**Relational Database Service**

# **API Reference**

**Issue** 62 **Date** 2024-08-26

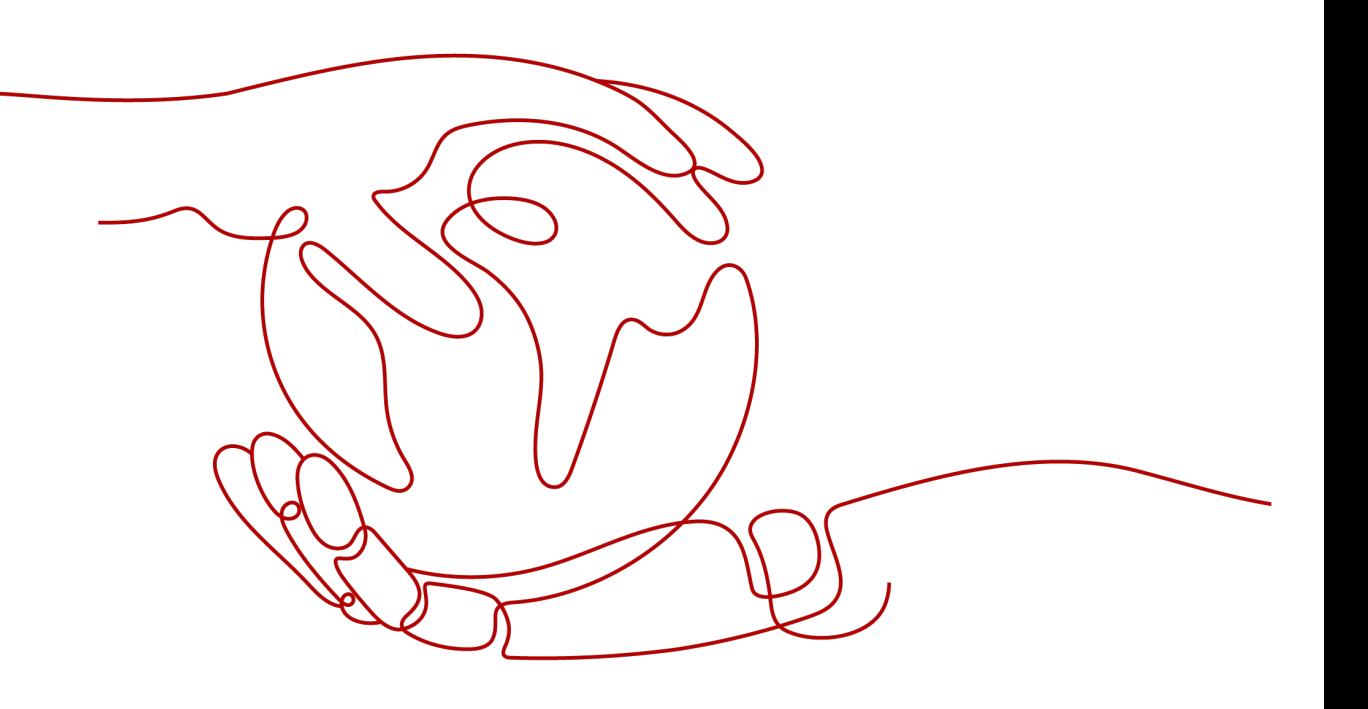

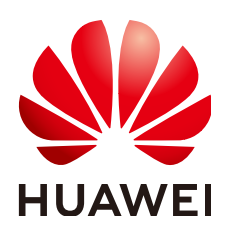

**HUAWEI CLOUD COMPUTING TECHNOLOGIES CO., LTD.**

#### **Copyright © Huawei Cloud Computing Technologies Co., Ltd. 2024. All rights reserved.**

No part of this document may be reproduced or transmitted in any form or by any means without prior written consent of Huawei Cloud Computing Technologies Co., Ltd.

#### **Trademarks and Permissions**

**ND**  and other Huawei trademarks are the property of Huawei Technologies Co., Ltd. All other trademarks and trade names mentioned in this document are the property of their respective holders.

#### **Notice**

The purchased products, services and features are stipulated by the contract made between Huawei Cloud and the customer. All or part of the products, services and features described in this document may not be within the purchase scope or the usage scope. Unless otherwise specified in the contract, all statements, information, and recommendations in this document are provided "AS IS" without warranties, guarantees or representations of any kind, either express or implied.

The information in this document is subject to change without notice. Every effort has been made in the preparation of this document to ensure accuracy of the contents, but all statements, information, and recommendations in this document do not constitute a warranty of any kind, express or implied.

# **Contents**

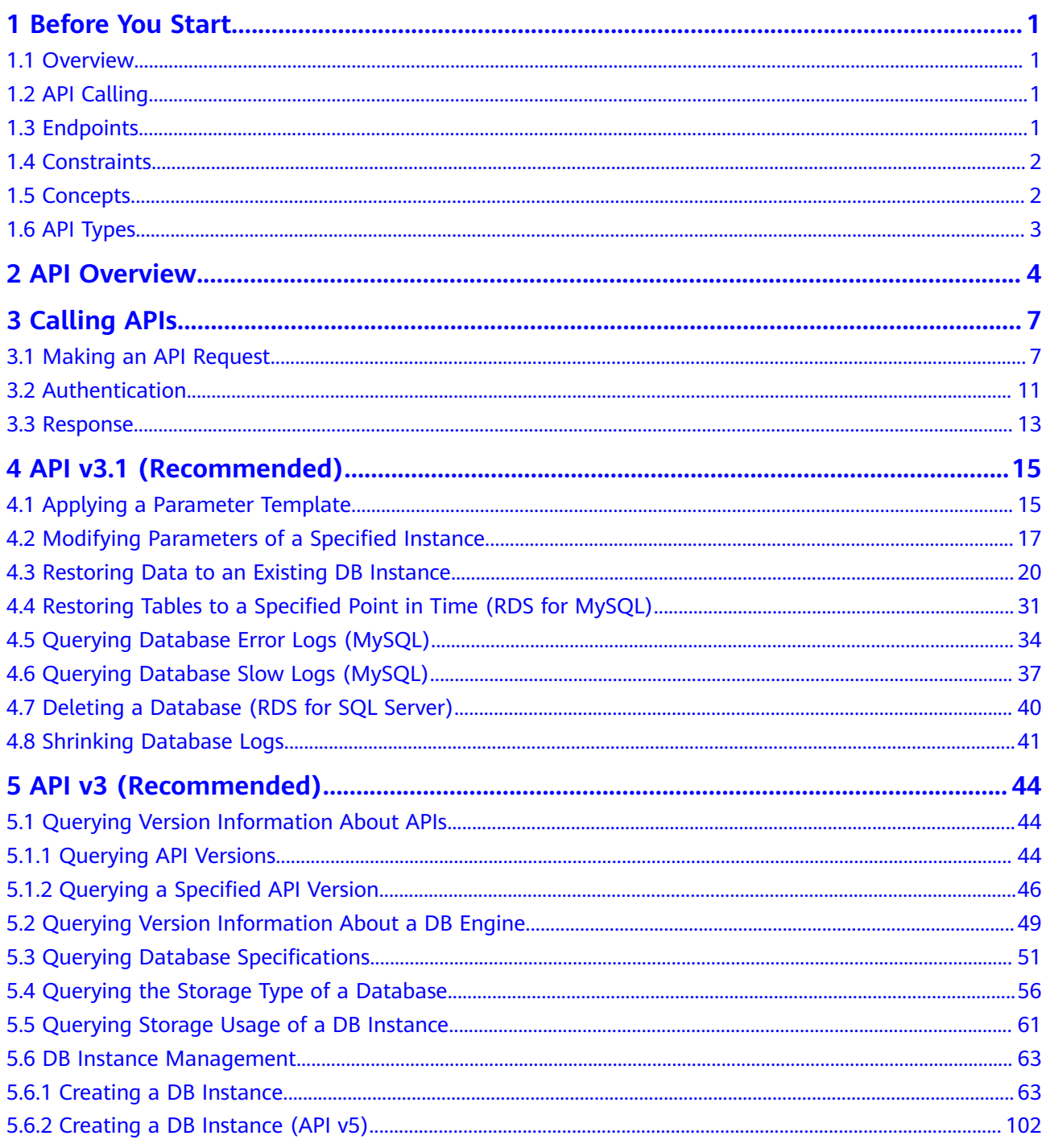

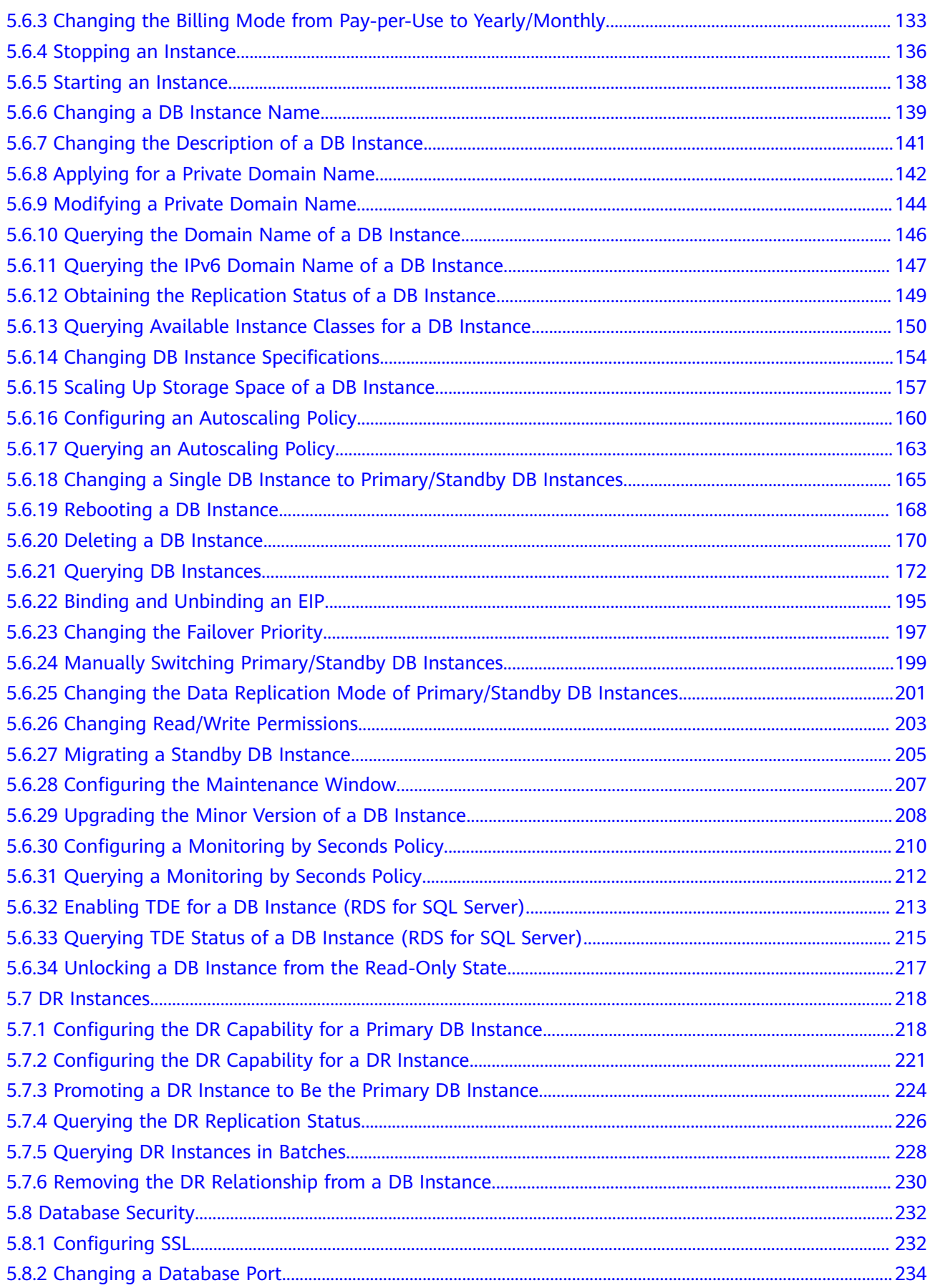

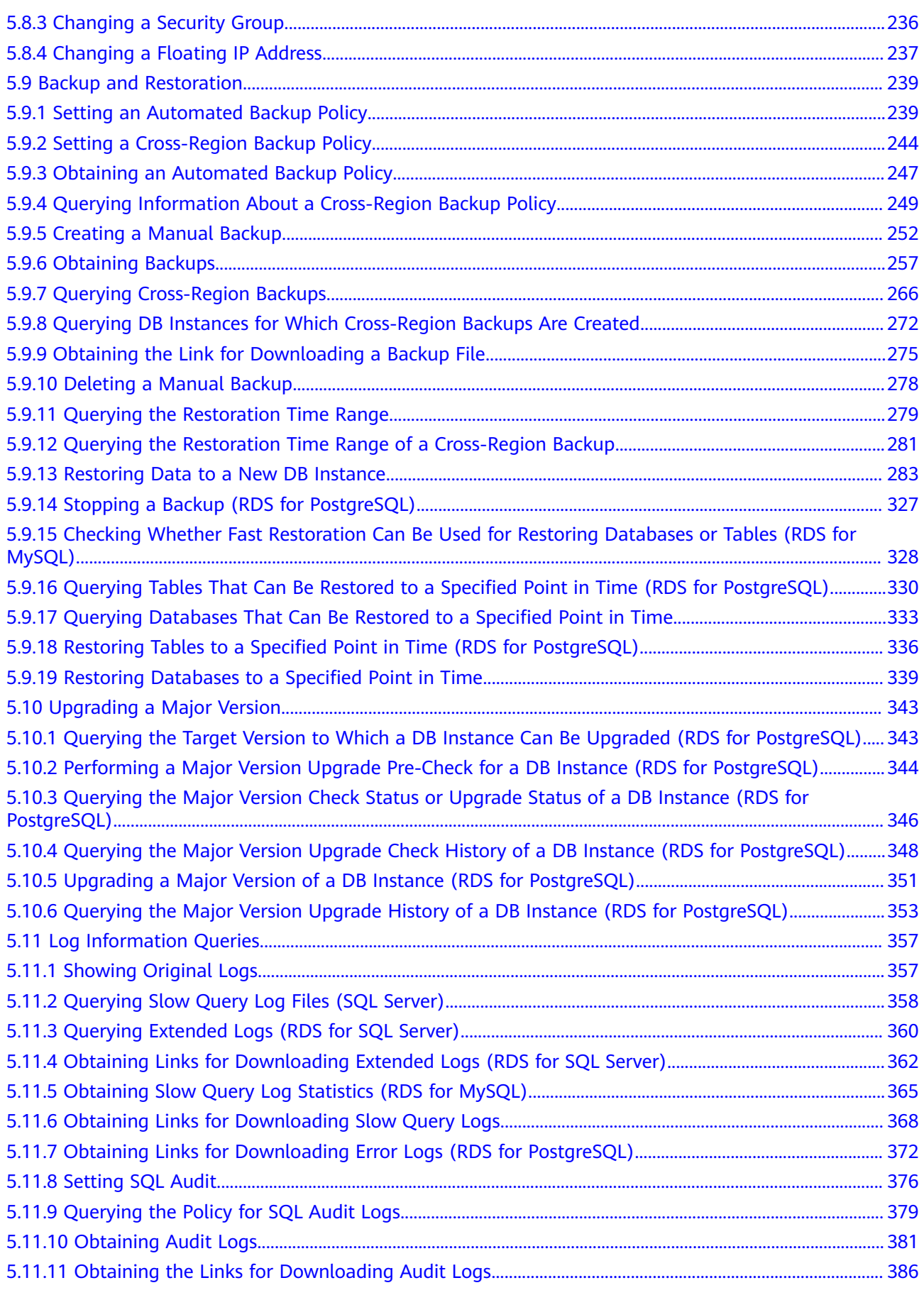

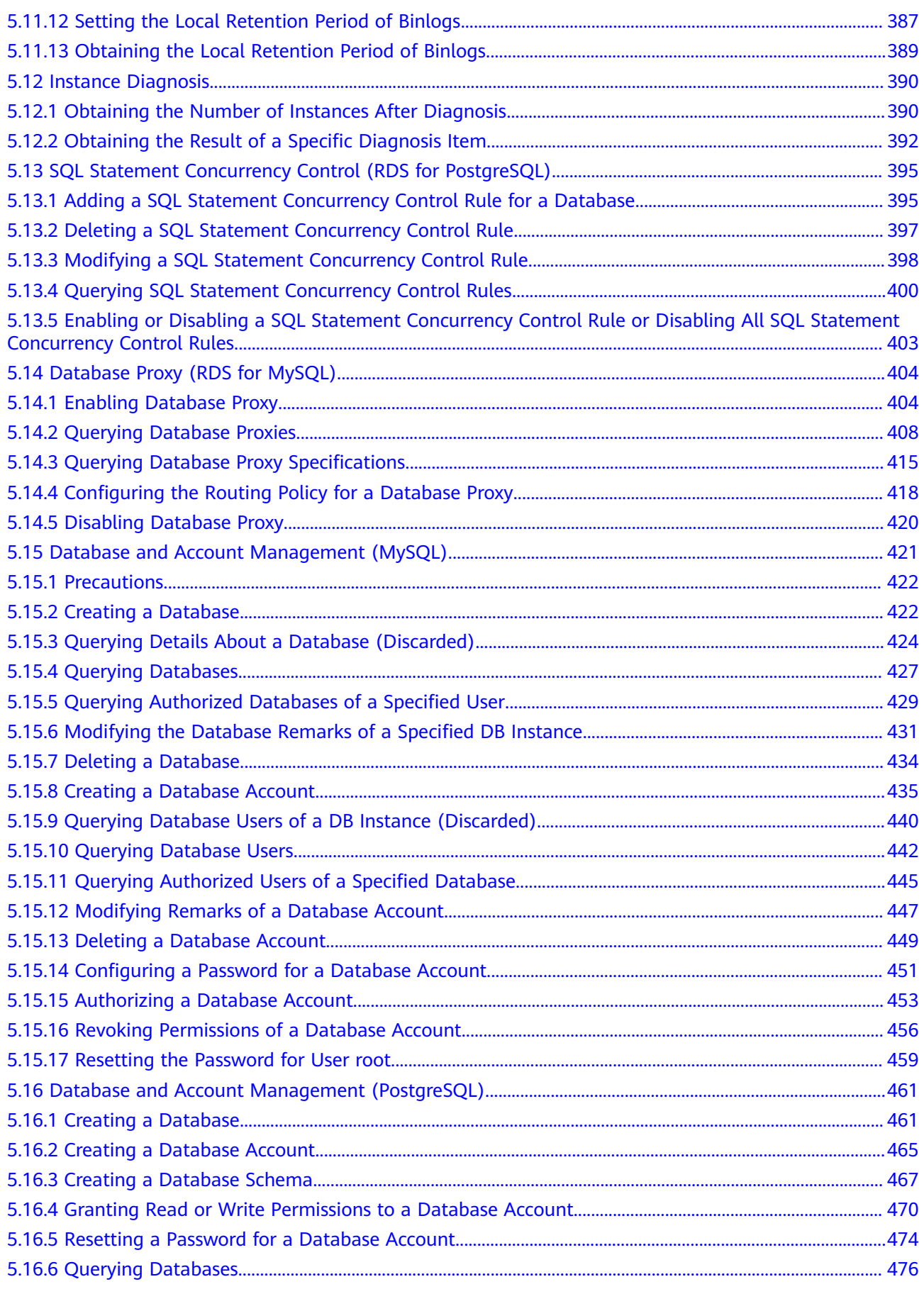

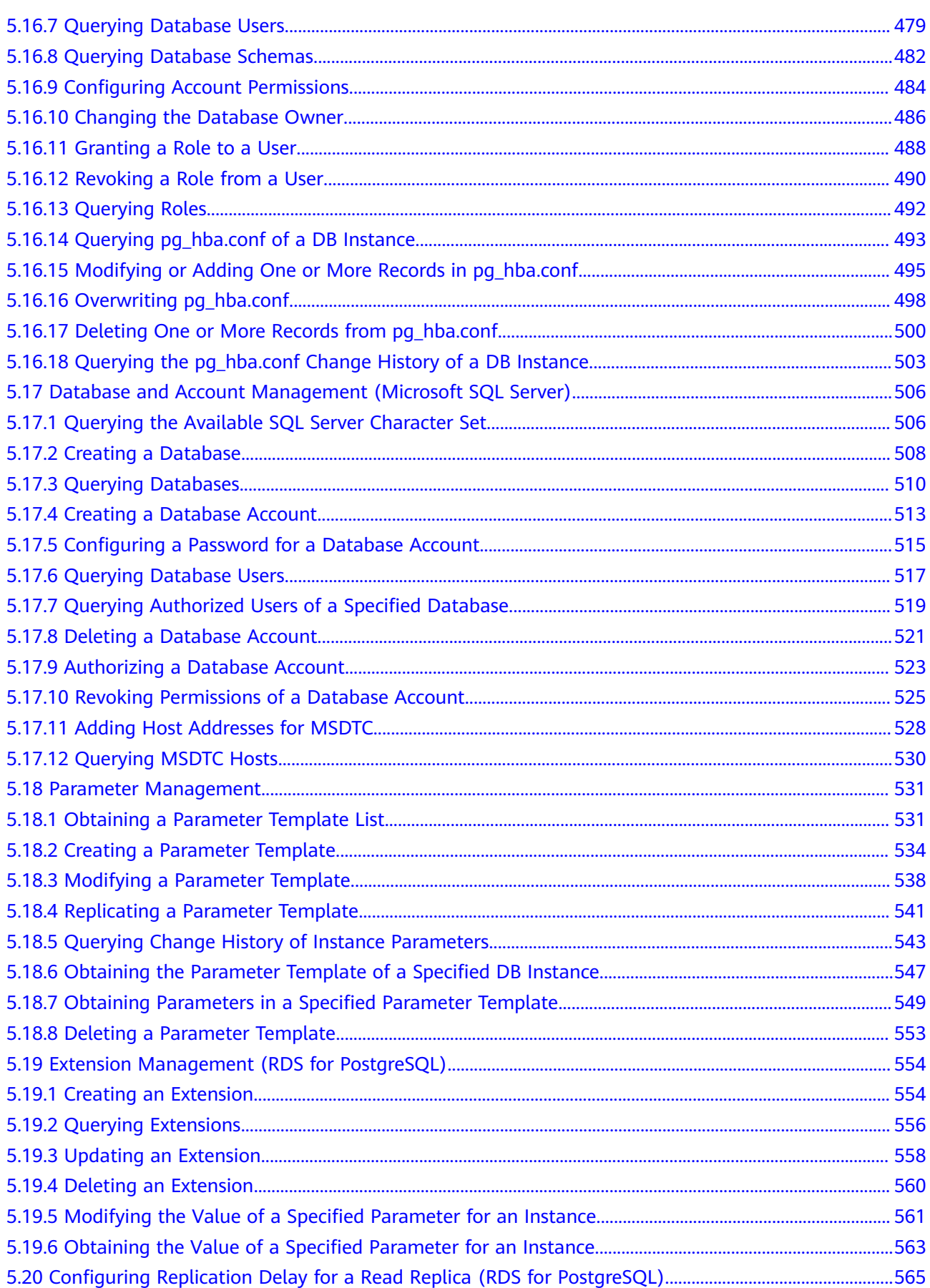

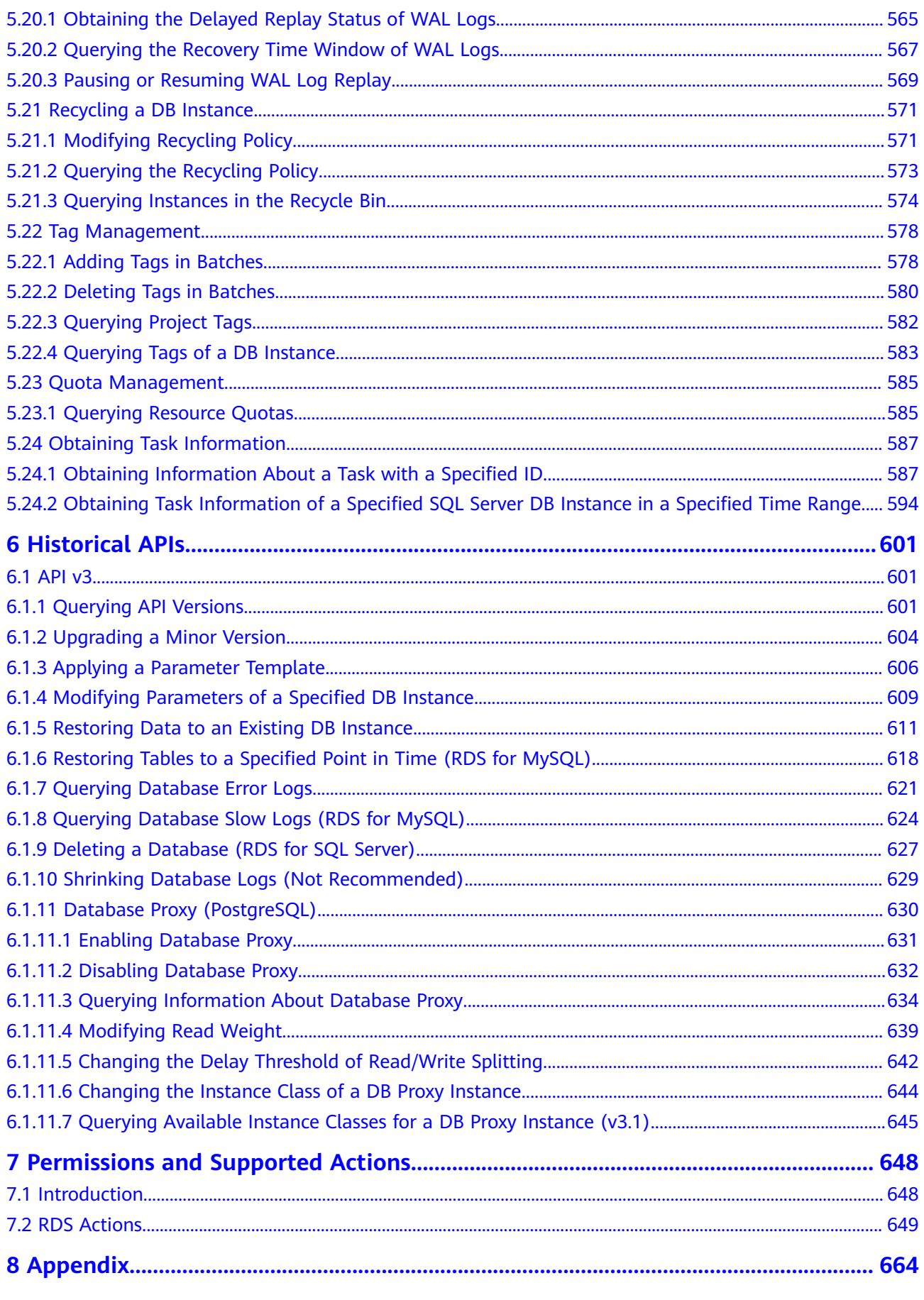

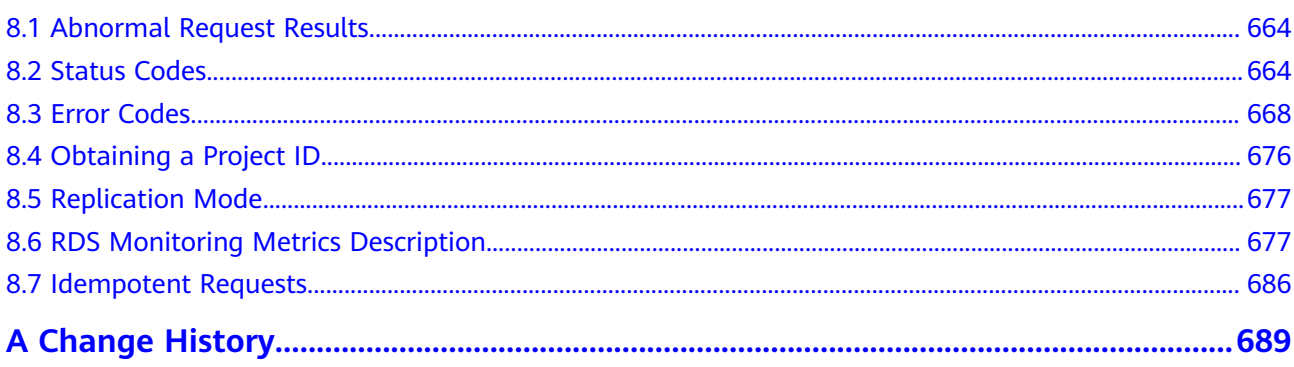

# **1 Before You Start**

## <span id="page-9-0"></span>**1.1 Overview**

Welcome to *Relational Database Service API Reference*. RDS is an online relational database service based on a cloud computing platform. RDS is reliable, scalable, and easy to manage. It provides a comprehensive performance monitoring system, multiple levels of security, and a professional database management platform, allowing you to easily set up and scale a relational database.

This document describes how to use application programming interfaces (APIs) to perform operations on RDS DB instances, such as DB instance creation, backup and restoration, query, parameter modifications, and deletions. For details about all supported operations, see **[API Overview](#page-12-0)**.

If you plan to access RDS through an API, ensure that you are familiar with RDS concepts. For details, see **[Service Overview](https://support.huaweicloud.com/intl/en-us/productdesc-rds/en-us_topic_dashboard.html)** in Relational Database Service User Guide.

# **1.2 API Calling**

RDS supports Representational State Transfer (REST) APIs, allowing you to call APIs using HTTPS. For details about API calling, see **[Calling APIs](#page-15-0)**.

#### $\Box$  Note

A request throttling policy is used to limit the number of times that an API can be called within a specific time period. If there are too many API requests within a specific time period, the requests may fail.

Standard request throttling policy: 60 calls per minute for a single user and 8,000 calls per minute for an API.

# **1.3 Endpoints**

An endpoint is the **request address** for calling an API. Endpoints vary depending on services and regions. For the endpoints of all services, see **[Regions and](https://developer.huaweicloud.com/intl/en-us/endpoint?all) [Endpoints](https://developer.huaweicloud.com/intl/en-us/endpoint?all)**.

# <span id="page-10-0"></span>**1.4 Constraints**

- The numbers of RDS DB instances that you can create are determined by your quota. To view or increase the quota, see **[Managing Quotas](https://support.huaweicloud.com/intl/en-us/usermanual-rds/rds_05_0040.html)**.
- For more constraints, see API description.

# **1.5 Concepts**

**Account** 

An account is created after your registration. The account has full access permissions for all of its cloud services and resources. It can be used to reset user passwords and grant user permissions. The account is a payment entity and should not be used directly to perform routine management. For security purposes, create IAM users and grant them permissions for routine management.

**IAM User** 

An IAM user is created using an account to use cloud services. Each IAM user has its own identity credentials (password and access keys).

The account name, username, and password will be required for API authentication.

**Region** 

A region is a geographic area in which cloud resources are deployed. Availability zones (AZs) in the same region can communicate with each other over an intranet, while AZs in different regions are isolated from each other. Deploying cloud resources in different regions can better suit certain user requirements or comply with local laws or regulations.

AZ

An AZ contains one or more physical data centers. Each AZ has independent cooling, fire extinguishing, moisture-proof, and electricity facilities. Within an AZ, computing, network, storage, and other resources are logically divided into multiple clusters. AZs within a region are interconnected using highspeed optical fibers to support cross-AZ high-availability systems.

**Project** 

Projects group and isolate resources (including compute, storage, and network resources) across physical regions. A default project is provided for each region, and subprojects can be created under each default project. Users can be granted permissions to access all resources in a specific project. For more refined access control, create subprojects under a project and purchase resources in the subprojects. Users can then be assigned permissions to access only specific resources in the subprojects.

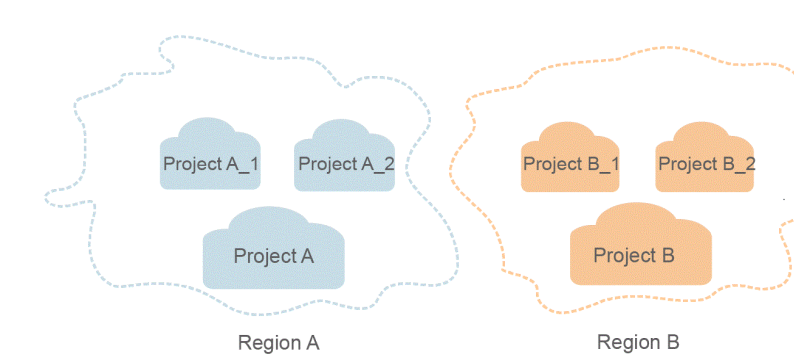

#### <span id="page-11-0"></span>**Figure 1-1** Project isolating model

**Enterprise Project** 

Enterprise projects group and manage resources across regions. Resources in enterprise projects are logically isolated from each other. An enterprise project can contain resources in multiple regions, and resources can be directly transferred between enterprise projects.

For more information about enterprise projects and how to obtain enterprise project IDs, see **[Enterprise Management User Guide](https://support.huaweicloud.com/intl/en-us/usermanual-em/em_am_0006.html)**.

### **1.6 API Types**

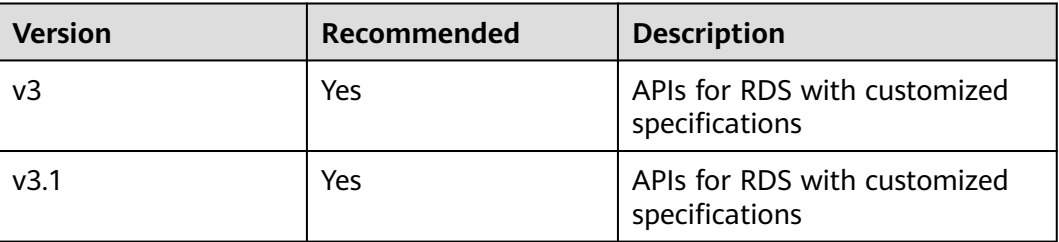

#### **Table 1-1** API type description

# **2 API Overview**

<span id="page-12-0"></span>RDS APIs enable you to use all RDS functions, including creating DB instances, obtaining log information, and backing up and restoring data.

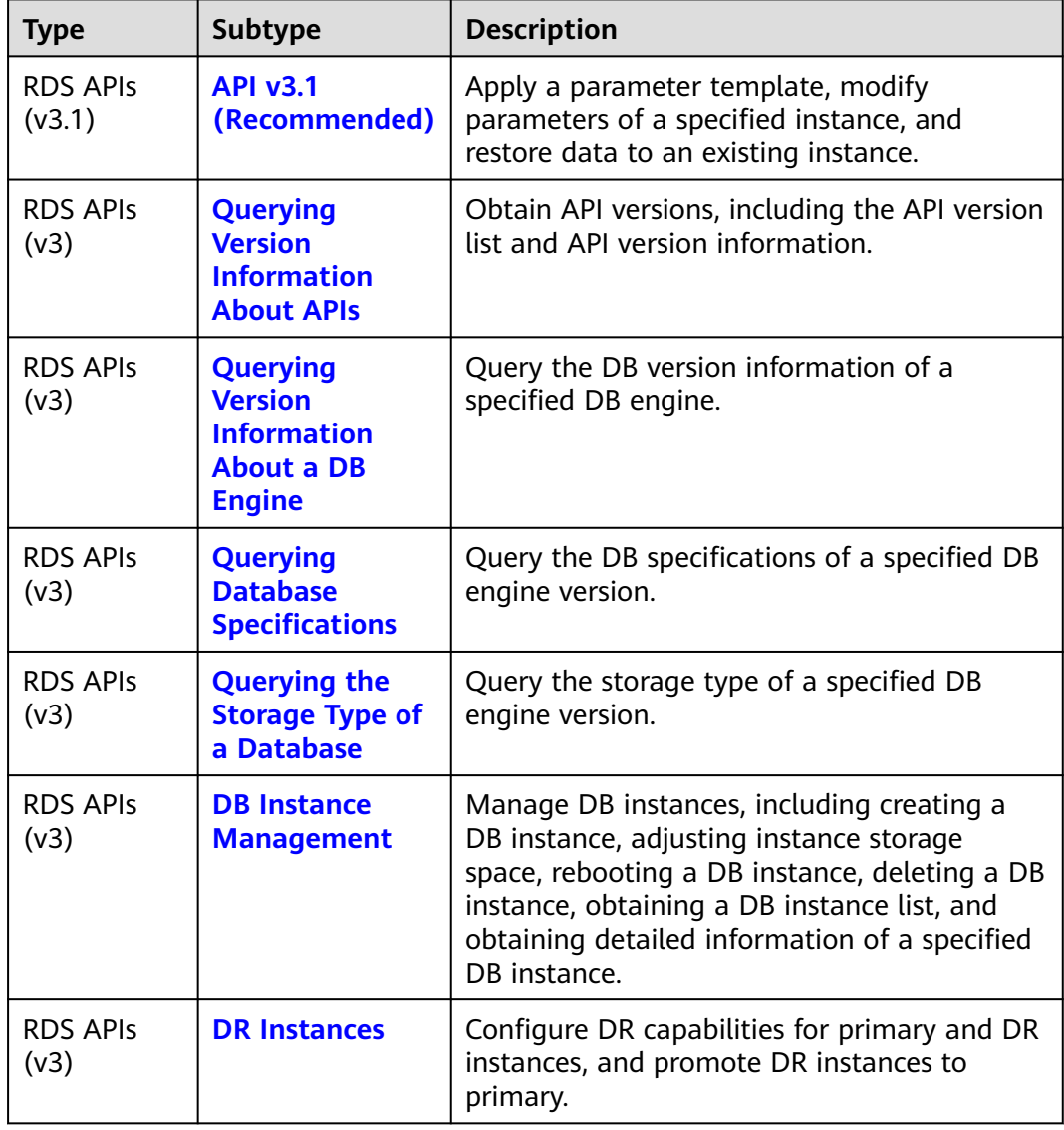

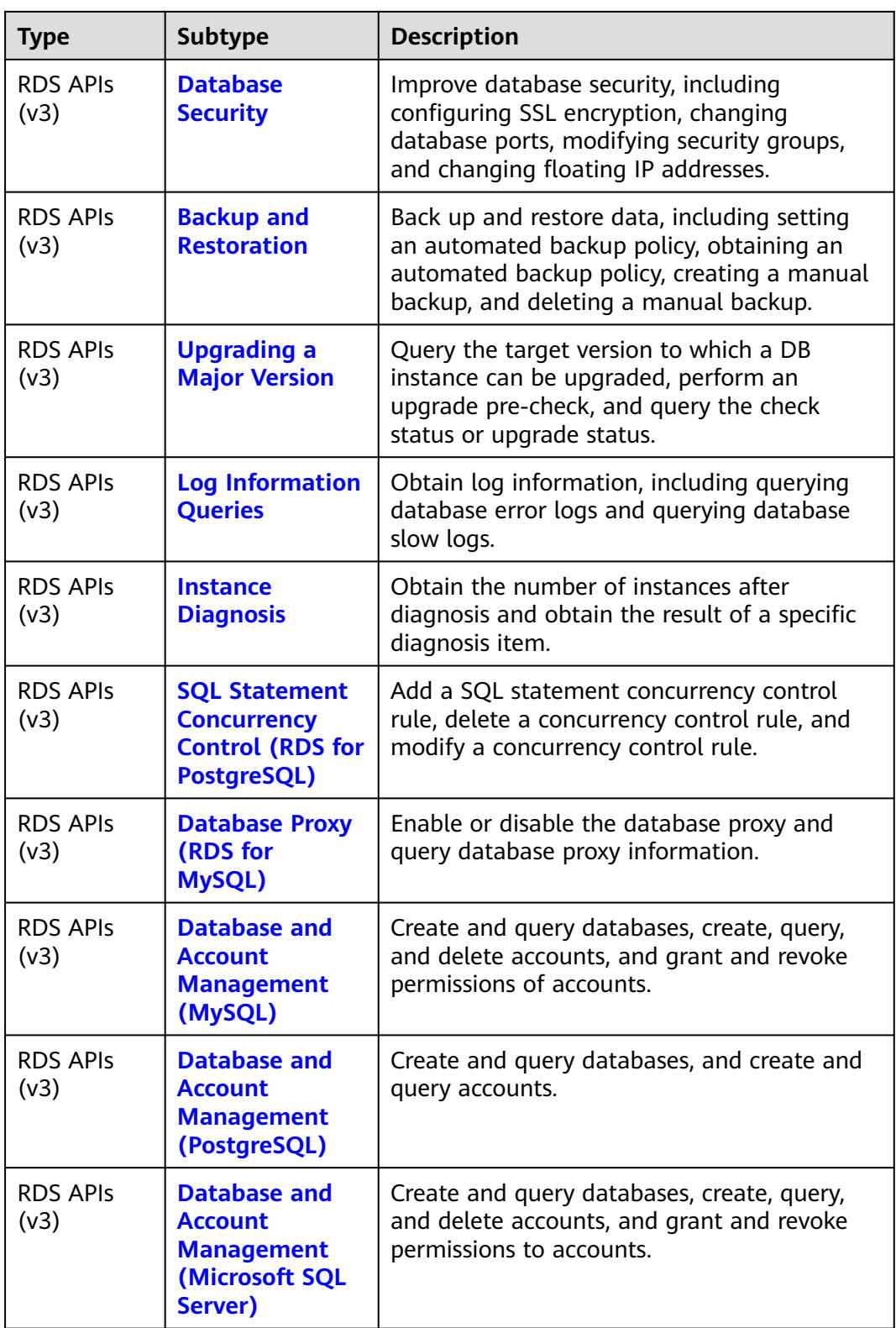

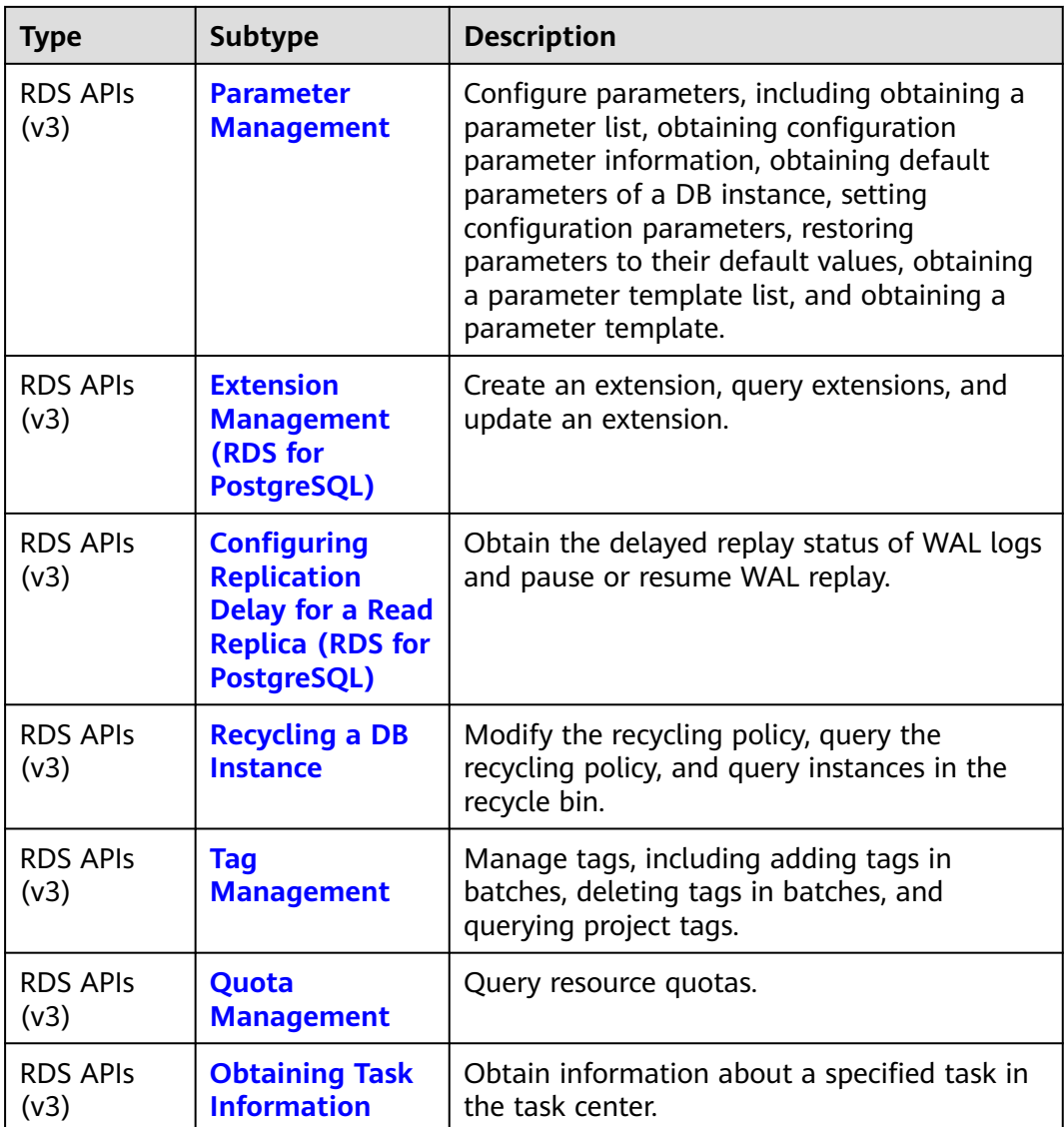

# **3 Calling APIs**

# <span id="page-15-0"></span>**3.1 Making an API Request**

This section describes the structure of a REST API request, and uses the IAM API for **[obtaining a user token](https://support.huaweicloud.com/intl/en-us/api-iam/iam_30_0001.html)** as an example to demonstrate how to call an API. The obtained token can then be used to authenticate the calling of other APIs.

#### **Request URI**

A request URI consists of the following:

#### **{URI-scheme}://{Endpoint}/{resource-path}?{query-string}**

Although a request URI is included in a request header, most programming languages or frameworks require the request URI to be separately transmitted, rather than being conveyed in a request message.

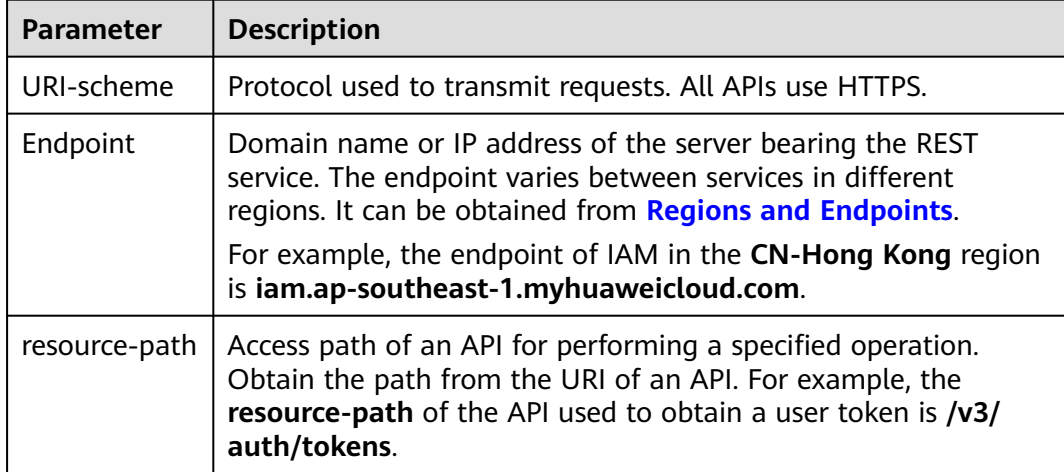

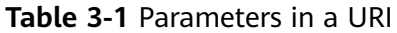

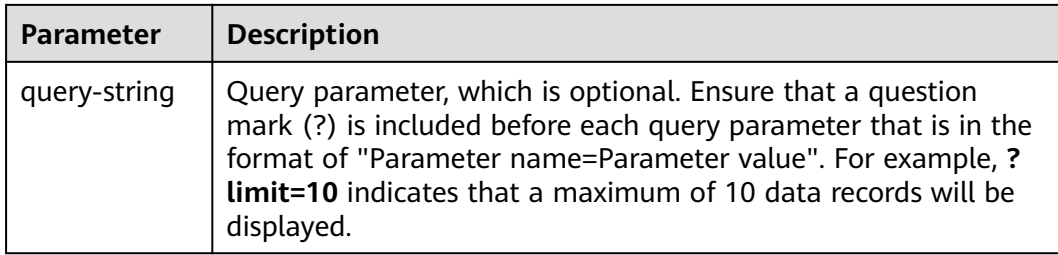

For example, to obtain an IAM token in the **CN-Hong Kong** region, obtain the endpoint of IAM (**iam.ap-southeast-1.myhuaweicloud.com**) for this region and the **resource-path** (**/v3/auth/tokens**) in the URI of the API used to **[obtain a user](https://support.huaweicloud.com/intl/en-us/api-iam/iam_30_0001.html) [token](https://support.huaweicloud.com/intl/en-us/api-iam/iam_30_0001.html)**. Then, construct the URI as follows:

https://iam.ap-southeast-1.myhuaweicloud.com/v3/auth/tokens

#### $\Box$  note

To simplify the URI display in this document, each API is provided only with a resource-path and a request method. The **URI-scheme** of all APIs is **HTTPS**, and the endpoints of all APIs in the same region are identical.

#### **Request Methods**

The HTTP protocol defines the following request methods that can be used to send a request to the server:

| <b>Method</b> | <b>Description</b>                                                            |
|---------------|-------------------------------------------------------------------------------|
| GET           | Requests the server to return specified resources.                            |
| <b>PUT</b>    | Requests the server to update specified resources.                            |
| <b>POST</b>   | Requests the server to add resources or perform special<br>operations.        |
| <b>DELETE</b> | Requests the server to delete specified resources, for<br>example, an object. |

**Table 3-2** HTTP methods

For example, in the case of the API used to **[obtain a user token](https://support.huaweicloud.com/intl/en-us/api-iam/iam_30_0001.html)**, the request method is POST. The request is as follows:

POST https://iam.ap-southeast-1.myhuaweicloud.com/v3/auth/tokens

#### **Request Header**

You can also add additional fields to a request, such as the fields required by a specified URI or an HTTP method. For example, to request for the authentication information, add **Content-Type**, which specifies the request body type.

**[Table 3-3](#page-17-0)** lists common request header fields.

| <b>Name</b>        | <b>Description</b>                                                                                                    | <b>Mandatory</b>                                                                                                    | <b>Example</b>                           |
|--------------------|----------------------------------------------------------------------------------------------------|----------------------------------------------------------------------------------------------------|------------------------------------------|
| Host               | Specifies the<br>requested server<br>information, which<br>can be obtained<br>from the URL of<br>the service API. The<br>value is in the<br>hostname[:port]<br>format. If the port<br>number is not<br>specified, the<br>default port is<br>used. The default<br>port number for<br>https is 443. | No<br><b>This</b><br>parameter is<br>mandatory for<br>AK/SK<br>authenticatio<br>n.                                                                                              | code.test.com<br>or<br>code.test.com:443 |
| Content-Type       | Specifies the MIME<br>type of the request<br>body. You are<br>advised to use the<br>default value<br>application/json.<br>For APIs used to<br>upload objects or<br>images, the value<br>can vary depending<br>on the flow type.                                                                   | Yes                                                                                                    | application/json                         |
| Content-<br>Length | Specifies the length<br>of the request<br>body. The unit is<br>byte.                                                                                                    | No                                                                                                    | 3495                                     |
| X-Project-Id       | Specifies the<br>project ID. Obtain<br>the project ID by<br>following the<br>instructions in<br><b>Obtaining a</b><br><b>Project ID.</b>                                                                                                    | No<br>This<br>parameter is<br>mandatory for<br>requests that<br>use AK/SK<br>authenticatio<br>n in the<br>Dedicated<br>Cloud (DeC)<br>scenario or<br>multi-project<br>scenario. | e9993fc787d94b6c886cb<br>aa340f9c0f4     |

<span id="page-17-0"></span>**Table 3-3** Common request headers

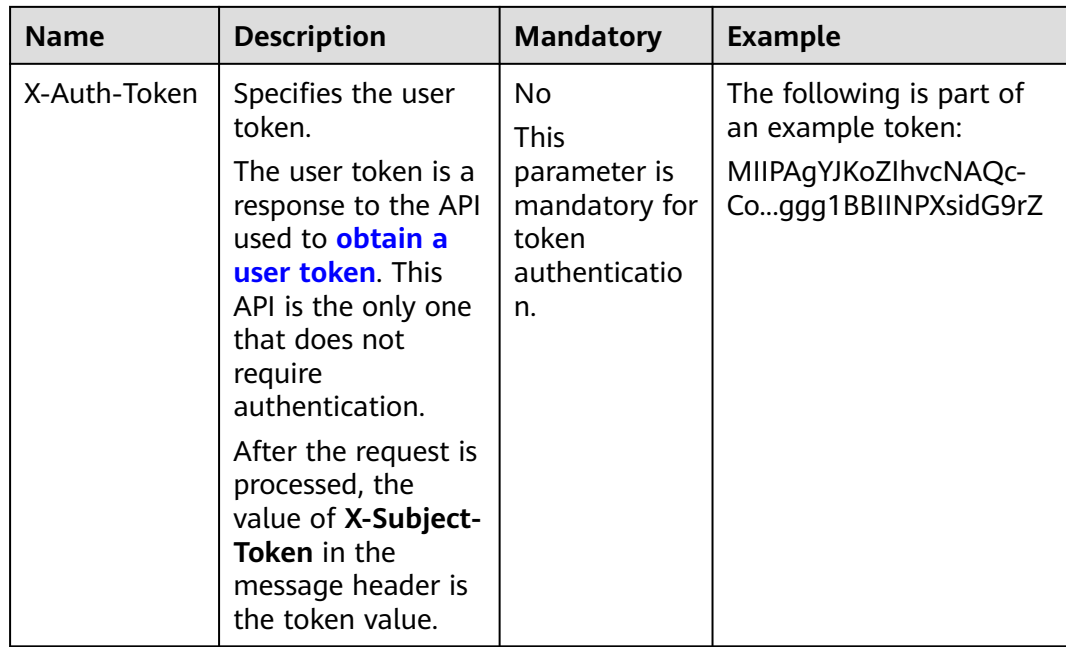

#### $\Box$  Note

In addition to supporting token-based authentication, APIs support authentication using access key ID/secret access key (AK/SK). During AK/SK-based authentication, an SDK is used to sign the request, and the **Authorization** (signature information) and **X-Sdk-Date** (time when the request is sent) header fields are automatically added to the request.

For more information, see **AK/SK-based Authentication** in **[Authentication](#page-19-0)**.

The API used to **[obtain a user token](https://support.huaweicloud.com/intl/en-us/api-iam/iam_30_0001.html)** does not require authentication. Therefore, only the **Content-Type** field needs to be added to requests for calling the API. An example of such requests is as follows:

POST https://iam.ap-southeast-1.myhuaweicloud.com/v3/auth/tokens Content-Type: application/json

#### **Request Body (Optional)**

This part is optional. The body of a request is often sent in a structured format (for example, JSON or XML) as specified in the **Content-Type** header field. If the request body contains full-width characters, these characters must be coded in UTF-8.

The request body varies depending on APIs. Certain APIs do not require the request body, such as the APIs requested using the GET and DELETE methods.

In the case of the API used to **[obtain a user token](https://support.huaweicloud.com/intl/en-us/api-iam/iam_30_0001.html)**, the request parameters and parameter description can be obtained from the API request. The following provides an example request with a body included. Replace **username**, **domainname**, **\*\*\*\*\*\*\*\*** (login password), and **xxxxxxxxxxxxxxxxxx** (project name, such as ap-southeast-1) with actual values. You can obtain the values from **[Regions and Endpoints](https://developer.huaweicloud.com/intl/en-us/endpoint)**.

#### <span id="page-19-0"></span> $\Box$  Note

The **scope** parameter specifies where a token takes effect. You can set **scope** to an account or a project under an account. In the following example, the token takes effect only for the resources in a specified project. For more information about this API, see **[Obtaining a User](https://support.huaweicloud.com/intl/en-us/api-iam/iam_30_0001.html) [Token](https://support.huaweicloud.com/intl/en-us/api-iam/iam_30_0001.html)**.

POST https://iam.ap-southeast-1.myhuaweicloud.com/v3/auth/tokens Content-Type: application/json

```
{
   "auth": {
       "identity": {
          "methods": [
             "password"
         ],
           "password": {
             "user": {
                "name": "username",
                "password": "********",
                "domain": {
                   "name": "domainname"
\qquad \qquad \} }
         }
      },
       "scope": {
          "project": {
             "name": "xxxxxxxxxxxxxxxxxx"
         }
      }
   }
}
```
If all data required for the API request is available, you can send the request to call the API through **[curl](https://curl.haxx.se/)**, **[Postman](https://www.getpostman.com/)**, or coding. In the response to the API used to obtain a user token, **x-subject-token** is the desired user token. This token can then be used to authenticate the calling of other APIs.

## **3.2 Authentication**

Requests for calling an API can be authenticated using either of the following methods:

- Token-based authentication: Requests are authenticated using a token.
- AK/SK-based authentication: Requests are authenticated by encrypting the request body using an AK/SK pair. Authentication using AK/SK is recommended because it is more secure than authentication using tokens.

#### **Token-based Authentication**

#### $\Box$  Note

The validity period of a token is 24 hours. When using a token for authentication, cache it to prevent frequently calling the IAM API used to obtain a user token.

A token specifies temporary permissions in a computer system. During API authentication using a token, the token is added to requests to get permissions for calling the API.

When **[calling an API to obtain a user token](https://support.huaweicloud.com/intl/en-us/api-iam/iam_30_0001.html)**, you must set **auth.scope** in the request body to **project**.

```
{ 
    "auth": { 
       "identity": { 
          "methods": [ 
              "password" 
          ], 
           "password": { 
              "user": { 
                 "name": "username", 
                 "password": "********", 
                 "domain": { 
                    "name": "domainname" 
 } 
             } 
          } 
       }, 
        "scope": { 
           "project": { 
              "name": "xxxxxxxx" 
          } 
       } 
    } 
 }
```
In **[Making an API Request](#page-15-0)**, the process of calling the API used to **[obtain a user](https://support.huaweicloud.com/intl/en-us/api-iam/iam_30_0001.html) [token](https://support.huaweicloud.com/intl/en-us/api-iam/iam_30_0001.html)** is described.

After a token is obtained, the **X-Auth-Token** header field must be added to requests to specify the token when calling other APIs. For example, if the token is **ABCDEFJ....**, **X-Auth-Token: ABCDEFJ....** can be added to a request as follows:

POST https://iam.ap-southeast-1.myhuaweicloud.com/v3/auth/tokens Content-Type: application/json **X-Auth-Token: ABCDEFJ....**

#### **AK/SK-based Authentication**

#### $\Box$  Note

AK/SK-based authentication supports API requests with a body not larger than 12 MB. For API requests with a larger body, token-based authentication is recommended.

In AK/SK-based authentication, AK/SK is used to sign requests and the signature is then added to the requests for authentication.

- AK: access key ID, which is a unique identifier associated with a secret access key and is used in conjunction with a secret access key to sign requests cryptographically.
- SK: secret access key used in conjunction with an AK to sign requests cryptographically. It identifies a request sender and prevents the request from being modified.

In AK/SK-based authentication, you can use an AK/SK to sign requests based on the signature algorithm or use the signing SDK to sign requests. For details about how to sign requests or use the signing SDK, see **[API Request Signing Guide](https://support.huaweicloud.com/intl/en-us/devg-apisign/api-sign-provide.html)**.

#### <span id="page-21-0"></span>**NOTICE**

The signing SDK is only used for signing requests and is different from the SDKs provided by services.

# **3.3 Response**

#### **Status Code**

After sending a request, you will receive a response, including the status code, response header, and response body.

A status code is a group of digits ranging from 1xx to 5xx. It indicates the status of a response. For more information, see **[Status Codes](#page-672-0)**.

For example, if status code **201** is returned for calling the API used to **[obtain a](https://support.huaweicloud.com/intl/en-us/api-iam/iam_30_0001.html) [user token](https://support.huaweicloud.com/intl/en-us/api-iam/iam_30_0001.html)**, the request is successful.

#### **Response Header**

Similar to a request, a response also has a header, for example, **Content-Type**.

**Figure 3-1** shows the response header for the API used to **[obtain a user token](https://support.huaweicloud.com/intl/en-us/api-iam/iam_30_0001.html)**. The **x-subject-token** header field is the desired user token. This token can then be used to authenticate the calling of other APIs.

**Figure 3-1** Header fields of the response to the request for obtaining a user token

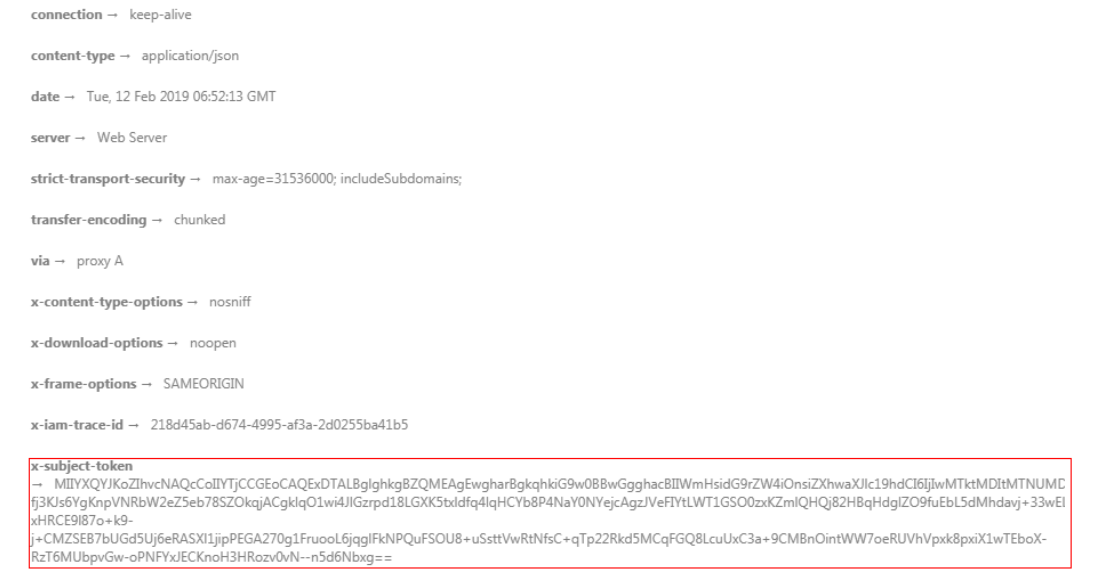

 $x$ -xss-protection  $\rightarrow$  1; mode=block;

#### **(Optional) Response Body**

This part is optional. The body of a response is often returned in structured format (for example, JSON or XML) as specified in the **Content-Type** header field. The response body transfers content except the response header.

{

......

#### The following is part of the response body for the API used to **[obtain a user](https://support.huaweicloud.com/intl/en-us/api-iam/iam_30_0001.html) [token](https://support.huaweicloud.com/intl/en-us/api-iam/iam_30_0001.html)**.

```
 "token": {
      "expires_at": "2019-02-13T06:52:13.855000Z",
       "methods": [
         "password"
\qquad \qquad ],
 "catalog": [
\overline{\phantom{a}} "endpoints": [
                {
                   "region_id": "az-01",
```
If an error occurs during API calling, an error code and a message will be displayed. The following shows an error response body.

```
{
   "error_code": "AS.0001",
   "error_msg": "The format of message is error"
}
```
In the response body, **error\_code** is an error code, and **error\_msg** provides information about the error.

# <span id="page-23-0"></span>**4 API v3.1 (Recommended)**

# **4.1 Applying a Parameter Template**

#### **Function**

This API is used to apply a parameter template to one or more DB instances. This task will be executed asynchronously. You can query the execution status and result of applying a parameter template to DB instances based on **job id** in the returned result. For details, see **[Obtaining Information About a Task with a](#page-595-0) [Specified ID](#page-595-0)**.

● Before calling an API, you need to understand the API in **[Authentication](#page-19-0)**.

#### **Constraints**

● The following DB engines are supported: MySQL, PostgreSQL, and Microsoft SQL Server.

#### **URI**

- URI format
	- PUT /v3.1/{project\_id}/configurations/{config\_id}/apply
- Parameter description

#### **Table 4-1** Parameter description

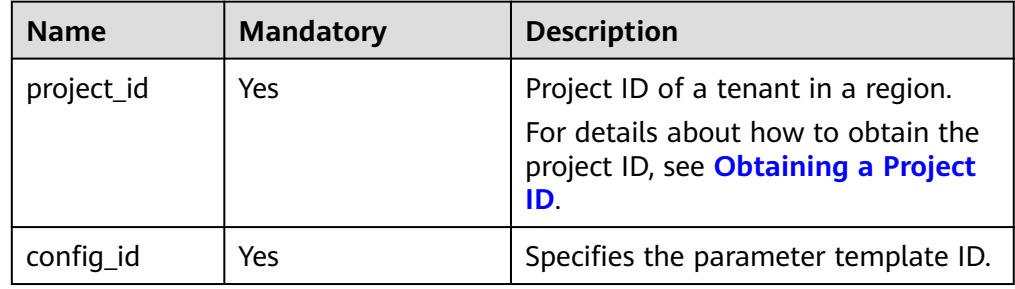

#### **Request**

**Table 4-2** Parameter description

| <b>Name</b>  | <b>Mandatory</b> | <b>Type</b>      | <b>Description</b>                              |
|--------------|------------------|------------------|-------------------------------------------------|
| instance ids | Yes              | Array of strings | Specifies the DB<br>instance ID list<br>object. |

#### **Example Request**

Apply a parameter template to multiple DB instances.

PUT https://{endpoint}/v3.1/0483b6b16e954cb88930a360d2c4e663/configurations/463b4b58 d0e8-4e2b-9560-5dea4552fde9/apply

{ "instance\_ids": ["73ea2bf70c73497f89ee0ad4ee008aa2in01", "fe5f5a07539c431181fc78220713aebein01"] }

#### **Response**

● Normal response

**Table 4-3** Parameter description

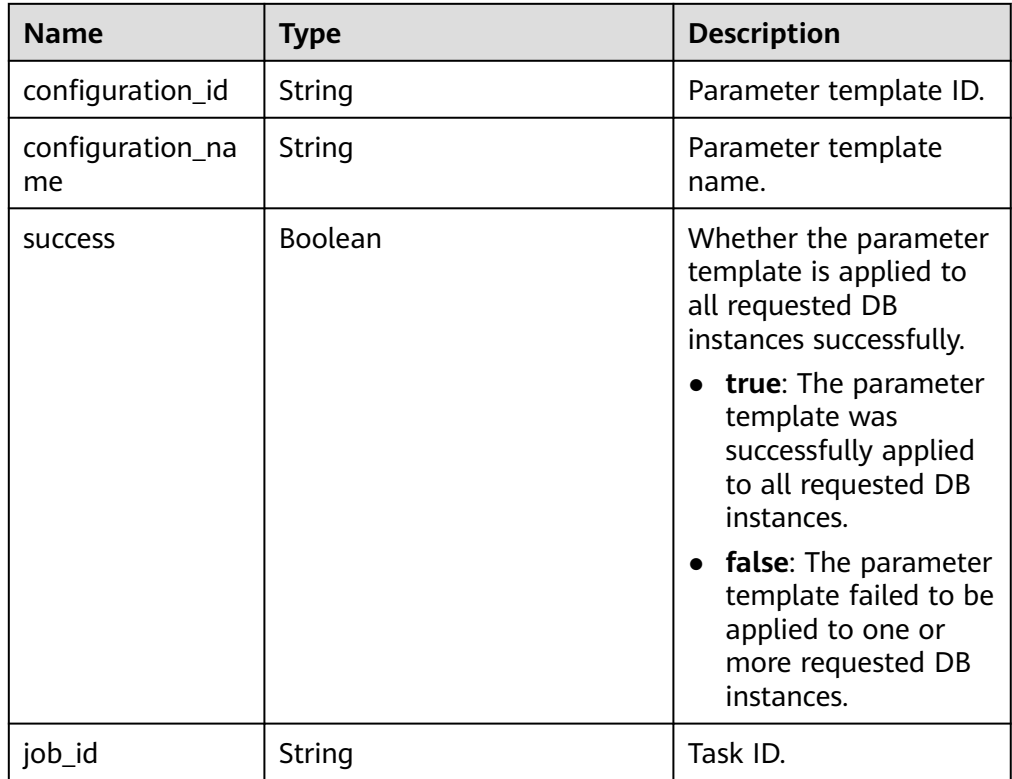

● Example normal response

```
{
   "configuration_id": "cf49bbd7d2384878bc3808733c9e9d8bpr01",
   "configuration_name": "paramsGroup-bcf9",
      "job_id":"e4942c94-9d66-458e-beb7-90601664641e",
      "success":true
}
```
● Abnormal response For details, see **[Abnormal Request Results](#page-672-0)**.

#### **Status Code**

- **Normal** 200
- **Abnormal** For details, see **[Status Codes](#page-672-0)**.

#### **Error Code**

For details, see **[Error Codes](#page-676-0)**.

# **4.2 Modifying Parameters of a Specified Instance**

#### **Function**

This API is used to modify parameters of a specified instance.

Before calling an API, you need to understand the API in **[Authentication](#page-19-0)**.

#### **Constraints**

- The following DB engines are supported: MySQL, PostgreSQL, and Microsoft SQL Server.
- The new parameter values must be within the default ranges for specified DB engine versions. For details, see **[Modifying Parameters of an RDS for MySQL](https://support.huaweicloud.com/intl/en-us/usermanual-rds/rds_configuration.html) [Instance](https://support.huaweicloud.com/intl/en-us/usermanual-rds/rds_configuration.html)** in Relational Database Service User Guide.
- The new parameter values must be within the default ranges for specified DB engine versions.
- Modifying sensitive parameters, for example, **lower case table names**, is risky. For details, see "**[Suggestions on RDS for MySQL Parameter Tuning](https://support.huaweicloud.com/intl/en-us/usermanual-rds/rds_08_00001.html)**" in Relational Database Service User Guide.

#### **URI**

- URI format PUT https://{*Endpoint*}/v3.1/{project\_id}/instances/{instance\_id}/ configurations
- Parameter description

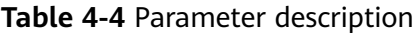

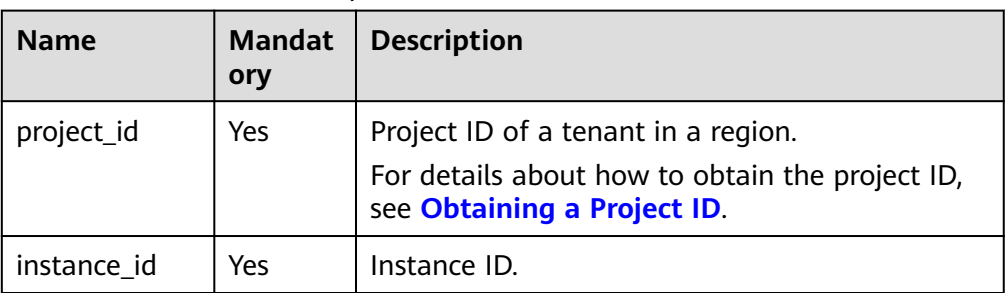

#### **Request**

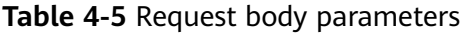

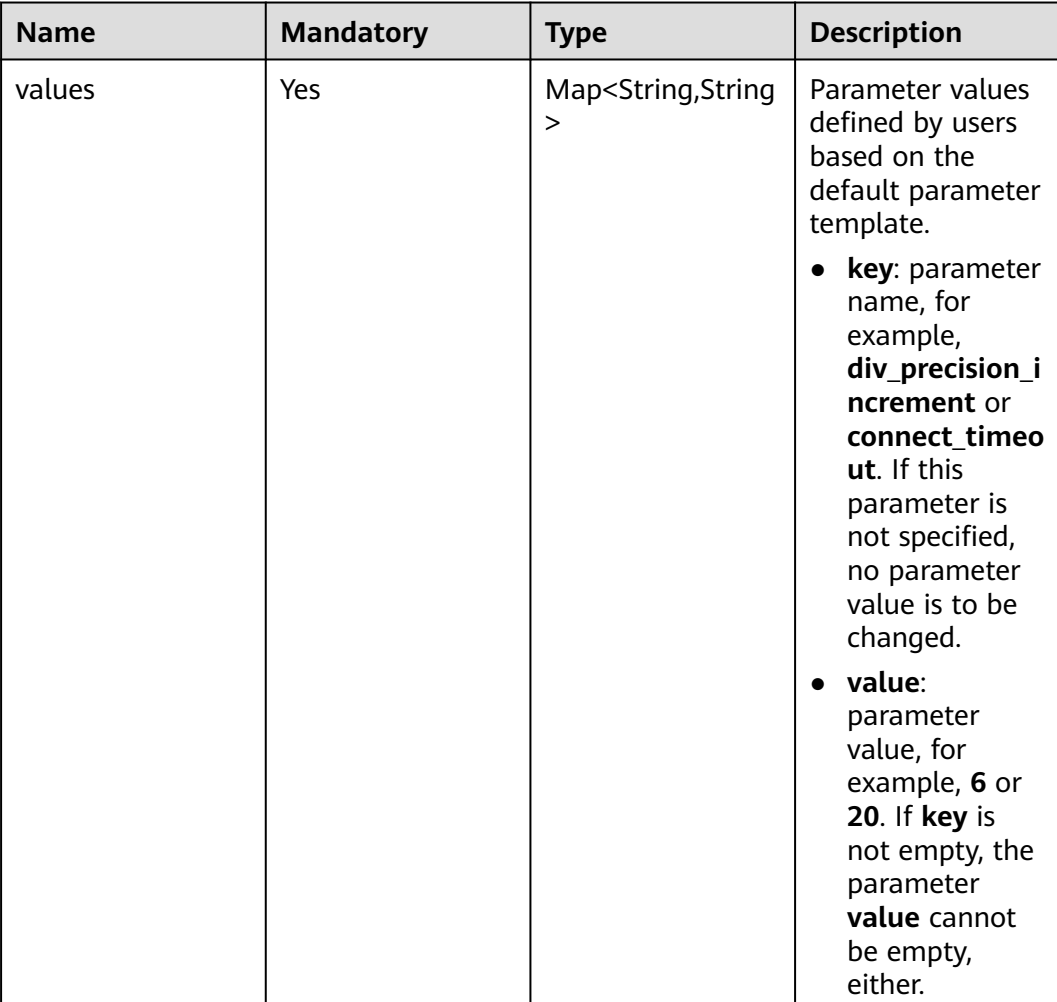

#### **Example Request**

Change parameter values of an RDS for MySQL instance.

PUT https://{endpoint}/v3.1/0483b6b16e954cb88930a360d2c4e663/instances/dsfae23fsfdsae3435in01/ configurations

```
{
  "values" : { 
   "div_precision_increment": "6",
   "connect_timeout": "20",
   "binlog_checksum" : "CRC32",
   "innodb_purge_threads" : "4"
 } 
}
Change parameter values of an RDS for PostgreSQL instance.
{
  "values" : { 
 "autovacuum" : "on",
 "bytea_output" : "escape",
 "client_encoding" : "UTF8",
 "cpu_tuple_cost" : "0.01"
 } 
}
Change parameter values of an RDS for SQL Server instance.
{
   "values":{
    "max server memory (MB)":"26317",
    "max degree of parallelism":"4"
  }
}
```
#### **Response**

Normal response

**Table 4-6** Parameter description

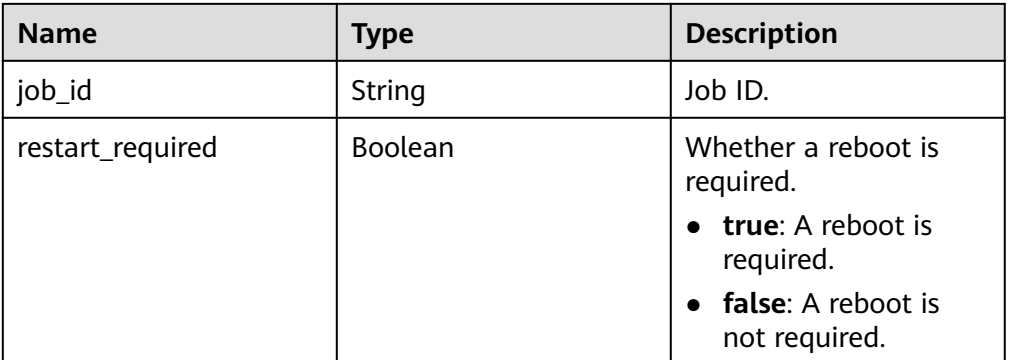

Example normal response

{ "job\_id" : "e7a7535b-eb9b-45ac-a83a-020dc5016d94", "restart\_required" : false }

Abnormal response

For details, see **[Abnormal Request Results](#page-672-0)**.

#### **Status Code**

**Normal** 

200

**Abnormal** For details, see **[Status Codes](#page-672-0)**.

#### <span id="page-28-0"></span>**Error Code**

For details, see **[Error Codes](#page-676-0)**.

# **4.3 Restoring Data to an Existing DB Instance**

#### **Function**

This API is used to restore a database to an existing DB instance.

● Before calling an API, you need to understand the API in **[Authentication](#page-19-0)**.

#### **Constraints**

- RDS for SQL Server supports batch calling of this API to restore one database to an existing DB instance.
- When data is restored to an existing DB instance, the API has the following constraints:
	- The DB engine of the original DB instance must be the same as that of the target DB instance. For example, if the original DB instance is running MySQL, the target DB instance must also run MySQL.
	- For RDS for MySQL, the DB engine version of the target DB instance must be at least equal to that of the original DB instance, for example, from MySQL 5.7.25 to 5.7.27.
	- For RDS for PostgreSQL, the DB engine version of the target DB instance must be the same as that of the original DB instance.
	- For RDS for SQL Server, the time zone of the target DB instance must be the same as that of the original DB instance. Otherwise, data inconsistency may occur.
	- For version constraints of RDS for SQL Server, see **[Table 4-7](#page-29-0)**.
	- The total storage space of the target DB instance must be at least equal to that of the original DB instance for RDS for MySQL.
	- Cross-region restoration is not supported.
	- For RDS for MySQL DB instances, when data is restored to an existing DB instance, the case sensitivity setting of the existing DB instance must be the same as that of the original DB instance. Otherwise, the restoration may fail.
- When data is restored to an original DB instance:

This API is supported only for MySQL and Microsoft SQL Server DB engines.

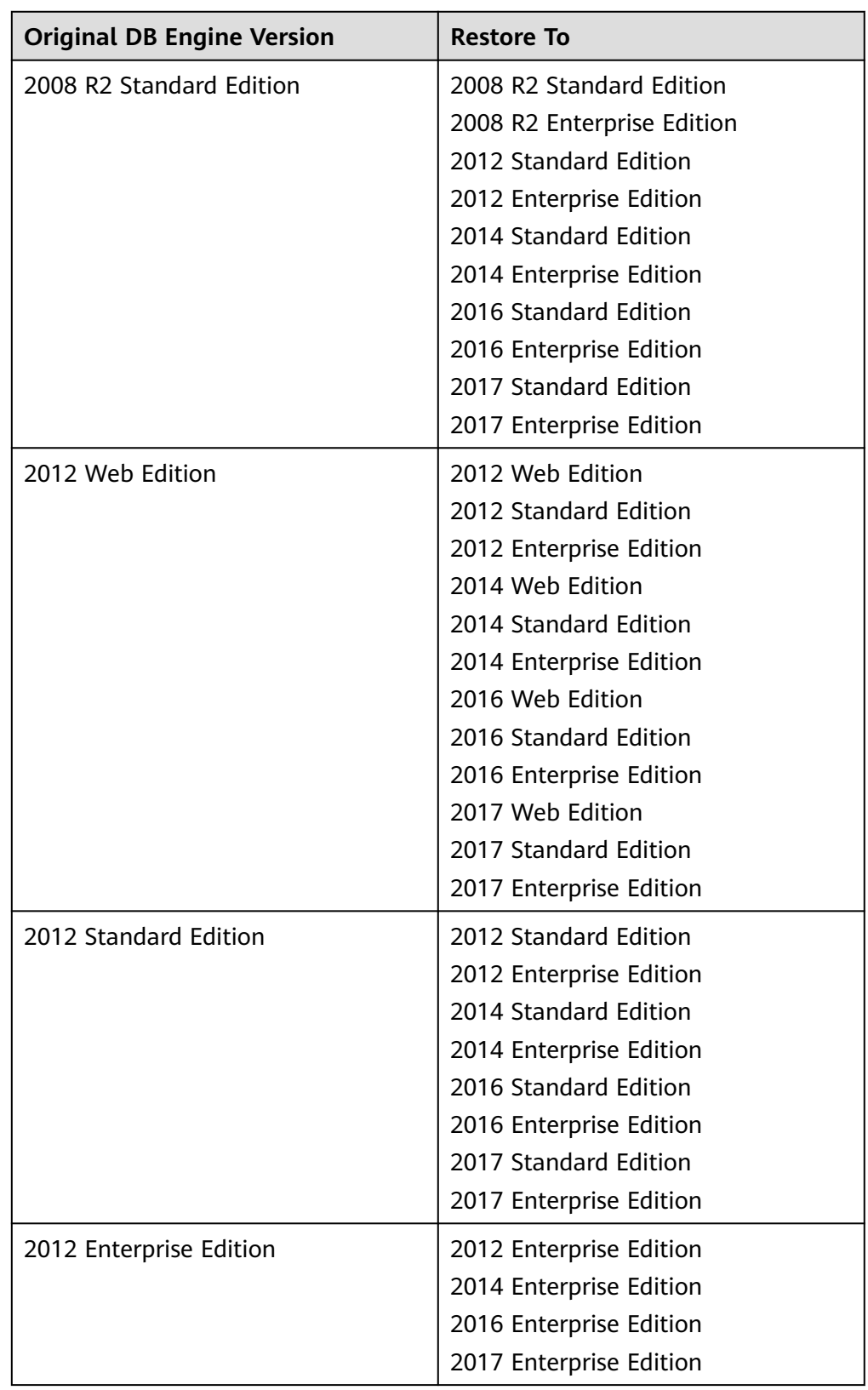

<span id="page-29-0"></span>**Table 4-7** Restoring to the DB engine versions supported by RDS for SQL Server

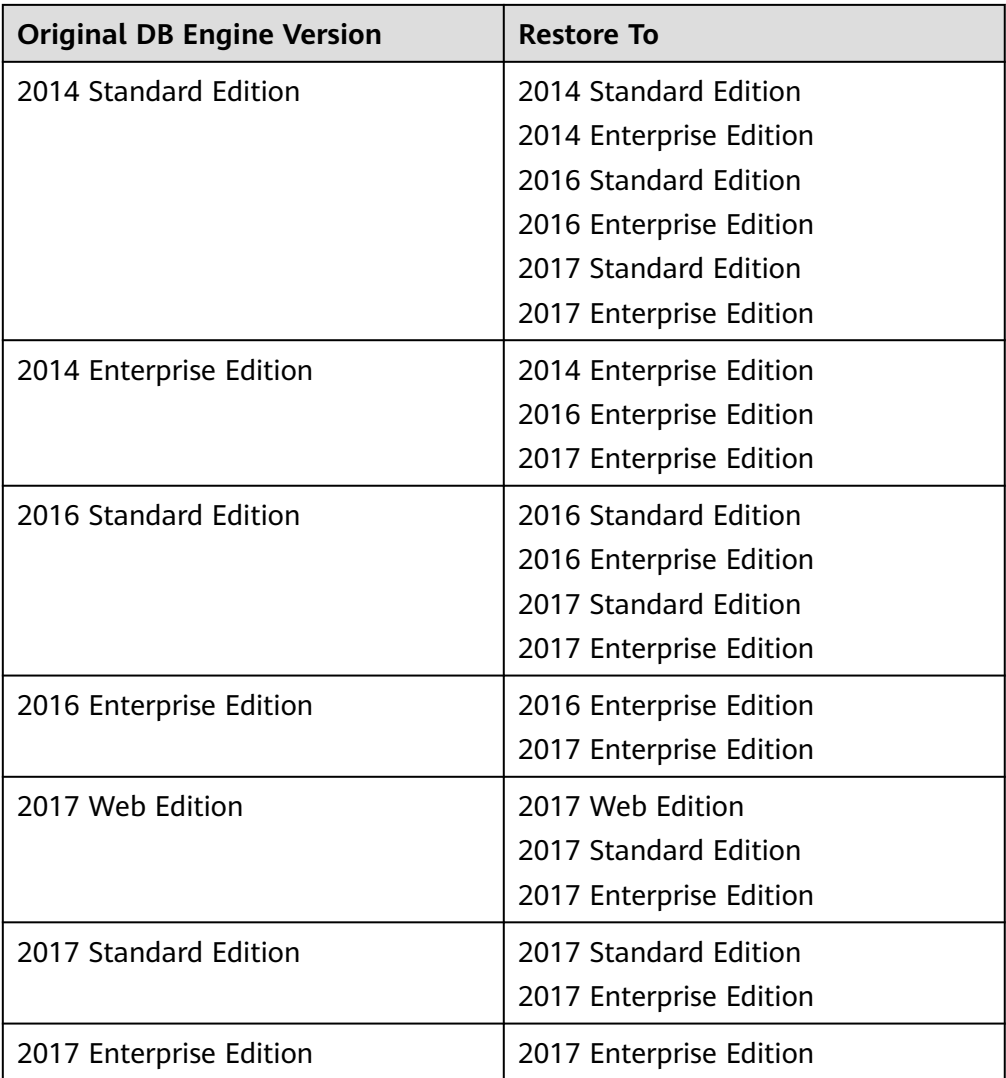

#### **URI**

- URI format POST /v3.1/{project\_id}/instances/recovery
- Parameter description

#### **Table 4-8** Parameter description

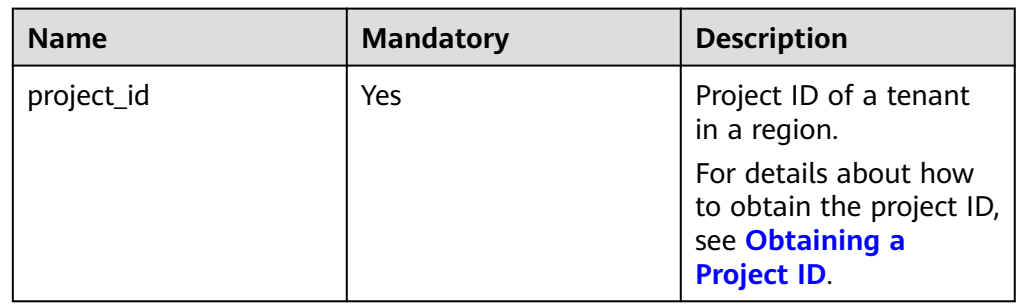

#### **Request**

**Table 4-9** Parameter description

| <b>Name</b> | <b>Mandatory</b> | <b>Type</b> | <b>Description</b>                                                                     |
|-------------|------------------|-------------|----------------------------------------------------------------------------------------|
| source      | Yes              | Object      | Specifies the<br>restoration<br>information.<br>For details, see<br><b>Table 4-10.</b> |
| target      | Yes              | Object      | Specifies the<br>restoration target.<br>For details, see<br><b>Table 4-11.</b>         |

**Table 4-10** source field data structure description

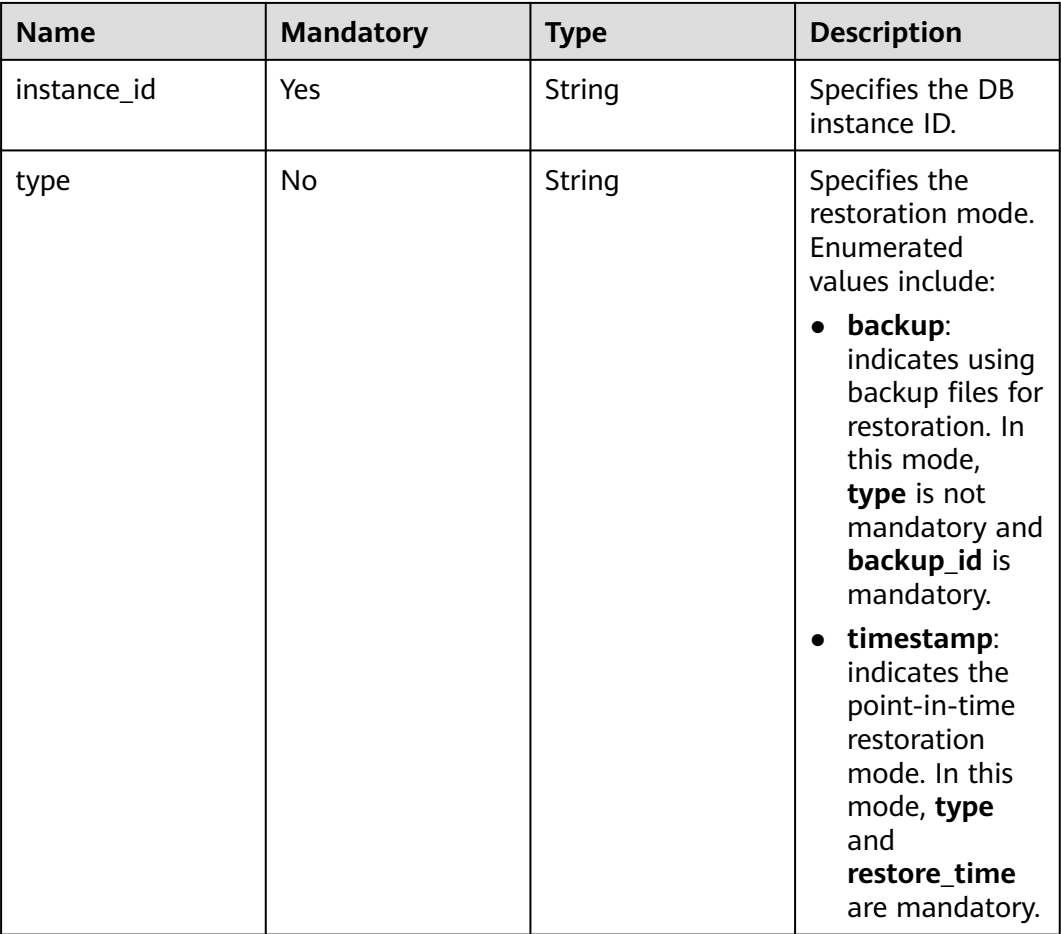

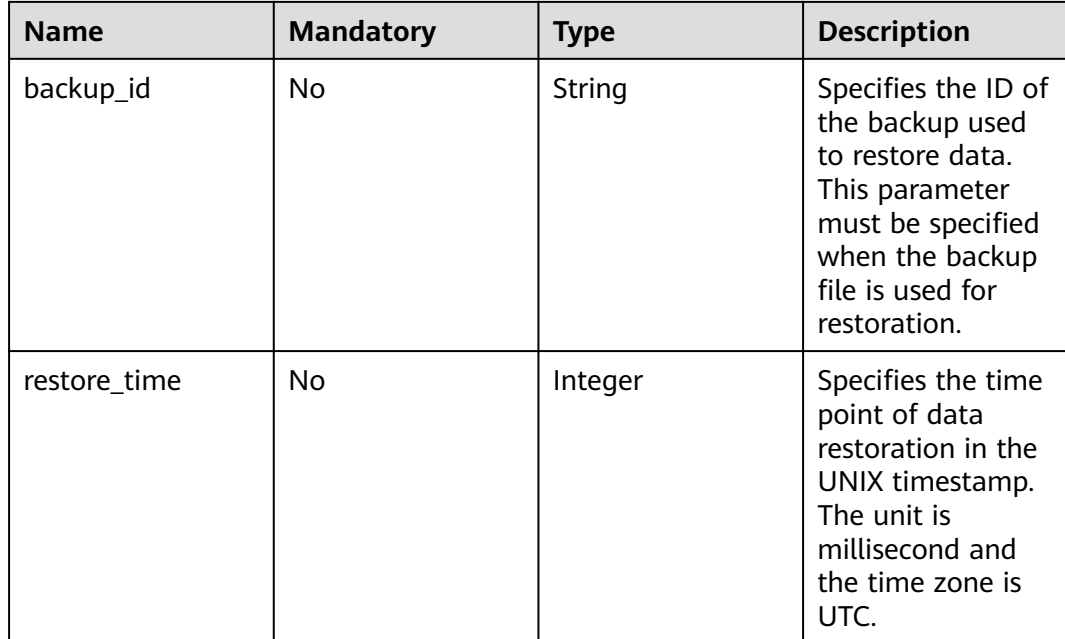

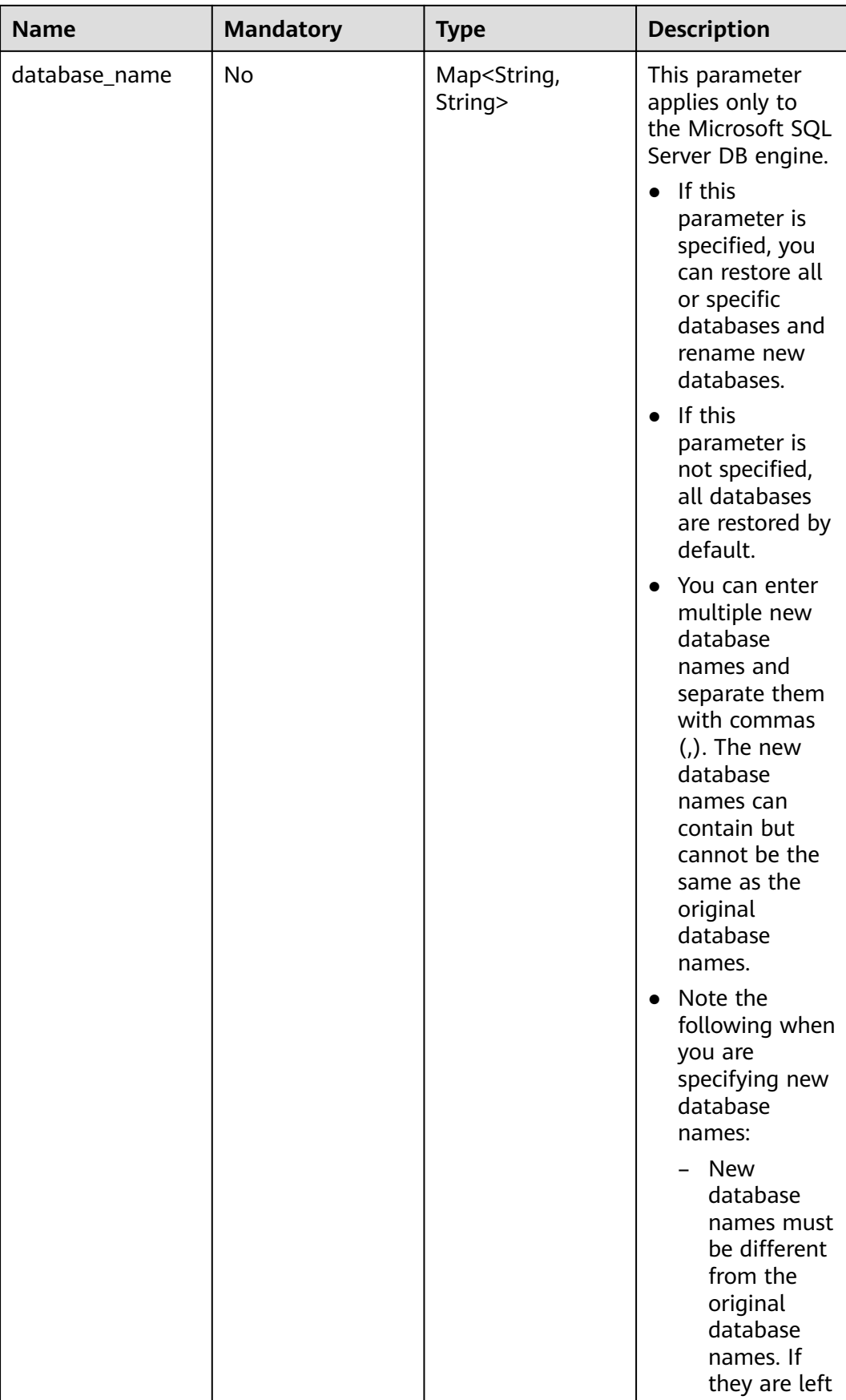

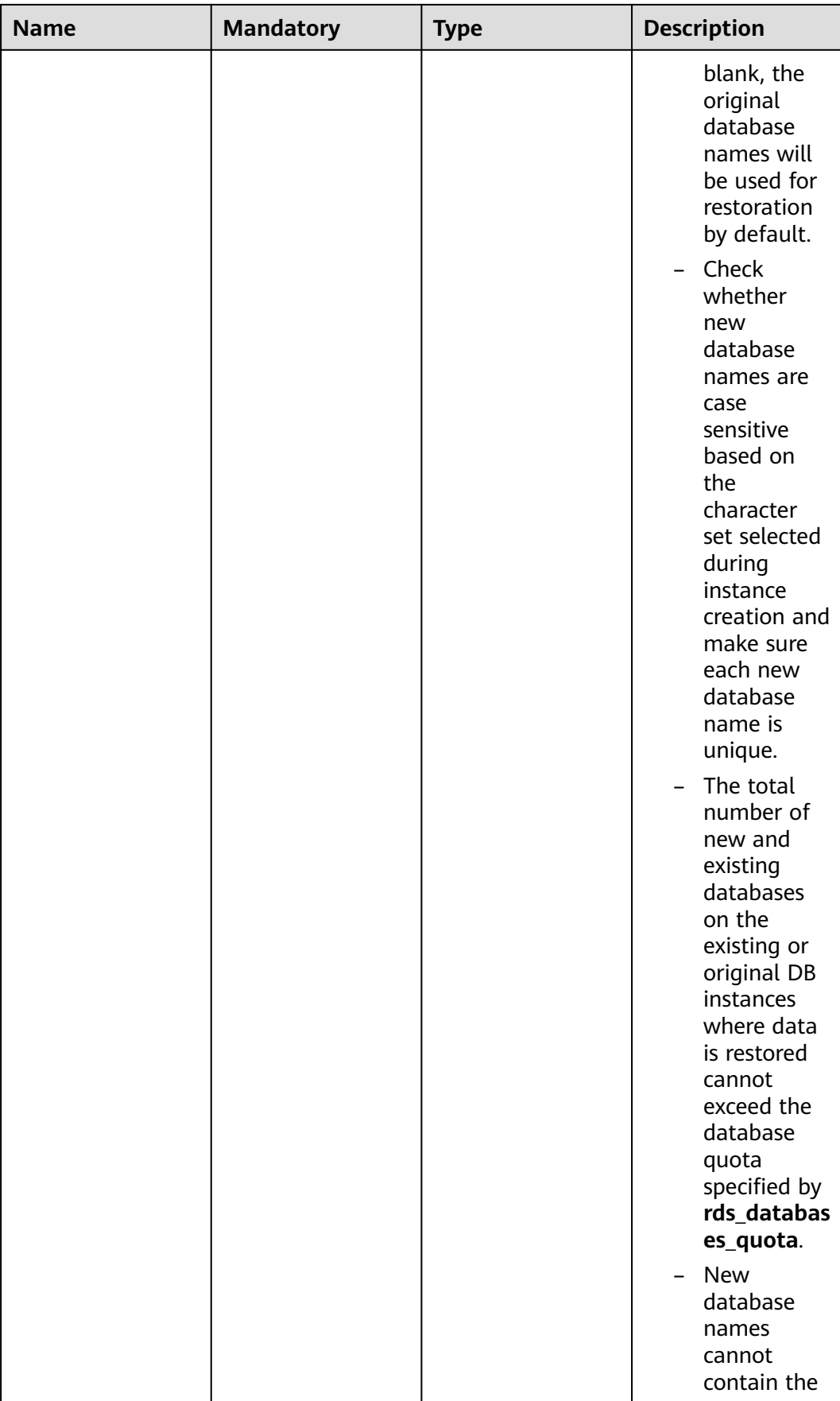

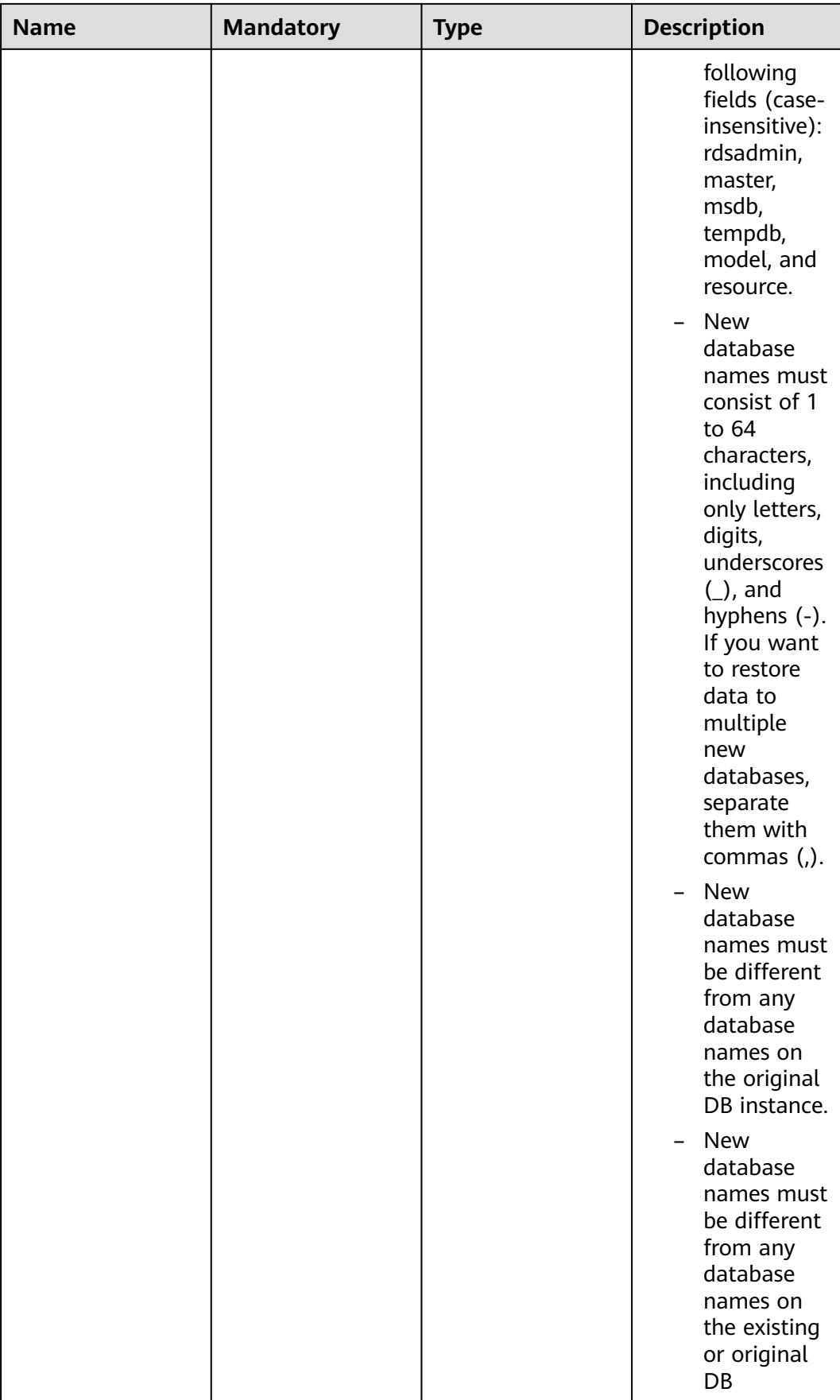
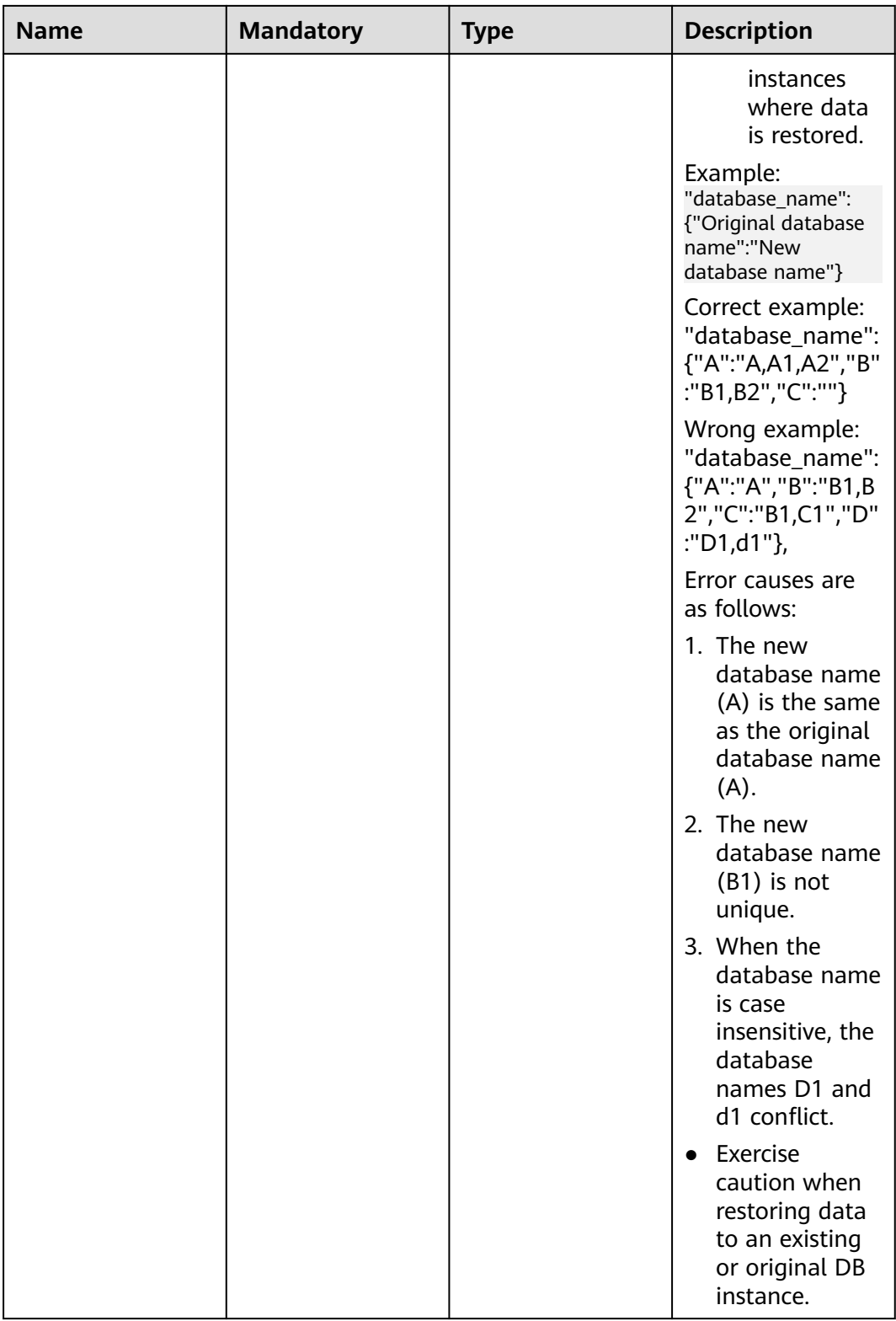

| <b>Name</b>              | <b>Mandatory</b> | <b>Type</b> | <b>Description</b>                                                                                                    |
|--------------------------|------------------|-------------|----------------------------------------------------------------------------------------------------|
|                          |                  |             | <b>NOTICE</b><br>Before the<br>restoration, make<br>sure that the size<br>of the restored<br>data does not<br>exceed the<br>purchased disk<br>capacity. Expand<br>disk capacity, if<br>necessary.                                                                                                    |
| restore_all_databa<br>se | No               | Boolean     | Specifies whether<br>to restore all<br>databases. The<br>default value is<br>false, indicating<br>that not all<br>databases are to<br>be restored to the<br>target instance.<br>This field is<br>available only for<br>Microsoft SQL<br>Server.<br><b>NOTICE</b><br>If you want to<br>restore all<br>databases to an<br>existing instance,<br>set<br>restore_all_datab<br>ase to true. |

**Table 4-11** target field data structure description

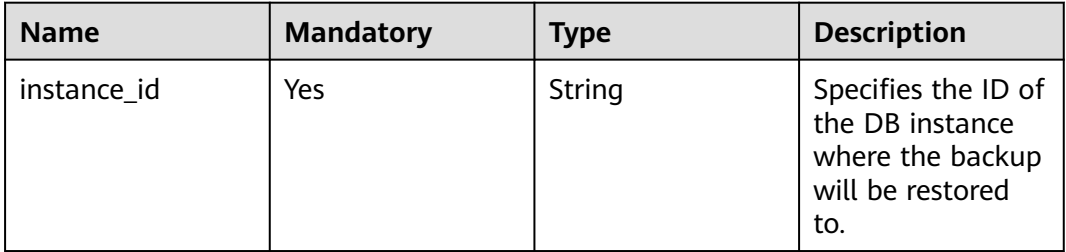

# **Example Request**

● Restore data to a DB instance from a backup.

POST https://{endpoint}/v3.1/0483b6b16e954cb88930a360d2c4e663/instances/recovery

"source": {

{

```
 "instance_id": "d8e6ca5a624745bcb546a227aa3ae1cfin01",
           "type": "backup",
           "backup_id": "2f4ddb93-b901-4b08-93d8-1d2e472f30fe"
        },
        "target": {
           "instance_id": "d8e6ca5a624745bcb546a227aa3ae1cfin01"
        }
    }
● Restore all databases to a DB instance from an RDS for SQL Server backup.
     {
        "source": {
           "instance_id": "61879e6085bc44d1831b0ce62d988fd9in04",
           "type": "backup",
           "backup_id": "b021670e69ba4538b7b2ed07257306aebr04",
                "restore_all_database":true
      },
      "target": {
           "instance_id": "d8e6ca5a624745bcb546a227aa3ae1cfin04"
        }
     }
     Restore instance data to a specific point in time.
     {
        "source": {
           "instance_id": "d8e6ca5a624745bcb546a227aa3ae1cfin01",
           "type": "timestamp",
           "restore_time": 1532001446987
        },
        "target": {
           "instance_id": "d8e6ca5a624745bcb546a227aa3ae1cfin01"
        }
     }
     Restore some databases of an RDS for SQL Server instance to a specific point
     in time.
     {
        "source": {
           "instance_id": "61879e6085bc44d1831b0ce62d988fd9in04",
```

```
 "type": "timestamp",
    "restore_time": 1532001446987,
   "database_name": {
      "db1": "dbtest1,dbtest2",
      "db2": "db2,db02",
               "db3": ""
   }
 },
 "target": {
   "instance_id": "d8e6ca5a624745bcb546a227aa3ae1cfin04"
 }
```
#### **Response**

Normal response

}

{

}

#### **Table 4-12** Parameter description

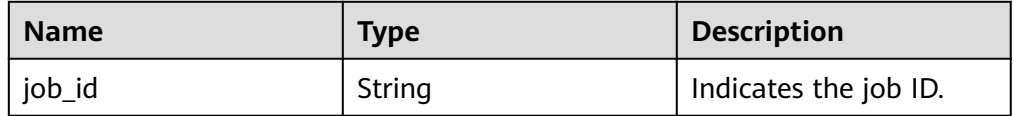

Example normal response

"job\_id": "ff80808157127d9301571bf8160c001d"

● Abnormal response For details, see **[Abnormal Request Results](#page-672-0)**.

### **Status Code**

- **Normal** 
	- 200
- **Abnormal** For details, see **[Status Codes](#page-672-0)**.

## **Error Code**

For details, see **[Error Codes](#page-676-0)**.

# **4.4 Restoring Tables to a Specified Point in Time (RDS for MySQL)**

# **Function**

To ensure data integrity and reduce impact on the original instance performance, the system restores the full and incremental data at a selected time point to a temporary DB instance, exports the tables to be restored, and then restores the tables to the original DB instance.

#### **NOTICE**

This operation will generate restored tables on the original DB instance. Ensure that the original DB instance has sufficient storage capacity.

● Before calling an API, you need to understand the API in **[Authentication](#page-19-0)**.

# **Constraints**

● This API is available to RDS for MySQL only.

## **URI**

- URI format POST /v3.1/{project\_id}/instances/{instance\_id}/restore/tables
	- Parameter description

#### **Table 4-13** Parameters

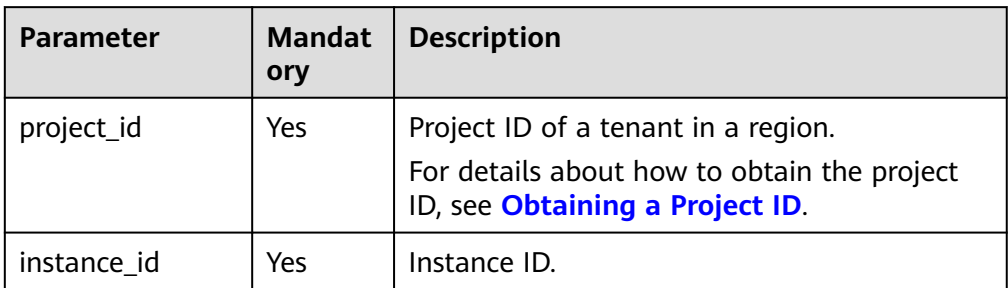

# **Request**

#### **Table 4-14** Parameters

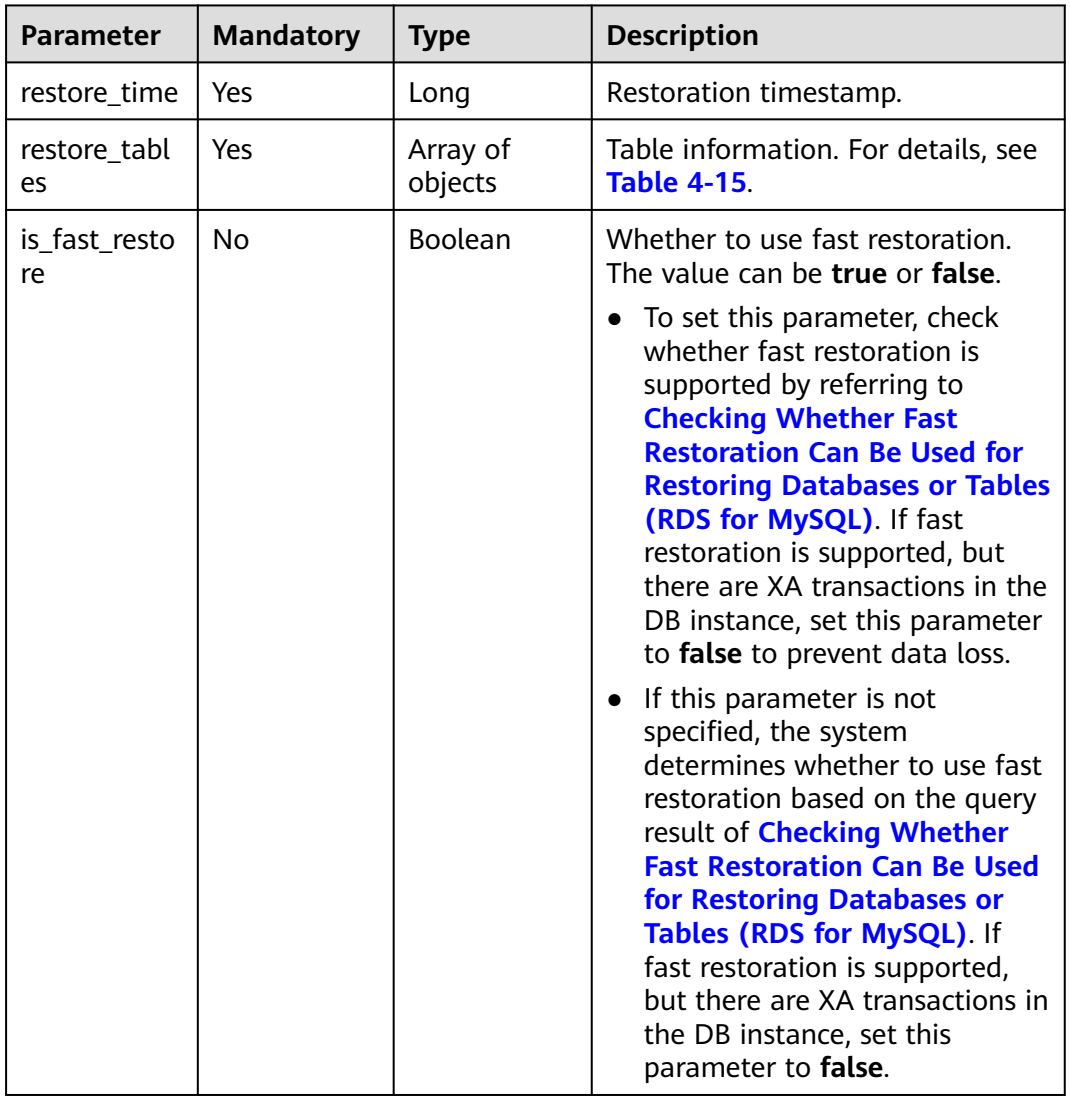

| <b>Parameter</b> | <b>Mandatory</b> | <b>Type</b>         | <b>Description</b>                                       |
|------------------|------------------|---------------------|----------------------------------------------------------|
| database         | Yes              | String              | Database name.                                           |
| tables           | Yes              | Array of<br>objects | Table information. For details, see<br><b>Table 4-16</b> |

<span id="page-41-0"></span>**Table 4-15** Data structure of the restore\_tables field

**Table 4-16** Data structure of the tables field

| <b>Parameter</b> | <b>Mandatory</b> | <b>Type</b> | <b>Description</b>                                |
|------------------|------------------|-------------|---------------------------------------------------|
| old_name         | Yes              | String      | Original table<br>name before the<br>restoration. |
| new name         | Yes              | String      | Table name after<br>the restoration.              |

## **Example Request**

Restore table data to a specific point in time.

```
POST https://{endpoint}/v3.1/054e292c9880d4992f02c0196d3ea468/instances/
d8e6ca5a624745bcb546a227aa3ae1cfin01/restore/tables
```

```
{ 
   "restore_time" : 1689859468000, 
   "restore_tables" : [ { 
     "database" : "database", 
     "tables" : [ { 
      "old_name" : "oldTable", 
      "new_name" : "newTable" 
    } ] 
 \overline{\ }} ]
 }
```
## **Response**

Normal response

**Table 4-17** Response body parameters

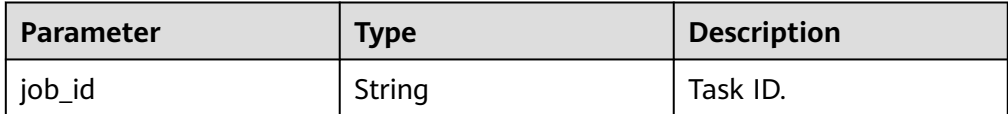

Example normal response

{ "job\_id" : "04efe8e2-9255-44ae-a98b-d87cae411890" }

Abnormal response

For details, see **[Abnormal Request Results](#page-672-0)**.

## **Status Code**

- **Normal** 200
- **Abnormal** For details, see **[Status Codes](#page-672-0)**.

#### **Error Code**

For details, see **[Error Codes](#page-676-0)**.

# **4.5 Querying Database Error Logs (MySQL)**

## **Function**

This API is used to query the latest error logs of a DB instance. A maximum of 2,000 log records can be queried.

● Before calling an API, you need to understand the API in **[Authentication](#page-19-0)**.

#### **Constraints**

This API is supported for MySQL only.

#### **URI**

- URI format GET /v3.1/{project\_id}/instances/{instance\_id}/errorlog? start\_date={start\_date}&end\_date={end\_date}
- Parameter description

#### **Table 4-18** Parameter description

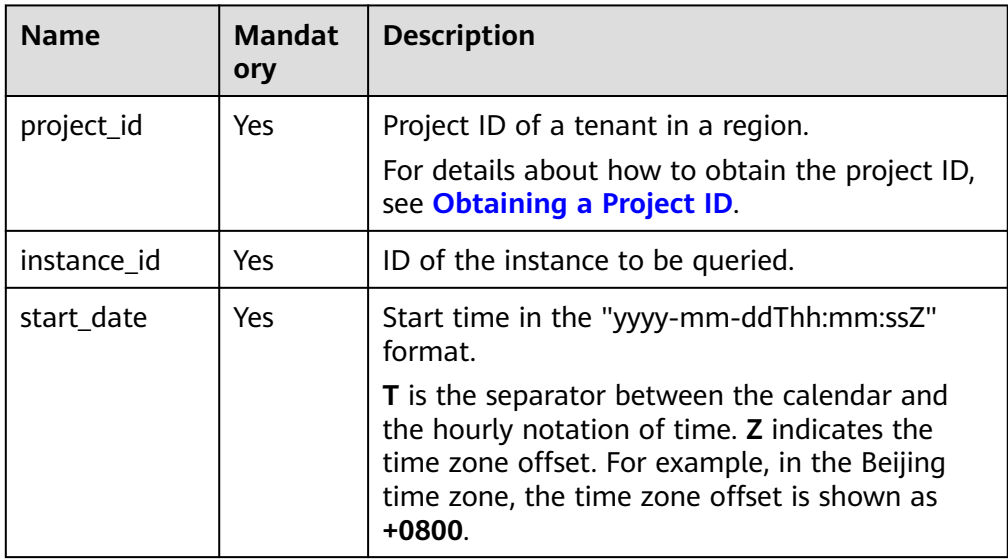

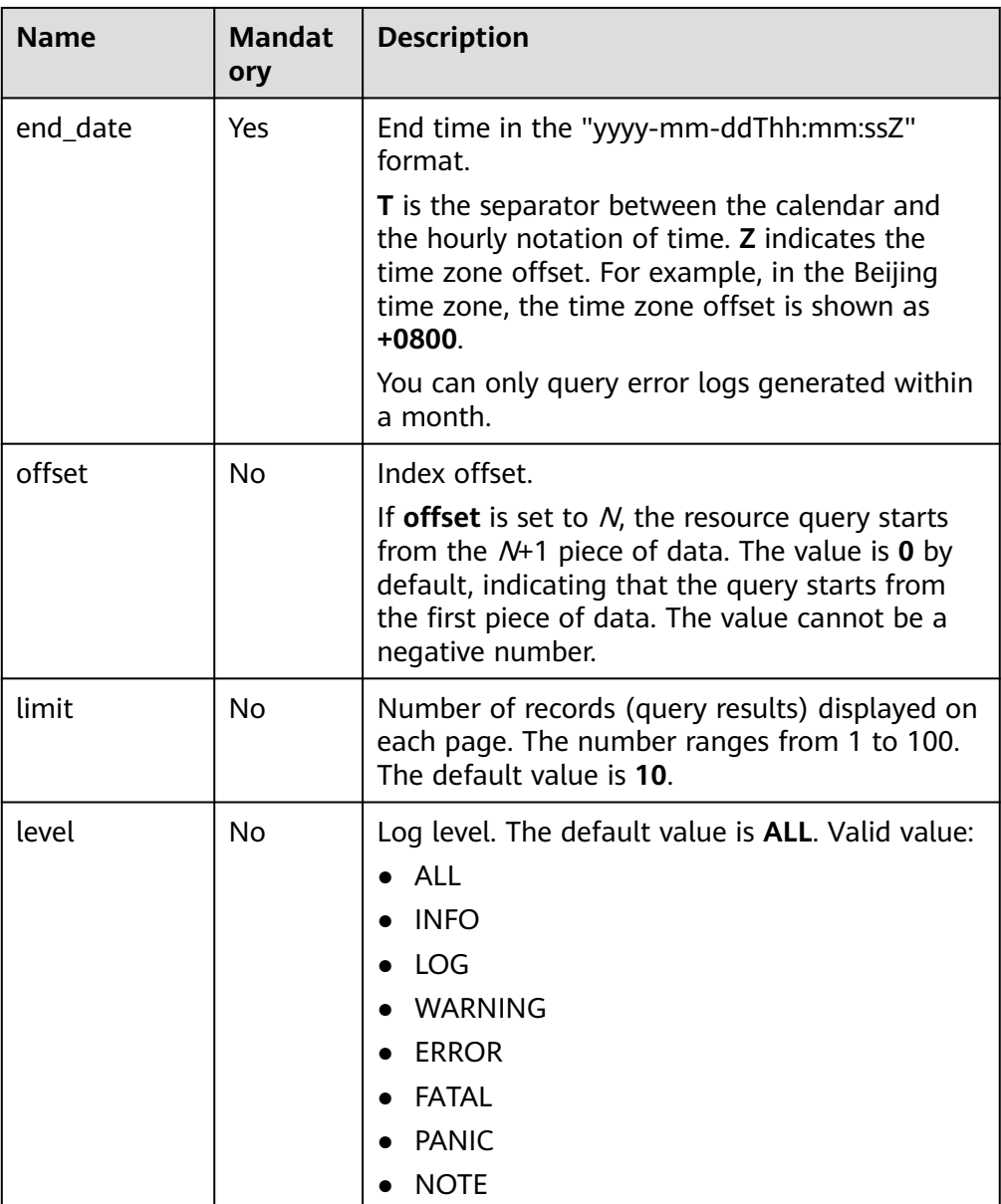

● Request parameters

None

● URI example

GET https://{endpoint}/v3.1/0483b6b16e954cb88930a360d2c4e663/instances/ cee5265e1e5845649e354841234567dfin01/errorlog? offset=1&limit=10&start\_date=2022-08-23T07:41:50+0800&end\_date=2022-08 -24T07:41:50+0800&level=ALL

#### **Response**

Normal response

| <b>Name</b>    | Type             | <b>Description</b>           |
|----------------|------------------|------------------------------|
| error_loq_list | Array of objects | Detailed information.        |
|                |                  | For details, see Table 4-20. |
| total_record   | Integer          | Total number of records.     |

**Table 4-19** Parameter description

**Table 4-20** error\_log\_list field data structure description

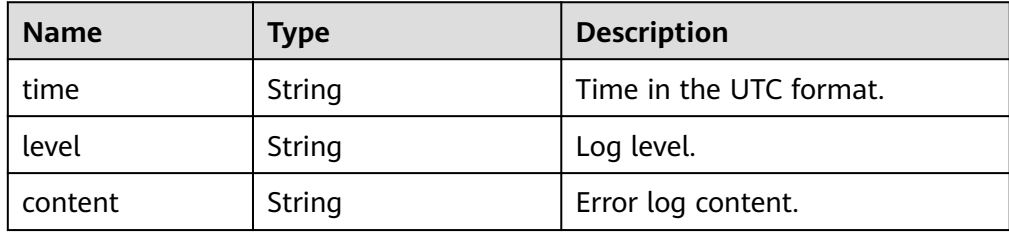

● Example normal response

```
{
 "error_log_list": [
\{ "time": "2022-08-23T22:59:17Z",
     "level": "WARNING",
    "content": "Occur error when reading bytes from a network handler. Client actively closes the 
connection."
   },
\{ "time": "2022-08-23T22:54:17Z",
     "level": "WARNING",
     "content": "Occur error when reading bytes from a network handler. Client actively closes the 
connection."
  }
  ],
  "total_record": 2
}
```
● Abnormal response

For details, see **[Abnormal Request Results](#page-672-0)**.

## **Status Code**

- **Normal** 200
- Abnormal For details, see **[Status Codes](#page-672-0)**.

## **Error Code**

For details, see **[Error Codes](#page-676-0)**.

# **4.6 Querying Database Slow Logs (MySQL)**

#### **Function**

This API is used to query the latest slow logs of a DB instance. A maximum of 2,000 log records can be queried.

● Before calling an API, you need to understand the API in **[Authentication](#page-19-0)**.

#### **Constraints**

This API is supported only for MySQL.

#### **URI**

- URI format GET /v3.1/{project\_id}/instances/{instance\_id}/slowlog? start\_date={start\_date}&end\_date={end\_date}
- Parameter description

#### **Table 4-21** Parameter description

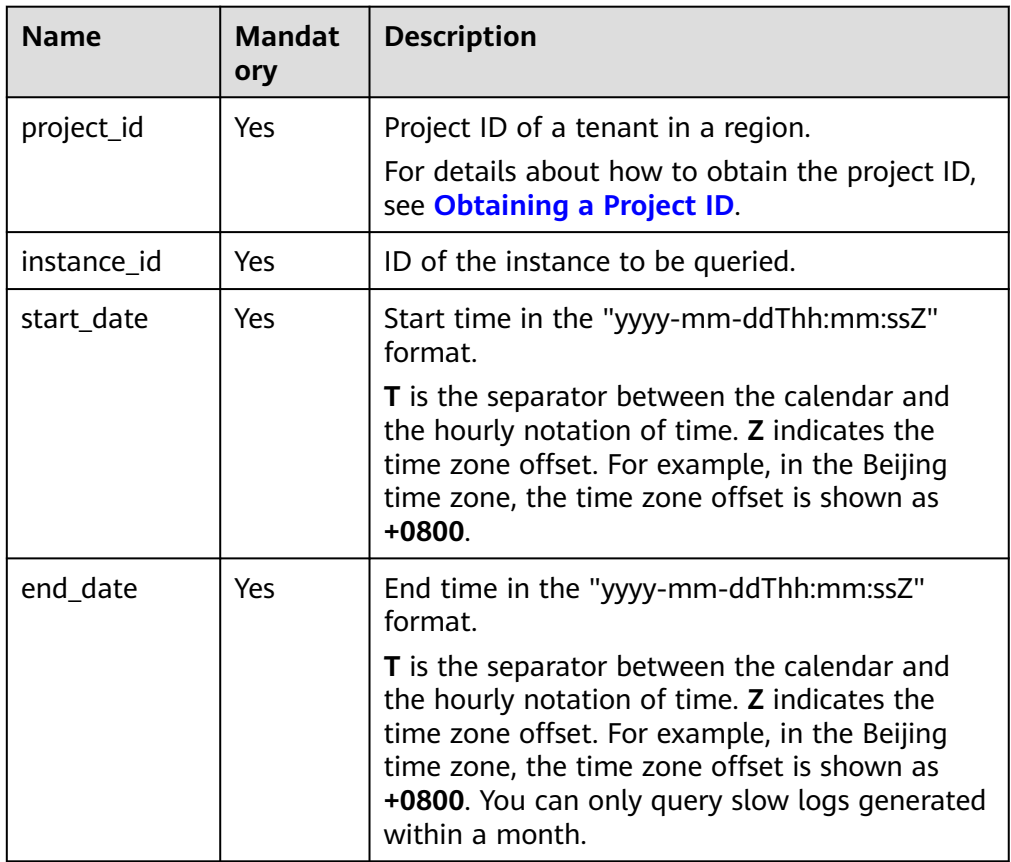

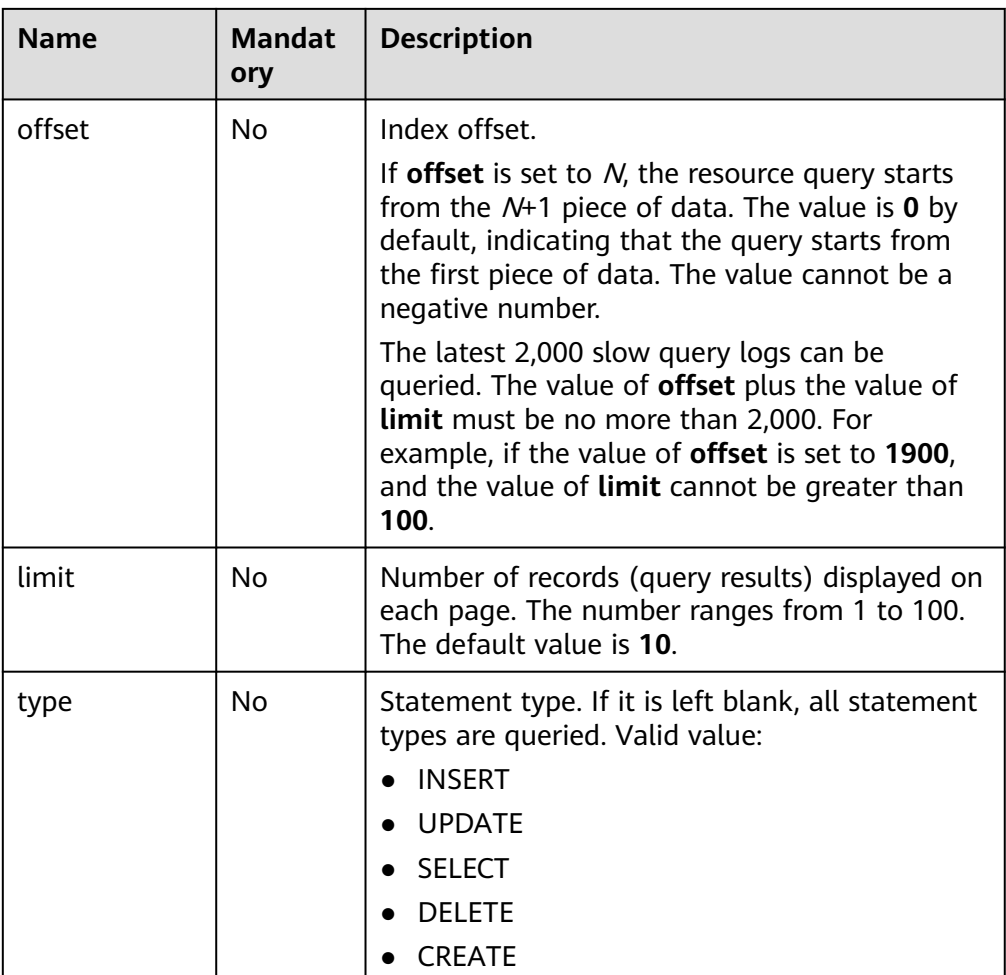

● Request parameters None

# **Response**

● Normal response

#### **Table 4-22** Parameter description

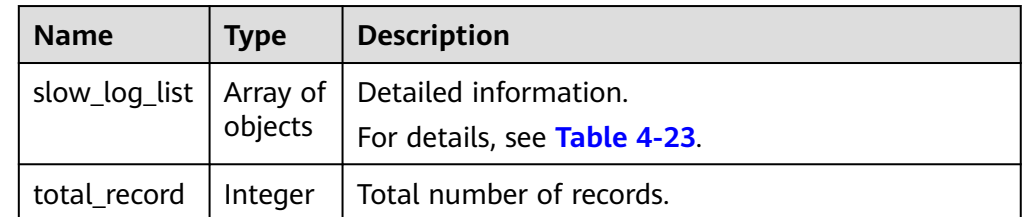

| <b>Name</b>       | <b>Type</b> | <b>Description</b>                                                                                                    |
|-------------------|-------------|----------------------------------------------------------------------------------------------------|
| count             | String      | Number of executions.                                                                                                    |
| time              | String      | Execution time.                                                                                                    |
| lock_time         | String      | Lock wait time.                                                                                                    |
| rows sent         | String      | Number of sent rows.                                                                                                    |
| rows_exami<br>ned | String      | Number of scanned rows.                                                                                                    |
| database          | String      | Database which slow logs belong to.                                                                                         |
| users             | String      | Account.                                                                                                    |
| query_sampl<br>e  | String      | Execution syntax. By default, slow query logs are<br>anonymized. To display them in plaintext, contact<br>customer service. |
| type              | String      | Statement type.                                                                                                    |
| start_time        | String      | Start time in the UTC format.                                                                                               |
| client_ip         | String      | IP address.                                                                                                    |

<span id="page-47-0"></span>Table 4-23 slow log list field data structure description

#### Example normal response

```
{
   "total_record": 1,
   "slow_log_list": [
      {
        "count": "1",
         "time": "1.04899 s",
 "lock_time": "0.00003 s",
 "rows_sent": "0",
         "rows_examined": "0",
         "database": "mysql",
         "users": "root",
         "query_sample": "INSERT INTO time_zone_name (Name, Time_zone_id) VALUES (N, 
@time_zone_id);",
         "type": "INSERT",
         "start_time": "2018-08-06T10:41:14",
         "client_ip": "192.*.*.1"
      }
   ]
}
```
● Abnormal response For details, see **[Abnormal Request Results](#page-672-0)**.

#### **Status Code**

- Normal 200
- Abnormal For details, see **[Status Codes](#page-672-0)**.

## **Error Code**

For details, see **[Error Codes](#page-676-0)**.

# **4.7 Deleting a Database (RDS for SQL Server)**

## **Function**

This API is used to delete a database from a specified DB instance.

● Before calling an API, you need to understand the API in **[Authentication](#page-19-0)**.

#### **Constraints**

This operation cannot be performed when the DB instance is in any of the following statuses: creating, changing instance class, changing port, frozen, or abnormal.

#### **URI**

- URI format DELETE /v3.1/{project\_id}/instances/{instance\_id}/database/{db\_name}
- Parameter description

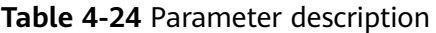

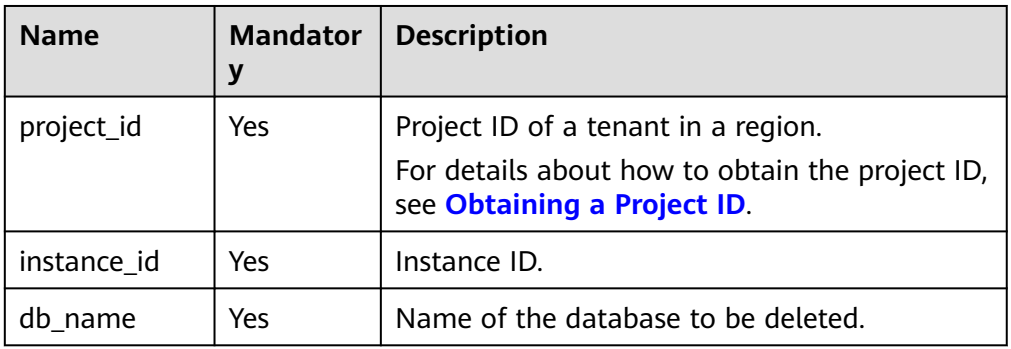

#### **Request**

#### **Table 4-25** Parameter description

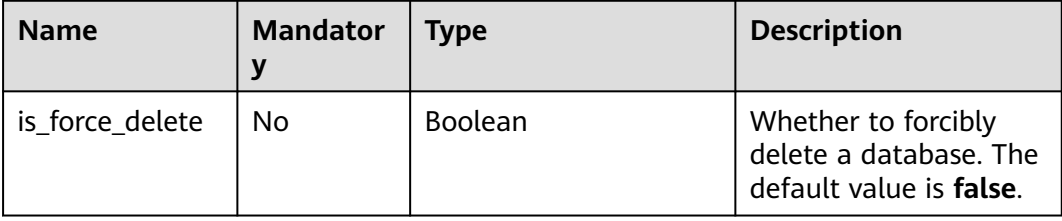

## **Example Request**

```
DELETE https://{endpoint}/v3.1/0483b6b16e954cb88930a360d2c4e663/instances/
a8abe84a41364097be7c233c39275087in04/database/rds-test
```

```
{
   "is_force_delete" : false 
 }
```
#### **Response**

Normal response

**Table 4-26** Parameter description

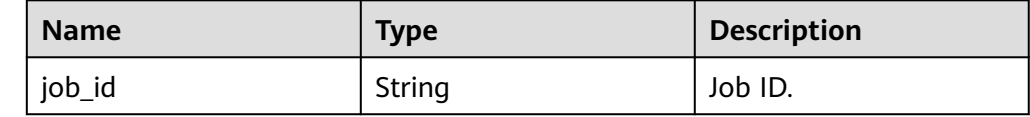

- Example normal response { "job\_id" : "e7a7535b-eb9b-45ac-a83a-020dc5016d94" }
- Abnormal response For details, see **[Abnormal Request Results](#page-672-0)**.

#### **Status Code**

- **Normal** 200
- **Abnormal** For details, see **[Status Codes](#page-672-0)**.

## **Error Code**

For details, see **[Error Codes](#page-676-0)**.

# **4.8 Shrinking Database Logs**

#### **Function**

This API is used to shrink database logs of an RDS for SQL Server instance.

● Before calling an API, you need to understand the API in **[Authentication](#page-19-0)**.

#### **URI**

- URI format POST /v3.1/{project\_id}/instances/{instance\_id}/db-shrink
- Parameter description

| <b>Name</b> | <b>Mandator</b> | <b>Description</b>                                                                    |
|-------------|-----------------|---------------------------------------------------------------------------------------|
| project_id  | Yes             | Project ID of a tenant in a region.<br>To obtain it, refer to Obtaining a Project ID. |
| instance id | Yes             | Instance ID.                                                                          |

**Table 4-27** Parameter description

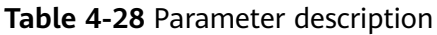

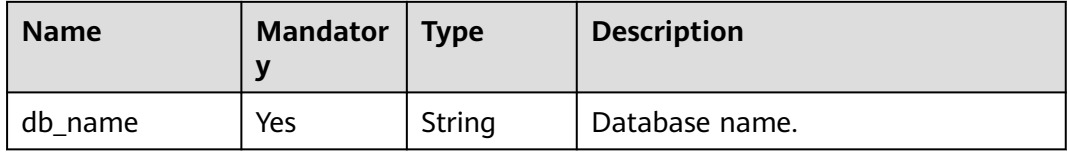

## **Example Request**

Shrinking database logs

```
POST https://{endpoint}/v3.1/0483b6b16e954cb88930a360d2c4e663/instances/
161e33e453954e21acfff65bfa3dbfebin04/db-shrink
{
   "db_name": "test1"
}
```
#### **Response**

● Normal response

**Table 4-29** Parameter description

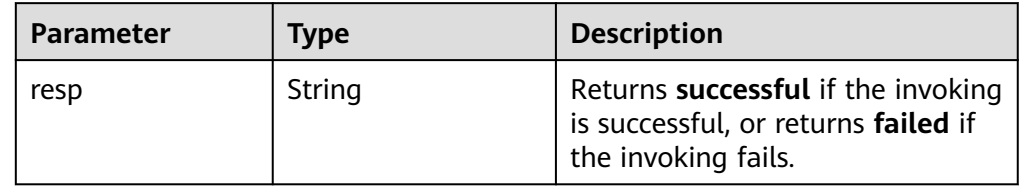

Example normal response

"resp": "successful"

{

}

● Abnormal response

For details, see **[Abnormal Request Results](#page-672-0)**.

### **Status Code**

- Normal 200
- Abnormal For details, see **[Status Codes](#page-672-0)**.

## **Error Code**

For details, see **[Error Codes](#page-676-0)**.

<span id="page-52-0"></span>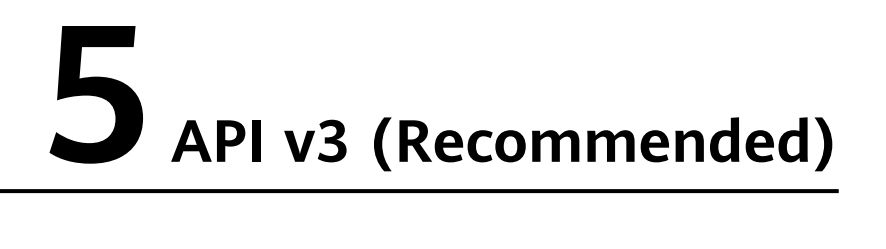

# **5.1 Querying Version Information About APIs**

# **5.1.1 Querying API Versions**

#### **Function**

This API is used to query the API versions supported by RDS.

Before calling an API, you need to understand the API in **[Authentication](#page-19-0)**.

### **URI**

- URI format GET /
- Parameter description None

#### **Request**

- Request parameters None
- URI example GET https://{endpoint}/

#### **Response**

● Normal response

<span id="page-53-0"></span>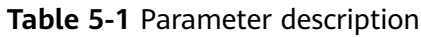

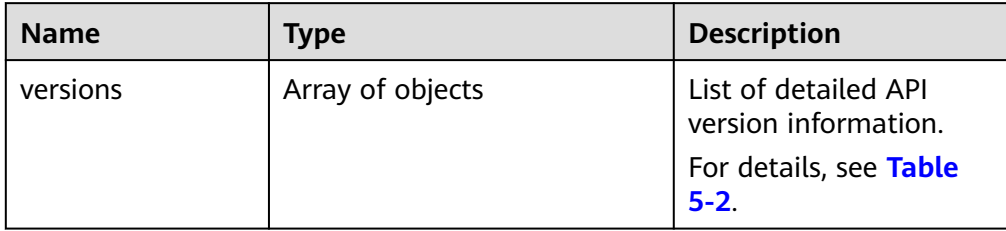

### **Table 5-2** versions field data structure description

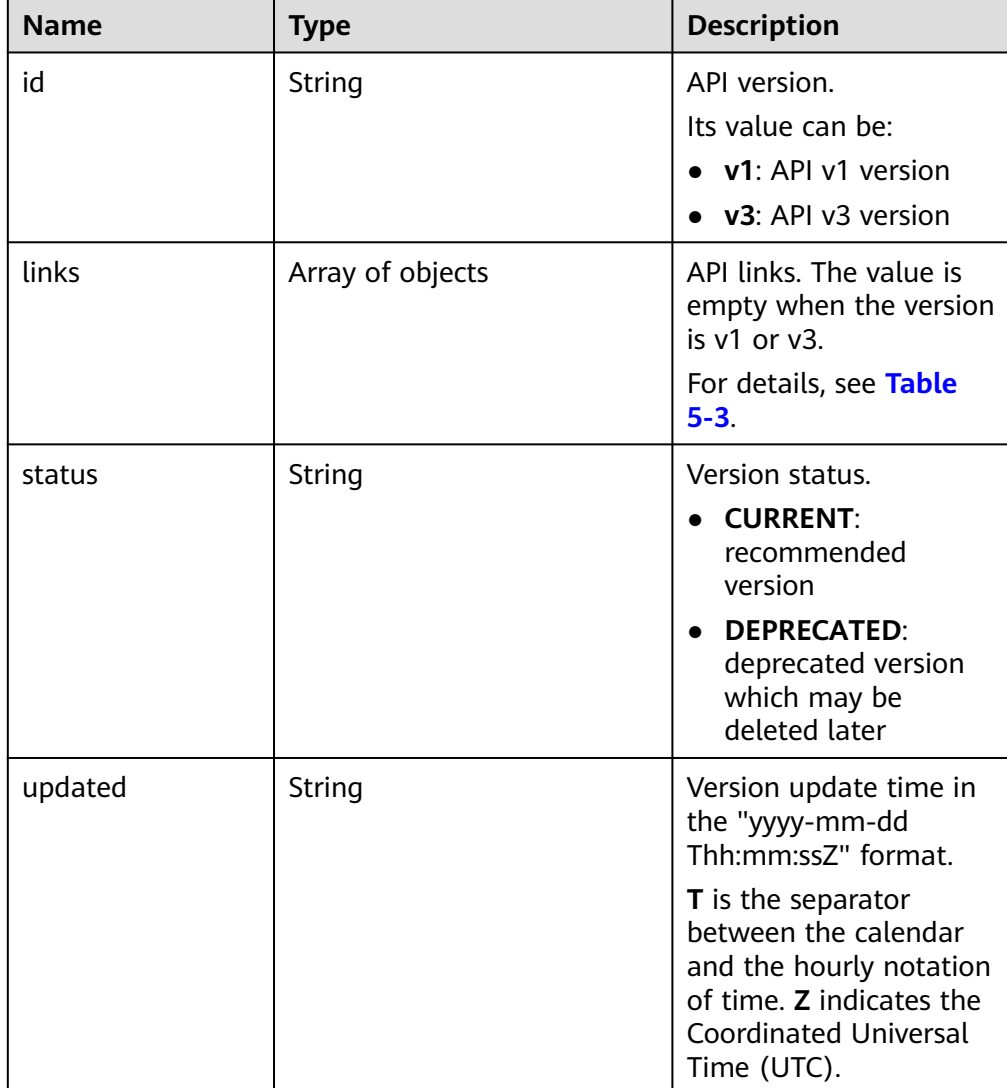

<span id="page-54-0"></span>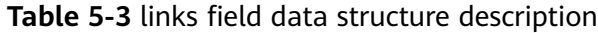

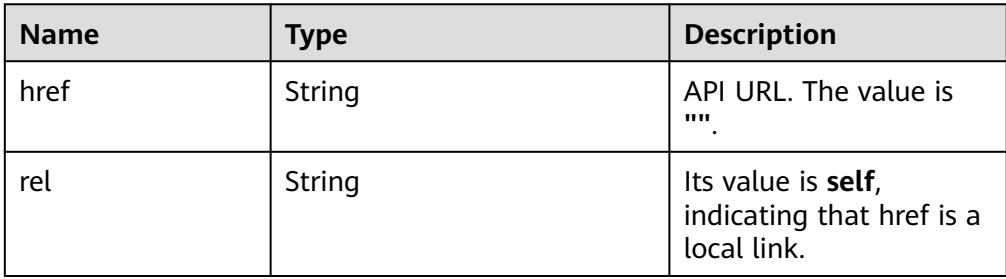

● Example normal response

```
{
 "versions": [{
 "id": "v3",
        "links": [],
 "status": "CURRENT",
 "updated": "2019-01-15T12:00:00Z"
     },
     {
        "id": "v1",
 "links": [],
 "status": "DEPRECATED",
        "updated": "2017-02-07T17:34:02Z"
     }
   ]
}
```
● Abnormal response For details, see **[Abnormal Request Results](#page-672-0)**.

#### **Status Code**

- Normal 200
- **Abnormal** For details, see **[Status Codes](#page-672-0)**.

#### **Error Code**

For details, see **[Error Codes](#page-676-0)**.

# **5.1.2 Querying a Specified API Version**

#### **Function**

This API is used to query the specified API version.

● Before calling an API, you need to understand the API in **[Authentication](#page-19-0)**.

#### **URI**

- URI format
	- GET /rds/{version}
- Parameter description

**Table 5-4** Parameter description

| <b>Name</b> | <b>Mandatory</b> | <b>Description</b>                                                            |
|-------------|------------------|-------------------------------------------------------------------------------|
| version     | Yes              | Specifies the API version. It is case-<br>sensitive.                          |
|             |                  | For details, see id in Table 5-2 in<br>section <b>Querying API Versions</b> . |

- Request parameters None
- URI example GET https://{endpoint}/rds/v1

#### **Response**

● Normal response

#### **Table 5-5** Parameter description

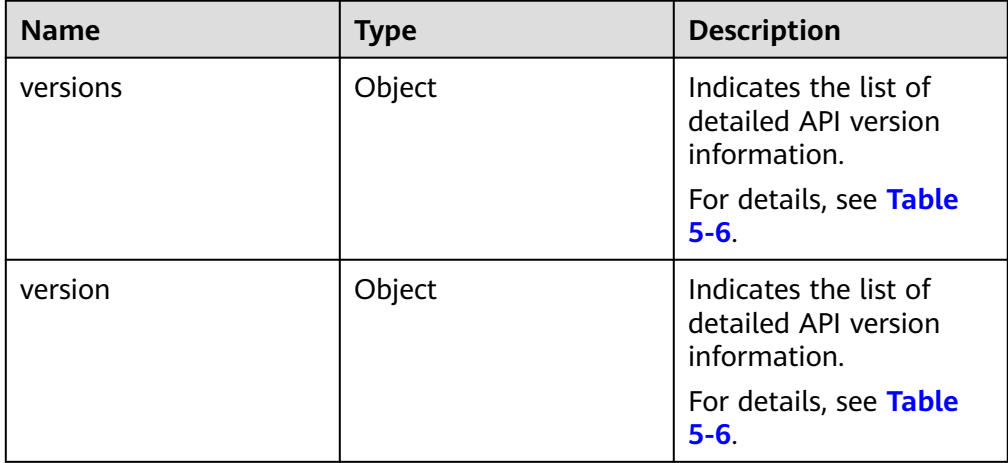

# **Table 5-6** versions field data structure description

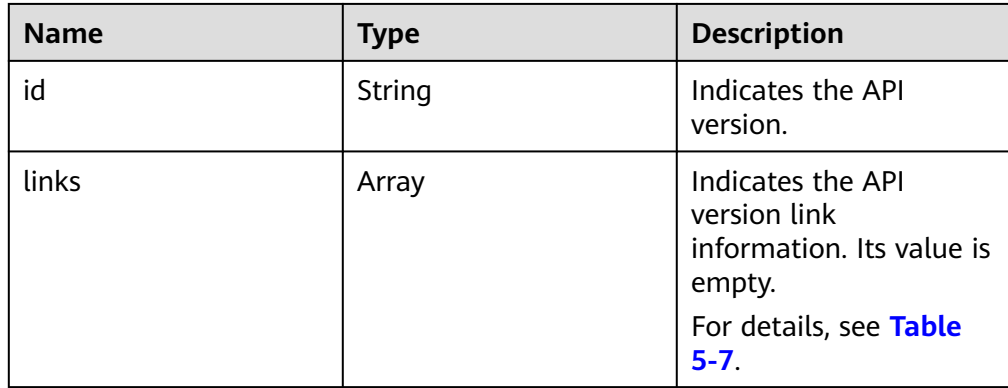

<span id="page-56-0"></span>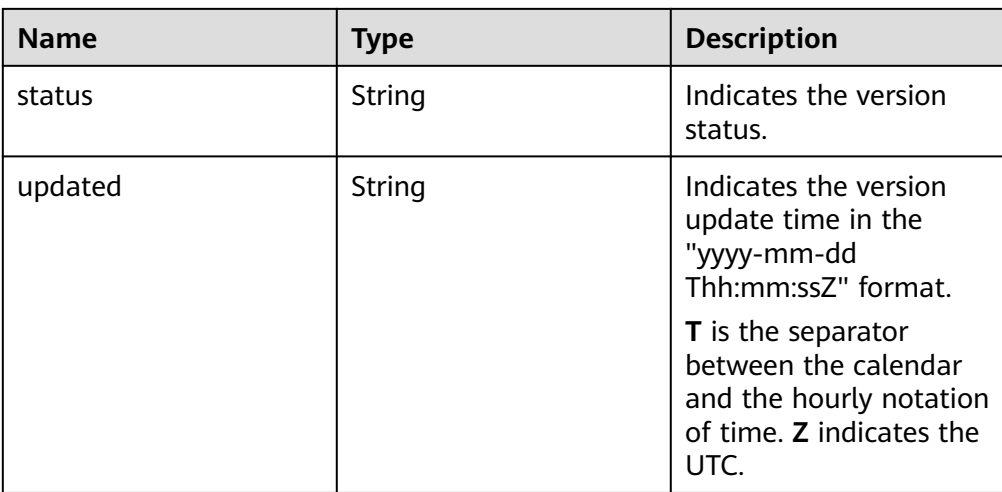

#### **Table 5-7** links field data structure description

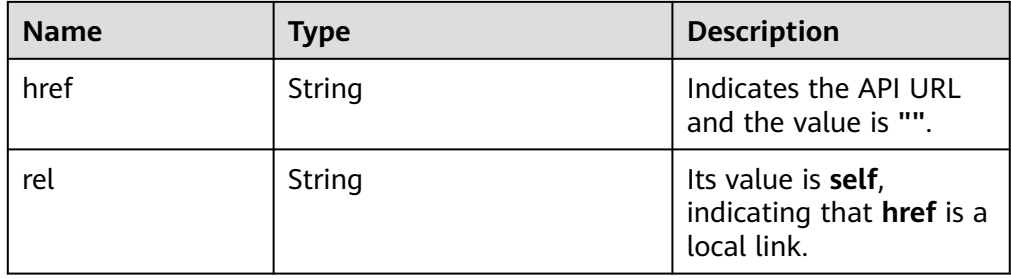

#### ● Example normal response

```
{
 "version": {
   "id": "v1",
 "links": [],
 "status": "DEPRECATED",
 "updated": "2017-02-07T17:34:02Z"
  },
  "versions": {
   "id": "v1",
   "links": [],
   "status": "DEPRECATED",
   "updated": "2017-02-07T17:34:02Z"
  }
}
```
● Abnormal response For details, see **[Abnormal Request Results](#page-672-0)**.

#### **Status Code**

- Normal 200
- **Abnormal** For details, see **[Status Codes](#page-672-0)**.

## <span id="page-57-0"></span>**Error Code**

For details, see **[Error Codes](#page-676-0)**.

# **5.2 Querying Version Information About a DB Engine**

### **Function**

This API is used to query the database version information of a specified DB engine.

Before calling an API, you need to understand the API in **[Authentication](#page-19-0)**.

#### **URI**

- URI format GET /v3/{project\_id}/datastores/{database\_name}
- Parameter description

**Table 5-8** Parameter description

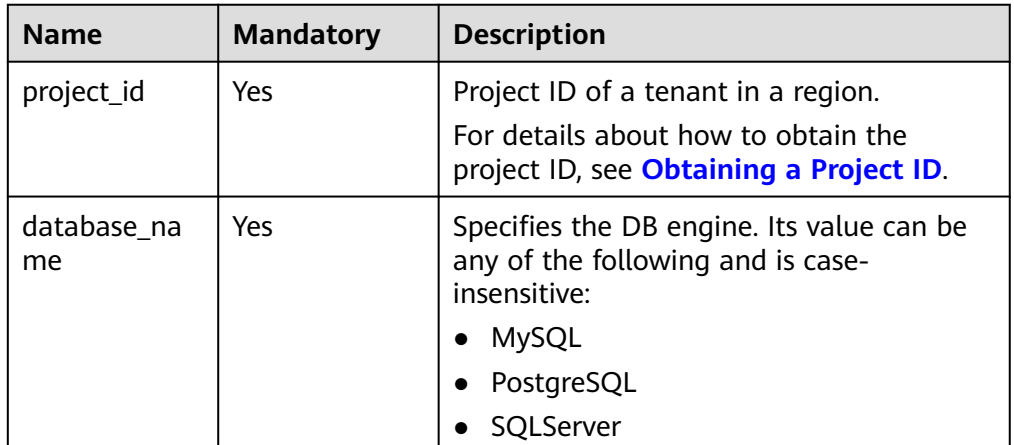

#### **Request**

- Request parameters None
	- URI example GET https://{endpoint}/v3/619d3e78f61b4be68bc5aa0b59edcf7b/datastores/ mysql

#### **Response**

● Normal response

**Table 5-9** Parameter description

| <b>Name</b> | Type                          | <b>Description</b>                          |
|-------------|-------------------------------|---------------------------------------------|
|             | dataStores   Array of objects | Indicates the list of database<br>versions. |
|             |                               | For details, see Table 5-10.                |

**Table 5-10** dataStores field data structure description

| <b>Name</b> | <b>Type</b> | <b>Description</b>                                                                                                    |
|-------------|-------------|----------------------------------------------------------------------------------------------------|
| id          | String      | Indicates the database version ID.<br>Its value is unique.                                                                                                    |
| name        | String      | Indicates the database version<br>number.                                                                                                    |
|             |             | For MySQL, the minor version<br>number can be returned. For<br>example, if the DB engine<br>version is MySQL 5.6.51, 5.6.51<br>is returned.                                                         |
|             |             | For PostgreSQL and Microsoft<br>SQL Server, only the major<br>version number (two digits) is<br>returned. For example, if the<br>DB engine version is<br>PostgreSQL 9.6.X, only 9.6 is<br>returned. |

● Example normal response

```
{
   "dataStores": [{
      "id": "87620726-6802-46c0-9028-a8785e1f1921",
      "name": "8.0.21"
 }, {
 "id": "87620726-6802-46c0-9028-a8785e1f1922",
      "name": "5.7.33"
   }, {
      "id": "e8a8b8cc-63f8-4fb5-8d4a-24c502317a62",
      "name": "5.6.51"
   }]
}
```
● Abnormal response For details, see **[Abnormal Request Results](#page-672-0)**.

# **Status Code**

- Normal
	- 200
- Abnormal For details, see **[Status Codes](#page-672-0)**.

## **Error Code**

For details, see **[Error Codes](#page-676-0)**.

# **5.3 Querying Database Specifications**

#### **Function**

This API is used to query the database specifications of a specified DB engine version.

● Before calling an API, you need to understand the API in **[Authentication](#page-19-0)**.

#### **URI**

● URI format

GET /v3/{project\_id}/flavors/{database\_name}? version\_name={version\_name}&spec\_code={spec\_code}&is\_serverless={is\_serv erless}

Parameter description

#### **Table 5-11** Parameter description

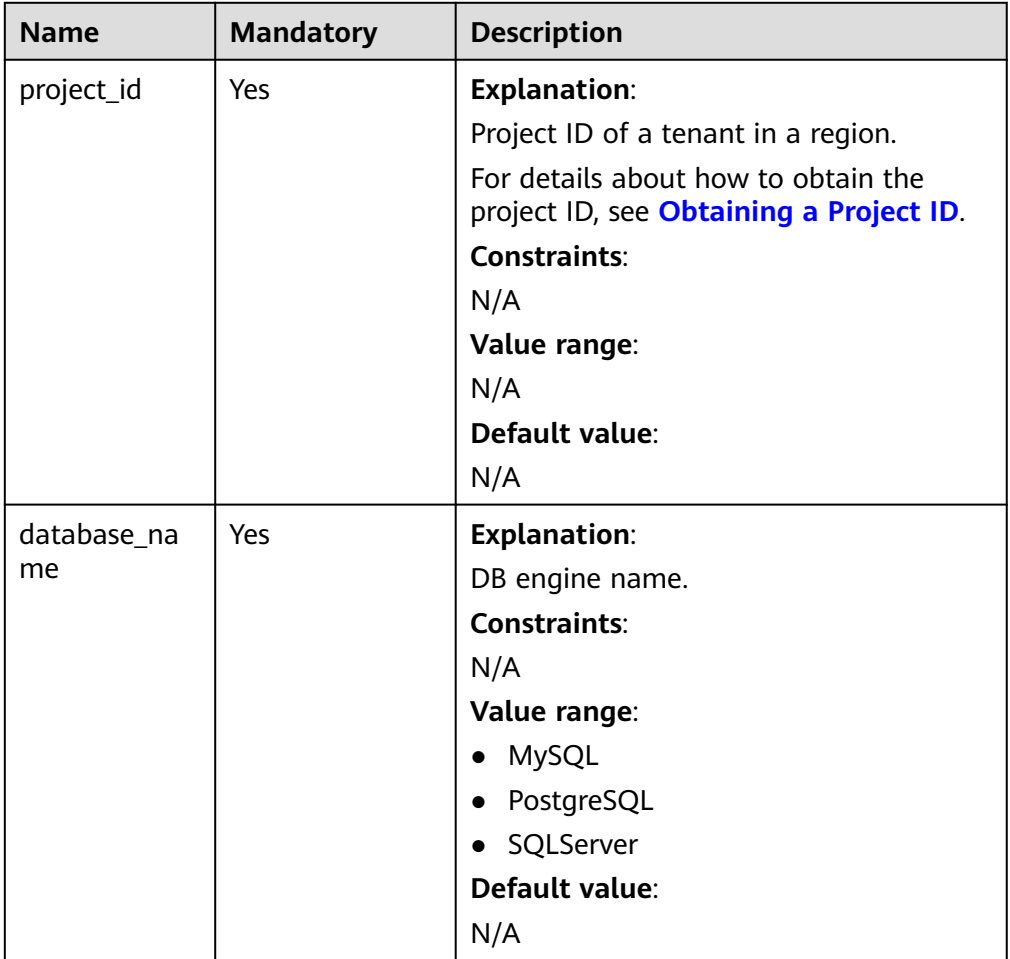

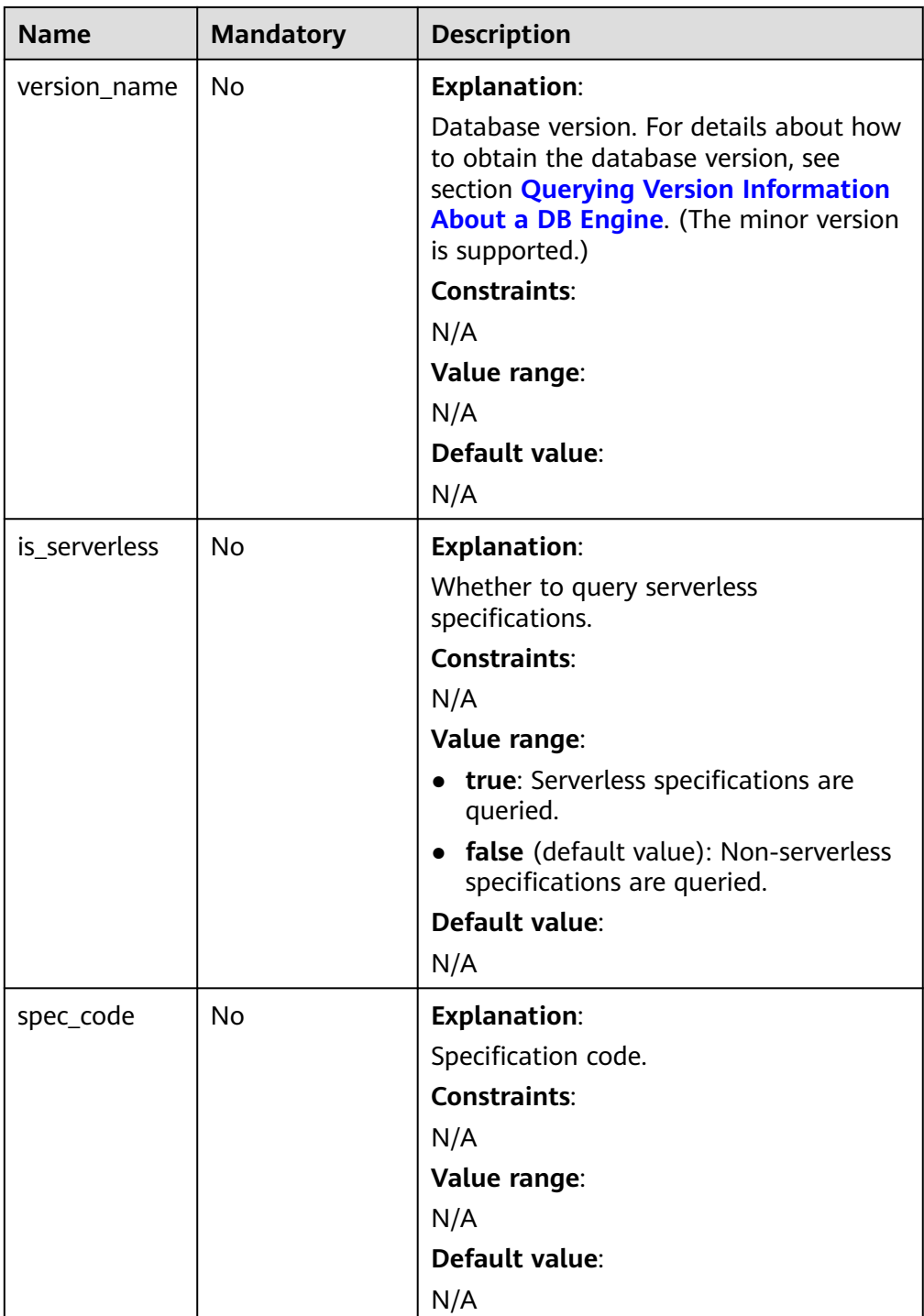

- Request parameters None
- URI example

GET https://{endpoint}/v3/0483b6b16e954cb88930a360d2c4e663/flavors/ mysql?version\_name=5.7&spec\_code=rds.mysql.m1.xlarge.rr

## **Response**

● Normal response

#### **Table 5-12** Parameter description

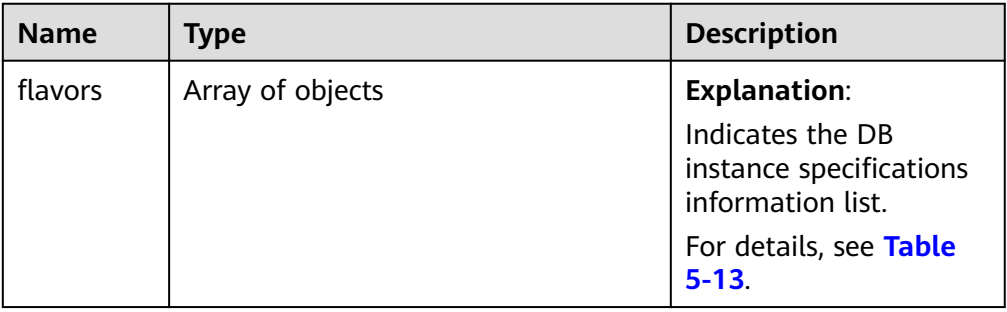

#### **Table 5-13** flavors field data structure description

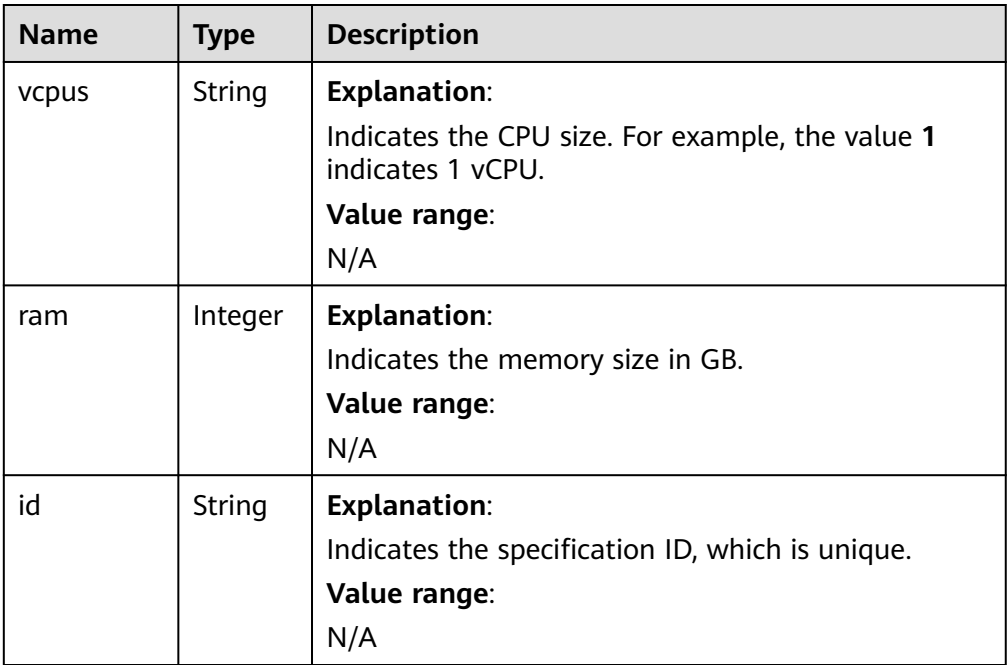

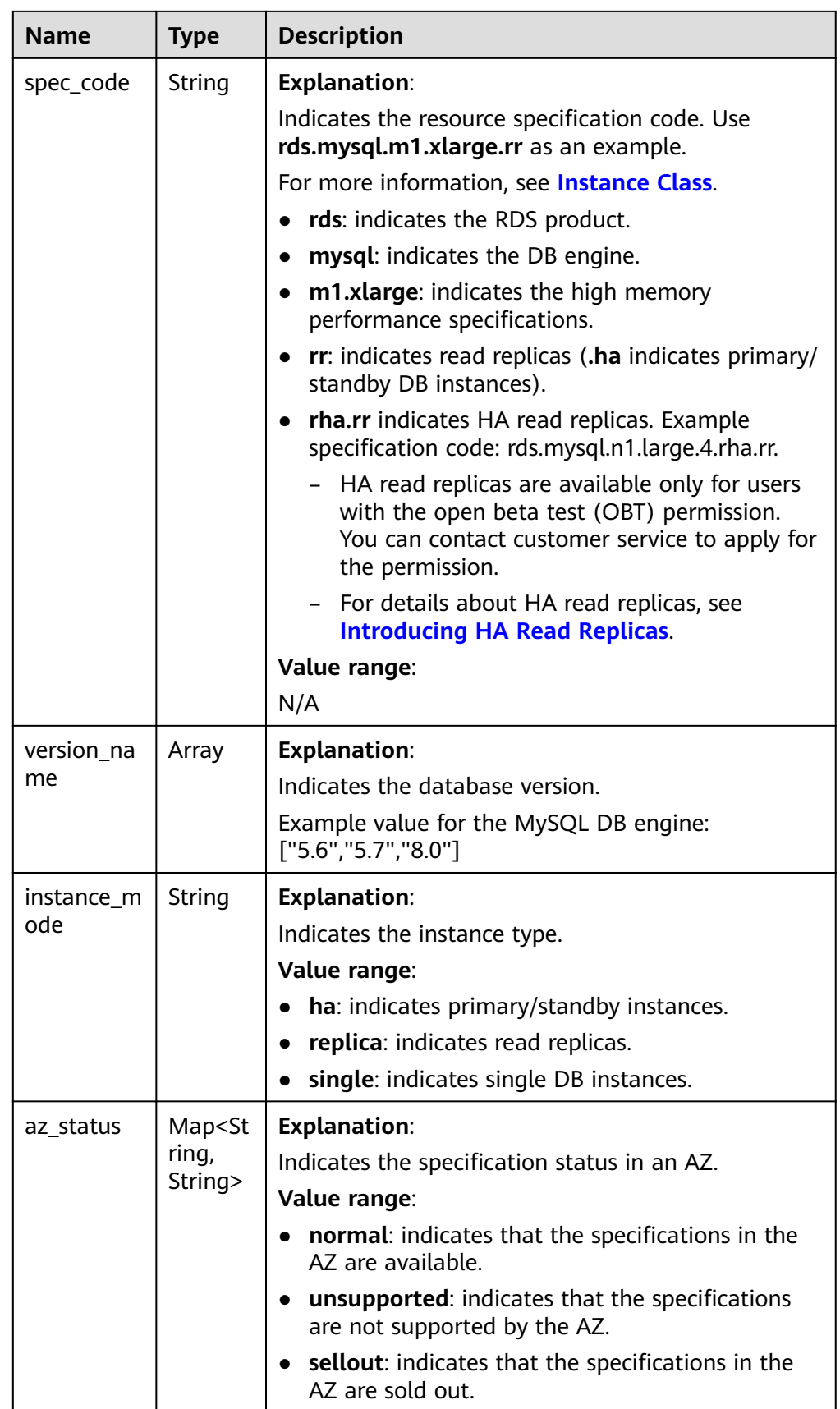

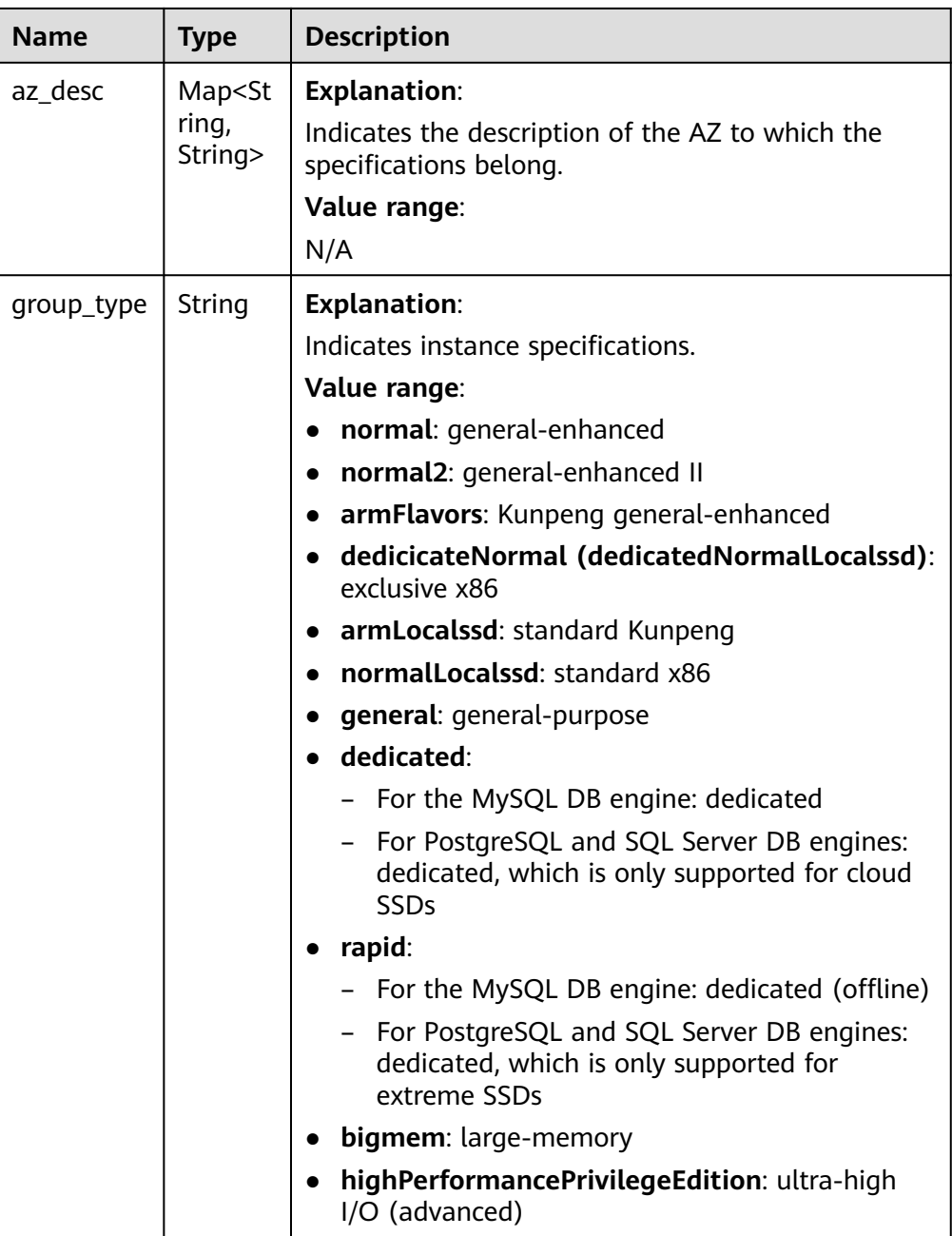

● Example normal response {

```
 "flavors": [{
 "vcpus": "1",
 "ram": 2,
 "id":"2988b9cc-2aac-3a94-898c-14666702f129",
       "spec_code": "rds.mysql.c2.medium.rr",
 "version_name": ["5.6","5.7","8.0"],
 "instance_mode": "ha",
 "az_status": {
 "az1": "normal",
 "az2": "normal"
      },
 "az_desc": {
 "az1": "az1",
 "az2": "az2"
      },
```

```
 "group_type": "normal"
     },
     {
        "vcpus": "1",
        "ram": 2,
                "id":"2988b9cc-2aac-3a94-898c-14666702f130",
        "spec_code": "rds.mysql.c2.medium.rr",
                "version_name": ["5.6","5.7","8.0"],
        "instance_mode": "replica",
        "az_status": {
 "az1": "normal",
 "az2": "normal"
, and \},
 "az_desc": {
 "az1": "az1",
 "az2": "az2"
\qquad \qquad \} "group_type": "normal"
     }
  ]
```
● Abnormal response For details, see **[Abnormal Request Results](#page-672-0)**.

# **Status Code**

**Normal** 200

}

Abnormal For details, see **[Status Codes](#page-672-0)**.

## **Error Code**

For details, see **[Error Codes](#page-676-0)**.

# **5.4 Querying the Storage Type of a Database**

## **Function**

This API is used to query the storage type of a specified DB engine version.

Before calling an API, you need to understand the API in **[Authentication](#page-19-0)**.

## **URI**

- URI format GET /v3/{project\_id}/storage-type/{database\_name}? version\_name={version\_name}&ha\_mode={ha\_mode}
- Parameter description

| <b>Name</b>       | <b>Mandatory</b> | <b>Description</b>                                                                                                    |
|-------------------|------------------|----------------------------------------------------------------------------------------------------|
| project_id        | Yes              | Project ID of a tenant in a region.                                                                                                    |
|                   |                  | For details about how to obtain the project<br>ID, see Obtaining a Project ID.                                                                           |
| database_na<br>me | Yes              | Specifies the DB engine name. Its value<br>can be any of the following and is case-<br>insensitive:<br><b>MySQL</b><br>PostgreSQL<br>SQLServer           |
| version_name      | Yes              | Specifies the DB engine version. For details<br>about how to obtain the version, see<br><b>Querying Version Information About a</b><br><b>DB Engine.</b> |
|                   |                  | For the MySQL DB engine, it indicates the<br>major version, for example, 5.6, 5.7, or 8.0.                                                               |
| ha_mode           | No               | Specifies the HA mode. The value options<br>are as follows:                                                                                              |
|                   |                  | single                                                                                                    |
|                   |                  | ha                                                                                                    |
|                   |                  | replica                                                                                                    |

**Table 5-14** Parameter description

- Request parameters None
- URI example GET https://{endpoint}/v3/0483b6b16e954cb88930a360d2c4e663/storagetype/mysql?version\_name=5.7&ha\_mode=ha

#### **Response**

● Normal response

#### **Table 5-15** Parameter description

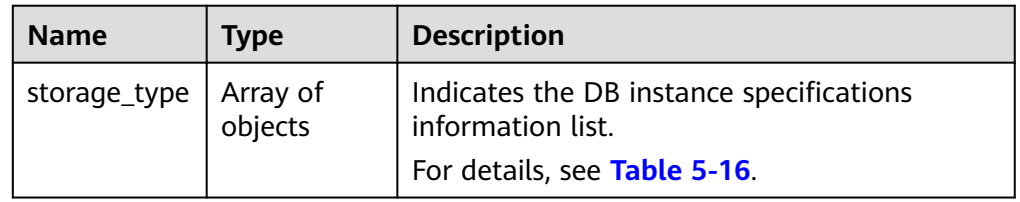

<span id="page-66-0"></span>

| <b>Name</b>  | Type                  | <b>Description</b>                                             |
|--------------|-----------------------|----------------------------------------------------------------|
| dsspool_info | Array of<br>  objects | Indicates the dsspool specifications<br>information list.      |
|              |                       | For details, see Table 5-17.                                   |
|              |                       | <b>NOTE</b><br>Only Dedicated Cloud (DeC) users are supported. |

**Table 5-16** storage\_type field data structure description

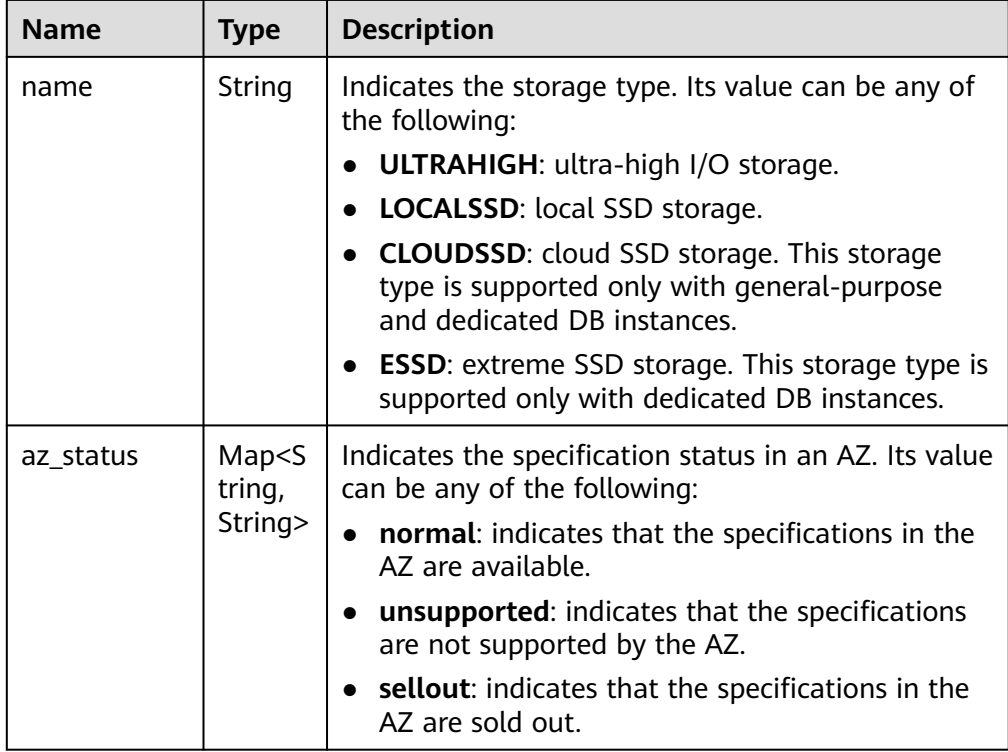

<span id="page-67-0"></span>

| <b>Name</b>                 | <b>Type</b>              | <b>Description</b>                                                                                    |
|-----------------------------|--------------------------|----------------------------------------------------------------------------------------------------|
| support_com<br>pute_group_t | List <st<br>ring</st<br> | Indicates the performance specifications. Its value<br>can be any of the following:                   |
| ype                         |                          | normal: general-enhanced                                                                              |
|                             |                          | normal2: general-enhanced II                                                                          |
|                             |                          | armFlavors: Kunpeng general-enhanced                                                                  |
|                             |                          | dedicicateNormal: exclusive x86                                                                       |
|                             |                          | armLocalssd: standard Kunpeng                                                                         |
|                             |                          | normalLocalssd: standard x86                                                                          |
|                             |                          | general: general-purpose                                                                              |
|                             |                          | dedicated:                                                                                            |
|                             |                          | - For the MySQL DB engine: dedicated                                                                  |
|                             |                          | For PostgreSQL and SQL Server DB engines:<br>dedicated, which is only supported for cloud<br>SSDs     |
|                             |                          | rapid:                                                                                                |
|                             |                          | For the MySQL DB engine: dedicated<br>(offline)                                                       |
|                             |                          | - For PostgreSQL and SQL Server DB engines:<br>dedicated, which is only supported for<br>extreme SSDs |
|                             |                          | <b>bigmem:</b> large-memory                                                                           |

**Table 5-17** dsspool\_info field data structure description

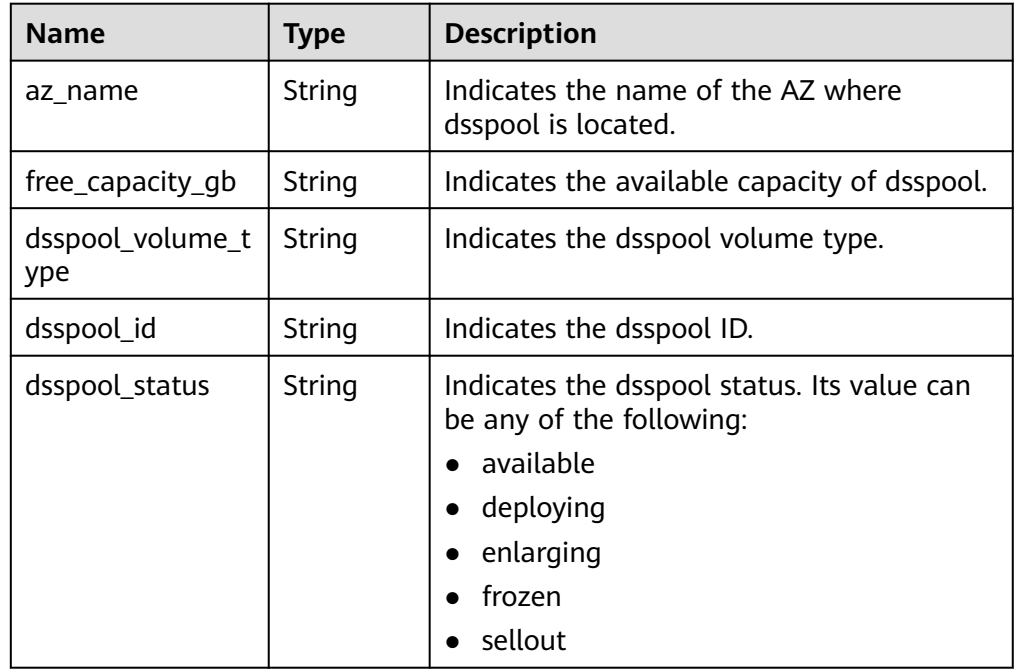

```
● Example normal response
```

```
{
 "storage_type": [{
 "name": "COMMON",
       "az_status": {
 "az1": "normal",
 "az2": "normal"
       },
              "support_compute_group_type": [
                   "normal",
                   "normal2",
                   "armFlavors"
 ]
     },
     {
        "name": "ULTRAHIGH",
        "az_status": {
 "az1": "normal",
 "az2": "normal"
       },
              "support_compute_group_type": [
                   "normal",
                   "normal2",
              "armFlavors"
 ]
     }
   ],
     "dsspool_info": []
}
DeC user query response example
{
   "storage_type": [
     {
       "name": "COMMON",
       "az_status": {
          "az1xahz": "normal",
          "az3xahz": "normal"
       },
              "support_compute_group_type": [
                   "normal",
                   "normal2"
 ]
     },
     {
       "name": "ULTRAHIGH",
 "az_status": {
 "az1xahz": "normal",
          "az3xahz": "normal"
       },
              "support_compute_group_type": [
 "normal",
 "normal2"
 ]
     }
 ],
 "dsspool_info": [
     {
       "az_name": "az1xahz",
        "free_capacity_gb": "8656",
 "dsspool_volume_type": "ULTRAHIGH",
 "dsspool_id": "f5f84ed7-6f19-4bd4-99d7-b450ad6cc4dd",
        "dsspool_status": "available"
     }
   ]
}
```
● Abnormal response For details, see **[Abnormal Request Results](#page-672-0)**.

### **Status Code**

- **Normal** 200
- Abnormal For details, see **[Status Codes](#page-672-0)**.

#### **Error Code**

For details, see **[Error Codes](#page-676-0)**.

# **5.5 Querying Storage Usage of a DB Instance**

## **Function**

This API is used to query storage usage of a DB instance.

● Before calling an API, you need to understand the API in **[Authentication](#page-19-0)**.

#### **Constraints**

This API is available only for the MySQL and SQL Server DB engines.

#### **URI**

- URI format GET /v3/{project\_id}/instances/{instance\_id}/storage-used-space
- Parameter description

#### **Table 5-18** Parameters

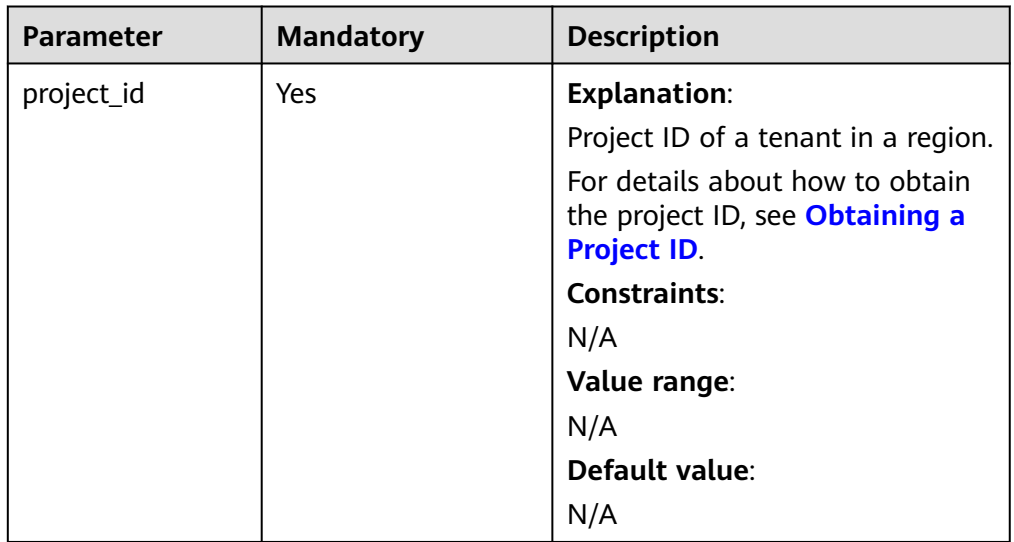

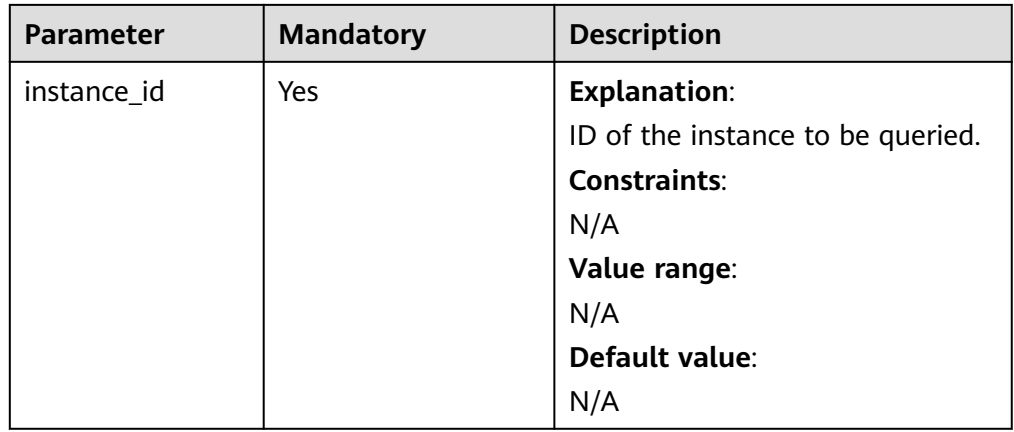

- Request parameters None
- URI example

GET https://{Endpoint}/v3/0483b6b16e954cb88930a360d2c4e663/instances/ 314958daf6904c478d17c642ac209abbin01/storage-used-space

#### **Response**

● Normal response

#### **Table 5-19** Parameters

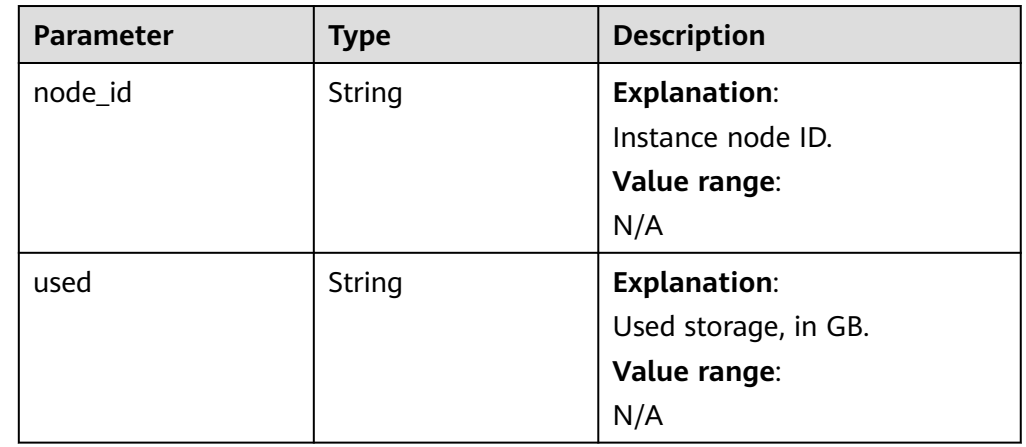

Example normal response

{

```
 "node_id" : "0314958daf6904c478d17c642ac209abbin01",
  "used" : "14.21"
}
```
● Abnormal response For details, see **[Abnormal Request Results](#page-672-0)**.

### **Status Code**

- **Normal** 200
- Abnormal For details, see **[Status Codes](#page-672-0)**.

## **Error Code**

For details, see **[Error Codes](#page-676-0)**.

# **5.6 DB Instance Management**

# **5.6.1 Creating a DB Instance**

#### **Function**

This API is used to create a single RDS DB instance, primary/standby DB instance, or read replica.

● Before calling an API, you need to understand the API in **[Authentication](#page-19-0)**.

This API allows you to set the X-Client-Token request header in the HTTP request header when you create an RDS for MySQL instance, to ensure the request idempotence. For details, see **[Idempotent Requests](#page-694-0)**.

## **URI**

● URI format

POST /v3/{project\_id}/instances

Parameter description

#### **Table 5-20** Parameters

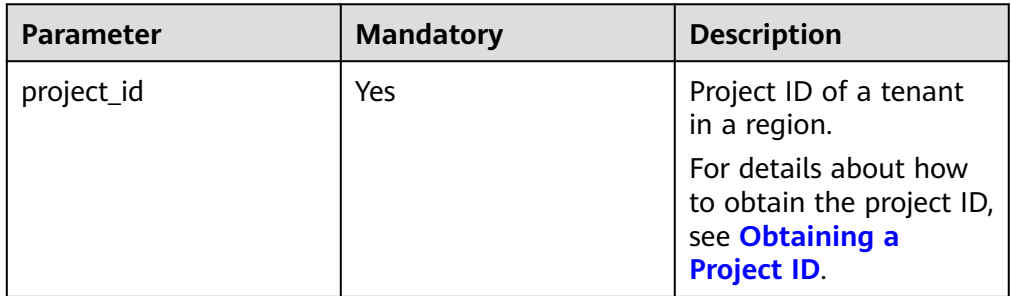
# **Request**

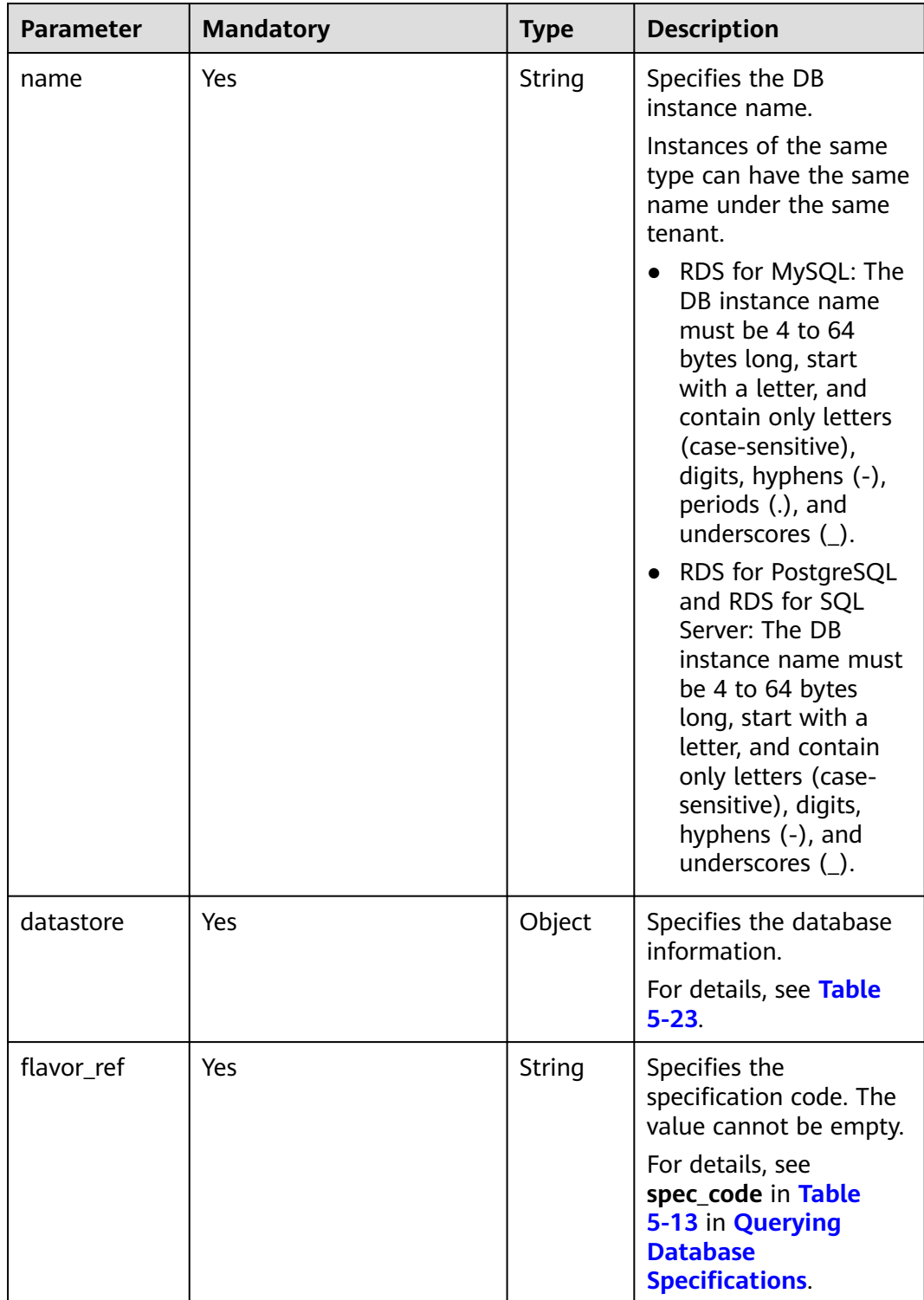

**Table 5-21** Parameters (creating single, primary/standby, and cluster instances, except RDS for SQL Server instances configured with the AD domain)

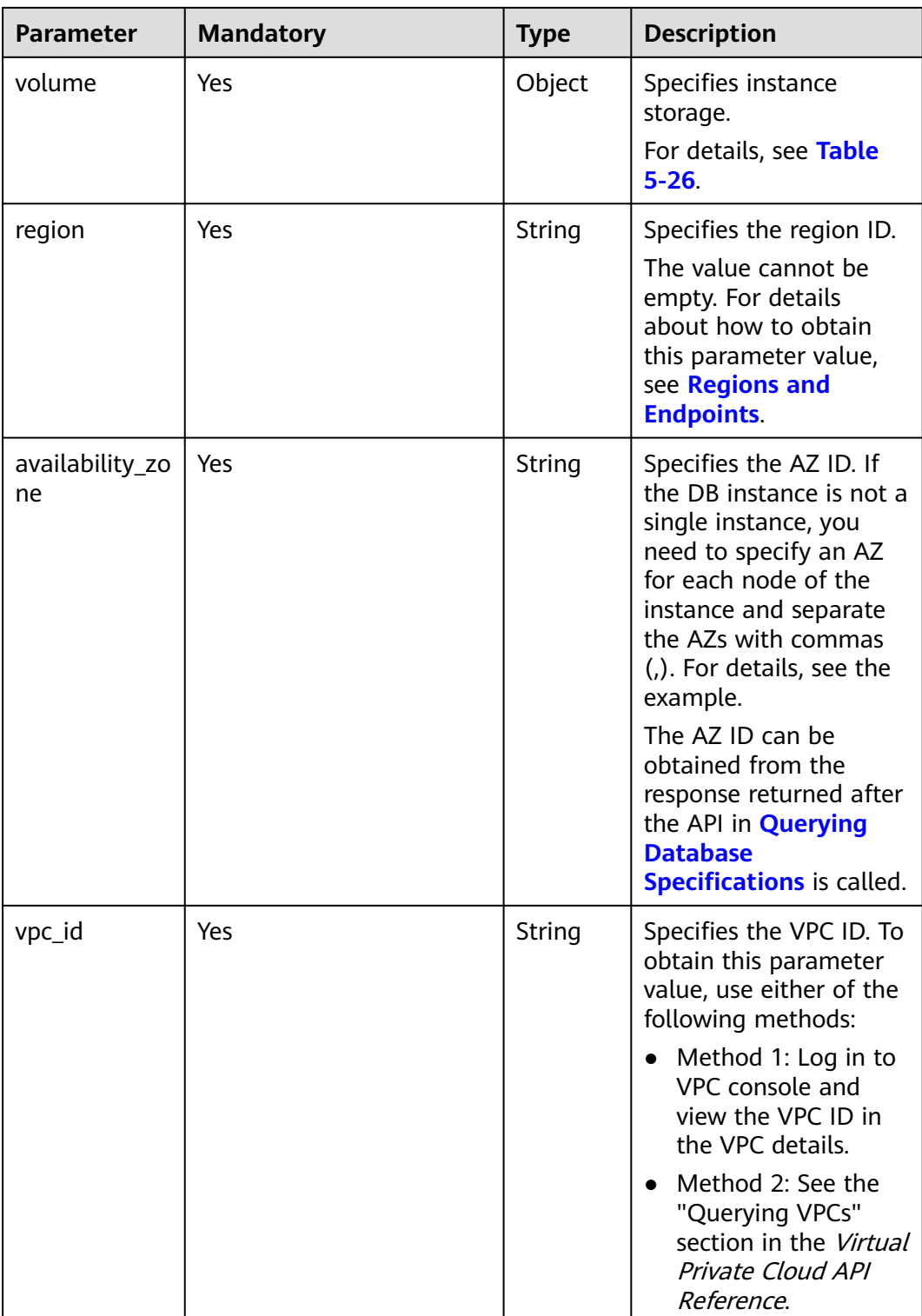

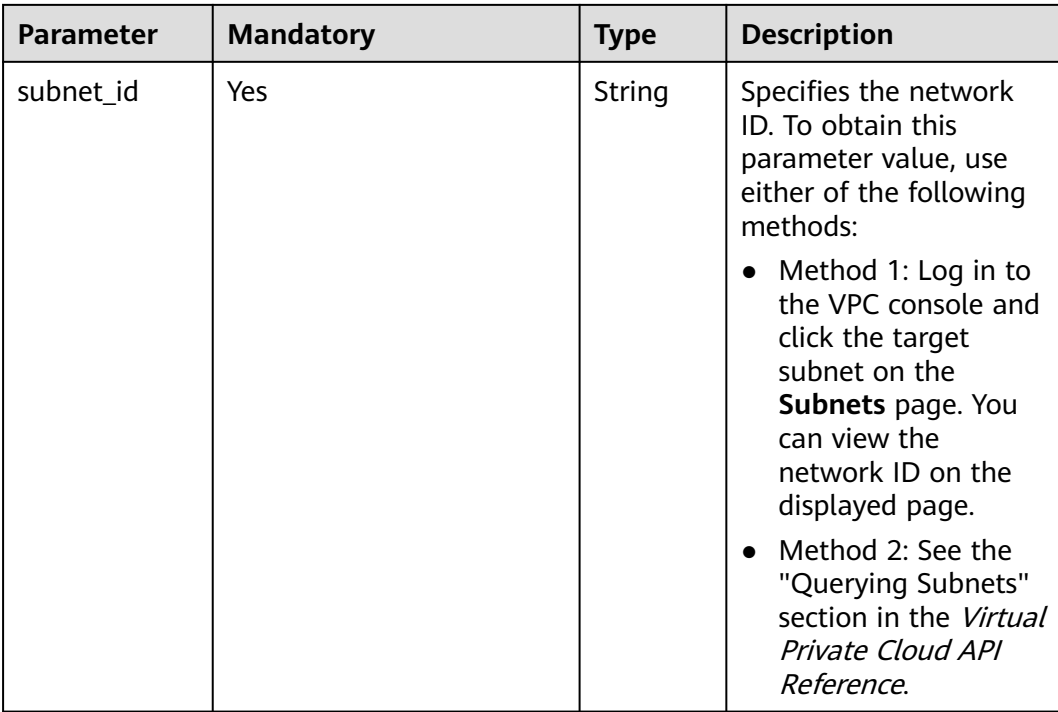

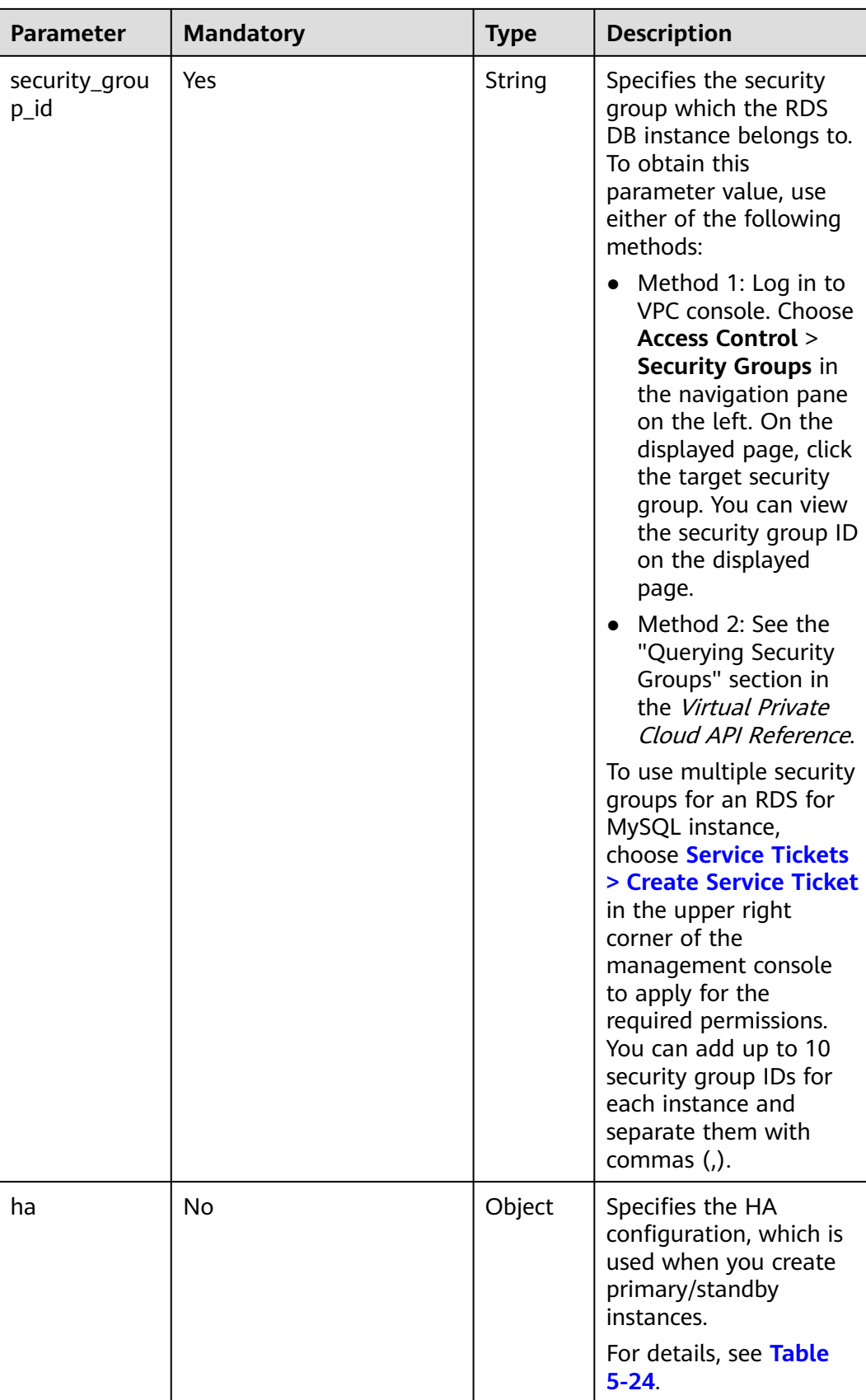

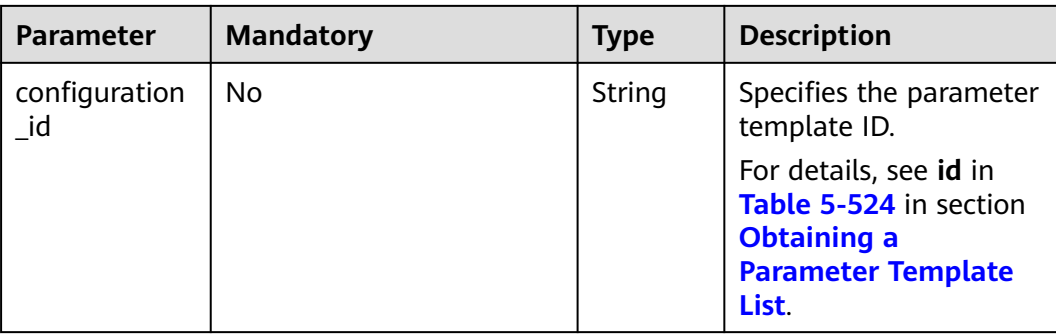

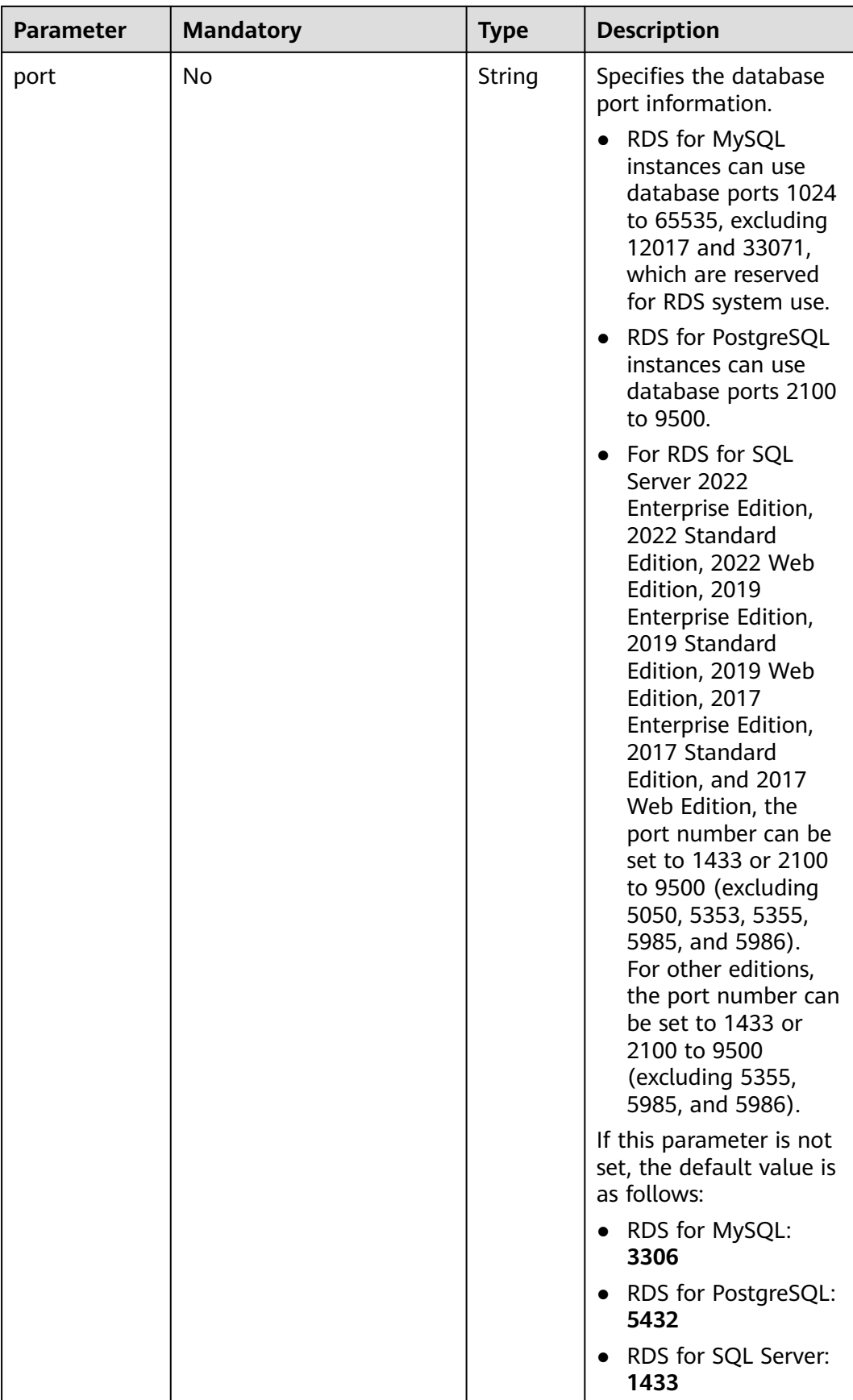

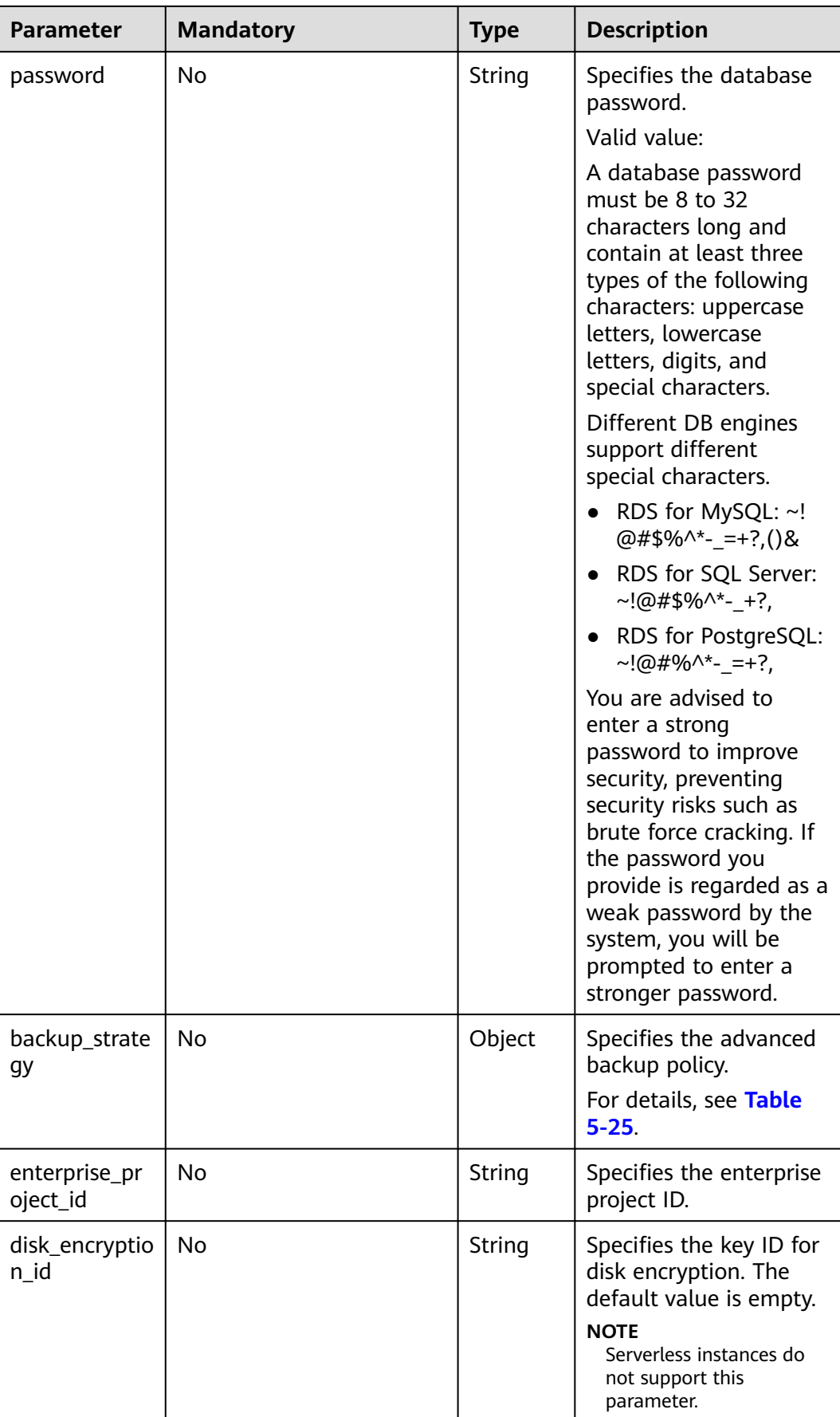

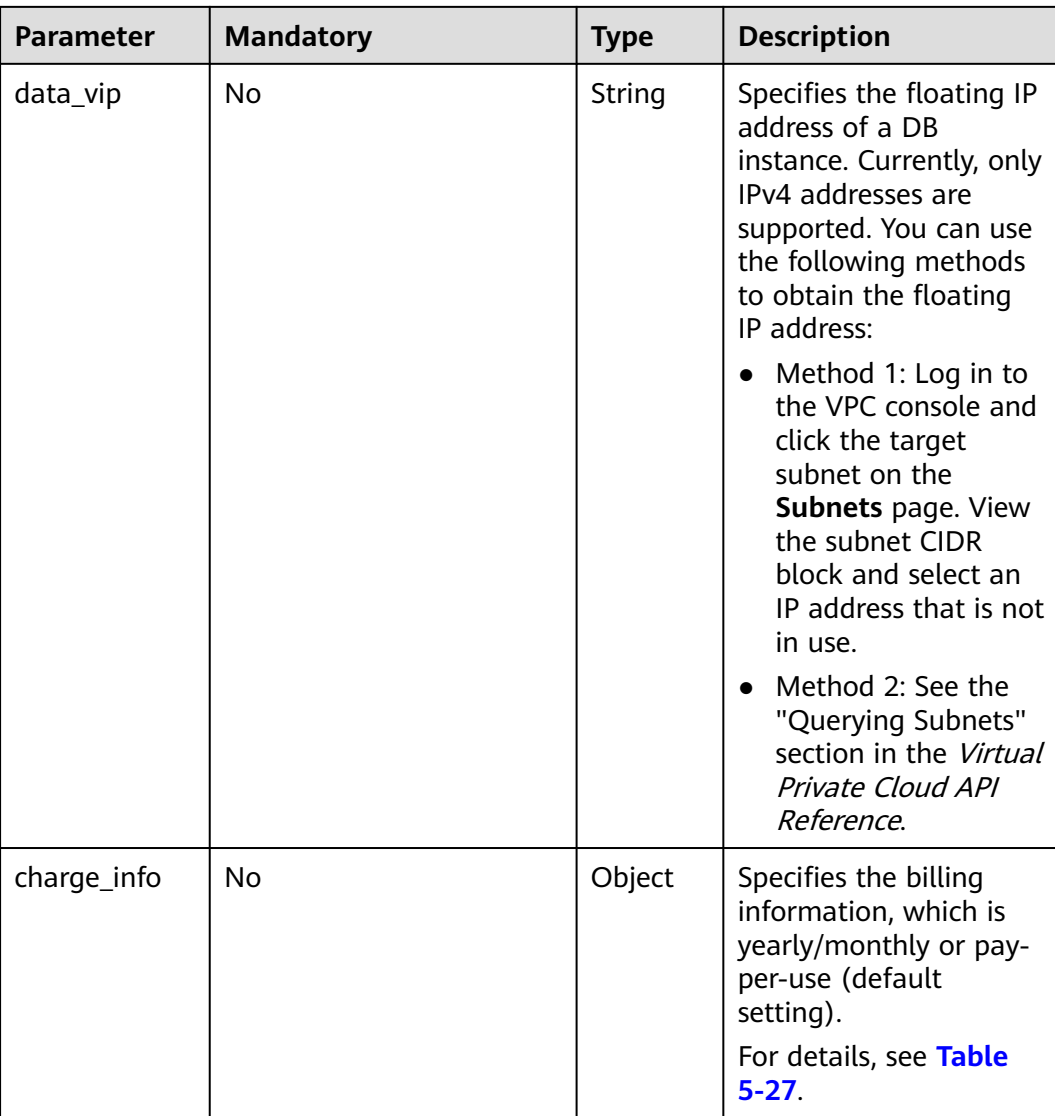

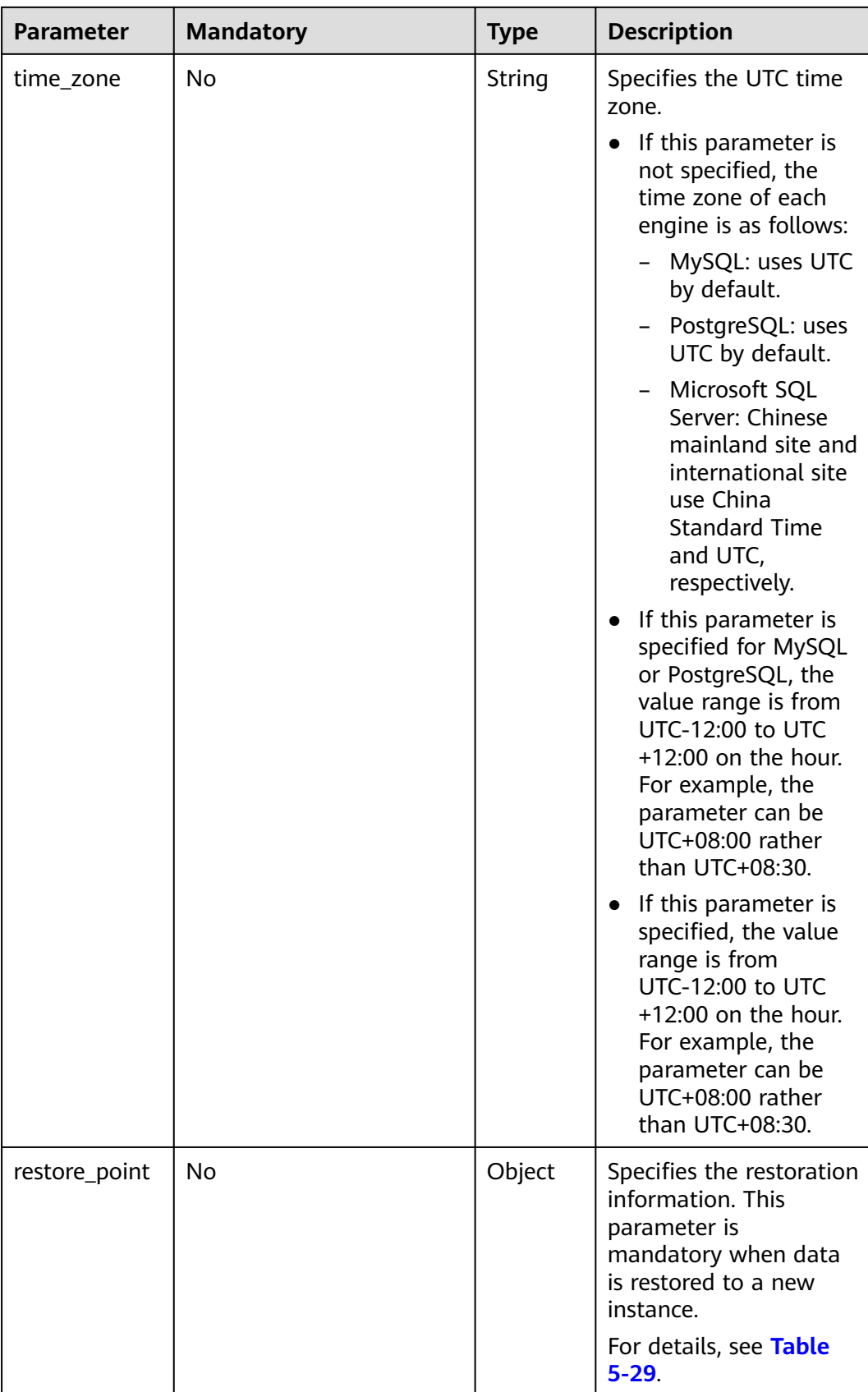

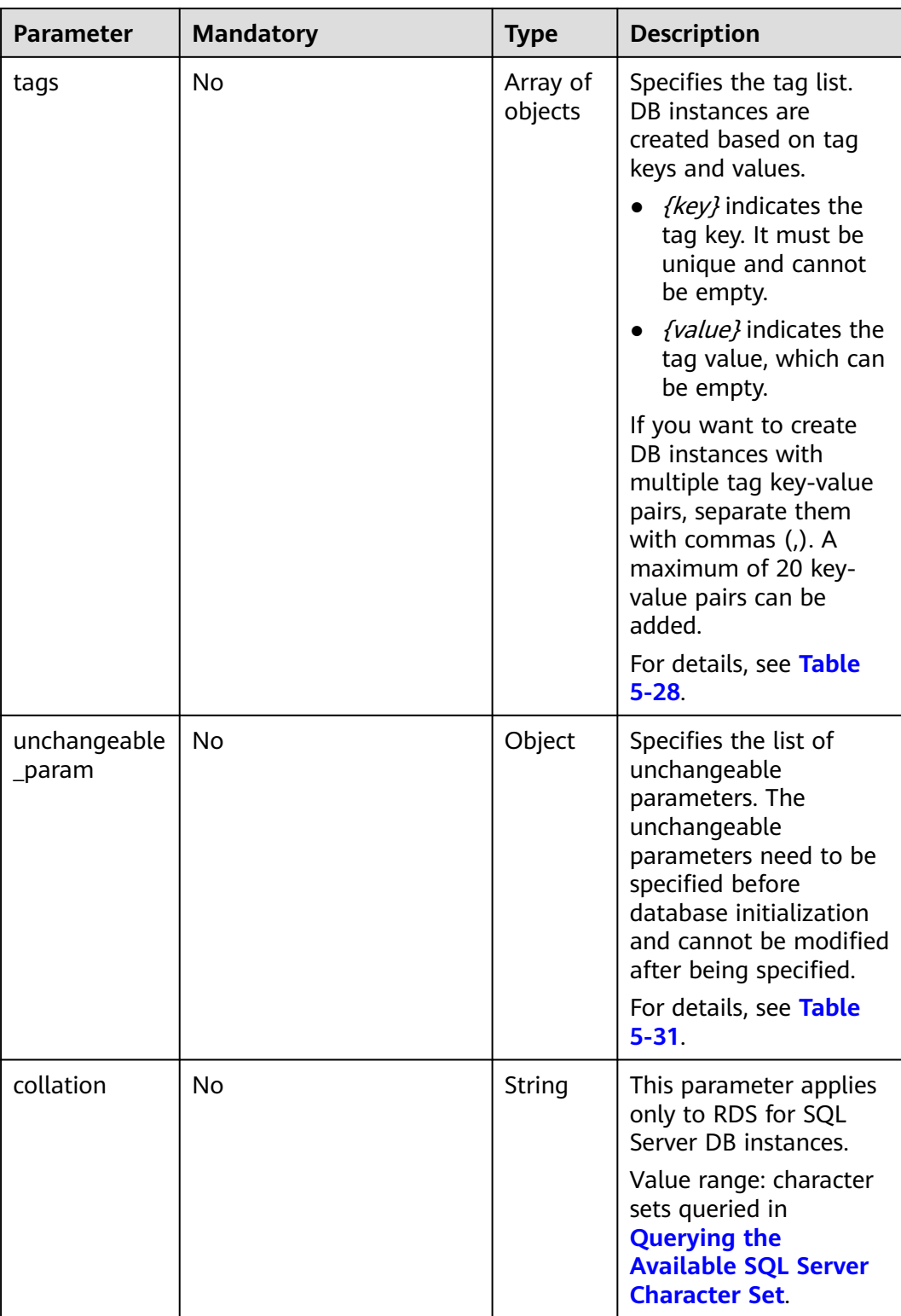

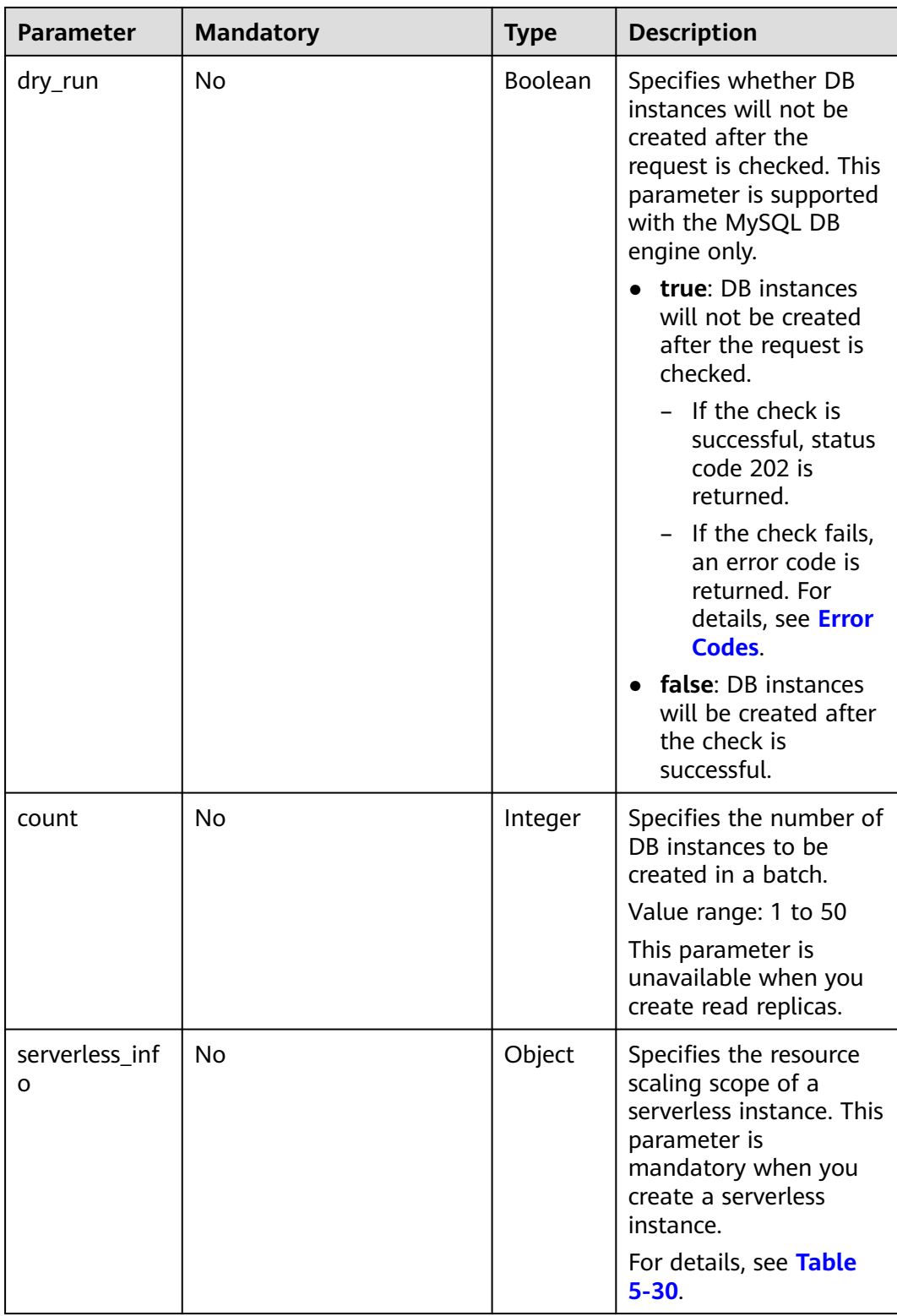

| <b>Parameter</b> | <b>Mandatory</b> | <b>Type</b> | <b>Description</b>                                                                                                    |
|------------------|------------------|-------------|----------------------------------------------------------------------------------------------------|
| name             | Yes              | String      | Specifies the DB instance<br>name.<br>DB instances of the same<br>type can have same names<br>under the same tenant.<br>Valid value:<br>RDS for MySQL: The DB<br>instance name must be<br>4 to 64 bytes long, start<br>with a letter, and<br>contain only letters<br>(case-sensitive), digits,<br>hyphens (-), periods (.),<br>and underscores ().<br>RDS for PostgreSQL and<br>RDS for SQL Server: The<br>DB instance name must<br>be 4 to 64 bytes long,<br>start with a letter, and<br>contain only letters<br>(case-sensitive), digits,<br>hyphens (-), and<br>underscores (_). |
| replica_of_id    | Yes              | String      | Specifies the ID of the<br>primary DB instance. This<br>parameter is mandatory<br>when you create a read<br>replica and is unavailable<br>in other scenarios.                                                                                                    |
| flavor_ref       | Yes              | String      | Specifies the specification<br>code. The value cannot be<br>empty.<br>For details, see spec_code<br>in Table 5-13 in section<br><b>Querying Database</b><br><b>Specifications</b>                                                                                                    |
| volume           | Yes              | Object      | Specifies the volume<br>information.<br>For details, see Table 5-26.                                                                                                    |

**Table 5-22** Parameters (creating read replicas)

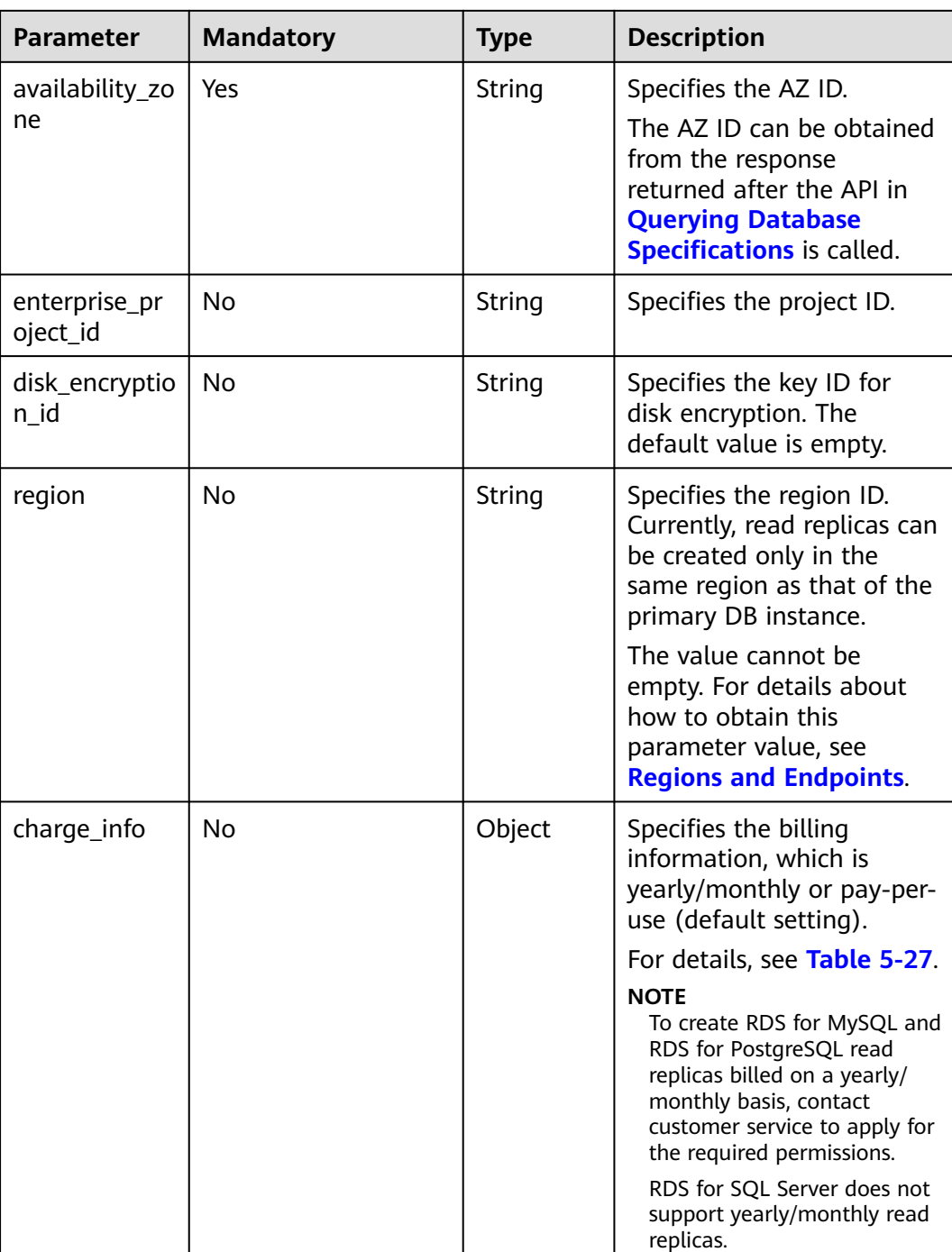

| <b>Parameter</b> | <b>Mandatory</b> | Type   | <b>Description</b>                                                           |
|------------------|------------------|--------|------------------------------------------------------------------------------|
| type             | Yes              | String | Specifies the DB<br>engine. Value:<br>• MySQL<br>• PostgreSQL<br>• SQLServer |

<span id="page-85-0"></span>**Table 5-23** datastore field data structure description

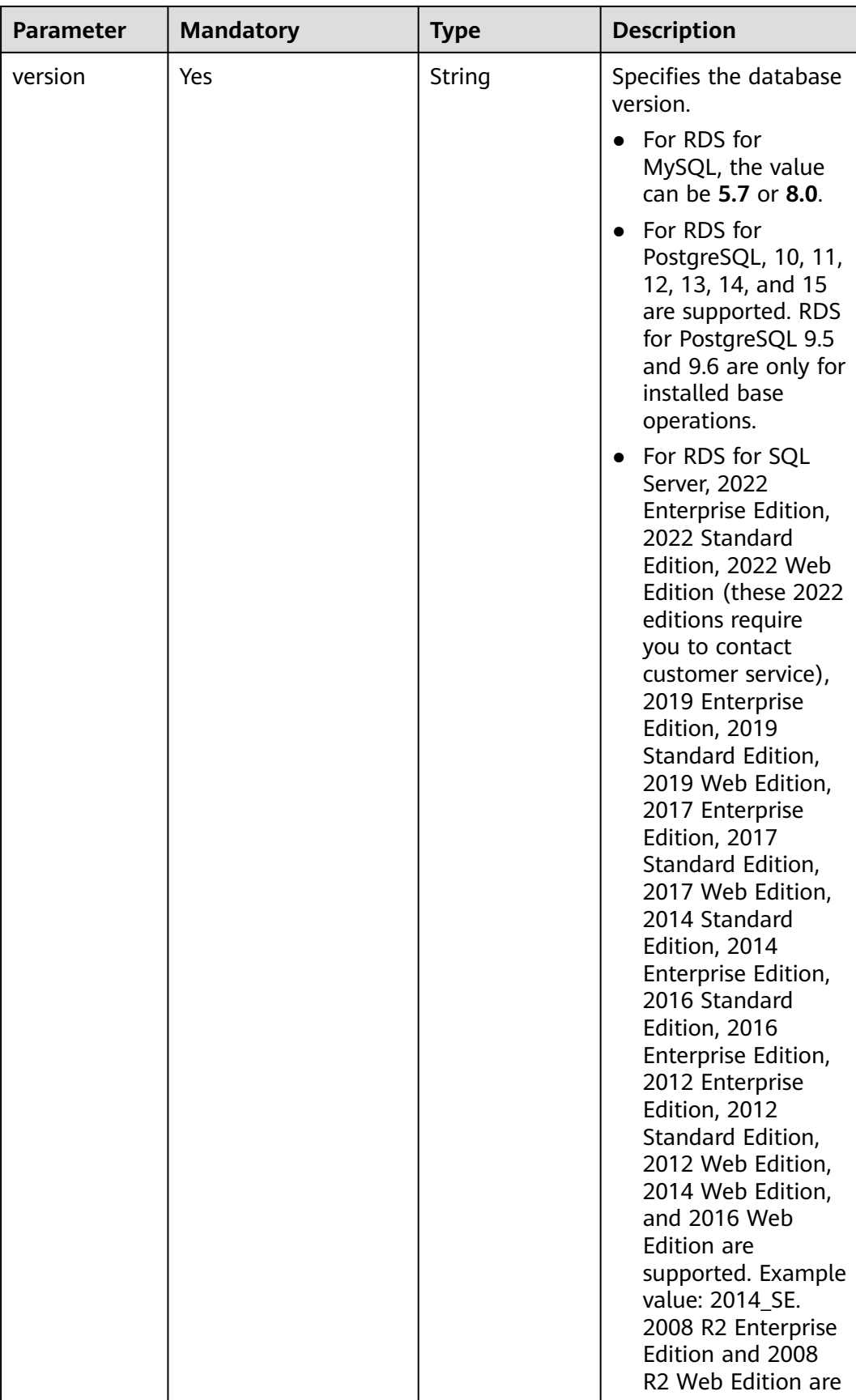

<span id="page-87-0"></span>

| <b>Parameter</b>     | <b>Mandatory</b> | <b>Type</b> | <b>Description</b>                                                                                                    |
|----------------------|------------------|-------------|----------------------------------------------------------------------------------------------------|
|                      |                  |             | only for installed<br>base operations.                                                                                                    |
|                      |                  |             | For details about<br>supported database<br>versions, see section<br><b>Querying Version</b><br><b>Information About a</b><br><b>DB Engine.</b> |
| complete_ver<br>sion | No.              | String      | Specifies the complete<br>version number. This<br>parameter is returned<br>only when the DB<br>engine is PostgreSQL.                           |

**Table 5-24** ha field data structure description

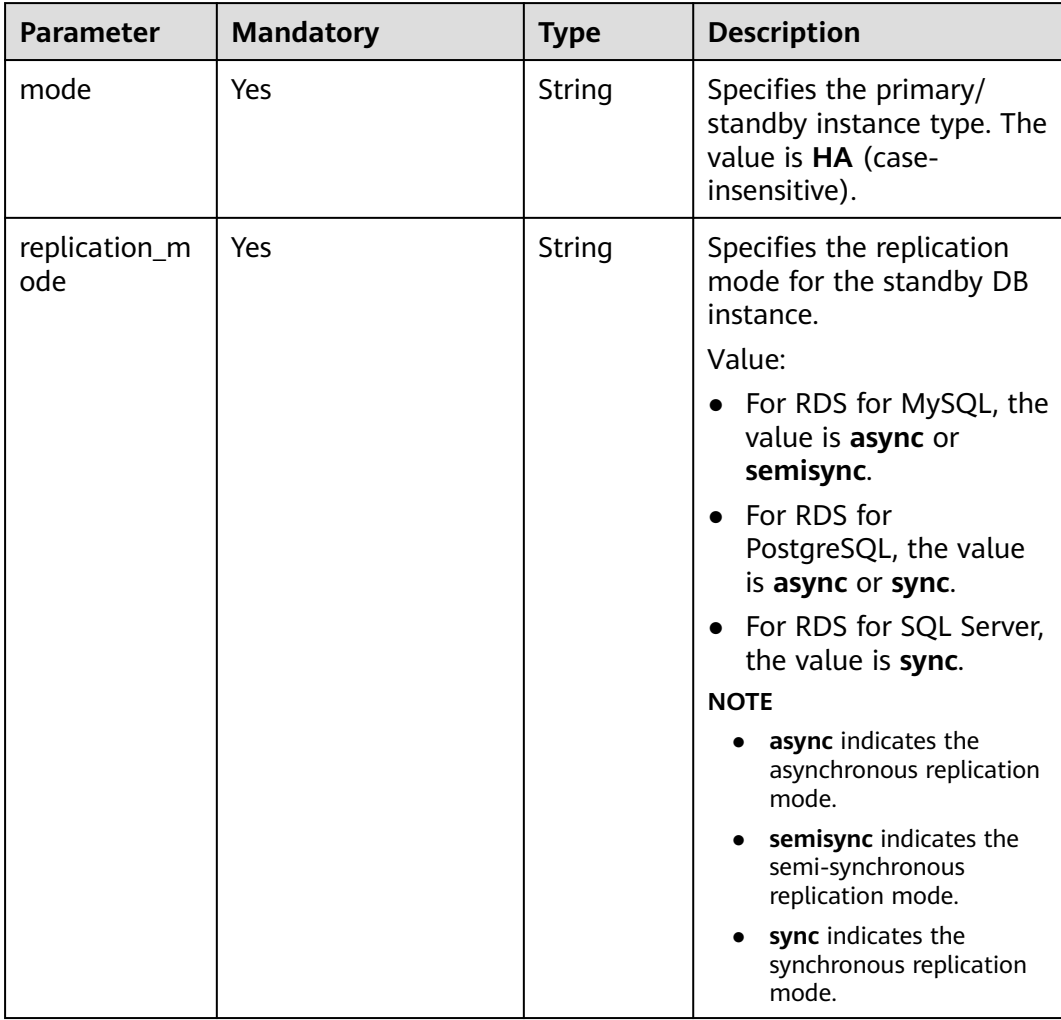

| <b>Parameter</b> | <b>Mandatory</b> | <b>Type</b> | <b>Description</b>                                                                                                    |
|------------------|------------------|-------------|----------------------------------------------------------------------------------------------------|
| start_time       | Yes              | String      | Specifies the backup time<br>window. Automated<br>backups will be triggered<br>during the backup time<br>window.                                                                                                    |
|                  |                  |             | The value cannot be<br>empty. It must be a valid<br>value in the "hh:mm-<br>HH:MM" format. The<br>current time is in the UTC<br>format.                                                                                                    |
|                  |                  |             | The HH value must be<br>1 greater than the hh<br>value.                                                                                                    |
|                  |                  |             | The values of mm and<br><b>MM</b> must be the same<br>and must be set to any<br>of the following: 00,<br>15, 30, or 45.                                                                                                    |
|                  |                  |             | Example value:                                                                                                    |
|                  |                  |             | 08:15-09:15<br>23:00-00:00                                                                                                    |
| keep_days        | <b>No</b>        | Integer     | Specifies the retention<br>days for specific backup<br>files.<br>The value range is from 0<br>to 732. If this parameter is<br>not specified or set to 0,<br>the automated backup<br>policy is disabled. To<br>extend the retention<br>period, contact customer<br>service. Automated<br>backups can be retained<br>for up to 2,562 days.<br><b>NOTICE</b><br>Primary/standby DB |
|                  |                  |             | instances of RDS for SQL<br>Server do not support<br>disabling the automated<br>backup policy.                                                                                                    |

<span id="page-88-0"></span>**Table 5-25** backup\_strategy field data structure description

| <b>Parameter</b> | <b>Mandatory</b> | <b>Type</b> | <b>Description</b>                                                                                                    |
|------------------|------------------|-------------|----------------------------------------------------------------------------------------------------|
| type             | Yes              | String      | Specifies the volume type.<br>Its value can be any of the<br>following and is case-<br>sensitive:<br><b>ULTRAHIGH: ultra-high</b><br>I/O storage.<br><b>LOCALSSD: local SSD</b><br>storage.<br><b>CLOUDSSD: cloud SSD</b><br>storage. This storage<br>type is supported only<br>with general-purpose<br>and dedicated DB<br>instances.<br><b>ESSD: extreme SSD</b><br>storage. |
| size             | Yes              | Integer     | Specifies the volume size.<br>Its value must be a<br>multiple of 10 and the<br>value range is from 40 GB<br>to 4,000 GB.<br><b>NOTE</b><br>For read replicas, this<br>parameter is invalid. The<br>volume size is the same as<br>that of the primary DB<br>instance by default.                                                                                                |

<span id="page-89-0"></span>**Table 5-26** volume field data structure description

**Table 5-27** charge\_info field data structure description

| <b>Parameter</b> | <b>Mandatory</b> | <b>Type</b> | <b>Description</b>                                                                                       |
|------------------|------------------|-------------|----------------------------------------------------------------------------------------------------|
| charge_mode      | <b>Yes</b>       | String      | Specifies the billing mode.<br>Valid value:<br>prePaid: indicates the<br>yearly/monthly billing<br>mode. |
|                  |                  |             | postPaid: indicates the<br>pay-per-use billing<br>mode.                                                  |

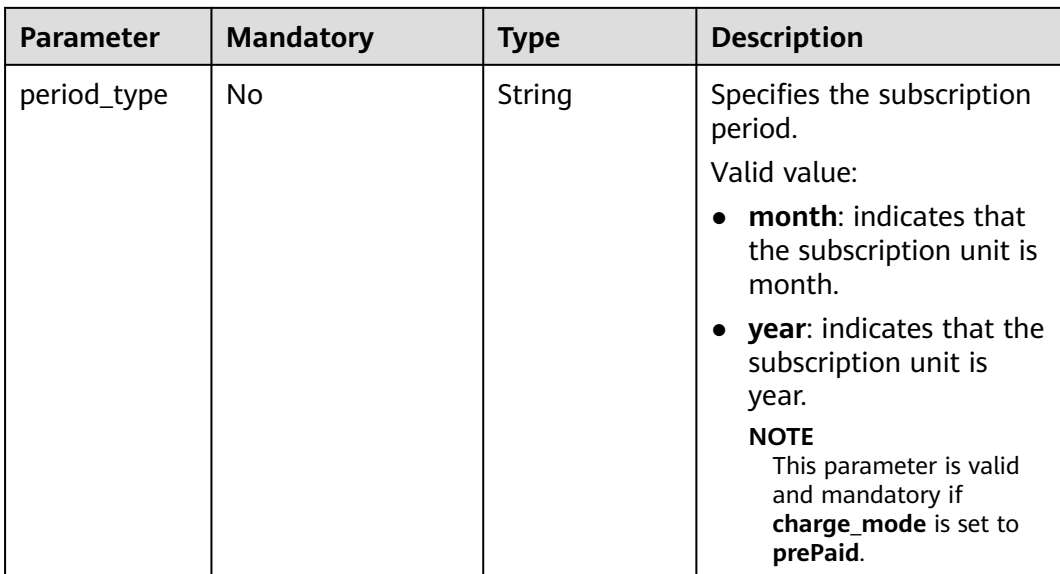

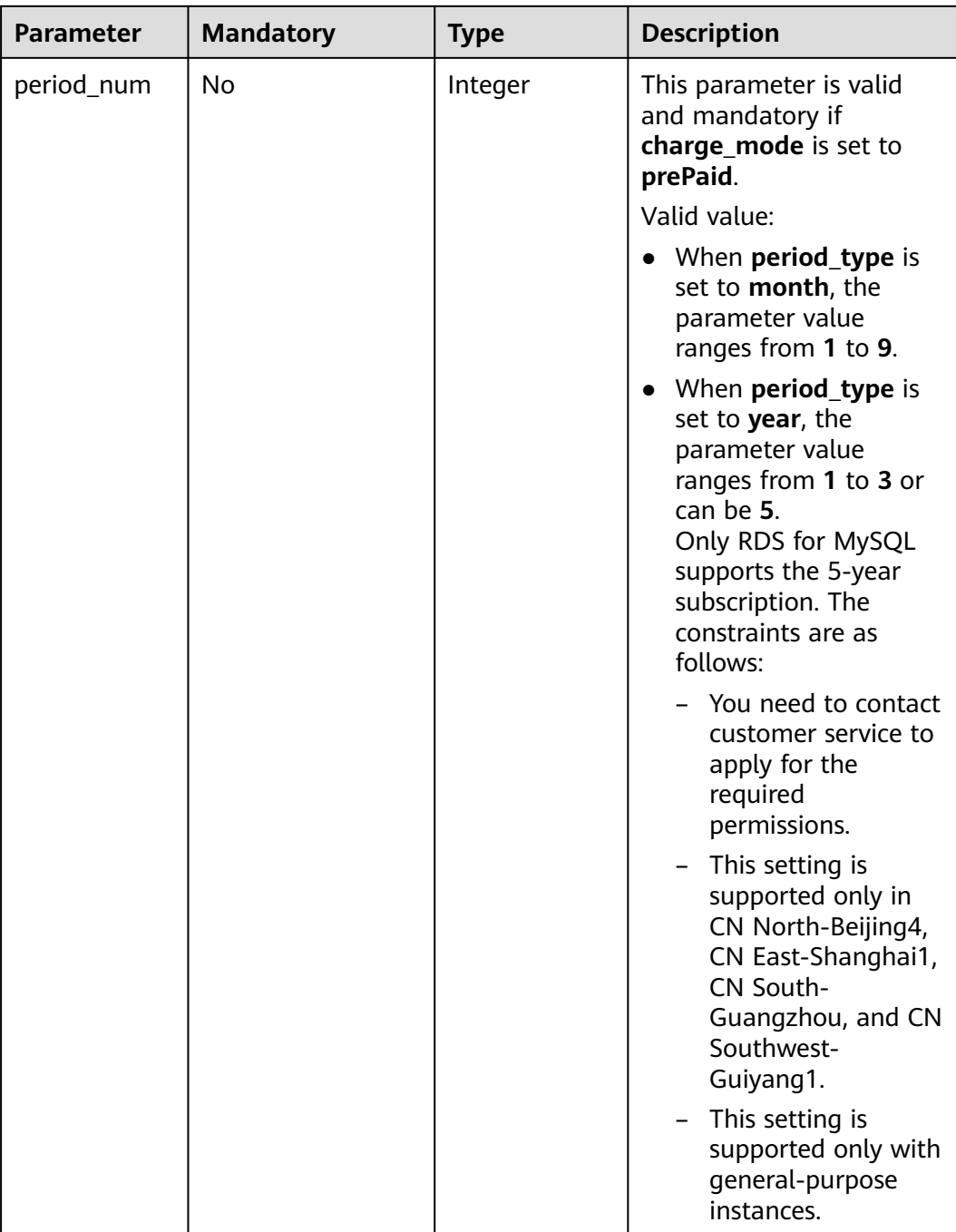

| <b>Parameter</b> | <b>Manda</b><br>tory | <b>Type</b> | <b>Description</b>                                                                                                    |
|------------------|----------------------|-------------|----------------------------------------------------------------------------------------------------|
| key              | Yes.                 | String      | Specifies the tag key. It must consist<br>of 1 to 128 Unicode characters,<br>including letters, digits, spaces, and<br>special characters _.:=+-@. However, it<br>cannot start or end with a space, or<br>start with sys. |
| value            | Yes.                 | String      | Specifies the tag value. It can be left<br>blank or contain a maximum of 255<br>Unicode characters, including letters,<br>digits, spaces, and the following<br>special characters: _.:=+-@                                |

<span id="page-92-0"></span>**Table 5-28** tags field data structure description

**Table 5-29** restore\_point field data structure description

| <b>Parameter</b> | <b>Manda</b><br>tory | <b>Type</b> | <b>Description</b>                                                                                                    |
|------------------|----------------------|-------------|----------------------------------------------------------------------------------------------------|
| instance_id      | Yes.                 | String      | Specifies the source instance ID.                                                                                                |
| type             | Yes.                 | String      | Specifies the restoration mode.<br>Enumerated values include:                                                                    |
|                  |                      |             | <b>backup:</b> indicates using backup<br>files for restoration. In this mode,<br>type is optional and backup id is<br>mandatory. |
|                  |                      |             | timestamp: indicates the point-in-<br>time restoration. In this mode, type<br>is mandatory and restore_time is<br>mandatory.     |
| backup_id        | No.                  | String      | Specifies the ID of the backup to be<br>restored. This parameter must be<br>specified when backups are used for<br>restoration.  |
| restore_time     | No.                  | Integer     | Specifies the time point of data<br>restoration in the UNIX timestamp.<br>The unit is millisecond and the time<br>zone is UTC.   |

<span id="page-93-0"></span>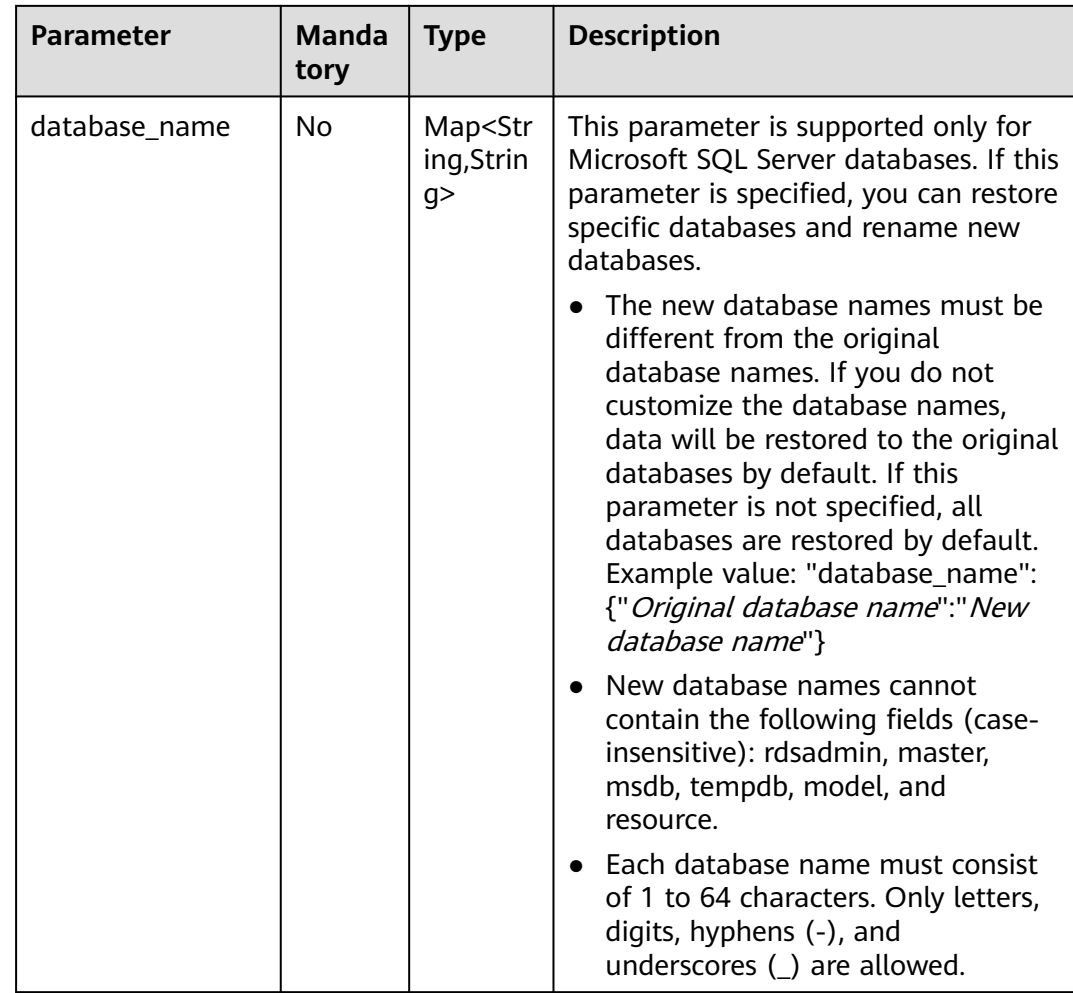

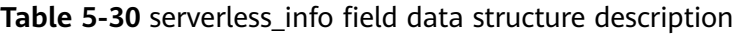

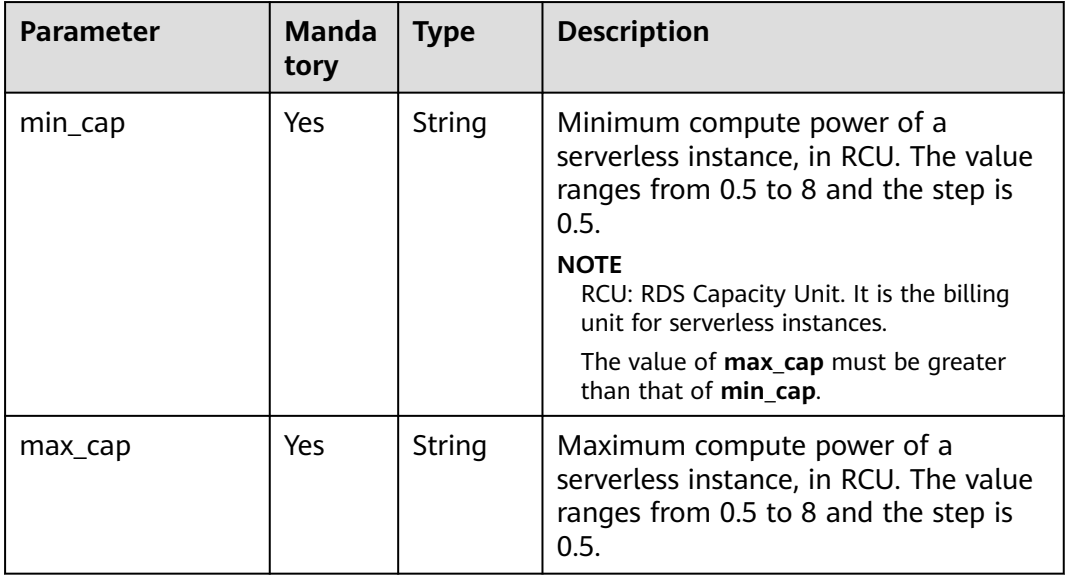

| <b>Parameter</b>           | Manda<br>tory | <b>Type</b> | <b>Description</b>                                                                                                    |
|----------------------------|---------------|-------------|----------------------------------------------------------------------------------------------------|
| lower_case_table_<br>names | No            | String      | Whether table names are case<br>sensitive. The default value is 1.                                                                                                    |
|                            |               |             | Value range:                                                                                                    |
|                            |               |             | • 0: Table names are fixed and case<br>sensitive.                                                                                                    |
|                            |               |             | • 1: Table names are stored in<br>lowercase and are case insensitive.                                                                                                    |
|                            |               |             | <b>NOTE</b><br>When data is restored to an existing DB<br>instance, the case sensitivity setting of the<br>existing DB instance must be the same as<br>that of the original DB instance.<br>Otherwise, the restoration may fail. |

<span id="page-94-0"></span>**Table 5-31** unchangeable param field data structure description

### **Example Request**

● Creating an RDS for MySQL single instance

```
POST https://{endpoint}/v3/0483b6b16e954cb88930a360d2c4e663/instances
{
   "name": "rds-instance-rep2",
   "datastore": {
      "type": "MySQL",
      "version": "5.7"
   },
   "flavor_ref": "rds.mysql.s1.large",
 "volume": {
 "type": "ULTRAHIGH",
 "size": 100
   },
   "disk_encryption_id": "2gfdsh-844a-4023-a776-fc5c5fb71fb4",
   "region": "ap-southeast-1",
   "availability_zone": "ap-southeast-1a",
   "vpc_id": "490a4a08-ef4b-44c5-94be-3051ef9e4fce",
   "subnet_id": "0e2eda62-1d42-4d64-a9d1-4e9aa9cd994f",
   "data_vip": "192.168.0.1",
   "security_group_id": "2a1f7fc8-3307-42a7-aa6f-42c8b9b8f8c5",
 "port": 8635,
 "backup_strategy": {
      "start_time": "08:15-09:15",
      "keep_days": 12
   },
   "charge_info": {
      "charge_mode": "postPaid"
   },
   "password": "****",
   "configuration_id": "452408-ef4b-44c5-94be-305145fg",
 "enterprise_project_id": "fdsa-3rds",
 "time_zone": "UTC+04:00",
  "tags": \overline{[} {
         "key": "key1",
         "value": "value1"
 },
\overline{\phantom{a}}
```

```
 "key": "key2",
               "value": "value2"
           }
         ],
            "dry_run": false,
            "count": 12
     }
● Creating an RDS for PostgreSQL single instance
     {
         "name": "rds-instance-rep2",
         "datastore": {
            "type": "PostgreSQL",
            "version": "10"
         },
         "flavor_ref": "rds.pg.s1.large",
      "volume": {
      "type": "ULTRAHIGH",
            "size": 100
      },
         "disk_encryption_id": "2gfdsh-844a-4023-a776-fc5c5fb71fb4",
         "region": "ap-southeast-1",
         "availability_zone": "ap-southeast-1a",
         "vpc_id": "490a4a08-ef4b-44c5-94be-3051ef9e4fce",
         "subnet_id": "0e2eda62-1d42-4d64-a9d1-4e9aa9cd994f",
         "data_vip": "192.168.0.147",
         "security_group_id": "2a1f7fc8-3307-42a7-aa6f-42c8b9b8f8c5",
         "port": 8635,
         "backup_strategy": {
            "start_time": "08:15-09:15",
            "keep_days": 12
         },
         "charge_info": {
            "charge_mode": "postPaid"
         },
         "password": "Test@12345678",
         "configuration_id": "452408-ef4b-44c5-94be-305145fg",
         "enterprise_project_id": "fdsa-3rds",
         "time_zone": "UTC+04:00",
         "tags": [
            {
               "key": "key1",
               "value": "value1"
            },
            {
               "key": "key2",
               "value": "value2"
            }
         ]
     }
```
Creating an RDS for MySQL 8.0 single instance with initialization parameters specified

```
 "name": "rds-instance-rep2",
 "datastore": {
   "type": "MySQL",
   "version": "8.0"
 },
 "flavor_ref": "rds.mysql.s1.large",
 "volume": {
   "type": "ULTRAHIGH",
   "size": 100
 },
 "disk_encryption_id": "2gfdsh-844a-4023-a776-fc5c5fb71fb4",
 "region": "ap-southeast-1",
 "availability_zone": "ap-southeast-1a",
 "vpc_id": "490a4a08-ef4b-44c5-94be-3051ef9e4fce",
 "subnet_id": "0e2eda62-1d42-4d64-a9d1-4e9aa9cd994f",
 "data_vip": "192.168.0.1",
```
{

```
 "security_group_id": "2a1f7fc8-3307-42a7-aa6f-42c8b9b8f8c5",
    "port": 8635,
 "backup_strategy": {
 "start_time": "08:15-09:15",
      "keep_days": 12
   },
    "charge_info": {
      "charge_mode": "postPaid"
   },
   "password": "****",
   "configuration_id": "452408-ef4b-44c5-94be-305145fg",
    "enterprise_project_id": "fdsa-3rds",
   "time_zone": "UTC+04:00",
    "tags": [
      {
         "key": "key1",
         "value": "value1"
      },
      {
         "key": "key2",
         "value": "value2"
      }
   ],
    "unchangeable_param": {
      "lower_case_table_names": "1"
   },
      "dry_run": false,
      "count": 12
}
Creating an RDS for SQL Server single instance with collation specified
{
   "name": "rds-instance-rep2",
   "datastore": {
      "type": "SQLServer",
      "version": "2014_SE"
 },
 "flavor_ref": "rds.mssql.se.m3.large.8",
   "volume": {
      "type": "ULTRAHIGH",
      "size": 100
 },
 "disk_encryption_id": "2gfdsh-844a-4023-a776-fc5c5fb71fb4",
   "region": "ap-southeast-1",
    "availability_zone": "ap-southeast-1a",
   "vpc_id": "490a4a08-ef4b-44c5-94be-3051ef9e4fce",
   "subnet_id": "0e2eda62-1d42-4d64-a9d1-4e9aa9cd994f",
    "data_vip": "192.168.0.1",
    "security_group_id": "2a1f7fc8-3307-42a7-aa6f-42c8b9b8f8c5",
   "port": 8635,
    "backup_strategy": {
 "start_time": "08:15-09:15",
 "keep_days": 12
   },
    "charge_info": {
      "charge_mode": "postPaid"
 },
 "collation": "Cyrillic_General_CI_AS",
 "password": "****",
   "configuration_id": "452408-ef4b-44c5-94be-305145fg",
   "enterprise_project_id": "fdsa-3rds",
    "time_zone": "UTC+04:00",
   "tags": [
      {
         "key": "key1",
         "value": "value1"
      },
      {
         "key": "key2",
         "value": "value2"
```

```
 }
   ],
}
Creating a primary/standby instance
{
   "name": "rds-instance-rep2",
   "datastore": {
      "type": "MySQL",
      "version": "5.7"
 },
 "ha": {
      "mode": "ha",
      "replication_mode": "semisync"
 },
 "flavor_ref": "rds.mysql.s1.large.ha",
 "volume": {
 "type": "ULTRAHIGH",
      "size": 100
   },
    "disk_encryption_id": "2gfdsh-844a-4023-a776-fc5c5fb71fb4",
   "region": "ap-southeast-1",
   "availability_zone": "ap-southeast-1a",
    "vpc_id": "490a4a08-ef4b-44c5-94be-3051ef9e4fce",
  "subnet_id": "0e2eda62-1d42-4d64-a9d1-4e9aa9cd994f",
   "data_vip": "192.168.0.1",
   "security_group_id": "2a1f7fc8-3307-42a7-aa6f-42c8b9b8f8c5",
    "port": 8635,
   "backup_strategy": {
      "start_time": "08:15-09:15",
      "keep_days": 12
   },
    "charge_info": {
      "charge_mode": "postPaid"
   },
   "password": "****",
 "configuration_id": "452408-ef4b-44c5-94be-305145fg",
 "enterprise_project_id": "fdsa-3rds",
   "time_zone": "UTC+04:00",
   "tags": [
     \mathfrak{t} "key": "key1",
         "value": "value1"
      },
      {
         "key": "key2",
         "value": "value2"
      }
   ],
      "dry_run": false,
      "count": 12
}
Creating a read replica
{
    "name": "rds-instance-rep2",
   "replica_of_id": "afdsad-fds-fdsagin01",
   "flavor_ref": "rds.mysql.s1.large.rr",
   "volume": {
 "type": "ULTRAHIGH",
 "size": 100
   },
    "disk_encryption_id": "2gfdsh-844a-4023-a776-fc5c5fb71fb4",
 "region": "ap-southeast-1",
 "availability_zone": "ap-southeast-1a",
    "enterprise_project_id": "fdsa-3rds",
    "tags": [
      {
         "key": "key1",
```
"value": "value1"

```
 },
      {
         "key": "key2",
         "value": "value2"
      }
   ]
}
Creating an RDS for MySQL single serverless instance
{
      "name": "rds-instance-serverless1",
      "datastore": {
           "type": "MySQL",
           "version": "5.7"
      },
      "flavor_ref": "rds.mysql.serverless",
      "volume": {
           "type": "CLOUDSSD",
           "size": 40
\qquad \qquad \} "region": "ap-southeast-1",
    "availability_zone": "ap-southeast-1a",
      "vpc_id": "490a4a08-ef4b-44c5-94be-3051ef9e4fce",
      "subnet_id": "0e2eda62-1d42-4d64-a9d1-4e9aa9cd994f",
      "security_group_id": "2a1f7fc8-3307-42a7-aa6f-42c8b9b8f8c5",
      "port": 3306,
 "backup_strategy": {
 "start_time": "08:15-09:15",
           "keep_days": 12
      },
       "password": "****",
      "time_zone": "UTC+04:00",
      "tags": [
           {
                 "key": "key1",
                 "value": "value1"
, and the set of \} {
                 "key": "key2",
                 "value": "value2"
           }
\qquad \qquad ],
 "dry_run": false,
      "count": 1,
      "serverless_info": {
          "min_cap": "0.5",
          "max_cap": "1"
      }
}
Creating an RDS for MySQL primary/standby serverless instance
{
      "name": "rds-instance-serverless2",
      "datastore": {
           "type": "MySQL",
           "version": "5.7"
      },
      "ha": {
           "mode": "ha",
           "replication_mode": "semisync"
      },
      "flavor_ref": "rds.mysql.serverless.ha",
      "volume": {
           "type": "CLOUDSSD",
           "size": 40
      },
   "region": "ap-southeast-1",
    "availability_zone": "ap-southeast-1a,ap-southeast-1b",
      "vpc_id": "490a4a08-ef4b-44c5-94be-3051ef9e4fce",
      "subnet_id": "0e2eda62-1d42-4d64-a9d1-4e9aa9cd994f",
```

```
 "security_group_id": "2a1f7fc8-3307-42a7-aa6f-42c8b9b8f8c5",
     "port":3306,
 "backup_strategy": {
 "start_time": "08:15-09:15",
 "keep_days": 12
 },
 "password": "****",
     "time_zone": "UTC+08:00",
     "tags": [
         {
 "key": "key1",
 "value": "value1"
, and the set of \} {
 "key": "key2",
 "value": "value2"
         }
\qquad \qquad ],
 "dry_run": false,
     "count": 1,
     "serverless_info": {
 "min_cap": "0.5",
 "max_cap": "1"
    }
```
#### **Response**

● Normal response

}

#### **Table 5-32** Parameter description

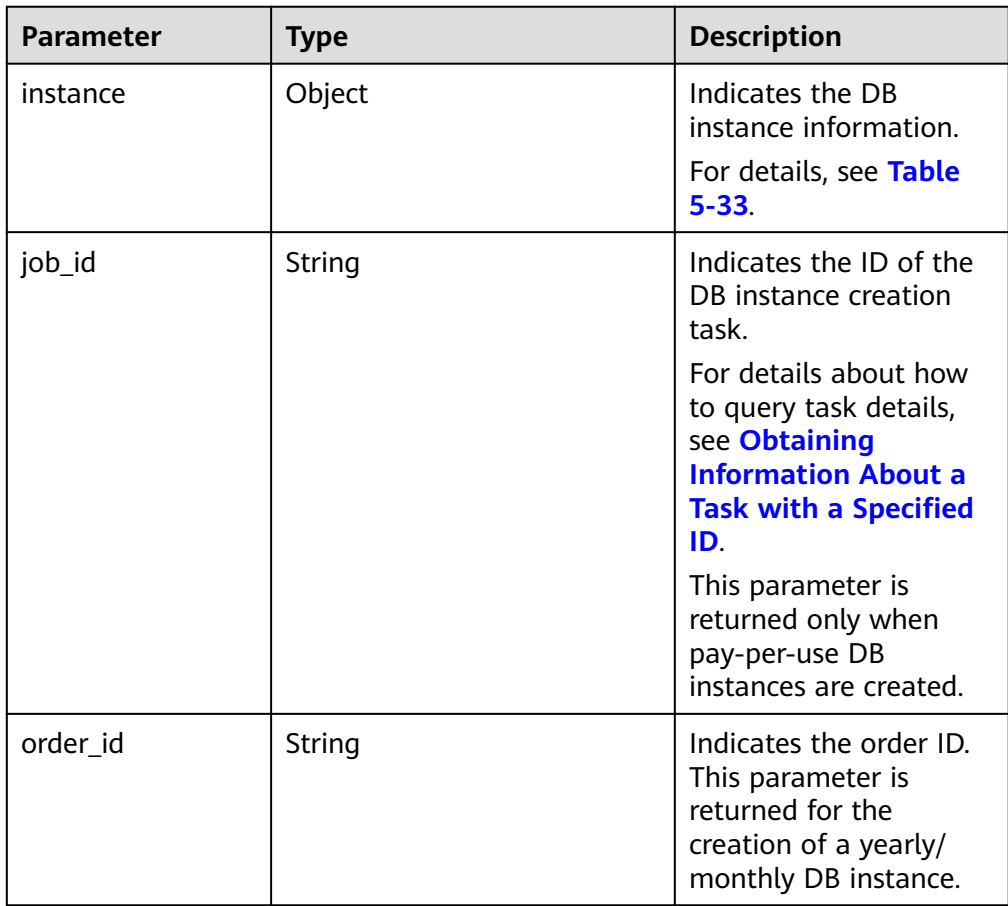

| <b>Parameter</b> | <b>Type</b> | <b>Description</b>                                                                                                    |
|------------------|-------------|----------------------------------------------------------------------------------------------------|
| id               | String      | Indicates the DB<br>instance ID. If instances<br>are created in batches,<br>multiple instance IDs<br>separated by commas<br>(,) are returned for the<br>MySQL DB engine. For<br>other DB engines, this<br>parameter is left blank. |
| name             | String      | Indicates the DB<br>instance name. DB<br>instances of the same<br>type can have same<br>names under the same<br>tenant.                                                                                                    |
| status           | String      | Indicates the DB<br>instance status. For<br>example, <b>BUILD</b><br>indicates that the DB<br>instance is being<br>created.<br>This parameter is<br>returned only when<br>pay-per-use DB<br>instances are created.                 |
| datastore        | Object      | Indicates the database<br>information.<br>For details, see Table<br>$5 - 34.$                                                                                                    |
| ha               | Object      | Indicates the HA<br>configuration<br>parameters. This<br>parameter is returned<br>only when primary/<br>standby DB instances<br>are created.<br>For details, see Table<br>$5 - 35.$                                                |
| configuration_id | String      | Indicates the parameter<br>template ID. This<br>parameter is returned<br>only when a custom<br>parameter template is<br>used during DB<br>instance creation.                                                                       |

<span id="page-100-0"></span>**Table 5-33** instance field data structure description

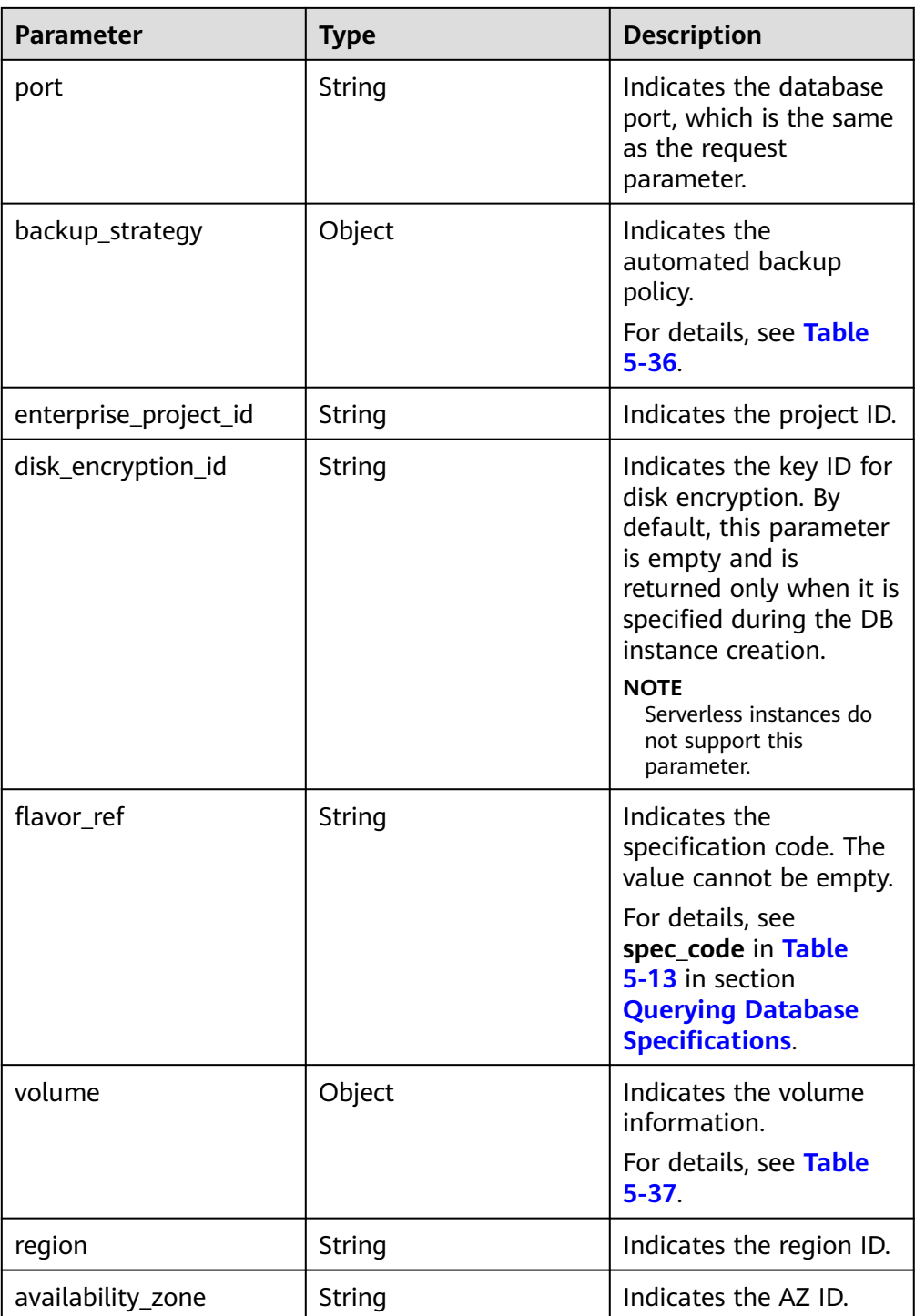

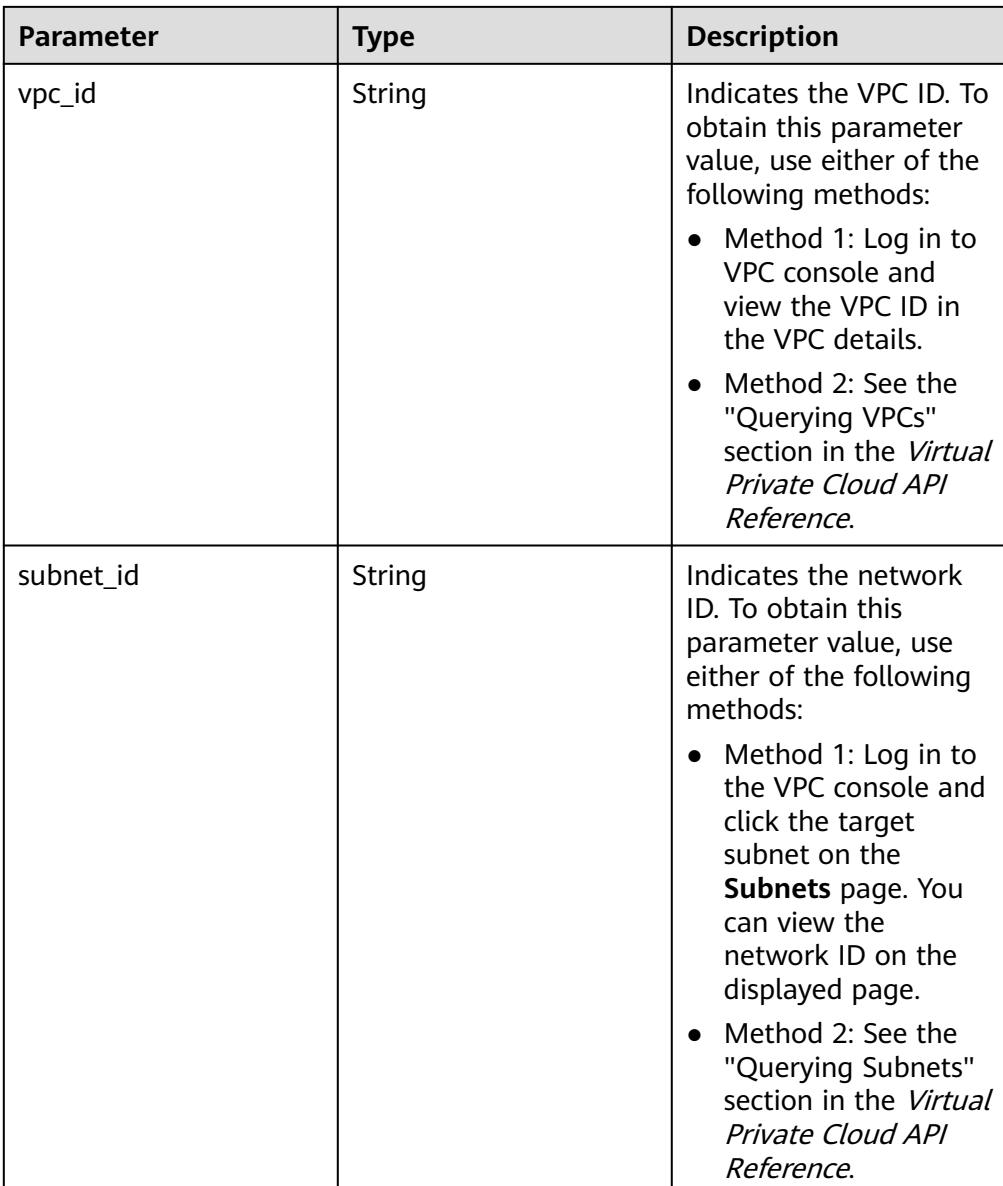

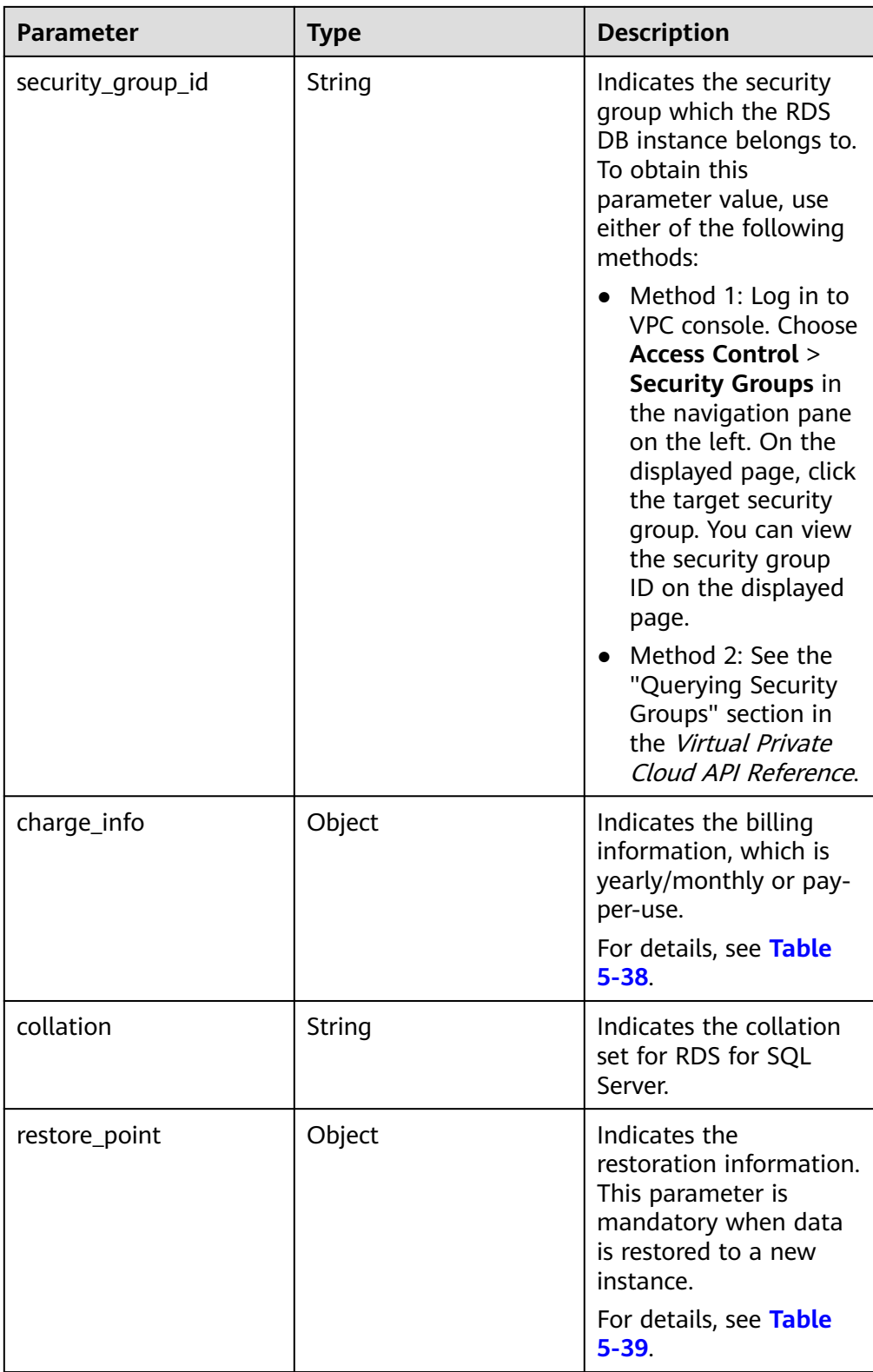

| <b>Parameter</b> | <b>Type</b> | <b>Description</b>                                                                                                    |
|------------------|-------------|----------------------------------------------------------------------------------------------------|
| type             | String      | Indicates the DB engine. Value:<br><b>MySQL</b><br>PostgreSQL<br>SQLServer                                                                                        |
| version          | String      | Indicates the database version.<br>For details about supported database<br>versions, see section <b>Querying Version</b><br><b>Information About a DB Engine.</b> |

<span id="page-104-0"></span>**Table 5-34** datastore field data structure description

**Table 5-35** ha field data structure description

| <b>Parameter</b>     | <b>Type</b> | <b>Description</b>                                                                                                    |
|----------------------|-------------|----------------------------------------------------------------------------------------------------|
| mode                 | String      | Indicates the primary/standby instance<br>type. The value is Ha.                                                                       |
| replication_<br>mode | String      | Indicates the replication mode for the<br>standby DB instance. This parameter is<br>valid only when the instance is an HA<br>instance. |
|                      |             | Value:                                                                                                    |
|                      |             | • For RDS for MySQL, the value is<br>async or semisync.                                                                                |
|                      |             | • For RDS for PostgreSQL, the value is<br>async or sync.                                                                               |
|                      |             | For RDS for SQL Server, the value is                                                                                                   |
|                      |             | sync.                                                                                                    |
|                      |             | <b>NOTE</b>                                                                                                    |
|                      |             | async indicates the asynchronous<br>replication mode.                                                                                  |
|                      |             | semisync indicates the semi-synchronous<br>replication mode.                                                                           |
|                      |             | sync indicates the synchronous<br>replication mode.                                                                                    |

| <b>Parameter</b> | <b>Type</b> | <b>Description</b>                                                                                                    |
|------------------|-------------|----------------------------------------------------------------------------------------------------|
| start_time       | String      | Indicates the backup time window.<br>Automated backups will be triggered<br>during the backup time window.                                                                                                    |
|                  |             | The value cannot be empty. It must be<br>a valid value in the "hh:mm-HH:MM"<br>format. The current time is in the UTC<br>format.                                                                                                    |
|                  |             | The HH value must be 1 greater<br>than the <b>hh</b> value.                                                                                                    |
|                  |             | The values of mm and MM must be<br>the same and must be set to any of<br>the following: 00, 15, 30, or 45.                                                                                                    |
|                  |             | Example value:                                                                                                    |
|                  |             | 08:15-09:15                                                                                                    |
|                  |             | 23:00-00:00                                                                                                    |
|                  |             | If backup_strategy in the request<br>body is empty, 02:00-03:00 is returned<br>for start_time by default.                                                                                                    |
| keep_days        | Integer     | Indicates the retention days for specific<br>backup files.                                                                                                    |
|                  |             | The value range is from 0 to 732. If<br>this parameter is not specified or set to<br><b>0</b> , the automated backup policy is<br>disabled. To extend the retention<br>period, contact customer service.<br>Automated backups can be retained<br>for up to 2,562 days. |
|                  |             | If backup_strategy in the request<br>body is empty, 7 is returned for<br>keep_days by default.                                                                                                    |

<span id="page-105-0"></span>**Table 5-36** backupStrategy field data structure description

| <b>Parameter</b> | Type    | <b>Description</b>                                                                                                    |
|------------------|---------|----------------------------------------------------------------------------------------------------|
| type             | String  | Indicates the volume type.                                                                                                    |
|                  |         | Its value can be any of the following<br>and is case-sensitive:                                                                   |
|                  |         | • ULTRAHIGH: ultra-high I/O storage.                                                                                              |
|                  |         | • LOCALSSD: local SSD storage.                                                                                                    |
|                  |         | <b>CLOUDSSD:</b> cloud SSD storage. This<br>storage type is supported only with<br>general-purpose and dedicated DB<br>instances. |
|                  |         | • ESSD: extreme SSD storage.                                                                                                    |
| size             | Integer | Indicates the volume size.                                                                                                    |
|                  |         | Its value range is from 40 GB to 4,000<br>GB. The value must be a multiple of<br>10.                                              |

<span id="page-106-0"></span>**Table 5-37** volume field data structure description

Table 5-38 chargeInfo field data structure description

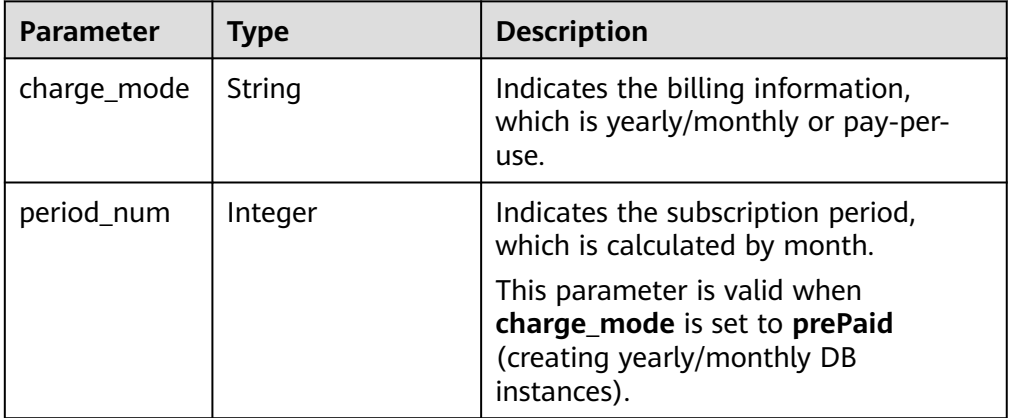

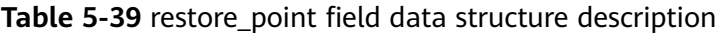

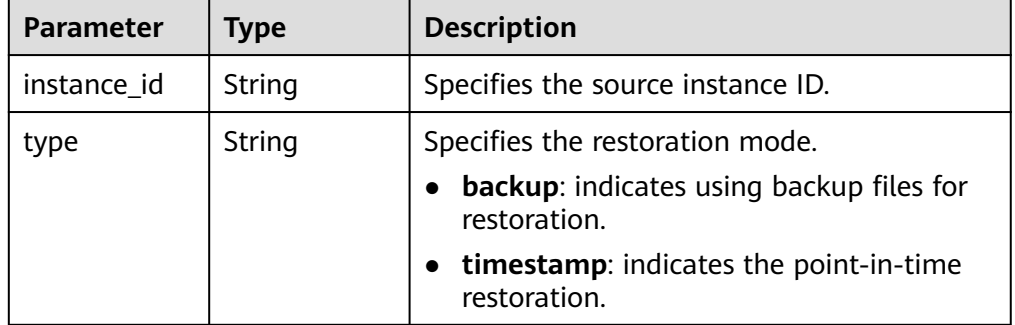

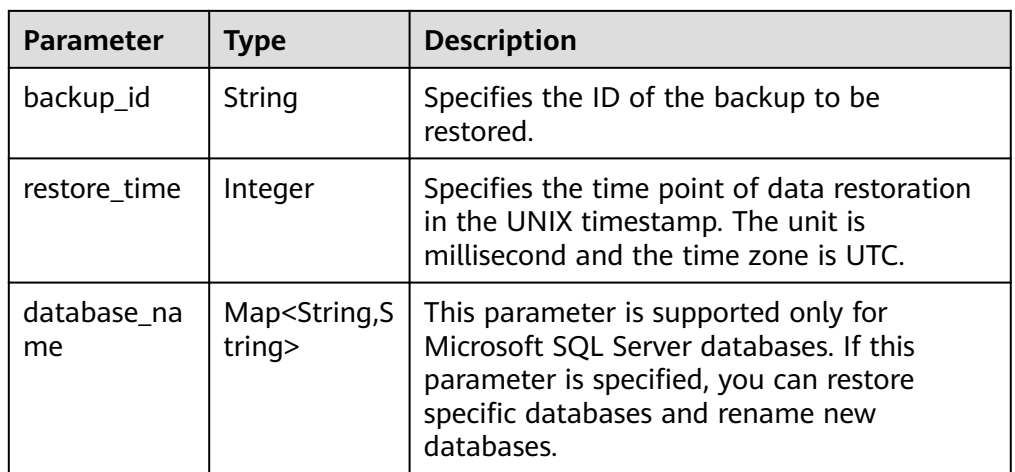

## $\Box$  Note

{

The values of **region** and **availability\_zone** are used as examples.

Example normal response

RDS for MySQL single instance created.

```
{
   "instance": {
      "id": "dsfae23fsfdsae3435in01",
      "name": "trove-instance-rep2",
      "datastore": {
         "type": "MySQL",
         "version": "5.7"
      },
      "flavor_ref": "rds.mysql.s1.large",
 "volume": {
 "type": "ULTRAHIGH",
         "size": 100
      },
      "disk_encryption_id": "2gfdsh-844a-4023-a776-fc5c5fb71fb4",
           "region": "ap-southeast-1",
         "availability_zone": "ap-southeast-1a",
      "vpc_id": "490a4a08-ef4b-44c5-94be-3051ef9e4fce",
      "subnet_id": "0e2eda62-1d42-4d64-a9d1-4e9aa9cd994f",
      "security_group_id": "2a1f7fc8-3307-42a7-aa6f-42c8b9b8f8c5",
      "port": "8635",
      "backup_strategy": {
         "start_time": "08:15-09:15",
         "keep_days": 3
 },
 "configuration_id": "452408-44c5-94be-305145fg",
     "charge_info": {
         "charge_mode": "postPaid"
      }
   },
    "job_id": "dff1d289-4d03-4942-8b9f-463ea07c000d"
}
```
RDS for SQL Server single instance created.

```
 "instance": {
      "id": "dsfae23fsfdsae3435in01",
      "name": "trove-instance-rep2",
      "datastore": {
         "type": "sqlserver",
         "version": "2014_SE"
 },
 "flavor_ref": "rds.mssql.2014.se.s3.large.2",
```
```
 "volume": {
 "type": "ULTRAHIGH",
         "size": 100
      },
      "disk_encryption_id": "2gfdsh-844a-4023-a776-fc5c5fb71fb4",
          -<br>"region": "ap-southeast-1",
         "availability_zone": "ap-southeast-1a",
      "vpc_id": "490a4a08-ef4b-44c5-94be-3051ef9e4fce",
      "subnet_id": "0e2eda62-1d42-4d64-a9d1-4e9aa9cd994f",
      "security_group_id": "2a1f7fc8-3307-42a7-aa6f-42c8b9b8f8c5",
      "port": "8635",
      "backup_strategy": {
         "start_time": "08:15-09:15",
        "keep_days": 3
      },
      "configuration_id": "452408-44c5-94be-305145fg",
      "charge_info": {
         "charge_mode": "postPaid"
      },
          "collation": "Cyrillic_General_CI_AS" 
   },
   "job_id": "dff1d289-4d03-4942-8b9f-463ea07c000d"
```
Primary/standby instance created.

}

{

```
 "instance":{ 
        "id": "dsfae23fsfdsae3435in01",
        "name": "trove-instance-rep2", 
        "datastore": { 
          "type": "MySQL", 
          "version": "5.7" 
         }, 
        "ha": {
          "mode": "ha",
          "replication_mode": "semisync"
        },
         "flavor_ref": "rds.mysql.s1.large.ha",
 "volume": { 
 "type": "ULTRAHIGH", 
           "size": 100 
         },
        "disk_encryption_id": "2gfdsh-844a-4023-a776-fc5c5fb71fb4",
     "region": "ap-southeast-1",
     "availability_zone": "ap-southeast-1a,ap-southeast-1b",
         "vpc_id": "490a4a08-ef4b-44c5-94be-3051ef9e4fce", 
        "subnet_id": "0e2eda62-1d42-4d64-a9d1-4e9aa9cd994f",
        "security_group_id": "2a1f7fc8-3307-42a7-aa6f-42c8b9b8f8c5", 
        "port": "8635", 
         "backup_strategy": { 
        "start_time": "08:15-09:15",
          "keep_days": 3 
         }, 
         "configuration_id": "452408-44c5-94be-305145fg",
        "charge_info": {
              "charge_mode": "postPaid"
, and the contract of \mathbb{R} , \mathbb{R} },
  "job_id": "dff1d289-4d03-4942-8b9f-463ea07c000d"
```
Read replica created.

}

{

```
 "instance":{ 
        "id": "dsfae23fsfdsae3435in01",
        "name": "trove-instance-rep2", 
        "flavor_ref": "rds.mysql.s1.large.rr",
 "volume": { 
 "type": "ULTRAHIGH", 
          "size": 100
```
}

}

{

```
\qquad \qquad \} "disk_encryption_id": "2gfdsh-844a-4023-a776-fc5c5fb71fb4",
        "region": "ap-southeast-1",
        "availability_zone": "ap-southeast-1a",
        "vpc_id": "490a4a08-ef4b-44c5-94be-3051ef9e4fce", 
        "subnet_id": "0e2eda62-1d42-4d64-a9d1-4e9aa9cd994f",
        "security_group_id": "2a1f7fc8-3307-42a7-aa6f-42c8b9b8f8c5", 
        "port": "8635", 
        "configuration_id": "452408-44c5-94be-305145fg"
      },
 "job_id": "dff1d289-4d03-4942-8b9f-463ea07c000d"
```
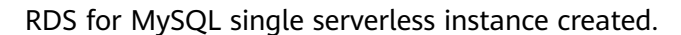

```
{
   "instance": {
      "id": "4c57a8203dd348f3b789476165755b20in01",
 "name": "serverless_single1",
 "status": "BUILD",
      "datastore": {
         "type": "MySQL",
         "version": "5.7"
      },
      "port": "3307",
 "volume": {
 "type": "CLOUDSSD",
         "size": 40
 },
   "region": "ap-southeast-1",
   "availability_zone": "ap-southeast-1a",
      "backup_strategy": {
         "start_time": "08:15-09:15",
         "keep_days": 12
      },
      "flavor_ref": "rds.mysql.serverless",
      "vpc_id": "bd3e4c67-74da-459d-820f-9fecd4ea9ca4",
      "subnet_id": "53cdf568-6f56-4944-a996-4afcaffe994e",
      "security_group_id": "89f258c5-4b81-4ef0-be30-34f2ee07dd1c",
     "charge_info": {
         "charge_mode": "postPaid"
      }
   },
   "job_id": "3c1b8910-4191-4eed-9865-49bd82bac65b"
```
RDS for MySQL primary/standby serverless instance created.

```
 "instance": {
      "id": "4c57a8203dd348f3b789476165755b20in01",
 "name": "serverless_ha1",
 "status": "BUILD",
      "datastore": {
         "type": "MySQL",
         "version": "5.7"
      },
      "ha": {
         "mode": "Ha",
         "replication_mode": "semisync"
      },
      "port": "3307",
      "volume": {
         "type": "CLOUDSSD",
         "size": 40
      },
   "region": "ap-southeast-1",
   "availability_zone": "ap-southeast-1a,ap-southeast-1b",
      "backup_strategy": {
         "start_time": "08:15-09:15",
         "keep_days": 12
     },
```

```
 "flavor_ref": "rds.mysql.serverless.ha",
      "vpc_id": "bd3e4c67-74da-459d-820f-9fecd4ea9ca4",
      "subnet_id": "53cdf568-6f56-4944-a996-4afcaffe994e",
      "security_group_id": "89f258c5-4b81-4ef0-be30-34f2ee07dd1c",
     "charge_info": {
         "charge_mode": "postPaid"
      }
 },
   ..<br>"job_id": "3c1b8910-4191-4eed-9865-49bd82bac65b"
}
```
Abnormal response For details, see **[Abnormal Request Results](#page-672-0)**.

**Status Code**

- **Normal** 
	- 202
- **Abnormal** For details, see **[Status Codes](#page-672-0)**.

### **Error Code**

For details, see **[Error Codes](#page-676-0)**.

# **5.6.2 Creating a DB Instance (API v5)**

# **Function**

This API is derived from the API for creating a DB instance (v3). The **subscription\_agency** field is added to the request body of this API. This field is used when a RAM-based shared key is used to create a yearly/monthly RDS DB instance. This API is used to create a single-node RDS DB instance, primary/ standby DB instance, or read replica.

● Before calling an API, you need to understand the API in **[Authentication](#page-19-0)**.

This API supports only AK/SK authentication. This API allows you to set the X-Client-Token request header in the HTTP request header to ensure the request idempotence. For details, see **[Idempotent Requests](#page-694-0)**.

### **URI**

- **URI** format POST /v5/{project\_id}/instances
- Parameter description

#### **Table 5-40** Parameters

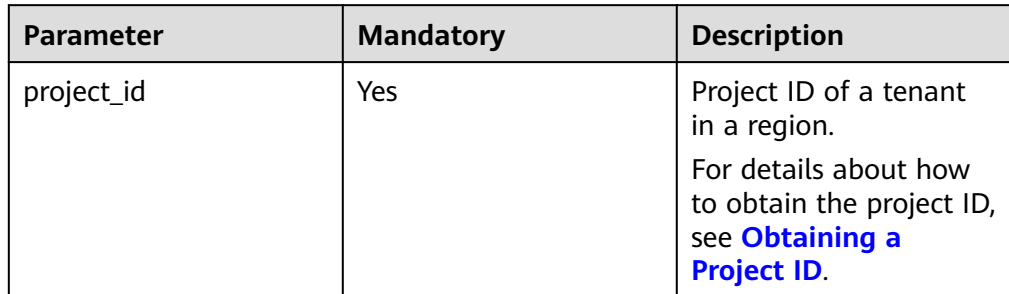

# **Request**

### **Table 5-41** Parameters (creating single, primary/standby, and cluster instances)

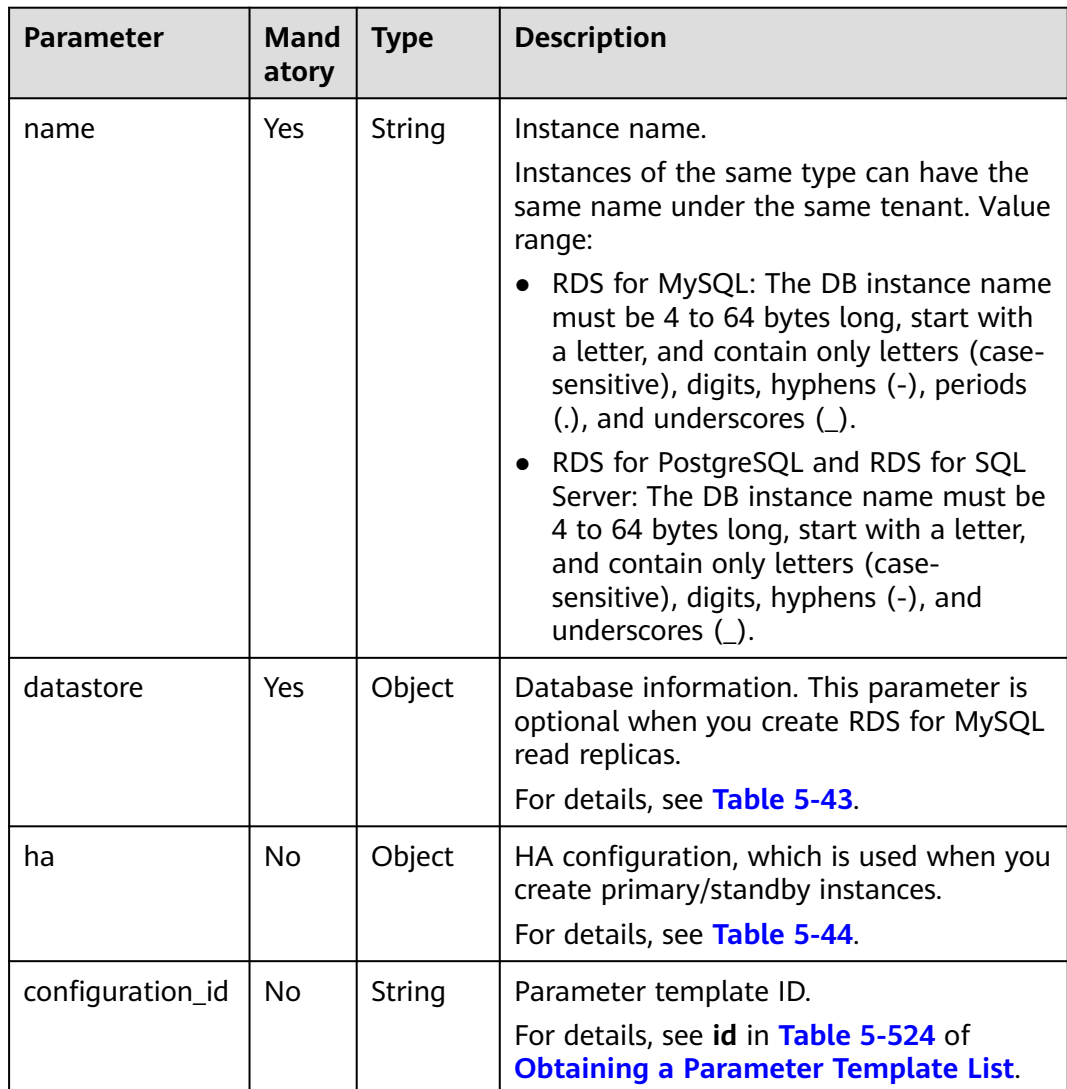

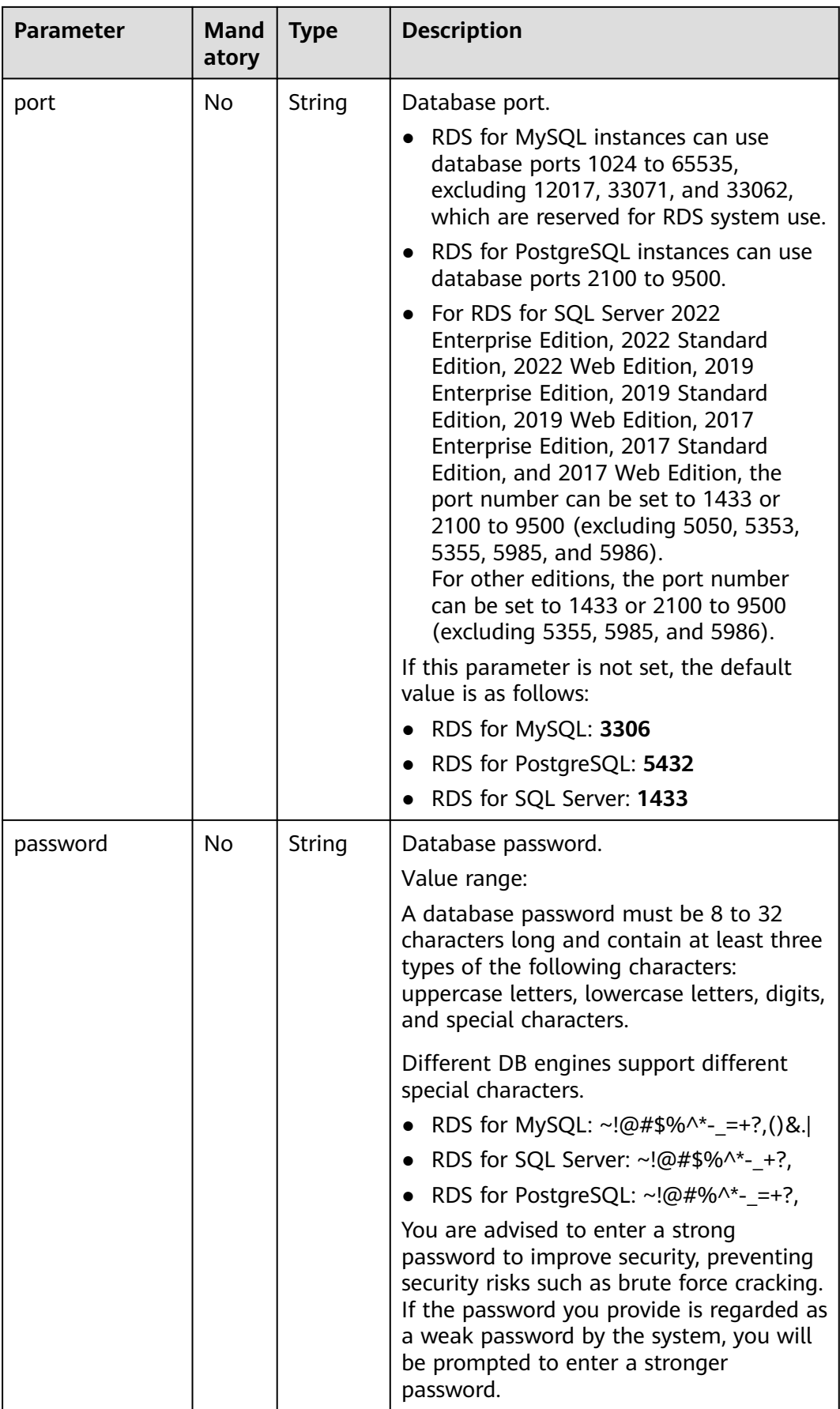

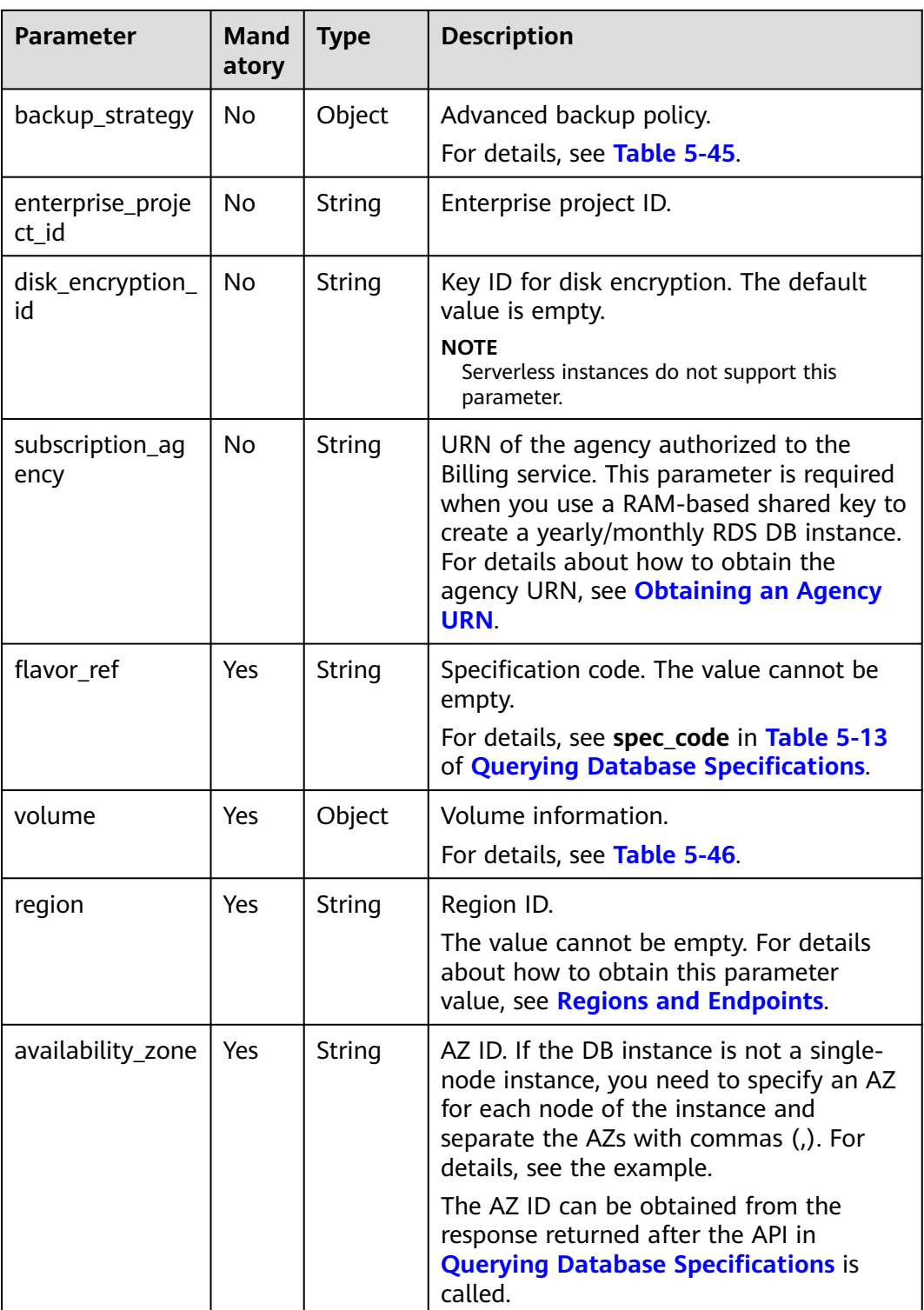

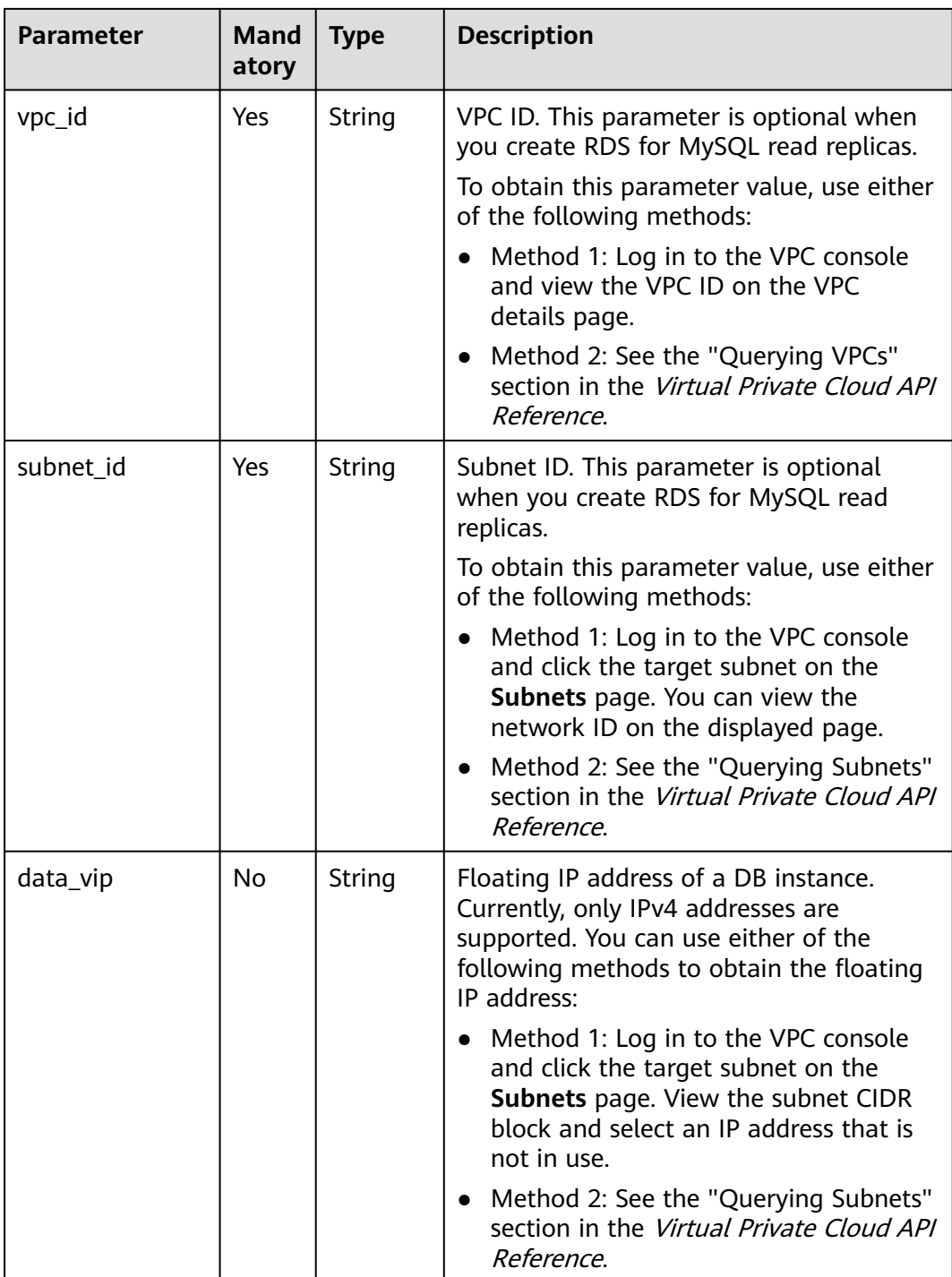

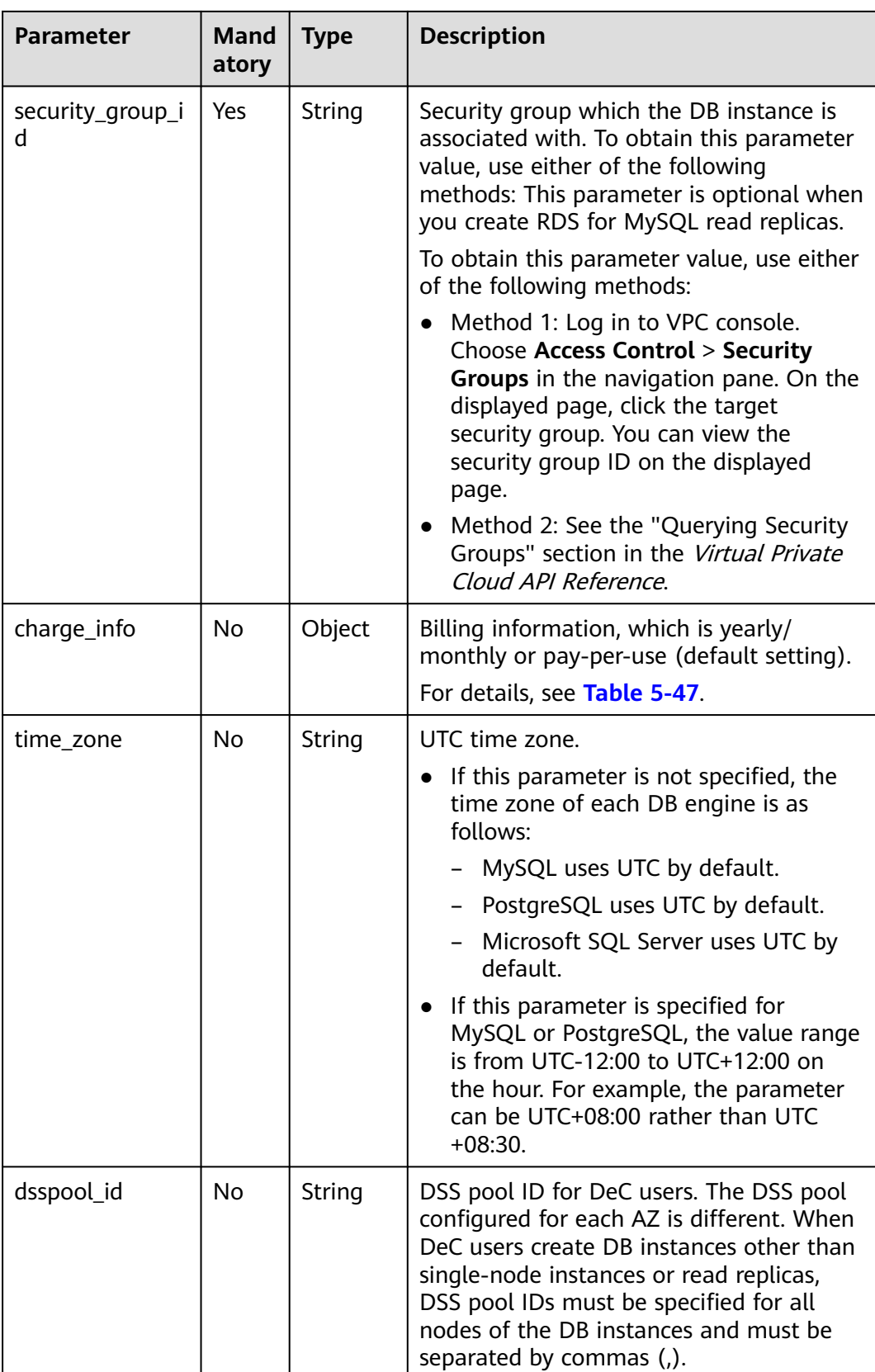

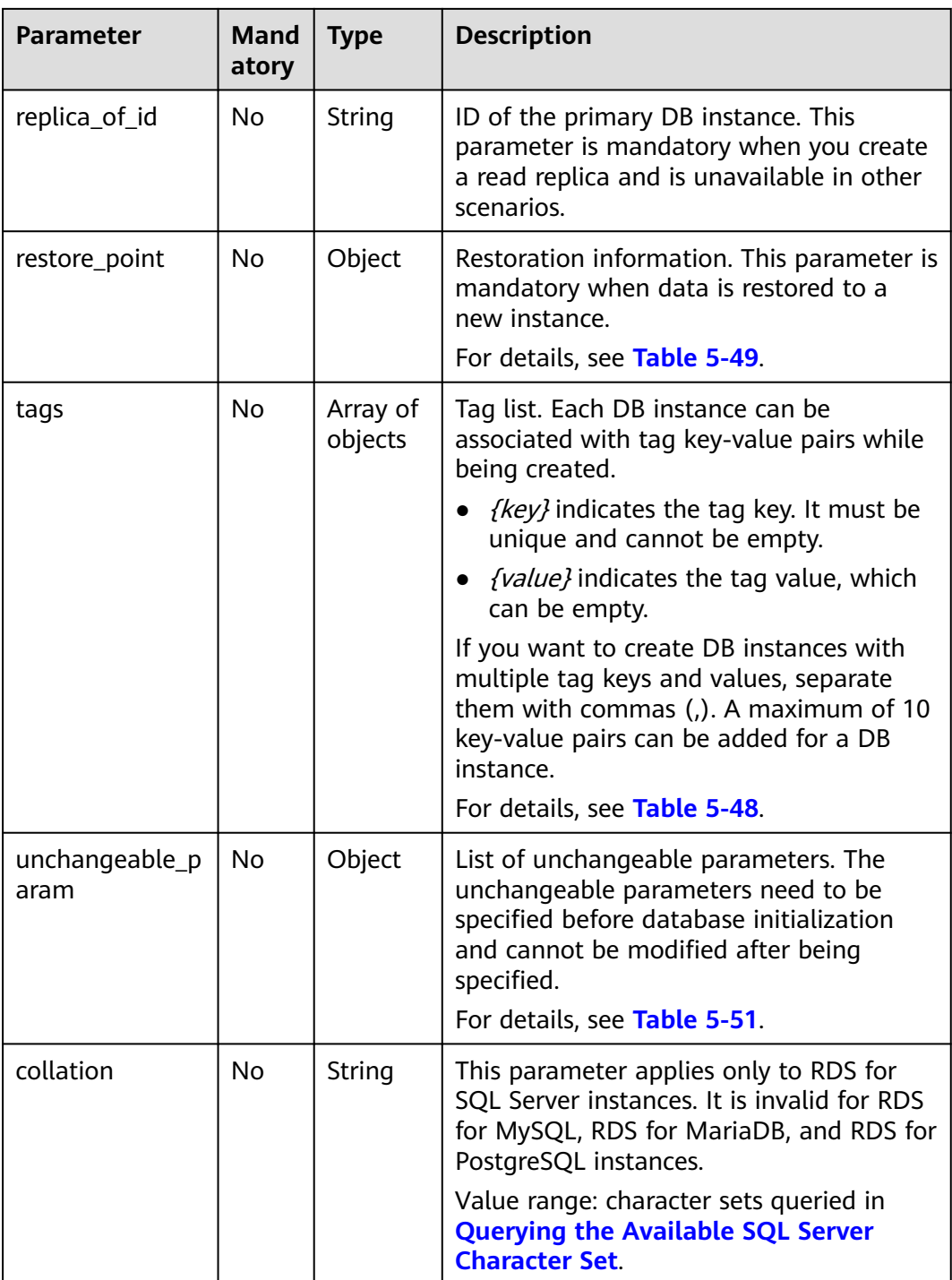

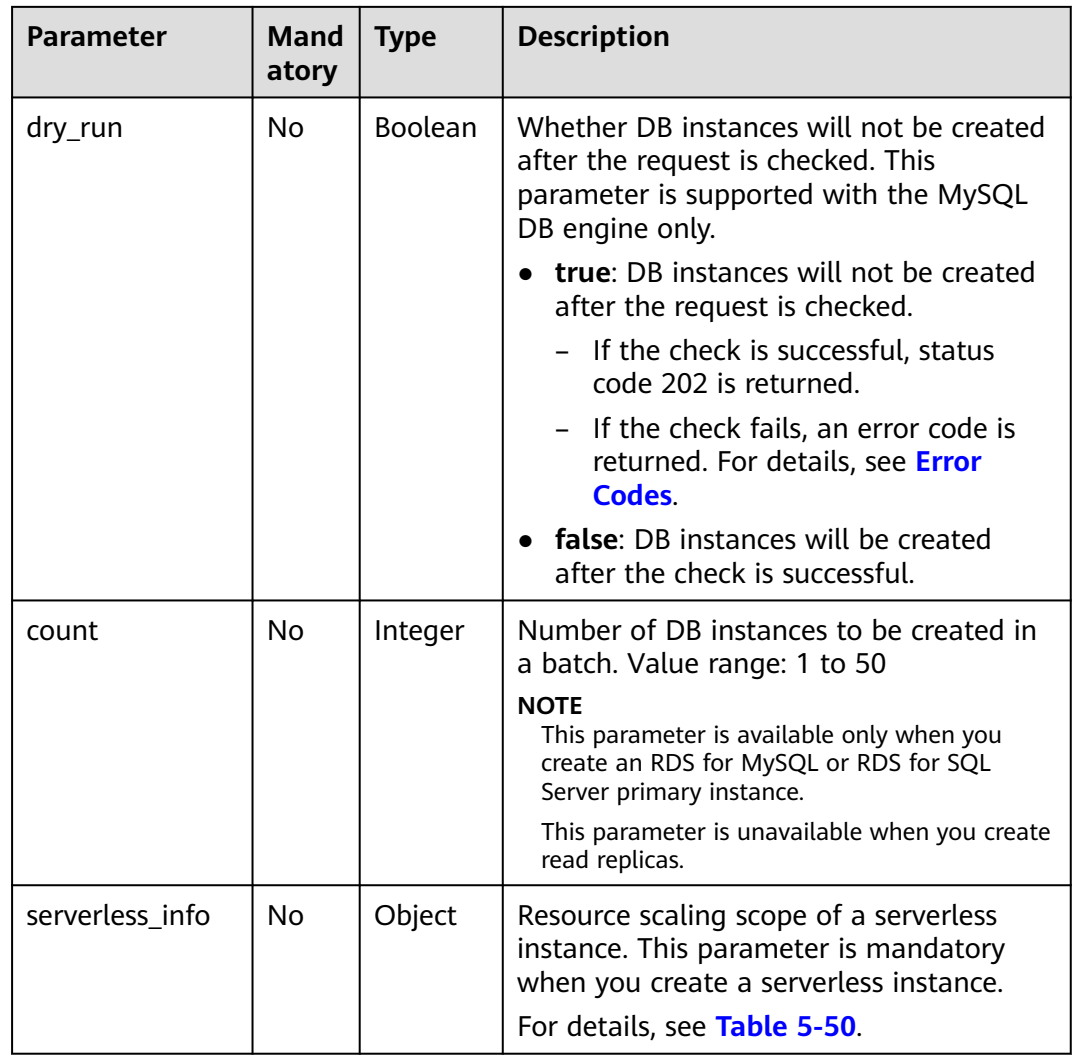

**Table 5-42** Parameters

| <b>Parameter</b>             | Ma<br>nd<br>at<br>or<br>y | <b>Type</b> | <b>Description</b>                                                                                                    |
|------------------------------|---------------------------|-------------|----------------------------------------------------------------------------------------------------|
| name                         | <b>Yes</b>                | String      | Instance name.<br>Instances of the same type can have the<br>same name under the same tenant.<br>Value range:<br>RDS for MySQL: The DB instance<br>$\bullet$<br>name must be 4 to 64 bytes long,<br>start with a letter, and contain only<br>letters (case-sensitive), digits,<br>hyphens (-), periods (.), and<br>underscores (_).<br>RDS for PostgreSQL and RDS for SQL<br>$\bullet$<br>Server: The DB instance name must<br>be 4 to 64 bytes long, start with a<br>letter, and contain only letters (case-<br>sensitive), digits, hyphens (-), and<br>underscores (_). |
| enterprise_project<br>$\_id$ | No                        | String      | Project ID.                                                                                                    |
| disk_encryption_i<br>d       | No                        | String      | Key ID for disk encryption. The default<br>value is empty.                                                                                                    |
| subscription_agen<br>cy      | No                        | String      | URN of the agency authorized to the<br>Billing service. This parameter is<br>required when you use a RAM-based<br>shared key to create a yearly/monthly<br>RDS DB instance. For details about how<br>to obtain the agency URN, see<br><b>Obtaining an Agency URN.</b>                                                                                                    |
| replica_of_id                | No                        | String      | ID of the primary DB instance. This<br>parameter is mandatory when you<br>create a read replica and is unavailable<br>in other scenarios.                                                                                                    |
| flavor_ref                   | Yes                       | String      | Specification code. The value cannot be<br>empty.<br>For details, see spec_code in Table 5-13<br>of <b>Querying Database Specifications.</b>                                                                                                    |
| volume                       | Yes                       | Object      | Volume information.<br>For details, see Table 5-46.                                                                                                    |

<span id="page-119-0"></span>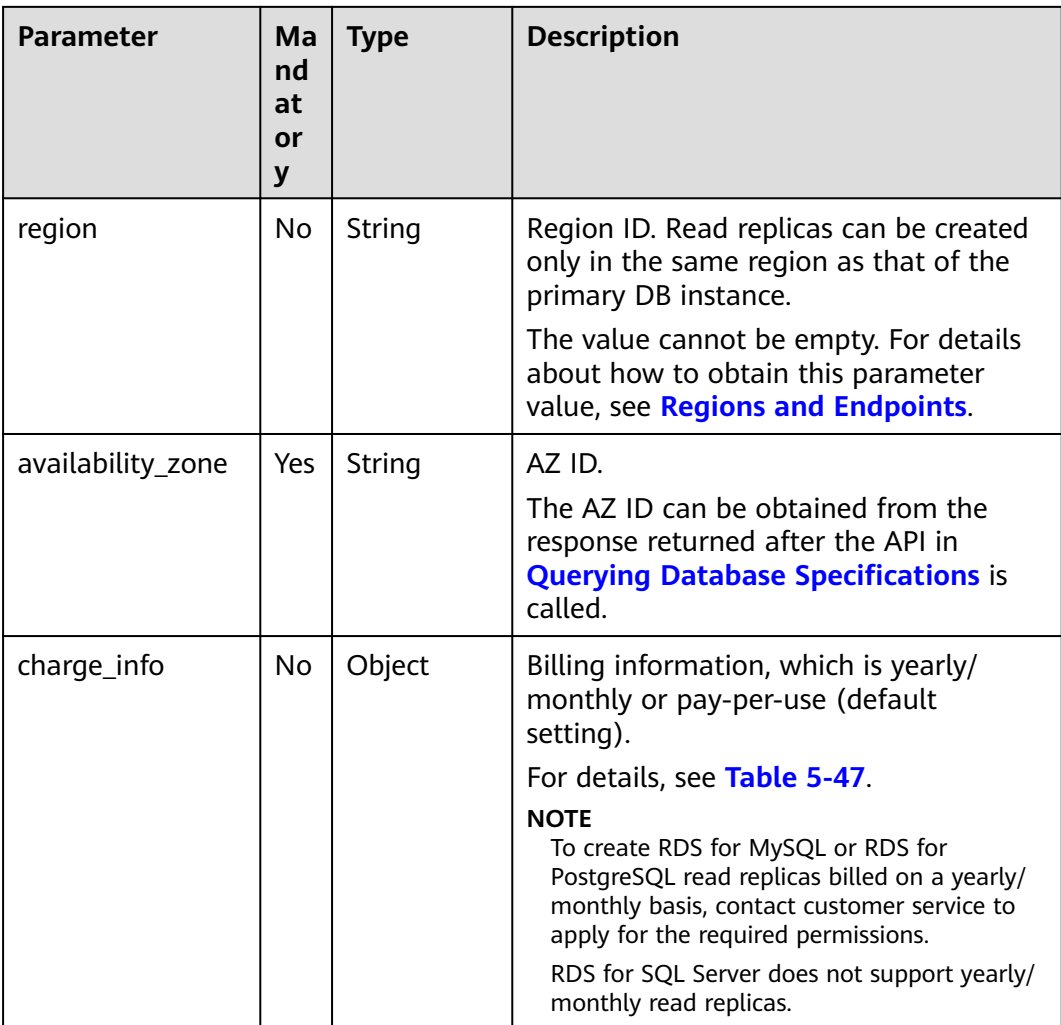

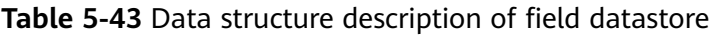

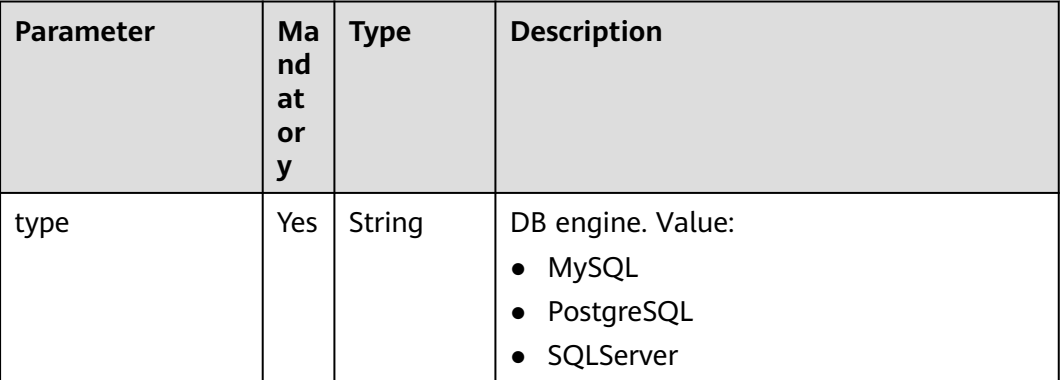

<span id="page-120-0"></span>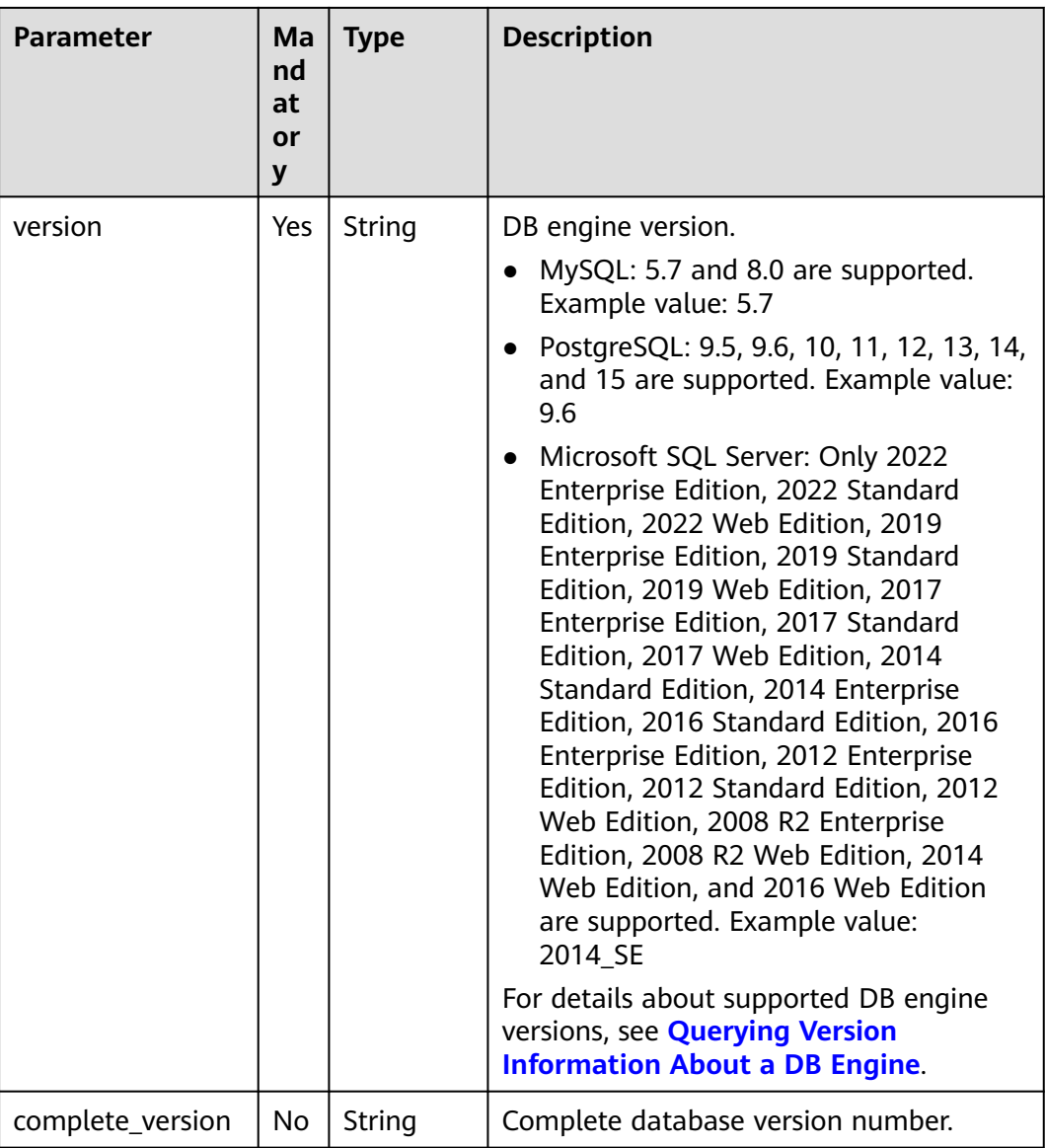

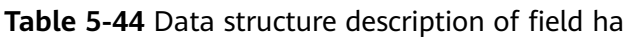

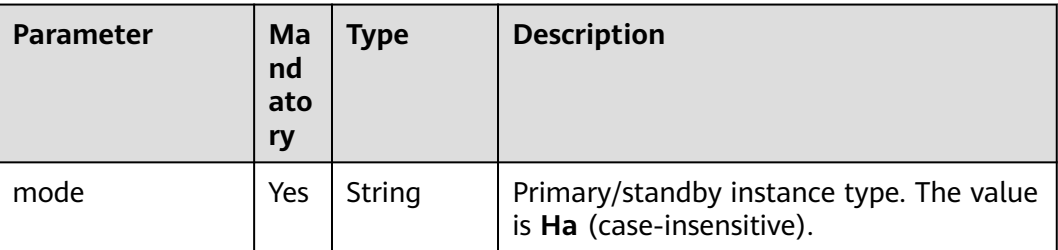

<span id="page-121-0"></span>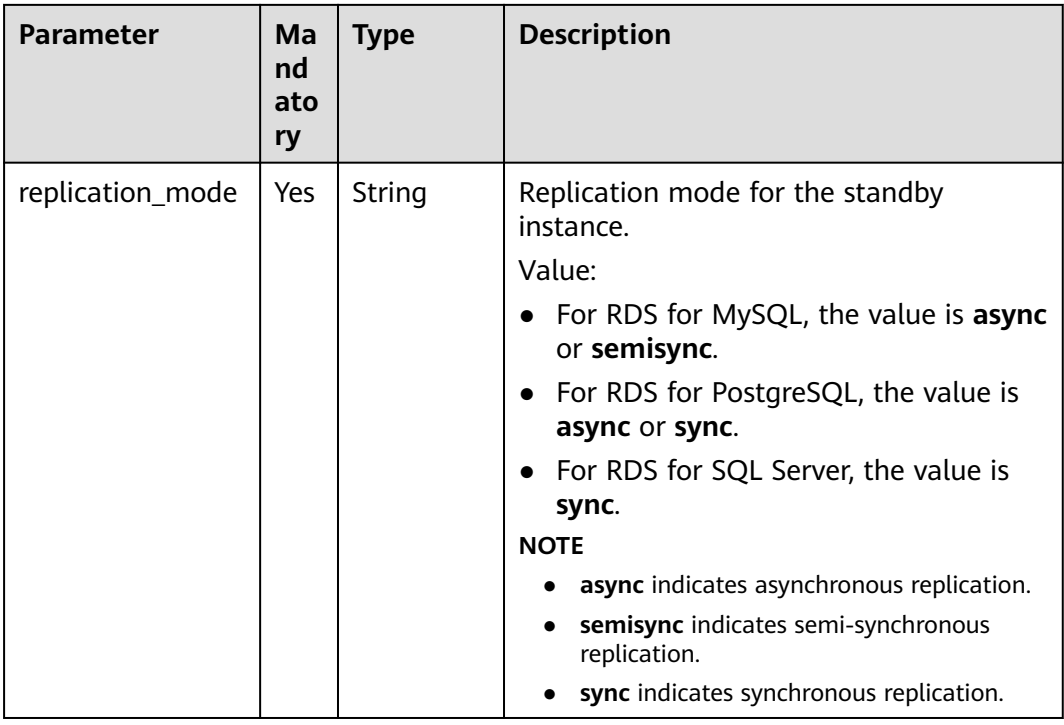

# **Table 5-45** Data structure description of field backup\_strategy

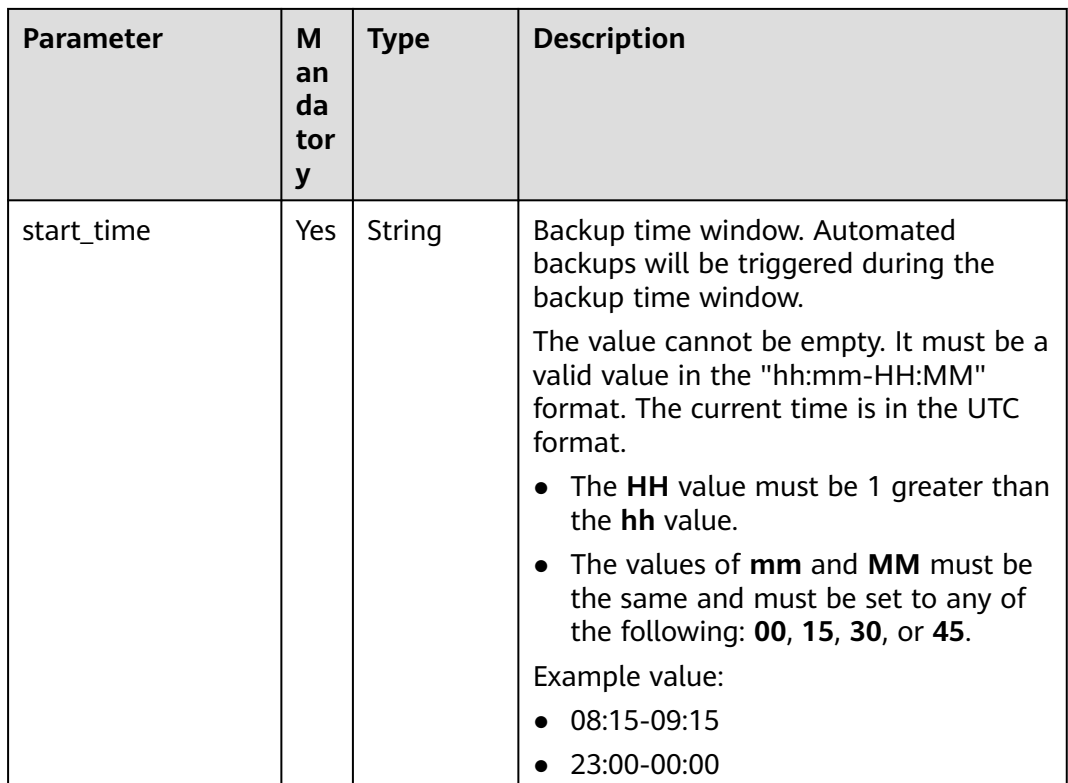

<span id="page-122-0"></span>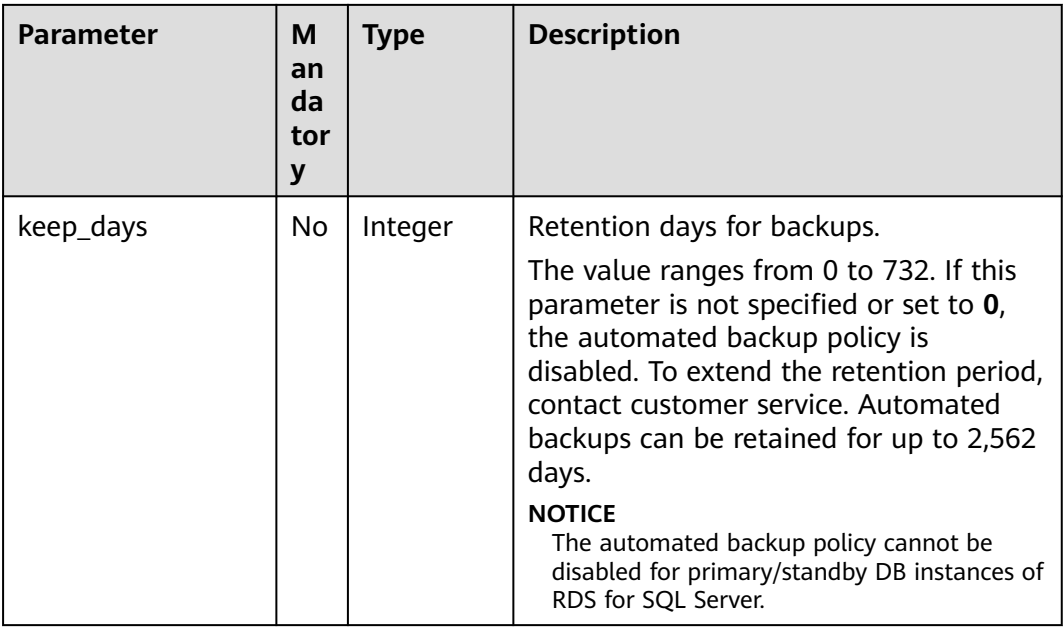

# **Table 5-46** Data structure description of field volume

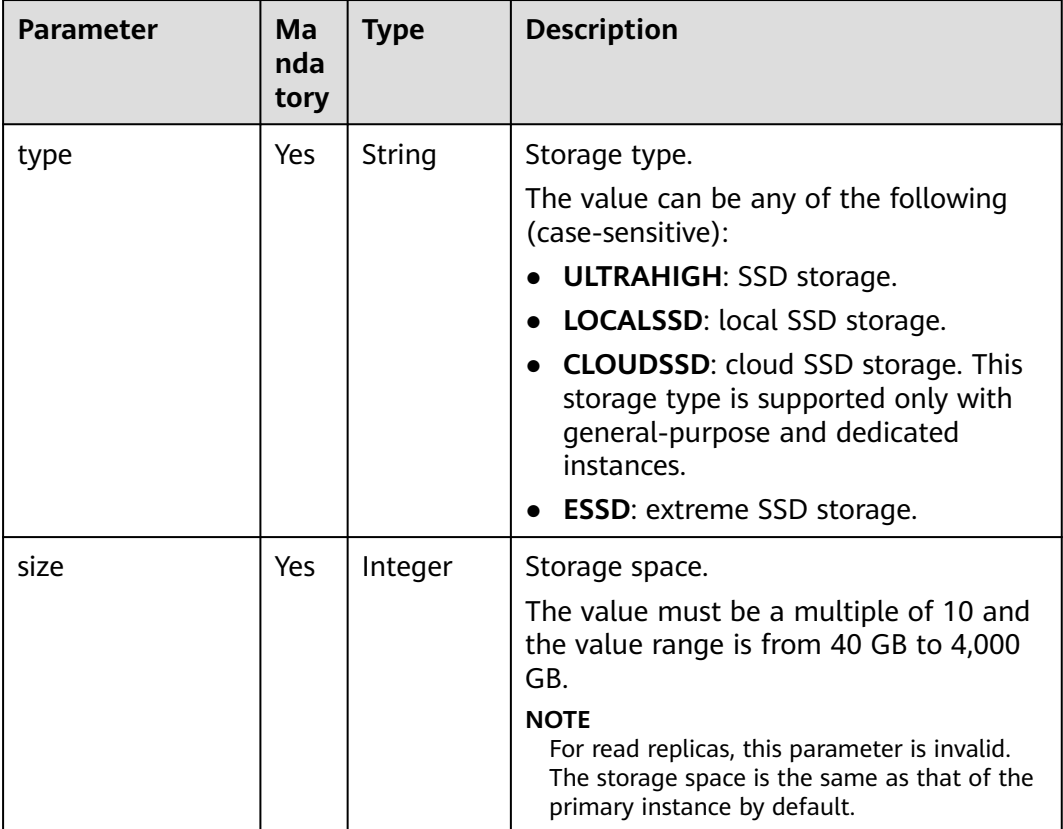

| <b>Parameter</b> | Ma<br>nd<br>ato<br>ry | <b>Type</b> | <b>Description</b>                                                                                                    |
|------------------|-----------------------|-------------|----------------------------------------------------------------------------------------------------|
| charge_mode      | Yes                   | String      | Billing mode.<br>Values:<br><b>prePaid:</b> indicates the yearly/<br>monthly billing mode.<br>postPaid: indicates the pay-per-use<br>billing mode.                                                                                                    |
| period_type      | No                    | String      | Subscription type.<br>Values:<br>month: indicates that the<br>subscription unit is month.<br>year: indicates that the subscription<br>unit is year.<br><b>NOTE</b><br>This parameter is valid and mandatory if<br>charge_mode is set to prePaid.                                                                                                    |
| period_num       | No                    | Integer     | Subscription period. This parameter is<br>valid and mandatory if charge_mode is<br>set to prePaid.<br>Value range:<br>When <b>period_type</b> is set to <b>month</b> ,<br>the parameter value ranges from 1<br>to 9.<br>When <b>period_type</b> is set to <b>year</b> , the<br>$\bullet$<br>parameter value ranges from 1 to 3<br>or can be 5.<br>Only RDS for MySQL supports the 5-<br>year subscription. The constraints are<br>as follows:<br>You need to contact customer<br>service to apply for the required<br>permissions.<br>This setting is supported only in<br>CN North-Beijing4, CN East-<br>Shanghai1, CN South-Guangzhou,<br>and CN Southwest-Guiyang1.<br>This setting is supported only with<br>general-purpose instances. |

<span id="page-123-0"></span>**Table 5-47** Data structure description of field charge\_info

<span id="page-124-0"></span>

| Parameter     | Ma<br>nd<br>ato<br>ry | <b>Type</b> | <b>Description</b>                                                                                                    |
|---------------|-----------------------|-------------|----------------------------------------------------------------------------------------------------|
| is_auto_renew | No                    | boolean     | Whether automatic renewal is enabled<br>for yearly/monthly DB instances. The<br>renewal period is the same as the<br>original period and the order will be<br>automatically paid. |
|               |                       |             | true: indicates that automatic<br>renewal is enabled.                                                                                                    |
|               |                       |             | • false: indicates that automatic<br>renewal is disabled. The default<br>value is <b>false</b> .                                                                                  |
| is_auto_pay   | No                    | boolean     | Whether the order will be automatically<br>paid after yearly/monthly instances are<br>created. This parameter does not affect<br>the payment method of automatic<br>renewal.      |
|               |                       |             | <b>true:</b> The order will be automatically<br>paid.                                                                                                    |
|               |                       |             | false: The order will be manually<br>paid. The default value is <b>false</b> .                                                                                                    |

**Table 5-48** Data structure description of field tags

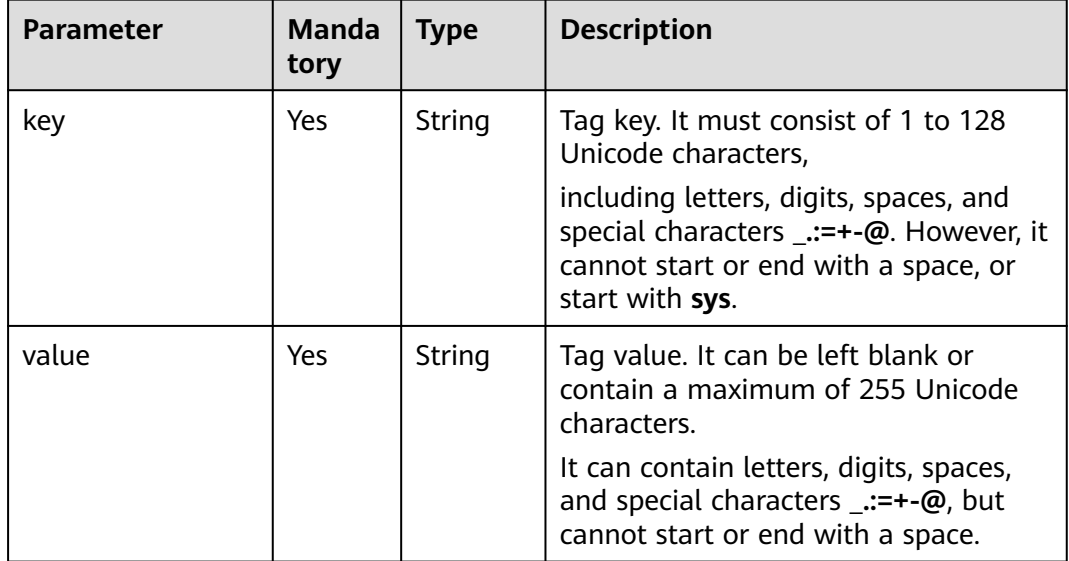

| <b>Parameter</b> | <b>Manda</b><br>tory | <b>Type</b>                           | <b>Description</b>                                                                                                    |
|------------------|----------------------|---------------------------------------|----------------------------------------------------------------------------------------------------|
| instance_id      | Yes                  | String                                | Source instance ID.                                                                                                    |
| type             | Yes                  | String                                | Restoration mode. Enumerated values<br>include:<br><b>backup:</b> indicates using backup<br>files for restoration. In this mode,<br>type is optional and backup_id is<br>mandatory.<br>timestamp: indicates the point-in-<br>$\bullet$<br>time restoration. In this mode, type<br>is mandatory and restore_time is<br>mandatory.                                                                                                    |
| backup_id        | <b>No</b>            | String                                | ID of the backup used to restore data.<br>This parameter must be specified<br>when backups are used for<br>restoration.                                                                                                    |
| restore_time     | <b>No</b>            | Integer                               | Time point of data restoration in the<br>UNIX timestamp format. The unit is<br>millisecond and the time zone is UTC.                                                                                                    |
| database_name    | No                   | Map <str<br>ing, Strin<br/>g</str<br> | This parameter is supported only for<br>Microsoft SQL Server instances. If this<br>parameter is specified, you can restore<br>specific databases and rename new<br>databases.<br>The new database names must be<br>different from the original<br>database names. If you do not<br>customize the database names,<br>data will be restored to the original<br>databases by default. If this<br>parameter is not specified, all<br>databases are restored by default.<br>Example value: "database_name":<br>{"Original database name":"New<br>database name"}<br>New database names cannot<br>contain the following fields (case-<br>insensitive): rdsadmin, master,<br>msdb, tempdb, model, and<br>resource.<br>• Each database name must consist<br>of 1 to 64 characters. Only letters,<br>digits, hyphens (-), and<br>underscores (_) are allowed. |

<span id="page-125-0"></span>**Table 5-49** Data structure description of field restore\_point

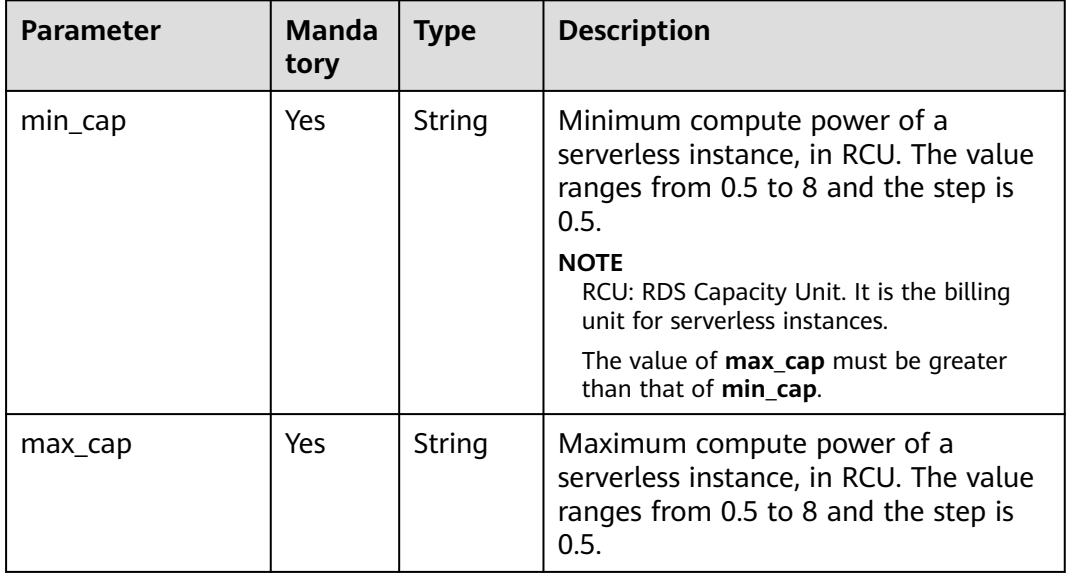

<span id="page-126-0"></span>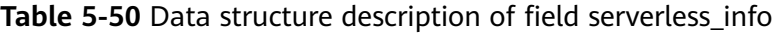

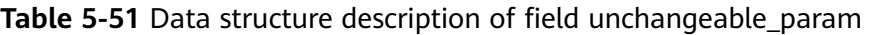

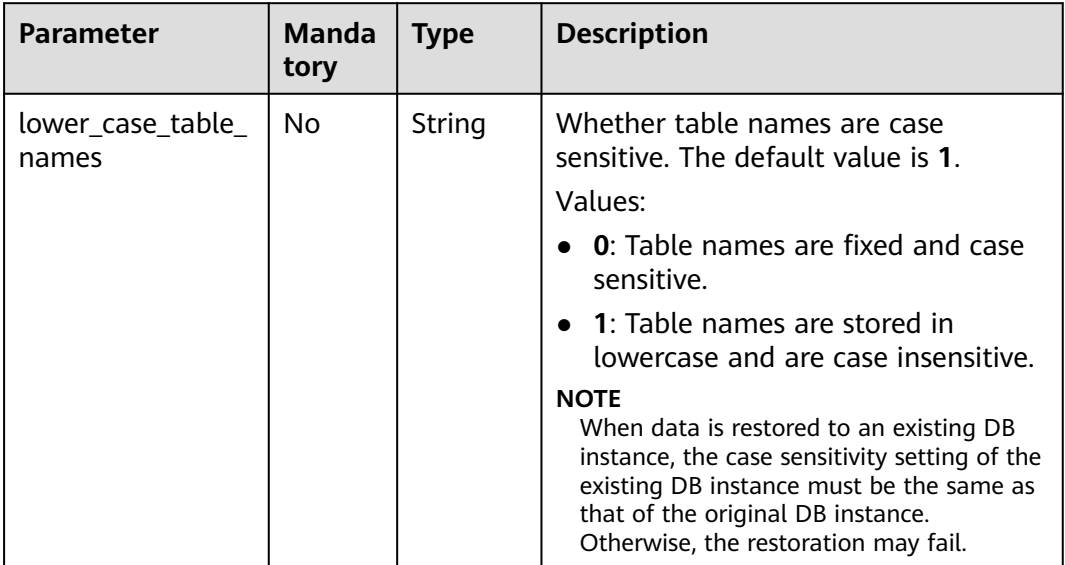

#### $\Box$  Note

The values of **region** and **availability\_zone** in the example request are only for reference.

- URI example POST https://{endpoint}/v3/0483b6b16e954cb88930a360d2c4e663/instances
- Example request

Create an RDS for MySQL single-node instance billed on a yearly/monthly basis using a RAM-based shared key.

```
{
 "name": "rds-instance-rep2",
```
{

```
 "datastore": {
      "type": "MySQL",
      "version": "5.7"
   },
    "flavor_ref": "rds.mysql.s1.large",
   "volume": {
      "type": "ULTRAHIGH",
      "size": 100
   },
   "disk_encryption_id": "2gfdsh-844a-4023-a776-fc5c5fb71fb4",
   "subscription_agency": "xxx::xxxxx:xx:xxxx",
    "region": "ap-southeast-1",
   "availability_zone": "ap-southeast-1a",
   "vpc_id": "490a4a08-ef4b-44c5-94be-3051ef9e4fce",
    "subnet_id": "0e2eda62-1d42-4d64-a9d1-4e9aa9cd994f",
    "data_vip": "192.168.0.147",
   "security_group_id": "2a1f7fc8-3307-42a7-aa6f-42c8b9b8f8c5",
    "port": 8635,
    "backup_strategy": {
      "start_time": "08:15-09:15",
      "keep_days": 12
   },
      "charge_info": {
      "charge_mode": "prePaid",
            "period_type": "year",
            "period_num": 1
      },
   "password": "Test@12345678",
 "configuration_id": "452408-ef4b-44c5-94be-305145fg",
 "enterprise_project_id": "fdsa-3rds",
   "time_zone": "UTC+04:00",
    "tags": [
      {
         "key": "key1",
         "value": "value1"
      },
      {
         "key": "key2",
         "value": "value2"
      }
   ],
     "dry_run": false,
      "count": 12
}
```
Create an RDS for PostgreSQL single-node instance billed on a yearly/monthly basis using a RAM-based shared key.

```
 "name": "rds-instance-rep2",
   "datastore": {
      "type": "PostgreSQL",
      "version": "10"
   },
   "flavor_ref": "rds.pg.s1.large",
 "volume": {
 "type": "ULTRAHIGH",
      "size": 100
 },
   "disk_encryption_id": "2gfdsh-844a-4023-a776-fc5c5fb71fb4",
      "subscription_agency": "xxx::xxxxx:xx:xxxx",
   "region": "ap-southeast-1",
   "availability_zone": "ap-southeast-1a",
   "vpc_id": "490a4a08-ef4b-44c5-94be-3051ef9e4fce",
   "subnet_id": "0e2eda62-1d42-4d64-a9d1-4e9aa9cd994f",
   "data_vip": "192.168.0.147",
  "security_group_id": "2a1f7fc8-3307-42a7-aa6f-42c8b9b8f8c5",
   "port": 8635,
   "backup_strategy": {
      "start_time": "08:15-09:15",
```
}

{

```
 "keep_days": 12
   },
      "charge_info": {
      "charge_mode": "prePaid",
            "period_type": "year",
            "period_num": 1
   },
 "password": "Test@12345678",
 "configuration_id": "452408-ef4b-44c5-94be-305145fg",
   "enterprise_project_id": "fdsa-3rds",
   "time_zone": "UTC+04:00",
   "tags": [
      {
         "key": "key1",
         "value": "value1"
      },
      {
         "key": "key2",
         "value": "value2"
      }
  ]
```
Create an RDS for SQL Server single-node instance billed on a yearly/monthly basis using a RAM-based shared key.

```
 "name": "rds-instance-rep2",
 "datastore": {
 "type": "SQLServer",
      "version": "2014_SE"
   },
   "flavor_ref": "rds.mssql.se.m3.large.8",
 "volume": {
 "type": "ULTRAHIGH",
      "size": 100
   },
   "disk_encryption_id": "2gfdsh-844a-4023-a776-fc5c5fb71fb4",
 "subscription_agency": "xxx::xxxxx:xx:xxxx",
 "region": "ap-southeast-1",
   "availability_zone": "ap-southeast-1a",
   "vpc_id": "490a4a08-ef4b-44c5-94be-3051ef9e4fce",
   "subnet_id": "0e2eda62-1d42-4d64-a9d1-4e9aa9cd994f",
   "data_vip": "192.168.0.147",
   "security_group_id": "2a1f7fc8-3307-42a7-aa6f-42c8b9b8f8c5",
   "port": 8635,
   "backup_strategy": {
      "start_time": "08:15-09:15",
      "keep_days": 12
   },
      "charge_info": {
      "charge_mode": "prePaid",
 "period_type": "year",
 "period_num": 1
   },
      "collation": "Cyrillic_General_CI_AS",
 "password": "Test@12345678",
 "configuration_id": "452408-ef4b-44c5-94be-305145fg",
   "enterprise_project_id": "fdsa-3rds",
   "time_zone": "UTC+04:00",
   "tags": [
      {
         "key": "key1",
         "value": "value1"
      },
      {
         "key": "key2",
         "value": "value2"
      }
```
# ]

}

{

}

{

Create an RDS for MySQL primary/standby instance billed on a yearly/ monthly basis using a RAM-based shared key.

```
 "name": "rds-instance-rep2",
   "datastore": {
      "type": "MySQL",
      "version": "5.7"
   },
   "ha": {
      "mode": "ha",
      "replication_mode": "semisync"
 },
 "flavor_ref": "rds.mysql.s1.large.ha",
   "volume": {
 "type": "ULTRAHIGH",
 "size": 100
 },
 "disk_encryption_id": "2gfdsh-844a-4023-a776-fc5c5fb71fb4",
      "subscription_agency": "xxx::xxxxx:xx:xxxx",
   "region": "ap-southeast-1",
   "availability_zone": "ap-southeast-1a,ap-southeast-1b",
   "vpc_id": "490a4a08-ef4b-44c5-94be-3051ef9e4fce",
   "subnet_id": "0e2eda62-1d42-4d64-a9d1-4e9aa9cd994f",
   "data_vip": "192.168.0.147",
   "security_group_id": "2a1f7fc8-3307-42a7-aa6f-42c8b9b8f8c5",
   "port": 8635,
 "backup_strategy": {
 "start_time": "08:15-09:15",
 "keep_days": 12
   },
      "charge_info": {
 "charge_mode": "prePaid",
 "period_type": "year",
           "period_num": 1
   },
   "password": "Test@12345678",
   "configuration_id": "452408-ef4b-44c5-94be-305145fg",
   "enterprise_project_id": "fdsa-3rds",
   "time_zone": "UTC+04:00",
   "tags": [
      {
         "key": "key1",
         "value": "value1"
      },
      {
         "key": "key2",
         "value": "value2"
      }
   ],
      "dry_run": false,
      "count": 12
```
Create an RDS for MySQL read replica billed on a yearly/monthly basis using a RAM-based shared key.

```
 "name": "rds-instance-rep2",
 "replica_of_id": "afdsad-fds-fdsagin01",
 "flavor_ref": "rds.mysql.s1.large.rr",
 "volume": {
    "type": "ULTRAHIGH"
 },
 "disk_encryption_id": "2gfdsh-844a-4023-a776-fc5c5fb71fb4",
 "subscription_agency": "xxx::xxxxx:xx:xxxx",
   "region": "ap-southeast-1",
 "availability_zone": "ap-southeast-1a",
```

```
 "charge_info": {
 "charge_mode": "prePaid",
 "period_type": "year",
 "period_num": 1
 },
 "enterprise_project_id": "fdsa-3rds",
   "tags": [
     {
 "key": "key1",
 "value": "value1"
     },
     {
 "key": "key2",
 "value": "value2"
     }
  ]
}
```
# **Response**

● Normal response

#### **Table 5-52** Parameters

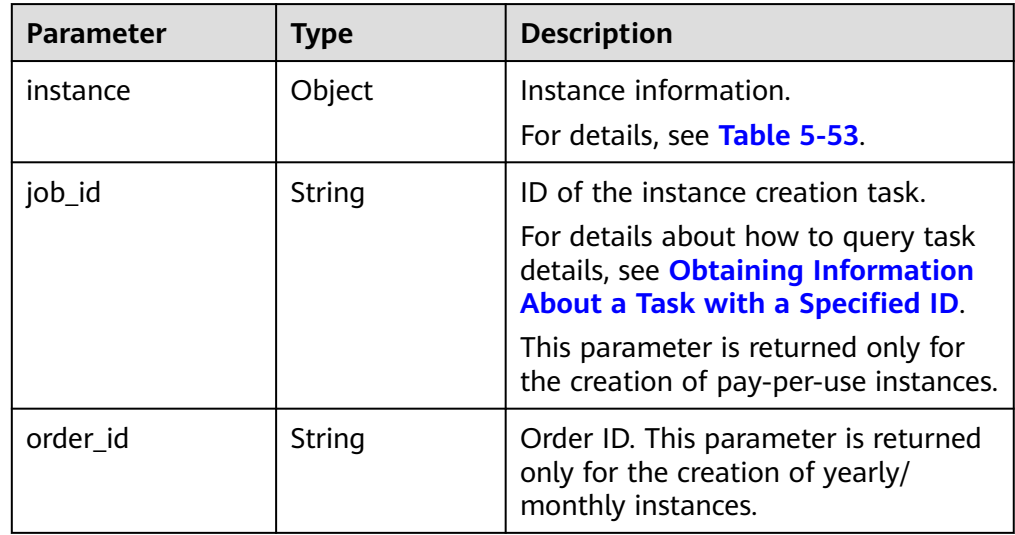

#### **Table 5-53** instance description

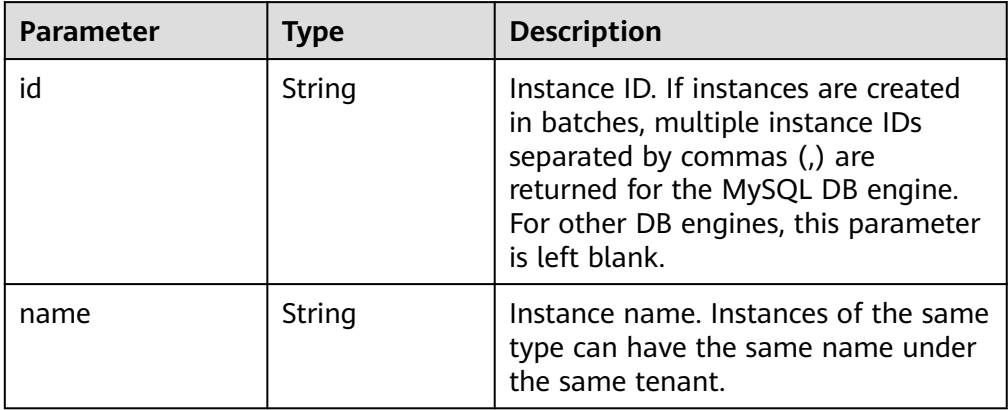

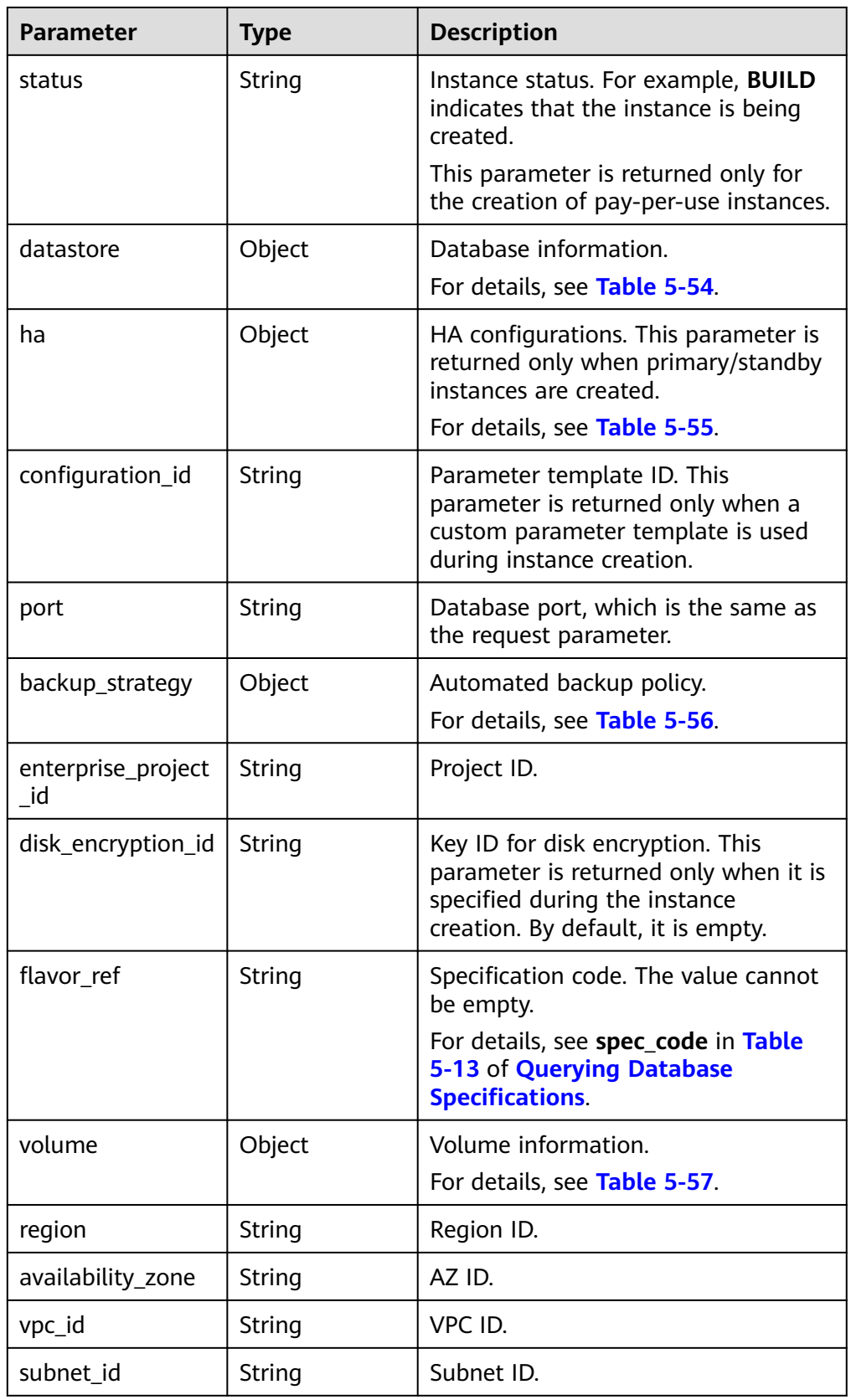

<span id="page-132-0"></span>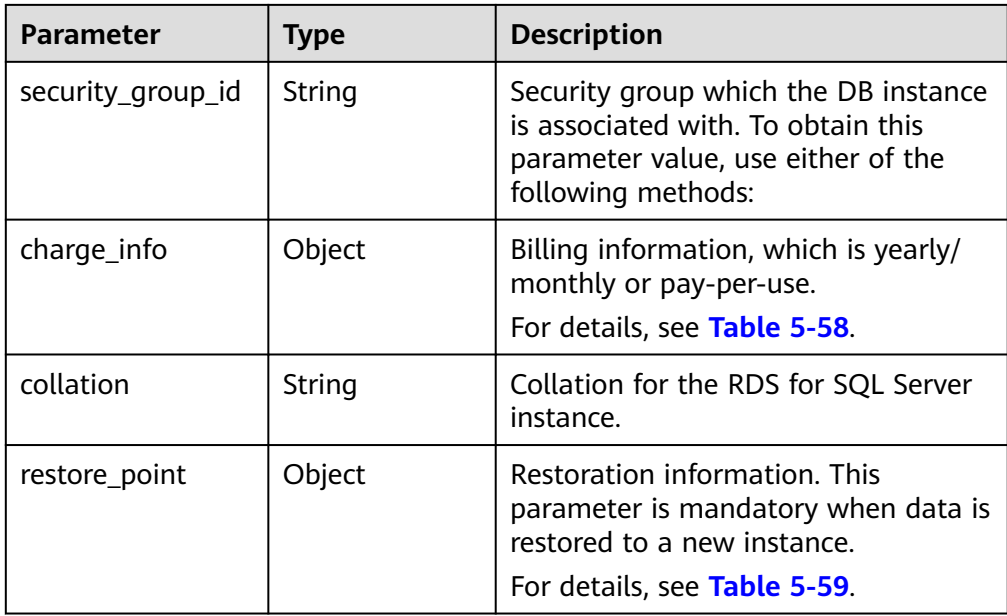

#### **Table 5-54** Data structure description of field datastore

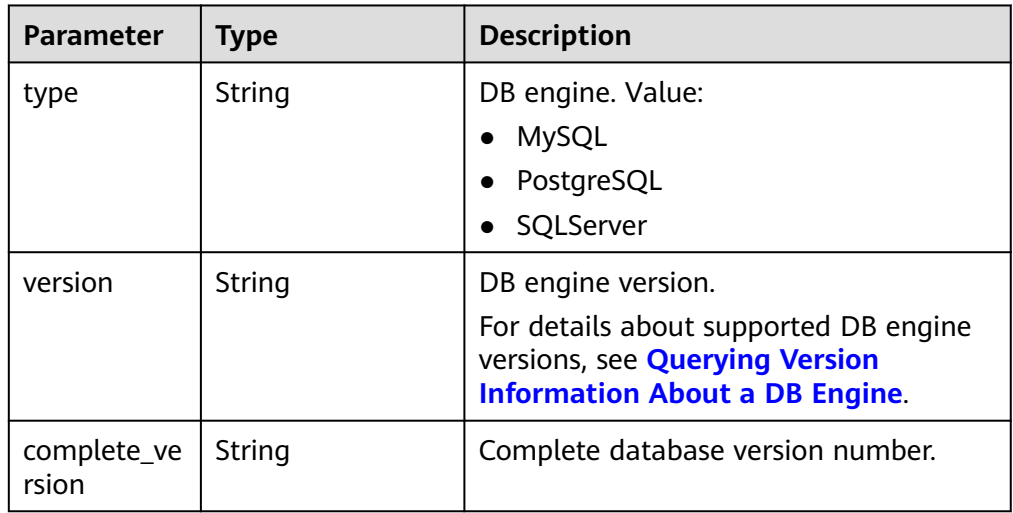

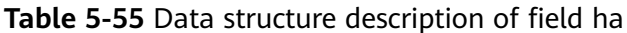

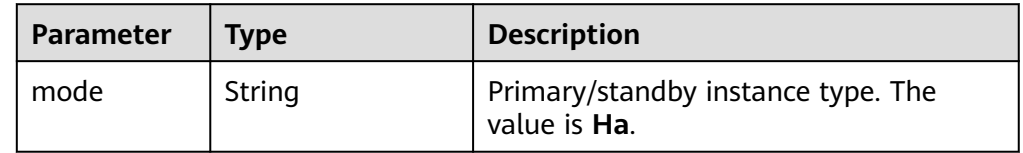

<span id="page-133-0"></span>

| <b>Parameter</b>     | <b>Type</b> | <b>Description</b>                                                                                                 |
|----------------------|-------------|----------------------------------------------------------------------------------------------------|
| replication_<br>mode | String      | Replication mode for the standby<br>instance. This parameter is valid only<br>when the instance is an HA instance. |
|                      |             | Value:                                                                                                    |
|                      |             | • For RDS for MySQL, the value is<br>async or semisync.                                                            |
|                      |             | • For RDS for PostgreSQL, the value is<br>async or sync.                                                           |
|                      |             | • For RDS for SQL Server, the value is<br>sync.                                                                    |
|                      |             | <b>NOTE</b>                                                                                                    |
|                      |             | async indicates asynchronous replication.                                                                          |
|                      |             | semisync indicates semi-synchronous<br>replication.                                                                |
|                      |             | sync indicates synchronous replication.                                                                            |

**Table 5-56** Data structure description of field backupStrategy

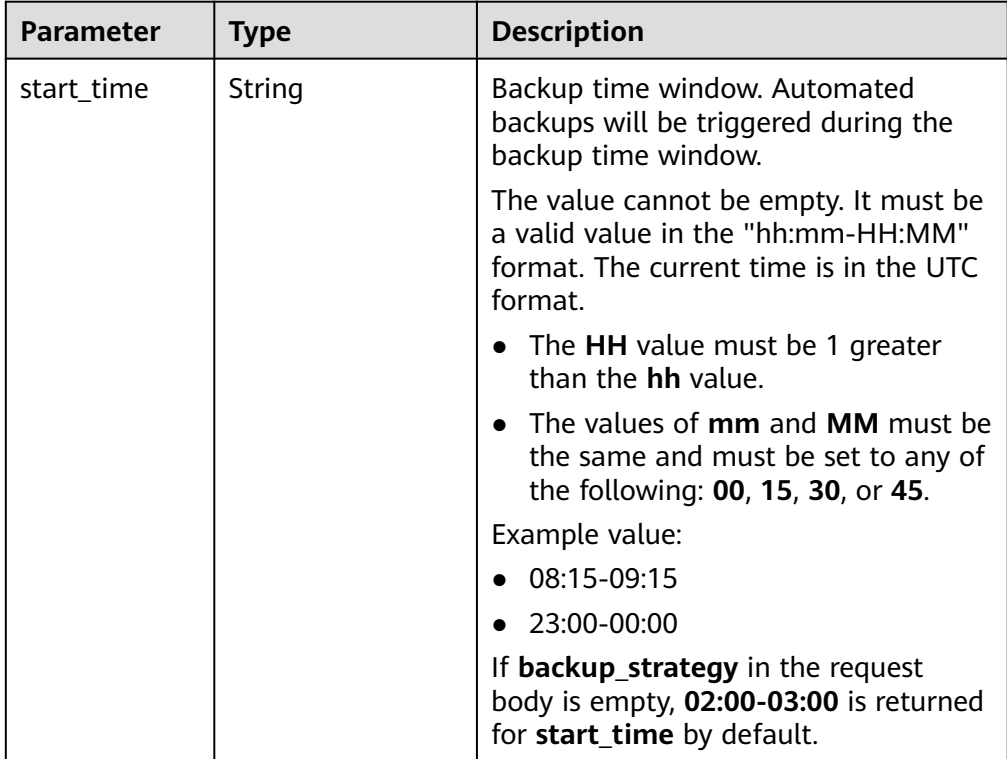

<span id="page-134-0"></span>

| <b>Parameter</b> | Type    | <b>Description</b>                                                                                                    |
|------------------|---------|----------------------------------------------------------------------------------------------------|
| keep_days        | Integer | Retention days for backups.                                                                                                    |
|                  |         | The value ranges from 0 to 732. If this<br>parameter is not specified or set to 0,<br>the automated backup policy is<br>disabled. To extend the retention<br>period, contact customer service.<br>Automated backups can be retained<br>for up to 2,562 days. |
|                  |         | If backup_strategy in the request<br>body is empty, 7 is returned for<br>keep_days by default.                                                                                                    |

**Table 5-57** Data structure description of field volume

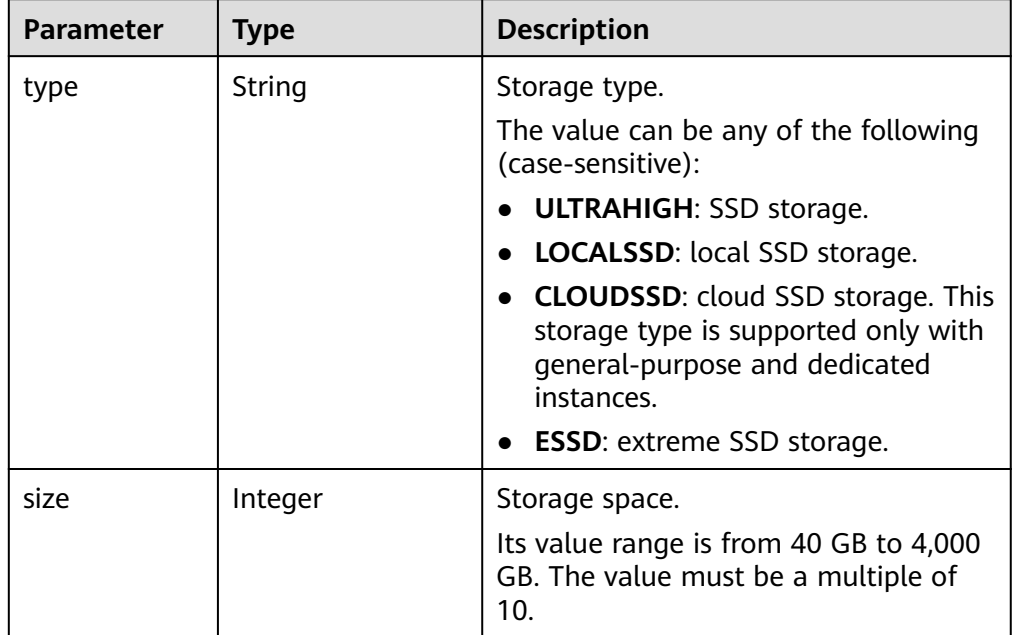

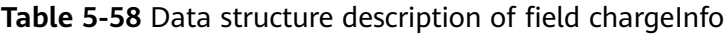

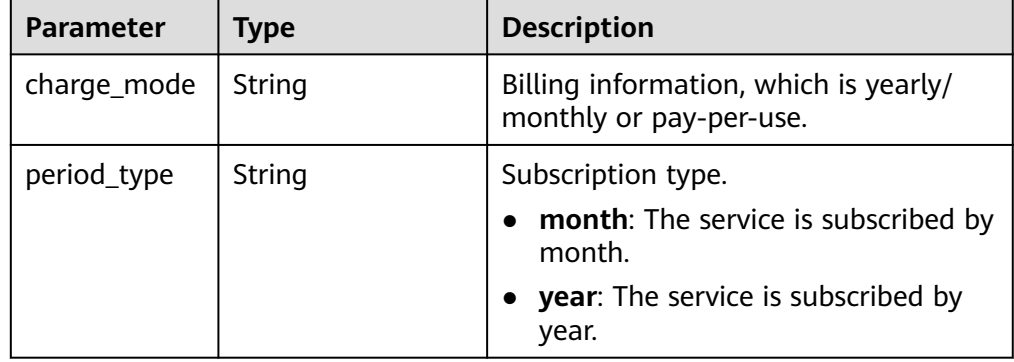

<span id="page-135-0"></span>

| Parameter         | <b>Type</b>    | <b>Description</b>                                                                                                    |
|-------------------|----------------|----------------------------------------------------------------------------------------------------|
| period_num        | Integer        | Subscription period, which is<br>calculated by month.                                                                                                    |
|                   |                | This parameter is valid only when<br>charge_mode is set to prePaid<br>(yearly/monthly billing).                                                                                  |
| is_auto_pay       | Boolean        | Whether the order will be<br>automatically paid after yearly/<br>monthly instances are created. This<br>parameter does not affect the<br>payment method of automatic<br>renewal. |
|                   |                | <b>false:</b> The order will be manually<br>paid. The default value is <b>false</b> .                                                                                            |
|                   |                | true: The order will be<br>automatically paid.                                                                                                    |
| is_auto_rene<br>W | <b>Boolean</b> | Whether automatic renewal is enabled<br>for yearly/monthly instances. The<br>renewal period is the same as the<br>original period, and the order will be<br>automatically paid.  |
|                   |                | • false: Automatic renewal is<br>disabled. The default value is <b>false</b> .                                                                                                   |
|                   |                | <b>true</b> : Automatic renewal is enabled.                                                                                                    |

**Table 5-59** Data structure description of field restore\_point

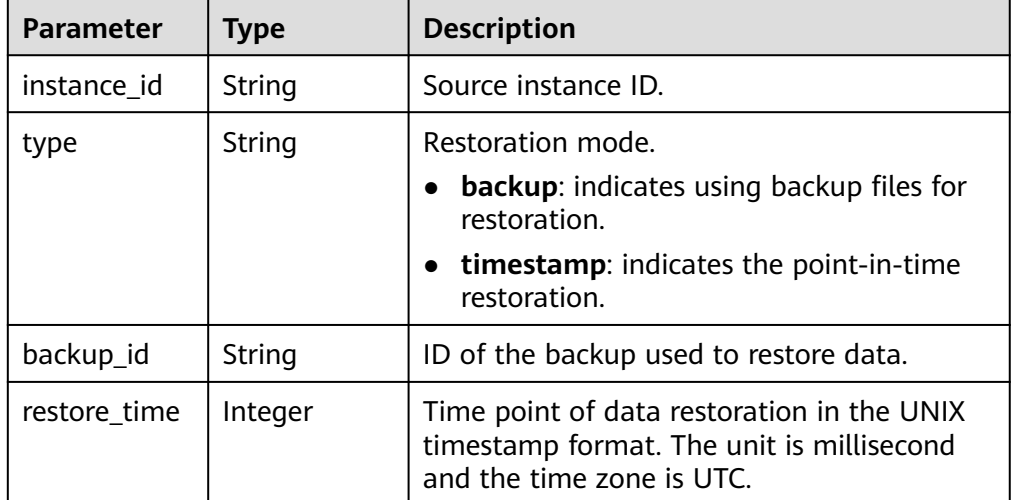

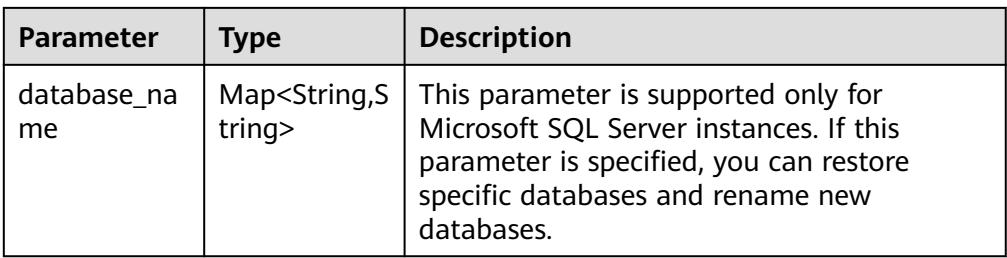

#### $\Box$  Note

{

}

{

The values of **region** and **availability\_zone** in the example response are only for reference.

Example normal response

RDS for MySQL single instance created.

```
 "instance": {
     "id": "dsfae23fsfdsae3435in01",
     "name": "trove-instance-rep2",
     "datastore": {
        "type": "MySQL",
        "version": "5.7"
     },
     "flavor_ref": "rds.mysql.s1.large",
 "volume": {
 "type": "ULTRAHIGH",
        "size": 100
 },
 "disk_encryption_id": "2gfdsh-844a-4023-a776-fc5c5fb71fb4",
          "region": "ap-southeast-1",
        "availability_zone": "ap-southeast-1a",
     "vpc_id": "490a4a08-ef4b-44c5-94be-3051ef9e4fce",
     "subnet_id": "0e2eda62-1d42-4d64-a9d1-4e9aa9cd994f",
     "security_group_id": "2a1f7fc8-3307-42a7-aa6f-42c8b9b8f8c5",
     "port": "8635",
 "backup_strategy": {
 "start_time": "08:15-09:15",
       "keep_days": 3
 },
 "configuration_id": "452408-44c5-94be-305145fg",
 "charge_info": {
          "charge_mode": "prePaid",
 "period_type": "year",
 "period_num": 1
     },
   },
   "job_id": "dff1d289-4d03-4942-8b9f-463ea07c000d"
```
#### RDS for SQL Server single instance created.

```
 "instance": {
      "id": "dsfae23fsfdsae3435in01",
      "name": "trove-instance-rep2",
      "datastore": {
         "type": "sqlserver",
         "version": "2014_SE"
 },
 "flavor_ref": "rds.mssql.2014.se.s3.large.2",
      "volume": {
         "type": "ULTRAHIGH",
         "size": 100
      },
      "disk_encryption_id": "2gfdsh-844a-4023-a776-fc5c5fb71fb4",
            "region": "ap-southeast-1",
```
}

{

}

{

```
 "availability_zone": "ap-southeast-1a",
      "vpc_id": "490a4a08-ef4b-44c5-94be-3051ef9e4fce",
     "subnet_id": "0e2eda62-1d42-4d64-a9d1-4e9aa9cd994f",
      "security_group_id": "2a1f7fc8-3307-42a7-aa6f-42c8b9b8f8c5",
      "port": "8635",
     "backup_strategy": {
        "start_time": "08:15-09:15",
        "keep_days": 3
     },
      "configuration_id": "452408-44c5-94be-305145fg",
           "charge_info": {
           "charge_mode": "prePaid",
 "period_type": "year",
 "period_num": 1
     },
          "collation": "Cyrillic_General_CI_AS" 
   },
   "job_id": "dff1d289-4d03-4942-8b9f-463ea07c000d"
```
RDS for MySQL primary/standby instance created.

```
 "instance":{ 
 "id": "dsfae23fsfdsae3435in01",
        "name": "trove-instance-rep2", 
        "datastore": { 
         "type": "MySQL", 
         "version": "5.7" 
        }, 
        "ha": {
         "mode": "ha",
         "replication_mode": "semisync"
\qquad \qquad \} "flavor_ref": "rds.mysql.s1.large.ha",
 "volume": { 
 "type": "ULTRAHIGH", 
 "size": 100 
\qquad \qquad \} "disk_encryption_id": "2gfdsh-844a-4023-a776-fc5c5fb71fb4",
        "region": "ap-southeast-1",
     "availability_zone": "ap-southeast-1a,ap-southeast-1b",
        "vpc_id": "490a4a08-ef4b-44c5-94be-3051ef9e4fce", 
        "subnet_id": "0e2eda62-1d42-4d64-a9d1-4e9aa9cd994f",
        "security_group_id": "2a1f7fc8-3307-42a7-aa6f-42c8b9b8f8c5", 
        "port": "8635", 
        "backup_strategy": { 
         "start_time": "08:15-09:15", 
         "keep_days": 3 
\qquad \qquad \} "configuration_id": "452408-44c5-94be-305145fg",
        "charge_info": {
      "charge_mode": "prePaid",
           "period_type": "year",
           "period_num": 1
     },
      },
  "job_id": "dff1d289-4d03-4942-8b9f-463ea07c000d"
```
RDS for MySQL read replica created.

```
 "instance":{ 
         "id": "dsfae23fsfdsae3435in01",
         "name": "trove-instance-rep2", 
         "flavor_ref": "rds.mysql.s1.large.rr",
 "volume": { 
 "type": "ULTRAHIGH", 
          "size": 100 
\qquad \qquad \} "disk_encryption_id": "2gfdsh-844a-4023-a776-fc5c5fb71fb4",
```

```
 "region": "ap-southeast-1",
     "availability_zone": "ap-southeast-1a",
 "charge_info": {
 "charge_mode": "prePaid",
           "period_type": "year",
           "period_num": 1
     },
        "vpc_id": "490a4a08-ef4b-44c5-94be-3051ef9e4fce", 
        "subnet_id": "0e2eda62-1d42-4d64-a9d1-4e9aa9cd994f",
        "security_group_id": "2a1f7fc8-3307-42a7-aa6f-42c8b9b8f8c5", 
        "port": "8635", 
        "configuration_id": "452408-44c5-94be-305145fg"
 },
 "job_id": "dff1d289-4d03-4942-8b9f-463ea07c000d" 
}
```
Abnormal response For details, see **[Abnormal Request Results](#page-672-0)**.

# **Status Code**

- **Normal** 
	- 202
- **Abnormal** For details, see **[Status Codes](#page-672-0)**.

### **Error Code**

For details, see **[Error Codes](#page-676-0)**.

### **Obtaining an Agency URN**

1. Log in to the Identity and Access Management (IAM) console.

#### **Figure 5-1** IAM page

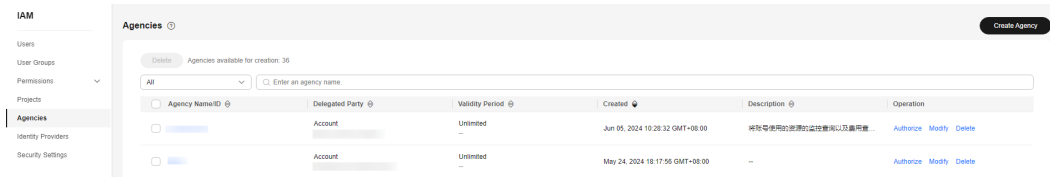

- 2. Click **Agencies**. On the displayed page, click **Create Agency**.
- 3. On the **Create Agency** page, set the following parameters and click **Next**.
	- **Agency Name**: For example, enter **agency\_billing**.
	- **Agency Type**: Select **Cloud service**.
	- **Cloud Service**: Select **Billing**.
	- **Validity Period**: Select **Unlimited**.
	- **Description**: Enter a description about the agency.

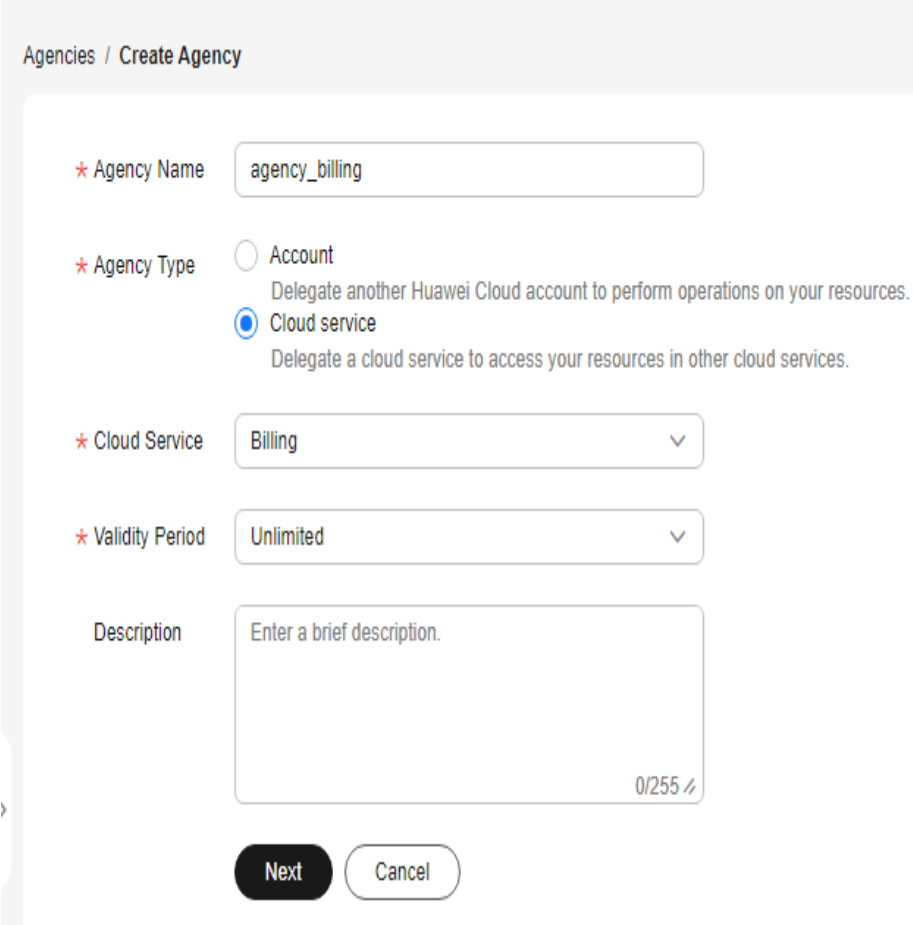

**Figure 5-2** Creating an agency

4. Enter **fulfillment** in the search box to start a search, select **ServicePolicyForRDSFulfillment**, and click **Next**.

**Figure 5-3** Selecting a policy

| <   Authorize Agency                                                                                       |                                                                                                    |
|----------------------------------------------------------------------------------------------------|----------------------------------------------------------------------------------------------------|
| Select Policy/Role<br>$(2)$ Select Scope $(3)$ Finish                                                      |                                                                                                    |
| Assign selected permissions to agency_billing.                                                             | <b>Create Policy</b>                                                                                        |
| View Selected (1) Copy Permissions from Another Project                                                    | $\times$   Q<br>Fuzzy search $\sim$<br>All policies/roles<br>$\sim$<br>All services<br>$\sim$<br>fulfilment |
| $\overline{\mathbf{v}}$<br>Policy/Role Name                                                                | Type                                                                                                    |
| ServicePolicyForRDSFuffIment<br>$\overline{\mathbf{v}}$<br>$\sim$<br>Order fulfillment permissions for RDS | System-defined policy                                                                                       |
|                                                                                                    |                                                                                                    |
|                                                                                                    |                                                                                                    |
|                                                                                                    |                                                                                                    |
|                                                                                                    |                                                                                                    |
|                                                                                                    |                                                                                                    |
|                                                                                                    |                                                                                                    |
|                                                                                                    |                                                                                                    |
|                                                                                                    |                                                                                                    |
|                                                                                                    |                                                                                                    |
|                                                                                                    |                                                                                                    |
|                                                                                                    |                                                                                                    |

5. By default, the permissions apply to all resources. Click **OK**.

 $($  Previous  $)$  **CK** 

#### **Figure 5-4** Selecting a scope

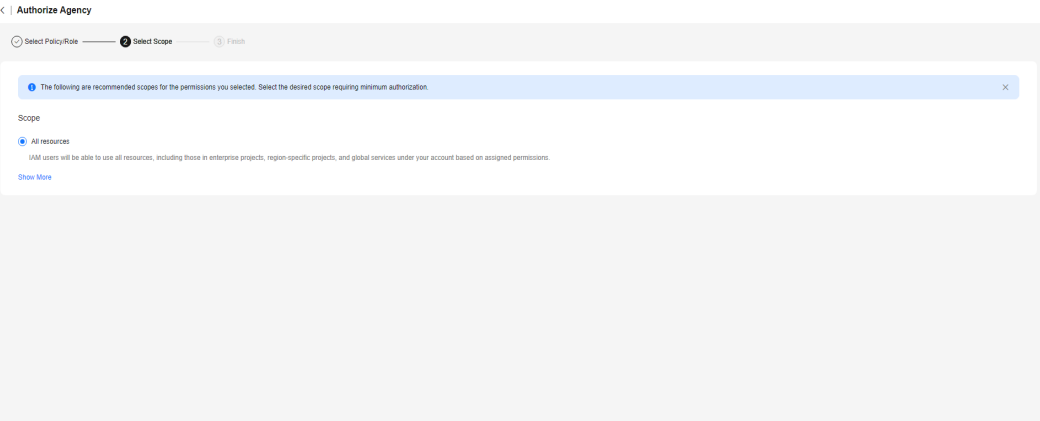

6. Click the name of the created agency. On the **Basic Information** page, obtain the agency URN.

#### **Figure 5-5** Obtaining a URN

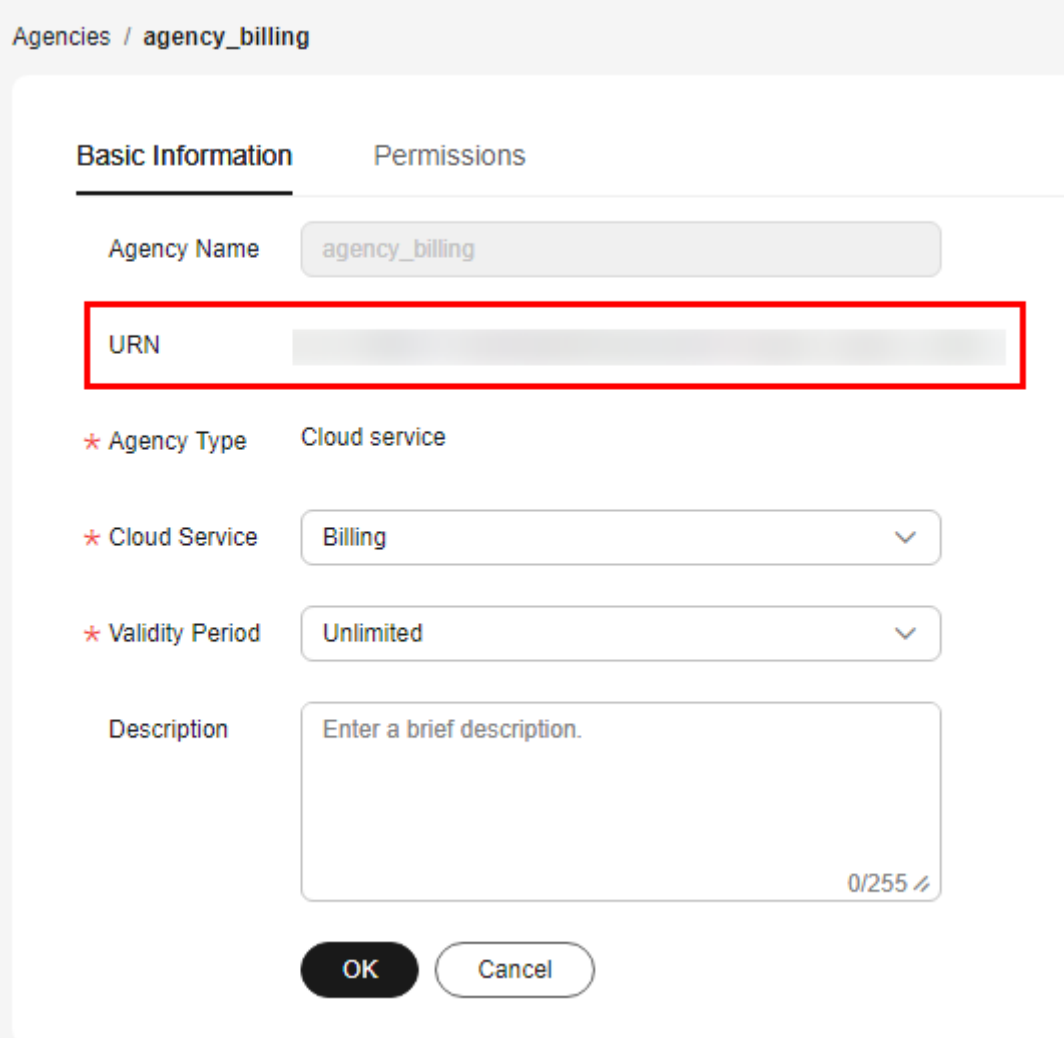

# **5.6.3 Changing the Billing Mode from Pay-per-Use to Yearly/ Monthly**

# **Function**

This API is used to change the billing mode of an RDS instance from pay-per-use to yearly/monthly.

● Before calling an API, you need to understand the API in **[Authentication](#page-19-0)**.

# **URI**

- URI format POST /v3/{project\_id}/instances/{instance\_id}/to-period
	- Parameter description

#### **Table 5-60** Parameters

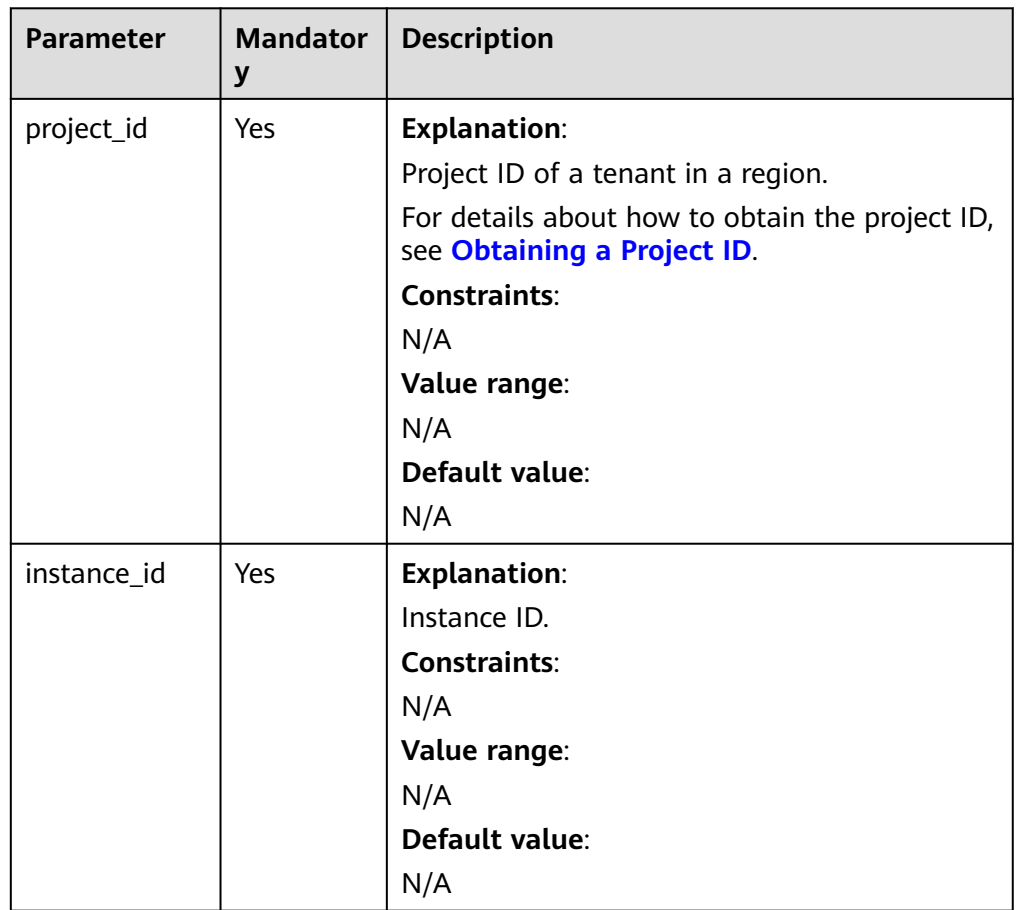

# **Request**

● Parameter description

| <b>Parameter</b>    | <b>Mandato</b><br>ry | <b>Type</b>   | <b>Description</b>                                                                                                    |
|---------------------|----------------------|---------------|----------------------------------------------------------------------------------------------------|
| period_type         | Yes                  | <b>String</b> | <b>Explanation:</b><br>Period type.<br><b>Constraints:</b><br>N/A<br>Value range:<br><b>MONTH</b><br>$\bullet$<br><b>YEAR</b><br>$\bullet$<br>Default value:<br>N/A                                                                         |
| period_num          | Yes                  | int           | <b>Explanation:</b><br>Number of periods.<br><b>Constraints:</b><br>N/A<br>Value range:<br>N/A<br>Default value:<br>N/A                                                                                                    |
| auto_pay_po<br>licy | No                   | <b>String</b> | <b>Explanation:</b><br>Whether to enable automatic<br>payment.<br><b>Constraints:</b><br>N/A<br>Value range:<br>• YES: Enable automatic payment.<br>NO (default): Disable automatic<br>$\bullet$<br>payment.<br>Default value:<br><b>NO</b> |

**Table 5-61** Parameters

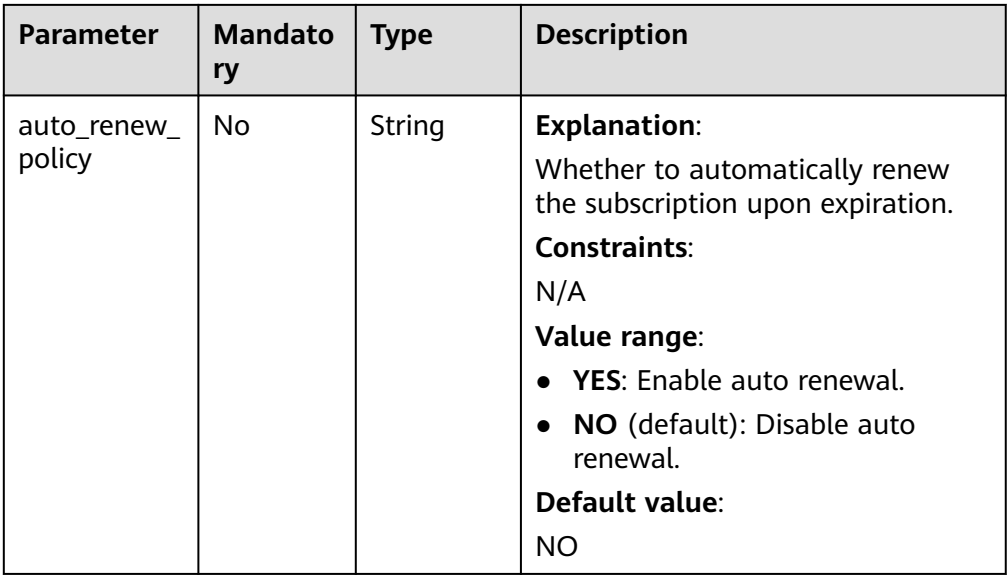

#### ● URI example

POST https://rds.apsoutheast-1.myhuaweicloud.com/v3/0483b6b16e954cb88930a360d2c4e663/ instances/49b9dd1d6f464ba4bc91df5cbd2e52ebin03/to-period

#### Request example

Change the billing mode of an RDS instance from pay-per-use to yearly/ monthly.

```
{ 
   "period_type" : "MONTH",
 "period_num" : 6,
 "auto_pay_policy" : "NO",
 "auto_renew_policy" : "NO"
 }
```
### **Response**

Normal response

#### **Table 5-62** Parameters

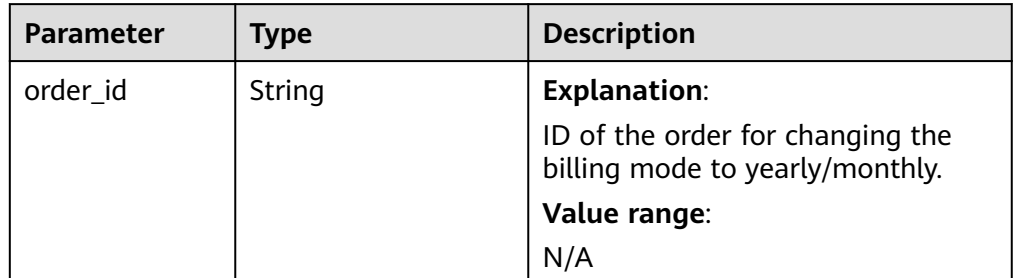

Example normal response

}

{ "order\_id" : "CS2408170728W40QZ"

Abnormal response For details, see **[Abnormal Request Results](#page-672-0)**.
# **Status Code**

- **Normal** 200
- **Abnormal** For details, see **[Status Codes](#page-672-0)**.

# **Error Code**

For details, see **[Error Codes](#page-676-0)**.

# **5.6.4 Stopping an Instance**

# **Function**

This API is used to stop a pay-per-use DB instance.

Before calling an API, you need to understand the API in **[Authentication](#page-19-0)**.

# **Constraints**

- Only ultra-high I/O, cloud SSD, and extreme SSD pay-per-use instances can be stopped. RDS instances in a DCC cannot be stopped.
- A stopped instance will not be moved to the recycle bin after being deleted.
- If you stop a primary instance, read replicas (if there are any) will also be stopped. You cannot stop a read replica without stopping the primary instance. In CN East-Shanghai1, both the primary instance and read replicas can be stopped for up to 15 days. In other regions, they can be stopped for up to 7 days.
	- In CN East-Shanghai1, if you do not manually start your instance 15 days after the instance is stopped, your instance will start during the next maintenance window.
	- In other regions, if you do not manually start your instance 7 days after the instance is stopped, your instance will start during the next maintenance window.
- After an instance is stopped, the ECS is no longer billed. Other resources, including EIPs, storage resources, and backups, are still billed.
- A stopped pay-per-use DB instance may fail to be started due to insufficient resources. In this case, contact customer service.
- An instance cannot be stopped if it is in any of the following statuses: Creating, rebooting, scaling up, changing instance class, restoring, and changing port.

# **URI**

- URI format POST /v3/{project\_id}/instances/{instance\_id}/action/shutdown
- Parameter description

| <b>Name</b> | <b>Mandator</b><br>ν | <b>Description</b>                                                                                                    |
|-------------|----------------------|----------------------------------------------------------------------------------------------------|
| project_id  | Yes                  | Project ID of a tenant in a region.<br>For details about how to obtain the project ID,<br>see Obtaining a Project ID. |
| instance id | Yes                  | Instance ID.                                                                                                    |

**Table 5-63** Parameter description

### **Request**

None

# **Example Request**

Stop an instance.

POST https://{endpoint}/v3/054ea741f700d4a32f1bc00f5c80dd4c/instances/ 5b409baece064984a1b3eef6addae50cin01/action/shutdown

{}

#### **Response**

Normal response

#### **Table 5-64** Parameter description

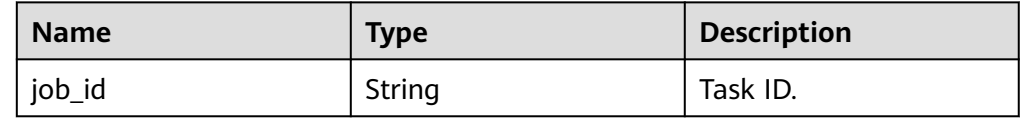

Example normal response

{ "job\_id": "2b414788a6004883a02390e2eb0ea227" }

● Abnormal response For details, see **[Abnormal Request Results](#page-672-0)**.

# **Status Code**

- **Normal** 200
- **Abnormal** For details, see **[Status Codes](#page-672-0)**.

# **Error Code**

For details, see **[Error Codes](#page-676-0)**.

# **5.6.5 Starting an Instance**

# **Function**

This API is used to start a DB instance. You can stop your instance temporarily to save money. After stopping your instance, you can restart it to begin using it again.

● Before calling an API, you need to understand the API in **[Authentication](#page-19-0)**.

# **Constraints**

- If you start a primary instance, read replicas (if there are any) will also be started.
- Only instances in **Stopped** state can be started.
- A stopped pay-per-use DB instance may fail to be started due to insufficient resources. In this case, contact customer service.

### **URI**

- **URI** format POST /v3/{project\_id}/instances/{instance\_id}/action/startup
	- Parameter description

#### **Table 5-65** Parameter description

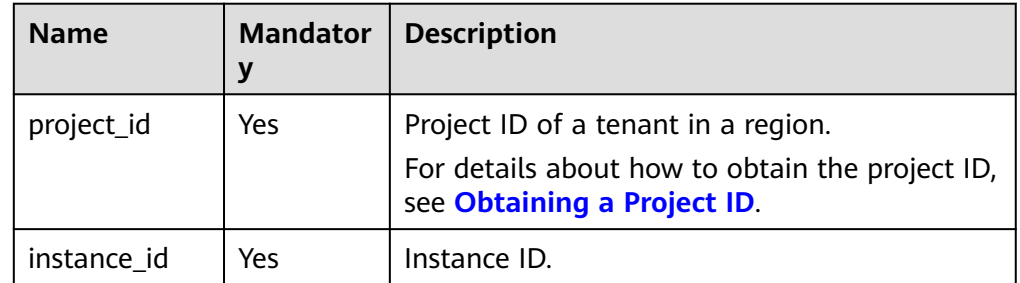

### **Request**

None

# **Example Request**

POST https://{endpoint}/v3/054ea741f700d4a32f1bc00f5c80dd4c/instances/ 5b409baece064984a1b3eef6addae50cin01/action/startup

{}

# **Response**

● Normal response

#### **Table 5-66** Parameter description

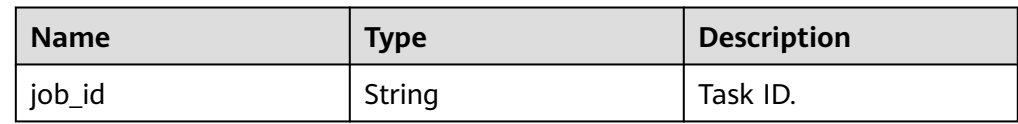

- Example normal response { "job\_id": "2b414788a6004883a02390e2eb0ea227" }
- Abnormal response For details, see **[Abnormal Request Results](#page-672-0)**.

# **Status Code**

- **Normal** 200
- **Abnormal** For details, see **[Status Codes](#page-672-0)**.

# **Error Code**

For details, see **[Error Codes](#page-676-0)**.

# **5.6.6 Changing a DB Instance Name**

# **Function**

This API is used to change a DB instance name.

● Before calling an API, you need to understand the API in **[Authentication](#page-19-0)**.

# **URI**

● URI format

PUT /v3/{project\_id}/instances/{instance\_id}/name

Parameter description

### **Table 5-67** Parameter description

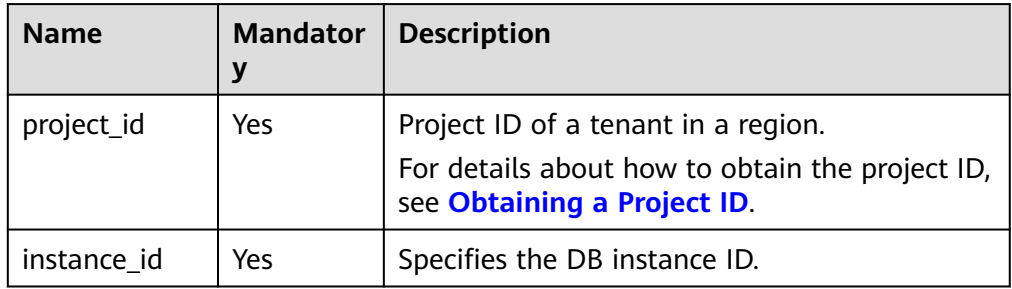

# **Request**

**Table 5-68** Parameter description

| <b>Name</b> | <b>Mandatory</b> | Type   | <b>Description</b>                                                                                                    |
|-------------|------------------|--------|----------------------------------------------------------------------------------------------------|
| name        | <b>Yes</b>       | String | Specifies the DB instance name.                                                                                                    |
|             |                  |        | DB instances of the same type can<br>have same names under the same<br>tenant. Valid value:                                                                                                    |
|             |                  |        | • RDS for MySQL: The DB<br>instance name must be 4 to 64<br>bytes long, start with a letter,<br>and contain only letters (case-<br>sensitive), digits, hyphens (-),<br>periods $(.)$ , and underscores $(.)$ .                 |
|             |                  |        | • RDS for PostgreSQL and RDS<br>for SQL Server: The DB instance<br>name must be 4 to 64 bytes<br>long, start with a letter, and<br>contain only letters (case-<br>sensitive), digits, hyphens (-),<br>and underscores $(\_)$ . |

# **Example Request**

Change the name of a DB instance.

```
PUT https://{endpoint}/v3/054ea741f700d4a32f1bc00f5c80dd4c/instances/
5b409baece064984a1b3eef6addae50cin01/name
```
{ "name": "Test\_2345674" }

### **Response**

- Normal response None
- Example normal response None
- Abnormal response For details, see **[Abnormal Request Results](#page-672-0)**.

# **Status Code**

- Normal 200
- Abnormal

For details, see **[Status Codes](#page-672-0)**.

# **Error Code**

For details, see **[Error Codes](#page-676-0)**.

# **5.6.7 Changing the Description of a DB Instance**

# **Function**

This API is used to change the description of a DB instance.

● Before calling an API, you need to understand the API in **[Authentication](#page-19-0)**.

# **URI**

- URI format PUT /v3/{project\_id}/instances/{instance\_id}/alias
- Parameter description

**Table 5-69** Parameter description

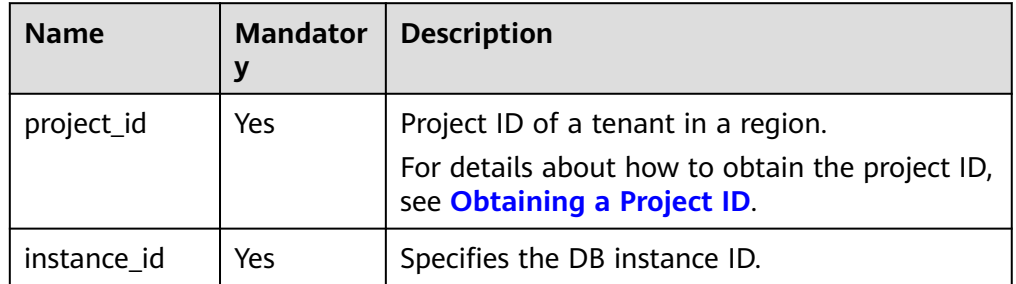

# **Request**

**Table 5-70** Parameter description

| <b>Name</b> | <b>Mandatory</b> | Type   | <b>Description</b>                                                                                                    |
|-------------|------------------|--------|----------------------------------------------------------------------------------------------------|
| alias       | No.              | String | The value consists of 0 to 64<br>characters, including letters, digits,<br>periods (.), underscores (_), and<br>hyphens $(-)$ .<br>If this parameter is not specified<br>or is set to null, the original<br>description of the instance will be<br>deleted. |

# **Example Request**

Change the description of a DB instance.

```
PUT https://{endpoint}/v3/054ea741f700d4a32f1bc00f5c80dd4c/instances/
5b409baece064984a1b3eef6addae50cin01/alias
```

```
{
     "alias": "alias-test"
}
```
### **Response**

Normal response

#### **Table 5-71** Parameter description

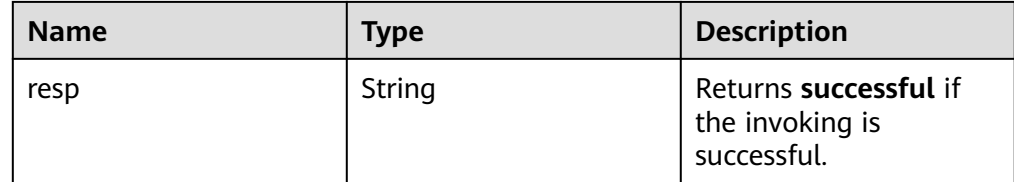

#### Normal response

{ "resp": "successful"

Abnormal response For details, see **[Abnormal Request Results](#page-672-0)**.

### **Status Code**

**Normal** 200

}

**Abnormal** For details, see **[Status Codes](#page-672-0)**.

### **Error Code**

For details, see **[Error Codes](#page-676-0)**.

# **5.6.8 Applying for a Private Domain Name**

### **Function**

This API is used to bind a private domain name to a specified DB instance.

● Before calling an API, you need to understand the API in **[Authentication](#page-19-0)**.

### **Constraints**

This API supports PostgreSQL only.

### **URI**

URI format POST /v3/{project\_id}/instances/{instance\_id}/create-dns

#### ● Parameter description

#### **Table 5-72** Parameter description

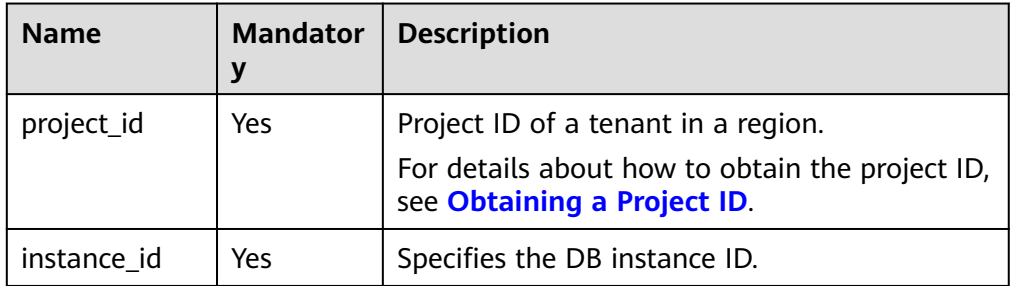

### **Request**

#### **Table 5-73** Parameter description

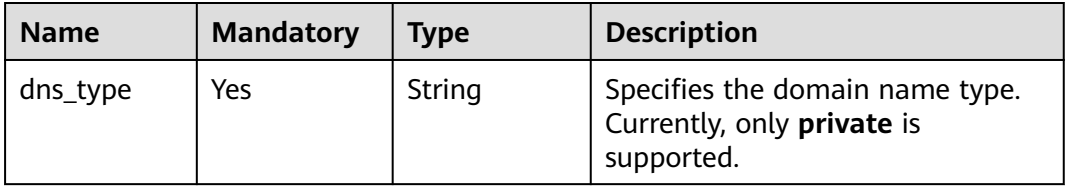

### **Example Request**

Apply for a private domain name.

POST https://{endpoint}/v3/054ea741f700d4a32f1bc00f5c80dd4c/instances/ 5b409baece064984a1b3eef6addae50cin01/create-dns

{ "dns\_type": "private" }

### **Response**

● Normal response

#### **Table 5-74** Parameter description

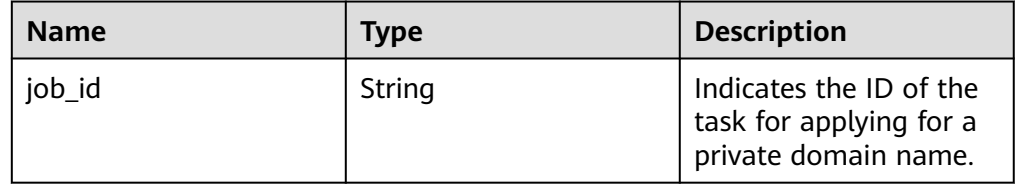

Normal response

{

}

"job\_id": "b9e057a0-f0fb-4987-9d21-f3a7550b32e7"

Abnormal response

For details, see **[Abnormal Request Results](#page-672-0)**.

# **Status Code**

- **Normal** 200
- Abnormal For details, see **[Status Codes](#page-672-0)**.

# **Error Code**

For details, see **[Error Codes](#page-676-0)**.

# **5.6.9 Modifying a Private Domain Name**

# **Function**

This API is used to modify a private domain name.

● Before calling an API, you need to understand the API in **[Authentication](#page-19-0)**.

# **Constraints**

This API is available to RDS for MySQL and RDS for PostgreSQL only.

### **URI**

- URI format PUT /v3/{project\_id}/instances/{instance\_id}/modify-dns
- Parameter description

**Table 5-75** Parameter description

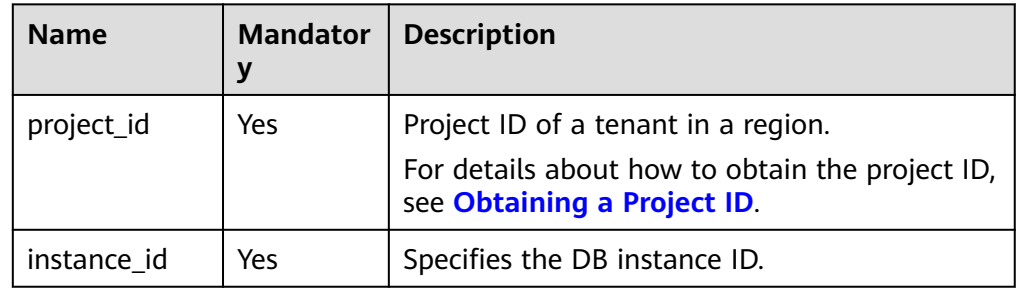

# **Request**

**Table 5-76** Parameter description

| <b>Name</b> | <b>Mandatory</b> | Type   | <b>Description</b>                                                                                                 |
|-------------|------------------|--------|----------------------------------------------------------------------------------------------------|
| dns_name    | Yes              | String | Specifies the prefix of the new<br>domain name.                                                                    |
|             |                  |        | The value contains 8 to 64<br>characters. Only uppercase letters,<br>lowercase letters, and digits are<br>allowed. |

# **Example Request**

Modify the private domain name of a DB Instance.

```
PUT https://{endpoint}/v3/054ea741f700d4a32f1bc00f5c80dd4c/instances/
5b409baece064984a1b3eef6addae50cin01/modify-dns
```
{ "dns\_name": "testModifyDnsNewName" }

# **Response**

● Normal response

**Table 5-77** Parameter description

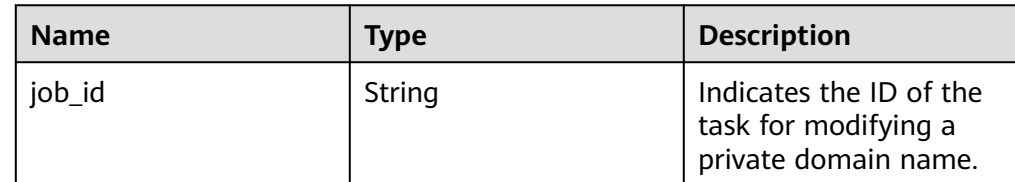

#### Normal response

 $\mathfrak{r}$ "job\_id": "b9e057a0-f0fb-4987-9d21-f3a7550b32e7"

Abnormal response For details, see **[Abnormal Request Results](#page-672-0)**.

# **Status Code**

**Normal** 

}

- 200
- **Abnormal** For details, see **[Status Codes](#page-672-0)**.

# **Error Code**

For details, see **[Error Codes](#page-676-0)**.

# **5.6.10 Querying the Domain Name of a DB Instance**

# **Function**

This API is used to query the domain name of a DB instance.

Before calling an API, you need to understand the API in **[Authentication](#page-19-0)**.

### **Constraints**

This API is available only for RDS for PostgreSQL.

### **URI**

- URI format GET /v3/{project\_id}/instances/{instance\_id}/dns
- Parameter description

#### **Table 5-78** Parameters

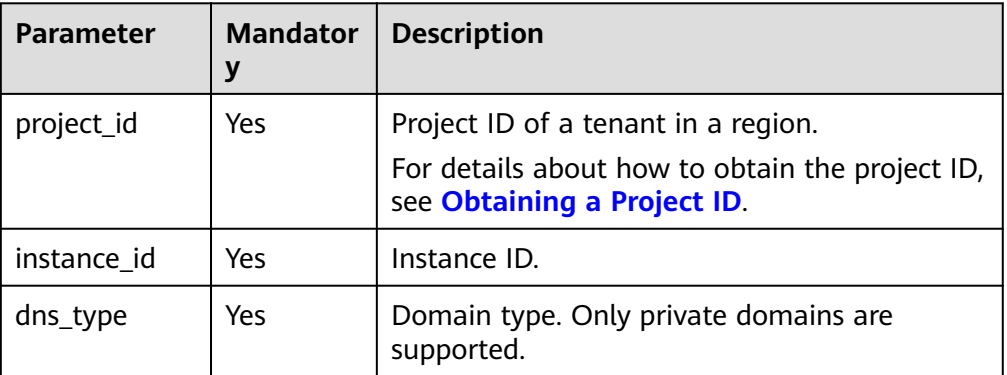

### **Request**

- Parameter description
	- None
- URI example

GET https://{endpoint}/v3/0483b6b16e954cb88930a360d2c4e663/ instances/ c90928717dc747e2a20099894a87c468in01/dns?dns\_type=private

### **Response**

Normal response

#### **Table 5-79** Parameters

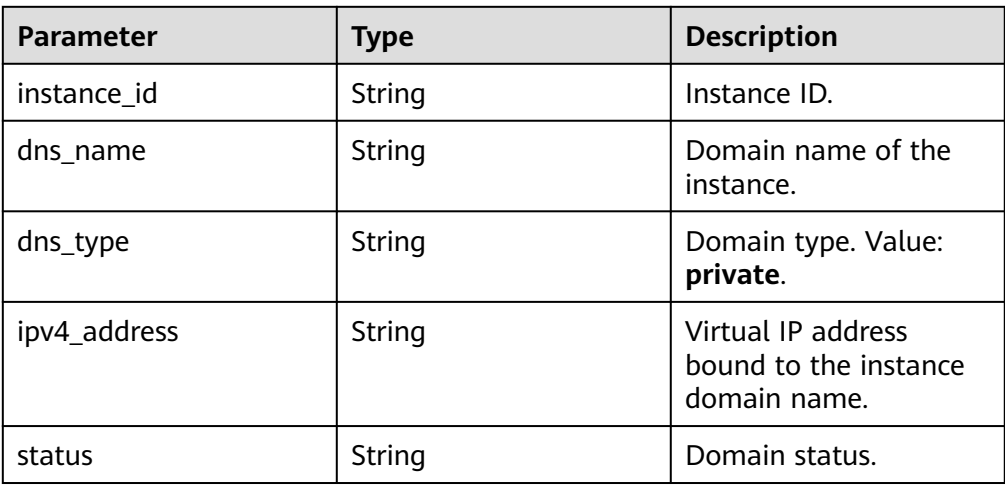

#### Example normal response

```
{
   "instance_id": "2de6315e7197418fbf2fdaed59d65da1in03",
   "dns_name": "2de6315e7197418fbf2fdaed59d65da1in03.internal.cn-xianhz-1.mysql.rds-
dev.myhuaweicloud.com",
   "dns_type": "private",
   "ipv4_address": "192.168.6.105",
   "status": "normal"
}
```
Abnormal response

For details, see **[Abnormal Request Results](#page-672-0)**.

### **Status Code**

- Normal 200
- Abnormal For details, see **[Status Codes](#page-672-0)**.

# **Error Code**

For details, see **[Error Codes](#page-676-0)**.

# **5.6.11 Querying the IPv6 Domain Name of a DB Instance**

### **Function**

This API is used to query the IPv6 domain name of a DB instance.

Before calling an API, you need to understand the API in **[Authentication](#page-19-0)**.

### **Constraints**

This API is available only for RDS for PostgreSQL.

# **URI**

- URI format GET /v3/{project\_id}/instances/{instance\_id}/dns-ipv6
	- Parameter description

#### **Table 5-80** Parameters

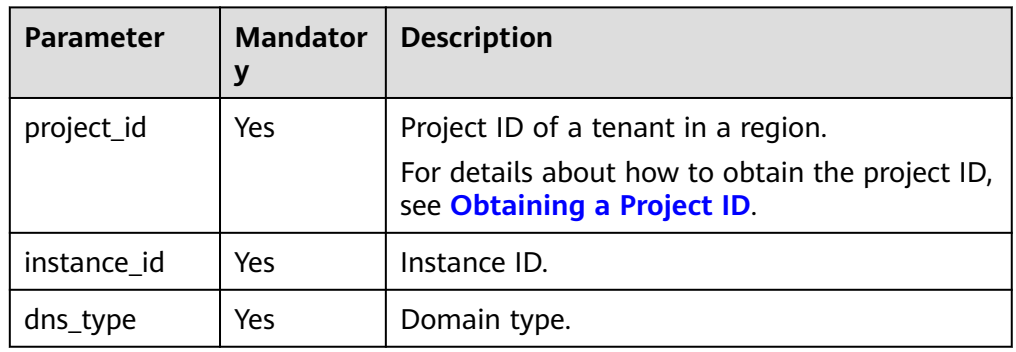

# **Request**

- Parameter description None
- URI example GET https://{endpoint}/v3/0483b6b16e954cb88930a360d2c4e663/ instances/ c90928717dc747e2a20099894a87c468in01/dns-ipv6?dns\_type=private

# **Response**

● Normal response

#### **Table 5-81** Parameters

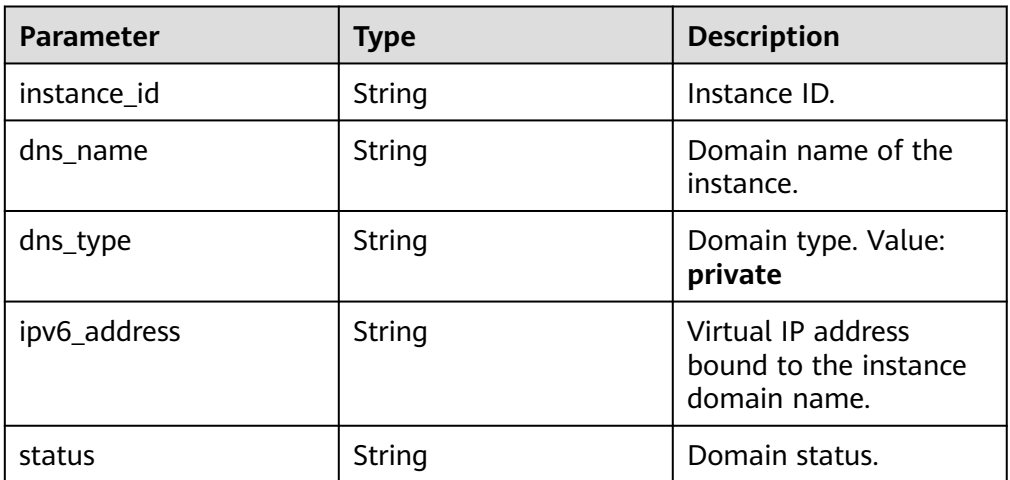

Example normal response

{

"instance\_id": "2de6315e7197418fbf2fdaed59d65da1in03",

"dns\_name": "2de6315e7197418fbf2fdaed59d65da1in03.ipv6.internal.\*\*\*.mysql.rds-

```
dev.myhuaweicloud.com",
   "dns_type": "private",
   "ipv6_address": "2001:db8:a583:3:2312:c71d:6e71:c952",
   "status": "normal"
}
```
● Abnormal response For details, see **[Abnormal Request Results](#page-672-0)**.

# **Status Code**

- **Normal** 200
- **Abnormal** For details, see **[Status Codes](#page-672-0)**.

# **Error Code**

For details, see **[Error Codes](#page-676-0)**.

# **5.6.12 Obtaining the Replication Status of a DB Instance**

# **Function**

This API is used to obtain the primary/standby replication status of a DB instance.

● Before calling an API, you need to understand the API in **[Authentication](#page-19-0)**.

# **Constraints**

This API is available only to RDS for MySQL and RDS for SQL Server.

# **URI**

- URI format GET /v3/{project\_id}/instances/{instance\_id}/replication/status
- Parameter description

### **Table 5-82** Parameters

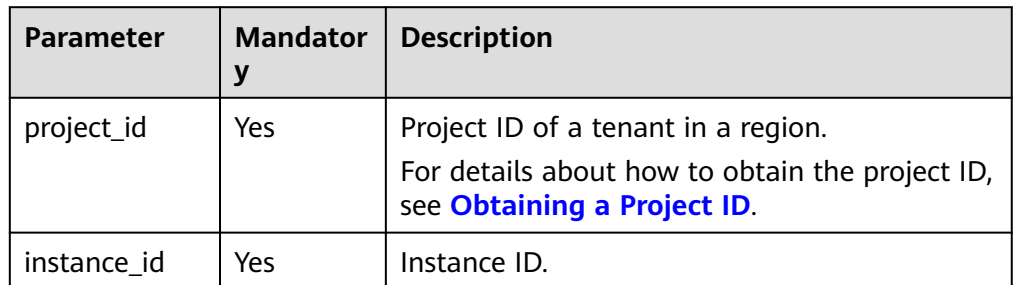

# **Request**

● Parameter description

#### None

● URI example GET https://{endpoint}/v3/0483b6b16e954cb88930a360d2c4e663/ instances/ c90928717dc747e2a20099894a87c468in01/replication/status

### **Response**

Normal response

#### **Table 5-83** Parameters

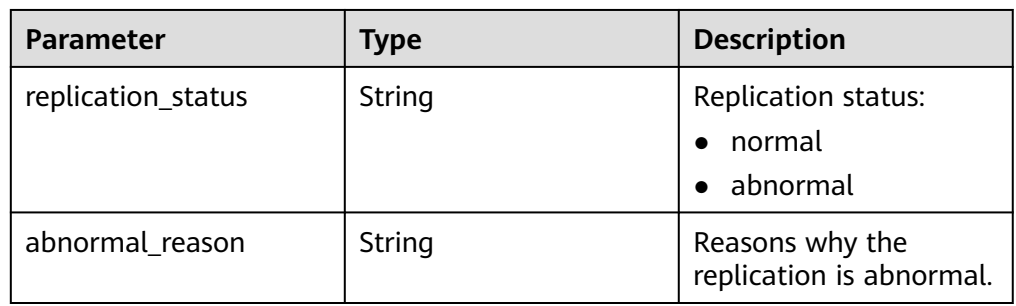

Example normal response

```
{
   "replication_status": "normal",
   "abnormal_reason": ""
}
```
Abnormal response For details, see **[Abnormal Request Results](#page-672-0)**.

### **Status Code**

- **Normal** 200
- **Abnormal** For details, see **[Status Codes](#page-672-0)**.

### **Error Code**

For details, see **[Error Codes](#page-676-0)**.

# **5.6.13 Querying Available Instance Classes for a DB Instance**

# **Function**

This API is used to query available instance classes for a DB instance.

● Before calling an API, you need to understand the API in **[Authentication](#page-19-0)**.

# **Constraints**

This API is available to RDS for MySQL and RDS for PostgreSQL only.

# **URI**

- URI format GET /v3/{project\_id}/instances/{instance\_id}/flavors-resize
	- Parameter description

### **Table 5-84** Parameters

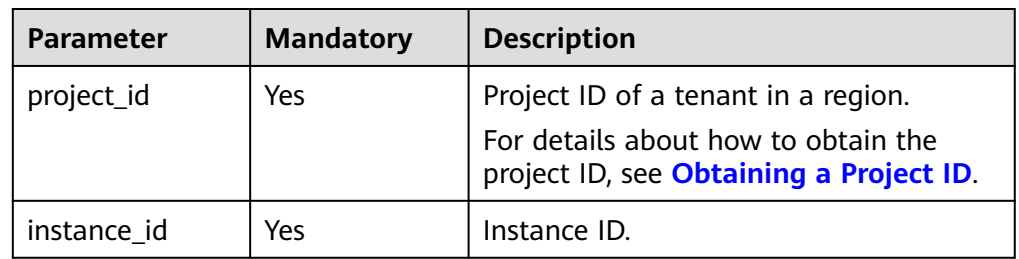

# **Request**

None

# **Example Request**

Query available instance classes for a DB instance.

GET https://{Endpoint}/v3/054e292c9880d4992f02c0196d3ea468/instances/ d674b54d5e0241c49eeb50c82ef3efe0in03/flavors-resize

# **Response**

**Table 5-85** Response body parameters

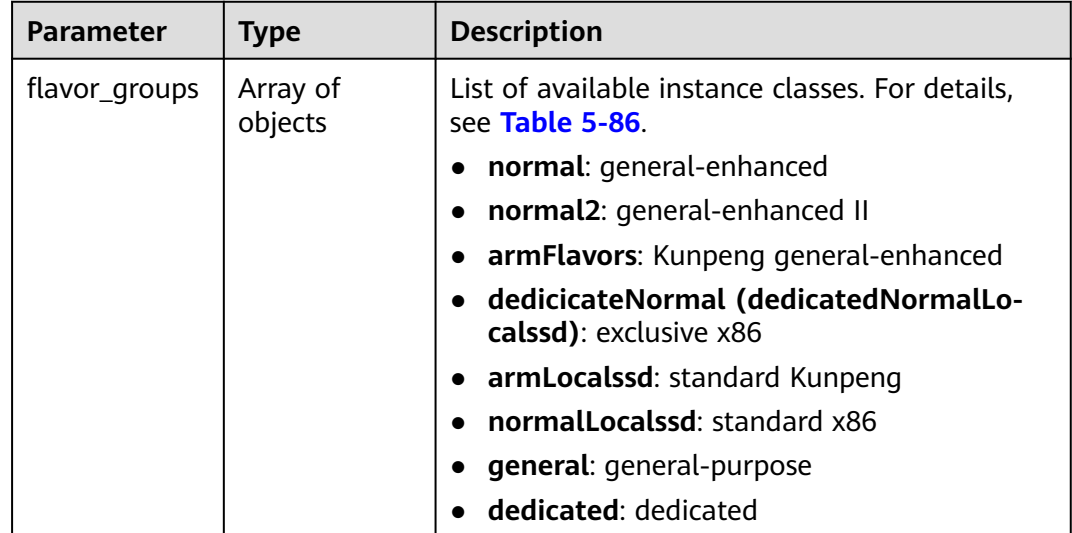

| <b>Parameter</b>    | <b>Type</b> | <b>Description</b>                                                                                                    |
|---------------------|-------------|----------------------------------------------------------------------------------------------------|
| group_type          | String      | Instance class. Its value can be any of the<br>following:                                                                                                    |
|                     |             | normal: general-enhanced normal2: general-<br>enhanced II armFlavors: Kunpeng general-<br>enhanced dedicicateNormal<br>(dedicatedNormalLocalssd): exclusive x86<br>armLocalssd: standard Kunpeng<br>normalLocalssd: standard x86 general:<br>general-purpose dedicated: dedicated |
| compute_flav<br>ors | Object      | List of compute specifications. For details, see<br><b>Table 5-87.</b>                                                                                                    |

<span id="page-160-0"></span>**Table 5-86** Data structure description of field flavor\_groups

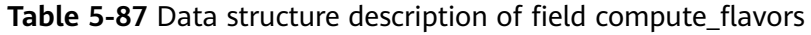

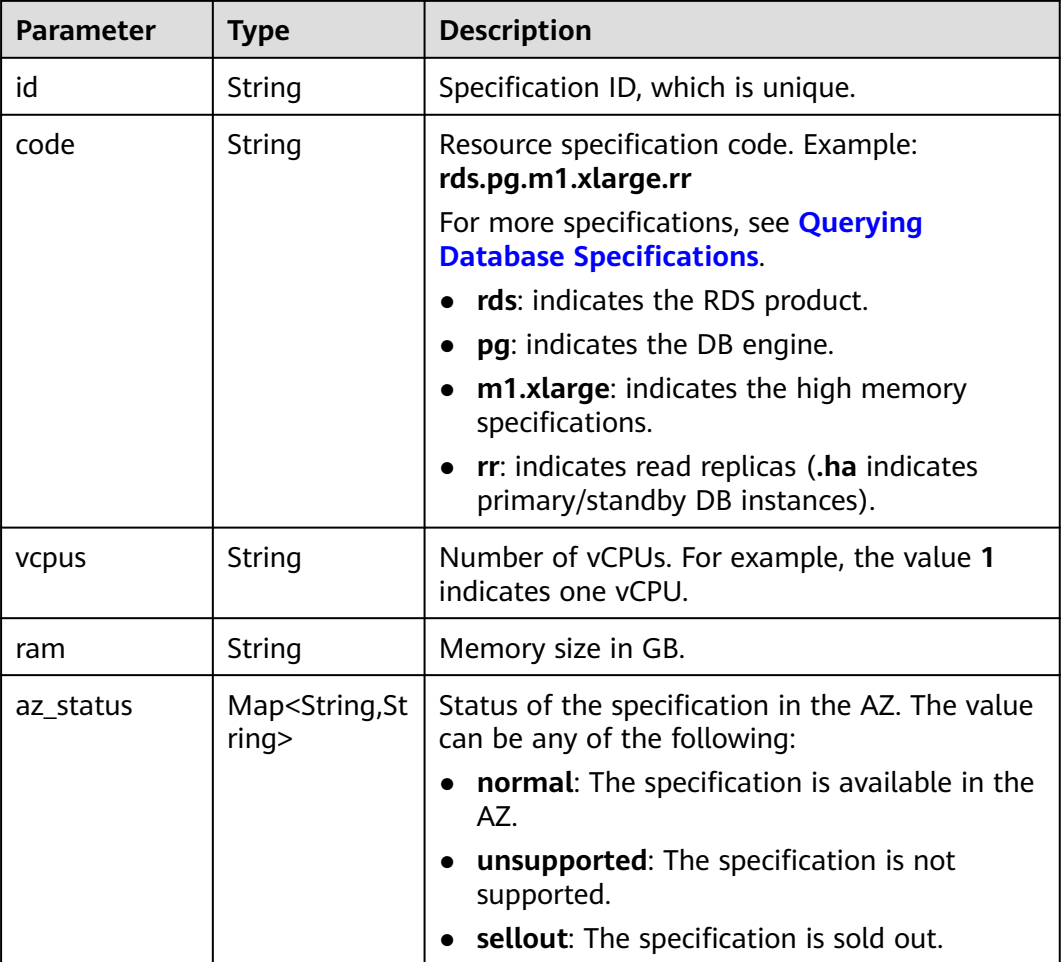

● Example normal response

{ "flavor\_groups" : [ {

```
 "group_type" : "general", 
    "compute_flavors" : [ { 
     "id" : "400fd0df-0502-34f1-99be-ccf2a04241ae", 
 "code" : "rds.pg.n1.medium.2", 
 "vcpus" : "1", 
     "ram" : "2", 
     "az_status" : { 
      "cn-southwest-244b" : "normal" 
     } 
   }, { 
     "id" : "b7adc282-7efb-37d3-9e34-afb8279b5436", 
     "code" : "rds.pg.n1.large.2", 
     "vcpus" : "2", 
     "ram" : "4", 
     "az_status" : { 
       "cn-southwest-244b" : "normal" 
     } 
 }, { 
 "id" : "42a4a62c-5fa8-3cd8-9856-51ebcca6e2a8", 
     "code" : "rds.pg.n1.large.4", 
     "vcpus" : "2", 
     "ram" : "8", 
     "az_status" : { 
      "cn-southwest-244b" : "normal" 
     } 
   }, { 
     "id" : "9cbf4c9f-413b-3d07-bd4c-3b9432c0e662", 
     "code" : "rds.pg.n1.xlarge.2", 
     "vcpus" : "4", 
     "ram" : "8", 
     "az_status" : { 
       "cn-southwest-244b" : "normal" 
     } 
 }, { 
 "id" : "4937f920-ba42-37a8-a375-ab46ef030814", 
     "code" : "rds.pg.n1.xlarge.4", 
     "vcpus" : "4", 
     "ram" : "16", 
     "az_status" : { 
       "cn-southwest-244b" : "normal" 
     } 
   }, { 
     "id" : "32a8aa95-72cc-34c7-873b-827e23f3ccec", 
     "code" : "rds.pg.n1.2xlarge.2", 
     "vcpus" : "8", 
     "ram" : "16", 
     "az_status" : { 
      "cn-southwest-244b" : "normal" 
     } 
   }, { 
     "id" : "98c033ca-a0f2-34be-8b27-c5dda5e6bee1", 
     "code" : "rds.pg.n1.2xlarge.4", 
     "vcpus" : "8", 
     "ram" : "32", 
     "az_status" : { 
      "cn-southwest-244b" : "normal" 
     } 
   } ] 
 } ] 
}
```
Abnormal response

For details, see **[Abnormal Request Results](#page-672-0)**.

# **Status Code**

● Normal 200

#### **Abnormal**

For details, see **[Status Codes](#page-672-0)**.

# **Error Code**

For details, see **[Error Codes](#page-676-0)**.

# **5.6.14 Changing DB Instance Specifications**

### **Function**

This API is used to change DB instance specifications.

Before calling an API, you need to understand the API in **[Authentication](#page-19-0)**.

#### $\Box$  Note

Services will be interrupted for 5 to 10 minutes when you change DB instance specifications. Exercise caution when performing this operation.

# **Constraints**

- The new DB instance specifications must be different from the original DB instance specifications.
- The instance specifications can be modified only for DB instances in the **Available** status.
- The specifications of a DB instance can be changed only to the specifications of the same DB instance type. (For example, the specifications of a single DB instance cannot be changed to those of primary/standby DB instances.)
- When you change the instance specifications of an RDS for MySQL DB instance using local disks, the storage space after the change cannot be less than that of the original DB instance.

# **URI**

URI format

POST /v3/{project\_id}/instances/{instance\_id}/action

Parameter description

#### **Table 5-88** Parameter description

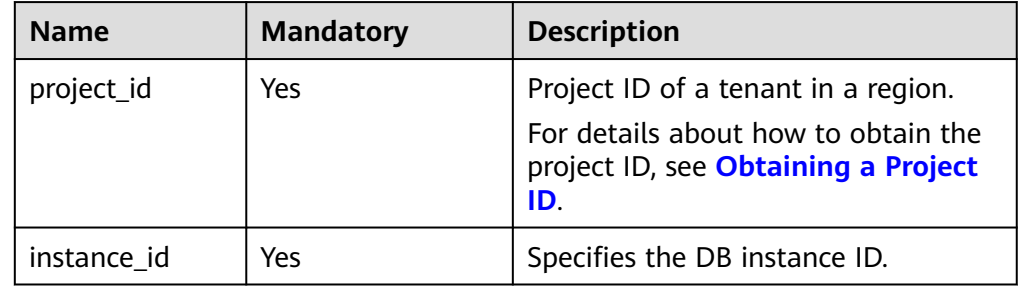

# **Request**

**Table 5-89** Parameter description

| <b>Name</b>         | <b>Mandatory</b> | <b>Type</b> | <b>Description</b>              |
|---------------------|------------------|-------------|---------------------------------|
| resize flavor   Yes |                  | Object      | For details, see Table<br>5-90. |

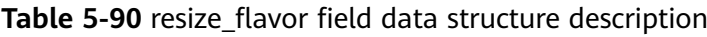

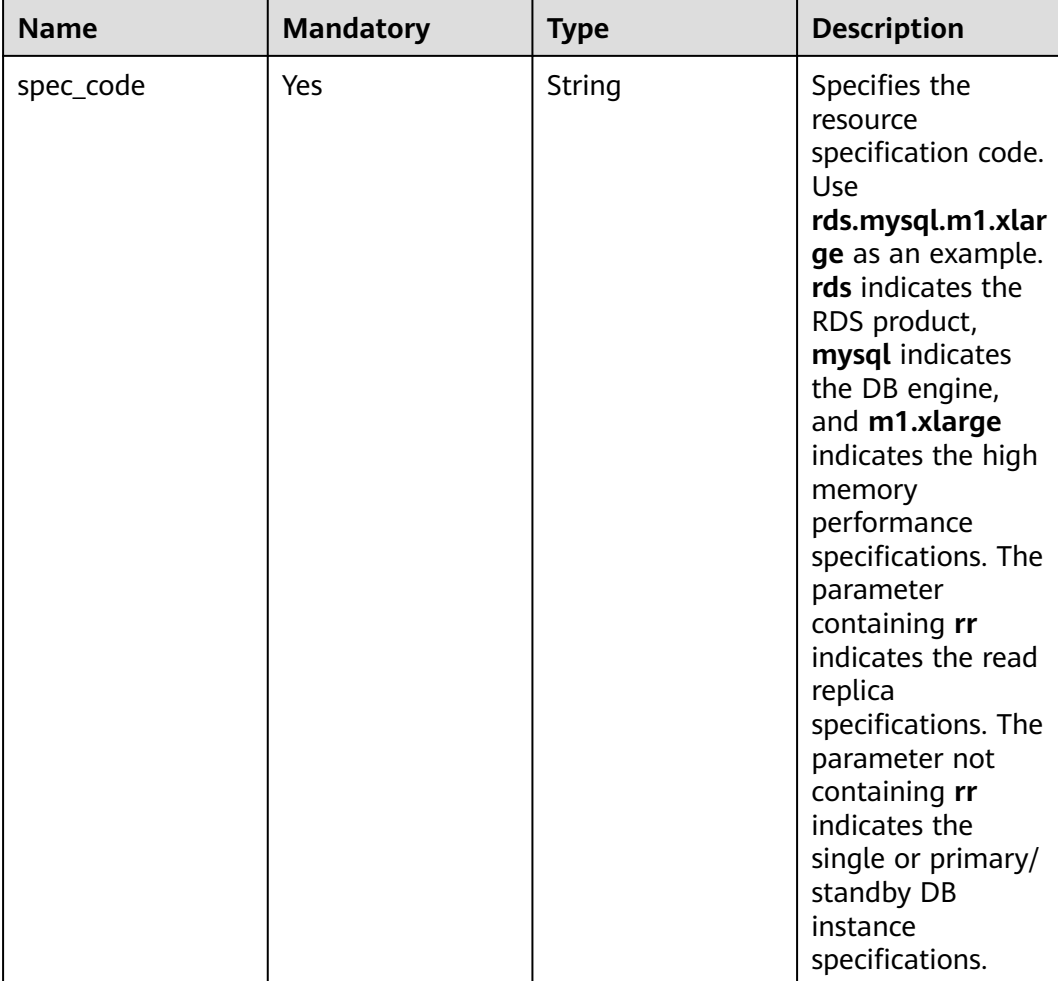

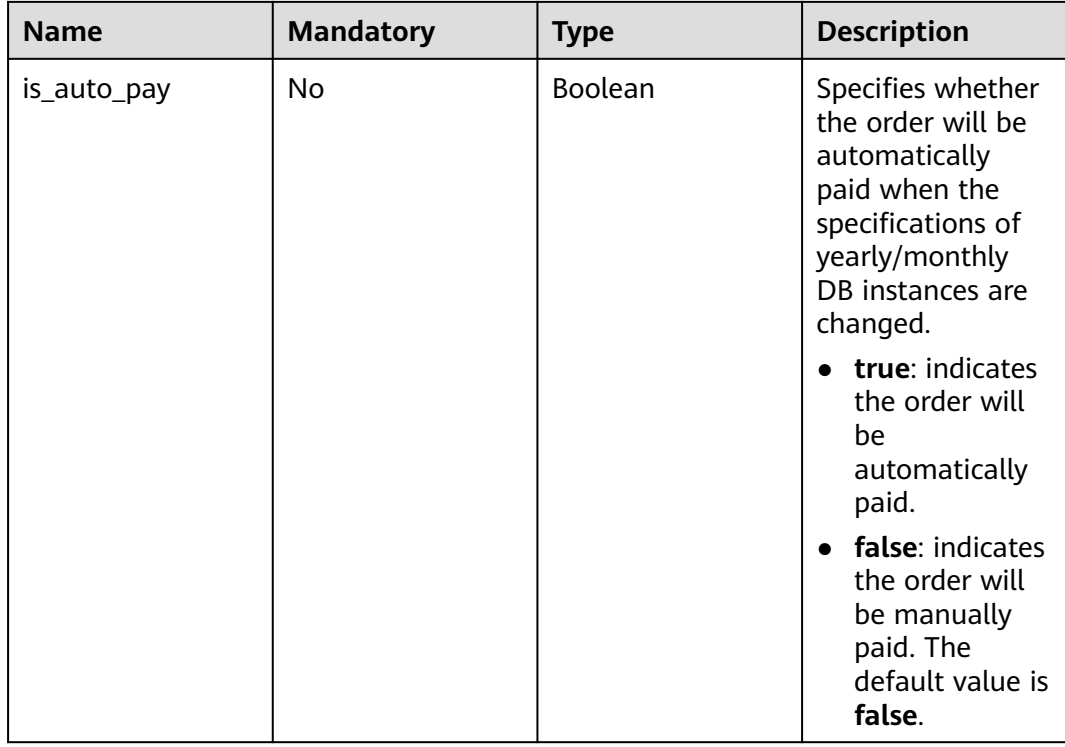

# **Example Request**

● Change the specifications of an RDS for MySQL DB instance to rds.mysql.m1.xlarge.

```
POST https://{endpoint}/v3/0483b6b16e954cb88930a360d2c4e663/instances/dsfae23fsfdsae3435in01/
action
```

```
{
 "resize_flavor": {
 "spec_code": "rds.mysql.m1.xlarge",
            "is_auto_pay": true
   }
}
```
● Change the specifications of an RDS for PostgreSQL DB instance to rds.pg.c2.medium.ha.

```
{
 "resize_flavor": {
 "spec_code": "rds.pg.c2.medium.ha",
           "is_auto_pay": true
   }
}
```
Change the specifications of an RDS for SQL Server DB instance to rds.mssql.2014.se.s3.large.2.

```
{
 "resize_flavor": {
 "spec_code": "rds.mssql.2014.se.s3.large.2",
 "is_auto_pay": true
   }
}
```
# **Response**

- **Pay-per-use**
	- Normal response

#### **Table 5-91** Parameter description

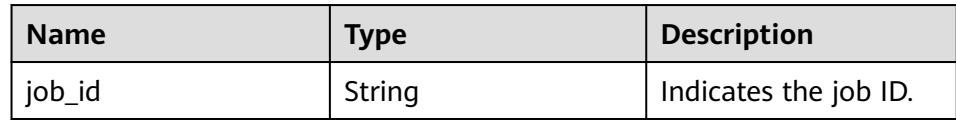

– Example normal response

"job\_id": "2b414788a6004883a02390e2eb0ea227"

– Abnormal response

For details, see **[Abnormal Request Results](#page-672-0)**.

### ● **Yearly/Monthly**

{

}

– Normal response

#### **Table 5-92** Parameter description

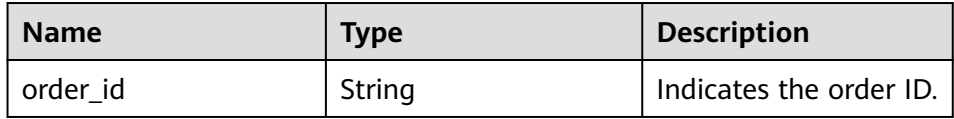

– Example normal response

{ "order\_id": "CS2009151216NO2U1"

– Abnormal response

For details, see **[Abnormal Request Results](#page-672-0)**.

# **Status Code**

**Normal** 

}

- 202
- **Abnormal** For details, see **[Status Codes](#page-672-0)**.

# **Error Code**

For details, see **[Error Codes](#page-676-0)**.

# **5.6.15 Scaling Up Storage Space of a DB Instance**

# **Function**

This API is used to scale up storage space of a DB instance.

● Before calling an API, you need to understand the API in **[Authentication](#page-19-0)**.

# **Constraints**

- The sizes of the primary and standby DB instances are the same. When you scale the primary DB instance, its standby DB instance is also scaled.
- The storage space can be scaled up only when your instance status is **Available** or **Storage full**.

## **URI**

- URI format POST /v3/{project\_id}/instances/{instance\_id}/action
- Parameter description

#### **Table 5-93** Parameter description

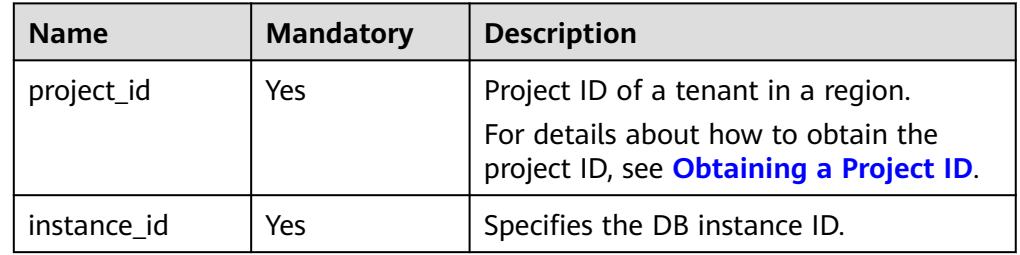

# **Request**

#### **Table 5-94** Parameter description

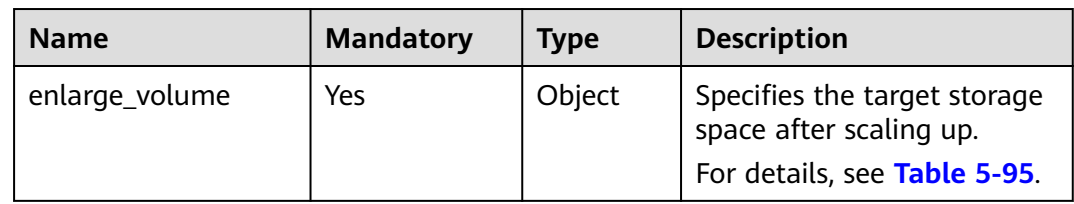

| <b>Name</b> | <b>Mandatory</b> | <b>Type</b> | <b>Description</b>                                                                                                    |
|-------------|------------------|-------------|----------------------------------------------------------------------------------------------------|
| size        | Yes              | Integer     | A DB instance can be<br>scaled up only by a<br>multiple of 10 GB. Value<br>range: 40 GB to 4,000 GB                                                                                         |
|             |                  |             | If you want to create an<br>RDS for PostgreSQL DB<br>instance that supports<br>storage from 40 GB to<br>15,000 GB, contact<br>customer service to apply<br>for the required<br>permissions. |
| is_auto_pay | No               | Boolean     | Specifies whether the order<br>will be automatically paid<br>when the storage space of<br>yearly/monthly DB<br>instances is scaled.                                                         |
|             |                  |             | true: indicates the order<br>will be automatically<br>paid.                                                                                                    |
|             |                  |             | false: indicates the order<br>will be manually paid.<br>The default value is<br>false.                                                                                                    |

<span id="page-167-0"></span>**Table 5-95** enlarge\_volume field data structure description

# **Example Request**

Scale up storage space of a DB instance to 400 GB.

POST https://{endpoint}/v3/0483b6b16e954cb88930a360d2c4e663/instances/dsfae23fsfdsae3435in01/action

```
{
    "enlarge_volume": {
      "size": 400,
            "is_auto_pay": true
   }
}
```
### **Response**

- **Pay-per-use**
	- Normal response

#### **Table 5-96** Parameter description

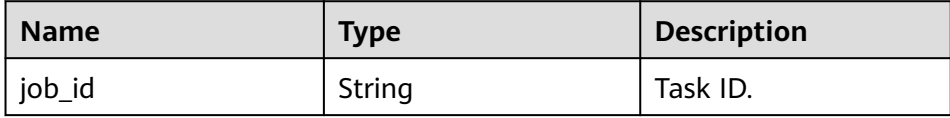

– Example normal response

"job\_id": "2b414788a6004883a02390e2eb0ea227"

– Abnormal response For details, see **[Abnormal Request Results](#page-672-0)**.

#### ● **Yearly/Monthly**

{

}

– Normal response

#### **Table 5-97** Parameter description

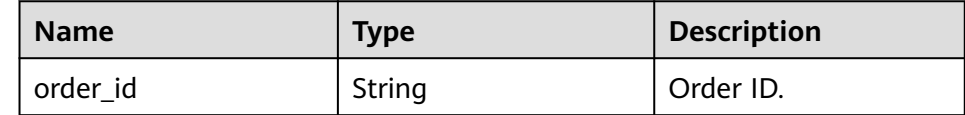

– Example normal response

{ "order\_id": "CS2009151216NO2U2"

– Abnormal response

For details, see **[Abnormal Request Results](#page-672-0)**.

### **Status Code**

**Normal** 202

}

**Abnormal** For details, see **[Status Codes](#page-672-0)**.

# **Error Code**

For details, see **[Error Codes](#page-676-0)**.

# **5.6.16 Configuring an Autoscaling Policy**

# **Function**

This API is used to configure autoscaling for a DB instance. You will be billed for the new storage.

If available storage drops to a specified threshold or 10 GB, your storage will autoscale by 20% (in increments of 10 GB) of your allocated storage. If you have customized an autoscaling increment, the storage will autoscale by the specified increment. To customize an autoscaling increment, contact customer service.

Autoscaling up the storage of a read replica does not affect that of the primary instance. The new storage space of the read replica after autoscaling must be no less than that of the primary instance.

● Before calling an API, you need to understand the API in **[Authentication](#page-19-0)**.

# **Constraints**

- Your account balance must be greater than or equal to \$0 USD. If your account balance is insufficient, autoscaling will fail.
- This API is only available to RDS for MySQL and RDS for PostgreSQL instances whose storage type is cloud SSDs or extreme SSDs and storage space is at least 40 GB.
- Storage autoscaling is unavailable when the instance is in any of the following statuses: changing instance class, upgrading a minor version, migrating the standby instance, and rebooting.
- If a yearly/monthly instance has pending orders, it will not be autoscaled.
- The storage space can be autoscaled up only when your instance status is **Available** or **Storage full**. The maximum allowed storage is 4,000 GB.

# **URI**

- **URI** format PUT /v3/{project\_id}/instances/{instance\_id}/disk-auto-expansion
- Parameter description

#### **Table 5-98** Parameters

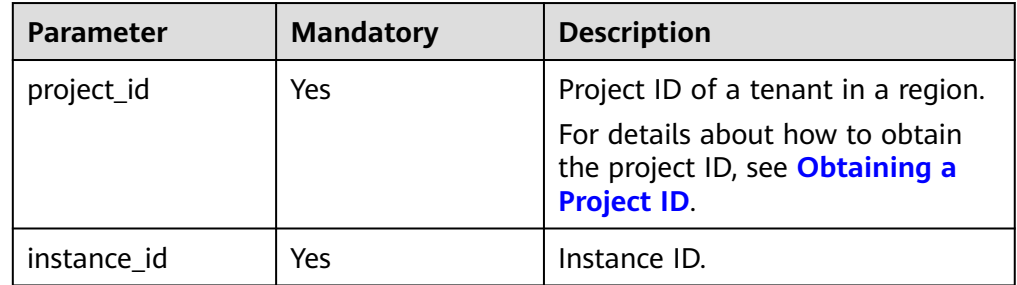

# **Request**

#### **Table 5-99** Parameters

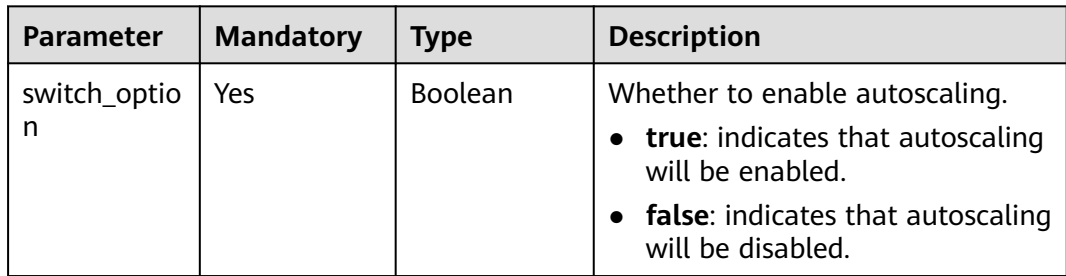

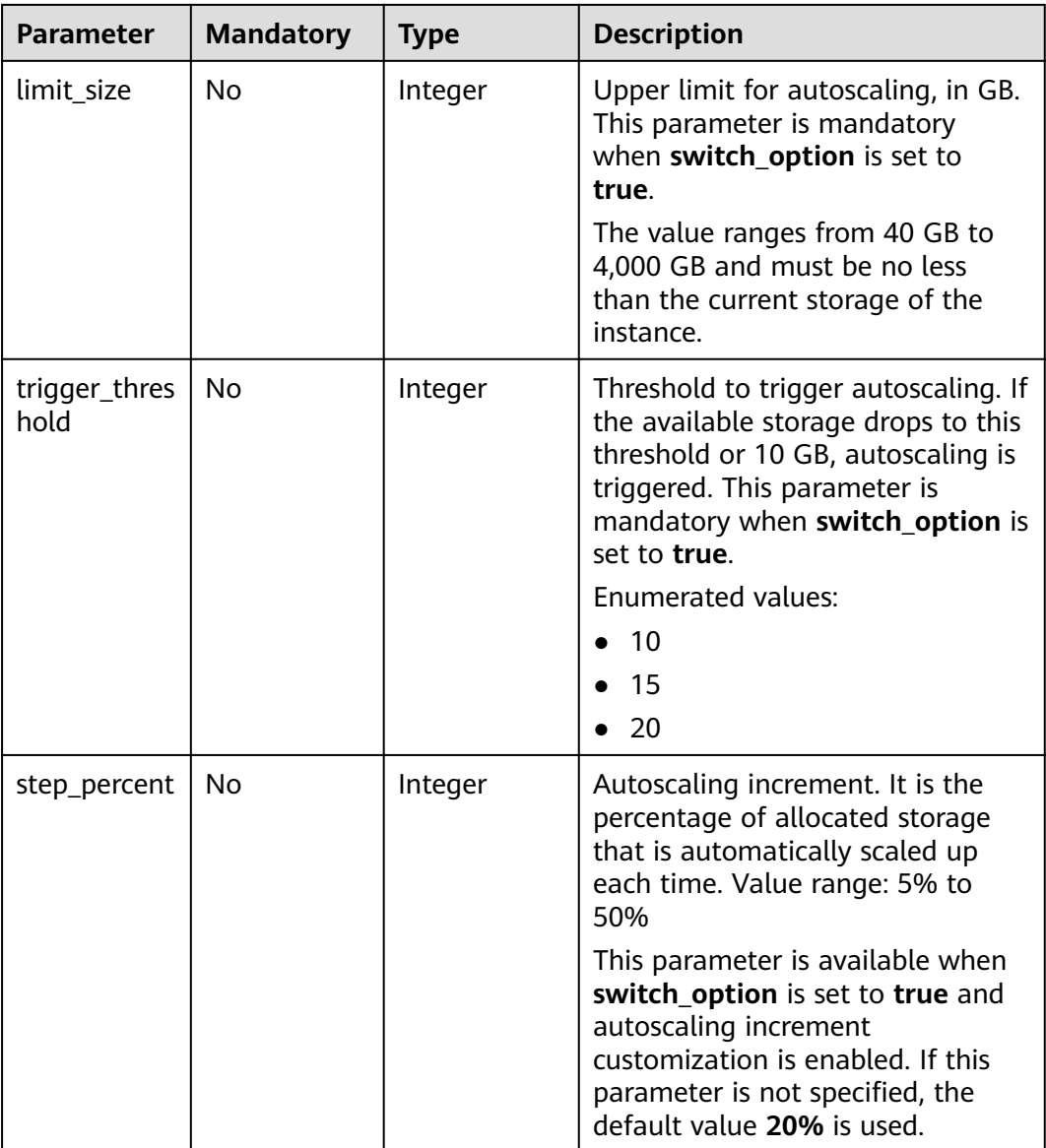

# **Example Request**

Configure a storage autoscaling policy for a DB instance, with the trigger threshold set to 10% or 10 GB and upper limit to 4,000 GB.

PUT https://{endpoint}/v3/054e292c9880d4992f02c0196d3ea468/instances/ 3d39c18788b54a919bab633874c159dfin01/disk-auto-expansion

{ "switch\_option" : true, "limit\_size" : 4000, "trigger\_threshold" : 10 }

Configure a storage autoscaling policy for a DB instance, with the trigger threshold set to 10% or 10 GB, upper limit to 4,000 GB, and autoscaling increment to 20%.

{ "switch\_option" : true,

```
 "limit_size" : 4000,
  "trigger_threshold" : 10,
  "step_percent" : 20
}
```
#### **Response**

- Example normal response None
- Abnormal response For details, see **[Abnormal Request Results](#page-672-0)**.

### **Status Code**

- **Normal** 200
- **Abnormal** For details, see **[Status Codes](#page-672-0)**.

# **Error Code**

For details, see **[Error Codes](#page-676-0)**.

# **5.6.17 Querying an Autoscaling Policy**

### **Function**

This API is used to query the storage autoscaling policy of a DB instance.

● Before calling an API, you need to understand the API in **[Authentication](#page-19-0)**.

### **Constraints**

This API is only available to RDS for MySQL and RDS for PostgreSQL instances using cloud SSDs or extreme SSDs.

### **URI**

- URI format GET /v3/{project\_id}/instances/{instance\_id}/disk-auto-expansion
- Parameter description

#### **Table 5-100** Parameters

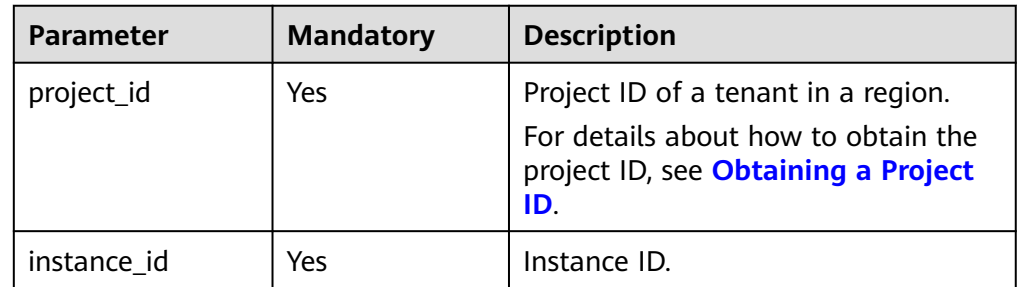

### **Request**

- Parameter description None
- URI example GET https://{endpoint}/v3/054e292c9880d4992f02c0196d3ea468/instances/ 3d39c18788b54a919bab633874c159dfin011/disk-auto-expansion

### **Response**

● Normal response

#### **Table 5-101** Parameters

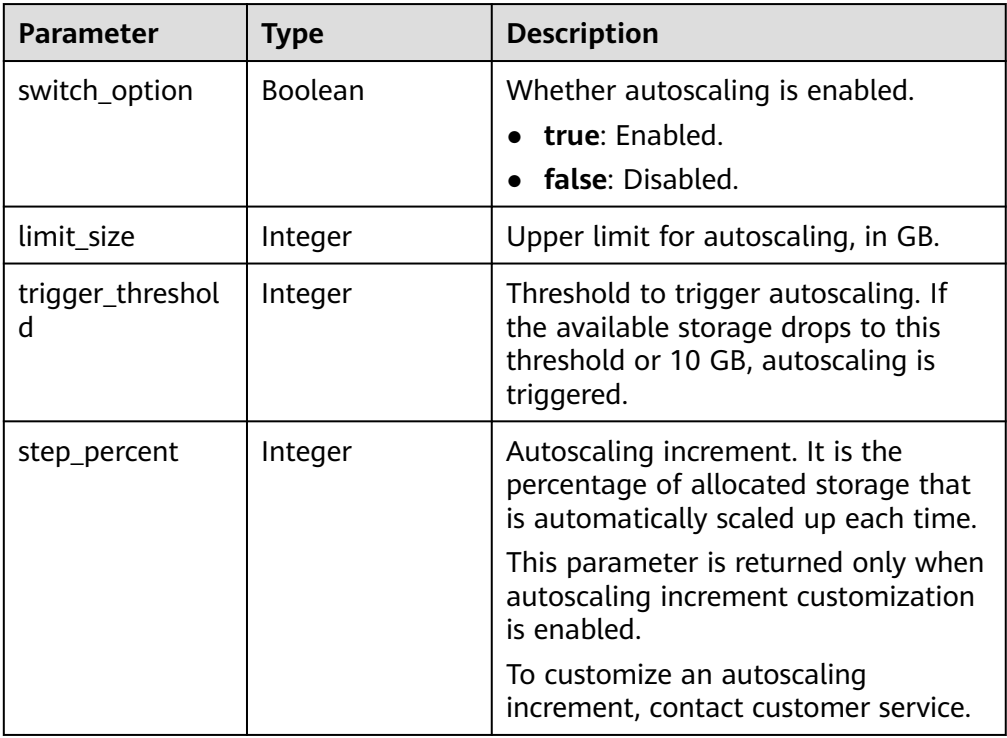

Example normal response

Query the autoscaling policy with autoscaling increment customization disabled.

```
{ 
  "switch_option" : true,
  "limit_size" : 4000,
  "trigger_threshold" : 10
```
}

{

Query the autoscaling policy with autoscaling increment customization enabled.

```
 "switch_option" : true,
  "limit_size" : 4000,
  "trigger_threshold" : 10,
  "step_percent" : 30
}
```
● Abnormal response For details, see **[Abnormal Request Results](#page-672-0)**.

# **Status Code**

- **Normal** 
	- 200
- **Abnormal** For details, see **[Status Codes](#page-672-0)**.

# **Error Code**

For details, see **[Error Codes](#page-676-0)**.

# **5.6.18 Changing a Single DB Instance to Primary/Standby DB Instances**

# **Function**

This API is used to change a single DB instance to primary/standby DB instances.

● Before calling an API, you need to understand the API in **[Authentication](#page-19-0)**.

# **Constraints**

- Single DB instances with certain specifications cannot be changed to primary/ standby DB instances.
- Single SQL Server DB instances that are billed on the yearly/monthly basis and are created in a DeC cannot be changed to primary/standby DB instances.

# **URI**

- URI format POST /v3/{project\_id}/instances/{instance\_id}/action
- Parameter description

### **Table 5-102** Parameter description

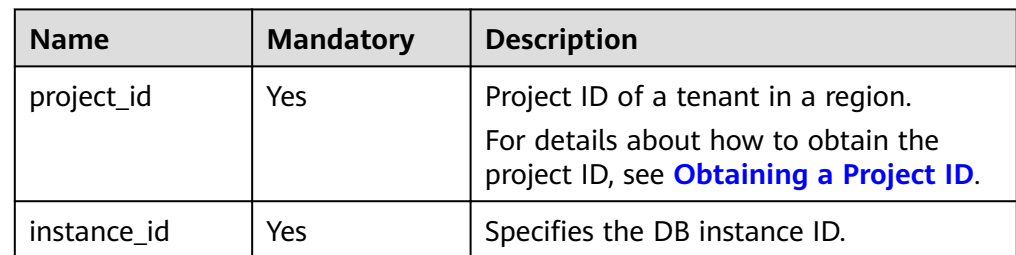

# **Request**

**Table 5-103** Parameter description

| <b>Name</b>  | <b>Mandatory</b> | <b>Type</b> | <b>Description</b>                 |
|--------------|------------------|-------------|------------------------------------|
| single_to_ha | Yes              | Object      | For details, see Table<br>$5-104.$ |

**Table 5-104** single\_to\_ha field data structure description

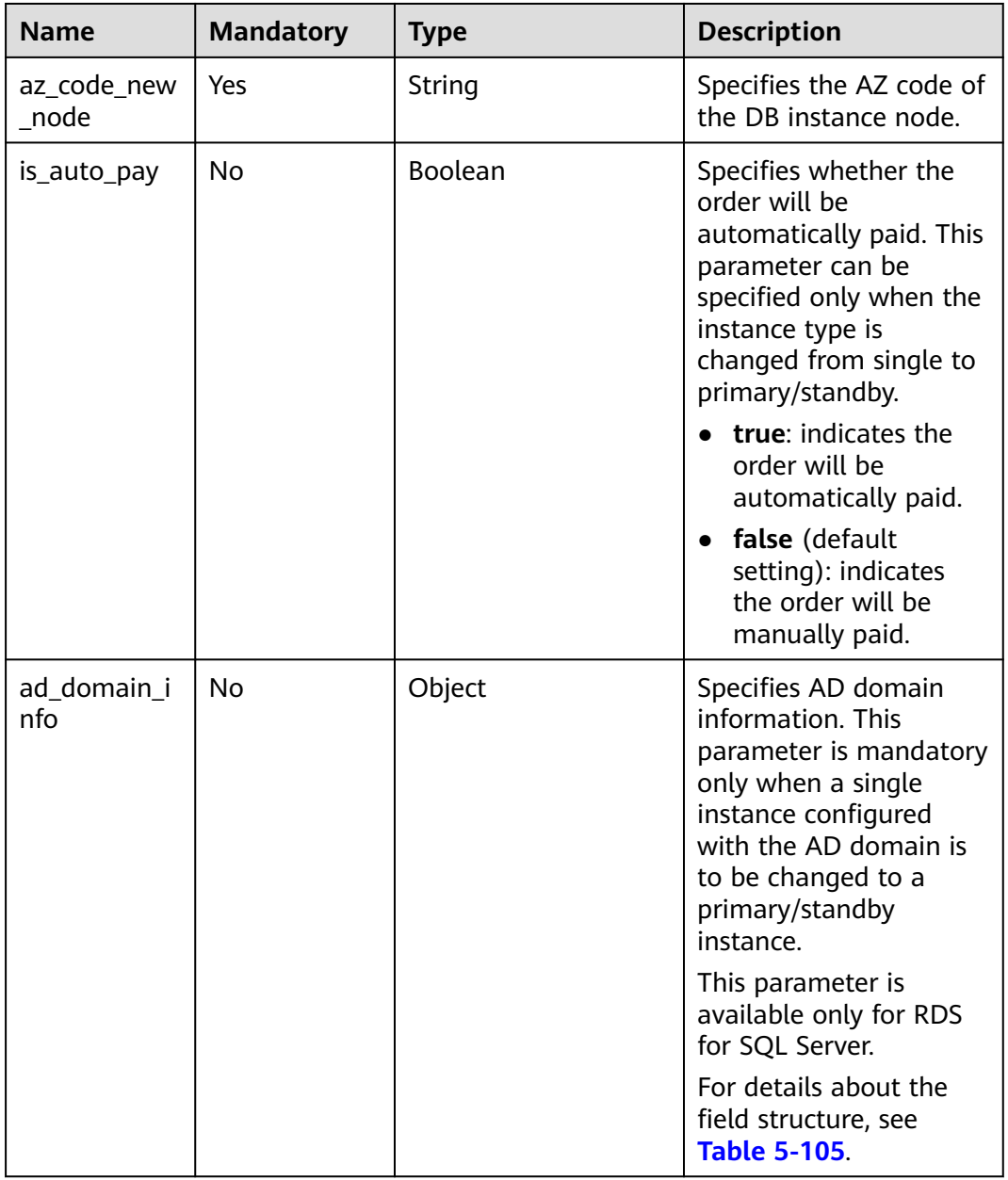

| <b>Name</b>                  | <b>Mandator</b> | Type   | <b>Description</b>                           |  |
|------------------------------|-----------------|--------|----------------------------------------------|--|
| domain_admin_account<br>name | Yes             | String | Name of the domain<br>administrator account. |  |
| domain_admin_pwd             | Yes             | String | Password of the domain<br>administrator.     |  |

<span id="page-175-0"></span>**Table 5-105** ADDomainInfo field data structure description

### **Example Request**

● Change a pay-per-use RDS for MySQL or RDS for PostgreSQL DB instance from single to primary/standby.

```
POST https://{endpoint}/v3/0483b6b16e954cb88930a360d2c4e663/instances/dsfae23fsfdsae3435in01/
action
```

```
{
    "single_to_ha": {
       "az_code_new_node": "az2xahz"
   }
}
```
{

}

{

}

● Change a yearly/monthly RDS for MySQL or RDS for PostgreSQL DB instance from single to primary/standby.

```
 "single_to_ha": {
        "az_code_new_node": "az1xahz",
        "is_auto_pay": true
 }
```
● Change a pay-per-use RDS for SQL Server DB instance from single to primary/ standby.

```
{
   "single_to_ha": {
     "az_code_new_node": "az2xahz",
      "ad_domain_info": {
         "dns_server_ip": "192.168.0.1",
         "domain_admin_account_name": "Administrator",
         "domain_admin_pwd": "password@123",
         "dc_domain_name": "test.com"
      }
   }
}
```
Change a yearly/monthly RDS for SQL Server DB instance from single to primary/standby

```
 "single_to_ha": {
      "az_code_new_node": "az2xahz",
      "is_auto_pay": true, 
 "ad_domain_info": {
 "dns_server_ip": "192.168.0.1",
        "domain_admin_account_name": "Administrator",
        "domain_admin_pwd": "password@123",
        "dc_domain_name": "test.com"
     }
  }
```
# **Response**

- **Pay-per-use DB instances**
	- Normal response

#### **Table 5-106** Parameter description

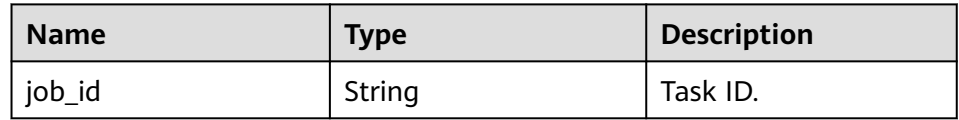

– Example normal response

"job\_id": "2b414788a6004883a02390e2eb0ea227"

– Abnormal response

{

}

For details, see **[Abnormal Request Results](#page-672-0)**.

### Yearly/Monthly DB instances

– Normal response

#### **Table 5-107** Parameter description

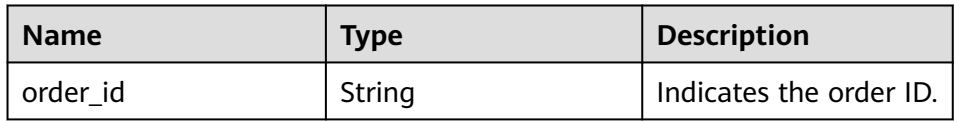

– Example normal response {

"order\_id": "CS2009151216NO2U2"

– Abnormal response

For details, see **[Abnormal Request Results](#page-672-0)**.

# **Status Code**

**Normal** 

}

- 202
- **Abnormal** For details, see **[Status Codes](#page-672-0)**.

# **Error Code**

For details, see **[Error Codes](#page-676-0)**.

# **5.6.19 Rebooting a DB Instance**

# **Function**

This API is used to reboot a DB instance.

● Before calling an API, you need to understand the API in **[Authentication](#page-19-0)**.

#### **NOTICE**

The RDS DB instance will be unavailable during the reboot process. Exercise caution when performing this operation.

# **Constraints**

The DB instance cannot reboot when it is being created, scaled, backed up, frozen, restored, or its instance class or port is being changed.

#### **URI**

- URI format POST /v3/{project\_id}/instances/{instance\_id}/action
- Parameter description

#### **Table 5-108** Parameter description

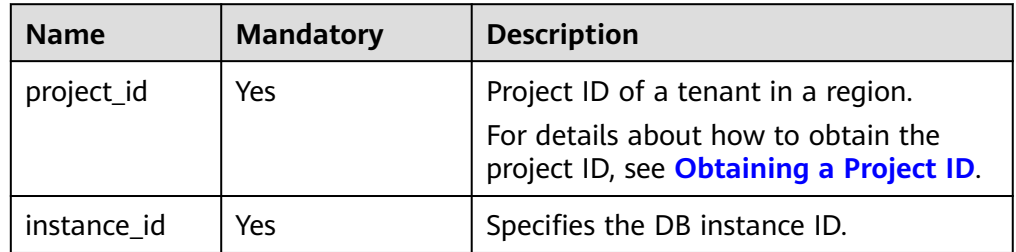

#### **Request**

#### **Table 5-109** Parameter description

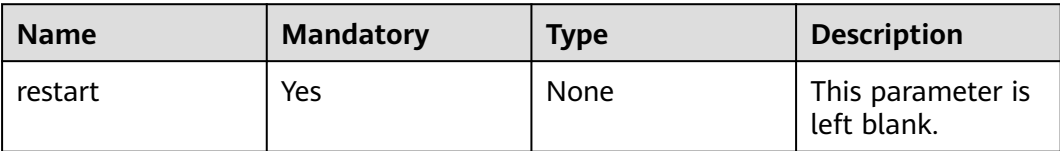

### **Example Request**

Reboot a DB instance.

POST https://{endpoint}/v3/0483b6b16e954cb88930a360d2c4e663/instances/dsfae23fsfdsae3435in01/action

```
{
      "restart": {}
}
```
### **Response**

Normal response

**Table 5-110** Parameter description

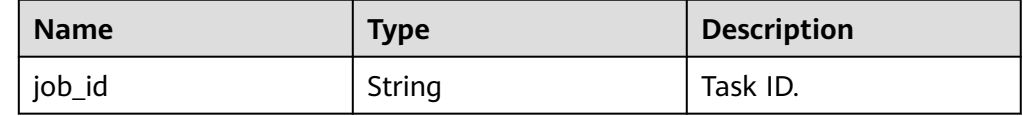

Example normal response {

"job\_id": "2b414788a6004883a02390e2eb0ea227"

● Abnormal response For details, see **[Abnormal Request Results](#page-672-0)**.

# **Status Code**

**Normal** 202

}

**Abnormal** For details, see **[Status Codes](#page-672-0)**.

### **Error Code**

For details, see **[Error Codes](#page-676-0)**.

# **5.6.20 Deleting a DB Instance**

# **Function**

This API is used to delete a DB instance.

(To delete DB instances and read replicas billed in the yearly/monthly mode, you need to unsubscribe from the order. For details, see **[Unsubscribing from a Yearly/](https://support.huaweicloud.com/intl/en-us/usermanual-rds/rds_05_0056.html) [Monthly Instance](https://support.huaweicloud.com/intl/en-us/usermanual-rds/rds_05_0056.html)** or **[Unsubscribing from Yearly/Monthly Resources](https://support.huaweicloud.com/intl/en-us/api-oce/api_order_00019.html)**.)

● Before calling an API, you need to understand the API in **[Authentication](#page-19-0)**.

### **URI**

- URI format DELETE /v3/{project\_id}/instances/{instance\_id}
- Parameter description

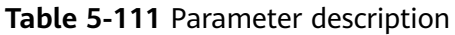

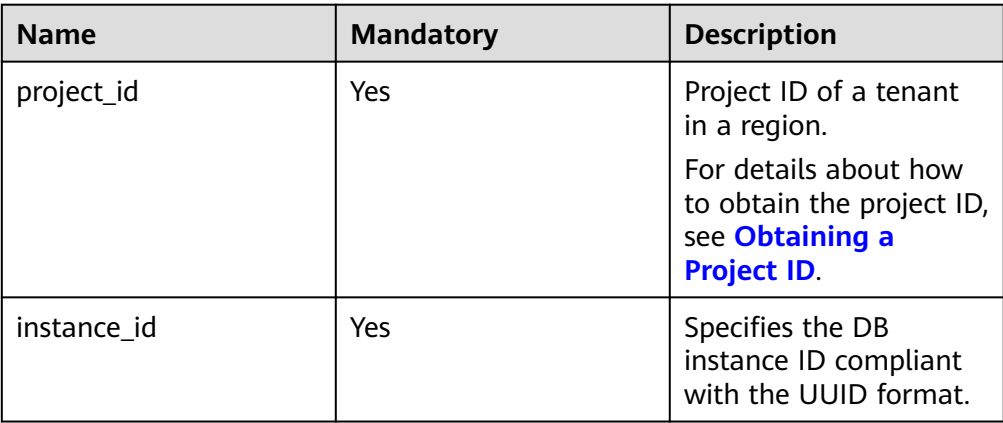

# **Request**

- Request parameters None
- URI example DELETE https://{endpoint}/v3/0483b6b16e954cb88930a360d2c4e663/ instances/dsfae23fsfdsae3435in01

### **Response**

Normal response

#### **Table 5-112** Parameter description

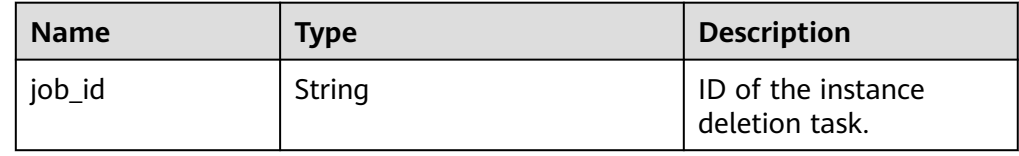

Example normal response

 "job\_id": "dff1d289-4d03-4942-8b9f-463ea07c000d" }

● Abnormal response For details, see **[Abnormal Request Results](#page-672-0)**.

# **Status Code**

**Normal** 202

{

**Abnormal** For details, see **[Status Codes](#page-672-0)**.

# **Error Code**

For details, see **[Error Codes](#page-676-0)**.
# **5.6.21 Querying DB Instances**

# **Function**

This API is used to query DB instances according to search criteria.

● Before calling an API, you need to understand the API in **[Authentication](#page-19-0)**.

## **URI**

● URI format

GET /v3/{project\_id}/instances? id={id}&name={name}&type={type}&datastore\_type={datastore\_type}&vpc\_id ={vpc\_id}&subnet\_id={subnet\_id}&offset={offset}&limit={limit}&tags={key}={v alue}

● Parameter description

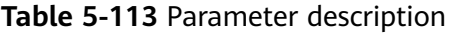

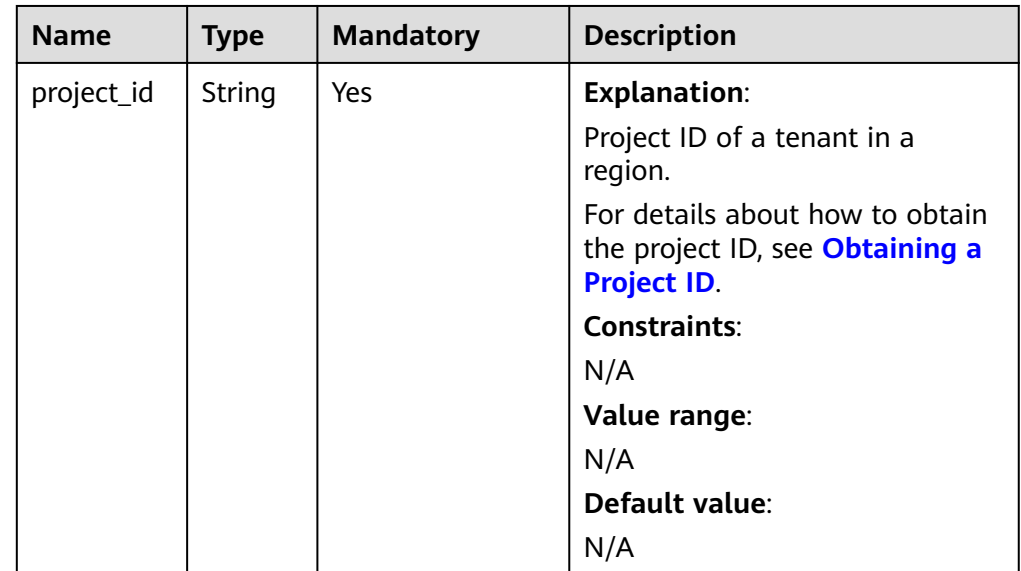

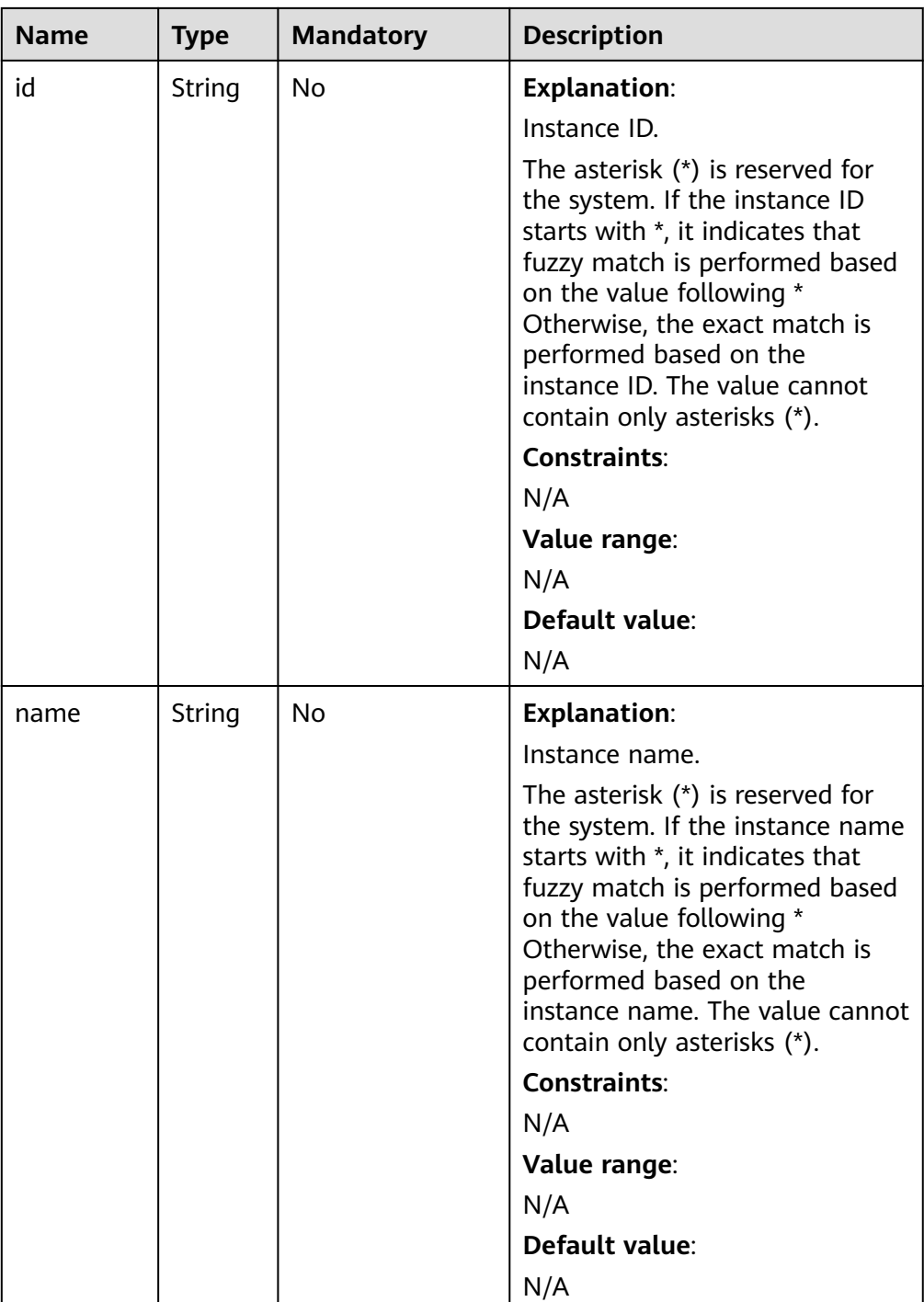

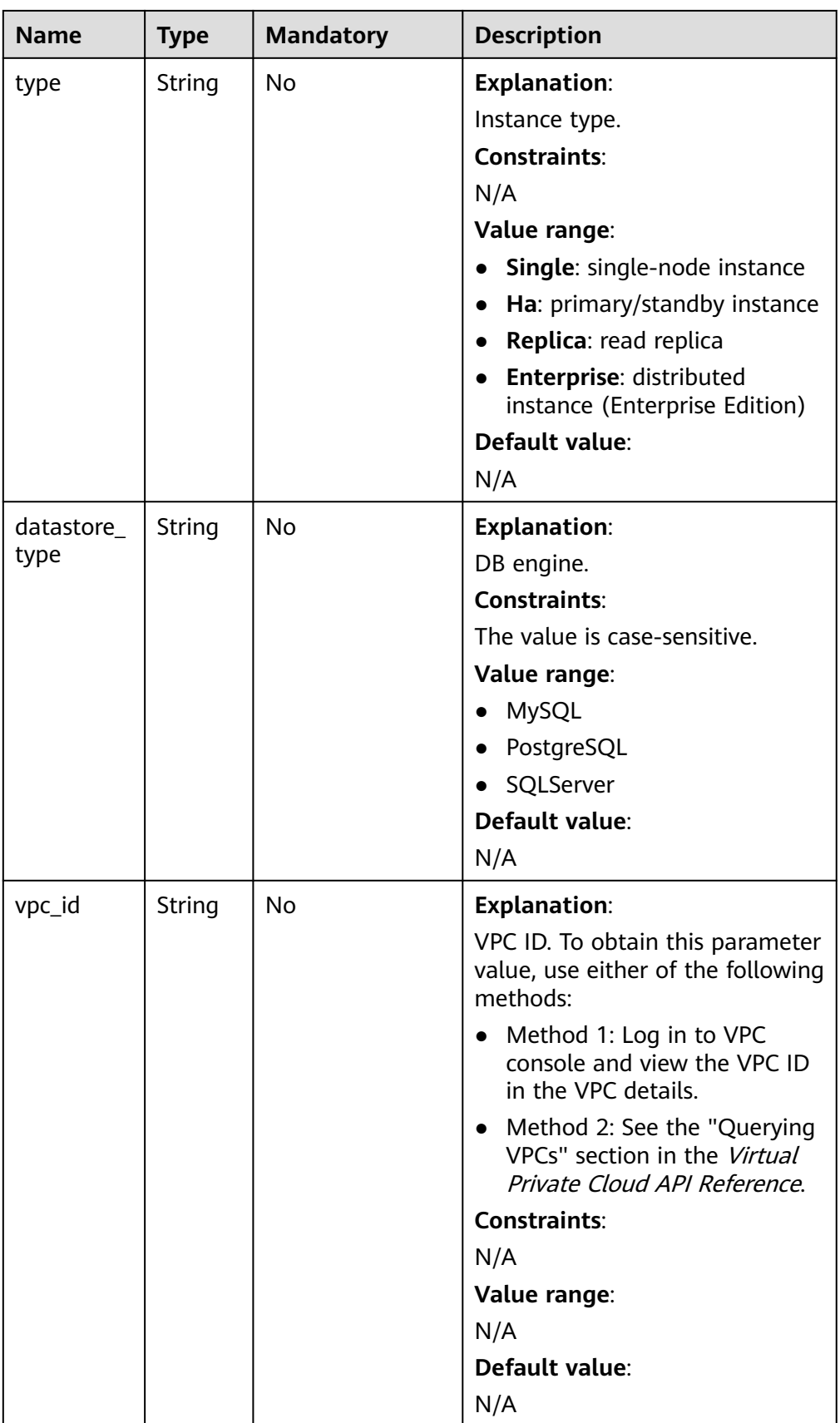

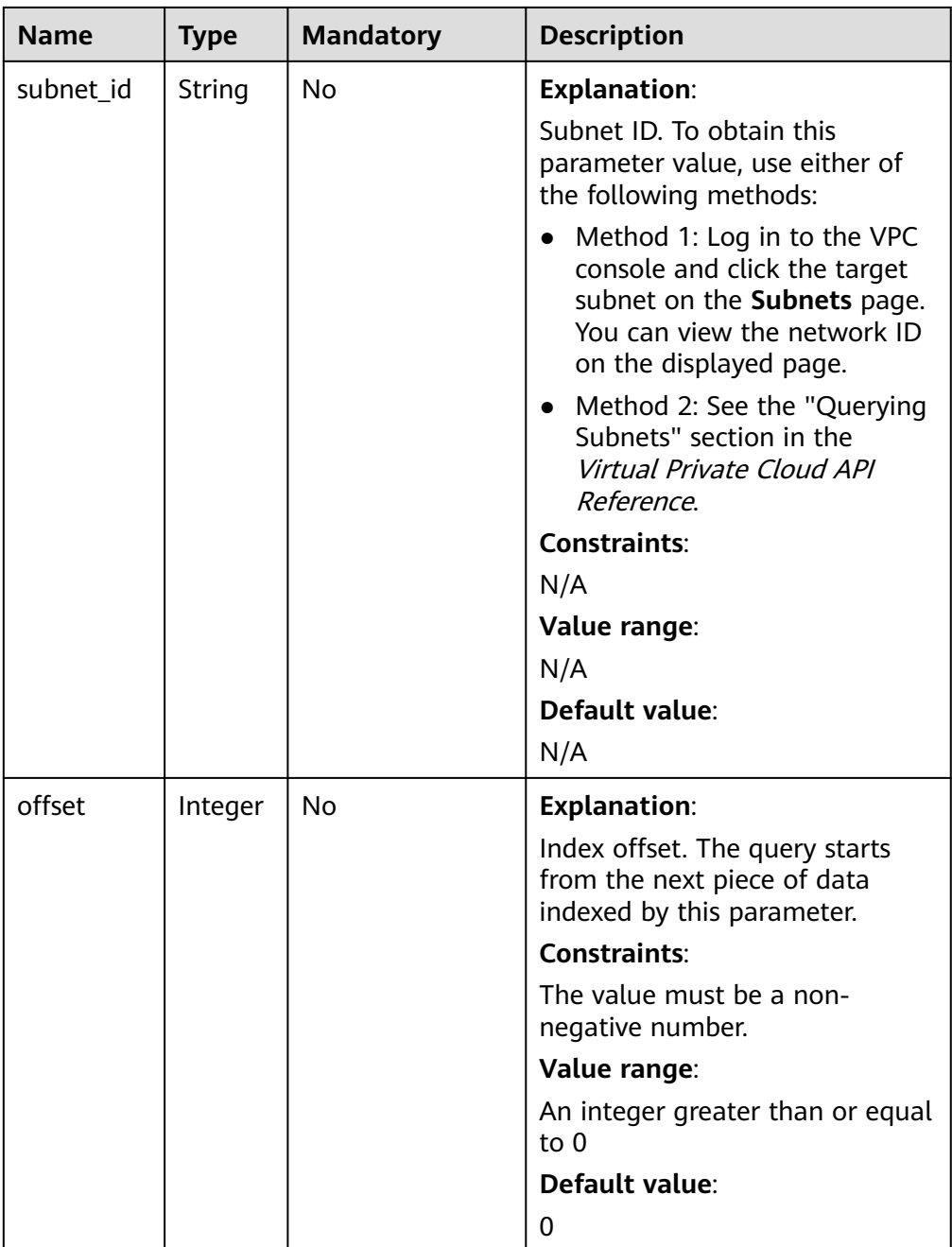

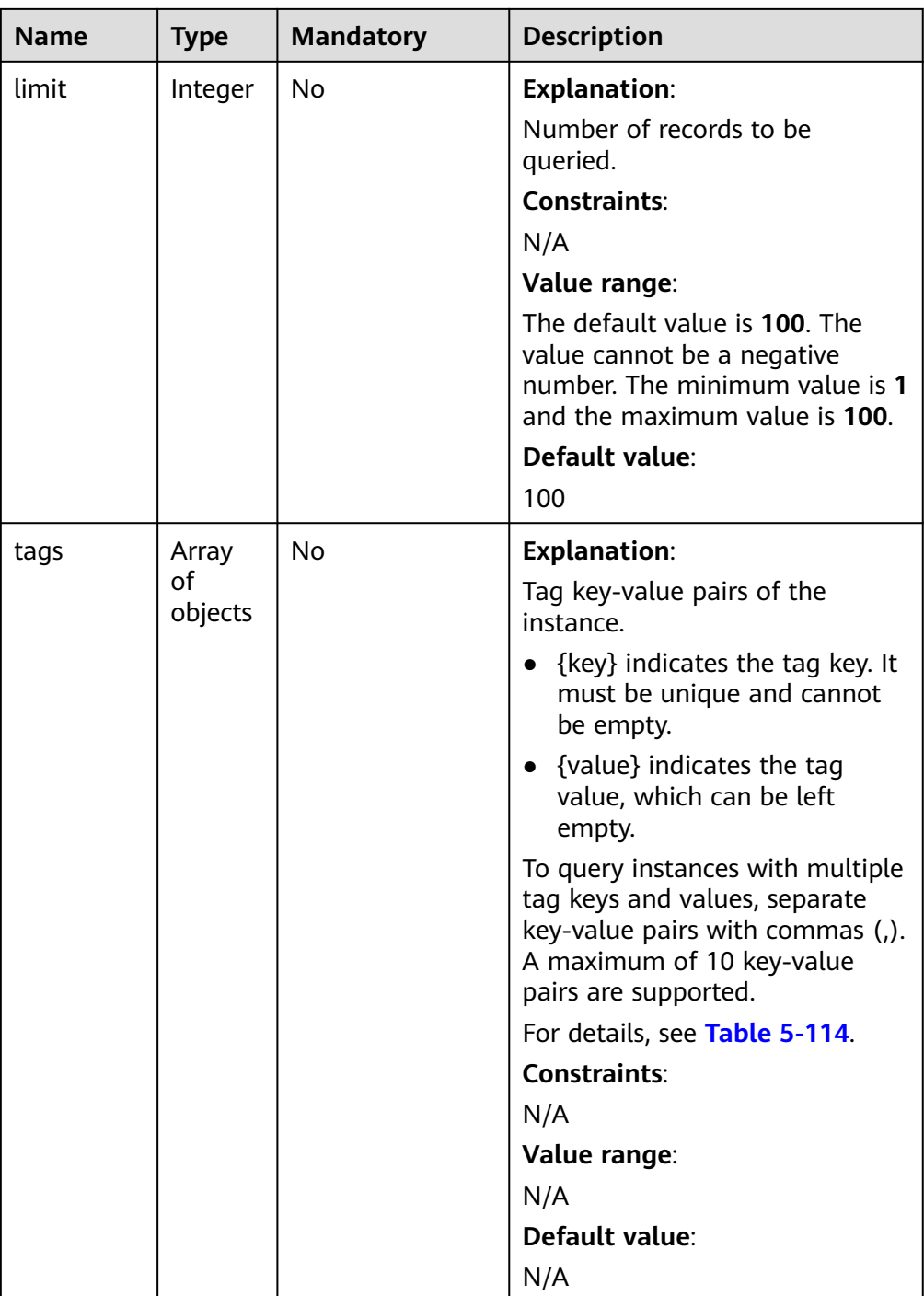

| <b>Name</b> | <b>Type</b> | <b>Mandatory</b> | <b>Description</b>                                                                                                    |
|-------------|-------------|------------------|----------------------------------------------------------------------------------------------------|
| key         | String      | Yes              | <b>Explanation:</b>                                                                                                    |
|             |             |                  | Tag key.                                                                                                    |
|             |             |                  | <b>Constraints:</b>                                                                                                    |
|             |             |                  | N/A                                                                                                    |
|             |             |                  | Value range:                                                                                                    |
|             |             |                  | It must consist of 1 to 128<br>Unicode characters.                                                                                                    |
|             |             |                  | It can contain letters, digits,<br>spaces, and special characters<br>_.:=+-@. However, it cannot start<br>or end with a space, or start<br>with $\text{sys}$ . |
|             |             |                  | Default value:                                                                                                    |
|             |             |                  | N/A                                                                                                    |
| value       | String      | <b>No</b>        | <b>Explanation:</b>                                                                                                    |
|             |             |                  | Tag value.                                                                                                    |
|             |             |                  | <b>Constraints:</b>                                                                                                    |
|             |             |                  | N/A                                                                                                    |
|             |             |                  | Value range:                                                                                                    |
|             |             |                  | It can be left blank or contain a<br>maximum of 255 Unicode<br>characters.                                                                                     |
|             |             |                  | It can contain letters, digits,<br>spaces, and special characters<br>.:=+-@.                                                                                   |
|             |             |                  | Default value:                                                                                                    |
|             |             |                  | N/A                                                                                                    |

<span id="page-185-0"></span>**Table 5-114** tags field data structure description

- Request parameters None
- URI example
	- Querying all DB instances
		- GET https://{endpoint}/v3/97b026aa9cc4417888c14c84a1ad9860/ instances
	- Querying DB instances based on search criteria GET https://{endpoint}/v3/97b026aa9cc4417888c14c84a1ad9860/ instances? id=ed7cc6166ec24360a5ed5c5c9c2ed726in01&name=hy&type=Ha&datast ore\_type=MySQL&vpc\_id=19e5d45d-70fd-4a91-87e9-

b27e71c9891f&subnet\_id=bd51fb45-2dcb-4296-8783-8623bfe89bb7&offs et=0&limit=10&tags=rds001=001,rds002=002

#### **Response**

● Normal response

#### **Table 5-115** Parameter description

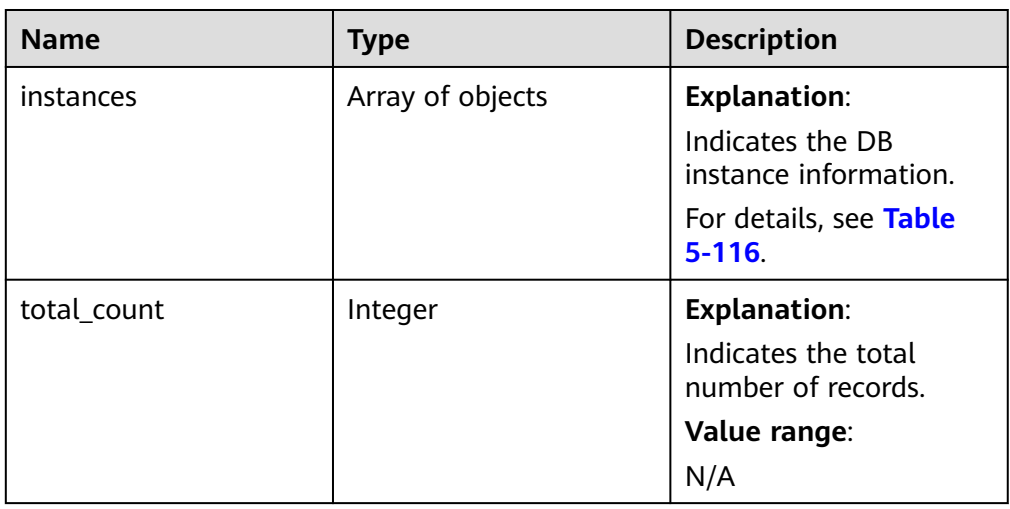

**Table 5-116** instances field data structure description

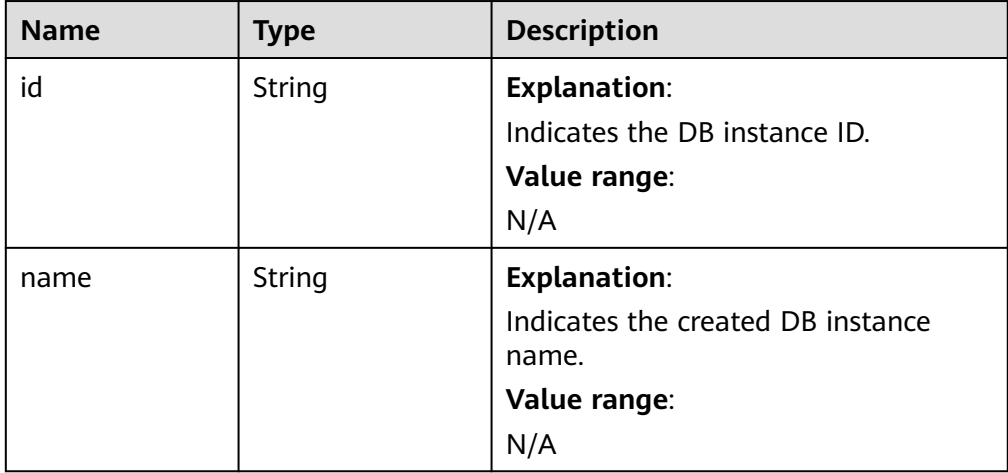

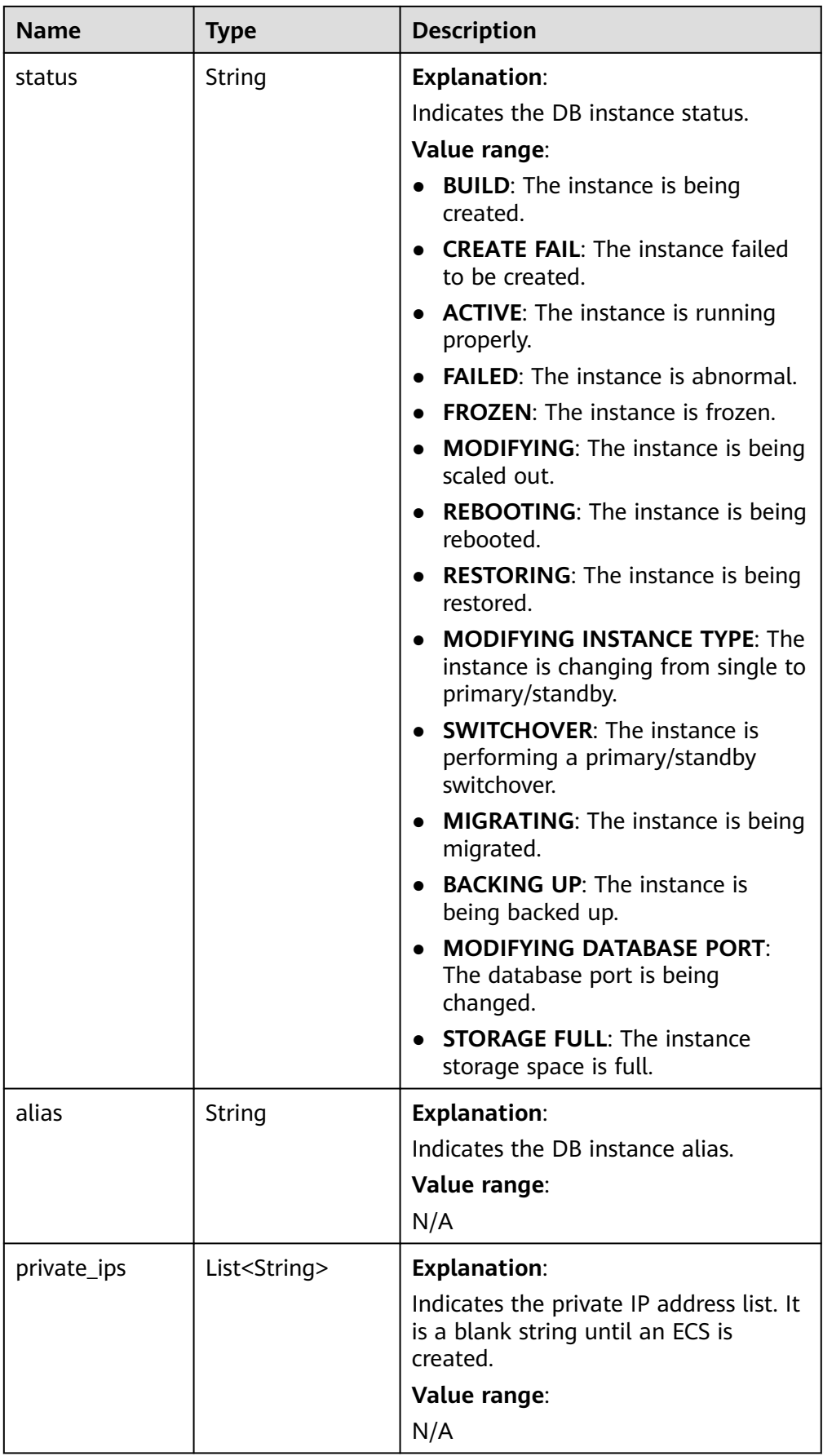

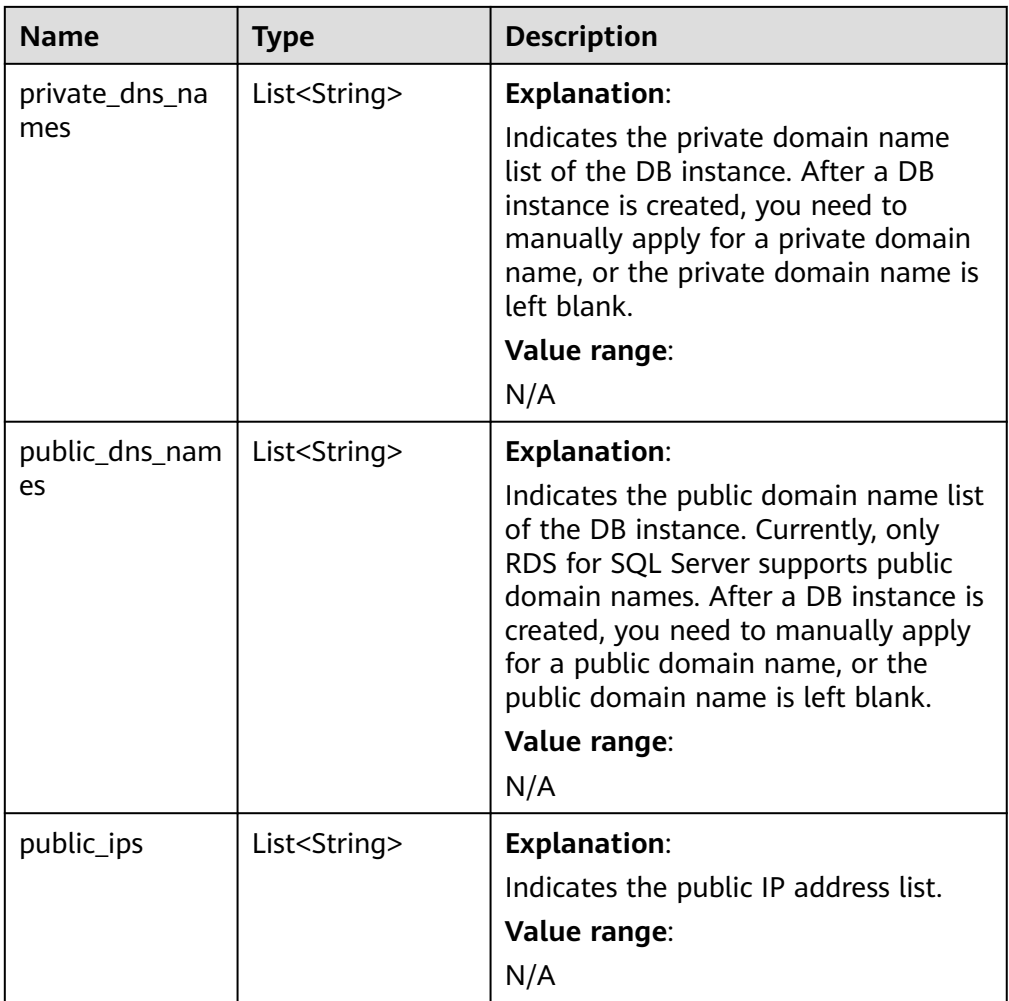

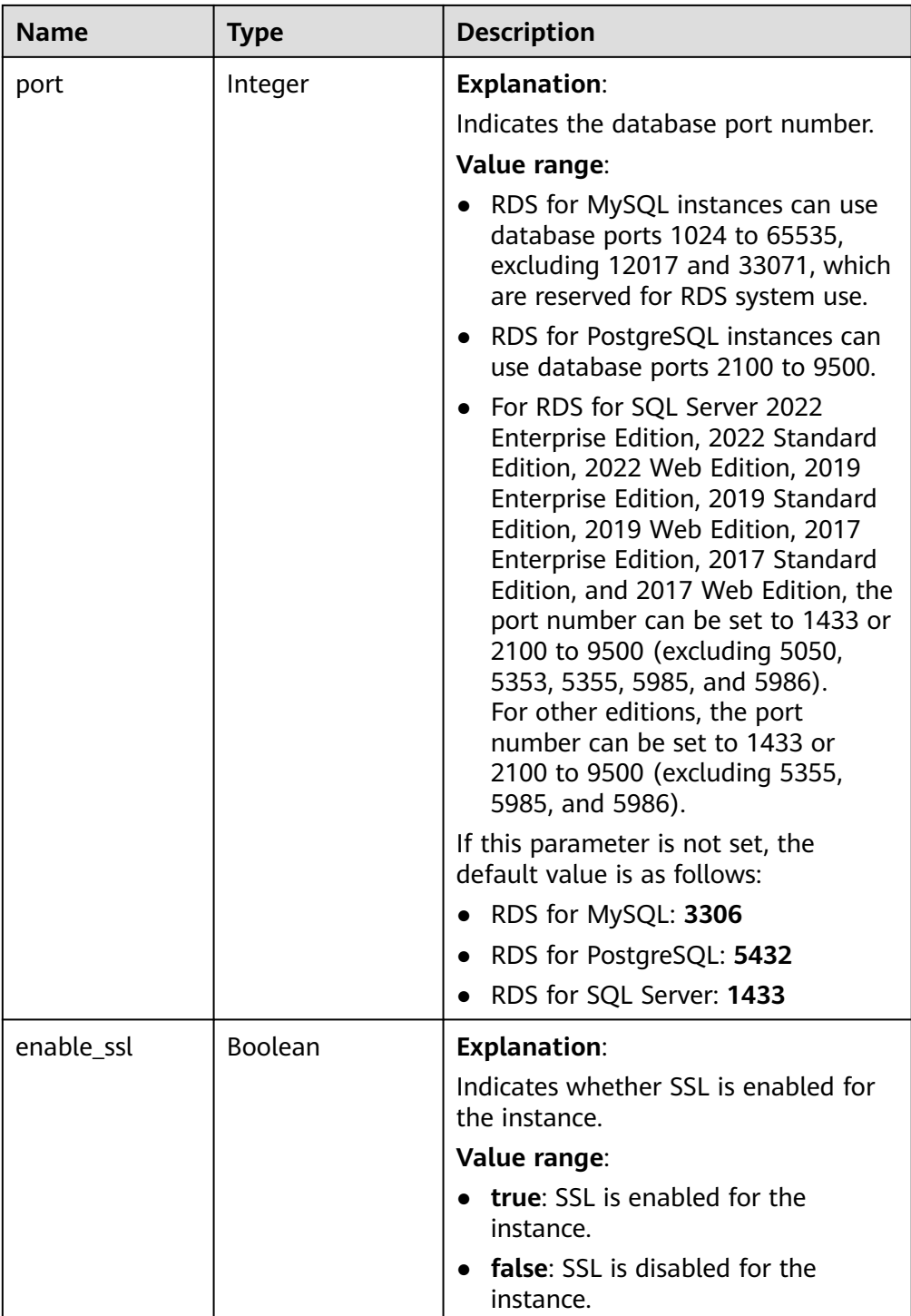

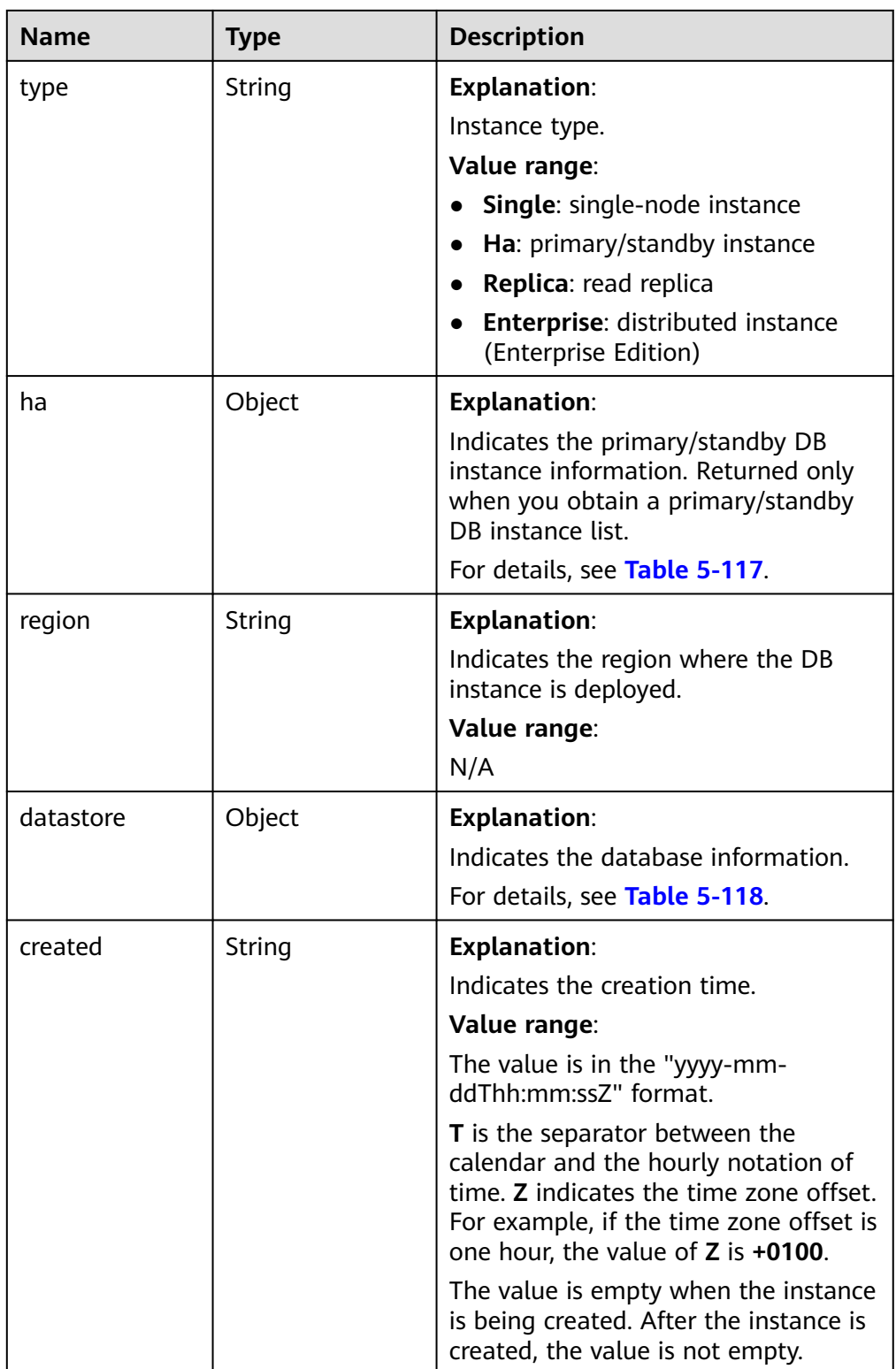

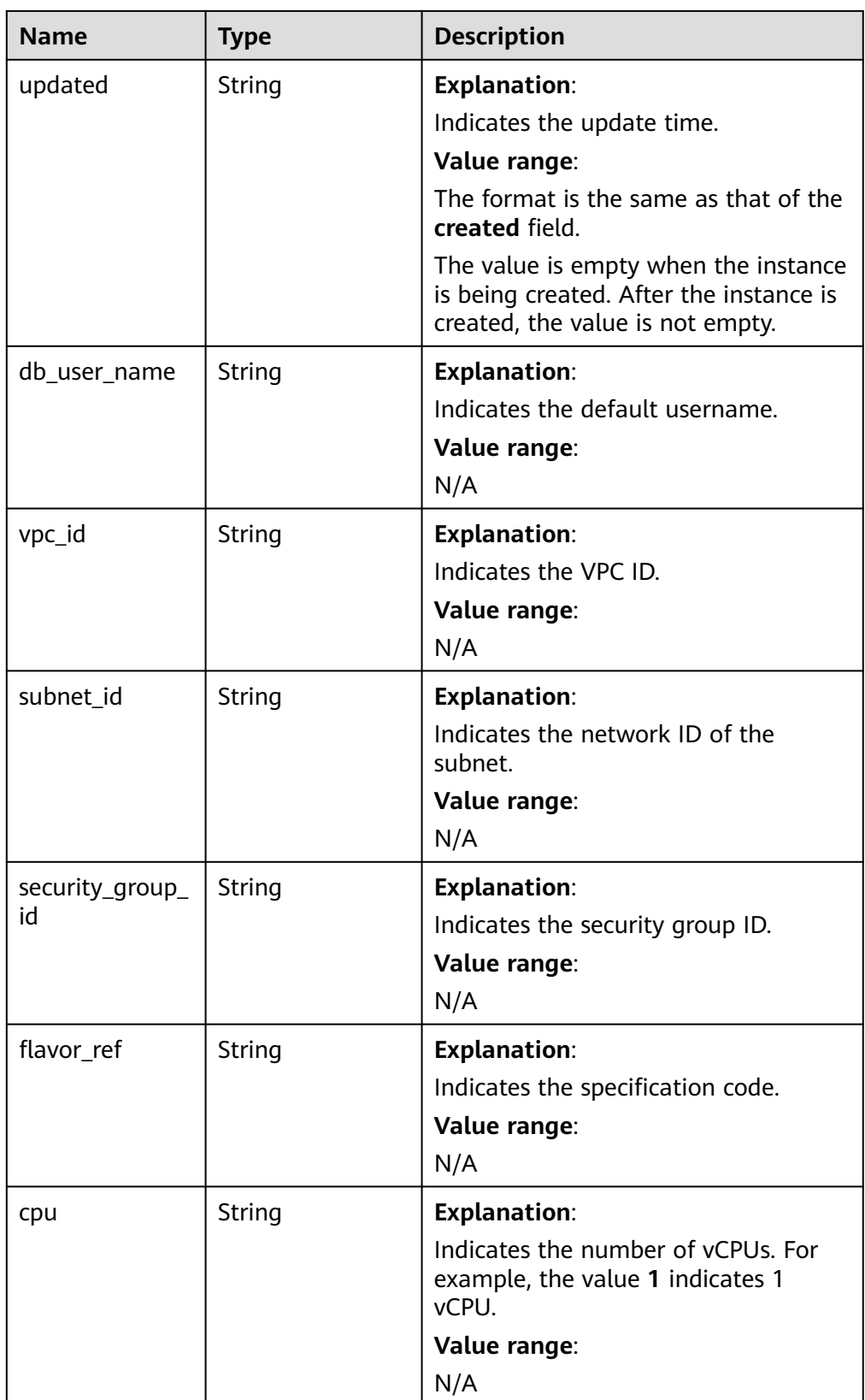

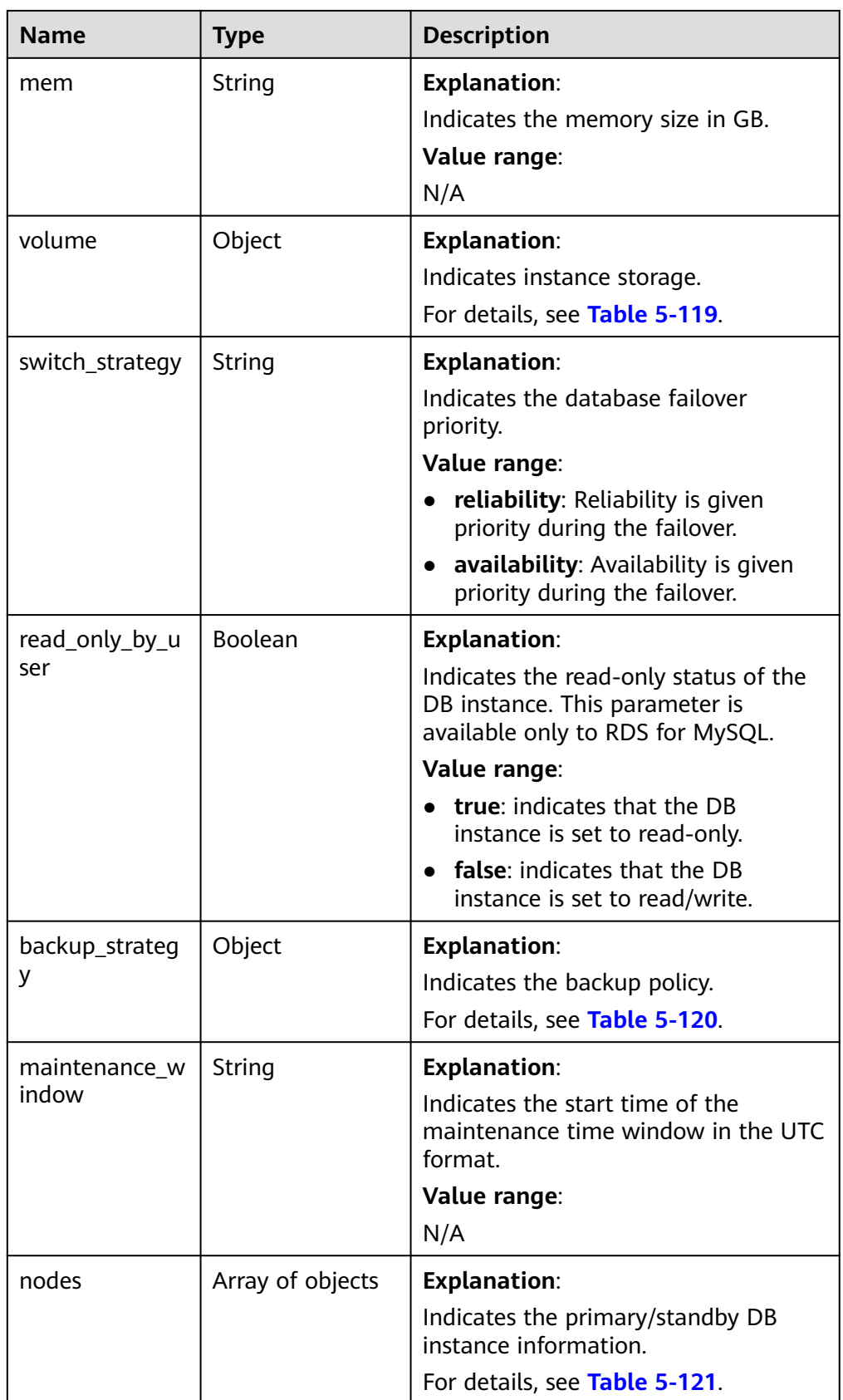

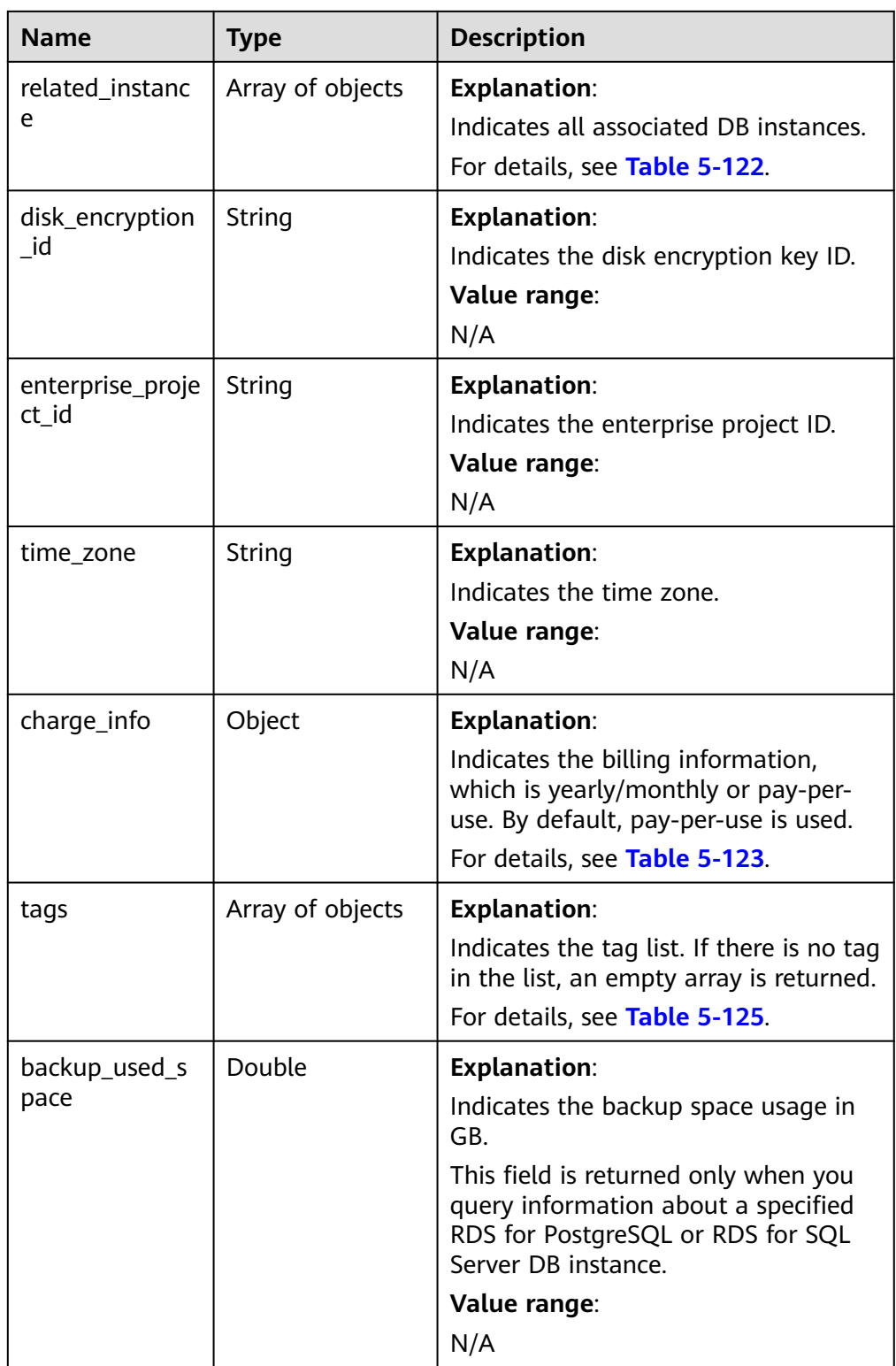

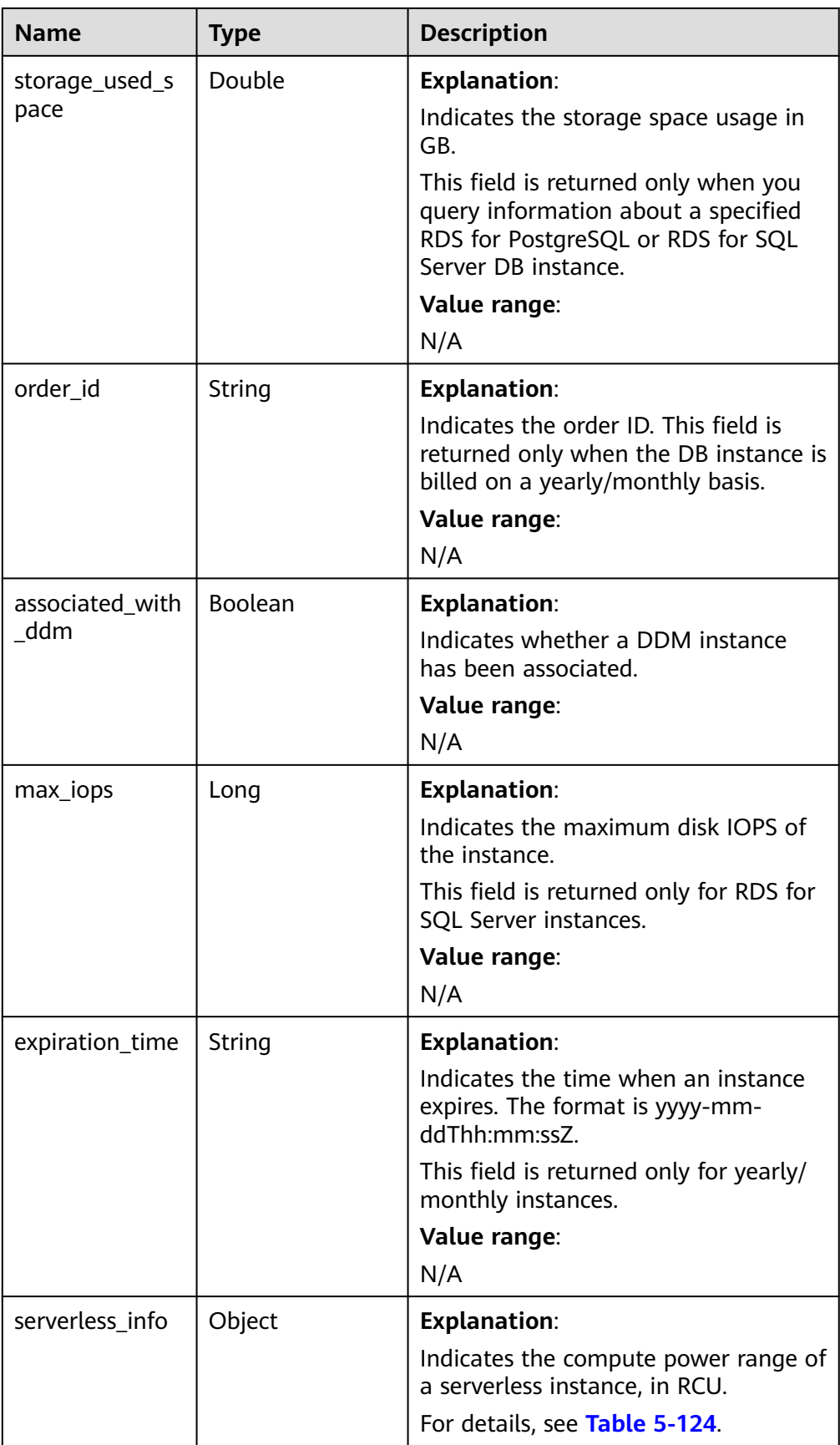

| <b>Name</b>    | Type   | <b>Description</b>                                           |  |
|----------------|--------|--------------------------------------------------------------|--|
| replication_mo | String | <b>Explanation:</b>                                          |  |
| de             |        | Indicates the replication mode for the<br>standby instance.  |  |
|                |        | Value range:                                                 |  |
|                |        | • For RDS for MySQL, the value is<br>async or semisync.      |  |
|                |        | For RDS for PostgreSQL, the value is<br>async or sync.       |  |
|                |        | For RDS for SQL Server, the value is<br>sync.                |  |
|                |        | <b>NOTE</b>                                                  |  |
|                |        | async indicates the asynchronous<br>replication mode.        |  |
|                |        | semisync indicates the semi-synchronous<br>replication mode. |  |
|                |        | sync indicates the synchronous<br>replication mode.          |  |

<span id="page-195-0"></span>**Table 5-117** ha field data structure description

#### **Table 5-118** datastore field data structure description

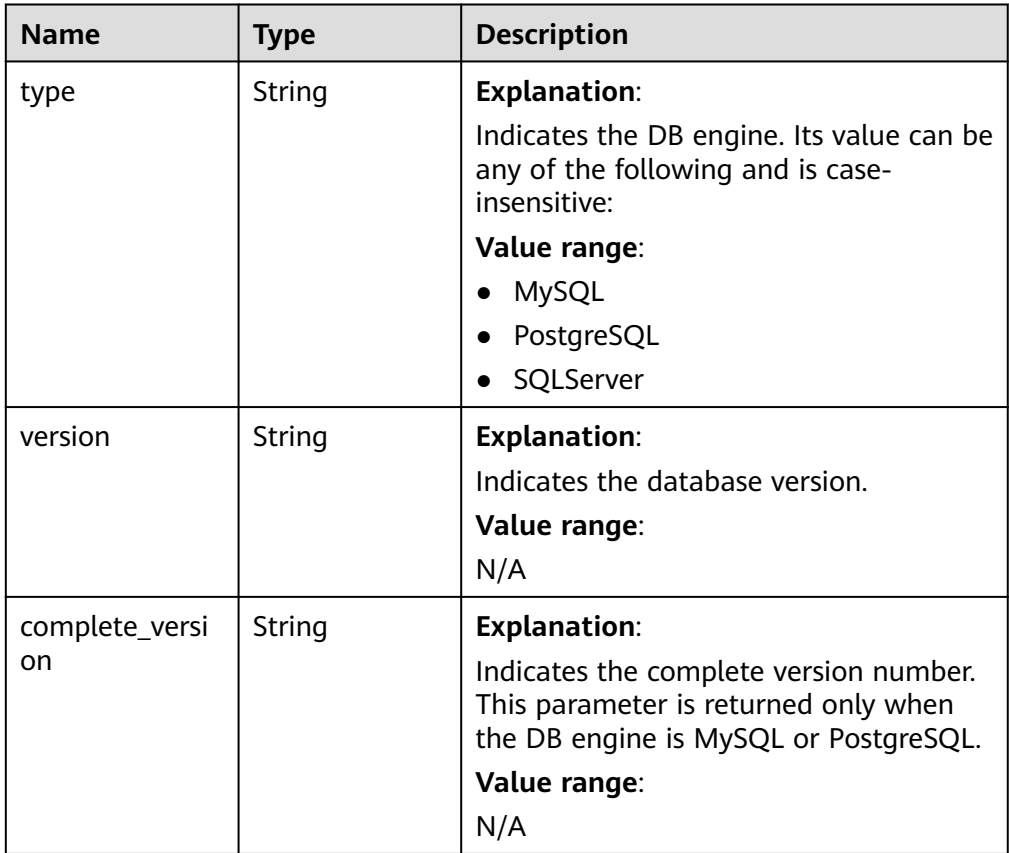

| <b>Name</b> | <b>Type</b> | <b>Description</b>                                                                                                    |  |
|-------------|-------------|----------------------------------------------------------------------------------------------------|--|
| type        | String      | <b>Explanation:</b>                                                                                                    |  |
|             |             | Storage type. The value is case-sensitive.                                                                                                    |  |
|             |             | Value range:                                                                                                    |  |
|             |             | <b>COMMON: SATA storage.</b>                                                                                                    |  |
|             |             | HIGH: SAS storage.                                                                                                    |  |
|             |             | <b>ULTRAHIGH:</b> ultra-high I/O storage.                                                                                                    |  |
|             |             | • ULTRAHIGHPRO: ultra-high I/O<br>(advanced) storage. This storage<br>type is supported only with ultra-<br>high performance (advanced)<br>instances. |  |
|             |             | • CLOUDSSD: cloud SSD storage. This<br>storage type is supported only with<br>general-purpose and dedicated<br>instances.                             |  |
|             |             | • LOCALSSD: local SSD storage.                                                                                                    |  |
|             |             | <b>ESSD:</b> extreme SSD storage. This<br>storage type is supported only with<br>dedicated instances.                                                 |  |
| size        | Integer     | <b>Explanation:</b>                                                                                                    |  |
|             |             | Storage space in GB.<br>Value range:                                                                                                    |  |
|             |             |                                                                                                    |  |
|             |             | N/A                                                                                                    |  |

<span id="page-196-0"></span>**Table 5-119** volume field data structure description

**Table 5-120** backup\_strategy field data structure description

| <b>Name</b> | Type   | <b>Description</b>                                                                                                    |
|-------------|--------|----------------------------------------------------------------------------------------------------|
| start_time  | String | <b>Explanation:</b><br>Indicates the backup time window.<br>Automated backups will be triggered<br>during the backup time window.<br>The time is in the UTC format.<br>Value range:<br>N/A |

<span id="page-197-0"></span>

| <b>Name</b> | <b>Type</b> | <b>Description</b>                                                                                                    |
|-------------|-------------|----------------------------------------------------------------------------------------------------|
| keep_days   | Integer     | <b>Explanation:</b>                                                                                                    |
|             |             | Indicates the number of days to retain<br>the generated backup files.                                                                                                    |
|             |             | Value range:                                                                                                    |
|             |             | 0-732 If the value is 0, the automated<br>backup policy is not configured or has<br>been disabled. To extend the retention<br>period, contact customer service.<br>Automated backups can be retained for<br>up to 2,562 days. |

**Table 5-121** nodes field data structure description

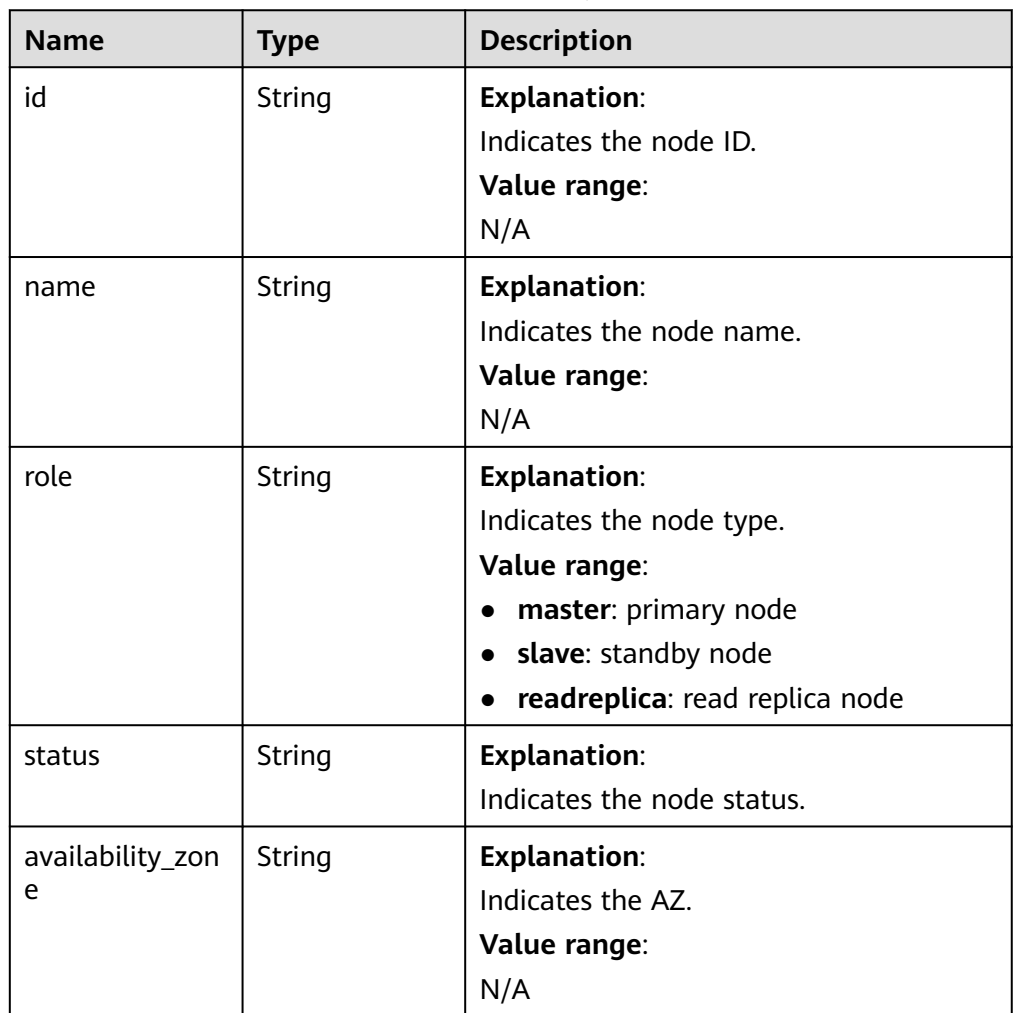

| <b>Name</b> | <b>Type</b> | <b>Description</b>                              |  |
|-------------|-------------|-------------------------------------------------|--|
| id          | String      | <b>Explanation:</b>                             |  |
|             |             | ID of the associated DB instance.               |  |
|             |             | Value range:                                    |  |
|             |             | N/A                                             |  |
| type        | String      | <b>Explanation:</b>                             |  |
|             |             | Type of the associated DB instance.             |  |
|             |             | Value range:                                    |  |
|             |             | replica_of: indicates a primary DB<br>instance. |  |
|             |             | • replica: indicates a read replica.            |  |

<span id="page-198-0"></span>Table 5-122 related instance field data structure description

Table 5-123 chargeInfo field data structure description

| <b>Name</b> | <b>Mandatory</b> | Type   | <b>Description</b>                                     |
|-------------|------------------|--------|--------------------------------------------------------|
| charge_m    | Yes              | String | <b>Explanation:</b>                                    |
| ode         |                  |        | Indicates the billing mode.                            |
|             |                  |        | Value range:                                           |
|             |                  |        | prePaid: indicates the<br>yearly/monthly billing mode. |
|             |                  |        | postPaid: indicates the pay-<br>per-use billing mode.  |

**Table 5-124** Data structure of the serverless\_info field

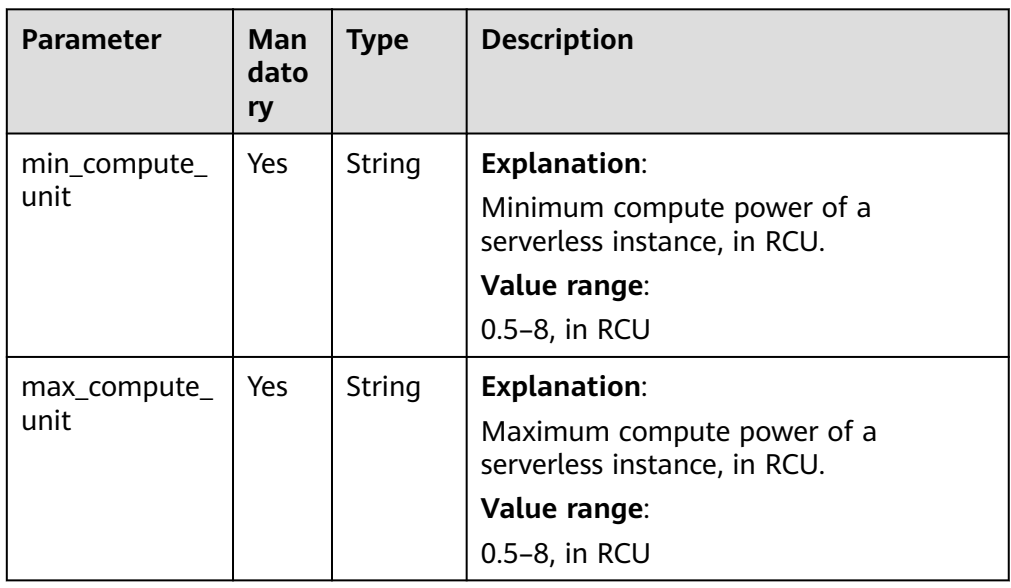

| <b>Name</b> | <b>Type</b> | <b>Description</b>                                                     |
|-------------|-------------|------------------------------------------------------------------------|
| key         | String      | <b>Explanation:</b><br>Indicates the tag key.<br>Value range:<br>N/A   |
| value       | String      | <b>Explanation:</b><br>Indicates the tag value.<br>Value range:<br>N/A |

<span id="page-199-0"></span>**Table 5-125** tags field data structure description

#### $\Box$  NOTE

The values of **region** and **availability\_zone** are used as examples.

Example normal response

Query DB instances based on search criteria.

```
{
   "instances": [{
   "id": "ed7cc6166ec24360a5ed5c5c9c2ed726in01",
   "status": "ACTIVE",
   "name": "mysql-0820-022709-01",
   "port": 3306,
   "type": "Single",
   "region": "aaa",
   "datastore": {
      "type": "MySQL",
      "version": "5.7"
 },
 "created": "2018-08-20T02:33:49+0800",
   "updated": "2018-08-20T02:33:50+0800",
 "volume": {
 "type": "ULTRAHIGH",
      "size": 100
   },
   "nodes": [{
      "id": "06f1c2ad57604ae89e153e4d27f4e4b8no01",
      "name": "mysql-0820-022709-01_node0",
      "role": "master",
      "status": "ACTIVE",
      "availability_zone": "bbb"
 }],
 "alias": "description",
   "private_ips": ["192.168.0.1"],
   "private_dns_names": ["ed7cc6166ec24360a5ed5c5c9c2ed726in01.internal.xxx.com"],
      "public_dns_names": [],
   "public_ips": [],
      "enable_ssl": false,
   "db_user_name": "root",
   "vpc_id": "b21630c1-e7d3-450d-907d-39ef5f445ae7",
   "subnet_id": "45557a98-9e17-4600-8aec-999150bc4eef",
 "security_group_id": "38815c5c-482b-450a-80b6-0a301f2afd97",
 "flavor_ref": "rds.mysql.s1.large",
 "cpu": "2",
      "mem": "4",
   "switch_strategy": "",
```

```
 "read_only_by_user": false,
      "charge_info": {
         "charge_mode": "postPaid"
      },
    "backup_strategy": {
      "start_time": "19:00-20:00",
      "keep_days": 7
 },
 "maintenance_window": "02:00-06:00",
   "related_instance": [],
  "disk_encryption_id": ""
    "enterprise_project_id": "0",
   "time_zone": "",
      "tags": [
         {
            "key": "rds001",
            "value": "001"
         },
         {
            "key": "rds002",
            "value": "002"
        }
      ],
   "associated_with_ddm": false
}], "total_count": 1
}
Query all DB instances.
{
   "instances": [{
      "id": "ed7cc6166ec24360a5ed5c5c9c2ed726in01",
      "status": "ACTIVE",
      "name": "mysql-0820-022709-01",
 "port": 3306,
 "type": "Single",
      "region": "aaa",
 "datastore": {
 "type": "MySQL",
         "version": "5.7"
 },
 "created": "2018-08-20T02:33:49+0800",
      "updated": "2018-08-20T02:33:50+0800",
 "volume": {
 "type": "ULTRAHIGH",
         "size": 100
      },
      "nodes": [{
        "id": "06f1c2ad57604ae89e153e4d27f4e4b8no01",
         "name": "mysql-0820-022709-01_node0",
         "role": "master",
         "status": "ACTIVE",
         "availability_zone": "bbb"
      }],
            "alias": "description",
      "private_ips": ["192.168.0.1"],
            "enable_ssl": false,
      "private_dns_names": ["ed7cc6166ec24360a5ed5c5c9c2ed726in01.internal.xxx.com"],
            "public_dns_names": [],
     "public_ips": [],
      "db_user_name": "root",
      "vpc_id": "b21630c1-e7d3-450d-907d-39ef5f445ae7",
      "subnet_id": "45557a98-9e17-4600-8aec-999150bc4eef",
      "security_group_id": "38815c5c-482b-450a-80b6-0a301f2afd97",
 "flavor_ref": "rds.mysql.s1.large",
 "cpu": "2",
            "mem": "4",
      "switch_strategy": "",
            "read_only_by_user": false,
            "charge_info": {
```

```
 "charge_mode": "postPaid"
, and the state \} "backup_strategy": {
 "start_time": "19:00-20:00",
 "keep_days": 7
      },
      "maintenance_window": "02:00-06:00",
 "related_instance": [],
 "disk_encryption_id": "",
      "enterprise_project_id": "0",
     "time_zone": "'
                "tags": [
             {
                   "key": "rds001",
                   "value": "001"
                },
\left\{ \begin{array}{ccc} 1 & 0 & 0 \\ 0 & 0 & 0 \\ 0 & 0 & 0 \\ 0 & 0 & 0 \\ 0 & 0 & 0 \\ 0 & 0 & 0 \\ 0 & 0 & 0 \\ 0 & 0 & 0 \\ 0 & 0 & 0 \\ 0 & 0 & 0 \\ 0 & 0 & 0 \\ 0 & 0 & 0 \\ 0 & 0 & 0 \\ 0 & 0 & 0 & 0 \\ 0 & 0 & 0 & 0 \\ 0 & 0 & 0 & 0 \\ 0 & 0 & 0 & 0 & 0 \\ 0 & 0 & 0 & 0 & 0 \\ 0 & 0 & 0 & 0 & 0 \\ 0 & 0 & 0 & 0 "key": "rds002",
 "value": "002"
               }
             ],
      "associated_with_ddm": false
   }, {
      "id": "ed7cc6166ec24360a5ed5c5c9c2ed726in02",
 "status": "ACTIVE",
 "name": "mysql-0820-022709-02",
      "port": 3306,
      "type": "Single",
       "region": "aaa",
      "datastore": {
          "type": "MySQL",
          "version": "5.7"
      },
 "created": "2018-08-20T02:33:49+0800",
 "updated": "2018-08-20T02:33:50+0800",
 "volume": {
 "type": "ULTRAHIGH",
          "size": 100
 },
 "nodes": [{
          "id": "06f1c2ad57604ae89e153e4d27f4e4b8no01",
          "name": "mysql-0820-022709-01_node0",
          "role": "master",
          "status": "ACTIVE",
          "availability_zone": "bbb"
      }],
             "alias": "description",
      "private_ips": ["192.168.0.1"],
       "private_dns_names": ["ed7cc6166ec24360a5ed5c5c9c2ed726in01.internal.xxx.com"],
             "public_dns_names": [],
      "public_ips": [],
             "enable_ssl": false,
     "db_user_name": "root"
       "vpc_id": "b21630c1-e7d3-450d-907d-39ef5f445ae7",
      "subnet_id": "45557a98-9e17-4600-8aec-999150bc4eef",
       "security_group_id": "38815c5c-482b-450a-80b6-0a301f2afd97",
      "flavor_ref": "rds.mysql.s1.large",
             "cpu": "2",
             "mem": "4",
       "switch_strategy": "",
             "read_only_by_user": false,
             "charge_info": {
                "charge_mode": "postPaid"
            },
 "backup_strategy": {
 "start_time": "19:00-20:00",
          "keep_days": 7
      },
      "maintenance_window": "02:00-06:00",
```

```
 "related_instance": [],
          "disk_encryption_id": ""
      "enterprise_project_id": "0",
      "time_zone": "",
                   "tags": [
                {
                     "key": "rds001",
                     "value": "001"
                   },
     \{ "key": "rds002",
                     "value": "002"
                  }
                ],
           "associated_with_ddm": false
        }],
         "total_count": 2
     }
● Query serverless DB instances.
     {
        "instances": [
           {
             "id": "06f4bde8fec442d7bb122f742c9e51dein01",
      "status": "ACTIVE",
      "name": "rds-4961",
      "port": 3306,
      "type": "Ha",
              "ha": {
                "replication_mode": "semisync"
     , and \},
      "region": "aaa",
              "datastore": {
                "type": "MySQL",
                "version": "5.7"
             },
      "created": "2023-10-24T03:10:28+0000",
      "updated": "2023-10-24T03:10:28+0000",
              "volume": {
                "type": "CLOUDSSD",
                "size": 40
     , and \},
      "nodes": [
      {
                   "id": "0c4844b1323e4f30a7a49b021a047e36no01",
                   "name": "rds-4961_node0",
                   "role": "master",
                   "status": "ACTIVE",
                   "availability_zone": "bbb"
                },
      {
                   "id": "62bb9a79e2c34c369845ede701a4cf34no01",
                   "name": "rds-4961_node1",
                   "role": "slave",
                   "status": "ACTIVE",
                   "availability_zone": "bbb"
                }
             ],
              "tags": [],
              "bpDomainId": "",
      "bpType": "Default",
      "alias": "",
              "private_ips": [],
              "private_dns_names": [
                "0aabbcc.mysql.rds.myhuaweicloud.com"
              ],
              "public_dns_names": [],
              "public_ips": [],
              "enable_ssl": false,
              "db_user_name": "root",
```

```
 "vpc_id": "a70b5818-a306-426d-a53e-11b6b57c31af",
         "subnet_id": "7cac9cc5-7b87-414e-9913-cbbc5051347e",
         "security_group_id": "89f258c5-4b81-4ef0-be30-34f2ee07dd1c",
         "flavor_ref": "rds.mysql.serverless.ha",
         "switch_strategy": "reliability",
         "read_only_by_user": false,
         "charge_info": {
           "charge_mode": "postPaid"
, and \},
         "backup_strategy": {
 "start_time": "19:00-20:00",
 "keep_days": 7
, and \},
 "maintenance_window": "18:00-22:00",
 "related_instance": [],
 "disk_encryption_id": "",
         "enterprise_project_id": "0",
 "time_zone": "UTC+08:00",
 "order_id": "",
         "associated_with_ddm": false,
         "serverless_info": {
           "max_compute_unit": "0.5",
           "min_compute_unit": "8"
        }
      }
 ],
   "total_count": 1
}
```
● Abnormal response For details, see **[Abnormal Request Results](#page-672-0)**.

#### **Status Code**

- **Normal** 200
- **Abnormal** For details, see **[Status Codes](#page-672-0)**.

# **Error Code**

For details, see **[Error Codes](#page-676-0)**.

# **5.6.22 Binding and Unbinding an EIP**

#### **Function**

This API is used to bind an EIP to a DB instance for public access or unbind an EIP from the DB instance as required.

Before calling an API, you need to understand the API in **[Authentication](#page-19-0)**.

## **Constraints**

An EIP cannot be bound to or unbound from a DB instance that is being created, modified, restored, frozen, or rebooted.

#### **URI**

- URI format PUT /v3/{project\_id}/instances/{instance\_id}/public-ip
- Parameter description

# **Table 5-126** Parameter description

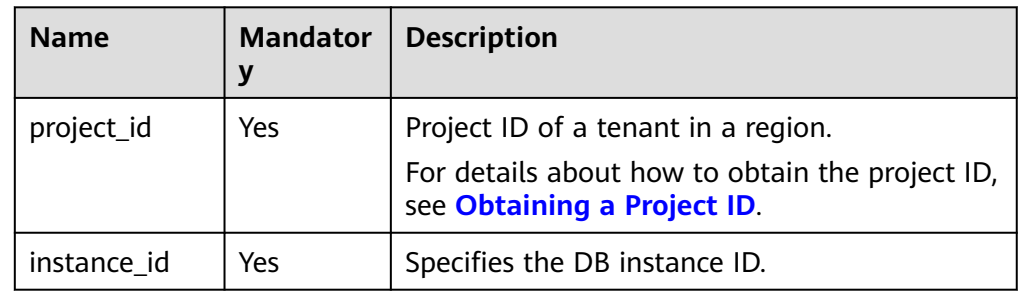

# **Request**

#### **Table 5-127** Parameter description

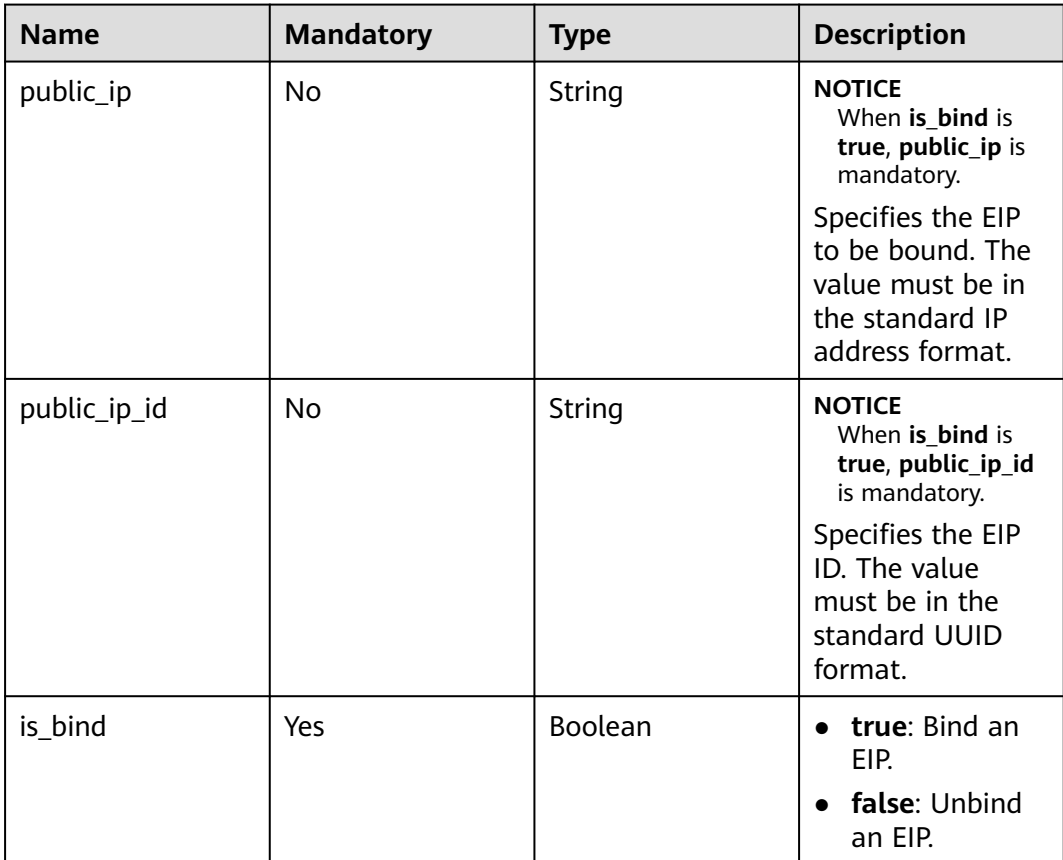

## **Example Request**

Bind an EIP to a DB instance.

PUT https://{endpoint}/v3/0483b6b16e954cb88930a360d2c4e663/instances/dsfae23fsfdsae3435in01/ public-ip

```
{
   "public_ip":"10.10.10.1",
 "public_ip_id":"8403e9cd-a7fa-4288-8b15-c7ceac1etest",
 "is_bind":true
}
```
● Unbind an EIP from a DB instance.

{ "is\_bind":false }

#### **Response**

- Normal response None
- Abnormal response For details, see **[Abnormal Request Results](#page-672-0)**.

#### **Status Code**

- **Normal** 200
- **Abnormal** For details, see **[Status Codes](#page-672-0)**.

## **Error Code**

For details, see **[Error Codes](#page-676-0)**.

# **5.6.23 Changing the Failover Priority**

#### **Function**

This API is used to change the failover priority for primary/standby DB instances to meet different service requirements. You can select **reliability** or **availability**.

Before calling an API, you need to understand the API in **[Authentication](#page-19-0)**.

# **Constraints**

- This API is available to RDS for MySQL only.
- This API is supported for primary/standby DB instances only.
- The failover priority cannot be changed if the DB instance is in any of the following statuses: creating, upgrading, creating users, or deleting users.

#### **URI**

URI format PUT /v3/{*project\_id*}/instances/{*instance\_id*}/failover/strategy

#### ● Parameter description

#### **Table 5-128** Parameter description

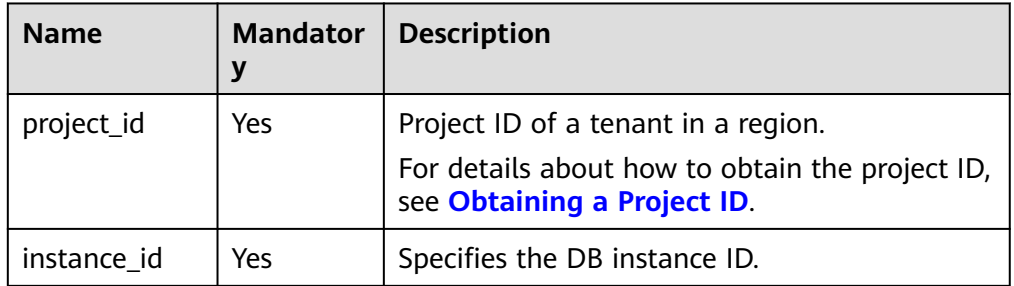

#### **Request**

#### **Table 5-129** Parameter description

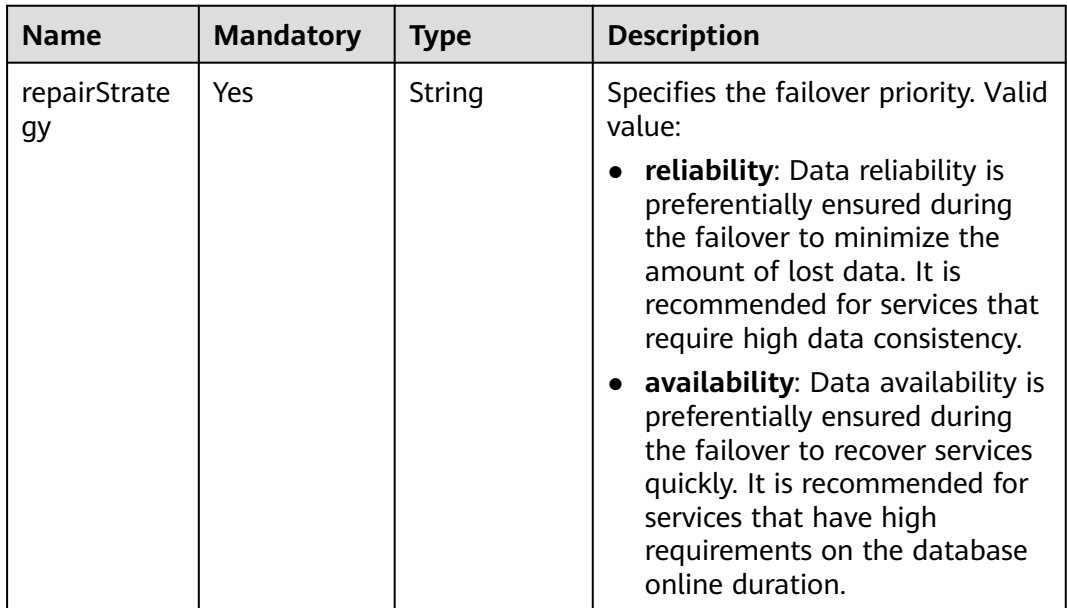

#### **Example Request**

}

Change the failover priority of a DB instance to availability.

PUT https://{endpoint}/v3/0483b6b16e954cb88930a360d2c4e663/instances/dsfae23fsfdsae3435in01/ failover/strategy

{ "repairStrategy": "availability"

**Response**

Normal response None

- Example normal response {}
- Abnormal response For details, see **[Abnormal Request Results](#page-672-0)**.

#### **Status Code**

- **Normal** 200
- **Abnormal** For details, see **[Status Codes](#page-672-0)**.

#### **Error Code**

For details, see **[Error Codes](#page-676-0)**.

# **5.6.24 Manually Switching Primary/Standby DB Instances**

## **Function**

This API is used to manually switch primary/standby DB instances as required.

● Before calling an API, you need to understand the API in **[Authentication](#page-19-0)**.

## **Constraints**

- This API is supported for primary/standby DB instances only.
- This operation cannot be performed if the DB instance is in any of the following statuses: creating, rebooting, upgrading, changing instance class, restoring, changing port, deleting database account, or creating database account.
- The primary/standby switchover does not change the floating IP address of your instance.

#### **URI**

- **URI** format PUT /v3/{project\_id}/instances/{instance\_id}/failover
- Parameter description

#### **Table 5-130** Parameter description

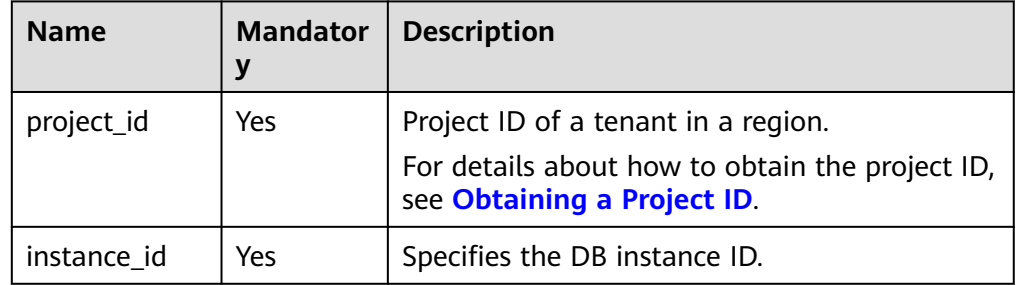

**Table 5-131** Parameter description

| <b>Name</b> | <b>Mandatory</b> | Type    | <b>Description</b>                                                                                                    |
|-------------|------------------|---------|----------------------------------------------------------------------------------------------------|
| force       | No.              | Boolean | Whether to perform a forcible<br>primary/standby switchover. By<br>default, this parameter is left<br>blank, indicating that the<br>switchover is not performed<br>forcibly. |
|             |                  |         | true: A forcible switchover is<br>performed.                                                                                                    |
|             |                  |         | false: No forcible switchover is<br>performed.                                                                                                    |
|             |                  |         | <b>NOTE</b><br>This parameter is valid only for the<br>PostgreSQL DB engine.                                                                                                 |

## **Example Request**

Perform a primary/standby switchover.

PUT https://{endpoint}/v3/0483b6b16e954cb88930a360d2c4e663/instances/dsfae23fsfdsae3435in01/ failover

{}

{

{

}

Perform a forcible primary/standby switchover.

"force":true }

#### **Response**

● Normal response

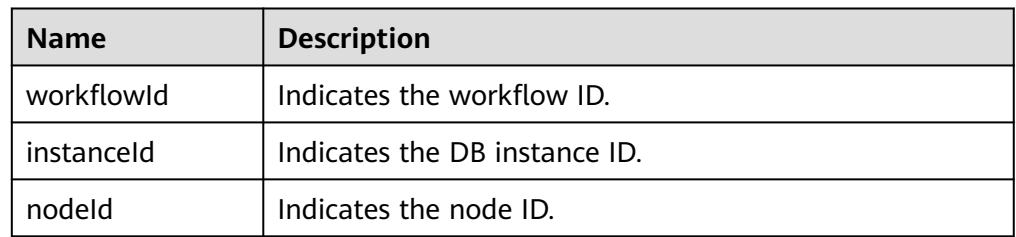

Example normal response

```
 "workflowId":"072beb09-0573-40bf-bfe8-4be5cec9e85a",
 "instanceId":"794c38e5309344818f4b33b86ebce9b4in03",
 "nodeId":"b94ba815747040f1b0d641cd13364a06no03"
```
Abnormal response

For details, see **[Abnormal Request Results](#page-672-0)**.

## **Status Code**

- **Normal** 200
- **Abnormal** For details, see **[Status Codes](#page-672-0)**.

# **Error Code**

For details, see **[Error Codes](#page-676-0)**.

# **5.6.25 Changing the Data Replication Mode of Primary/ Standby DB Instances**

## **Function**

This API is used to change the data replication mode of primary/standby DB instances based on service requirements.

Before calling an API, you need to understand the API in **[Authentication](#page-19-0)**.

# **Constraints**

- This API is available to RDS for MySQL only.
- This API is supported for primary/standby DB instances only.
- The replication mode cannot be changed if the DB instance is in any of the following statuses: creating, upgrading, changing instance class, creating users, or deleting users.
- The replication mode in the request must be different from that of the DB instance. You can log in to the management console to view the replication mode of the DB instance. For details about how to change the replication mode, see **[Changing the Replication Mode](https://support.huaweicloud.com/intl/en-us/usermanual-rds/rds_05_0030.html)**.

#### **URI**

- **URI** format PUT /v3/{project\_id}/instances/{instance\_id}/failover/mode
- Parameter description

#### **Table 5-132** Parameter description

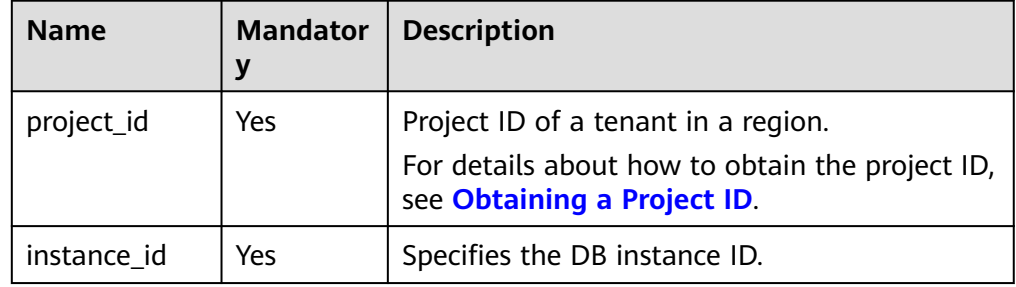

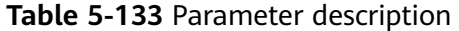

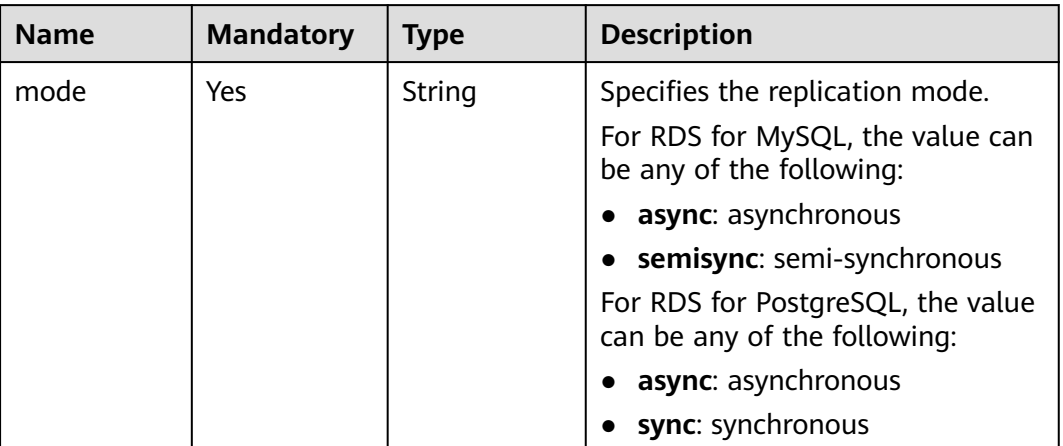

### **Example Request**

Change the replication mode of a primary/standby DB instance to asynchronous.

PUT https://{endpoint}/v3/0483b6b16e954cb88930a360d2c4e663/instances/dsfae23fsfdsae3435in01/ failover/mode

```
{
   "mode": "async"
}
```
#### **Response**

● Normal response

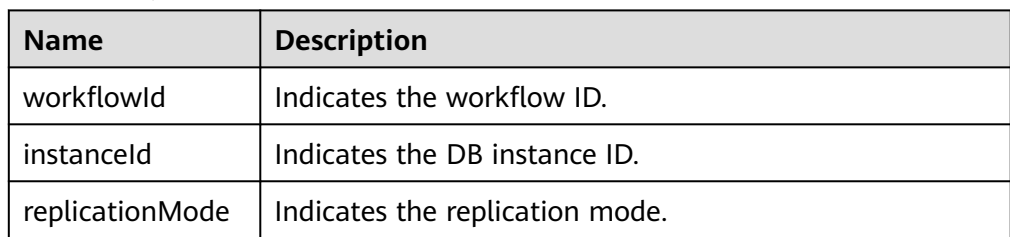

Example normal response

```
{
   "instanceId": "c8a7d0abe94840dda99bc437e9442982in01",
   "replicationMode": "async",
   "workflowId": "7b55d6ca-dc8e-4844-a9da-6c53a1506db3"
}
```
Abnormal response

For details, see **[Abnormal Request Results](#page-672-0)**.

### **Status Code**

● Normal 200

#### **Abnormal**

For details, see **[Status Codes](#page-672-0)**.

#### **Error Code**

For details, see **[Error Codes](#page-676-0)**.

# **5.6.26 Changing Read/Write Permissions**

## **Function**

This API is used to change read/write permissions of RDS for MySQL DB instances to meet your workload requirements. After a DB instance is set to read-only, data cannot be written to it.

Before calling an API, you need to understand the API in **[Authentication](#page-19-0)**.

#### **Constraints**

- This API is available to RDS for MySQL only.
- This API is available to only single and primary/standby DB instances.
- This operation cannot be performed when the DB instance is in any of the following statuses: creating, changing instance class, frozen, and abnormal.
- If your instance becomes read-only for other reasons (such as full storage and DRS migration), it cannot be changed to readable and writable through this API.
- This API is only used to configure read/write permissions for primary DB instances.
- Changing read/write permissions is in OBT in some regions. If this function is not available in your region, contact customer service to configure a whitelist.

#### **URI**

**URI** format

PUT /v3/{project\_id}/instances/{instance\_id}/readonly-status

Parameter description

#### **Table 5-134** Parameters

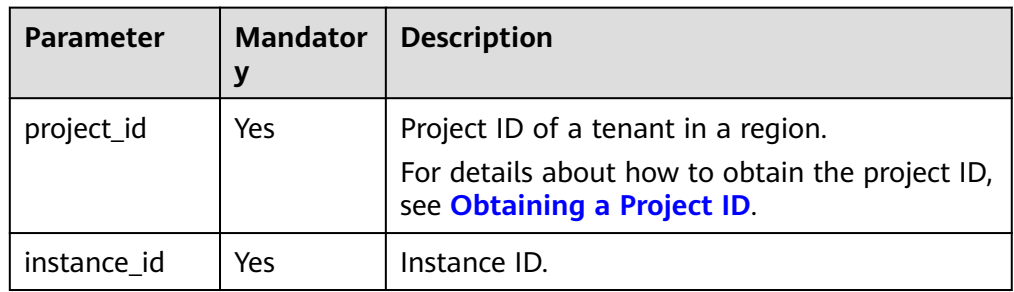

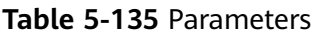

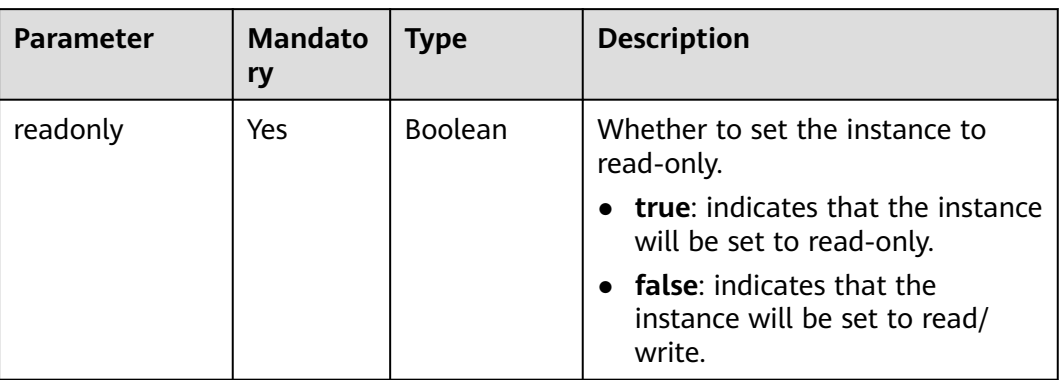

#### **Example Request**

Set a DB instance to read-only.

```
PUT https://{endpoint}/v3/054ea741f700d4a32f1bc00f5c80dd4c/instances/
5b409baece064984a1b3eef6addae50cin01/readonly-status
```

```
{
    "readonly" : true 
}
```
#### **Response**

● Normal response

**Table 5-136** Parameter description

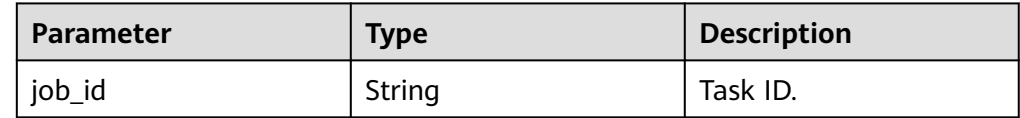

Example normal response

"job\_id": "2b414788a6004883a02390e2eb0ea227"

Abnormal response For details, see **[Abnormal Request Results](#page-672-0)**.

# **Status Code**

**Normal** 200

{

}

**Abnormal** For details, see **[Status Codes](#page-672-0)**.

## **Error Code**

For details, see **[Error Codes](#page-676-0)**.

# **5.6.27 Migrating a Standby DB Instance**

#### **Function**

This API is used to migrate a standby DB instance to another AZ based on service requirements.

Before calling an API, you need to understand the API in **[Authentication](#page-19-0)**.

#### **Constraints**

- This API is only available to RDS for MySQL and RDS for PostgreSQL.
- Primary/standby instances running MySQL 5.6, 5.7, or 8.0 support standby instance migration to another AZ. To migrate an RDS for MySQL 8.0 standby instance, contact customer service to apply for the required permissions.
- This API is supported for primary/standby DB instances only.
- The standby DB instance cannot be migrated if the primary DB instance is in any of the following statuses: creating, rebooting, upgrading, changing instance class, changing port, creating users, or deleting users.

#### **URI**

- **URI** format POST /v3/{project\_id}/instances/{instance\_id}/migrateslave
- Parameter description

#### **Table 5-137** Parameter description

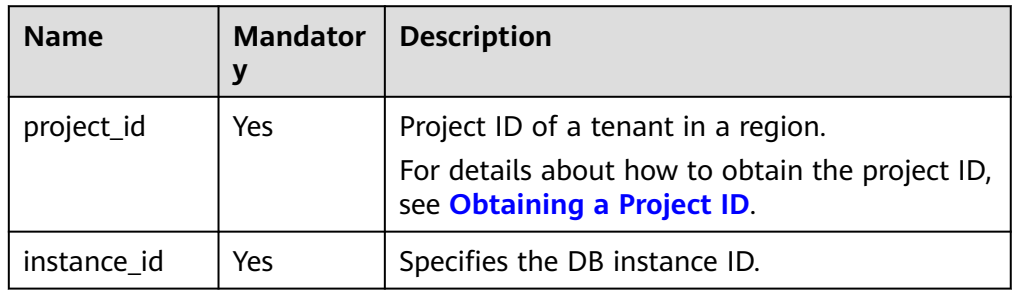

#### **Request**

#### **Table 5-138** Parameter description

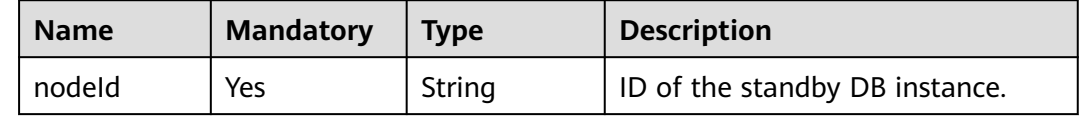

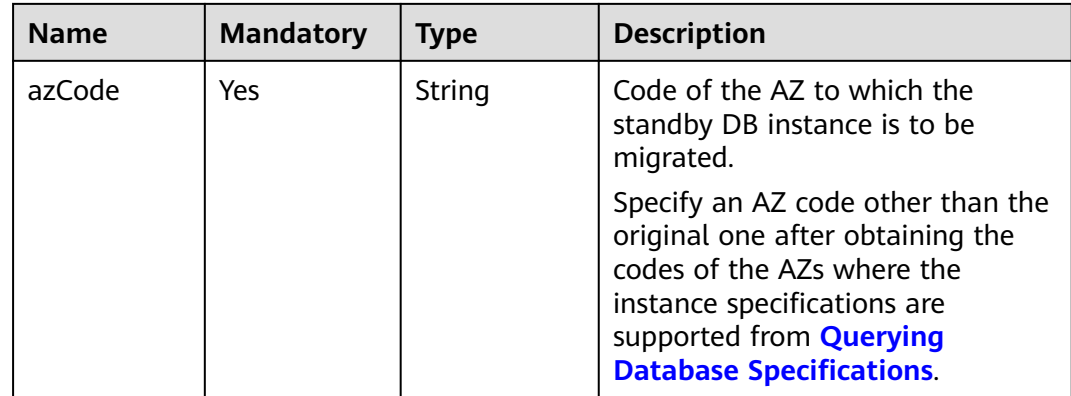

#### **Example Request**

Migrate a standby DB instance to az2.

POST https://{endpoint}/v3/0483b6b16e954cb88930a360d2c4e663/instances/dsfae23fsfdsae3435in01/ migrateslave

```
{
   "nodeId": "0119b1068b874cb4a5202989a06b6094no01",
   "azCode": "az2"
}
```
#### **Response**

Normal response

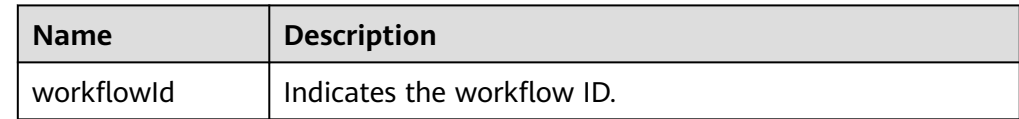

Example normal response

{ "workflowId":"7b55d6ca-dc8e-4844-a9da-6c53a1506db3"

● Abnormal response For details, see **[Abnormal Request Results](#page-672-0)**.

#### **Status Code**

**Normal** 200

}

Abnormal For details, see **[Status Codes](#page-672-0)**.

#### **Error Code**

For details, see **[Error Codes](#page-676-0)**.

# **5.6.28 Configuring the Maintenance Window**

# **Function**

This API is used to change the maintenance window as required. To prevent service interruption, the maintenance window should fall within the off-peak hours.

● Before calling an API, you need to understand the API in **[Authentication](#page-19-0)**.

#### **URI**

- URI format PUT /v3/{project\_id}/instances/{instance\_id}/ops-window
- Parameter description

#### **Table 5-139** Parameter description

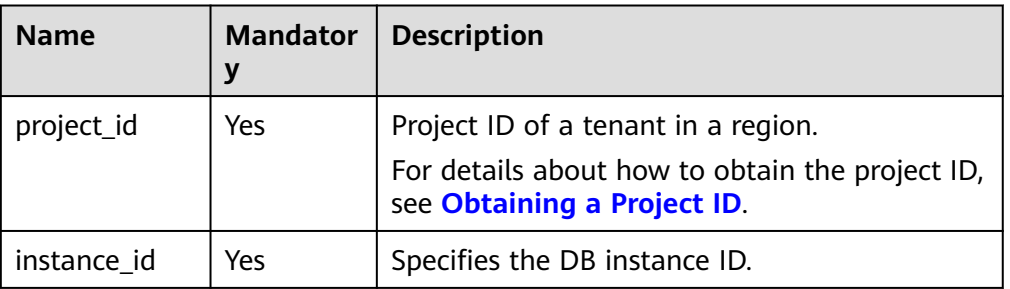

#### **Request**

**Table 5-140** Parameter description

| <b>Name</b> | <b>Mandatory</b> | <b>Type</b> | <b>Description</b>                                                                                                    |
|-------------|------------------|-------------|----------------------------------------------------------------------------------------------------|
| start time  | Yes              | String      | Specifies the start time (UTC).                                                                                                    |
| end time    | Yes              | String      | Specifies the end time (UTC).<br><b>NOTE</b><br>For RDS for MySQL and RDS for<br>PostgreSQL databases, the start<br>time and end time must be on the<br>hour, and the interval between<br>them must be one to four hours.<br>• For RDS for SQL Server databases,<br>the interval between the start |
|             |                  |             | time and end time must be four<br>hours.                                                                                                    |

# **Example Request**

Set the maintenance window of a DB instance to 22:00-02:00.
PUT https://{endpoint}/v3/0483b6b16e954cb88930a360d2c4e663/instances/dsfae23fsfdsae3435in01/opswindow

```
{
    "start_time": "22:00",
     "end_time":"02:00"
}
```
## **Response**

- Example normal response {}
- Abnormal response For details, see **[Abnormal Request Results](#page-672-0)**.

## **Status Code**

- **Normal** 
	- 200
- **Abnormal** For details, see **[Status Codes](#page-672-0)**.

# **Error Code**

For details, see **[Error Codes](#page-676-0)**.

# **5.6.29 Upgrading the Minor Version of a DB Instance**

## **Function**

This API is used to upgrade minor versions of RDS for MySQL or RDS for PostgreSQL instances.

Before calling an API, you need to understand the API in **[Authentication](#page-19-0)**.

# **Constraints**

- This API is available to RDS for MySQL and RDS for PostgreSQL only.
- The minor versions of any RDS for PostgreSQL instances containing abnormal nodes cannot be upgraded.
- The minor versions of RDS for PostgreSQL 11 instances earlier than 11.2 cannot be upgraded.
- For RDS for PostgreSQL, minor versions can be upgraded immediately upon request submission only, but not during the specified maintenance window.
- A minor version upgrade of RDS for PostgreSQL instances can cause a primary/standby switchover.

## **URI**

**URI** format POST /v3/{project\_id}/instances/{instance\_id}/db-upgrade

#### ● Parameter description

#### **Table 5-141** Parameters

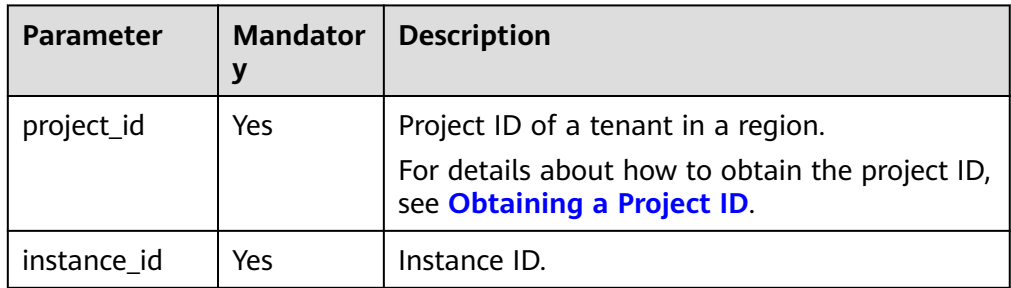

# **Request**

#### **Table 5-142** Parameters

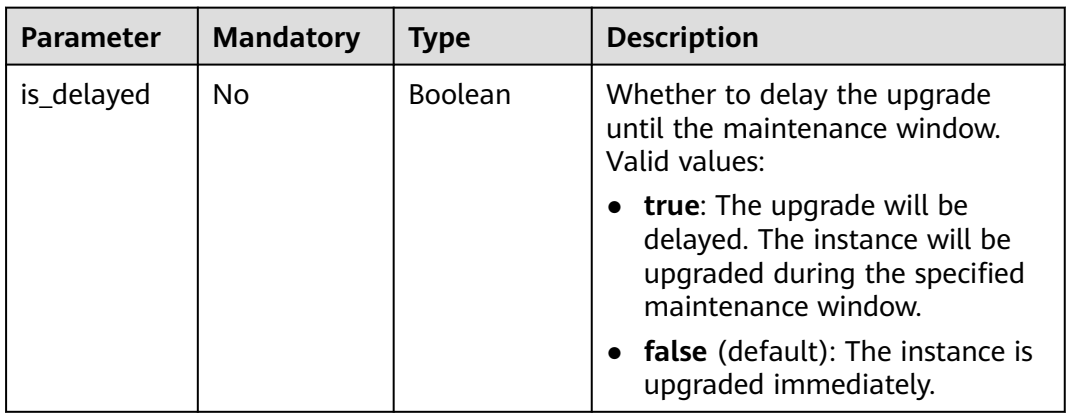

# **Example Request**

Upgrade the minor version of a DB instance.

POST https://{endpoint}/v3/0483b6b16e954cb88930a360d2c4e663/instances/ cee5265e1e5845649e354841234567dfin01/db-upgrade

{ "is\_delayed" : false }

# **Response**

● Normal response

#### **Table 5-143** Parameters

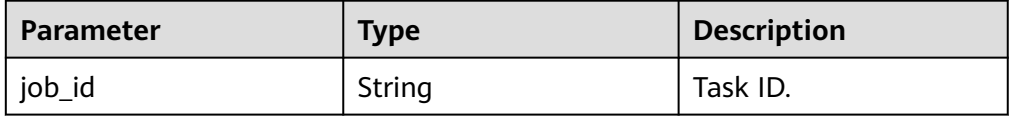

Example normal response {

 "job\_id" : "e7a7535b-eb9b-45ac-a83a-020dc5016d94" }

Abnormal response For details, see **[Abnormal Request Results](#page-672-0)**.

# **Status Code**

- **Normal** 200
- **Abnormal** For details, see **[Status Codes](#page-672-0)**.

# **Error Code**

For details, see **[Error Codes](#page-676-0)**.

# **5.6.30 Configuring a Monitoring by Seconds Policy**

# **Function**

This API is used to configure a Monitoring by Seconds policy for a DB instance. The policy takes effect about 5 minutes after you configure it.

Monitoring by Seconds is billed on a pay-per-use basis. You are charged by the hour.

Monitoring by Seconds policies of the primary instance and read replicas are independent from each other. Monitoring by Seconds is automatically disabled for instances with fewer than 4 vCPUs.

● Before calling an API, you need to understand the API in **[Authentication](#page-19-0)**.

# **Constraints**

- This API is in OBT. To use this API, contact customer service.
- This API is available to only RDS for MySQL instances with 4 vCPUs or more.

# **URI**

- URI format PUT /v3/{project\_id}/instances/{instance\_id}/second-level-monitor
- Parameter description

#### **Table 5-144** Parameters

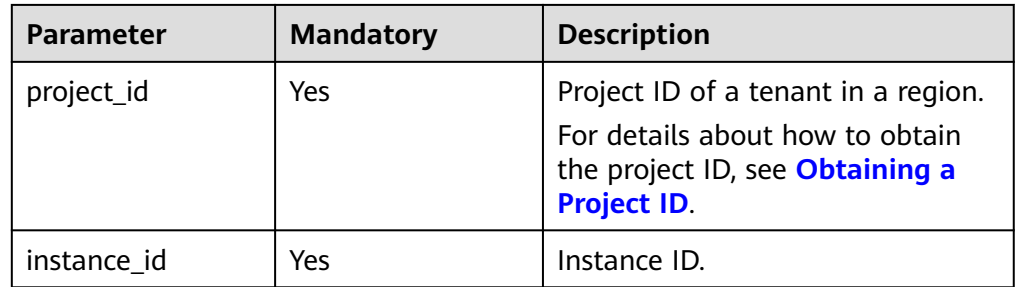

# **Request**

## **Table 5-145** Parameters

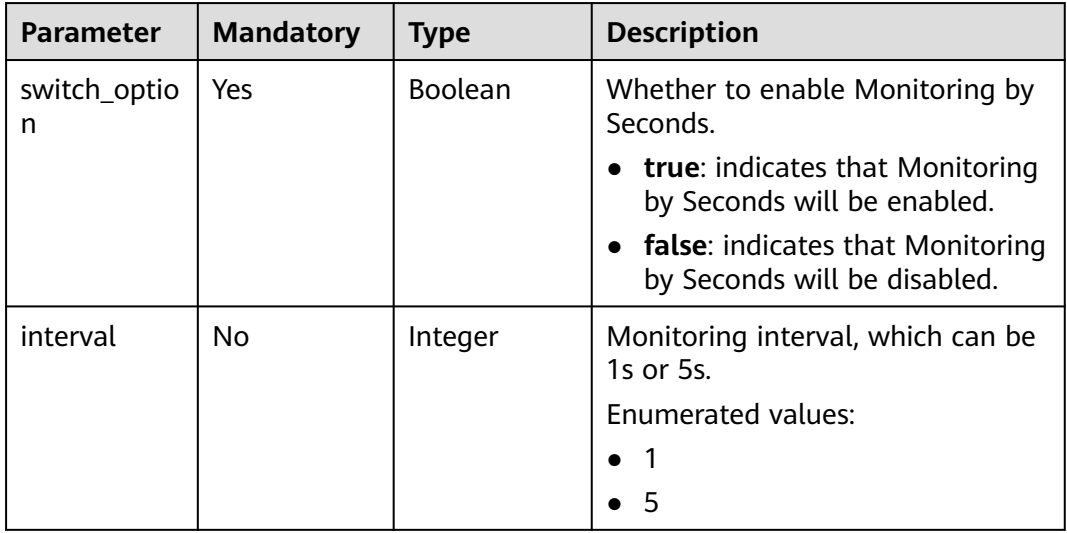

# **Example Request**

Enable Monitoring by Seconds for a DB instance, with monitoring interval set to 1s.

PUT https://{endpoint}/v3/054e292c9880d4992f02c0196d3ea468/instances/ 3d39c18788b54a919bab633874c159dfin01/second-level-monitor

```
{
 "switch_option" : true,
  "interval" : 1
}
```
● Disable Monitoring by Seconds.

{ "switch\_option" : false }

## **Response**

● Example normal response None

● Abnormal response For details, see **[Abnormal Request Results](#page-672-0)**.

# **Status Code**

- **Normal** 
	- 200
- Abnormal For details, see **[Status Codes](#page-672-0)**.

# **Error Code**

For details, see **[Error Codes](#page-676-0)**.

# **5.6.31 Querying a Monitoring by Seconds Policy**

# **Function**

This API is used to query the Monitoring by Seconds policy of a DB instance.

● Before calling an API, you need to understand the API in **[Authentication](#page-19-0)**.

# **Constraints**

- This API is in OBT. To use this API, contact customer service.
- This API is available to RDS for MySQL only.

# **URI**

- URI format GET /v3/{project\_id}/instances/{instance\_id}/second-level-monitor
- Parameter description

# **Table 5-146** Parameters

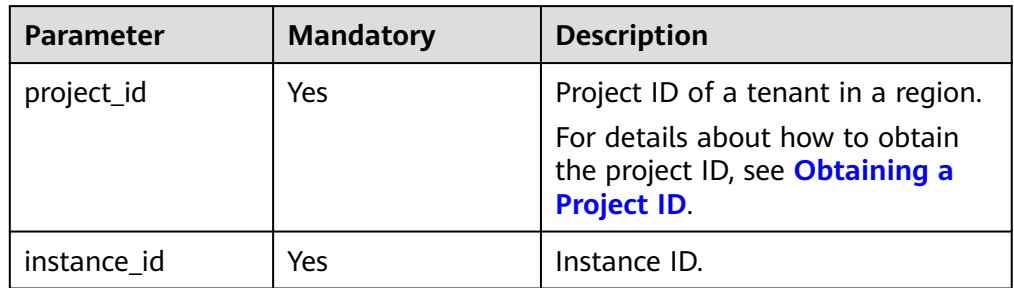

# **Request**

- Parameter description
	- None
- URI example

GET https://{endpoint}/v3/054e292c9880d4992f02c0196d3ea468/instances/ 3d39c18788b54a919bab633874c159dfin01/second-level-monitor

### **Response**

Normal response

#### **Table 5-147** Parameters

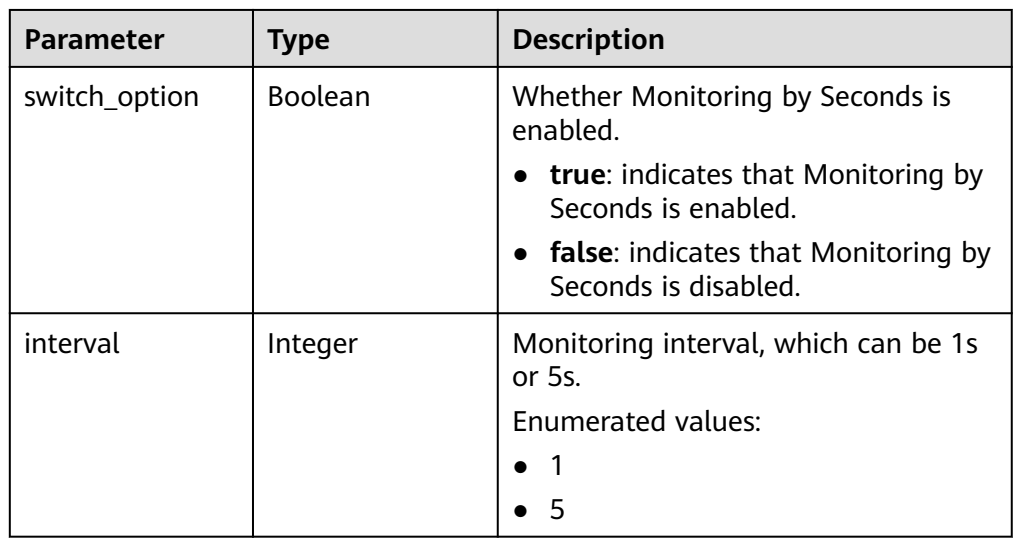

Example normal response

```
{
  "switch_option" : true,
  "interval" : 1
}
```
Abnormal response

For details, see **[Abnormal Request Results](#page-672-0)**.

# **Status Code**

- **Normal** 200
- **Abnormal** For details, see **[Status Codes](#page-672-0)**.

# **Error Code**

For details, see **[Error Codes](#page-676-0)**.

# **5.6.32 Enabling TDE for a DB Instance (RDS for SQL Server)**

## **Function**

This API is used to enable TDE for a DB instance.

● Before calling an API, you need to understand the API in **[Authentication](#page-19-0)**.

# **Constraints**

- This API supports only RDS for SQL Server instances.
- TDE cannot be disabled after being enabled, and it cannot be enabled again.
- The DB engine of the target instance must be of the Enterprise Edition or 2019 Standard Edition.

## **URI**

- URI format PUT /v3/{project\_id}/instances/{instance\_id}/tde
- Parameter description

#### **Table 5-148** Parameters

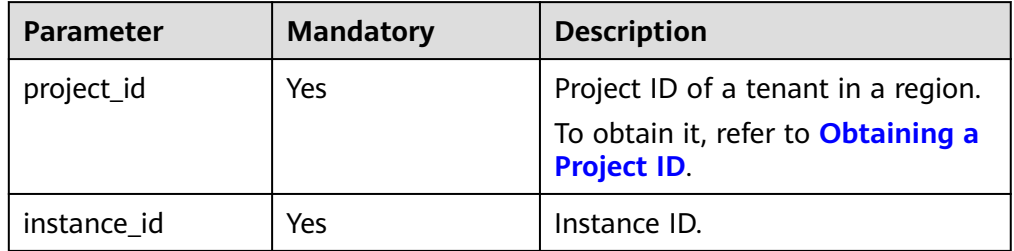

#### **Request**

The following parameters are required for TDE rotation. To use this function, contact customer service first.

#### **Table 5-149** Parameters

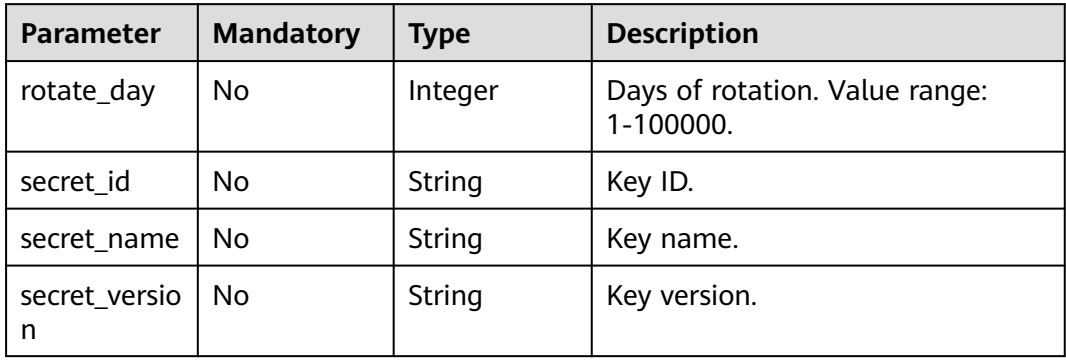

## **Example Request**

Enable TDE for a DB instance (with TDE rotation not used).

PUT https://{Endpoint}/v3/054e292c9880d4992f02c0196d3ea468/instances/ 3d39c18788b54a919bab633874c159dfin04/tde {}

Enable TDE for a DB instance (with TDE rotation used). { "rotate\_day": 365,

"secret\_id":"d0964270-2716-405b-bc3a-12a942451716", "secret\_name":"test", "secret\_version":"v10" }

## **Response**

Normal response

#### **Table 5-150** Parameters

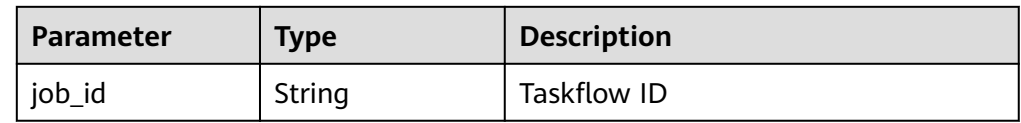

Example normal response {

"job\_id":"2b414788a6004883a02390e2eb0ea227" }

Abnormal response For details, see **[Abnormal Request Results](#page-672-0)**.

# **Status Code**

- **Normal** 200
- **Abnormal** For details, see **[Status Codes](#page-672-0)**.

# **Error Code**

For details, see **[Error Codes](#page-676-0)**.

# **5.6.33 Querying TDE Status of a DB Instance (RDS for SQL Server)**

# **Function**

This API is used to query the TDE status.

● Before calling an API, you need to understand the API in **[Authentication](#page-19-0)**.

# **Constraints**

This API supports only RDS for SQL Server instances.

## **URI**

- URI format GET /v3/{project\_id}/instances/{instance\_id}/tde-status
- Parameter description

**Table 5-151** Parameter description

| <b>Name</b> | <b>Mandatory</b> | <b>Description</b>                                                                              |
|-------------|------------------|-------------------------------------------------------------------------------------------------|
| project_id  | Yes              | Project ID of a tenant in a region.<br>To obtain it, refer to Obtaining a<br><b>Project ID.</b> |
| instance id | Yes              | Instance ID.                                                                                    |

- Parameter description None
- URI example

GET https://{Endpoint}/v3/054e292c9880d4992f02c0196d3ea468/instances/ 3d39c18788b54a919bab633874c159dfin04/tde-status

## **Response**

Normal response

#### **Table 5-152** Parameter description

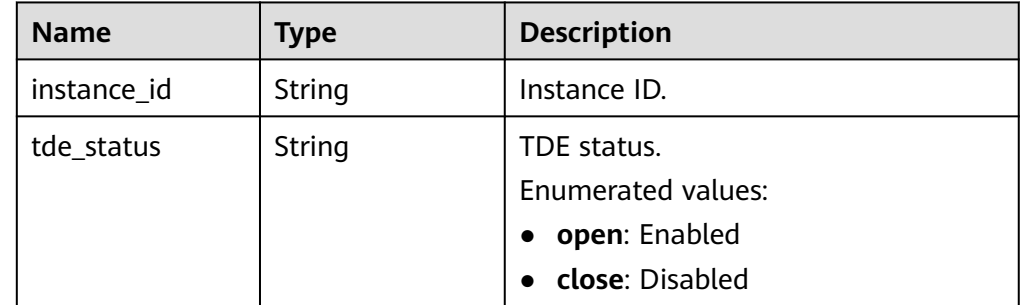

Example normal response

{ "instance\_id":"3d39c18788b54a919bab633874c159dfin04", "tde\_status":"open" }

Abnormal response For details, see **[Abnormal Request Results](#page-672-0)**.

# **Status Code**

- **Normal** 200
- **Abnormal** For details, see **[Status Codes](#page-672-0)**.

# **Error Code**

For details, see **[Error Codes](#page-676-0)**.

# **5.6.34 Unlocking a DB Instance from the Read-Only State**

# **Function**

This API is used to remove the read-only status of a DB instance.

● Before calling an API, you need to understand the API in **[Authentication](#page-19-0)**.

## **Constraints**

This API is available to RDS for PostgreSQL only.

## **URI**

- URI format PUT /v3/{project\_id}/instances/{instance\_id}/unlock-node-readonly-status
- Parameter description

#### **Table 5-153** Parameters

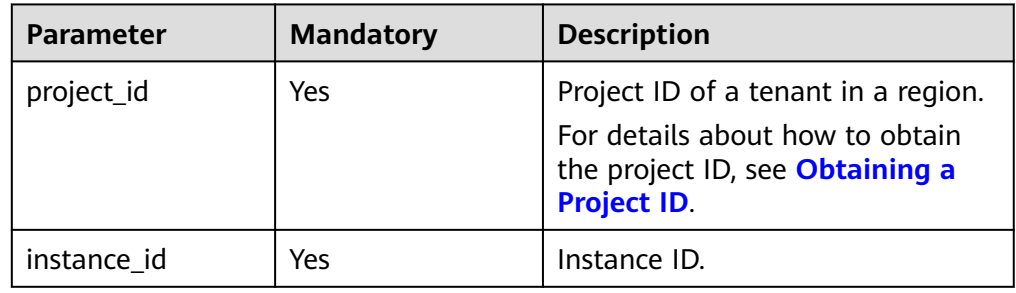

## **Request**

#### **Table 5-154** Parameters

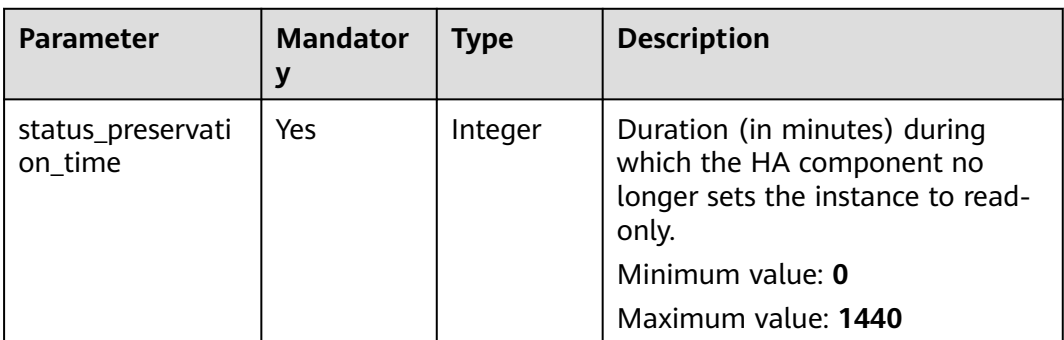

# **Example Request**

Unlock a DB instance from the read-only state.

PUT https://{Endpoint}/v3/054e292c9880d4992f02c0196d3ea468/instances/ 42d4b4fc17d144bbb3ba64a306e68c72in03/unlock-node-readonly-status

{ "status\_preservation\_time" : 5 }

## **Response**

Normal response

#### **Table 5-155** Parameters

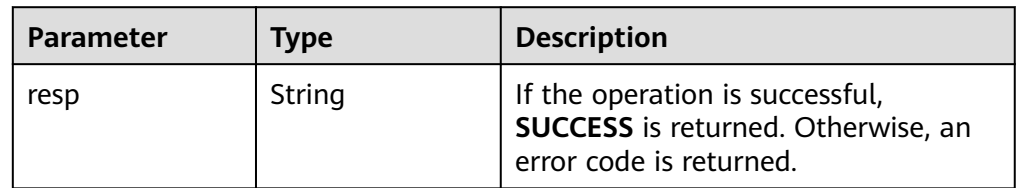

- Example normal response { "resp" : "SUCCESS" }
- Abnormal response For details, see **[Abnormal Request Results](#page-672-0)**.

# **Status Code**

- **Normal** 200
- Abnormal For details, see **[Status Codes](#page-672-0)**.

# **Error Code**

For details, see **[Error Codes](#page-676-0)**.

# **5.7 DR Instances**

# **5.7.1 Configuring the DR Capability for a Primary DB Instance**

# **Function**

This API is used to configure DR for a primary DB instance when establishing a cross-cloud or cross-region DR relationship.

#### **NOTICE**

Before using this function, ensure that the network between the VPC CIDR blocks of the DB instances across clouds or regions is connected, and configure security group rules to allow access from database ports in the VPC CIDR blocks. The DR relationship cannot be established if only the network is connected but security group rules are not configured.

● Before calling an API, you need to understand the API in **[Authentication](#page-19-0)**.

## **Constraints**

- The primary DB instance and DR instance are available and are deployed in different clouds or regions. The primary DB instance is deployed in primary/ standby mode and the DR instance is deployed in standalone mode.
- The specifications of the DR instance are at least equal to those of the primary DB instance.
- The underlying architecture and major version of the DR instance must be the same as those of the primary DB instance.
- After the API for configuring DR for the primary instance is called, you cannot change the instance class or perform a primary/standby switchover until the DR relationship is set up.
- RDS for PostgreSQL 12 and later versions support cross-cloud or cross-region DR.
- Cross-cloud or cross-region DR relationships cannot be established across major versions.

## **URI**

- URI format POST /v3/{project\_id}/instances/{instance\_id}/action
- Parameter description

#### **Table 5-156** Parameter description

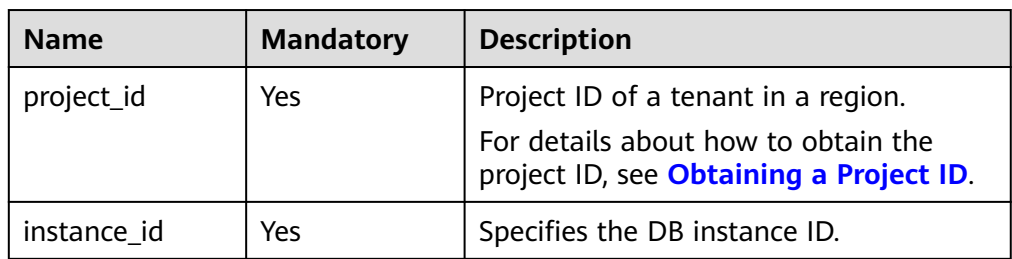

**Table 5-157** Parameter description

| <b>Name</b>                  | <b>Mandatory</b> | Type   | <b>Description</b>                                                                                                    |
|------------------------------|------------------|--------|----------------------------------------------------------------------------------------------------|
| build_master_dr_r<br>elation | Yes              | Object | Specifies the DR instance<br>information required for<br>configuring the DR<br>relationship for the primary<br>DB instance. |
|                              |                  |        | For details, see Table<br>$5 - 158$ .                                                                                       |

**Table 5-158** build\_master\_dr\_relation field description

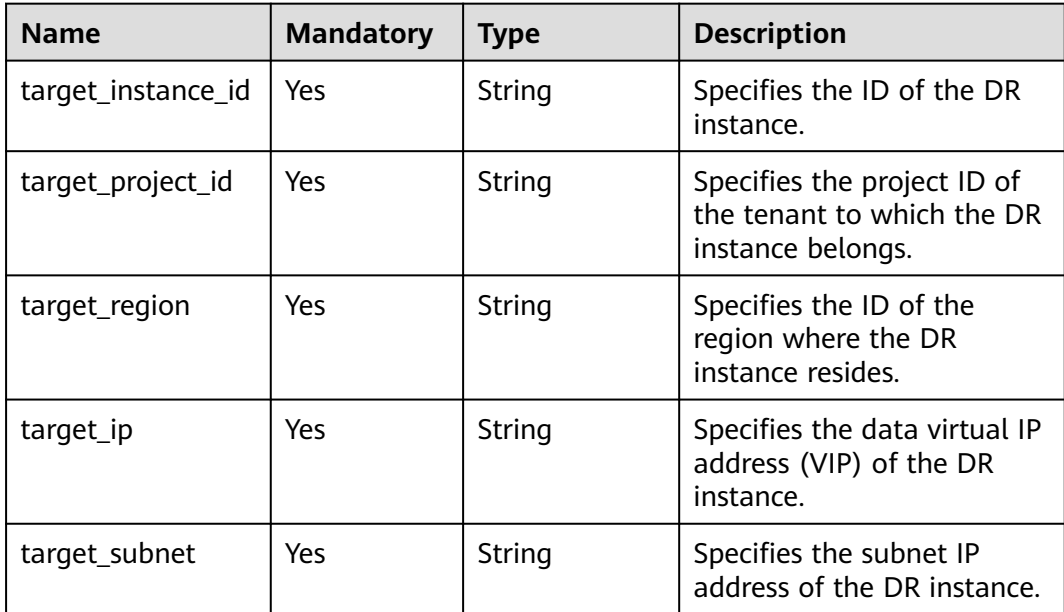

# **Example Request**

Configure a DR relationship for a primary DB instance, with the DR instance deployed in region aaa. POST https://{endpoint}/v3/0483b6b16e954cb88930a360d2c4e663/instances/

```
24c6678f474241fe89ee9c42f768022ein03/action 
{
   "build_master_dr_relation": {
        "target_instance_id":"c39bd176fb0540929f6add80b91b212cin03",
        "target_project_id":"054b61972980d4552f0bc00ac8d3f5cd",
 "target_region":"aaa",
 "target_ip":"192.168.3.238",
        "target_subnet":"192.168.3.1/24"
   }
}
```
# **Response**

Normal response

**Table 5-159** Parameter description

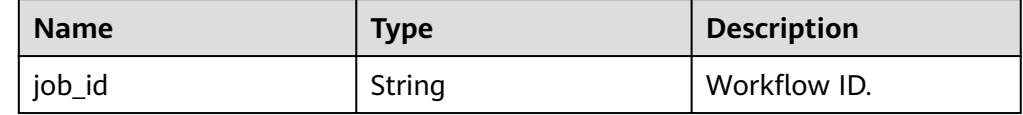

Example normal response {

"job\_id": "184f29cd-be1a-43f1-5b6bc5500e73"

Abnormal response For details, see **[Abnormal Request Results](#page-672-0)**.

# **Status Code**

**Normal** 200

}

Abnormal For details, see **[Status Codes](#page-672-0)**.

# **Error Code**

For details, see **[Error Codes](#page-676-0)**.

# **5.7.2 Configuring the DR Capability for a DR Instance**

# **Function**

This API is used to configure DR for a DR instance when establishing a cross-cloud or cross-region DR relationship.

## **NOTICE**

Before using this function, ensure that the network between the VPC CIDR blocks of the DB instances across clouds or regions is connected, and configure security group rules to allow access from database ports in the VPC CIDR blocks. The DR relationship cannot be established if only the network is connected but security group rules are not configured.

● Before calling an API, you need to understand the API in **[Authentication](#page-19-0)**.

# **Constraints**

- The DR instance cannot be configured for DR until the primary DB instance is configured.
- The primary DB instance and DR instance are available and are deployed in different clouds or regions. The DR instance is deployed in standalone mode.
- The specifications of the DR instance are at least equal to those of the primary DB instance.
- The underlying architecture and major version of the DR instance must be the same as those of the primary DB instance.
- After the API for configuring DR for the DR instance is called, you cannot change the instance class or perform a primary/standby switchover until the DR relationship is set up.
- RDS for PostgreSQL 12 and later versions support cross-cloud or cross-region DR.
- Cross-cloud or cross-region DR relationships cannot be established across major versions.
- After a DR instance is set up, a minor version upgrade cannot be performed.
- Modifying a parameter of the primary instance does not modify that of the DR instance. You need to modify the parameter of the DR instance separately.
- RDS for PostgreSQL DR instances do not support point-in-time recovery (PITR) or CBR snapshot-based backups. Perform such operations on the primary instance if needed.

## **URI**

- URI format POST /v3/{project\_id}/instances/{instance\_id}/action
- Parameter description

#### **Table 5-160** Parameter description

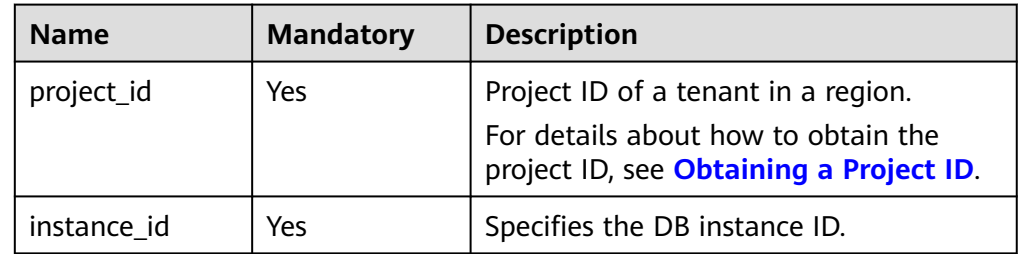

# **Request**

#### **Table 5-161** Parameter description

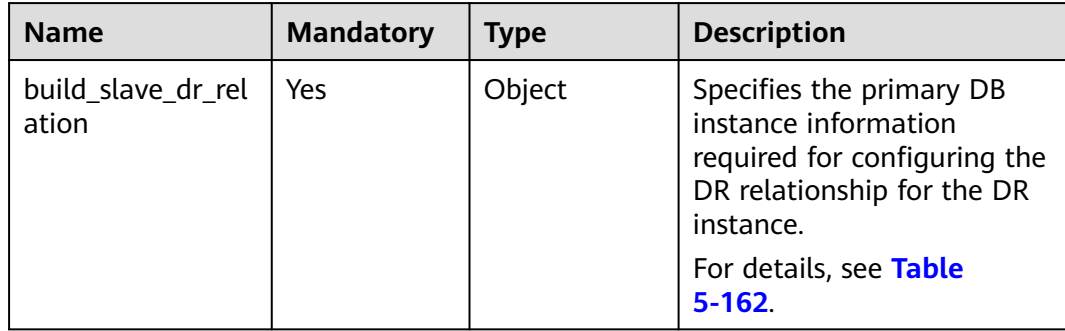

| <b>Name</b>        | <b>Mandatory</b> | <b>Type</b> | <b>Description</b>                                                                        |
|--------------------|------------------|-------------|-------------------------------------------------------------------------------------------|
| target_instance_id | Yes              | String      | Specifies the ID of the<br>primary DB instance.                                           |
| target_project_id  | Yes              | String      | Specifies the project ID of<br>the tenant to which the<br>primary DB instance<br>belongs. |
| target_region      | Yes              | String      | Specifies the ID of the<br>region where the primary<br>DB instance resides.               |
| target_ip          | Yes              | String      | Specifies the data VIP of<br>the primary DB instance.                                     |

<span id="page-231-0"></span>**Table 5-162** build slave dr relation field description

## **Example Request**

{

}

Configure a DR relationship for a DR instance, with the primary DB instance deployed in region aaa. POST https://{endpoint}/v3/0483b6b16e954cb88930a360d2c4e663/instances/

```
24c6678f474241fe89ee9c42f768022ein03/action 
  "build_slave_dr_relation": {
       "target_instance_id":"c39bd176fb0540929f6add80b91b212cin03",
        "target_project_id":"054b61972980d4552f0bc00ac8d3f5cd",
 "target_region":"aaa",
 "target_ip":"192.168.3.238"
   }
```
## **Response**

Normal response

**Table 5-163** Parameter description

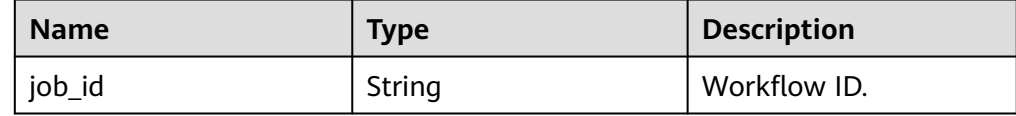

Example normal response {

 "job\_id": "184f29cd-be1a-43f1-5b6bc5500e73" }

Abnormal response For details, see **[Abnormal Request Results](#page-672-0)**.

# **Status Code**

● Normal 200

#### **Abnormal**

For details, see **[Status Codes](#page-672-0)**.

## **Error Code**

For details, see **[Error Codes](#page-676-0)**.

# **5.7.3 Promoting a DR Instance to Be the Primary DB Instance**

## **Function**

This API is used to promote a DR instance to be the primary DB instance when a cross-cloud or cross-region DR relationship between DB instances has become abnormal.

## **NOTICE**

Before using this function, ensure that the network between the VPC CIDR blocks of the DB instances across clouds or regions is connected, and configure security group rules to allow access from database ports in the VPC CIDR blocks. The DR relationship cannot be established if only the network is connected while security group rules are not configured.

● Before calling an API, you need to understand the API in **[Authentication](#page-19-0)**.

# **Constraints**

- The primary DB instance and DR instance are available and are deployed in different clouds or regions. The DR instance is deployed in standalone mode.
- The DR relationship between the primary DB instance and DR instance has been established.
- RDS for PostgreSQL 12 and later versions support DR instance promotion to the primary instance.

# **URI**

- URI format
	- POST /v3/{project\_id}/instances/{instance\_id}/action
- Parameter description

#### **Table 5-164** Parameter description

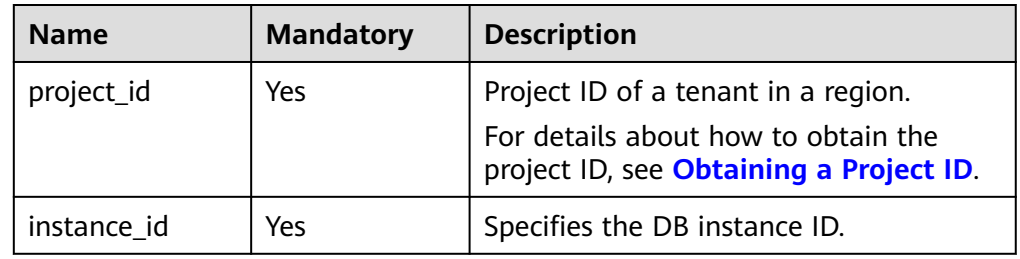

**Table 5-165** Parameter description

| <b>Name</b>             | <b>Mandatory</b> | <b>Type</b> | <b>Description</b>                                                                                                    |
|-------------------------|------------------|-------------|----------------------------------------------------------------------------------------------------|
| drreplica_to_mast<br>er | Yes              | Object      | Specifies whether the DR<br>instance is promoted to be<br>the primary instance. No<br>other parameters are<br>required. |

# **Example Request**

Promote a DR instance to the primary DB instance. POST https://{endpoint}/v3/0483b6b16e954cb88930a360d2c4e663/instances/ 24c6678f474241fe89ee9c42f768022ein03/action

{ "drreplica\_to\_master": {} }

#### **Response**

Normal response

**Table 5-166** Parameter description

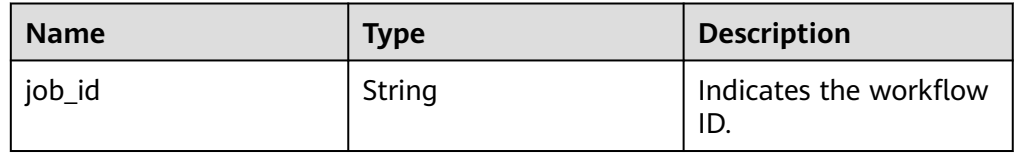

Example normal response

"job\_id": "04efe8e2-9255-44ae-a98b-d87cae411890"

Abnormal response For details, see **[Abnormal Request Results](#page-672-0)**.

# **Status Code**

**Normal** 200

{

}

Abnormal For details, see **[Status Codes](#page-672-0)**.

# **Error Code**

For details, see **[Error Codes](#page-676-0)**.

# **5.7.4 Querying the DR Replication Status**

# **Function**

This API is used to query the replication status and delay between the primary DB instance and DR instance after a cross-cloud or cross-region DR relationship is established.

## **NOTICE**

Before using this function, ensure that the network between the VPC CIDR blocks of the DB instances across clouds or regions is connected, and configure security group rules to allow access from database ports in the VPC CIDR blocks. The DR relationship cannot be established if only the network is connected but security group rules are not configured.

● Before calling an API, you need to understand the API in **[Authentication](#page-19-0)**.

# **Constraints**

- A DR relationship between the primary DB instance and DR instance has been established.
- DR instances of RDS for PostgreSQL 12 and later versions support DR replication status query.

# **URI**

**URI** format

GET /v3/{project\_id}/instances/{instance\_id}/disaster-recovery

Parameter description

#### **Table 5-167** Parameter description

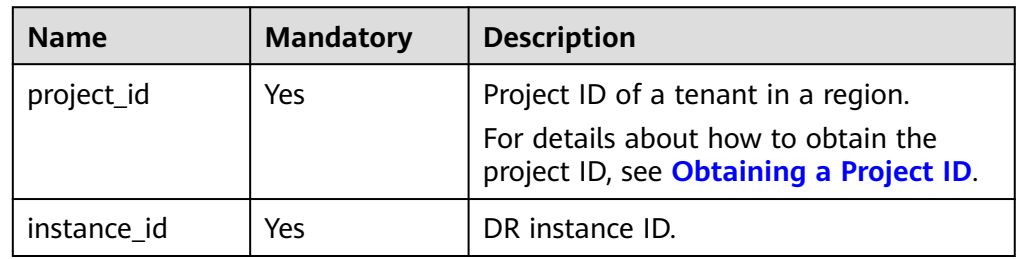

## **Request**

- Parameter description None
	- **Example**

GET https://{endpoint}/v3/0483b6b16e954cb88930a360d2c4e663/instances/ 24c6678f474241fe89ee9c42f768022ein03/disaster-recovery

● Request example None

#### **Response**

● Normal response

**Table 5-168** Parameter description

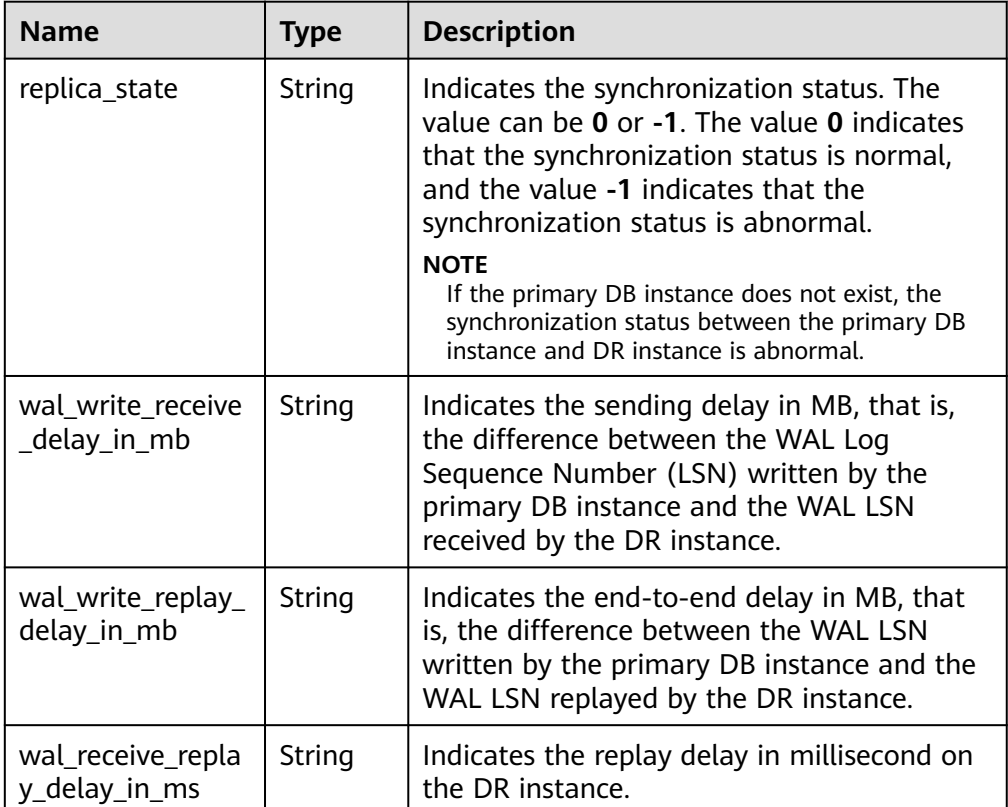

● Example normal response

```
{
 "replica_state": "0", 
 "wal_write_receive_delay_in_mb": "10.0",
 "wal_write_replay_delay_in_mb": "10.0", 
 "wal_receive_replay_delay_in_ms": "0"
}
```
● Abnormal Response

For details, see **[Abnormal Request Results](#page-672-0)**.

# **Status Code**

● Normal

200

● Abnormal For details, see **[Status Codes](#page-672-0)**.

# **Error Code**

For details, see **[Error Codes](#page-676-0)**.

# **5.7.5 Querying DR Instances in Batches**

# **Function**

This API is used to query DR instances in batches.

● Before calling an API, you need to understand the API in **[Authentication](#page-19-0)**.

## **Constraints**

RDS for PostgreSQL 12 and later versions support cross-cloud or cross-region DR.

## **URI**

- URI format GET /v3/{project\_id}/instances/disaster-recovery-relation
- Parameter description

#### **Table 5-169** Parameters

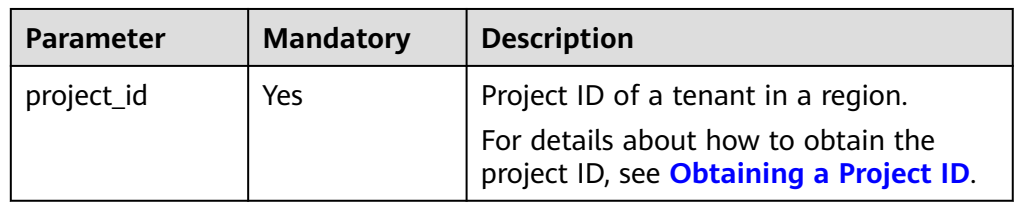

## **Request**

- Parameter description None
- URI example GET https://{endpoint}/v3/0483b6b16e954cb88930a360d2c4e663/instances/ disaster-recovery-relation
- Request example None

# **Response**

Normal response

**Table 5-170** Parameter description

| Parameter                                                        | <b>Type</b> | <b>Description</b>            |
|------------------------------------------------------------------|-------------|-------------------------------|
| instance_dr_rela   Array of objects   DR instance list.<br>tions |             | For details, see Table 5-171. |

**Table 5-171** Data structure description of instance\_dr\_relations

| <b>Parameter</b> | <b>Type</b>      | <b>Description</b>                                             |
|------------------|------------------|----------------------------------------------------------------|
| instance id      | <b>String</b>    | Instance ID in the current region.                             |
| master_instance  | Object           | Primary instance information.<br>For details, see Table 5-172. |
| slave instances  | Array of objects | DR instance information.<br>For details, see Table 5-173.      |

**Table 5-172** Data structure description of master\_instance

| <b>Parameter</b> | Type          | <b>Description</b> |
|------------------|---------------|--------------------|
| instance_id      | <b>String</b> | Instance ID.       |
| region           | String        | Region.            |
| project_id       | String        | Project ID.        |
| project_name     | <b>String</b> | Project name.      |

Table 5-173 Data structure description of slave instances

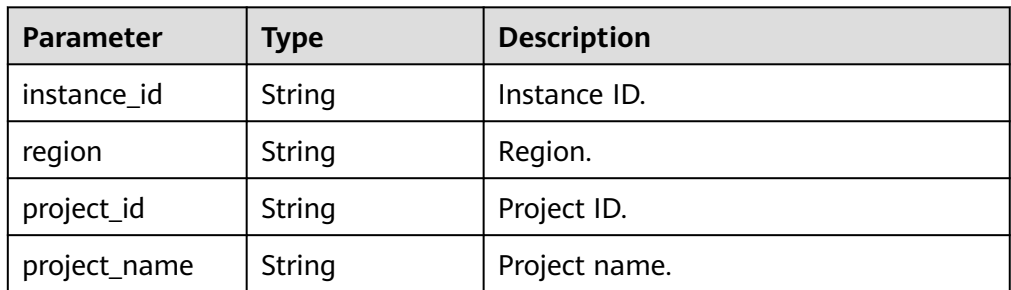

● Example normal response

{

```
 "instance_dr_relations": [
  {
     "instance_id": "b5e2c7fcef8b4c2f8fd8d80d73344756in03",
     "master_instance": {
       "instance_id": "fab4e3df67c24aa0a5b41bc2bcb41918in03",
       "region": "aRegion",
       "project_id": "08fd4e669e00d57d2ffec01352c7cb77",
```
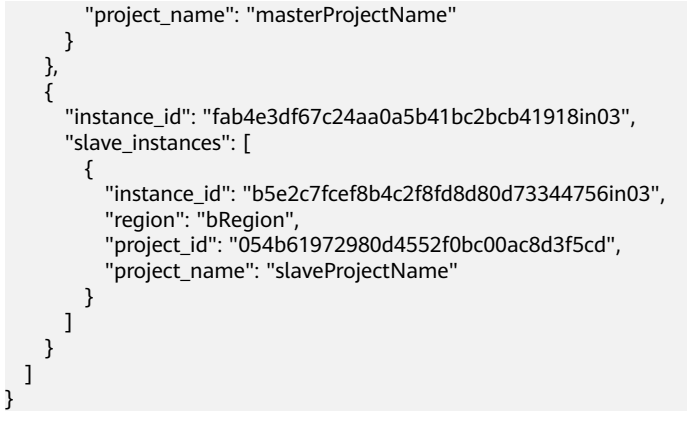

Abnormal response For details, see **[Abnormal Request Results](#page-672-0)**.

# **Status Code**

- **Normal** 200
- **Abnormal** For details, see **[Status Codes](#page-672-0)**.

# **Error Code**

For details, see **[Error Codes](#page-676-0)**.

# **5.7.6 Removing the DR Relationship from a DB Instance**

# **Function**

This API is used to remove the DR relationship from a DB instance.

● Before calling an API, you need to understand the API in **[Authentication](#page-19-0)**.

# **Constraints**

- Cross-cloud or cross-region DR relationships can be removed only for RDS for PostgreSQL 12 and later versions.
- The DR relationship must be removed from the DR instance first and then the primary instance. Otherwise, your DB instance may not run properly.

# **URI**

- URI format DELETE /v3/{project\_id}/instances/{instance\_id}/delete-disaster-recovery
- Parameter description

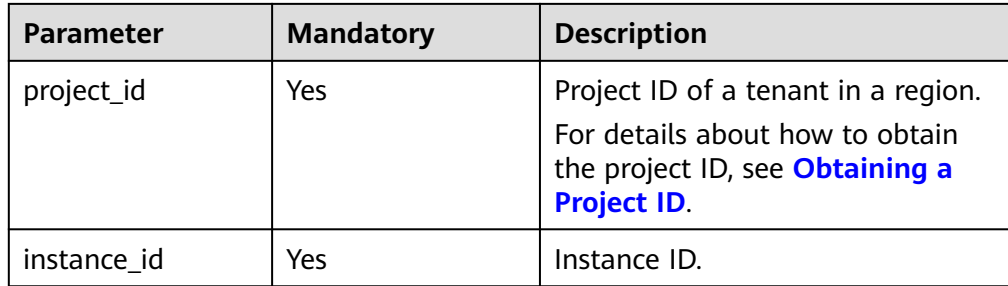

**Table 5-174** Parameters

| <b>Parameter</b>      | <b>Mandatory</b> | <b>Type</b>    | <b>Description</b>                                               |
|-----------------------|------------------|----------------|------------------------------------------------------------------|
| target_instance<br>id | Yes              | String         | ID of the target instance.                                       |
| target_project_i<br>d | Yes              | String         | ID of the project that the target<br>instance belongs to.        |
| target_region         | Yes.             | String         | Region where the target instance<br>is located.                  |
| target_ip             | Yes              | String         | Floating IP address of the target<br>instance.                   |
| is master             | <b>Yes</b>       | <b>Boolean</b> | Whether the operation object is<br>the primary instance.         |
|                       |                  |                | $\bullet$ true: The operation object is<br>the primary instance. |
|                       |                  |                | • false: The operation object is<br>the DR instance.             |

## **Example Request**

Remove the DR relationship from a DB instance.

```
DELETE https://{endpoint}/v3/054e292c9880d4992f02c0196d3ea468/instances/
42d4b4fc17d144bbb3ba64a306e68c72in03/delete-disaster-recovery
```

```
{ 
 "target_instance_id" : "8c08eda627cc4344aca26832c87ff16cin03",
 "target_project_id" : "0ddd1dbcb3494d3dbdb614b39104760b", 
 "target_region" : "cn-southwest-244", 
 "target_ip" : "192.168.2.70", 
 "is_master" : true 
 }
```
## **Response**

● Normal response

#### **Table 5-175** Parameters

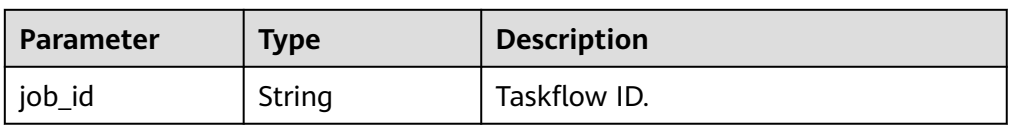

- Example normal response { "job\_id": "64a5083a-d8e0-4cee-b086-5c2a776ee92d" }
- Abnormal response For details, see **[Abnormal Request Results](#page-672-0)**.

# **Status Code**

- **Normal** 200
- **Abnormal** For details, see **[Status Codes](#page-672-0)**.

# **Error Code**

For details, see **[Error Codes](#page-676-0)**.

# **5.8 Database Security**

# **5.8.1 Configuring SSL**

# **Function**

This API is used to configure SSL to encrypt connections.

● Before calling an API, you need to understand the API in **[Authentication](#page-19-0)**.

# **Constraints**

SSL cannot be configured when a DB instance is being created, rebooted, or upgraded, its specifications are being modified, or database users are being created or deleted.

This API is supported only for RDS for MySQL instances.

# **URI**

- URI format PUT /v3/{project\_id}/instances/{instance\_id}/ssl
- Parameter description

| <b>Name</b> | <b>Mandator</b> | <b>Description</b>                                                                                                    |
|-------------|-----------------|----------------------------------------------------------------------------------------------------|
| project_id  | Yes             | Project ID of a tenant in a region.<br>For details about how to obtain the project ID,<br>see Obtaining a Project ID. |
| instance_id | Yes             | Specifies the DB instance ID.                                                                                         |

**Table 5-176** Parameter description

**Table 5-177** Parameter description

| <b>Name</b> | <b>Mandatory</b> | Tvpe                                                               | <b>Description</b>          |
|-------------|------------------|--------------------------------------------------------------------|-----------------------------|
| ssl_option  | Yes              | Specifies whether to enable SSL.<br>boolean<br>• true: Enable SSL. |                             |
|             |                  |                                                                    | <b>false</b> : Disable SSL. |

# **Example Request**

Enable SSL for a DB instance.

PUT https://{endpoint}/v3/0483b6b16e954cb88930a360d2c4e663/instances/ dsfae23fsfdsae3435in01/ssl

{ "ssl\_option": true }

● Disable SSL for a DB instance.

{ "ssl\_option": false }

# **Response**

- Example normal response {}
- Abnormal response

For details, see **[Abnormal Request Results](#page-672-0)**.

# **Status Code**

- **Normal** 200
- Abnormal For details, see **[Status Codes](#page-672-0)**.

# **Error Code**

For details, see **[Error Codes](#page-676-0)**.

# **5.8.2 Changing a Database Port**

# **Function**

This API is used to change a database port.

● Before calling an API, you need to understand the API in **[Authentication](#page-19-0)**.

# **Constraints**

The database port cannot be changed when a DB instance is being created or rebooted, its specifications are being modified, database users are being created or deleted, or backups are being created for the DB instance.

## **URI**

- URI format PUT /v3/{project\_id}/instances/{instance\_id}/port
- Parameter description

#### **Table 5-178** Parameter description

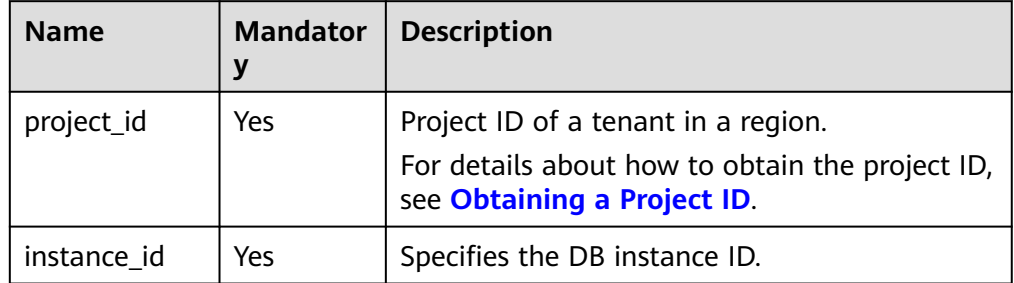

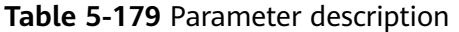

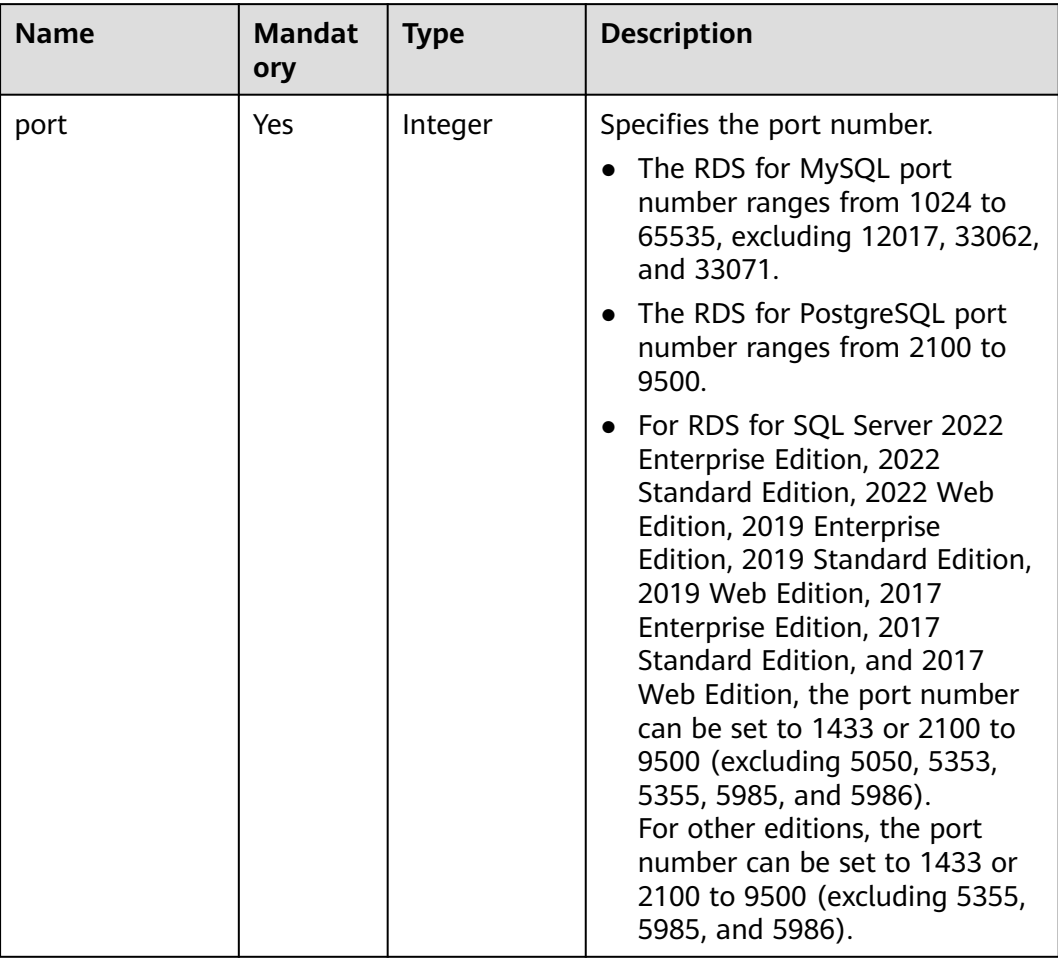

# **Example Request**

Change the database port of a DB instance to 8836.

PUT https://{endpoint}/v3/0483b6b16e954cb88930a360d2c4e663/instances/dsfae23fsfdsae3435in01/port

```
 "port": 8836
}
```
{

# **Response**

Normal response

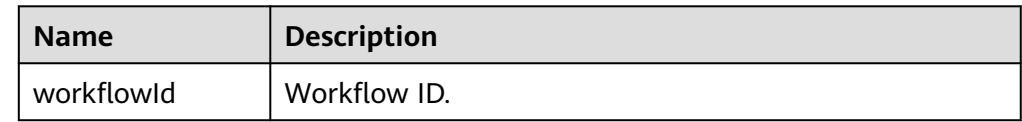

● Example normal response

 "workflowId":"83abc7bc-2c70-4534-8565-351187b37715" }

Abnormal response For details, see **[Abnormal Request Results](#page-672-0)**.

## **Status Code**

**Normal** 200

{

**Abnormal** For details, see **[Status Codes](#page-672-0)**.

## **Error Code**

For details, see **[Error Codes](#page-676-0)**.

# **5.8.3 Changing a Security Group**

# **Function**

This API is used to change the security group of a DB instance.

● Before calling an API, you need to understand the API in **[Authentication](#page-19-0)**.

# **Constraints**

The security group cannot be changed if the DB instance is in any of the following statuses: creating, upgrading, changing instance class, creating users, or deleting users.

## **URI**

● URI format

PUT /v3/{project\_id}/instances/{instance\_id}/security-group

Parameter description

**Table 5-180** Parameter description

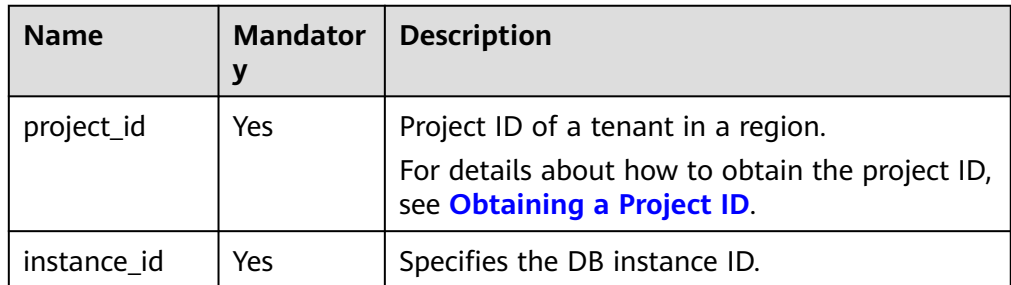

**Table 5-181** Parameter description

| <b>Name</b>      | <b>Mandat</b><br>ory | <b>Type</b> | <b>Description</b>               |
|------------------|----------------------|-------------|----------------------------------|
| security_group_i | Yes                  | String      | Specifies the security group ID. |

# **Example Request**

{

}

Change the security group of a DB instance.

PUT https://{endpoint}/v3/0483b6b16e954cb88930a360d2c4e663/instances/dsfae23fsfdsae3435in01/ security-group

"security\_group\_id": "23423kljlj432lk0sdf0234eaa"

## **Response**

Normal response

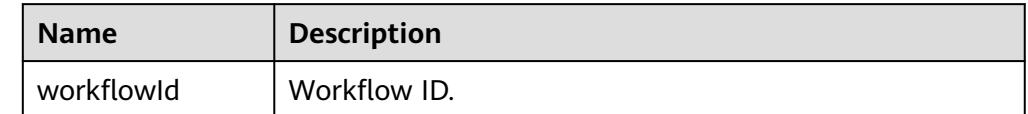

- Example normal response { "workflowId":"83abc7bc-2c70-4534-8565-351187b37715" }
- Abnormal response For details, see **[Abnormal Request Results](#page-672-0)**.

# **Status Code**

- **Normal** 200
- Abnormal For details, see **[Status Codes](#page-672-0)**.

# **Error Code**

For details, see **[Error Codes](#page-676-0)**.

# **5.8.4 Changing a Floating IP Address**

# **Function**

This API is used to change the floating IP address of a DB instance.

● Before calling an API, you need to understand the API in **[Authentication](#page-19-0)**.

# **Constraints**

The floating IP address cannot be changed if the DB instance is in any of the following statuses: creating, rebooting, upgrading, changing instance class, creating users, or deleting users.

## **URI**

- URI format PUT /v3/{project\_id}/instances/{instance\_id}/ip
	- Parameter description

#### **Table 5-182** Parameters

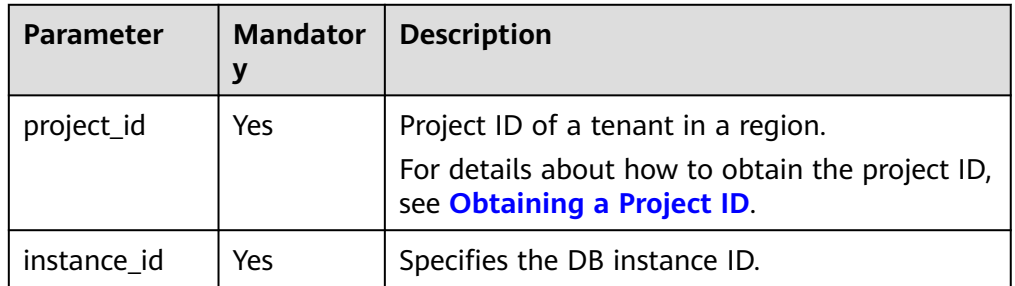

# **Request**

#### **Table 5-183** Parameters

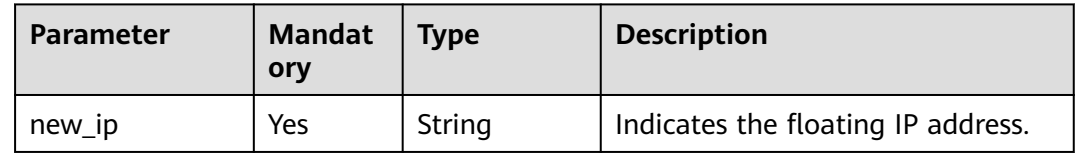

# **Example Request**

Change the floating IP address of a DB instance.

PUT https://{endpoint}/v3/0483b6b16e954cb88930a360d2c4e663/instances/dsfae23fsfdsae3435in01/ip

{ "new\_ip": "192.168.0.1" }

## **Response**

● Normal response

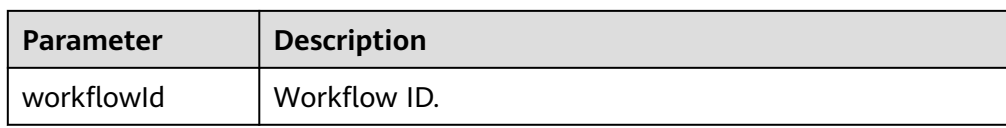

- Example normal response { "workflowId":"83abc7bc-2c70-4534-8565-351187b37715" }
- Abnormal response For details, see **[Abnormal Request Results](#page-672-0)**.

# **Status Code**

- **Normal** 
	- 200
- Abnormal For details, see **[Status Codes](#page-672-0)**.

# **Error Code**

For details, see **[Error Codes](#page-676-0)**.

# **5.9 Backup and Restoration**

# **5.9.1 Setting an Automated Backup Policy**

# **Function**

This API is used to set an automated backup policy.

● Before calling an API, you need to understand the API in **[Authentication](#page-19-0)**.

# **URI**

- URI format PUT /v3/{project\_id}/instances/{instance\_id}/backups/policy
- Parameter description

## **Table 5-184** Parameter description

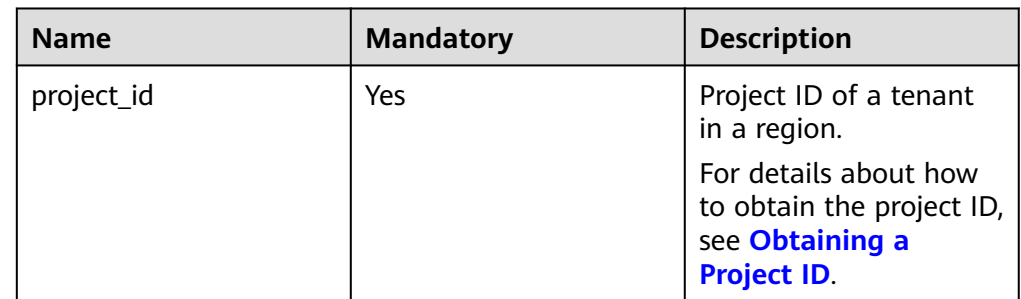

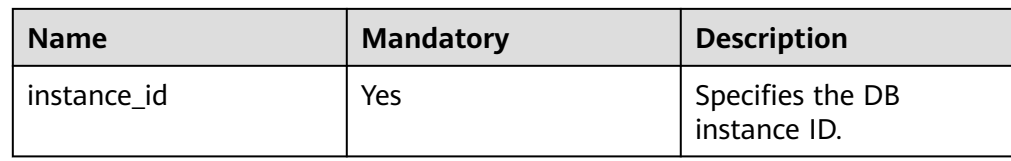

**Table 5-185** Parameter description

| <b>Name</b>     | <b>Mandatory</b> | <b>Type</b> | <b>Description</b>                                                                                                    |
|-----------------|------------------|-------------|----------------------------------------------------------------------------------------------------|
| backup_policy   | Yes              | Object      | Specifies the<br>backup policy<br>objects, including<br>the backup<br>retention period<br>(days) and<br>backup start time.<br>For details, see<br><b>Table 5-186.</b>                                                                                                    |
| reserve_backups | <b>No</b>        | Boolean     | Specifies whether<br>to retain<br>automated and<br>unsynchronized<br>backups. This<br>parameter is valid<br>only when the<br>automated<br>backup policy is<br>disabled. The<br>default value is<br>true.<br>true: indicates<br>that<br>automated and<br>unsynchronized<br>backups are<br>retained.<br>false: indicates<br>that<br>automated and<br>unsynchronized<br>backups are<br>deleted when<br>the automated<br>backup policy<br>is disabled. |

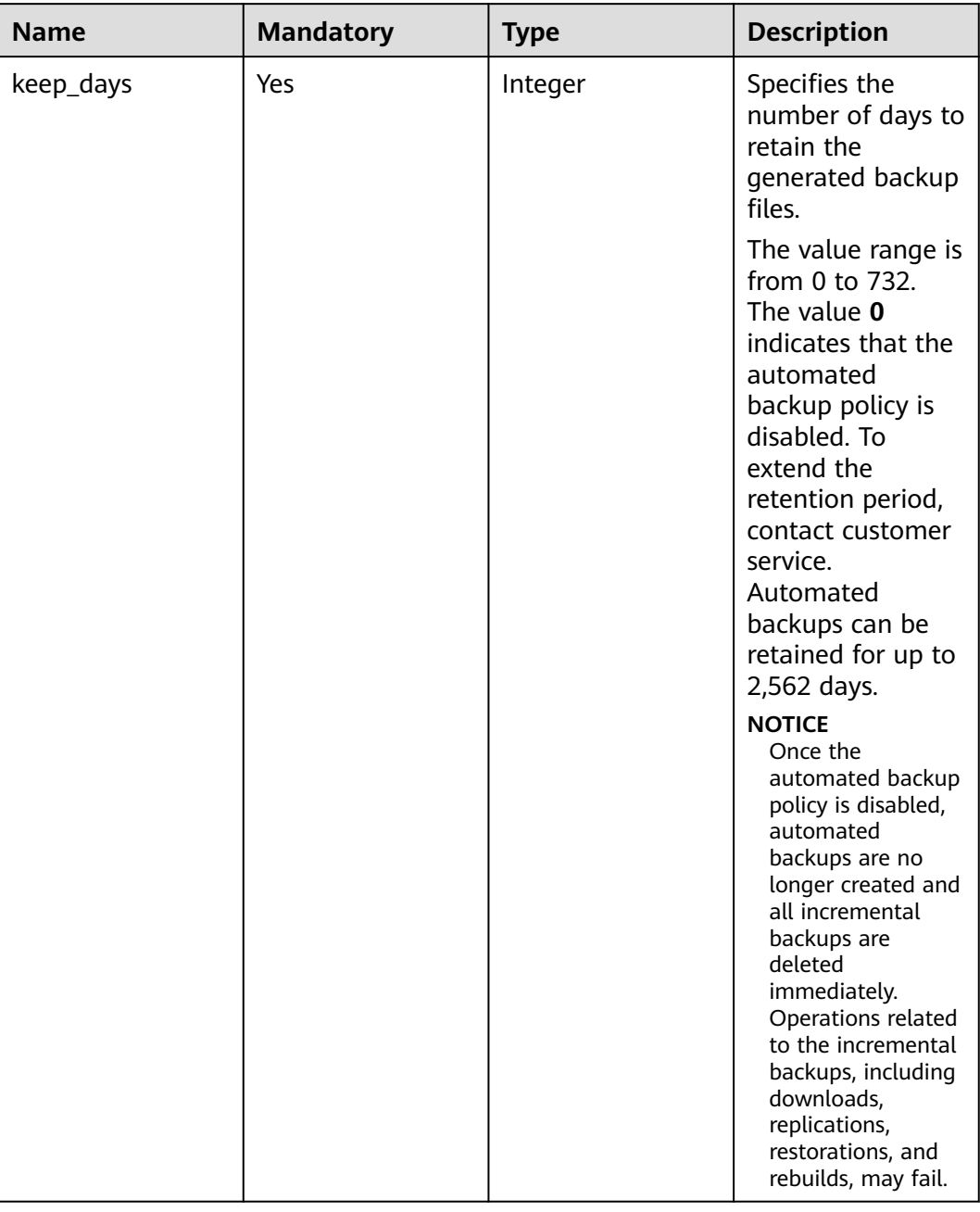

## <span id="page-249-0"></span>**Table 5-186** backup\_policy field data structure description

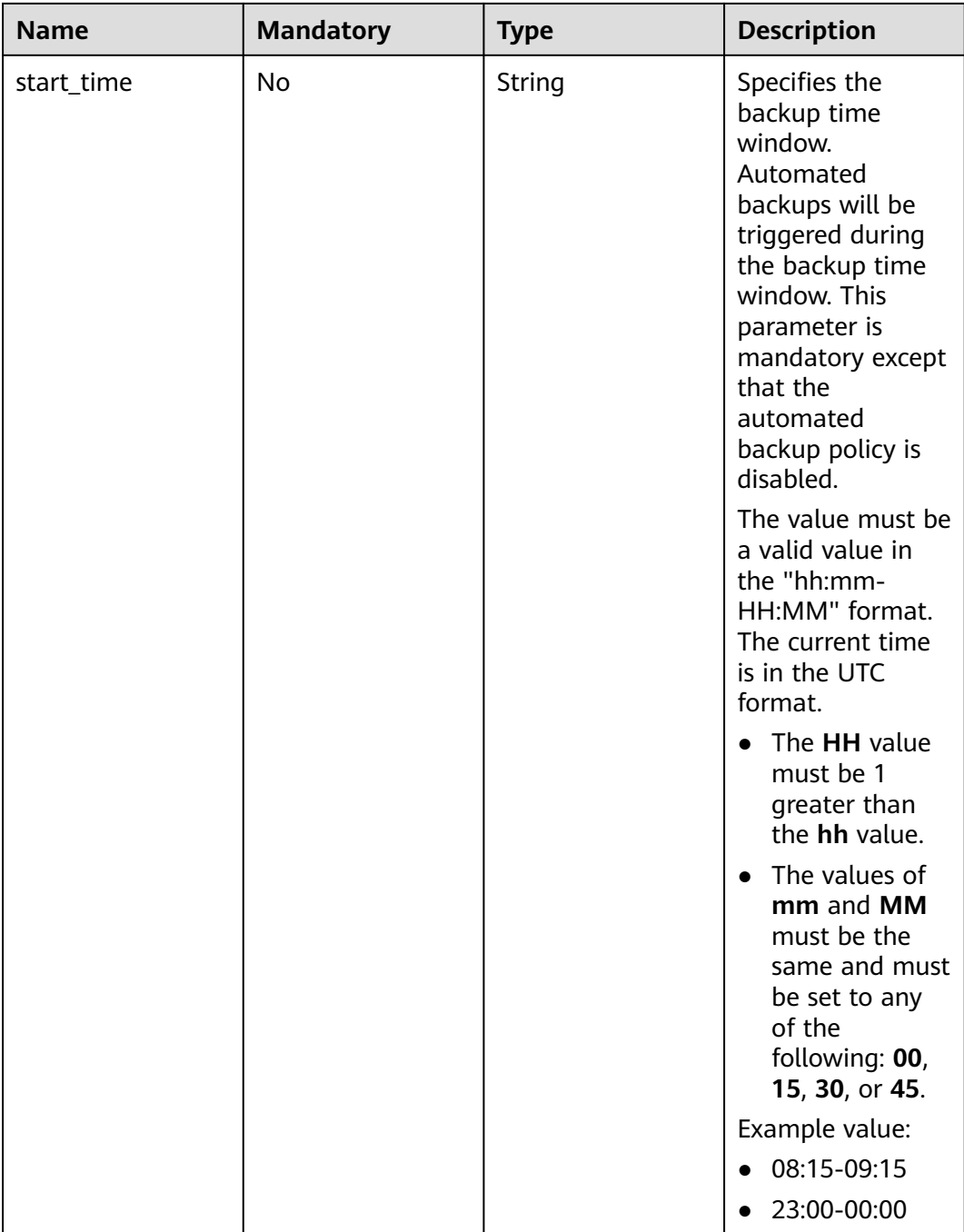

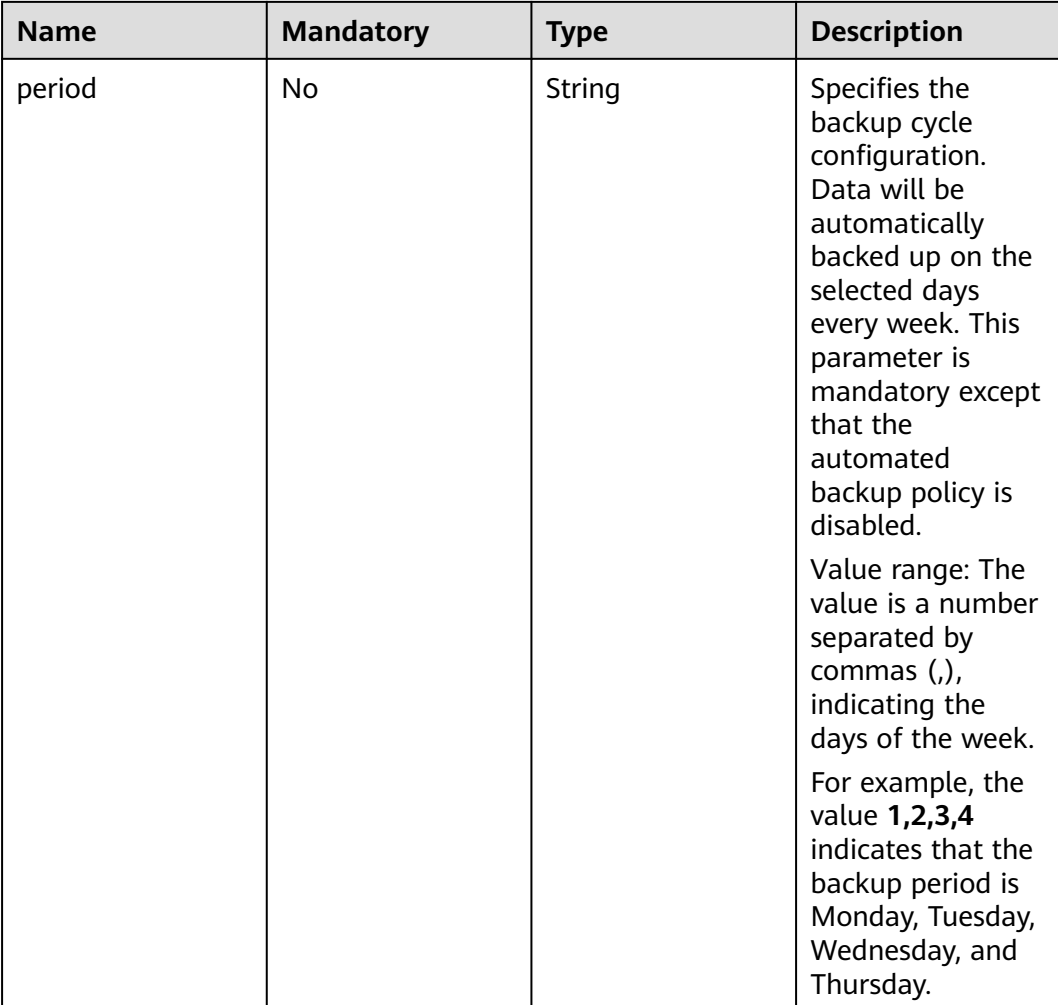

# **Example Request**

Configure an automated backup policy for a DB instance, with backup cycle set to Monday and Tuesday, backup window to 19:00–20:00, and retention period to 7 days.

PUT https://{endpoint}/v3/0483b6b16e954cb88930a360d2c4e663/instances/dsfae23fsfdsae3435in01/ backups/policy

```
{
   "backup_policy": {
 "keep_days": 7,
 "start_time": "19:00-20:00",
 "period": "1,2"
   }
}
```
● Disable an automated backup policy.

```
{
    "backup_policy": {
      "keep_days": 0
   },
    "reserve_backups": false
}
```
## **Response**

- Normal response None
- Abnormal response For details, see **[Abnormal Request Results](#page-672-0)**.

# **Status Code**

- **Normal** 200
- **Abnormal** For details, see **[Status Codes](#page-672-0)**.

# **Error Code**

For details, see **[Error Codes](#page-676-0)**.

# **5.9.2 Setting a Cross-Region Backup Policy**

## **Function**

This API is used to set a cross-region backup policy in the source backup region.

● Before calling an API, you need to understand the API in **[Authentication](#page-19-0)**.

# **Constraints**

- If the cross-region backup policy has been enabled, call the API to set the cross-region backup policy. Only the retention period can be changed.
- For RDS for MySQL and RDS for PostgreSQL DB instances, the retention period of automated full backups must be the same as that for automated incremental backups.
- For RDS for MySQL and RDS for PostgreSQL DB instances, automated incremental backup cannot be enabled unless automated full backup is enabled first.
- For RDS for MySQL and RDS for PostgreSQL DB instances, if you want to disable automated full backup and automated incremental backup, disable automated incremental backup first.
- Cross-region backup is not supported for RDS for MySQL or RDS for PostgreSQL instances with volume snapshot backup enabled.

## **URI**

- **URI** format PUT /v3/{project\_id}/instances/{instance\_id}/backups/offsite-policy
	- Parameter description

**Table 5-187** Parameter description

| <b>Name</b> | <b>Mandatory</b> | <b>Description</b>                                                                                                    |
|-------------|------------------|----------------------------------------------------------------------------------------------------|
| project_id  | Yes              | Project ID of a tenant in a region.<br>For details about how to obtain the<br>project ID, see Obtaining a Project<br>ID. |
| instance_id | Yes              | Specifies the DB instance ID.                                                                                            |

#### **Table 5-188** Parameter description

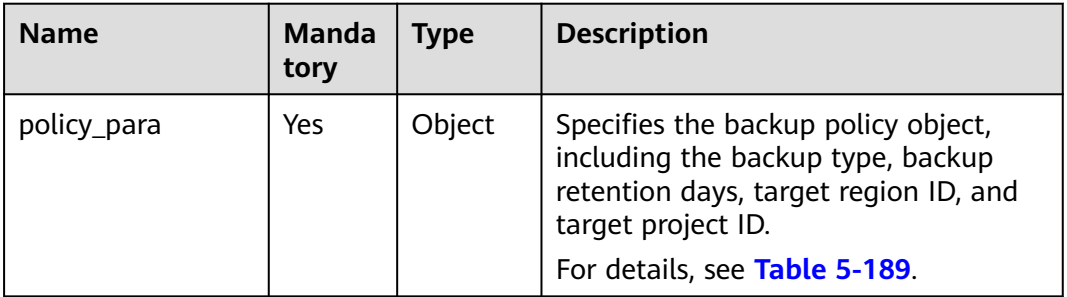

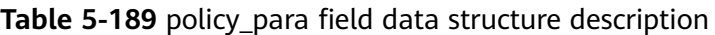

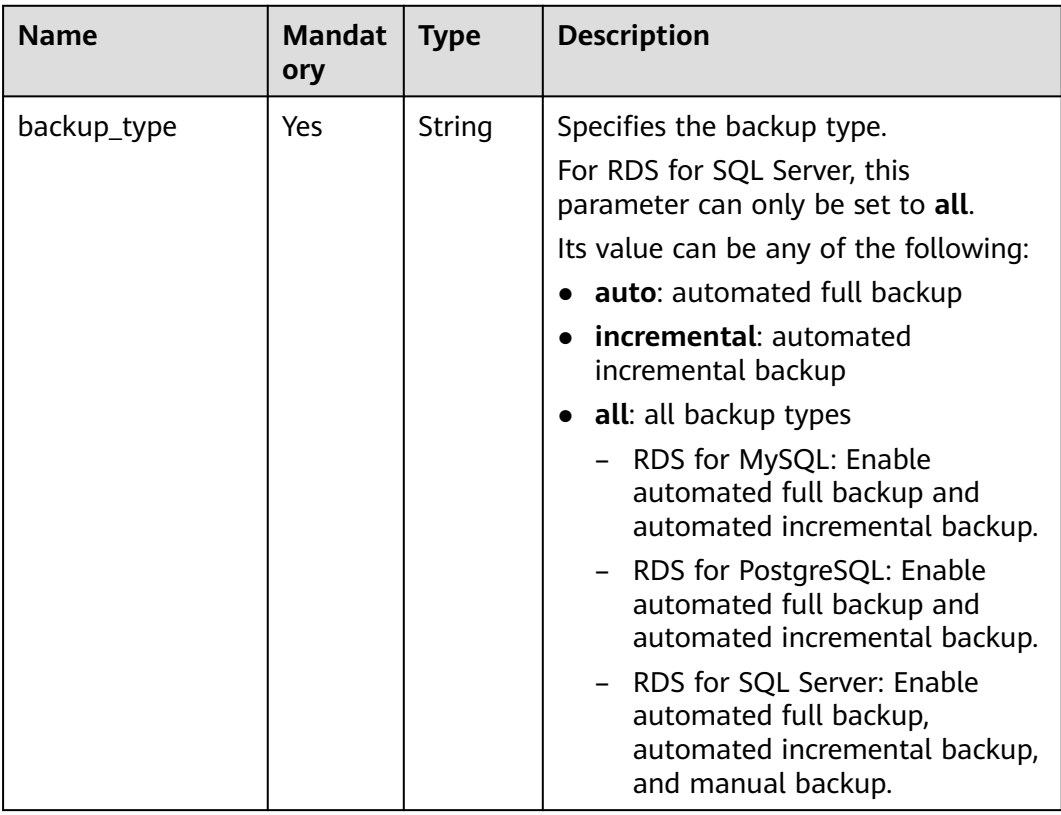

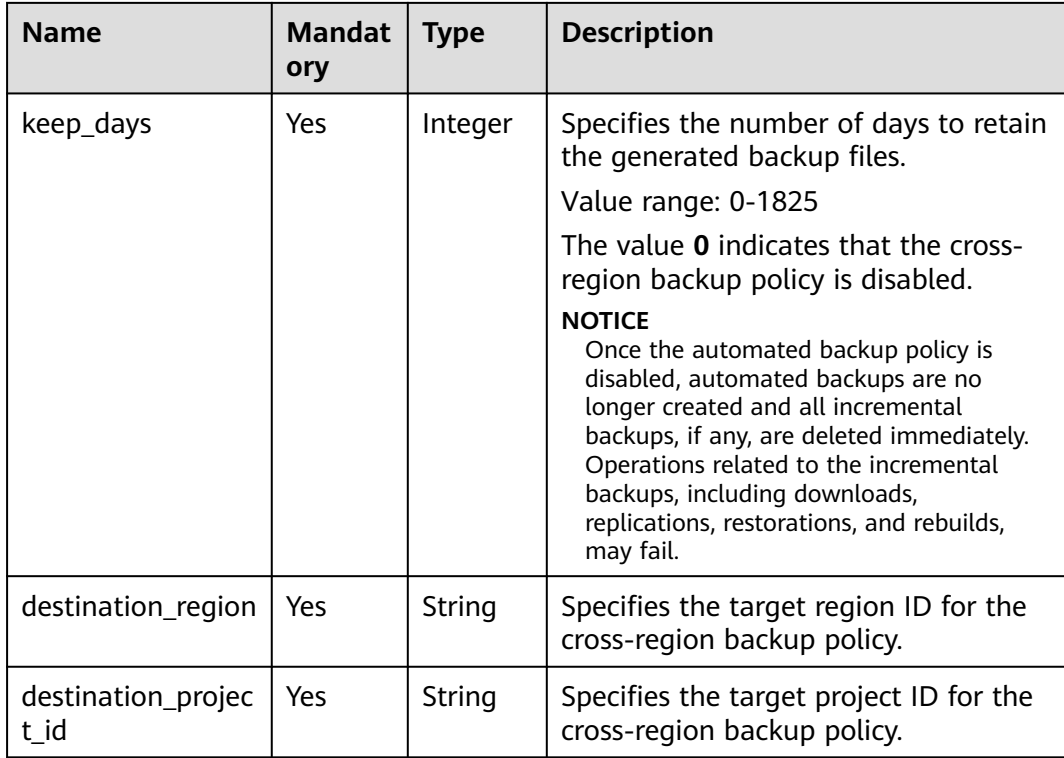

# **Example Request**

{

Configure a cross-region automated full backup policy for an RDS for MySQL or RDS for PostgreSQL DB instance.

PUT https://{endpoint}/v3/0483b6b16e954cb88930a360d2c4e663/instances/dsfae23fsfdsae3435in01/ backups/offsite-policy

```
{
   "policy_para": {
            "backup_type": "auto",
      "keep_days": 7,
      "destination_region": "aaa",
      "destination_project_id": "ba1f7fc8-3307-42a7-aa6f-42c8b9b8f85c"
   }
}
```
● Disable the cross-region automated full backup policy for an RDS for MySQL or RDS for PostgreSQL DB instance.

```
 "policy_para": {
            "backup_type": "auto",
      "keep_days": 0,
      "destination_region": "aaa",
      "destination_project_id": "ba1f7fc8-3307-42a7-aa6f-42c8b9b8f85c"
   }
}
```
● Configure a cross-region backup policy for an RDS for SQL Server DB instance.

```
{
    "policy_para": {
            "backup_type": "all",
      "keep_days": 7,
      "destination_region": "aaa",
      "destination_project_id": "ba1f7fc8-3307-42a7-aa6f-42c8b9b8f85c"
   }
}
```
● Disable the cross-region backup policy for an RDS for SQL Server DB instance. { "policy\_para": { "backup\_type": "all", "keep\_days": 0, "destination\_region": "aaa",

```
 "destination_project_id": "ba1f7fc8-3307-42a7-aa6f-42c8b9b8f85c"
```
#### **Response**

Normal Response None

 } }

Abnormal Response For details, see **[Abnormal Request Results](#page-672-0)**.

# **Status Code**

- **Normal** 200
- **Abnormal** For details, see **[Status Codes](#page-672-0)**.

# **Error Code**

For details, see **[Error Codes](#page-676-0)**.

# **5.9.3 Obtaining an Automated Backup Policy**

## **Function**

This API is used to obtain an automated backup policy.

● Before calling an API, you need to understand the API in **[Authentication](#page-19-0)**.

## **URI**

- URI format GET /v3/{project\_id}/instances/{instance\_id}/backups/policy
- Parameter description

#### **Table 5-190** Parameter description

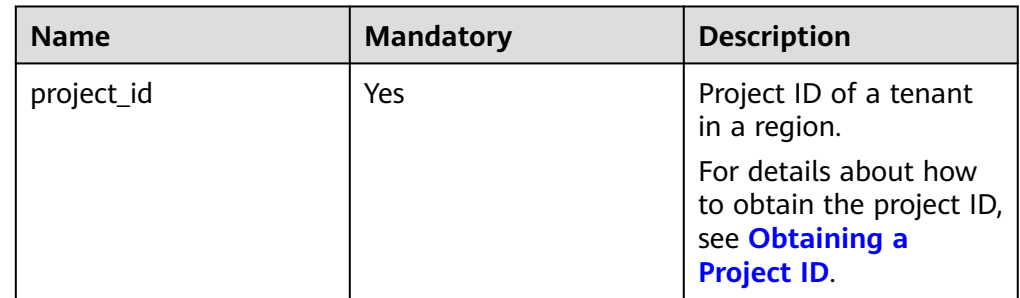

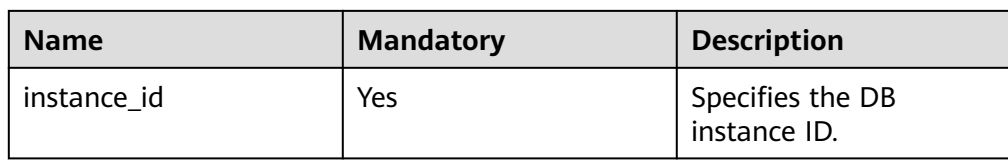

- Request parameters None
- URI example GET https://{endpoint}/v3/0483b6b16e954cb88930a360d2c4e663/instances/ dsfae23fsfdsae3435in01/backups/policy

#### **Response**

● Normal response

#### **Table 5-191** Parameter description

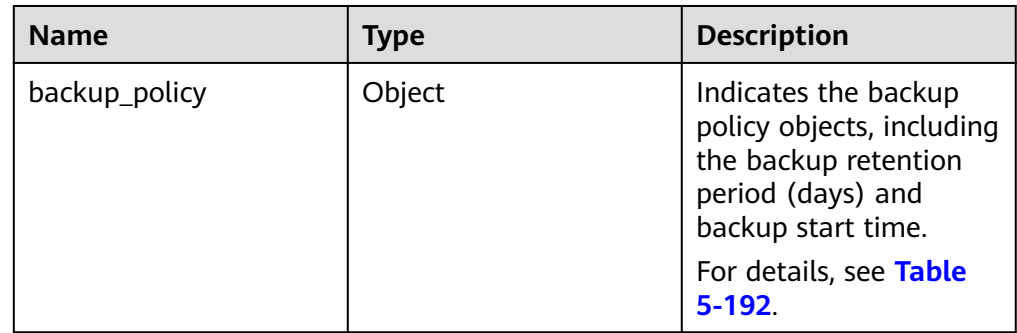

#### **Table 5-192** backup\_policy field data structure description

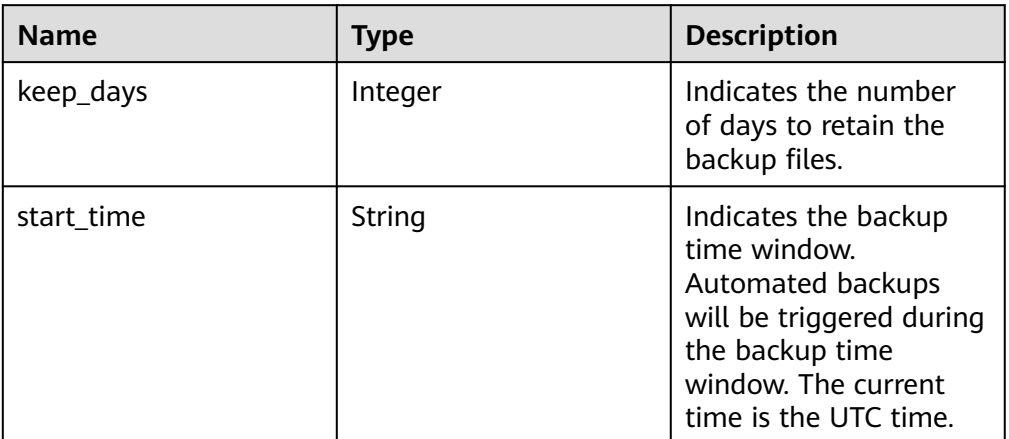

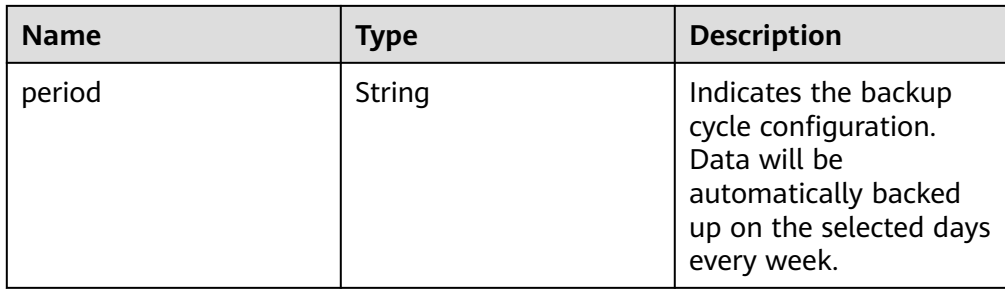

Example normal response

When the automated backup policy is disabled:

```
{
  "backup_policy": {
       "keep_days": 0
   }
}
```
When the automated backup policy is enabled:

```
{
   "backup_policy": {
 "keep_days": 7,
 "start_time": "19:00-20:00",
      "period": "1,2"
   }
}
```
● Abnormal response For details, see **[Abnormal Request Results](#page-672-0)**.

# **Status Code**

- **Normal** 200
- Abnormal For details, see **[Status Codes](#page-672-0)**.

# **Error Code**

For details, see **[Error Codes](#page-676-0)**.

# **5.9.4 Querying Information About a Cross-Region Backup Policy**

## **Function**

This API is used to query information about a cross-region backup policy in the source backup region.

● Before calling an API, you need to understand the API in **[Authentication](#page-19-0)**.

## **URI**

**URI** format GET /v3/{project\_id}/instances/{instance\_id}/backups/offsite-policy

#### ● Parameter description

#### **Table 5-193** Parameter description

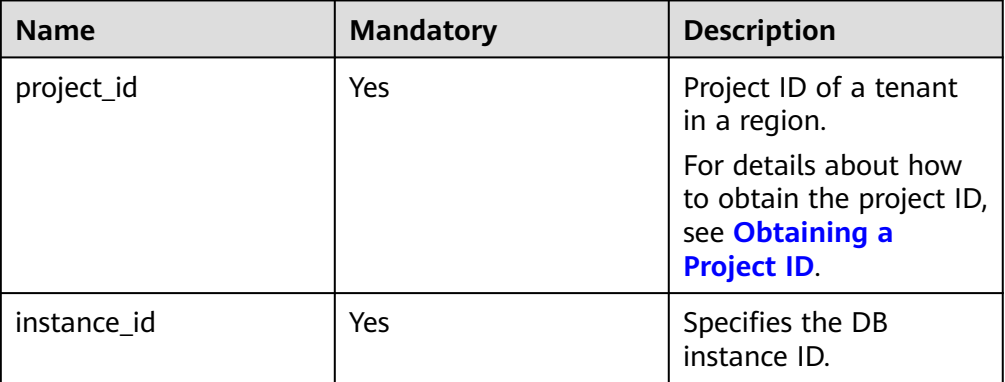

#### **Request**

- Request parameters None
- URI example GET https://{endpoint}/v3/0483b6b16e954cb88930a360d2c4e663/instances/ dsfae23fsfdsae3435in01/backups/offsite-policy

## **Response**

● Normal response

#### **Table 5-194** Parameter description

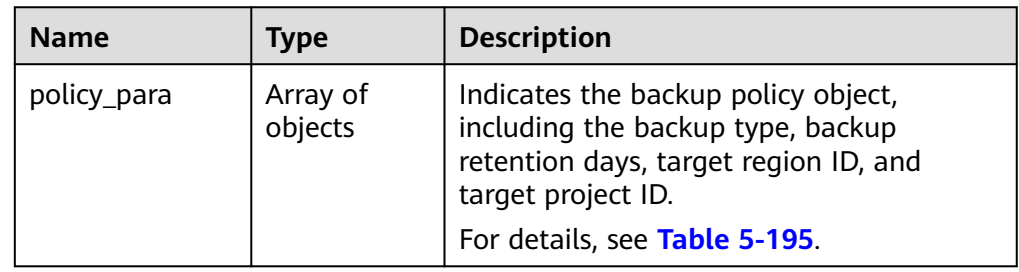

| <b>Name</b>                | <b>Type</b> | <b>Description</b>                                                                           |  |
|----------------------------|-------------|----------------------------------------------------------------------------------------------|--|
| backup_type                | String      | Indicates the backup type. Its value can<br>be any of the following:                         |  |
|                            |             | <b>auto:</b> automated full backup                                                           |  |
|                            |             | <b>incremental:</b> automated incremental<br>backup                                          |  |
|                            |             | manual: manual backup (returned<br>$\bullet$<br>only for RDS for SQL Server DB<br>instances) |  |
| keep_days                  | Integer     | Indicates the number of days to retain<br>the backup files.                                  |  |
| destination_regi<br>on     | String      | Indicates the target region ID for the<br>cross-region backup policy.                        |  |
| destination_proj<br>ect id | String      | Indicates the target project ID for the<br>cross-region backup policy.                       |  |

<span id="page-259-0"></span>Table 5-195 policy para field data structure description

Example normal response

**When the backup policy is disabled:**

```
{
    "policy_para": {
       "keep_days": 0
    }
}
```
}

**When both the automated backup policy and incremental backup policy are enabled for RDS for MySQL and RDS for PostgreSQL DB instances:** {

```
 "policy_para": [
        {
 "keep_days": 7,
 "backup_type": "auto",
      "destination_region": "aaa",
           "destination_project_id": "0503fd7f7580d3262fc5c001170fbab9"
        },
        {
           "keep_days": 7,
      "backup_type": "incremental",
      "destination_region": "aaa",
           "destination_project_id": "0503fd7f7580d3262fc5c001170fbab9"
         }
   ]
```
**When the automated backup policy, incremental backup policy, and manual backup policy are enabled for RDS for SQL Server DB instances:** {

```
 "policy_para": [
 {
      "keep_days": 7,
      "backup_type": "incremental",
      "destination_region": "aaa",
           "destination_project_id": "0503fd7f7580d3262fc5c001170fbab9"
        },
        {
          "keep_days": 7,
```
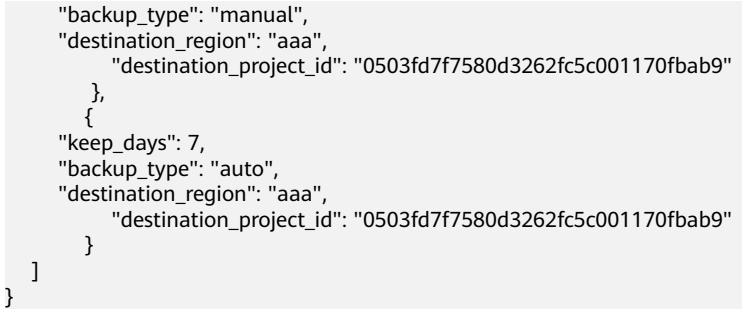

● Abnormal Response For details, see **[Abnormal Request Results](#page-672-0)**.

## **Status Code**

- **Normal** 200
- Abnormal For details, see **[Status Codes](#page-672-0)**.

#### **Error Code**

For details, see **[Error Codes](#page-676-0)**.

# **5.9.5 Creating a Manual Backup**

#### **Function**

This API is used to create a manual backup.

● Before calling an API, you need to understand the API in **[Authentication](#page-19-0)**.

## **Constraints**

- Microsoft SQL Server supports batch calling of this API to create manual backups for one database.
- Read replicas do not support manual backup creation.
- The backup name must be unique.

#### **URI**

- URI format POST /v3/{project\_id}/backups
- Parameter description

**Table 5-196** Parameter description

| <b>Name</b> | <b>Mandatory</b> | <b>Description</b>                                                                          |
|-------------|------------------|---------------------------------------------------------------------------------------------|
| project_id  | Yes              | Project ID of a tenant<br>in a region.                                                      |
|             |                  | For details about how<br>to obtain the project ID,<br>see Obtaining a<br><b>Project ID.</b> |

#### **Table 5-197** Parameter description

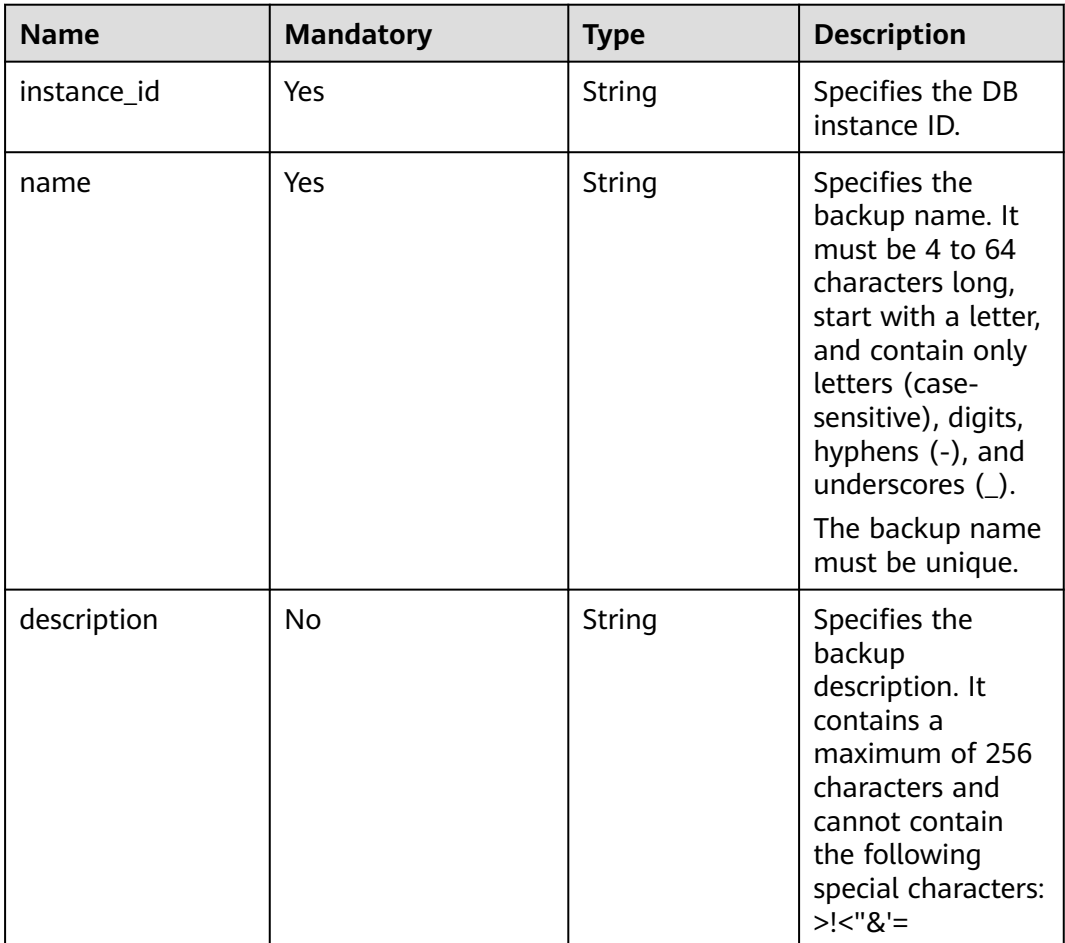

<span id="page-262-0"></span>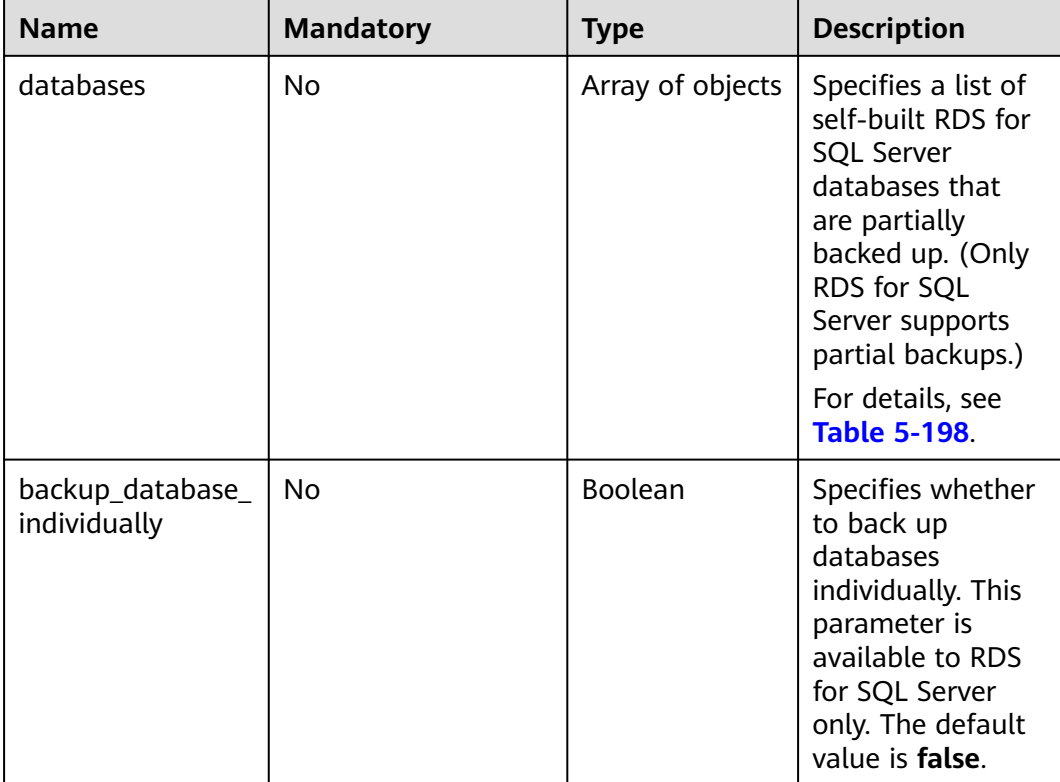

**Table 5-198** databases field data structure description

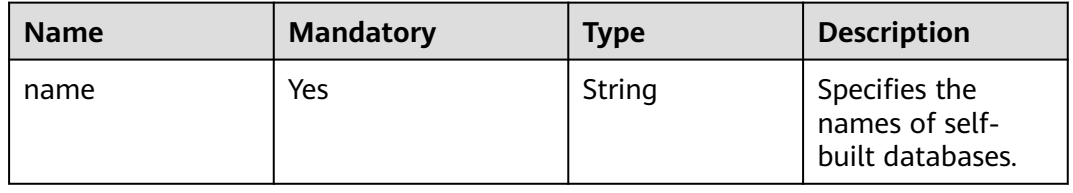

## **Example Request**

{

Create a manual backup **mybackup** for an RDS for MySQL DB instance.

POST https://{endpoint}/v3/0483b6b16e954cb88930a360d2c4e663/backups

```
{
   "instance_id": "d8e6ca5a624745bcb546a227aa3ae1cfin01",
   "name": "mybackup",
   "description": "manual backup"
}
```
● Create a manual backup **mybackup** for an RDS for PostgreSQL DB instance.

```
{
   "instance_id": "a8a5fc65b1a04ceb9d72212891ad73f8in03",
   "name": "mybackup",
   "description": "manual backup"
}
```
● Create a manual backup **mybackup** for an RDS for SQL Server DB instance.

```
 "instance_id": "34029da944074135a3bc24c75b3bb3edin04",
 "name": "mybackup",
```

```
 "description": "manual backup",
 "databases": [{
 "name": "db1"
  }, {
     "name": "db2"
   }]
```
# **Response**

● Normal response

}

#### **Table 5-199** Parameter description

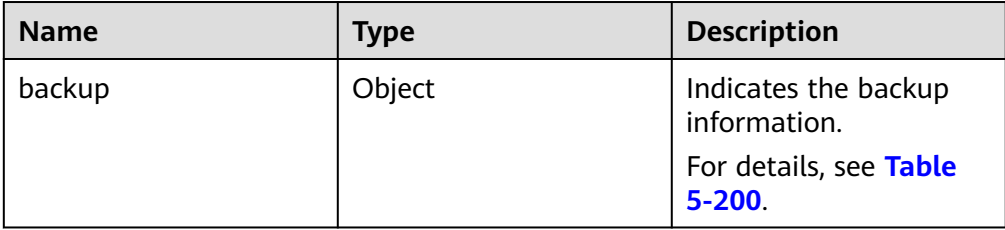

#### **Table 5-200** backup field data structure description

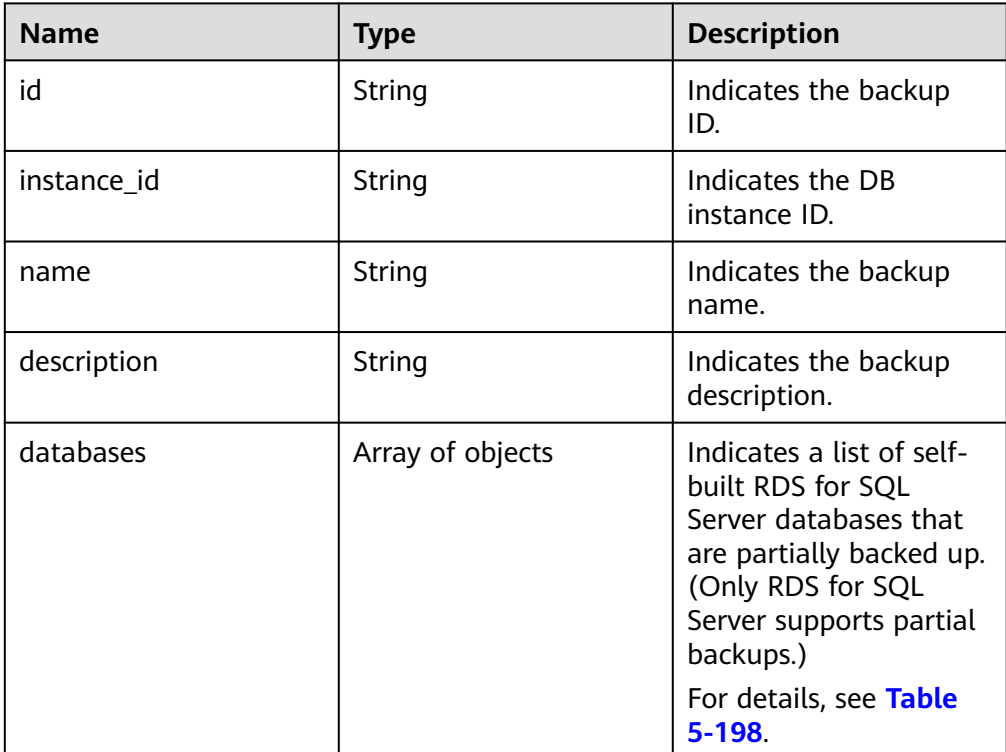

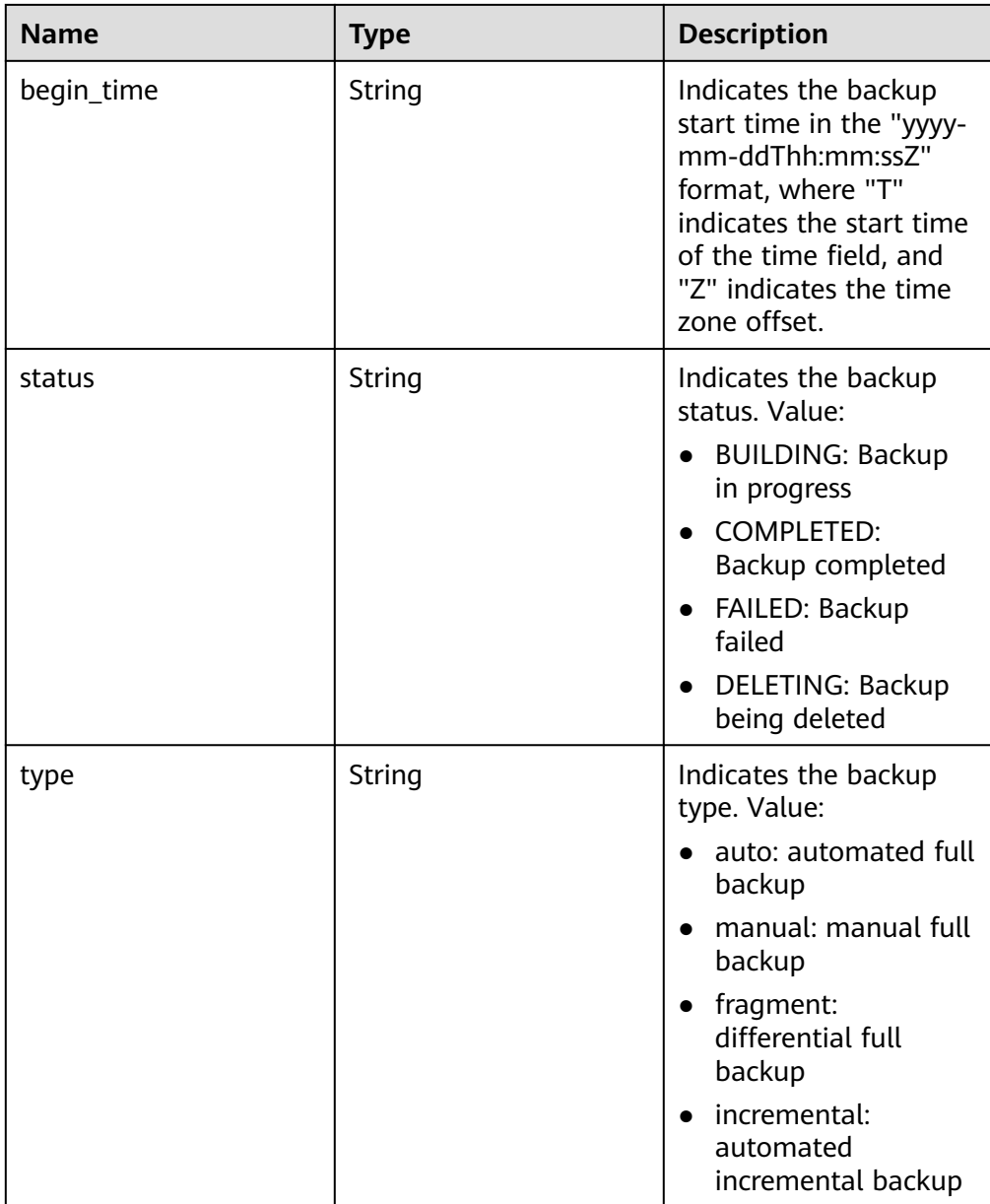

#### Example normal response

}

Creating a manual backup for an RDS for MySQL DB instance:

```
{
 "backup": {
 "id": "cb211c0075104151a748a854bc8bd87dbr01",
     "name": "mybackup",
 "description": "manual backup",
 "begin_time": "2022-08-23T07:41:50Z",
 "status": "BUILDING",
 "type": "manual",
     "instance_id": "d8e6ca5a624745bcb546a227aa3ae1cfin01"
   }
```
Creating a manual backup for an RDS for PostgreSQL DB instance:

```
{
 "backup": {
 "id": "104b59afd83d4fc7b2c03ad14c4be080br03",
     "name": "mybackup",
```

```
 "description": "manual backup",
      "begin_time": "2022-08-23T07:20:36Z",
      "status": "BUILDING",
      "type": "manual",
      "instance_id": "a8a5fc65b1a04ceb9d72212891ad73f8in03"
   }
}
Creating a manual backup for an RDS for SQL Server DB instance:
{
   "backup": {
      "id": "6f7b5904b04043b38ad764e33daba810br04",
      "name": "mybackup",
 "description": "manual backup",
 "begin_time": "2022-08-23T07:15:28Z",
 "status": "BUILDING",
 "type": "manual",
      "instance_id": "34029da944074135a3bc24c75b3bb3edin04",
      "databases": [{
        "name": "db1"
          }, {
        "name": "db2"
     }]
   }
}
```
● Abnormal response For details, see **[Abnormal Request Results](#page-672-0)**.

## **Status Code**

- **Normal** 200
- **Abnormal** For details, see **[Status Codes](#page-672-0)**.

# **Error Code**

For details, see **[Error Codes](#page-676-0)**.

# **5.9.6 Obtaining Backups**

## **Function**

This API is used to obtain backups of a DB instance.

● Before calling an API, you need to understand the API in **[Authentication](#page-19-0)**.

# **Constraints**

This API is used to query full and incremental backups of DB instances.

## **URI**

● URI format GET /v3/{project\_id}/backups? instance\_id={instance\_id}&backup\_id={backup\_id}&backup\_type={backup\_typ e}&offset={offset}&limit={limit}&begin\_time={begin \_time}&end\_time={end\_time}

#### ● Parameter description

# **Table 5-201** Parameter description

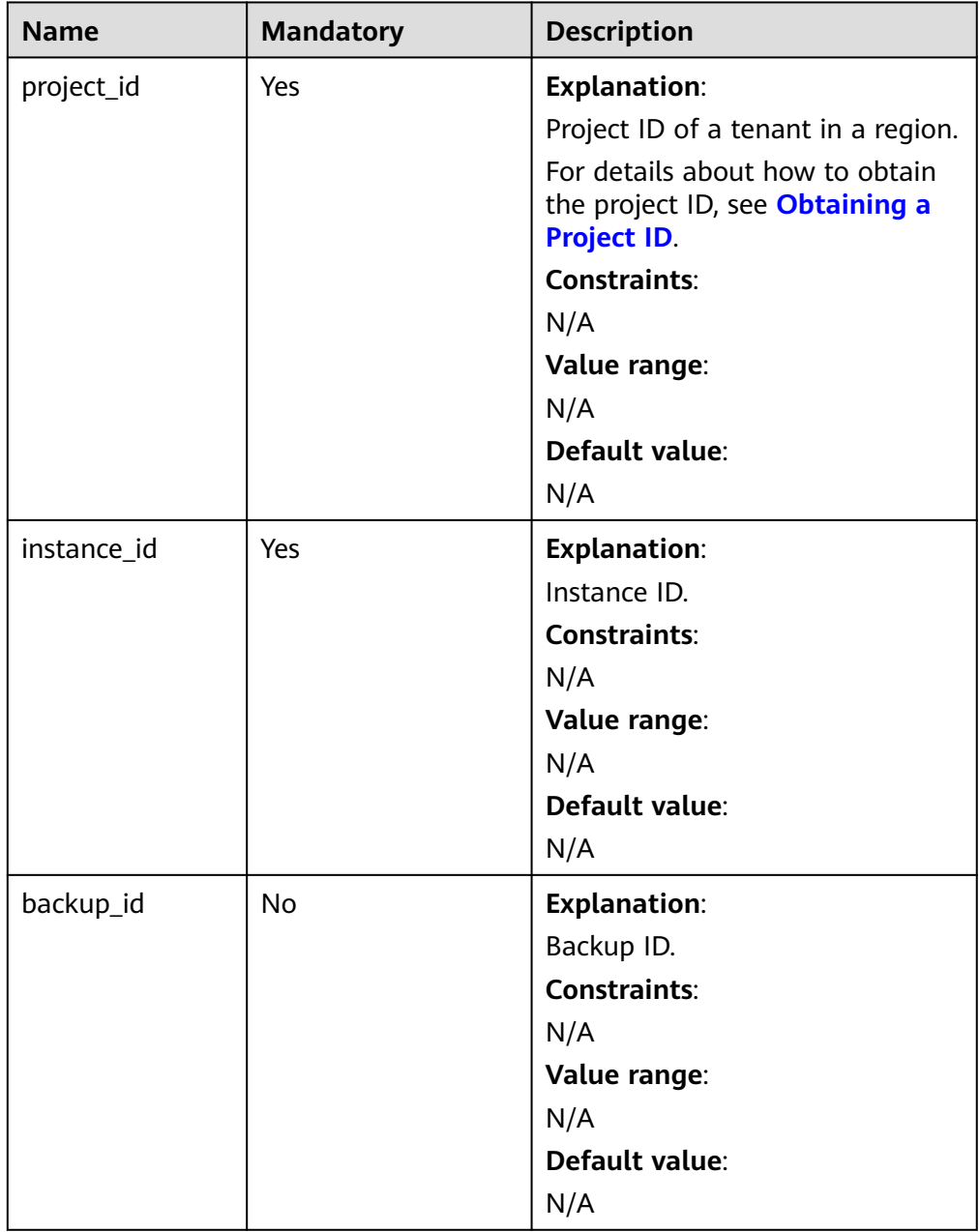

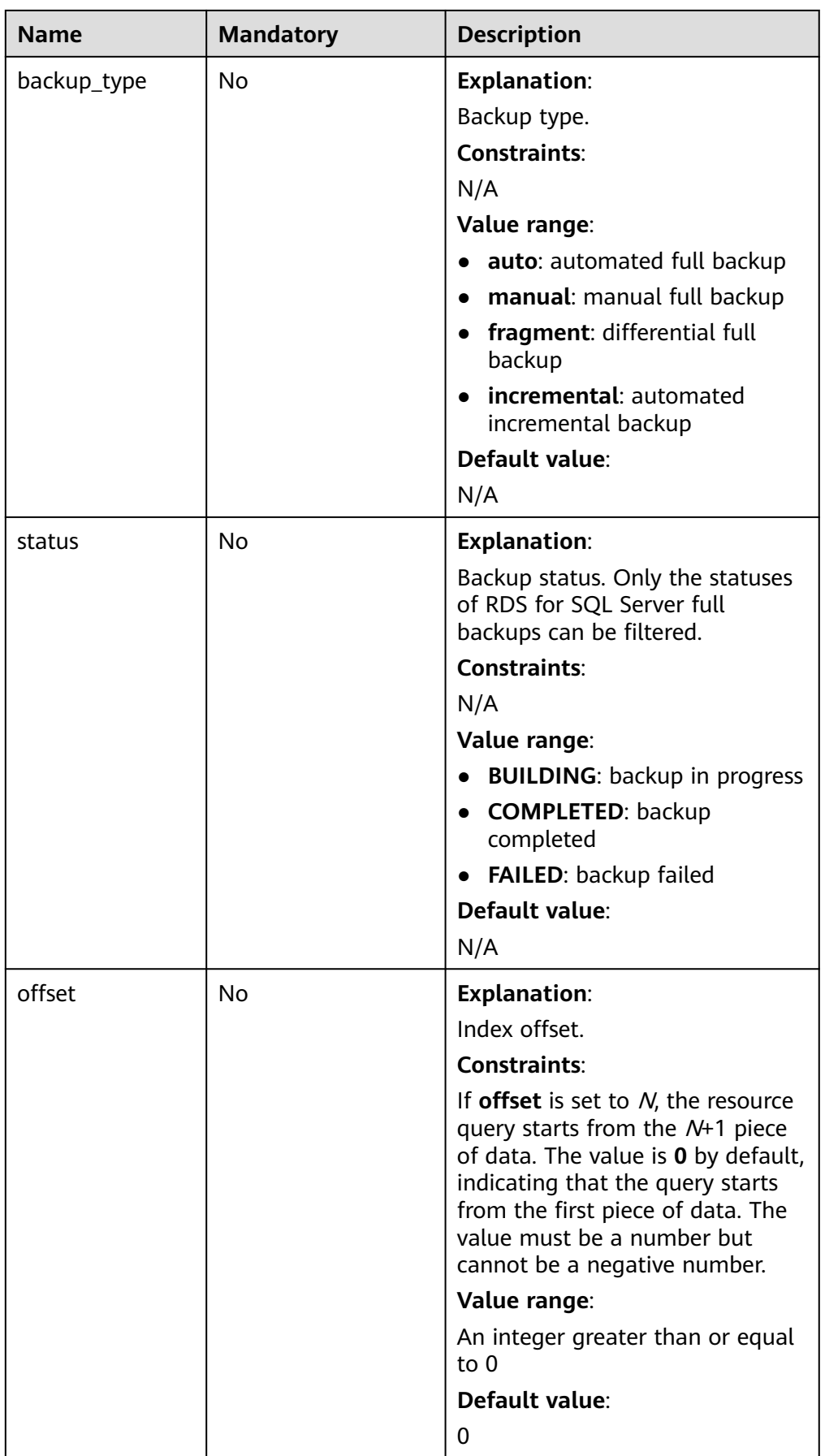

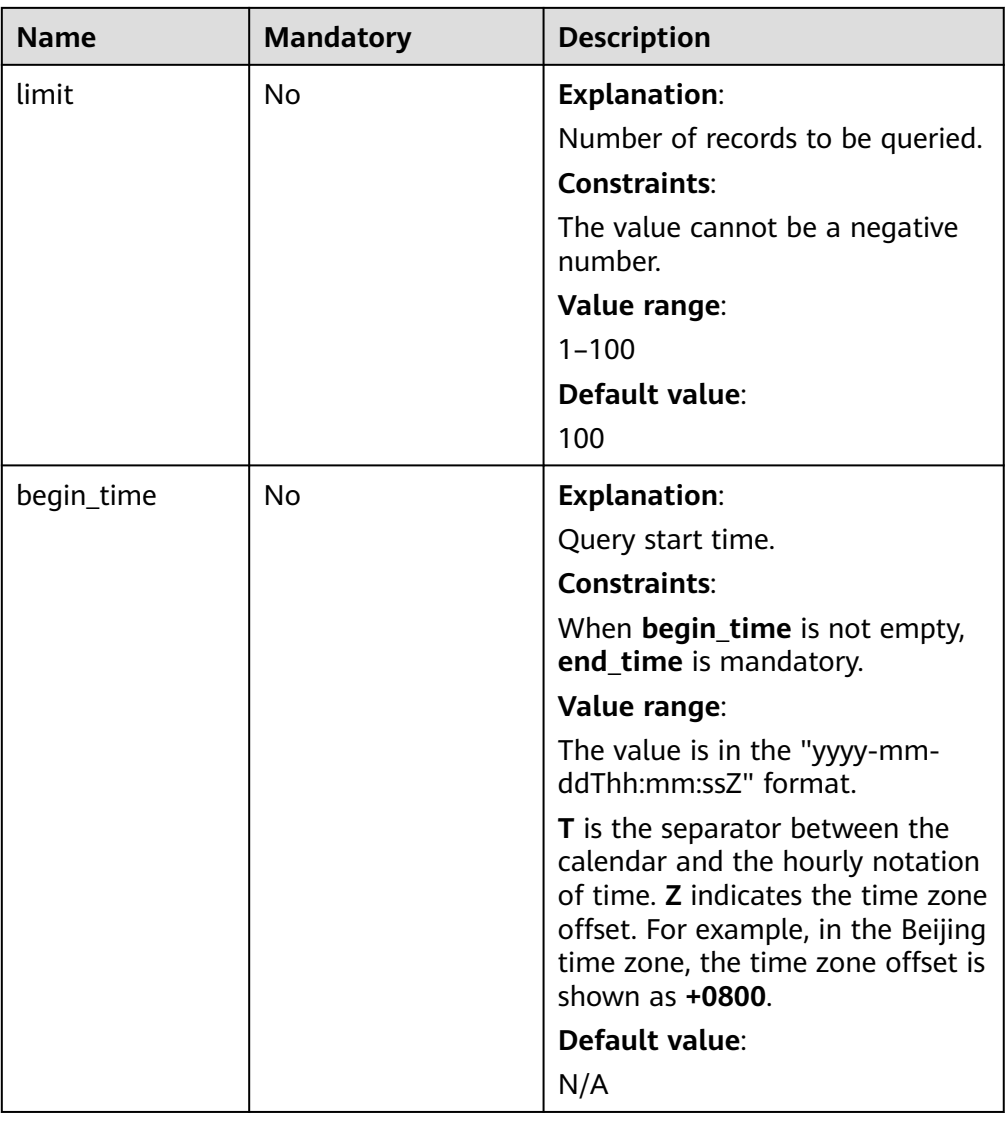

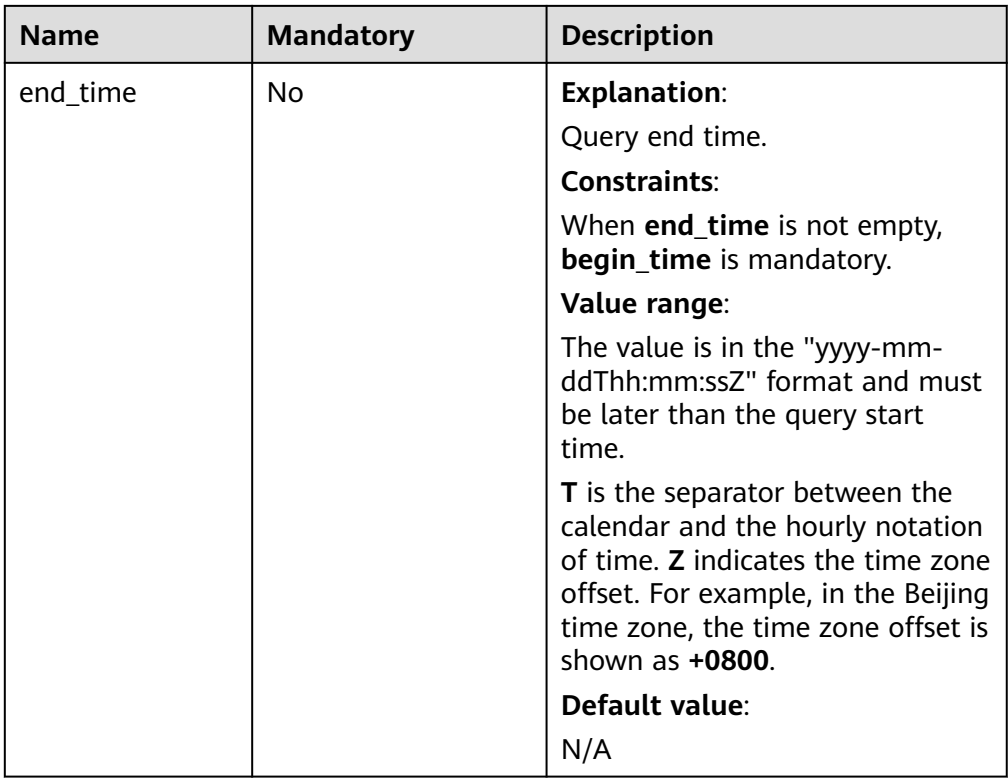

- Request parameters None
- URI example

GET https://{endpoint}/v3/0483b6b16e954cb88930a360d2c4e663/backups? instance\_id=43e4feaab48f11e89039fa163ebaa7e4in01&offset=0&limit=10&be gin\_time=2018-08-06T10:41:14+0800&end\_time=2018-08-16T10:41:14+0800

## **Response**

● Normal response

#### **Table 5-202** Parameter description

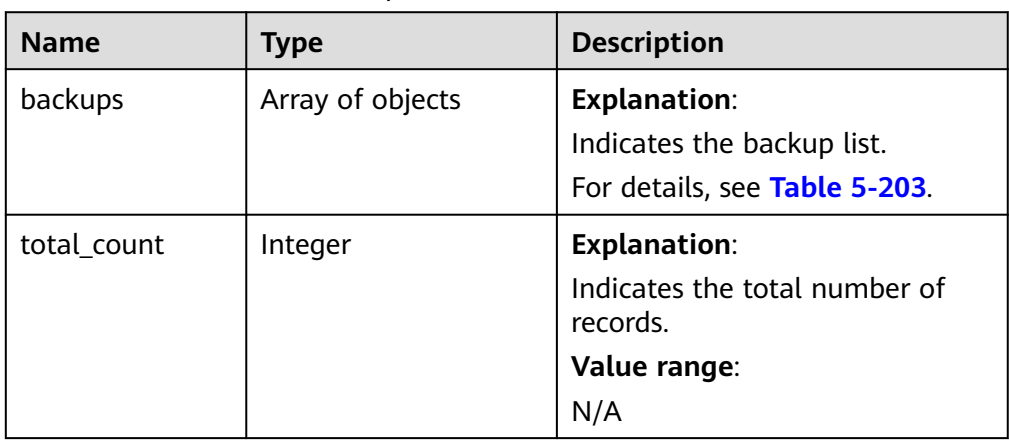

| <b>Name</b> | <b>Type</b> | <b>Description</b>                                                                                                    |
|-------------|-------------|----------------------------------------------------------------------------------------------------|
| id          | String      | <b>Explanation:</b><br>Indicates the backup ID.<br>Value range:<br>N/A                                                                                                    |
| name        | String      | <b>Explanation:</b><br>Indicates the backup name.<br>Value range:<br>N/A                                                                                                    |
| type        | String      | <b>Explanation:</b><br>Indicates the backup type.<br>Value range:<br>auto: automated full backup<br>manual: manual full backup<br>fragment: differential full<br>backup<br>incremental: automated<br>incremental backup     |
| size        | Long        | <b>Explanation:</b><br>Indicates the backup size in KB.<br>Value range:<br>N/A                                                                                                    |
| status      | String      | <b>Explanation:</b><br>Indicates the backup status.<br>Value range:<br><b>BUILDING: backup in</b><br>progress<br><b>COMPLETED: backup</b><br>completed<br>FAILED: backup failed<br><b>DELETING:</b> backup being<br>deleted |

<span id="page-270-0"></span>**Table 5-203** backups field data structure description

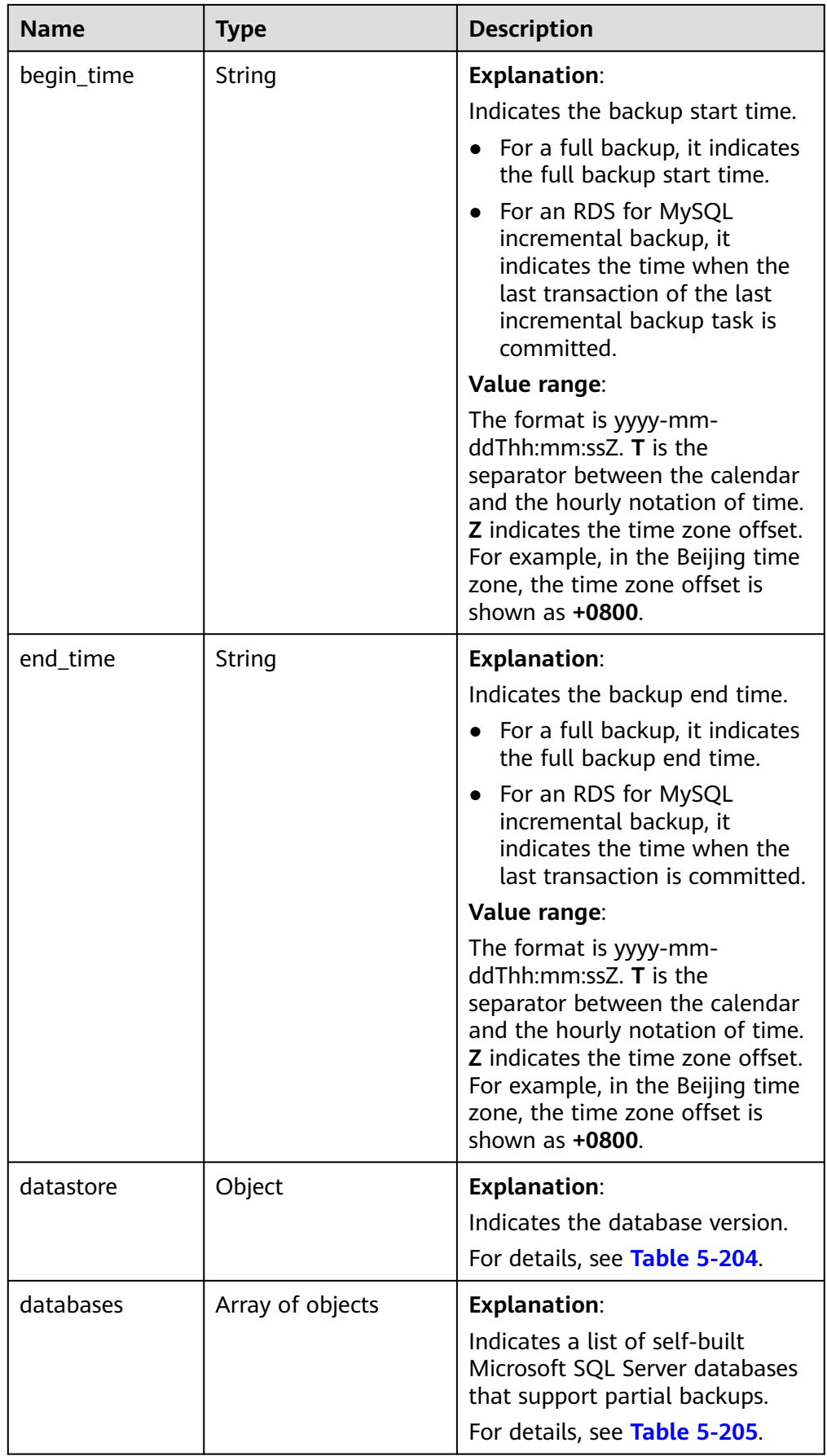

<span id="page-272-0"></span>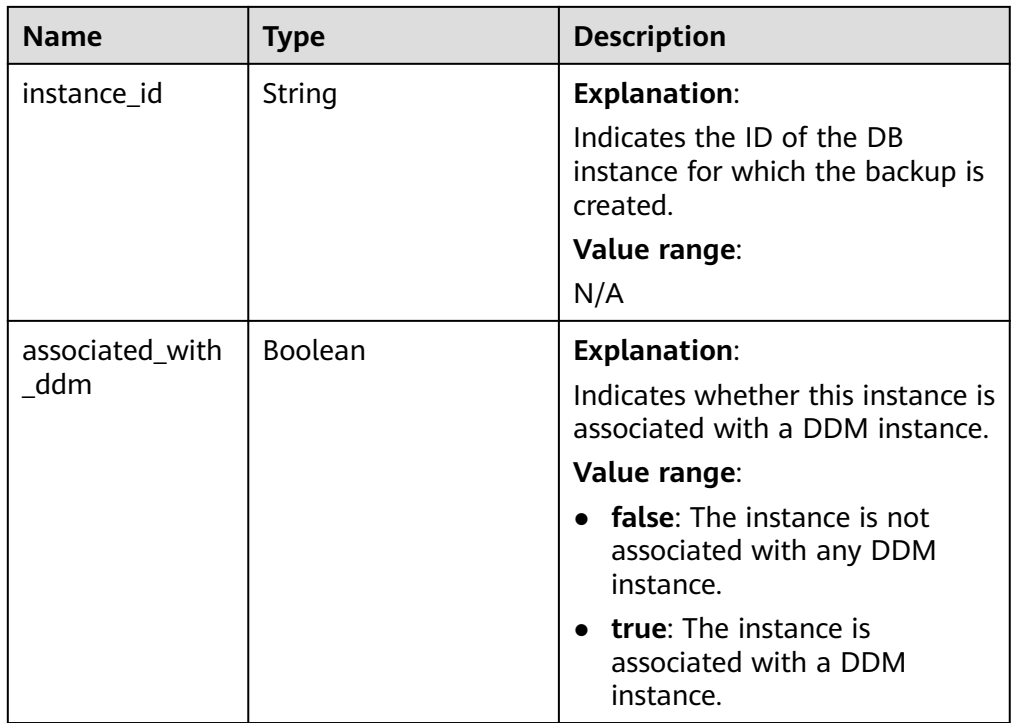

## **Table 5-204** datastore field data structure description

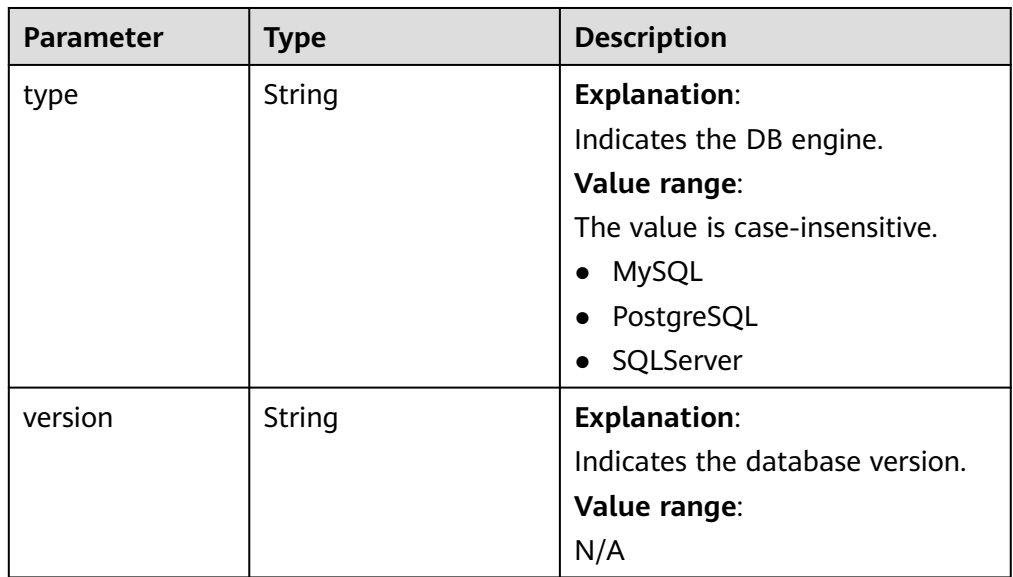

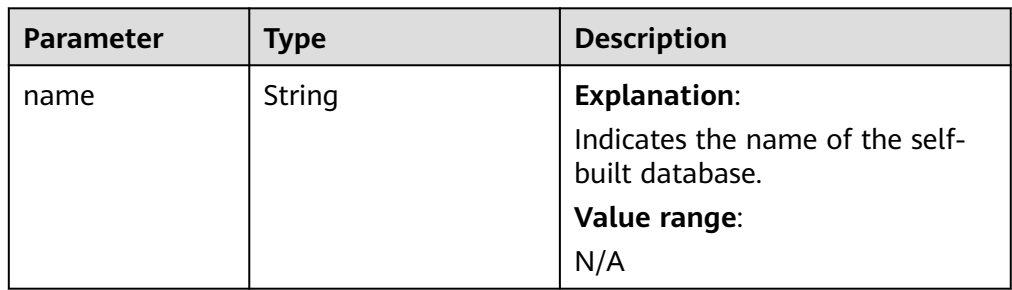

<span id="page-273-0"></span>**Table 5-205** databases field data structure description

Example normal response

}

{

}

{

Obtaining all backups of an RDS for MySQL instance:

```
{
   "backups": [{
      "id": "43e4feaab48f11e89039fa163ebaa7e4br01",
      "name": "xxxx.xxx",
      "type": "auto",
      "size": 2803,
      "status": "COMPLETED",
 "begin_time": "2018-08-06T12:41:14+0800",
 "end_time": "2018-08-06T12:43:14+0800",
      "datastore": {
         "type": "MySQL",
         "version": "5.7"
 },
 "instance_id": "a48e43ff268f4c0e879652d65e63d0fbin01",
      "associated_with_ddm": false
   }],
    "total_count": 1
```
Obtaining all backups of an RDS for PostgreSQL instance:

```
 "backups": [{
      "id": "43e4feaab48f11e89039fa163ebaa7e4br03",
      "name": "xxxx.xxx",
      "type": "incremental",
      "size": 2803,
      "status": "COMPLETED",
      "begin_time": "2018-08-06T12:41:14+0800",
 "end_time": "2018-08-06T12:43:14+0800",
 "datastore": {
        "type": "PostgreSQL",
        "version": "1"
      },
      "instance_id": "a48e43ff268f4c0e879652d65e63d0fbin03 ",
      "associated_with_ddm": false
   }],
   "total_count": 1
```
Obtaining all backups of an RDS for SQL Server instance:

```
 "backups": [{
     "id ": "43e4feaab48f11e89039fa163ebaa7e4br04",
 "name": "xxxx.xxx",
 "type": "manual",
     "size": 2803,
     "status": "COMPLETED",
      "begin_time": "2018-08-06T12:41:14+0800",
     "end_time": "2018-08-06T12:43:14+0800",
     "datastore": {
        "type": "SQLServer",
```

```
 "version": "2014_WEB"
      },
 "databases": [{
 "name": "user01"
      }, {
         "name": "user02"
      }],
      "instance_id": "a48e43ff268f4c0e879652d65e63d0fbin04",
      "associated_with_ddm": false
   }],
    "total_count": 1
}
```
● Abnormal response For details, see **[Abnormal Request Results](#page-672-0)**.

# **Status Code**

- **Normal** 200
- Abnormal For details, see **[Status Codes](#page-672-0)**.

# **Error Code**

For details, see **[Error Codes](#page-676-0)**.

# **5.9.7 Querying Cross-Region Backups**

## **Function**

This API is used to obtain cross-region backups of an instance in the target backup region.

● Before calling an API, you need to understand the API in **[Authentication](#page-19-0)**.

# **Constraints**

Cross-region manual backups can be queried only for RDS for SQL Server.

# **URI**

- URI format GET /v3/{project\_id}/offsite-backups? instance\_id={instance\_id}&backup\_id={backup\_id}&backup\_type={backup\_typ e}&offset={offset}&limit={limit}&begin\_time={begin time}&end\_time={end\_time}
	- Parameter description

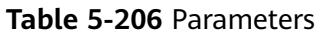

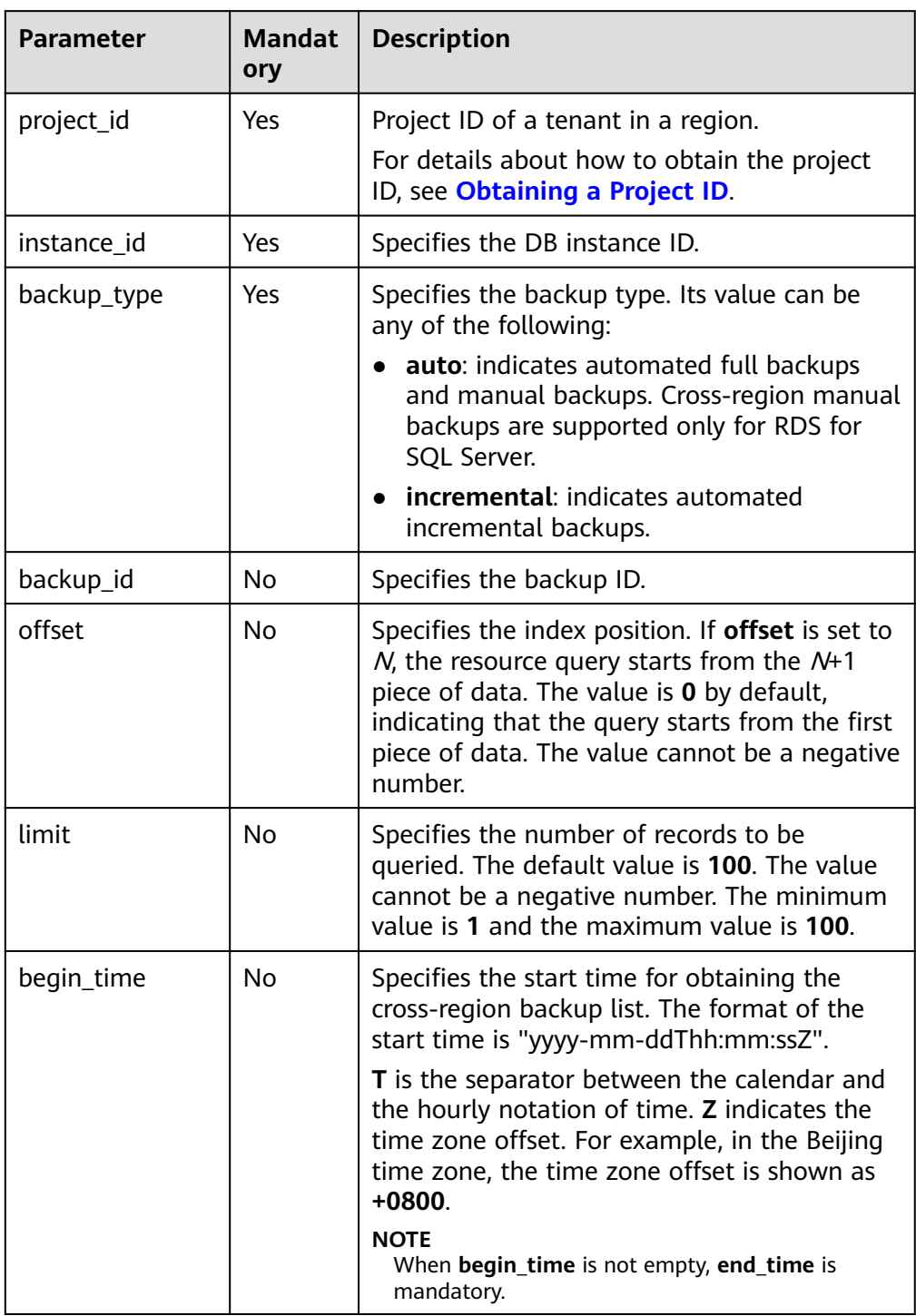

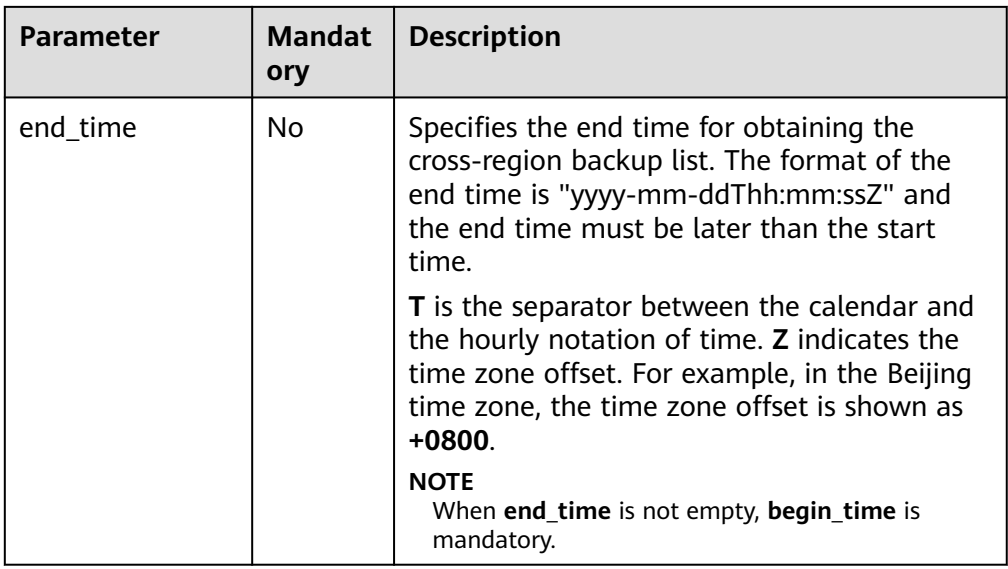

● Request parameters

None

● URI example

GET https://{endpoint}/v3/0483b6b16e954cb88930a360d2c4e663/offsitebackups? instance\_id=43e4feaab48f11e89039fa163ebaa7e4br01&offset=0&limit=10&be gin\_time=2018-08-06T10:41:14+0800&end\_time=2018-08-16T10:41:14+0800

#### **Response**

● Normal response

#### **Table 5-207** Parameters

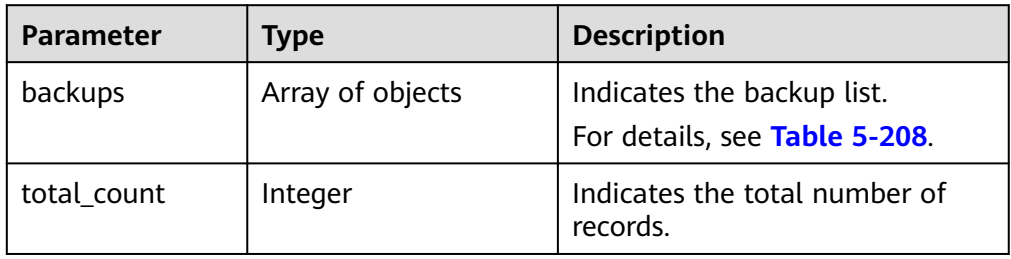

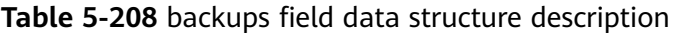

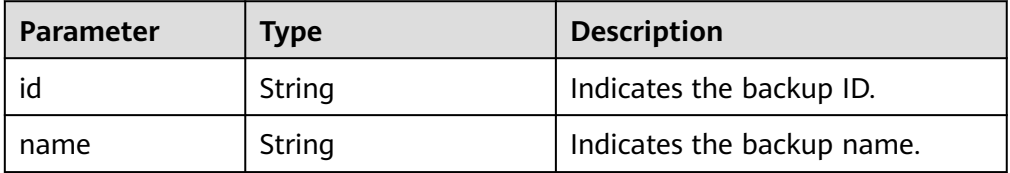

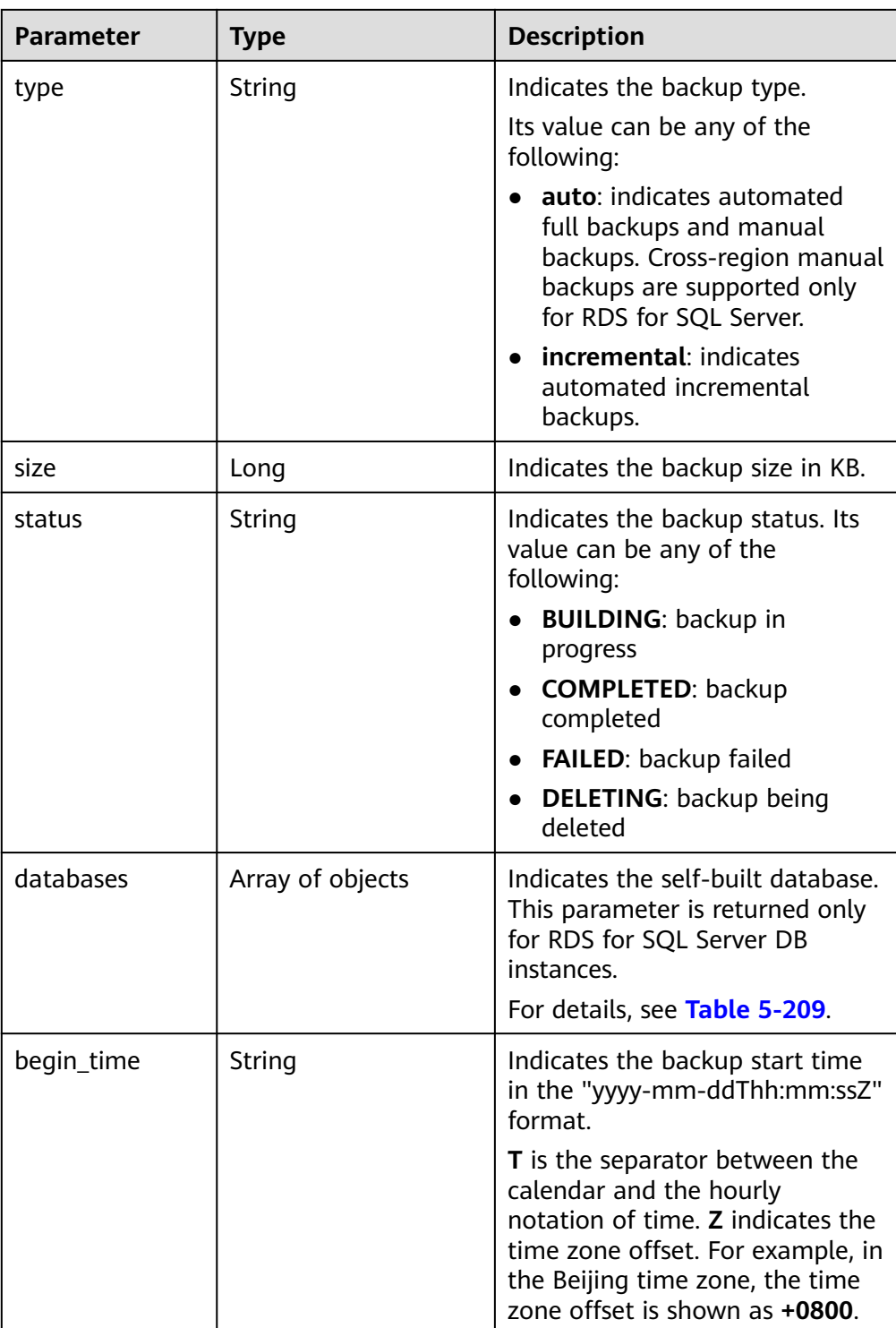

<span id="page-278-0"></span>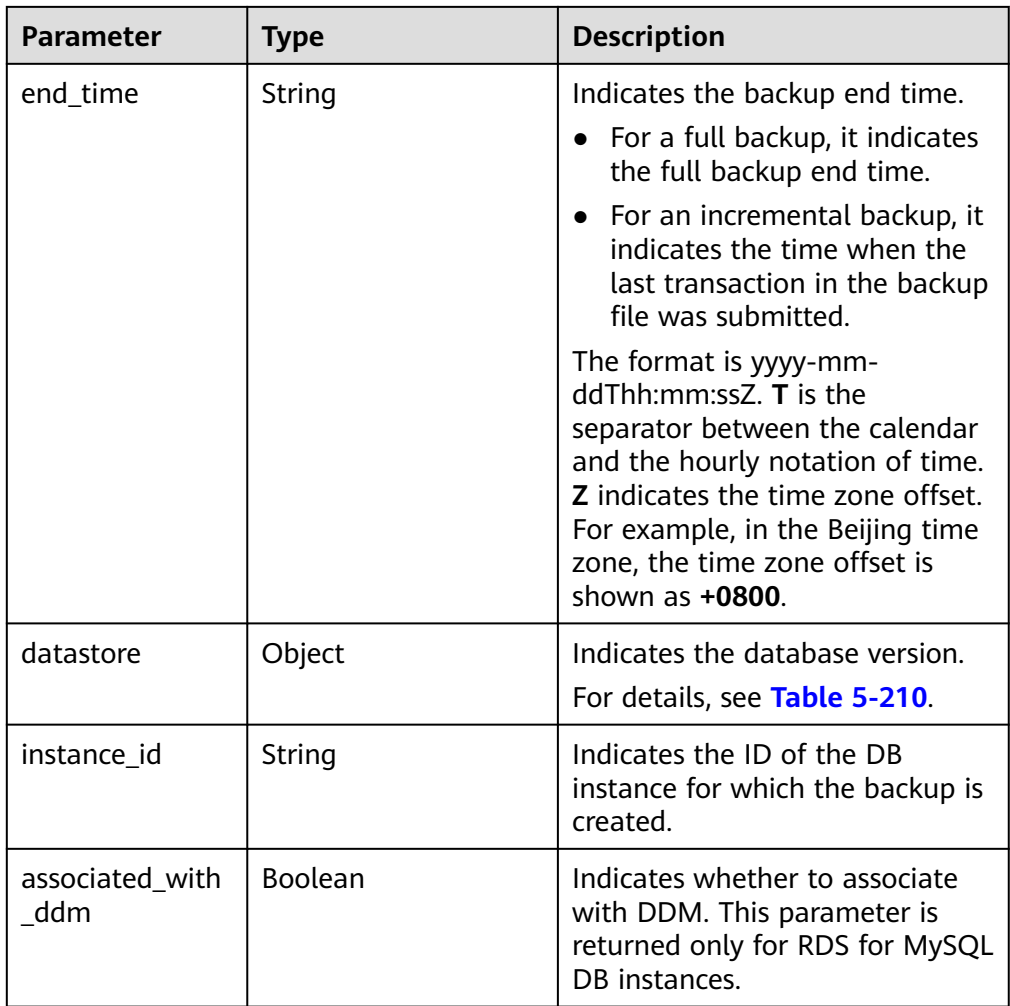

## **Table 5-209** databases field data structure description

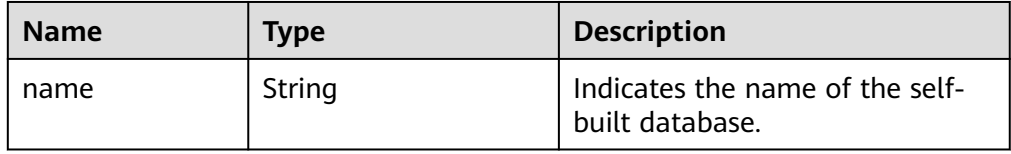

#### **Table 5-210** datastore field data structure description

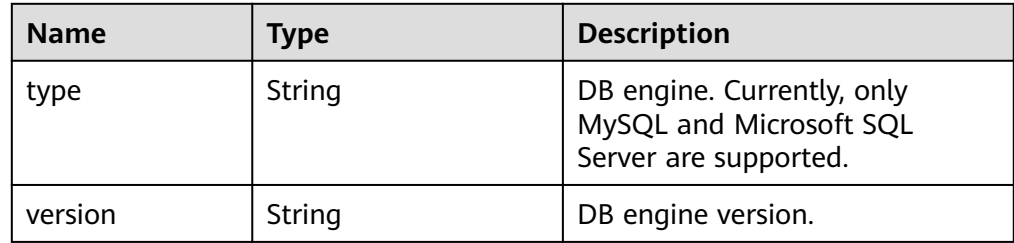

● Example normal response **MySQL:**

{

```
 "backups": [{
     "id": "43e4feaab48f11e89039fa163ebaa7e4br01",
     "name": "xxxx.xxx",
      "type": "auto",
     "size": 2803,
     "status": "COMPLETED",
 "begin_time": "2018-08-06T12:41:14+0800",
 "end_time": "2018-08-06T12:43:14+0800",
     "datastore": {
        "type": "MySQL",
        "version": "5.6"
 },
 "instance_id": "a48e43ff268f4c0e879652d65e63d0fbin01",
           "associated_with_ddm": false
   }],
   "total_count": 1
```
**PostgreSQL:**

}

{

}

```
 "backups": [{
     "id": "43e4feaab48f11e89039fa163ebaa7e4br01",
 "name": "xxxx.xxx",
 "type": "auto",
     "size": 2803,
      "status": "COMPLETED",
     "begin_time": "2018-08-06T12:41:14+0800",
     "end_time": "2018-08-06T12:43:14+0800",
      "datastore": {
        "type": "PostgreSQL",
        "version": "9.6"
 },
 "instance_id": "a48e43ff268f4c0e879652d65e63d0fbin01"
   }],
   "total_count": 1
```
#### **Microsoft SQL Server:** {

```
 "backups": [
      {
        "id": "d0ea632a5c32451dbdb157ef5c2ad3ecbr04", 
        "name": "sqlserver-rds-1784-20221202062025775", 
         "type": "auto", 
         "size": 5956, 
         "status": "COMPLETED", 
         "begin_time": "2022-12-02T06:20:25+0000", 
         "end_time": "2022-12-02T06:24:45+0000", 
         "datastore": {
           "type": "sqlserver", 
           "version": "2019_SE"
\qquad \qquad \} "instance_id": "ad4ee2b80adb430082d8336d7da2e14din04"
      }, 
      {
         "id": "07d6a8ab12304f9aa3f368a6cff21ac9br04",
         "name": "backup-81f1", 
         "type": "auto", 
        "size": 773, 
         "status": "COMPLETED", 
         "begin_time": "2022-12-02T06:12:22+0000", 
 "end_time": "2022-12-02T06:16:37+0000", 
 "datastore": {
           "type": "sqlserver", 
           "version": "2019_SE"
         }, 
         "instance_id": "ad4ee2b80adb430082d8336d7da2e14din04"
     }
  ],
```
"total\_count": 2

Abnormal Response For details, see **[Abnormal Request Results](#page-672-0)**.

#### **Status Code**

**Normal** 200

}

**Abnormal** For details, see **[Status Codes](#page-672-0)**.

#### **Error Code**

For details, see **[Error Codes](#page-676-0)**.

# **5.9.8 Querying DB Instances for Which Cross-Region Backups Are Created**

## **Function**

This API is used to query DB instances for which cross-region backups are created in the target backup region.

● Before calling an API, you need to understand the API in **[Authentication](#page-19-0)**.

#### **URI**

- URI format GET /v3/backups/offsite-backup-instance?offset={offset}&limit={limit}
- Parameter description

#### **Table 5-211** Parameter description

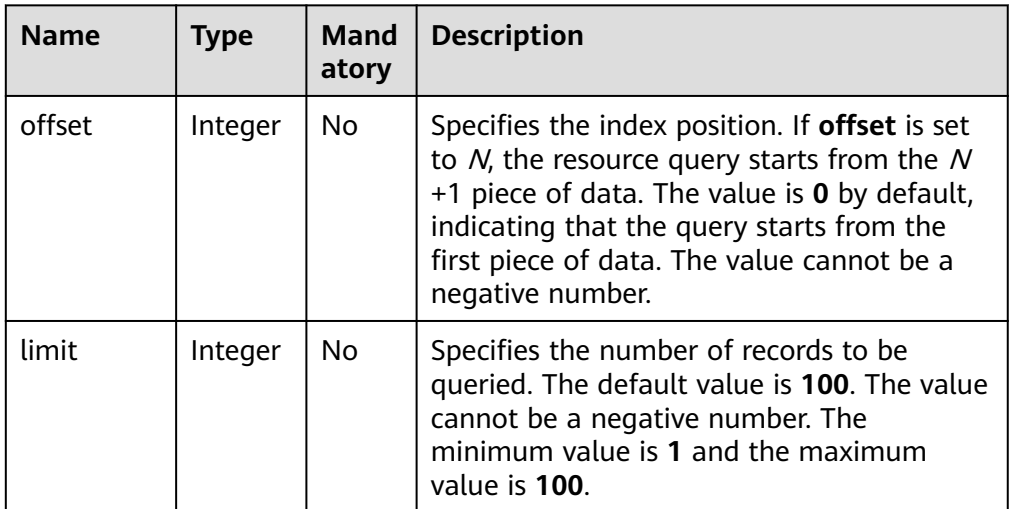

- Request parameters None
- URI example
	- Querying all DB instance lists
		- GET https://{endpoint}/v3/backups/offsite-backup-instance
	- Querying DB instance lists based on search criteria GET https://{endpoint}/v3/backups/offsite-backup-instance? offset=0&limit=10

#### **Response**

● Normal response

#### **Table 5-212** Parameter description

| <b>Name</b>                  | <b>Type</b>         | <b>Description</b>                                                                                                    |
|------------------------------|---------------------|----------------------------------------------------------------------------------------------------|
| offsite_backup_<br>instances | Array of<br>objects | Indicates information about DB<br>instances for which cross-region backups<br>are created.<br>For details, see Table 5-213. |
| total count                  |                     | Indicates the total number of records.                                                                                      |
|                              | Integer             |                                                                                                    |

**Table 5-213** offsite\_backup\_instances field data structure description

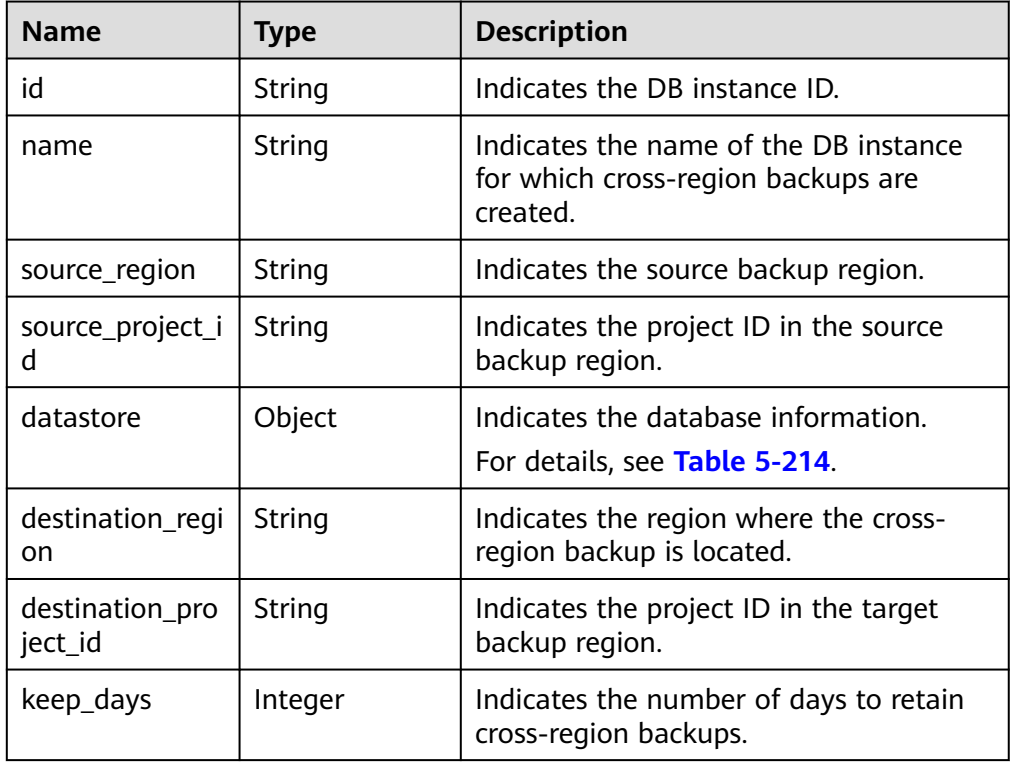

| <b>Name</b> | Type   | <b>Description</b>              |
|-------------|--------|---------------------------------|
| type        | String | Indicates the DB engine.        |
| version     | String | Indicates the database version. |

<span id="page-282-0"></span>**Table 5-214** datastore field data structure description

Example normal response

{

}

**Querying DB instance lists based on search criteria:**

```
 "total_count": 1,
   "offsite_backup_instances": [{
      "id": "ed7cc6166ec24360a5ed5c5c9c2ed726in01",
           "name": "rds-instance-rep2",
           "source_region": "aaa",
           "source_project_id": "ba1f7fc8-3307-42a7-aa6f-42c8b9b8f85c",
           "datastore": {
         "type": "MySQL",
         "version": "5.7"
 },
 "destination_region": "bbb",
      "destination_project_id": "0503fd7f7580d3262fc5c001170fbab9",
      "keep_days": 7
      }
         ]
```
● **Querying all DB instance lists:**

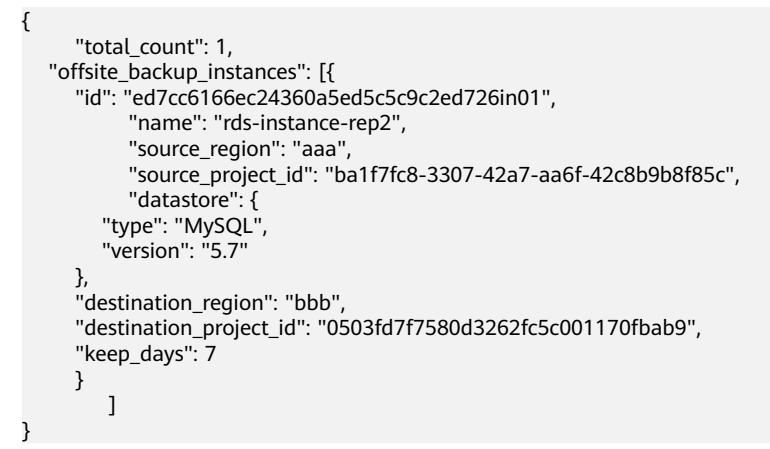

● Abnormal Response

For details, see **[Abnormal Request Results](#page-672-0)**.

## **Status Code**

- **Normal** 200
- **Abnormal** For details, see **[Status Codes](#page-672-0)**.

# **Error Code**

For details, see **[Error Codes](#page-676-0)**.

# **5.9.9 Obtaining the Link for Downloading a Backup File**

## **Function**

This API is used to obtain the link for downloading a backup file.

● Before calling an API, you need to understand the API in **[Authentication](#page-19-0)**.

#### **Constraints**

This API is used to obtain the link for downloading a full or incremental backup of an RDS for MySQL, RDS for PostgreSQL or RDS for SQL Server instance.

#### **URI**

- URI format GET /v3/{project\_id}/backup-files?backup\_id={backup\_id}
	- Parameter description

#### **Table 5-215** Parameter description

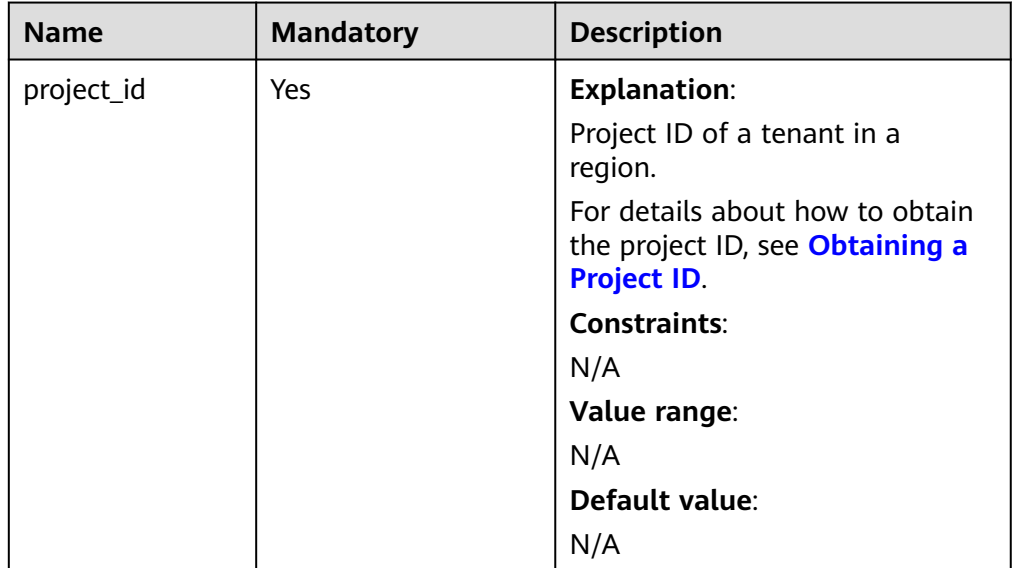

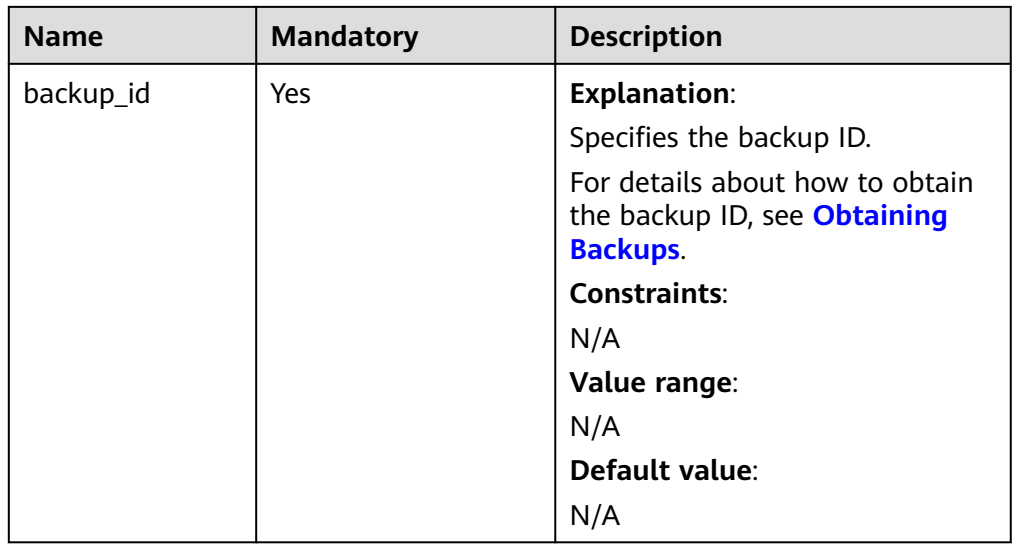

- Request parameters None
- URI example GET https://{endpoint}/v3/97b026aa9cc4417888c14c84a1ad9860/backupfiles?backup\_id=c0c9f155c7b7423a9d30f0175998b63bbr01

## **Response**

● Normal response

#### **Table 5-216** Parameter description

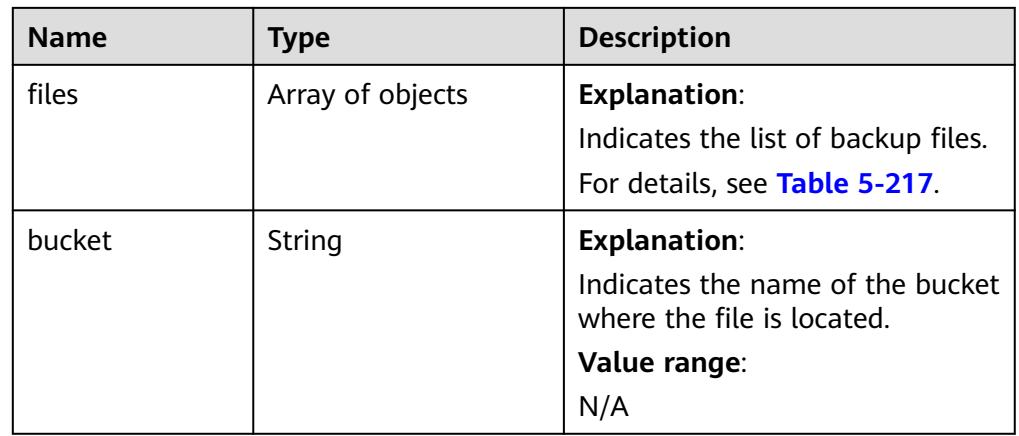

| <b>Name</b>           | <b>Type</b> | <b>Description</b>                                                                                                    |
|-----------------------|-------------|----------------------------------------------------------------------------------------------------|
| name                  | String      | <b>Explanation:</b><br>Indicates the file name.<br>Value range:<br>N/A                                                                                                    |
| size                  | Long        | <b>Explanation:</b><br>Indicates the file size in KB.<br>Value range:<br>N/A                                                                                                    |
| download_link         | String      | <b>Explanation:</b><br>Indicates the link for<br>downloading the backup file.<br>Value range:<br>N/A                                                                                                    |
| link_expired_tim<br>e | String      | <b>Explanation:</b><br>Indicates the link expiration<br>time. The format is "yyyy-mm-<br>ddThh:mm:ssZ". T is the<br>separator between the calendar<br>and the hourly notation of time.<br>Z indicates the time zone offset.<br>For example, in the Beijing time<br>zone, the time zone offset is<br>shown as $+0800$ .<br>Value range:<br>N/A |
| database_name         | String      | <b>Explanation:</b><br>Indicates the name of the<br>database. If the backup file is<br>not a database backup file, null<br>is returned.<br>Value range:<br>N/A                                                                                                    |

<span id="page-285-0"></span>**Table 5-217** files field data structure description

● Example normal response

```
 "files": [
\{ "name": "43e4feaab48f11e89039fa163ebaa7e4br01.xxx",
     "size": 2803,
 "download_link":"https://obs.domainname.com/rdsbucket.username.1/xxxxxx",
 "link_expired_time":"2018-08-016T10:15:14+0800",
 "database_name" : "rdsbucket"
 }
 ],
```
{

 "bucket": "rdsbucket.bucketname" }

Abnormal response For details, see **[Abnormal Request Results](#page-672-0)**.

## **Status Code**

- **Normal** 200
- **Abnormal** For details, see **[Status Codes](#page-672-0)**.

## **Error Code**

For details, see **[Error Codes](#page-676-0)**.

# **5.9.10 Deleting a Manual Backup**

# **Function**

This API is used to delete a manual backup.

● Before calling an API, you need to understand the API in **[Authentication](#page-19-0)**.

#### **URI**

- URI format DELETE /v3/{project\_id}/backups/{backup\_id}
- Parameter description

#### **Table 5-218** Parameter description

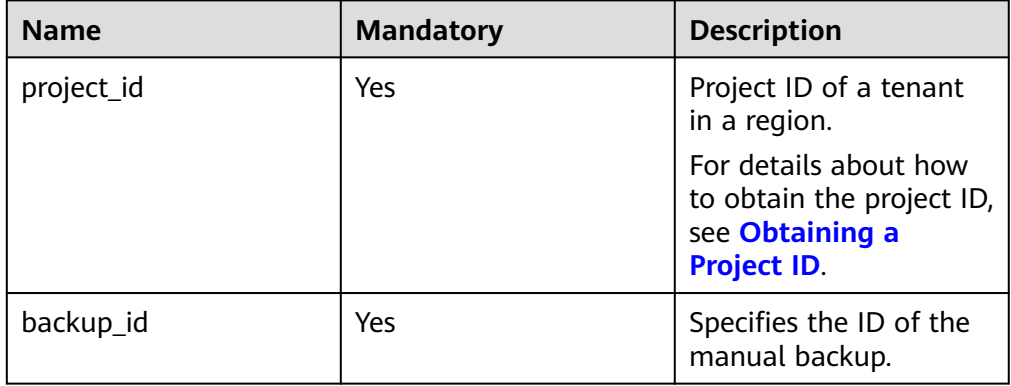

#### **Request**

- Request parameters
	- None
- URI example

DELETE https://{endpoint}/v3/0483b6b16e954cb88930a360d2c4e663/ backups/2f4ddb93-b901-4b08-93d8-1d2e472f30fe

#### **Response**

- Normal response None
- Abnormal response For details, see **[Abnormal Request Results](#page-672-0)**.

#### **Status Code**

- **Normal** 200
- Abnormal For details, see **[Status Codes](#page-672-0)**.

#### **Error Code**

For details, see **[Error Codes](#page-676-0)**.

# **5.9.11 Querying the Restoration Time Range**

## **Function**

This API is used to query the restoration time range of a DB instance.

If the backup retention period has been set to a long period, you are advised to set the query date by referring to **Table 5-219**.

● Before calling an API, you need to understand the API in **[Authentication](#page-19-0)**.

## **URI**

**URI** format

GET /v3/{project\_id}/instances/{instance\_id}/restore-time?date=2020-12-26

Parameter description

#### **Table 5-219** Parameter description

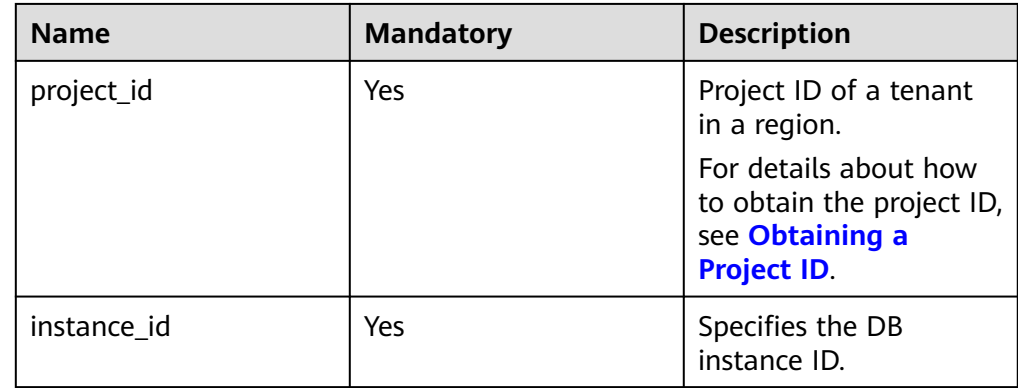
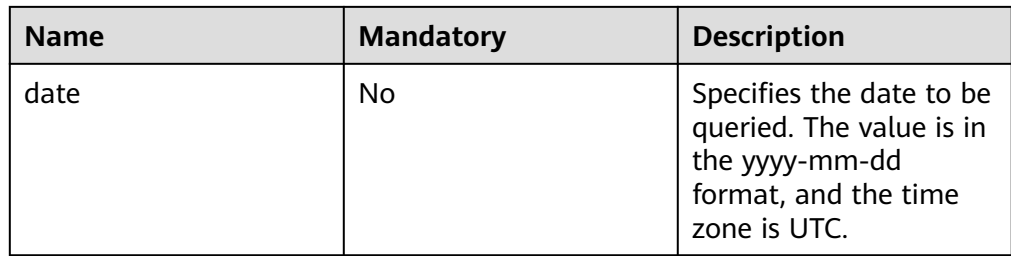

#### **Request**

- Request parameters None
- URI example
	- Querying all restoration time ranges GET https://{endpoint}/v3/0483b6b16e954cb88930a360d2c4e663/ instances/dsfae23fsfdsae3435in01/restore-time
	- Querying the restoration time range based on a specified date GET https://{endpoint}/v3/0483b6b16e954cb88930a360d2c4e663/ instances/dsfae23fsfdsae3435in01/restore-time?date=2020-12-26

#### **Response**

Normal response

**Table 5-220** Parameter description

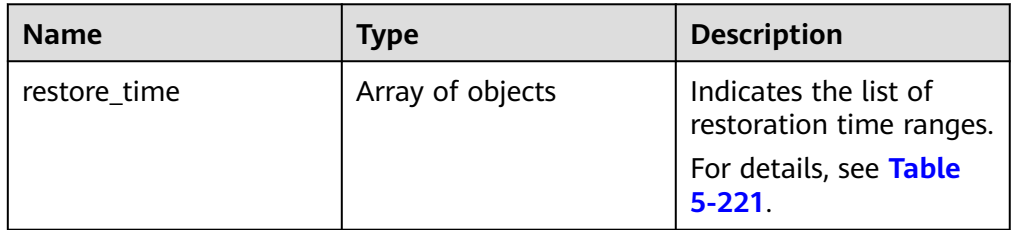

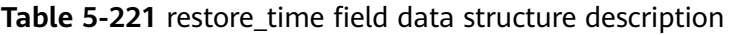

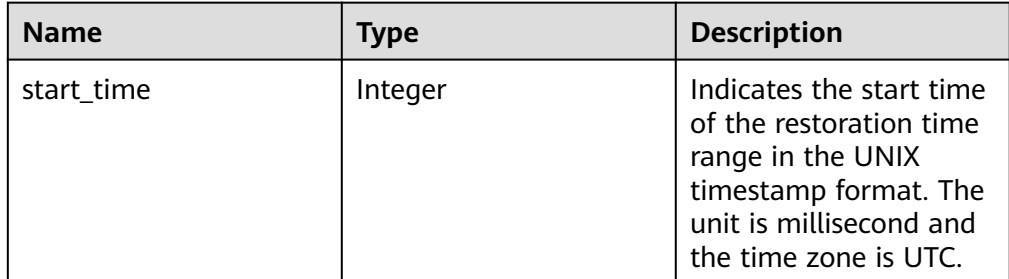

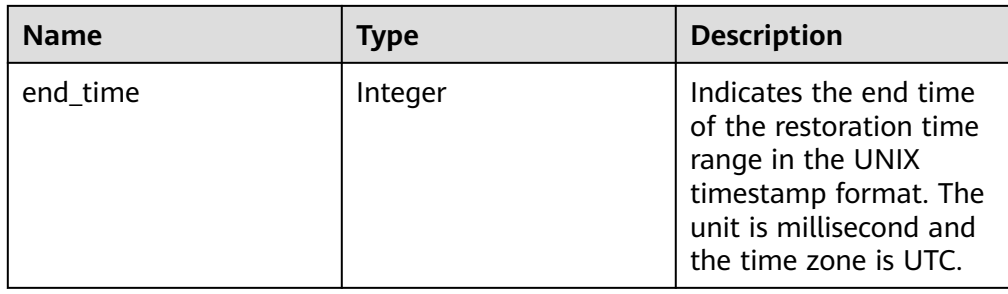

Example normal response

```
\mathfrak{g} "restore_time": [ 
      { 
 "start_time": 1532001446987, 
 "end_time": 1532742139000 
      } 
   ] 
}
```
Abnormal response For details, see **[Abnormal Request Results](#page-672-0)**.

## **Status Code**

- **Normal** 200
- **Abnormal** For details, see **[Status Codes](#page-672-0)**.

#### **Error Code**

For details, see **[Error Codes](#page-676-0)**.

# **5.9.12 Querying the Restoration Time Range of a Cross-Region Backup**

#### **Function**

This API is used to query the restoration time range of a cross-region backup in the backup target region.

If the backup retention period has been set to a long period, you are advised to set the query date by referring to **[Table 5-222](#page-290-0)**.

Before calling an API, you need to understand the API in **[Authentication](#page-19-0)**.

#### **URI**

- URI format GET /v3/{project\_id}/instances/{instance\_id}/offsite-restore-time? date=2020-12-26
- Parameter description

<span id="page-290-0"></span>**Table 5-222** Parameter description

| <b>Name</b> | <b>Mandatory</b> | <b>Description</b>                                                                                                    |
|-------------|------------------|----------------------------------------------------------------------------------------------------|
| project_id  | Yes              | Project ID of a tenant in a region.<br>For details about how to obtain<br>the project ID, see <b>Obtaining a</b><br><b>Project ID.</b> |
| instance id | Yes              | Specifies the DB instance ID.                                                                                                    |
| date        | Nο               | Specifies the date to be queried.<br>The value is in the yyyy-mm-dd<br>format, and the time zone is UTC.                               |

#### **Request**

- Request parameters None
- URI example
	- Querying all restoration time ranges of a cross-region backup GET https://{endpoint}/v3/0483b6b16e954cb88930a360d2c4e663/ instances/dsfae23fsfdsae3435in01/offsite-restore-time
	- Querying the restoration time range of a cross-region backup based on a specified date

GET https://{endpoint}/v3/0483b6b16e954cb88930a360d2c4e663/ instances/dsfae23fsfdsae3435in01/offsite-restore-time?date=2020-12-26

#### **Response**

● Normal response

#### **Table 5-223** Parameter description

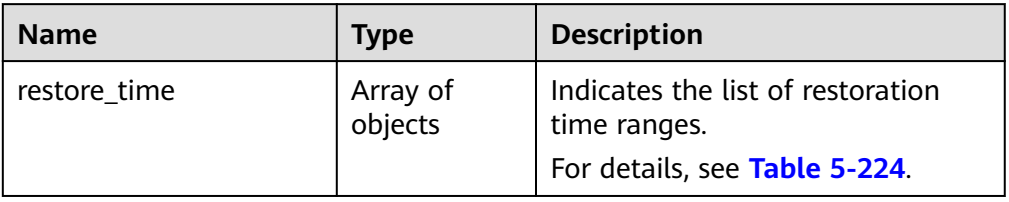

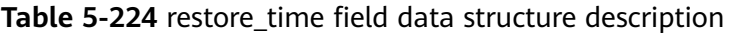

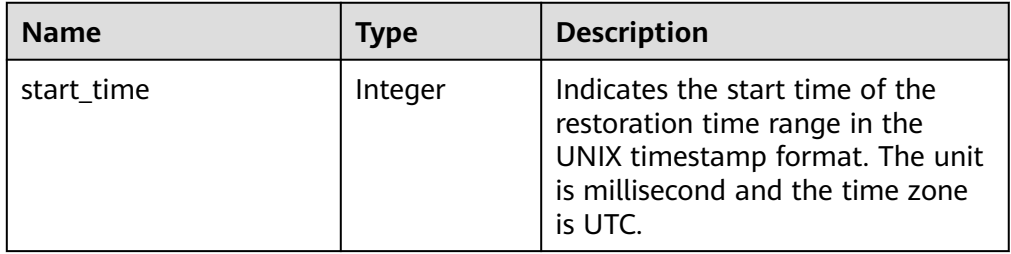

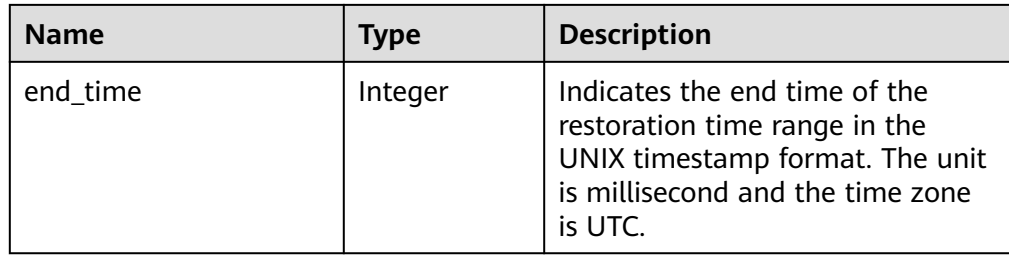

#### Example normal response { "restore\_time": [ { "start\_time": 1532001446987, "end\_time": 1532742139000 } ]

Abnormal Response For details, see **[Abnormal Request Results](#page-672-0)**.

# **Status Code**

**Normal** 200

}

**Abnormal** For details, see **[Status Codes](#page-672-0)**.

## **Error Code**

For details, see **[Error Codes](#page-676-0)**.

# **5.9.13 Restoring Data to a New DB Instance**

## **Function**

This API is used to restore data to a new DB instance.

Before calling an API, you need to understand the API in **[Authentication](#page-19-0)**.

## **Constraints**

- The DB engine of the original DB instance must be the same as that of the target DB instance. For example, if the original DB instance is running MySQL, the target DB instance must also run MySQL.
- The constraints on the original and target DB instances are as follows:
	- For RDS for MySQL and RDS for PostgreSQL, the DB engine versions of the original and target DB instances must be the same.
	- For RDS for SQL Server, the time zones of the original and target DB instances must be the same. Otherwise, data inconsistency may occur.
- For RDS for MySQL and RDS for PostgreSQL, the total volume size of the target DB instance must be at least equal to that of the original DB instance.

#### **URI**

- URI format POST /v3/{project\_id}/instances
- Parameter description

#### **Table 5-225** Parameter description

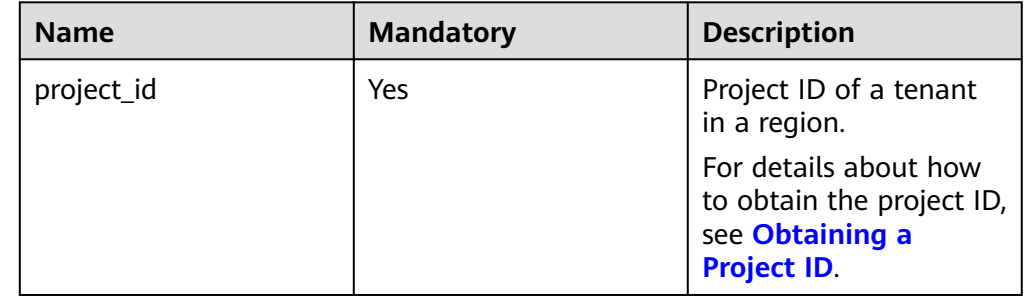

# **Request**

**Table 5-226** Parameter description

| <b>Name</b> | <b>Mandatory</b> | <b>Type</b> | <b>Description</b>                                                                                                    |
|-------------|------------------|-------------|----------------------------------------------------------------------------------------------------|
| name        | Yes              | String      | Specifies the DB<br>instance name.                                                                                                    |
|             |                  |             | DB instances of<br>the same type can<br>have same names<br>under the same<br>tenant.                                                                                                    |
|             |                  |             | Valid value:                                                                                                    |
|             |                  |             | RDS for<br>$\bullet$<br>MySQL: The<br>DB instance<br>name must be<br>4 to 64 bytes<br>long, start with<br>a letter, and<br>contain only<br>letters (case-<br>sensitive),<br>digits, hyphens<br>$(-)$ , periods $(.)$ ,<br>and<br>underscores<br>$(\_).$<br>RDS for<br>PostgreSQL<br>and RDS for<br>SQL Server:<br>The DB<br>instance name<br>must be 4 to<br>64 bytes long,<br>start with a<br>letter, and<br>contain only<br>letters (case-<br>sensitive),<br>digits, hyphens<br>$(-)$ , and<br>underscores |
|             |                  |             | $(\_)$ .                                                                                                    |

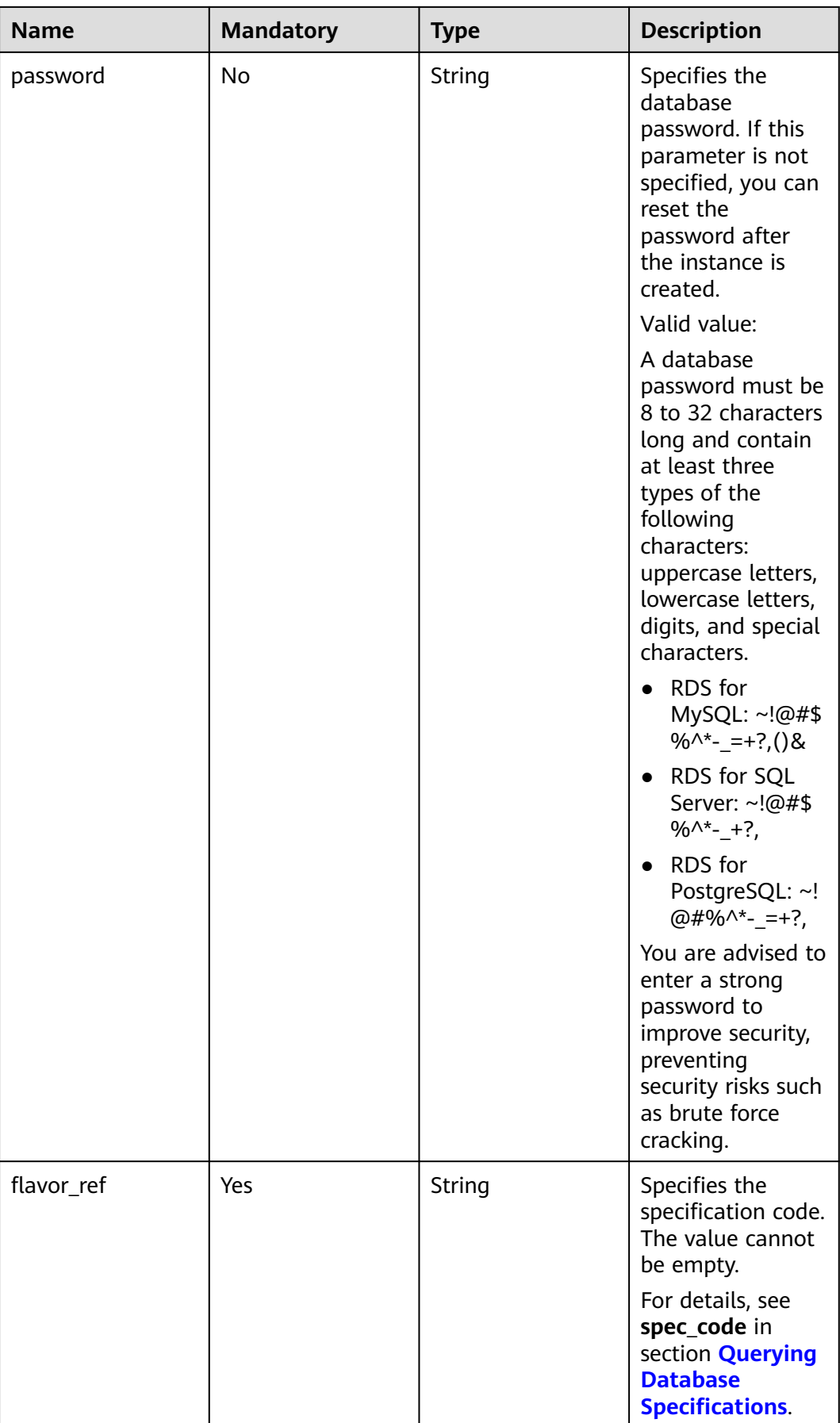

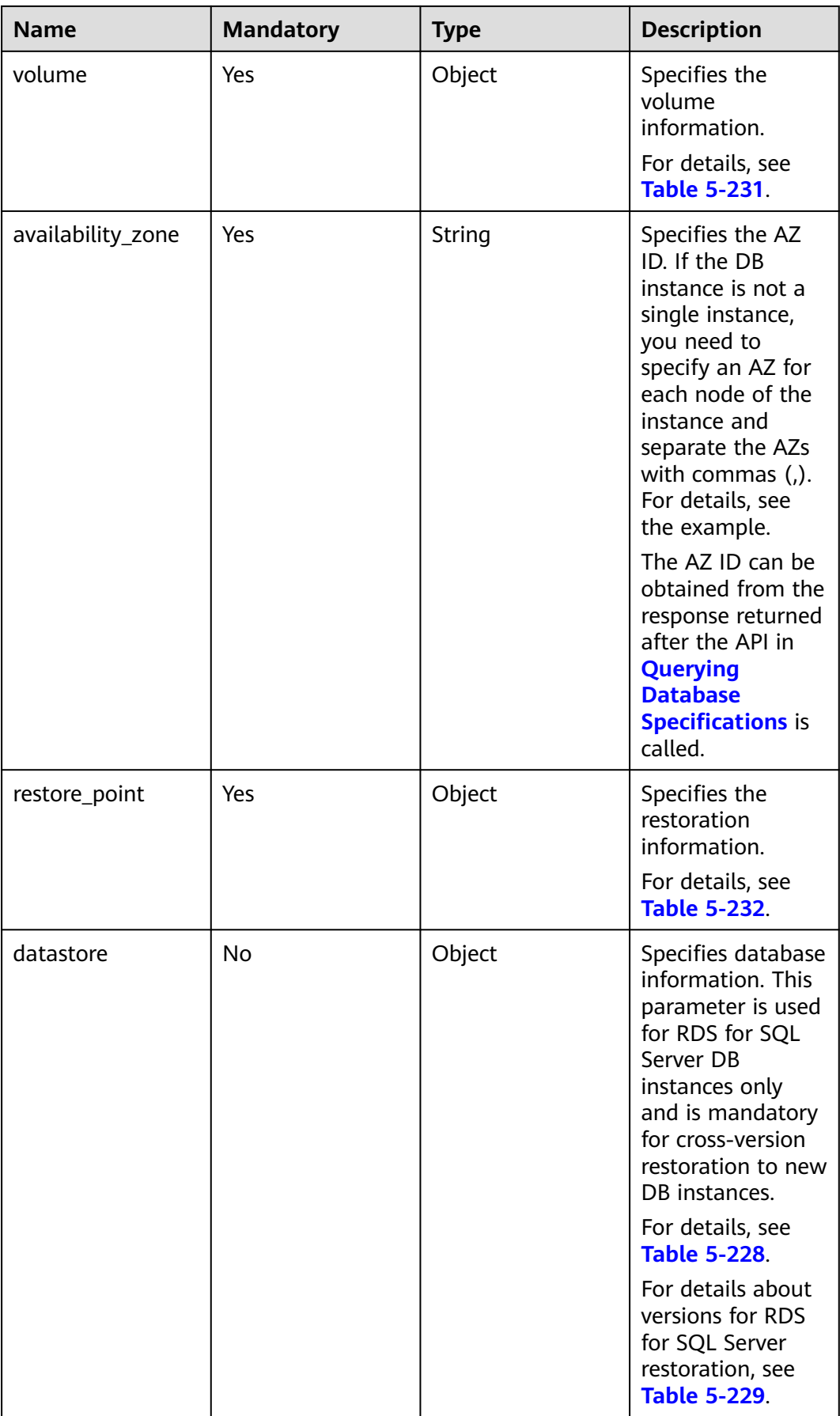

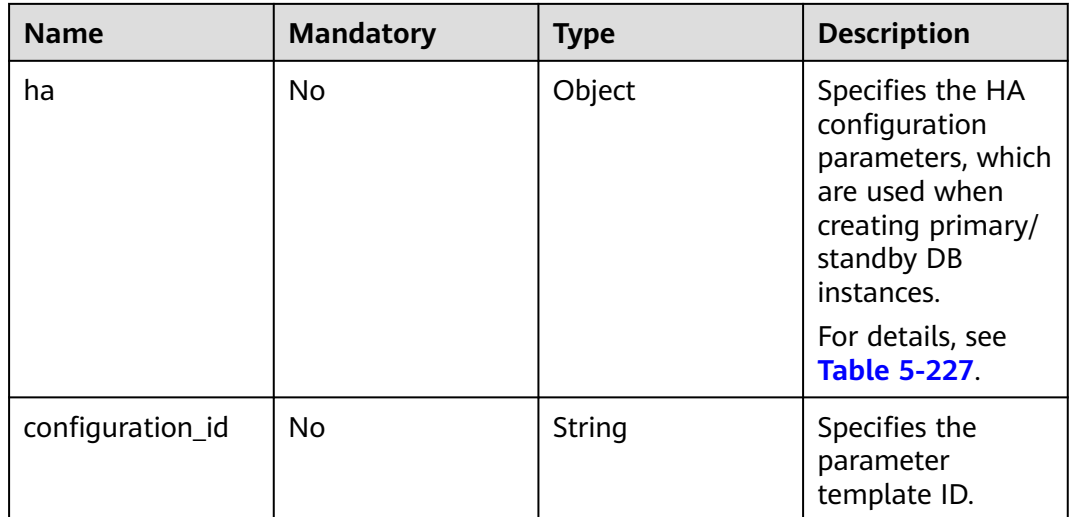

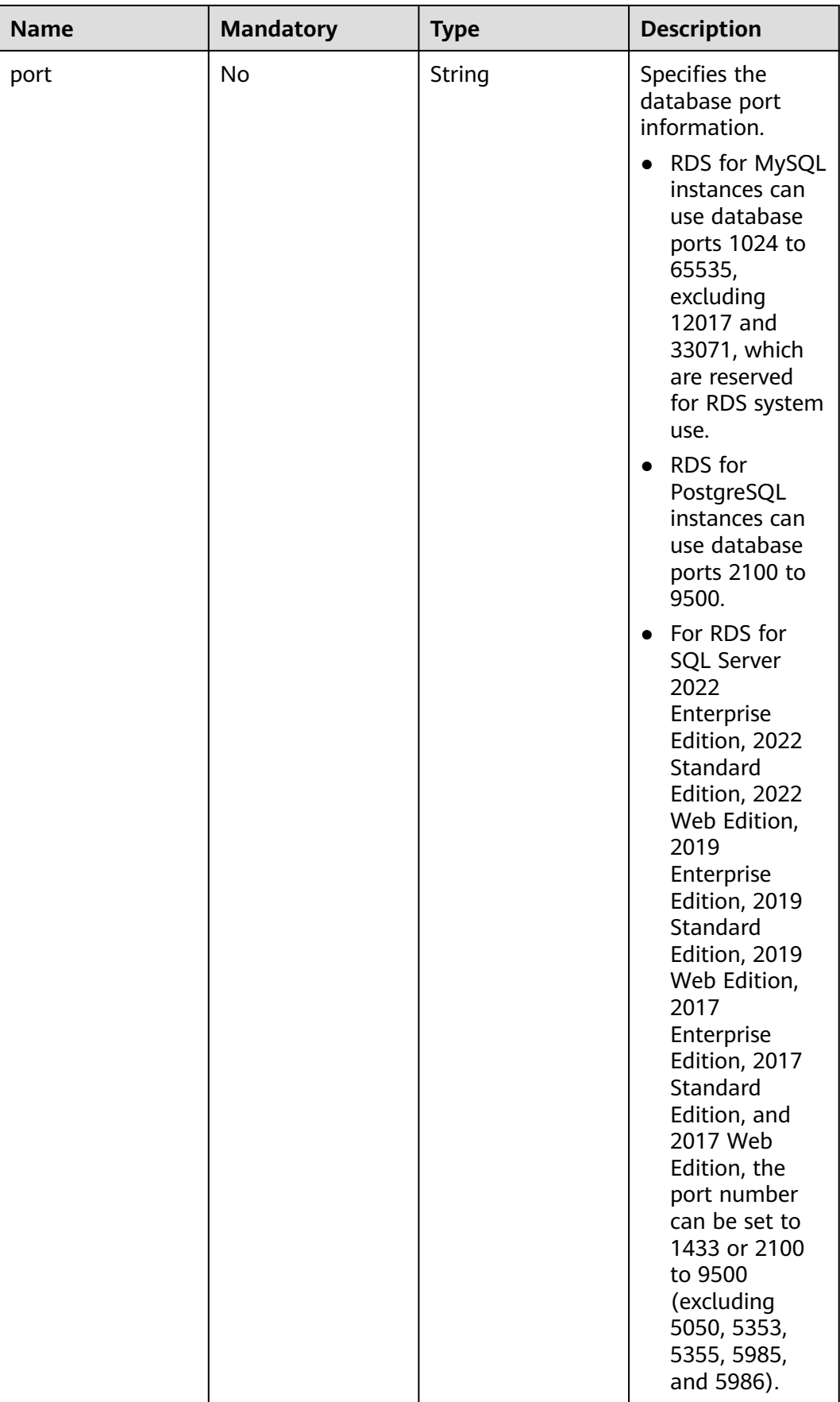

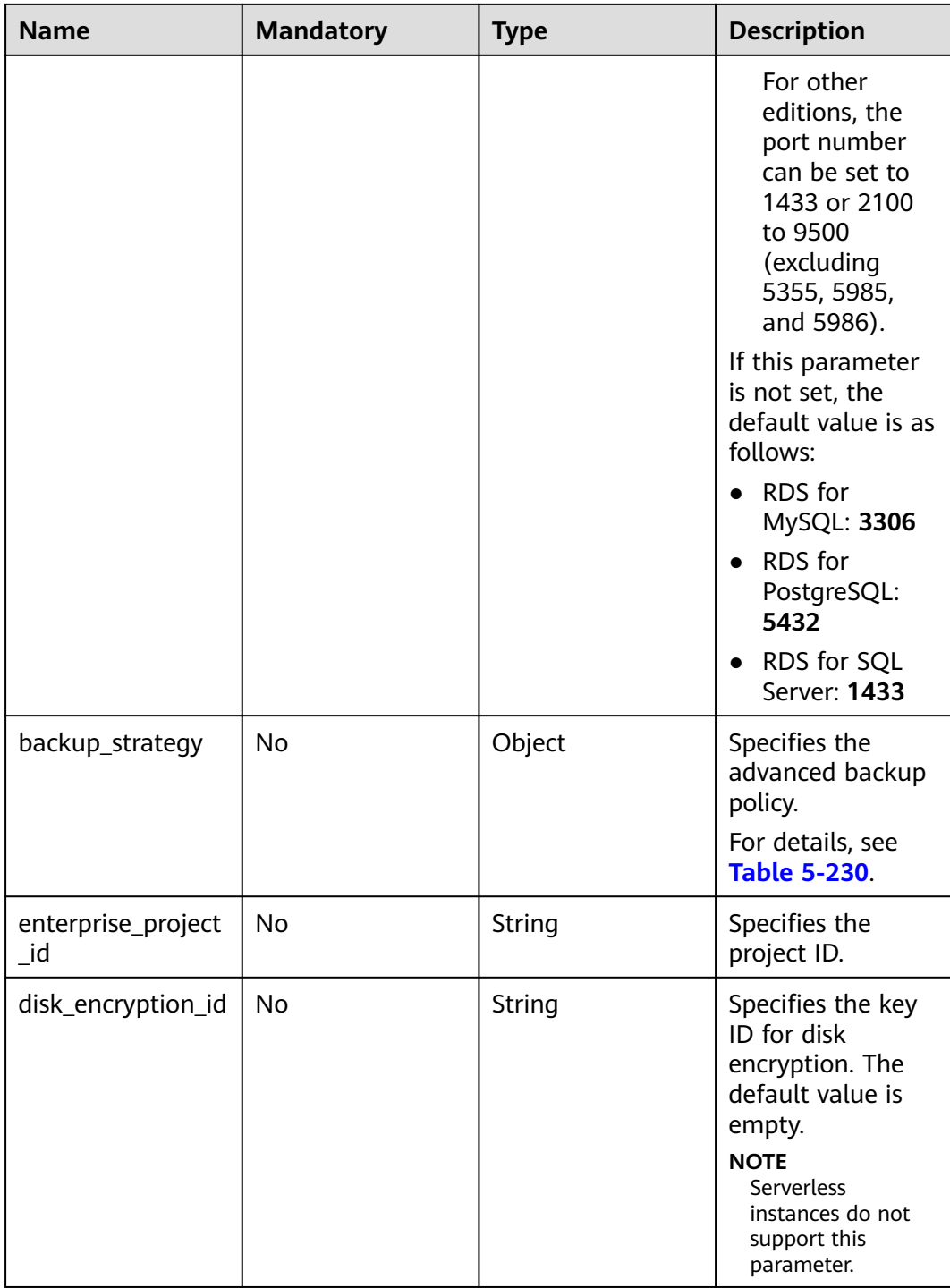

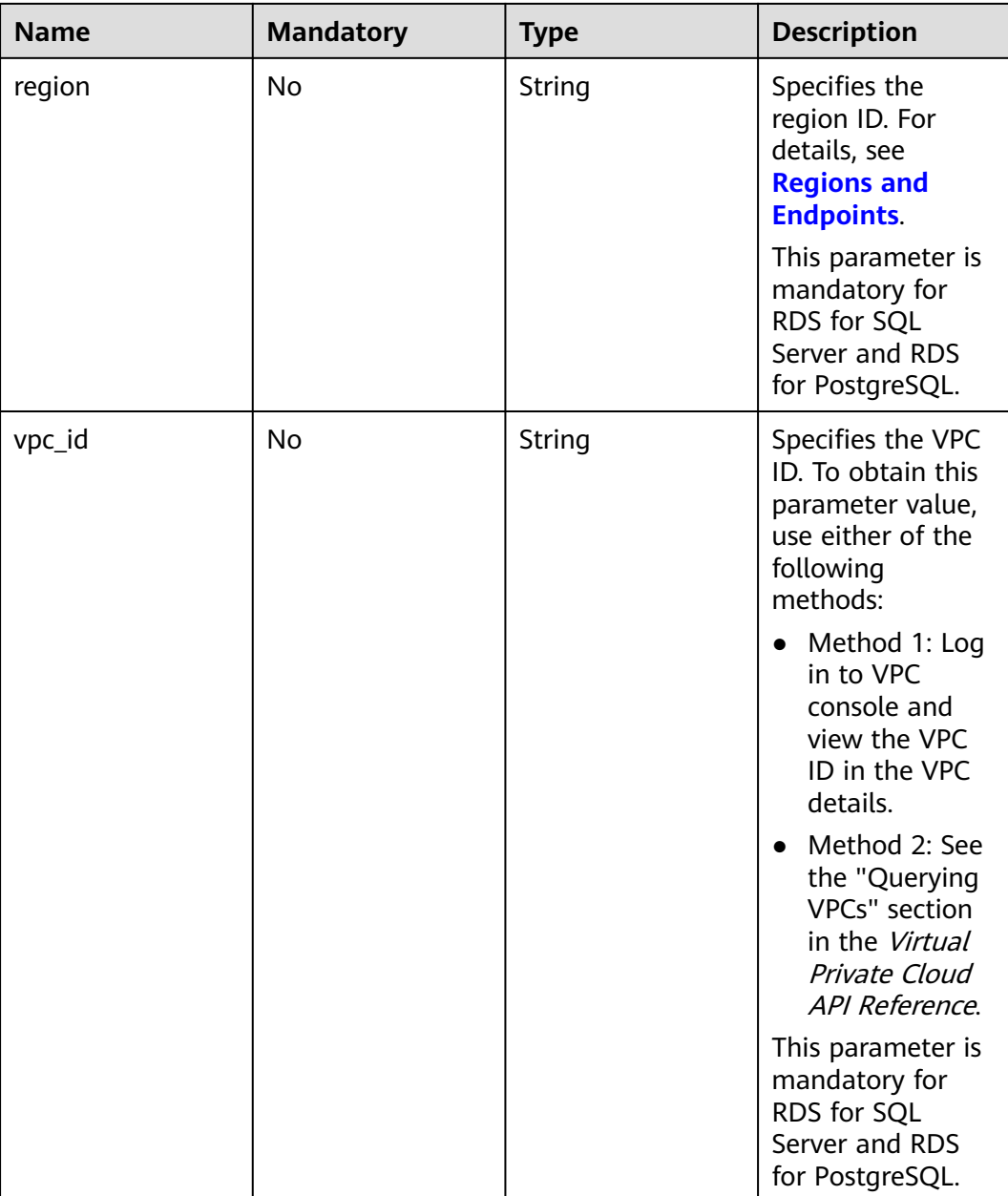

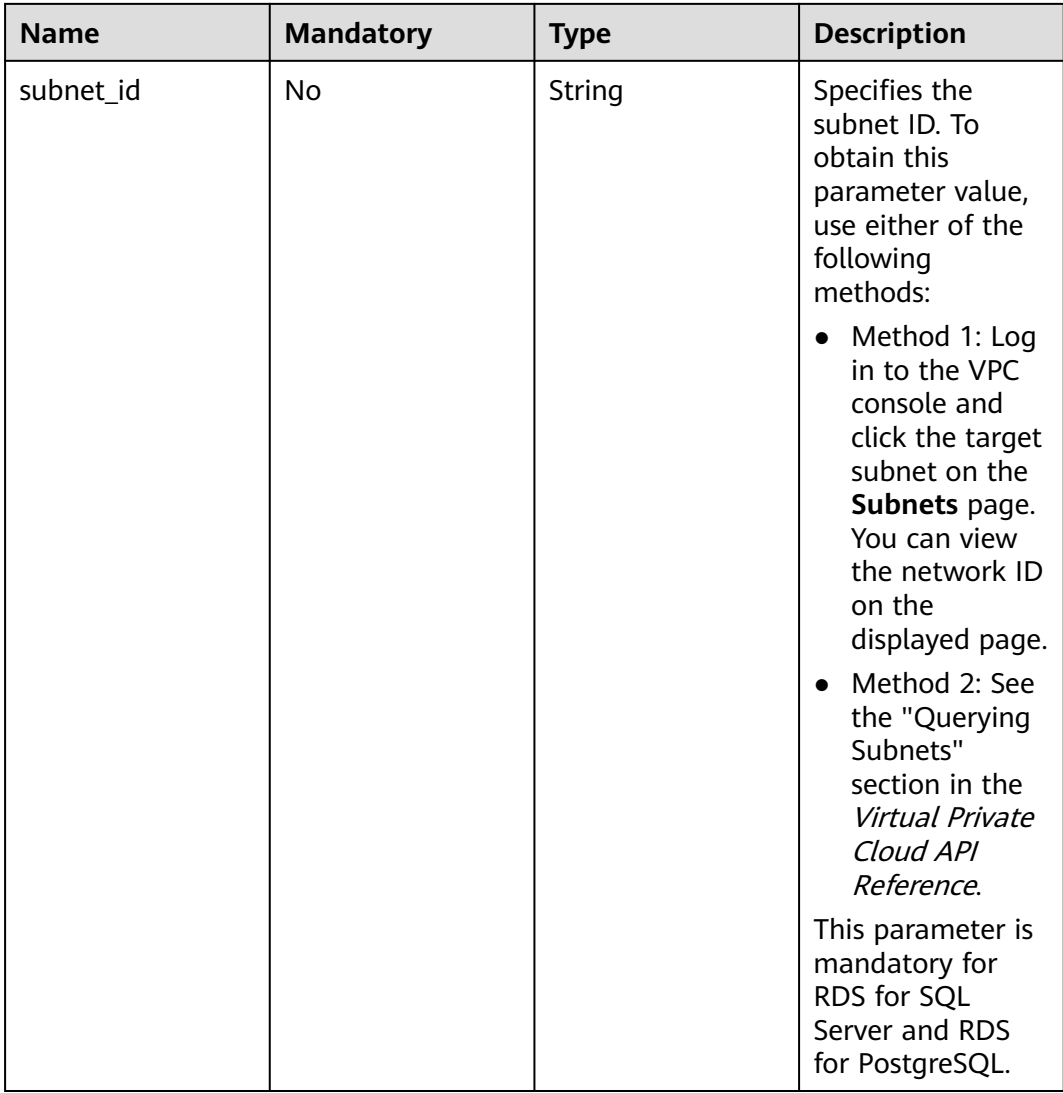

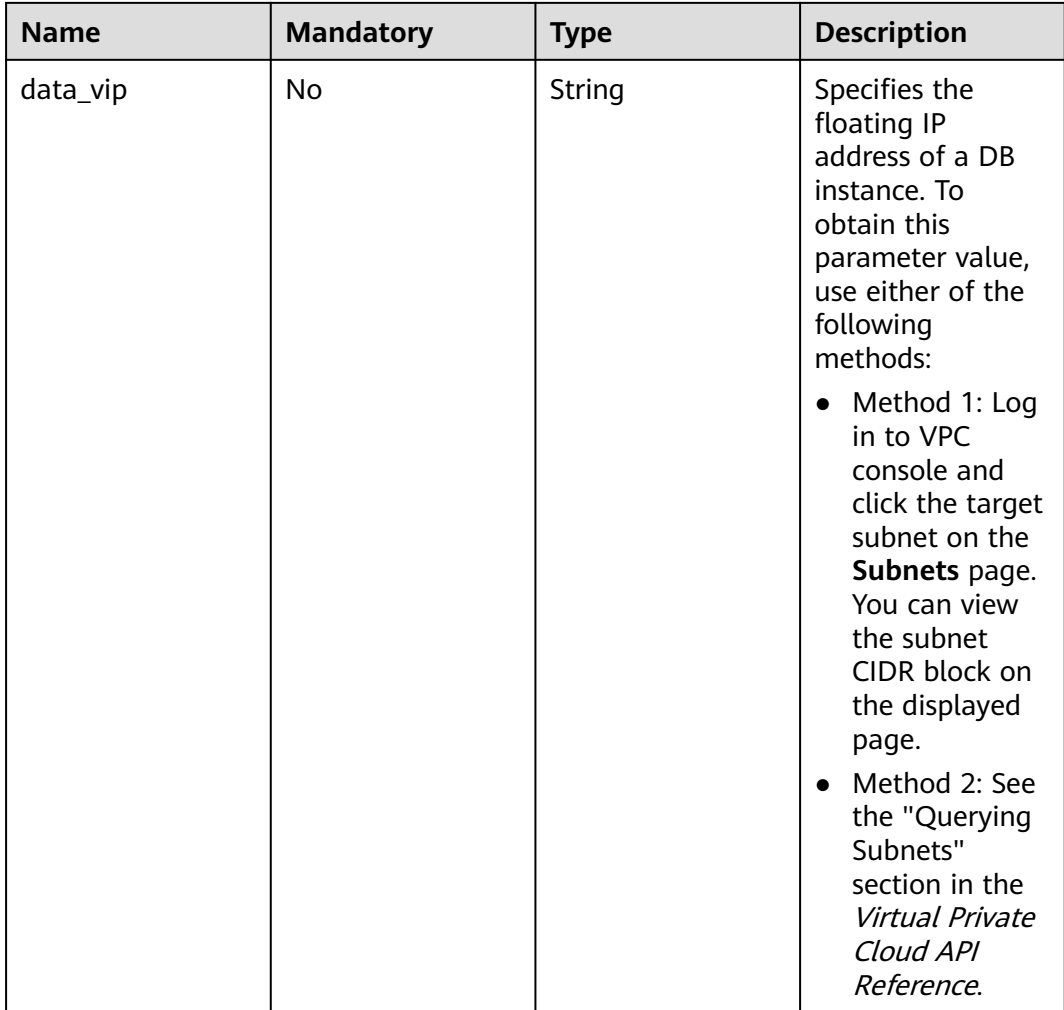

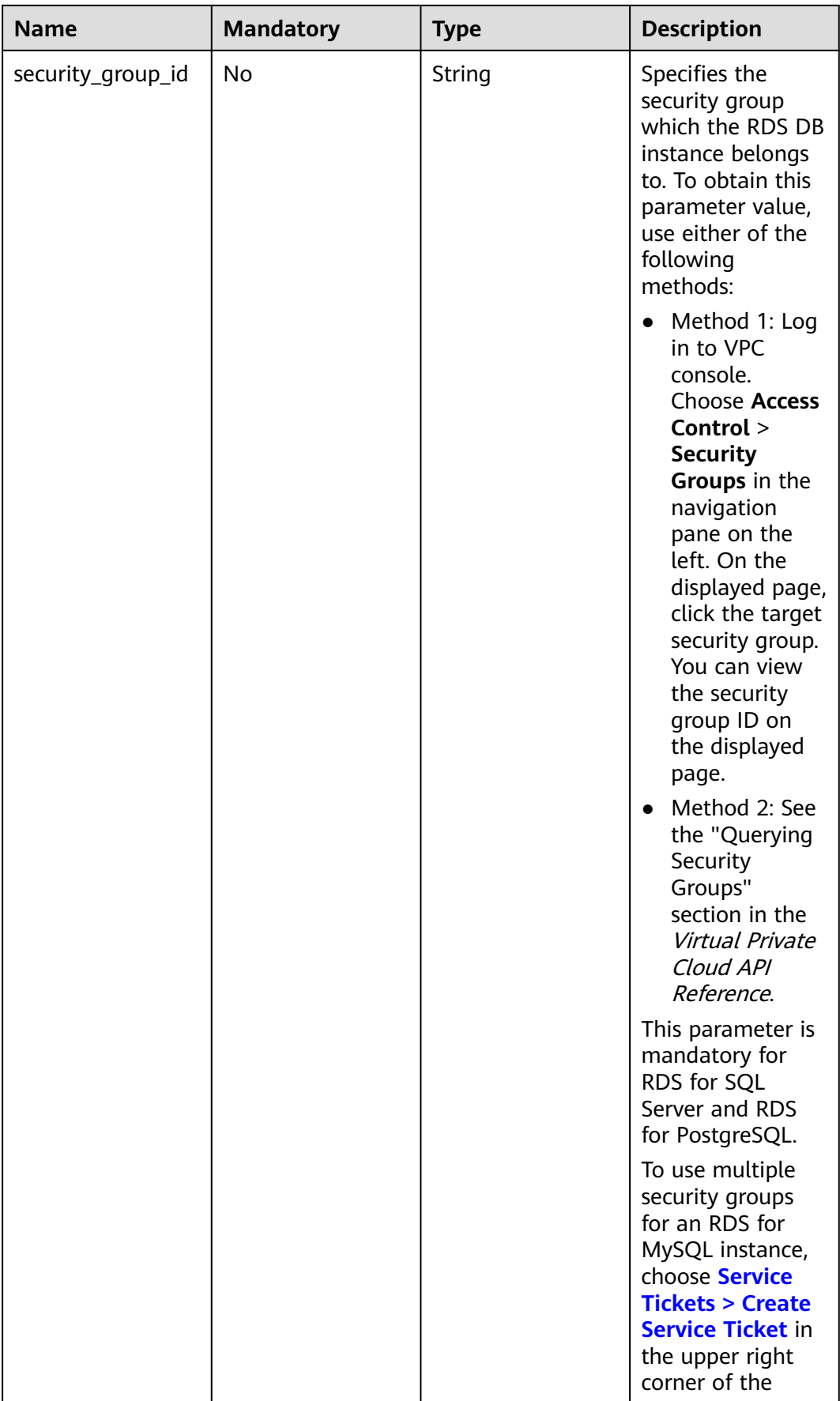

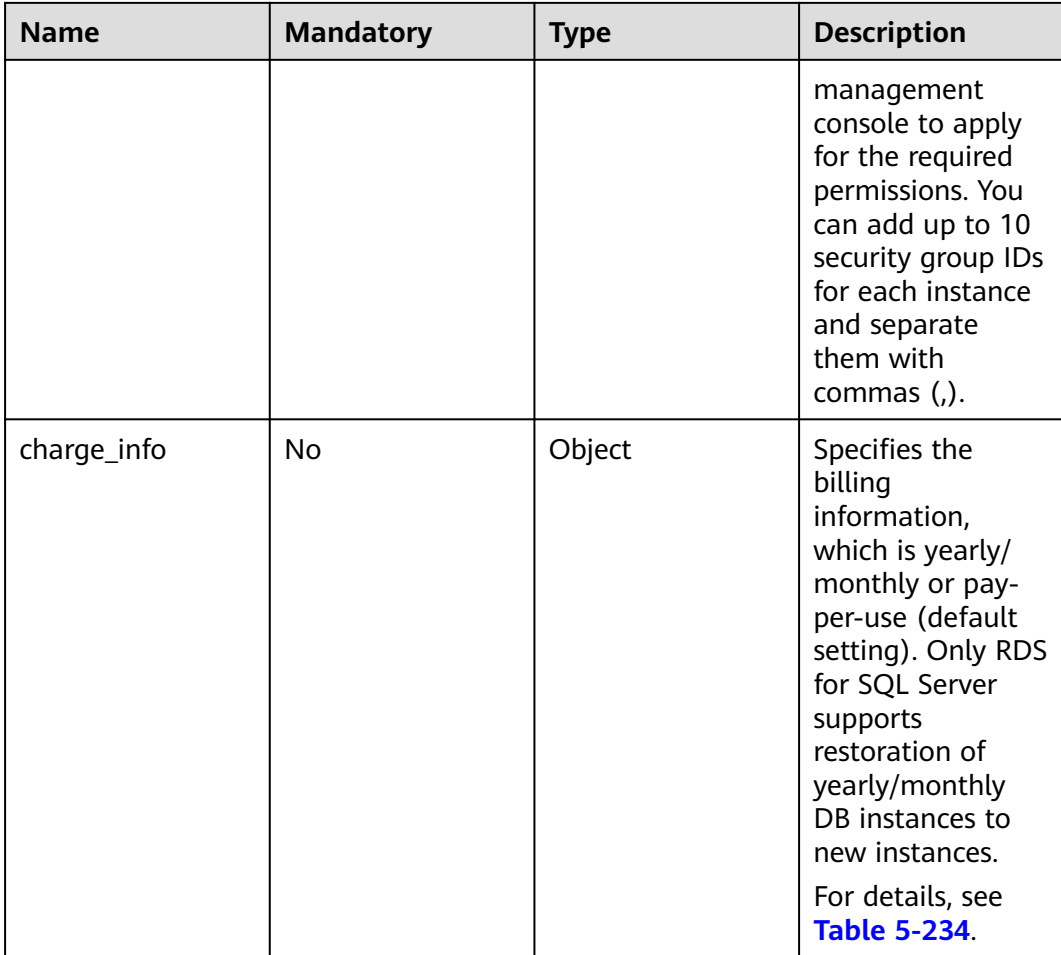

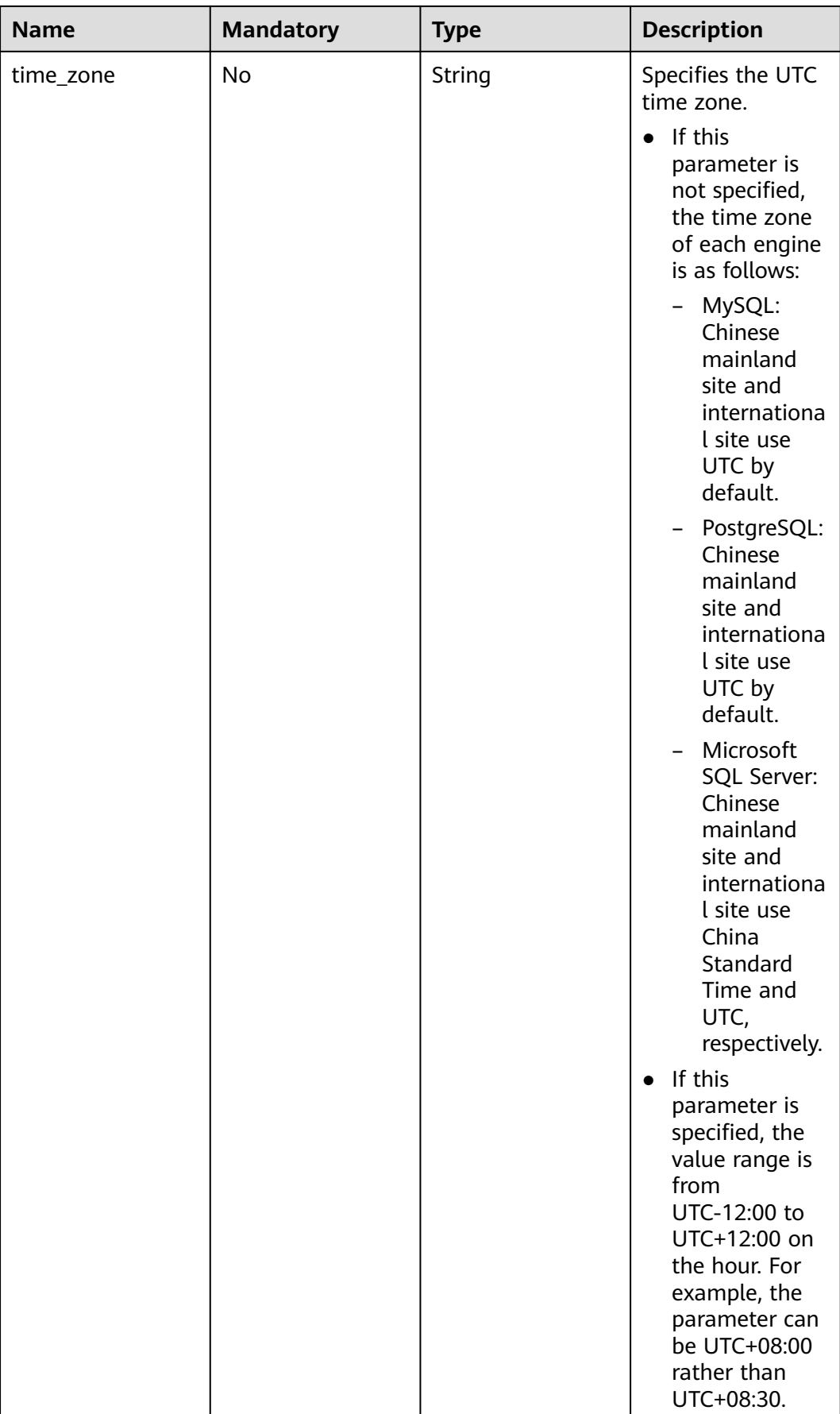

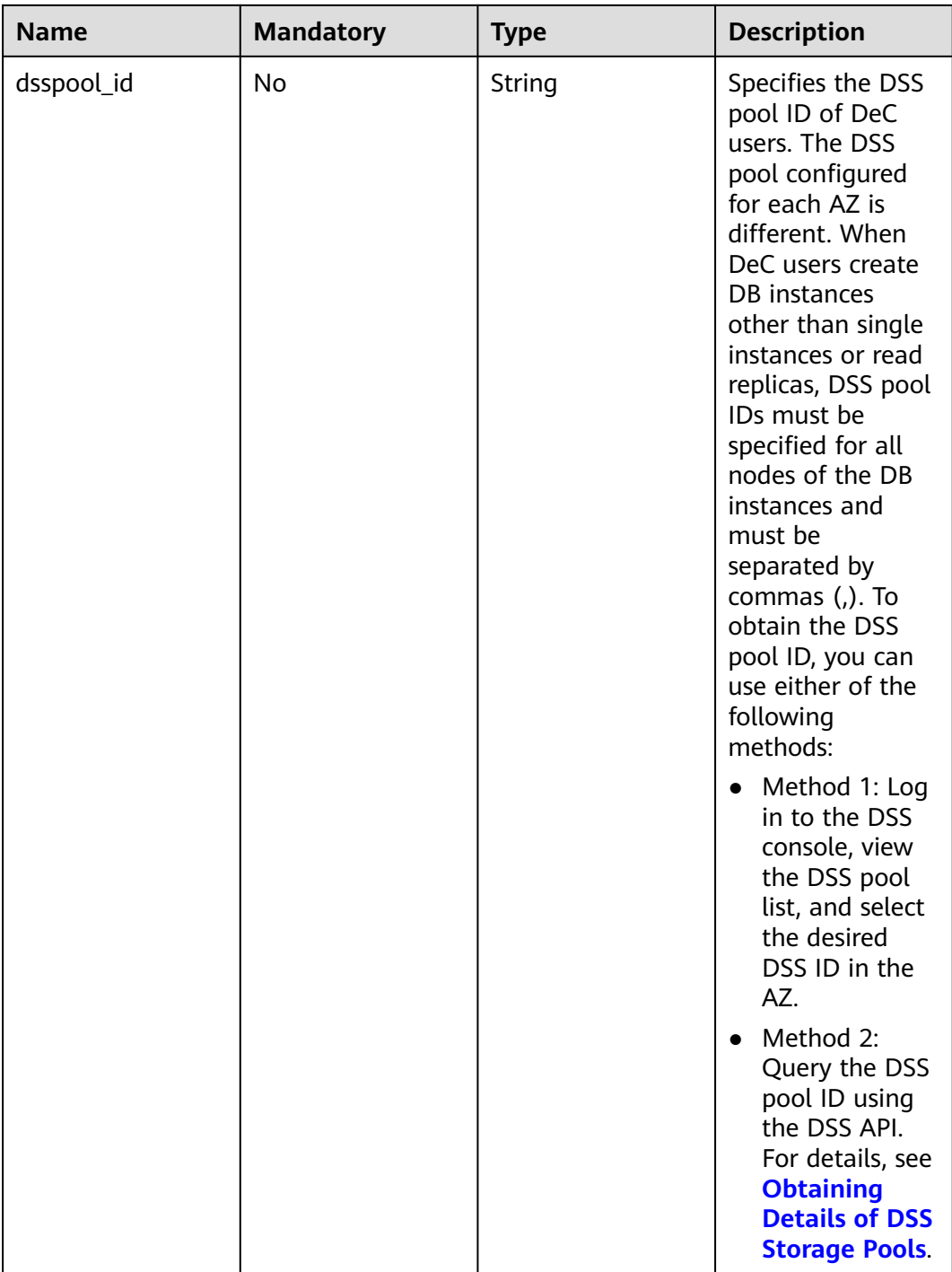

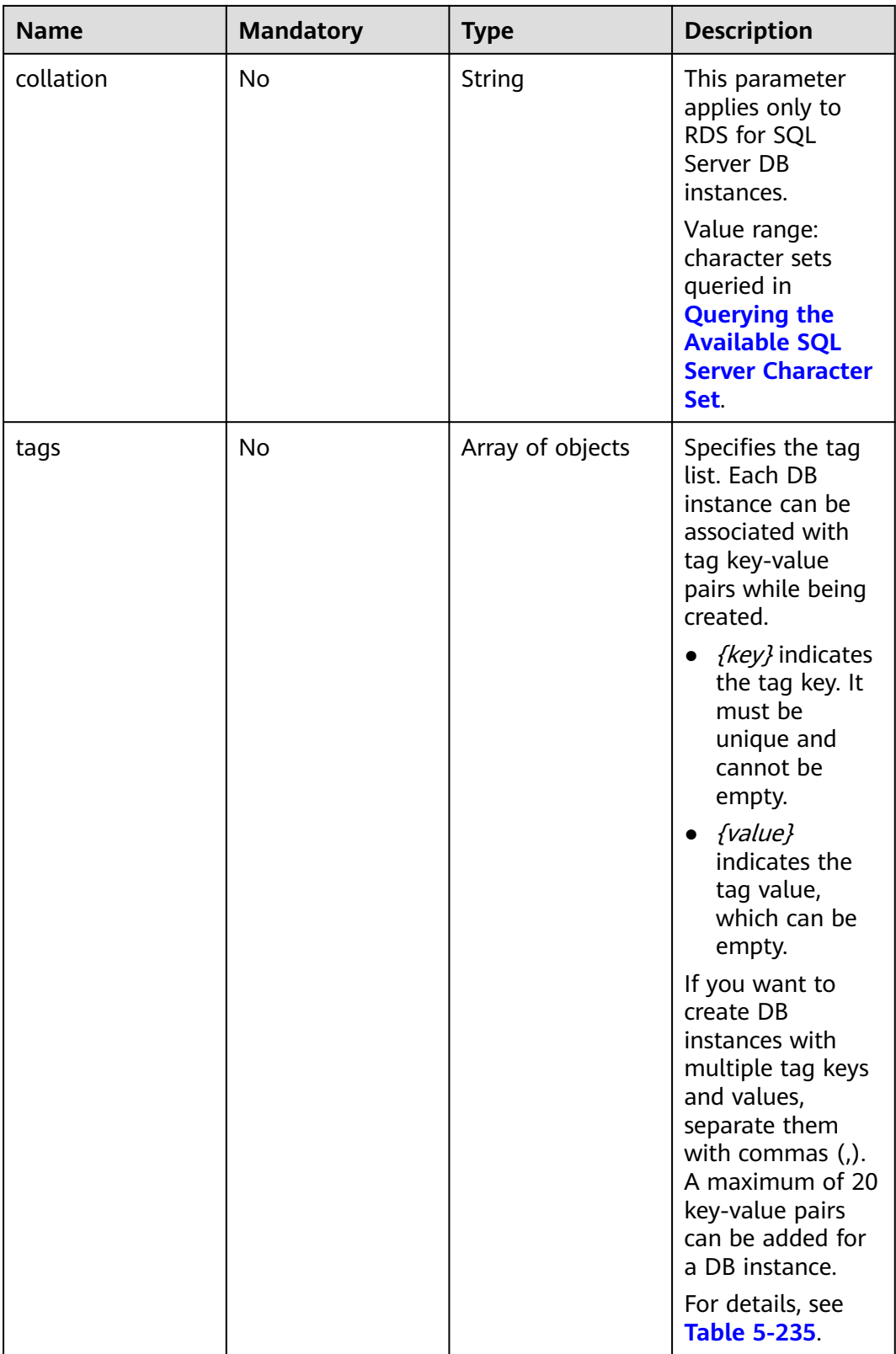

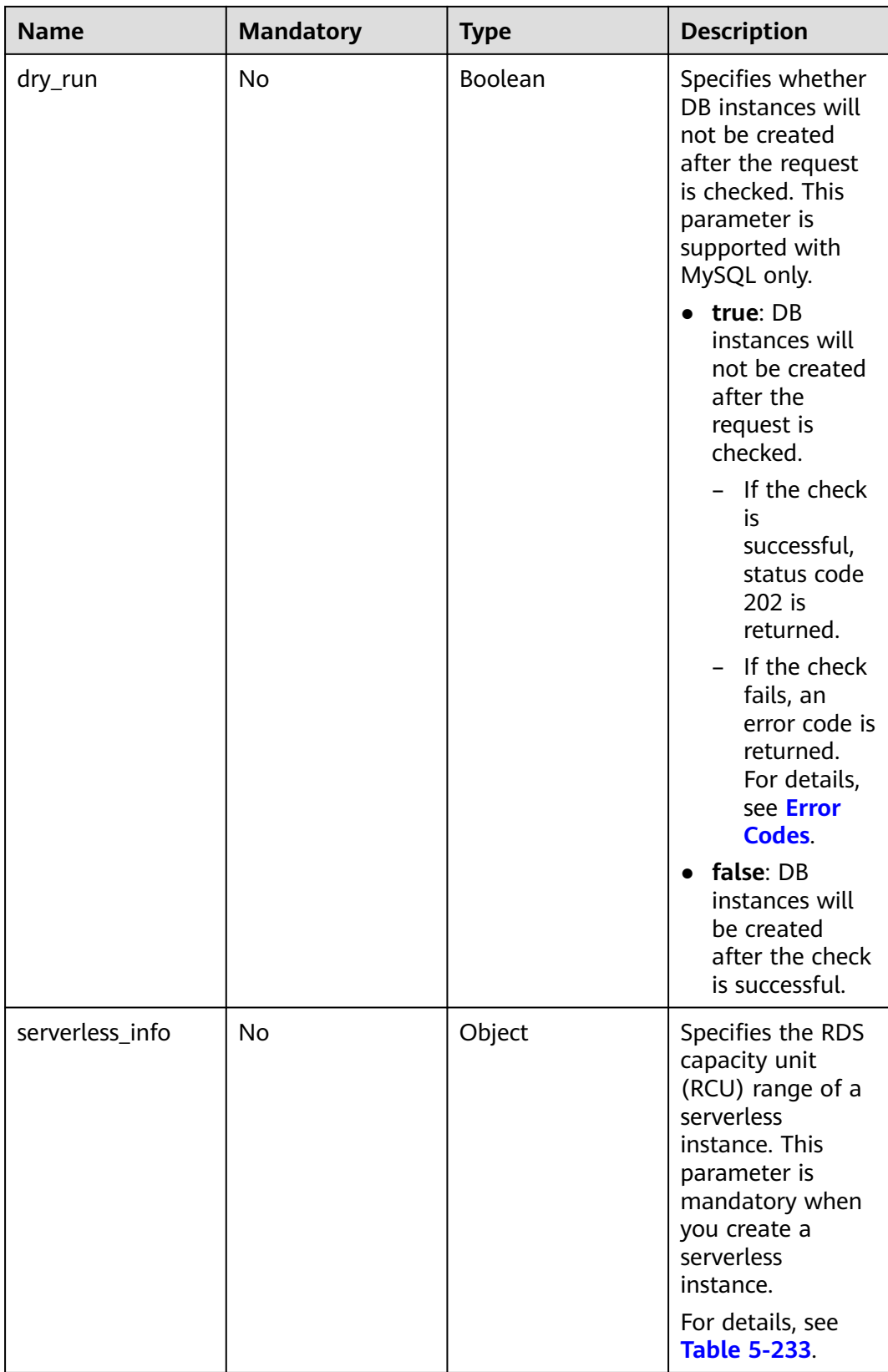

| <b>Name</b>      | <b>Mandatory</b> | <b>Type</b> | <b>Description</b>                                                                                                    |
|------------------|------------------|-------------|----------------------------------------------------------------------------------------------------|
| mode             | Yes              | String      | Specifies the<br>primary/standby<br>instance type. The<br>value is Ha (case-<br>insensitive).                                                                                                    |
| replication_mode | Yes              | String      | Specifies the<br>replication mode<br>for the standby<br>DB instance.<br>The value cannot<br>be empty.<br>RDS for<br>MySQL: The<br>value is async<br>or semisync.<br>RDS for<br>$\bullet$<br>PostgreSQL:<br>The value is<br>async or sync.<br>RDS for SQL<br>$\bullet$<br>Server: The<br>value is sync. |
|                  |                  |             | <b>NOTE</b>                                                                                                    |
|                  |                  |             | async indicates<br>asynchronous<br>replication.<br>semisync<br>indicates semi-<br>synchronous                                                                                                    |
|                  |                  |             | replication.<br>sync indicates<br>synchronous<br>replication.                                                                                                    |

<span id="page-308-0"></span>**Table 5-227** ha field data structure description

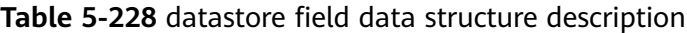

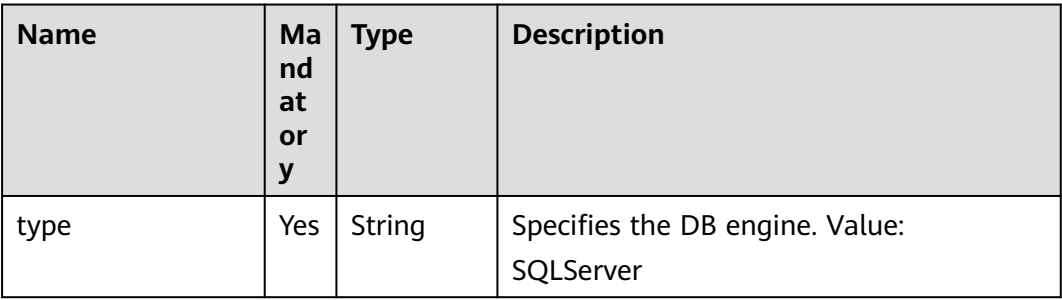

<span id="page-309-0"></span>

| <b>Name</b> | Ma<br>nd<br>at<br>or<br>у | <b>Type</b> | <b>Description</b>                                                                                                    |
|-------------|---------------------------|-------------|----------------------------------------------------------------------------------------------------|
| version     | Yes                       | String      | Specifies the database version.<br>• For RDS for SQL Server, only 2019<br>Enterprise Edition, 2019 Standard<br>Edition, 2019 Web Edition, 2017<br>Enterprise Edition, 2017 Standard<br>Edition, 2017 Web Edition, 2014<br>Standard Edition, 2014 Enterprise<br>Edition, 2016 Standard Edition, 2016<br>Enterprise Edition, 2012 Enterprise<br>Edition, 2012 Standard Edition, 2012<br>Web Edition, 2014 Web Edition, and<br>2016 Web Edition are supported.<br>Example value: 2014_SE 2008 R2<br>Enterprise Edition and 2008 R2 Web<br>Edition are only for installed base<br>operations.<br>For details about supported database<br>versions, see <b>Querying Version</b><br><b>Information About a DB Engine.</b> |

**Table 5-229** Version mapping for RDS for SQL Server restoration

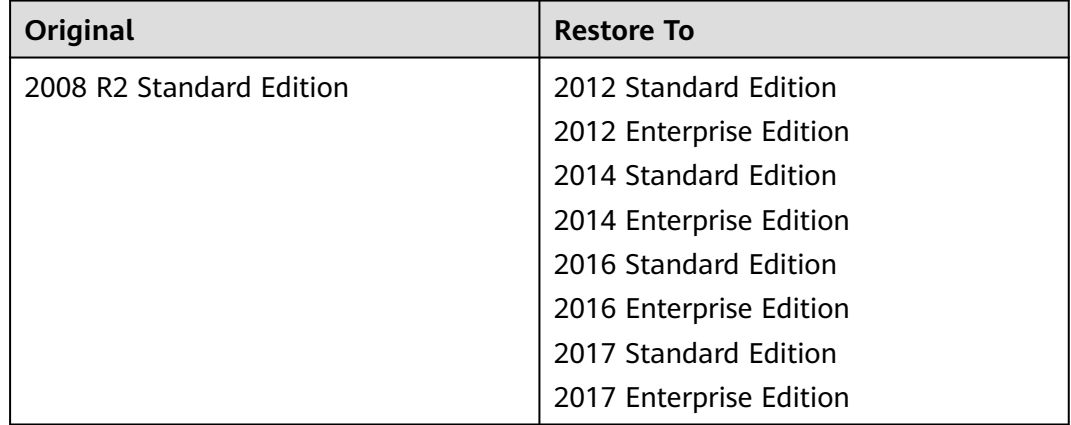

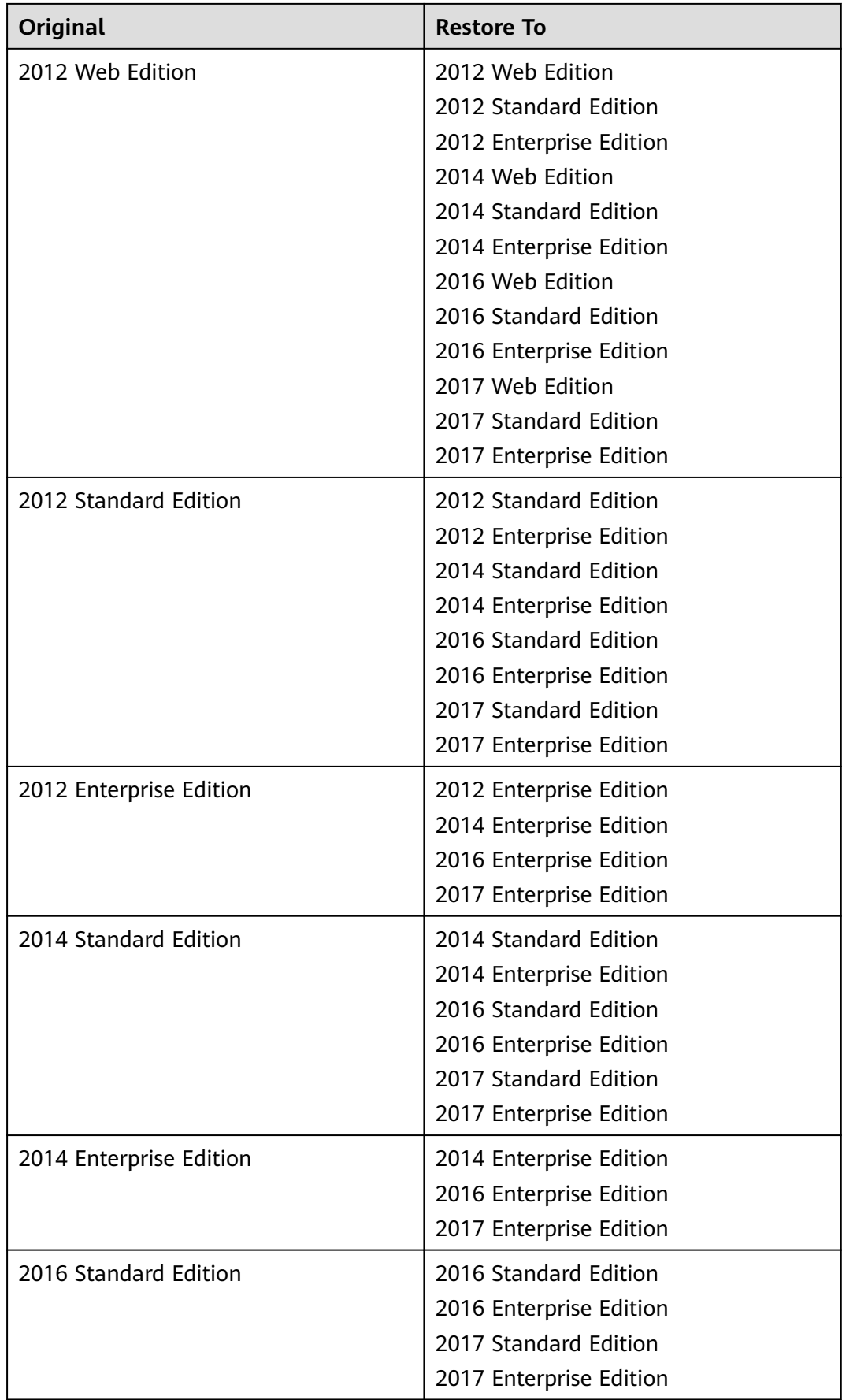

<span id="page-311-0"></span>

| Original                | <b>Restore To</b>                                                    |
|-------------------------|----------------------------------------------------------------------|
| 2016 Enterprise Edition | 2016 Enterprise Edition<br>2017 Enterprise Edition                   |
| 2017 Web Edition        | 2017 Web Edition<br>2017 Standard Edition<br>2017 Enterprise Edition |
| 2017 Standard Edition   | 2017 Standard Edition<br>2017 Enterprise Edition                     |
| 2017 Enterprise Edition | 2017 Enterprise Edition                                              |

**Table 5-230** backup\_strategy field data structure description

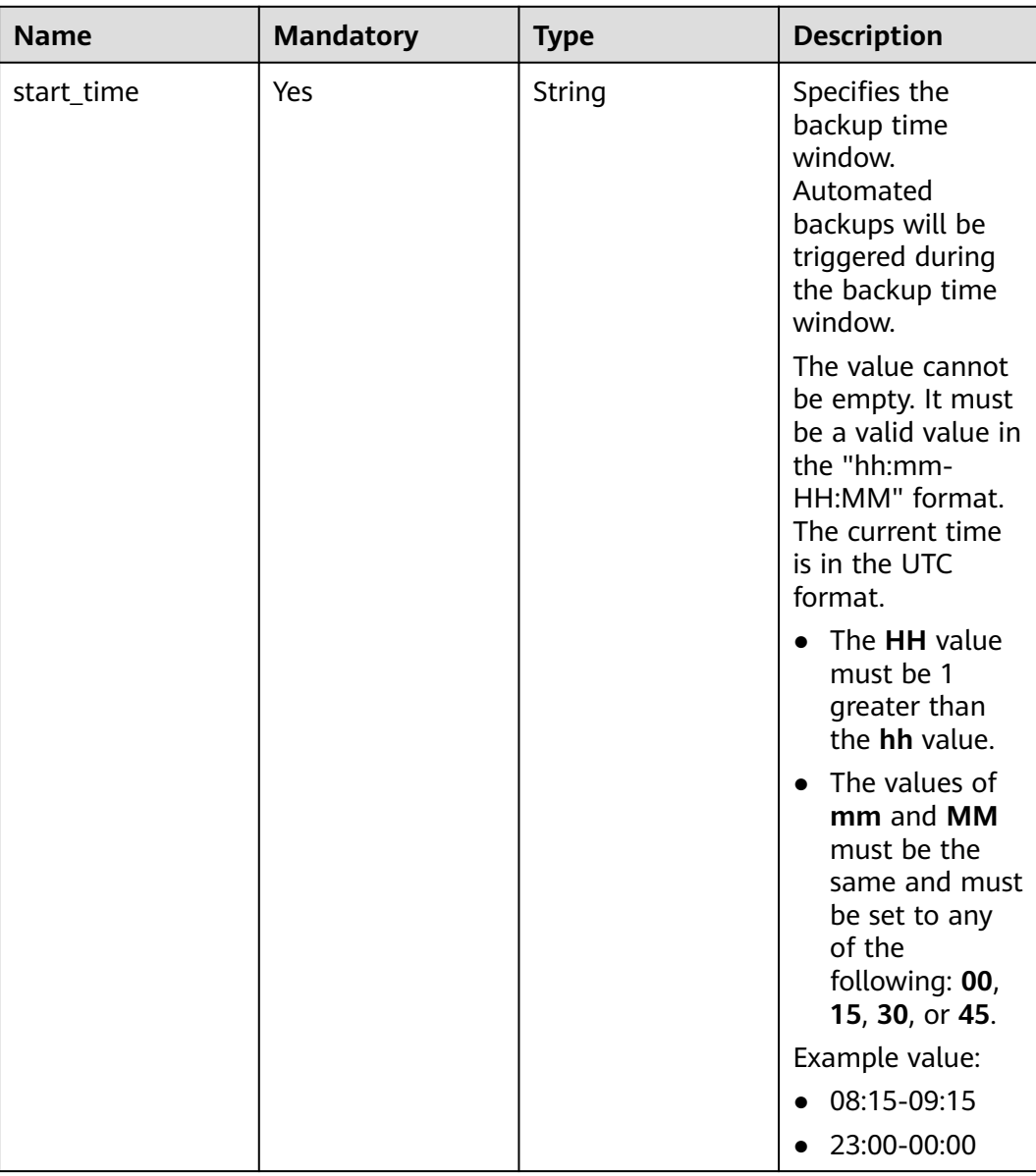

<span id="page-312-0"></span>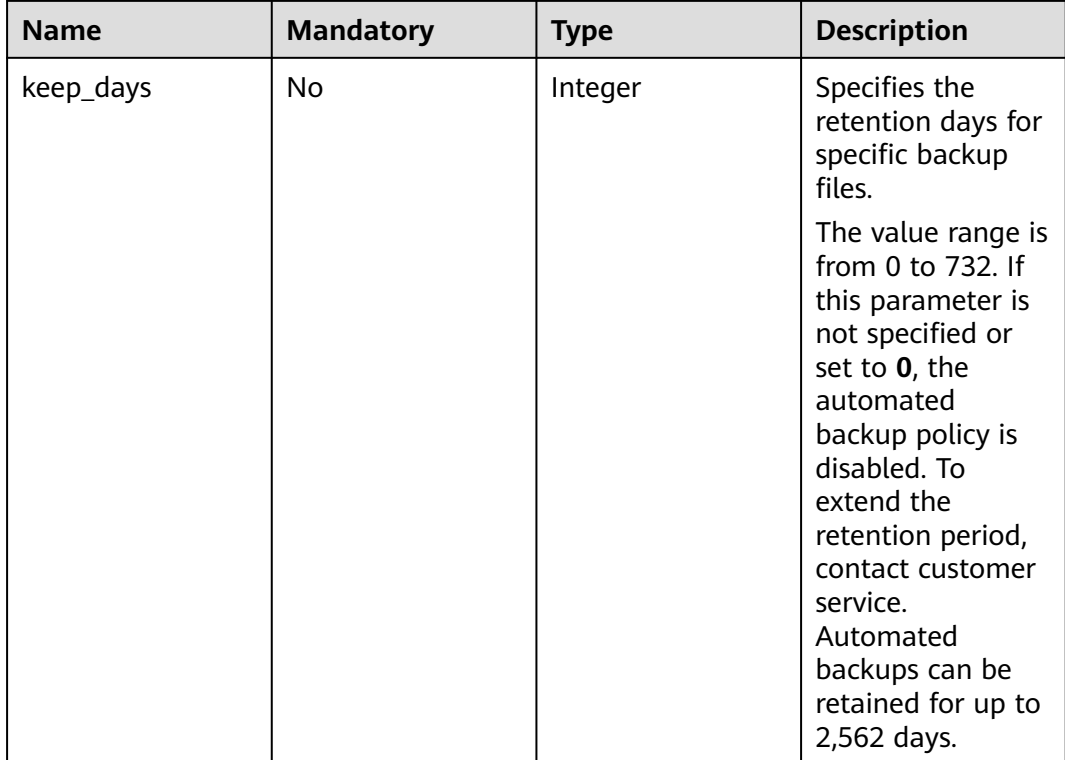

#### **Table 5-231** volume field data structure description

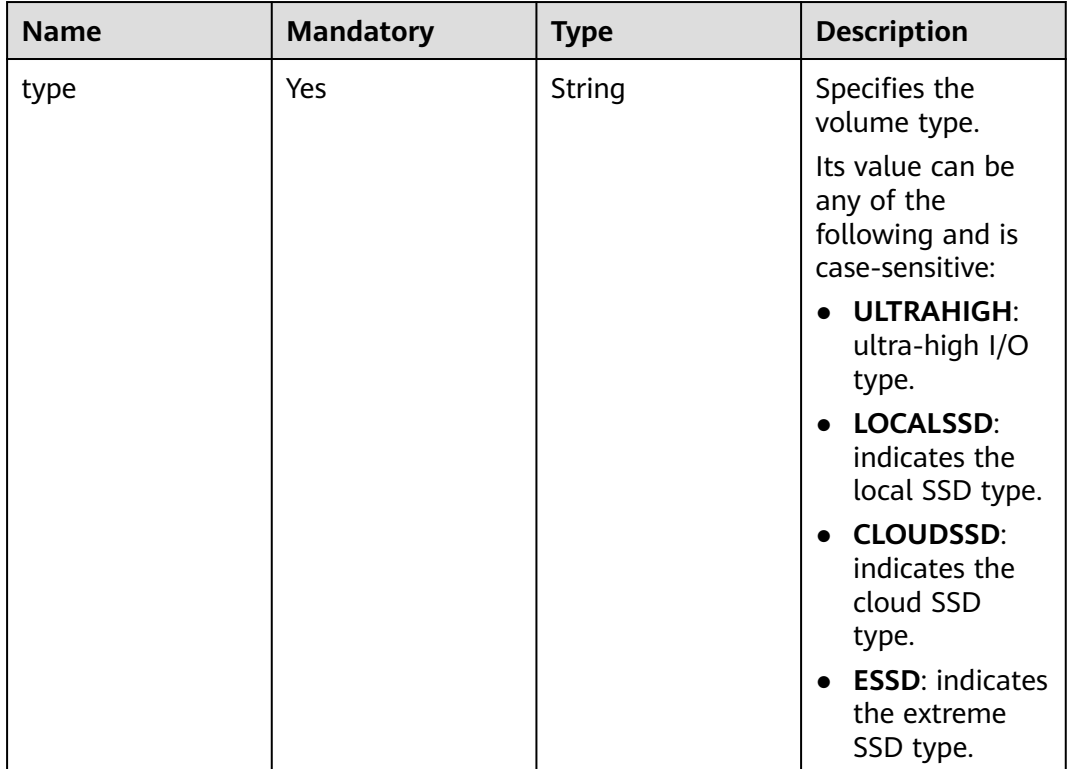

<span id="page-313-0"></span>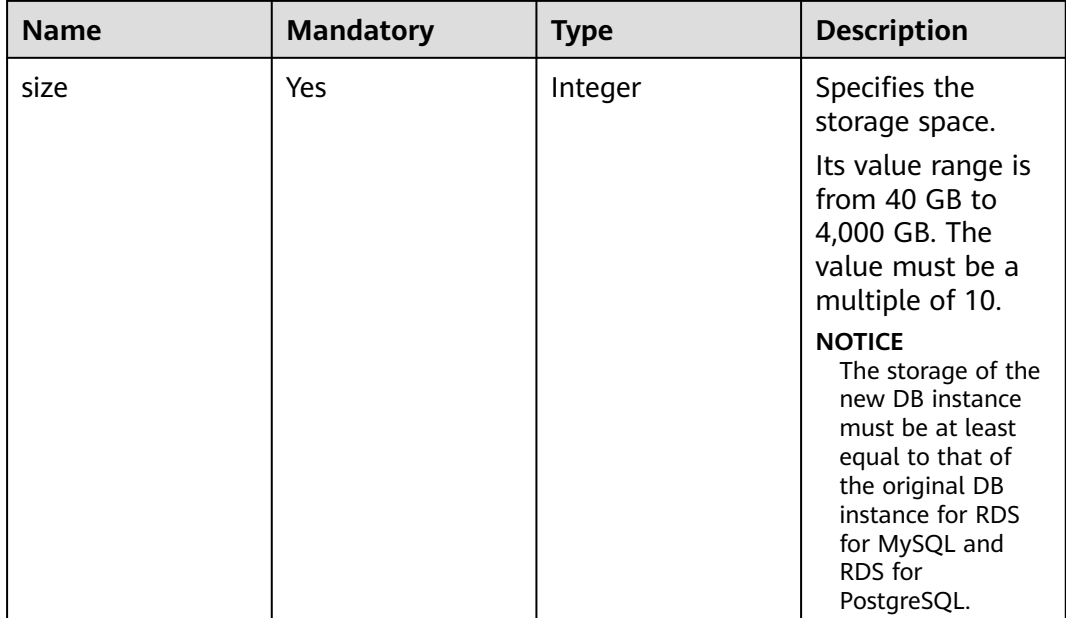

#### **Table 5-232** restore\_point field data structure description

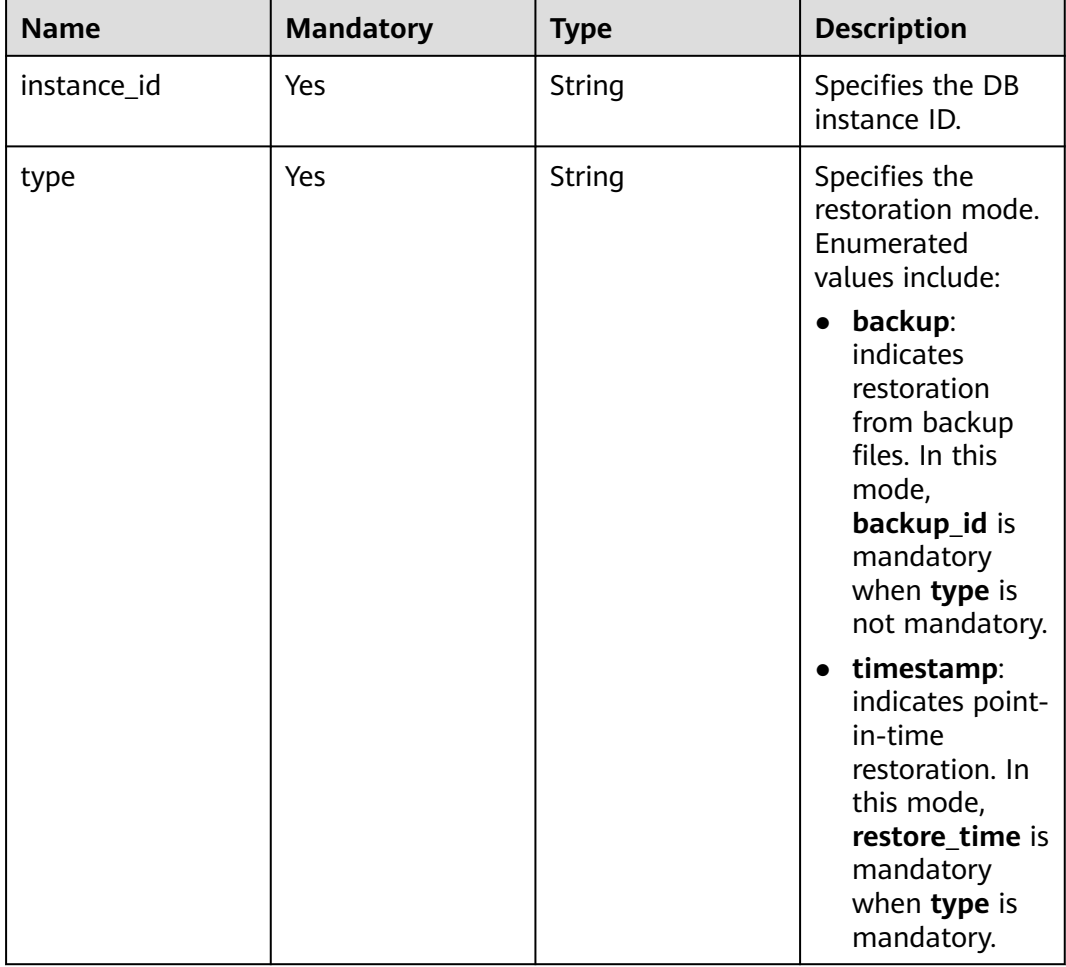

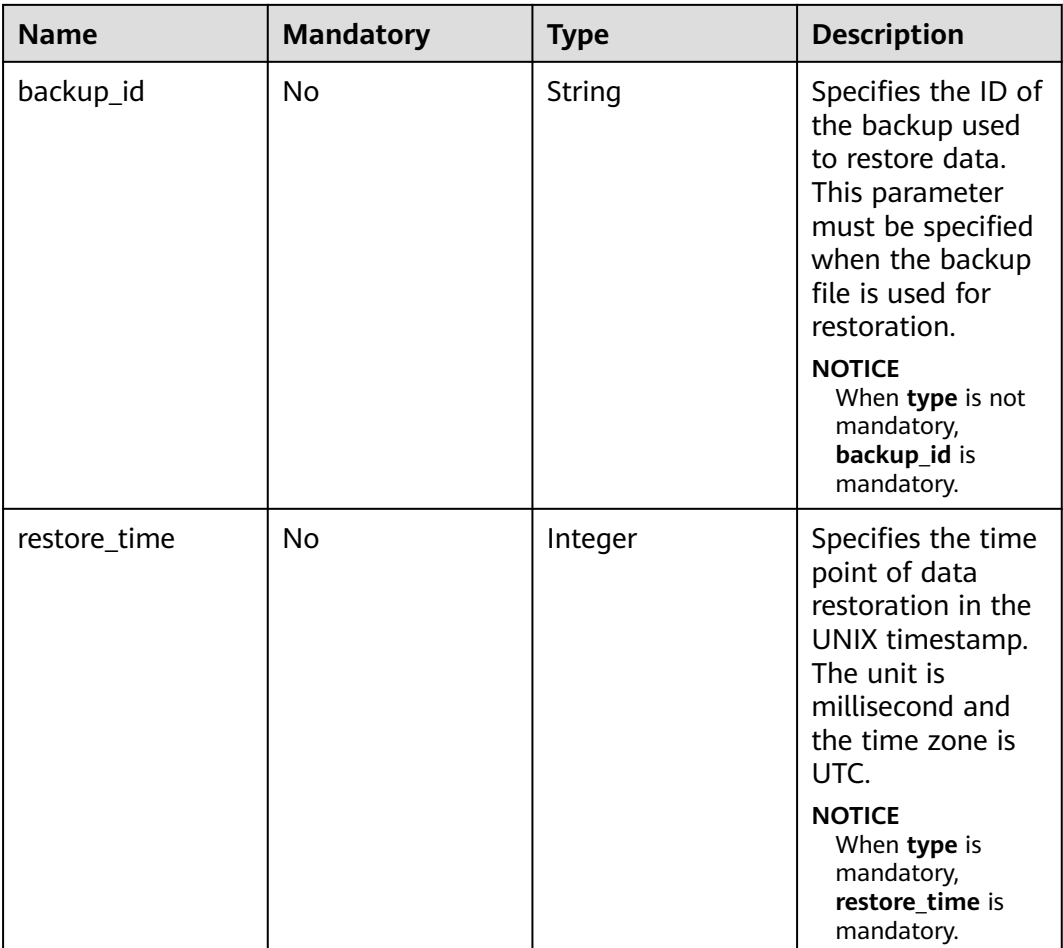

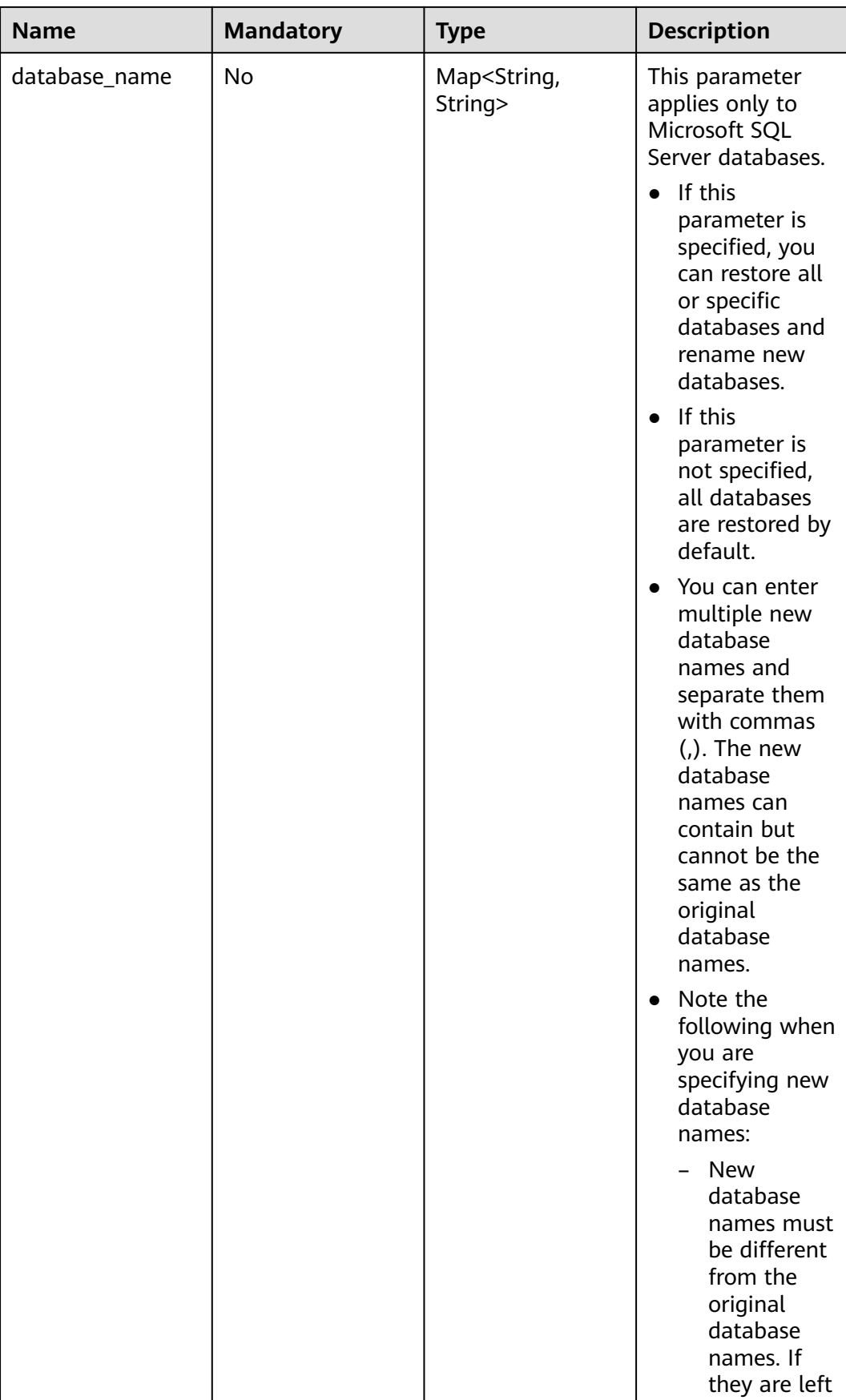

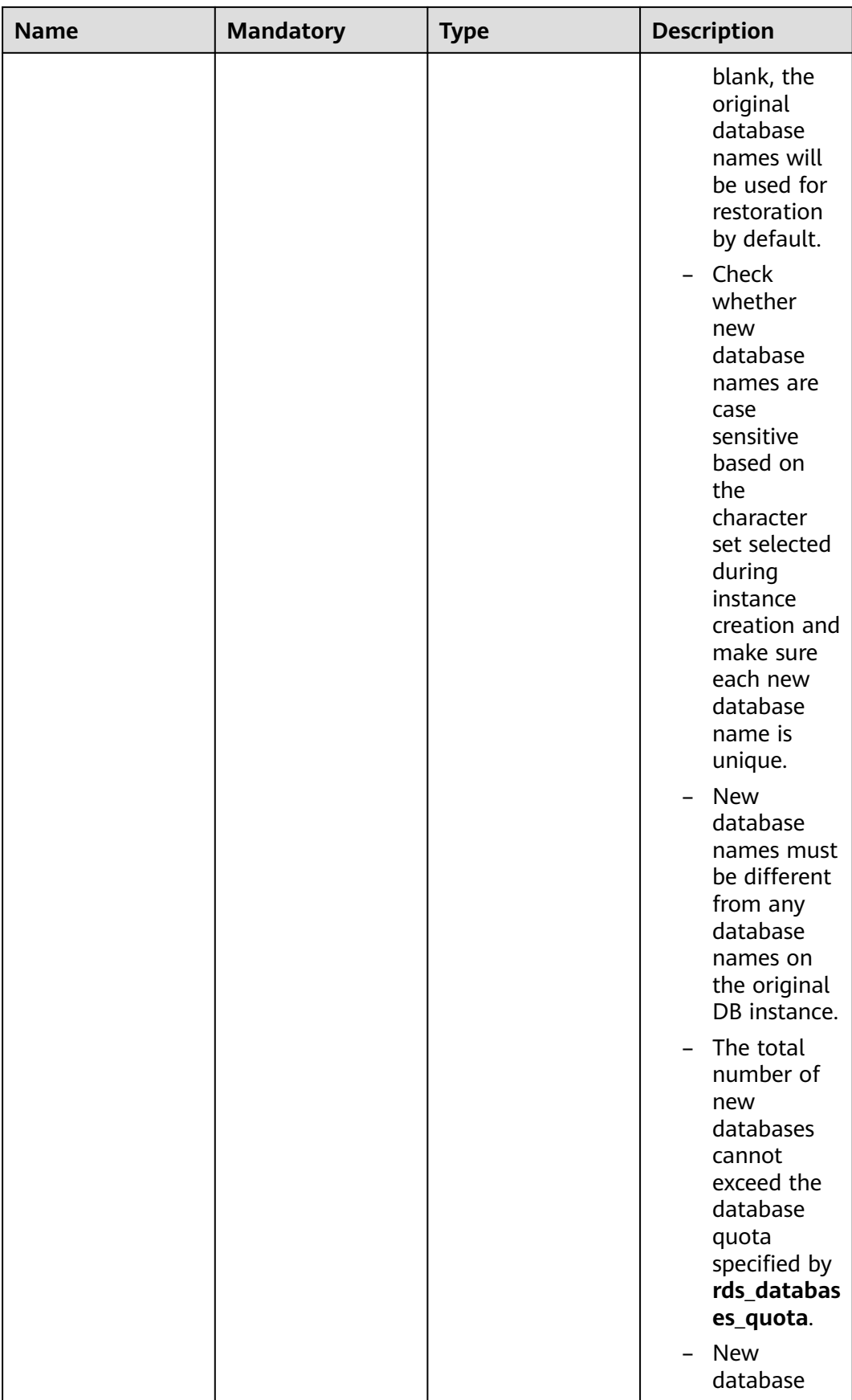

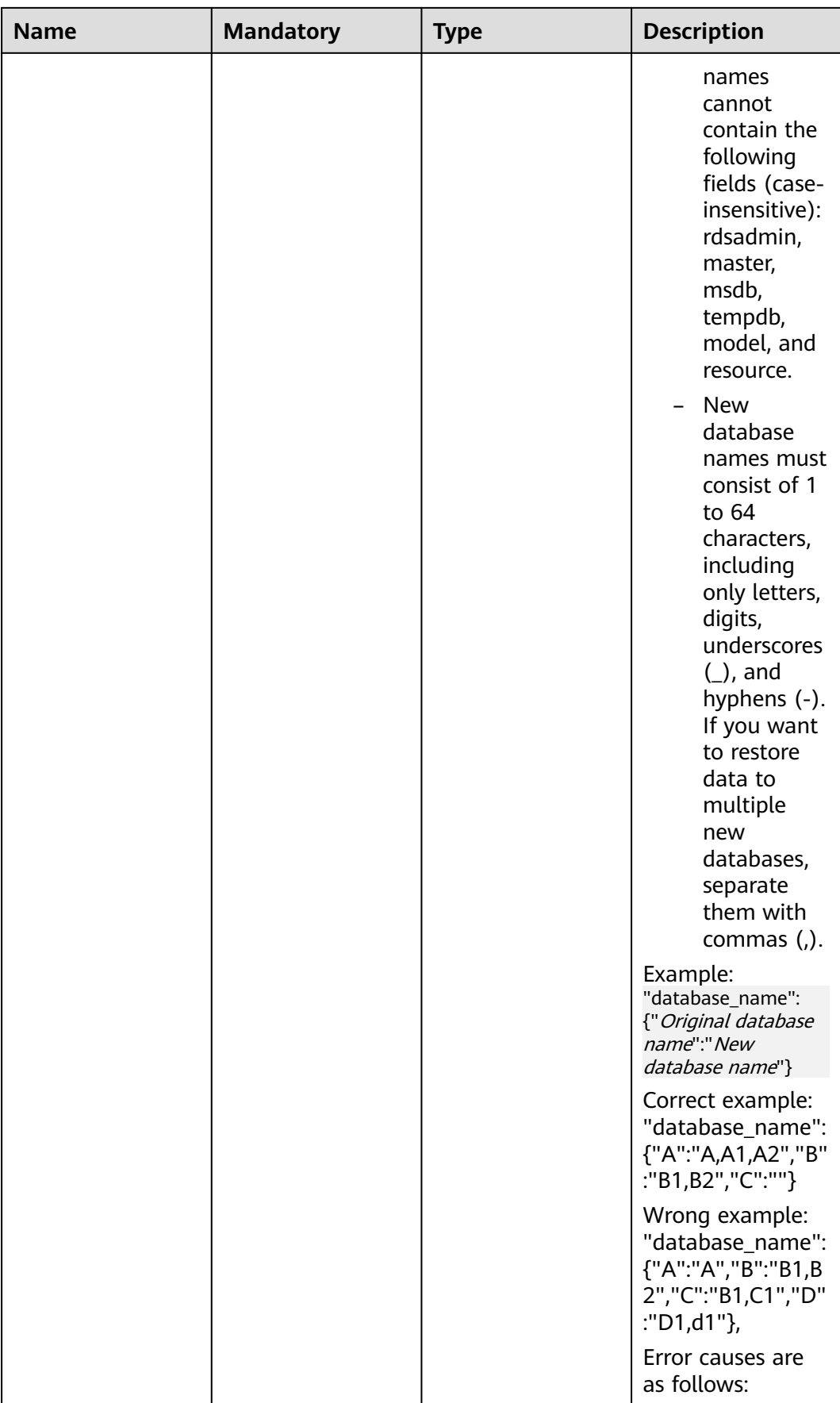

<span id="page-318-0"></span>

| <b>Name</b> | <b>Mandatory</b> | <b>Type</b> | <b>Description</b>                                                                                                    |
|-------------|------------------|-------------|----------------------------------------------------------------------------------------------------|
|             |                  |             | 1. The new<br>database name<br>(A) is the same<br>as the original<br>database name<br>(A).                                                                  |
|             |                  |             | 2. The new<br>database name<br>$(B1)$ is not<br>unique.                                                                                                    |
|             |                  |             | 3. When the<br>database name<br>is case<br>insensitive, the<br>database<br>names D1 and<br>d1 conflict.                                                     |
|             |                  |             | <b>CAUTION</b><br>Before the<br>restoration,<br>make sure that<br>the size of the<br>restored data<br>does not<br>exceed the<br>purchased disk<br>capacity. |

**Table 5-233** Data structure of the serverless\_info field

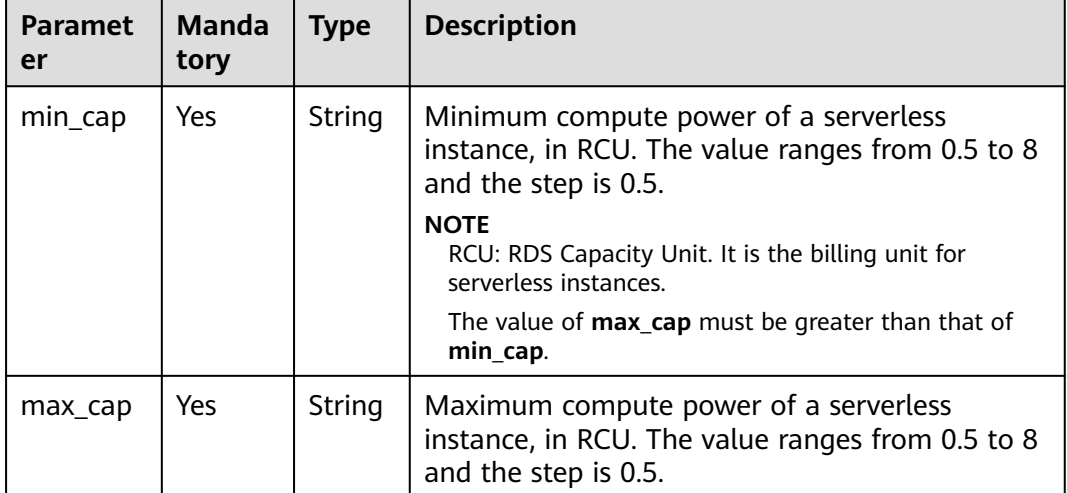

| <b>Name</b>   | Ma<br>nd<br>ato<br>ry | <b>Type</b> | <b>Description</b>                                                                                                    |
|---------------|-----------------------|-------------|----------------------------------------------------------------------------------------------------|
| charge_mode   | Yes                   | String      | Specifies the billing mode.<br>Value range:<br>prePaid: indicates the yearly/<br>monthly billing mode.<br>postPaid: indicates the pay-per-use<br>billing mode.                                                                                                    |
| period_type   | No                    | String      | Specifies the subscription type.<br>Value range:<br>month: indicates that the service is<br>subscribed by month.<br>year: indicates that the service is<br>subscribed by year.<br><b>NOTE</b><br>This parameter is valid and mandatory if<br>charge_mode is set to prePaid.                                                                                          |
| period_num    | No                    | Integer     | Specifies the subscription period. This<br>parameter is valid and mandatory if<br>charge_mode is set to prePaid.<br>Value range:<br>When <b>period_type</b> is set to <b>month</b> ,<br>the parameter value ranges from 1<br>to 9.<br>When <b>period_type</b> is set to <b>year</b> , the<br>parameter value ranges from 1 to 3.                                     |
| is_auto_renew | No                    | boolean     | Specifies whether automatic renewal is<br>enabled for yearly/monthly DB<br>instances. The renewal period is the<br>same as the original period and the<br>order will be automatically paid.<br><b>true:</b> indicates that automatic<br>renewal is enabled.<br><b>false:</b> indicates that automatic<br>renewal is disabled. The default<br>value is <b>false</b> . |

<span id="page-319-0"></span>Table 5-234 charge info field data structure description

<span id="page-320-0"></span>

| <b>Name</b>                   | Ma<br>nd<br>ato<br>ry | <b>Type</b>                                                                                                    | <b>Description</b>                                                                          |
|-------------------------------|-----------------------|----------------------------------------------------------------------------------------------------|---------------------------------------------------------------------------------------------|
| boolean<br>No.<br>is_auto_pay |                       | Specifies whether the order will be<br>automatically paid after yearly/monthly<br>DB instances are created. This<br>parameter does not affect the payment<br>mode of automatic renewal. |                                                                                             |
|                               |                       |                                                                                                    | true: indicates the order will be<br>automatically paid.                                    |
|                               |                       |                                                                                                    | <b>false</b> : indicates the order will be<br>manually paid. The default value is<br>false. |

**Table 5-235** tags field data structure description

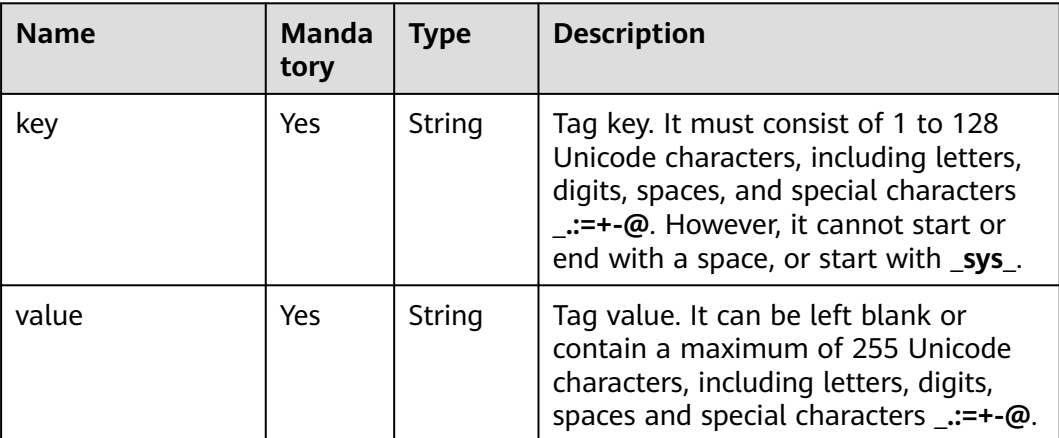

#### **Example Request**

● Restore an RDS for MySQL backup to a new DB instance.

POST https://{endpoint}/v3/0483b6b16e954cb88930a360d2c4e663/instances

```
{
 "name": "targetInst",
 "availability_zone": "bbb,ccc",
   "ha": {
      "mode": "ha",
      "replication_mode": "async"
 },
 "flavor_ref": "rds.mysql.s1.large",
 "volume": {
 "type": "ULTRAHIGH",
 "size": 40
 },
 "region": "aaa",
   "disk_encryption_id": "2gfdsh-844a-4023-a776-fc5c5fb71fb4",
   "vpc_id": "490a4a08-ef4b-44c5-94be-3051ef9e4fce",
  "subnet_id": "0e2eda62-1d42-4d64-a9d1-4e9aa9cd994f",
```
}

```
 "data_vip": "192.168.0.147",
   "security_group_id": "2a1f7fc8-3307-42a7-aa6f-42c8b9b8f8c5",
   "backup_strategy": {
 "keep_days": 2,
 "start_time": "19:00-20:00"
   },
   "password": "Demo@12345678",
 "configuration_id": "52e86e87445847a79bf807ceda213165pr01",
 "enterprise_project_id": "ba1f7fc8-3307-42a7-aa6f-42c8b9b8f85c",
   "time_zone": "UTC+04:00",
   "restore_point": {
      "instance_id": "d8e6ca5a624745bcb546a227aa3ae1cfin01",
      "type": "backup",
      "backup_id": "2f4ddb93-b901-4b08-93d8-1d2e472f30fe"
  }
```
Restore some databases to a new DB instance from an RDS for SQL Server backup.

```
{
   "name": "targetInst",
      "datastore": {
      "type": "SQLServer",
      "version": "2014_SE"
   },
    "availability_zone": "bbb,ccc",
   "ha": {
      "mode": "ha",
      "replication_mode": "sync"
 },
   "flavor_ref": "rds.mssql.2014.se.s3.xlarge.2.ha",
 "volume": {
 "type": "ULTRAHIGH",
      "size": 40
 },
    "disk_encryption_id": "2gfdsh-844a-4023-a776-fc5c5fb71fb4",
    "vpc_id": "490a4a08-ef4b-44c5-94be-3051ef9e4fce",
   "subnet_id": "0e2eda62-1d42-4d64-a9d1-4e9aa9cd994f",
   "data_vip": "192.168.0.147"
    "security_group_id": "2a1f7fc8-3307-42a7-aa6f-42c8b9b8f8c5",
   "backup_strategy": {
 "keep_days": 2,
 "start_time": "19:00-20:00"
   },
     "charge_info": {
 "charge_mode": "prePaid", 
 "period_type": "month",
           "period_num": 1,
           "is_auto_renew": false,
           "is_auto_pay": true
     },
 "password": "Demo@12345678",
 "configuration_id": "52e86e87445847a79bf807ceda213165pr04",
    "enterprise_project_id": "ba1f7fc8-3307-42a7-aa6f-42c8b9b8f85c",
   "time_zone": "UTC+04:00",
      "collation": "Cyrillic_General_CI_AS",
 "restore_point": {
 "instance_id": "d8e6ca5a624745bcb546a227aa3ae1cfin04",
      "type": "backup",
      "backup_id": "2f4ddb93-b901-4b08-93d8-1d2e472f30fe",
      "database_name": {
         "db1": "dbtest1,dbtest2",
         "db2": "db2,db002",
                 "db3": ""
      }
   }
}
```
Restore data of an RDS for MySQL DB instance to a specific point in time.

```
{
   "name": "targetInst",
   "availability_zone": "bbb,ccc",
   "ha": {
      "mode": "ha",
      "replication_mode": "async"
   },
   "flavor_ref": "rds.mysql.s1.large",
 "volume": {
 "type": "ULTRAHIGH",
      "size": 40
 },
   "disk_encryption_id": "2gfdsh-844a-4023-a776-fc5c5fb71fb4",
   "vpc_id": "490a4a08-ef4b-44c5-94be-3051ef9e4fce",
  "subnet_id": "0e2eda62-1d42-4d64-a9d1-4e9aa9cd994f"
   "security_group_id": "2a1f7fc8-3307-42a7-aa6f-42c8b9b8f8c5",
   "data_vip": "192.168.0.147",
   "backup_strategy": {
      "keep_days": 2,
      "start_time": "19:00-20:00"
 },
 "password": "Demo@12345678",
 "configuration_id": "52e86e87445847a79bf807ceda213165pr01",
   "enterprise_project_id": "ba1f7fc8-3307-42a7-aa6f-42c8b9b8f85c",
   "time_zone": "UTC+04:00",
   "restore_point": {
      "instance_id": "d8e6ca5a624745bcb546a227aa3ae1cfin01",
      "type": "timestamp",
      "restore_time": 1532001446987
   }
}
```
Restore some databases of an RDS for SQL Server instance to a specific point in time.

```
{
   "name": "targetInst",
      "datastore": {
      "type": "SQLServer",
      "version": "2014_SE"
   },
   "availability_zone": "bbb,ccc",
   "ha": {
      "mode": "ha",
      "replication_mode": "sync"
 },
   "flavor_ref": "rds.mssql.2014.se.s3.xlarge.2.ha",
   "volume": {
      "type": "ULTRAHIGH",
      "size": 40
 },
   "disk_encryption_id": "2gfdsh-844a-4023-a776-fc5c5fb71fb4",
   "vpc_id": "490a4a08-ef4b-44c5-94be-3051ef9e4fce",
 "subnet_id": "0e2eda62-1d42-4d64-a9d1-4e9aa9cd994f",
 "data_vip": "192.168.0.147",
   "security_group_id": "2a1f7fc8-3307-42a7-aa6f-42c8b9b8f8c5",
   "backup_strategy": {
 "keep_days": 2,
 "start_time": "19:00-20:00"
   },
      "charge_info": {
       "charge_mode": "prePaid",
           "period_type": "month",
          "period_num": 1,
           "is_auto_renew": false,
           "is_auto_pay": true
     },
   "password": "Demo@12345678",
   "configuration_id": "52e86e87445847a79bf807ceda213165pr04",
   "enterprise_project_id": "ba1f7fc8-3307-42a7-aa6f-42c8b9b8f85c",
   "time_zone": "UTC+04:00",
```

```
 "collation": "Cyrillic_General_CI_AS",
   "restore_point": {
      "instance_id": "d8e6ca5a624745bcb546a227aa3ae1cfin04",
      "type": "timestamp",
      "restore_time": 1532001446987,
      "database_name": {
         "db1": "dbtest1,dbtest2",
         "db2": "db2,db02",
                 "db3": ""
      }
   }
}
Restore an RDS for MySQL serverless backup to a new DB instance.
{
   "name": "serverless",
    "datastore": {
      "type": "MySQL",
      "version": "5.7"
   },
    "ha": {
      "mode": "ha",
      "replication_mode": "semisync"
 },
 "flavor_ref": "rds.mysql.serverless.ha",
 "volume": {
 "type": "CLOUDSSD",
 "size": 100
   },
    "region": "aaa",
   "availability_zone": "bbb,ccc",
   "vpc_id": "bd3e4c67-74da-459d-820f-9fecd4ea9ca4",
   "subnet_id": "53cdf568-6f56-4944-a996-4afcaffe994e",
   "security_group_id": "89f258c5-4b81-4ef0-be30-34f2ee07dd1c",
    "port": 3307,
   "backup_strategy": {
 "start_time": "08:15-09:15",
 "keep_days": 12
   },
    "password": "****",
   "time_zone": "UTC+08:00",
   "tags": [
      {
         "key": "key1",
         "value": "value1"
      },
      {
         "key": "key2",
         "value": "value2"
      }
   ],
    "dry_run": false,
   "serverless_info": {
      "min_cap": "0.5",
      "max_cap": "1"
   },
 "restore_point": {
 "instance_id": "aceb1e359a444660bb8fe0696afc76e1in01",
      "type": "backup",
      "backup_id": "0db0b4b93e5d40afbd65ede29153dc46br01"
   }
}
```
#### **Response**

Normal response
| <b>Name</b> | <b>Type</b> | <b>Description</b>                                                                                                    |
|-------------|-------------|----------------------------------------------------------------------------------------------------|
| instance    | Object      | Indicates the DB<br>instance information.<br>For details, see Table<br>$5 - 237$                                                                                               |
| job_id      | String      | Indicates the ID of the<br>DB instance creation<br>task. This parameter is<br>returned only for the<br>restoration to a new DB<br>instance billed on the<br>pay-per-use basis. |
| order id    | String      | Indicates the order ID.<br>This parameter is<br>returned only for the<br>creation of an RDS for<br>SQL Server DB instance<br>billed on the yearly/<br>monthly basis.           |

**Table 5-236** Parameter description

#### **Table 5-237** instance description

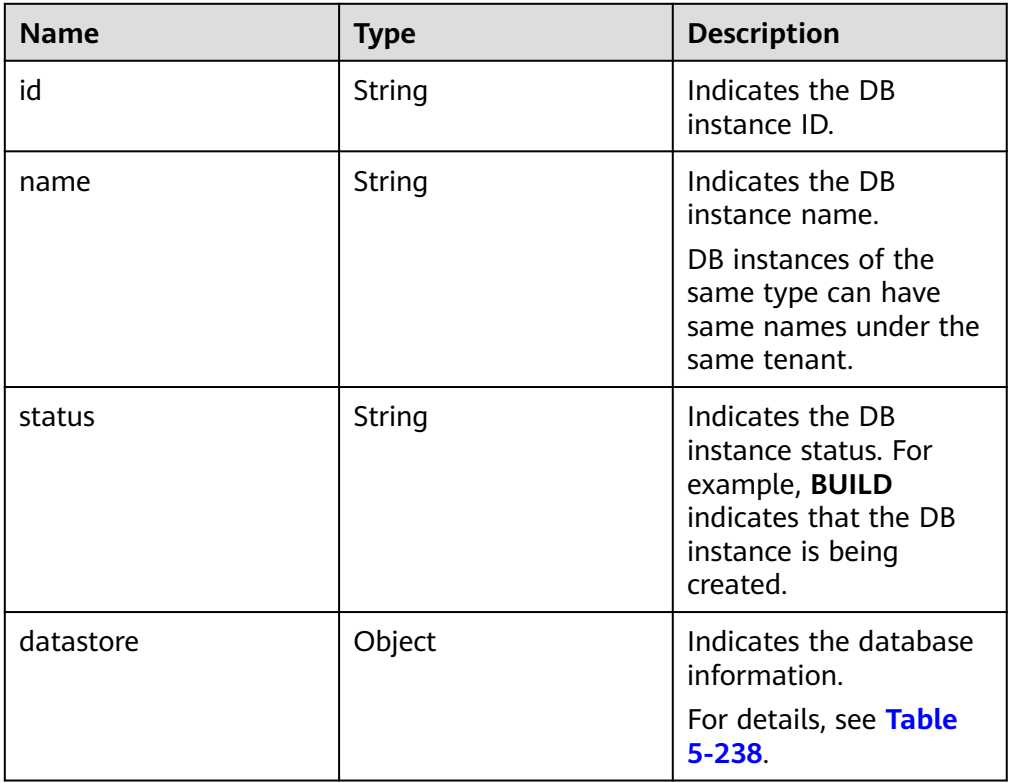

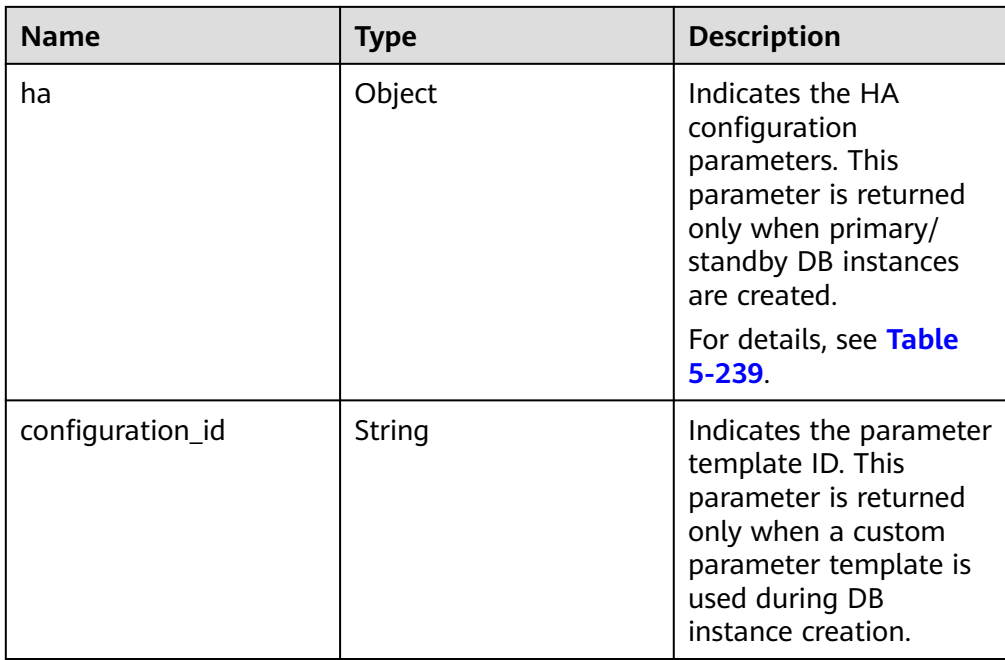

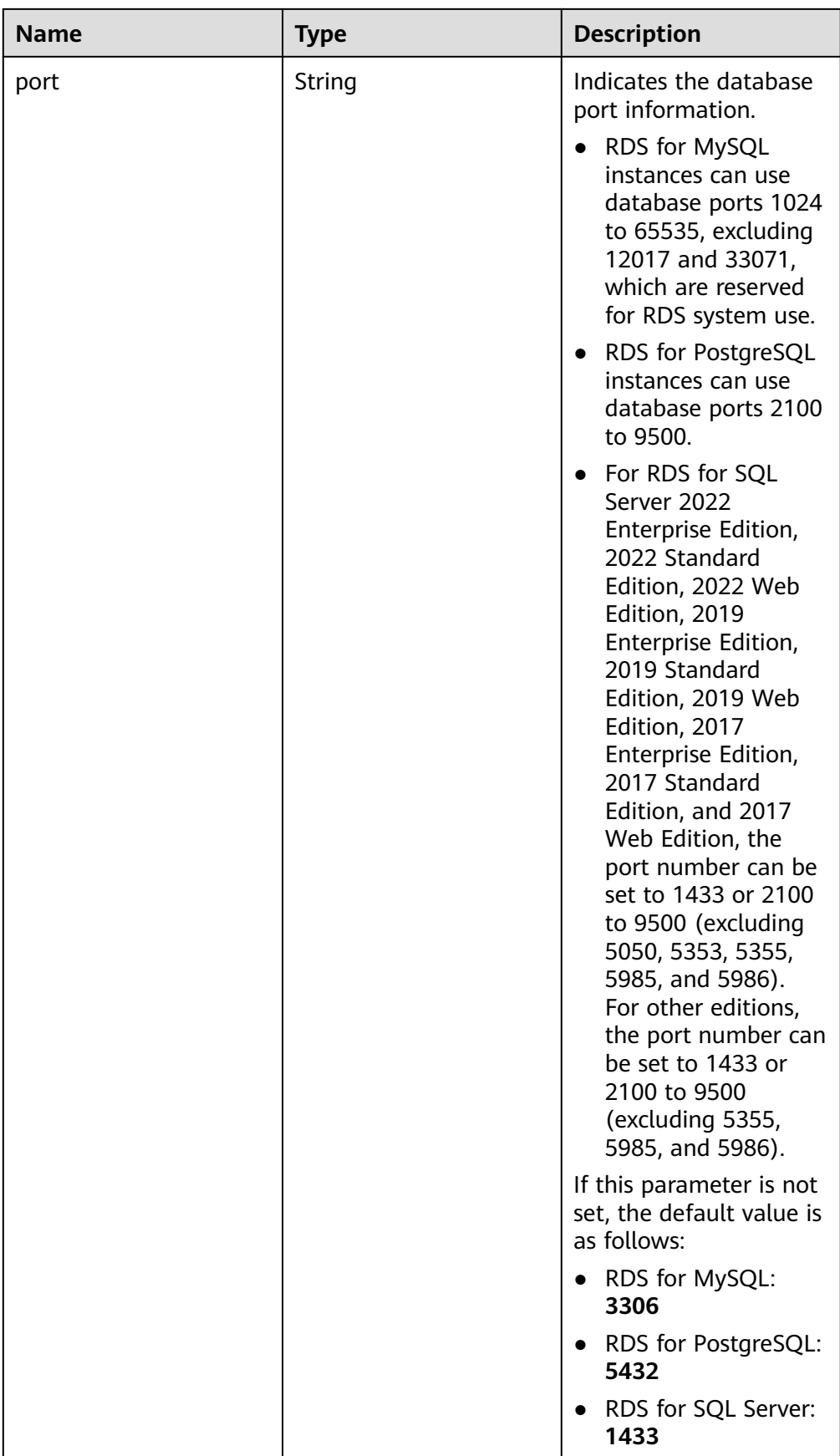

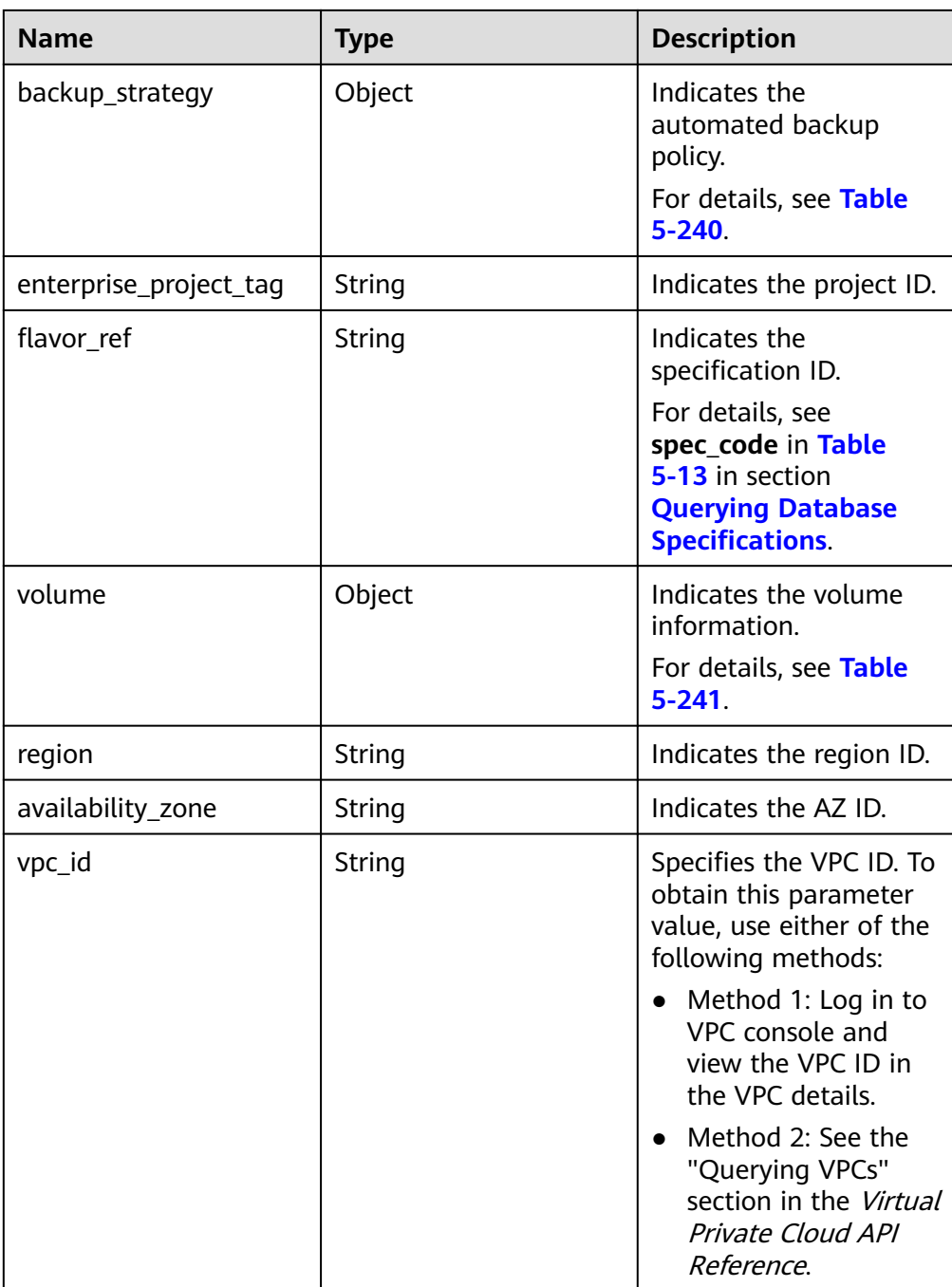

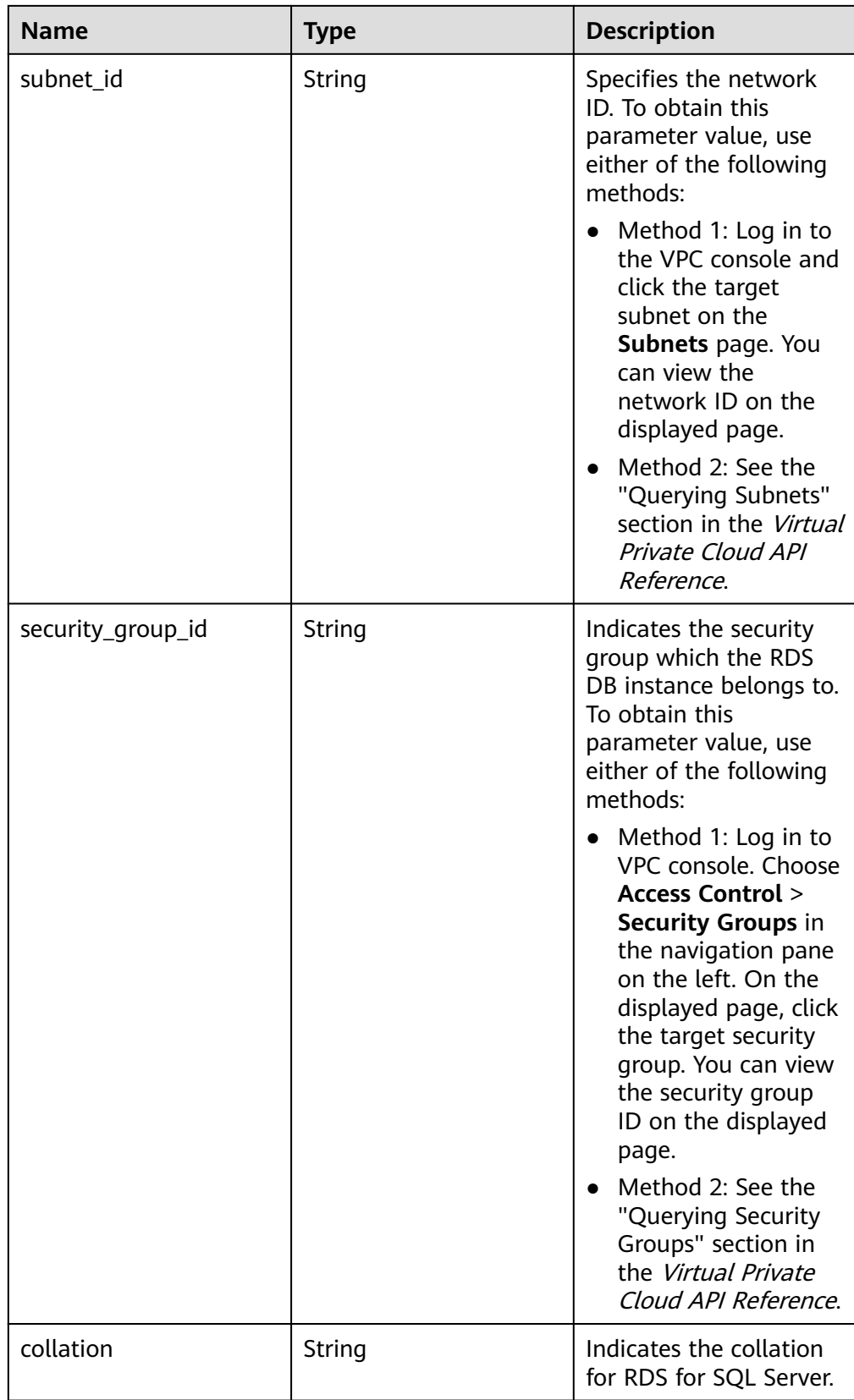

<span id="page-329-0"></span>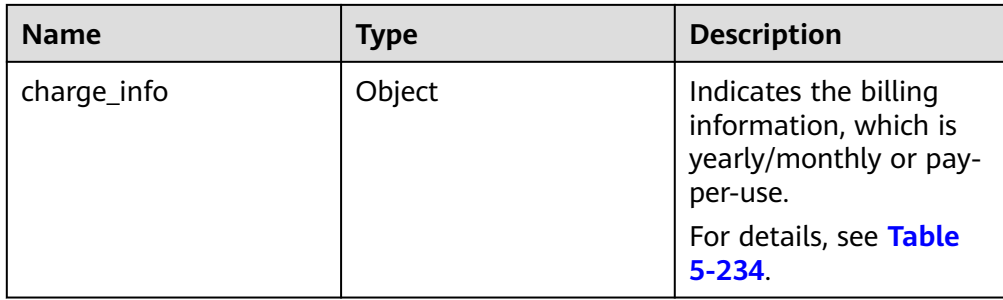

## **Table 5-238** datastore field data structure description

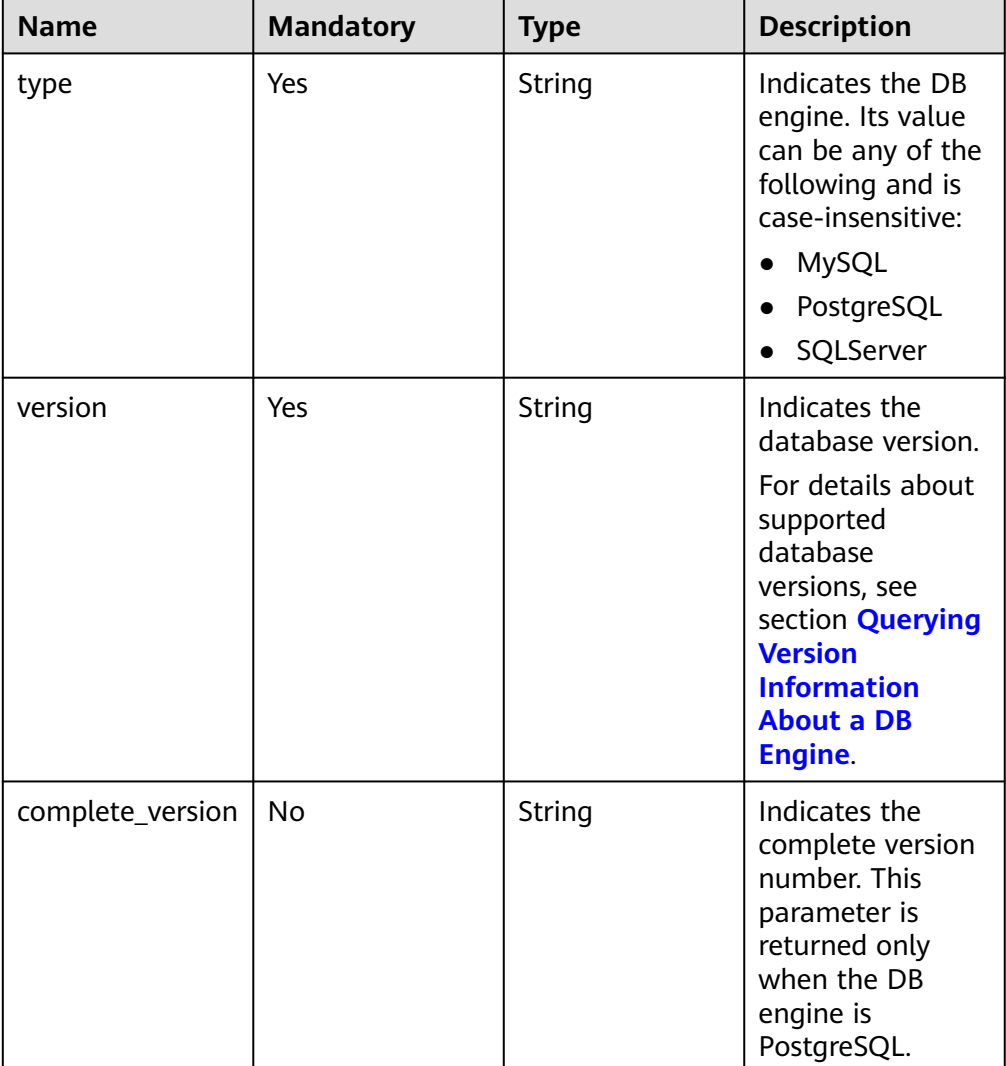

| <b>Name</b>      | <b>Mandatory</b> | <b>Type</b> | <b>Description</b>                                                                                                    |
|------------------|------------------|-------------|----------------------------------------------------------------------------------------------------|
| mode             | Yes              | String      | Indicates the<br>primary/standby<br>instance type.<br>The value is Ha.                                                                                                    |
| replication_mode | Yes              | String      | Indicates the<br>replication mode<br>for the standby<br>DB instance.<br>The value cannot<br>be empty.<br>RDS for<br>MySQL: The<br>value is async<br>or semisync.<br>RDS for<br>PostgreSQL:<br>The value is<br>async or sync.<br>RDS for SQL<br>Server: The<br>value is sync.<br><b>NOTE</b><br>$\bullet$<br>async<br>indicates the<br>asynchronous<br>replication<br>mode.<br>semisync<br>indicates the<br>semi-<br>synchronous<br>replication<br>mode.<br>sync indicates<br>the<br>synchronous<br>replication<br>mode. |

<span id="page-330-0"></span>**Table 5-239** ha field data structure description

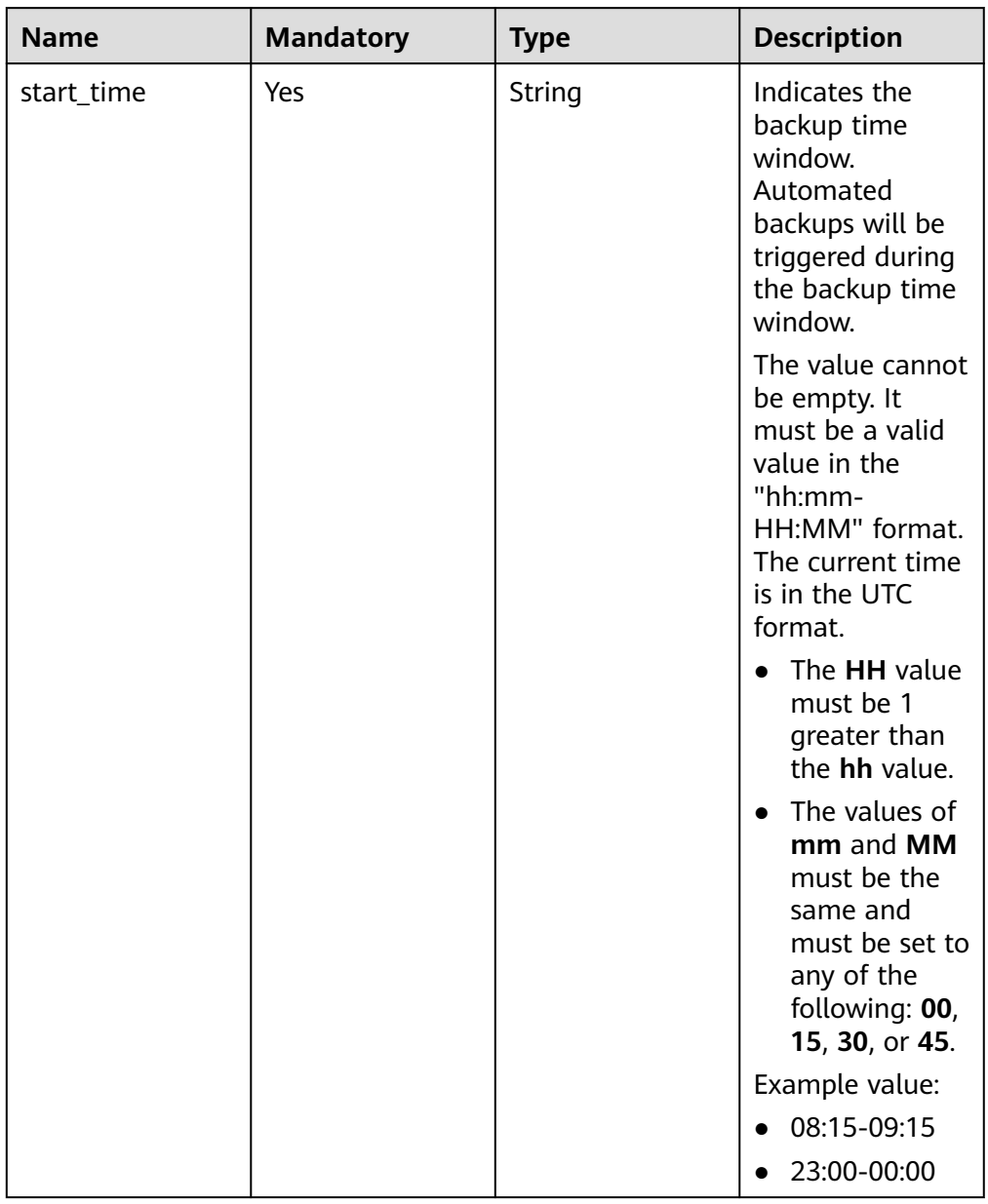

#### <span id="page-331-0"></span>**Table 5-240** backupStrategy field data structure description

<span id="page-332-0"></span>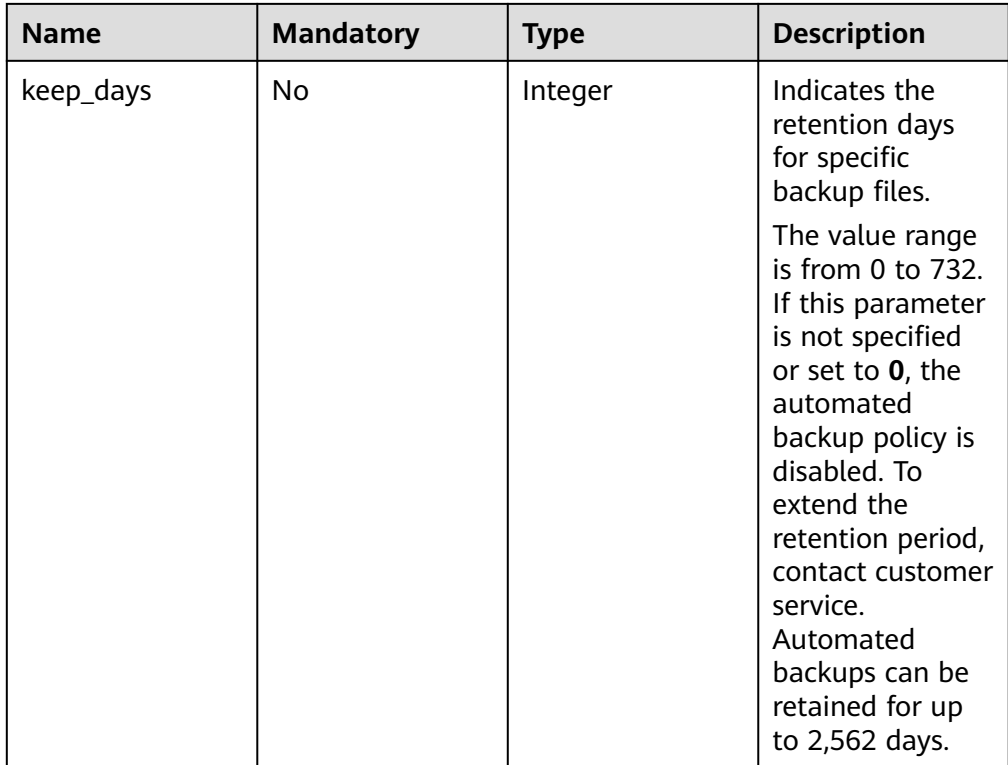

## **Table 5-241** volume field data structure description

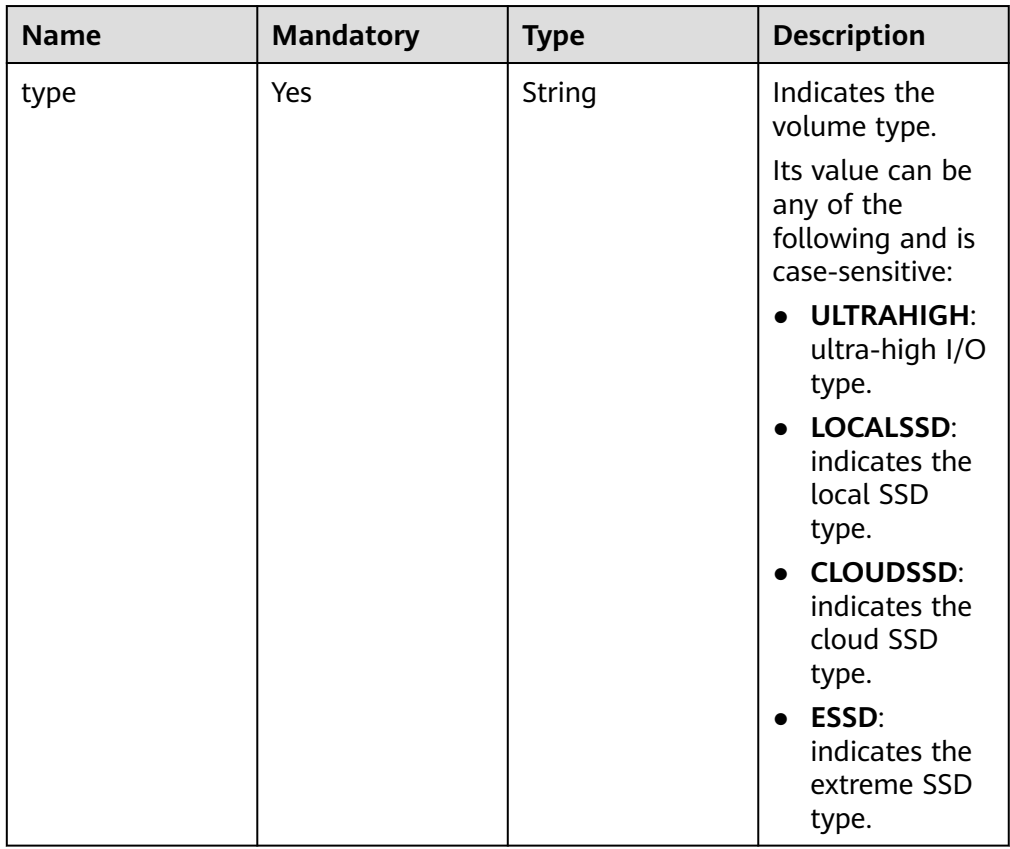

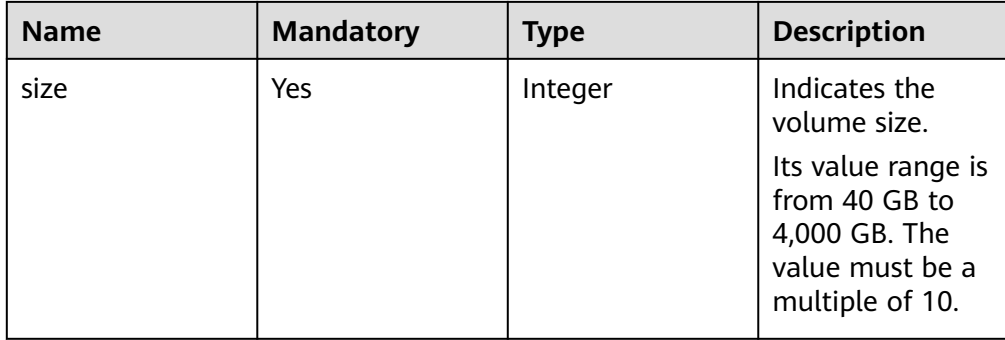

### Example normal response

#### **RDS for MySQL**

{

}

{

```
 "instance": {
      "id": "f5ffdd8b1c98434385eb001904209eacin01",
      "name": "demoname",
      "status": "BUILD",
      "datastore": {
        "type": "MySQL",
         "version": "5.7.31"
      },
      "port": "3306",
      "volume": {
 "type": "ULTRAHIGH",
 "size": "40"
      },
      "region": "aaa",
      "backup_strategy": {
        "start_time": "02:00-03:00",
        "keep_days": "7"
\qquad \qquad \} "flavor_ref": "rds.mysql.s1.large",
      "availability_zone": "bbb",
      "vpc_id": "19e5d45d-70fd-4a91-87e9-b27e71c9891f",
      "subnet_id": "bd51fb45-2dcb-4296-8783-8623bfe89bb7",
      "security_group_id": "23fd0cd4-15dc-4d65-bdb3-8844cc291be0"
   },
   "job_id": "bf003379-afea-4aa5-aa83-4543542070bc"
```
#### **RDS for PostgreSQL**

```
 "instance": {
      "id": "f5ffdd8b1c98434385eb001904209eacin01",
      "name": "demoname",
      "status": "BUILD",
      "datastore": {
        "type": "PostgreSQL",
         "version": "9.6.13"
      },
      "port": "5432",
 "volume": {
 "type": "ULTRAHIGH",
 "size": "40"
      },
      "region": "aaa",
      "backup_strategy": {
        "start_time": "02:00-03:00",
        "keep_days": "7"
\qquad \qquad \} "flavor_ref": "rds.pg.s1.large",
      "availability_zone": "bbb",
      "vpc_id": "19e5d45d-70fd-4a91-87e9-b27e71c9891f",
```

```
"subnet_id": "bd51fb45-2dcb-4296-8783-8623bfe89bb7"
   "security_group_id": "23fd0cd4-15dc-4d65-bdb3-8844cc291be0"
 },
 ..<br>'iob_id": "bf003379-afea-4aa5-aa83-4543542070bc"
```
#### **RDS for SQL Server**

}

{

}

{

```
 "instance": {
      "id": "f5ffdd8b1c98434385eb001904209eacin01",
 "name": "demoname",
 "status": "BUILD",
      "datastore": {
        "type": "sqlserver",
        "version": "2014_SE"
      },
      "port": "2100",
 "volume": {
 "type": "ULTRAHIGH",
 "size": "40"
      },
      "region": "aaa",
 "backup_strategy": {
 "start_time": "02:00-03:00",
        "keep_days": "7"
 },
      "flavor_ref": "rds.mssql.2014.se.s3.large.2",
      "availability_zone": "bbb",
      "vpc_id": "19e5d45d-70fd-4a91-87e9-b27e71c9891f",
     "subnet_id": "bd51fb45-2dcb-4296-8783-8623bfe89bb7"
      "security_group_id": "23fd0cd4-15dc-4d65-bdb3-8844cc291be0",
           "charge_info": { 
                "charge_mode": "prePaid", 
                "period_num": 1 
           }, 
           "collation": "Cyrillic_General_CI_AS"
   },
   "order_id": "CS20122919584LQ7K"
```
#### **RDS for MySQL Serverless**

```
 "instance": {
    "id": "dbb35f31f4144086bf522ff8a124530din01",
    "name": "serverless",
    "status": "BUILD",
    "datastore": {
       "type": "MySQL",
       "version": "5.7.41"
    },
    "ha": {
       "mode": "Ha",
       "replication_mode": "semisync"
    },
    "port": "3307",
    "volume": {
       "type": "CLOUDSSD",
       "size": 100
    },
    "region": "aaa",
    "backup_strategy": {
       "start_time": "08:15-09:15",
       "keep_days": 12
    },
    "flavor_ref": "rds.mysql.serverless.ha",
    "availability_zone": "bbb,ccc",
    "vpc_id": "bd3e4c67-74da-459d-820f-9fecd4ea9ca4",
    "subnet_id": "53cdf568-6f56-4944-a996-4afcaffe994e",
    "security_group_id": "89f258c5-4b81-4ef0-be30-34f2ee07dd1c"
 },
```
"job\_id": "908c05f7-958a-4411-b590-890eed175345"

Abnormal response For details, see **[Abnormal Request Results](#page-672-0)**.

### **Status Code**

**Normal** 202

}

**Abnormal** For details, see **[Status Codes](#page-672-0)**.

### **Error Code**

For details, see **[Error Codes](#page-676-0)**.

# **5.9.14 Stopping a Backup (RDS for PostgreSQL)**

# **Function**

This API is used to stop a backup for a DB instance.

Before calling an API, you need to understand the API in **[Authentication](#page-19-0)**.

#### **URI**

- **URI** format POST /v3/{project\_id}/instances/{instance\_id}/backups/stop
- Parameter description

#### **Table 5-242** Parameters

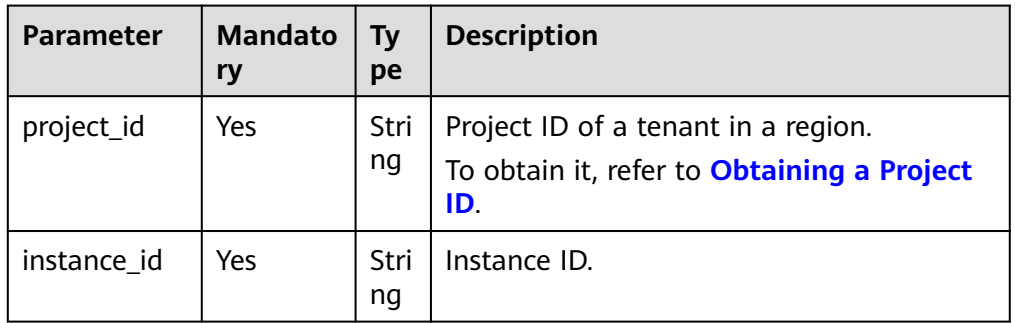

## **Request**

Parameter description

None

**Example request** POST https://{Endpoint}/v3/8b3d99b2fb1148c69be8fe37bb896f27/instances/ 51986c9a48df43839a3ba300d6c5e91fin03/backups/stop

## <span id="page-336-0"></span>**Response**

Normal response

#### **Table 5-243** Parameters

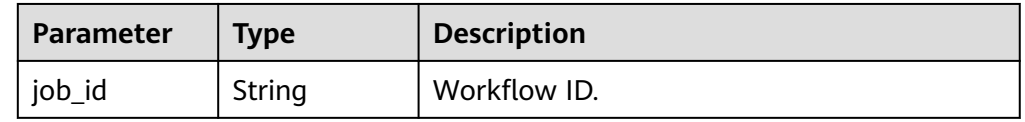

- Example normal response { "job\_id" : "27b449ae-3d7c-6485-fc59-0ff2c8d9d8c8" }
- Abnormal response For details, see **[Abnormal Request Results](#page-672-0)**.

# **Status Code**

- **Normal** 202
- **Abnormal** For details, see **[Status Codes](#page-672-0)**.

## **Error Code**

For details, see **[Error Codes](#page-676-0)**.

# **5.9.15 Checking Whether Fast Restoration Can Be Used for Restoring Databases or Tables (RDS for MySQL)**

# **Function**

This API is used to check whether fast restoration can be used for restoring databases or tables of a DB instance.

● Before calling an API, you need to understand the API in **[Authentication](#page-19-0)**.

# **Constraints**

- This API is available to RDS for MySQL only.
- Fast restoration is disabled by default. To use this function, contact customer service.

## **URI**

- URI format POST /v3/{project\_id}/instances/fast-restore
- Parameter description

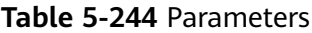

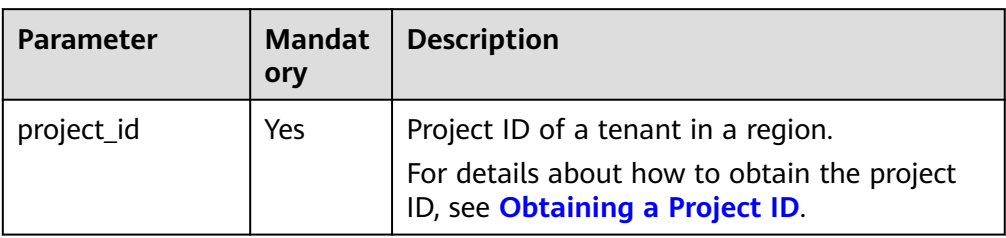

## **Request**

**Table 5-245** Parameters

| <b>Parameter</b> | <b>Mandatory</b> | <b>Type</b>         | <b>Description</b>                                                                                                    |
|------------------|------------------|---------------------|----------------------------------------------------------------------------------------------------|
| restore_time     | Yes              | String              | Time point to which data is to be.<br>restored. The format is yyyy-mm-<br>ddThh:mm:ssZ. T is the separator<br>between the calendar and the<br>hourly notation of time. Z<br>indicates the time zone offset. For<br>example, in the Beijing time zone,<br>the time zone offset is shown as<br>$+0800.$ |
| instance_ids     | Yes              | Array of<br>strings | Instance IDs.                                                                                                    |

# **Example Request**

Check whether fast restoration can be used for restoring databases or tables of a DB instance.

POST https://{endpoint}/v3/0483b6b16e954cb88930a360d2c4e663/instances/fast-restore { "restore\_time" : "2023-06-25T11:35:40+0800", "instance\_ids" : [ "14fc6c06d7e842829ee91d11c6b88b3ain01" ] }

## **Response**

● Normal response

| <b>Parameter</b>                            | <b>Type</b> | <b>Description</b>                                                                                        |
|---------------------------------------------|-------------|----------------------------------------------------------------------------------------------------|
| support_fast_restore_lis   Array of objects |             | Whether fast<br>restoration is supported<br>for the DB instance. For<br>details, see Table<br>$5 - 247$ . |

**Table 5-246** Response body parameters

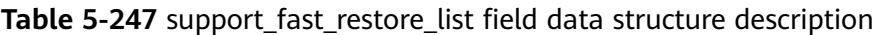

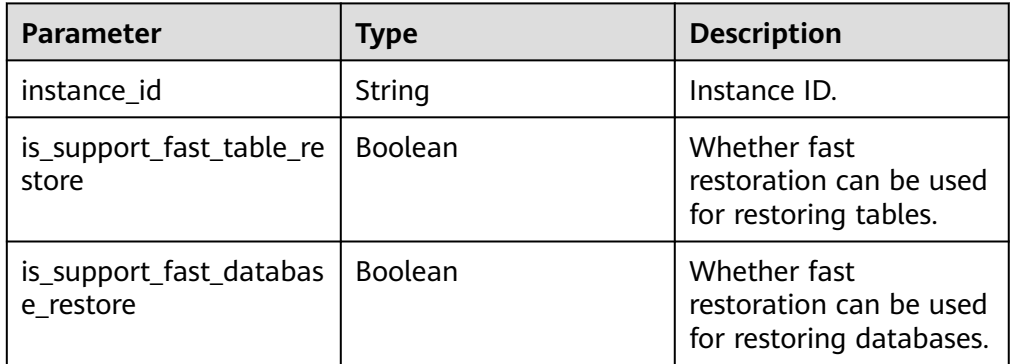

Example normal response

```
{
 "support_fast_restore_list" : [ {
 "instance_id" : "14fc6c06d7e842829ee91d11c6b88b3ain01",
 "is_support_fast_table_restore" : true,
   "is_support_fast_database_restore" : true
  } ]
}
```
Abnormal response For details, see **[Abnormal Request Results](#page-672-0)**.

# **Status Code**

- **Normal** 200
- **Abnormal** For details, see **[Status Codes](#page-672-0)**.

# **Error Code**

For details, see **[Error Codes](#page-676-0)**.

# **5.9.16 Querying Tables That Can Be Restored to a Specified Point in Time (RDS for PostgreSQL)**

# **Function**

This API is used to query tables that can be restored to a specified point in time.

● Before calling an API, you need to understand the API in **[Authentication](#page-19-0)**.

#### **URI**

- URI format POST /v3/{project\_id}/{database\_name}/instances/history/tables
- Parameter description

#### **Table 5-248** Parameters

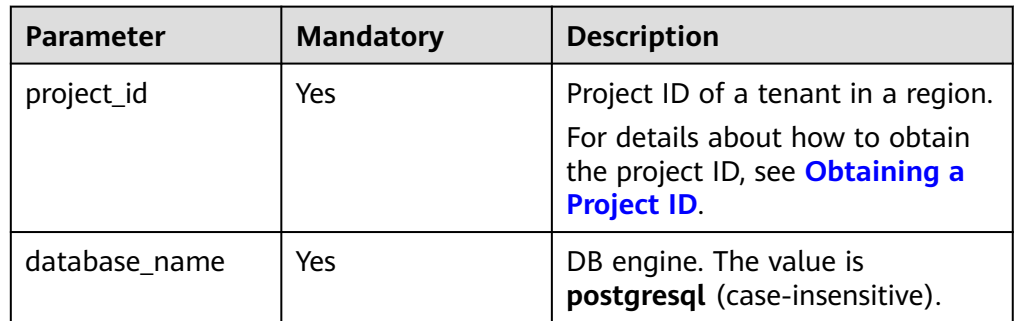

### **Request**

Parameter description

#### **Table 5-249** Parameters

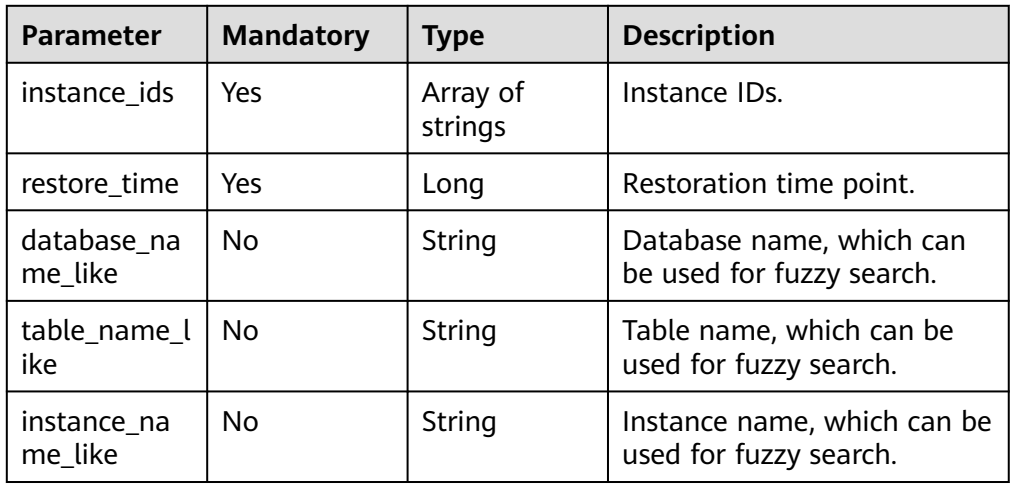

**Example request** 

POST https://{endpoint}/v3/4879de6859e345c780f1a22d8bc6f229/postgresql/instances/history/tables

```
{ 
 "instance_ids" : [ "f9e0b25a7b984a5cb193bebc98029914in03" ], 
 "restore_time" : 1688554112000, 
 "database_name_like" : "", 
 "table_name_like" : "",
  "instance_name_like" : "" 
}
```
## **Response**

● Normal response

#### **Table 5-250** Parameters

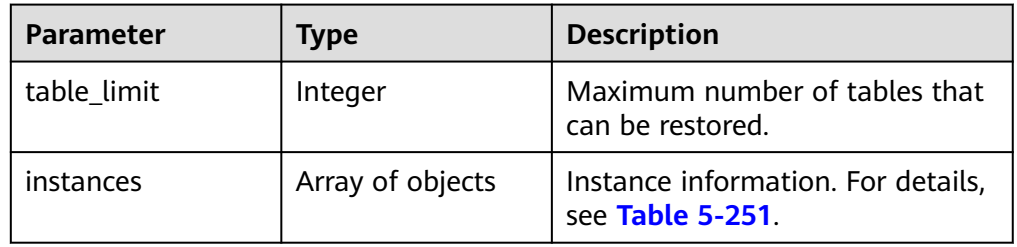

#### **Table 5-251** Data structure of the instances field

| <b>Parameter</b> | Type             | <b>Description</b>                                     |
|------------------|------------------|--------------------------------------------------------|
| id               | String           | Instance ID.                                           |
| name             | String           | Instance name.                                         |
| total_tables     | Integer          | Number of tables that can be<br>restored.              |
| databases        | Array of objects | Database information. For<br>details, see Table 5-252. |

**Table 5-252** Data structure of the databases field

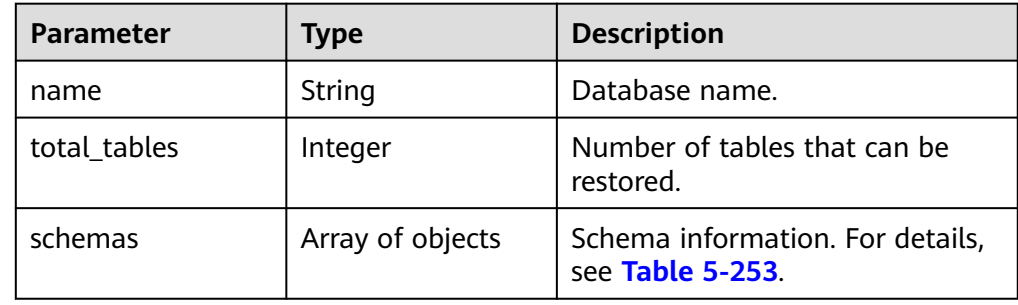

#### **Table 5-253** Data structure of the schemas field

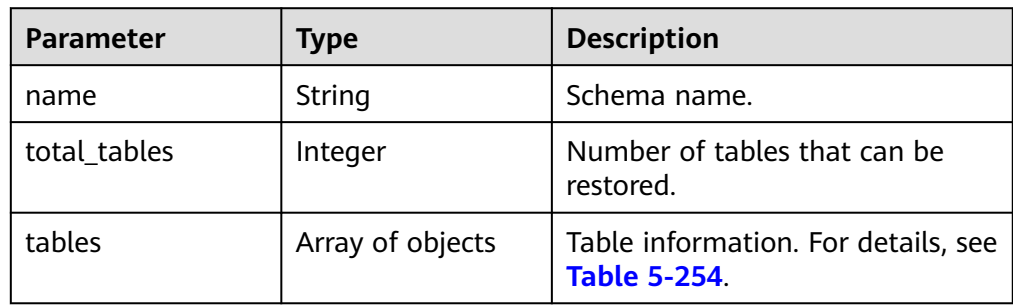

<span id="page-341-0"></span>**Table 5-254** Data structure of the tables field

| l Parameter | Type   | <b>Description</b> |
|-------------|--------|--------------------|
| name        | String | Table name.        |

#### Example normal response

```
{
 "instances" : [ { 
   "id" : "70f639ffa8e343e1b7797c1705d4fe71in03",
   "name" : "rds-e1c8", 
    "databases" : [ { 
     "name" : "db1", 
     "schemas" : [ { 
 "name" : "public", 
 "tables" : [ { 
 "name" : "tb1" 
\} ],
 "total_tables" : 1 
     }, { 
      "name" : "schema1", 
 "tables" : [ { 
 "name" : "tb1" 
      } ], 
       "total_tables" : 1 
\} ],
 "total_tables" : 2 
   } ], 
   "total_tables" : 2 
  } ], 
  "table_limit" : 2000 
}
```
● Abnormal response For details, see **[Abnormal Request Results](#page-672-0)**.

## **Status Code**

- Normal 200
- **Abnormal** For details, see **[Status Codes](#page-672-0)**.

## **Error Code**

For details, see **[Error Codes](#page-676-0)**.

# **5.9.17 Querying Databases That Can Be Restored to a Specified Point in Time**

## **Function**

This API is used to query databases that can be restored to a specified point in time.

● Before calling an API, you need to understand the API in **[Authentication](#page-19-0)**.

# **Constraints**

This API is only available to RDS for MySQL and RDS for PostgreSQL.

**URI**

- URI format POST /v3/{project\_id}/{engine}/instances/history/databases
- Parameter description

### **Table 5-255** Parameters

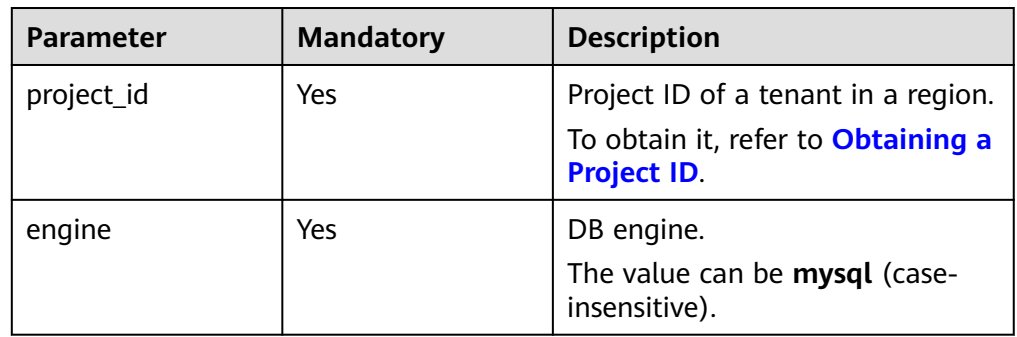

# **Request**

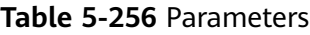

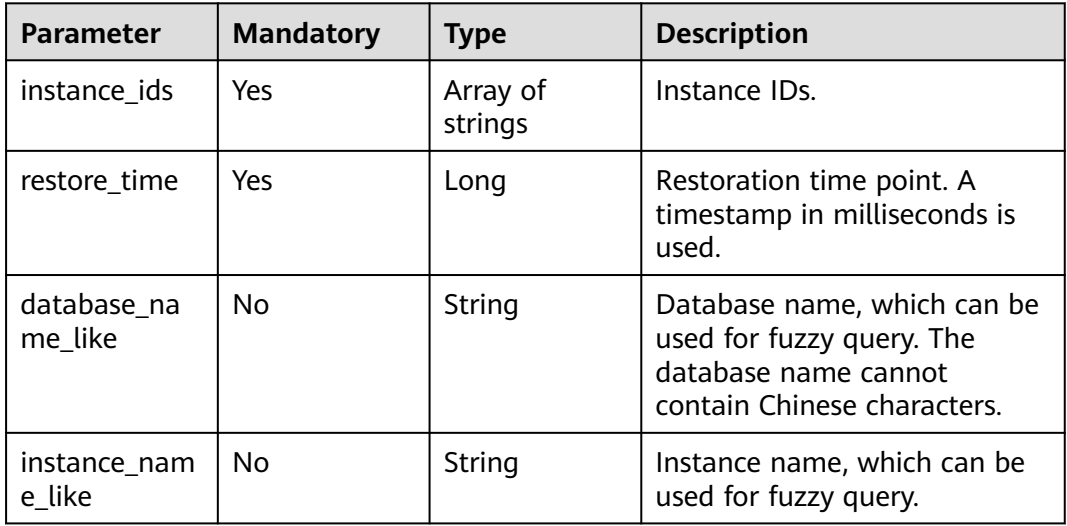

# **Example Request**

Query the databases that can be restored to a specified point in time of an RDS for MySQL instance.

 { "instance\_ids" : [ "5d742eda6e574ff3a003191638ef8c51in01" ],

```
 "restore_time" : 1688554422000, 
 "database_name_like" : "", 
 "instance_name_like" : "" 
}
```
### **Response**

● Normal response

#### **Table 5-257** Parameters

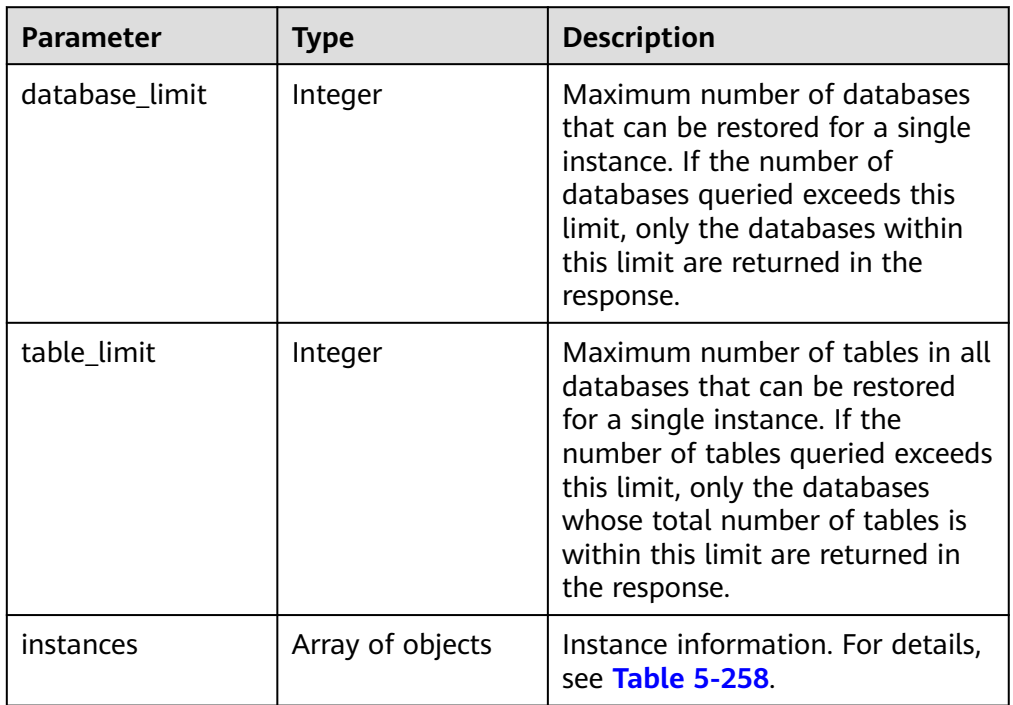

#### **Table 5-258** Data structure of the instances field

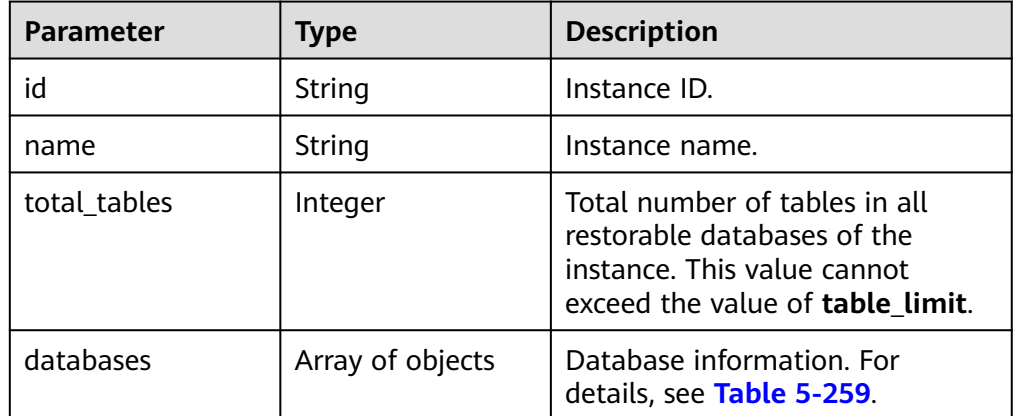

| <b>Parameter</b> | Type    | <b>Description</b>                                                                                                    |
|------------------|---------|----------------------------------------------------------------------------------------------------|
| name             | String  | Database name. Databases<br>whose names contain Chinese<br>characters will be filtered out and<br>cannot be restored. |
| total tables     | Integer | Total number of tables in the<br>database. This value cannot<br>exceed the value of table limit.                      |

<span id="page-344-0"></span>**Table 5-259** Data structure of the databases field

Example normal response

Querying databases that can be restored to a specified point in time:

```
{
   "instances": [
      {
         "id": "5d742eda6e574ff3a003191638ef8c51in01",
         "name": "AUTO-GENERATED-INSTANCE-57-HA-LOCALSSD",
         "databases": [
           {
              "name": "dbtest",
              "total_tables": 1
           },
 {
              "name": "dbtest_restore",
             "total_tables": 1
           }
         ],
        "total_tables": 2
      }
 ],
 "database_limit": 2000,
   "table_limit": 20000
}
```
● Abnormal response For details, see **[Abnormal Request Results](#page-672-0)**.

# **Status Code**

- **Normal** 200
- **Abnormal** For details, see **[Status Codes](#page-672-0)**.

## **Error Code**

For details, see **[Error Codes](#page-676-0)**.

# **5.9.18 Restoring Tables to a Specified Point in Time (RDS for PostgreSQL)**

# **Function**

This API is used to restore tables of a DB instance to a point in time.

● Before calling an API, you need to understand the API in **[Authentication](#page-19-0)**.

### **URI**

- URI format POST /v3/{project\_id}/instances/batch/restore/tables
	-
- Parameter description

#### **Table 5-260** Parameters

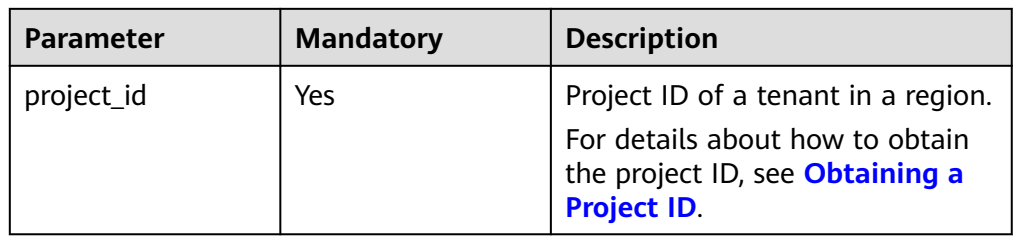

## **Request**

● Parameter description

#### **Table 5-261** Parameters

| Parameter | <b>Mandatory</b> | <b>Type</b>           | <b>Description</b>                                  |
|-----------|------------------|-----------------------|-----------------------------------------------------|
| instances | No.              | . Array of<br>objects | Table information. For<br>details, see Table 5-262. |

**Table 5-262** Data structure of the instances field

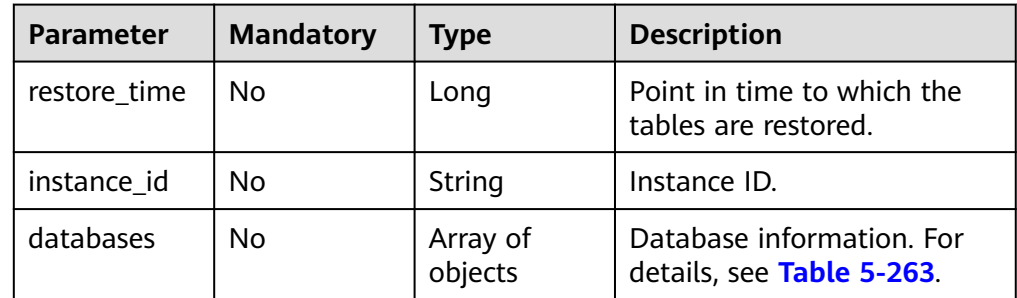

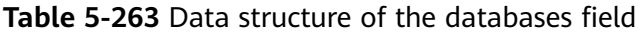

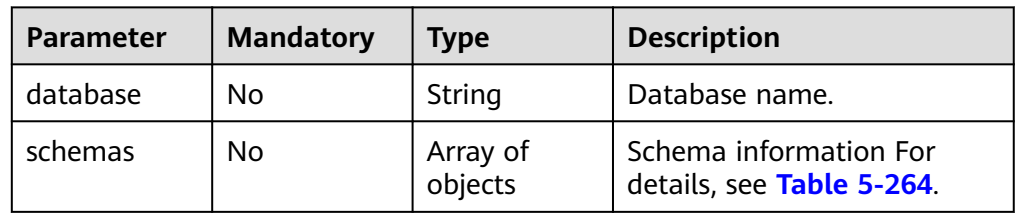

| <b>Parameter</b> | <b>Mandatory</b> | <b>Type</b>         | <b>Description</b>                                  |
|------------------|------------------|---------------------|-----------------------------------------------------|
| schema           | No               | String              | Schema information.                                 |
| tables           | No               | Array of<br>objects | Table information. For<br>details, see Table 5-265. |

<span id="page-346-0"></span>**Table 5-264** Data structure of the schemas field

#### **Table 5-265** Data structure of the tables field

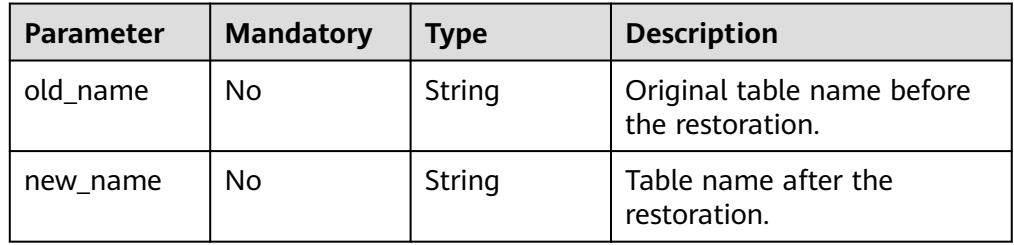

#### ● Example request

{

POST https://{endpoint}/v3/0483b6b16e954cb88930a360d2c4e663/instances/batch/restore/tables

```
 "instances": [{ 
           "restore_time": 1688556737000, 
           "instance_id": "df29b535eec64ee1b286bd2c62871a9cin03", 
           "databases": [{ 
                "database": "data1", 
                "schemas": [{ 
                     "schema": "schema1", 
                     "tables": [{ 
                          "old_name": "table1", 
                          "new_name": "table1_1688556737000" 
                     }] 
                }], 
           }] 
      }] 
 }
```
#### **Response**

● Normal response

#### **Table 5-266** Parameters

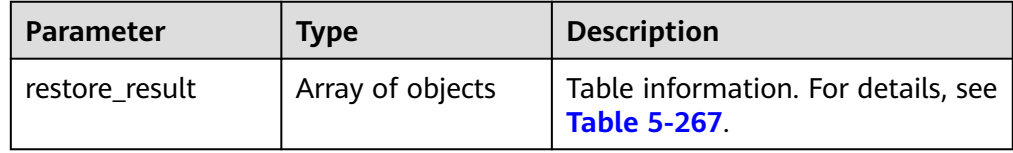

<span id="page-347-0"></span>Table 5-267 Data structure of the restore result field

| <b>Parameter</b> | Type   | <b>Description</b> |
|------------------|--------|--------------------|
| instance_id      | String | Instance ID.       |
| job_id           | String | Workflow ID.       |

Example normal response

```
{
 "restore_result" : [ { 
 "instance_id" : "df29b535eec64ee1b286bd2c62871a9cin03", 
 "job_id" : "749d6254-f4f0-4f72-aa32-876e220d2496" 
 } ] 
}
```
Abnormal response For details, see **[Abnormal Request Results](#page-672-0)**.

## **Status Code**

- **Normal** 200
- **Abnormal** For details, see **[Status Codes](#page-672-0)**.

## **Error Code**

For details, see **[Error Codes](#page-676-0)**.

# **5.9.19 Restoring Databases to a Specified Point in Time**

## **Function**

This API is used to restore databases to a specified point in time.

● Before calling an API, you need to understand the API in **[Authentication](#page-19-0)**.

## **Constraints**

- This API is available to RDS for MySQL and RDS for PostgreSQL only.
- Database-level restoration is not supported for databases that contain tables with JSON virtual columns.
- Database-level restoration is not supported for databases whose names contain Chinese characters.
- Fast restoration is not supported for XA transactions.

#### **URI**

- URI format POST /v3/{project\_id}/instances/batch/restore/databases
- Parameter description

#### **Table 5-268** Parameters

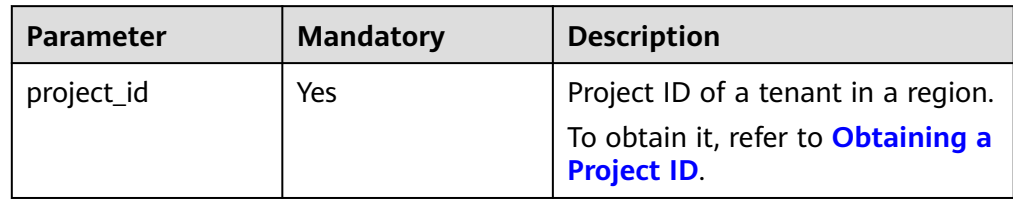

## **Request**

#### **Table 5-269** Parameters

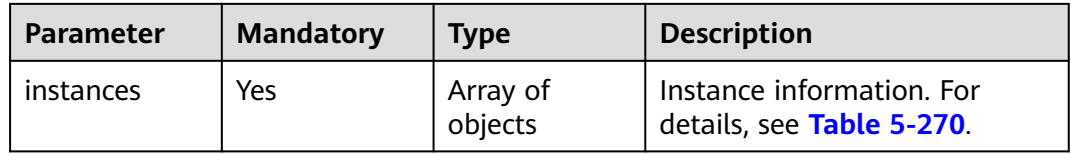

#### **Table 5-270** instances field data structure description

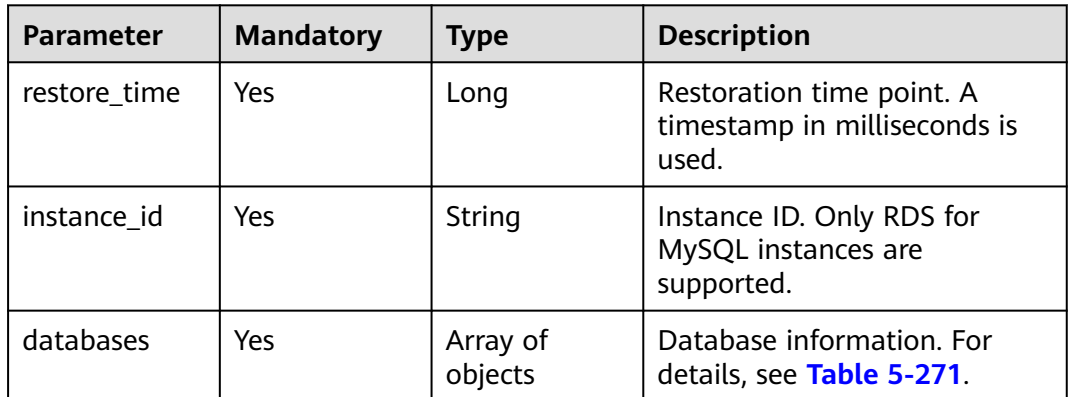

<span id="page-349-0"></span>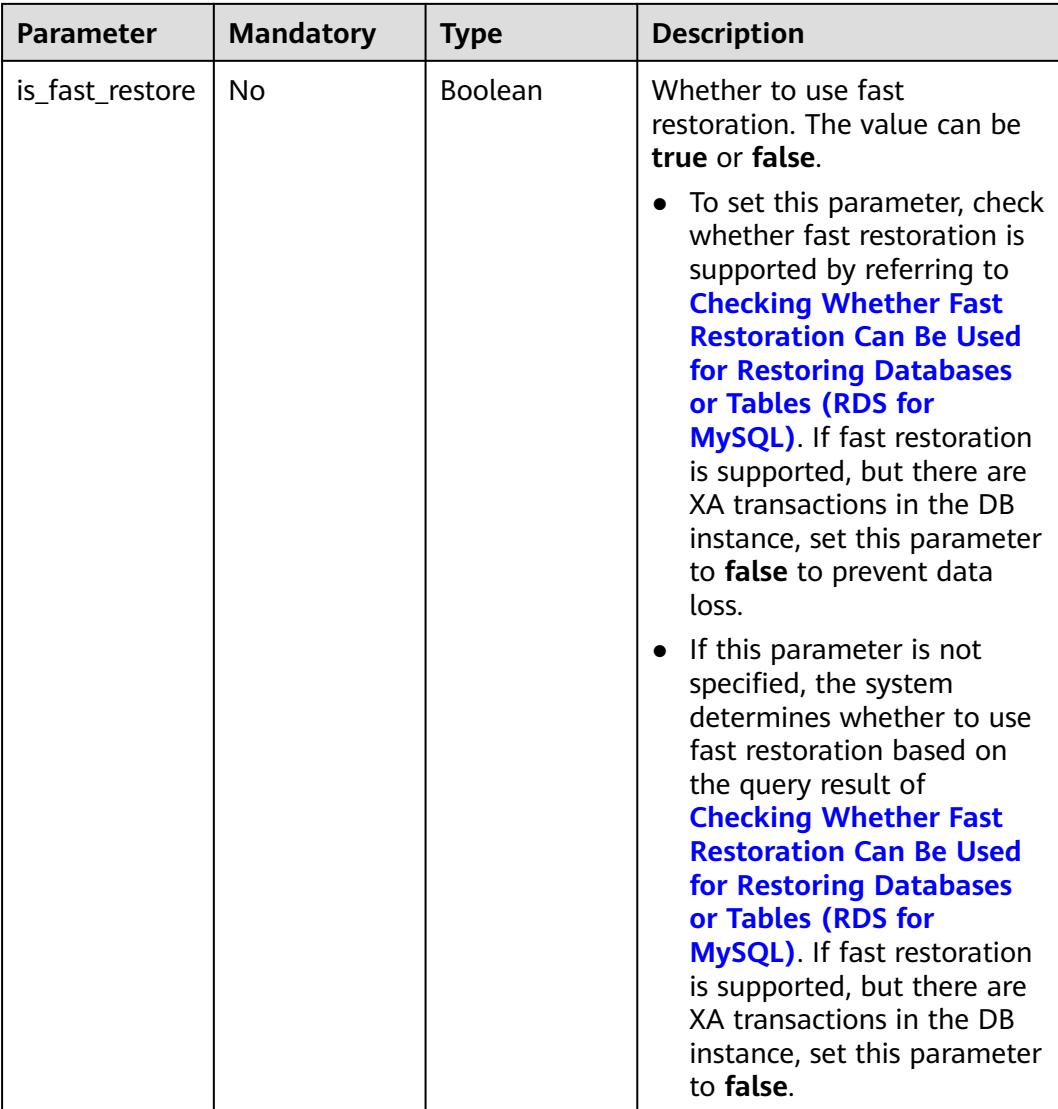

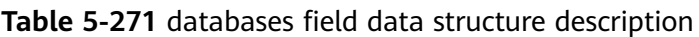

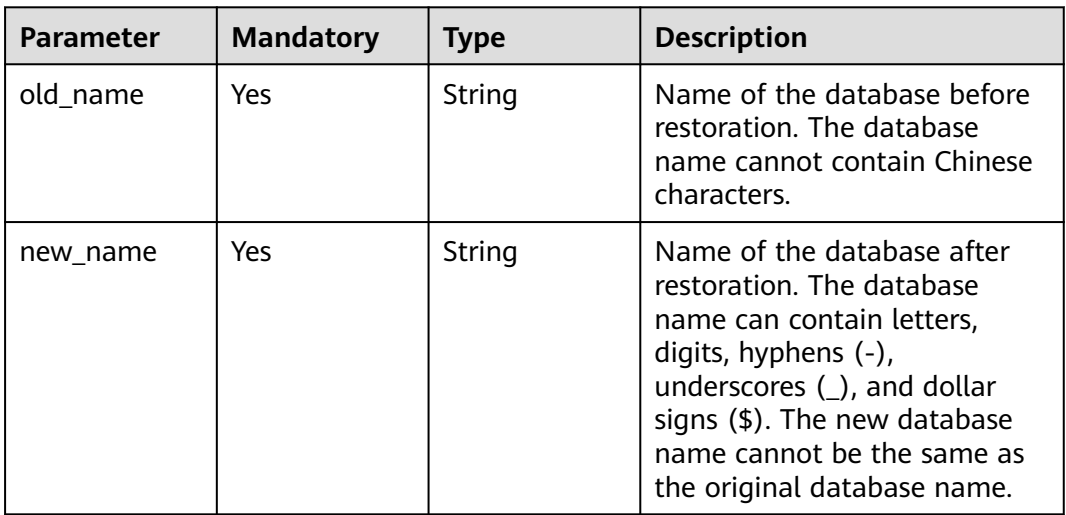

# **Example Request**

Restore databases of an RDS for MySQL instance to a specified point in time.

```
{
  "instances" : [ { 
 "instance_id" : "5d742eda6e574ff3a003191638ef8c51in01", 
 "restore_time" : 1699323939000, 
 "databases" : [ { 
 "old_name" : "dbtest", 
 "new_name" : "dbtest_restore" 
   } ] 
  } ] 
}
```
#### **Response**

Normal response

#### **Table 5-272** Parameters

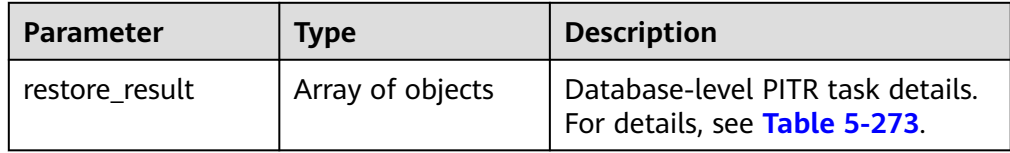

**Table 5-273** restore\_result field data structure description

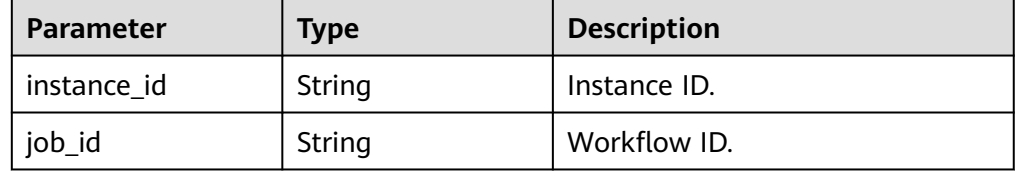

Example normal response

Restoring databases to a specified point in time:

```
{ 
  "restore_result" : [ { 
    "instance_id" : " 5d742eda6e574ff3a003191638ef8c51in01", 
    "job_id" : "749d6254-f4f0-4f72-aa32-876e220d2496" 
 } ] 
 }
```
● Abnormal response

For details, see **[Abnormal Request Results](#page-672-0)**.

## **Status Code**

- **Normal** 200
- Abnormal For details, see **[Status Codes](#page-672-0)**.

# **Error Code**

For details, see **[Error Codes](#page-676-0)**.

# **5.10 Upgrading a Major Version**

# **5.10.1 Querying the Target Version to Which a DB Instance Can Be Upgraded (RDS for PostgreSQL)**

## **Function**

This API is used to query the target version to which an RDS for PostgreSQL DB instance can be upgraded.

● Before calling an API, you need to understand the API in **[Authentication](#page-19-0)**.

## **Constraints**

- This API is available to RDS for PostgreSQL only.
- This operation cannot be performed when the DB instance is in any of the following statuses: creating, changing instance specifications, changing port, frozen, or abnormal.

## **URI**

**URI** format

GET /v3/{project\_id}/instances/{instance\_id}/major-version/available-version

Parameter description

#### **Table 5-274** Parameter description

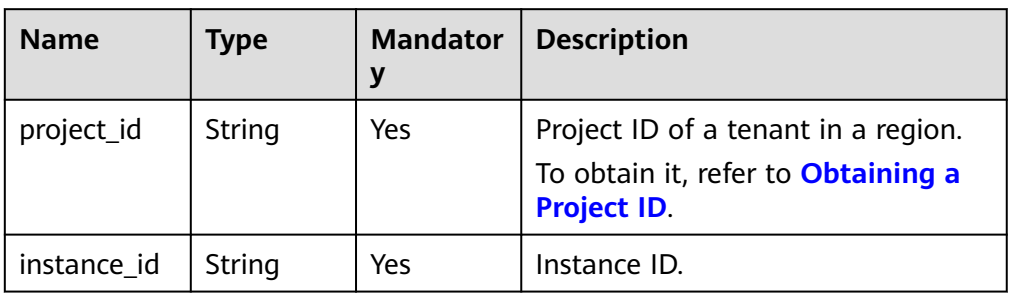

## **Request**

Request parameters

None

**Example** 

https://{Endpoint}/v3/0483b6b16e954cb88930a360d2c4e663/instances/ 3aa441c4c98a4b36b100a7e3e87d17cein03/major-version/available-version

## **Response**

Normal response

**Table 5-275** Parameter description

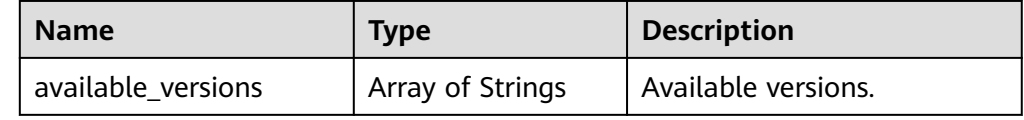

- Example normal response { "available\_versions": ["13.9", "14.4"]
- Abnormal response For details, see **[Abnormal Request Results](#page-672-0)**.

# **Status Code**

**Normal** 200

}

**Abnormal** For details, see **[Status Codes](#page-672-0)**.

## **Error Code**

For details, see **[Error Codes](#page-676-0)**.

# **5.10.2 Performing a Major Version Upgrade Pre-Check for a DB Instance (RDS for PostgreSQL)**

# **Function**

This API is used to perform a health check before a major version upgrade.

● Before calling an API, you need to understand the API in **[Authentication](#page-19-0)**.

## **Constraints**

- This API is available to RDS for PostgreSQL only.
- This operation cannot be performed when the DB instance is in any of the following statuses: creating, changing instance specifications, changing port, frozen, or abnormal.

## **URI**

- URI format POST /v3/{project\_id}/instances/{instance\_id}/major-version/inspection
	- Parameter description

| <b>Name</b> | Type   | <b>Mandato</b><br>ry | <b>Description</b>                                                                              |
|-------------|--------|----------------------|-------------------------------------------------------------------------------------------------|
| project_id  | String | Yes                  | Project ID of a tenant in a region.<br>To obtain it, refer to Obtaining a<br><b>Project ID.</b> |
| instance id | String | Yes                  | Instance ID.                                                                                    |

**Table 5-276** Parameter description

### **Request**

● Request parameters

#### **Table 5-277** Parameter description

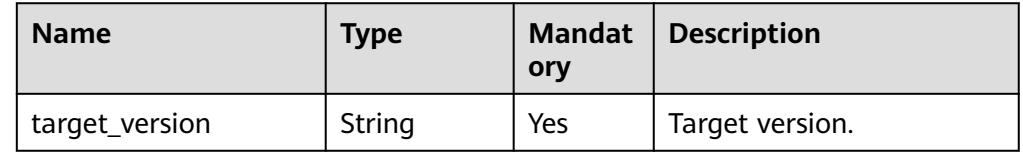

#### URI example

}

https://{Endpoint}/v3/0483b6b16e954cb88930a360d2c4e663/instances/ 3aa441c4c98a4b36b100a7e3e87d17cein03/major-version/inspection

{ "target\_version": "14.9.0"

## **Response**

● Normal response

#### **Table 5-278** Parameter description

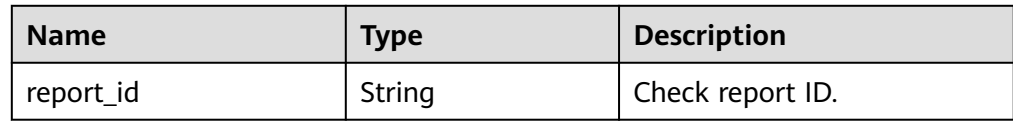

Example normal response

"report\_id": "f7a8e35e-a14c-4e5e-b1f0-d3764e8ed8a8"

Abnormal response For details, see **[Abnormal Request Results](#page-672-0)**.

# **Status Code**

**Normal** 

200

{

}

**Abnormal** For details, see **[Status Codes](#page-672-0)**.

## **Error Code**

For details, see **[Error Codes](#page-676-0)**.

# **5.10.3 Querying the Major Version Check Status or Upgrade Status of a DB Instance (RDS for PostgreSQL)**

### **Function**

This API is used to query the major version check status or upgrade status.

● Before calling an API, you need to understand the API in **[Authentication](#page-19-0)**.

### **Constraints**

This API is available to RDS for PostgreSQL only.

The major version check status is valid within seven days. During this period, if you modify the instance configurations, you need to check the upgrade status again.

#### **URI**

● URI format

GET /v3/{project\_id}/instances/{instance\_id}/major-version/status? action={current\_action}

**Parameters** 

#### **Table 5-279** Parameters

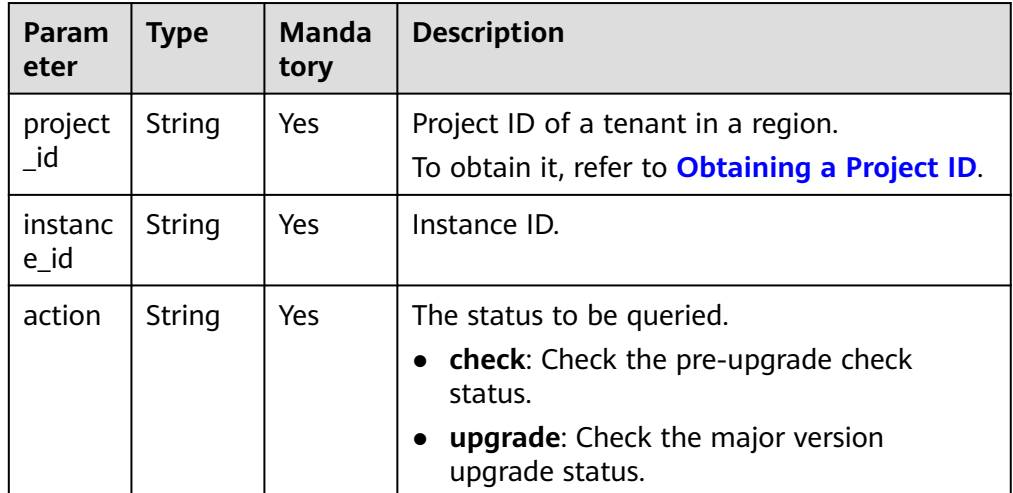

## **Request**

Request parameters

None

URI example https://{Endpoint}/v3/0483b6b16e954cb88930a360d2c4e663/instances/

3aa441c4c98a4b36b100a7e3e87d17cein03/major-version/status?action=upgrade

## **Response**

● Normal response

#### **Table 5-280** Parameters

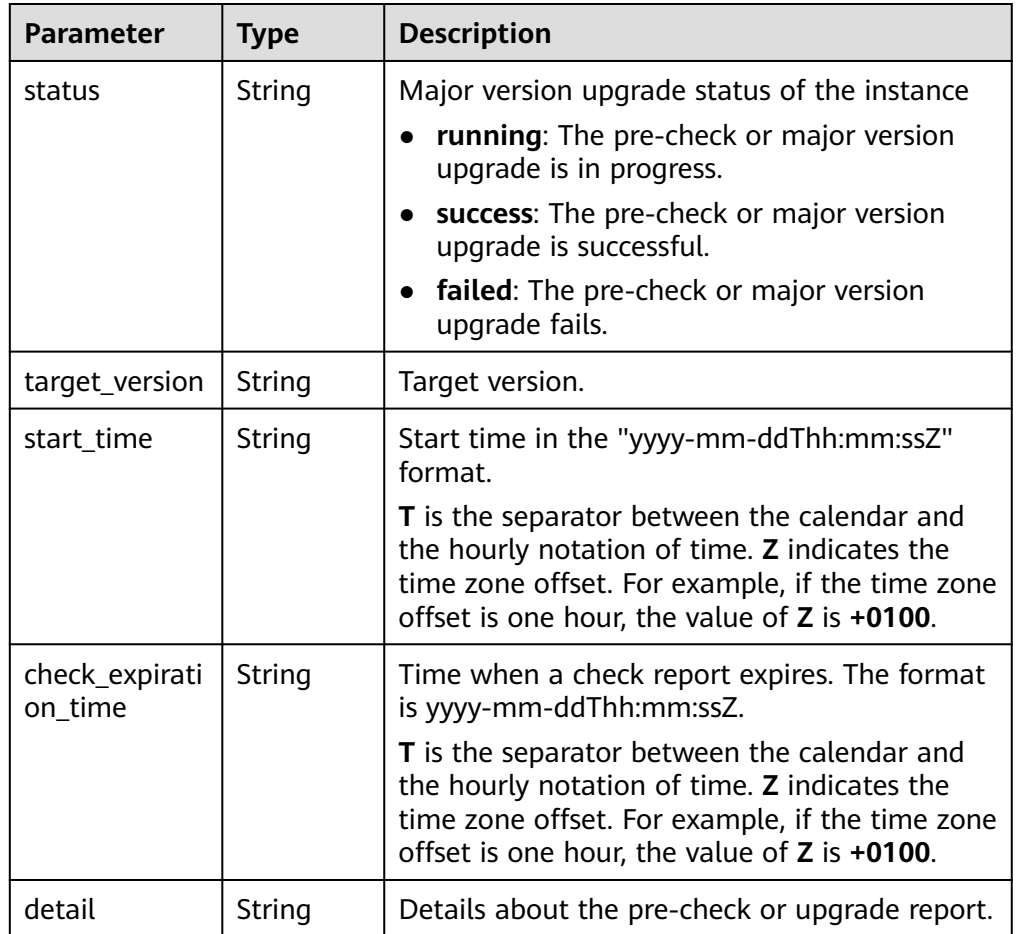

#### Example normal response

```
{ 
   "status": "success", 
    "target_version": "14.4.1", 
   "start_time": "2023-03-06T02:33:49+0800", 
   "check_expiration_time": "2023-03-13T02:33:49+0800",
 "detail": "2023-03-06 18:33:26 --- pg_upgrade check task begin
\n2023-03-06 18:34:40 --- pg_upgrade check on master: [user_check_report]User 
check success " 
 }
```
● Abnormal response

For details, see **[Abnormal Request Results](#page-672-0)**.

# **Status Code**

- Normal 200
- Abnormal For details, see **[Status Codes](#page-672-0)**.

# **Error Code**

For details, see **[Error Codes](#page-676-0)**.

# **5.10.4 Querying the Major Version Upgrade Check History of a DB Instance (RDS for PostgreSQL)**

## **Function**

This API is used to query the major version upgrade check history.

● Before calling an API, you need to understand the API in **[Authentication](#page-19-0)**.

## **Constraints**

- This API is available to RDS for PostgreSQL only.
- This operation cannot be performed when the DB instance is in any of the following statuses: creating, changing instance specifications, changing port, frozen, or abnormal.

## **URI**

**URI** format

GET /v3/{project\_id}/instances/{instance\_id}/major-version/inspectionhistories? offset={offset}&limit={limit}&order={order}&sort\_field={sort\_field}&target\_ver sion={target\_version}&is\_available={is\_available}

● Parameter description

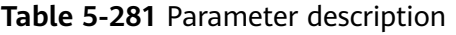

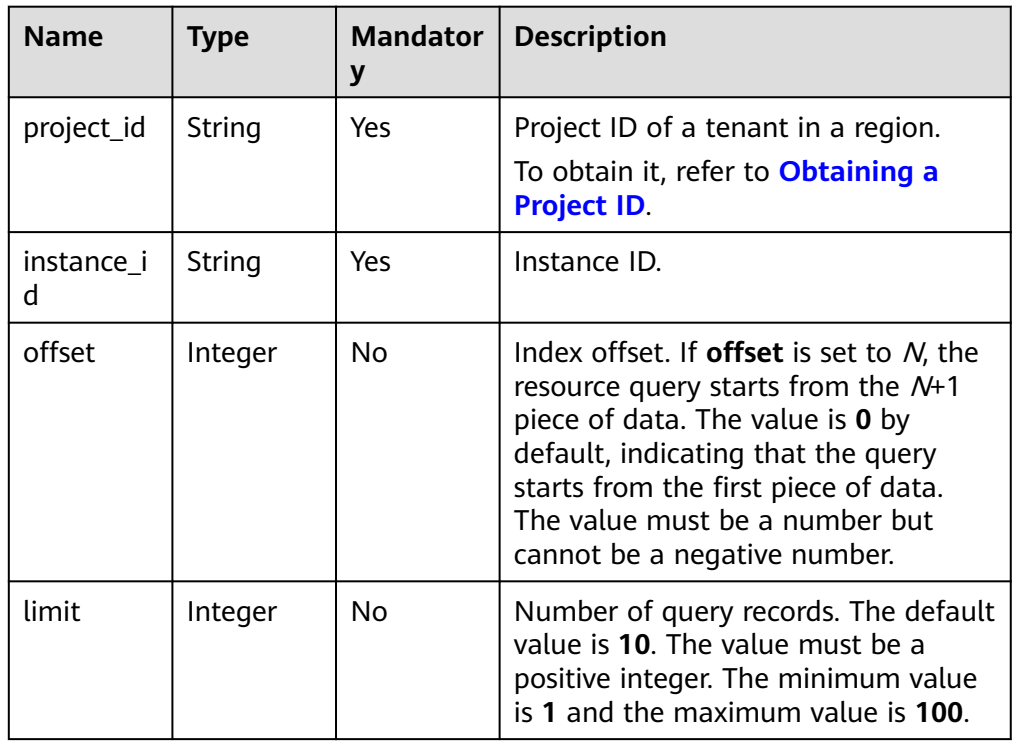

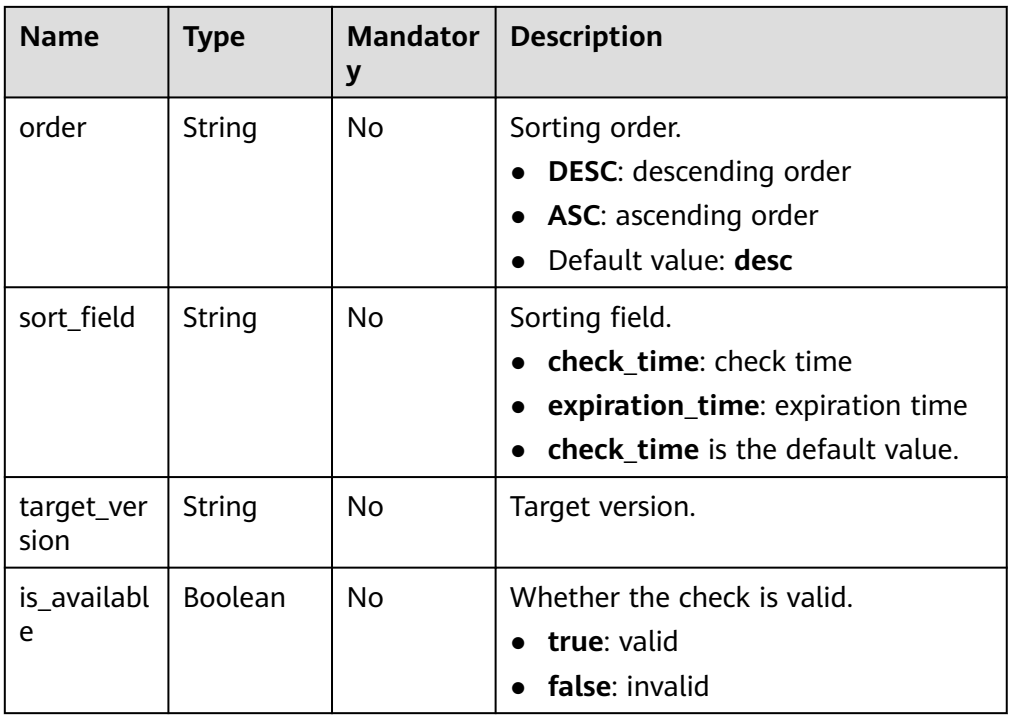

# **Request**

- Request parameters None
- URI example https://*{Endpoint}*/v3/0483b6b16e954cb88930a360d2c4e663/instances/ 3aa441c4c98a4b36b100a7e3e87d17cein03/major-version/inspection-histories?offset=0&limit=10

## **Response**

● Normal response

#### **Table 5-282** Parameter description

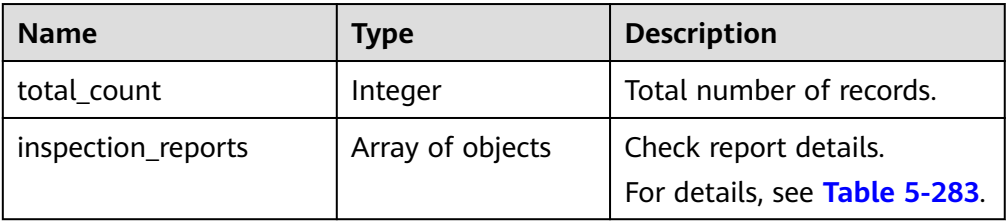

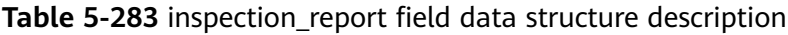

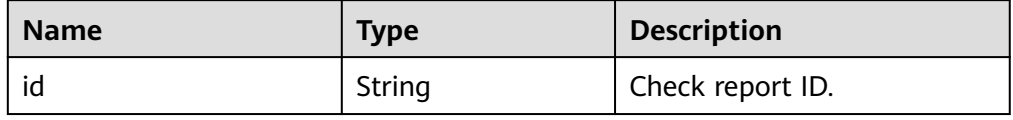

| <b>Name</b>     | <b>Type</b> | <b>Description</b>                                                                                                    |
|-----------------|-------------|----------------------------------------------------------------------------------------------------|
| check_time      | String      | Check time in the "yyyy-<br>mm-ddThh:mm:ssZ" format.                                                                                                    |
|                 |             | <b>T</b> is the separator between<br>the calendar and the hourly<br>notation of time. Z indicates<br>the time zone offset. For<br>example, if the time zone<br>offset is one hour, the value<br>of Z is +0100. |
| expiration_time | String      | Expiration time in the "yyyy-<br>mm-ddThh:mm:ssZ" format.                                                                                                    |
|                 |             | <b>T</b> is the separator between<br>the calendar and the hourly<br>notation of time. Z indicates<br>the time zone offset. For<br>example, if the time zone<br>offset is one hour, the value<br>of Z is +0100. |
| target_version  | String      | Target version.                                                                                                    |
| result          | String      | Check results.                                                                                                    |
|                 |             | success: The check is<br>successful.                                                                                                    |
|                 |             | <b>failed:</b> The check fails.                                                                                                    |
|                 |             | running: The check is in<br>progress.                                                                                                    |
| detail          | String      | Check report details.                                                                                                    |

Example normal response

```
{
      "total_count": 1,
      "inspection_reports": [
          {
                "id": "289903e1-3006-19e9-e054-5fb7fe376552",
                "check_time": "2023-03-06T02:33:49+0800",
 "expiration_time": "2023-03-07T02:33:49+0800",
 "target_version": "14.4", 
                "result": "success",
 "detail": "2023-03-06 18:33:26 --- pg_upgrade check task begin
\n2023-03-06 18:34:40 --- pg_upgrade check on master: [user_check_report]User check 
success"
          }
    \, \, \,}
```
● Abnormal response

For details, see **[Abnormal Request Results](#page-672-0)**.

# **Status Code**

● Normal

200

**Abnormal** For details, see **[Status Codes](#page-672-0)**.

# **Error Code**

For details, see **[Error Codes](#page-676-0)**.

# **5.10.5 Upgrading a Major Version of a DB Instance (RDS for PostgreSQL)**

## **Function**

This API is used to upgrade a major version.

● Before calling an API, you need to understand the API in **[Authentication](#page-19-0)**.

# **Constraints**

- This API is available to RDS for PostgreSQL only.
- This operation cannot be performed when the DB instance is in any of the following statuses: creating, changing instance specifications, changing port, frozen, or abnormal.
- Before an upgrade, ensure that a valid upgrade check report is available. In the check report, the source version is the current instance version, the target version is the one contained in the request body, the check is performed within seven days, and the check result is successful.

# **URI**

**URI** format

POST /v3/{project\_id}/instances/{instance\_id}/major-version/upgrade

Parameter description

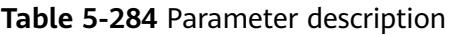

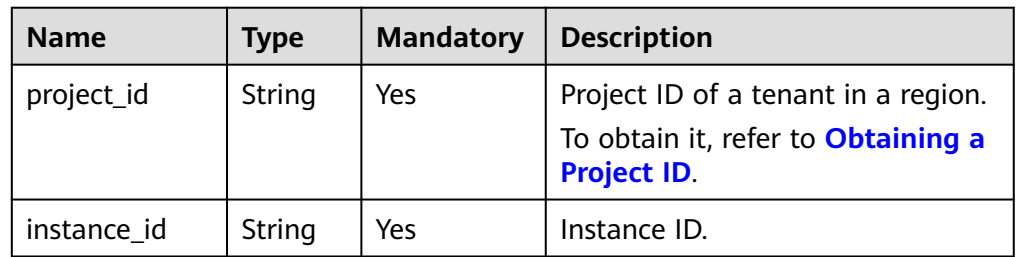

## **Request**

● Request parameters
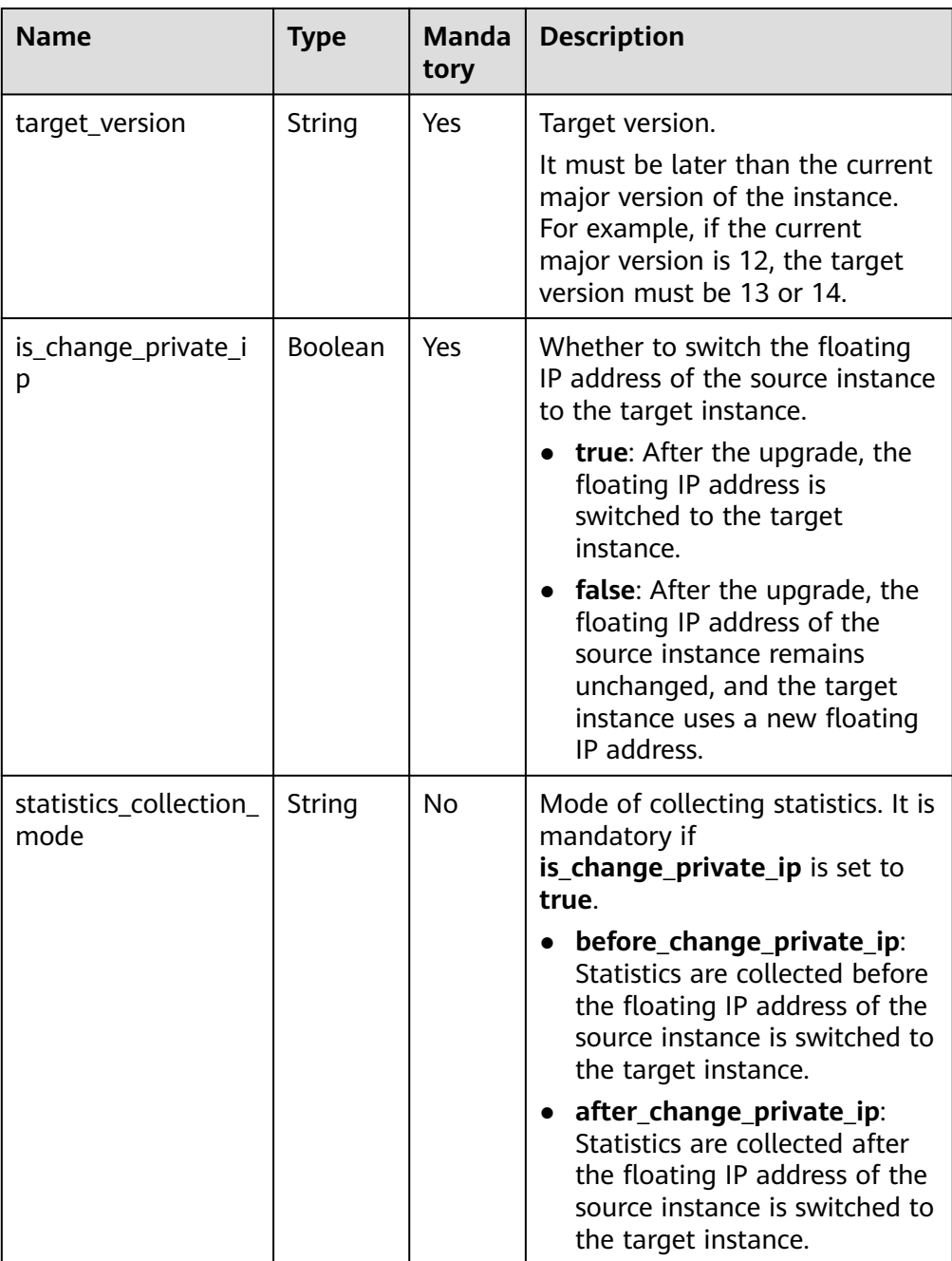

#### ● Example request

https://{Endpoint}/v3/0483b6b16e954cb88930a360d2c4e663/instances/ 3aa441c4c98a4b36b100a7e3e87d17cein03/major-version/upgrade {

```
 "target_version": "14.6.1",
 "is_change_private_ip": true,
 "statistics_collection_mode": "before_change_private_ip"
```
# **Response**

● Normal response

}

#### **Table 5-285** Parameter description

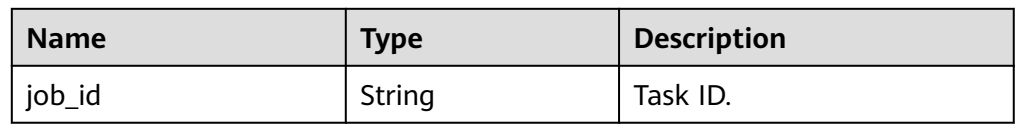

- Example normal response { "job\_id": "3afe25b7-4523-4d3b-8236-7121be922691" }
- Abnormal response For details, see **[Abnormal Request Results](#page-672-0)**.

## **Status Code**

- **Normal** 
	- 200
- **Abnormal** For details, see **[Status Codes](#page-672-0)**.

# **Error Code**

For details, see **[Error Codes](#page-676-0)**.

# **5.10.6 Querying the Major Version Upgrade History of a DB Instance (RDS for PostgreSQL)**

# **Function**

This API is used to query the major version upgrade history.

Before calling an API, you need to understand the API in **[Authentication](#page-19-0)**.

# **Constraints**

- This API is available to RDS for PostgreSQL only.
- This operation cannot be performed when the DB instance is in any of the following statuses: creating, changing instance specifications, changing port, frozen, or abnormal.

## **URI**

- **URI** format GET /v3/{project\_id}/instances/{instance\_id}/major-version/upgrade-histories? offset={offset}&limit={limit}&order={order}&sort\_field={sort\_field}
- Parameter description

| <b>Name</b>       | <b>Type</b> | <b>Mand</b><br>atory | <b>Description</b>                                                                                                    |  |
|-------------------|-------------|----------------------|----------------------------------------------------------------------------------------------------|--|
| project<br>id     | String      | Yes                  | Project ID of a tenant in a region.<br>To obtain it, refer to Obtaining a Project ID.                                                                                                    |  |
| instanc<br>$e_id$ | String      | Yes                  | Instance ID.                                                                                                    |  |
| offset            | Integer     | <b>No</b>            | Index offset. If <b>offset</b> is set to $N$ , the resource<br>query starts from the N+1 piece of data. The<br>value is 0 by default, indicating that the query<br>starts from the first piece of data. The value<br>must be a number but cannot be a negative<br>number. |  |
| limit             | Integer     | <b>No</b>            | Number of query records. The default value is<br>10. The value must be a positive integer. The<br>minimum value is 1 and the maximum value is<br>100.                                                                                                    |  |
| order             | String      | <b>No</b>            | Sorting order.<br><b>DESC:</b> descending order<br>ASC: ascending order<br>Default value: desc                                                                                                    |  |
| sort_fie<br>ld    | String      | <b>No</b>            | Sorting field.<br>start_time: specifies the start time.<br>end_time: specifies the end time.<br>start_time is the default value.                                                                                                    |  |

**Table 5-286** Parameter description

● Request parameters

None

● URI example https://*{Endpoint}*/v3/0483b6b16e954cb88930a360d2c4e663/instances/ 3aa441c4c98a4b36b100a7e3e87d17cein03/major-version/upgrade-histories?offset=0&limit=10

# **Response**

● Normal response

#### **Table 5-287** Parameter description

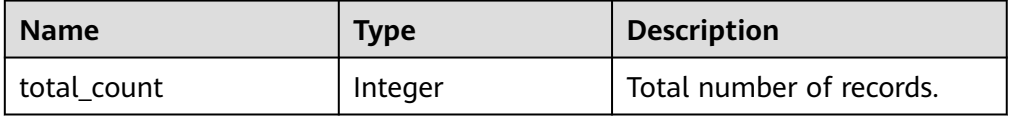

| <b>Name</b>     | Type             | <b>Description</b>                                       |
|-----------------|------------------|----------------------------------------------------------|
| upgrade_reports | Array of objects | Upgrade report details.<br>For details, see Table 5-288. |

**Table 5-288** upgrade\_report field data structure description

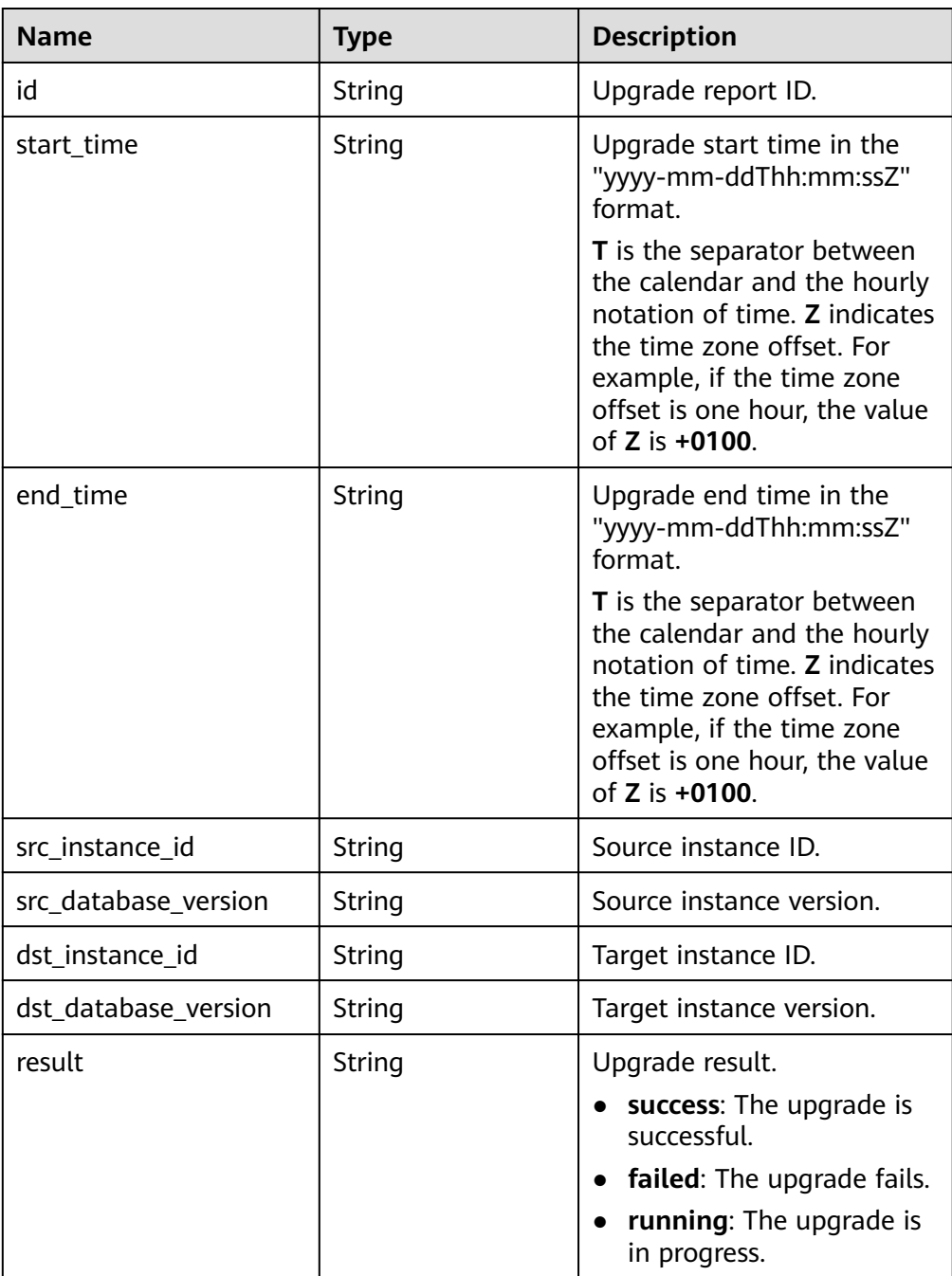

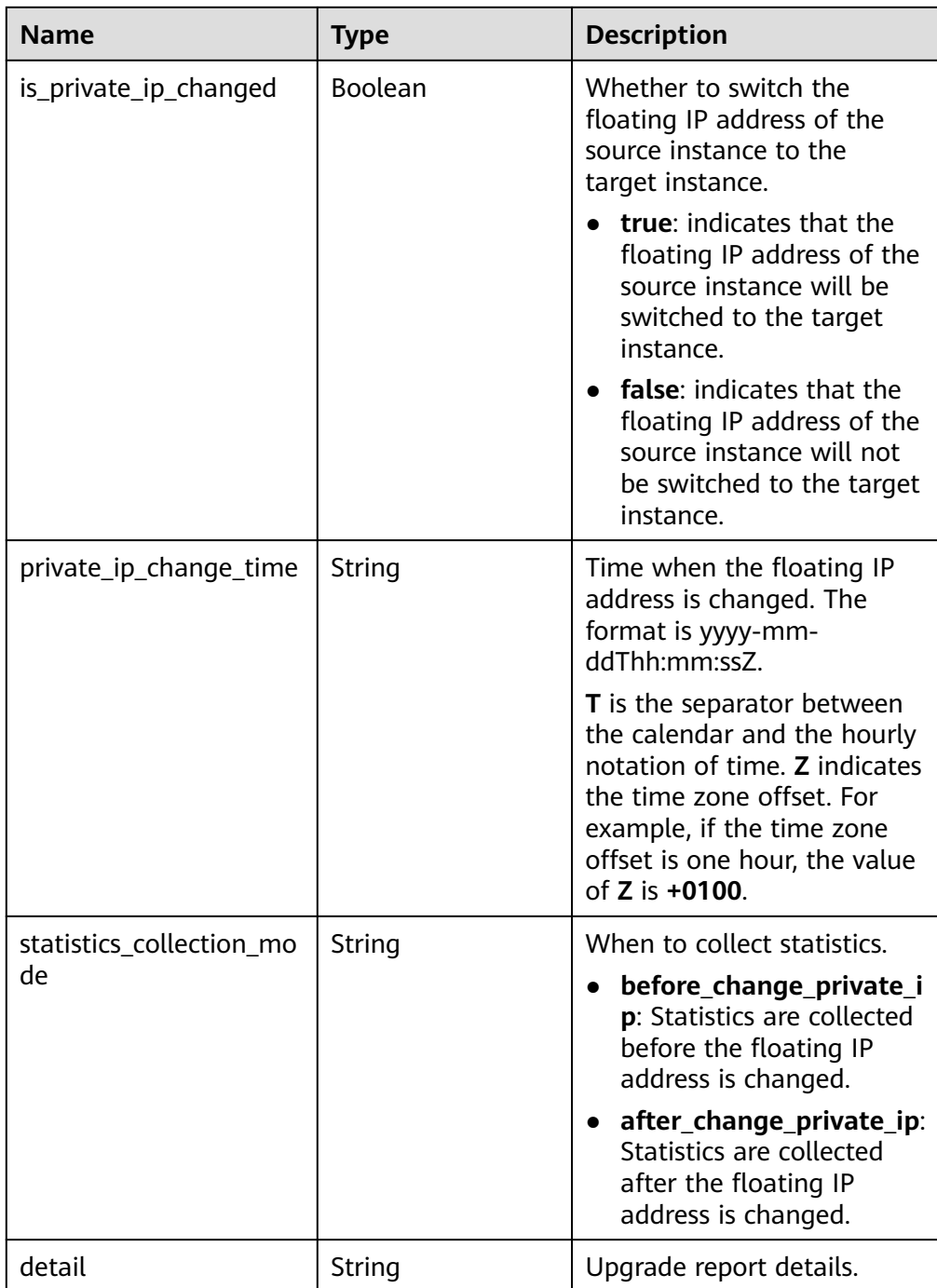

#### ● Example normal response

{

```
 "total_count": 1,
     "upgrade_reports": [
           {
                 "id": "1a8fda5a-17a6-ebc4-bf1f-97ae837f432b",
                 "start_time": "2023-03-06T02:45:49+0800",
                 "end_time": "2023-03-06T02:50:49+0800",
 "src_instance_id": "dccacebb7b884ee18bc5c02c918ef2b0in03",
 "src_database_version": "13.9",
 "dst_instance_id": "6b5750504be1403191c4f00e4ffaee5ein03",
                 "dst_database_version": "14.6",
                 "result": "success",
```
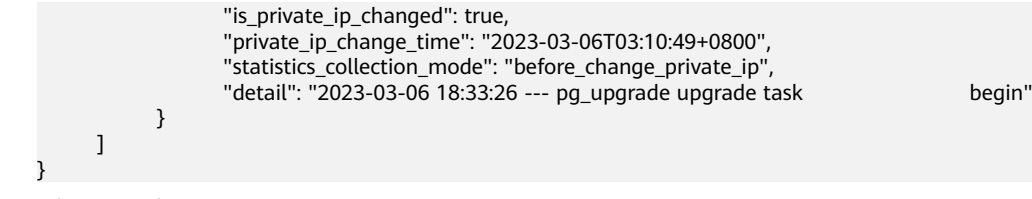

● Abnormal response For details, see **[Abnormal Request Results](#page-672-0)**.

## **Status Code**

- **Normal** 200
- Abnormal For details, see **[Status Codes](#page-672-0)**.

## **Error Code**

For details, see **[Error Codes](#page-676-0)**.

# **5.11 Log Information Queries**

# **5.11.1 Showing Original Logs**

## **Function**

This API is used to enable or disable Show Original Log.

Before calling an API, you need to understand the API in **[Authentication](#page-19-0)**.

## **Constraints**

This API is available only to RDS for MySQL and RDS for PostgreSQL.

## **URI**

- URI format PUT /v3/{project\_id}/instances/{instance\_id}/slowlog-sensitization/{status}
- Parameter description

#### **Table 5-289** Parameter description

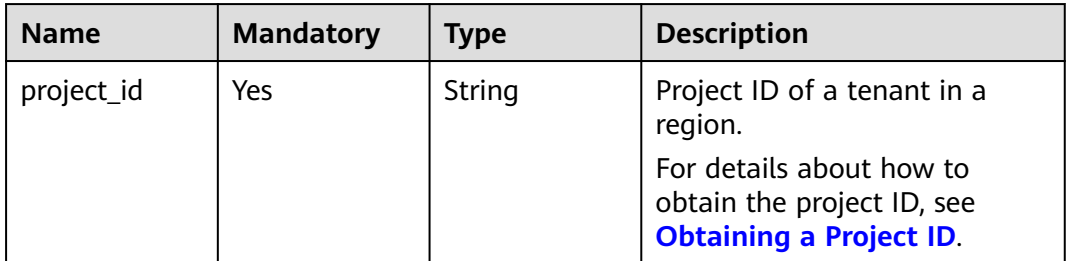

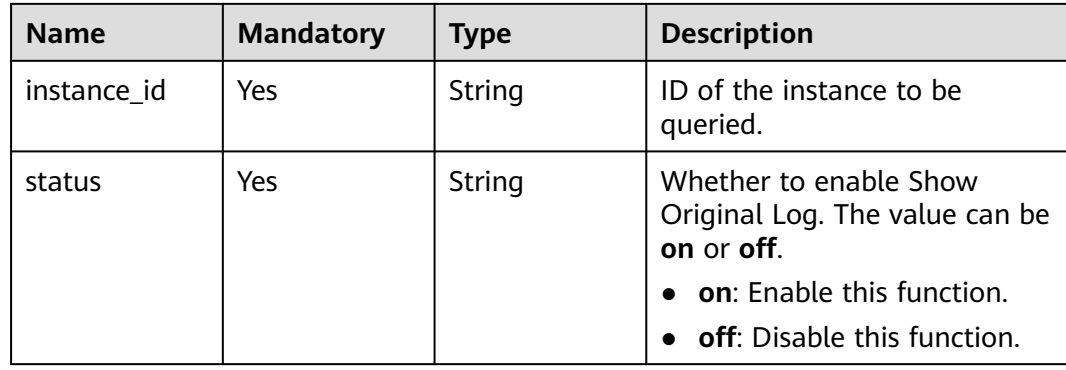

- Request parameters None
- URI example PUT https://{endpoint}/v3/054ea741f700d4a32f1bc00f5c80dd4c/instances/ 88a31c96daa0464482599360c34a7a6bin01/slowlog-sensitization/on

## **Response**

- Normal response None
- Abnormal response For details, see **[Abnormal Request Results](#page-672-0)**.

# **Status Code**

- **Normal** 200
- **Abnormal** For details, see **[Status Codes](#page-672-0)**.

# **Error Code**

For details, see **[Error Codes](#page-676-0)**.

# **5.11.2 Querying Slow Query Log Files (SQL Server)**

# **Function**

This API is used to query slow query log files.

Before calling an API, you need to understand the API in **[Authentication](#page-19-0)**.

# **Constraints**

This API is supported only for Microsoft SQL Server.

## **URI**

- URI format GET /v3/{project\_id}/instances/{instance\_id}/slowlog-files
- Parameter description

#### **Table 5-290** Parameter description

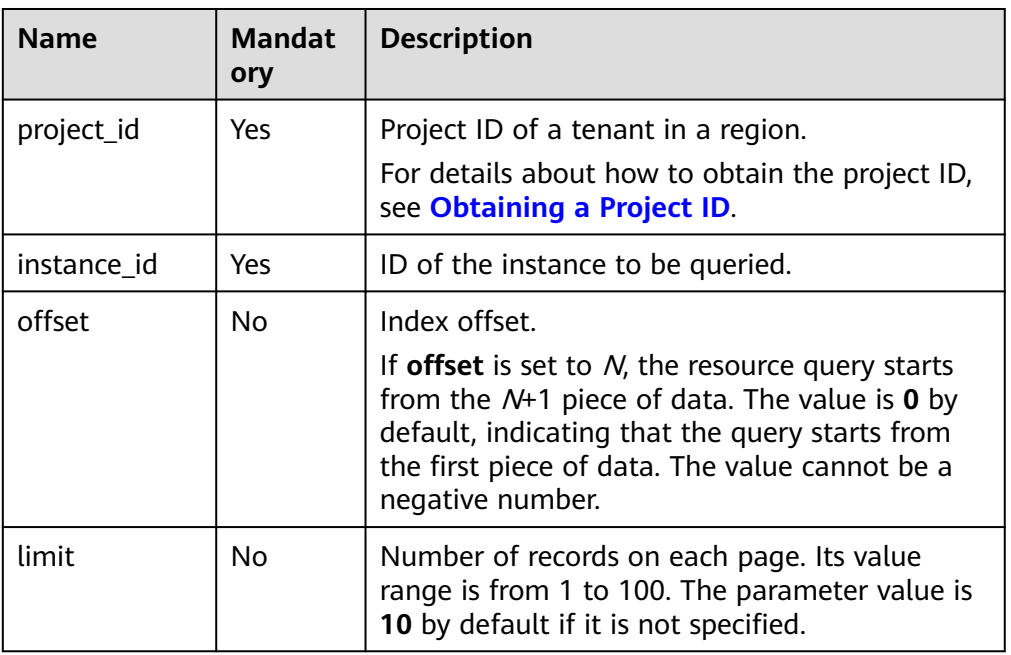

#### **Request**

- Request parameters None
- URI example

GET https://{endpoint}/v3/0483b6b16e954cb88930a360d2c4e663/instances/ cee5265e1e5845649e354841234567dfin01/slowlog-files

## **Response**

● Normal response

#### **Table 5-291** Parameter description

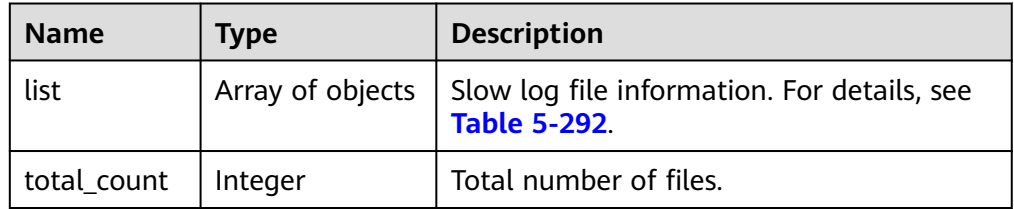

| <b>Name</b> | Type   | <b>Description</b>  |
|-------------|--------|---------------------|
| file_name   | String | File name.          |
| file_size   | String | File size in bytes. |

<span id="page-368-0"></span>**Table 5-292** SlowLogFile field data structure description

Example normal response

```
{
  "total_count" : 1,
 "list": [ {
   "file_name" : "SQLTrace.trc",
   "file_size" : "1024"
 } ]
}
```
Abnormal response For details, see **[Abnormal Request Results](#page-672-0)**.

# **Status Code**

- **Normal** 200
- **Abnormal** For details, see **[Status Codes](#page-672-0)**.

## **Error Code**

For details, see **[Error Codes](#page-676-0)**.

# **5.11.3 Querying Extended Logs (RDS for SQL Server)**

# **Function**

This API is used to query extended logs of a DB instance.

● Before calling an API, you need to understand the API in **[Authentication](#page-19-0)**.

# **Constraints**

This API is supported only for RDS for SQL Server.

## **URI**

- URI format GET /v3/{project\_id}/instances/{instance\_id}/xellog-files
- Parameter description

#### **Table 5-293** Parameters

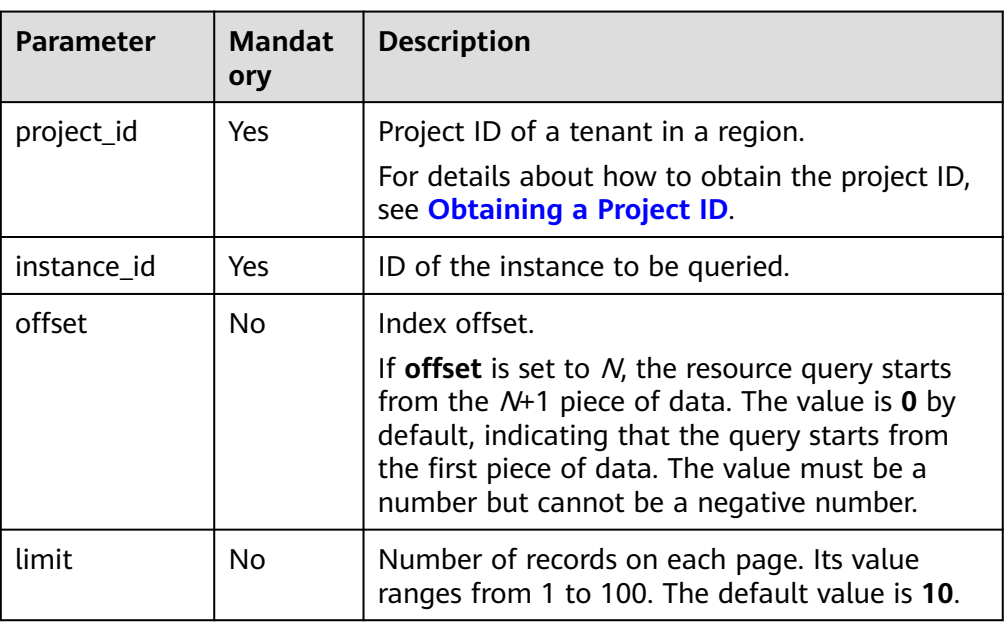

#### **Request**

- Request parameters None
- URI example

GET https://{endpoint}/v3/0483b6b16e954cb88930a360d2c4e663/instances/ cee5265e1e5845649e354841234567dfin01/xellog-files

#### **Response**

● Normal response

#### **Table 5-294** Parameters

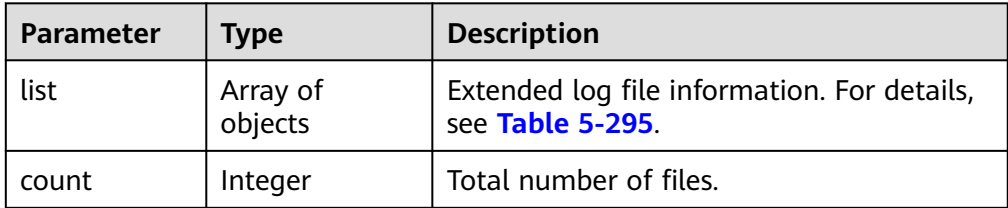

**Table 5-295** SlowLogFile field data structure description

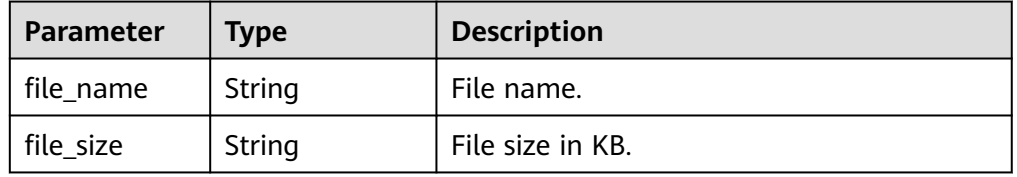

Example normal response

```
{ 
 "list" : [ { 
 "file_name" : "SQLTrace.xel", 
 "file_size" : "1024" 
 }, { 
 "file_name" : "SQLTrace2.xel", 
   "file_size" : "1024" 
  } ], 
  "count" : 2 
}
```
Abnormal response For details, see **[Abnormal Request Results](#page-672-0)**.

# **Status Code**

- **Normal** 200
- **Abnormal** For details, see **[Status Codes](#page-672-0)**.

## **Error Code**

For details, see **[Error Codes](#page-676-0)**.

# **5.11.4 Obtaining Links for Downloading Extended Logs (RDS for SQL Server)**

## **Function**

This API is used to obtain links for downloading extended logs.

● Before calling an API, you need to understand the API in **[Authentication](#page-19-0)**.

## **Constraints**

This API is supported only for RDS for SQL Server.

## **URI**

- URI format POST /v3/{project\_id}/instances/{instance\_id}/xellog-download
- Parameter description

#### **Table 5-296** Parameters

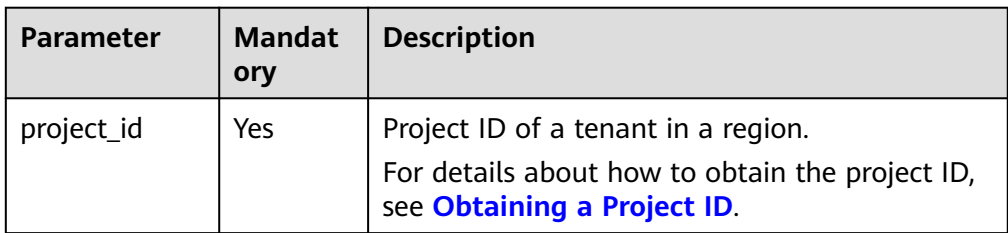

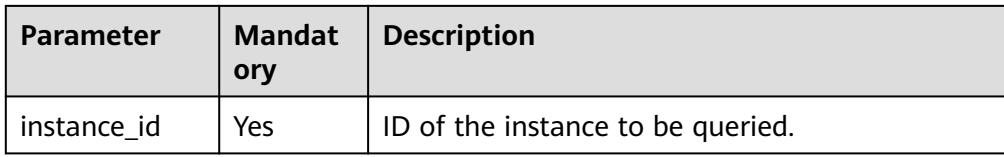

#### **Table 5-297** Parameters

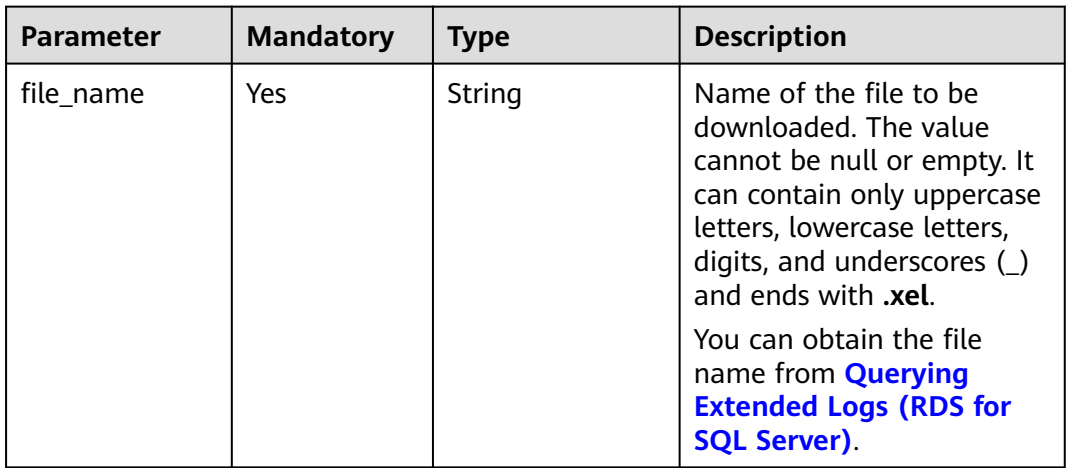

# **Example Request**

}

Obtain links for downloading extended logs.

```
POST https://{endpoint}/v3/0483b6b16e954cb88930a360d2c4e663/instances/
cee5265e1e5845649e354841234567dfin01/xellog-download
{
   "file_name":"sqlserver_xellog_name.xel"
```
**Response**

● Normal response

#### **Table 5-298** Parameters

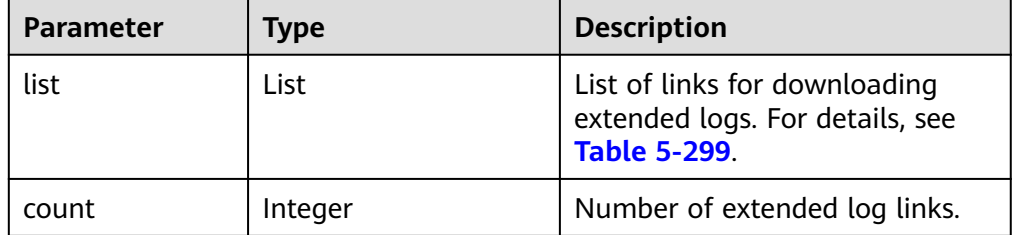

| <b>Parameter</b> | <b>Type</b> | <b>Description</b>                                                                                         |
|------------------|-------------|----------------------------------------------------------------------------------------------------|
| file_name        | String      | Name of the generated<br>file for downloading.                                                             |
| status           | String      | Generation status of<br>the link.                                                                          |
|                  |             | <b>FINISH: The</b><br>download link has<br>been generated.                                                 |
|                  |             | <b>EXPORTING: The</b><br>file is being<br>generated.                                                       |
|                  |             | <b>FAILED:</b> The log file<br>fails to be prepared.                                                       |
| file_size        | String      | File size in KB.                                                                                           |
| file_link        | String      | Download link. If the<br>link generation status is<br><b>EXPORTING or FAILED,</b><br>no value is returned. |
| create_at        | String      | Generation time.                                                                                           |
| update_at        | String      | Update time.                                                                                               |

<span id="page-372-0"></span>**Table 5-299** linkInfo field data structure description

● Example normal response

{

}

Generating links for downloading extended logs

```
 "list": [
     {
        "file_name": "HkEngineEventFile_0_133337769850300000.xel",
        "status": "EXPORTING",
        "file_size": "0",
 "create_at": "2023-08-14T03:35:24+0000",
 "update_at": "2023-08-14T03:35:24+0000"
     }
 ],
 "count": 1
```
Links for downloading extended logs obtained successfully

```
{
   "list": [
      {
        "file_name": "HkEngineEventFile_0_133337769850300000.xel",
        "status": "SUCCESS",
        "file_size": "0",
        "file_link": "https://obs.xxx:443/xxx-7a95af72c4d54a31ae0663263f0e35ea/
6e22b18b43a74e4486264194f6e09f66_EL_HkEngineEventFile_0_133337769850300000.xel?xxx",
 "create_at": "2023-08-14T03:35:41+0000",
 "update_at": "2023-08-14T03:35:41+0000"
     }
   ],
   "count": 1
}
```
● Abnormal response For details, see **[Abnormal Request Results](#page-672-0)**.

# **Status Code**

- **Normal** 
	- 200
- Abnormal For details, see **[Status Codes](#page-672-0)**.

# **Error Code**

For details, see **[Error Codes](#page-676-0)**.

# **5.11.5 Obtaining Slow Query Log Statistics (RDS for MySQL)**

# **Function**

This API is used to query and collect statistics on slow query logs based on service requirements.

● Before calling an API, you need to understand the API in **[Authentication](#page-19-0)**.

# **Constraints**

This API is supported for MySQL only.

## **URI**

- URI format GET /v3/{project\_id}/instances/{instance\_id}/slowlog/statistics? cur\_page={cur\_page}&per\_page={per\_page}&type={type}&start\_date={start\_d ate}&end\_date={end\_date}&sort={sort}
- Parameter description

**Table 5-300** Parameter description

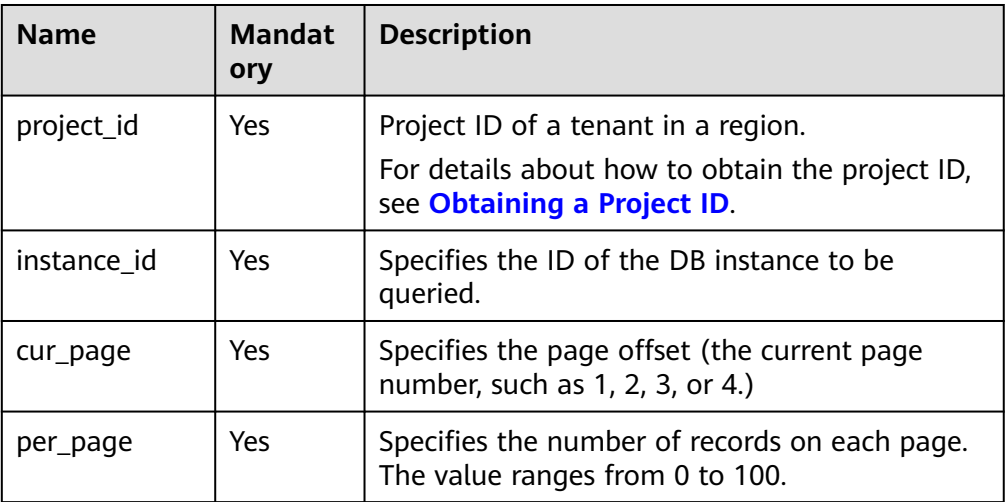

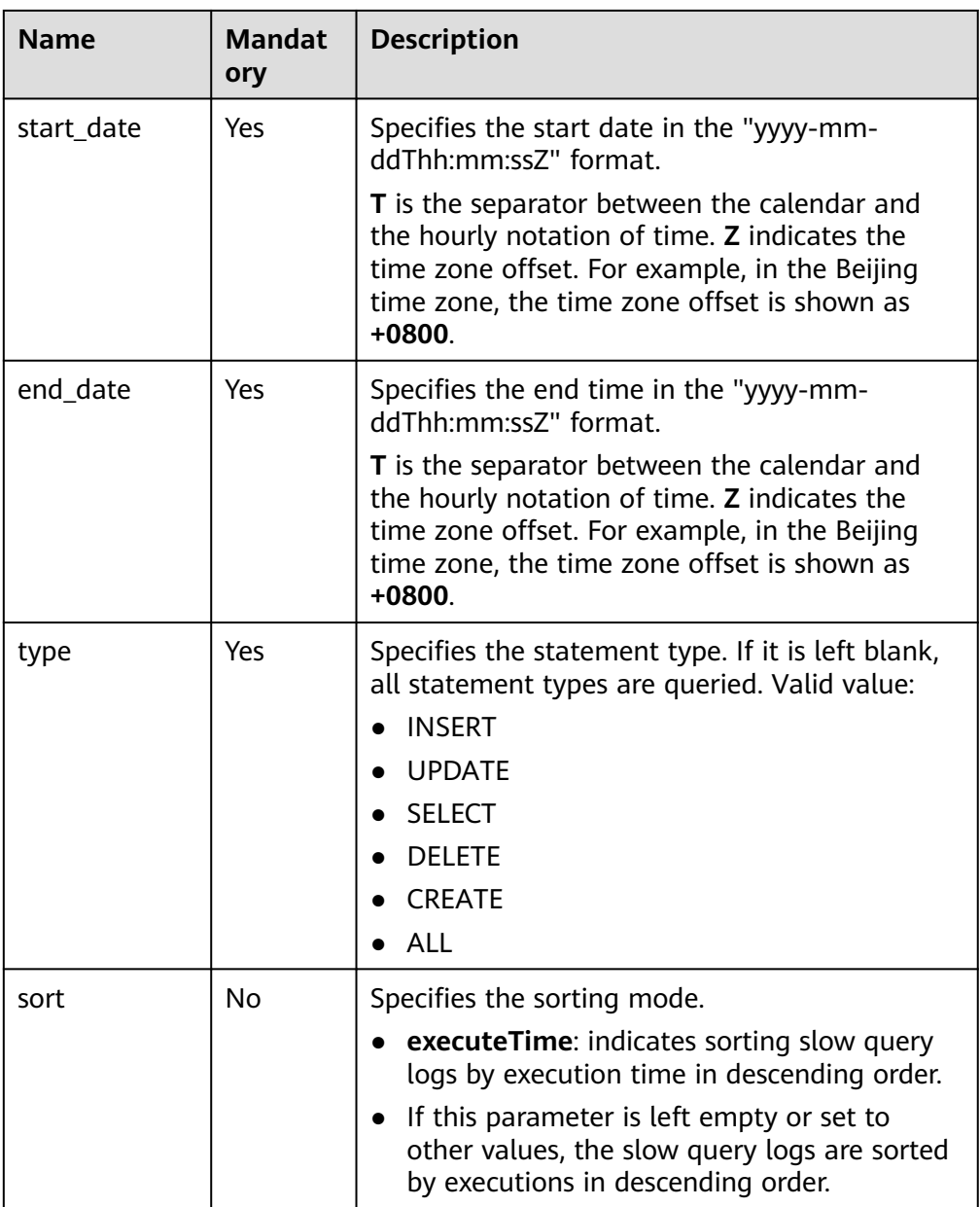

- Request parameters None
- URI example

GET https://{endpoint}/v3/0483b6b16e954cb88930a360d2c4e663/instances/ cee5265e1e5845649e354841234567dfin01/slowlog/statistics? cur\_page=1&per\_page=2&type=INSERT&start\_date=2020-02-06T10:41:14+080 0&end\_date=2020-02-07T10:41:14+0800&sort=executeTime

# **Response**

● Normal response

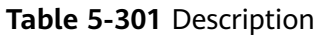

| <b>Name</b> | <b>Type</b> | <b>Description</b>                            |
|-------------|-------------|-----------------------------------------------|
| pageNumbe   | Integer     | Indicates the current page number.            |
| pageRecord  | Integer     | Indicates the number of records on each page. |
| slowLogList | List        | See Table 5-302.                              |
| totalRecord | Integer     | Indicates the total number of records.        |
| startTime   | Long        | Indicates the start time.                     |
| endTime     | Long        | Indicates the end time.                       |

**Table 5-302** slowLogList field data structure description

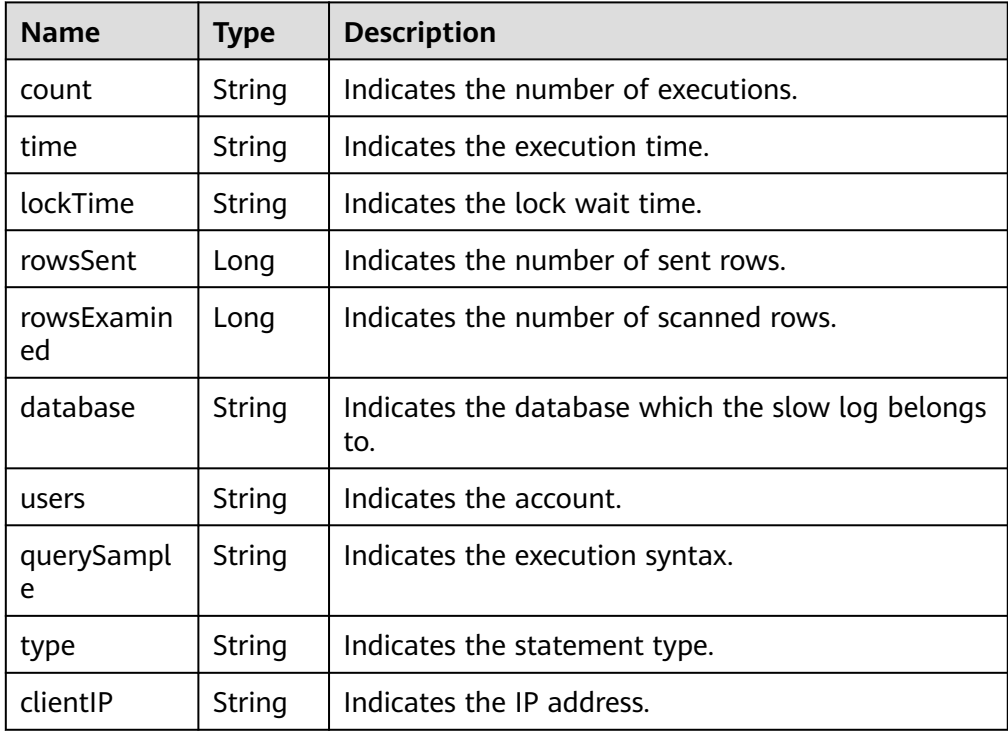

● Example normal response

```
{
   "pageNumber": 1,
 "pageRecord": 10,
 "slowLogList": [],
 "totalRecord": 0,
      "startTime": null,
      "endTime":null
}
```
● Abnormal response For details, see **[Abnormal Request Results](#page-672-0)**.

# **Status Code**

- Normal 200
- Abnormal For details, see **[Status Codes](#page-672-0)**.

# **Error Code**

For details, see **[Error Codes](#page-676-0)**.

# **5.11.6 Obtaining Links for Downloading Slow Query Logs**

## **Function**

This API is used to obtain links for downloading slow query logs. The downloaded logs contain only the logs of the primary node.

● Before calling an API, you need to understand the API in **[Authentication](#page-19-0)**.

## **URI**

- URI format POST /v3/{project\_id}/instances/{instance\_id}/slowlog-download
- Parameter description

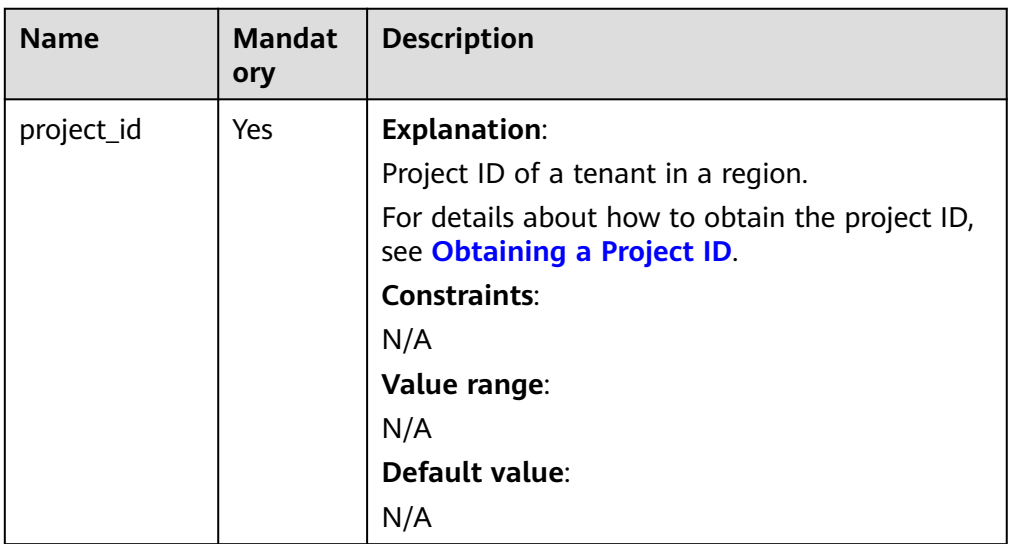

#### **Table 5-303** Parameter description

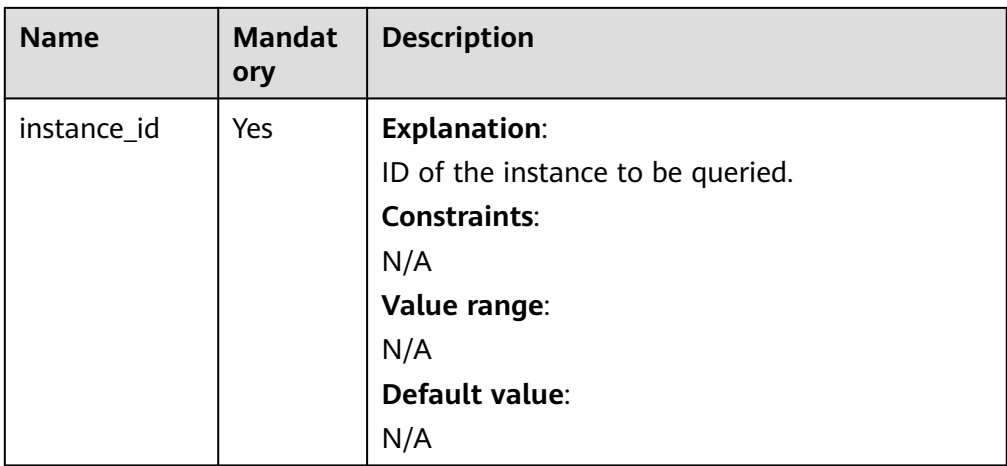

**Table 5-304** Parameter description

| <b>Name</b> | <b>Mandatory</b> | <b>Type</b> | <b>Description</b>                                                                                          |
|-------------|------------------|-------------|----------------------------------------------------------------------------------------------------|
| file_name   | No.              | String      | <b>Explanation:</b>                                                                                         |
|             |                  |             | Name of the file to be<br>downloaded.                                                                       |
|             |                  |             | To obtain the file name,<br>click the instance name on<br>the console and choose<br>Logs > Slow Query Logs. |
|             |                  |             | <b>Constraints:</b>                                                                                         |
|             |                  |             | This parameter is<br>mandatory for Microsoft<br>SQL Server.                                                 |
|             |                  |             | Value range:                                                                                                |
|             |                  |             | N/A                                                                                                    |
|             |                  |             | Default value:                                                                                              |
|             |                  |             | N/A                                                                                                    |

## **Example Request**

Obtain the link for downloading the slow query log **Database\_slowlog\_name**.

```
POST https://{endpoint}/v3/0483b6b16e954cb88930a360d2c4e663/instances/
cee5265e1e5845649e354841234567dfin01/slowlog-download
{
   "file_name":"Database_slowlog_name"
}
```
# **Response**

● Normal response

#### **Table 5-305** Parameter description

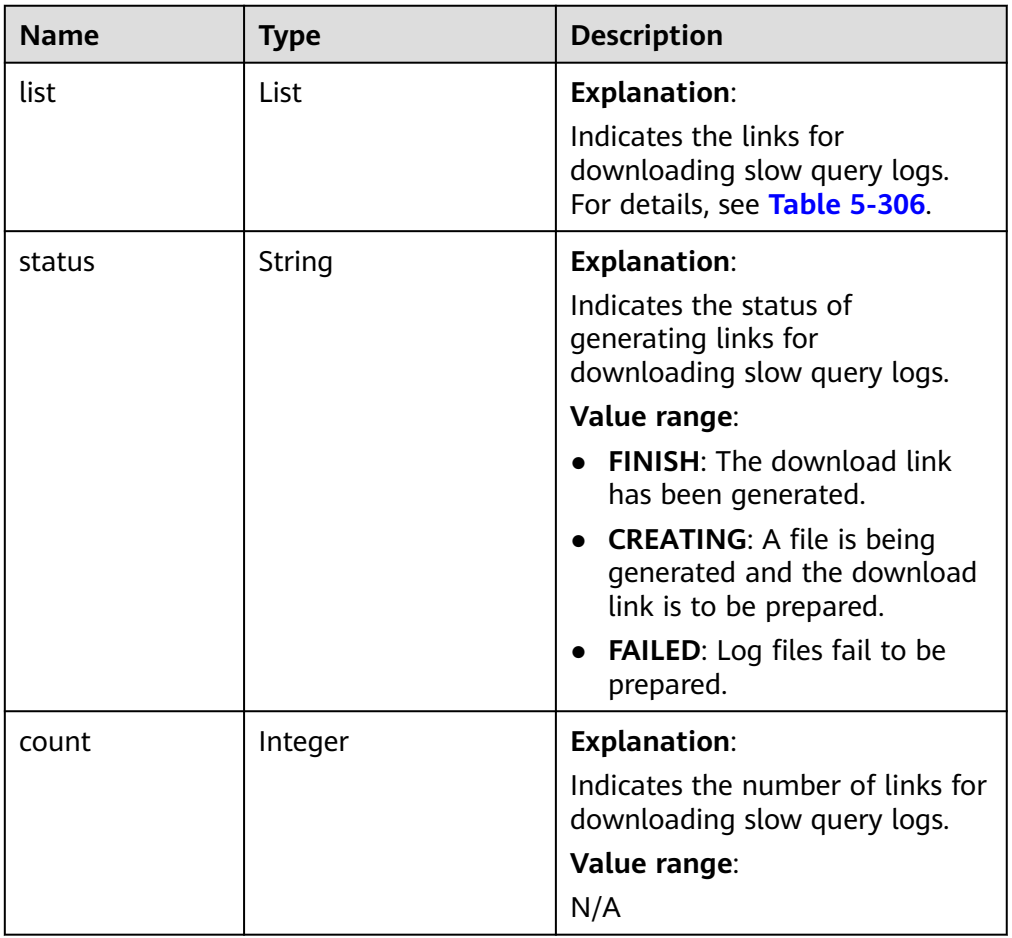

#### **Table 5-306** linkInfo field data structure description

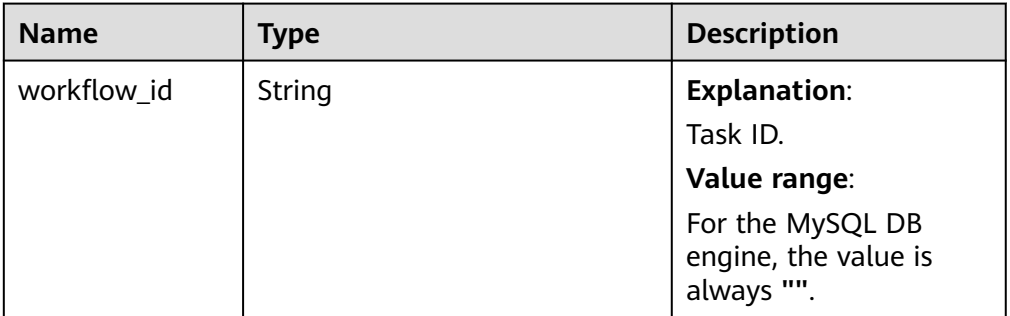

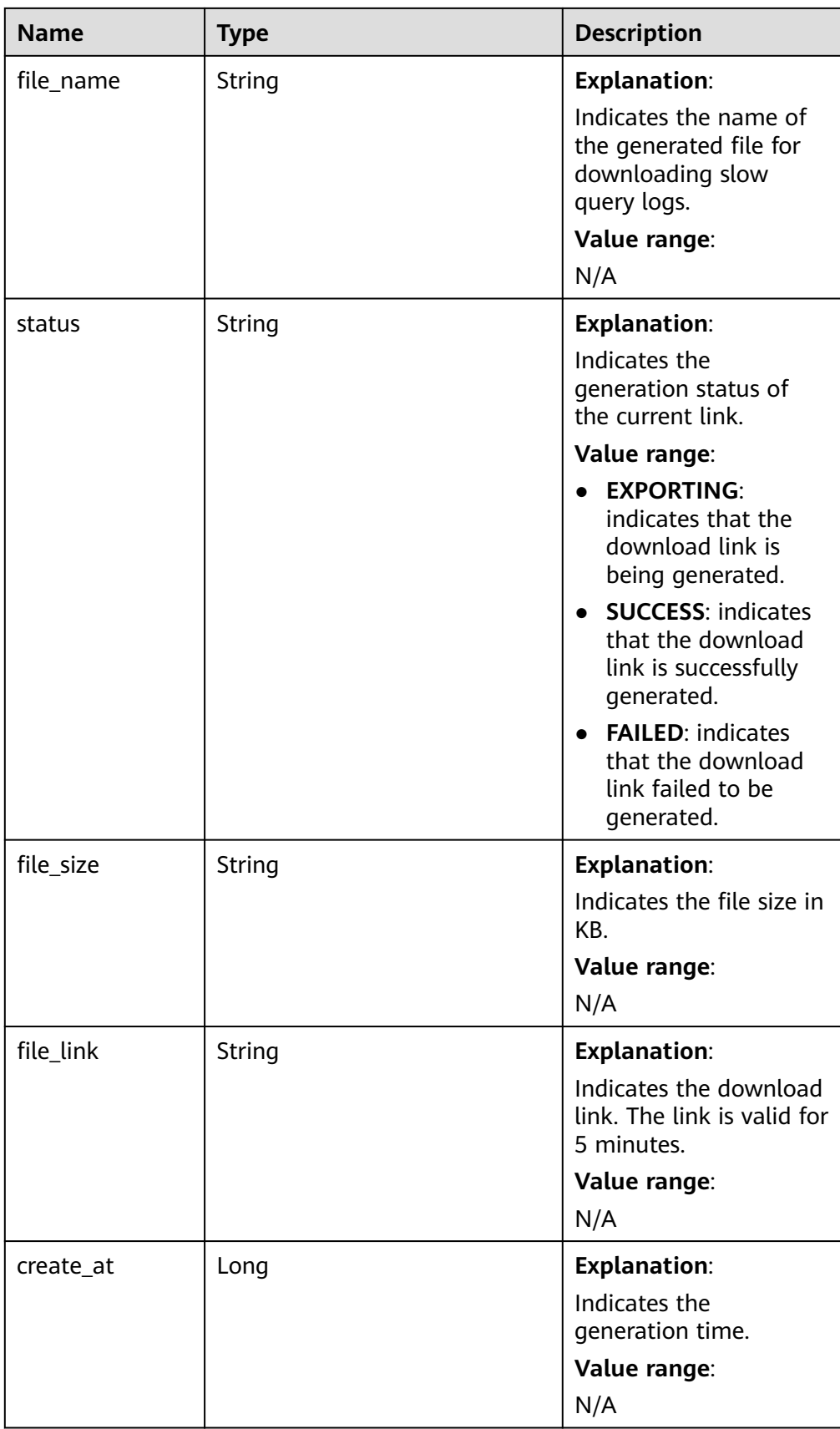

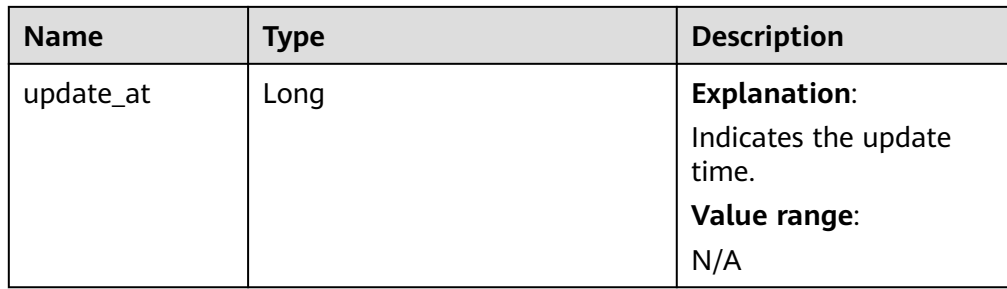

Example normal response

```
{
 "list": [
\overline{\phantom{a}} "workflow_id": "44fb1d85-2fcc-4d63-ad3b-c3d1ecd7000e",
          "file_name":
"054bc9c1f680d55c1f36c006e5a9f67b_slowlog_download_20200515080614589",
          "status": "SUCCESS",
 "file_size": "0",
 "file_link": "https://rdsbucket.xxxr.obs.cn-
xianhz-1.myhuaweicloud.com:443/054bc9c1f680d55c1f36c006e5a9f67b_slowlog_download_20200515
080614589?AWSAccessKeyId=1BQ38TBCQHAVQXBUMUTC&Expires=1589530200&response-cache-
control=no-cache%2Cno-store&Signature=Fgi4%2BLOJ9frAXyOkz5hRoW5O%2BUM%3D",
          "create_at": 1589529991385,
          "update_at": 1589529991385
       }
 \overline{\phantom{a}} "status": "finish",
  "count": 1
```
Abnormal response For details, see **[Abnormal Request Results](#page-672-0)**.

# **Status Code**

**Normal** 200

}

**Abnormal** For details, see **[Status Codes](#page-672-0)**.

# **Error Code**

For details, see **[Error Codes](#page-676-0)**.

# **5.11.7 Obtaining Links for Downloading Error Logs (RDS for PostgreSQL)**

# **Function**

This API is used to obtain links for downloading error logs of a DB instance.

You need to call this API repeatedly until **FINISH** is returned for **status**.

Or, you can use the **workflow\_id** value returned by the first API call to query the task status. After the task is successfully executed, call the API again to obtain the download link.

● Before calling an API, you need to understand the API in **[Authentication](#page-19-0)**.

## **Constraints**

This API can only be used to obtain links for downloading error logs of an instance that is working properly.

#### **URI**

- URI format POST /v3/{project\_id}/instances/{instance\_id}/errorlog-download
- Parameter description

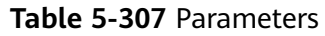

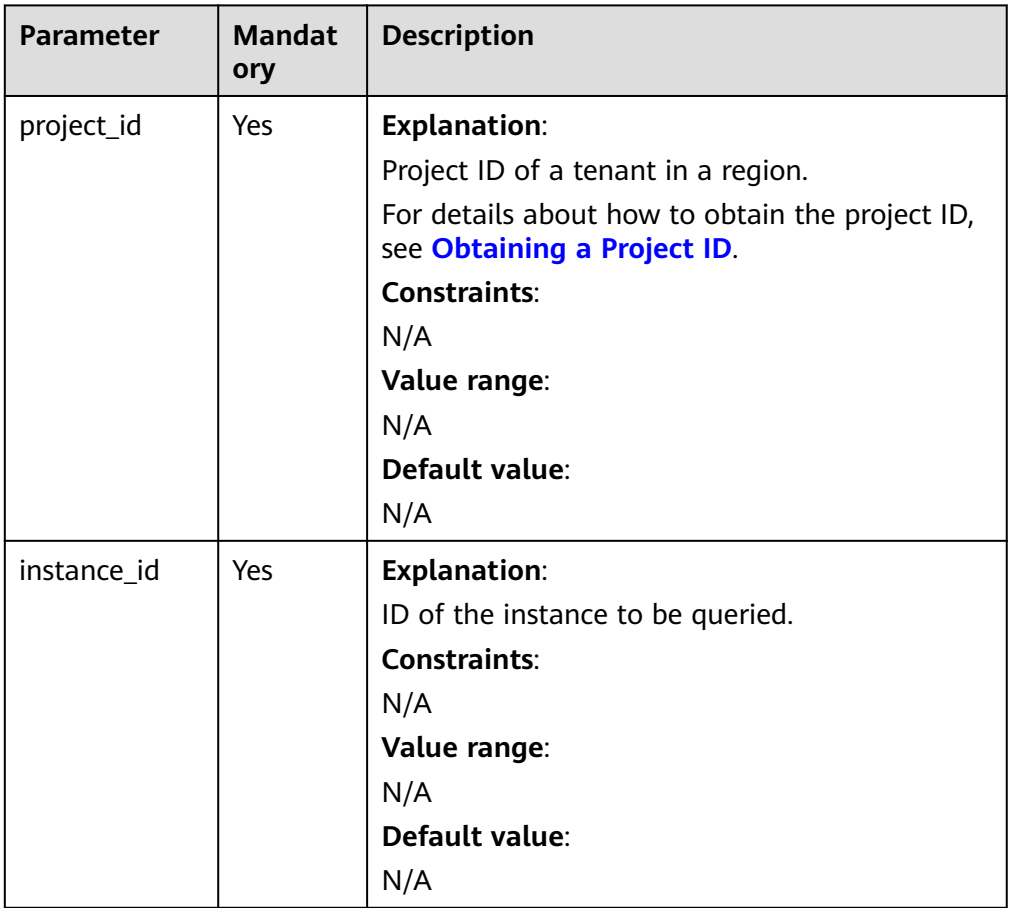

## **Request**

- Parameter description None
- URI example

POST https://{endpoint}/v3/0483b6b16e954cb88930a360d2c4e663/instances/ 3d39c18788b54a919bab633874c159dfin01/errorlog-download

# **Response**

● Normal response

#### **Table 5-308** Parameters

| <b>Parameter</b> | <b>Type</b>      | <b>Description</b>                                                                                                    |
|------------------|------------------|----------------------------------------------------------------------------------------------------|
| list             | Array of objects | <b>Explanation:</b><br>List of links for downloading<br>error logs. For details, see Table<br>$5 - 309.$                                                                                                    |
| status           | String           | <b>Explanation:</b><br>Status of the error log download<br>link.<br>Value range:<br>FINISH: The download link<br>has been generated.<br>• CREATING: A file is being<br>generated and the download<br>link is being prepared.<br>• FAILED: The log file fails to<br>be prepared. |
| count            | Integer          | <b>Explanation:</b><br>Number of error log links.<br>Value range:<br>N/A                                                                                                    |

**Table 5-309** Data structure description of the list field

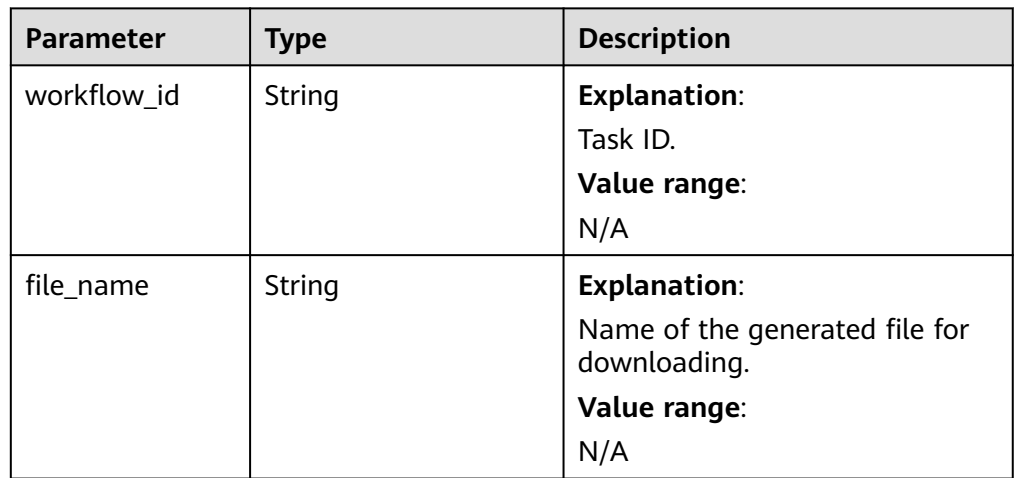

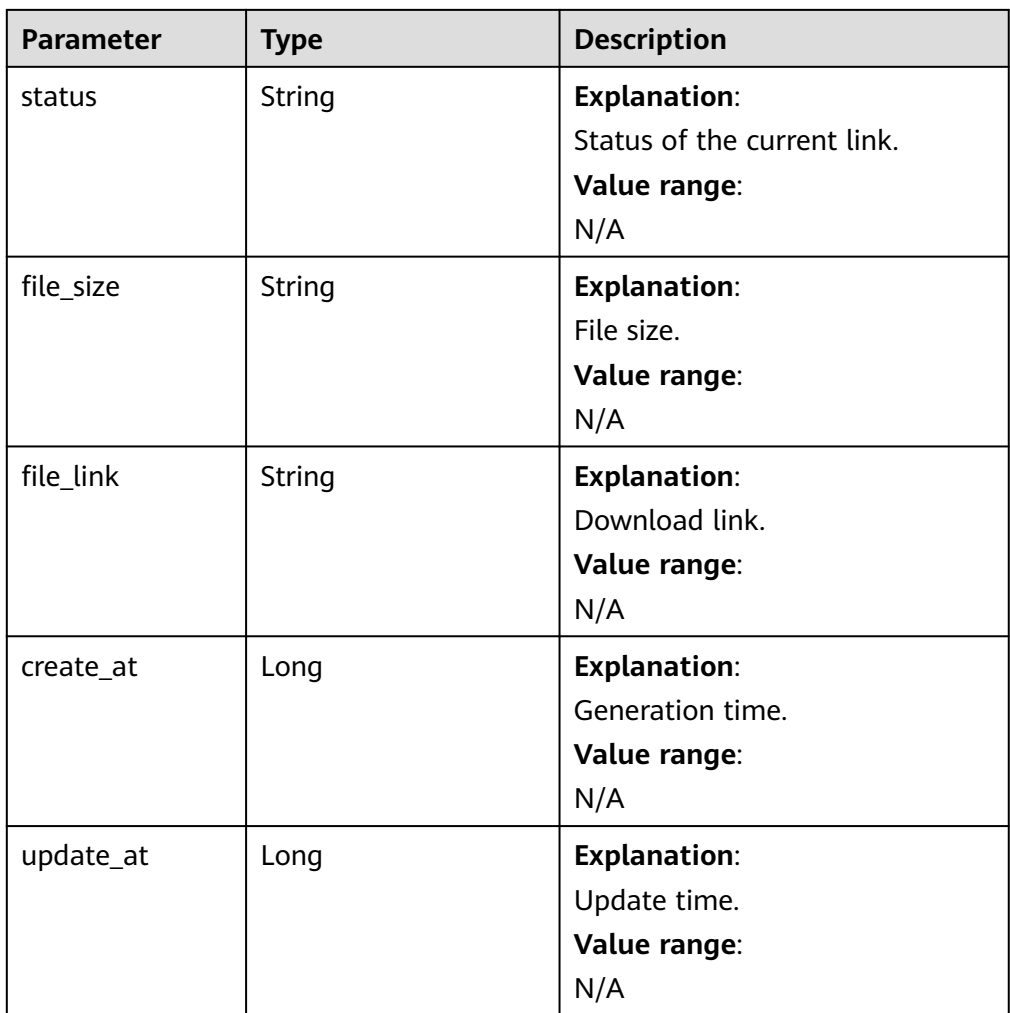

● Example normal response

Link for downloading error logs obtained successfully.

```
{ 
  "list" : [ { 
    "workflow_id" : "44fb1d85-2fcc-4d63-ad3b-c3d1ecd7000e", 
    "file_name" : "054bc9c1f680d55c1f36c006e5a9f67b_errorlog_download_20200515080614589", 
 "file_size" : "0", 
 "file_link" : "https://
rdsbucket.xxx.myhuaweicloud.com:443/054bc9c1f680d55c1f36c006e5a9f67b_errorlog_download_2020
0515080614589?AWSAccessKeyId=1BQ38TBCQHAVQXBUMUTC&Expires=1589530200&response-
cache-control=no-cache%2Cno-store&Signature=Fgi4%2BLOJ9frAXyOkz5hRoW5O%2BUM%3D", 
 "create_at" : 1589529991385, 
 "update_at" : 1589529991385 
 } ], 
 "status" : "finish",
  "count" : 1 
 }
```
Abnormal response

For details, see **[Abnormal Request Results](#page-672-0)**.

# **Status Code**

● Normal 200

#### ● Abnormal

For details, see **[Status Codes](#page-672-0)**.

## **Error Code**

For details, see **[Error Codes](#page-676-0)**.

# **5.11.8 Setting SQL Audit**

## **Function**

This API is used to set a policy for SQL audit logs.

● Before calling an API, you need to understand the API in **[Authentication](#page-19-0)**.

## **Constraints**

This API is available only to RDS for MySQL and RDS for PostgreSQL.

#### **URI**

- URI format PUT /v3/{project\_id}/instances/{instance\_id}/auditlog-policy
- Parameter description

#### **Table 5-310** Parameter description

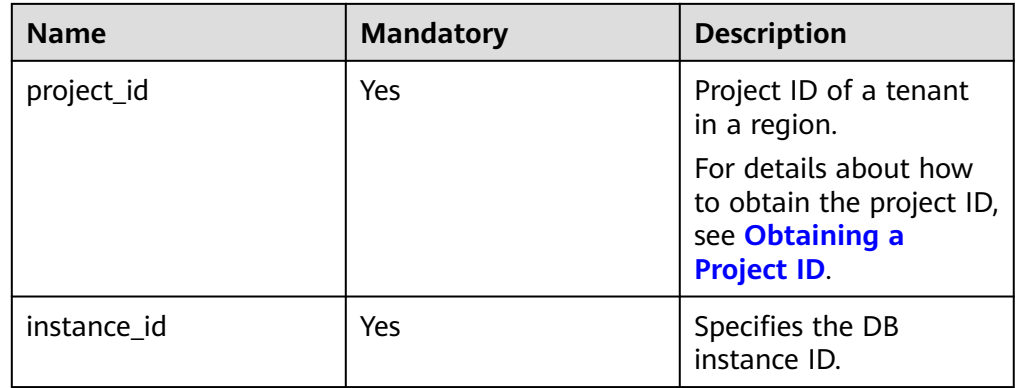

**Table 5-311** Parameter description

| <b>Name</b>       | <b>Mandatory</b> | <b>Type</b> | <b>Description</b>                                                                                                    |
|-------------------|------------------|-------------|----------------------------------------------------------------------------------------------------|
| keep_days         | Yes              | Integer     | Number of days for storing<br>audit logs. The value range<br>is from 0 to 732.                                                     |
|                   |                  |             | • 0: indicates that SQL<br>audit is disabled.                                                                                      |
|                   |                  |             | 1 to 732: indicates the<br>retention days for audit<br>logs after SQL audit is<br>enabled.                                         |
| reserve_auditlogs | N <sub>0</sub>   | Boolean     | This parameter is valid only<br>when SQL audit is disabled.                                                                        |
|                   |                  |             | <b>true</b> (default): indicates<br>that historical audit logs<br>will be reserved for<br>some time when SQL<br>audit is disabled. |
|                   |                  |             | <b>false:</b> indicates that<br>historical audit logs will<br>be deleted immediately<br>when SQL audit is<br>disabled.             |

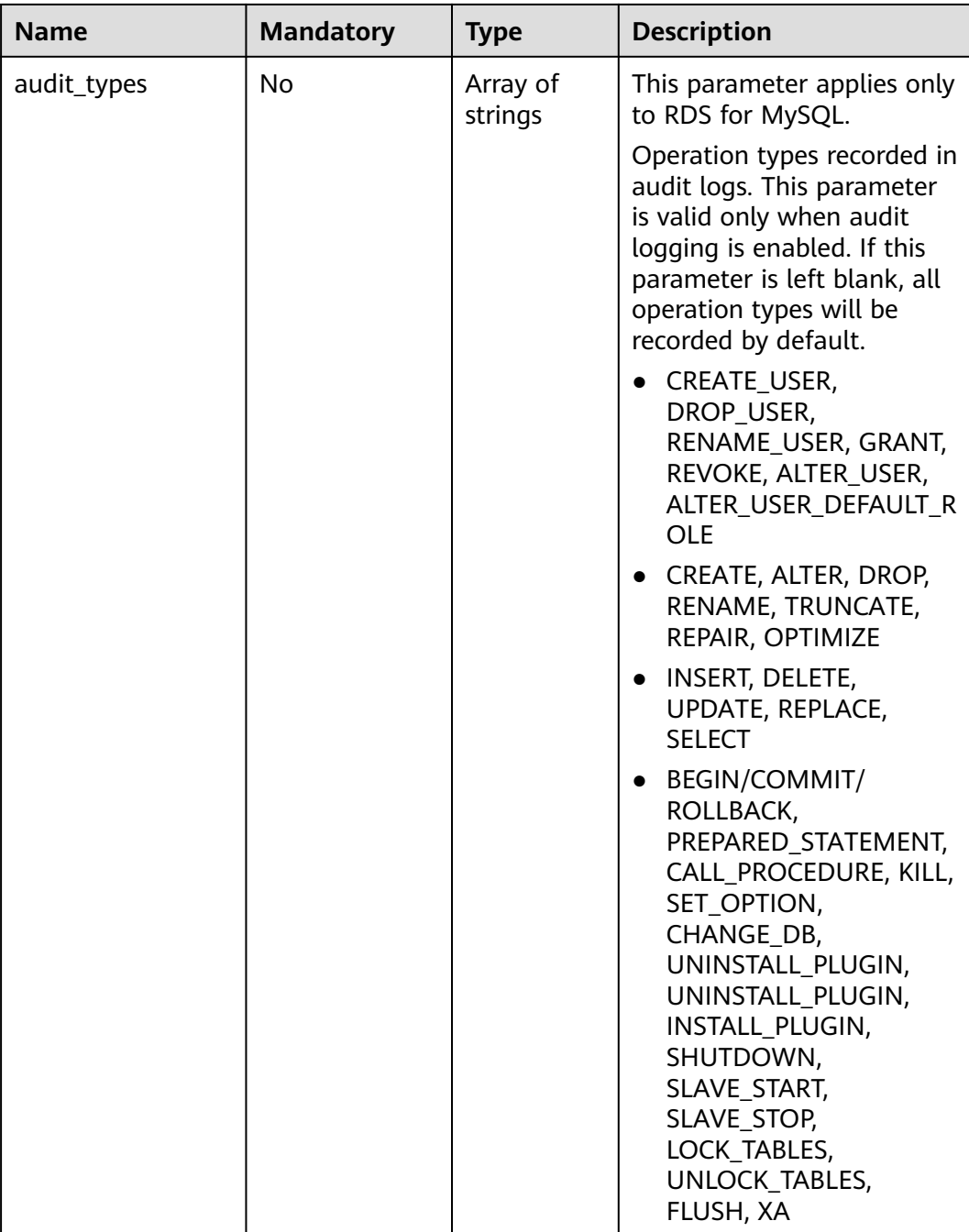

# **Example Request**

● Enable SQL Audit and set the audit log retention period to 5 days.

```
PUT https://{endpoint}/v3/0483b6b16e954cb88930a360d2c4e663/instances/
cee5265e1e5845649e354841234567dfin01/auditlog-policy
```

```
{
   "keep_days":5,
 "audit_types": [
 "CREATE_USER"
  \, ]
}
```
● Disable SQL Audit and delete existing historical audit logs.

```
{
   "keep_days":0,
   "reserve_auditlogs":false
}
```
#### **Response**

Normal response

#### **Table 5-312** Parameters

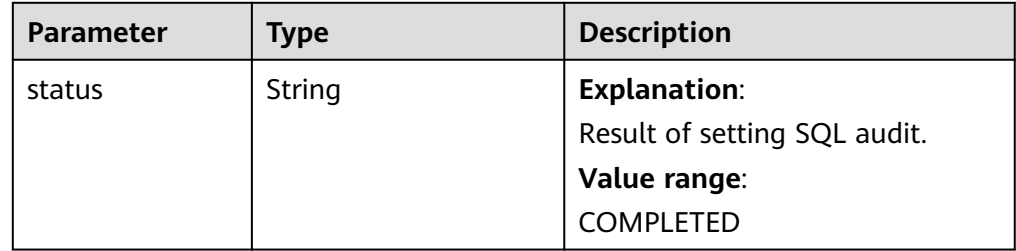

- Example normal response { "status":"COMPLETED"
- Abnormal response For details, see **[Abnormal Request Results](#page-672-0)**.

## **Status Code**

**Normal** 200

}

**Abnormal** For details, see **[Status Codes](#page-672-0)**.

## **Error Code**

For details, see **[Error Codes](#page-676-0)**.

# **5.11.9 Querying the Policy for SQL Audit Logs**

## **Function**

This API is used to query the policy for SQL audit logs.

Before calling an API, you need to understand the API in **[Authentication](#page-19-0)**.

#### **URI**

- URI format GET /v3/{project\_id}/instances/{instance\_id}/auditlog-policy
- Parameter description

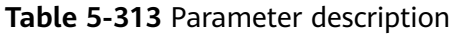

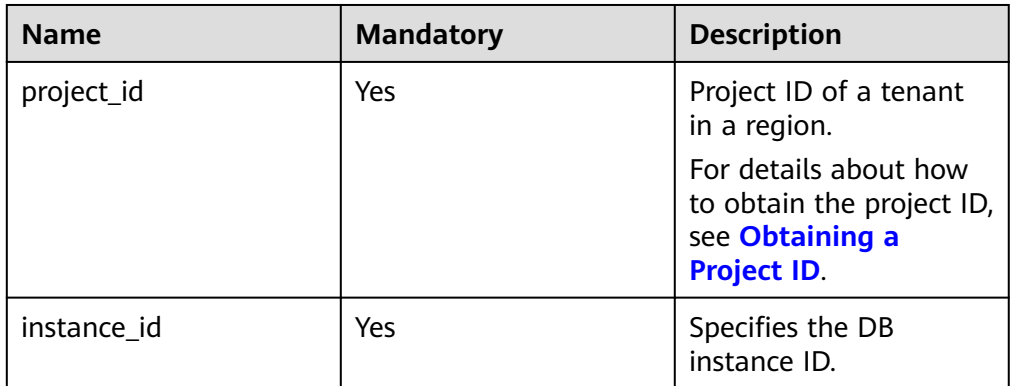

- Request parameters None
- URI example GET https://{endpoint}/v3/0483b6b16e954cb88930a360d2c4e663/instances/ cee5265e1e5845649e354841234567dfin01/auditlog-policy

## **Response**

● Normal response

**Table 5-314** Parameter description

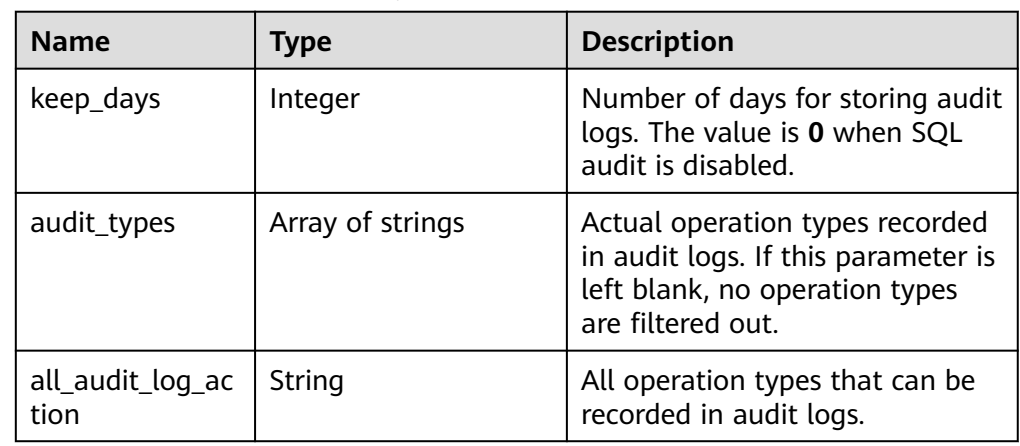

Example normal response

```
{
   "keep_days":7,
     "audit_types":["CREATE_USER"],
     "all_audit_log_action": 
'{"DCL":"CREATE_USER,DROP_USER,RENAME_USER,GRANT,REVOKE,ALTER_USER,ALTER_USER_DEFAUL
T_ROLE","DDL":"CREATE,ALTER,DROP,RENAME,TRUNCATE,REPAIR,OPTIMIZE","DML":"INSERT,DELETE,
UPDATE,REPLACE,SELECT","OTHER":"BEGIN/COMMIT/
ROLLBACK,PREPARED_STATEMENT,CALL_PROCEDURE,KILL,SET_OPTION,CHANGE_DB,UNINSTALL_PLU
GIN,UNINSTALL_PLUGIN,INSTALL_PLUGIN,SHUTDOWN,SLAVE_START,SLAVE_STOP,LOCK_TABLES,UNL
OCK_TABLES,FLUSH,XA"}'
}
```
● Abnormal response For details, see **[Abnormal Request Results](#page-672-0)**.

## **Status Code**

- **Normal** 200
- **Abnormal** For details, see **[Status Codes](#page-672-0)**.

# **Error Code**

For details, see **[Error Codes](#page-676-0)**.

# **5.11.10 Obtaining Audit Logs**

# **Function**

This API is used to obtain audit logs.

● Before calling an API, you need to understand the API in **[Authentication](#page-19-0)**.

## **URI**

- URI format GET /v3/{project\_id}/instances/{instance\_id}/auditlog? start\_time={start\_time}&end\_time={end\_time}&offset={offset}&limit={limit}
- Parameter description

#### **Table 5-315** Parameters

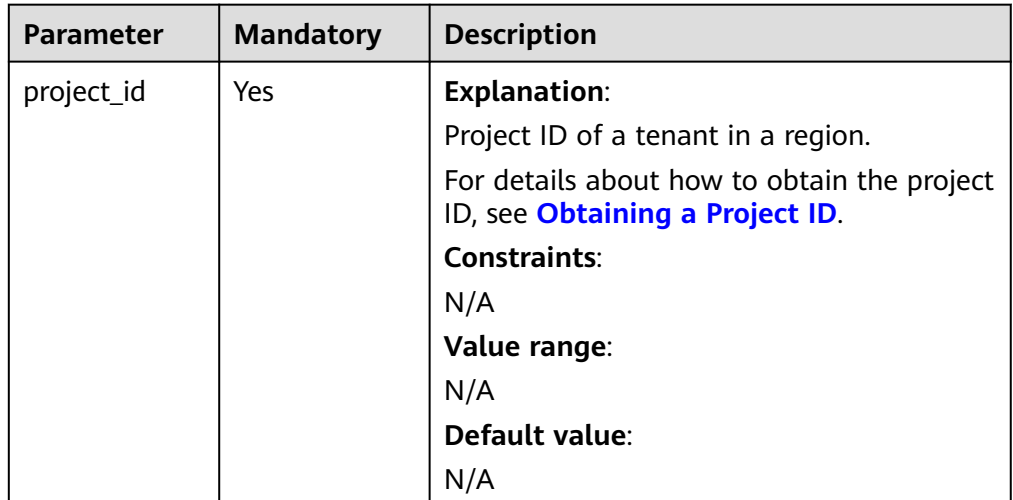

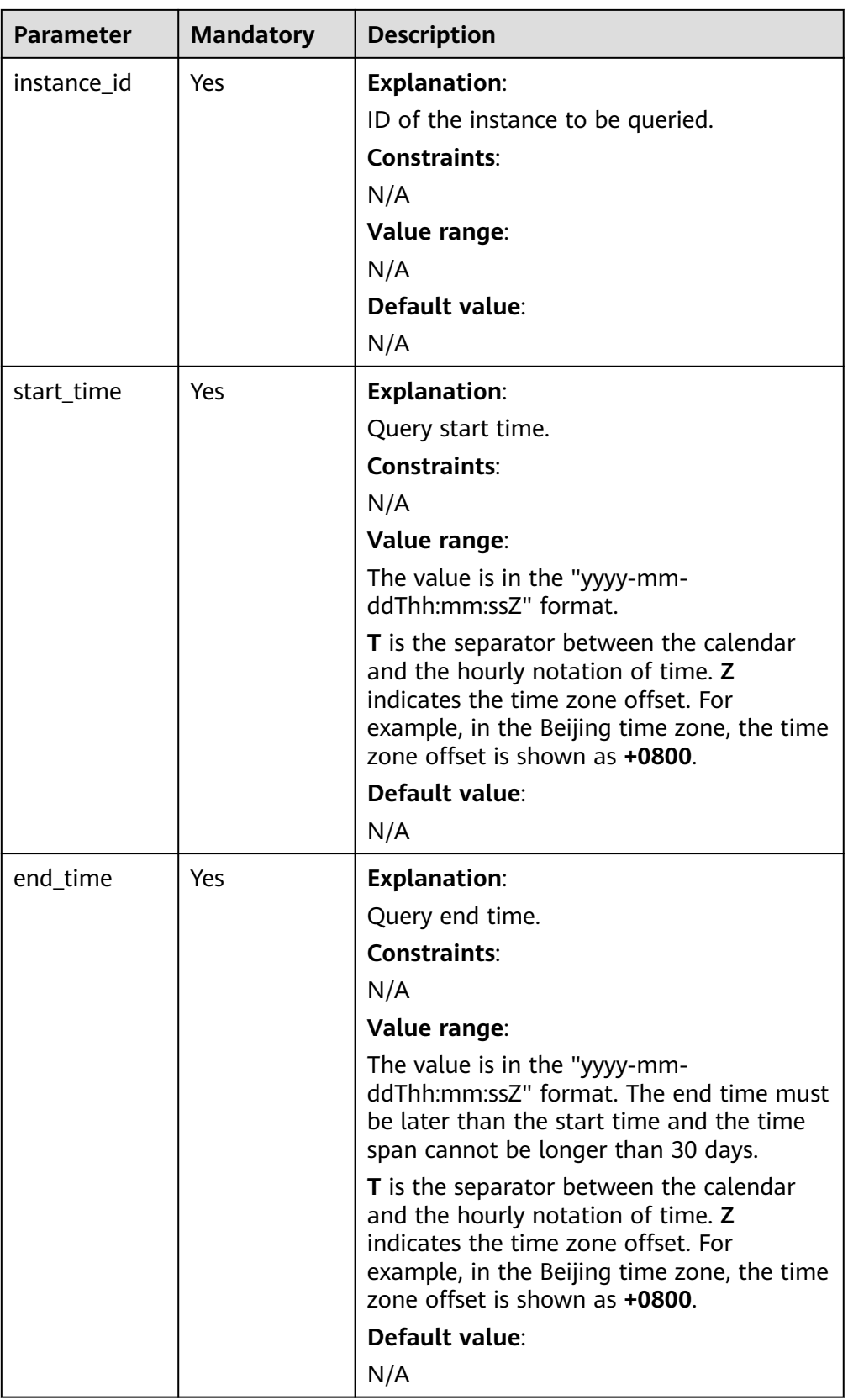

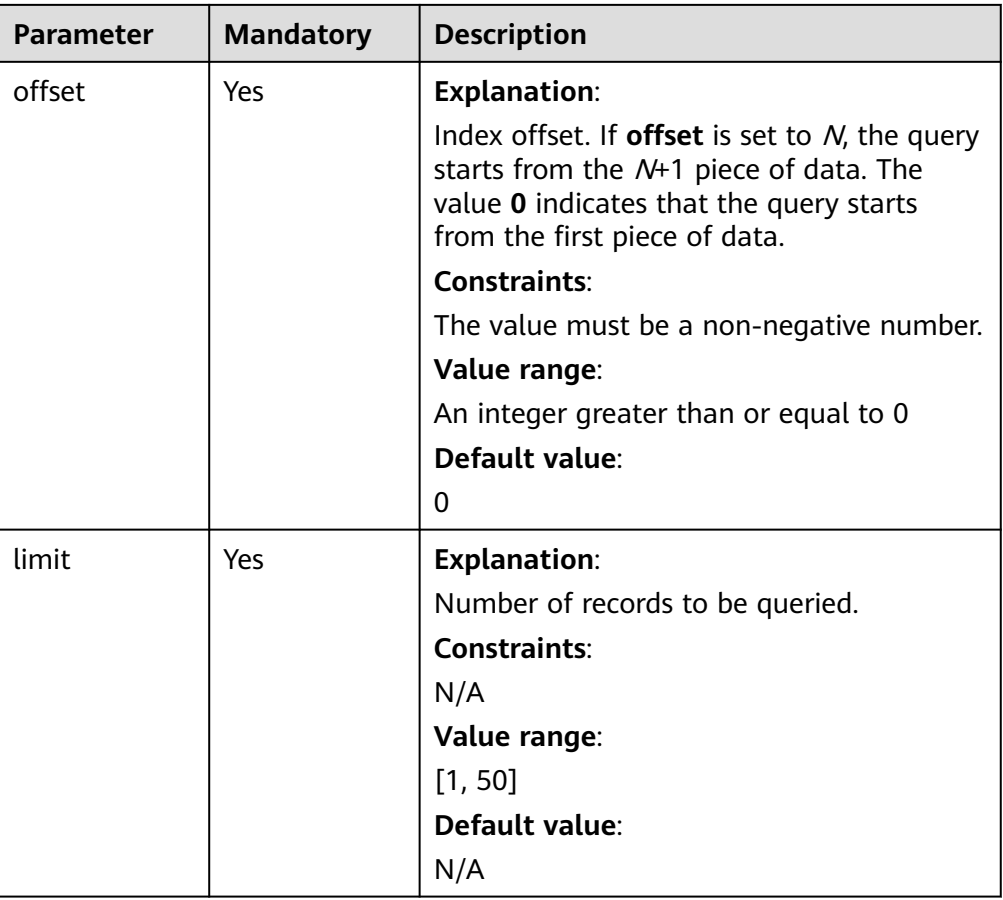

- Request parameters
	- None
- URI example

GET https://{endpoint}/v3/0483b6b16e954cb88930a360d2c4e663/instances/ cee5265e1e5845649e354841234567dfin01/auditlog? start\_time=2019-11-06T09:00:00+0800&end\_time=2019-11-07T10:40:15+0800 &offset=0&limit=10

## **Response**

● Normal response

#### **Table 5-316** Parameters

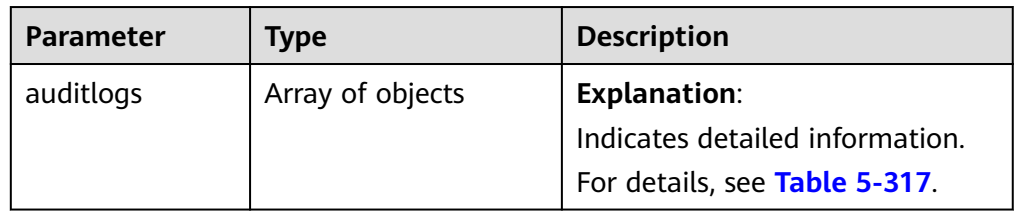

<span id="page-392-0"></span>

| <b>Parameter</b> | Type    | <b>Description</b>                        |
|------------------|---------|-------------------------------------------|
| total_record     | Integer | <b>Explanation:</b>                       |
|                  |         | Indicates the total number of<br>records. |
|                  |         | Value range:                              |
|                  |         | N/A                                       |

**Table 5-317** auditlogs field data structure description

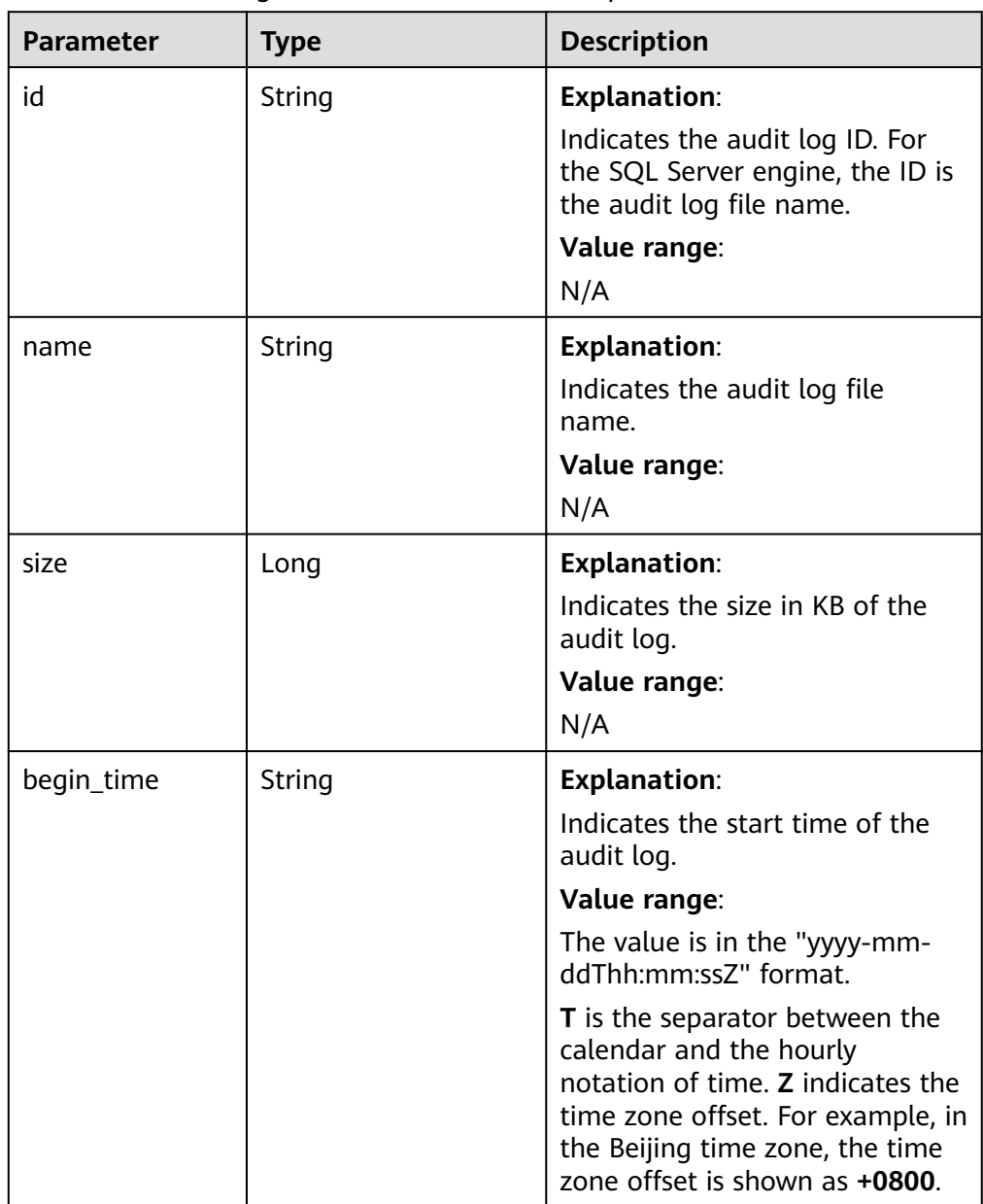

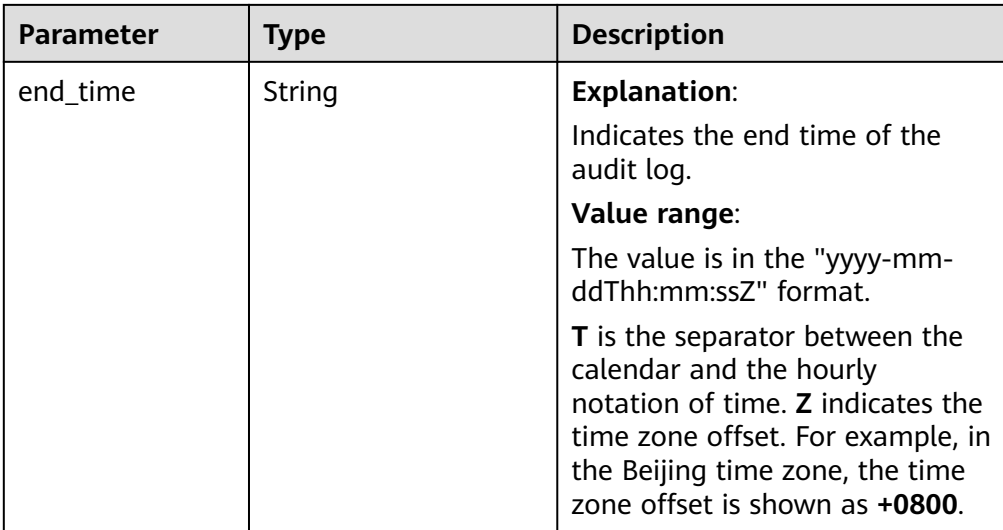

#### Example normal response

```
{
   "auditlogs": [{
      "id": "fa163ea0e2bet11e9d832166a2cf894c5br01",
      "name": 
"2943db4292ee4d4abb1ae2df4870fedf_528f6b03c71c4d559ca4f60b6e20795fin01/39779175_20220825
/Audit/317156_20190916032844_eb8fe5d181ec44a2850302691541f760in01_Audit_166a2cf8-
d832-11e9-94c5-fa163ea0e2be",
      "size": 20481.835938,
      "begin_time": "2019-11-06T09:03:34+0800",
      "end_time": "2019-11-06T10:39:15+0800"
 }, {
 "id": "fa163ea0e2bet11e9d832136a668094c5br01",
 "name": 
"2943db4292ee4d4abb1ae2df4870fedf_528f6b03c71c4d559ca4f60b6e20795fin01/39779175_20220825
/Audit/317162_20190916032838_eb8fe5d181ec44a2850302691541f760in01_Audit_136a6680-
d832-11e9-94c5-fa163ea0e2be",
      "size": 20481.835938,
      "begin_time": "2019-11-07T09:04:35+0800",
      "end_time":"2019-11-07T10:38:16+0800"
   }],
   "total_record": 2
}
```
Abnormal response

For details, see **[Abnormal Request Results](#page-672-0)**.

#### **Status Code**

**Normal** 

200

**Abnormal** For details, see **[Status Codes](#page-672-0)**.

# **Error Code**

For details, see **[Error Codes](#page-676-0)**.

# **5.11.11 Obtaining the Links for Downloading Audit Logs**

## **Function**

This API is used to obtain the links for downloading audit logs.

Before calling an API, you need to understand the API in **[Authentication](#page-19-0)**.

## **Constraints**

This API is available only to RDS for MySQL and RDS for PostgreSQL.

#### **URI**

- URI format POST /v3/{project\_id}/instances/{instance\_id}/auditlog-links
- Parameter description

#### **Table 5-318** Parameter description

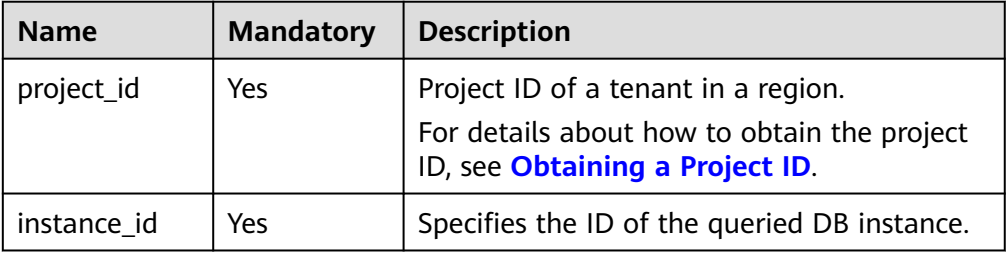

## **Request**

**Table 5-319** Parameter description

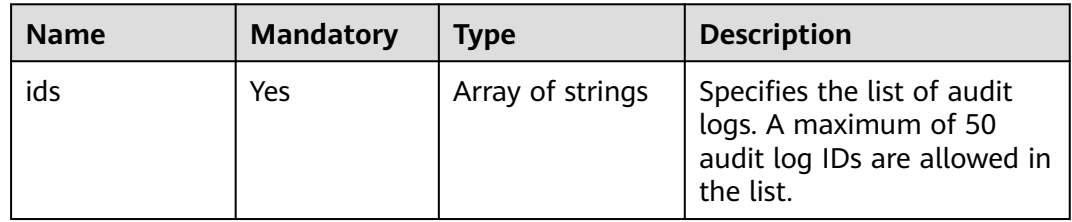

# **Example Request**

{

}

Obtain the links for downloading audit logs.

POST https://{endpoint}/v3/0483b6b16e954cb88930a360d2c4e663/instances/ cee5265e1e5845649e354841234567dfin01/auditlog-links

"ids": ["fa163e9970a3t11e9d834e122fdceb1d6br01", "fa163ea0e2bet11e9d8364943103c94c5br01"]

## **Response**

Normal response

#### **Table 5-320** Parameter description

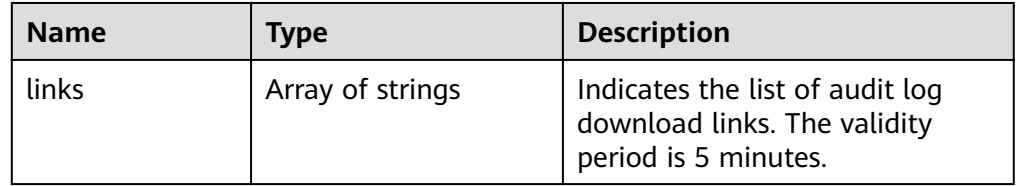

Example normal response

{ "links": ["https://obs.domainname.com/rdsbucket.username.1/xxxxxx", "https:// obs.domainname.com/rdsbucket.username.2/xxxxxx"] }

Abnormal response

For details, see **[Abnormal Request Results](#page-672-0)**.

## **Status Code**

- **Normal** 200
- **Abnormal** For details, see **[Status Codes](#page-672-0)**.

# **Error Code**

For details, see **[Error Codes](#page-676-0)**.

# **5.11.12 Setting the Local Retention Period of Binlogs**

# **Function**

This API is used to set the local retention period of binlogs.

Before calling an API, you need to understand the API in **[Authentication](#page-19-0)**.

# **Constraints**

- The local retention period of binlogs cannot be set during the DB instance creation.
- This API is supported for RDS for MySQL DB instances only.

#### **URI**

- URI format PUT /v3/{project\_id}/instances/{instance\_id}/binlog/clear-policy
	- Parameter description
| <b>Name</b> | <b>Mandator</b><br>ν | <b>Description</b>                                                             |  |
|-------------|----------------------|--------------------------------------------------------------------------------|--|
| project_id  | Yes                  | Project ID of a tenant in a region.                                            |  |
|             |                      | For details about how to obtain the project ID,<br>see Obtaining a Project ID. |  |
| instance id | Yes                  | Specifies the DB instance ID.                                                  |  |

**Table 5-321** Parameter description

**Table 5-322** Parameter description

| <b>Name</b>               | <b>Mandat</b><br>ory | <b>Type</b> | <b>Description</b>                        |
|---------------------------|----------------------|-------------|-------------------------------------------|
| binlog_retention<br>hours | Yes                  | Integer     | Specifies the binlog retention<br>period. |
|                           |                      |             | Value range: 0 to 168 (7x24)              |

## **Example Request**

Set the local retention period of binlogs to 3 hours.

```
PUT https://{endpoint}/v3/0483b6b16e954cb88930a360d2c4e663/instances/
fa60258325f6424ca1ba28653629d7b1in01/binlog/clear-policy
```

```
{
     "binlog_retention_hours": 3
}
```
## **Response**

● Normal response

#### **Table 5-323** Parameter description

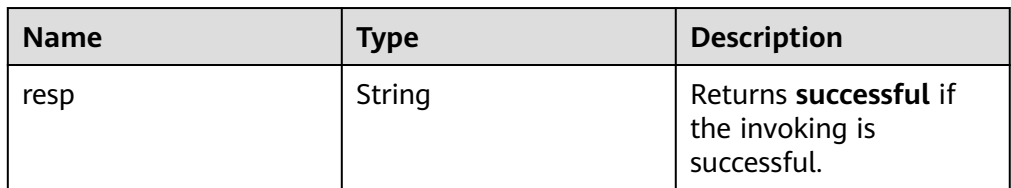

Example normal response

"resp": "successful"

{

}

● Abnormal response

For details, see **[Abnormal Request Results](#page-672-0)**.

## **Status Code**

- **Normal** 200
- Abnormal For details, see **[Status Codes](#page-672-0)**.

## **Error Code**

For details, see **[Error Codes](#page-676-0)**.

## **5.11.13 Obtaining the Local Retention Period of Binlogs**

## **Function**

This API is used to obtain the local retention period of binlogs.

● Before calling an API, you need to understand the API in **[Authentication](#page-19-0)**.

## **URI**

- **URI** format GET /v3/{project\_id}/instances/{instance\_id}/binlog/clear-policy
- Parameter description

#### **Table 5-324** Parameter description

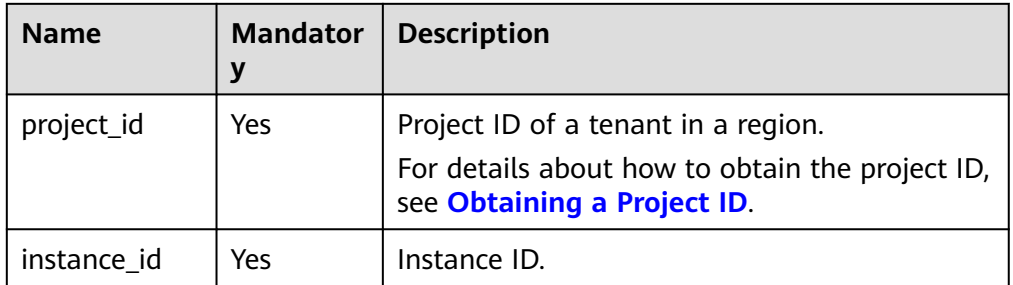

## **Request**

- Request parameters
	- None
- URI example GET https://{endpoint}/v3/0483b6b16e954cb88930a360d2c4e663/instances/ fa60258325f6424ca1ba28653629d7b1in01/binlog/clear-policy

## **Response**

● Normal response

| <b>Name</b>                | <b>Mandat</b><br>ory | <b>Type</b> | <b>Description</b>                                              |
|----------------------------|----------------------|-------------|-----------------------------------------------------------------|
| binlog_retentio<br>n hours | Yes                  | Integer     | Binlog retention period.                                        |
| binlog_clear_ty<br>рe      | No.                  | String      | Binlog retention policy. The<br>value can be time or fast.      |
|                            |                      |             | $\bullet$ time: indicates that binlogs<br>are retained by time. |
|                            |                      |             | <b>fast:</b> indicates that binlogs<br>are not retained.        |

**Table 5-325** Parameter description

Example normal response

```
{
    "binlog_retention_hours": 3,
    "binlog_clear_type": "time"
```
Abnormal response For details, see **[Abnormal Request Results](#page-672-0)**.

## **Status Code**

● Normal 200

}

**Abnormal** For details, see **[Status Codes](#page-672-0)**.

## **Error Code**

For details, see **[Error Codes](#page-676-0)**.

# **5.12 Instance Diagnosis**

## **5.12.1 Obtaining the Number of Instances After Diagnosis**

## **Function**

This API is used to obtain the number of instances after diagnosis.

Before calling an API, you need to understand the API in **[Authentication](#page-19-0)**.

### **URI**

- URI format GET /v3/{project\_id}/instances/diagnosis
- Parameter description

| <b>Name</b> | <b>Mandat</b><br>ory | <b>Description</b>                                                                    |
|-------------|----------------------|---------------------------------------------------------------------------------------|
| project_id  | Yes                  | Project ID of a tenant in a region.<br>To obtain it, refer to Obtaining a Project ID. |

**Table 5-326** Parameter description

#### **Table 5-327** Request parameters

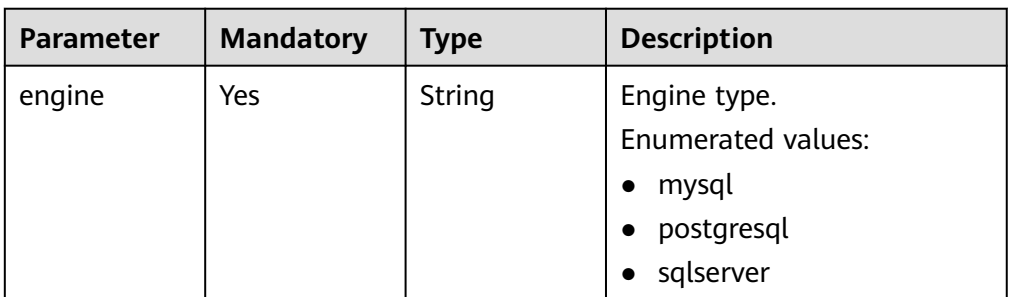

## **Request**

- Request parameters None
- URI example GET https://{endpoint}/v3/0483b6b16e954cb88930a360d2c4e663/instances/ diagnosis?engine=sqlserver

#### **Response**

● Normal response

#### **Table 5-328** Parameter description

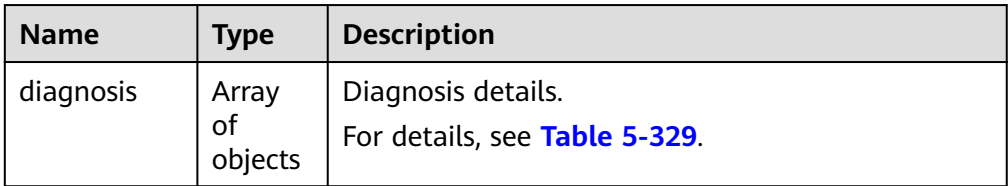

#### **Table 5-329** diagnosis field data structure description

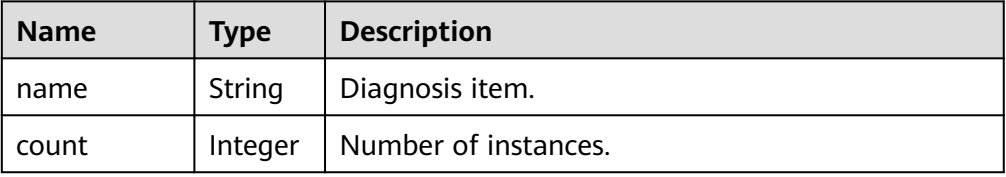

● Example normal response

```
{ 
 "diagnosis" : [ { 
 "name" : "high_pressure", 
    "count" : 1 
  }, { 
    "name" : "lock_wait", 
   "count" : 2 
  } ] 
 }
```
● Abnormal response

For details, see **[Abnormal Request Results](#page-672-0)**.

## **Status Code**

- **Normal** 200
- **Abnormal** For details, see **[Status Codes](#page-672-0)**.

## **Error Code**

For details, see **[Error Codes](#page-676-0)**.

## **5.12.2 Obtaining the Result of a Specific Diagnosis Item**

## **Function**

This API is used to obtain the result of a specific diagnosis item.

● Before calling an API, you need to understand the API in **[Authentication](#page-19-0)**.

## **URI**

- **URI** format GET /v3/{project\_id}/instances/diagnosis/info
- Parameter description

#### **Table 5-330** Parameter description

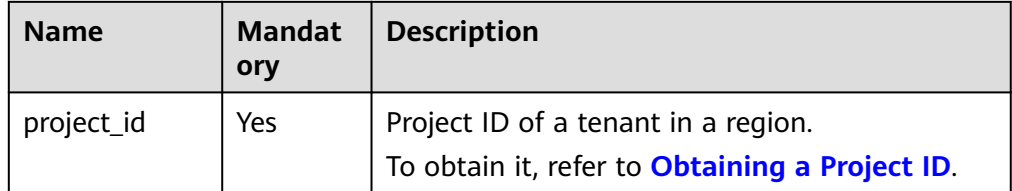

| <b>Parameter</b> | <b>Mandatory</b> | <b>Type</b> | <b>Description</b>                                                                                                    |
|------------------|------------------|-------------|----------------------------------------------------------------------------------------------------|
| engine           | Yes              | String      | Engine type.<br><b>Enumerated values:</b><br>mysql<br>postgresql<br>sqlserver                                                                                                    |
| diagnosis        | Yes              | String      | Diagnosis item.<br><b>Enumerated values:</b><br>high_pressure<br>$\bullet$<br>lock_wait<br>$\bullet$<br>insufficient_capacity<br>slow_sql_frequency<br>disk_performance_cap<br>mem_overrun<br>age_exceed<br>connections_exceed                                                 |
| offset           | <b>No</b>        | Integer     | Index offset.<br>If offset is set to $N$ , the<br>resource query starts from<br>the N+1 piece of data. The<br>value is 0 by default,<br>indicating that the query<br>starts from the first piece of<br>data. The value must be a<br>number but cannot be a<br>negative number. |
| limit            | <b>No</b>        | Integer     | Number of returned results.<br>Default value: 10                                                                                                    |

**Table 5-331** Request parameters

- Request parameters None
- URI example GET https://{endpoint}/v3/0483b6b16e954cb88930a360d2c4e663/instances/ diagnosis/info?engine=sqlserver&diagnosis=high\_pressure&offset=1&limit=10

#### **Response**

● Normal response

| <b>Parameter</b> | Type                   | <b>Description</b>                                                                                                    |  |
|------------------|------------------------|----------------------------------------------------------------------------------------------------|--|
| diagnosis        | String                 | Diagnosis item.<br><b>Enumerated values:</b><br>high_pressure<br>lock wait<br>insufficient_capacity<br>slow_sql_frequency<br>disk_performance_cap<br>mem overrun<br>age_exceed<br>connections_exceed |  |
|                  |                        |                                                                                                    |  |
| total_count      | Integer                | Number of instances.                                                                                                    |  |
| instances        | Array<br>οf<br>objects | Specifies the DB instance ID.<br>For details, see Table 5-333.                                                                                                    |  |

**Table 5-332** Parameter description

**Table 5-333** instances field data structure description

| <b>Name</b> | <b>Type</b> | <b>Description</b>            |  |
|-------------|-------------|-------------------------------|--|
|             | String      | Specifies the DB instance ID. |  |

Example normal response

```
{ 
 "diagnosis" : "high_pressure", 
 "total_count" : 1, 
  "instances" : [ { 
   "id" : "abd21a25fdedfd6db69721f4b761bc38in04" 
  } ] 
}<sup>-</sup>
```
● Abnormal response For details, see **[Abnormal Request Results](#page-672-0)**.

## **Status Code**

- Normal 200
- Abnormal For details, see **[Status Codes](#page-672-0)**.

## **Error Code**

For details, see **[Error Codes](#page-676-0)**.

# **5.13 SQL Statement Concurrency Control (RDS for PostgreSQL)**

## **5.13.1 Adding a SQL Statement Concurrency Control Rule for a Database**

## **Function**

This API is used to add a SQL statement concurrency control rule for a database.

● Before calling an API, you need to understand the API in **[Authentication](#page-19-0)**.

### **URI**

- URI format POST /v3/{project\_id}/instances/{instance\_id}/sql-limit
- Parameter description

#### **Table 5-334** Parameters

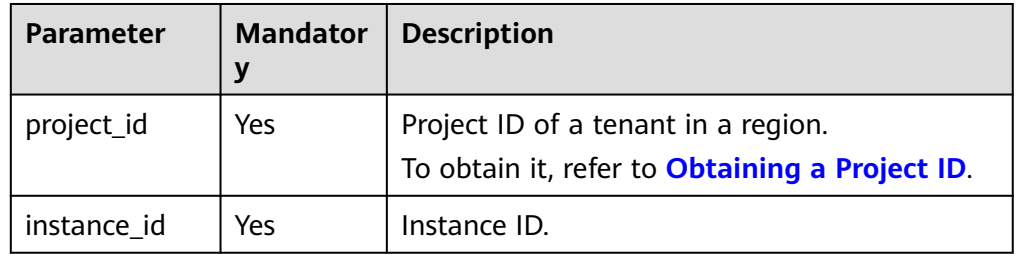

## **Request**

#### **Table 5-335** Parameters

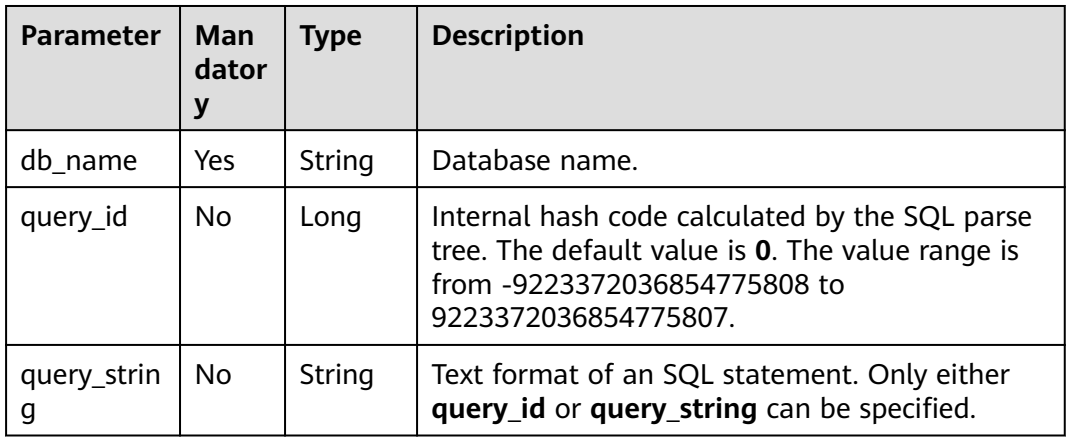

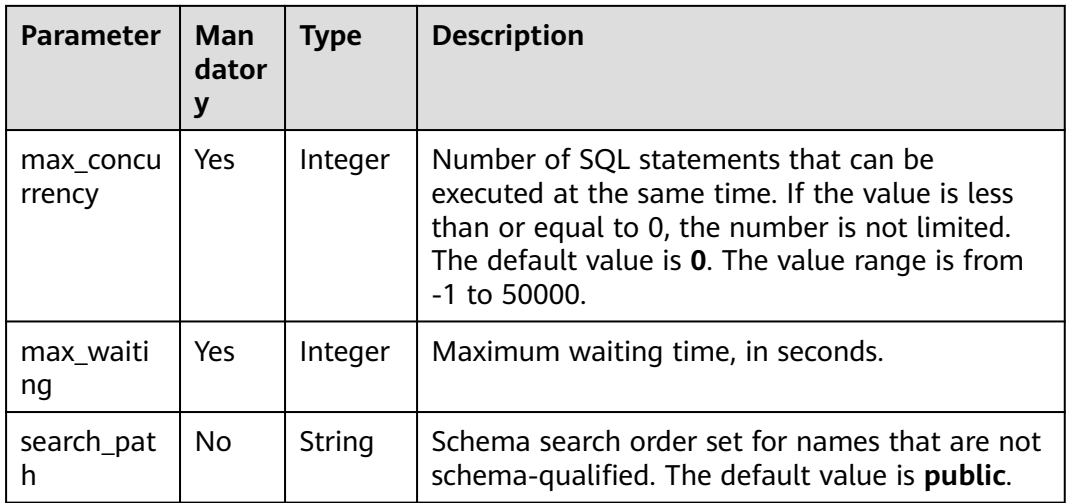

## **Example Request**

Add a SQL statement concurrency control rule for a database.

POST https://rds.ap-southeast-1.myhuaweicloud.com/v3/0483b6b16e954cb88930a360d2c4e663/instances/ 49b9dd1d6f464ba4bc91df5cbd2e52ebin03/sql-limit

```
{ 
  "db_name" : "postgres", 
  "query_id" : 1, 
  "max_concurrency" : 10, 
 "max_waiting" : 10, 
 "search_path" : "public" 
 }
```
## **Response**

● Normal response

**Table 5-336** Parameters

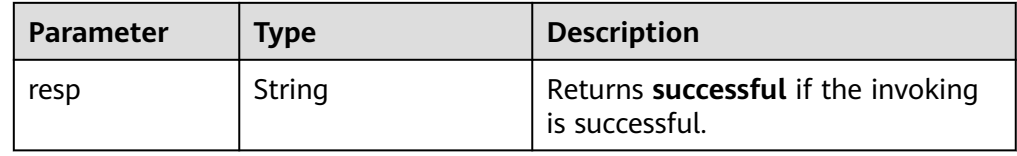

Example normal response {

```
 "resp" : "successful" 
 }
```
● Abnormal response For details, see **[Abnormal Request Results](#page-672-0)**.

## **Status Code**

● Normal 200

#### ● Abnormal

For details, see **[Status Codes](#page-672-0)**.

## **Error Code**

For details, see **[Error Codes](#page-676-0)**.

## **5.13.2 Deleting a SQL Statement Concurrency Control Rule**

#### **Function**

This API is used to delete a SQL statement concurrency control rule.

● Before calling an API, you need to understand the API in **[Authentication](#page-19-0)**.

#### **URI**

- URI format DELETE /v3/{project\_id}/instances/{instance\_id}/sql-limit
- Parameter description

#### **Table 5-337** Parameters

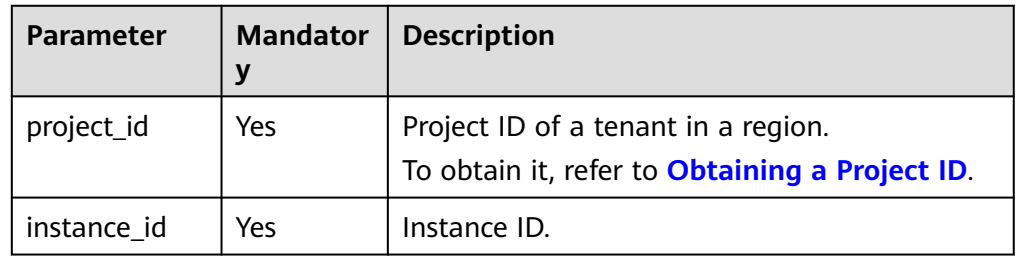

#### **Request**

#### **Table 5-338** Parameters

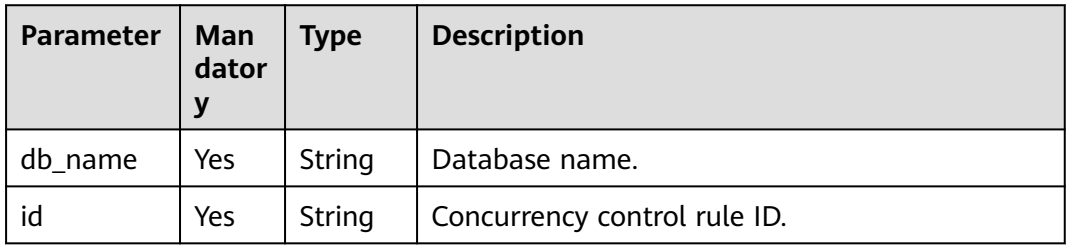

## **Example Request**

DELETE https://rds.ap-southeast-1.myhuaweicloud.com/v3/0483b6b16e954cb88930a360d2c4e663/instances/ 49b9dd1d6f464ba4bc91df5cbd2e52ebin03/sql-limit

{ "db\_name" : "postgres",  "id" : "1" }

### **Response**

Normal response

#### **Table 5-339** Parameters

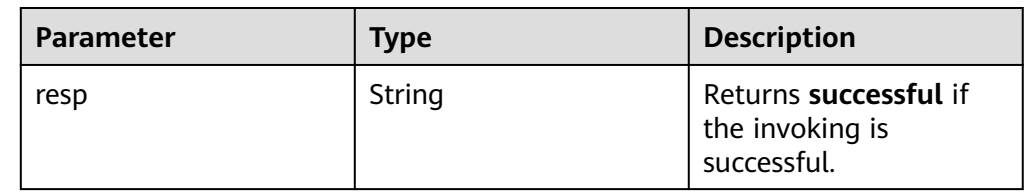

Example normal response

{ "resp" : "successful" }

Abnormal response For details, see **[Abnormal Request Results](#page-672-0)**.

## **Status Code**

- **Normal** 200
- Abnormal For details, see **[Status Codes](#page-672-0)**.

## **Error Code**

For details, see **[Error Codes](#page-676-0)**.

## **5.13.3 Modifying a SQL Statement Concurrency Control Rule**

## **Function**

This API is used to modify a SQL statement concurrency control rule.

● Before calling an API, you need to understand the API in **[Authentication](#page-19-0)**.

## **URI**

- URI format PUT /v3/{project\_id}/instances/{instance\_id}/sql-limit/update
- Parameter description

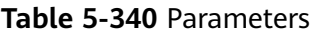

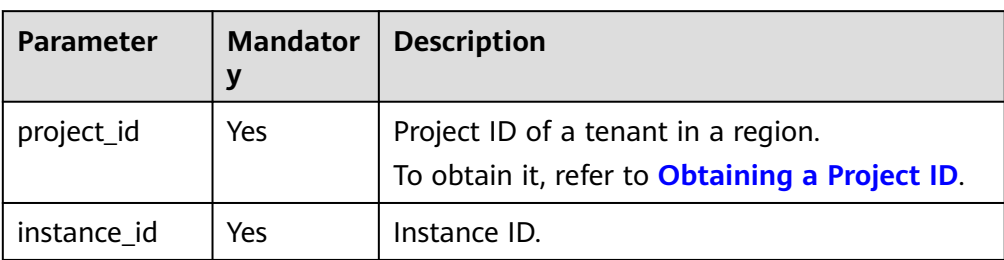

**Table 5-341** Parameters

| <b>Parameter</b>    | Man<br>dator<br>у | <b>Type</b> | <b>Description</b>                                                                                                    |
|---------------------|-------------------|-------------|----------------------------------------------------------------------------------------------------|
| db_name             | <b>Yes</b>        | String      | Database name.                                                                                                    |
| id                  | Yes.              | String      | Concurrency control rule ID.                                                                                                    |
| max concu<br>rrency | Yes.              | Integer     | Number of SQL statements that can be.<br>executed at the same time. If the value is less<br>than or equal to 0, the number is not limited.<br>The default value is 0. The value range is from<br>$-1$ to 50000. |
| max_waiti<br>ng     | Yes               | Integer     | Maximum waiting time, in seconds.                                                                                                    |

## **Example Request**

Modify a SQL statement concurrency control rule.

PUT https://rds.ap-southeast-1.myhuaweicloud.com/v3/0483b6b16e954cb88930a360d2c4e663/instances/ 49b9dd1d6f464ba4bc91df5cbd2e52ebin03/sql-limit/update

{ "db\_name" : "postgres", "id" : "1", "max\_concurrency" : 10, "max\_waiting" : 10 }

## **Response**

● Normal response

#### **Table 5-342** Parameters

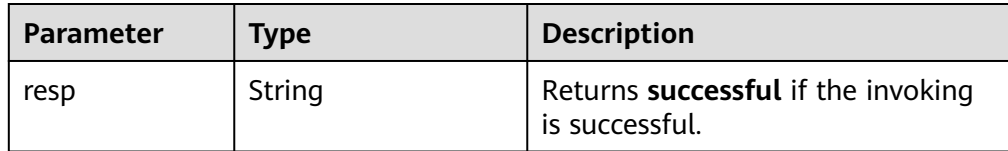

- Example normal response { "resp" : "successful"
- Abnormal response For details, see **[Abnormal Request Results](#page-672-0)**.

## **Status Code**

**Normal** 200

}

**Abnormal** For details, see **[Status Codes](#page-672-0)**.

### **Error Code**

For details, see **[Error Codes](#page-676-0)**.

## **5.13.4 Querying SQL Statement Concurrency Control Rules**

#### **Function**

This API is used to query SQL statement concurrency control rules.

● Before calling an API, you need to understand the API in **[Authentication](#page-19-0)**.

### **URI**

● URI format

GET /v3/{project\_id}/instances/{instance\_id}/sql-limit? db\_name={db\_name}&offset={offset}&limit={limit}

Parameter description

#### **Table 5-343** Parameters

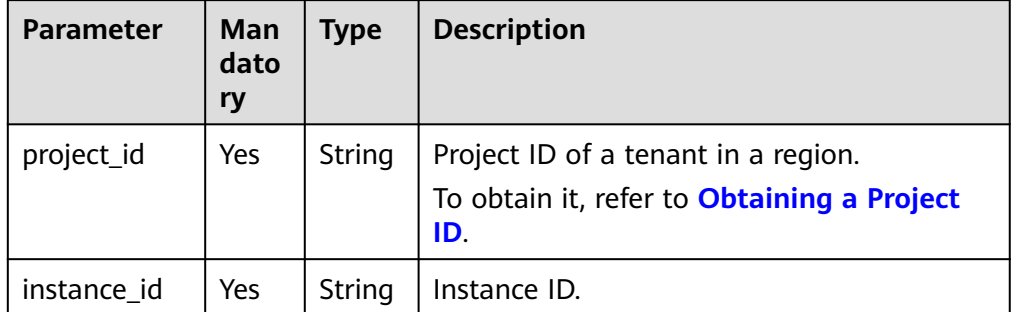

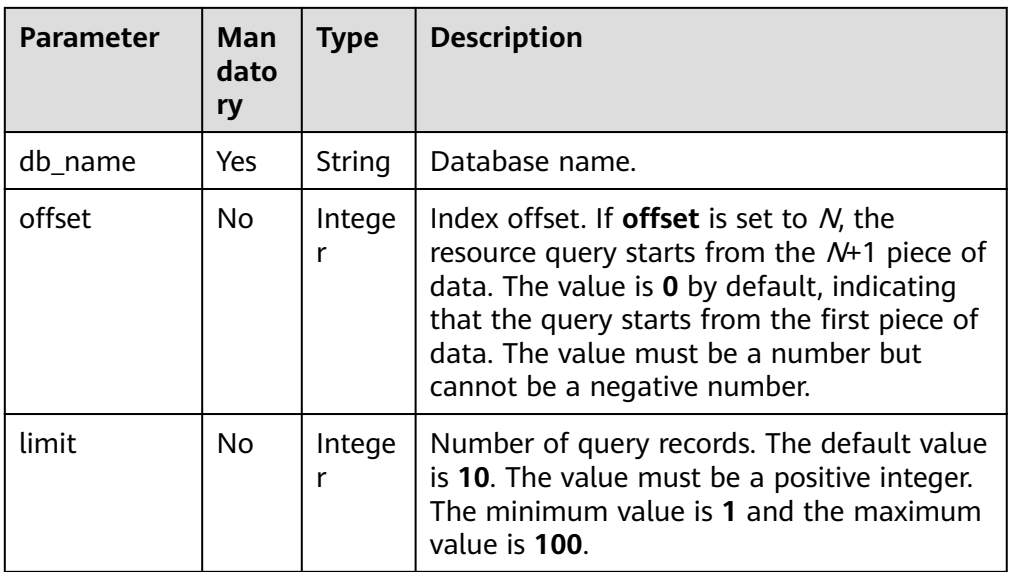

None

## **Example Request**

GET https://{endpoint}/v3/0483b6b16e954cb88930a360d2c4e663/instances/ 49b9dd1d6f464ba4bc91df5cbd2e52ebin03/sql-limit?db\_name=postgres&offset=0&limit=10

#### **Response**

● Normal response

#### **Table 5-344** Parameters

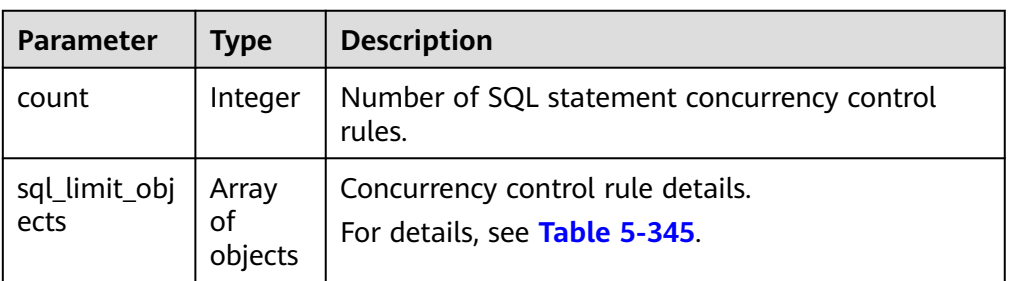

**Table 5-345** sql\_limit\_objects field data structure description

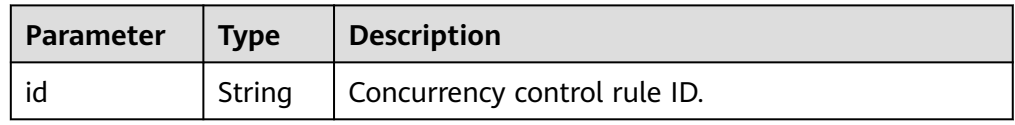

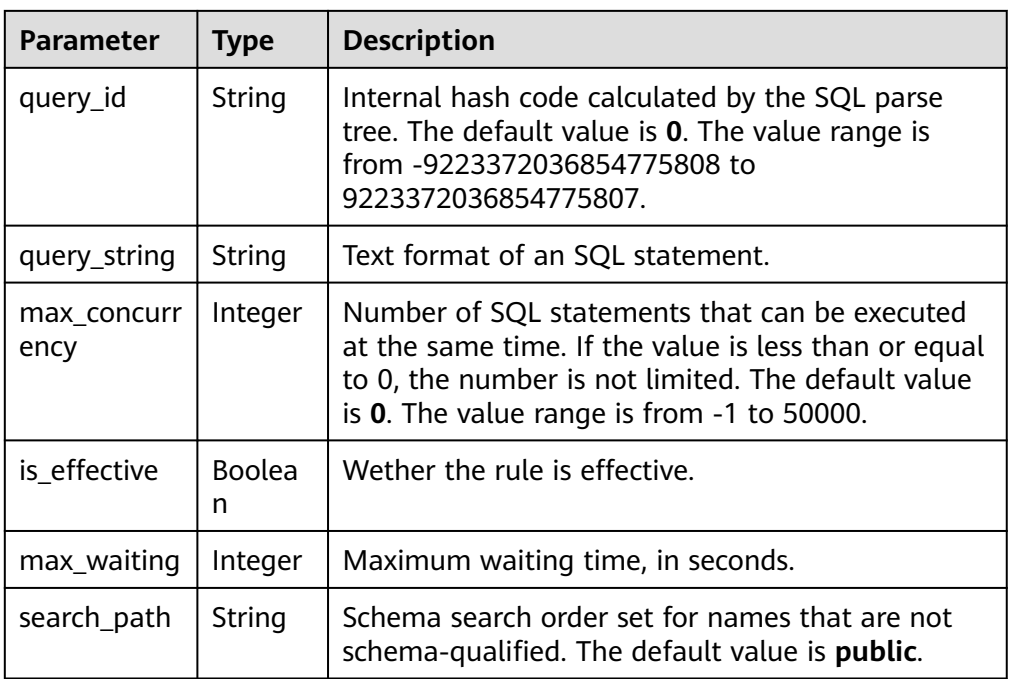

#### ● Example normal response

```
{
   "count": 2,
   "sql_limit_objects": [
      {
        "id": "3",
         "query_id": "1147616880456321454",
         "query_string": "select 1;",
         "max_concurrency": 10,
         "is_effective": false,
 "max_waiting": 10,
 "search_path": "public"
      },
      {
         "id": "4",
         "query_id": "-7472493489976133824",
        "query_string": "select * from pg_type;",
         "max_concurrency": 10,
         "is_effective": false,
 "max_waiting": 10,
 "search_path": "public"
      }
   ]
}
```
● Abnormal response For details, see **[Abnormal Request Results](#page-672-0)**.

## **Status Code**

- Normal 200
- Abnormal For details, see **[Status Codes](#page-672-0)**.

## **Error Code**

For details, see **[Error Codes](#page-676-0)**.

## **5.13.5 Enabling or Disabling a SQL Statement Concurrency Control Rule or Disabling All SQL Statement Concurrency Control Rules**

## **Function**

This API is used to enable or disable a SQL statement concurrency control rule or disable all SQL statement concurrency control rules.

● Before calling an API, you need to understand the API in **[Authentication](#page-19-0)**.

### **URI**

- URI format PUT /v3/{project\_id}/instances/{instance\_id}/sql-limit/switch
- Parameter description

#### **Table 5-346** Parameters

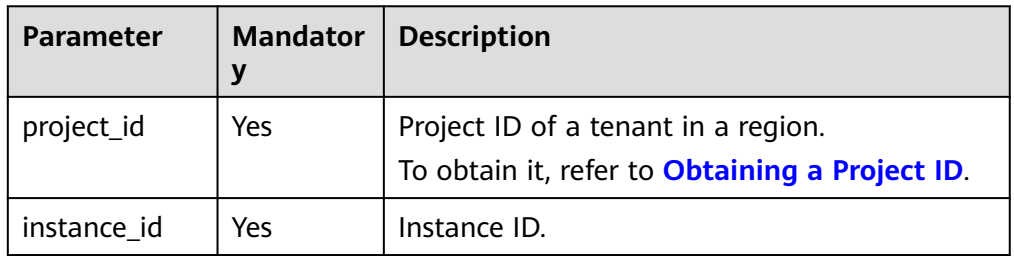

## **Request**

#### **Table 5-347** Parameters

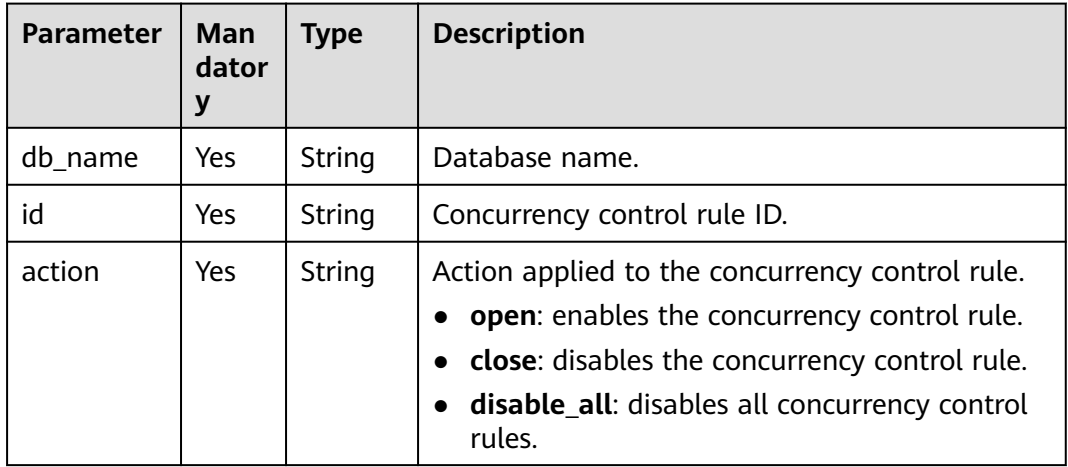

## **Example Request**

Open a SQL statement concurrency control rule.

PUT https://rds.ap-southeast-1.myhuaweicloud.com/v3/0483b6b16e954cb88930a360d2c4e663/instances/ 49b9dd1d6f464ba4bc91df5cbd2e52ebin03/sql-limit/switch

```
{ 
  "db_name" : "postgres", 
 "id" : "1", 
 "action" : "open" 
 }
```
#### **Response**

Normal response

#### **Table 5-348** Parameters

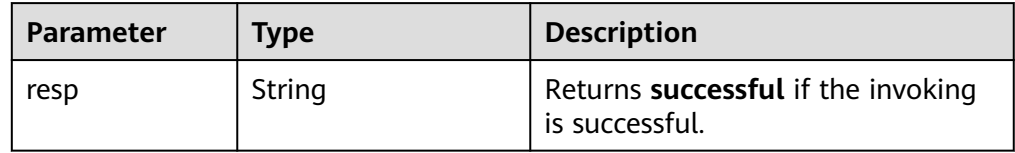

Example normal response {

```
 "resp" : "successful" 
 }
```
Abnormal response For details, see **[Abnormal Request Results](#page-672-0)**.

## **Status Code**

- **Normal** 200
- Abnormal For details, see **[Status Codes](#page-672-0)**.

## **Error Code**

For details, see **[Error Codes](#page-676-0)**.

# **5.14 Database Proxy (RDS for MySQL)**

## **5.14.1 Enabling Database Proxy**

## **Function**

This API is used to enable database proxy for a DB instance.

● Before calling an API, you need to understand the API in **[Authentication](#page-19-0)**.

## **URI**

- URI format POST /v3/{project\_id}/instances/{instance\_id}/proxy/open
- Parameter description

#### **Table 5-349** Parameters

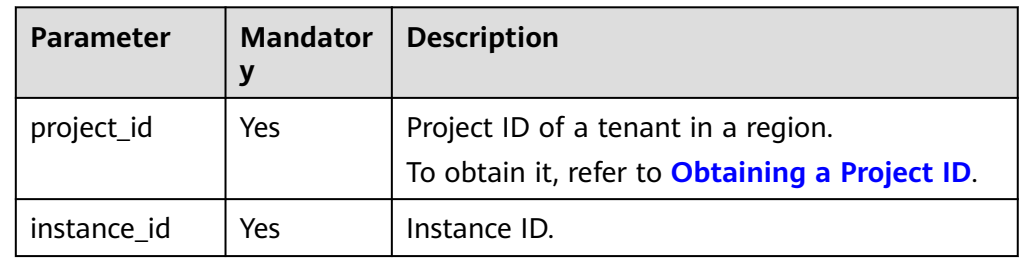

## **Request**

#### **Table 5-350** Parameters

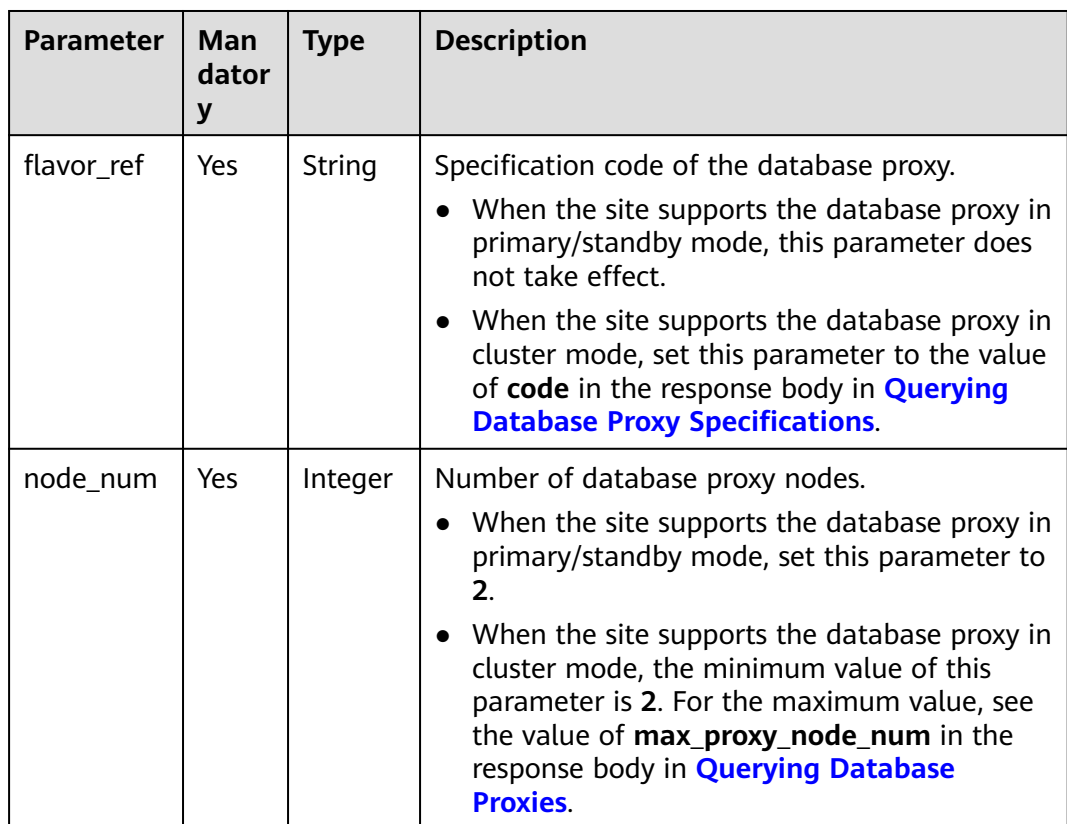

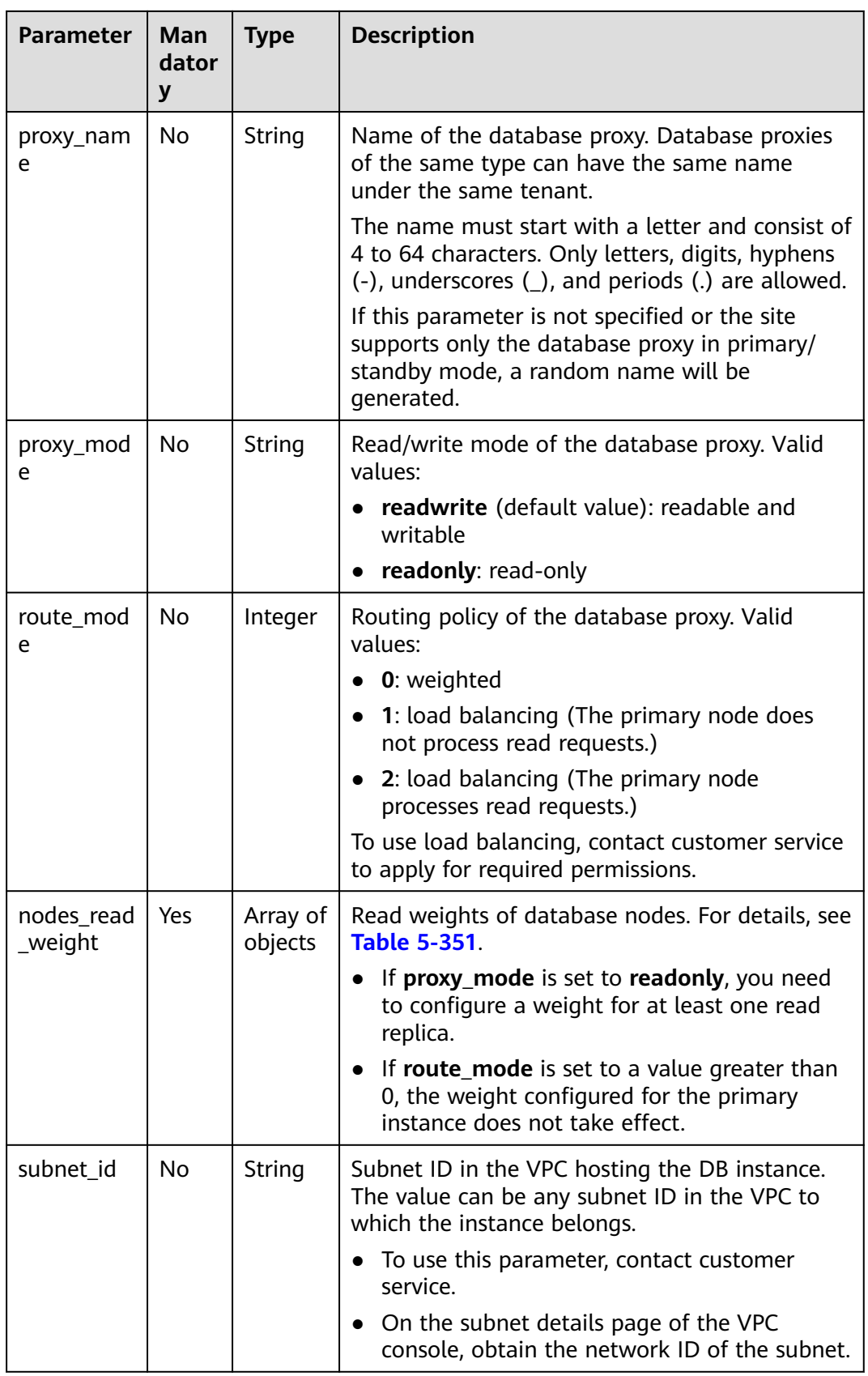

| Parameter         | <b>Mand</b><br>atory | <b>Type</b> | <b>Description</b>    |
|-------------------|----------------------|-------------|-----------------------|
| $instance_id$ Yes |                      | String      | Instance ID.          |
| weight            | Yes                  | Integer     | Read weight assigned. |

<span id="page-415-0"></span>**Table 5-351** nodes read weight field data structure description

## **Example Request**

{

}

Enable database proxy for a DB instance.

POST https://rds.ap-southeast-1.myhuaweicloud.com/v3/23a50154cf494ec9ad6883979a12db0a/instances/ 920ec36cef814a8b830a5bed50d9a088in01/proxy/open

```
 "flavor_ref": "rds.proxy.xlarge.2",
   "node_num": 2,
 "proxy_name": "proxy-test",
 "nodes_read_weight": [
      {
        "instance_id": "917c67424dd54af3addf537a069e5b20in01",
         "weight": 1
      }
   ]
```
## **Response**

Normal response

#### **Table 5-352** Parameters

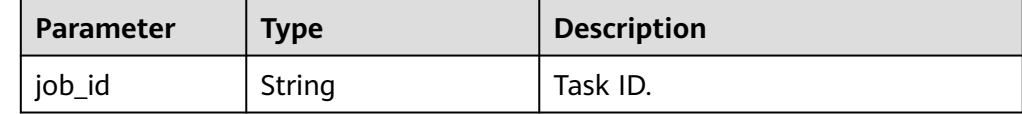

Example normal response

{ "job\_id" : "09908118-8e32-4742-982a-7be194f59e1d" }

Abnormal response For details, see **[Abnormal Request Results](#page-672-0)**.

## **Status Code**

- **Normal** 200
- Abnormal For details, see **[Status Codes](#page-672-0)**.

## <span id="page-416-0"></span>**Error Code**

For details, see **[Error Codes](#page-676-0)**.

## **5.14.2 Querying Database Proxies**

## **Function**

This API is used to query database proxies of a DB instance.

● Before calling an API, you need to understand the API in **[Authentication](#page-19-0)**.

#### **URI**

- **URI** format GET /v3/{project\_id}/instances/{instance\_id}/proxy-list
- Parameter description

#### **Table 5-353** Parameters

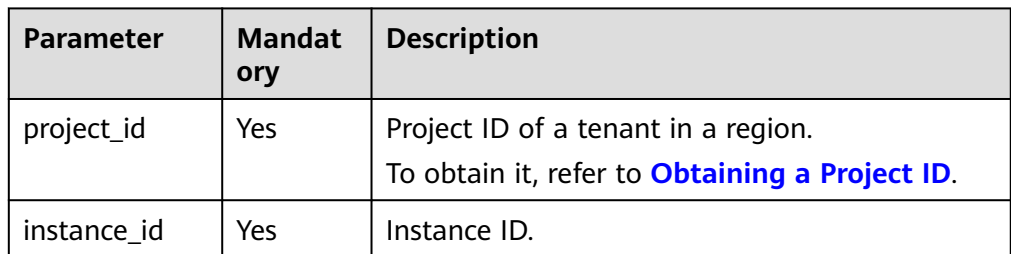

#### **Request**

- Request parameters
	- None
- URI example

GET https://{endpoint}/v3/23a50154cf494ec9ad6883979a12db0a/instances/ 920ec36cef814a8b830a5bed50d9a088in01/proxy-list

#### **Response**

Normal response

#### **Table 5-354** Parameters

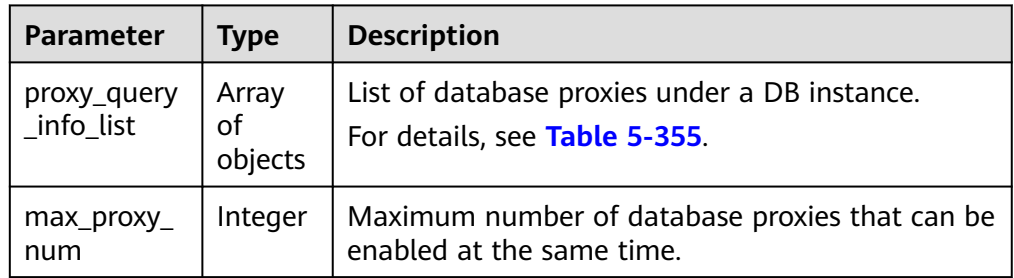

<span id="page-417-0"></span>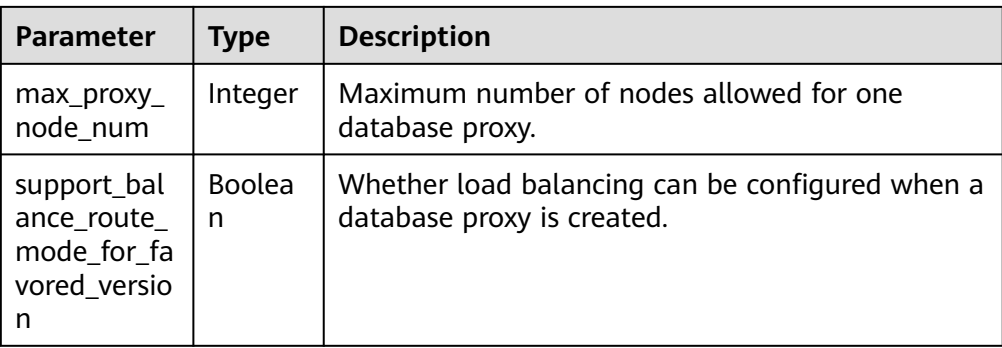

#### **Table 5-355** proxy\_query\_info\_list field data structure description

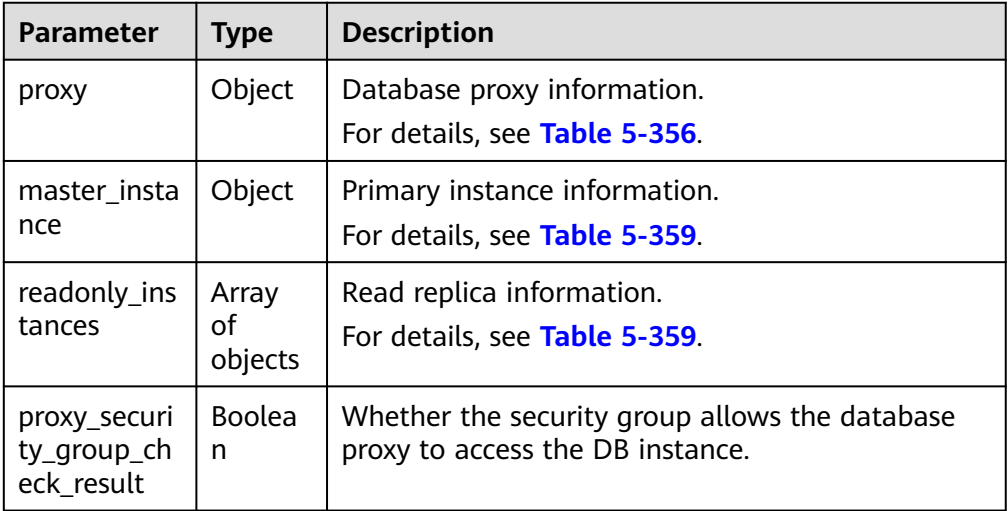

#### **Table 5-356** proxy field data structure description

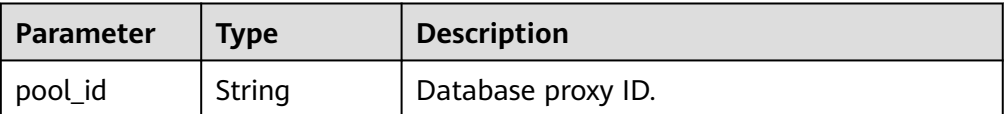

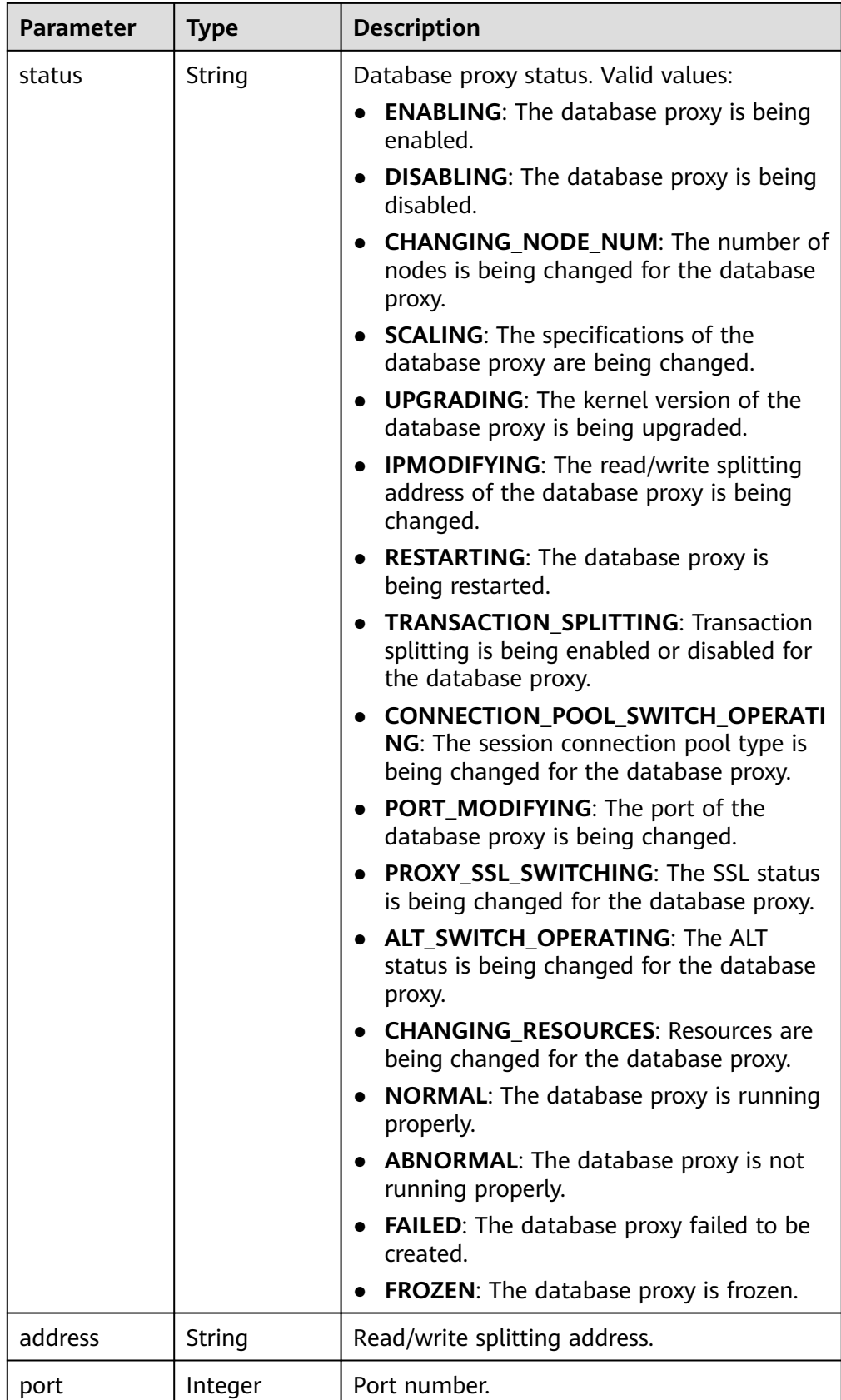

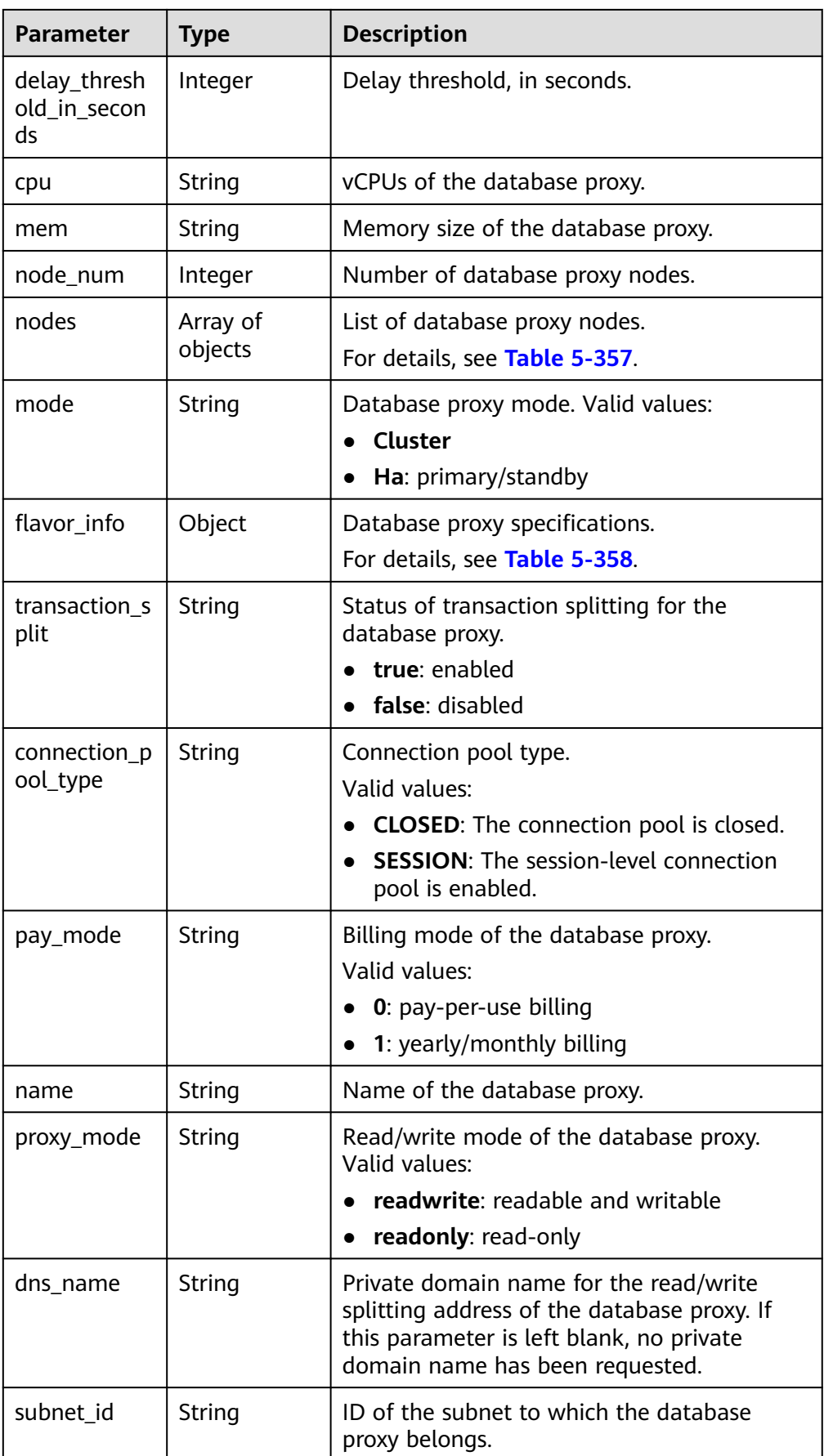

<span id="page-420-0"></span>

| <b>Parameter</b>                            | <b>Type</b> | <b>Description</b>                                                                                                    |
|---------------------------------------------|-------------|----------------------------------------------------------------------------------------------------|
| seconds_level<br>monitor fun<br>status      | String      | Status of Monitoring by Seconds of the<br>database proxy.<br><b>Enumerated values:</b><br>off<br>on                                                                                                    |
| alt_flag                                    | Boolean     | ALT switch status.                                                                                                    |
| force_read_o<br>nly                         | Boolean     | Whether to forcibly route read requests to<br>read replicas.                                                                                                    |
| route_mode                                  | Integer     | Routing policy of the database proxy. Valid<br>values:<br>0: weighted<br>1: load balancing (The primary instance<br>does not process read requests.)<br>2: load balancing (The primary instance<br>processes read requests.) |
| ssl_option                                  | Boolean     | SSL switch status.                                                                                                    |
| support_bala<br>nce_route_m<br>ode          | Boolean     | Whether load balancing can be enabled for<br>the database proxy.                                                                                                    |
| support_prox<br>y_ssl                       | Boolean     | Whether SSL can be enabled for the<br>database proxy.                                                                                                    |
| support_swit<br>ch connectio<br>n_pool_type | Boolean     | Whether the session connection pool type<br>can be changed for the database proxy.                                                                                                    |
| support_tran<br>saction_split               | Boolean     | Whether transaction splitting can be<br>enabled for the database proxy.                                                                                                    |

**Table 5-357** nodes field data structure description

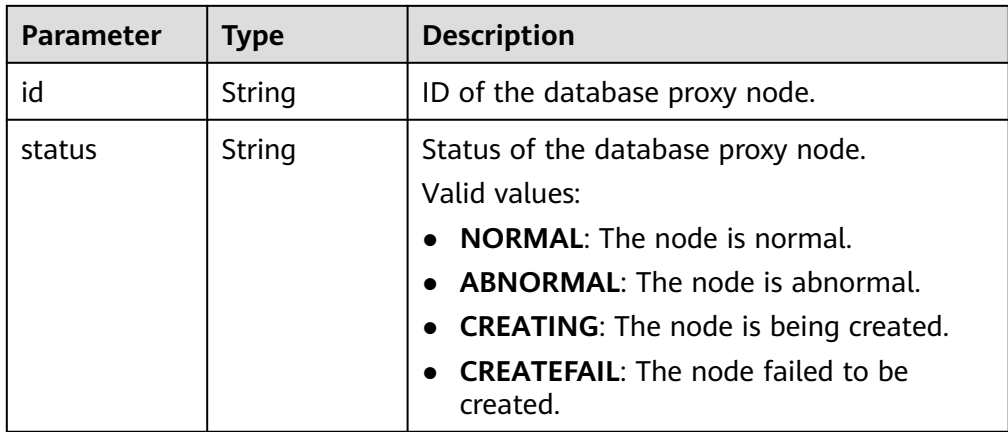

<span id="page-421-0"></span>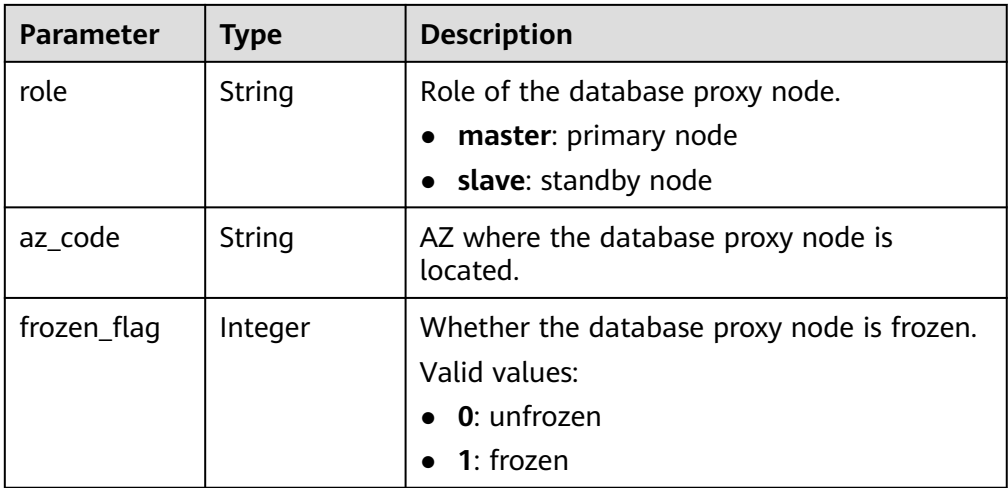

#### **Table 5-358** flavor\_info field data structure description

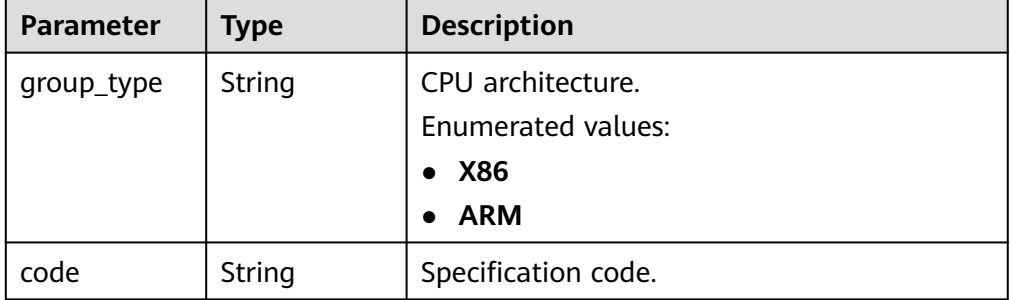

### **Table 5-359** readonly\_instances field data structure description

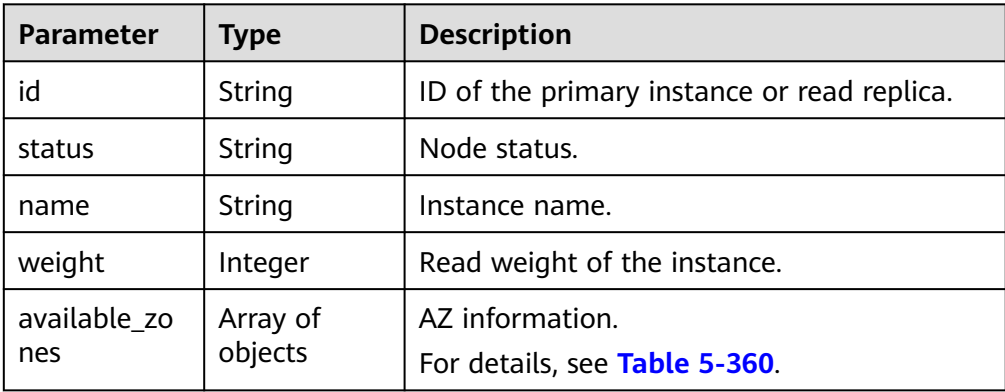

**Table 5-360** available\_zones field data structure description

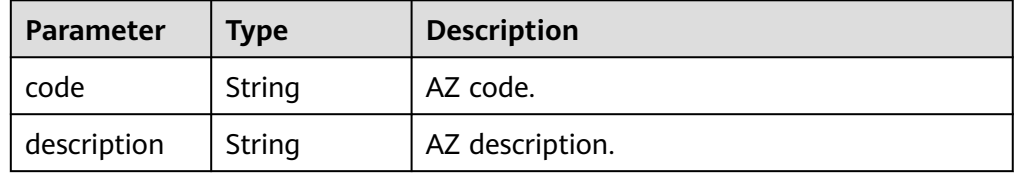

Example normal response

```
{ 
  "proxy_query_info_list" : [ { 
    "proxy" : { 
     "pool_id" : "e06ecf4dfea8409690c87a9ee6582b0dpo01", 
 "status" : "NORMAL", 
 "address" : "192.168.0.1", 
     "port" : 3306, 
     "delay_threshold_in_seconds" : 30, 
 "cpu" : "2", 
 "mem" : "4", 
     "node_num" : 2, 
 "nodes" : [ { 
 "id" : "3079919890f24fb8ab284571fc409058pn01", 
      "status" : "NORMAL", 
      "role" : "master", 
      "az_code" : "aaa", 
      "frozen_flag" : 0 
    }, { 
      "id" : "804430ac9068419fa5e49d5ca0684172pn01", 
      "status" : "NORMAL", 
      "role" : "master", 
      "az_code" : "aaa", 
      "frozen_flag" : 0 
    } ], 
     "mode" : "Cluster", 
     "flavor_info" : { 
      "group_type" : "X86", 
      "code" : "rds.proxy.large.2" 
    }, 
     "transaction_split" : "false", 
     "connection_pool_type" : "CLOSED", 
     "pay_mode" : "0", 
     "name" : "test-hll", 
     "proxy_mode" : "readwrite", 
     "route_mode" : 1, 
     "dns_name" : "", 
     "subnet_id" : "2f75f35c-62ca-43b7-9954-8fd1e6be4641", 
     "ssl_option" : false, 
     "force_read_only" : false, 
    "seconds_level_monitor_fun_status" : "off",
     "alt_flag" : false, 
     "support_transaction_split" : true, 
     "support_switch_connection_pool_type" : true, 
     "support_balance_route_mode" : true, 
     "support_proxy_ssl" : true 
   }, 
    "master_instance" : { 
     "id" : "920ec36cef814a8b830a5bed50d9a088in01", 
     "status" : "normal", 
 "name" : "rds-2c54", 
 "weight" : 0, 
     "available_zones" : [ { 
 "code" : "aaa", 
 "description" : "az3" 
    } ] 
   }, 
    "readonly_instances" : [ { 
     "id" : "f9462b58982d484fb64fd9880504d863in01", 
 "status" : "abnormal", 
 "name" : "replica-f966", 
 "weight" : 0, 
     "available_zones" : [ { 
      "code" : "aaa", 
      "description" : "az3" 
    } ] 
  \overline{)} "proxy_security_group_check_result" : false 
 } ],
```

```
 "max_proxy_num" : 4, 
 "max_proxy_node_num" : 4, 
 "support_balance_route_mode_for_favored_version" : true
```
Abnormal response For details, see **[Abnormal Request Results](#page-672-0)**.

## <span id="page-423-0"></span>**Status Code**

**Normal** 200

}

**Abnormal** For details, see **[Status Codes](#page-672-0)**.

## **Error Code**

For details, see **[Error Codes](#page-676-0)**.

## **5.14.3 Querying Database Proxy Specifications**

## **Function**

This API is used to query database proxy specifications of a DB instance.

● Before calling an API, you need to understand the API in **[Authentication](#page-19-0)**.

## **Constraints**

This operation cannot be performed when the instance is in the abnormal or frozen state.

#### **URI**

- URI format GET /v3/{project\_id}/instances/{instance\_id}/proxy/flavors
- Parameter description

#### **Table 5-361** Parameters

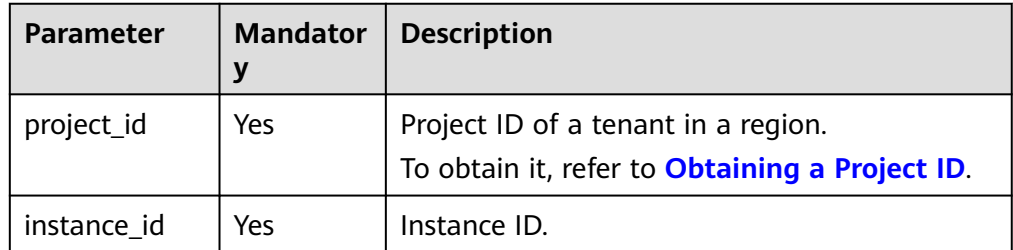

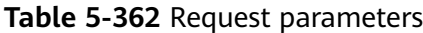

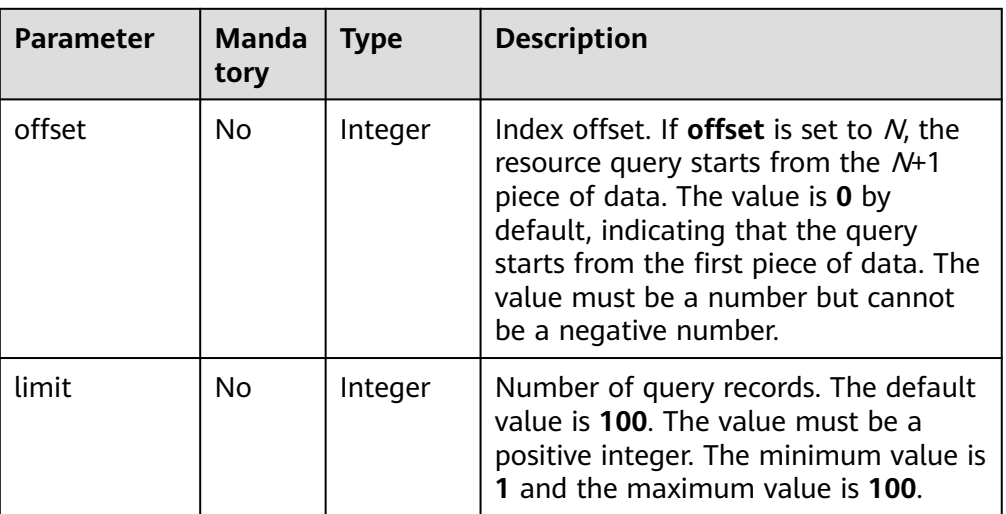

- Request parameters None
- URI example

GET https://rds.apsoutheast-1.myhuaweicloud.com/v3/23a50154cf494ec9ad6883979a12db0a/ instances/ba0fd7c13cca4655820e0f858d5d467bin01/proxy/flavors? offset=0&limit=100

## **Response**

Normal response

#### **Table 5-363** Parameters

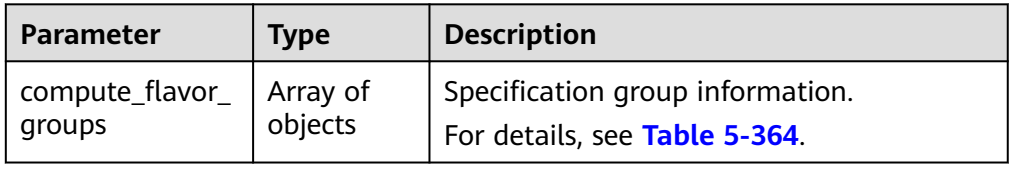

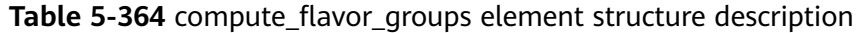

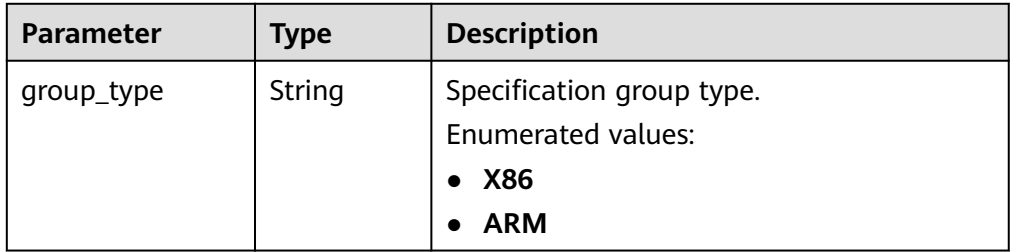

| Parameter       | <b>Type</b>         | <b>Description</b>                                          |
|-----------------|---------------------|-------------------------------------------------------------|
| compute_flavors | Array of<br>objects | Specification information.<br>For details, see Table 5-365. |

**Table 5-365** compute\_flavors element structure description

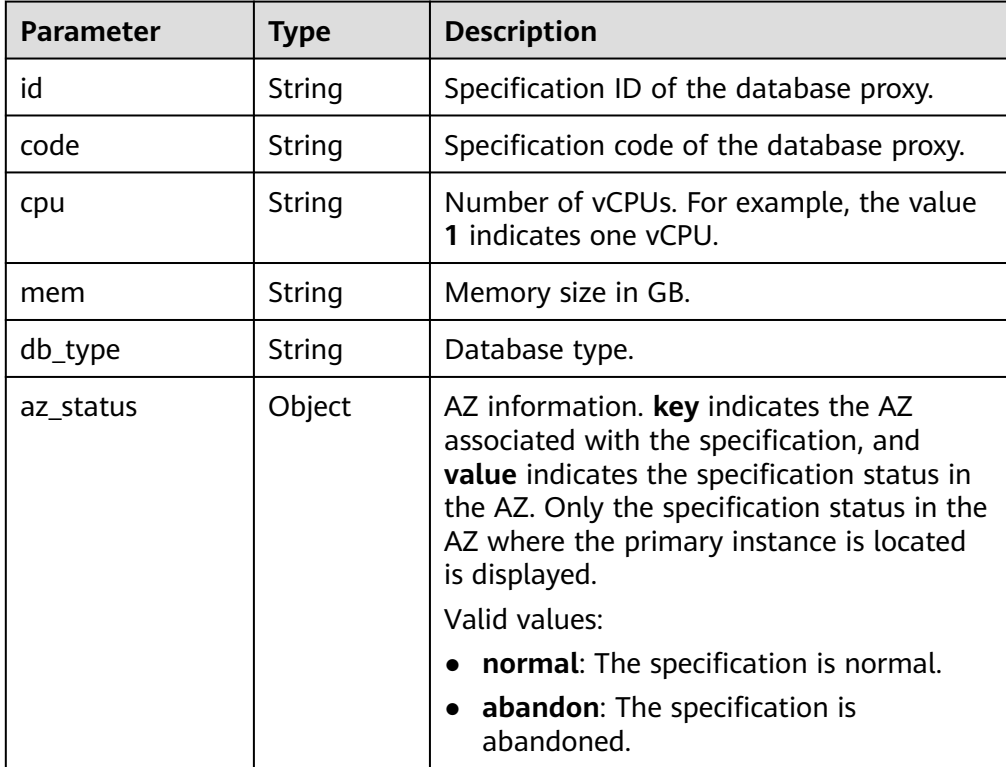

Example normal response

{

```
 "compute_flavor_groups" : [ { 
 "group_type" : "X86", 
 "compute_flavors" : [ { 
 "id" : "3208f282-7815-4ff8-9466-90a6fedd6b52",
 "code" : "rds.proxy.large.2", 
 "cpu" : "2", 
 "mem" : "4", 
    "db_type" : "Proxy", 
    "az_status" : { 
     "aaa" : "normal" 
    } 
\}]
 } ]
```
● Abnormal response

For details, see **[Abnormal Request Results](#page-672-0)**.

## **Status Code**

● Normal 200

}

#### ● Abnormal

For details, see **[Status Codes](#page-672-0)**.

### **Error Code**

For details, see **[Error Codes](#page-676-0)**.

## **5.14.4 Configuring the Routing Policy for a Database Proxy**

### **Function**

This API is used to configure the routing policy for a database proxy.

● Before calling an API, you need to understand the API in **[Authentication](#page-19-0)**.

#### **URI**

- URI format POST /v3/{project\_id}/instances/{instance\_id}/proxy/{proxy\_id}/route-mode
	- Parameter description

#### **Table 5-366** Parameters

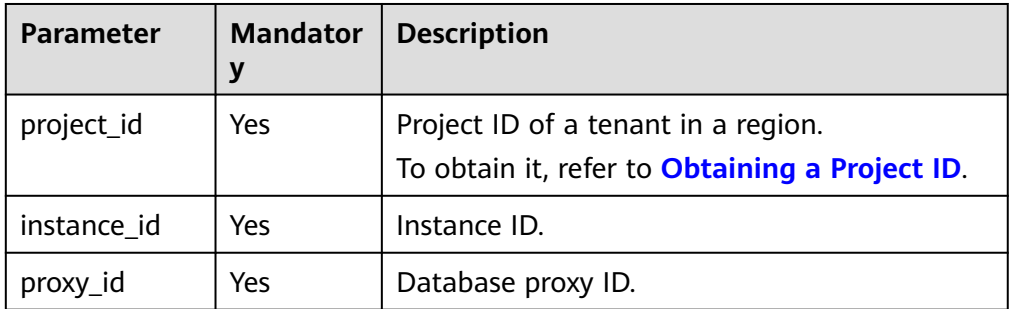

## **Request**

#### **Table 5-367** Parameters

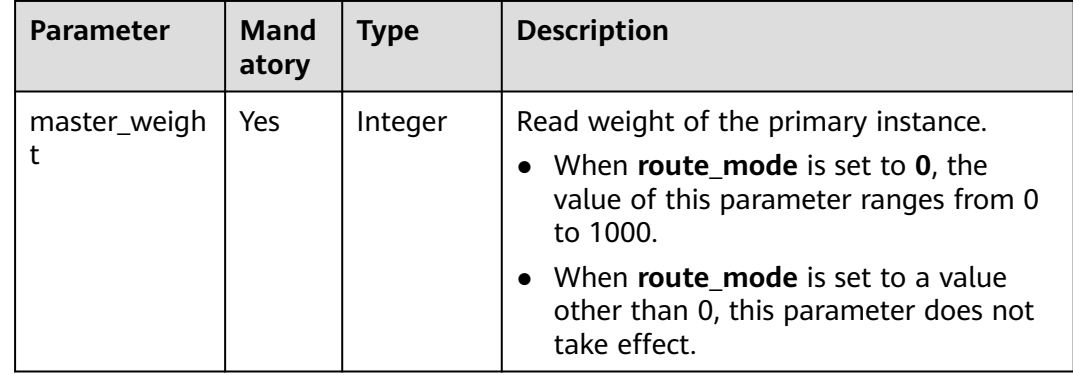

| <b>Parameter</b>       | Mand<br>atory | <b>Type</b>         | <b>Description</b>                                                                    |
|------------------------|---------------|---------------------|---------------------------------------------------------------------------------------|
| readonly_inst<br>ances | Yes           | Array of<br>objects | Read weights of database nodes. For<br>details, see Table 5-368.                      |
|                        |               |                     | • You can only configure weights for<br>read replicas.                                |
|                        |               |                     | This parameter can be left blank.                                                     |
| route_mode             | Yes           | Integer             | Routing policy of the database proxy.<br>Valid values:                                |
|                        |               |                     | • 0: weighted                                                                         |
|                        |               |                     | • 1: load balancing (The primary<br>instance does not process read<br>requests.)      |
|                        |               |                     | • 2: load balancing (The primary<br>instance processes read requests.)                |
|                        |               |                     | To use load balancing, contact customer<br>service to apply for required permissions. |

**Table 5-368** readonly\_instances field data structure description

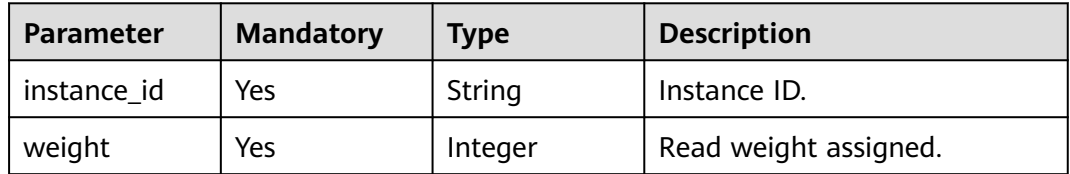

## **Example Request**

Configure the routing policy for a database proxy.

POST https://rds.ap-southeast-1.myhuaweicloud.com/v3/23a50154cf494ec9ad6883979a12db0a/instances/ ba0fd7c13cca4655820e0f858d5d467bin01/proxy/4e2a0c70f70f4807940db73a30b5b522po01/route-mode

```
{ 
   "master_weight" : 0, 
   "readonly_instances" : [ { 
    "instance_id" : "2edc88e921bb4129bb4d9b76be66811dno07", 
    "weight" : 1 
  } ], 
   "route_mode" : 2 
 }
```
## **Response**

● Normal response

#### **Table 5-369** Parameters

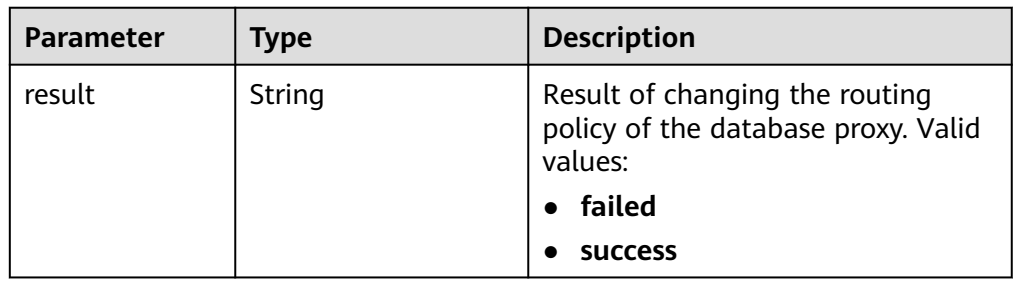

● Example normal response

{ "result" : "success" }

Abnormal response For details, see **[Abnormal Request Results](#page-672-0)**.

## **Status Code**

- Normal 200
- **Abnormal** For details, see **[Status Codes](#page-672-0)**.

## **Error Code**

For details, see **[Error Codes](#page-676-0)**.

## **5.14.5 Disabling Database Proxy**

## **Function**

This API is used to disable database proxy of a DB instance.

● Before calling an API, you need to understand the API in **[Authentication](#page-19-0)**.

## **URI**

- **URI** format DELETE /v3/{project\_id}/instances/{instance\_id}/proxy/{proxy\_id}
- Parameter description

#### **Table 5-370** Parameters

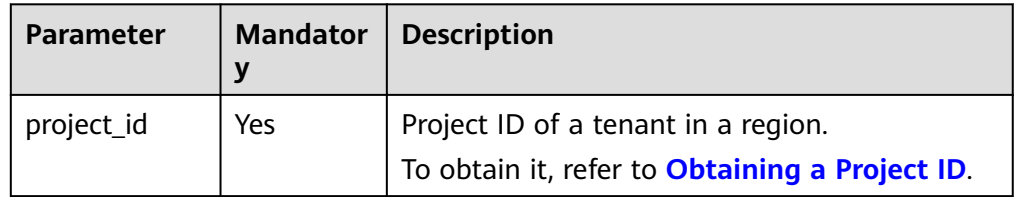

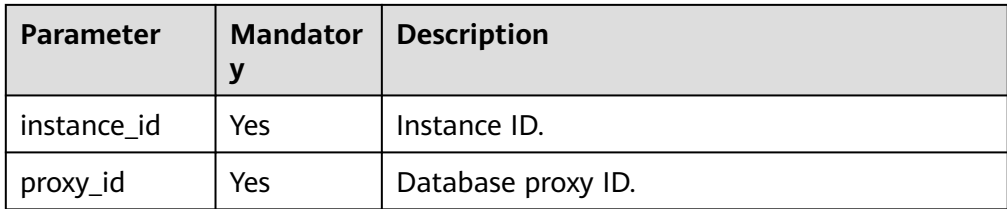

- Parameter description
	- None
- URI example DELETE https://rds.apsoutheast-1.myhuaweicloud.com/v3/23a50154cf494ec9ad6883979a12db0a/ instances/ba0fd7c13cca4655820e0f858d5d467bin01/proxy/

### **Response**

Normal response

#### **Table 5-371** Parameters

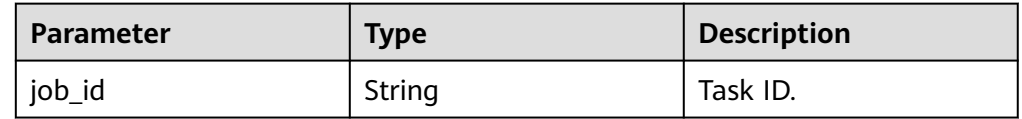

Example normal response

{ "job\_id" : "09908118-8e32-4742-982a-7be194f59e1d" }

4e2a0c70f70f4807940db73a30b5b522po01

Abnormal response For details, see **[Abnormal Request Results](#page-672-0)**.

## **Status Code**

- **Normal** 200
- **Abnormal** For details, see **[Status Codes](#page-672-0)**.

## **Error Code**

For details, see **[Error Codes](#page-676-0)**.

# **5.15 Database and Account Management (MySQL)**

## **5.15.1 Precautions**

The **lower case table names** parameter controls whether the MySQL database and table names are case sensitive. This parameter setting may affect the database or table configurations when the APIs in the following sections in this chapter are invoked. For example, if you have set the table names to be case insensitive and enter a table name containing uppercase letters, the name of the created table may contain only lowercase letters because the letter cases are insensitive. Therefore, when using the following APIs, ensure that the case of your input is the same as the actual case to avoid being affected by the case setting.

## **5.15.2 Creating a Database**

## **Function**

This API is used to create a database in a specified DB instance.

● Before calling an API, you need to understand the API in **[Authentication](#page-19-0)**.

## **Constraints**

- This operation cannot be performed when the DB instance is in any of the following statuses: creating, changing instance class, changing port, frozen, or abnormal.
- For any database and account created using methods other than the RDS console and APIs, if the database name and account name do not meet the database naming rules (see **[Table 5-373](#page-431-0)**) and account naming rules (see **[Table 5-391](#page-445-0)**), for example, containing Chinese characters or unsupported special characters, the database and account cannot be managed through the RDS console or APIs.
- In migration scenarios, if any database name and account name of the source database do not meet the database naming rules (see **[Table 5-373](#page-431-0)**) and account naming rules (see **[Table 5-391](#page-445-0)**), the database and account cannot be managed through the RDS console or APIs after being migrated to the destination RDS for MySQL database.

## **URI**

**URI** format

POST /v3/{project\_id}/instances/{instance\_id}/database

Parameter description

#### **Table 5-372** Parameter description

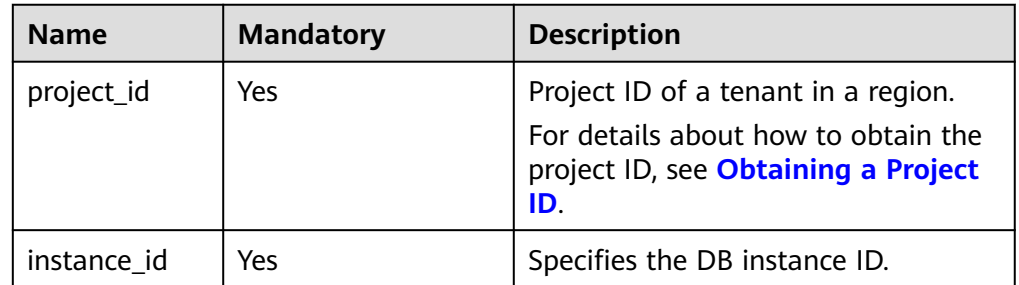

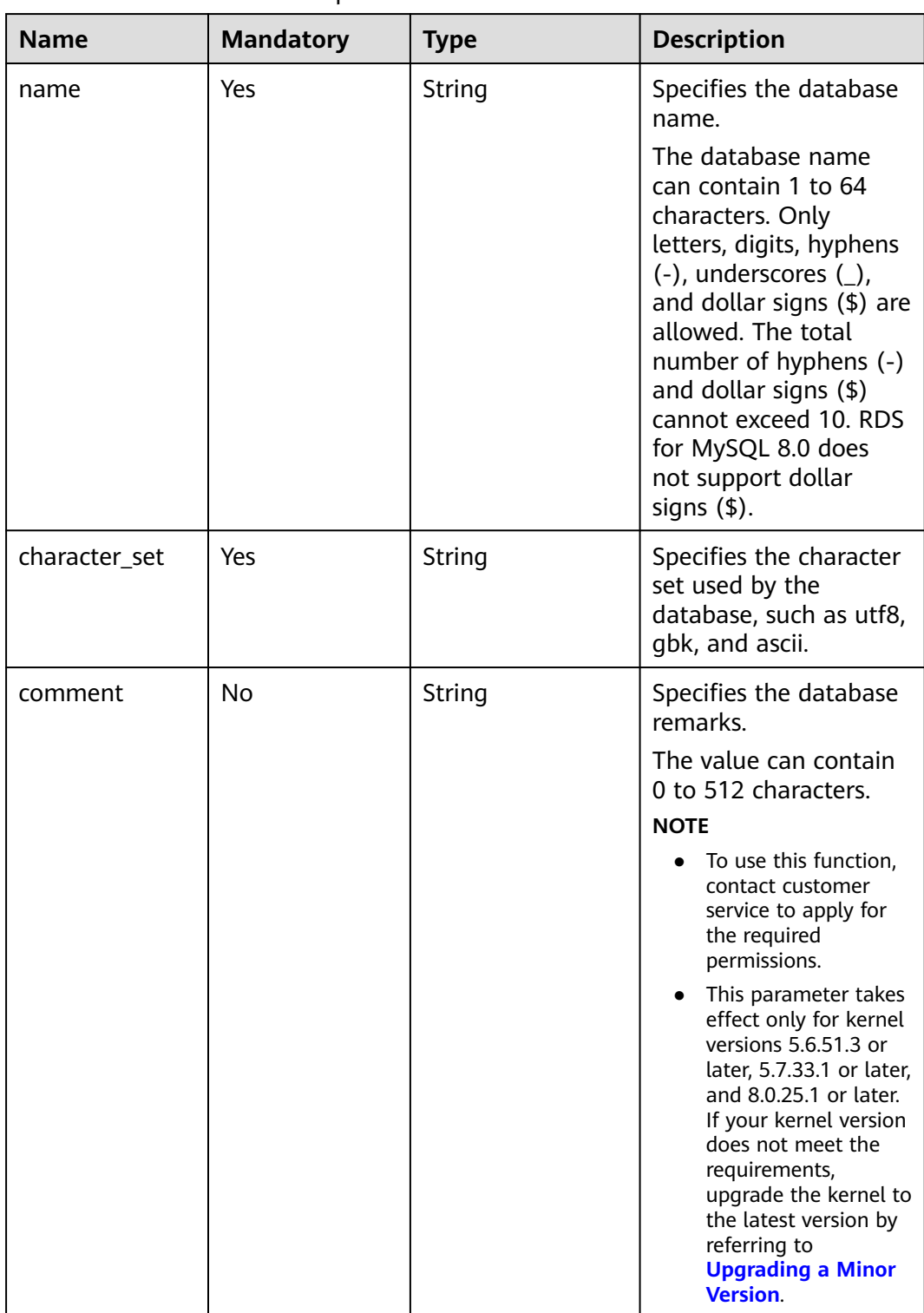

#### <span id="page-431-0"></span>**Table 5-373** Parameter description
# **Example Request**

#### Create a database named **rds-test**.

POST https://{endpoint}/v3/0483b6b16e954cb88930a360d2c4e663/instances/dsfae23fsfdsae3435in01/ database

```
{
   "name": "rds-test",
   "character_set": "utf8",
   "comment":"comment"
}
```
#### **Response**

Normal response

#### **Table 5-374** Parameter description

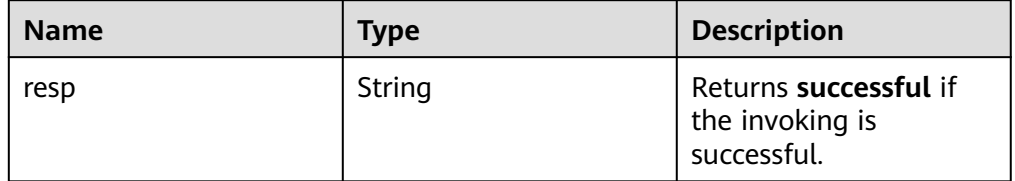

Example normal response {

 "resp": "successful" }

Abnormal response For details, see **[Abnormal Request Results](#page-672-0)**.

## **Status Code**

- **Normal** 202
- **Abnormal** For details, see **[Status Codes](#page-672-0)**.

## **Error Code**

For details, see **[Error Codes](#page-676-0)**.

# **5.15.3 Querying Details About a Database (Discarded)**

## **Function**

This API is used to query details about a database on a specified DB instance.

Before calling an API, you need to understand the API in **[Authentication](#page-19-0)**.

# **Constraints**

This operation cannot be performed when the DB instance is in the abnormal or frozen state.

# **URI**

- URI format GET /v3/{project\_id}/instances/{instance\_id}/database
- Parameter description

#### **Table 5-375** Parameter description

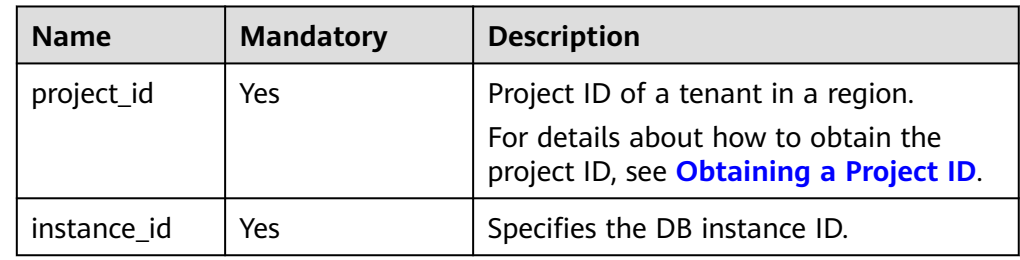

## **Request**

- Request parameters None
- URI example GET https://{endpoint}/v3/0483b6b16e954cb88930a360d2c4e663/instances/ dsfae23fsfdsae3435in01/database

## **Response**

● Normal response

#### **Table 5-376** Parameter description

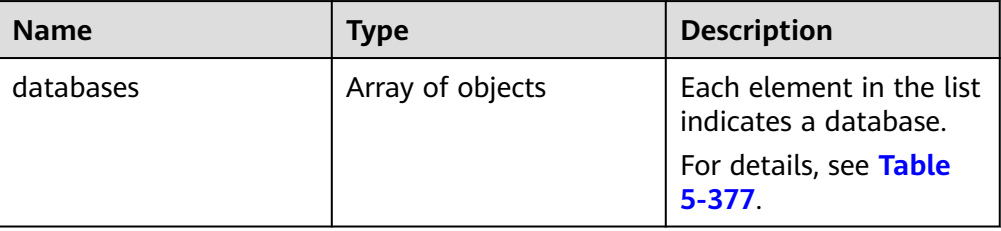

#### **Table 5-377** databases element structure description

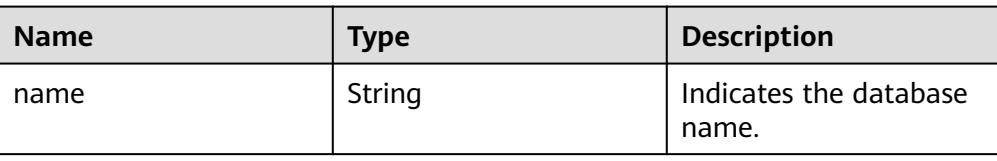

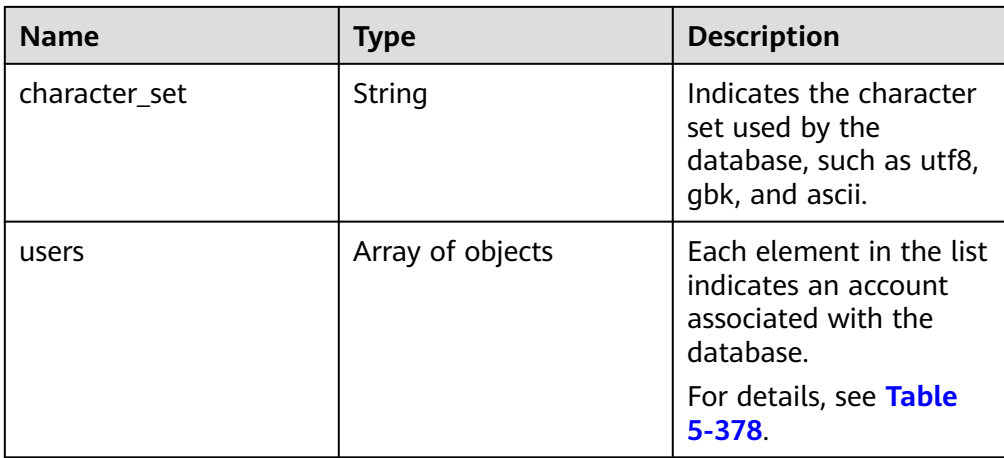

#### **Table 5-378** users element structure description

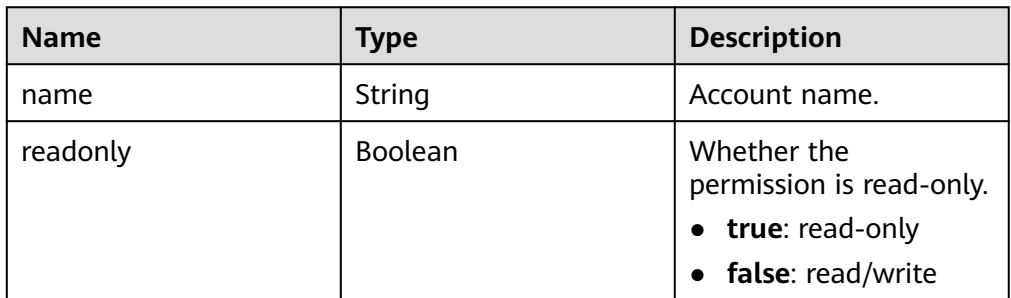

Example normal response

{ "databases": [  $\overline{\phantom{a}}$  "name": "rds-test", "character\_set": "utf8", "users": [ { "name": "rds", "readonly": false }  $\,$  ] }, { "name": "testdb1", "character\_set": "utf8", "users": [] }, { "name": "tt", "character\_set": "utf8", "users": [] }  $\,$  ] }

● Abnormal response For details, see **[Abnormal Request Results](#page-672-0)**.

# **Status Code**

- **Normal** 200
- Abnormal For details, see **[Status Codes](#page-672-0)**.

# **Error Code**

For details, see **[Error Codes](#page-676-0)**.

# **5.15.4 Querying Databases**

# **Function**

This API is used to query databases in a specified DB instance.

● Before calling an API, you need to understand the API in **[Authentication](#page-19-0)**.

# **Constraints**

- Databases cannot be queried when the DB instance is in the abnormal or frozen state.
- The database list of read replicas cannot be queried.

## **URI**

- URI format GET /v3/{project\_id}/instances/{instance\_id}/database/detail? page={page}&limit={limit}
- Parameter description

#### **Table 5-379** Parameter description

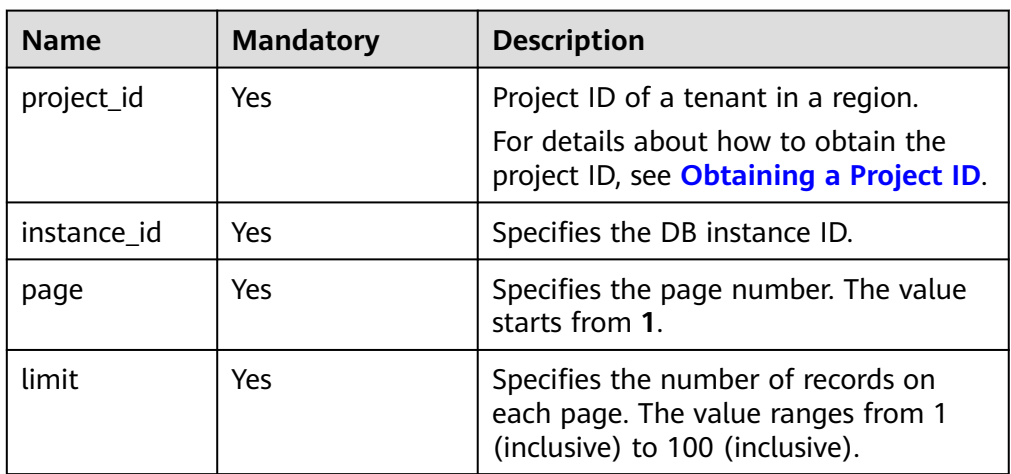

- Request parameters None
- URI example GET https://{endpoint}/v3/0483b6b16e954cb88930a360d2c4e663/instances/ dsfae23fsfdsae3435in01/database/detail?page=1&limit=10

#### **Response**

● Normal response

#### **Table 5-380** Parameter description

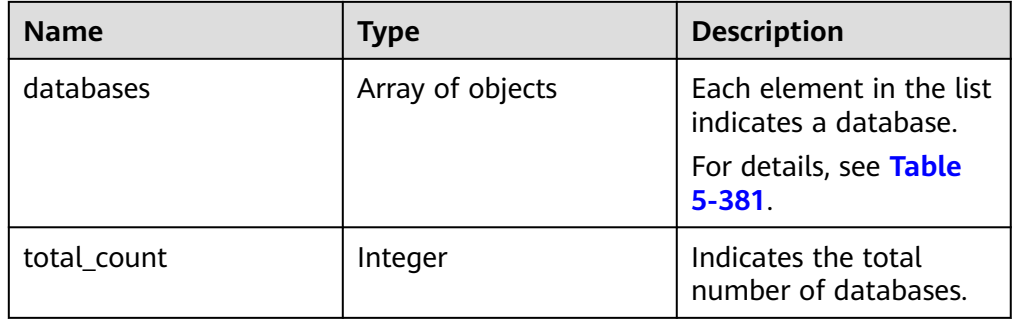

#### **Table 5-381** databases element structure description

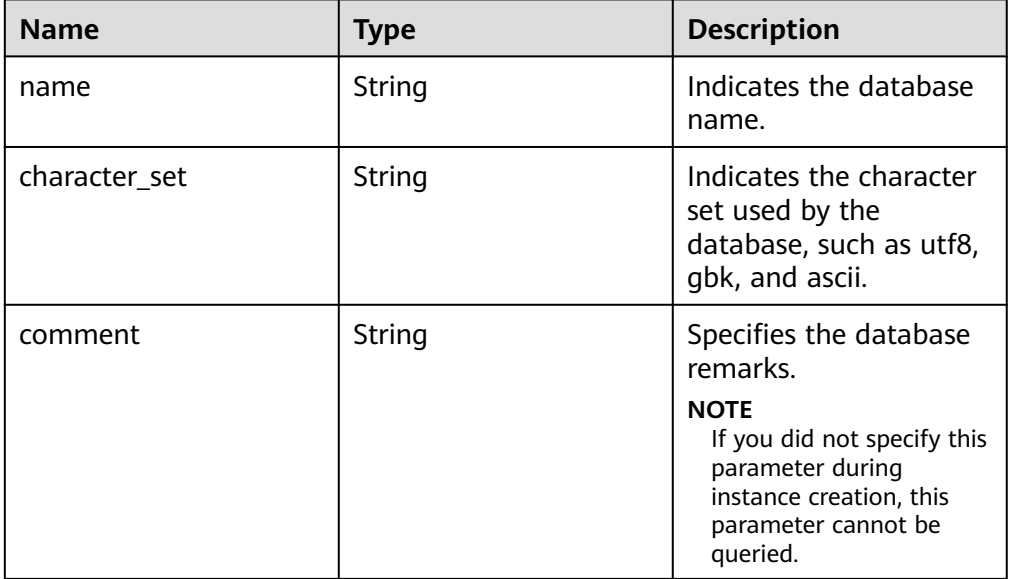

● Example normal response

{

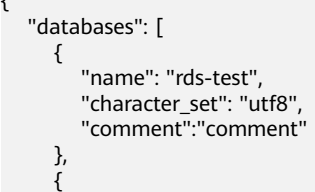

```
 "name": "testdb1",
         "character_set": "utf8",
         "comment":"comment"
      },
      {
         "name": "tt",
         "character_set": "utf8",
          "comment":"comment"
      }
   ],
    "total_count": 3
}
```
● Abnormal response For details, see **[Abnormal Request Results](#page-672-0)**.

# **Status Code**

- **Normal** 200
- **Abnormal** For details, see **[Status Codes](#page-672-0)**.

# **Error Code**

For details, see **[Error Codes](#page-676-0)**.

# **5.15.5 Querying Authorized Databases of a Specified User**

# **Function**

This API is used to query authorized databases of a specified database user.

Before calling an API, you need to understand the API in **[Authentication](#page-19-0)**.

# **Constraints**

- This operation cannot be performed when the instance is in the abnormal or frozen state.
- If you delete a database using SQL statements, the deleted database will be displayed when you query the authorized databases through the API or RDS console.
- For databases authorized using the SQL statement **GRANT ALL ON \*.\* TO `**user**`@`**host**`**, no result will be returned after this API is called. You can run the **show grants for** command to query the authorized databases instead.

You are advised to authorize a database by specifying it: **GRANT ALL ON** db1**.\* TO `**user**`@`**host**`**.

# **URI**

- **URI** format GET /v3/{project\_id}/instances/{instance\_id}/db\_user/database?username={user-name}&page={page}&limit={limit}
- Parameter description

| <b>Name</b> | <b>Mandatory</b> | <b>Description</b>                                                                                                    |
|-------------|------------------|----------------------------------------------------------------------------------------------------|
| project_id  | Yes.             | Project ID of a tenant in a region.<br>For details about how to obtain the<br>project ID, see Obtaining a Project ID. |
| instance id | Yes.             | Specifies the DB instance ID.                                                                                         |
| user-name   | Yes.             | Specifies the database username.                                                                                      |
| page        | Yes.             | Specifies the page number. The value<br>starts from 1.                                                                |
| limit       | Yes.             | Specifies the number of records on each<br>page. The value ranges from 1<br>(inclusive) to 100 (inclusive).           |

**Table 5-382** Parameter description

- Request parameters None
- URI example GET https://{endpoint}/v3/0483b6b16e954cb88930a360d2c4e663/instances/ dsfae23fsfdsae3435in01/db\_user/database?user-name=rds&page=1&limit=10

#### **Response**

● Normal response

#### **Table 5-383** Parameter description

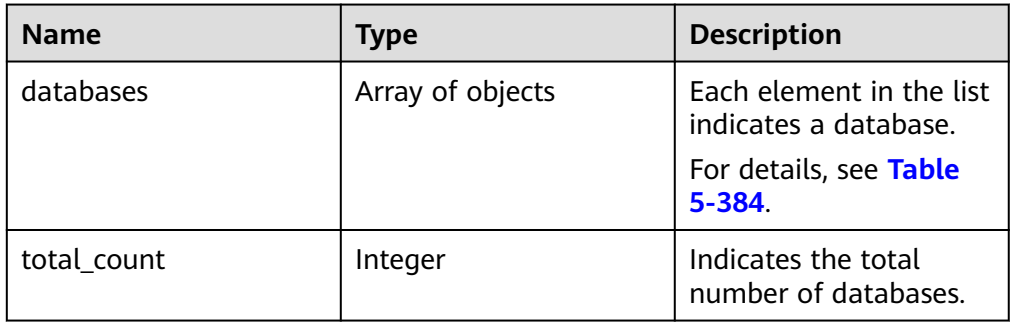

#### **Table 5-384** databases element structure description

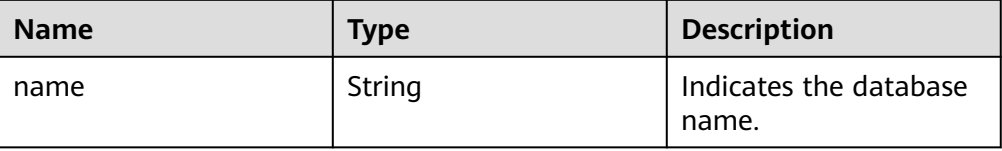

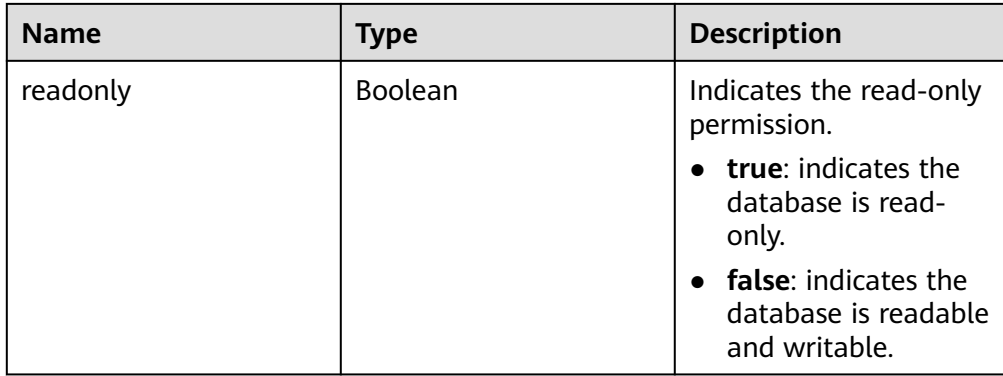

Example normal response

{

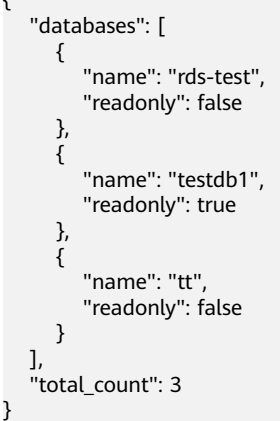

● Abnormal response For details, see **[Abnormal Request Results](#page-672-0)**.

# **Status Code**

- Normal 200
- Abnormal For details, see **[Status Codes](#page-672-0)**.

# **Error Code**

For details, see **[Error Codes](#page-676-0)**.

# **5.15.6 Modifying the Database Remarks of a Specified DB Instance**

## **Function**

This API is used to modify the database remarks of a specified DB instance.

● Before calling an API, you need to understand the API in **[Authentication](#page-19-0)**.

# **Constraints**

- To use this function, contact customer service to apply for the required permissions.
- This operation cannot be performed when the DB instance is in any of the following statuses: creating, changing instance class, changing port, frozen, or abnormal.
- This operation can be performed no matter whether the database exists.
	- The remarks will be updated or created when this operation is performed, depending on whether the remarks already exist.
	- The remarks will be deleted if its value is changed to an empty string or null.
	- If the database does not exist or is deleted when remarks are created, the remarks will still be saved.
- This operation is supported only for specified kernel versions. If your kernel version does not meet the requirements, upgrade the kernel to the latest version by referring to **[Upgrading a Minor Version](https://support.huaweicloud.com/intl/en-us/usermanual-rds/rds_05_0003.html)**.
	- RDS for MySQL 5.6: 5.6.51.3 or later.
	- RDS for MySQL 5.7: 5.7.33.1 or later.
	- RDS for MySQL 8.0: 8.0.25.1 or later.
- For any database and account created using methods other than the RDS console and APIs, if the database name and account name do not meet the database naming rules (see **[Table 5-373](#page-431-0)**) and account naming rules (see **[Table 5-391](#page-445-0)**), for example, containing Chinese characters or unsupported special characters, the database and account cannot be managed through the RDS console or APIs.
- In migration scenarios, if any database name and account name of the source database do not meet the database naming rules (see **[Table 5-373](#page-431-0)**) and account naming rules (see **[Table 5-391](#page-445-0)**), the database and account cannot be managed through the RDS console or APIs after being migrated to the destination RDS for MySQL database.

## **URI**

- URI format
	- POST /v3/{project\_id}/instances/{instance\_id}/database/update
- Parameter description

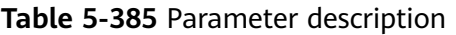

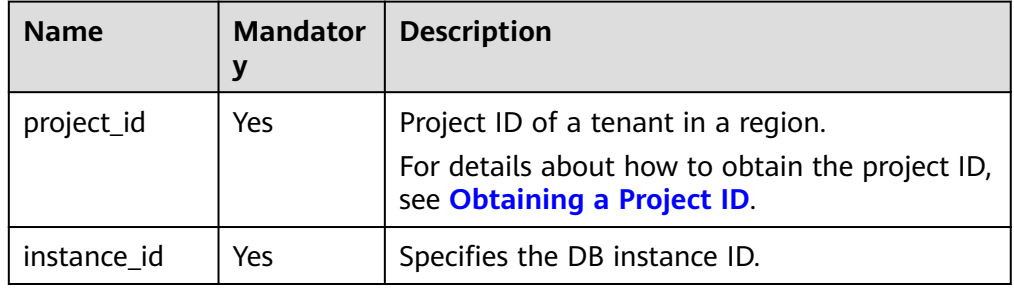

**Table 5-386** Parameter description

| <b>Name</b> | <b>Mandator</b> | <b>Type</b> | <b>Description</b>                                                               |
|-------------|-----------------|-------------|----------------------------------------------------------------------------------|
| name        | Yes             | String      | Specifies the database name.                                                     |
| comment     | No              | String      | Specifies the database remarks.<br>The value can contain 0 to 512<br>characters. |

# **Example Request**

Modify the database remarks of a DB instance.

POST https://{endpoint}/v3/0483b6b16e954cb88930a360d2c4e663/instances/dsfae23fsfdsae3435in01/ database/update

```
{
   "name": "rds",
   "comment": "this is a comment"
}
```
## **Response**

● Normal response

#### **Table 5-387** Parameter description

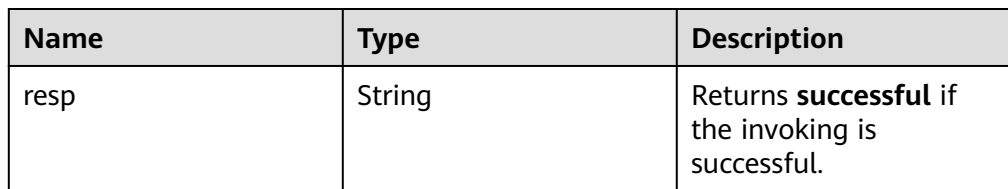

- Example normal response { "resp": "successful"
- } Abnormal response For details, see **[Abnormal Request Results](#page-672-0)**.

# **Status Code**

- **Normal** 
	- 200
- **Abnormal** For details, see **[Status Codes](#page-672-0)**.

# **Error Code**

For details, see **[Error Codes](#page-676-0)**.

# **5.15.7 Deleting a Database**

### **Function**

This API is used to delete a database from a specified DB instance.

Before calling an API, you need to understand the API in **[Authentication](#page-19-0)**.

#### **Constraints**

- This operation cannot be performed when the DB instance is in any of the following statuses: creating, changing instance class, changing port, frozen, or abnormal.
- For any database and account created using methods other than the RDS console and APIs, if the database name and account name do not meet the database naming rules (see **[Table 5-373](#page-431-0)**) and account naming rules (see **[Table 5-391](#page-445-0)**), for example, containing Chinese characters or unsupported special characters, the database and account cannot be managed through the RDS console or APIs.
- In migration scenarios, if any database name and account name of the source database do not meet the database naming rules (see **[Table 5-373](#page-431-0)**) and account naming rules (see **[Table 5-391](#page-445-0)**), the database and account cannot be managed through the RDS console or APIs after being migrated to the destination RDS for MySQL database.

## **URI**

- **URI** format DELETE /v3/{project\_id}/instances/{instance\_id}/database/{db\_name}
- Parameter description

#### **Table 5-388** Parameter description

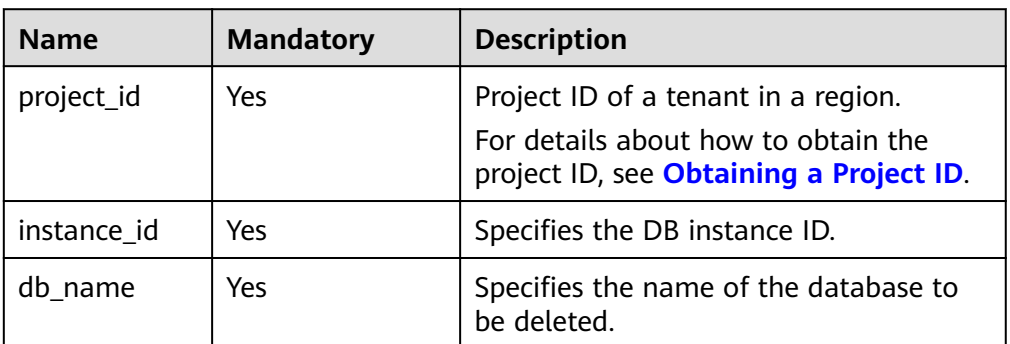

## **Request**

Empty request body.

# **Example Request**

DELETE https://{endpoint}/v3/0483b6b16e954cb88930a360d2c4e663/instances/dsfae23fsfdsae3435in01/ database/rds-test

{}

### **Response**

● Normal response

**Table 5-389** Parameter description

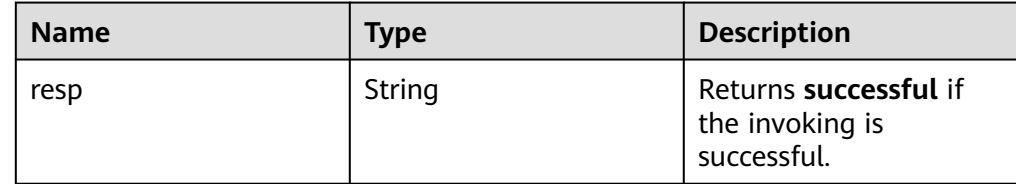

- Example normal response { "resp": "successful" }
- Abnormal response For details, see **[Abnormal Request Results](#page-672-0)**.

## **Status Code**

- **Normal** 202
- **Abnormal** For details, see **[Status Codes](#page-672-0)**.

## **Error Code**

For details, see **[Error Codes](#page-676-0)**.

# **5.15.8 Creating a Database Account**

## **Function**

This API is used to create a database account for a specified DB instance.

Before calling an API, you need to understand the API in **[Authentication](#page-19-0)**.

## **Constraints**

- This operation cannot be performed when the DB instance is in any of the following statuses: creating, changing instance class, changing port, frozen, or abnormal.
- If you want to call this API repeatedly to create database accounts for your DB instance, call it in serial.
- For any database and account created using methods other than the RDS console and APIs, if the database name and account name do not meet the database naming rules (see **[Table 5-373](#page-431-0)**) and account naming rules (see **[Table 5-391](#page-445-0)**), for example, containing Chinese characters or unsupported special characters, the database and account cannot be managed through the RDS console or APIs.
- In migration scenarios, if any database name and account name of the source database do not meet the database naming rules (see **[Table 5-373](#page-431-0)**) and account naming rules (see **[Table 5-391](#page-445-0)**), the database and account cannot be managed through the RDS console or APIs after being migrated to the destination RDS for MySQL database.

#### **URI**

● URI format

POST /v3/{project\_id}/instances/{instance\_id}/db\_user

Parameter description

**Table 5-390** Parameter description

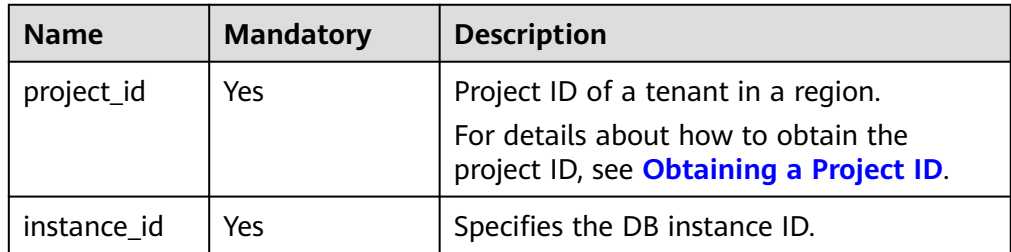

| <b>Name</b> | <b>Mandatory</b> | <b>Type</b> | <b>Description</b>                                                                                                    |
|-------------|------------------|-------------|----------------------------------------------------------------------------------------------------|
| name        | Yes              | String      | Specifies the username<br>of the database<br>account.<br>The username consists<br>of 1 to 32 characters.<br>Only lowercase letters,<br>digits, hyphens (-), and<br>underscores (_) are<br>allowed.<br>If the database<br>version is MySQL<br>5.6, the username<br>consists of 1 to 16<br>characters.<br>If the database<br>version is MySQL<br>5.7 or 8.0, the<br>username consists<br>of 1 to 32                                                                                                    |
| password    | Yes              | String      | characters.<br>Specifies the password<br>of the database<br>account.<br>Valid value:<br>The value must be 8 to<br>32 characters long and<br>contain at least three<br>types of the following<br>characters: uppercase<br>letters, lowercase<br>letters, digits, and<br>special characters (~!<br>$@#\$$ %^*-_=+?,()&).<br>The value must be<br>different from the<br>account name or<br>account name spelled<br>backwards.<br>You are advised to<br>enter a strong<br>password to improve<br>security, preventing<br>security risks such as<br>brute force cracking. |

<span id="page-445-0"></span>**Table 5-391** Parameter description

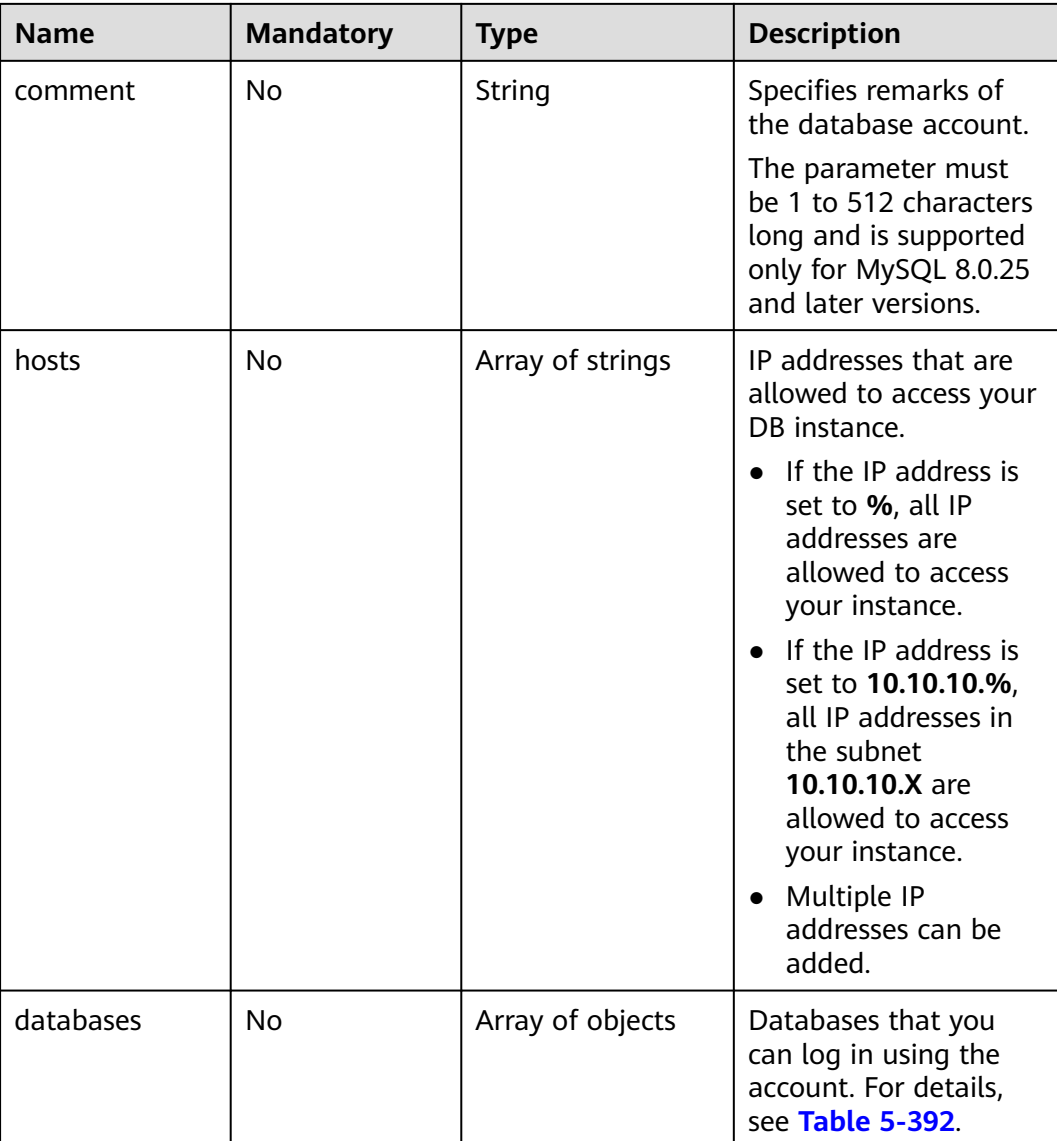

#### **Table 5-392** databases element structure description

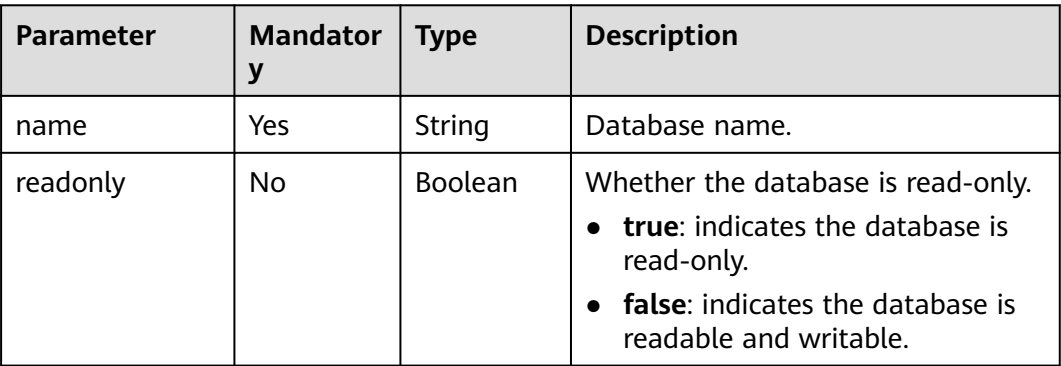

# **Example Request**

Creating a database account named **rds**

POST https://{endpoint}/v3/0483b6b16e954cb88930a360d2c4e663/instances/dsfae23fsfdsae3435in01/ db\_user

```
{
    "name": "rds",
    "password": "************",
    "comment": "mysql",
    "hosts": [
       "%" 
 ],
 "databases" : [
\overline{\phantom{a}} "name" : "***",
          "readonly" : false
      }
    ]
}
```
#### **Response**

● Normal response

**Table 5-393** Parameter description

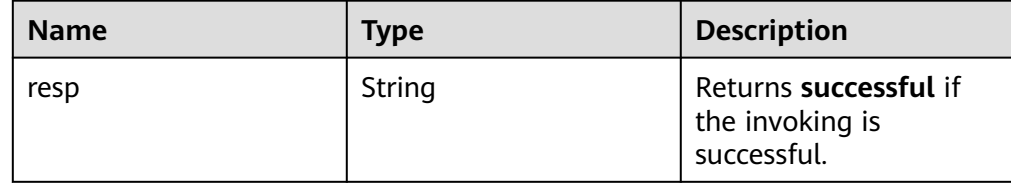

● Example normal response

```
{
   "resp": "successful"
}
```
● Abnormal response For details, see **[Abnormal Request Results](#page-672-0)**.

# **Status Code**

- **Normal** 202
- Abnormal For details, see **[Status Codes](#page-672-0)**.

# **Error Code**

For details, see **[Error Codes](#page-676-0)**.

# **5.15.9 Querying Database Users of a DB Instance (Discarded)**

# **Function**

This API is used to query database users of a specified DB instance.

● Before calling an API, you need to understand the API in **[Authentication](#page-19-0)**.

# **Constraints**

- Databases cannot be queried when the DB instance is in the abnormal or frozen state.
- The database list of read replicas cannot be queried.

## **URI**

- **URI** format GET /v3/{project\_id}/instances/{instance\_id}/db\_user
- Parameter description

**Table 5-394** Parameter description

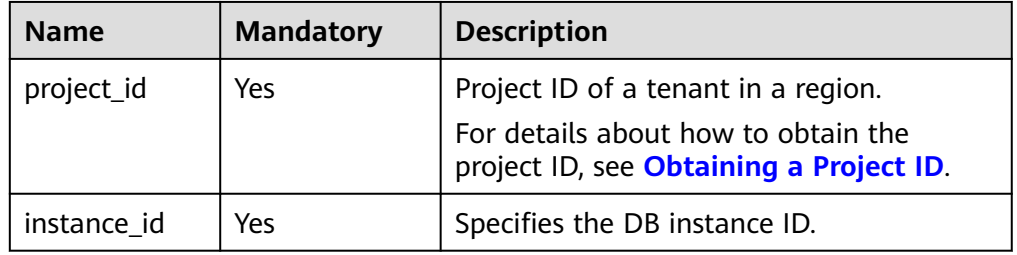

## **Request**

- Request parameters None
- URI example GET https://{endpoint}/v3/0483b6b16e954cb88930a360d2c4e663/instances/ dsfae23fsfdsae3435in01/db\_user

## **Response**

Normal response

| <b>Name</b> | <b>Type</b>      | <b>Description</b>                                                                               |
|-------------|------------------|--------------------------------------------------------------------------------------------------|
| users       | Array of objects | Each element in the list<br>indicates a database<br>account.<br>For details, see Table<br>5-396. |

**Table 5-395** Parameter description

#### **Table 5-396** users element structure description

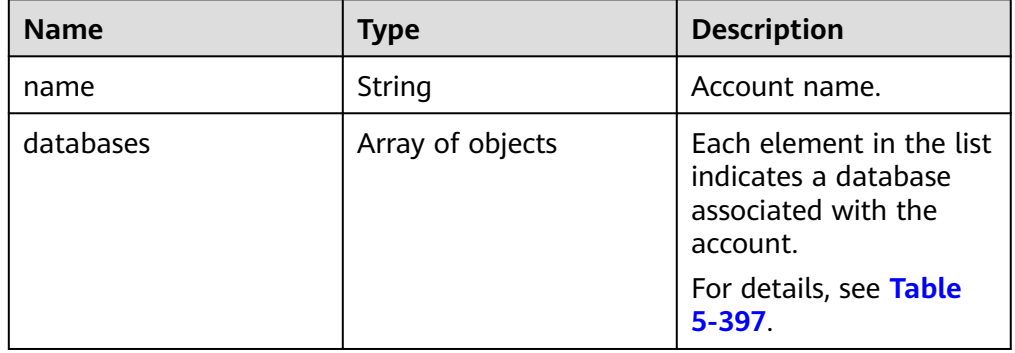

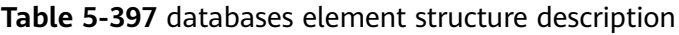

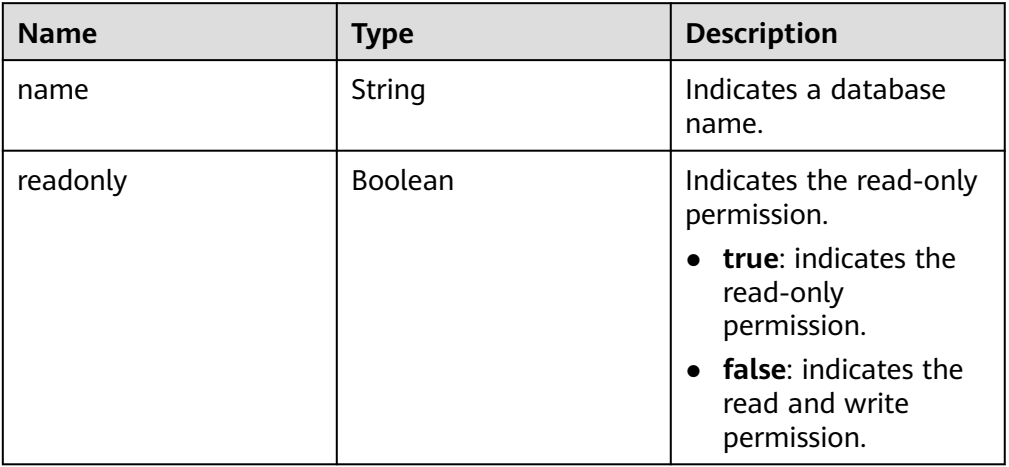

● Example normal response

{

```
 "users": [
     {
 "name": "rds",
 "comment": "user comment",
 "databases": [
          {
 "name": "rds-test",
 "readonly": false
\qquad \qquad \}\sim \sim \sim \sim \sim \sim\qquad \qquad \}
```

```
 {
         "name": "rds001",
         "comment": "user comment",
         "databases": null
      }
   ]
}
```
● Abnormal response For details, see **[Abnormal Request Results](#page-672-0)**.

# **Status Code**

- **Normal** 200
- Abnormal For details, see **[Status Codes](#page-672-0)**.

# **Error Code**

For details, see **[Error Codes](#page-676-0)**.

# **5.15.10 Querying Database Users**

# **Function**

This API is used to query database users of a specified DB instance.

● Before calling an API, you need to understand the API in **[Authentication](#page-19-0)**.

# **Constraints**

- This operation cannot be performed when the DB instance is in the abnormal or frozen state.
- The database user list of read replicas cannot be queried.

# **URI**

- **URI** format GET /v3/{project\_id}/instances/{instance\_id}/db\_user/detail? page={page}&limit={limit}
- Parameter description

## **Table 5-398** Parameter description

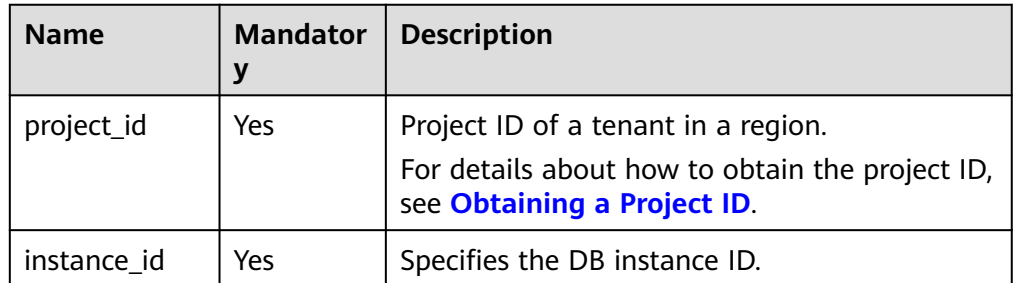

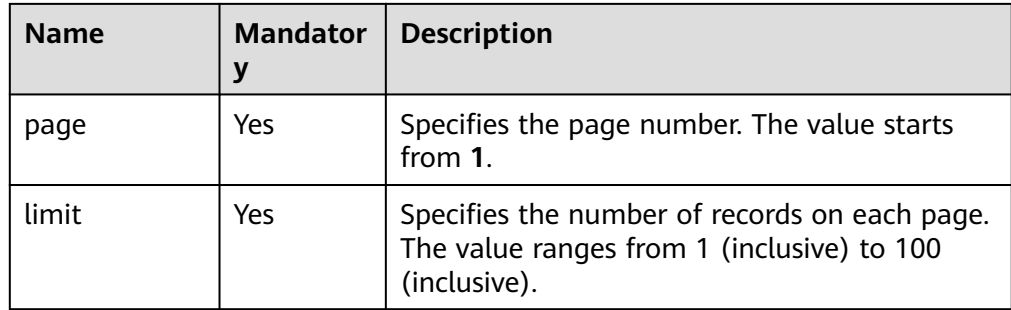

- Request parameters None
- URI example GET https://{endpoint}/v3/0483b6b16e954cb88930a360d2c4e663/instances/ dsfae23fsfdsae3435in01/db\_user/detail?page=1&limit=10

#### **Response**

● Normal response

**Table 5-399** Parameter description

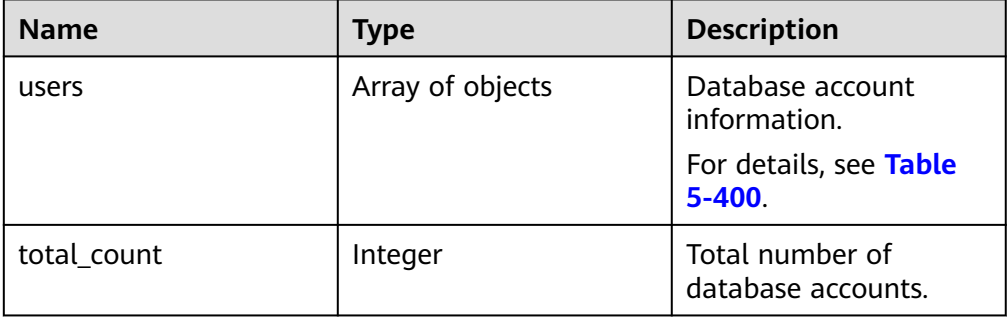

#### **Table 5-400** users element structure description

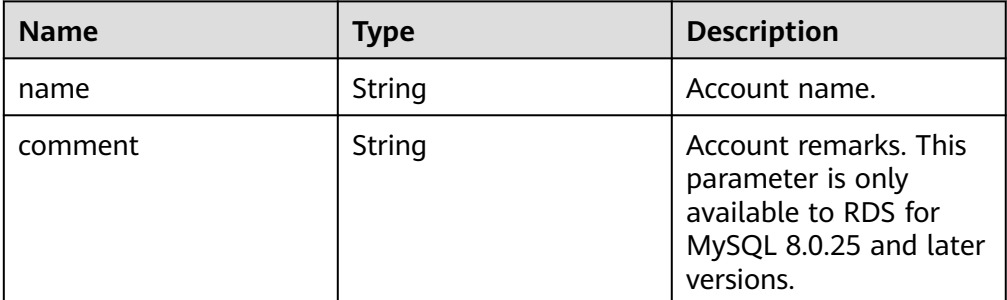

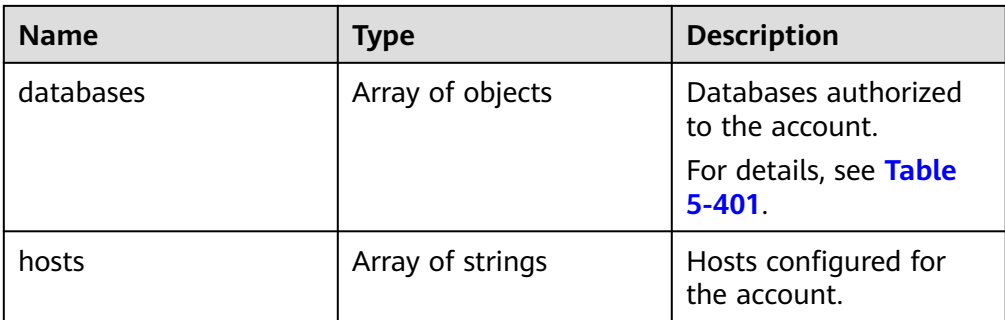

**Table 5-401** databases element structure description

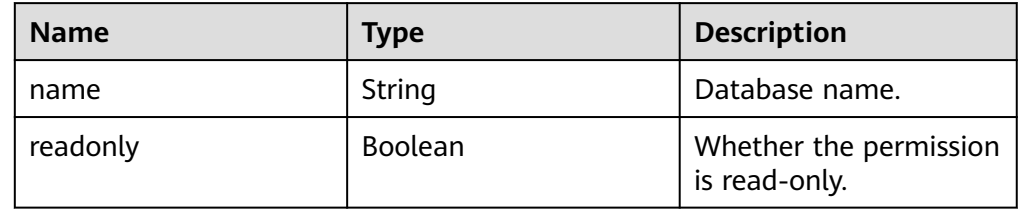

● Example normal response

```
{
   "users": [
     {
 "name": "aaa",
 "comment": "user comment",
        "databases": [
 {
 "name": "db1",
            "readonly": false
          }
        ],
        "hosts": [
          "10.%"
        ]
     }
   ],
   "total_count": 1
}
```
● Abnormal response For details, see **[Abnormal Request Results](#page-672-0)**.

# **Status Code**

- **Normal** 200
- Abnormal For details, see **[Status Codes](#page-672-0)**.

# **Error Code**

For details, see **[Error Codes](#page-676-0)**.

# **5.15.11 Querying Authorized Users of a Specified Database**

# **Function**

This API is used to query authorized users of a specified database.

● Before calling an API, you need to understand the API in **[Authentication](#page-19-0)**.

# **Constraints**

- This operation cannot be performed when the DB instance is in the abnormal or frozen state.
- The accounts of read replicas cannot be queried.

### **URI**

- URI format GET /v3/{project\_id}/instances/{instance\_id}/database/db\_user?db-name={dbname}&page={page}&limit={limit}
- Parameter description

#### **Table 5-402** Parameter description

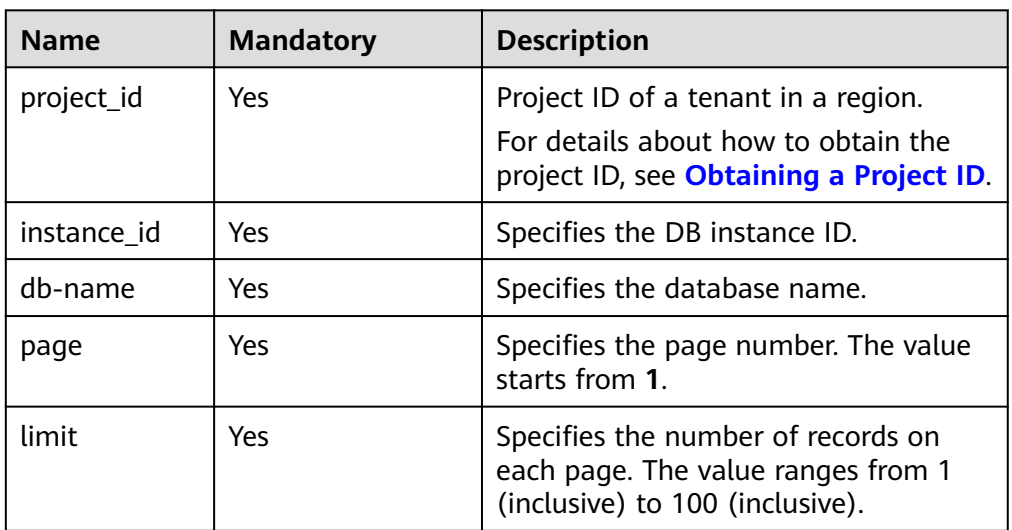

## **Request**

● Request parameters

None

● URI example GET https://{endpoint}/v3/0483b6b16e954cb88930a360d2c4e663/instances/ dsfae23fsfdsae3435in01/database/db\_user?db-name=rds&page=1&limit=10

# **Response**

● Normal response

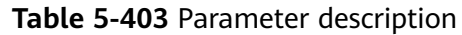

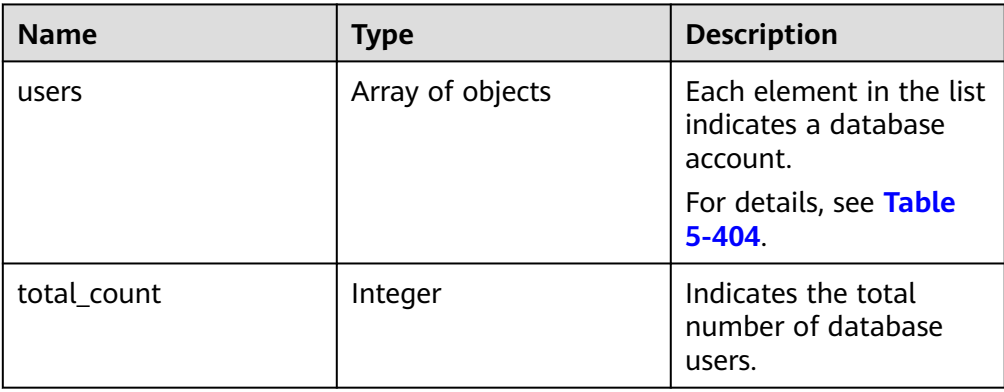

#### **Table 5-404** users element structure description

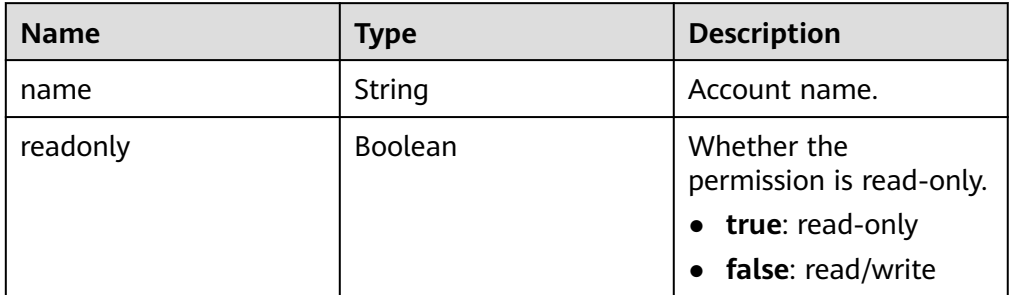

#### ● Example normal response

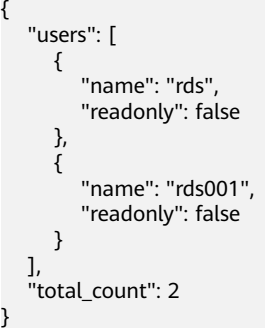

● Abnormal response For details, see **[Abnormal Request Results](#page-672-0)**.

## **Status Code**

- Normal 200
- Abnormal For details, see **[Status Codes](#page-672-0)**.

# **Error Code**

For details, see **[Error Codes](#page-676-0)**.

# **5.15.12 Modifying Remarks of a Database Account**

# **Function**

This API is used to modify remarks of a database account for a specified DB instance.

● Before calling an API, you need to understand the API in **[Authentication](#page-19-0)**.

# **Constraints**

- To use this function, contact customer service to apply for the required permissions.
- This operation cannot be performed when the DB instance is in any of the following statuses: creating, changing instance class, changing port, frozen, or abnormal.
- This operation can be performed no matter whether the associated database exists.
	- The remarks will be updated or created when this operation is performed, depending on whether the remarks already exist.
	- The remarks will be deleted if its value is changed to an empty string or null.
	- If the associated database does not exist or is deleted when remarks are created, the remarks will still be saved.
- This operation is supported only for specified kernel versions. If your kernel version does not meet the requirements, upgrade the kernel to the latest version by referring to **[Upgrading a Minor Version](https://support.huaweicloud.com/intl/en-us/usermanual-rds/rds_05_0003.html)**.
	- RDS for MySQL 5.6: Not supported.
	- RDS for MySQL 5.7: Not supported.
	- RDS for MySQL 8.0: 8.0.25 or later.
- For any database and account created using methods other than the RDS console and APIs, if the database name and account name do not meet the database naming rules (see **[Table 5-373](#page-431-0)**) and account naming rules (see **[Table 5-391](#page-445-0)**), for example, containing Chinese characters or unsupported special characters, the database and account cannot be managed through the RDS console or APIs.
- In migration scenarios, if any database name and account name of the source database do not meet the database naming rules (see **[Table 5-373](#page-431-0)**) and account naming rules (see **[Table 5-391](#page-445-0)**), the database and account cannot be managed through the RDS console or APIs after being migrated to the destination RDS for MySQL database.

## **URI**

- URI format PUT /v3/{project\_id}/instances/{instance\_id}/db-users/{user\_name}/comment
- Parameter description

#### **Table 5-405** Parameters

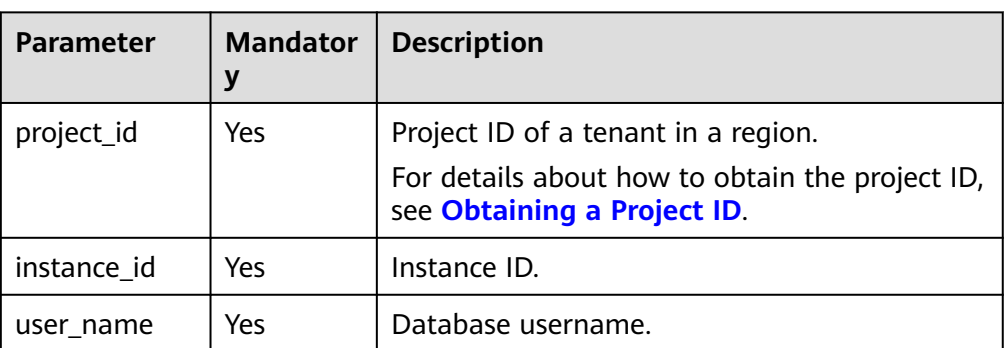

# **Request**

#### **Table 5-406** Parameters

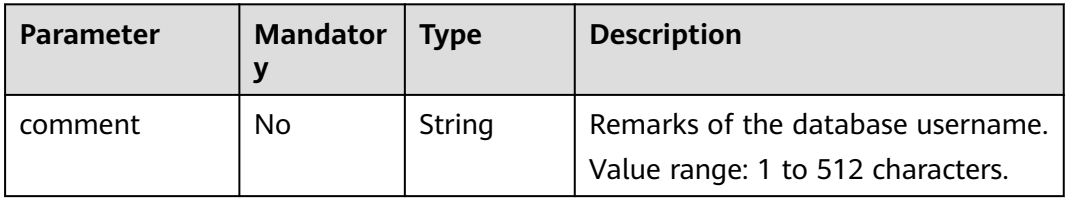

# **Example Request**

Modify the remarks of user **root** for a DB instance.

PUT https://{endpoint}/v3/0483b6b16e954cb88930a360d2c4e663/instances/dsfae23fsfdsae3435in01/dbusers/root/comment

{ "comment": "this is a comment" }

#### **Response**

● Normal response

#### **Table 5-407** Parameters

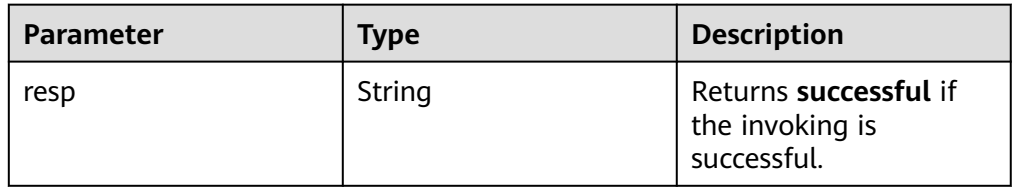

Example normal response

"resp": "successful"

Abnormal response

{

}

For details, see **[Abnormal Request Results](#page-672-0)**.

# **Status Code**

- **Normal** 202
- **Abnormal** For details, see **[Status Codes](#page-672-0)**.

# **Error Code**

For details, see **[Error Codes](#page-676-0)**.

# **5.15.13 Deleting a Database Account**

### **Function**

This API is used to delete a database account from a specified DB instance.

● Before calling an API, you need to understand the API in **[Authentication](#page-19-0)**.

## **Constraints**

- This operation cannot be performed when the DB instance is in any of the following statuses: creating, changing instance class, changing port, frozen, or abnormal.
- For any database and account created using methods other than the RDS console and APIs, if the database name and account name do not meet the database naming rules (see **[Table 5-373](#page-431-0)**) and account naming rules (see **[Table 5-391](#page-445-0)**), for example, containing Chinese characters or unsupported special characters, the database and account cannot be managed through the RDS console or APIs.
- In migration scenarios, if any database name and account name of the source database do not meet the database naming rules (see **[Table 5-373](#page-431-0)**) and account naming rules (see **[Table 5-391](#page-445-0)**), the database and account cannot be managed through the RDS console or APIs after being migrated to the destination RDS for MySQL database.

## **URI**

- **URI** format DELETE /v3/{project\_id}/instances/{instance\_id}/db\_user/{user\_name}
	- Parameter description

**Table 5-408** Parameter description

| <b>Name</b> | <b>Mandatory</b> | <b>Description</b>                                                                                                    |
|-------------|------------------|----------------------------------------------------------------------------------------------------|
| project_id  | Yes              | Project ID of a tenant in a region.<br>For details about how to obtain<br>the project ID, see Obtaining a<br><b>Project ID.</b> |
| instance id | Yes              | Specifies the DB instance ID.                                                                                                   |
| user name   | Yes              | Specifies the username of the<br>account to be deleted.                                                                         |

Empty request body.

## **Example Request**

DELETE https://{endpoint}/v3/0483b6b16e954cb88930a360d2c4e663/instances/dsfae23fsfdsae3435in01/ db\_user/rds {}

### **Response**

● Normal response

**Table 5-409** Parameter description

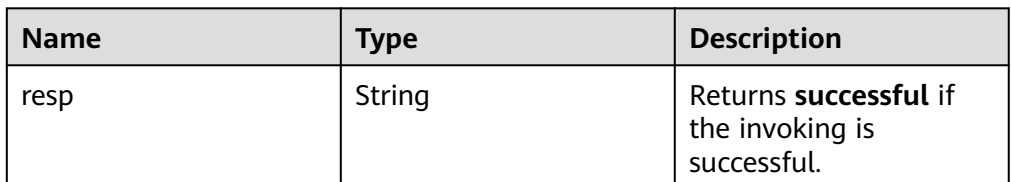

Example normal response {

 "resp": "successful" }

● Abnormal response For details, see **[Abnormal Request Results](#page-672-0)**.

# **Status Code**

- **Normal** 202
- Abnormal For details, see **[Status Codes](#page-672-0)**.

# **Error Code**

For details, see **[Error Codes](#page-676-0)**.

# **5.15.14 Configuring a Password for a Database Account**

# **Function**

This API is used to configure a password for a database account.

● Before calling an API, you need to understand the API in **[Authentication](#page-19-0)**.

### **Constraints**

- This operation cannot be performed when the DB instance is in any of the following statuses: creating, changing instance class, changing port, frozen, or abnormal.
- For any database and account created using methods other than the RDS console and APIs, if the database name and account name do not meet the database naming rules (see **[Table 5-373](#page-431-0)**) and account naming rules (see **[Table 5-391](#page-445-0)**), for example, containing Chinese characters or unsupported special characters, the database and account cannot be managed through the RDS console or APIs.
- In migration scenarios, if any database name and account name of the source database do not meet the database naming rules (see **[Table 5-373](#page-431-0)**) and account naming rules (see **[Table 5-391](#page-445-0)**), the database and account cannot be managed through the RDS console or APIs after being migrated to the destination RDS for MySQL database.

#### **URI**

- **URI** format POST /v3/{project\_id}/instances/{instance\_id}/db\_user/resetpwd
- Parameter description

#### **Table 5-410** Parameter description

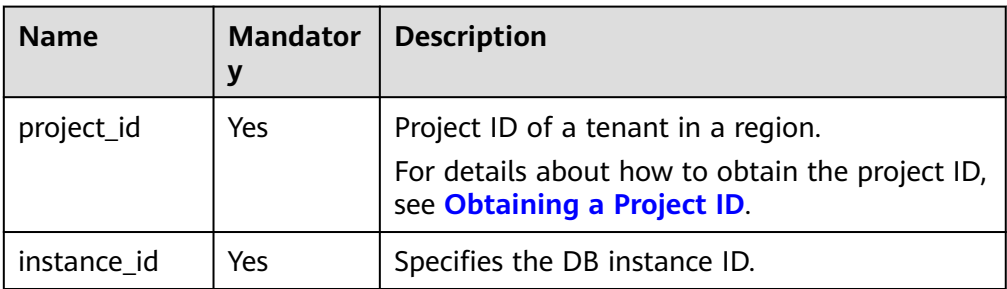

**Table 5-411** Parameter description

| <b>Name</b> | <b>Mandator</b><br>y | <b>Type</b> | <b>Description</b>                                                                                                    |  |
|-------------|----------------------|-------------|----------------------------------------------------------------------------------------------------|--|
| name        | Yes                  | String      | Specifies the username of the<br>database account.                                                                                                    |  |
| password    | Yes                  | String      | Specifies the password of the<br>database account.<br>Valid value:                                                                                                    |  |
|             |                      |             | The value must be 8 to 32<br>characters long and contain at least<br>three types of the following<br>characters: uppercase letters,<br>lowercase letters, digits, and special<br>characters $(\sim 0.0445\%$ <sup>*-</sup> = +?, () & ).<br>The value must be different from<br>the account name or account name<br>spelled backwards. |  |
|             |                      |             | You are advised to enter a strong<br>password to improve security,<br>preventing security risks such as<br>brute force cracking.                                                                                                    |  |

# **Example Request**

Set a password for user **rds**.

POST https://{endpoint}/v3/0483b6b16e954cb88930a360d2c4e663/instances/dsfae23fsfdsae3435in01/ db\_user/resetpwd

```
{
 "name": "rds",
 "password": "****"
}
```
#### **Response**

● Normal response

#### **Table 5-412** Parameter description

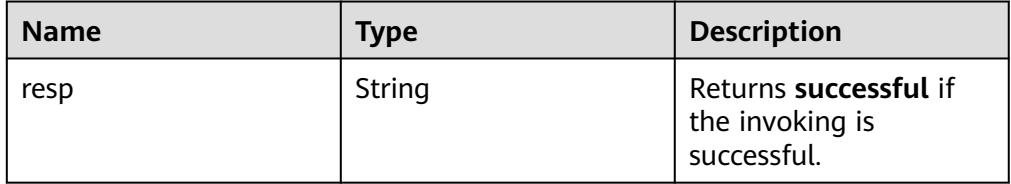

● Example normal response

{ "resp": "successful" }

Abnormal response For details, see **[Abnormal Request Results](#page-672-0)**.

## **Status Code**

- **Normal** 200
- **Abnormal** For details, see **[Status Codes](#page-672-0)**.

## **Error Code**

For details, see **[Error Codes](#page-676-0)**.

# **5.15.15 Authorizing a Database Account**

# **Function**

This API is used to set permissions of a database account in a specified DB instance.

Before calling an API, you need to understand the API in **[Authentication](#page-19-0)**.

## **Constraints**

- This operation cannot be performed when the DB instance is in any of the following statuses: creating, changing instance class, changing port, frozen, or abnormal.
- For any database and account created using methods other than the RDS console and APIs, if the database name and account name do not meet the database naming rules (see **[Table 5-373](#page-431-0)**) and account naming rules (see **[Table 5-391](#page-445-0)**), for example, containing Chinese characters or unsupported special characters, the database and account cannot be managed through the RDS console or APIs.
- In migration scenarios, if any database name and account name of the source database do not meet the database naming rules (see **[Table 5-373](#page-431-0)**) and account naming rules (see **[Table 5-391](#page-445-0)**), the database and account cannot be managed through the RDS console or APIs after being migrated to the destination RDS for MySQL database.

## **URI**

- URI format POST /v3/{project\_id}/instances/{instance\_id}/db\_privilege
- Parameter description

**Table 5-413** Parameter description

| <b>Name</b> | <b>Mandatory</b> | <b>Description</b>                                                                                                    |
|-------------|------------------|----------------------------------------------------------------------------------------------------|
| project_id  | Yes              | Project ID of a tenant in a region.<br>For details about how to obtain the<br>project ID, see Obtaining a Project<br>ID. |
| instance_id | Yes              | Specifies the DB instance ID.                                                                                            |

## **Table 5-414** Parameter description

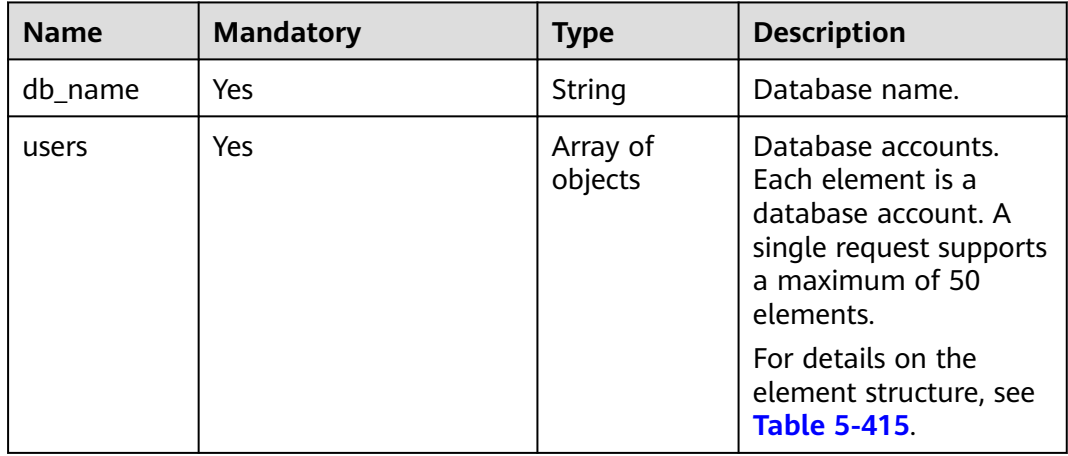

| <b>Name</b> | <b>Mandatory</b> | <b>Type</b> | <b>Description</b>                                                                                                    |
|-------------|------------------|-------------|----------------------------------------------------------------------------------------------------|
| name        | Yes              | String      | Specifies the username<br>of the database<br>account.                                                                                       |
|             |                  |             | The username consists<br>of 1 to 32 characters.<br>Only lowercase letters,<br>digits, hyphens (-), and<br>underscores $($ ) are<br>allowed. |
|             |                  |             | If the database<br>version is MySQL<br>5.6, the username<br>consists of 1 to 16<br>characters.                                              |
|             |                  |             | If the database<br>version is MySQL 5.7<br>or 8.0, the username<br>consists of 1 to 32<br>characters.                                       |
| readonly    | Yes              | Boolean     | Specifies the read-only<br>permission.                                                                                                    |
|             |                  |             | true: indicates the<br>read-only<br>permission.                                                                                             |
|             |                  |             | false: indicates the<br>read and write<br>permission.                                                                                       |

<span id="page-463-0"></span>**Table 5-415** users field data structure description

# **Example Request**

Grant read and write permissions to **rds** and read-only permissions to **rds001**.

POST https://{endpoint}/v3/0483b6b16e954cb88930a360d2c4e663/instances/dsfae23fsfdsae3435in01/ db\_privilege

```
{
 "db_name": "rds-test",
 "users": [
       {
          "name": "rds",
          "readonly": false
 },
\overline{\phantom{a}} "name": "rds001",
          "readonly": true
       }
   ]
}
```
# **Response**

Normal response

**Table 5-416** Parameter description

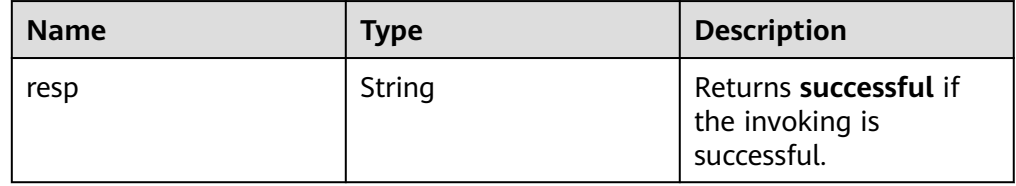

Example normal response

{ "resp": "successful"

Abnormal response For details, see **[Abnormal Request Results](#page-672-0)**.

# **Status Code**

**Normal** 200

}

**Abnormal** For details, see **[Status Codes](#page-672-0)**.

## **Error Code**

For details, see **[Error Codes](#page-676-0)**.

# **5.15.16 Revoking Permissions of a Database Account**

## **Function**

This API is used to revoke permissions of a database account in a specified DB instance.

● Before calling an API, you need to understand the API in **[Authentication](#page-19-0)**.

## **Constraints**

- This operation cannot be performed when the DB instance is in any of the following statuses: creating, changing instance class, changing port, frozen, or abnormal.
- For any database and account created using methods other than the RDS console and APIs, if the database name and account name do not meet the database naming rules (see **[Table 5-373](#page-431-0)**) and account naming rules (see **[Table 5-391](#page-445-0)**), for example, containing Chinese characters or unsupported special characters, the database and account cannot be managed through the RDS console or APIs.
- In migration scenarios, if any database name and account name of the source database do not meet the database naming rules (see **[Table 5-373](#page-431-0)**) and

account naming rules (see **[Table 5-391](#page-445-0)**), the database and account cannot be managed through the RDS console or APIs after being migrated to the destination RDS for MySQL database.

### **URI**

● URI format

DELETE /v3/{project\_id}/instances/{instance\_id}/db\_privilege

● Parameter description

#### **Table 5-417** Parameter description

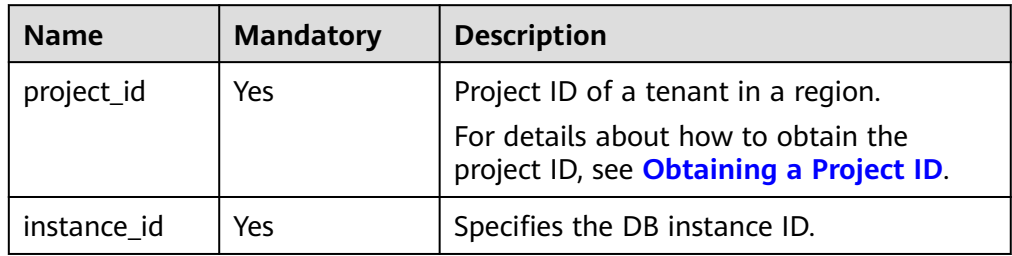

## **Request**

#### **Table 5-418** Parameter description

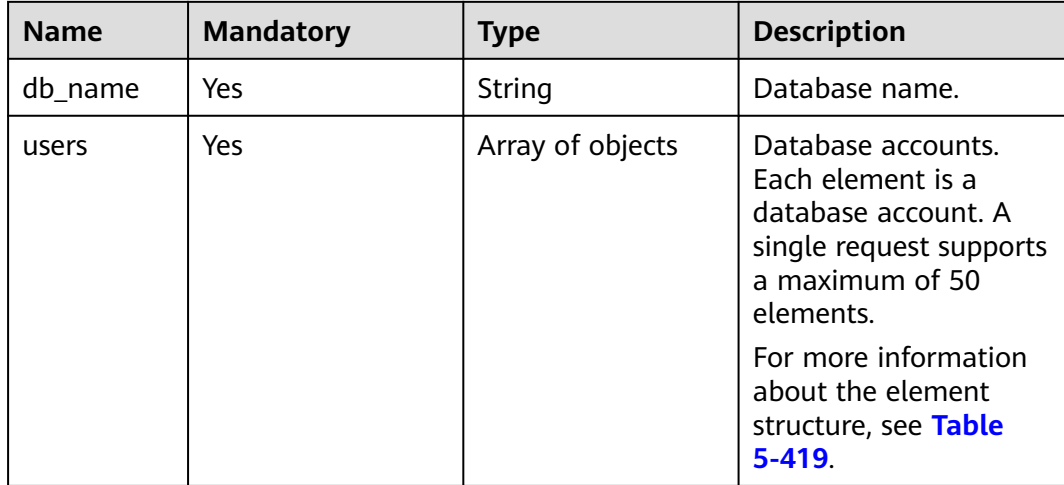

| <b>Name</b> | <b>Mandatory</b> | <b>Type</b> | <b>Description</b>                                                                                                    |
|-------------|------------------|-------------|----------------------------------------------------------------------------------------------------|
| name        | Yes              | String      | Specifies the username<br>of the database<br>account.                                                                                     |
|             |                  |             | The username consists<br>of 1 to 32 characters.<br>Only lowercase letters,<br>digits, hyphens (-), and<br>underscores (_) are<br>allowed. |
|             |                  |             | • If the database<br>version is RDS for<br>MySQL 5.6, the<br>username consists<br>of 1 to 16<br>characters.                               |
|             |                  |             | • If the database<br>version is RDS for<br>MySQL 5.7 or 8.0,<br>the username<br>consists of 1 to 32<br>characters.                        |

<span id="page-466-0"></span>**Table 5-419** users field data structure description

# **Example Request**

DELETE https://{endpoint}/v3/0483b6b16e954cb88930a360d2c4e663/instances/dsfae23fsfdsae3435in01/ db\_privilege

```
{
    "db_name": "rds-test",
    "users": [
        {
           "name": "rds"
 },
\overline{\phantom{a}} "name": "rds001"
        }
   \, \, \,}
```
## **Response**

● Normal response

#### **Table 5-420** Parameter description

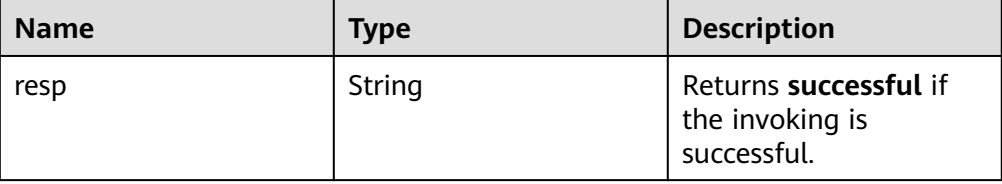

Example normal response {

 "resp": "successful" }

Abnormal response For details, see **[Abnormal Request Results](#page-672-0)**.

# **Status Code**

- **Normal** 200
- **Abnormal** For details, see **[Status Codes](#page-672-0)**.

# **Error Code**

For details, see **[Error Codes](#page-676-0)**.

# **5.15.17 Resetting the Password for User root**

# **Function**

This API is used to reset the password if you forget the password of your database account when using RDS. If there is a problem with the **root** account, for example, if your **root** account credentials are lost or deleted, you can reset the **root** password to restore access.

Before calling an API, you need to understand the API in **[Authentication](#page-19-0)**.

# **Constraints**

The password cannot be reset if the DB instance is in any of the following statuses: creating, rebooting, upgrading, changing instance class, creating users, or deleting users.

This API is available to RDS for MySQL and RDS for PostgreSQL only.

## **URI**

- URI format POST /v3/{project\_id}/instances/{instance\_id}/password
- Parameter description
| <b>Name</b> | <b>Mandator</b> | <b>Description</b>                                                                                                    |
|-------------|-----------------|----------------------------------------------------------------------------------------------------|
| project_id  | Yes             | Project ID of a tenant in a region.<br>For details about how to obtain the project ID,<br>see Obtaining a Project ID. |
| instance id | Yes             | Specifies the DB instance ID.                                                                                         |

**Table 5-421** Parameter description

**Table 5-422** Parameter description

| <b>Name</b> | <b>Mandatory</b> | Type   | <b>Description</b>                                                                                                    |
|-------------|------------------|--------|----------------------------------------------------------------------------------------------------|
| db_user_pw  | Yes              | String | Specifies the database password.                                                                                                    |
| d           |                  |        | Valid value:                                                                                                    |
|             |                  |        | RDS for MySQL:                                                                                                    |
|             |                  |        | The value must be 8 to 32<br>characters long and contain at<br>least three types of the following<br>characters: uppercase letters,<br>lowercase letters, digits, and<br>special characters (~!@#\$%^*-_=<br>$+?,()&).$                               |
|             |                  |        | RDS for PostgreSQL:                                                                                                    |
|             |                  |        | The value must be 8 to 32<br>characters long and contain at<br>least three types of the following<br>characters: uppercase letters,<br>lowercase letters, digits, and<br>special characters $(\sim 0.04\%$ <sup><math>\sim</math>-</sup> -<br>$+?,).$ |
|             |                  |        | You are advised to enter a strong<br>password to improve security,<br>preventing security risks such as<br>brute force cracking.                                                                                                    |

## **Example Request**

{

}

Reset the password for user **root**.

POST https://{endpoint}/v3/0483b6b16e954cb88930a360d2c4e663/instances/dsfae23fsfdsae3435in01/ password

```
 "db_user_pwd": "******"
```
## **Response**

- Normal response None
- Example normal response {}
- Abnormal response For details, see **[Abnormal Request Results](#page-672-0)**.

## **Status Code**

- **Normal** 200
- **Abnormal** For details, see **[Status Codes](#page-672-0)**.

## **Error Code**

For details, see **[Error Codes](#page-676-0)**.

# **5.16 Database and Account Management (PostgreSQL)**

# **5.16.1 Creating a Database**

# **Function**

This API is used to create a database in a specified DB instance.

● Before calling an API, you need to understand the API in **[Authentication](#page-19-0)**.

# **Constraints**

- This operation cannot be performed when the DB instance is in any of the following statuses: creating, changing instance class, changing port, frozen, or abnormal.
- If you create a database using other methods instead of invoking a v3 API, for example, logging in to a node or using a client tool, the database name verification rule is inconsistent with that of the v3 API. As a result, the v3 API may fail to be invoked to perform operations on the database.

- **URI** format POST /v3/{project\_id}/instances/{instance\_id}/database
- Parameter description

| <b>Name</b> | <b>Mandator</b> | <b>Description</b>                                                                                                    |
|-------------|-----------------|----------------------------------------------------------------------------------------------------|
| project_id  | Yes             | Project ID of a tenant in a region.<br>For details about how to obtain the project ID,<br>see Obtaining a Project ID. |
| instance id | Yes             | Specifies the DB instance ID.                                                                                         |

**Table 5-423** Parameter description

## **Table 5-424** Parameter description

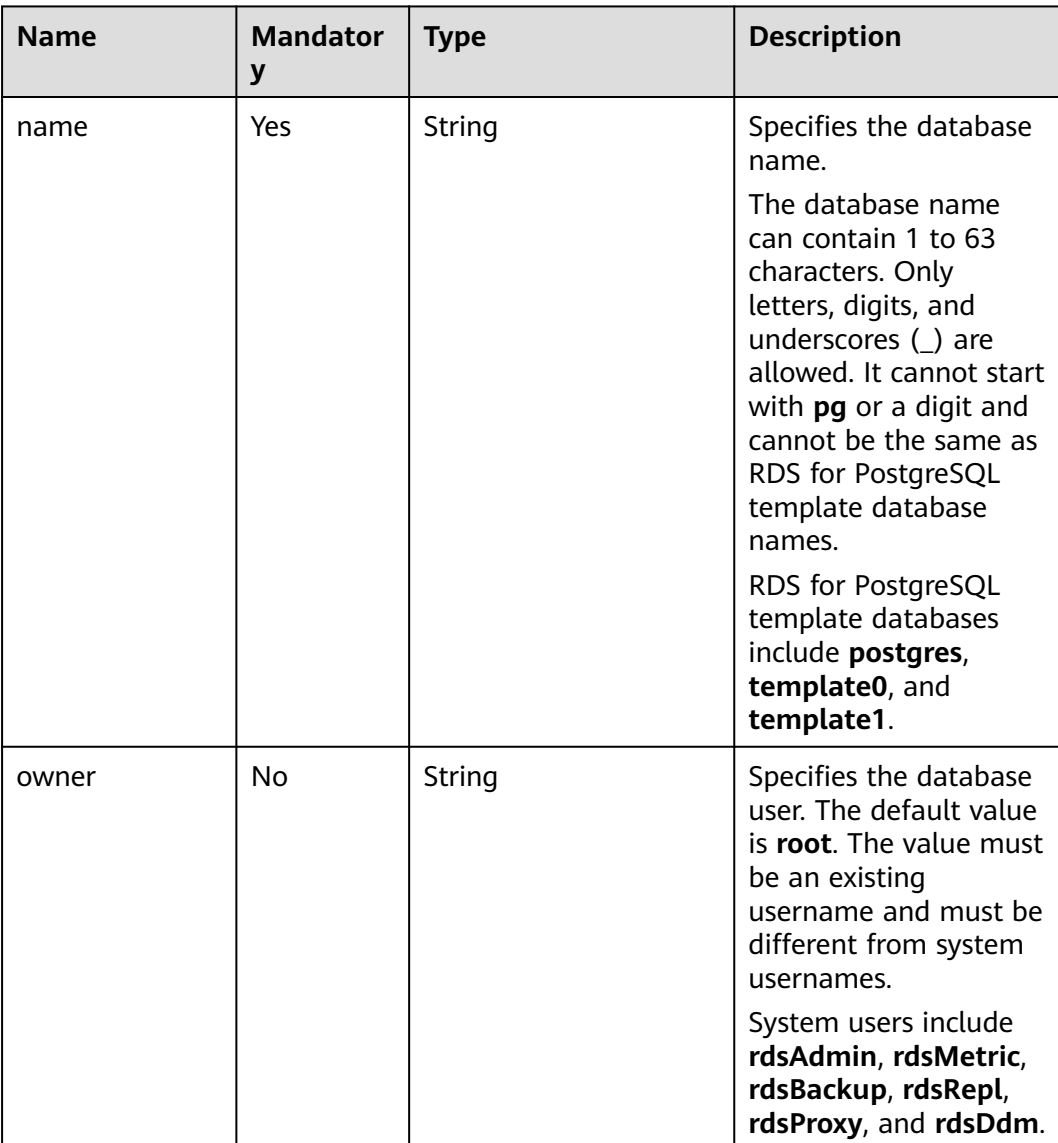

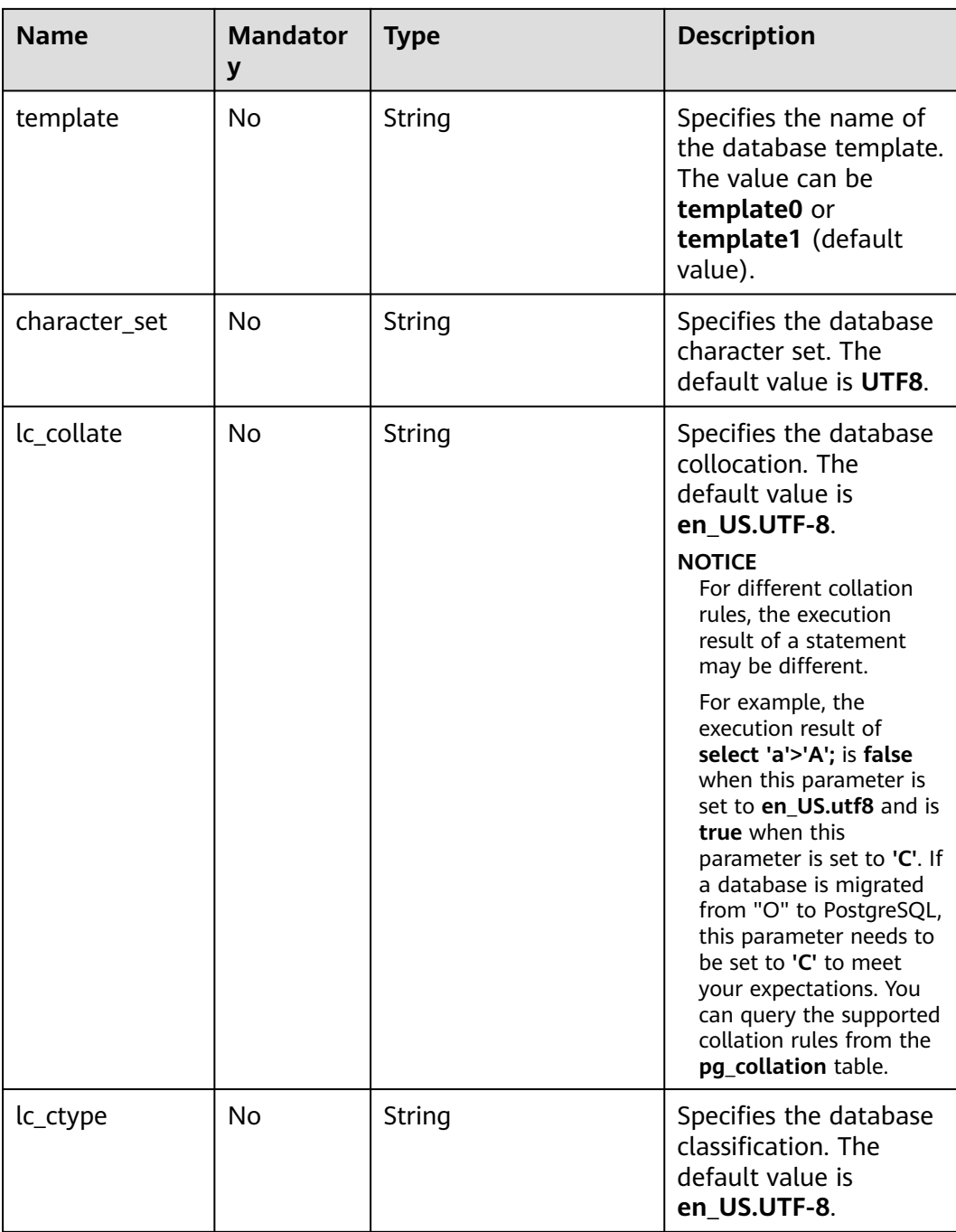

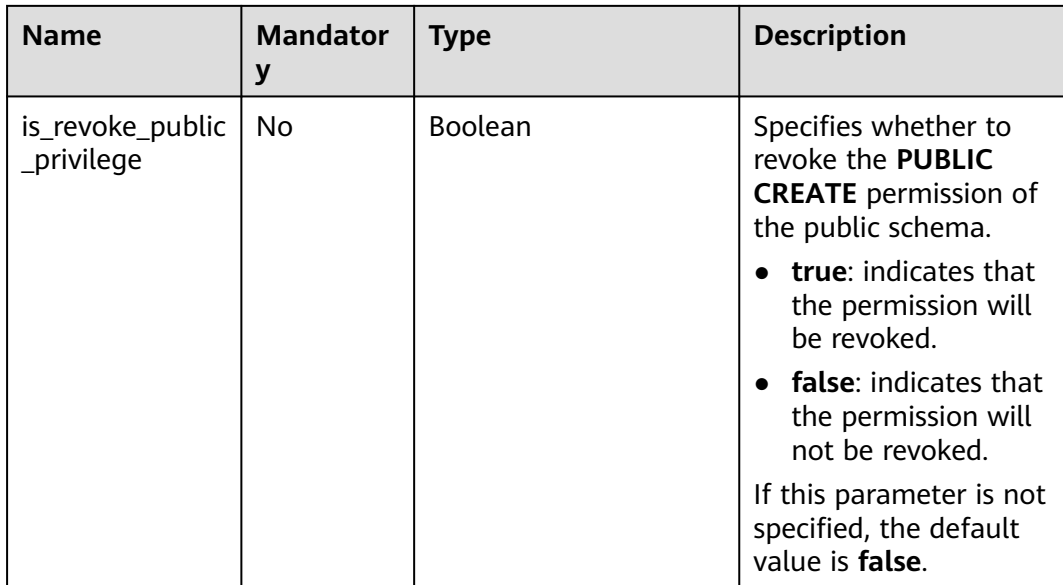

## **Example Request**

Create a database named **rds\_test**.

```
POST https://{endpoint}/v3/0483b6b16e954cb88930a360d2c4e663/instances/
f569f1358436479dbcba8603c32cc4aein03/database
{
 "name": "rds_test",
 "owner": "test",
   "template": "template0",
   "character_set": "UTF8",
 "lc_collate": "en_US.UTF-8",
 "lc_ctype": "en_US.UTF-8",
   "is_revoke_public_privilege": true
}
```
#### **Response**

Normal response

#### **Table 5-425** Parameter description

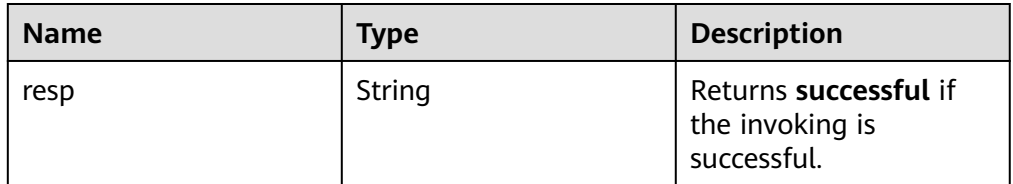

Example normal response

{ "resp": "successful" }

Abnormal response

For details, see **[Abnormal Request Results](#page-672-0)**.

## **Status Code**

- **Normal** 200
- Abnormal For details, see **[Status Codes](#page-672-0)**.

# **Error Code**

For details, see **[Error Codes](#page-676-0)**.

# **5.16.2 Creating a Database Account**

## **Function**

This API is used to create a database account for a specified DB instance.

● Before calling an API, you need to understand the API in **[Authentication](#page-19-0)**.

# **Constraints**

- This operation cannot be performed when the DB instance is in any of the following statuses: creating, changing instance class, changing port, frozen, or abnormal.
- If you want to call this API repeatedly to create database accounts for your DB instance, call it in serial.

## **URI**

- URI format POST /v3/{project\_id}/instances/{instance\_id}/db\_user
- Parameter description

#### **Table 5-426** Parameter description

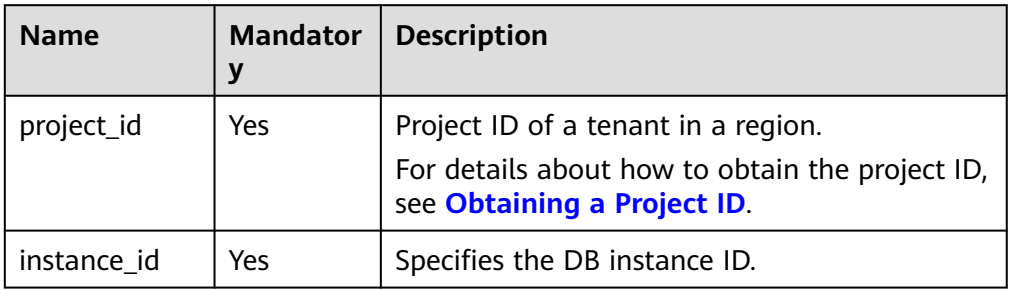

**Table 5-427** Parameter description

| <b>Name</b> | <b>Mandator</b><br>y | <b>Type</b> | <b>Description</b>                                                                                                    |
|-------------|----------------------|-------------|----------------------------------------------------------------------------------------------------|
| name        | Yes                  | String      | Specifies the username of the<br>database account.                                                                                                    |
|             |                      |             | The username contains 1 to 63<br>characters, including letters, digits,<br>and underscores $(\_)$ . It cannot start<br>with <b>pg</b> or a digit and must be<br>different from system usernames.                                                                                                    |
|             |                      |             | System users include rdsAdmin,<br>rdsMetric, rdsBackup, rdsRepl,<br>rdsProxy, and rdsDdm.                                                                                                    |
| password    | Yes                  | String      | Specifies the password of the<br>database account.                                                                                                    |
|             |                      |             | The value must be 8 to 32<br>characters long and contain at least<br>three types of the following<br>characters: uppercase letters,<br>lowercase letters, digits, and special<br>characters $(\sim !@#%^{\wedge *}-=+?,).$ The<br>value cannot contain the username<br>or the username spelled backwards. |
|             |                      |             | You are advised to enter a strong<br>password to improve security,<br>preventing security risks such as<br>brute force cracking.                                                                                                    |

## **Example Request**

Creating a database account named **rds**

POST https://{endpoint}/v3/0483b6b16e954cb88930a360d2c4e663/instances/ f569f1358436479dbcba8603c32cc4aein03/db\_user

```
{
   "name": "rds",
   "password": "****"
}
```
## **Response**

● Normal response

#### **Table 5-428** Parameter description

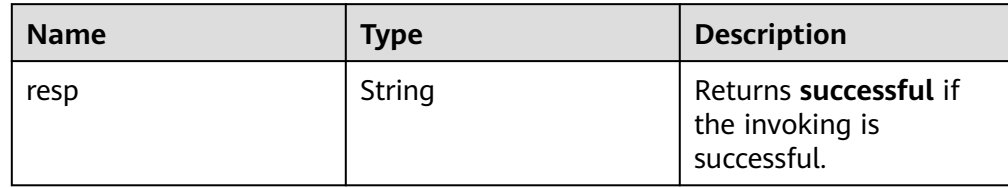

Example normal response

```
{
    "resp": "successful"
}
```
Abnormal response For details, see **[Abnormal Request Results](#page-672-0)**.

## **Status Code**

- **Normal** 
	- 202
- **Abnormal** For details, see **[Status Codes](#page-672-0)**.

# **Error Code**

For details, see **[Error Codes](#page-676-0)**.

# **5.16.3 Creating a Database Schema**

## **Function**

This API is used to create a database schema in a specified DB instance.

● Before calling an API, you need to understand the API in **[Authentication](#page-19-0)**.

# **Constraints**

This operation cannot be performed when the DB instance is in any of the following statuses: creating, changing instance class, changing port, frozen, or abnormal.

- **URI** format POST /v3/{project\_id}/instances/{instance\_id}/schema
- Parameter description

| <b>Name</b> | <b>Mandator</b> | <b>Description</b>                                                                                                    |
|-------------|-----------------|----------------------------------------------------------------------------------------------------|
| project_id  | Yes             | Project ID of a tenant in a region.<br>For details about how to obtain the project ID,<br>see Obtaining a Project ID. |
| instance id | Yes             | Specifies the DB instance ID.                                                                                         |

**Table 5-429** Parameter description

**Table 5-430** Parameter description

| <b>Name</b> | <b>Mand</b><br>atory | <b>Type</b>      | <b>Description</b>                                                                                                    |
|-------------|----------------------|------------------|----------------------------------------------------------------------------------------------------|
| db_name     | Yes                  | String           | Specifies the database<br>name.                                                                                                    |
|             |                      |                  | The database name<br>can contain 1 to 63<br>characters. Only<br>letters, digits, and<br>underscores () are<br>allowed. It cannot start<br>with pg or a digit and<br>cannot be the same as<br>RDS for PostgreSQL<br>template database<br>names. |
|             |                      |                  | RDS for PostgreSQL<br>template databases<br>include postgres,<br>template0, and<br>template1.                                                                                                    |
| schemas     | Yes                  | Array of objects | Each element is the<br>schema information<br>associated with the<br>database. A single<br>request supports a<br>maximum of 20<br>elements.                                                                                                    |
|             |                      |                  | For details on the<br>element structure, see<br><b>Table 5-431</b>                                                                                                    |

| <b>Name</b>     | <b>Mand</b><br>atory | <b>Type</b> | <b>Description</b>                                                                                                    |
|-----------------|----------------------|-------------|----------------------------------------------------------------------------------------------------|
| schema_na<br>me | Yes                  | String      | Specifies the schema<br>name.<br>The value contains 1 to<br>63 characters,<br>including letters, digits,<br>and underscores $($ ). It<br>cannot start with pg or<br>a digit, and must be<br>different from RDS for<br>PostgreSQL template<br>database names and<br>existing schema<br>names.<br>RDS for PostgreSQL<br>template databases |
|                 |                      |             | include postgres,<br>template0, and<br>template1.<br>Existing schemas                                                                                                    |
|                 |                      |             | include public and<br>information schema.                                                                                                    |
| owner           | Yes                  | String      | Specifies the database<br>owner.                                                                                                    |
|                 |                      |             | The value contains 1 to<br>63 characters. It<br>cannot start with pg or<br>a digit, and must be<br>different from system<br>usernames.                                                                                                    |
|                 |                      |             | System users include<br>rdsAdmin, rdsMetric,<br>rdsBackup, rdsRepl,<br>rdsProxy, and rdsDdm.                                                                                                    |

<span id="page-477-0"></span>**Table 5-431** schemas field data structure description

# **Example Request**

Create a database schema.

```
POST https://{endpoint}/v3/0483b6b16e954cb88930a360d2c4e663/instances/
f569f1358436479dbcba8603c32cc4aein03/schema
{
   "db_name": "rds_test",
    "schemas": [
      {
        "schema_name": "teste123",
```

```
 "owner": "teste123"
        }
     \overline{1}}
```
## **Response**

Normal response

#### **Table 5-432** Parameter description

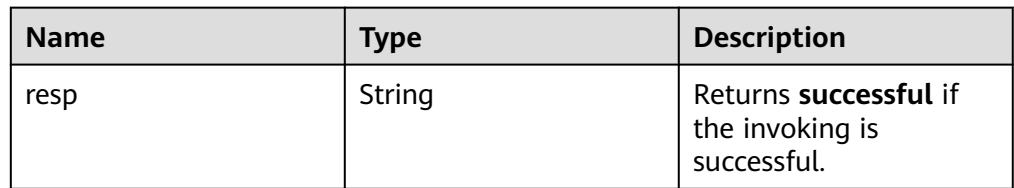

- Example normal response { "resp": "successful"
- Abnormal response For details, see **[Abnormal Request Results](#page-672-0)**.

# **Status Code**

**Normal** 200

}

**Abnormal** For details, see **[Status Codes](#page-672-0)**.

# **Error Code**

For details, see **[Error Codes](#page-676-0)**.

# **5.16.4 Granting Read or Write Permissions to a Database Account**

## **Function**

This API is used to grant read or write permissions to a database account in a specified DB instance.

● Before calling an API, you need to understand the API in **[Authentication](#page-19-0)**.

# **Constraints**

- This operation cannot be performed when the DB instance is in any of the following statuses: creating, changing instance class, changing port, frozen, or abnormal.
- By default, read-only users have the **create** and **usage** permissions on the public schema.

## **URI**

- URI format POST /v3/{project\_id}/instances/{instance\_id}/db\_privilege
- Parameter description

# **Table 5-433** Parameter description

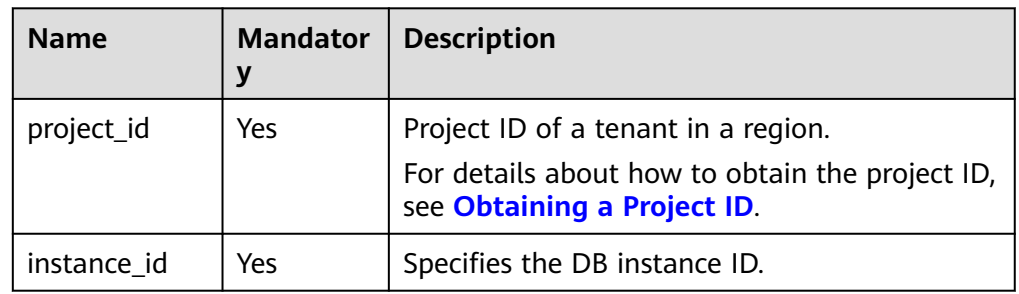

# **Request**

#### **Table 5-434** Parameter description

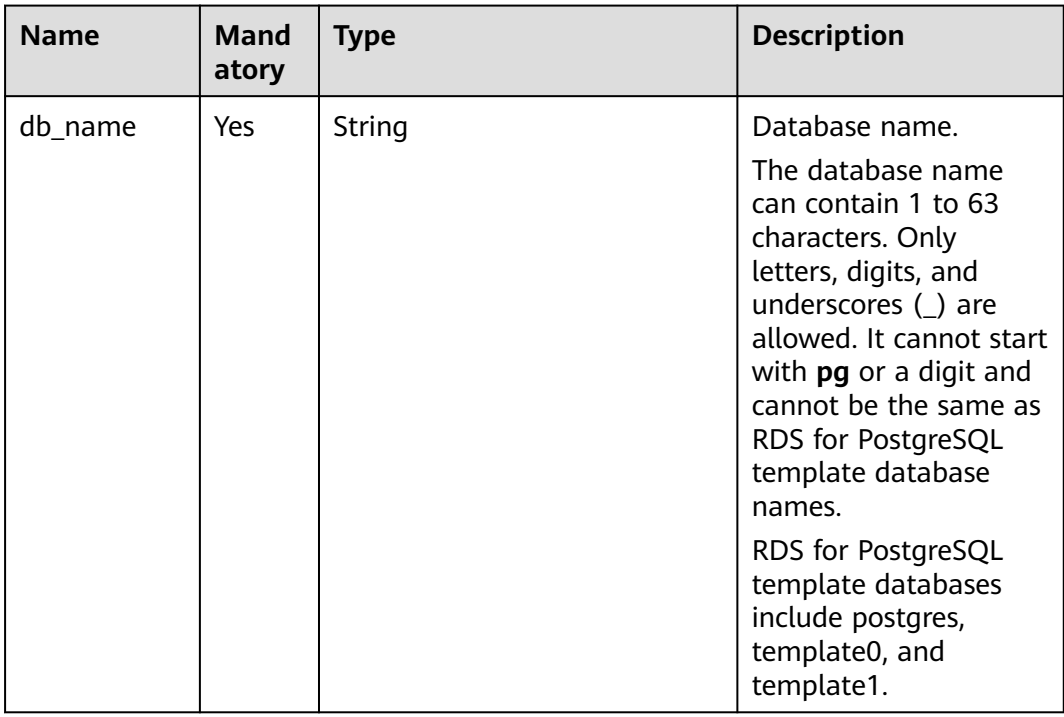

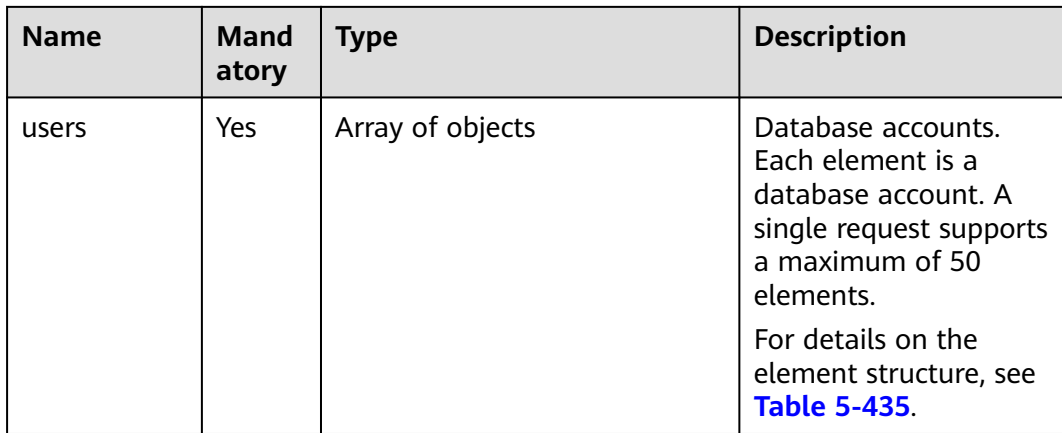

#### **Table 5-435** users field data structure description

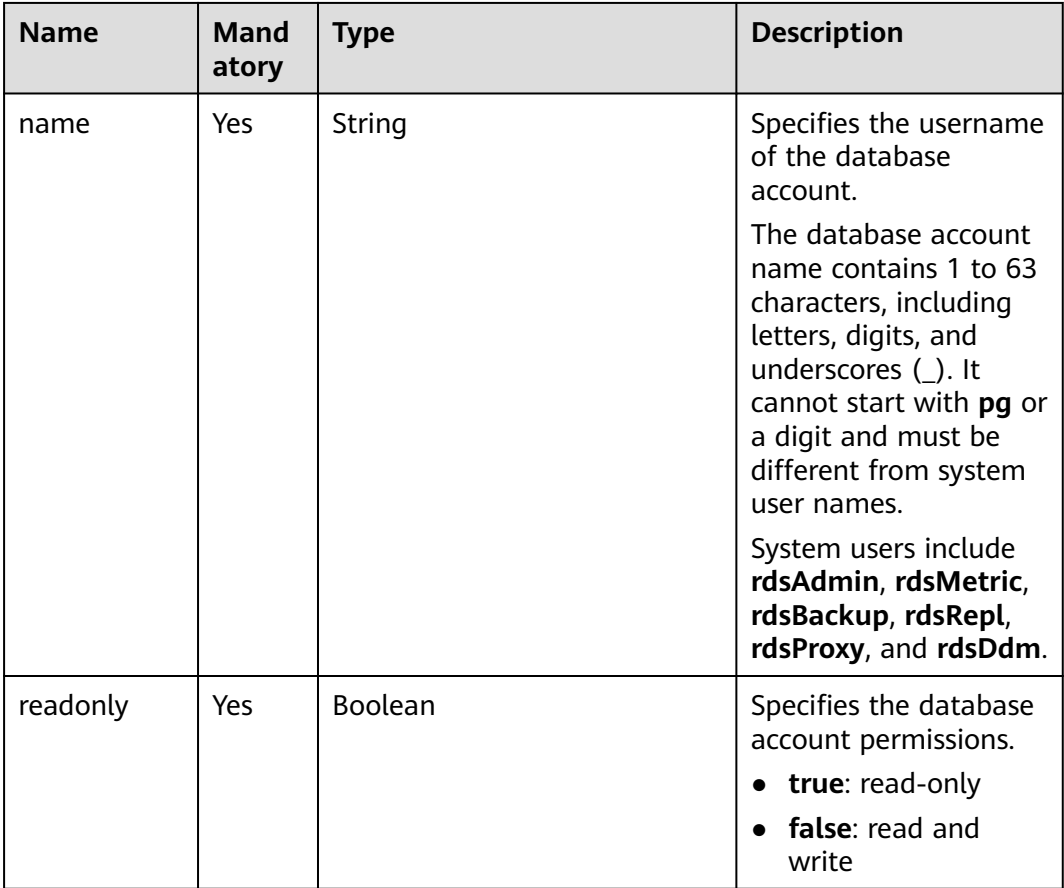

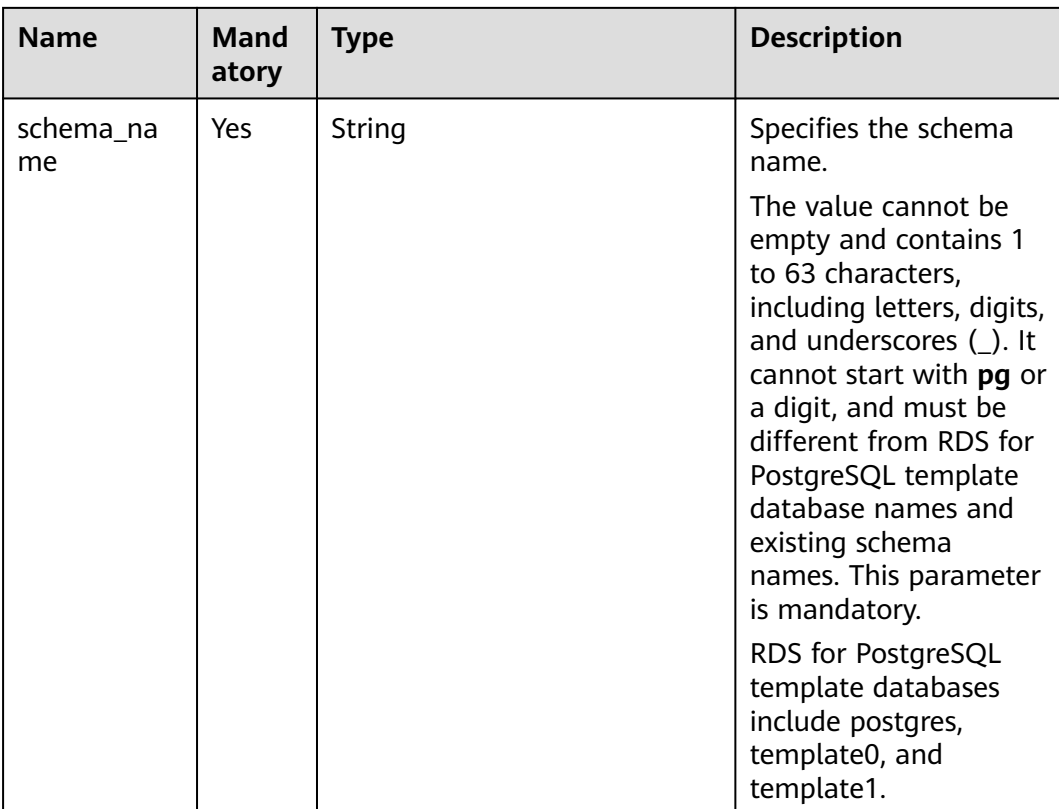

## **Example Request**

Grant read and write permissions to **rds** and **rds002**, and read-only permissions to **rds001**.

```
POST https://{endpoint}/v3/0483b6b16e954cb88930a360d2c4e663/instances/
f569f1358436479dbcba8603c32cc4aein03/db_privilege
```

```
{"db_name": "rds_test",
   "users": [
\overline{\phantom{a}} "name": "rds",
         "readonly": false,
         "schema_name": "teste123"
      },
      {
         "name": "rds001",
         "readonly": true,
         "schema_name": "teste123"
      },
     {
         "name": "rds002",
 "readonly": false,
 "schema_name": "teste123"
      }
   ]
 }
```
## **Response**

● Normal response

#### **Table 5-436** Parameter description

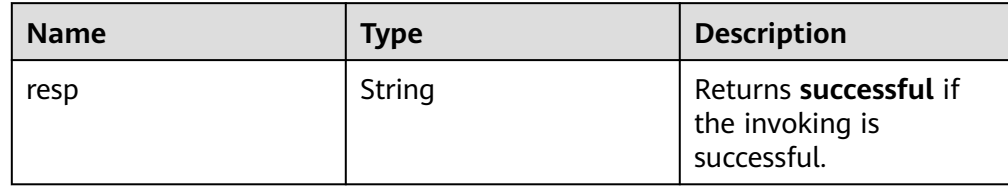

Example normal response

```
{
    "resp": "successful"
}
```
Abnormal response For details, see **[Abnormal Request Results](#page-672-0)**.

## **Status Code**

- **Normal** 
	- 200
- **Abnormal** For details, see **[Status Codes](#page-672-0)**.

# **Error Code**

For details, see **[Error Codes](#page-676-0)**.

# **5.16.5 Resetting a Password for a Database Account**

## **Function**

This API is used to reset a password for a database account.

Before calling an API, you need to understand the API in **[Authentication](#page-19-0)**.

# **Constraints**

The password of a database account cannot be reset if the DB instance is in any of the following statuses: creating, changing instance class, changing port, rebooting, frozen, or abnormal.

- **URI** format POST /v3/{project\_id}/instances/{instance\_id}/db\_user/resetpwd
- Parameter description

| <b>Name</b> | <b>Mandator</b> | <b>Description</b>                                                                                                    |  |
|-------------|-----------------|----------------------------------------------------------------------------------------------------|--|
| project_id  | Yes             | Project ID of a tenant in a region.<br>For details about how to obtain the project ID,<br>see Obtaining a Project ID. |  |
| instance_id | Yes             | Specifies the DB instance ID.                                                                                         |  |

**Table 5-437** Parameter description

#### **Table 5-438** Parameter description

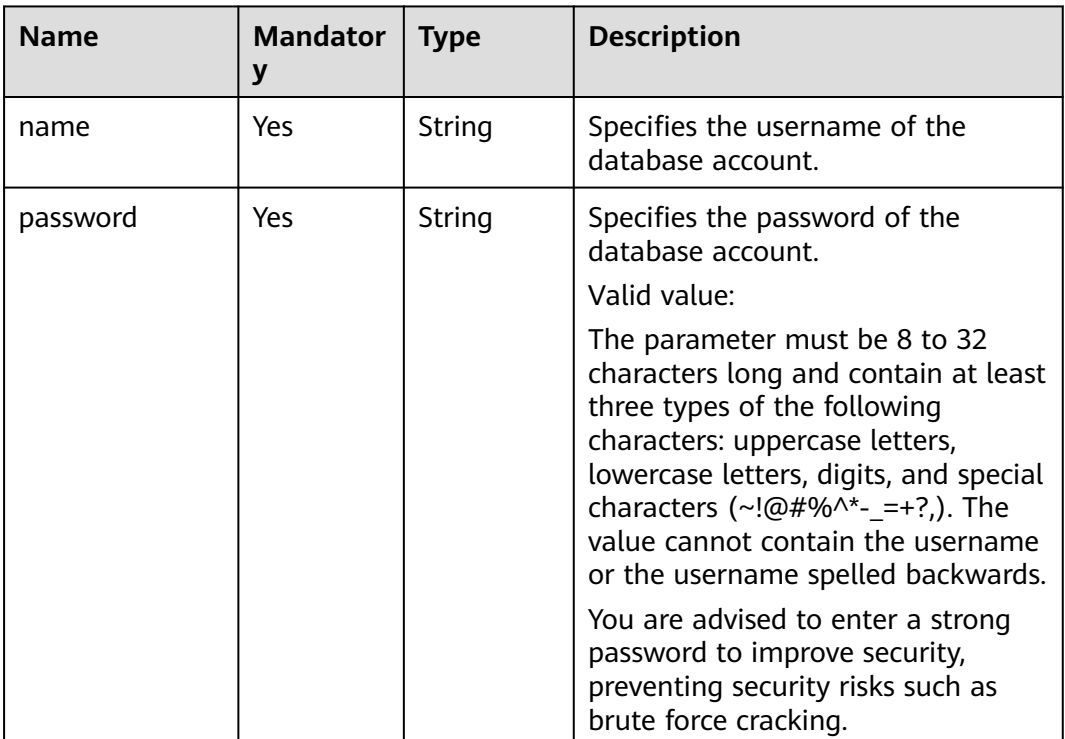

## **Example Request**

Reset the password of **rds**.

POST https://{endpoint}/v3/0483b6b16e954cb88930a360d2c4e663/instances/ f569f1358436479dbcba8603c32cc4aein03/db\_user/resetpwd

```
{
 "name": "rds",
 "password": "****"
}
```
## **Response**

Normal response

#### **Table 5-439** Parameter description

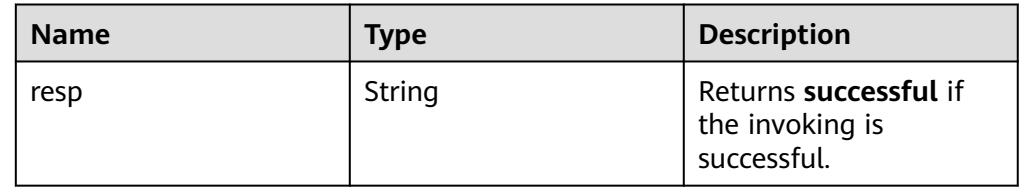

Example normal response {

 "resp": "successful" }

Abnormal response For details, see **[Abnormal Request Results](#page-672-0)**.

# **Status Code**

- **Normal** 200
- Abnormal For details, see **[Status Codes](#page-672-0)**.

# **Error Code**

For details, see **[Error Codes](#page-676-0)**.

# **5.16.6 Querying Databases**

## **Function**

This API is used to query databases of a specified DB instance.

● Before calling an API, you need to understand the API in **[Authentication](#page-19-0)**.

## **Constraints**

- This operation cannot be performed when the DB instance is in the abnormal or frozen state.
- The details about databases of read replicas cannot be queried.

- **URI** format GET /v3/{project\_id}/instances/{instance\_id}/database/detail? db={db}&page={page}&limit={limit}
- Parameter description

| <b>Name</b> | <b>Mandator</b><br>y | <b>Description</b>                                                                         |
|-------------|----------------------|--------------------------------------------------------------------------------------------|
| project_id  | Yes                  | Project ID of a tenant in a region.                                                        |
|             |                      | For details about how to obtain the project ID,<br>see Obtaining a Project ID.             |
| instance id | Yes                  | Instance ID.                                                                               |
| db          | No.                  | Database name, which is case-insensitive for<br>fuzzy search.                              |
| page        | Yes                  | Page number. The value starts from 1.                                                      |
| limit       | Yes.                 | Number of records on each page. The value<br>ranges from 1 (inclusive) to 100 (inclusive). |

**Table 5-440** Parameter description

- Request parameters
	- None
- URI example GET https://{endpoint}/v3/0483b6b16e954cb88930a360d2c4e663/instances/ f569f1358436479dbcba8603c32cc4aein03/database/detail?page=1&limit=10

#### **Response**

● Normal response

#### **Table 5-441** Parameter description

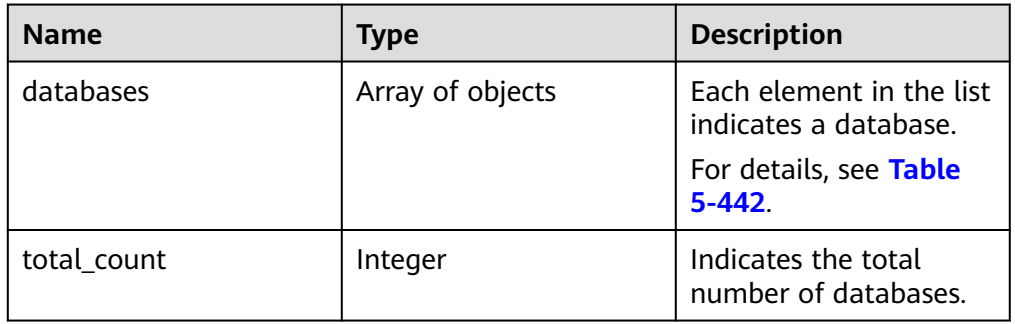

#### **Table 5-442** databases element structure description

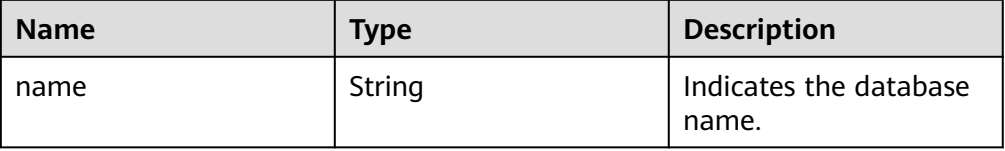

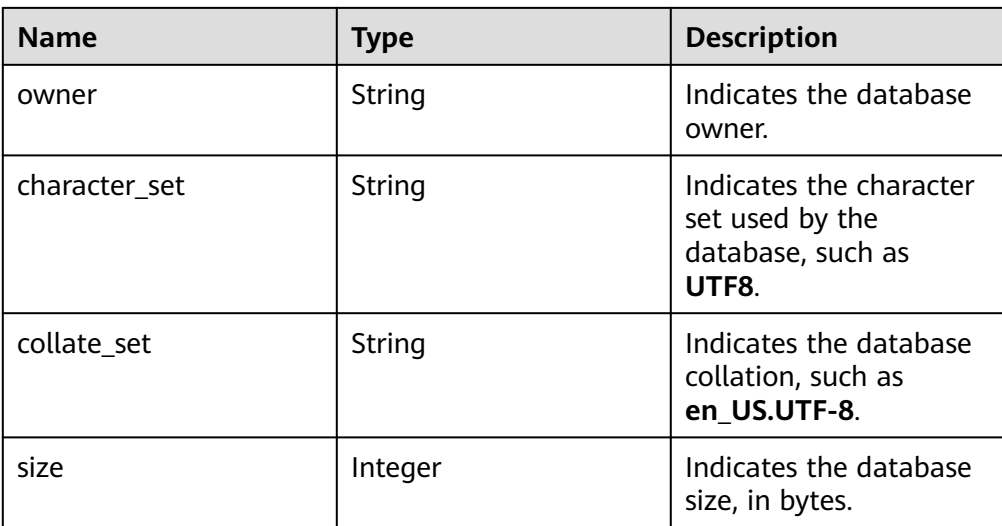

#### Example normal response

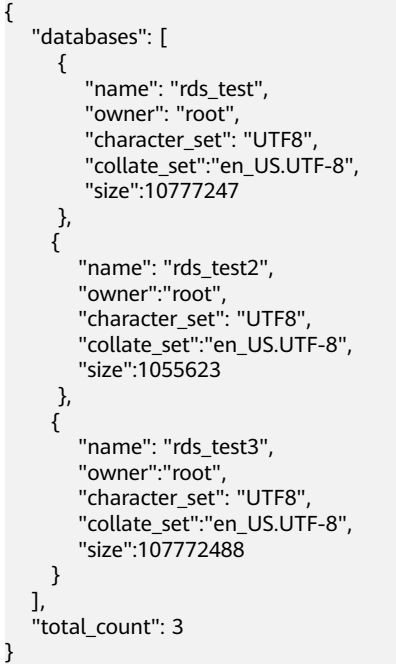

Abnormal response For details, see **[Abnormal Request Results](#page-672-0)**.

# **Status Code**

**Normal** 

200

Abnormal For details, see **[Status Codes](#page-672-0)**.

## **Error Code**

For details, see **[Error Codes](#page-676-0)**.

# **5.16.7 Querying Database Users**

## **Function**

This API is used to query database users for a specified DB instance.

● Before calling an API, you need to understand the API in **[Authentication](#page-19-0)**.

# **Constraints**

- This operation cannot be performed when the DB instance is in any of the following statuses: creating, changing instance class, changing port, frozen, or abnormal.
- For any database and account created using methods other than the RDS console and APIs, if the database name and account name do not meet the database naming rules (see **[Table 5-373](#page-431-0)**) and account naming rules (see **[Table 5-391](#page-445-0)**), for example, containing Chinese characters or unsupported special characters, the database and account cannot be managed through the RDS console or APIs.
- In migration scenarios, if any database name and account name of the source database do not meet the database naming rules (see **[Table 5-373](#page-431-0)**) and account naming rules (see **[Table 5-391](#page-445-0)**), the database and account cannot be managed through the RDS console or APIs after being migrated to the destination RDS for MySQL database.

# **URI**

**URI** format

GET /v3/{project\_id}/instances/{instance\_id}/db\_user/detail? page={page}&limit={limit}

Parameter description

#### **Table 5-443** Parameter description

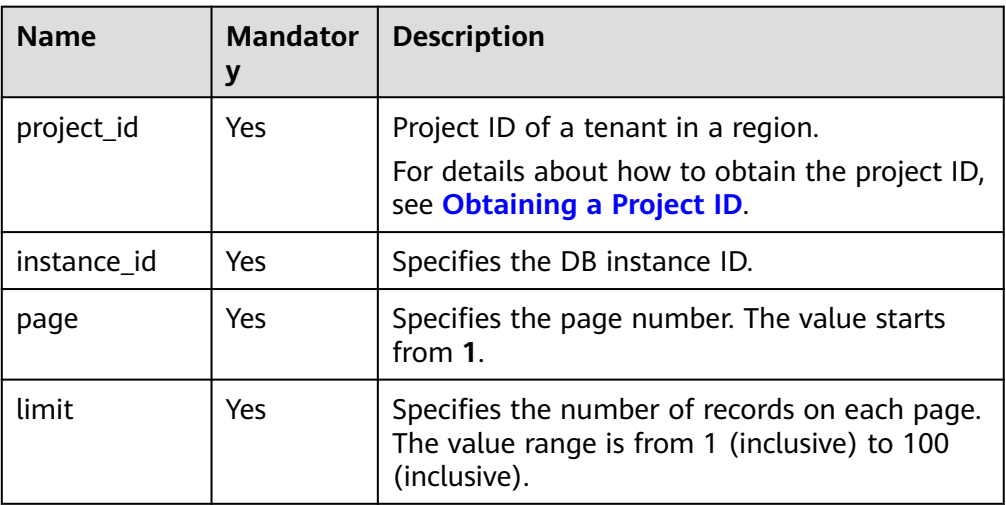

● Request parameters

None

● URI example

GET https://{endpoint}/v3/0483b6b16e954cb88930a360d2c4e663/instances/ f569f1358436479dbcba8603c32cc4aein03/db\_user/detail?page=1&limit=10

#### **Response**

● Normal response

#### **Table 5-444** Parameter description

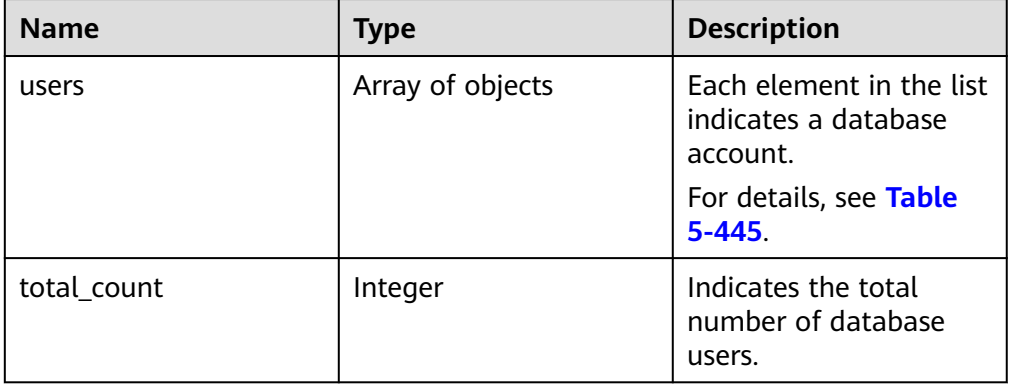

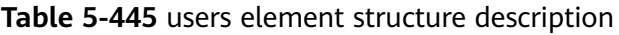

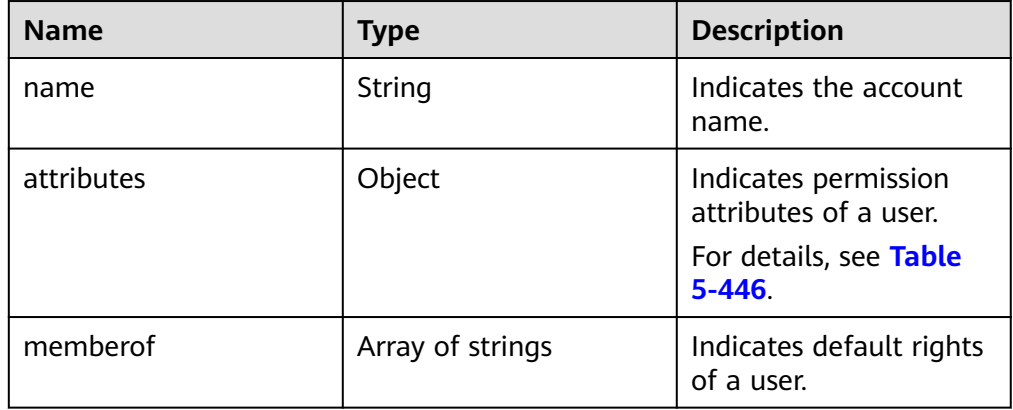

#### **Table 5-446** attributes element structure description

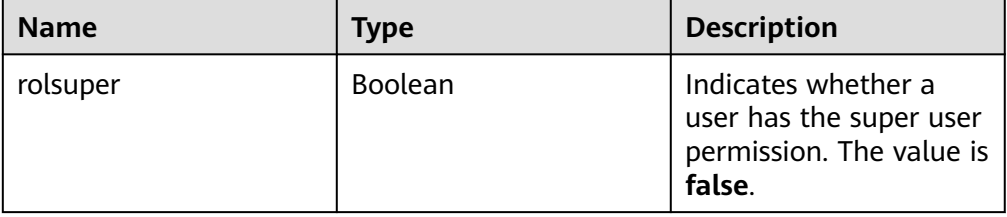

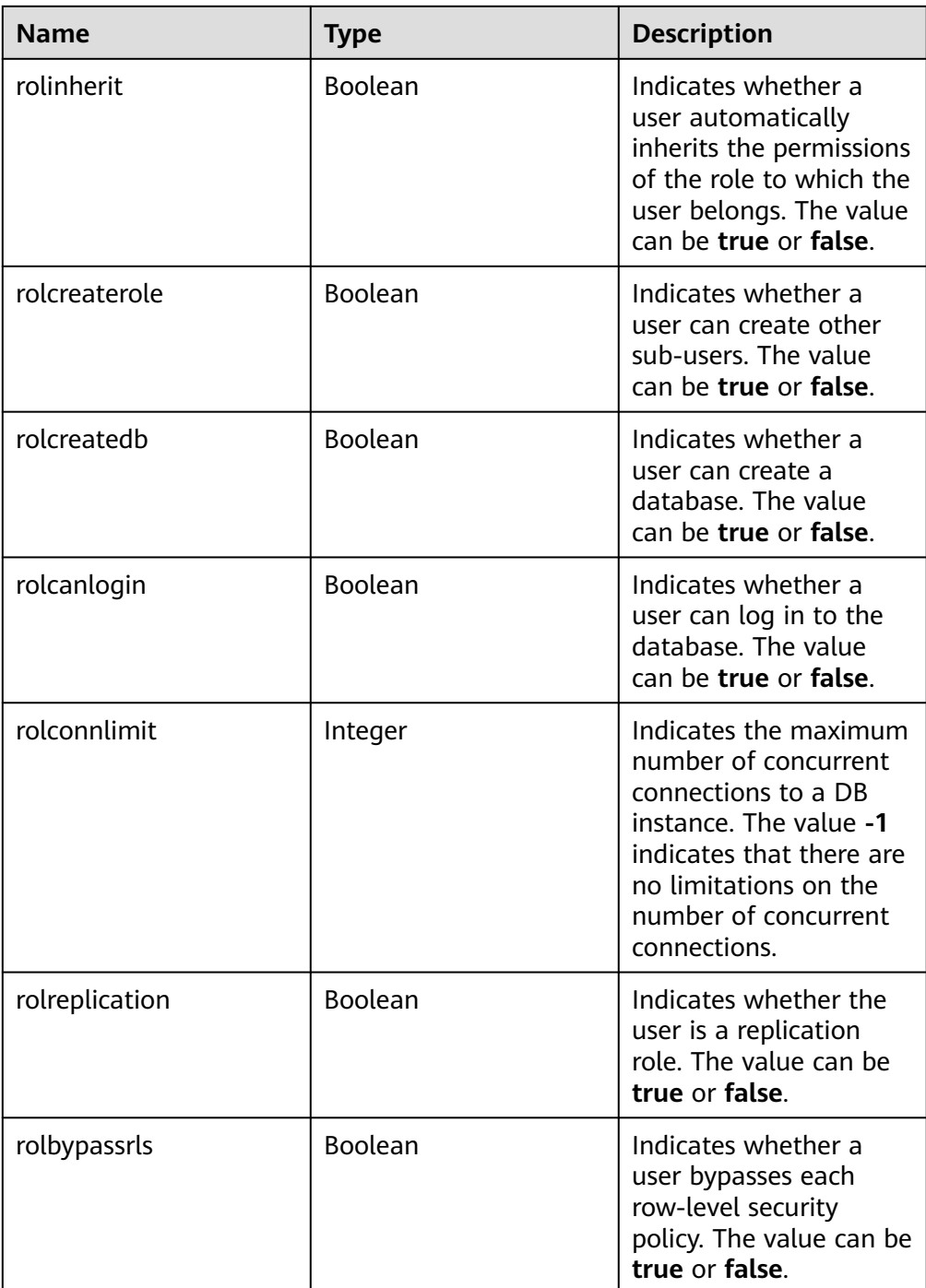

#### ● Example normal response

```
{
"users": [
{
 "name": "rdsuser",
 "attributes": {
 "rolsuper": false,
 "rolinherit": true,
 "rolcreaterole": true,
 "rolcreatedb": true,
 "rolcanlogin": true,
 "rolconnlimit": -1,
 "rolreplication": true,
```

```
 "rolbypassrls": false
   },
  "memberof": ["pg_monitor", "pg_read_all_stats", "pg_stat_scan_tables", "pg_signal_backend"]
}, 
{
  "name": "rdsuser1",
  "attributes": {
    "rolsuper": false,
    "rolinherit": true,
   "rolcreaterole": true,
    "rolcreatedb": true,
    "rolcanlogin": true,
    "rolconnlimit": -1,
    "rolreplication": true,
    "rolbypassrls": false
},
 "memberof": []
}],
"total_count": 2
}
```
Abnormal response For details, see **[Abnormal Request Results](#page-672-0)**.

# **Status Code**

- **Normal** 200
- **Abnormal** For details, see **[Status Codes](#page-672-0)**.

# **Error Code**

For details, see **[Error Codes](#page-676-0)**.

# **5.16.8 Querying Database Schemas**

# **Function**

This API is used to query database schemas of a specified DB instance.

● Before calling an API, you need to understand the API in **[Authentication](#page-19-0)**.

# **Constraints**

- This operation cannot be performed when the DB instance is in the abnormal or frozen state.
- The database schemas of read replicas cannot be queried.

- URI format GET /v3/{project\_id}/instances/{instance\_id}/schema/detail? db\_name={name}&page={page}&limit={limit}
- Parameter description

| <b>Name</b> | <b>Mandator</b><br>y | <b>Description</b>                                                                                                    |
|-------------|----------------------|----------------------------------------------------------------------------------------------------|
| project_id  | <b>Yes</b>           | Project ID of a tenant in a region.<br>For details about how to obtain the project ID,<br>see Obtaining a Project ID.                                                                                        |
| instance_id | Yes                  | Specifies the DB instance ID.                                                                                                    |
| db_name     | Yes                  | Specifies the database name.<br>Database names must be different from RDS<br>for PostgreSQL template database names.<br>RDS for PostgreSQL template databases<br>include postgres, template0, and template1. |
| page        | Yes                  | Specifies the page number. The value starts<br>from 1.                                                                                                    |
| limit       | Yes                  | Specifies the number of records on each page.<br>The value range is from 1 (inclusive) to 100<br>(inclusive).                                                                                                |

**Table 5-447** Parameter description

- Request parameters None
- URI example

GET https://{endpoint}/v3/0483b6b16e954cb88930a360d2c4e663/instances/ f569f1358436479dbcba8603c32cc4aein03/schema/detail? db\_name=rds\_test&page=1&limit=10

## **Response**

● Normal response

#### **Table 5-448** Parameter description

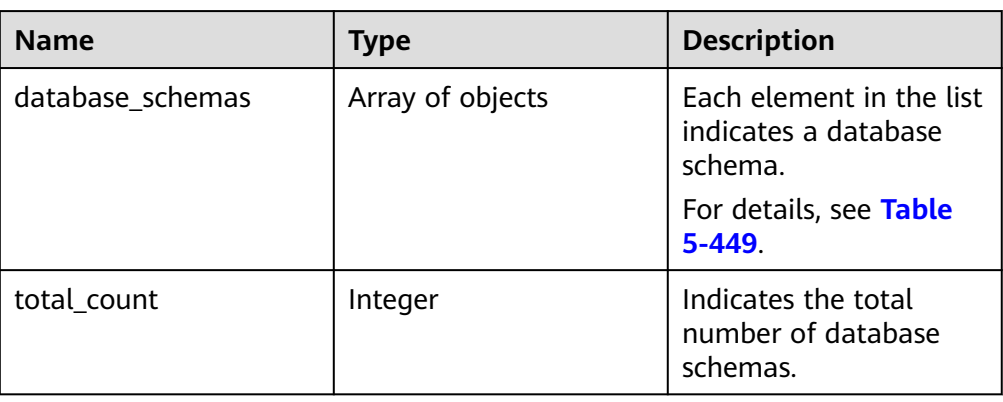

<span id="page-492-0"></span>**Table 5-449** users element structure description

| <b>Name</b> | Type   | <b>Description</b>           |
|-------------|--------|------------------------------|
| schema name | String | Indicates a schema<br>name.  |
| owner       | String | Indicates a schema<br>owner. |

Example normal response

```
{
  "database_schemas": [{
   "schema_name": "rds_user1",
   "owner": "root"
 }],
"total_count": 1
}
```
Abnormal response For details, see **[Abnormal Request Results](#page-672-0)**.

## **Status Code**

- **Normal** 200
- **Abnormal** For details, see **[Status Codes](#page-672-0)**.

# **Error Code**

For details, see **[Error Codes](#page-676-0)**.

# **5.16.9 Configuring Account Permissions**

# **Function**

This API is used to set account permissions to read-only or read/write.

● Before calling an API, you need to understand the API in **[Authentication](#page-19-0)**.

## **Constraints**

This operation cannot be performed when the DB instance is in any of the following statuses: creating, changing instance class, changing port, frozen, or abnormal.

- URI format POST /v3/{project\_id}/instances/{instance\_id}/user-privilege
	- Parameter description

#### **Table 5-450** Parameters

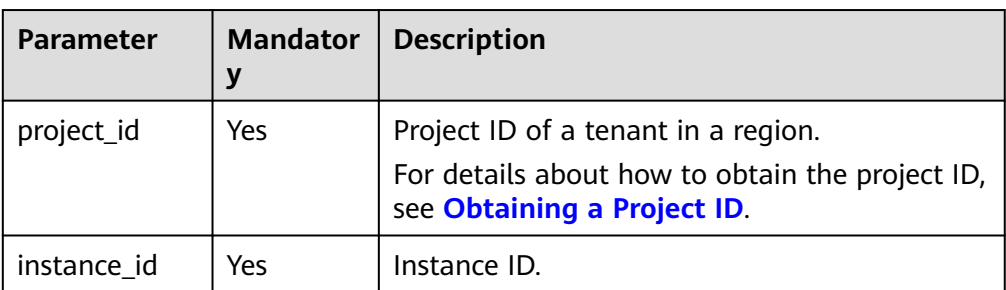

# **Request**

#### **Table 5-451** Parameters

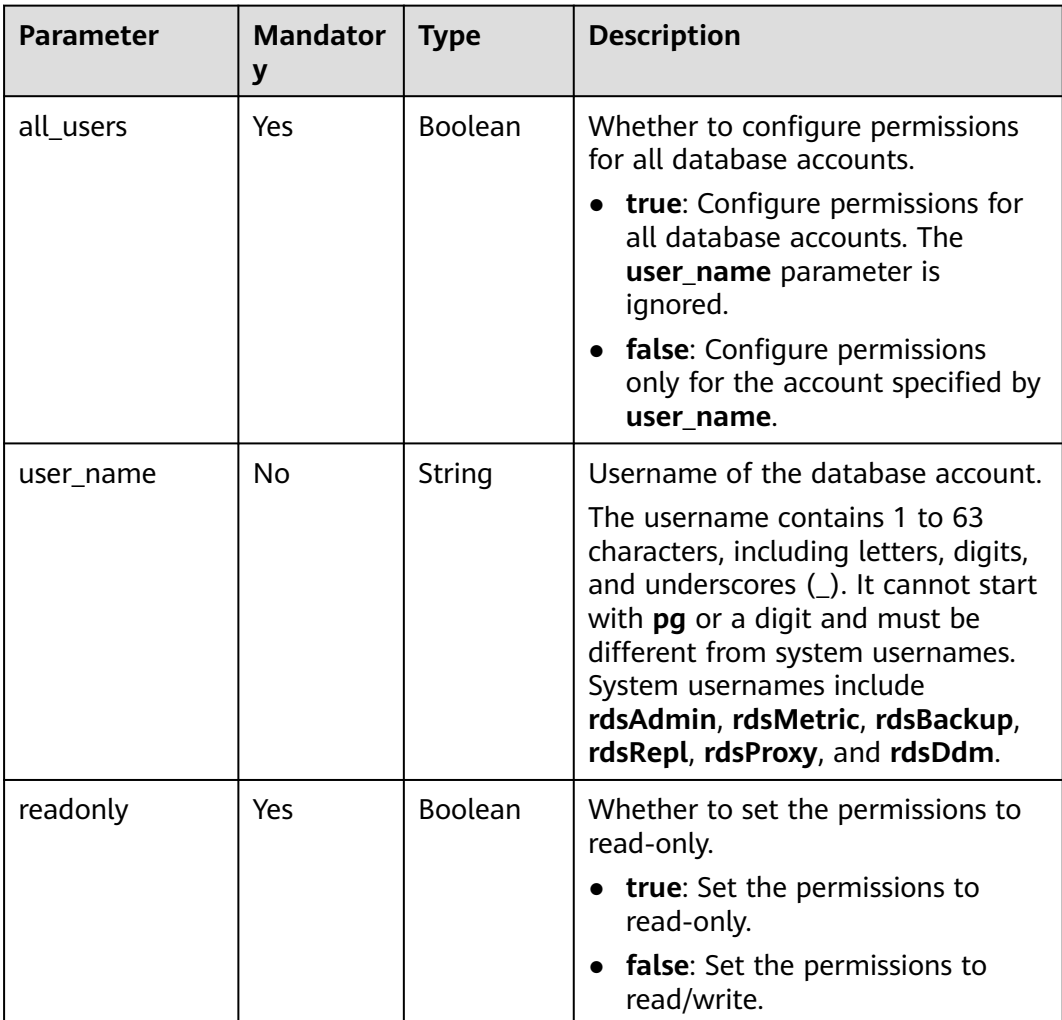

## **Example Request**

Set all database accounts to read-only.

POST https://{endpoint}/v3/0483b6b16e954cb88930a360d2c4e663/instances/

f569f1358436479dbcba8603c32cc4aein03/user-privilege

```
{
        "all_users": true,
        "readonly": true
    }
● Set all database accounts to readable and writable.
    {
       "all_users": true,
        "readonly": false
    }
    Set a single database account to read-only.
    {
        "all_users": false,
        "user_name": "test1234",
        "readonly": true
    }
● Set a single database account to readable and writable.
    {
```

```
 "all_users": false,
   "user_name": "test1234",
    "readonly": false
}
```
#### **Response**

- Normal response None
- Example normal response None
- Abnormal response For details, see **[Abnormal Request Results](#page-672-0)**.

## **Status Code**

- **Normal** 200
- Abnormal For details, see **[Status Codes](#page-672-0)**.

#### **Error Code**

For details, see **[Error Codes](#page-676-0)**.

# **5.16.10 Changing the Database Owner**

#### **Function**

This API is used to change the owner of a database.

Before calling an API, you need to understand the API in **[Authentication](#page-19-0)**.

# **Constraints**

This operation cannot be performed when the DB instance is in the abnormal or frozen state.

## **URI**

- URI format POST /v3/{project\_id}/instances/{instance\_id}/database/owner
- Parameter description

#### **Table 5-452** Parameters

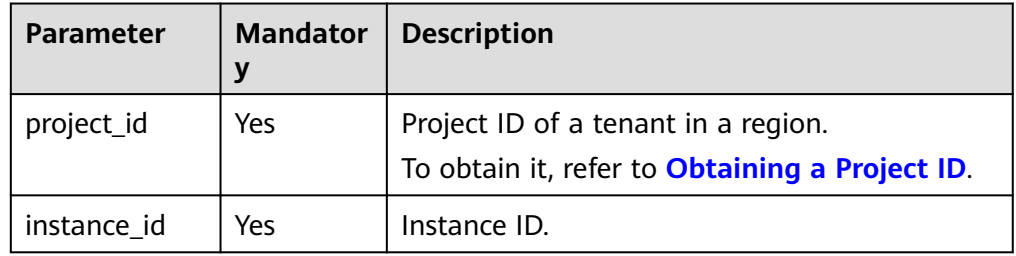

#### **Request**

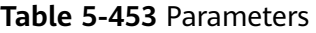

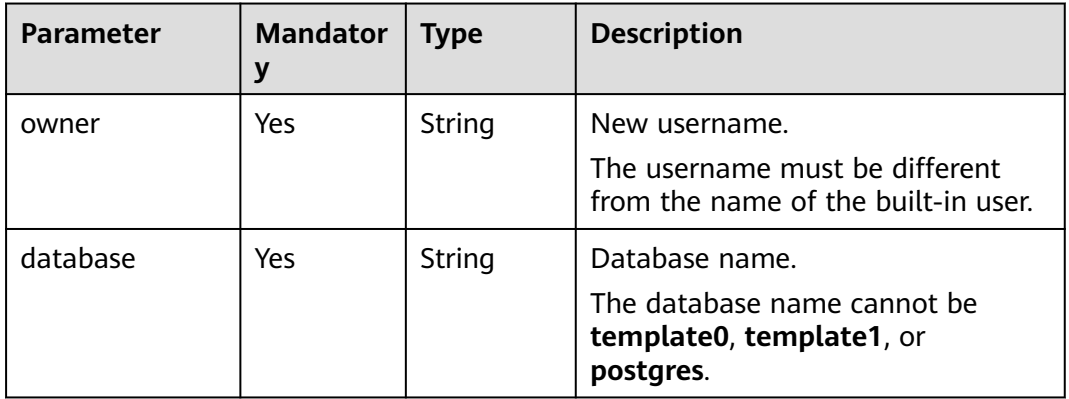

## **Example Request**

Change the owner of the **db1** database to **username1**.

```
POST https://rds.ap-southeast-1.myhuaweicloud.com/v3/0483b6b16e954cb88930a360d2c4e663/instances/
dsfae23fsfdsae3435in03/database/owner
{ 
  "owner" : "username1", 
  "database" : "db1" 
}
```
## **Response**

Normal response

#### **Table 5-454** Parameters

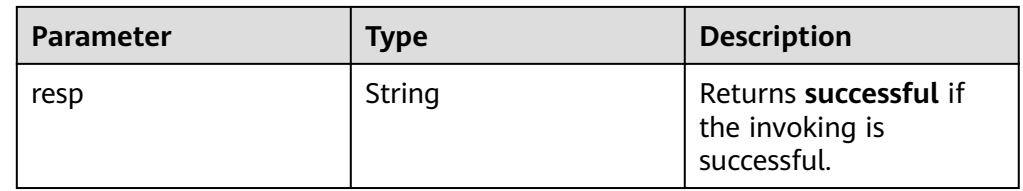

- Example normal response { "resp" : "successful"
- Abnormal response For details, see **[Abnormal Request Results](#page-672-0)**.

# **Status Code**

**Normal** 200

}

Abnormal For details, see **[Status Codes](#page-672-0)**.

# **Error Code**

For details, see **[Error Codes](#page-676-0)**.

# **5.16.11 Granting a Role to a User**

# **Function**

This API is used to grant a role to a user.

● Before calling an API, you need to understand the API in **[Authentication](#page-19-0)**.

## **Constraints**

This operation cannot be performed when the DB instance is in the abnormal or frozen state.

Role granting in a circle is not allowed.

- URI format POST /v3/{project\_id}/instances/{instance\_id}/db-user-role
- Parameter description

#### **Table 5-455** Parameters

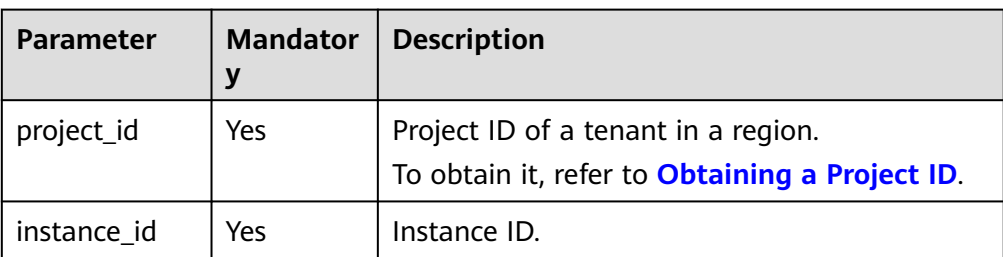

## **Request**

#### **Table 5-456** Parameters

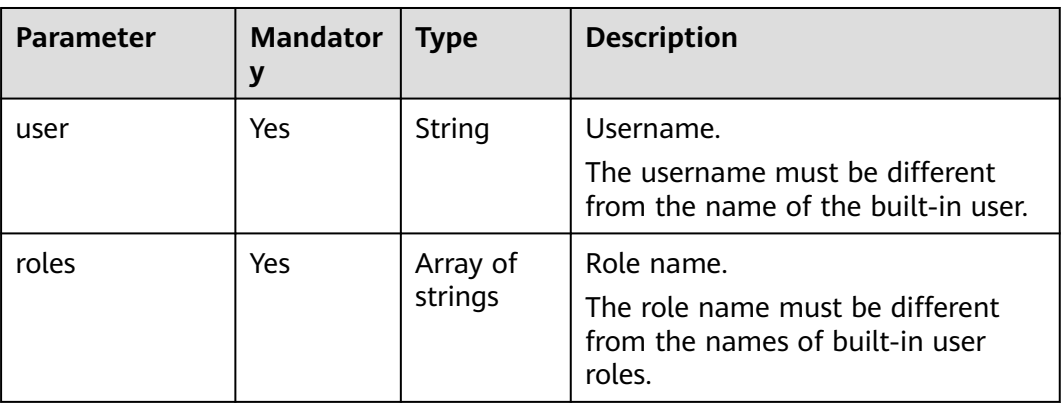

## **Example Request**

Grant roles **user3** and **user4** to the user **user1**.

POST https://rds.ap-southeast-1.myhuaweicloud.com/v3/0483b6b16e954cb88930a360d2c4e663/instances/ dsfae23fsfdsae3435in03/db-user-role

```
{ 
  "user" : "user1", 
  "roles" : [ "user3", "user4" ] 
 }
```
## **Response**

Normal response

#### **Table 5-457** Parameters

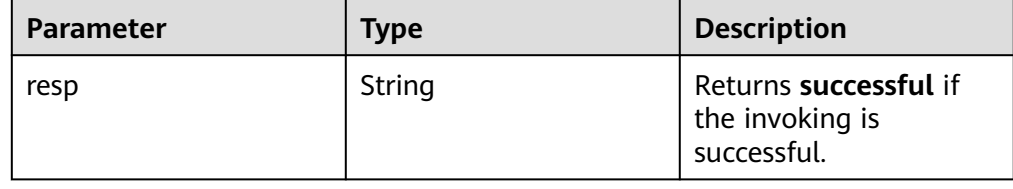

- Example normal response { "resp" : "successful"
- Abnormal response For details, see **[Abnormal Request Results](#page-672-0)**.

# **Status Code**

**Normal** 200

}

Abnormal For details, see **[Status Codes](#page-672-0)**.

## **Error Code**

For details, see **[Error Codes](#page-676-0)**.

# **5.16.12 Revoking a Role from a User**

# **Function**

This API is used to revoke a role from a user.

Before calling an API, you need to understand the API in **[Authentication](#page-19-0)**.

## **Constraints**

This operation cannot be performed when the DB instance is in the abnormal or frozen state.

## **URI**

- URI format DELETE /v3/{project\_id}/instances/{instance\_id}/db-user-role
- Parameter description

#### **Table 5-458** Parameters

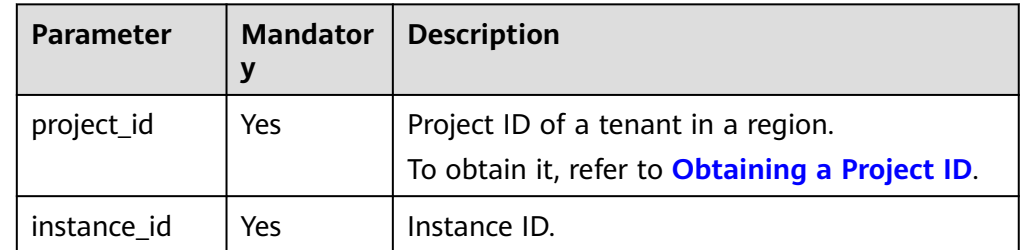

**Table 5-459** Parameters

| <b>Parameter</b> | <b>Mandator</b><br>у | <b>Type</b>         | <b>Description</b>                                                                         |
|------------------|----------------------|---------------------|--------------------------------------------------------------------------------------------|
| user             | Yes                  | String              | Username.<br>The username must be different<br>from the name of the built-in user.         |
| roles            | Yes                  | Array of<br>strings | Role name.<br>The role name must be different<br>from the names of built-in user<br>roles. |

## **Example Request**

Revoke roles **user3** and **user4** from the user **user1**.

```
DELETE https://rds.ap-southeast-1.myhuaweicloud.com/v3/0483b6b16e954cb88930a360d2c4e663/instances/
dsfae23fsfdsae3435in03/db-user-role
```

```
{ 
   "user" : "user1", 
   "roles" : [ "user3", "user4" ] 
 }
```
## **Response**

● Normal response

#### **Table 5-460** Parameters

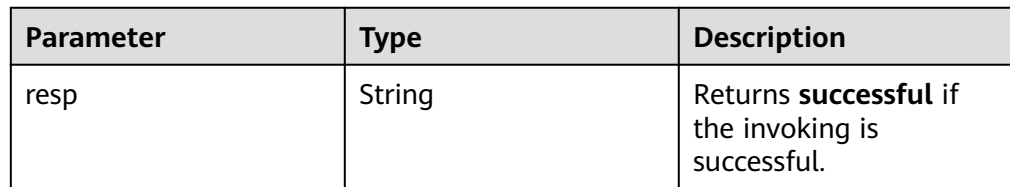

Example normal response {

```
 "resp" : "successful" 
}
```
Abnormal response For details, see **[Abnormal Request Results](#page-672-0)**.

## **Status Code**

● Normal 200

#### **Abnormal**

For details, see **[Status Codes](#page-672-0)**.

#### **Error Code**

For details, see **[Error Codes](#page-676-0)**.

# **5.16.13 Querying Roles**

### **Function**

This API is used to query roles of users.

● Before calling an API, you need to understand the API in **[Authentication](#page-19-0)**.

#### **URI**

- **URI** format GET /v3/{project\_id}/instances/{instance\_id}/roles
- Parameter description

#### **Table 5-461** Parameters

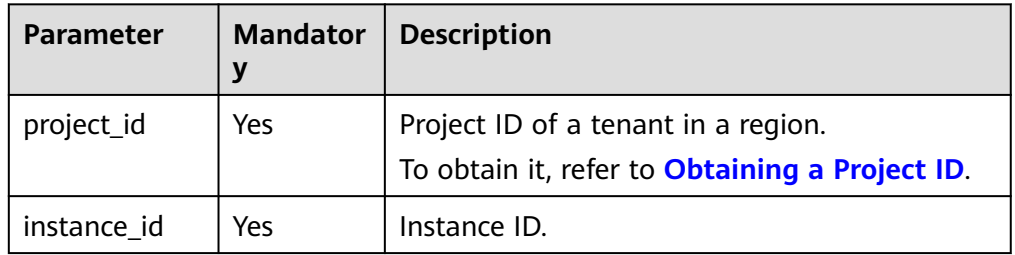

#### **Table 5-462** Query parameters

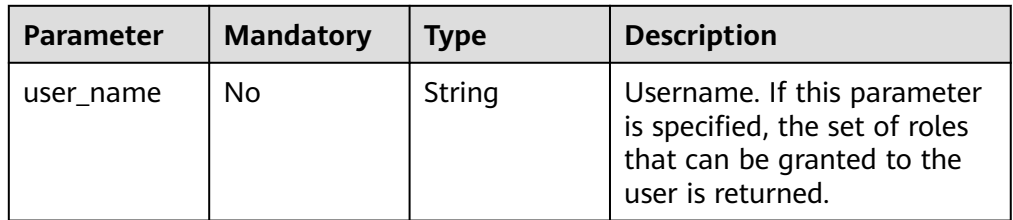

#### **Request**

None

#### **Example Request**

Query roles of a user.

GET https://rds.ap-southeast-1.myhuaweicloud.com/v3/8b3d99b2fb1148c69be8fe37bb896f27/instances/ 51986c9a48df43839a3ba300d6c5e91fin03/roles?user\_name=user1

## **Response**

Normal response

#### **Table 5-463** Parameters

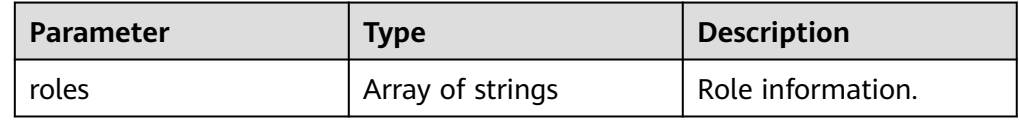

- Example normal response { "roles" : [ "user3", "user4" ] }
- Abnormal response For details, see **[Abnormal Request Results](#page-672-0)**.

## **Status Code**

- **Normal** 200
- **Abnormal** For details, see **[Status Codes](#page-672-0)**.

## **Error Code**

For details, see **[Error Codes](#page-676-0)**.

# **5.16.14 Querying pg\_hba.conf of a DB Instance**

# **Function**

This API is used to query the **pg\_hba.conf** file configurations of a DB instance.

● Before calling an API, you need to understand the API in **[Authentication](#page-19-0)**.

## **URI**

- URI format GET /v3/{project\_id}/instances/{instance\_id}/hba-info
- Parameter description

#### **Table 5-464** Parameters

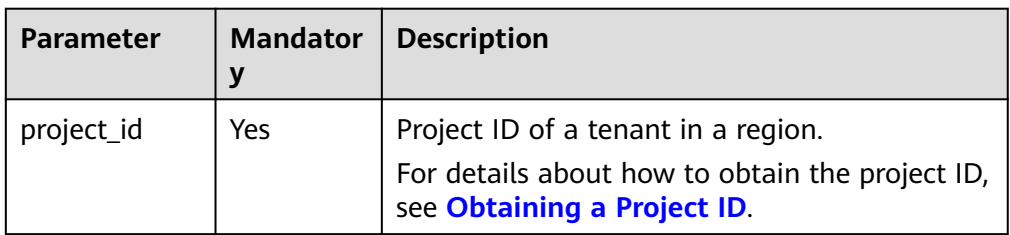

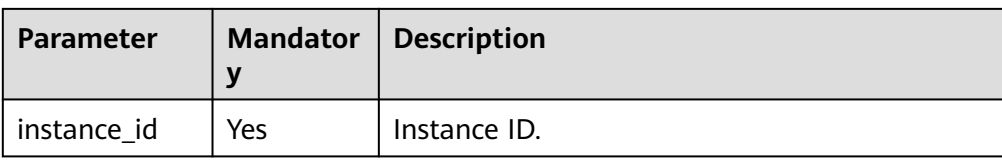

- Request parameters
	- None
- URI example

GET https://rds.apsoutheast-1.myhuaweicloud.com/v3/0483b6b16e954cb88930a360d2c4e663/ instances/e28979107ed04d3b8b2f1b819b8d2be3in03/hba-info

### **Response**

● Normal response

#### **Table 5-465** Parameters

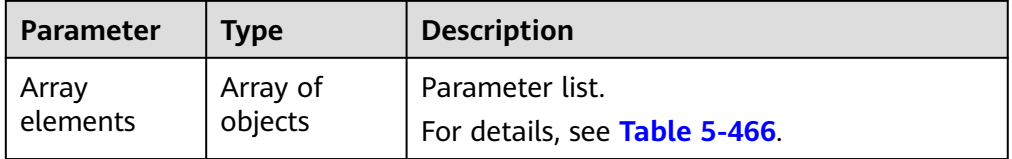

#### **Table 5-466** Parameters

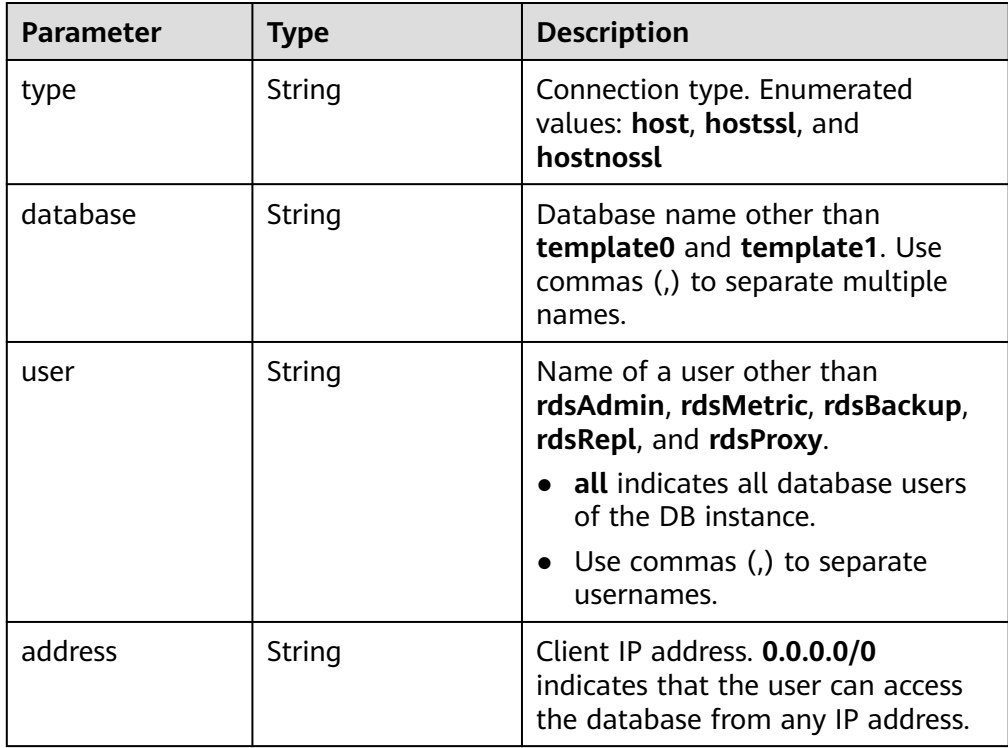

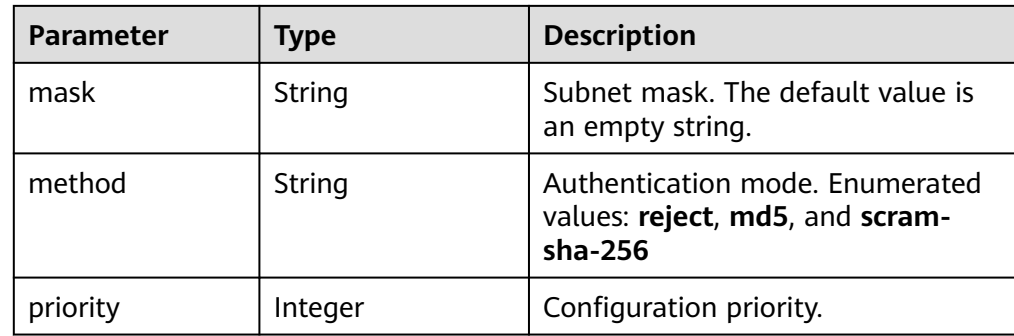

Example normal response

```
[ { 
 "type" : "host", 
  "database" : "all", 
  "user" : "all", 
 "address" : "0.0.0.0/0", 
 "mask" : "", 
  "method" : "md5", 
  "priority" : 0 
\overline{)}
```
● Abnormal response For details, see **[Abnormal Request Results](#page-672-0)**.

# **Status Code**

- Normal 200
- Abnormal For details, see **[Status Codes](#page-672-0)**.

# **Error Code**

For details, see **[Error Codes](#page-676-0)**.

# **5.16.15 Modifying or Adding One or More Records in pg\_hba.conf**

# **Function**

This API is used to modify or add one or more records in the **pg\_hba.conf** file.

Before calling an API, you need to understand the API in **[Authentication](#page-19-0)**.

- URI format PUT /v3/{project\_id}/instances/{instance\_id}/hba-info
- Parameter description
#### **Table 5-467** Parameters

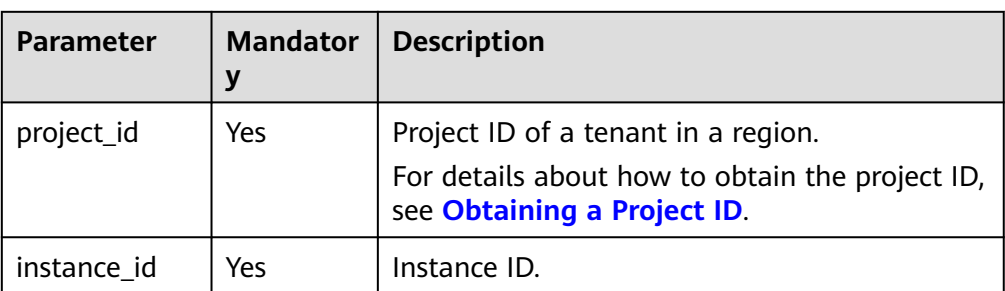

# **Request**

#### **Table 5-468** Request parameters

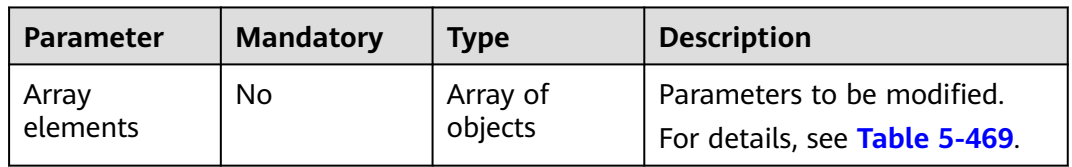

#### **Table 5-469** Parameters

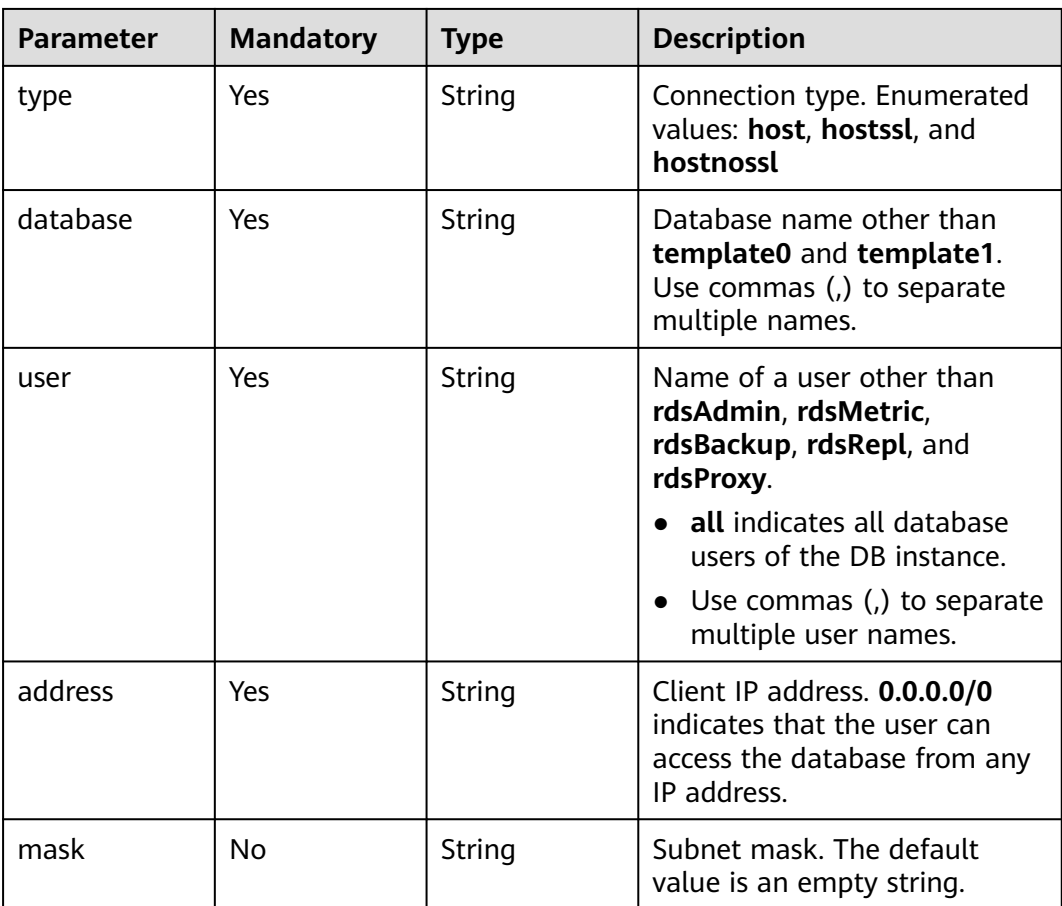

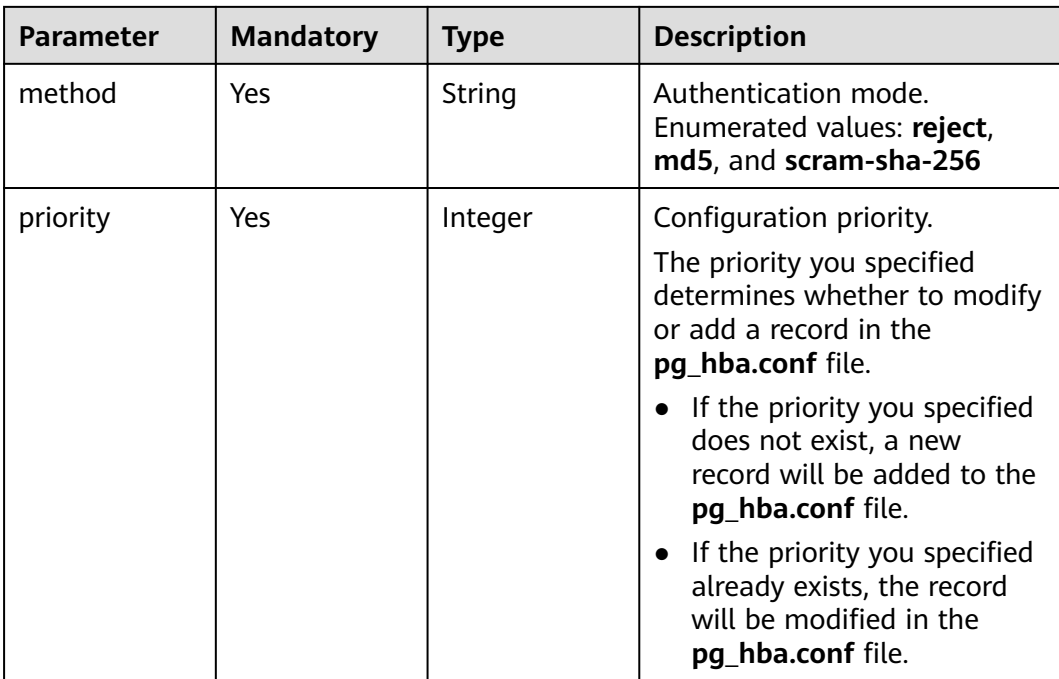

# **Example Request**

PUT https://rds.ap-southeast-1.myhuaweicloud.com/v3/0483b6b16e954cb88930a360d2c4e663/instances/ e28979107ed04d3b8b2f1b819b8d2be3in03/hba-info

```
[ { 
 "type" : "host", 
   "database" : "all", 
   "user" : "all", 
 "address" : "0.0.0.0/0", 
 "mask" : "", 
 "method" : "md5", 
   "priority" : 0 
\overline{\phantom{a} }
```
# **Response**

● Normal response

#### **Table 5-470** Parameters

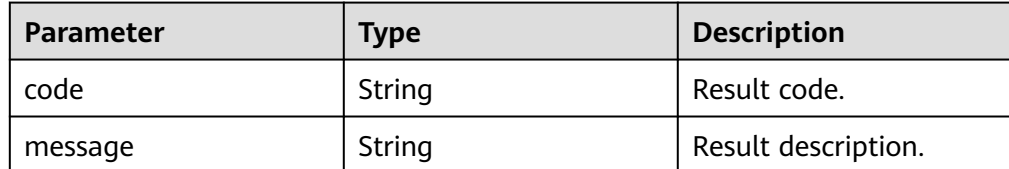

– Example normal response

```
{ 
  "code" : 0, 
  "message" : "" 
}
```
● Abnormal response For details, see **[Abnormal Request Results](#page-672-0)**.

# **Status Code**

- **Normal** 
	- 200
- Abnormal For details, see **[Status Codes](#page-672-0)**.

# **Error Code**

For details, see **[Error Codes](#page-676-0)**.

# **5.16.16 Overwriting pg\_hba.conf**

# **Function**

This API is used to overwrite the **pg\_hba.conf** file with the input configurations. If the input parameters are left blank, the file is overwritten with the default configurations.

● Before calling an API, you need to understand the API in **[Authentication](#page-19-0)**.

# **URI**

● URI format

POST /v3/{project\_id}/instances/{instance\_id}/hba-info

● Parameter description

# **Table 5-471** Parameters

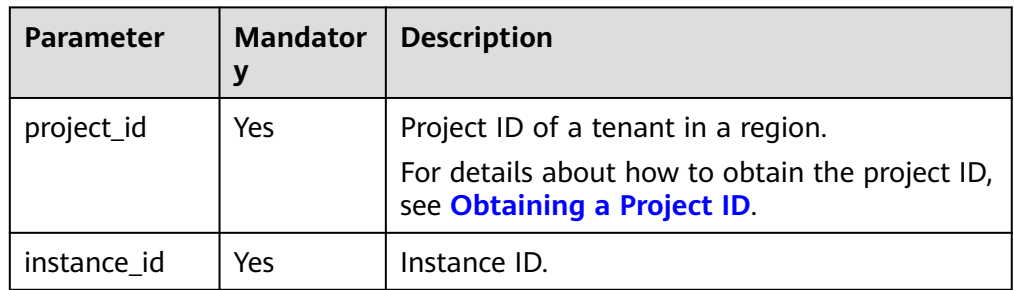

# **Request**

### **Table 5-472** Request parameters

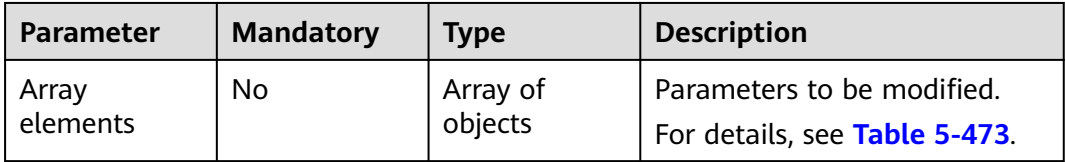

<span id="page-507-0"></span>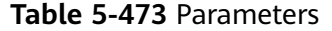

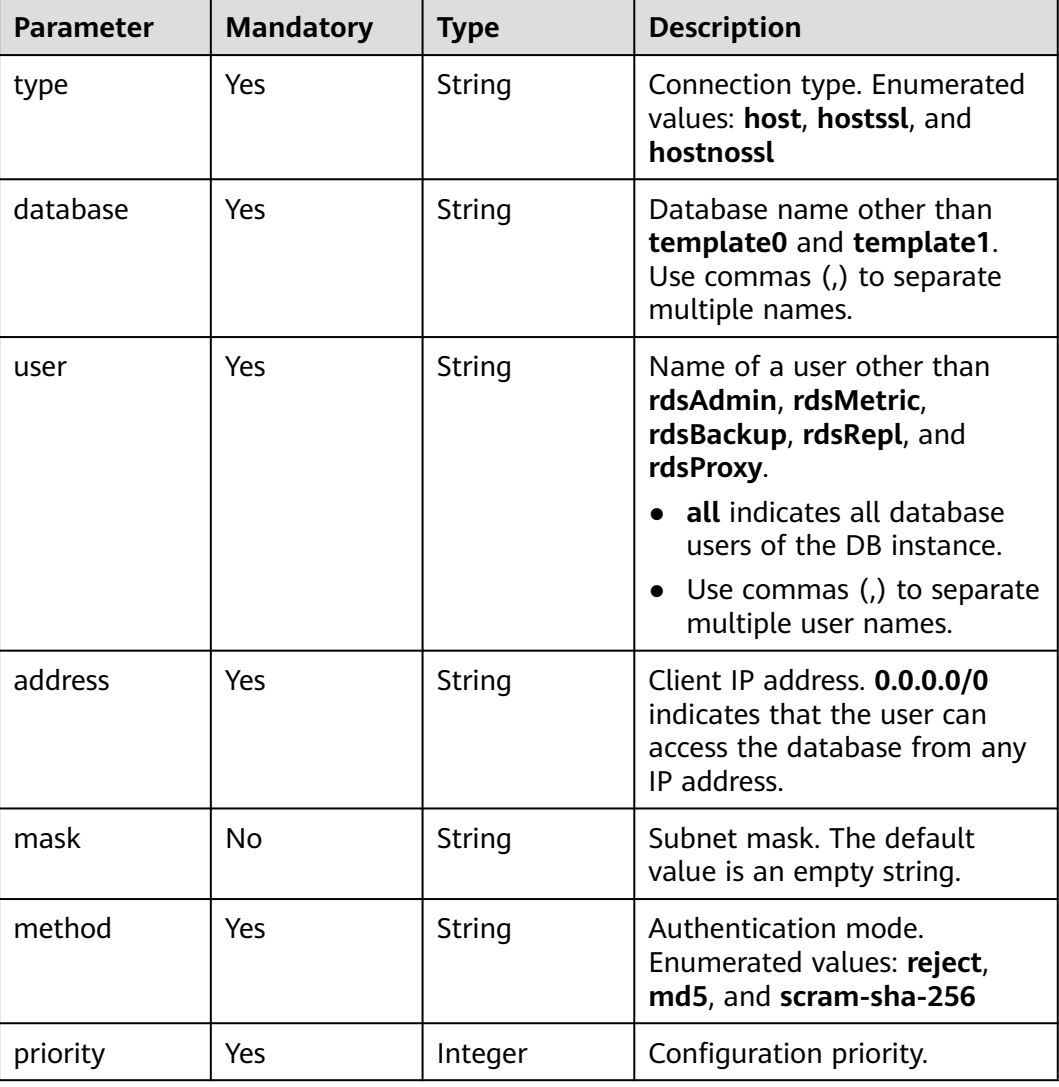

# **Example Request**

POST https://rds.ap-southeast-1.myhuaweicloud.com/v3/0483b6b16e954cb88930a360d2c4e663/instances/ e28979107ed04d3b8b2f1b819b8d2be3in03/hba-info

[ { "type" : "host", "database" : "all", "user" : "all", "address" : "0.0.0.0/0", "mask" : "", "method" : "md5", "priority" : 0  $\}$   $\]$ 

# **Response**

Normal response

#### **Table 5-474** Parameters

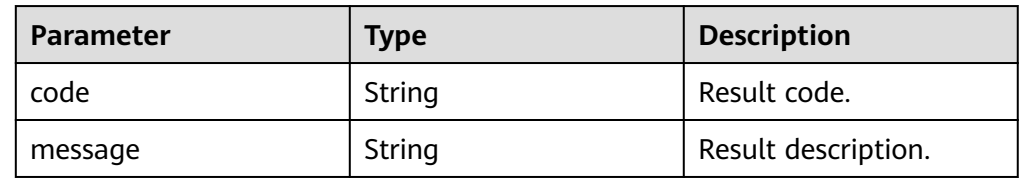

– Example normal response

```
{ 
  "code" : 0, 
  "message" : "" 
}
```
Abnormal response For details, see **[Abnormal Request Results](#page-672-0)**.

### **Status Code**

- **Normal** 200
- **Abnormal** For details, see **[Status Codes](#page-672-0)**.

# **Error Code**

For details, see **[Error Codes](#page-676-0)**.

# **5.16.17 Deleting One or More Records from pg\_hba.conf**

# **Function**

This API is used to delete one or more records from the **pg\_hba.conf** file. The priority is used as the unique identifier.

Before calling an API, you need to understand the API in **[Authentication](#page-19-0)**.

### **URI**

- URI format DELETE /v3/{project\_id}/instances/{instance\_id}/hba-info
- Parameter description

#### **Table 5-475** Parameters

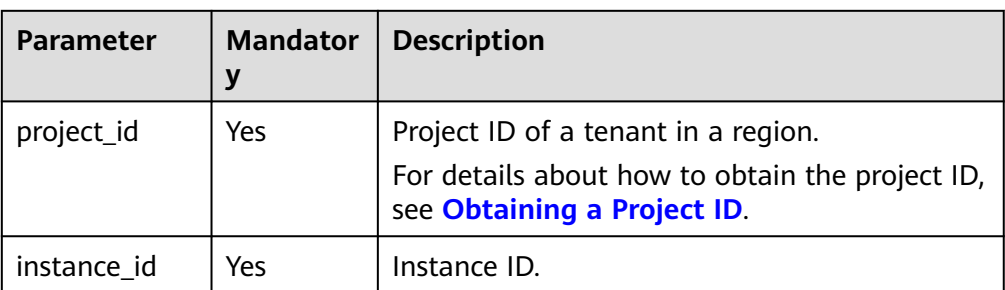

# **Request**

### **Table 5-476** Request parameters

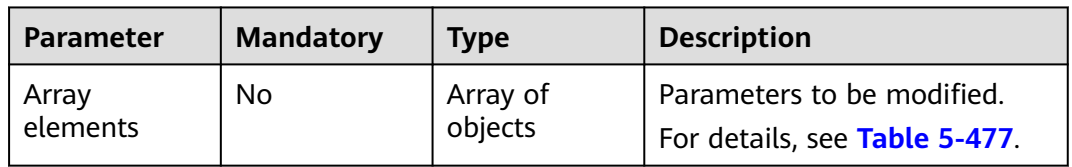

#### **Table 5-477** Parameters

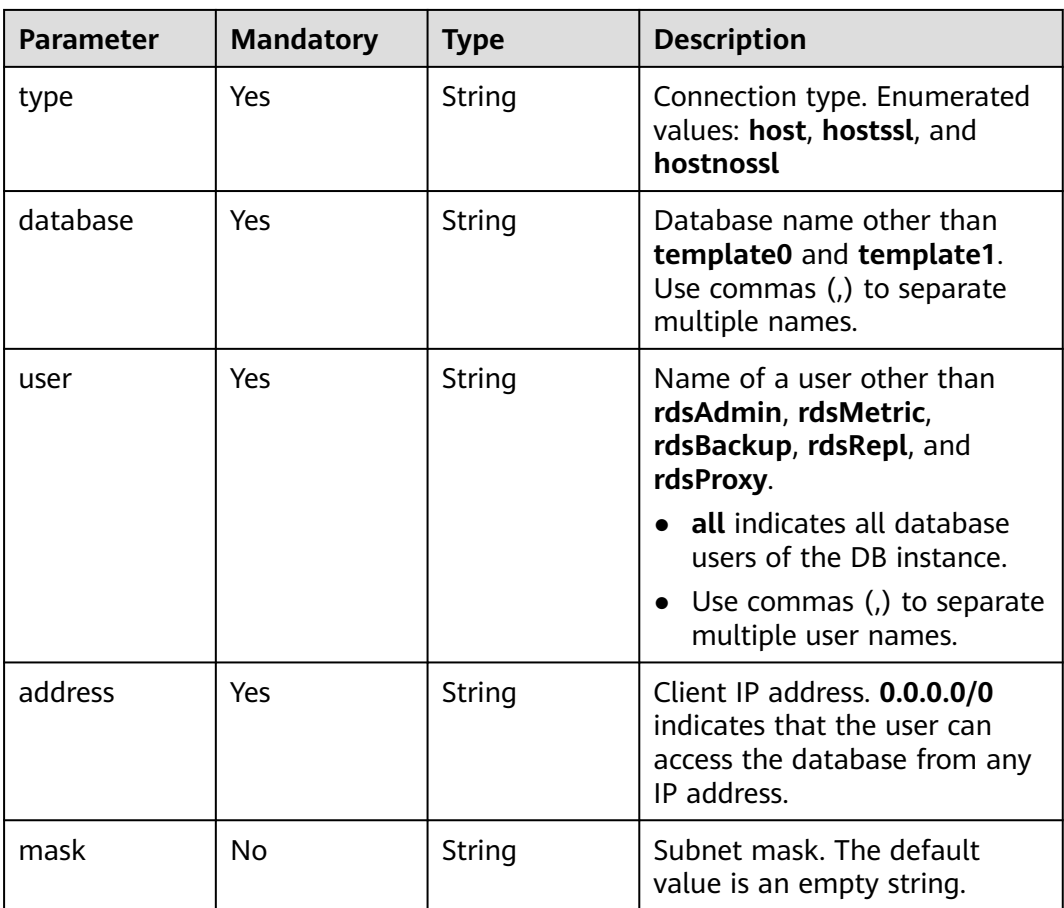

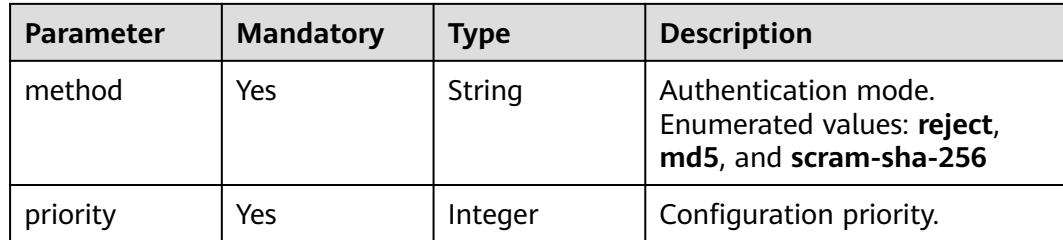

### **Example Request**

DELETE https://rds.ap-southeast-1.myhuaweicloud.com/v3/0483b6b16e954cb88930a360d2c4e663/instances/ e28979107ed04d3b8b2f1b819b8d2be3in03/hba-info

[ {

```
 "type" : "host", 
 "database" : "all", 
 "user" : "all", 
 "address" : "0.0.0.0/0", 
 "mask" : "", 
  "method" : "md5", 
  "priority" : 0 
\} \}
```
#### **Response**

● Normal response

#### **Table 5-478** Parameters

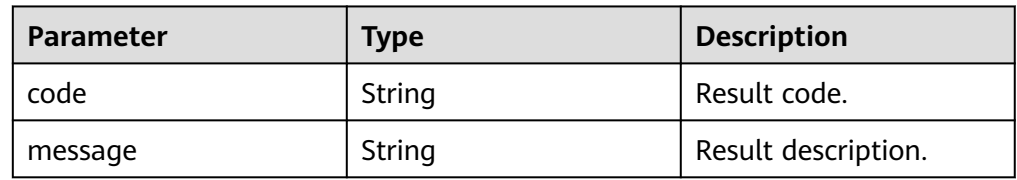

Example normal response

```
{ 
 "code" : 0, 
  "message" : "" 
}
```
Abnormal response For details, see **[Abnormal Request Results](#page-672-0)**.

# **Status Code**

- Normal 200
- Abnormal For details, see **[Status Codes](#page-672-0)**.

# **Error Code**

For details, see **[Error Codes](#page-676-0)**.

# **5.16.18 Querying the pg\_hba.conf Change History of a DB Instance**

# **Function**

This API is used to query the **pg\_hba.conf** change history of a DB instance.

● Before calling an API, you need to understand the API in **[Authentication](#page-19-0)**.

# **URI**

- URI format GET /v3/{project\_id}/instances/{instance\_id}/hba-info/history
- Parameter description

#### **Table 5-479** Parameters

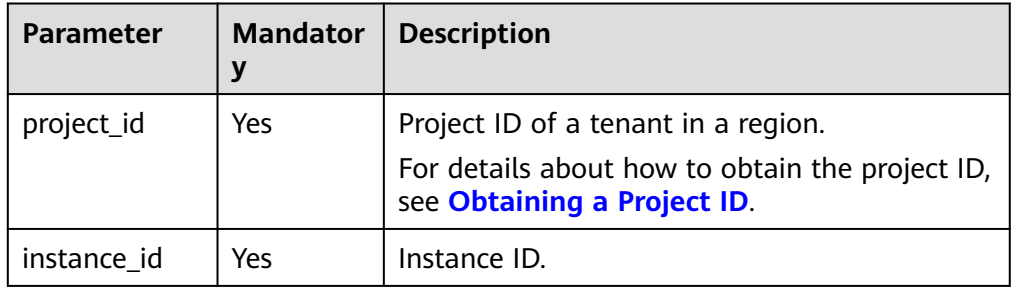

#### **Table 5-480** Request parameters

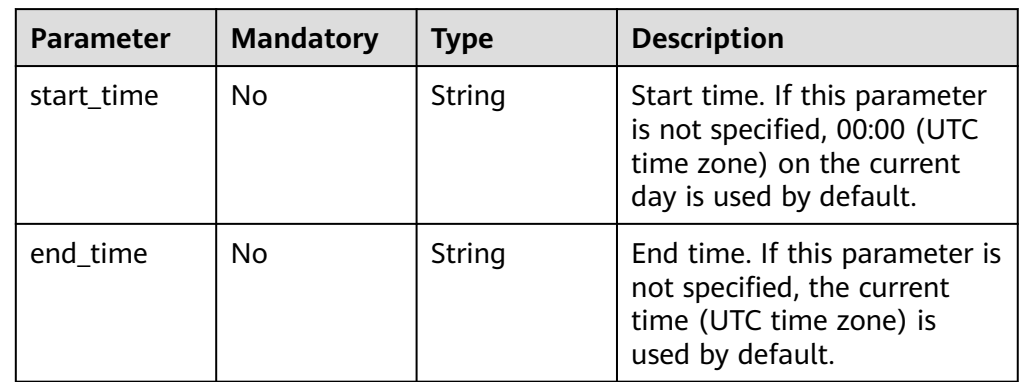

# **Request**

- Request parameters None
- URI example

GET https://rds.apsoutheast-1.myhuaweicloud.com/v3/0483b6b16e954cb88930a360d2c4e663/ instances/e28979107ed04d3b8b2f1b819b8d2be3in03/hba-info/history? start\_time=2023-08-01 00:00:00&end\_time=2023-08-03 00:00:00

# **Response**

● Normal response

### **Table 5-481** Parameters

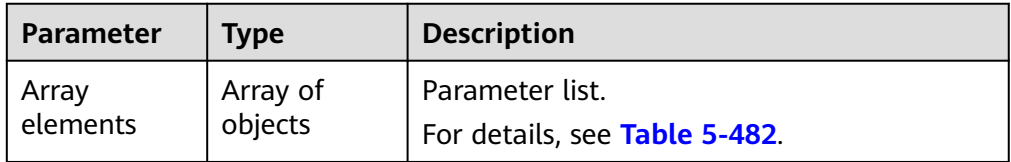

#### **Table 5-482** Parameters

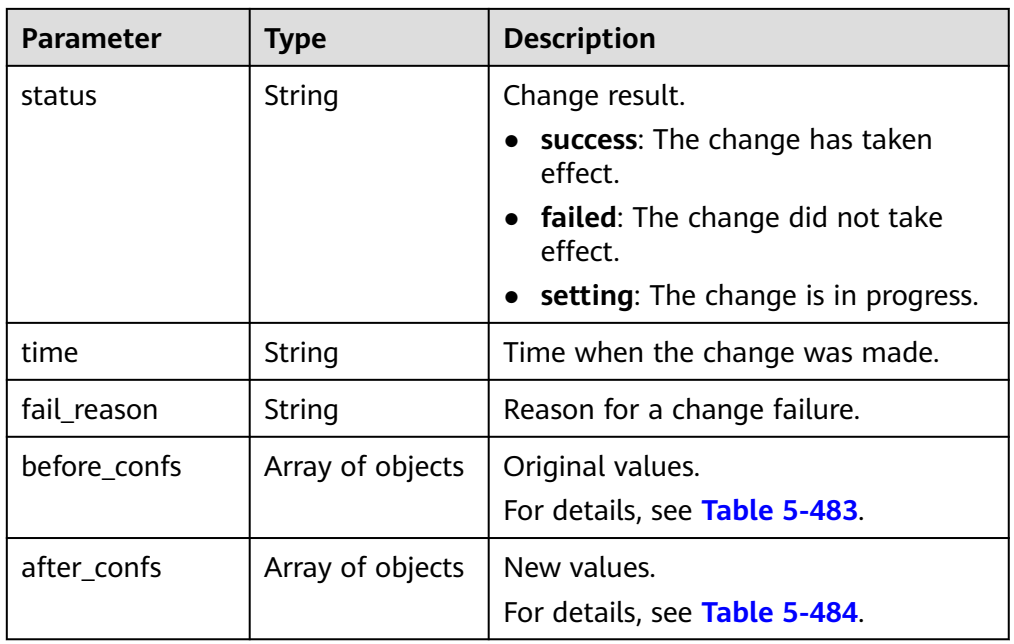

#### **Table 5-483** before\_confs field description

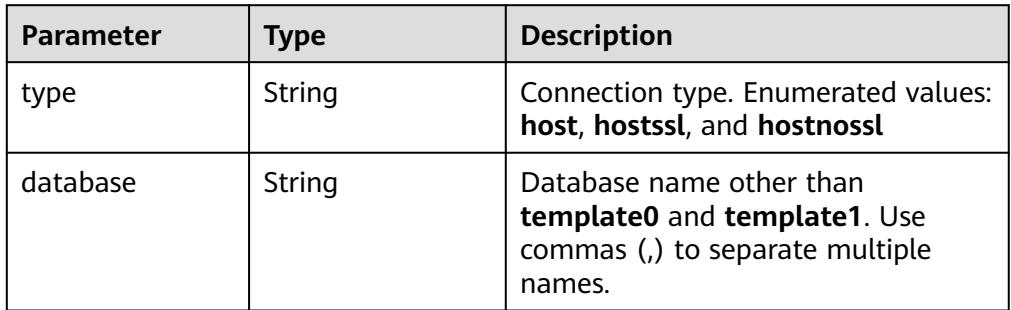

<span id="page-513-0"></span>

| Parameter | <b>Type</b> | <b>Description</b>                                                                                      |
|-----------|-------------|----------------------------------------------------------------------------------------------------|
| user      | String      | Name of a user other than<br>rdsAdmin, rdsMetric, rdsBackup,<br>rdsRepl, and rdsProxy.                  |
|           |             | • all indicates all database users of<br>the DB instance.                                               |
|           |             | $\bullet$ Use commas (,) to separate<br>multiple user names.                                            |
| address   | String      | Client IP address. 0.0.0.0/0 indicates<br>that the user can access the<br>database from any IP address. |
| mask      | String      | Subnet mask. The default value is an<br>empty string.                                                   |
| method    | String      | Authentication mode. Enumerated<br>values: reject, md5, and scram-<br>$sha-256$                         |
| priority  | Integer     | Configuration priority.                                                                                 |

**Table 5-484** after\_confs field description

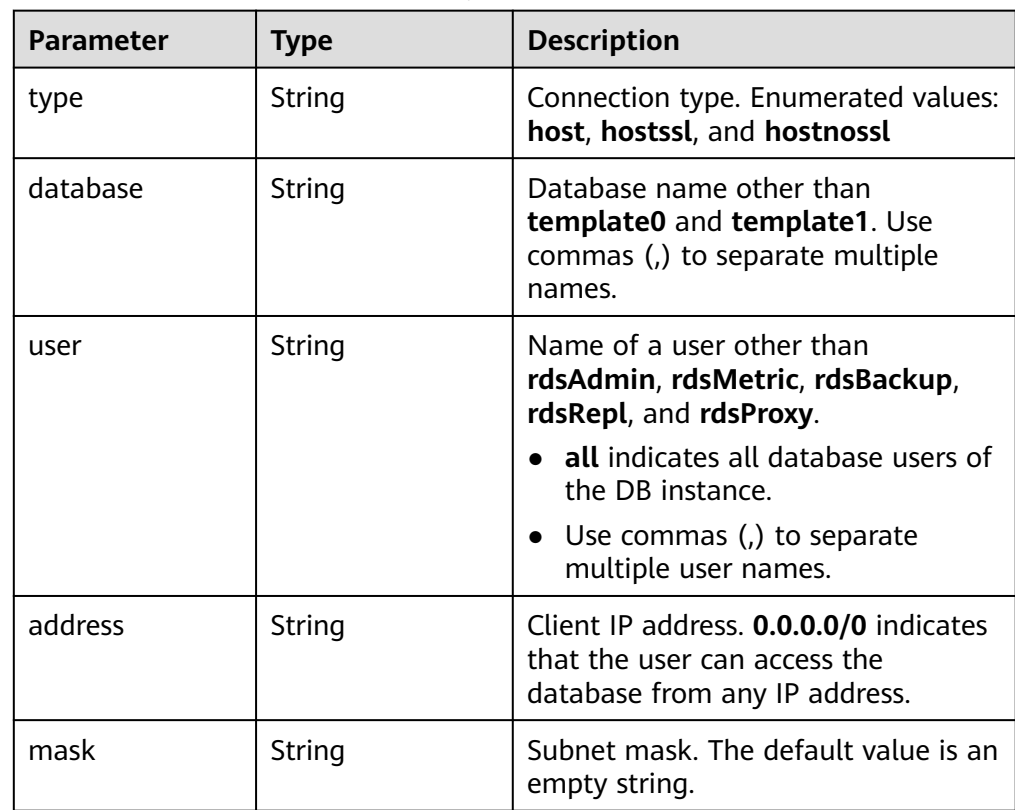

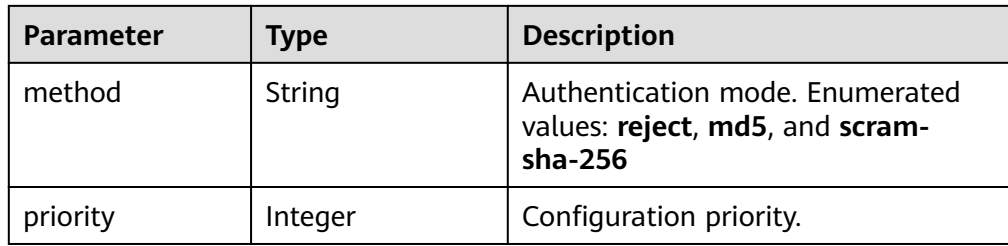

### Example normal response

```
[ { 
 "status" : "success", 
   "time" : "2023-08-01 09:00:00", 
   "fail_reason" : "", 
   "before_confs" : [ { 
    "type" : "host", 
    "database" : "all", 
    "user" : "all", 
    "address" : "0.0.0.0/0", 
    "mask" : "", 
    "method" : "md5", 
    "priority" : 0 
  } ], 
  "after_confs" : [ {
    "type" : "hostssl", 
    "database" : "all", 
    "user" : "all", 
    "address" : "0.0.0.0/0", 
    "mask" : "", 
    "method" : "md5", 
    "priority" : 0 
 \overline{31} } ]
```
● Abnormal response For details, see **[Abnormal Request Results](#page-672-0)**.

# **Status Code**

- Normal 200
- **Abnormal** For details, see **[Status Codes](#page-672-0)**.

# **Error Code**

For details, see **[Error Codes](#page-676-0)**.

# **5.17 Database and Account Management (Microsoft SQL Server)**

# **5.17.1 Querying the Available SQL Server Character Set**

# **Function**

This API is used to query the SQL Server character set list.

● Before calling an API, you need to understand the API in **[Authentication](#page-19-0)**.

# **URI**

- URI format GET /v3/{project\_id}/collations
- Parameter description

### **Table 5-485** Parameter description

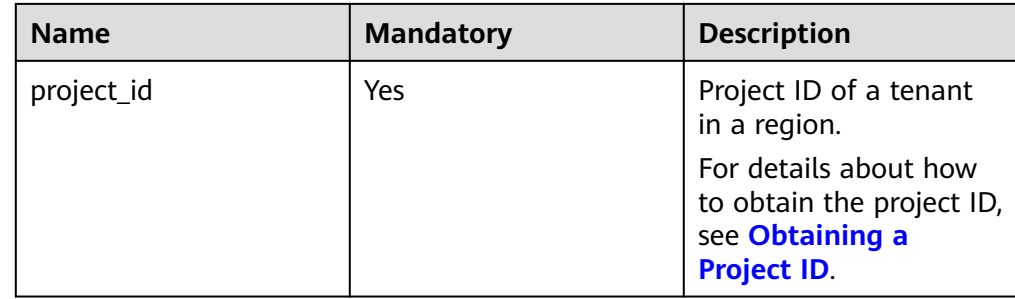

# **Request**

- Request parameters None
- URI example GET https://{endpoint}/v3/0483b6b16e954cb88930a360d2c4e663/collations

# **Response**

● Normal response

#### **Table 5-486** Parameter description

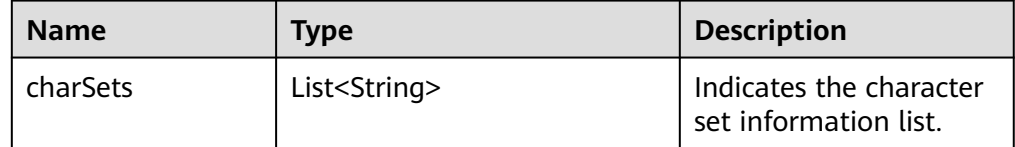

Example normal response

```
{
 "charSets": ["Chinese_PRC_CI_AS", "SQL_Latin1_General_CP1_CI_AS", "French_BIN", 
"Chinese_PRC_Stroke_BIN", "Chinese_PRC_CI_AI"]
}
```
Abnormal response

For details, see **[Abnormal Request Results](#page-672-0)**.

# **Status Code**

- **Normal** 200
- Abnormal

For details, see **[Status Codes](#page-672-0)**.

# **Error Code**

For details, see **[Error Codes](#page-676-0)**.

# **5.17.2 Creating a Database**

# **Function**

This API is used to create a database in a specified DB instance.

● Before calling an API, you need to understand the API in **[Authentication](#page-19-0)**.

# **Constraints**

This operation cannot be performed when the DB instance is in any of the following statuses: creating, changing instance class, changing port, frozen, or abnormal.

# **URI**

- URI format POST /v3/{project\_id}/instances/{instance\_id}/database
- Parameter description

#### **Table 5-487** Parameter description

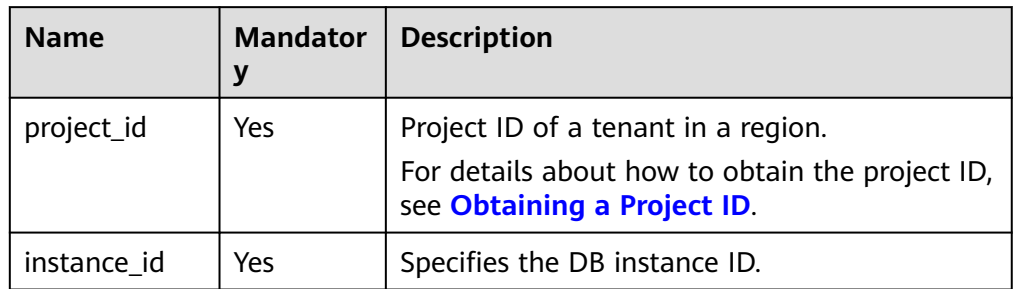

# **Request**

**Table 5-488** Parameter description

| <b>Name</b> | <b>Mandator</b><br>у | <b>Type</b> | <b>Description</b>                                                                                                    |
|-------------|----------------------|-------------|----------------------------------------------------------------------------------------------------|
| name        | Yes                  | String      | Specifies the database<br>name.<br>The database name<br>can contain 1 to 64<br>characters, and can<br>include letters, digits,<br>hyphens $(-)$ ,<br>underscores (_), and<br>periods (.). It cannot<br>start or end with an<br>RDS for SQL Server<br>system database<br>name. |
|             |                      |             | RDS for SQL Server<br>system databases<br>include master, msdb,<br>model, tempdb,<br>resource, and<br>rdsadmin.                                                                                                    |

# **Example Request**

}

Create a database named **rds-test**.

```
POST https://{endpoint}/v3/0483b6b16e954cb88930a360d2c4e663/instances/
a8abe84a41364097be7c233c39275087in04/database
{
   "name": "rds-test"
```
# **Response**

● Normal response

#### **Table 5-489** Parameter description

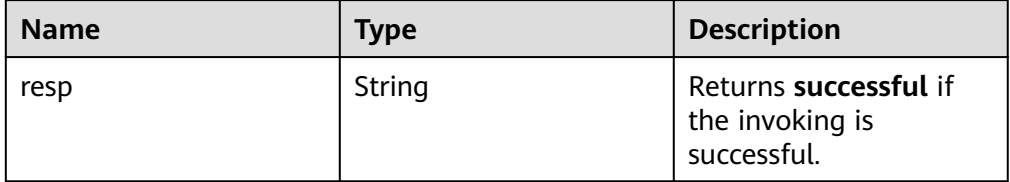

● Example normal response

{ "resp": "successful" }

Abnormal response For details, see **[Abnormal Request Results](#page-672-0)**.

# **Status Code**

- **Normal** 200
- **Abnormal** For details, see **[Status Codes](#page-672-0)**.

# **Error Code**

For details, see **[Error Codes](#page-676-0)**.

# **5.17.3 Querying Databases**

# **Function**

This API is used to query databases of a specified DB instance.

● Before calling an API, you need to understand the API in **[Authentication](#page-19-0)**.

### **Constraints**

- This operation cannot be performed when the DB instance is in the abnormal or frozen state.
- The databases of read replicas cannot be queried.

# **URI**

**URI** format

GET /v3/{project\_id}/instances/{instance\_id}/database/detail? page={page}&limit={limit}&db-name={dbname}&recover\_model={recover\_model}

● Parameter description

#### **Table 5-490** Parameter description

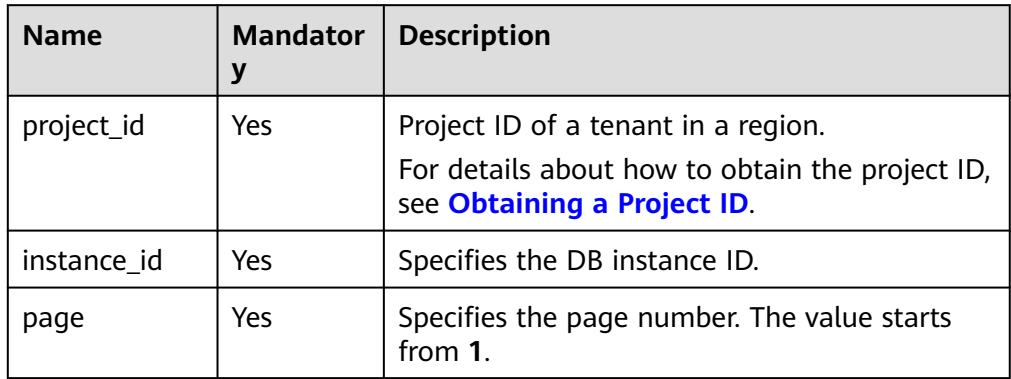

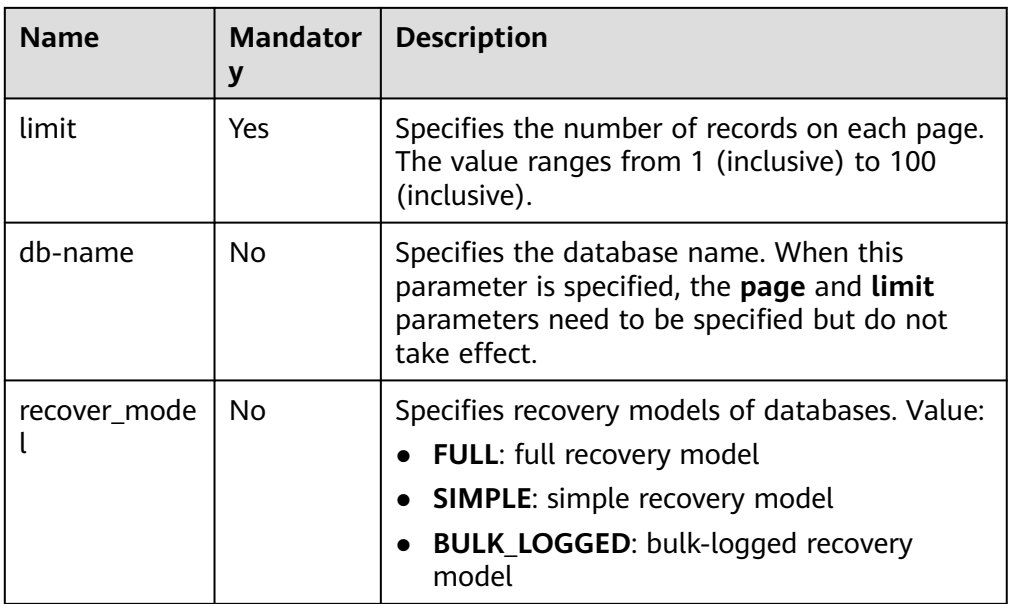

# **Request**

- Request parameters None
- URI example GET https://{endpoint}/v3/0483b6b16e954cb88930a360d2c4e663/instances/ a8abe84a41364097be7c233c39275087in04/database/detail? page=1&limit=10&db-name=testdb1

# **Response**

● Normal response

#### **Table 5-491** Parameter description

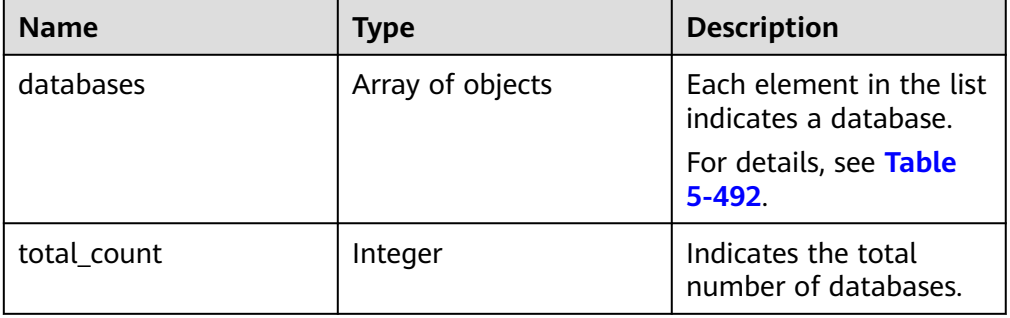

#### **Table 5-492** databases element structure description

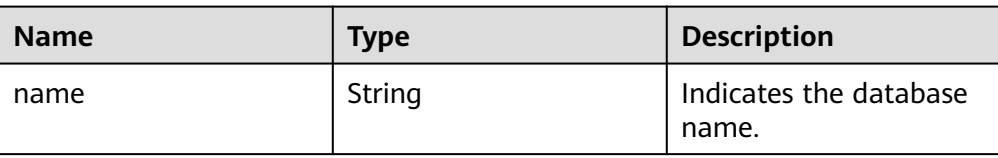

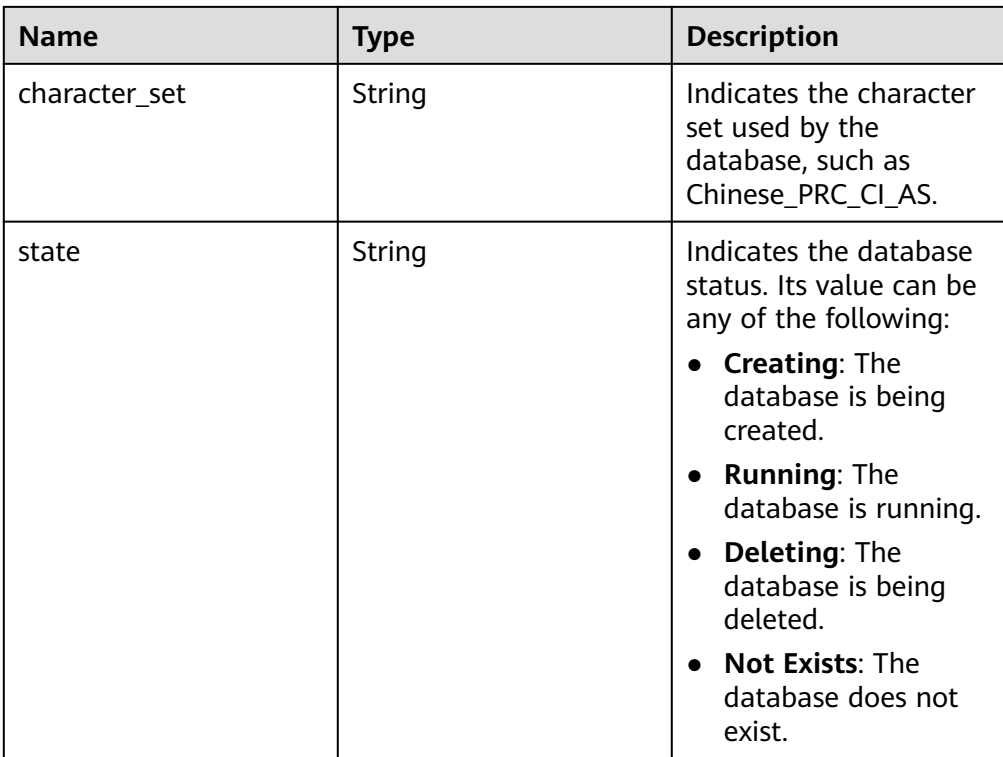

#### Example normal response

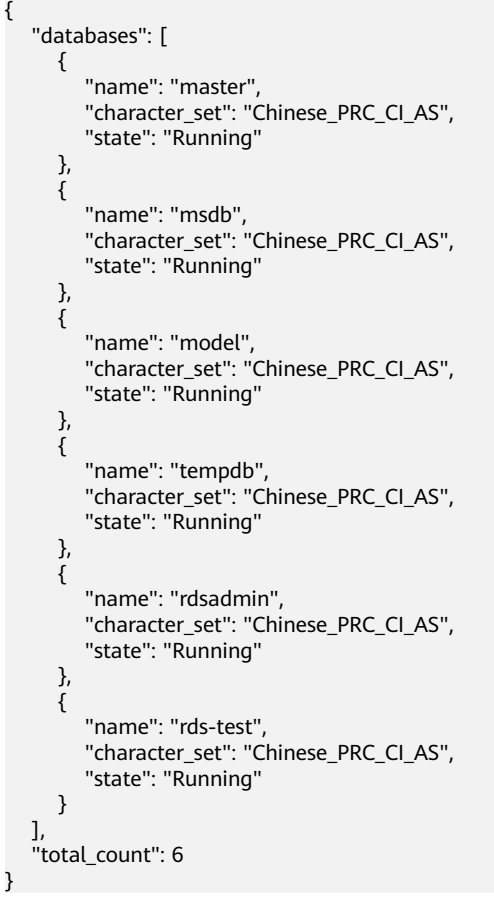

● Abnormal response

For details, see **[Abnormal Request Results](#page-672-0)**.

# **Status Code**

- Normal
	- 200
- Abnormal For details, see **[Status Codes](#page-672-0)**.

# **Error Code**

For details, see **[Error Codes](#page-676-0)**.

# **5.17.4 Creating a Database Account**

# **Function**

This API is used to create a database account for a specified DB instance.

● Before calling an API, you need to understand the API in **[Authentication](#page-19-0)**.

# **Constraints**

- This operation cannot be performed when the DB instance is in any of the following statuses: creating, changing instance class, changing port, frozen, or abnormal.
- If you want to call this API repeatedly to create database accounts for your DB instance, call it in serial.

# **URI**

- **URI** format POST /v3/{project\_id}/instances/{instance\_id}/db\_user
- Parameter description

### **Table 5-493** Parameter description

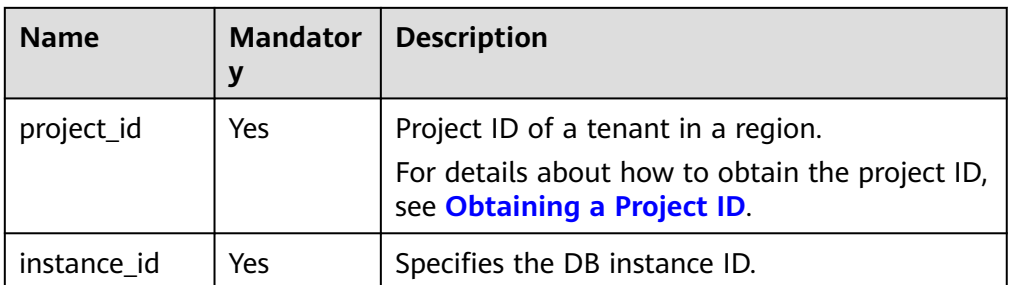

# <span id="page-522-0"></span>**Request**

**Table 5-494** Parameter description

| <b>Name</b> | <b>Mandator</b><br>y | <b>Type</b> | <b>Description</b>                                                                                                    |
|-------------|----------------------|-------------|----------------------------------------------------------------------------------------------------|
| name        | Yes                  | String      | Specifies the username of the<br>database account.                                                                                                    |
|             |                      |             | It consists of 1 to 128 characters<br>and must be different from system<br>usernames.                                                                                                    |
|             |                      |             | System users include rdsadmin,<br>rdsuser, rdsbackup, and rdsmirror.                                                                                                    |
| password    | Yes                  | String      | Specifies the password of the<br>database account.                                                                                                    |
|             |                      |             | The value must be 8 to 32<br>characters long and contain at least<br>three types of the following<br>characters: uppercase letters,<br>lowercase letters, digits, and special<br>characters $(\sim !@#\$%^*_{-+}?')$ . The<br>value must be different from the<br>username or username spelled<br>backwards. |
|             |                      |             | You are advised to enter a strong<br>password to improve security,<br>preventing security risks such as<br>brute force cracking.                                                                                                    |

# **Example Request**

Creating a database account named **rds**

```
POST https://{endpoint}/v3/0483b6b16e954cb88930a360d2c4e663/instances/
a8abe84a41364097be7c233c39275087in04/db_user
{
 "name": "rds",
 "password": "****"
}
```
# **Response**

Normal response

#### **Table 5-495** Parameter description

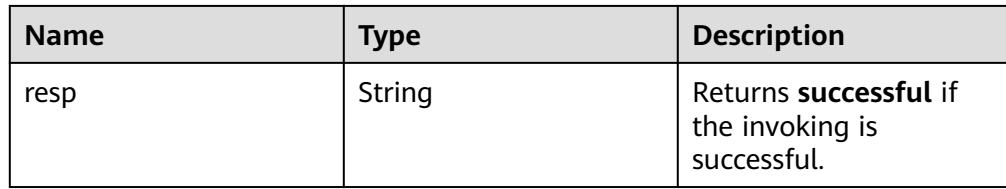

- Example normal response { "resp": "successful"
- Abnormal response For details, see **[Abnormal Request Results](#page-672-0)**.

# **Status Code**

**Normal** 202

}

**Abnormal** For details, see **[Status Codes](#page-672-0)**.

# **Error Code**

For details, see **[Error Codes](#page-676-0)**.

# **5.17.5 Configuring a Password for a Database Account**

# **Function**

This API is used to configure a password for a database account.

Before calling an API, you need to understand the API in **[Authentication](#page-19-0)**.

# **Constraints**

- This operation cannot be performed when the DB instance is in any of the following statuses: creating, changing instance class, changing port, frozen, or abnormal.
- For any database and account created using methods other than the RDS console and APIs, if the database name and account name do not meet the database naming rules (see **[Table 5-494](#page-522-0)**) and account naming rules (see **[Table 5-497](#page-524-0)**), for example, containing Chinese characters or unsupported special characters, the database and account cannot be managed through the RDS console or APIs.

### **URI**

- URI format POST /v3/{project\_id}/instances/{instance\_id}/db\_user/resetpwd
- Parameter description

| <b>Name</b> | <b>Mandator</b> | <b>Description</b>                                                                    |
|-------------|-----------------|---------------------------------------------------------------------------------------|
| project_id  | Yes             | Project ID of a tenant in a region.<br>To obtain it, refer to Obtaining a Project ID. |
| instance id | Yes             | Instance ID.                                                                          |

<span id="page-524-0"></span>**Table 5-496** Parameter description

### **Request**

**Table 5-497** Parameter description

| <b>Name</b> | <b>Mandator</b><br>y | <b>Type</b> | <b>Description</b>                                                                                                    |
|-------------|----------------------|-------------|----------------------------------------------------------------------------------------------------|
| name        | Yes.                 | String      | Username of the database account.                                                                                                    |
| password    | Yes                  | String      | Password of the database account.<br>The value must be 8 to 32<br>characters long and contain at least<br>three types of the following<br>characters: uppercase letters,<br>lowercase letters, digits, and special<br>characters $(\sim !@#\$%^*{}_{-}$ +?,). The<br>value must be different from the<br>username or username spelled<br>backwards. |
|             |                      |             | You are advised to enter a strong<br>password to improve security,<br>preventing security risks such as<br>brute force cracking.                                                                                                    |

# **Example Request**

}

Change the password of the rdsuser user.

```
POST https://rds.ap-southeast-1.myhuaweicloud.com/v3/0483b6b16e954cb88930a360d2c4e663/instances/
161e33e453954e21acfff65bfa3dbfebin04/db_user/resetpwd
{
   "name": "rdsuser",
```

```
 "password": "Test@12345678"
```
# **Response**

● Normal response

#### **Table 5-498** Parameter description

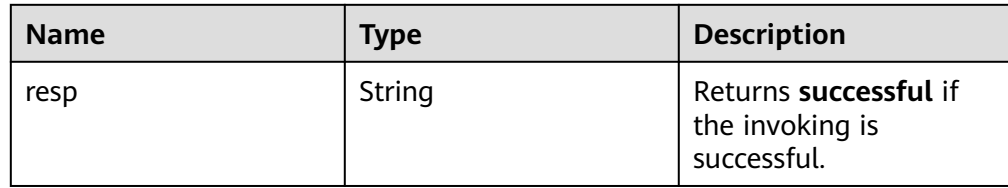

- Example normal response { "resp": "successful"
- } Abnormal response For details, see **[Abnormal Request Results](#page-672-0)**.

# **Status Code**

- **Normal** 200
	-
- **Abnormal** For details, see **[Status Codes](#page-672-0)**.

# **Error Code**

For details, see **[Error Codes](#page-676-0)**.

# **5.17.6 Querying Database Users**

# **Function**

This API is used to query database users of a specified DB instance.

● Before calling an API, you need to understand the API in **[Authentication](#page-19-0)**.

# **Constraints**

- This operation cannot be performed when the DB instance is in the abnormal or frozen state.
- The database user list of read replicas cannot be queried.

# **URI**

- **URI** format GET /v3/{project\_id}/instances/{instance\_id}/db\_user/detail? page={page}&limit={limit}
- Parameter description

| <b>Name</b> | <b>Mandator</b><br>у | <b>Description</b>                                                                                                    |
|-------------|----------------------|----------------------------------------------------------------------------------------------------|
| project_id  | <b>Yes</b>           | Project ID of a tenant in a region.<br>For details about how to obtain the project ID,<br>see Obtaining a Project ID. |
| instance id | Yes                  | Specifies the DB instance ID.                                                                                         |
| page        | <b>Yes</b>           | Specifies the page number. The value starts<br>from 1.                                                                |
| limit       | Yes                  | Specifies the number of records on each page.<br>The value ranges from 1 (inclusive) to 100<br>(inclusive).           |

**Table 5-499** Parameter description

### **Request**

- Request parameters None
	-
- URI example GET https://{endpoint}/v3/0483b6b16e954cb88930a360d2c4e663/instances/ a8abe84a41364097be7c233c39275087in04/db\_user/detail?page=1&limit=10

# **Response**

● Normal response

#### **Table 5-500** Parameter description

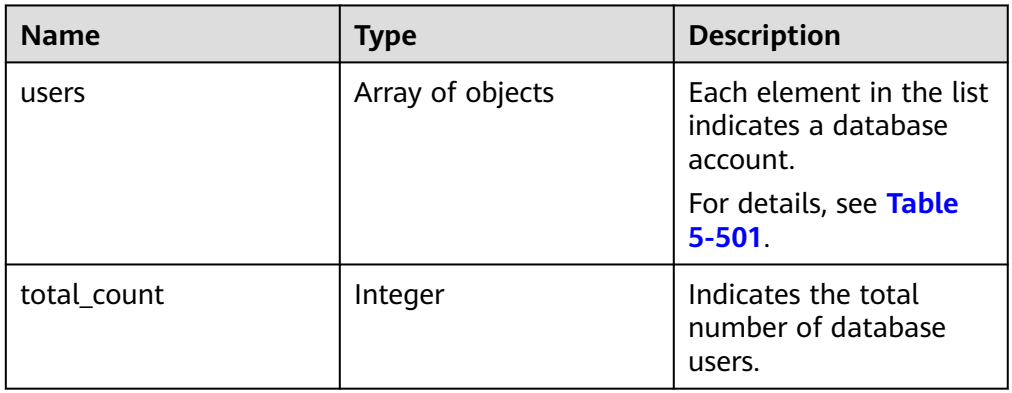

#### **Table 5-501** users element structure description

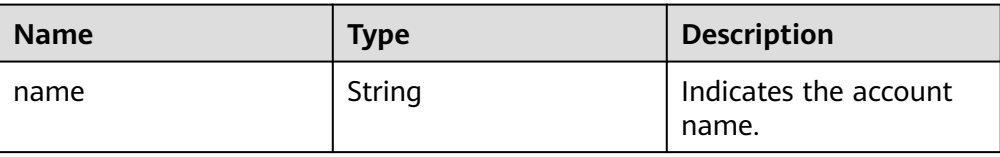

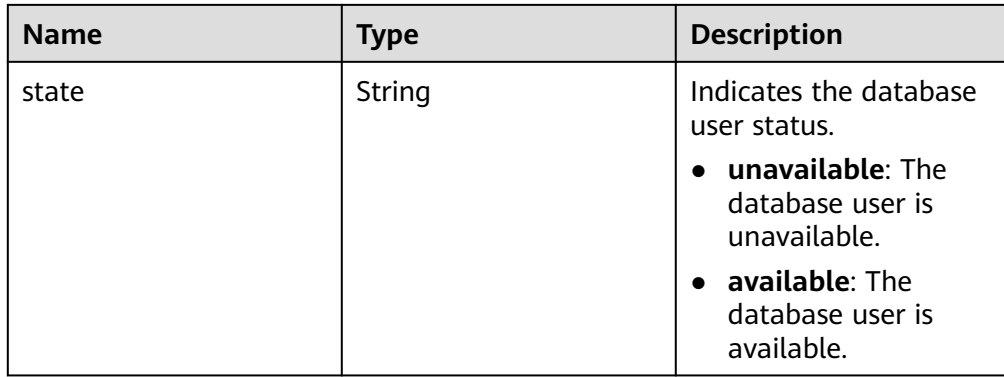

Example normal response

```
\mathfrak{t} "users": [
 {
 "name": "rdsuser",
    "state": "available"
   },
   {
    "name": "login001",
   "state": "available"
   }
 ],
 "total_count": 2
 }
```
● Abnormal response For details, see **[Abnormal Request Results](#page-672-0)**.

# **Status Code**

- **Normal** 200
- **Abnormal** For details, see **[Status Codes](#page-672-0)**.

# **Error Code**

For details, see **[Error Codes](#page-676-0)**.

# **5.17.7 Querying Authorized Users of a Specified Database**

# **Function**

This API is used to query authorized users of a specified database.

● Before calling an API, you need to understand the API in **[Authentication](#page-19-0)**.

# **Constraints**

- This operation cannot be performed when the DB instance is in the abnormal or frozen state.
- Authorized users of a specified database for read replicas cannot be queried.

# **URI**

● URI format

GET /v3/{project\_id}/instances/{instance\_id}/database/db\_user?db-name={dbname}&page={page}&limit={limit}

● Parameter description

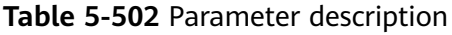

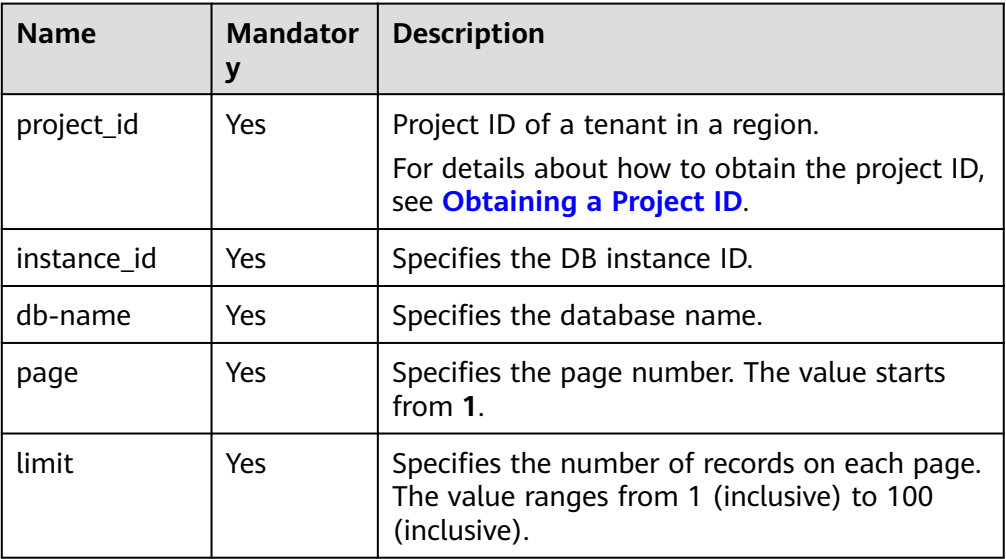

# **Request**

- Request parameters
	- None
- URI example

GET https://{endpoint}/v3/0483b6b16e954cb88930a360d2c4e663/instances/ a8abe84a41364097be7c233c39275087in04/database/db\_user?dbname=rds&page=1&limit=10

# **Response**

● Normal response

#### **Table 5-503** Parameter description

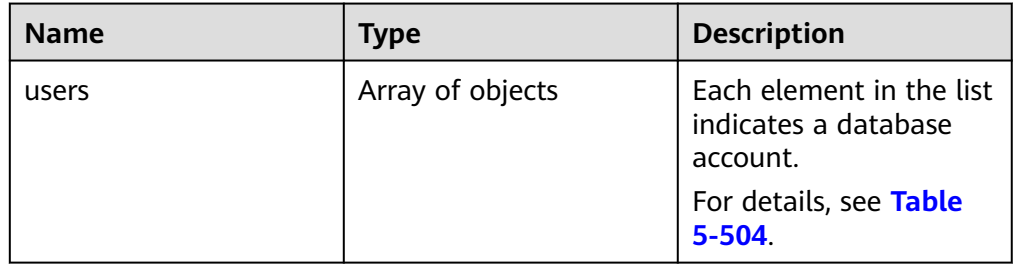

<span id="page-529-0"></span>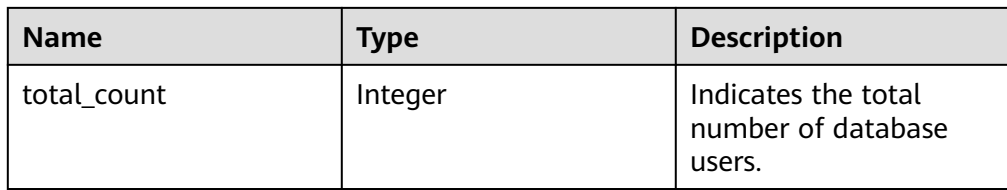

#### **Table 5-504** users element structure description

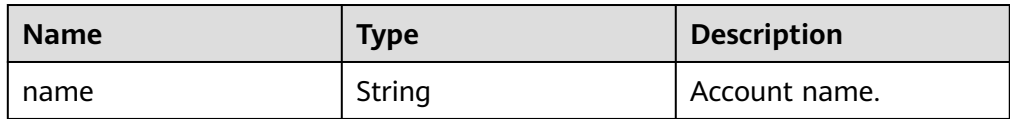

#### Example normal response

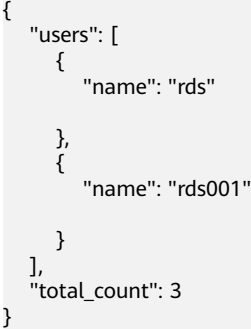

● Abnormal response For details, see **[Abnormal Request Results](#page-672-0)**.

# **Status Code**

- **Normal** 200
- Abnormal For details, see **[Status Codes](#page-672-0)**.

# **Error Code**

For details, see **[Error Codes](#page-676-0)**.

# **5.17.8 Deleting a Database Account**

# **Function**

This API is used to delete a database account from a specified DB instance.

● Before calling an API, you need to understand the API in **[Authentication](#page-19-0)**.

# **Constraints**

This operation cannot be performed when the DB instance is in any of the following statuses: creating, changing instance class, changing port, frozen, or abnormal.

# **URI**

- **URI** format DELETE /v3/{project\_id}/instances/{instance\_id}/db\_user/{user\_name}
	- Parameter description

#### **Table 5-505** Parameter description

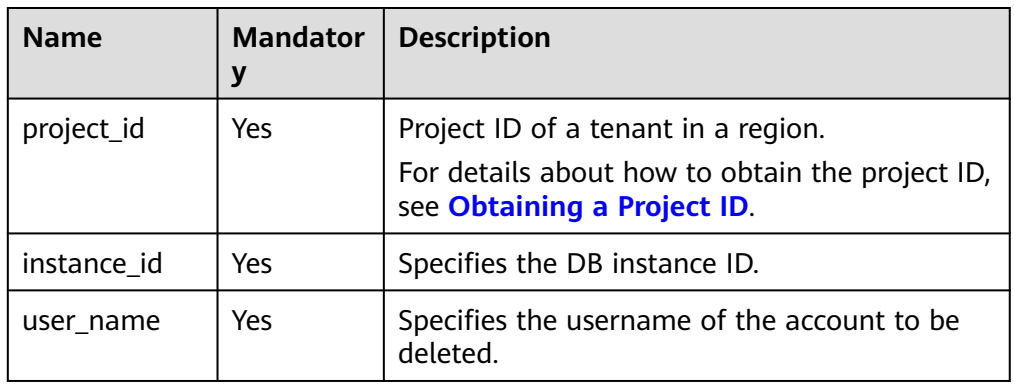

### **Request**

Empty request body.

# **Example Request**

DELETE https://{endpoint}/v3/0483b6b16e954cb88930a360d2c4e663/instances/ a8abe84a41364097be7c233c39275087in04/db\_user/rds

{}

# **Response**

Normal response

**Table 5-506** Parameter description

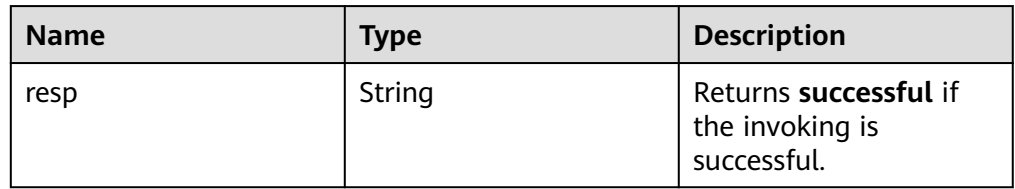

Example normal response {

"resp": "successful"

}

Abnormal response For details, see **[Abnormal Request Results](#page-672-0)**.

# **Status Code**

- Normal 200
- Abnormal For details, see **[Status Codes](#page-672-0)**.

# **Error Code**

For details, see **[Error Codes](#page-676-0)**.

# **5.17.9 Authorizing a Database Account**

# **Function**

This API is used to set permissions of a database account in a specified DB instance.

● Before calling an API, you need to understand the API in **[Authentication](#page-19-0)**.

# **Constraints**

This operation cannot be performed when the DB instance is in any of the following statuses: creating, changing instance class, changing port, frozen, or abnormal.

# **URI**

- URI format POST /v3/{project\_id}/instances/{instance\_id}/db\_privilege
- Parameter description

### **Table 5-507** Parameter description

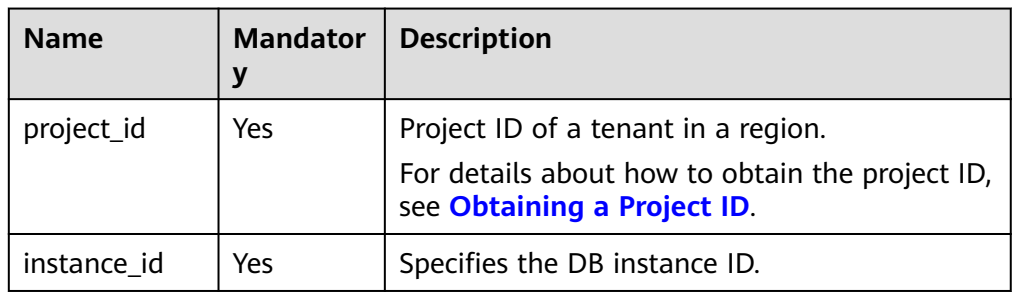

# **Request**

**Table 5-508** Parameter description

| <b>Name</b> | <b>Mand</b><br>atory | Type             | <b>Description</b>                                                                                                  |
|-------------|----------------------|------------------|----------------------------------------------------------------------------------------------------|
| db_name     | Yes                  | String           | Database name.                                                                                                    |
| users       | Yes                  | Array of objects | Database accounts. Each element<br>is a database account. A single<br>request supports a maximum of 50<br>elements. |
|             |                      |                  | For details on the element<br>structure, see Table 5-509.                                                           |

**Table 5-509** users field data structure description

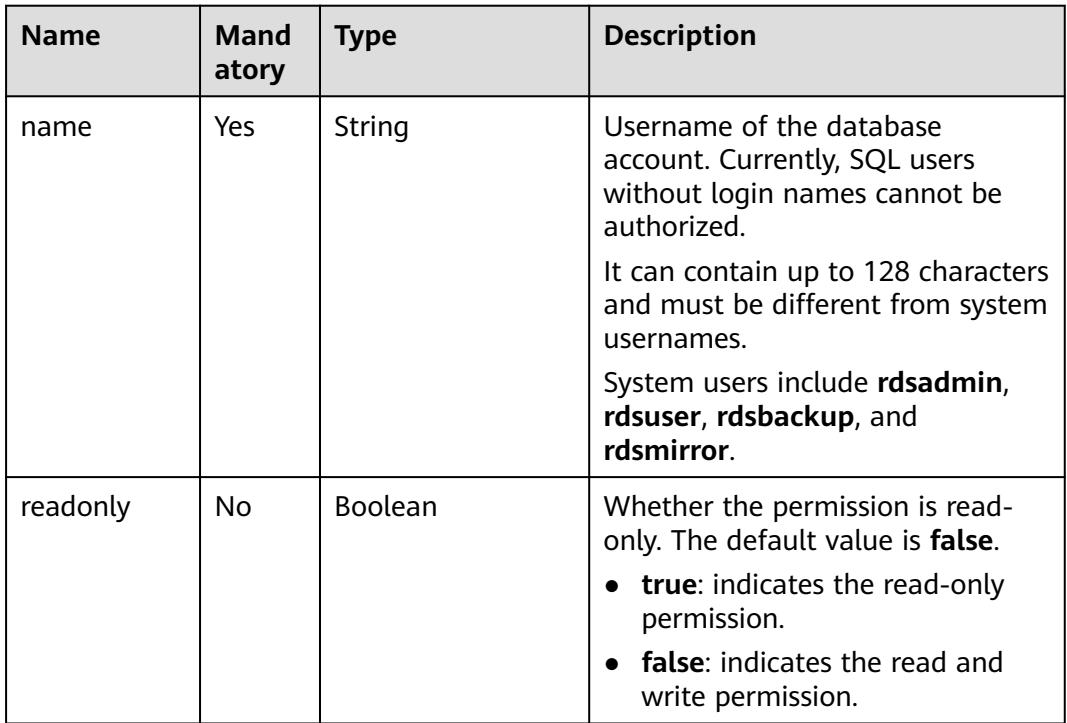

# **Example Request**

{

POST https://{endpoint}/v3/0483b6b16e954cb88930a360d2c4e663/instances/ a8abe84a41364097be7c233c39275087in04/db\_privilege

```
 "db_name": "rds-test",
 "users": [
   {
      "name": "rds",
      "readonly": true
   },
```
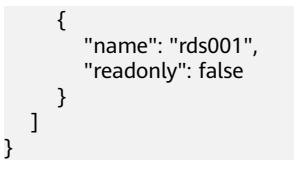

### **Response**

Normal response

#### **Table 5-510** Parameter description

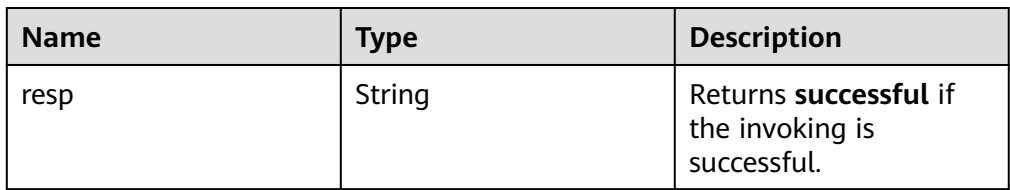

- Example normal response { "resp": "successful"
- Abnormal response For details, see **[Abnormal Request Results](#page-672-0)**.

### **Status Code**

**Normal** 200

}

**Abnormal** For details, see **[Status Codes](#page-672-0)**.

# **Error Code**

For details, see **[Error Codes](#page-676-0)**.

# **5.17.10 Revoking Permissions of a Database Account**

# **Function**

This API is used to revoke permissions of a database account in a specified DB instance.

● Before calling an API, you need to understand the API in **[Authentication](#page-19-0)**.

### **Constraints**

This operation cannot be performed when the DB instance is in any of the following statuses: creating, changing instance class, changing port, frozen, or abnormal.

# **URI**

- URI format DELETE /v3/{project\_id}/instances/{instance\_id}/db\_privilege
- Parameter description

### **Table 5-511** Parameter description

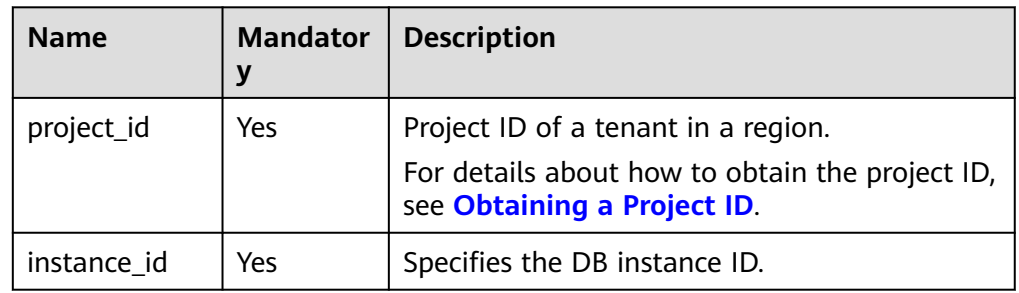

# **Request**

#### **Table 5-512** Parameter description

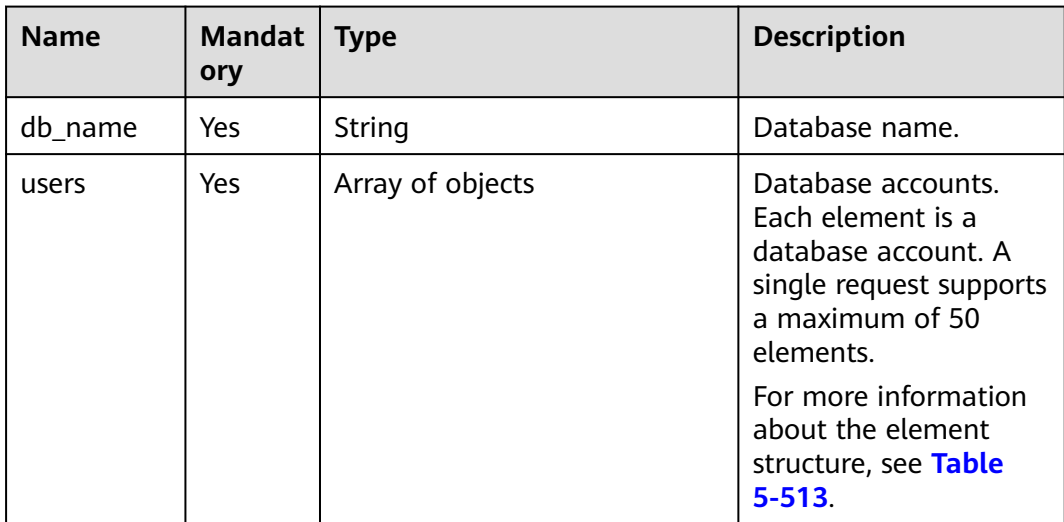

| <b>Name</b> | <b>Mandat</b><br>ory | <b>Type</b> | <b>Description</b>                                                                    |
|-------------|----------------------|-------------|---------------------------------------------------------------------------------------|
| name        | <b>Yes</b>           | String      | Username of the<br>database account.                                                  |
|             |                      |             | It contains 1 to 128<br>characters and must<br>be different from<br>system usernames. |
|             |                      |             | System users include<br>rdsadmin, rdsuser,<br>rdsbackup, and<br>rdsmirror.            |

<span id="page-535-0"></span>**Table 5-513** users field data structure description

# **Example Request**

{

}

```
DELETE https://{endpoint}/v3/0483b6b16e954cb88930a360d2c4e663/instances/
a8abe84a41364097be7c233c39275087in04/db_privilege
```

```
 "db_name": "rds-test",
 "users": [
    {
        "name": "rds"
    },
   \tilde{\mathcal{E}} "name": "rds001"
    }
 ]
```
# **Response**

Normal response

#### **Table 5-514** Parameter description

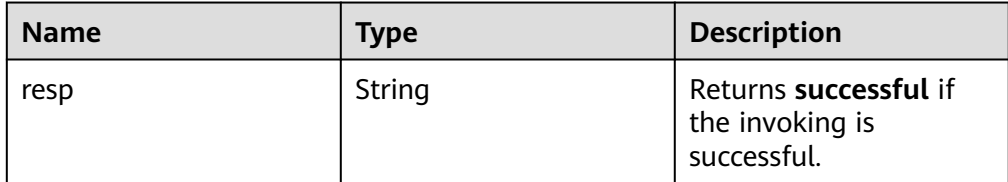

Example normal response

```
{
   "resp": "successful"
```
- }
- Abnormal response For details, see **[Abnormal Request Results](#page-672-0)**.

# **Status Code**

- **Normal** 200
- Abnormal For details, see **[Status Codes](#page-672-0)**.

# **Error Code**

For details, see **[Error Codes](#page-676-0)**.

# **5.17.11 Adding Host Addresses for MSDTC**

# **Function**

This API is used to add host addresses for Microsoft Distributed Transaction Coordinator (MSDTC).

● Before calling an API, you need to understand the API in **[Authentication](#page-19-0)**.

# **URI**

- URI format POST /v3/{project\_id}/instances/{instance\_id}/msdtc/host
- Parameter description

### **Table 5-515** Parameters

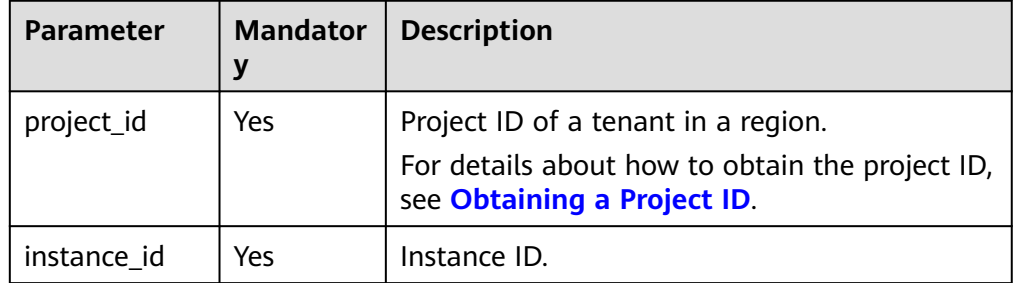

# **Request**

#### **Table 5-516** Parameters

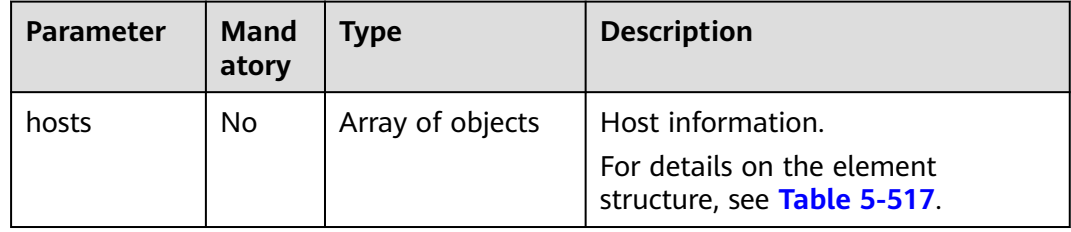

| <b>Parameter</b> | <b>Mand</b><br>atory | <b>Type</b> | <b>Description</b> |
|------------------|----------------------|-------------|--------------------|
| host_name        | Yes                  | String      | Host name.         |
| ıp               | Yes                  | String      | Host IP address.   |

<span id="page-537-0"></span>**Table 5-517** hosts data structure description

# **Example Request**

Add host addresses for MSDTC.

POST https://{endpoint}/v3/054b93101a00d3a02fe3c01fb31462ac/instances/ 463a6520abc345888850ea5bfb245e4fin04/msdtc/host

```
{
   "hosts" : [ {
 "host_name" : "pc1",
 "ip" : "127.0.0.1"
 \} ]
 }
```
### **Response**

Normal response

#### **Table 5-518** Parameters

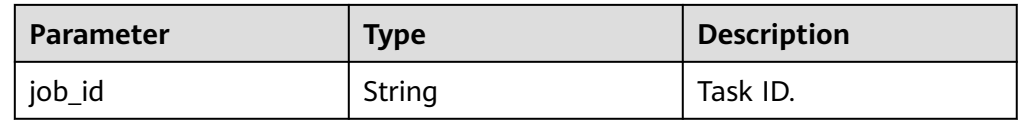

Example normal response

{ "job\_id" : "603d87db-9a91-411e-b369-ca4d72007e27" }

● Abnormal response

For details, see **[Abnormal Request Results](#page-672-0)**.

# **Status Code**

- **Normal** 200
- Abnormal For details, see **[Status Codes](#page-672-0)**.

# **Error Code**

For details, see **[Error Codes](#page-676-0)**.

# **5.17.12 Querying MSDTC Hosts**

# **Function**

This API is used to query MSDTC hosts.

● Before calling an API, you need to understand the API in **[Authentication](#page-19-0)**.

### **URI**

- URI format GET /v3/{project\_id}/instances/{instance\_id}/msdtc/hosts? offset={offset}&limit={limit}
- Parameter description

#### **Table 5-519** Parameters

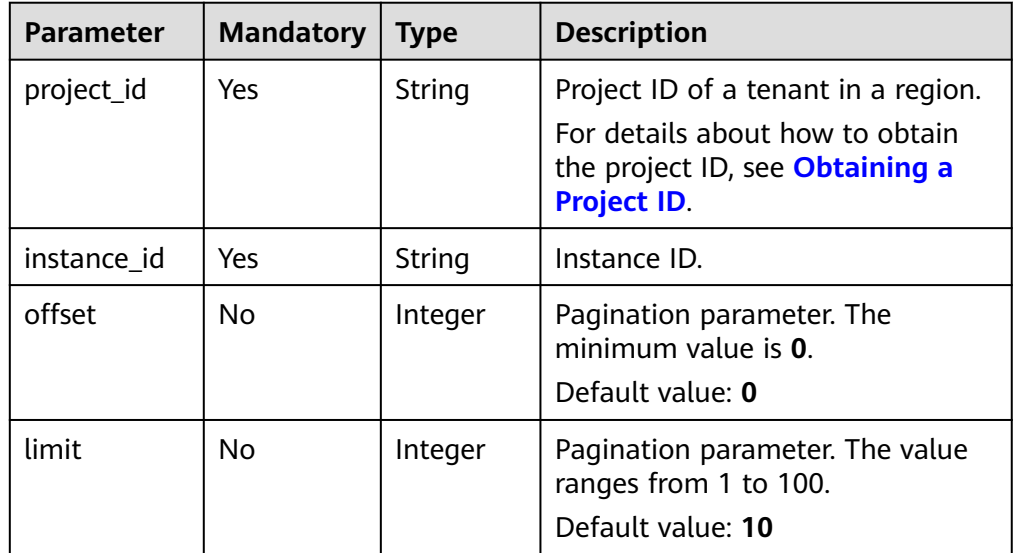

# **Request**

- Request parameters None
- URI example GET https://{endpoint}/v3/054b93101a00d3a02fe3c01fb31462ac/instances/ 8ef19e30cbf44c79b63c7e6b2168a400in04/msdtc/hosts

# **Response**

Normal response

#### **Table 5-520** Parameters

| <b>Parameter</b> | Type             | <b>Description</b>            |
|------------------|------------------|-------------------------------|
| total count      | Integer          | Total number of hosts.        |
| hosts            | Array of objects | Host list.                    |
|                  |                  | For details, see Table 5-521. |

**Table 5-521** hosts element structure description

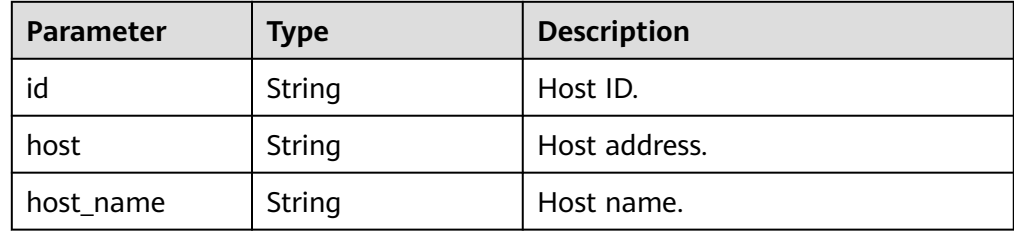

Example normal response

```
{
  "total_count" : 1,
  "hosts" : [ {
    "id" : "527dd9ca-cc2c-4bac-8707-f9b4f55343f4",
 "host" : "192.168.0.90",
 "host_name" : "MSSQL-00E5FB7A"
  } ]
 }
```
● Abnormal response

For details, see **[Abnormal Request Results](#page-672-0)**.

# **Status Code**

- Normal 200
- **Abnormal** For details, see **[Status Codes](#page-672-0)**.

# **Error Code**

For details, see **[Error Codes](#page-676-0)**.

# **5.18 Parameter Management**

# **5.18.1 Obtaining a Parameter Template List**

# **Function**

This API is used to obtain the parameter template list, including default parameter templates of all databases and those created by users.
● Before calling an API, you need to understand the API in **[Authentication](#page-19-0)**.

# **Constraints**

● The following DB engines are supported: MySQL, PostgreSQL, and Microsoft SQL Server.

### **URI**

- **URI** format GET /v3/{project\_id}/configurations
- Parameter description

#### **Table 5-522** Parameter description

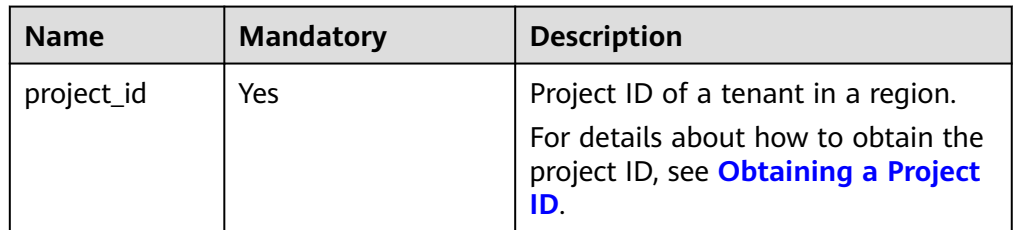

### **Request**

- Request parameters None
- URI example GET https://{endpoint}/v3/0483b6b16e954cb88930a360d2c4e663/ configurations

### **Response**

Normal response

**Table 5-523** Parameter description

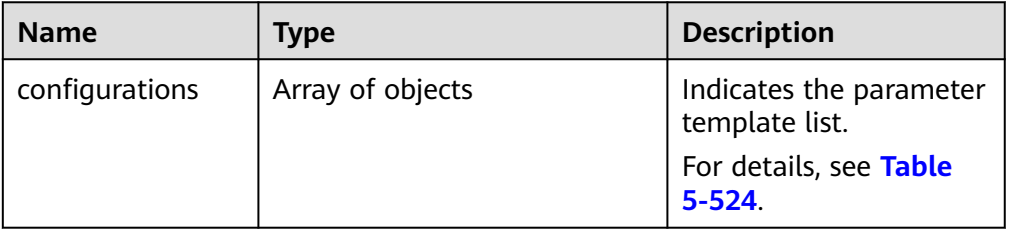

**Table 5-524** configurations field data structure description

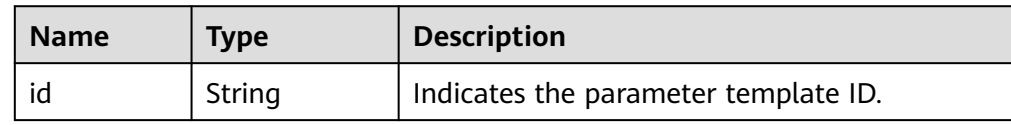

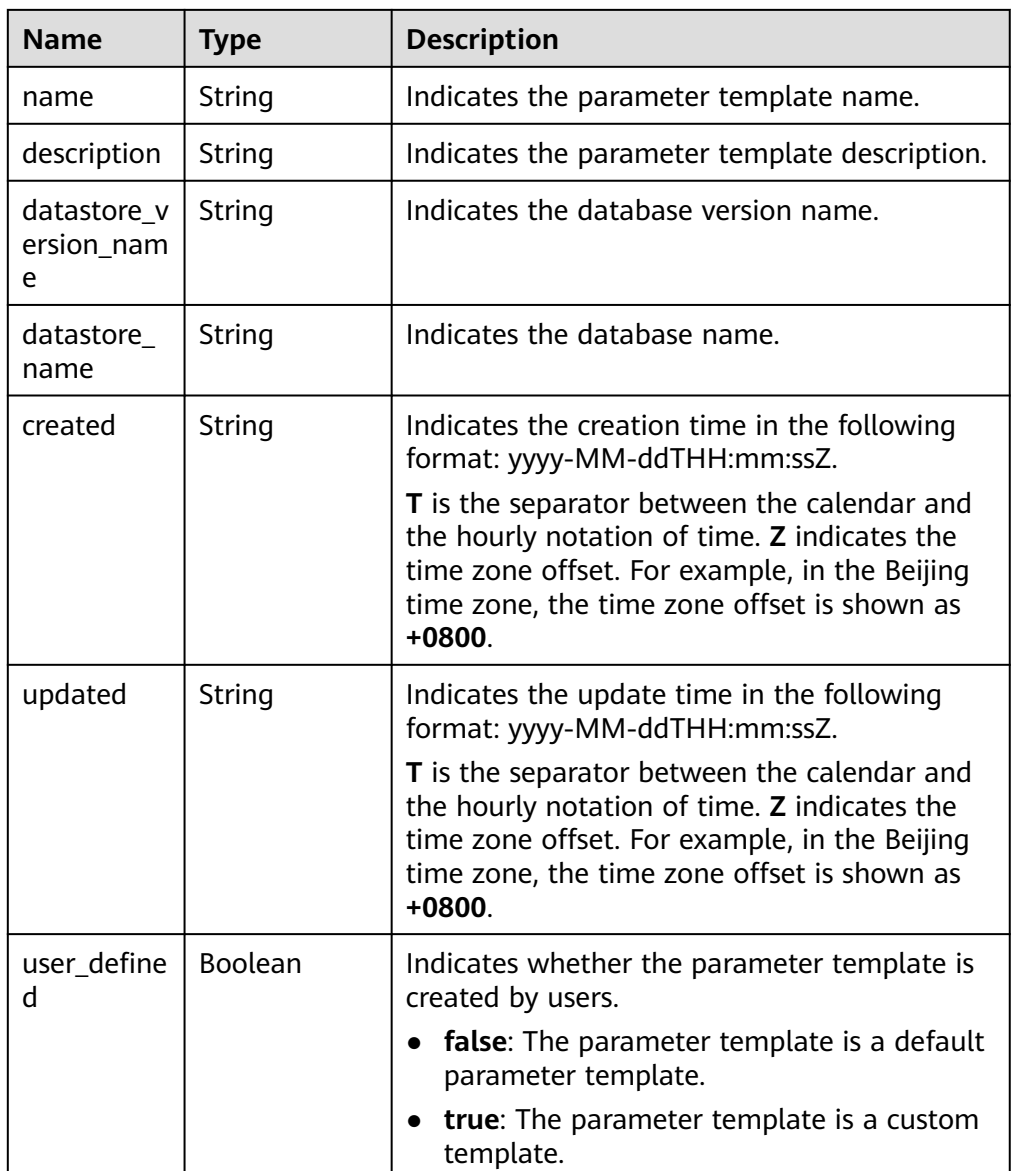

#### Example normal response

{

```
 "configurations": [{
        "id": "887ea0d1bb0843c49e8d8e5a09a95652pr01",
        "name": "configuration_test",
        "description": "configuration_test",
        "datastore_version_name": "8.0",
 "datastore_name": "mysql",
 "created": "2019-05-15T11:53:34+0000",
 "updated": "2019-05-15T11:53:34+0000",
        "user_defined": true
     },
    \overline{\mathcal{E}} "id": "3bc1e9cc0d34404b9225ed7a58fb284epr01",
 "name": "Default-MySQL-5.7",
 "description": "Default parameter group for MySQL 5.7",
        "datastore_version_name": "5.7",
        "datastore_name": "mysql",
 "created": "2019-05-27T03:38:51+0000",
 "updated": "2019-05-27T03:38:51+0000",
        "user_defined": false
     }
```
 ] }

Abnormal response For details, see **[Abnormal Request Results](#page-672-0)**.

### <span id="page-542-0"></span>**Status Code**

- **Normal** 
	- 200
- **Abnormal** For details, see **[Status Codes](#page-672-0)**.

### **Error Code**

For details, see **[Error Codes](#page-676-0)**.

# **5.18.2 Creating a Parameter Template**

### **Function**

This API is used to create a parameter template and configure the name, description, DB engine, and parameter values in the parameter template.

Before calling an API, you need to understand the API in **[Authentication](#page-19-0)**.

### **Constraints**

- The following DB engines are supported: MySQL, PostgreSQL, and Microsoft SQL Server.
- The new parameter template cannot have the same name as any existing parameter template.

### **URI**

- URI format POST /v3/{project\_id}/configurations
- Parameter description

#### **Table 5-525** Parameter description

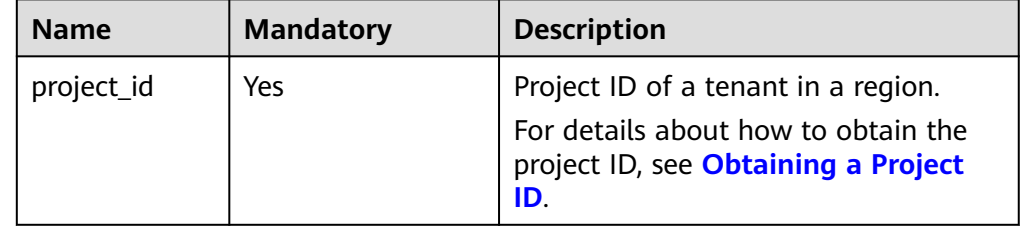

**Table 5-526** Parameter description

| <b>Name</b> | <b>Mandatory</b> | <b>Type</b>                           | <b>Description</b>                                                                                                    |
|-------------|------------------|---------------------------------------|----------------------------------------------------------------------------------------------------|
| name        | Yes              | String                                | Specifies the parameter<br>template name. It contains a<br>maximum of 64 characters and<br>can contain only uppercase<br>letters, lowercase letters, digits,<br>hyphens (-), underscores (_),<br>and periods (.).                                                                                                    |
| datastore   | Yes              | Object                                | Specifies the database object.<br>For details, see Table 5-527.                                                                                                    |
| description | No               | String                                | Specifies the parameter<br>template description. It<br>contains a maximum of 256<br>characters and cannot contain<br>the following special characters:<br>>!<"&'= Its value is left blank by<br>default.                                                                                                    |
| values      | No               | Map <strin<br>g,String&gt;</strin<br> | Specifies the parameter values<br>defined by users based on the<br>default parameter templates.<br>By default, the parameter<br>values are not changed.<br>key: parameter name, for<br>example,<br>div_precision_increment or<br>connect_timeout. If this<br>parameter is not specified,<br>no parameter value is to be<br>changed.<br>value: parameter value, for<br>example, 6 or 20. If key is<br>not empty, the parameter<br>value cannot be empty,<br>either. |

| <b>Name</b> | <b>Mandatory</b> | <b>Type</b> | <b>Description</b>                                                                                                    |
|-------------|------------------|-------------|----------------------------------------------------------------------------------------------------|
| type        | Yes              | String      | Specifies the DB engine. Its<br>value can be any of the<br>following and is case-<br>insensitive:<br>$\bullet$ MySQL<br>• PostgreSQL<br>• SQLServer               |
| version     | Yes              | String      | Specifies the database version.<br>For details, see <b>Constraints</b> .<br>Example values:<br>MySQL: 5.7<br>PostgreSQL: 12<br>• Microsoft SQL Server:<br>2014 SE |

<span id="page-544-0"></span>**Table 5-527** datastore field data structure description

### **Example Request**

Create a parameter template named **configuration\_test**.

POST https://{endpoint}/v3/0483b6b16e954cb88930a360d2c4e663/configurations

```
{
 "name": "configuration_test",
 "description": "configuration_test",
 "values": {
 "div_precision_increment": "6",
 "connect_timeout": "20"
 },
 "datastore": {
      "type": "mysql",
      "version": "5.7"
   }
```
### **Response**

Normal response

}

#### **Table 5-528** Parameter description

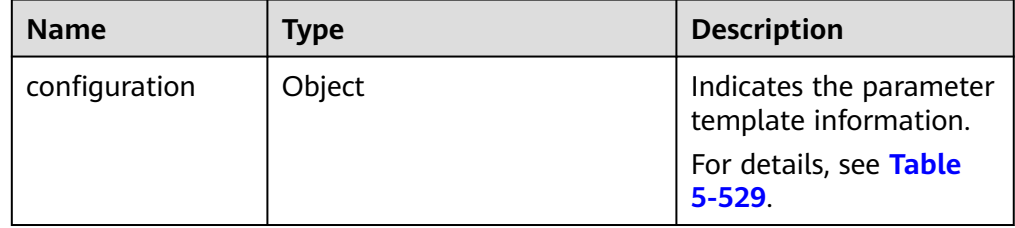

| <b>Name</b>                | <b>Type</b> | <b>Description</b>                                                                                                    |
|----------------------------|-------------|----------------------------------------------------------------------------------------------------|
| id                         | String      | Indicates the parameter template ID.                                                                                                    |
| name                       | String      | Indicates the parameter template<br>name.                                                                                                    |
| datastore_versio<br>n name | String      | Indicates the database version name.                                                                                                    |
| datastore_name             | String      | Indicates the database name.                                                                                                    |
| description                | String      | Indicates the parameter template<br>description.                                                                                                    |
| created                    | String      | Indicates the creation time in the<br>following format: yyyy-MM-<br>ddTHH:mm:ssZ.<br><b>T</b> is the separator between the<br>calendar and the hourly notation of<br>time. Z indicates the time zone offset.<br>For example, in the Beijing time zone,<br>the time zone offset is shown as<br>$+0800.$ |
| updated                    | String      | Indicates the update time in the<br>following format: yyyy-MM-<br>ddTHH:mm:ssZ.<br><b>T</b> is the separator between the<br>calendar and the hourly notation of<br>time. Z indicates the time zone offset.<br>For example, in the Beijing time zone,<br>the time zone offset is shown as<br>$+0800.$   |

<span id="page-545-0"></span>**Table 5-529** configuration field data structure description

#### ● Example normal response

```
 "configuration": {
 "id": "463b4b58-d0e8-4e2b-9560-5dea4552fde9",
     "name": "configuration_test",
     "datastore_version_name": "5.7",
     "datastore_name": "mysql",
     "description": "configuration_test",
 "created": "2017-04-09T08:27:56+0800",
 "updated": "2017-04-09T08:27:56+0800"
```
 } }

{

Abnormal response For details, see **[Abnormal Request Results](#page-672-0)**.

### **Status Code**

● Normal 200

#### **Abnormal**

For details, see **[Status Codes](#page-672-0)**.

### **Error Code**

For details, see **[Error Codes](#page-676-0)**.

# **5.18.3 Modifying a Parameter Template**

## **Function**

This API is used to modify a specified parameter template, including the name, description, and values of specified parameters in the parameter template.

Before calling an API, you need to understand the API in **[Authentication](#page-19-0)**.

### **Constraints**

- The following DB engines are supported: MySQL, PostgreSQL, and Microsoft SQL Server.
- The new parameter template name must be different from the name of an existing or a default parameter template. Default parameter templates cannot be modified.
- The new parameter values must be within the default ranges for specified DB engine versions. For details, see "Modifying Instance Parameters" in the Relational Database Service User Guide.
- Modifying sensitive parameters, for example, **lower case table names**, is risky. For details, see "**[Suggestions on RDS for MySQL Parameter Tuning](https://support.huaweicloud.com/intl/en-us/usermanual-rds/rds_08_00001.html)**" in the Relational Database Service User Guide.
- The parameter values to be changed cannot be left blank at the same time.

### **URI**

● URI format

PUT /v3/{project\_id}/configurations/{config\_id}

Parameter description

#### **Table 5-530** Parameter description

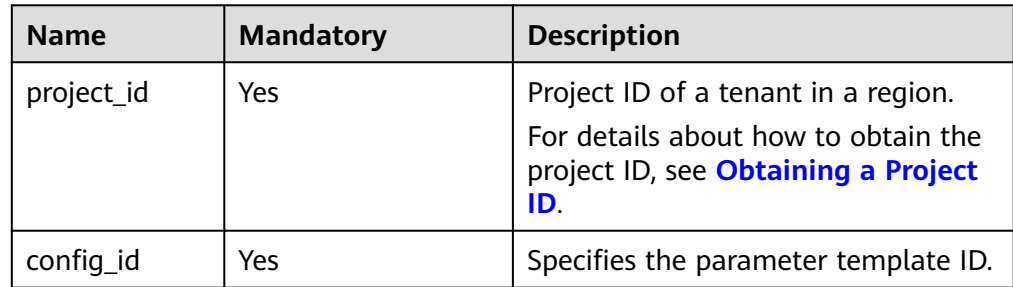

# **NOTICE**

At least one parameter in the request body must be specified. Otherwise, the request fails to be delivered.

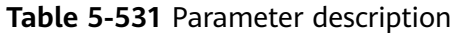

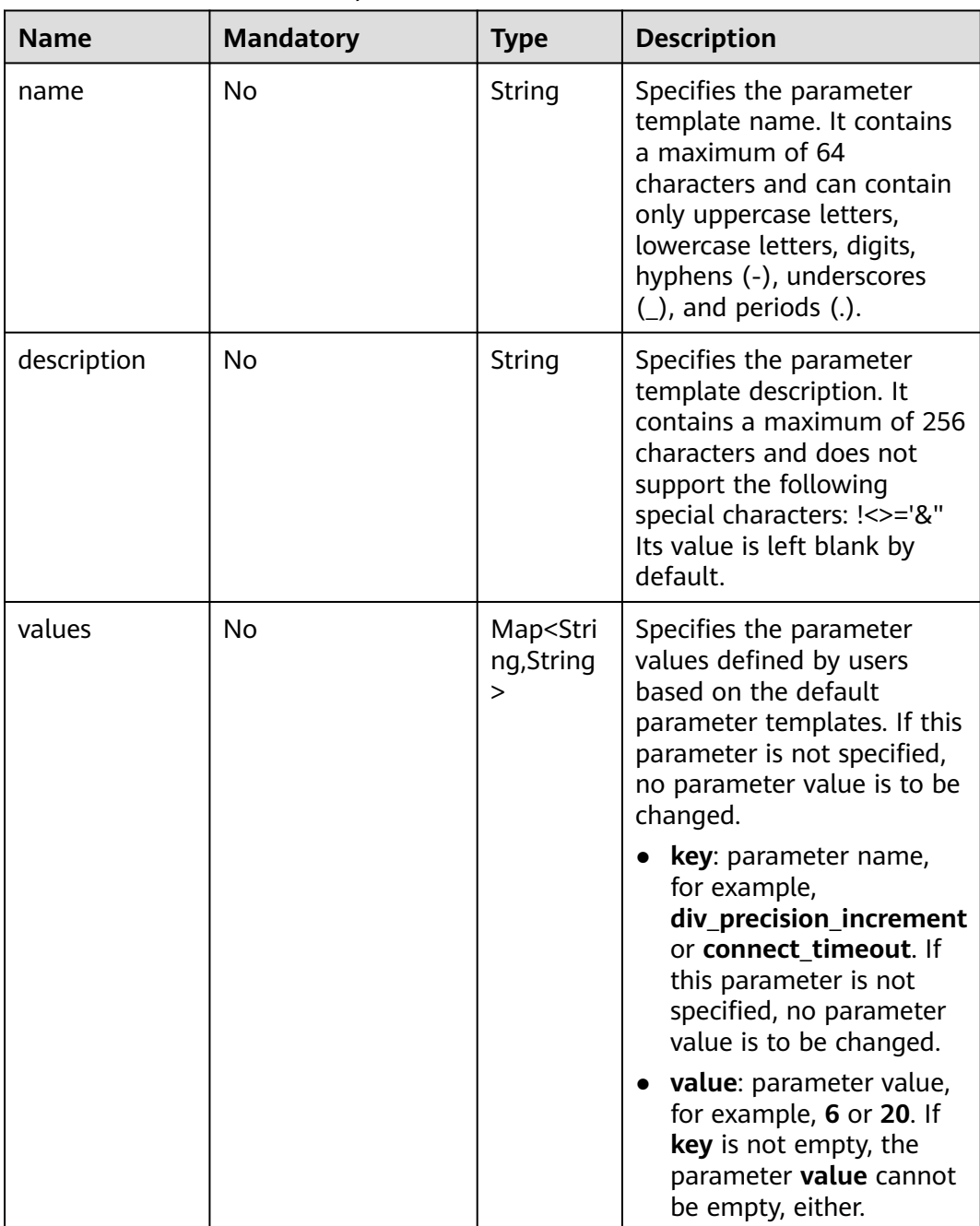

# **Example Request**

Modify parameters in a parameter template.

```
PUT https://{endpoint}/v3/0483b6b16e954cb88930a360d2c4e663/configurations/463b4b58-
d0e8-4e2b-9560-5dea4552fde9
{ 
   "name": "configuration_test",
   "description": "configuration_test",
   "values": { 
     "div_precision_increment": "6",
     "connect_timeout": "20"
   } 
}
```
### **Response**

● Normal response

#### **Table 5-532** Parameters

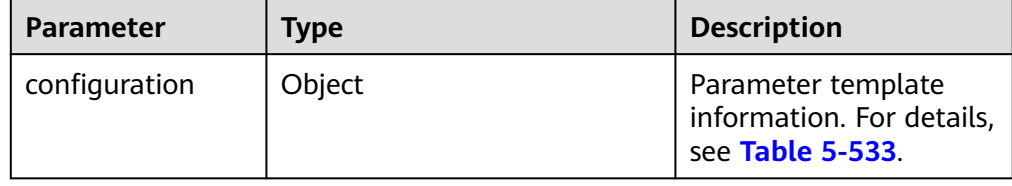

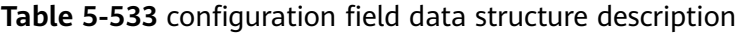

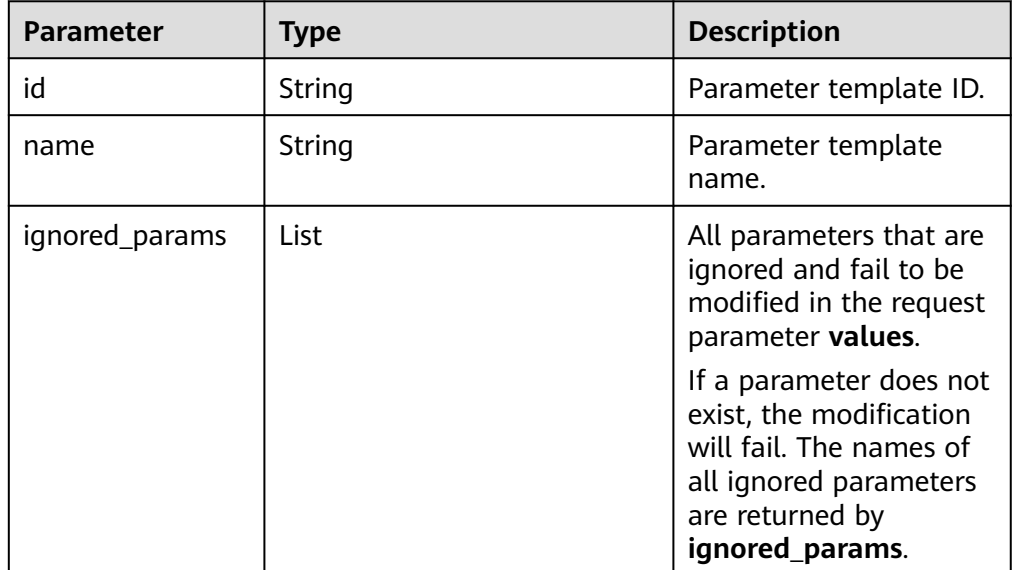

#### Example normal response

{

}

```
 "configuration": {
    "id": "463b4b58-d0e8-4e2b-9560-5dea4552fde9",
    "name": "configuration_test",
    "ignored_params": {}
 }
```
● Abnormal response For details, see **[Abnormal Request Results](#page-672-0)**.

## **Status Code**

- **Normal** 200
- **Abnormal** For details, see **[Status Codes](#page-672-0)**.

## **Error Code**

For details, see **[Error Codes](#page-676-0)**.

# **5.18.4 Replicating a Parameter Template**

## **Function**

This API is used to replicate a parameter template.

● Before calling an API, you need to understand the API in **[Authentication](#page-19-0)**.

### **Constraints**

● The following DB engines are supported: MySQL, PostgreSQL, and Microsoft SQL Server.

### **URI**

- URI format POST /v3/{project\_id}/configurations/{config\_id}/copy
- Parameter description

#### **Table 5-534** Parameters

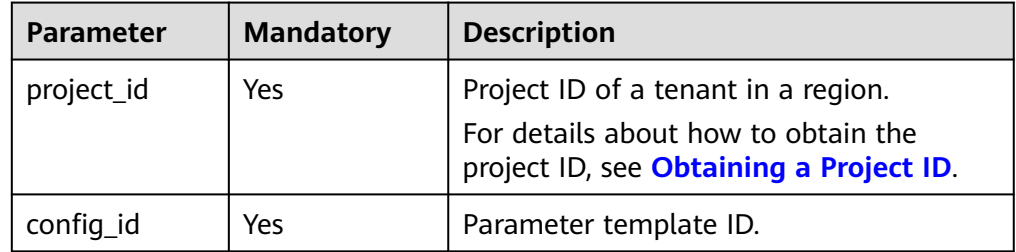

**Table 5-535** Parameters

| <b>Parameter</b> | <b>Mandato</b><br>ry | <b>Type</b> | <b>Description</b>                                                                                                    |
|------------------|----------------------|-------------|----------------------------------------------------------------------------------------------------|
| name             | Yes                  | String      | Name of the new parameter<br>template. The name can contain 1<br>to 64 characters. It is case-sensitive<br>and can contain only letters, digits,<br>periods (.), underscores (_), and<br>hyphens $(-)$ . |
| description      | No.                  | String      | Description of the new parameter<br>template. The description can<br>contain 0 to 256 characters and<br>cannot contain the following<br>characters: $! <$ > = & " '                                      |

# **Example Request**

Replicate a parameter template and name the new template **copy\_by\_v31**.

```
POST https://{endpoint}/v3/054e292c9880d4992f02c0196d3ea468/configurations/
66251c9024774eeb9edd8663a4cbb0a1pr04/copy
```

```
{
 "name" : "copy_by_v31",
 "description" : "copy"
 }
```
### **Response**

● Normal response

#### **Table 5-536** Parameters

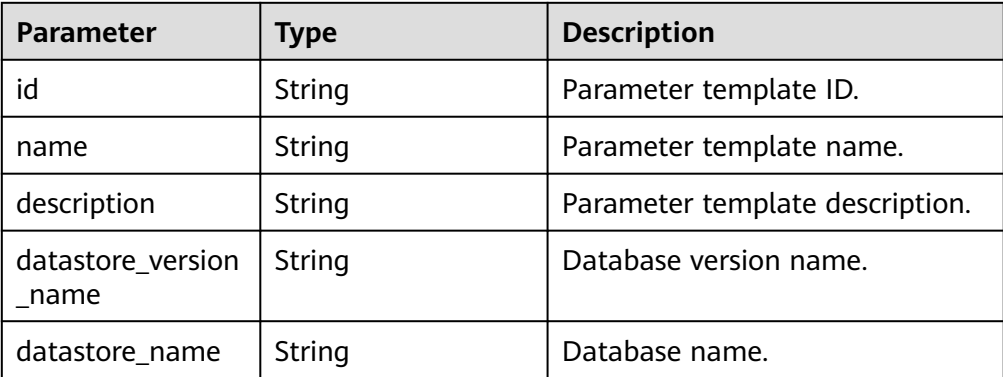

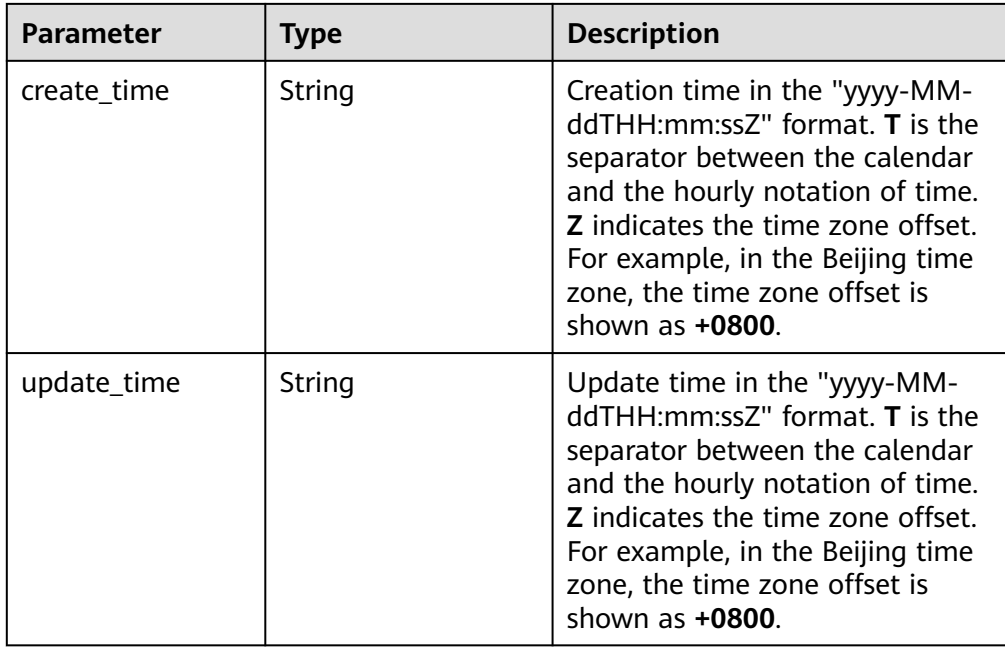

Example normal response

```
{
 "id" : "a73a272e50ba427397e90992fbb96f3cpr04",
  "name" : "copy_by_v31",
  "description" : "copy",
  "datastore_version_name" : "2017_EE",
 "datastore_name" : "sqlserver",
 "create_time" : "2022-10-31T08:24:06+0000",
 "update_time" : "2022-10-31T08:24:06+0000"
}
```
● Abnormal response

For details, see **[Abnormal Request Results](#page-672-0)**.

# **Status Code**

- Normal 200
- Abnormal For details, see **[Status Codes](#page-672-0)**.

# **Error Code**

For details, see **[Error Codes](#page-676-0)**.

# **5.18.5 Querying Change History of Instance Parameters**

# **Function**

This API is used to query parameter change history of a DB instance.

● Before calling an API, you need to understand the API in **[Authentication](#page-19-0)**.

# **Constraints**

● The following DB engines are supported: MySQL, PostgreSQL, and Microsoft SQL Server.

# **URI**

- URI format GET /v3/{project\_id}/instances/{instance\_id}/configuration-histories? offset={offset}&limit={limit}&start\_time={start\_time}&end\_time={end\_time}& param\_name={param\_name}
- Parameter description

### **Table 5-537** Parameters

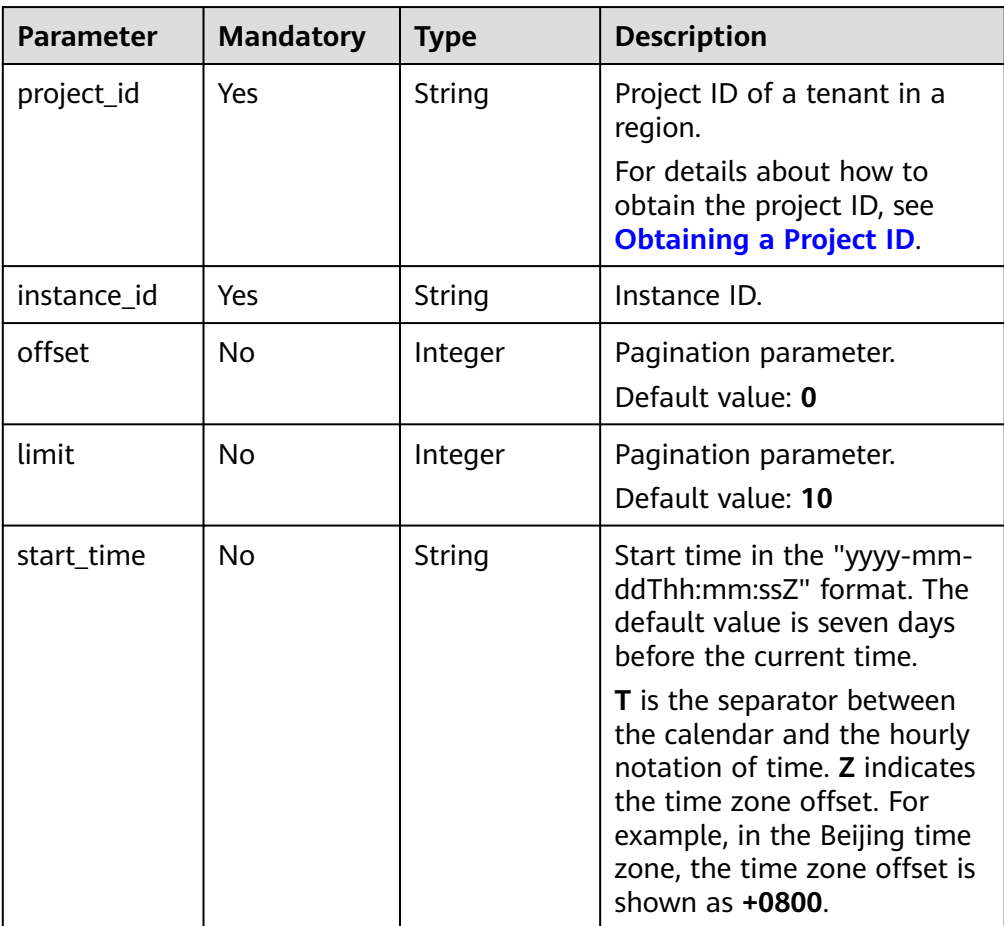

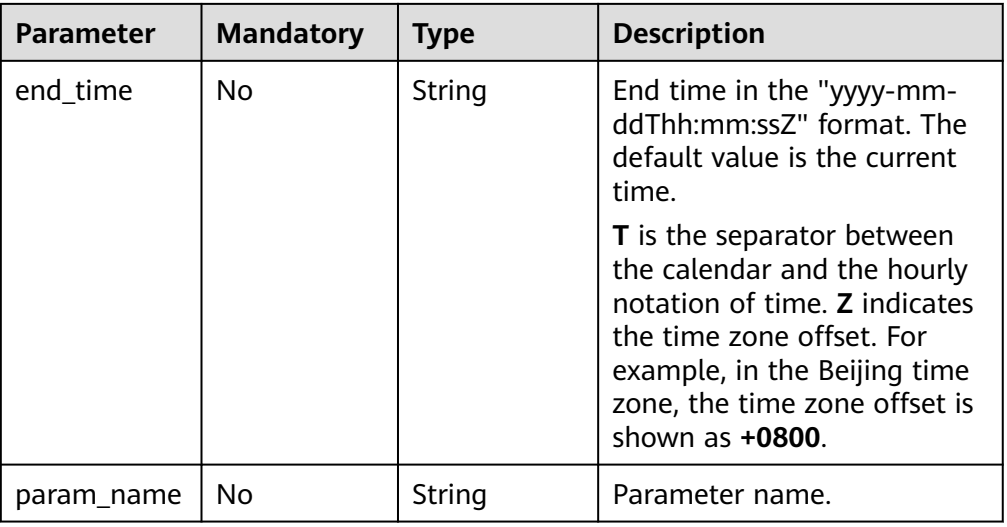

- Parameter description None
- URI example GET https://{endpoint}/v3/054e292c9880d4992f02c0196d3ea468/instances/ 1922f9c9144a421d9d1dfcb7377a849ain04/configuration-histories

### **Response**

● Normal response

#### **Table 5-538** Parameters

| <b>Parameter</b> | <b>Type</b>      | <b>Description</b>                                              |
|------------------|------------------|-----------------------------------------------------------------|
| total count      | Integer          | Total number of historical<br>records.                          |
| histories        | Array of objects | Parameter change history list.<br>For details, see Table 5-539. |

**Table 5-539** histories data structure description

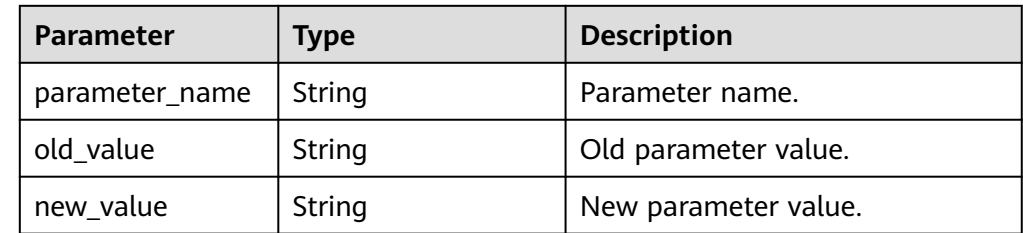

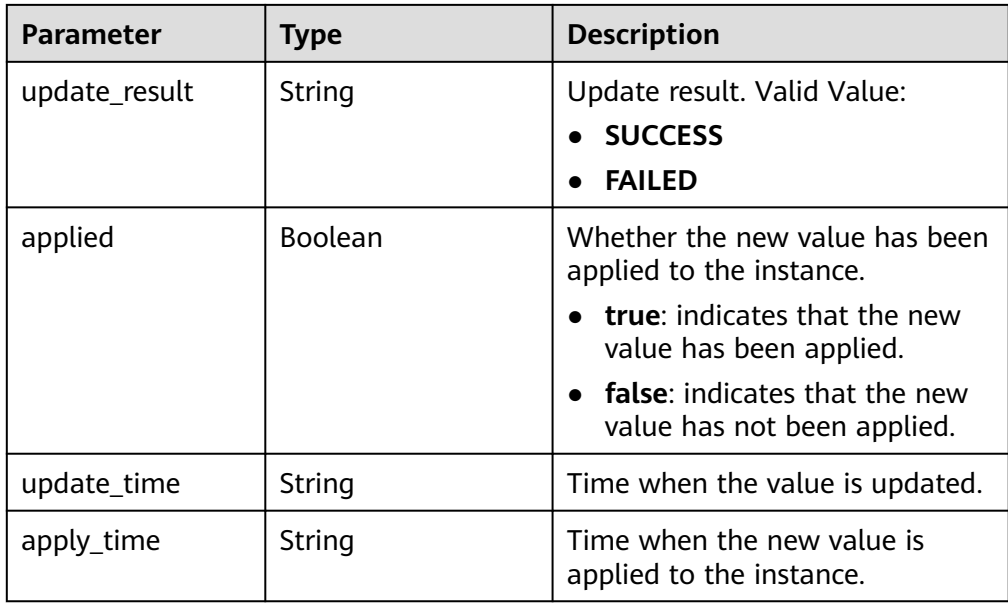

● Example normal response

```
{
   "total_count" : 3, 
   "histories" : [ { 
    "parameter_name" : "fill factor (%)", 
 "old_value" : "0", 
 "new_value" : "2", 
    "update_result" : "SUCCESS", 
 "applied" : true, 
 "update_time" : "2022-10-29T09:39:21+0000", 
 "apply_time" : "2022-10-31T01:46:29+0000" 
  }, { 
 "parameter_name" : "remote login timeout (s)", 
 "old_value" : "10", 
 "new_value" : "20", 
    "update_result" : "SUCCESS", 
 "applied" : true, 
 "update_time" : "2022-10-29T09:38:36+0000", 
    "apply_time" : "2022-10-29T09:38:36+0000" 
 }, { 
 "parameter_name" : "remote query timeout (s)", 
    "old_value" : "600", 
    "new_value" : "601", 
    "update_result" : "SUCCESS", 
 "applied" : true, 
 "update_time" : "2022-10-29T09:40:30+0000", 
    "apply_time" : "2022-10-29T09:40:30+0000" 
  } ] 
 }
```
● Abnormal response

For details, see **[Abnormal Request Results](#page-672-0)**.

# **Status Code**

- **Normal** 
	- 200
- Abnormal For details, see **[Status Codes](#page-672-0)**.

## **Error Code**

For details, see **[Error Codes](#page-676-0)**.

# **5.18.6 Obtaining the Parameter Template of a Specified DB Instance**

### **Function**

This API is used to obtain information about the parameter template of a specified DB instance.

● Before calling an API, you need to understand the API in **[Authentication](#page-19-0)**.

### **Constraints**

● The following DB engines are supported: MySQL, PostgreSQL, and Microsoft SQL Server.

### **URI**

- URI format GET /v3/{project\_id}/instances/{instance\_id}/configurations
- Parameter description

#### **Table 5-540** Parameter description

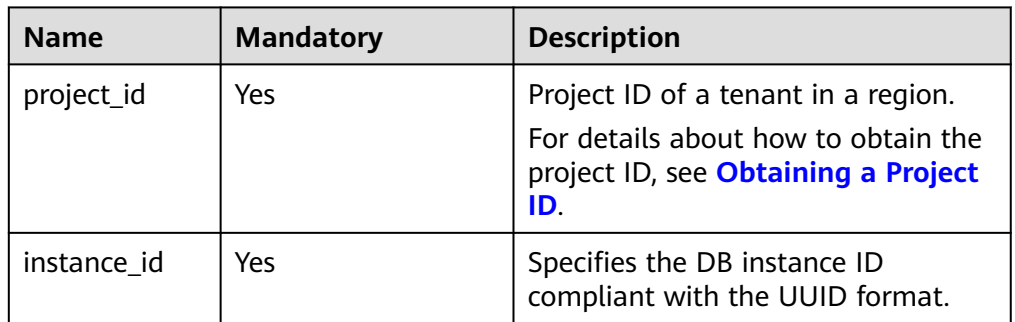

### **Request**

Request parameters

None

● URI example

GET https://{endpoint}/v3/0483b6b16e954cb88930a360d2c4e663/instances/ dsfae23fsfdsae3435in01/configurations

### **Response**

● Normal response

| <b>Name</b>                  | <b>Type</b>      | <b>Description</b>                                                                                                    |
|------------------------------|------------------|----------------------------------------------------------------------------------------------------|
| datastore versi<br>on_name   | String           | Indicates the database version name.                                                                                                    |
| datastore_nam<br>e           | String           | Indicates the database name.                                                                                                    |
| created                      | String           | Indicates the creation time in the<br>following format: yyyy-MM-<br>ddTHH:mm:ssZ.                                                                                                    |
|                              |                  | <b>T</b> is the separator between the<br>calendar and the hourly notation of<br>time. Z indicates the time zone offset.<br>For example, in the Beijing time zone,<br>the time zone offset is shown as +0800.         |
| updated                      | String           | Indicates the update time in the<br>following format: yyyy-MM-<br>ddTHH:mm:ssZ.                                                                                                    |
|                              |                  | <b>T</b> is the separator between the<br>calendar and the hourly notation of<br>time. Z indicates the time zone offset.<br>For example, in the Beijing time zone,<br>the time zone offset is shown as <b>+0800</b> . |
| configuration_p<br>arameters | Array of objects | Indicates the parameters defined by<br>users based on the default parameter<br>templates.                                                                                                    |
|                              |                  | For details, see Table 5-542.                                                                                                    |

**Table 5-541** Parameter description

**Table 5-542** configuration\_parameters field data structure description

| <b>Name</b>      | <b>Type</b>    | <b>Description</b>                                                                                                    |
|------------------|----------------|----------------------------------------------------------------------------------------------------|
| name             | String         | Indicates the parameter name.                                                                                                    |
| value            | String         | Indicates the parameter value.                                                                                                    |
| restart_required | <b>Boolean</b> | Indicates whether a reboot is required.<br>• false: A reboot is not required.<br>• true: A reboot is required.                                   |
| readonly         | Boolean        | Indicates whether the parameter is<br>read-only.<br>false: The parameter is not read-<br>$\bullet$<br>only.<br>true: The parameter is read-only. |

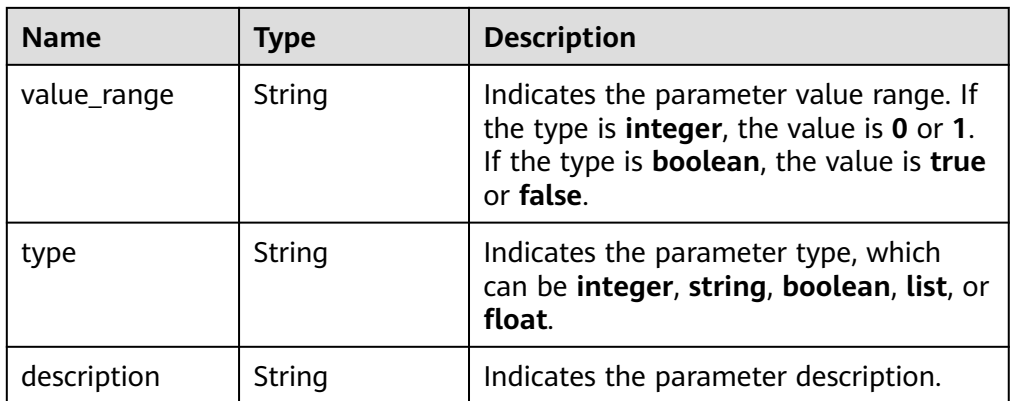

#### Example normal response

```
{
 "datastore_version_name": "5.7",
 "datastore_name": "mysql",
 "created": "2018-10-11 11:40:44",
 "updated": "2018-10-11 11:40:44",
    "configuration_parameters": [{
 "name": "auto_increment_increment",
 "value": "1",
      "restart_required": false,
      "readonly": false,
      "value_range": "1-65535",
      "type": "integer",
      "description": auto_increment_increment and auto_increment_offset are used for master-to-
master replication and to control the operations of the AUTO_INCREMENT column.
   }]
}
```
● Abnormal response For details, see **[Abnormal Request Results](#page-672-0)**.

# **Status Code**

- Normal 200
- **Abnormal** For details, see **[Status Codes](#page-672-0)**.

# **Error Code**

For details, see **[Error Codes](#page-676-0)**.

# **5.18.7 Obtaining Parameters in a Specified Parameter Template**

### **Function**

This API is used to obtain parameters of a specified parameter template.

● Before calling an API, you need to understand the API in **[Authentication](#page-19-0)**.

# **Constraints**

● The following DB engines are supported: MySQL, PostgreSQL, and Microsoft SQL Server.

### **URI**

● URI format

GET /v3/{project\_id}/configurations/{config\_id}

Parameter description

#### **Table 5-543** Parameter description

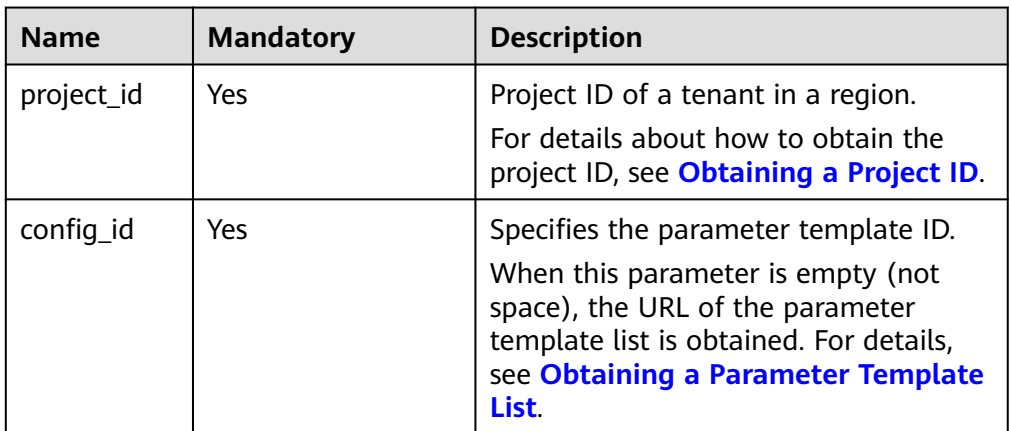

### **Request**

- Request parameters
	- None
- URI example GET https://{endpoint}/v3/0483b6b16e954cb88930a360d2c4e663/ configurations/463b4b58-d0e8-4e2b-9560-5dea4552fde9

### **Response**

Normal response

#### **Table 5-544** Parameter description

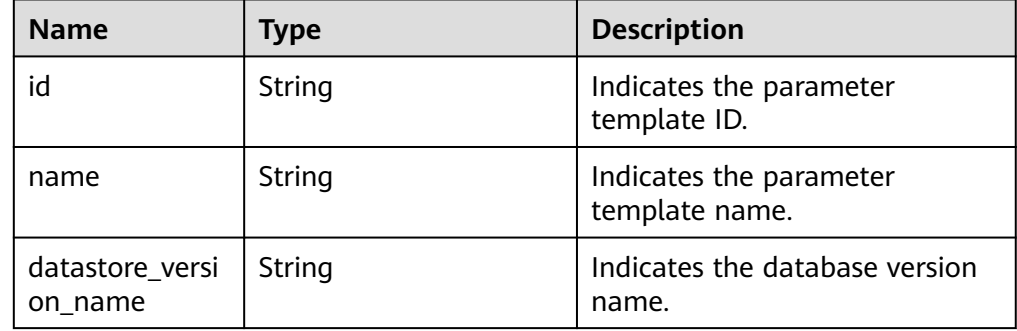

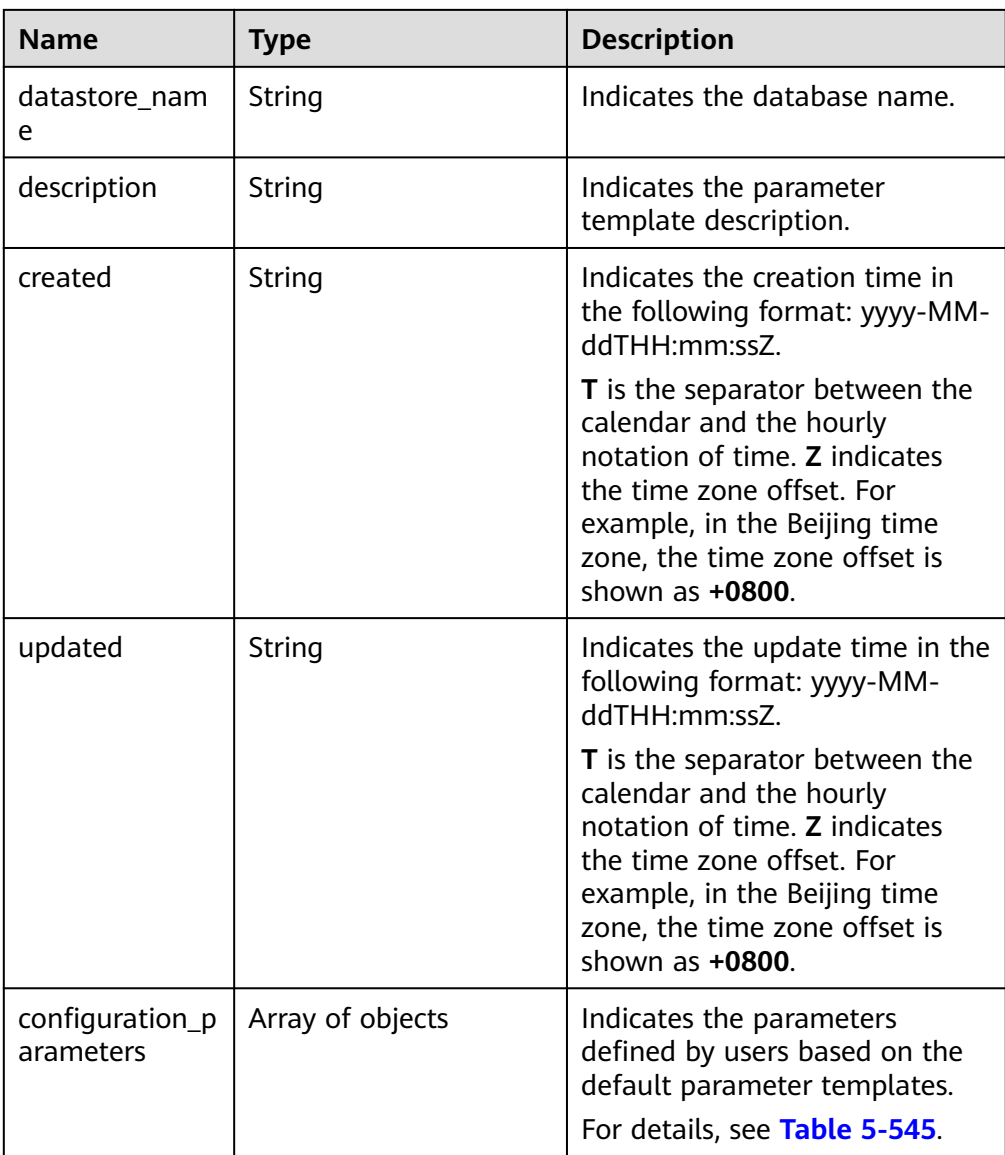

### **Table 5-545** configuration\_parameters field data structure description

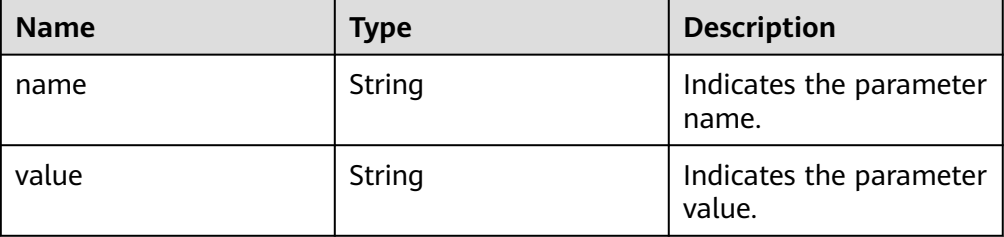

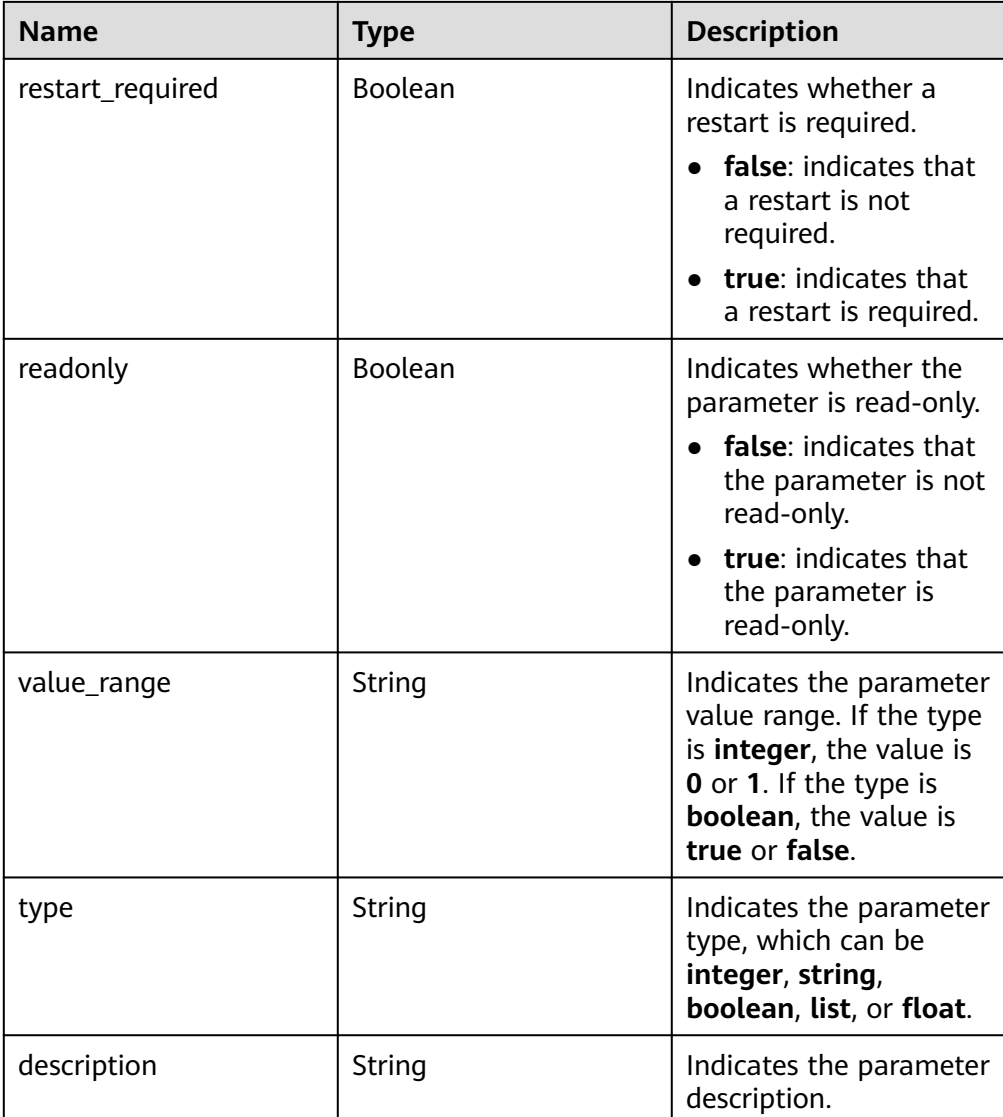

Example normal response

{

```
 "id": "07fc12a8e0e94df7a3fcf53d0b5e1605pr01", 
   "name": "default-mysql-5.7", 
 "datastore_version_name": "5.7", 
 "datastore_name": "mysql", 
   "description": "Default parameter group for mysql 5.7", 
   "created": "2017-05-05T04:40:51+0800", 
   "updated": "2017-05-05T04:40:51+0800", 
   "configuration_parameters": [ 
    { 
 "name": "auto_increment_increment", 
 "value": "1", 
      "restart_required": false, 
      "readonly": true, 
 "value_range": "1-65535", 
 "type": "integer", 
      "description": "auto_increment_increment and auto_increment_offset are intended for use with 
master-to-master replication, and can be used to control the operation of AUTO_INCREMENT 
columns." 
    }, 
     { 
      "name": "autocommit",
```

```
 "value": "ON", 
      "restart_required": false, 
      "readonly": true, 
       "value_range": "ON|OFF", 
       "type": "boolean", 
      "description": "The autocommit mode. If set to ON, all changes to a table take effect
immediately. If set to OFF, you must use COMMIT to accept a transaction or ROLLBACK to cancel it. " 
    } 
   ] 
}
```
Abnormal response

For details, see **[Abnormal Request Results](#page-672-0)**.

### **Status Code**

- **Normal** 200
- **Abnormal** For details, see **[Status Codes](#page-672-0)**.

### **Error Code**

For details, see **[Error Codes](#page-676-0)**.

# **5.18.8 Deleting a Parameter Template**

### **Function**

This API is used to delete a specified parameter template.

Before calling an API, you need to understand the API in **[Authentication](#page-19-0)**.

### **Constraints**

- The following DB engines are supported: MySQL, PostgreSQL, and Microsoft SQL Server.
- Default parameter templates cannot be deleted.

### **URI**

- URI format DELETE /v3/{project\_id}/configurations/{config\_id}
- Parameter description

#### **Table 5-546** Parameter description

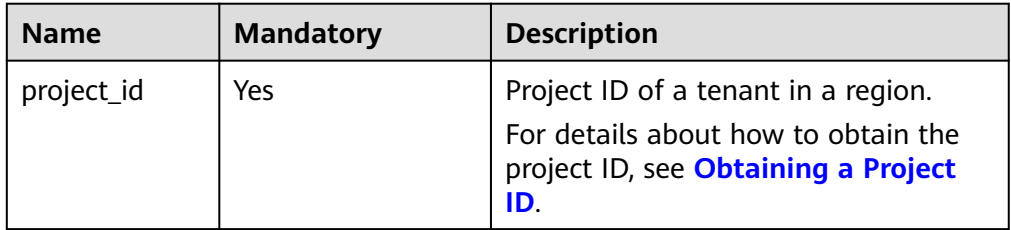

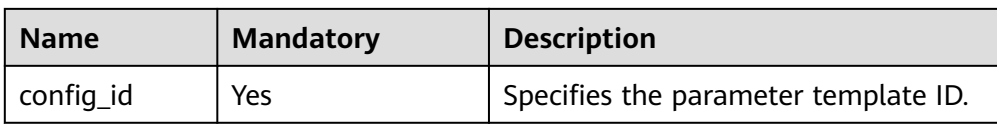

- Request parameters None
- URI example DELETE https://{endpoint}/v3/0483b6b16e954cb88930a360d2c4e663/ configurations/463b4b58-d0e8-4e2b-9560-5dea4552fde9

## **Response**

- Normal response None
- Abnormal response For details, see **[Abnormal Request Results](#page-672-0)**.

# **Status Code**

- **Normal** 200
- Abnormal For details, see **[Status Codes](#page-672-0)**.

# **Error Code**

For details, see **[Error Codes](#page-676-0)**.

# **5.19 Extension Management (RDS for PostgreSQL)**

# **5.19.1 Creating an Extension**

# **Function**

This API is used to create an extension for a specified database.

● Before calling an API, you need to understand the API in **[Authentication](#page-19-0)**.

### **Constraints**

This operation cannot be performed when the DB instance is in any of the following statuses: creating, changing instance class, changing port, frozen, or abnormal.

### **URI**

- URI format POST /v3/{project\_id}/instances/{instance\_id}/extensions
- Parameter description

#### **Table 5-547** Parameters

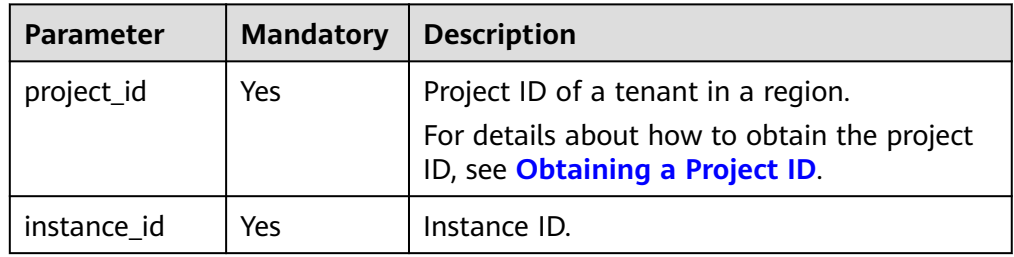

## **Request**

#### **Table 5-548** Parameters

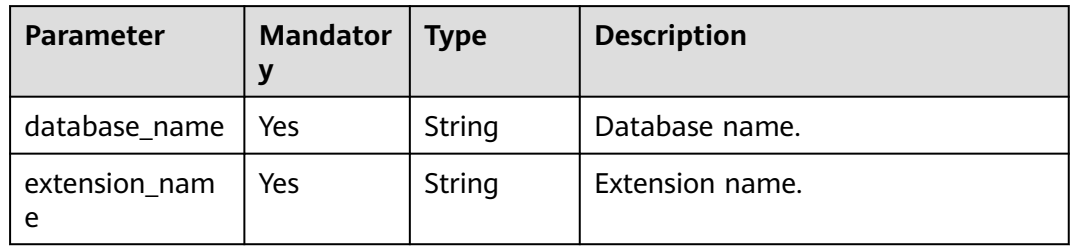

# **Example Request**

Create the extension **pg\_stat\_statements** for database **db1**.

```
POST https://{endpoint}/v3/0483b6b16e954cb88930a360d2c4e663/instances/
f569f1358436479dbcba8603c32cc4aein03/extensions
```

```
{
 "database_name" : "db1", 
  "extension_name" : "pg_stat_statements" 
}
```
# **Response**

- Example normal response {}
- Abnormal response For details, see **[Abnormal Request Results](#page-672-0)**.

# **Status Code**

● Normal 200

#### ● Abnormal

For details, see **[Status Codes](#page-672-0)**.

### **Error Code**

For details, see **[Error Codes](#page-676-0)**.

# **5.19.2 Querying Extensions**

### **Function**

This API is used to obtain extension information of a specified database.

● Before calling an API, you need to understand the API in **[Authentication](#page-19-0)**.

### **Constraints**

This operation cannot be performed when the DB instance is in any of the following statuses: creating, changing instance class, changing port, frozen, or abnormal.

### **URI**

**URI** format

GET /v3/{project\_id}/instances/{instance\_id}/extensions? database\_name={database\_name}&offset={offset}&limit={limit}

● Parameter description

#### **Table 5-549** Parameters

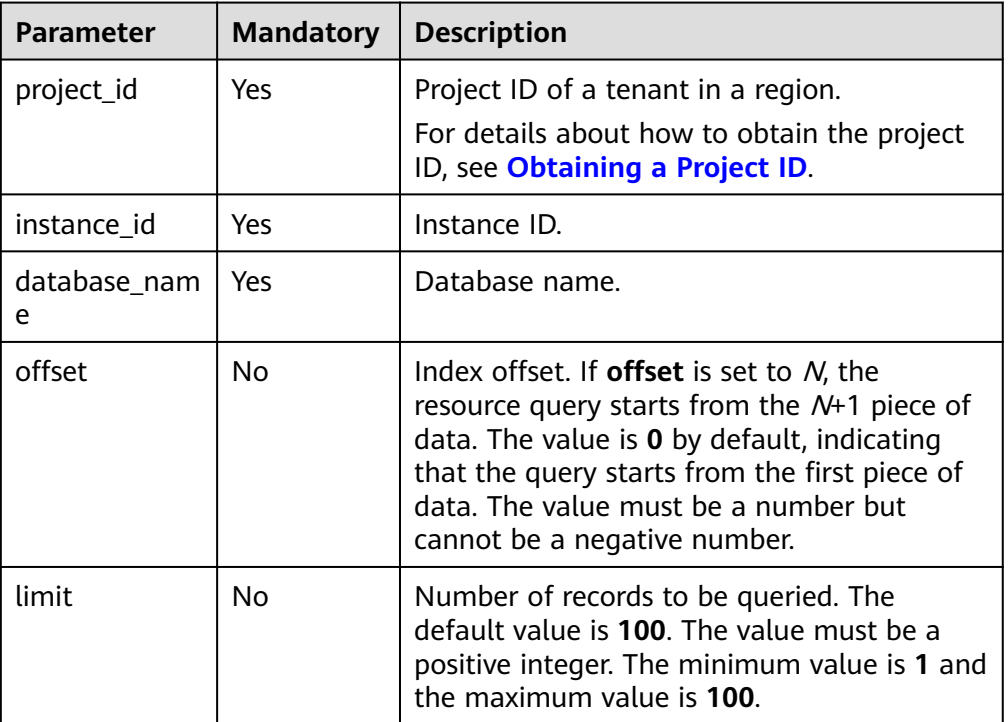

- Request parameters None
- URI example GET https://{endpoint}/v3/0483b6b16e954cb88930a360d2c4e663/instances/ f569f1358436479dbcba8603c32cc4aein03/extensions?database\_name=db1

### **Response**

● Normal response

#### **Table 5-550** Parameters

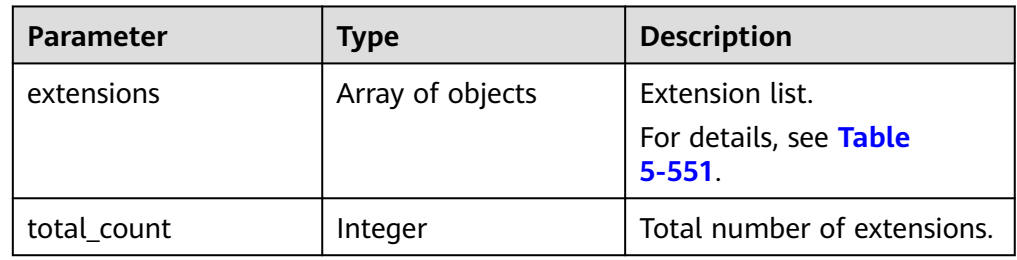

#### **Table 5-551** extensions element structure description

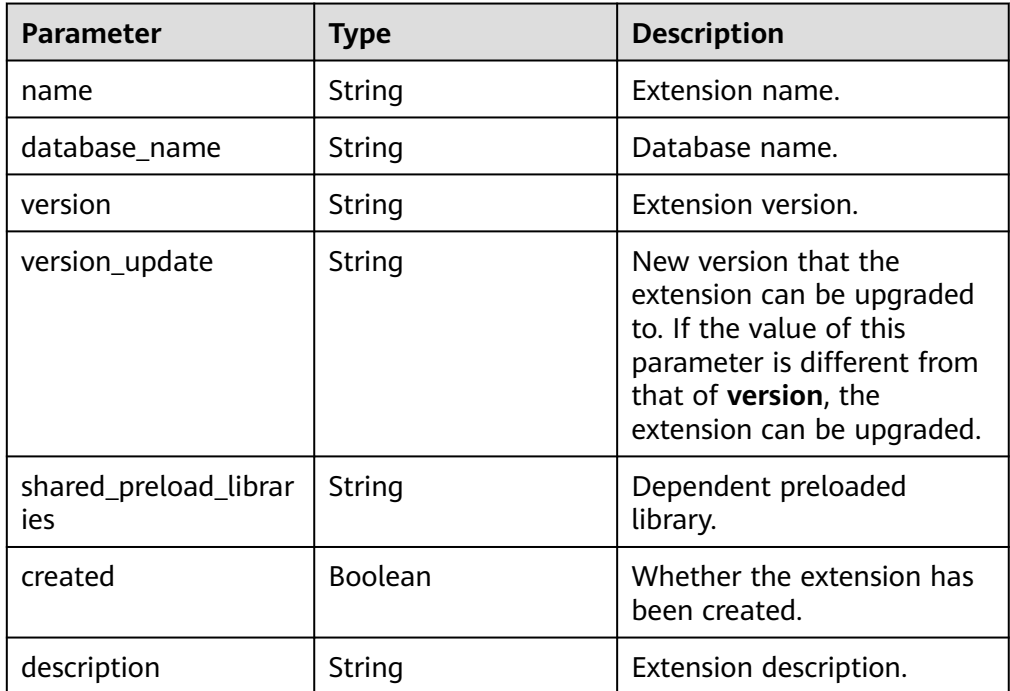

#### ● Example normal response

```
{ 
   "extensions" : [ { 
 "name" : "pg_cron", 
 "database_name" : "db1", 
    "version" : "1.0", 
    "version_update" : "1.0",
```

```
 "shared_preload_libraries" : "pg_cron", 
    "created" : false, 
    "description" : "pg_cron access method - signature file based index" 
  }, { 
    "name" : "dblink", 
    "database_name" : "db1", 
    "version" : "1.2", 
    "version_update" : "1.2", 
    "shared_preload_libraries" : "", 
    "created" : false, 
    "description" : "connect to other PostgreSQL databases from within a database" 
  } ], 
  "total_count" : 2 
 }
```
● Abnormal response For details, see **[Abnormal Request Results](#page-672-0)**.

#### **Status Code**

- **Normal** 200
- **Abnormal** For details, see **[Status Codes](#page-672-0)**.

### **Error Code**

For details, see **[Error Codes](#page-676-0)**.

# **5.19.3 Updating an Extension**

### **Function**

This API is used to update an extension on a specified database.

● Before calling an API, you need to understand the API in **[Authentication](#page-19-0)**.

### **Constraints**

This operation cannot be performed when the DB instance is in any of the following statuses: creating, changing instance class, changing port, frozen, or abnormal.

#### **URI**

- URI format PUT /v3/{project\_id}/instances/{instance\_id}/extensions
- Parameter description

#### **Table 5-552** Parameters

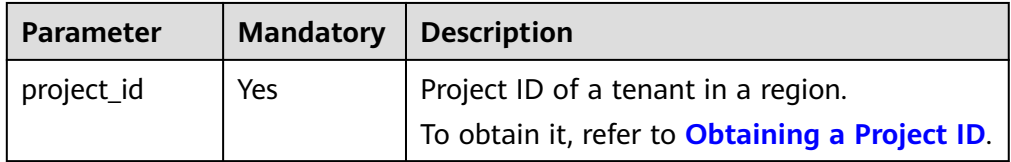

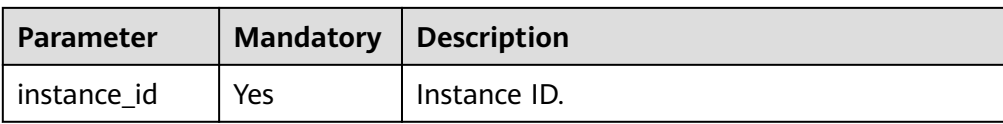

#### **Table 5-553** Parameters

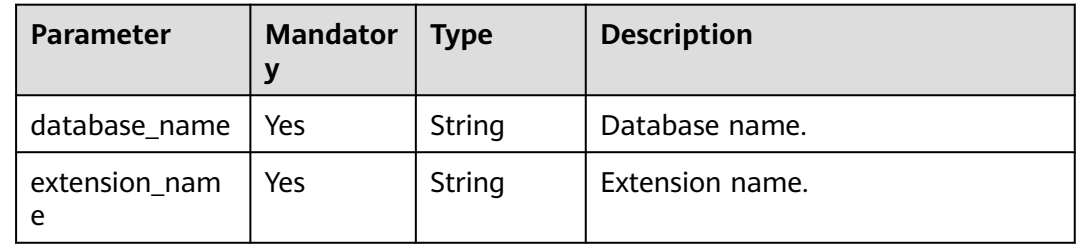

### **Example Request**

Update the extension **pg\_stat\_statements** for database **db1**.

PUT https://{endpoint}/v3/0483b6b16e954cb88930a360d2c4e663/instances/dsfae23fsfdsae3435in03/ extensions

```
{ 
  "database_name" : "db1", 
  "extension_name" : "pg_stat_statements" 
 }
```
### **Response**

- Example normal response {}
- Abnormal response For details, see **[Abnormal Request Results](#page-672-0)**.

### **Status Code**

- **Normal** 200
- Abnormal For details, see **[Status Codes](#page-672-0)**.

# **Error Code**

For details, see **[Error Codes](#page-676-0)**.

# **5.19.4 Deleting an Extension**

### **Function**

This API is used to delete an extension of a specified database.

● Before calling an API, you need to understand the API in **[Authentication](#page-19-0)**.

### **Constraints**

This operation cannot be performed when the DB instance is in any of the following statuses: creating, changing instance class, changing port, frozen, or abnormal.

#### **URI**

- URI format DELETE /v3/{project\_id}/instances/{instance\_id}/extensions
- Parameter description

#### **Table 5-554** Parameters

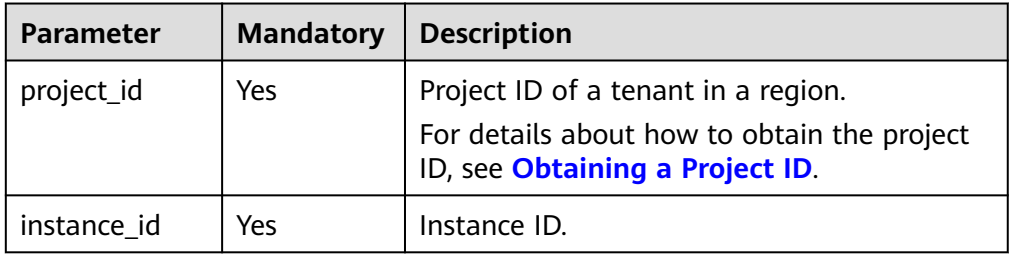

### **Request**

#### **Table 5-555** Parameters

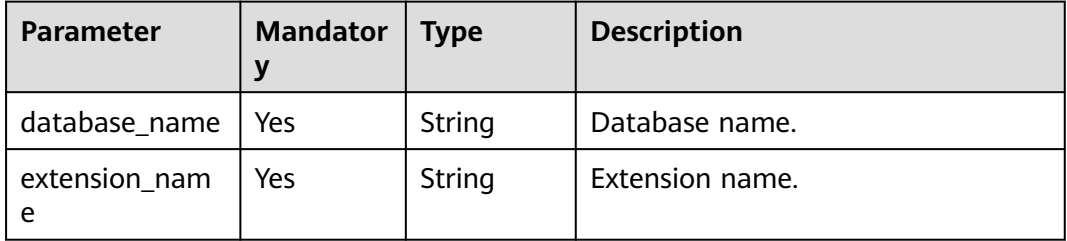

# **Example Request**

```
DELETE https://{endpoint}/v3/0483b6b16e954cb88930a360d2c4e663/instances/
f569f1358436479dbcba8603c32cc4aein03/extensions
{
  "database_name" : "db1", 
  "extension_name" : "pg_stat_statements" 
}
```
### **Response**

- Example normal response {}
- Abnormal response For details, see **[Abnormal Request Results](#page-672-0)**.

# **Status Code**

- **Normal** 200
- **Abnormal** For details, see **[Status Codes](#page-672-0)**.

# **Error Code**

For details, see **[Error Codes](#page-676-0)**.

# **5.19.5 Modifying the Value of a Specified Parameter for an Instance**

# **Function**

This API is used to modify the value of a specified parameter for an instance.

● Before calling an API, you need to understand the API in **[Authentication](#page-19-0)**.

# **Constraints**

- This operation cannot be performed when the DB instance is in the abnormal or frozen state.
- Parameters of read replicas cannot be modified.
- Only the value of **shared\_preload\_libraries** can be modified.

# **URI**

- URI format
	- PUT /v3/{project\_id}/instances/{instance\_id}/parameter/{name}
- Parameter description

### **Table 5-556** Parameters

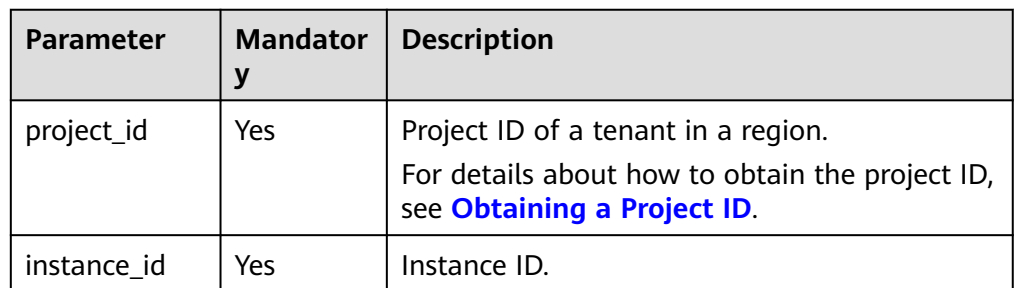

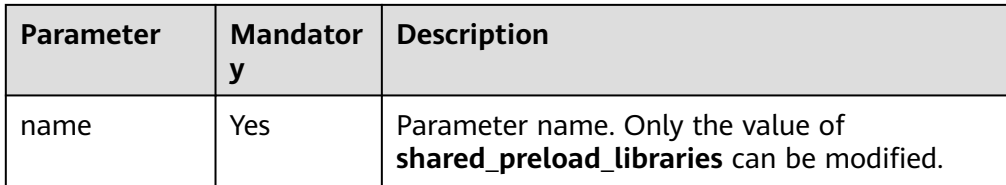

**Table 5-557** Parameters

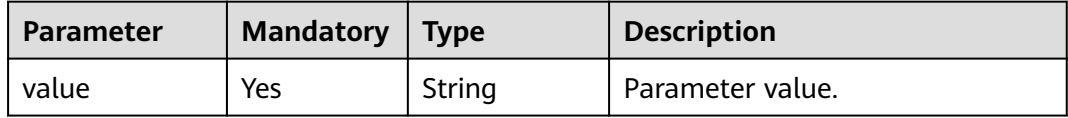

### **Example Request**

{

Change the value of **shared\_preload\_libraries** for a DB instance.

PUT https://{endpoint}/v3/054e292c9880d4992f02c0196d3ea468/instances/ f569f1358436479dbcba8603c32cc4aein03/parameter/shared\_preload\_libraries

 "value" : "passwordcheck.so,pg\_stat\_statements,pg\_sql\_history" }

### **Response**

Normal response

#### **Table 5-558** Parameters

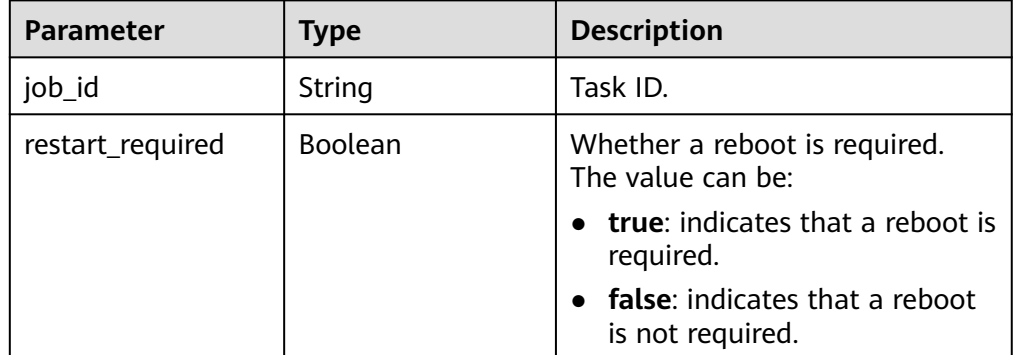

Example normal response

 "job\_id" : "e7a7535b-eb9b-45ac-a83a-020dc5016d94", "restart\_required" : true }

Abnormal response

{

For details, see **[Abnormal Request Results](#page-672-0)**.

## **Status Code**

- **Normal** 200
- Abnormal For details, see **[Status Codes](#page-672-0)**.

## **Error Code**

For details, see **[Error Codes](#page-676-0)**.

# **5.19.6 Obtaining the Value of a Specified Parameter for an Instance**

## **Function**

This API is used to obtain the value of a specified parameter for an instance.

● Before calling an API, you need to understand the API in **[Authentication](#page-19-0)**.

# **Constraints**

- This operation cannot be performed when the instance is in the abnormal or frozen state.
- Only the value of **shared\_preload\_libraries** can be queried.

### **URI**

- URI format GET /v3/{project\_id}/instances/{instance\_id}/parameter/{name}
- Parameter description

#### **Table 5-559** Parameter description

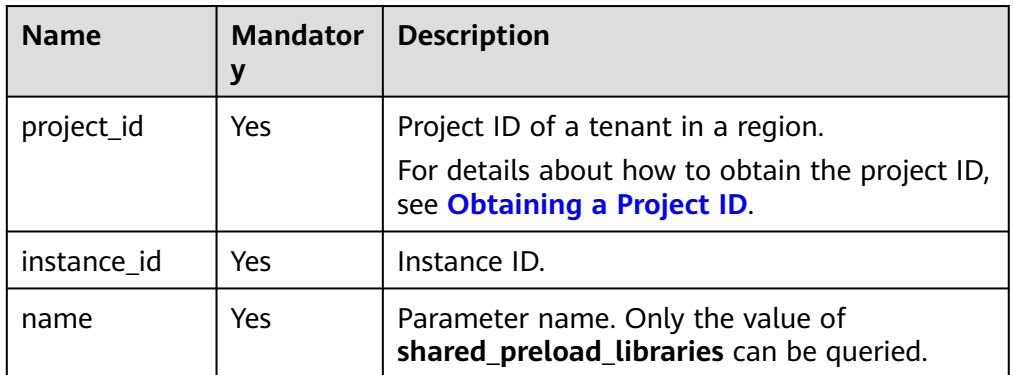

### **Request**

Request parameters None

● URI example

GET https://{endpoint}/v3/0483b6b16e954cb88930a360d2c4e663/instances/ f569f1358436479dbcba8603c32cc4aein03/parameter/shared\_preload\_libraries

### **Response**

● Normal response

#### **Table 5-560** Parameter description

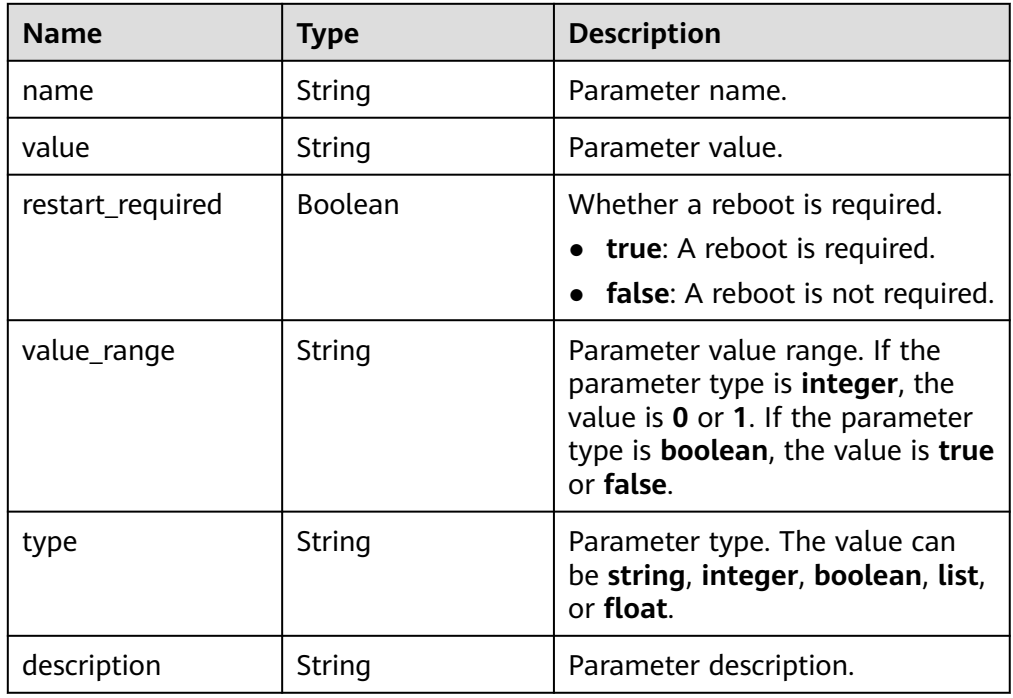

#### Example normal response

```
{
 "name" : "shared_preload_libraries", 
  "value" : "passwordcheck.so,pg_sql_history", 
  "restart_required" : true, 
  "value_range" : "passwordcheck.so,pg_stat_statements,pg_sql_history", 
  "type" : "list", 
  "description" : "Lists shared libraries to preload into server." 
}
```
Abnormal response

For details, see **[Abnormal Request Results](#page-672-0)**.

### **Status Code**

- **Normal** 200
- Abnormal For details, see **[Status Codes](#page-672-0)**.

### **Error Code**

For details, see **[Error Codes](#page-676-0)**.

# **5.20 Configuring Replication Delay for a Read Replica (RDS for PostgreSQL)**

# **5.20.1 Obtaining the Delayed Replay Status of WAL Logs**

### **Function**

This API is used to obtain the delayed WAL replay status of a read replica.

● Before calling an API, you need to understand the API in **[Authentication](#page-19-0)**.

### **Constraints**

- To use this function, contact customer service to obtain required permissions.
- This function is only available to read replicas of RDS for PostgreSQL 12 and later versions.

### **URI**

- **URI** format GET /v3/{project\_id}/instances/{instance\_id}/replay-delay/show
	- Parameter description

### **Table 5-561** Parameters

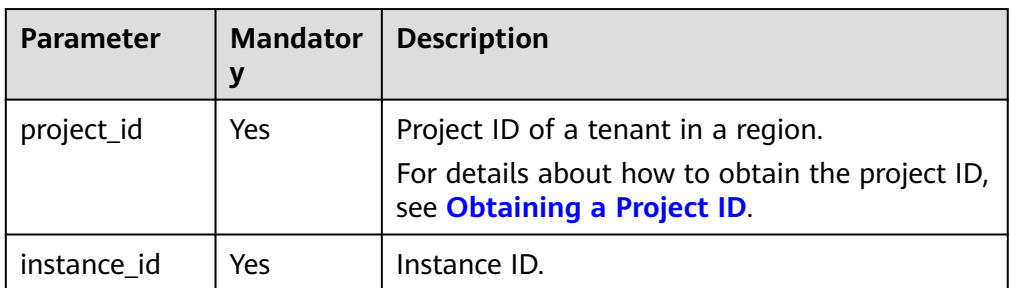

### **Request**

- Parameter description
	- None
- URI example

GET https://rds.apsoutheast-1.myhuaweicloud.com/v3/0483b6b16e954cb88930a360d2c4e663/ instances/49b9dd1d6f464ba4bc91df5cbd2e52ebin03/replay-delay/show

### **Response**

● Normal response

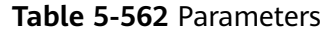

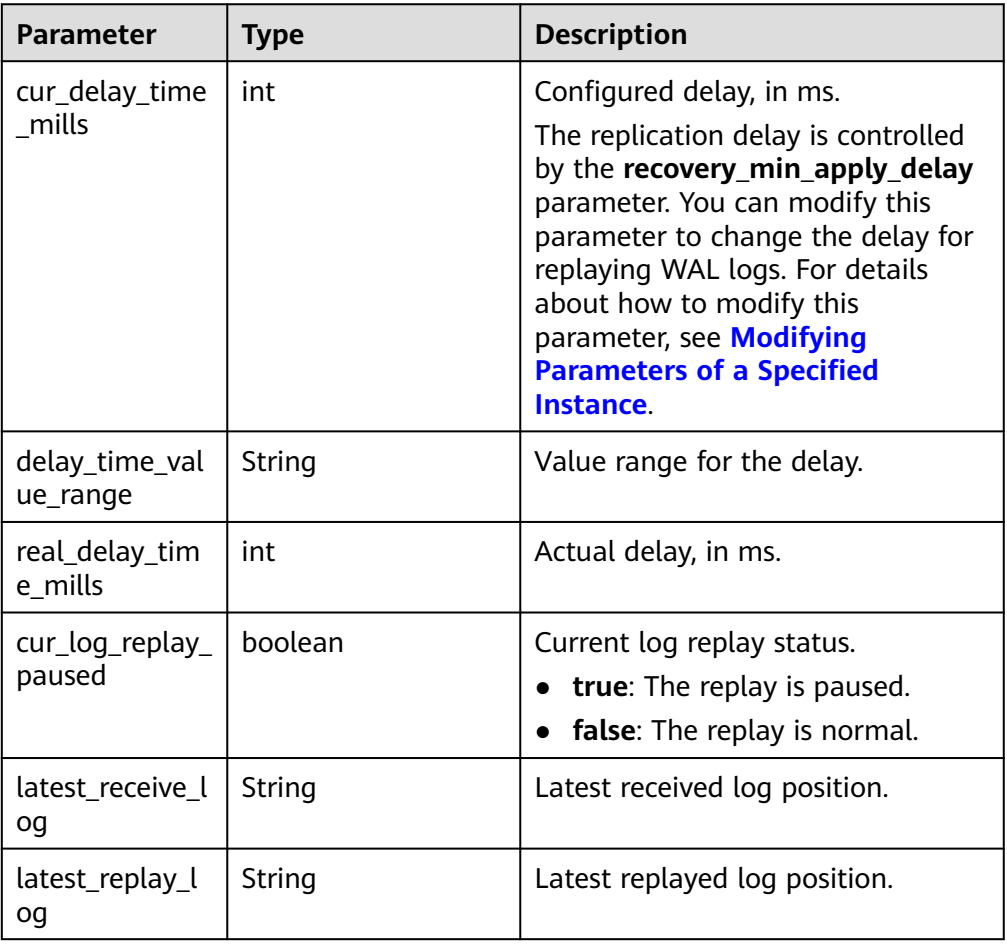

#### Example normal response

```
{ 
  "cur_delay_time_mills" : 0,
 "delay_time_value_range" : "0-2147483647",
 "real_delay_time_mills" : 0,
  "cur_log_replay_paused" : true,
 "latest_receive_log" : "0/8000060",
 "latest_replay_log" : "0/8000060"
 }
```
● Abnormal response

For details, see **[Abnormal Request Results](#page-672-0)**.

### **Status Code**

**Normal** 

200

Abnormal For details, see **[Status Codes](#page-672-0)**.

### **Error Code**

For details, see **[Error Codes](#page-676-0)**.

# **5.20.2 Querying the Recovery Time Window of WAL Logs**

## **Function**

This API is used to query the recovery time window of WAL logs for a read replica. After this API is called, a recovery time window (**recovery\_min\_time**, **recovery\_max\_time**] is returned. The interval is left-open and right-closed. You can change the value of **recovery target time** to a time point in the time window to set the target replay time. For details about how to modify instance parameters, see **[Modifying Parameters of a Specified Instance](#page-25-0)**.

● Before calling an API, you need to understand the API in **[Authentication](#page-19-0)**.

## **Constraints**

- To use this function, contact customer service to obtain the permission required for configuring replication delay for a read replica.
- This API is only available to read replicas of RDS for PostgreSQL 12 and later versions.

### **URI**

- URI format GET /v3/{project\_id}/instances/{instance\_id}/recovery-time
- Parameter description

#### **Table 5-563** Parameters

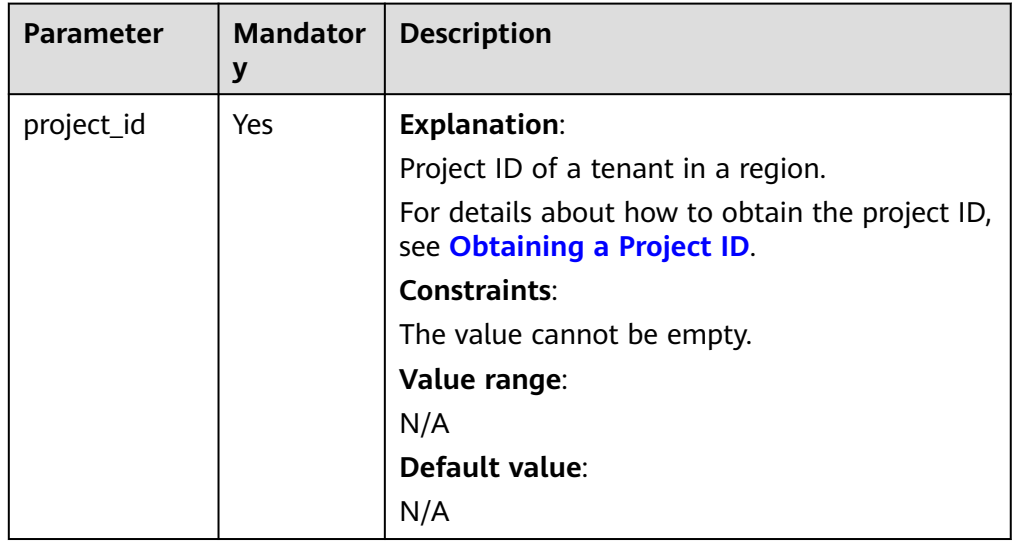
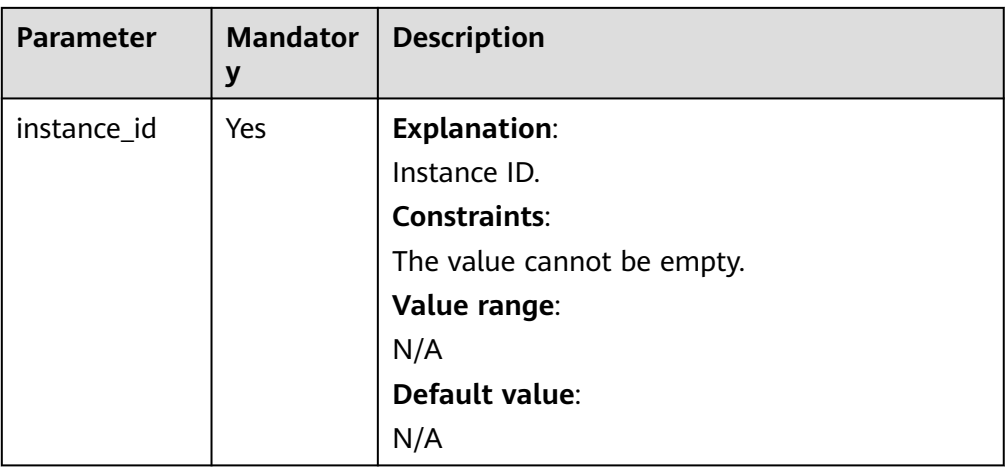

### **Request**

- Parameter description None
- URI example

GET https://rds.apsoutheast-1.myhuaweicloud.com/v3/0483b6b16e954cb88930a360d2c4e663/ instances/49b9dd1d6f464ba4bc91df5cbd2e52ebin03/recovery-time

#### **Response**

● Normal response

#### **Table 5-564** Parameters

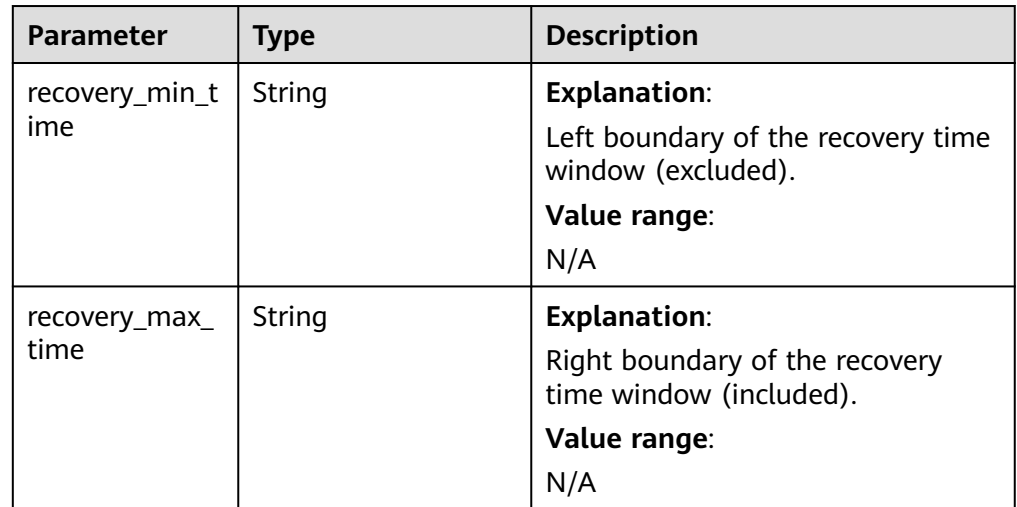

● Example normal response

```
{ 
   "recovery_min_time" : "2024-08-17 19:17:35+10",
  "recovery_max_time" : "2024-08-20 22:53:28+10"
 }
```
● Abnormal response

For details, see **[Abnormal Request Results](#page-672-0)**.

# **Status Code**

- Normal
	- 200
- Abnormal For details, see **[Status Codes](#page-672-0)**.

# **Error Code**

For details, see **[Error Codes](#page-676-0)**.

# **5.20.3 Pausing or Resuming WAL Log Replay**

# **Function**

This API is used to pause or resume WAL replay on a read replica.

If WAL replay is paused but streaming replication is still in progress, WAL data will continue to be received by the read replica and will eventually fill up the storage. This depends on how long the replay is paused for, how quick WAL logs are generated, and how much available storage there is in your instance.

● Before calling an API, you need to understand the API in **[Authentication](#page-19-0)**.

# **Constraints**

- To use this function, contact customer service to obtain required permissions.
- This function is only available to read replicas of RDS for PostgreSQL 12 and later versions.

#### **URI**

- **URI** format
	- PUT /v3/{project\_id}/instances/{instance\_id}/log-replay/update
- Parameter description

#### **Table 5-565** Parameters

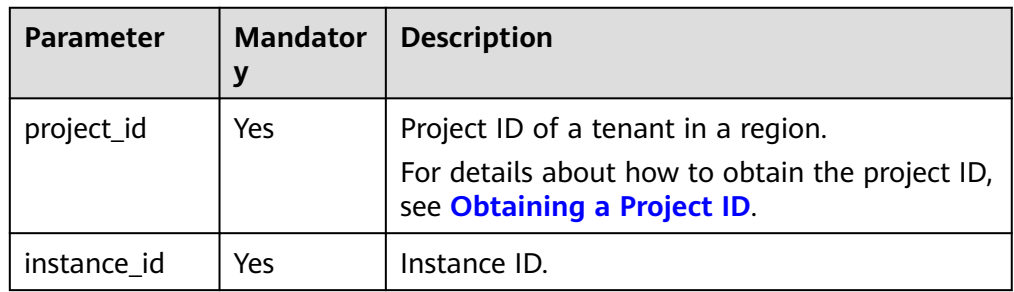

# **Request**

Parameter description

#### **Table 5-566** Parameters

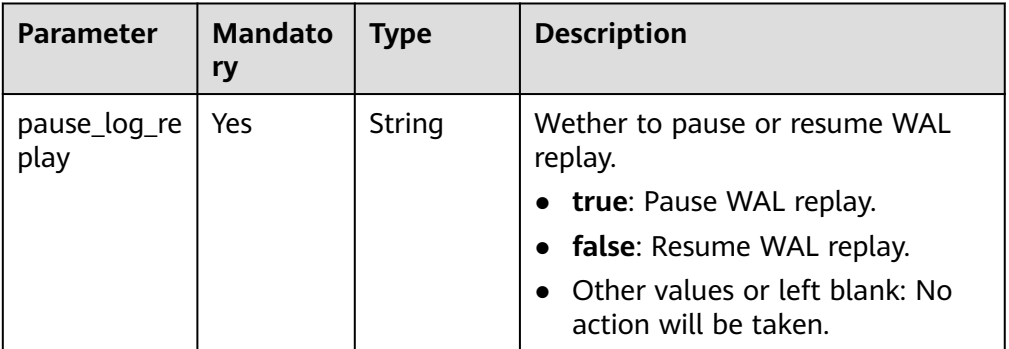

● URI example

```
PUT https://rds.ap-
southeast-1.myhuaweicloud.com/v3/0483b6b16e954cb88930a360d2c4e663/
instances/49b9dd1d6f464ba4bc91df5cbd2e52ebin03/log-replay/update
```
**Example request** 

Pause WAL replay on a read replica.

{ "pause\_log\_replay" : "true" }

# **Response**

● Normal response

#### **Table 5-567** Parameters

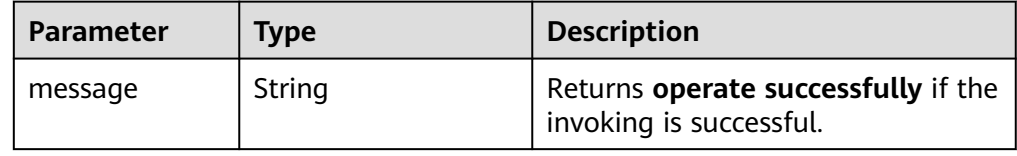

Example normal response {

```
 "message" : "operate successfully" 
 }
```
Abnormal response For details, see **[Abnormal Request Results](#page-672-0)**.

# **Status Code**

**Normal** 

200

Abnormal For details, see **[Status Codes](#page-672-0)**.

# **Error Code**

For details, see **[Error Codes](#page-676-0)**.

# **5.21 Recycling a DB Instance**

# **5.21.1 Modifying Recycling Policy**

# **Function**

This API is used to modify the recycling policy for the recycle bin.

● Before calling an API, you need to understand the API in **[Authentication](#page-19-0)**.

### **URI**

- URI format PUT /v3/{project\_id}/instances/recycle-policy
- Parameter description

#### **Table 5-568** Parameter description

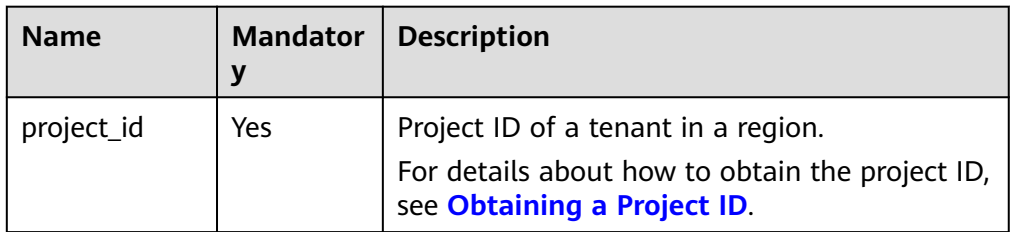

# **Request**

#### **Table 5-569** Parameter description

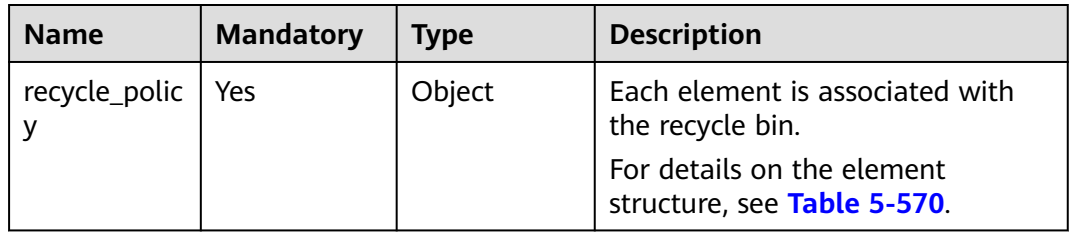

| <b>Name</b>                  | <b>Mandatory</b> | Type   | <b>Description</b>                                                                                                    |
|------------------------------|------------------|--------|----------------------------------------------------------------------------------------------------|
| retention_pe<br>riod_in_days | No               | String | Period of retaining deleted DB<br>instances from 1 day to 7 days.<br>If this parameter is left blank, the<br>retention period is 7 days by<br>default. |

<span id="page-580-0"></span>**Table 5-570** recycle\_policy elements

# **Example Request**

{

}

Set the retention period of instances in the recycle bin to one day.

PUT https://{endpoint}/v3/054ea741f700d4a32f1bc00f5c80dd4c/instances/recycle-policy

```
 "recycle_policy":{
         "retention_period_in_days":"1"
       }
```
# **Response**

Normal response

**Table 5-571** Parameter description

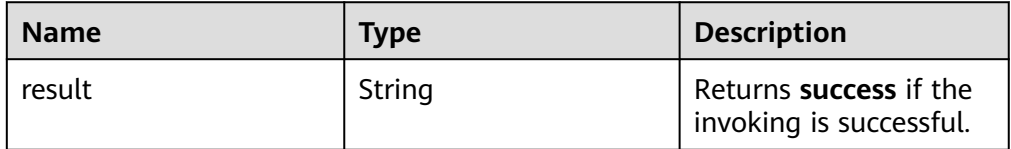

Example normal response

"result": "success"

● Abnormal response For details, see **[Abnormal Request Results](#page-672-0)**.

# **Status Code**

**Normal** 200

{

}

Abnormal For details, see **[Status Codes](#page-672-0)**.

# **Error Code**

For details, see **[Error Codes](#page-676-0)**.

# **5.21.2 Querying the Recycling Policy**

# **Function**

This API is used to query the recycling policy of the recycle bin.

● Before calling an API, you need to understand the API in **[Authentication](#page-19-0)**.

## **URI**

- URI format GET /v3/{project\_id}/instances/recycle-policy
- Parameter description

#### **Table 5-572** Parameters

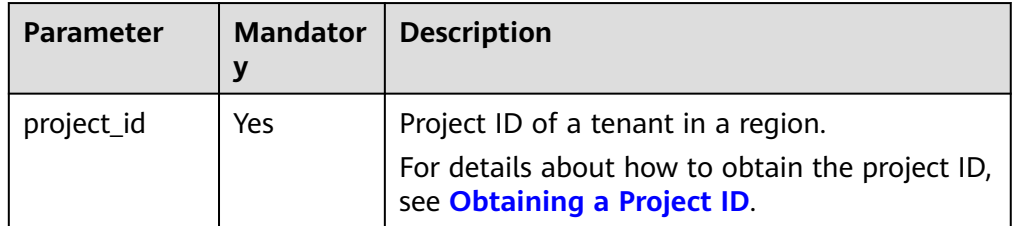

### **Request**

- Parameter description None
- URI example GET https://rds.apsoutheast-1.myhuaweicloud.com/v3/054ea741f700d4a32f1bc00f5c80dd4c/ instances/recycle-policy

# **Response**

● Normal response

#### **Table 5-573** Parameters

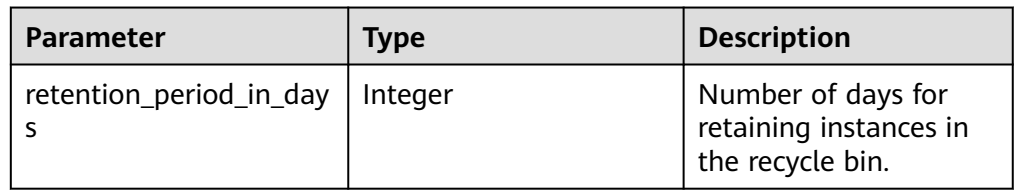

Example normal response

{

 "retention\_period\_in\_days" : 7 }

Abnormal response For details, see **[Abnormal Request Results](#page-672-0)**.

# **Status Code**

- **Normal** 200
- Abnormal For details, see **[Status Codes](#page-672-0)**.

# **Error Code**

For details, see **[Error Codes](#page-676-0)**.

# **5.21.3 Querying Instances in the Recycle Bin**

# **Function**

This API is used to query instances in the recycle bin.

Before calling an API, you need to understand the API in **[Authentication](#page-19-0)**.

# **URI**

- URI format GET /v3/{project\_id}/recycle-instances?offset={offset}&limit={limit}
	- Parameter description

#### **Table 5-574** Parameters

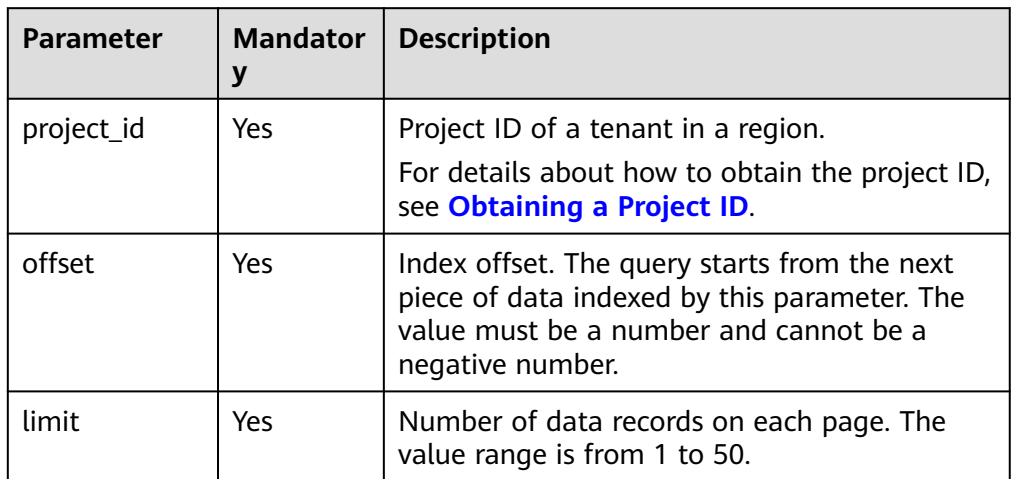

# **Request**

- Parameter description None
- URI example
	- GET https://rds.apsoutheast-1.myhuaweicloud.com/v3/054ea741f700d4a32f1bc00f5c80dd4c/ recycle-instances?offset=0&limit=10

# **Response**

● Normal response

#### **Table 5-575** Parameters

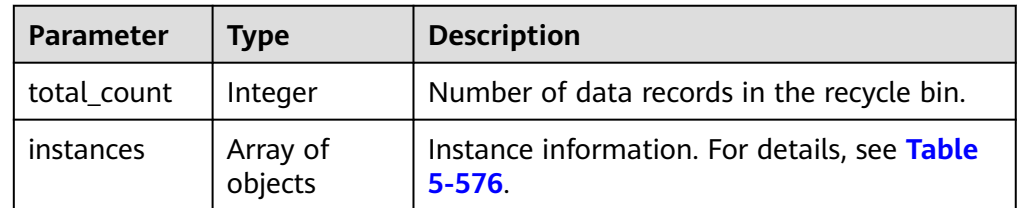

# **Table 5-576** instances field data structure description

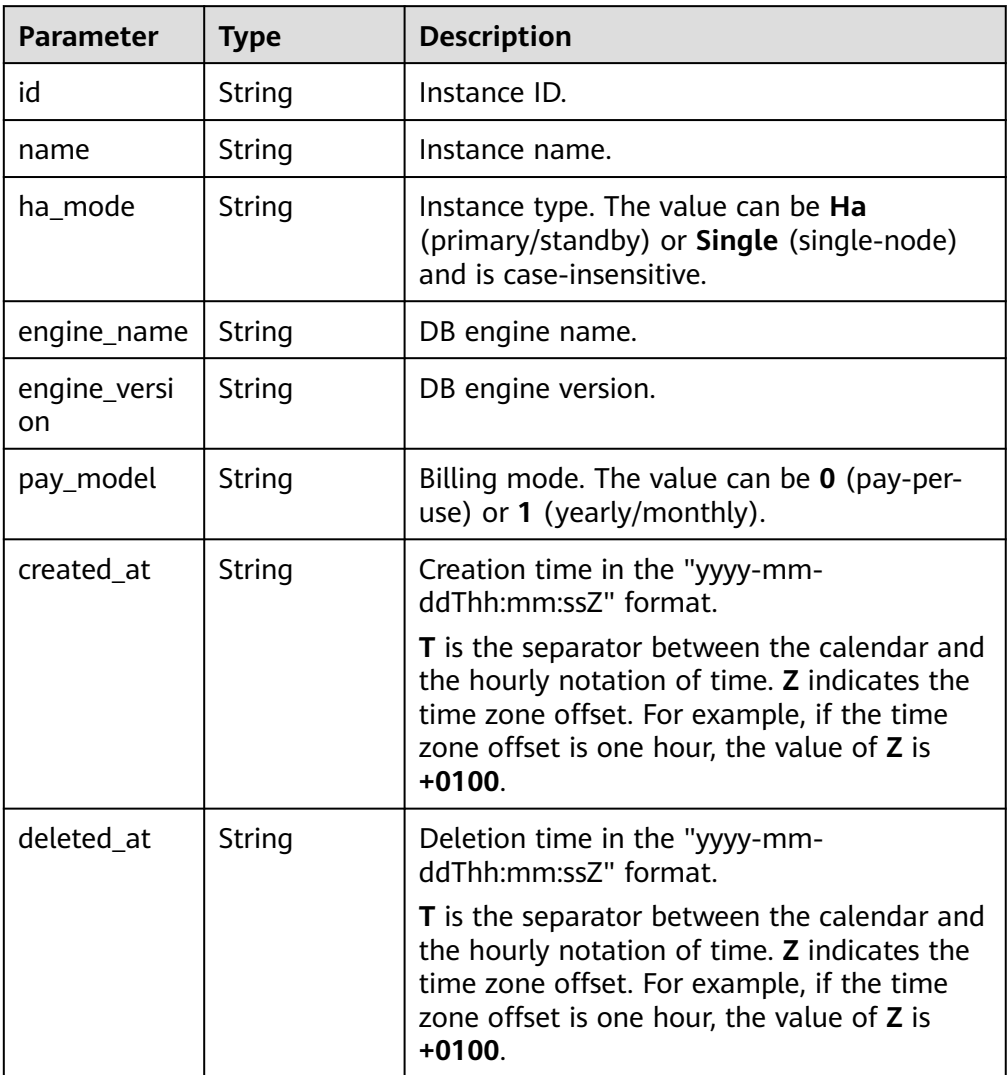

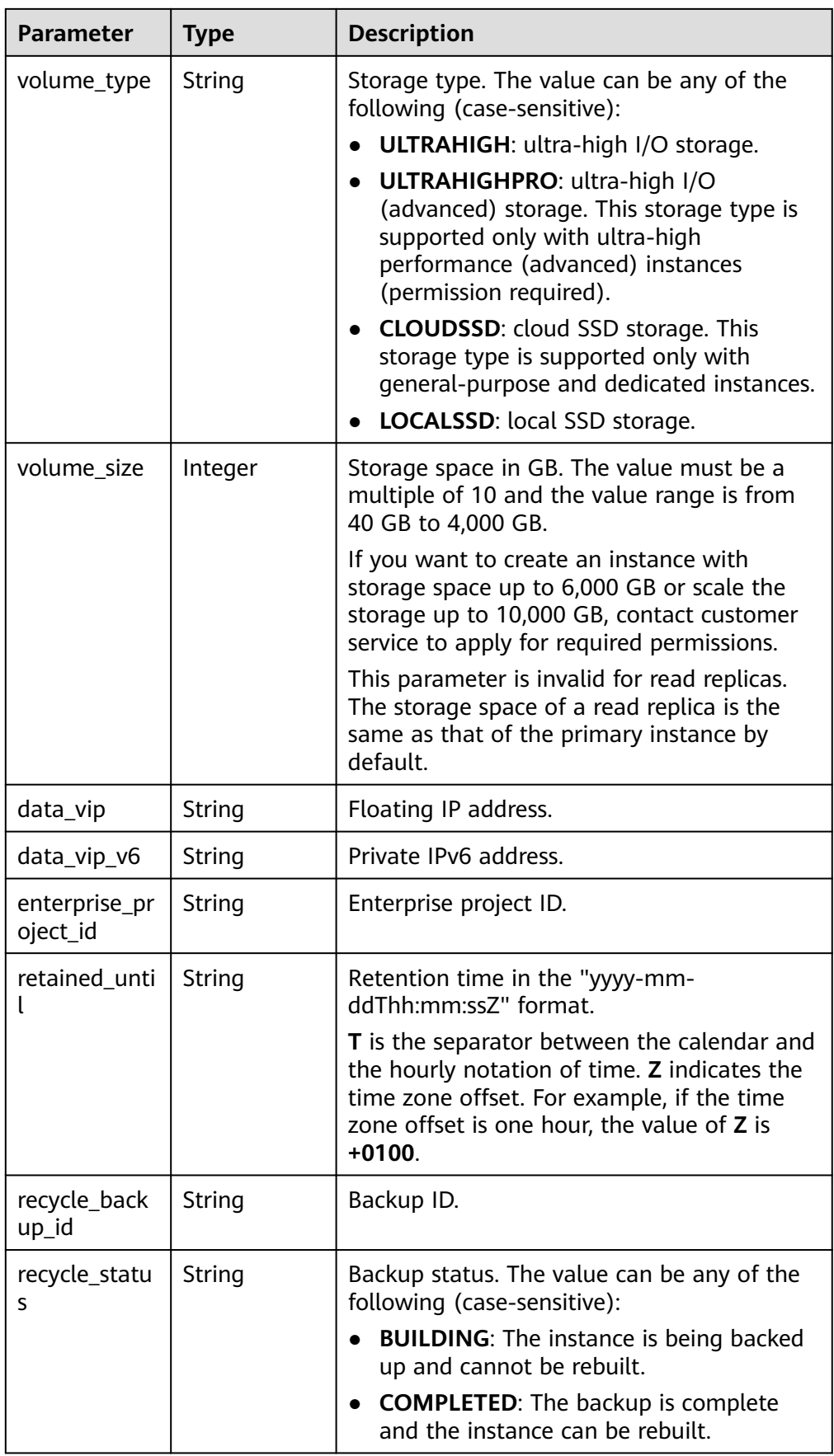

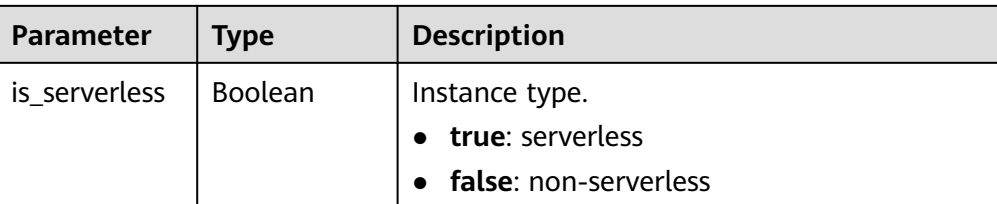

#### Example normal response

```
{
  "total_count" : 2, 
  "instances" : [ { 
   "id" : "b7dea08c0f0e4fed9f1951fff9013639in01",
   "name" : "rds-8b86", 
   "ha_mode" : "Ha", 
 "engine_name" : "mysql", 
 "engine_version" : "5.7.38", 
 "pay_model" : "0", 
 "created_at" : "2022-12-26T03:38:10+0000", 
 "deleted_at" : "2023-01-09T08:57:10+0000", 
   "volume_type" : "SSD", 
   "volume_size" : 80, 
   "data_vip" : "192.168.226.188", 
   "enterprise_project_id" : "0", 
   "retained_until" : "2023-01-16T09:20:48+0000", 
   "recycle_backup_id" : "e8e3c329c20442f5aec21b95a8cdaa52br01", 
   "recycle_status" : "COMPLETED",
   "is_serverless" : false
  }, { 
   "id" : "cc6d0dff4a9145d0a1335c35a866de23in01",
   "name" : "rds-82b2", 
   "ha_mode" : "Ha", 
   "engine_name" : "mysql", 
 "engine_version" : "5.7.38", 
 "pay_model" : "0", 
   "created_at" : "2022-12-26T06:17:58+0000", 
   "deleted_at" : "2023-01-09T08:56:49+0000", 
   "volume_type" : "SSD", 
   "volume_size" : 200, 
   "data_vip" : "192.168.2.24", 
   "enterprise_project_id" : "0", 
   "retained_until" : "2023-01-16T09:20:45+0000", 
   "recycle_backup_id" : "3f35a348ae0943979bd302a9788f49e7br01", 
   "recycle_status" : "COMPLETED",
   "is_serverless" : false
 } ] 
}
```
Abnormal response For details, see **[Abnormal Request Results](#page-672-0)**.

# **Status Code**

- **Normal** 200
- **Abnormal** For details, see **[Status Codes](#page-672-0)**.

# **Error Code**

For details, see **[Error Codes](#page-676-0)**.

# **5.22 Tag Management**

# **5.22.1 Adding Tags in Batches**

# **Function**

This API is used to add tags in batches.

● Before calling an API, you need to understand the API in **[Authentication](#page-19-0)**.

### **URI**

- URI format POST /v3/{project\_id}/instances/{instance\_id}/tags/action
- Parameter description

#### **Table 5-577** Parameter description

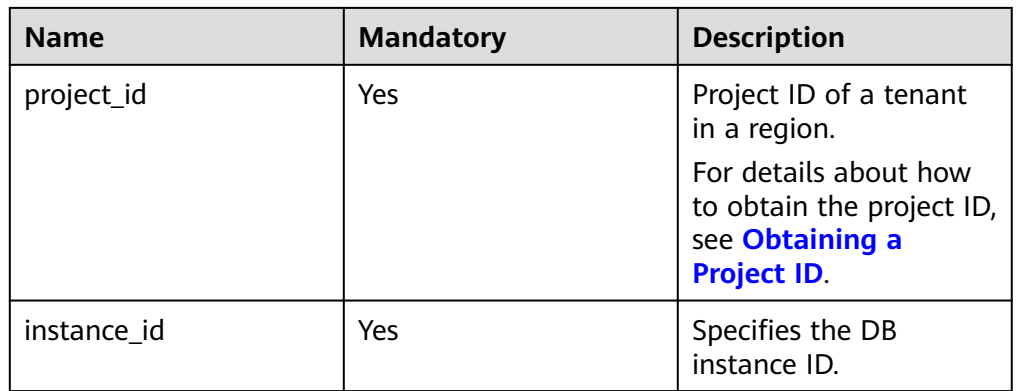

#### **Request**

#### **Table 5-578** Parameter description

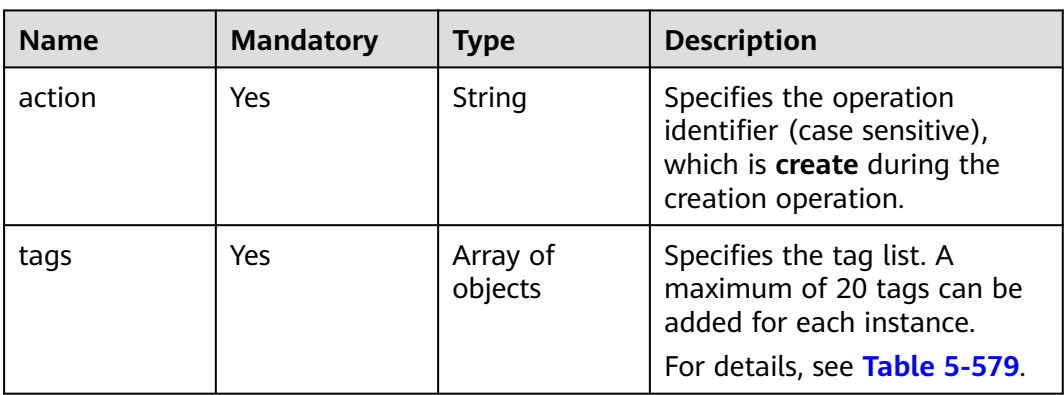

| <b>Name</b> | <b>Mandatory</b> | <b>Type</b> | <b>Description</b>                                                                                                    |
|-------------|------------------|-------------|----------------------------------------------------------------------------------------------------|
| key         | Yes              | String      | Tag key. It must consist of 1<br>to 128 Unicode characters,<br>including letters, digits,<br>spaces, and special characters<br>:=+-@. However, it cannot<br>start or end with a space, or<br>start with sys. |
| value       | Yes              | String      | Tag value. It can be left blank<br>or contain a maximum of 255<br>Unicode characters, including<br>letters, digits, spaces, and<br>special characters _.:=+-@.                                               |

<span id="page-587-0"></span>**Table 5-579** tags field data structure description

# **Example Request**

Add tags **key1** and **key2** for a DB instance.

```
POST https://{endpoint}/v3/0483b6b16e954cb88930a360d2c4e663/instances/
cee5265e1e5845649e354841234567dfin01/tags/action
```

```
{
   "action": "create",
 "tags": [{
 "key": "key1",
 "value": "value1"
   }, {
      "key": "key2",
      "value": "value2"
   }]
```
}

#### **Response**

- Normal response None
- Abnormal response For details, see **[Abnormal Request Results](#page-672-0)**.

# **Status Code**

- **Normal** 200
- Abnormal For details, see **[Status Codes](#page-672-0)**.

# **Error Code**

For details, see **[Error Codes](#page-676-0)**.

# **5.22.2 Deleting Tags in Batches**

# **Function**

This API is used to delete tags in batches.

● Before calling an API, you need to understand the API in **[Authentication](#page-19-0)**.

## **URI**

- URI format POST /v3/{project\_id}/instances/{instance\_id}/tags/action
- Parameter description

#### **Table 5-580** Parameter description

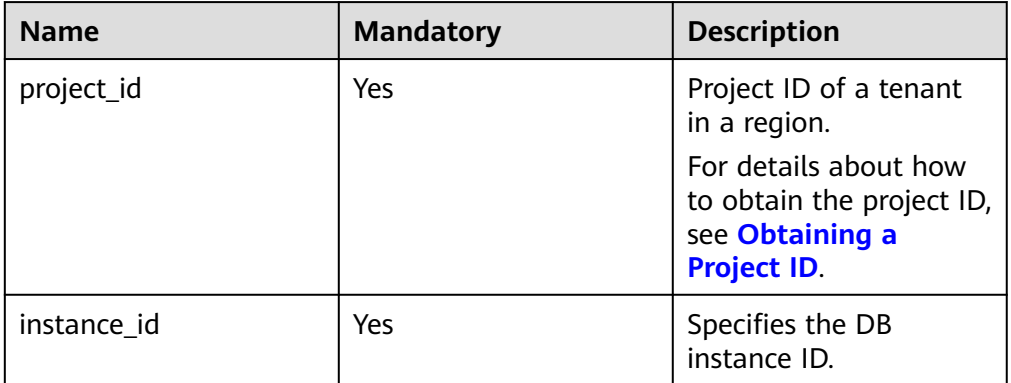

# **Request**

#### **Table 5-581** Parameter description

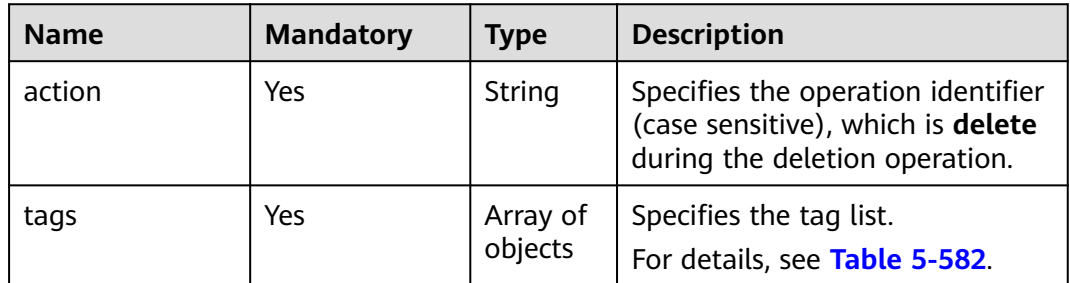

| <b>Name</b> | <b>Mandatory</b> | <b>Type</b> | <b>Description</b>                                                                                                    |
|-------------|------------------|-------------|----------------------------------------------------------------------------------------------------|
| key         | Yes              | String      | Tag key. It must consist of 1 to<br>128 Unicode characters,<br>including letters, digits, spaces,<br>and special characters _.:=+-@.<br>However, it cannot start or end<br>with a space, or start with sys. |
| value       | No.              | String      | Tag value. It can be left blank or<br>contain a maximum of 255<br>Unicode characters, including<br>letters, digits, spaces, and special<br>characters _.:=+-@.                                              |

<span id="page-589-0"></span>**Table 5-582** tags field data structure description

# **Example Request**

Delete tags **key1** and **key2** from a DB instance.

POST https://{endpoint}/v3/0483b6b16e954cb88930a360d2c4e663/instances/ cee5265e1e5845649e354841234567dfin01/tags/action

```
{
   "action": "delete",
   "tags": [{
      "key": "key1"
 }, {
 "key": "key2",
      "value": "value2"
   }]
}
```
# **Response**

- Normal response None
- Abnormal response For details, see **[Abnormal Request Results](#page-672-0)**.

# **Status Code**

- **Normal** 200
- **Abnormal** For details, see **[Status Codes](#page-672-0)**.

# **Error Code**

For details, see **[Error Codes](#page-676-0)**.

# **5.22.3 Querying Project Tags**

# **Function**

This API is used to query project tags.

● Before calling an API, you need to understand the API in **[Authentication](#page-19-0)**.

### **URI**

- URI format GET /v3/{project\_id}/tags
- Parameter description

#### **Table 5-583** Parameter description

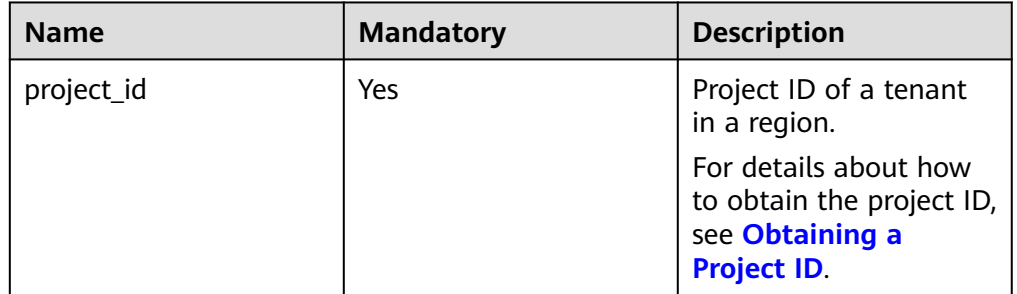

# **Request**

- Request parameters None
- URI example GET https://{endpoint}/v3/0483b6b16e954cb88930a360d2c4e663/tags

# **Response**

● Normal response

#### **Table 5-584** Parameter description

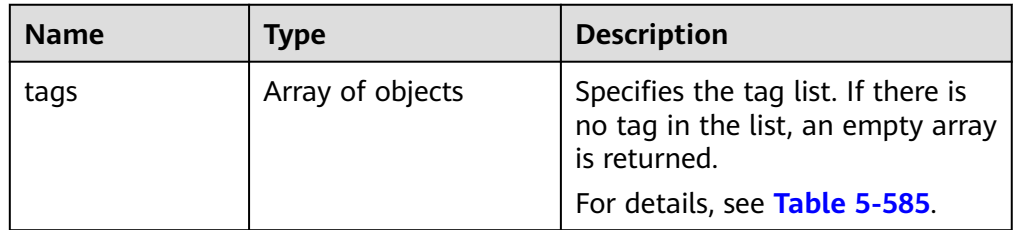

<span id="page-591-0"></span>**Table 5-585** tags field data structure description

| <b>Name</b> | Type                   | <b>Description</b>                  |
|-------------|------------------------|-------------------------------------|
| kev         | String                 | Specifies the tag key.              |
| values      | List <string></string> | Specifies the lists the tag values. |

#### Example normal response

```
{
 "tags": [{
 "key": "key1",
      "values": ["value1"]
   }, {
      "key": "key2",
      "values": ["value2"]
   }]
}
```
● Abnormal response For details, see **[Abnormal Request Results](#page-672-0)**.

# **Status Code**

- **Normal** 200
- **Abnormal** For details, see **[Status Codes](#page-672-0)**.

# **Error Code**

For details, see **[Error Codes](#page-676-0)**.

# **5.22.4 Querying Tags of a DB Instance**

# **Function**

This API is used to query tags of a DB instance.

● Before calling an API, you need to understand the API in **[Authentication](#page-19-0)**.

# **URI**

- URI format GET /v3/{project\_id}/instances/{instance\_id}/tags
- Parameter description

#### **Table 5-586** Parameters

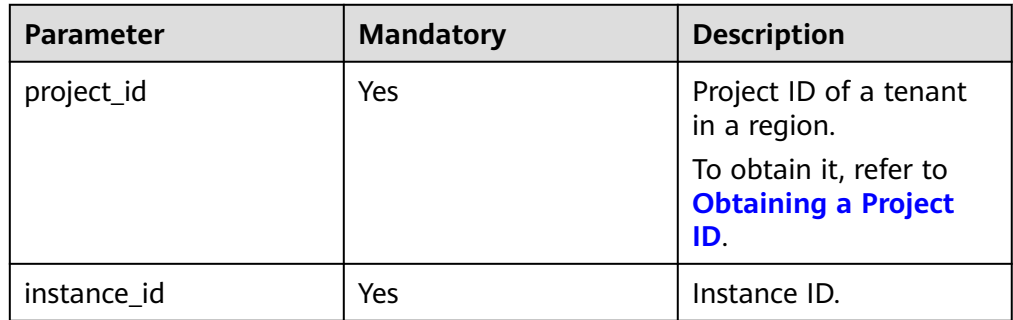

## **Request**

- Request parameters None
- URI example GET https://rds.apsoutheast-1.myhuaweicloud.com/v3/0483b6b16e954cb88930a360d2c4e663/ instances/ab67f50938cb4d189cc2163ca0098fe7in03/tags

#### **Response**

● Normal response

#### **Table 5-587** Parameters

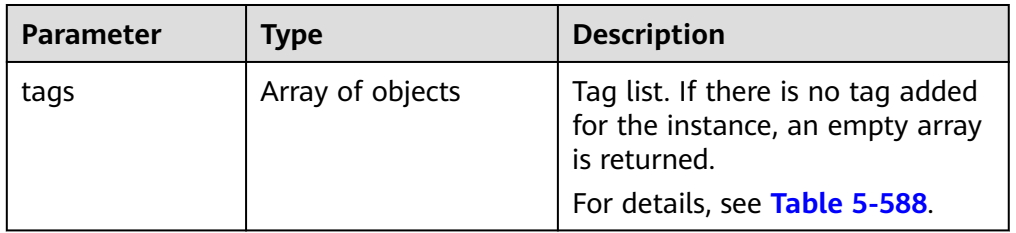

#### **Table 5-588** tags field data structure description

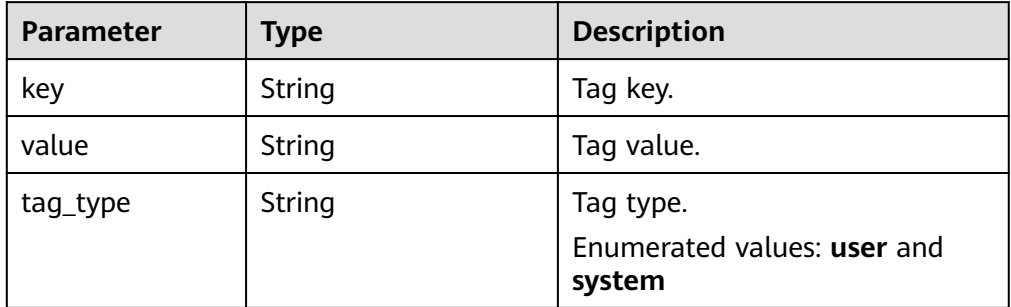

Example normal response

{

 "tags": [{ "key": "keyName", "value": "keyValue",

```
 "tag_type": "user"
      }]
}
```
Abnormal response For details, see **[Abnormal Request Results](#page-672-0)**.

# **Status Code**

- **Normal** 200
- **Abnormal** For details, see **[Status Codes](#page-672-0)**.

#### **Error Code**

For details, see **[Error Codes](#page-676-0)**.

# **5.23 Quota Management**

# **5.23.1 Querying Resource Quotas**

# **Function**

This API is used to query resource quotas in a project.

● Before calling an API, you need to understand the API in **[Authentication](#page-19-0)**.

#### **URI**

- URI format GET /v3/{project\_id}/quotas
- Parameter description

#### **Table 5-589** Parameter description

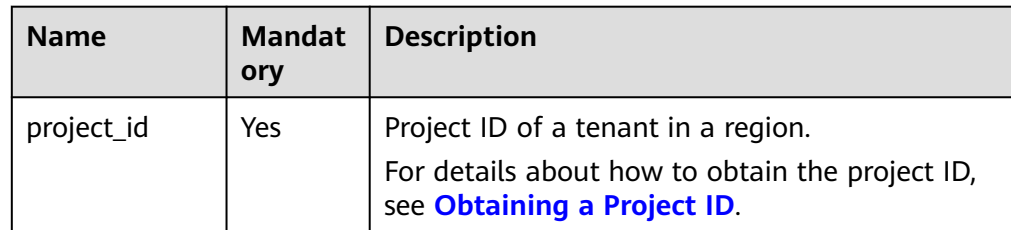

#### **Request**

- Request parameters None
- URI example GET https://{endpoint}/v3/0483b6b16e954cb88930a360d2c4e663/quotas

# **Response**

● Normal response

#### **Table 5-590** Parameter description

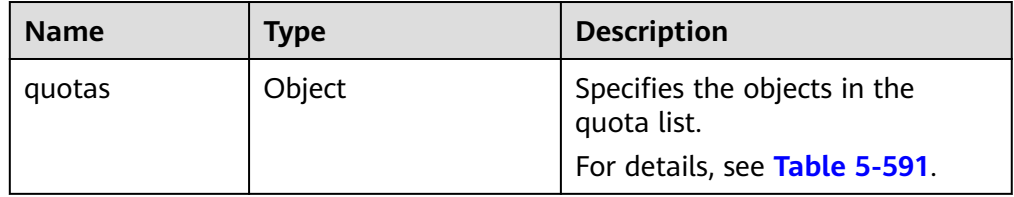

#### **Table 5-591** quotas field data structure description

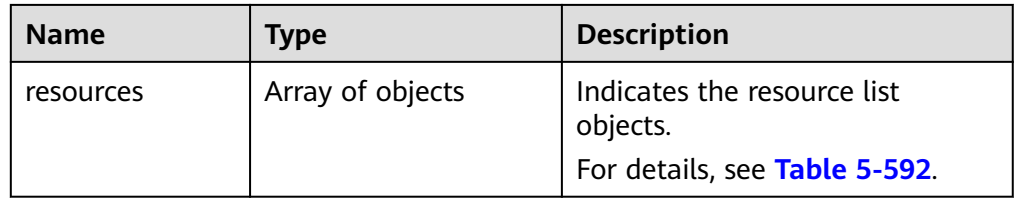

#### **Table 5-592** resources field data structure description

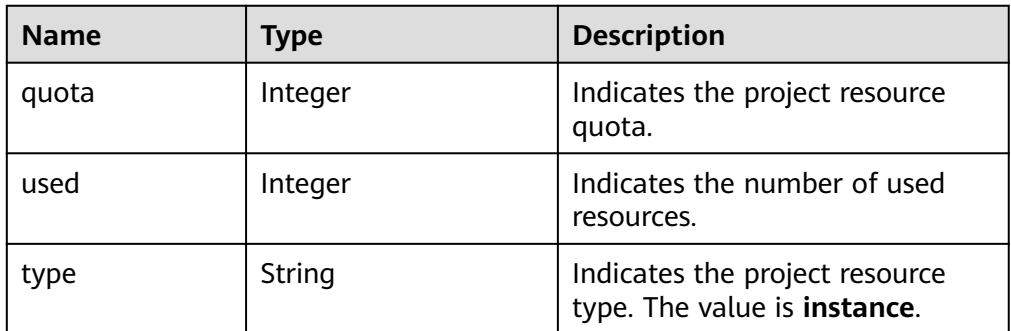

Example normal response

```
 "quotas" : {
   "resources" : [ {
 "quota" : 100,
 "used" : 1,
    "type" : "instance"
  } ]
 }
```
● Abnormal response For details, see **[Abnormal Request Results](#page-672-0)**.

# **Status Code**

● Normal 200

{

}

Abnormal

For details, see **[Status Codes](#page-672-0)**.

# **Error Code**

For details, see **[Error Codes](#page-676-0)**.

# **5.24 Obtaining Task Information**

# **5.24.1 Obtaining Information About a Task with a Specified ID**

# **Function**

This API is used to obtain information about a task with a specified ID in the task center.

● Before calling an API, you need to understand the API in **[Authentication](#page-19-0)**.

# **Constraints**

- RDS jobs are asynchronous. After a job is generated, it takes several seconds to query the job ID.
- This API is used to query only asynchronous tasks of the last one month in the task center.
- Information of the following asynchronous tasks can be obtained: creating a single or primary/standby DB instance, creating a read replica, deleting a DB instance, changing a single DB instance to primary/standby DB instance, switching a primary/standby DB instance, scaling up storage space, binding or unbinding an EIP, restoring data to a new DB instance, migrating a standby RDS for MySQL DB instance, upgrading a minor version of an RDS for MySQL DB instance, restoring table data to a specified time point for an RDS for MySQL DB instance, and changing an instance class.

# **URI**

- **URI** format
	- GET /v3/{project\_id}/jobs?id={id}
- Parameter description

#### **Table 5-593** Parameter description

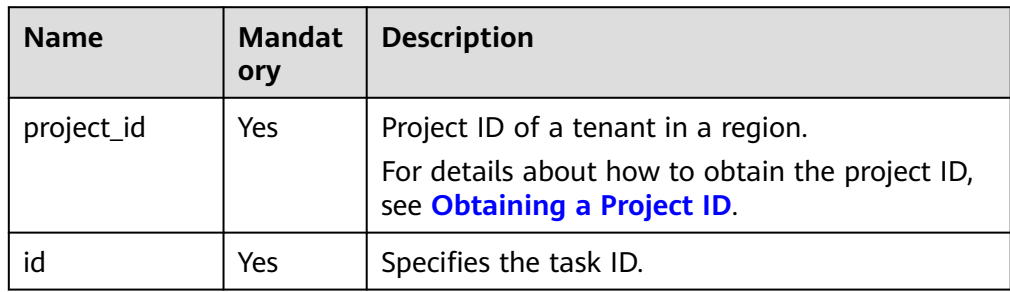

# **Request**

- Request parameters None
- URI example GET https://{endpoint}/v3/0483b6b16e954cb88930a360d2c4e663/jobs? id=a9767ede-fe0f-4888-9003-e843a4c90514

### **Response**

● Normal response

#### **Table 5-594** Parameter description

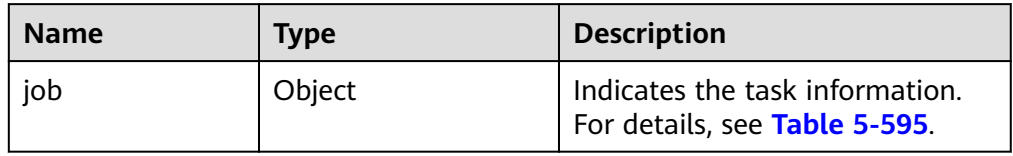

#### **Table 5-595** job field data structure description

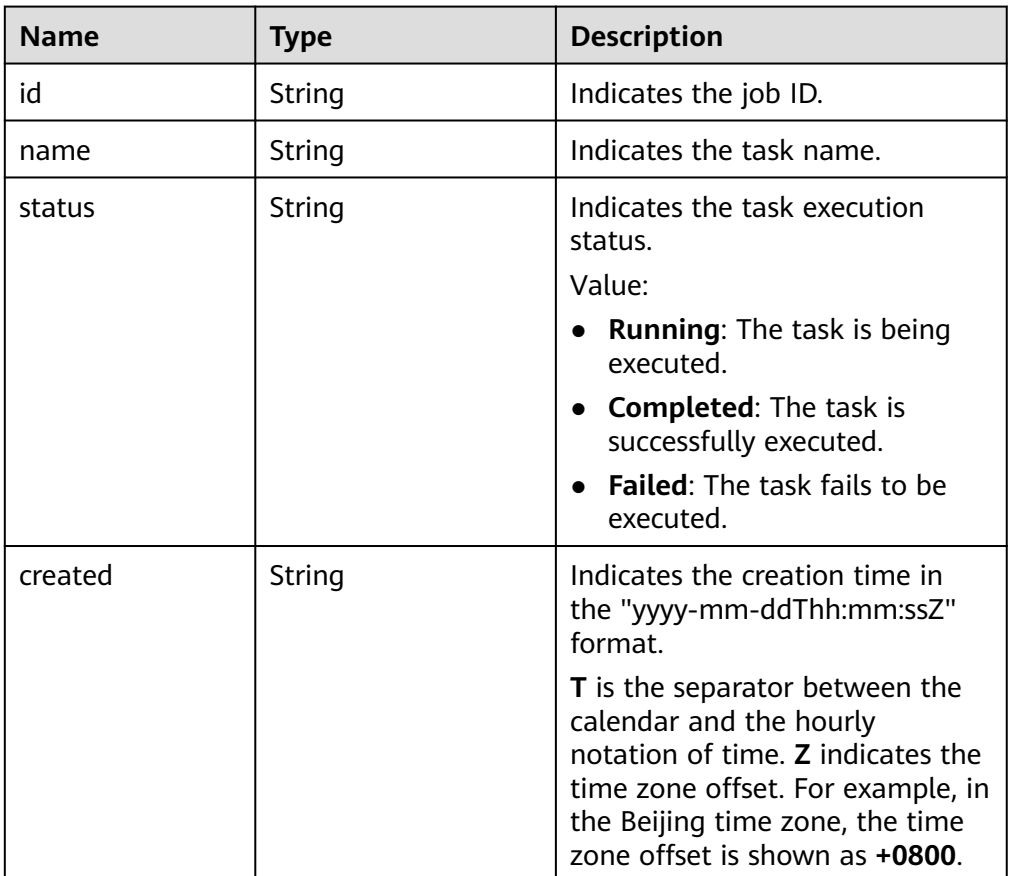

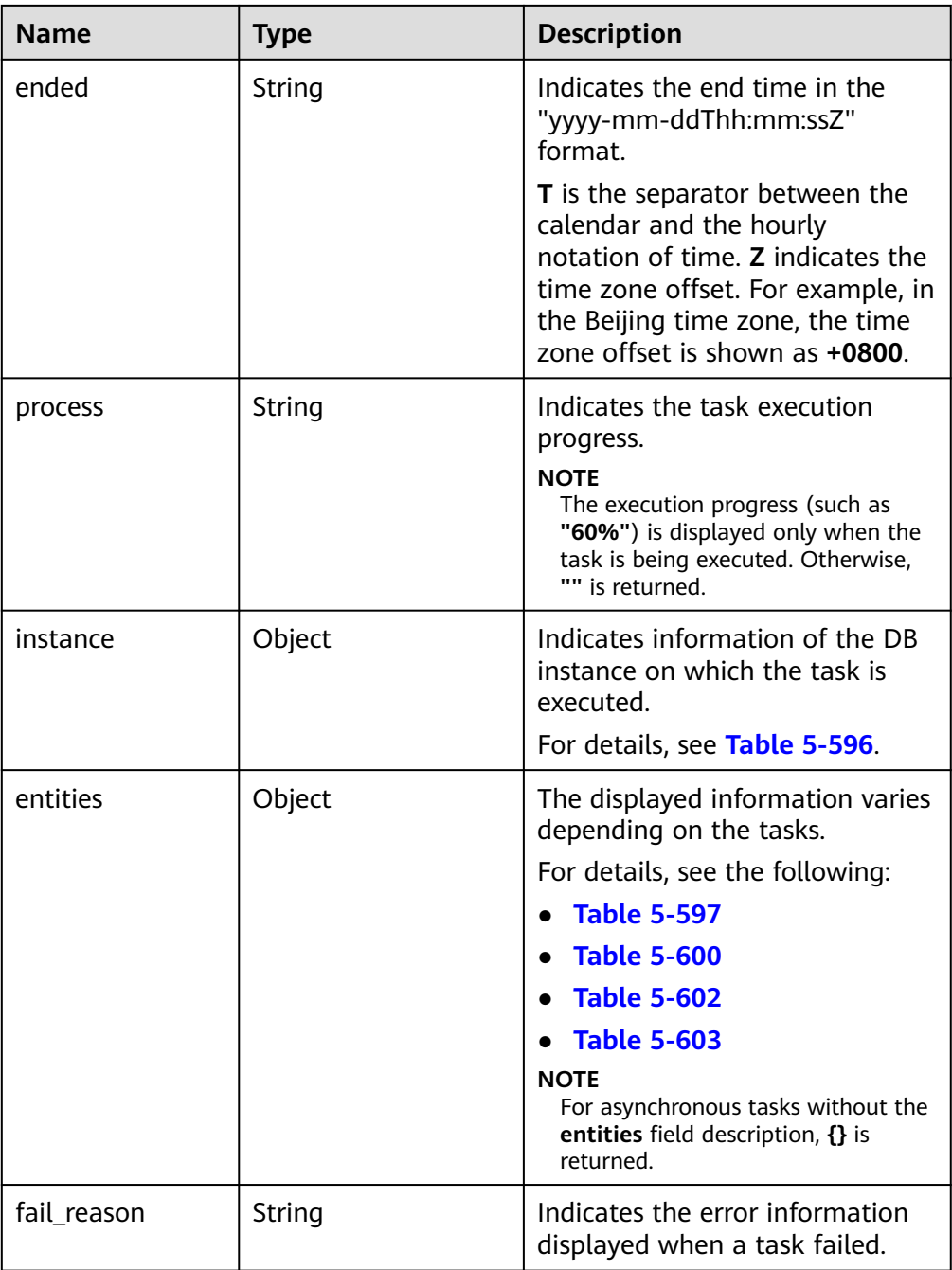

**Table 5-596** instances field data structure description

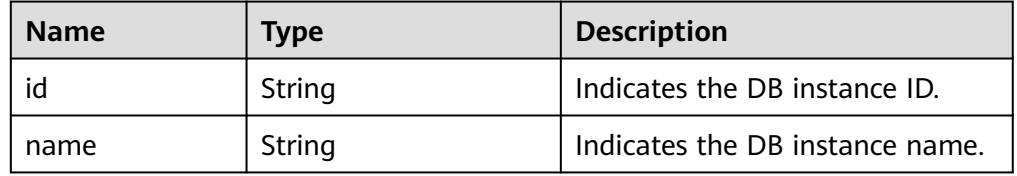

<span id="page-598-0"></span>**Table 5-597** entities field data structure description (creating DB instances, changing single DB instances to primary/standby, or creating read replicas)

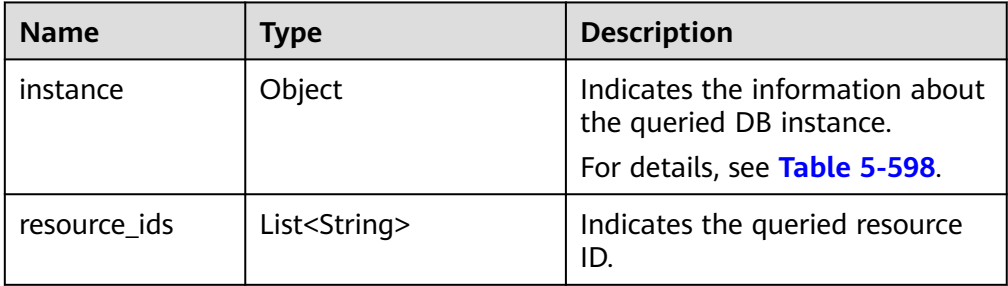

**Table 5-598** entities.instance field data structure description

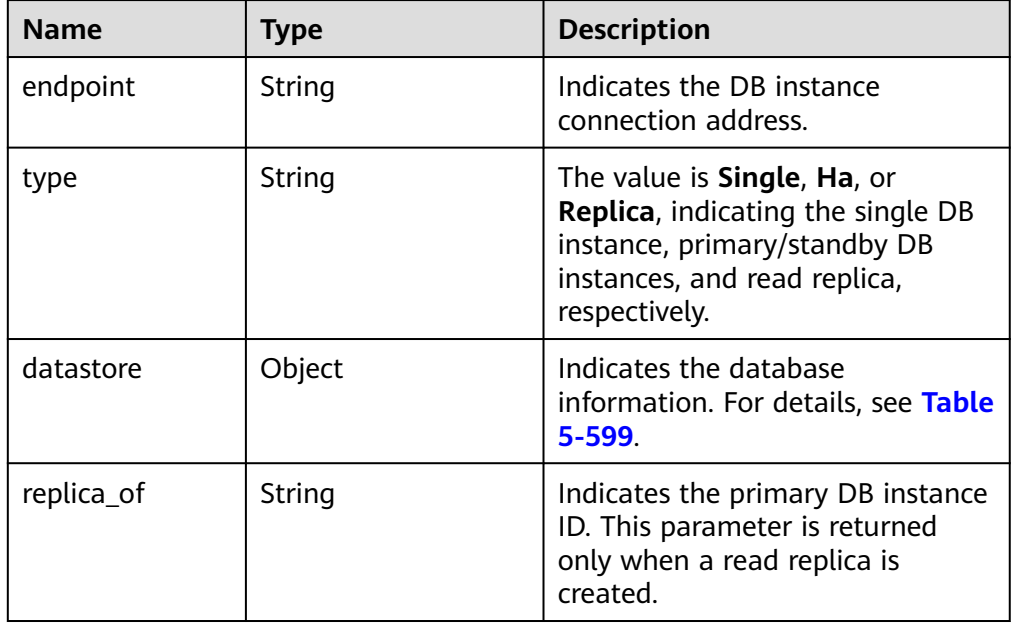

**Table 5-599** datastore field data structure description

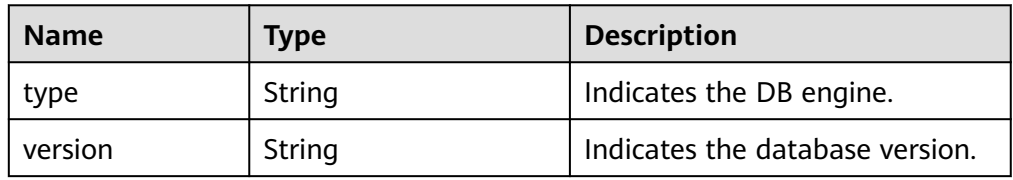

**Table 5-600** entities field data structure description (resizing a DB instance)

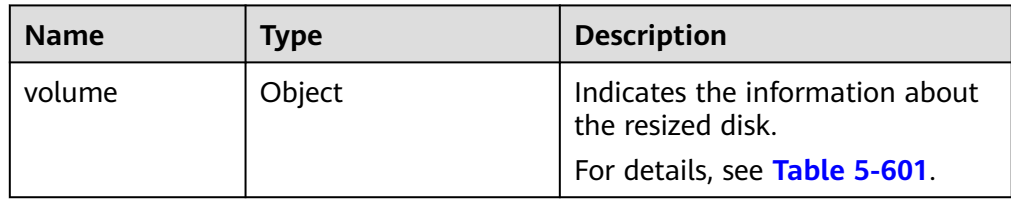

<span id="page-599-0"></span>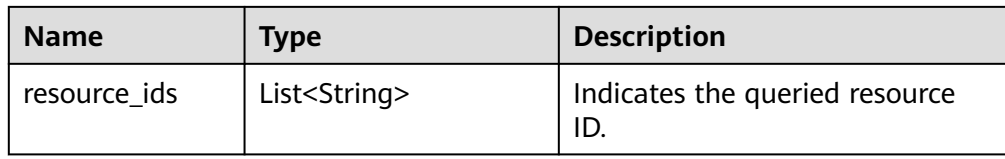

#### **Table 5-601** volume field data structure description

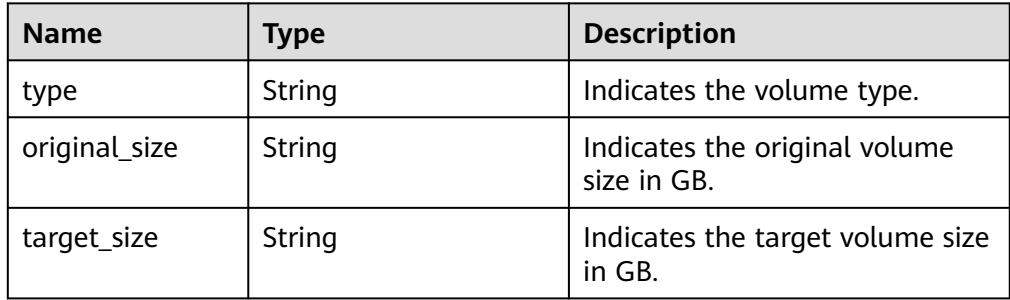

**Table 5-602** entities field data structure description (binding/unbinding EIPs or enabling/disabling remote access)

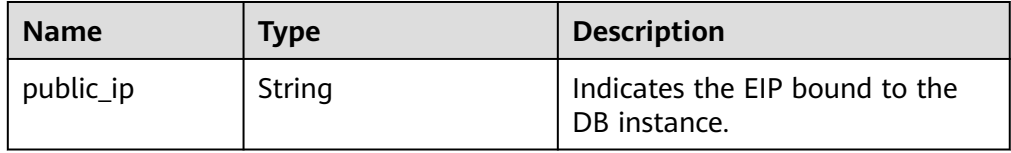

**Table 5-603** entities field data structure description (primary/standby switchover)

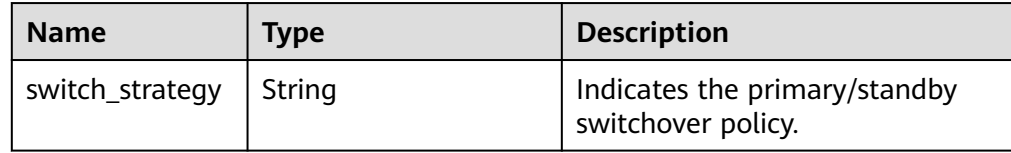

#### $\Box$  Note

{

In the response example, some tasks in the task center are used as examples.

Example normal response

```
Creating a DB instance:
```

```
 "job": {
     "id": "31b8ae23-c687-4d80-b7b4-42a66c9bb886",
 "name": "CreateMysqlSingleHAInstance",
 "status": "Completed",
     "created": "2018-08-06T10:41:14+0000",
     "ended": "2018-08-06T16:41:14+0000",
      "process": "",
    "instance": \{ "id": "a48e43ff268f4c0e879652d65e63d0fbin01",
        "name": "DO-NOT-TOUCH-mgr2-mysql-single"
```

```
 },
      "entities": {
         "instance": {
            "endpoint": "192.168.1.203:3306",
            "type": "Single",
            "datastore": {
              "type": "mysql",
              "version": "5.7"
           }
         },
         "resource_ids": ["a48e43ff268f4c0e879652d65e63d0fbin01.vm",
"a48e43ff268f4c0e879652d65e63d0fbin01.volume"]
      }
   }
}
Creating a read replica:
{
   "job": {
      "id": "31b8ae23-c687-4d80-b7b4-42a66c9bb886",
      "name": " CreateMysqlReplicaInstance",
      "status": "Completed",
      "created": "2018-08-06T10:41:14+0000",
      "ended": "2018-08-06T16:41:14+0000",
      "process": "",
      "instance": {
         "id": "288caaa9d05f4ec1a1f58de2e0945685in01",
         "name": "mysql-replica"
      },
      "entities": {
         "instance": {
            "endpoint": "192.168.1.203:3306",
            "type": "replica",
            "datastore": {
              "type": "mysql",
              "version": "5.7"
, and the state \} "replica_of": "a48e43ff268f4c0e879652d65e63d0fbin01"
, and \},
 "resource_ids": ["288caaa9d05f4ec1a1f58de2e0945685in01.vm", 
"288caaa9d05f4ec1a1f58de2e0945685in01.volume"]
      }
   }
}
Binding an EIP:
{
   "job": {
      "id": "31b8ae23-c687-4d80-b7b4-42a66c9bb886",
      "name": "MysqlBindEIP",
      "status": "Completed",
      "created": "2018-08-06T10:41:14+0000",
      "ended": "2018-08-06T16:41:14+0000",
      "process": "",
      "instance": {
         "id": "a48e43ff268f4c0e879652d65e63d0fbin01",
         "name": "DO-NOT-TOUCH-mgr2-mysql-single"
      },
      "entities": {
         "public_ip": "10.10.10.1"
      }
   }
}
Rebooting a DB instance:
{
    "job": {
      "id": "31b8ae23-c687-4d80-b7b4-42a66c9bb886",
      "name": " RestartMysqlInstance",
      "status": "Completed",
      "created": "2018-08-06T10:41:14+0000",
```

```
 "ended": "2018-08-06T16:41:14+0000",
      "process": "",
      "instance": {
         "id": "a48e43ff268f4c0e879652d65e63d0fbin01",
         "name": "DO-NOT-TOUCH-mgr2-mysql-single"
      },
      "entities": {}
   }
}
Task being executed:
{
   "job": {
      "id": "31 b8ae23 - c687 - 4 d80 - b7b4 - 42 a66c9bb886",
      "name": "CreateMysqlSingleHAInstance"," status": "Running",
 "created": "2018-08-06T10:41:14+0000",
 "process": "60% ",
      "instance": {
         "id": "a48e43ff268f4c0e879652d65e63d0fbin01",
         "name": "DO-NOT-TOUCH-mgr2-mysql-single"
      },
      "entities": {
 "instance": {
 "type": "Single",
            "datastore": {
              "type": "mysql",
              "version": "5.7"
           }
        }
     }
   }
}
Task fails to be executed:
{
    "job": {
      "id": "31 b8ae23 - c687 - 4 d80 - b7b4 - 42 a66c9bb886",
      "name": "CreateMysqlSingleHAInstance",
      "status": "Failed",
      "created": "2018-08-06T10:41:14+0000",
      "ended": "2018-08-06T16:41:14+0000",
      "process": "",
      "instance": {
         "id": "a48e43ff268f4c0e879652d65e63d0fbin01",
         "name": "DO-NOT-TOUCH-mgr2-mysql-single"
      },
      "entities": {
         "instance": {
            "type": "Single",
            "datastore": {
              "type": "mysql",
              "version": "5.7"
           }
        }
 },
 "fail_reason": "createVM failed."
   }
}
{
   "job": {
      "id": "31 b8ae23 - c687 - 4 d80 - b7b4 - 42 a66c9bb886",
      "name": "CreatePostgresqlSingleHAInstance",
      "status": "Failed",
      "created": "2018-08-06T10:41:14+0000",
      "ended": "2018-08-06T16:41:14+0000",
      "process": "",
      "instance": {
         "id": "a48e43ff268f4c0e879652d65e63d0fbin01",
         "name": "DO-NOT-TOUCH-mgr2-postgresql-single"
      },
```

```
 "entities": {
          "instance": {
             "type": "Single",
             "datastore": {
                 "type": "postgresql",
                 "version": "9.6"
             }
          }
       },
       "fail_reason": "createVM failed."
   }
}
```
● Abnormal response For details, see **[Abnormal Request Results](#page-672-0)**.

# **Status Code**

- Normal 200
- **Abnormal** For details, see **[Status Codes](#page-672-0)**.

# **Error Code**

For details, see **[Error Codes](#page-676-0)**.

# **5.24.2 Obtaining Task Information of a Specified SQL Server DB Instance in a Specified Time Range**

# **Function**

This API is used to obtain the task information list of a specified SQL Server DB instance ID within a specified time range.

● Before calling an API, you need to understand the API in **[Authentication](#page-19-0)**.

# **Constraints**

- This API is used to query asynchronous tasks of the last one month in the task center.
- Information of the following asynchronous tasks can be obtained: creating single or primary/standby DB instances, creating read replicas, changing single DB instances to primary/standby instances, switching primary/standby DB instances, scaling up storage space, creating automated or manual backups, restoring data to original, existing, or new DB instances.

# **URI**

- URI format GET /v3/{project\_id}/instances/{instance\_id}/tasklist/detail? start\_time={start\_time}&end\_time={end\_time}
- Parameter description

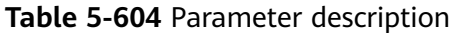

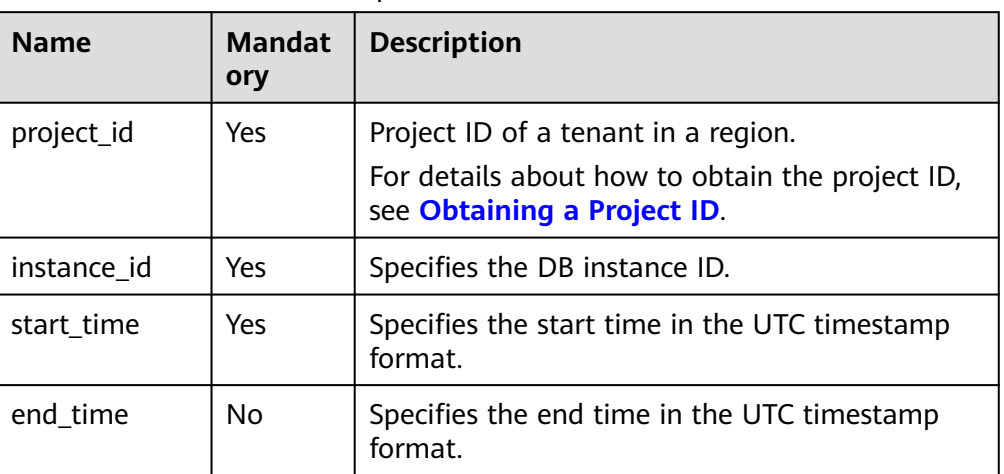

# **Request**

- Request parameters
	- None
- URI example GET https://{endpoint}/v3/0483b6b16e954cb88930a360d2c4e663/instances/ a48e43ff268f4c0e879652d65e63d0fbin01/tasklist/detail? start\_time=1533423274000&end\_time=1533823274000

#### **Response**

● Normal response

#### **Table 5-605** Parameter description

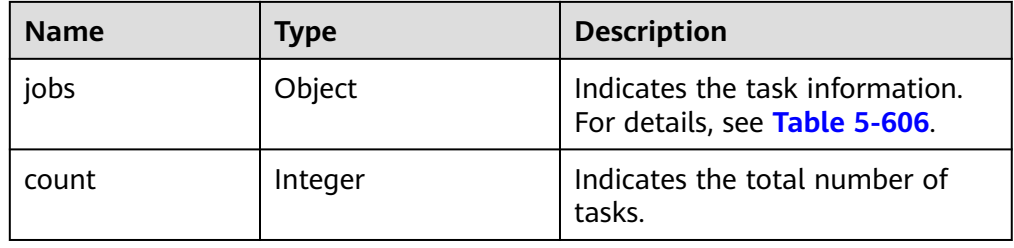

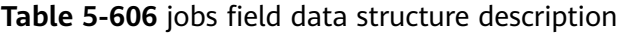

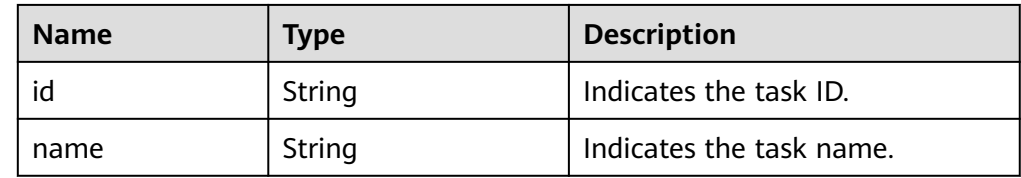

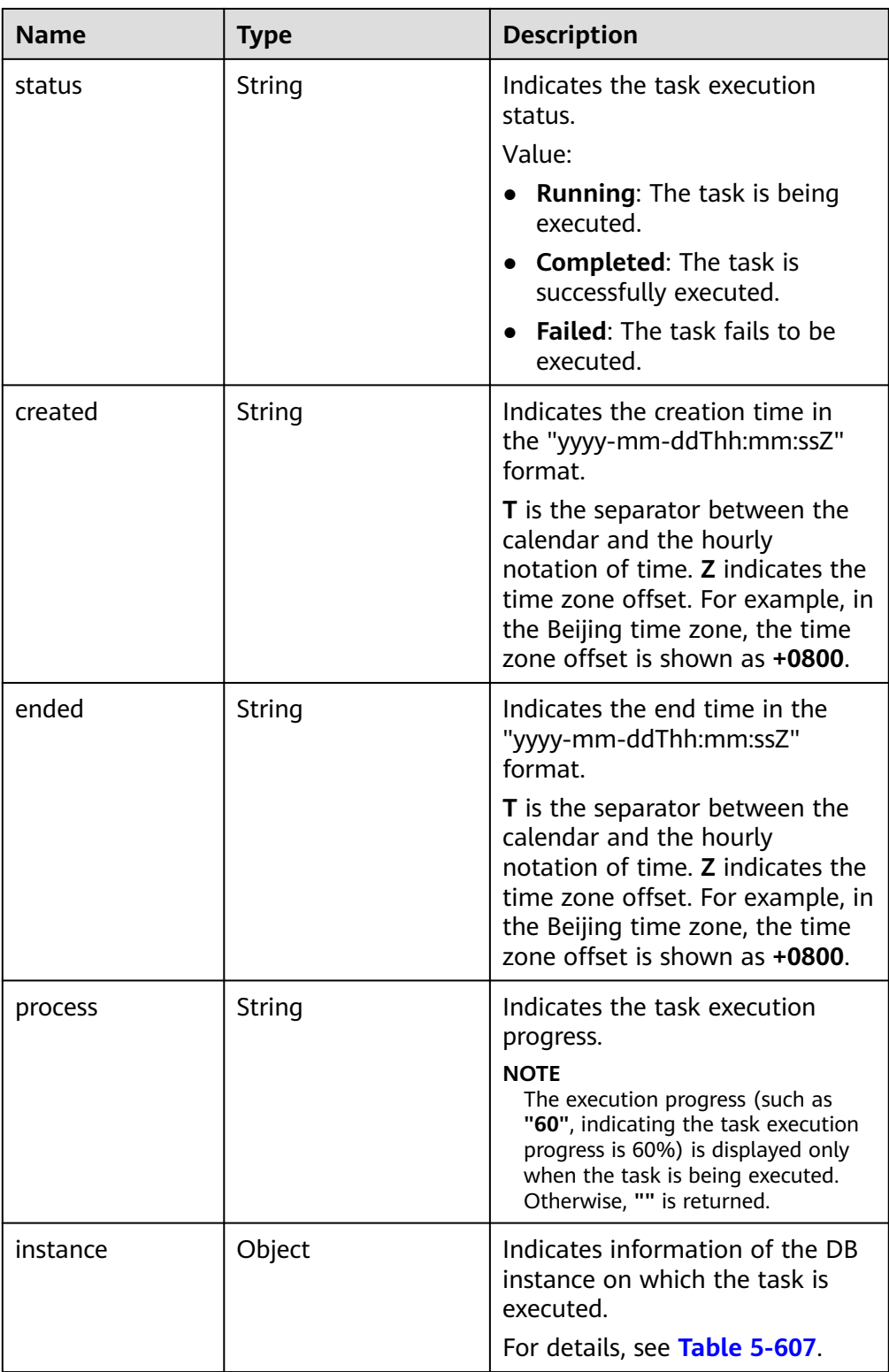

<span id="page-605-0"></span>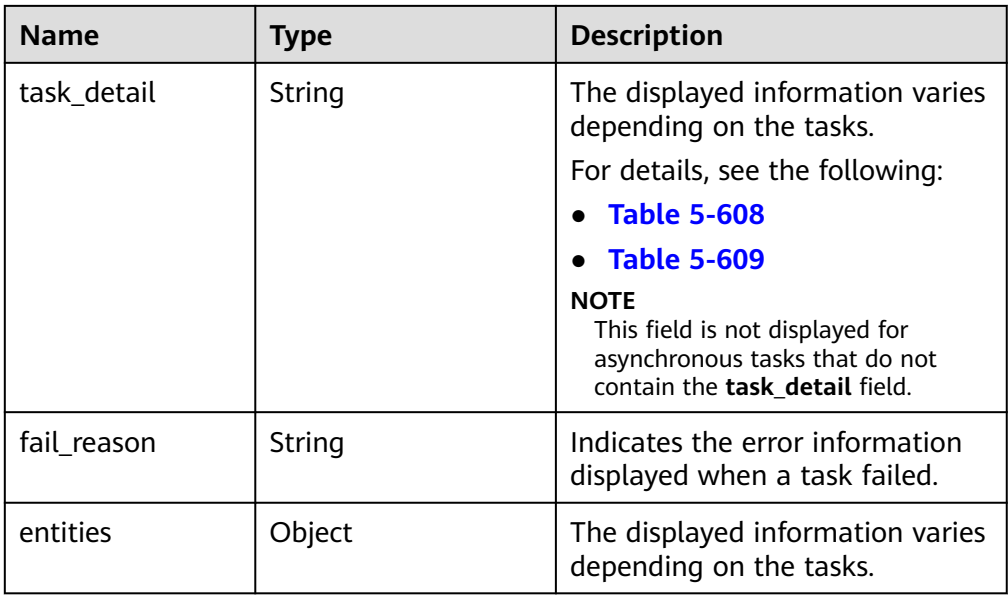

**Table 5-607** instance field data structure description

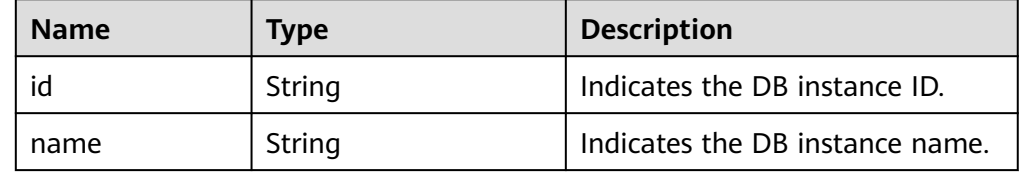

**Table 5-608** task\_detail field data structure description (restoring data to original, existing, or new DB instances, or restoring table-level data to a specified time point)

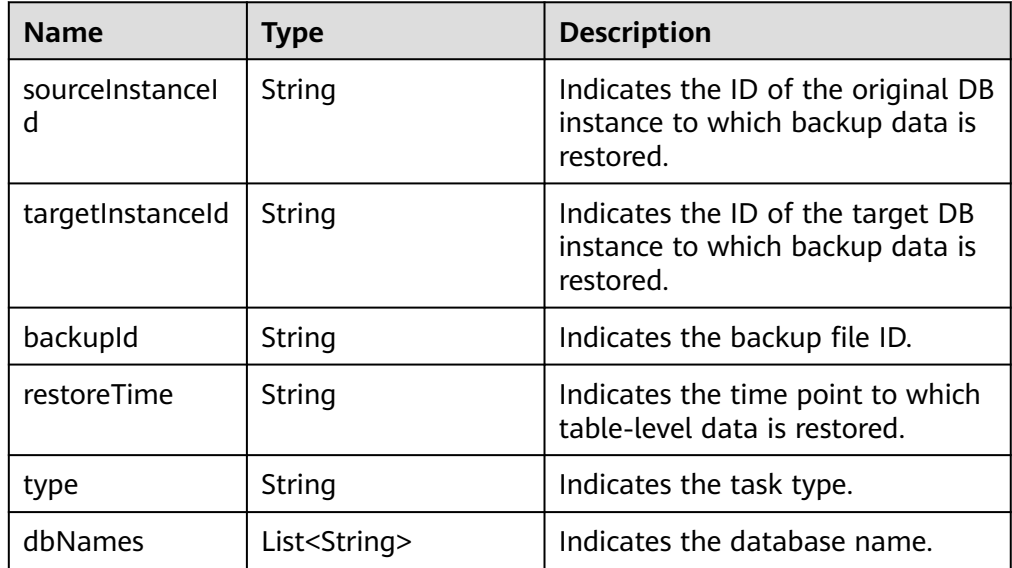

<span id="page-606-0"></span>**Table 5-609** task detail field data structure description (creating automated or manual backups)

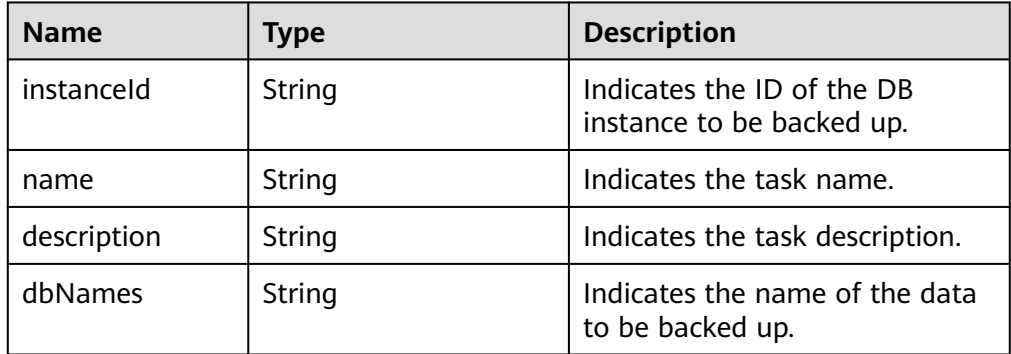

#### $\Box$  Note

In the response example, some returned task details are used as examples.

● Example normal response

Creating automated or manual backups:

```
{
  "jobs": [
        {
          "id": "aa4e3386-af27-436e-99f5-7cfefa21c37a",
          "name": "BackupDbSqlserverInInstance",
 "status": "Completed",
 "created": "2020-07-20T16:10:07+0000",
 "ended": "2020-07-20T16:14:39+0000",
 "process": "",
          "instance": {
             "id": "9a09052dfa824caea36f583bc3e5684ein04",
             "name": "rds-8d43-0004"
, and the state \} "task_detail": "{\"instanceId\":\"9a09052dfa824caea36f583bc3e5684ein04\",\"name
\":\"sqlserver-rds-8d43-0004-20200719161130675\"}"
       }
      ],
  "count":1
}
Restoring data to original, existing, or new DB instances, or restoring table-
```
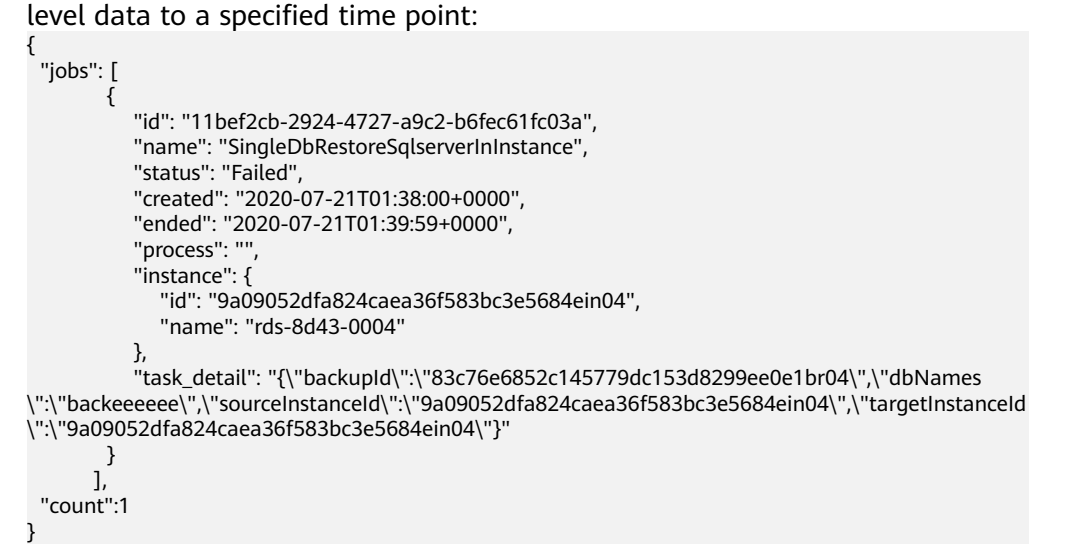

#### Other task types:

{

}

{

}

{

```
 "jobs":[
      {
        "id":"11bef2cb-2924-4727-a9c2-b6fec61fc03a",
 "name":"SingleDbRestoreSqlserverInInstance",
 "status":"Complete",
        "created":"2020-07-21T01:38:00+0000",
        "ended":"2020-07-21T01:39:59+0000",
        "process":"",
        "instance":{
           "id":"9a09052dfa824caea36f583bc3e5684ein04",
           "name":"rds-8d43-0004"
        }
      }
   ],
   "count":1
Task being executed:
   "jobs":[
      {
        "id": "32291a2e-882b-4266-b7c0-89dae34d2a9d",
 "name": "CreateSqlserverSingleHAInstance",
 "status": "Running",
        "created": "2020-07-14T15:02:29+0000",
        "ended": "2020-07-14T15:16:18+0000",
        "process": "50",
        "instance": {
           "id": "9a09052dfa824caea36f583bc3e5684ein04",
           "name": "rds-8d43-0004"
        }
     }
   ],
   "count":1
Task fails to be executed:
```

```
 "jobs":[
      {
        "id": "32291a2e-882b-4266-b7c0-89dae34d2a9d",
        "name": "CreateSqlserverSingleHAInstance",
 "status": "Failed",
 "created": "2020-07-14T15:02:29+0000",
        "ended": "2020-07-14T15:16:18+0000",
        "process": "",
        "instance": {
           "id": "9a09052dfa824caea36f583bc3e5684ein04",
           "name": "rds-8d43-0004"
\qquad \qquad \}"fail_reason": "createVM failed."
     }
   ],
   "count":1
```
Abnormal response For details, see **[Abnormal Request Results](#page-672-0)**.

## **Status Code**

- Normal
	- 200

}

Abnormal For details, see **[Status Codes](#page-672-0)**.

# **Error Code**

For details, see **[Error Codes](#page-676-0)**.

# **6 Historical APIs**

# **6.1 API v3**

# **6.1.1 Querying API Versions**

# **Function**

This API is used to query the supported RDS API versions.

# **NOTICE**

This API will be unavailable on March 31, 2025. You are advised to switch workloads to the new API (**[Querying API Versions](#page-52-0)**) before then.

Before calling an API, you need to understand the API in **[Authentication](#page-19-0)**.

**URI**

- URI format GET /rds
- Parameter description None

# **Request**

- Request parameters None
- URI example GET https://{endpoint}/rds

# **Response**

● Normal response

# **Table 6-1** Parameter description

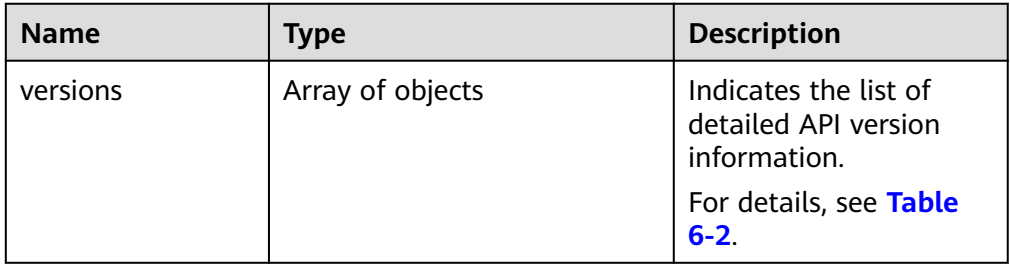

#### **Table 6-2** versions field data structure description

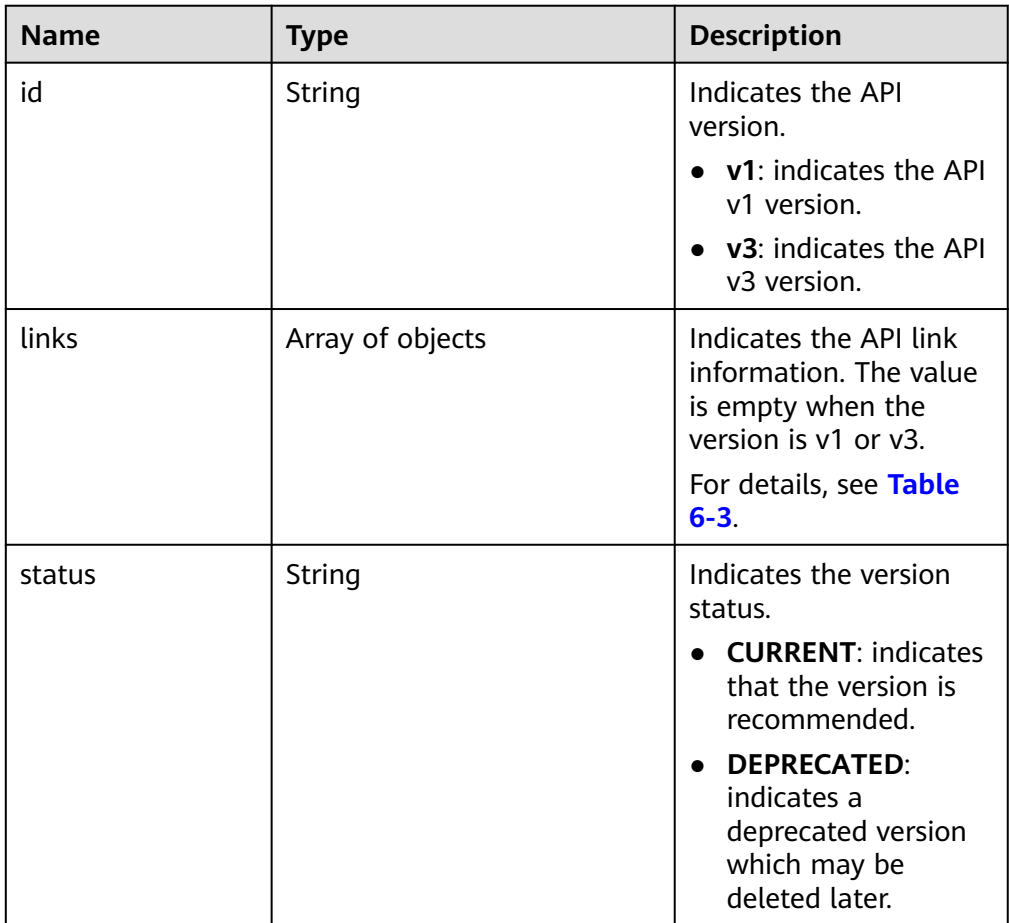

<span id="page-611-0"></span>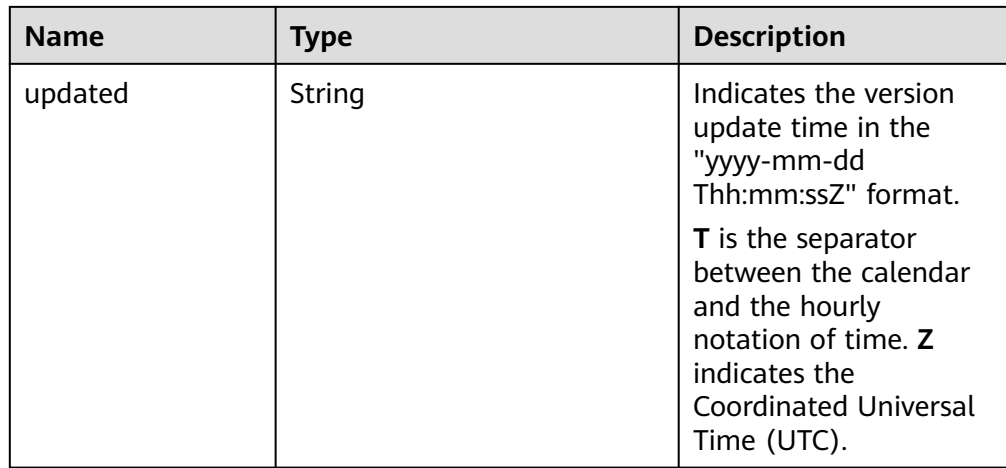

#### **Table 6-3** links field data structure description

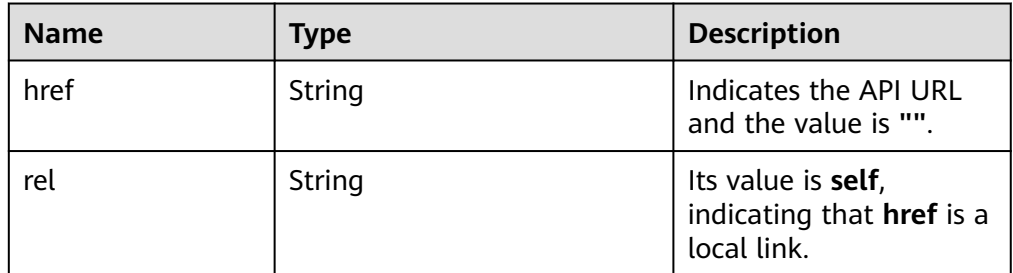

Example normal response

```
{
 "versions": [{
 "id": "v3",
 "links": [],
 "status": "CURRENT",
 "updated": "2019-01-15T12:00:00Z"
     },
     {
        "id": "v1",
 "links": [],
 "status": "DEPRECATED",
        "updated": "2017-02-07T17:34:02Z"
     }
  ]
}
```
● Abnormal response For details, see **[Abnormal Request Results](#page-672-0)**.

# **Status Code**

- **Normal** 200
- Abnormal For details, see **[Status Codes](#page-672-0)**.
### **Error Code**

For details, see **[Error Codes](#page-676-0)**.

## **6.1.2 Upgrading a Minor Version**

### **Function**

This API is used to upgrade minor versions of RDS for MySQL or RDS for PostgreSQL instances.

#### **NOTICE**

This API will be unavailable on September 14, 2025. You are advised to switch workloads to the new API (**[Upgrading the Minor Version of a DB Instance](#page-216-0)**) before then.

● Before calling an API, you need to understand the API in **[Authentication](#page-19-0)**.

### **Constraints**

This API is supported for MySQL and PostgreSQL DB engines.

The constraints on minor version upgrades for RDS for PostgreSQL are as follows:

- The minor version cannot be upgraded for instances with abnormal nodes.
- The following minor versions cannot be upgraded:
	- Versions earlier than 11.2 for RDS for PostgreSQL 11

- The upgrade will be performed immediately upon the submission of your request. Delayed upgrade of minor versions is not supported.

### **URI**

URI format

POST /v3/{project\_id}/instances/{instance\_id}/action/db-upgrade

Parameter description

#### **Table 6-4** Parameter description

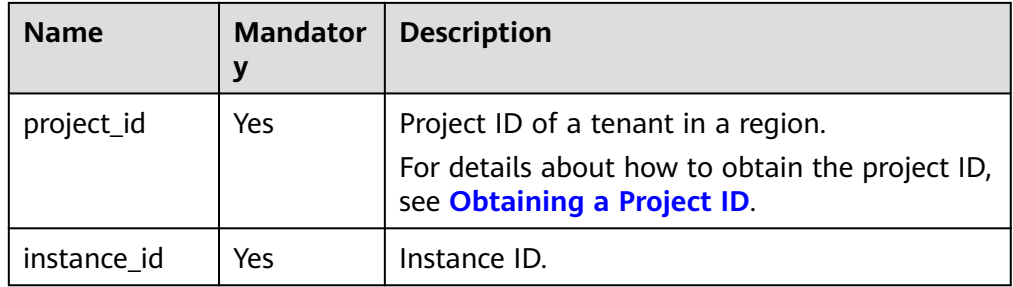

Parameter description

#### **Table 6-5** Parameter description

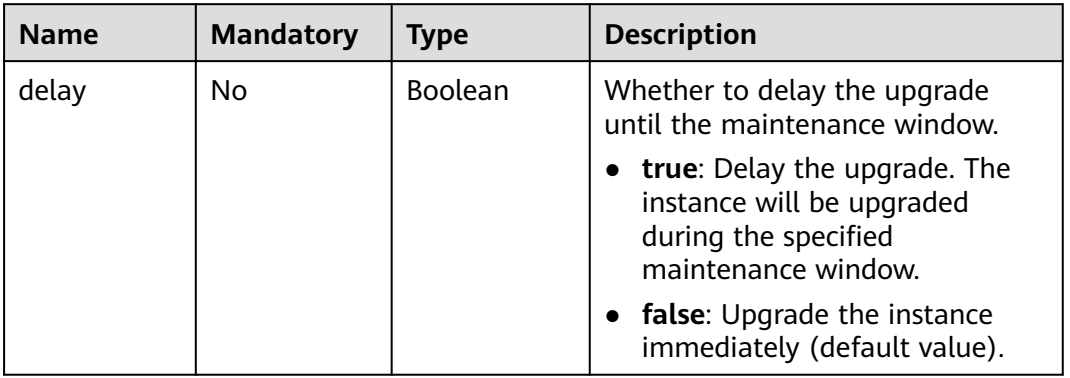

### **Example Request**

Upgrading the minor version of a DB instance

POST https://{endpoint}/v3/054ea741f700d4a32f1bc00f5c80dd4c/instances/ 5b409baece064984a1b3eef6addae50cin01/action/db-upgrade

{ "delay":false }

#### **Response**

● Normal response

**Table 6-6** Parameter description

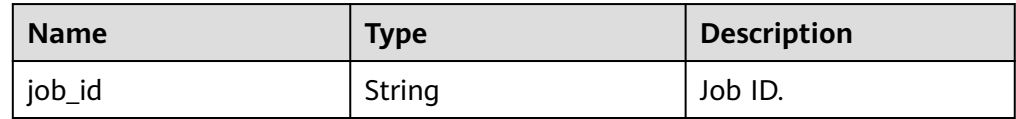

Example normal response {

 "job\_id": "2b414788a6004883a02390e2eb0ea227" }

● Abnormal response For details, see **[Abnormal Request Results](#page-672-0)**.

### **Status Code**

**Normal** 

202

**Abnormal** For details, see **[Status Codes](#page-672-0)**.

### **Error Code**

For details, see **[Error Codes](#page-676-0)**.

# **6.1.3 Applying a Parameter Template**

### **Function**

This API is used to apply a parameter template to one or more DB instances.

#### **NOTICE**

This API will be unavailable on March 31, 2025. You are advised to switch workloads to the new API (**[Applying a Parameter Template](#page-23-0)**) before then.

Before calling an API, you need to understand the API in **[Authentication](#page-19-0)**.

### **Constraints**

● The following DB engines are supported: MySQL, PostgreSQL, and Microsoft SQL Server.

### **URI**

- **URI** format PUT /v3/{*project\_id*}/configurations/{config\_id}/apply
- Parameter description

#### **Table 6-7** Parameter description

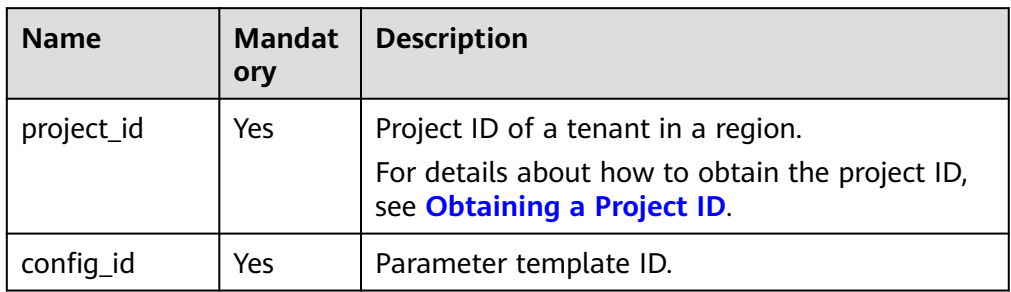

#### **Request**

Parameter description

#### **Table 6-8** Parameter description

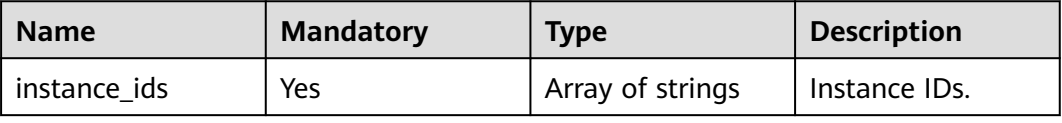

## **Example Request**

```
https://{endpoint}/v3/0483b6b16e954cb88930a360d2c4e663/configurations/463b4b58-
d0e8-4e2b-9560-5dea4552fde9/apply
```

```
{
   "instance_ids": ["73ea2bf70c73497f89ee0ad4ee008aa2in01", "fe5f5a07539c431181fc78220713aebein01"]
}
```
### **Response**

● Normal response

#### **Table 6-9** Parameter description

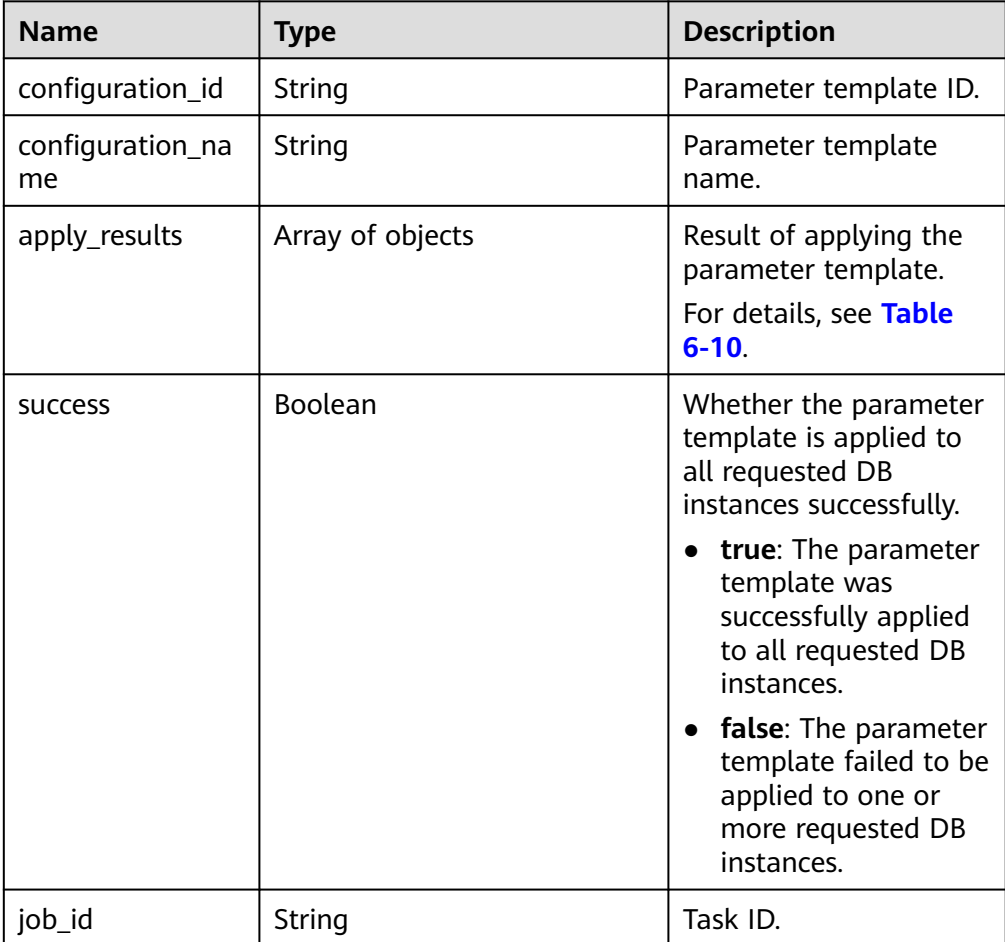

#### **Table 6-10** apply\_results field data structure description

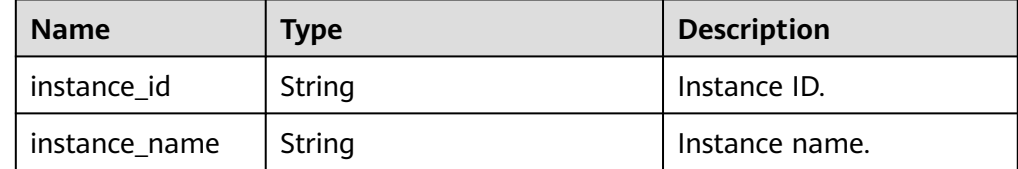

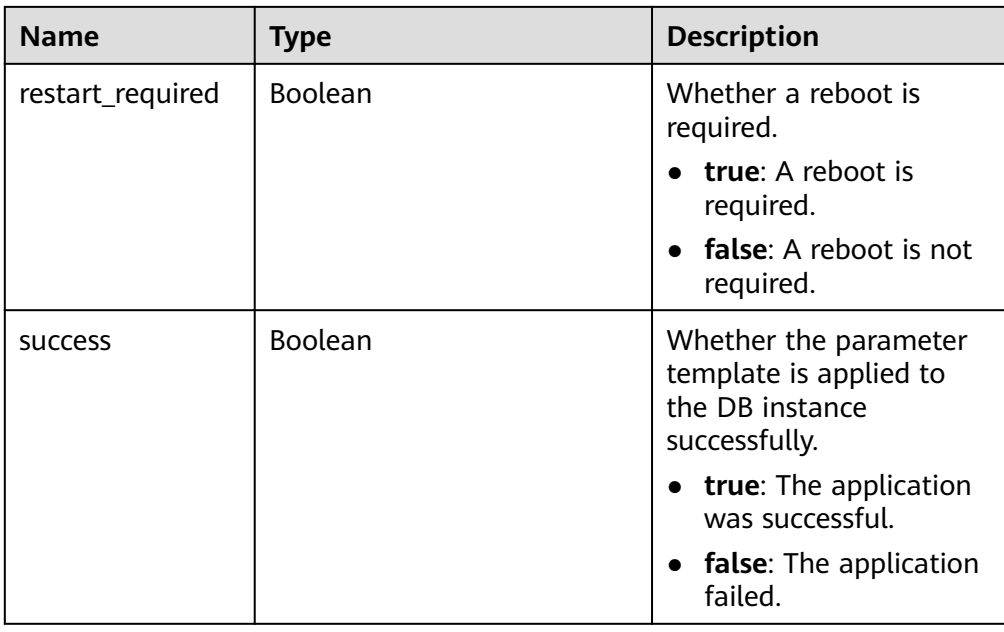

#### Example normal response

```
{
   "configuration_id": "cf49bbd7d2384878bc3808733c9e9d8bpr01",
   "configuration_name": "paramsGroup-bcf9",
      "job_id":"e4942c94-9d66-458e-beb7-90601664641e",
 "apply_results": [{
 "instance_id": "fe5f5a07539c431181fc78220713aebein01",
 "instance_name": "zyy1",
 "restart_required": false,
      "success": false
 }, {
 "instance_id": "73ea2bf70c73497f89ee0ad4ee008aa2in01",
 "instance_name": "zyy2",
     "instance_name": "zyy2",<br>"restart_required": false,
      "success": false
   }],
    "success": false
}
```
● Abnormal response For details, see **[Abnormal Request Results](#page-672-0)**.

### **Status Code**

- **Normal** 
	- 200
- **Abnormal** For details, see **[Status Codes](#page-672-0)**.

### **Error Code**

For details, see **[Error Codes](#page-676-0)**.

# **6.1.4 Modifying Parameters of a Specified DB Instance**

### **Function**

This API is used to modify parameters in the parameter template of a specified DB instance.

#### **NOTICE**

This API will be unavailable on March 31, 2025. You are advised to switch workloads to the new API (**[Modifying Parameters of a Specified Instance](#page-25-0)**) before then.

● Before calling an API, you need to understand the API in **[Authentication](#page-19-0)**.

### **Constraints**

- The following DB engines are supported: MySQL, PostgreSQL, and Microsoft SQL Server.
- The new parameter values must be within the default ranges for specified DB engine versions. For details, see "Modifying Instance Parameters" in the Relational Database Service User Guide.
- Modifying sensitive parameters, for example, **lower\_case\_table\_names**, is risky. For details, see "**[Suggestions on RDS for MySQL Parameter Tuning](https://support.huaweicloud.com/intl/en-us/usermanual-rds/rds_08_00001.html)**" in the Relational Database Service User Guide.

#### **URI**

- URI format PUT /v3/{project\_id}/instances/{instance\_id}/configurations
	- Parameter description

#### **Table 6-11** Parameter description

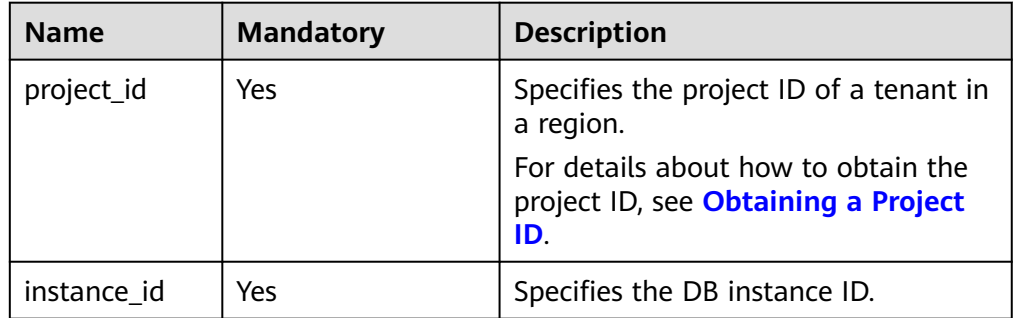

#### **Request**

#### Parameter description

| <b>Name</b> | <b>Mandatory</b> | <b>Type</b>                           | <b>Description</b>                                                                                                    |
|-------------|------------------|---------------------------------------|----------------------------------------------------------------------------------------------------|
| values      | Yes              | Map <string<br>String&gt;</string<br> | Specifies the parameter<br>values defined by users<br>based on the default<br>parameter templates.                                                                       |
|             |                  |                                       | key: parameter name,<br>for example,<br>div_precision_increment<br>or connect_timeout. If<br>this parameter is not<br>specified, no parameter<br>value is to be changed. |
|             |                  |                                       | <b>value</b> : parameter value,<br>for example, 6 or 20. If<br>key is not empty, the<br>parameter value cannot<br>be empty, either.                                      |

**Table 6-12** Parameter description

#### **Request example**

● RDS for MySQL

https://{endpoint}/v3/0483b6b16e954cb88930a360d2c4e663/instances/dsfae23fsfdsae3435in01/ configurations

```
{
 "values" : { 
   "max_connections" : "10", 
 "autocommit" : "OFF",
 "binlog_checksum" : "CRC32",
   "innodb_purge_threads" : "4"
 } 
}
RDS for PostgreSQL
```

```
{
  "values" : { 
   "max_connections" : "10", 
 "autovacuum" : "on",
 "bytea_output" : "escape",
 "client_encoding" : "UTF8",
 "cpu_tuple_cost" : "0.01"
 } 
}
```
### **Response**

● Normal response

**Table 6-13** Parameter description

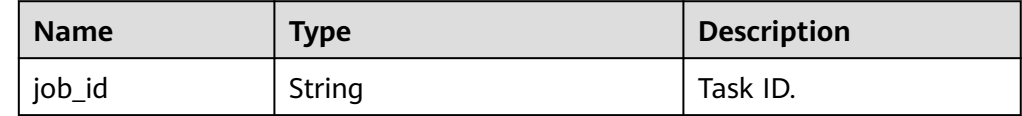

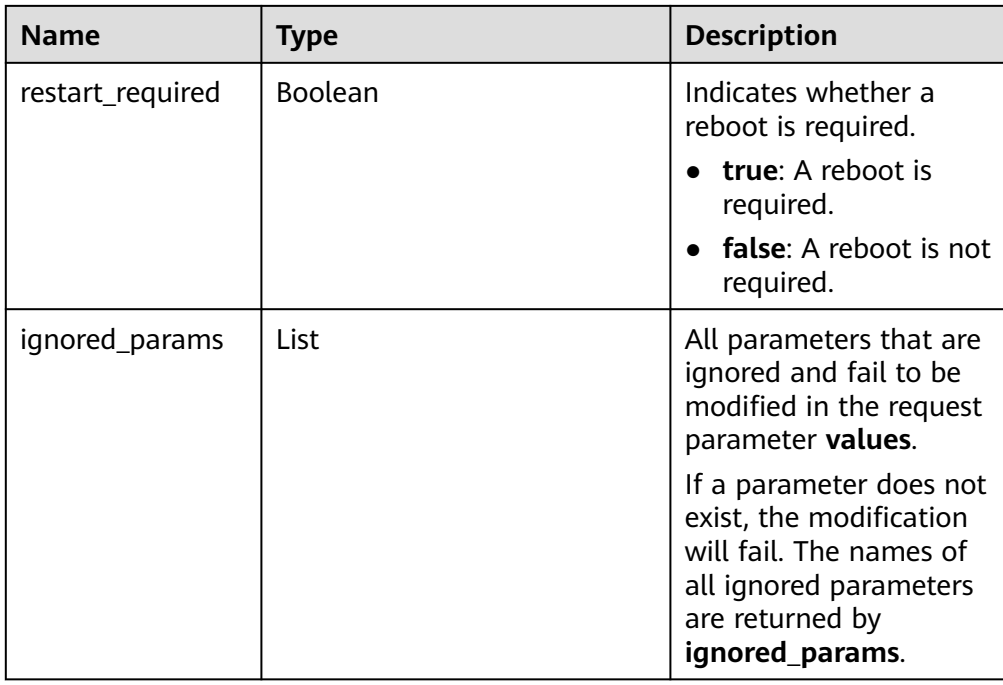

- Example normal response { "job\_id" : "e7a7535b-eb9b-45ac-a83a-020dc5016d94", "restart\_required" : "false", "ignored\_params": [] }
- Abnormal response For details, see **[Abnormal Request Results](#page-672-0)**.

### **Status Code**

- **Normal** 200
- Abnormal For details, see **[Status Codes](#page-672-0)**.

### **Error Code**

For details, see **[Error Codes](#page-676-0)**.

# **6.1.5 Restoring Data to an Existing DB Instance**

### **Function**

This API is used to restore a database to an existing DB instance.

#### **NOTICE**

This API will be unavailable on March 31, 2025. You are advised to switch workloads to the new API (**[Restoring Data to an Existing DB Instance](#page-28-0)**) before then.

Before calling an API, you need to understand the API in **[Authentication](#page-19-0)**.

### **Constraints**

- Microsoft SQL Server supports batch calling of this API to restore one database to an existing DB instance.
- This API does not support RDS for PostgreSQL instance restoration.
- When data is restored to an existing DB instance, the API has the following constraints:
	- The DB engine of the original DB instance must be the same as that of the target DB instance. For example, if the original DB instance is running MySQL, the target DB instance must also run MySQL.
	- The target DB instance version must be later than or equal to that of the source instance. For example, MySQL 5.7.25 DB instance can be restored to MySQL 5.7.27 DB instance. For constraints of Microsoft SQL Server, see **Table 6-14**.
	- For RDS for MySQL, the total storage space of the target DB instance must be greater than or equal to that of the original DB instance.
	- Cross-region restoration is not supported.
	- For RDS for MySQL DB instances, when data is restored to an existing DB instance, the case sensitivity setting of the existing DB instance must be the same as that of the original DB instance. Otherwise, the restoration may fail.
- When data is restored to an original DB instance:

This API is supported only for MySQL and Microsoft SQL Server DB engines.

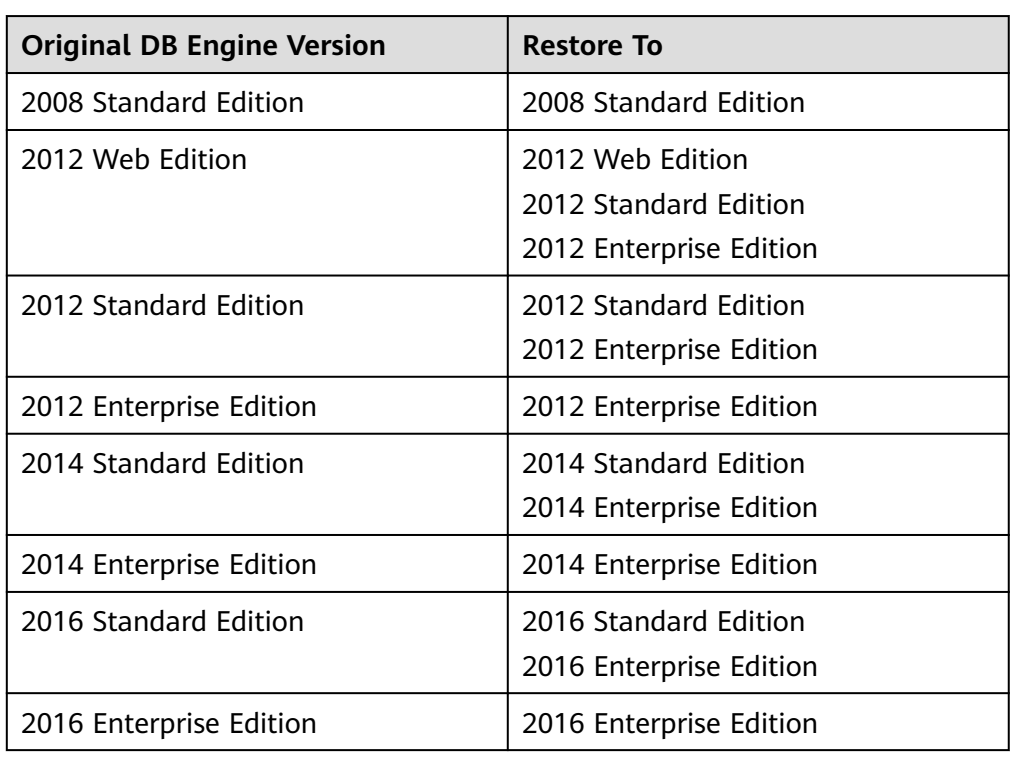

**Table 6-14** Restoring to the DB engine versions supported by RDS for SQL Server

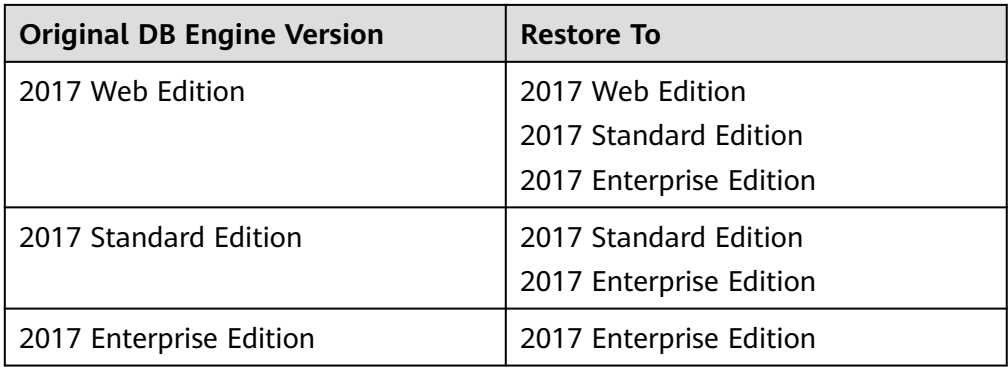

**URI**

- URI format
	- POST /v3/{project\_id}/instances/recovery
- Parameter description

### **Table 6-15** Parameter description

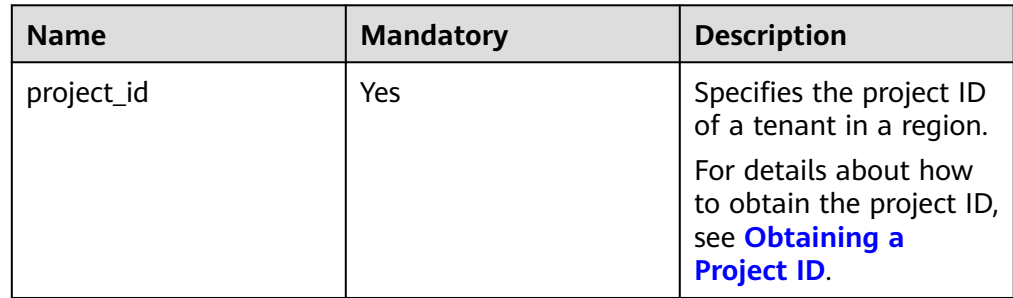

### **Request**

Parameter description

### **Table 6-16** Parameter description

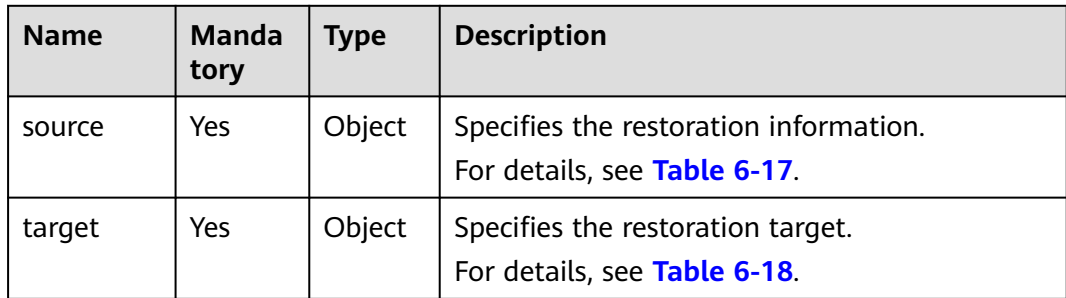

| <b>Name</b>      | Manda<br>tory | <b>Type</b> | <b>Description</b>                                                                                                    |
|------------------|---------------|-------------|----------------------------------------------------------------------------------------------------|
| instance_id      | <b>Yes</b>    | String      | Specifies the DB instance ID.                                                                                                    |
| type             | No.           | String      | Specifies the restoration mode. Enumerated<br>values include:                                                                                          |
|                  |               |             | <b>backup:</b> indicates using backup files for<br>$\bullet$<br>restoration. In this mode, type is not<br>mandatory and <b>backup_id</b> is mandatory. |
|                  |               |             | • timestamp: indicates the point-in-time<br>restoration mode. In this mode, type and<br>restore_time are mandatory.                                    |
| backup_id        | No.           | String      | Specifies the ID of the backup used to restore<br>data. This parameter must be specified when<br>the backup file is used for restoration.              |
| restore ti<br>me | No.           | Integer     | Specifies the time point of data restoration in<br>the UNIX timestamp. The unit is millisecond<br>and the time zone is UTC.                            |

<span id="page-622-0"></span>**Table 6-17** source field data structure description

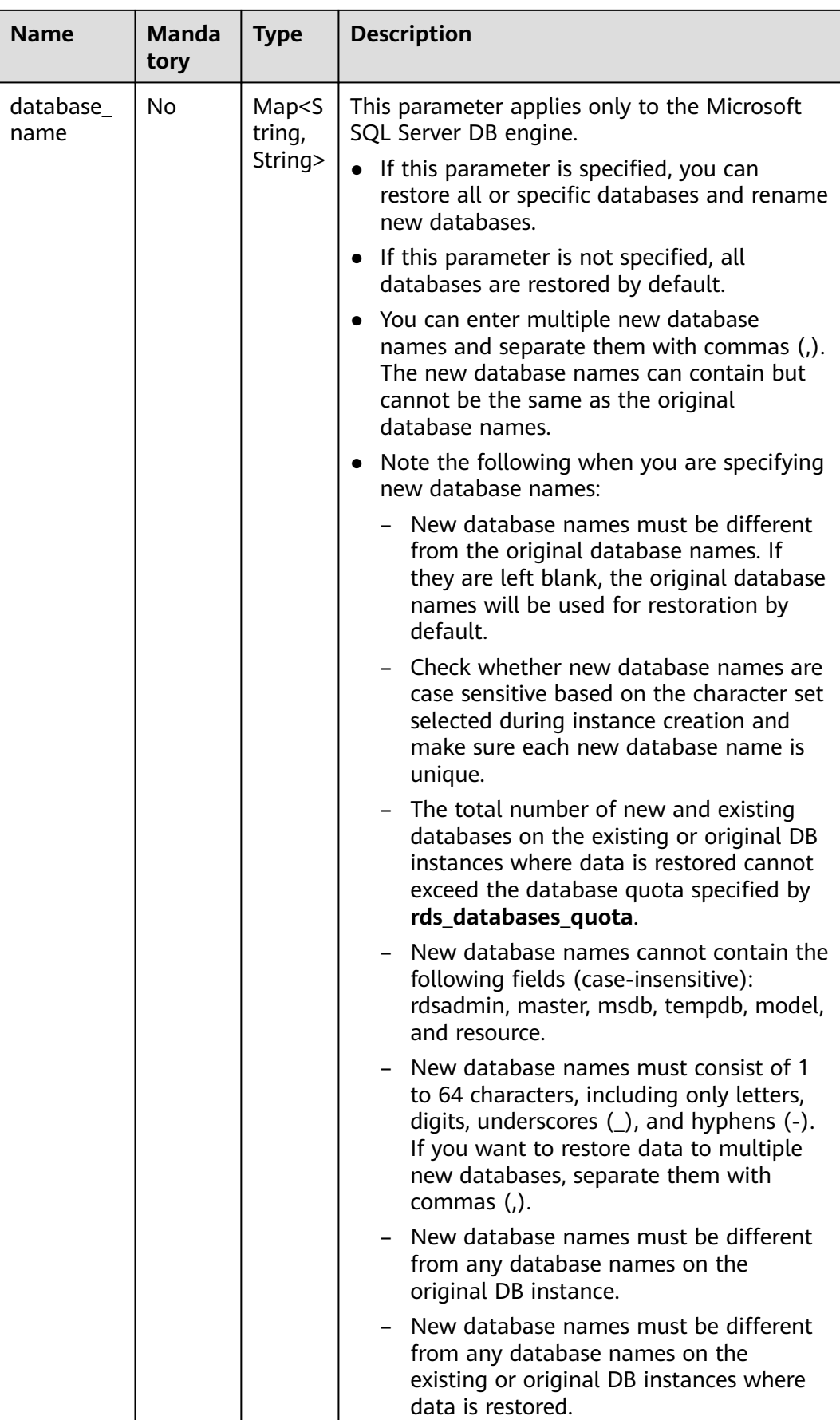

<span id="page-624-0"></span>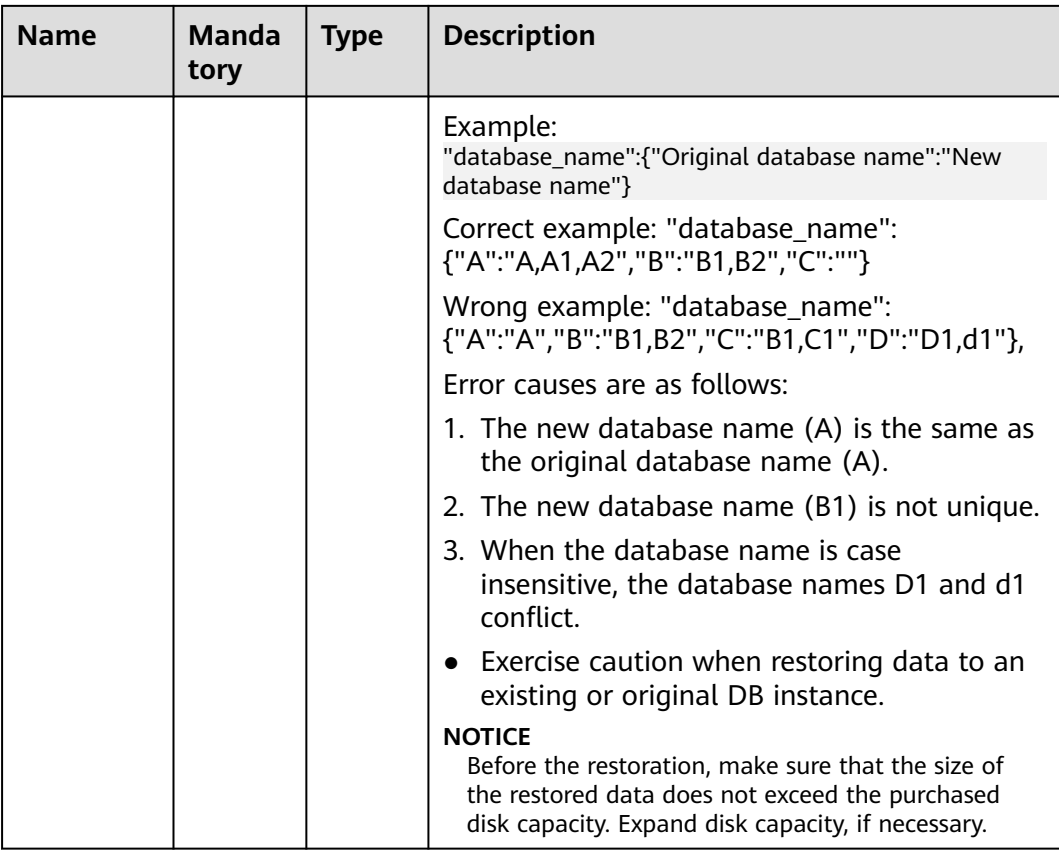

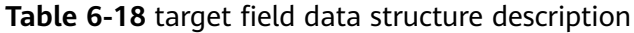

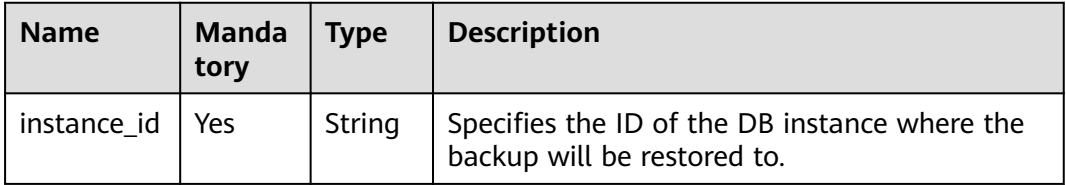

## **Example Request**

Use backup files for restoration:

MySQL:

https://{endpoint}/v3/0483b6b16e954cb88930a360d2c4e663/instances/recovery

```
{
   "source": {
     "instance_id": "d8e6ca5a624745bcb546a227aa3ae1cfin01",
 "type": "backup",
 "backup_id": "2f4ddb93-b901-4b08-93d8-1d2e472f30fe"
   },
   "target": {
     "instance_id": "d8e6ca5a624745bcb546a227aa3ae1cfin01"
   }
}
```
#### Microsoft SQL Server:

```
{
   "source": {
      "instance_id": "61879e6085bc44d1831b0ce62d988fd9in04",
      "type": "backup",
      "backup_id": "b021670e69ba4538b7b2ed07257306aebr04",
      "database_name": {
        "db1": "dbtest1",
         "db2": ""
      }
 },
 "target": {
      "instance_id": "d8e6ca5a624745bcb546a227aa3ae1cfin04"
   }
}
```
Use PITR for restoration:

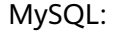

```
{
   "source": {
      "instance_id": "d8e6ca5a624745bcb546a227aa3ae1cfin01",
      "type": "timestamp",
      "restore_time": 1532001446987
   },
   "target": {
      "instance_id": "d8e6ca5a624745bcb546a227aa3ae1cfin01"
   }
}
```
Microsoft SQL Server:

```
{
   "source": {
      "instance_id": "61879e6085bc44d1831b0ce62d988fd9in04",
      "type": "timestamp",
      "restore_time": 1532001446987,
      "database_name": {
         "db1": "dbtest1,dbtest2",
         "db2": "db2,db02",
                 "db3": ""
      }
   },
   "target": {
      "instance_id": "d8e6ca5a624745bcb546a227aa3ae1cfin04"
   }
}
```
### **Response**

Normal response

**Table 6-19** Parameter description

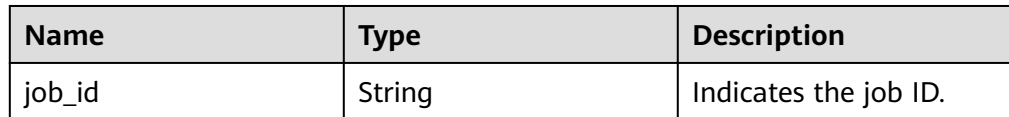

Example normal response

{

}

"job\_id": "ff80808157127d9301571bf8160c001d"

Abnormal response For details, see **[Abnormal Request Results](#page-672-0)**.

### **Status Code**

- **Normal** 200
- **Abnormal** For details, see **[Status Codes](#page-672-0)**.

### **Error Code**

For details, see **[Error Codes](#page-676-0)**.

# **6.1.6 Restoring Tables to a Specified Point in Time (RDS for MySQL)**

### **Function**

To ensure data integrity and reduce impact on the original instance performance, the system restores the full and incremental data at the selected time point to a temporary DB instance, automatically exports the tables to be restored, and then restores the tables to the original DB instance.

### **NOTICE**

This API will be unavailable on September 14, 2025. You are advised to switch workloads to the new API (**[Restoring Tables to a Specified Point in Time \(RDS](#page-39-0) [for MySQL\)](#page-39-0)**) before then.

This operation will generate restored tables on the original DB instance. Ensure that the original DB instance has sufficient storage capacity.

● Before calling an API, you need to understand the API in **[Authentication](#page-19-0)**.

### **Constraints**

- This API is supported for RDS for MySQL only.
- This API is not supported for RDS for MySQL 8.0 DB instances.

### **URI**

- URI format POST /v3/{project\_id}/instances/{instance\_id}/restore/tables
- Parameter description

| <b>Name</b> | <b>Mandat</b><br>ory | <b>Description</b>                                                                                                    |
|-------------|----------------------|----------------------------------------------------------------------------------------------------|
| project_id  | Yes                  | Project ID of a tenant in a region.<br>For details about how to obtain the project<br>ID, see Obtaining a Project ID. |
| instance_id | Yes                  | Specifies the DB instance ID.                                                                                         |

**Table 6-20** Parameter description

**Table 6-21** Parameter description

| <b>Name</b>         | <b>Mandatory</b> | <b>Type</b>         | <b>Description</b>                                                                                                    |
|---------------------|------------------|---------------------|----------------------------------------------------------------------------------------------------|
| restoreTime         | Yes              | Long                | Backup time point.                                                                                                    |
| restoreTable<br>S   | Yes              | Array of<br>objects | Database information. For details,<br>see Table 6-22.                                                                                                    |
| is_fast_resto<br>re | No               | Boolean             | Whether to use fast restoration.<br>The value can be true or false.<br>To set this parameter, check<br>whether fast restoration is<br>supported by referring to<br><b>Checking Whether Fast</b><br><b>Restoration Can Be Used for</b><br><b>Restoring Databases or Tables</b><br>(RDS for MySQL). If fast<br>restoration is supported, but<br>there are XA transactions in the<br>DB instance, set this parameter<br>to <b>false</b> to prevent data loss.<br>If this parameter is not<br>specified, the system<br>determines whether to use fast<br>restoration based on the query<br>result of <b>Checking Whether</b><br><b>Fast Restoration Can Be Used</b><br>for Restoring Databases or<br><b>Tables (RDS for MySQL). If</b><br>fast restoration is supported,<br>but there are XA transactions in<br>the DB instance, set this<br>parameter to false. |

| <b>Name</b> | <b>Mandatory</b> | <b>Type</b>         | <b>Description</b>                                               |
|-------------|------------------|---------------------|------------------------------------------------------------------|
| database    | Yes              | String              | Specifies the database name.                                     |
| tables      | Yes              | Array of<br>objects | Specifies the table information.<br>For details, see Table 6-23. |

<span id="page-628-0"></span>**Table 6-22** restoreTables field data structure description

**Table 6-23** tables field data structure description

| <b>Name</b> | <b>Mandatory</b> | <b>Type</b>   | <b>Description</b>                                                 |
|-------------|------------------|---------------|--------------------------------------------------------------------|
| oldName     | Yes              | String        | Specifies the<br>original table<br>name before the<br>restoration. |
| newName     | Yes.             | <b>String</b> | Specifies the table<br>name after the<br>restoration.              |

### **Example Request**

{

}

Restoring table data to a specific point in time

POST https://{endpoint}/v3/0483b6b16e954cb88930a360d2c4e663/instances/dsfae23fsfdsae3435in01/ restore/tables

```
 "restoreTime": 1583720991838,
 "restoreTables": [
     {
        "database": "restoretest",
         "tables": [
           {
              "oldName": "test",
              "newName": "test_1583720991838"
           }
        ]
     }
  ]
```
### **Response**

Normal response

#### **Table 6-24** Response body parameters

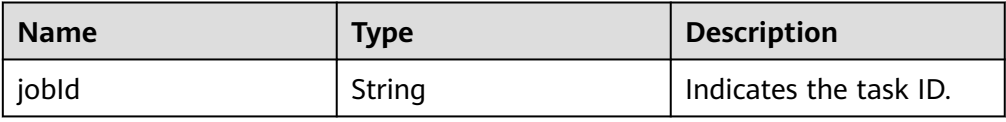

Example normal response {

 "jobId":"7b55d6ca-dc8e-4844-a9da-6c53a1506db3" }

Abnormal response For details, see **[Abnormal Request Results](#page-672-0)**.

### **Status Code**

- **Normal** 200
- Abnormal For details, see **[Status Codes](#page-672-0)**.

### **Error Code**

For details, see **[Error Codes](#page-676-0)**.

# **6.1.7 Querying Database Error Logs**

### **Function**

This API is used to query the latest 2,000 database error logs.

### **NOTICE**

This API will be unavailable on March 31, 2025. You are advised to switch workloads to the new API (**[Querying Database Error Logs \(MySQL\)](#page-42-0)**) before then.

Before calling an API, you need to understand the API in **[Authentication](#page-19-0)**.

### **URI**

- URI format
	- GET /v3/{project\_id}/instances/{instance\_id}/errorlog? start date={start date}&end date={end date}
- Parameter description

#### **Table 6-25** Parameter description

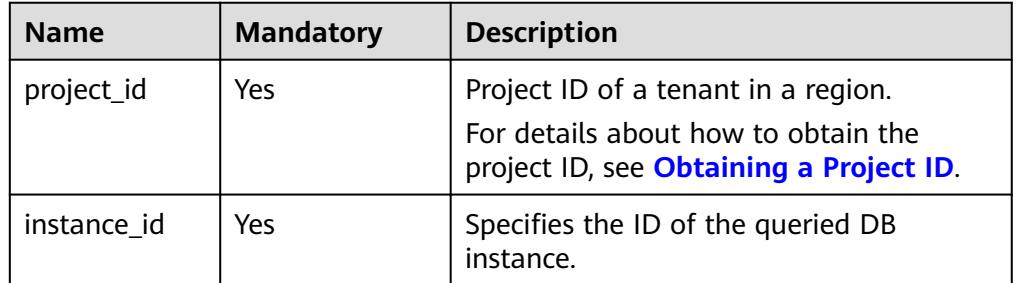

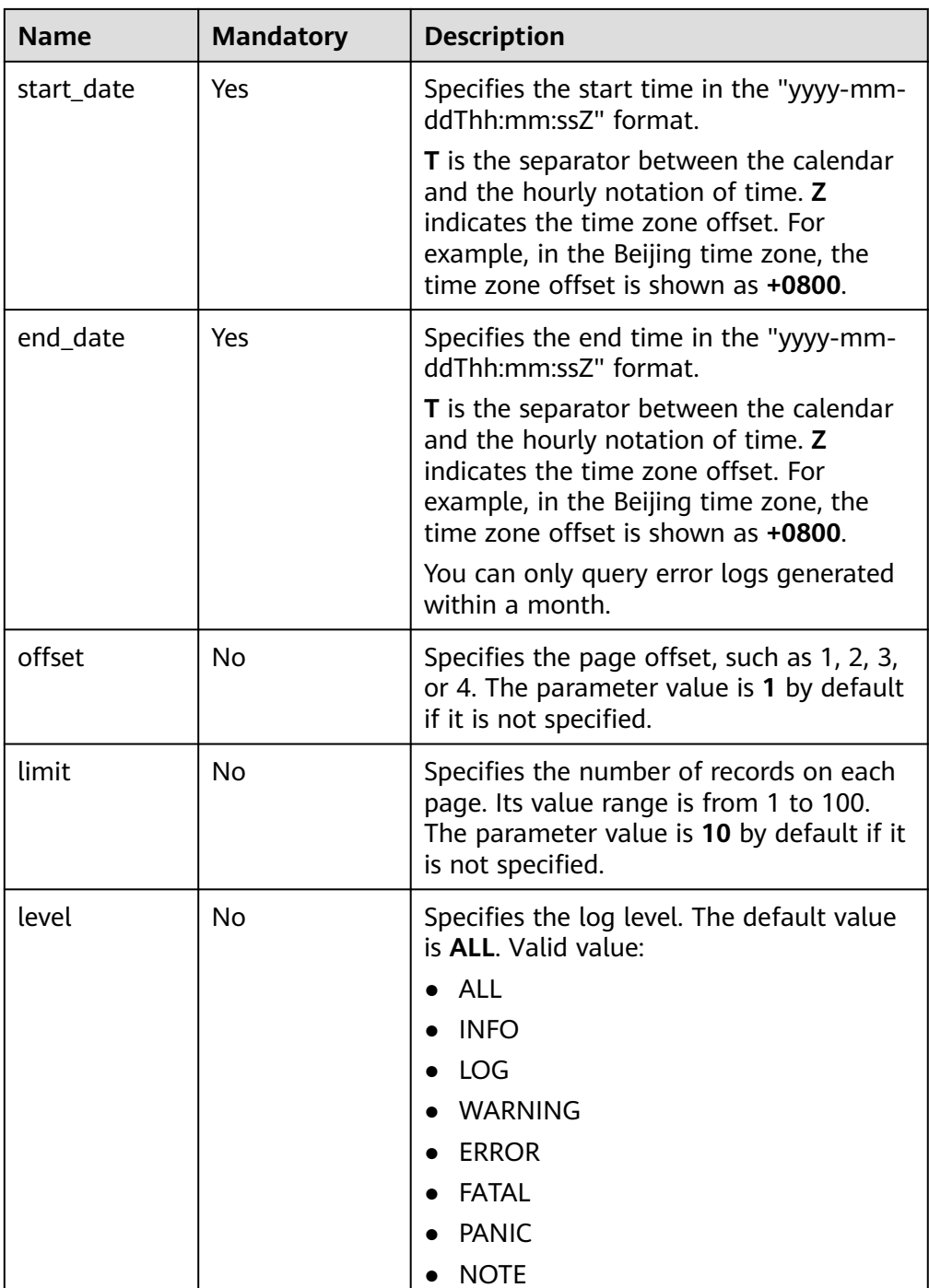

- Request parameters None
- URI example

GET https://{endpoint}/v3/0483b6b16e954cb88930a360d2c4e663/instances/ cee5265e1e5845649e354841234567dfin01/errorlog? offset=1&limit=10&start\_date=2018-08-06T10:41:14+0800&end\_date=2018-08 -07T10:41:14+0800&level=ALL

### **Response**

● Normal response

#### **Table 6-26** Parameter description

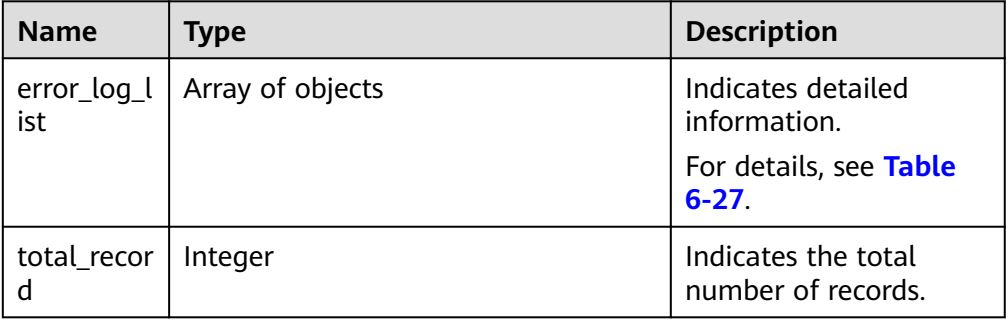

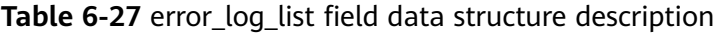

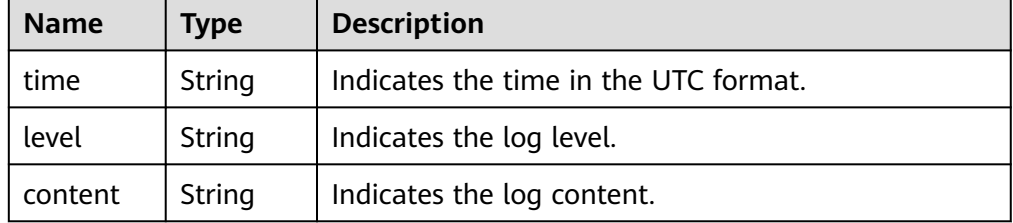

Example normal response

```
{
 "error_log_list": [{
 "time": "2018-12-04T14:24:42",
 "level": "WARNING",
      "content": "Occur error when reading bytes from a network handler. Client actively closes the 
connection."
   }, {
      "time": "2018-12-04T14:24:42",
 "level": "WARNING",
 "content": "Occur error when reading bytes from a network handler. Client actively closes the 
connection."
   }],
    "total_record": 2
}
```
● Abnormal Response For details, see **[Abnormal Request Results](#page-672-0)**.

### **Status Code**

- **Normal** 200
- Abnormal For details, see **[Status Codes](#page-672-0)**.

### **Error Code**

For details, see **[Error Codes](#page-676-0)**.

# **6.1.8 Querying Database Slow Logs (RDS for MySQL)**

### **Function**

This API is used to query the latest 2,000 database slow query logs.

### **NOTICE**

This API will be unavailable on March 31, 2025. You are advised to switch workloads to the new API (**[Querying Database Slow Logs \(MySQL\)](#page-45-0)**) before then.

● Before calling an API, you need to understand the API in **[Authentication](#page-19-0)**.

### **Constraints**

Only the MySQL DB instances are supported.

### **URI**

- URI format GET /v3/{project\_id}/instances/{instance\_id}/slowlog? start\_date={start\_date}&end\_date={end\_date}
- Parameter description

#### **Table 6-28** Parameter description

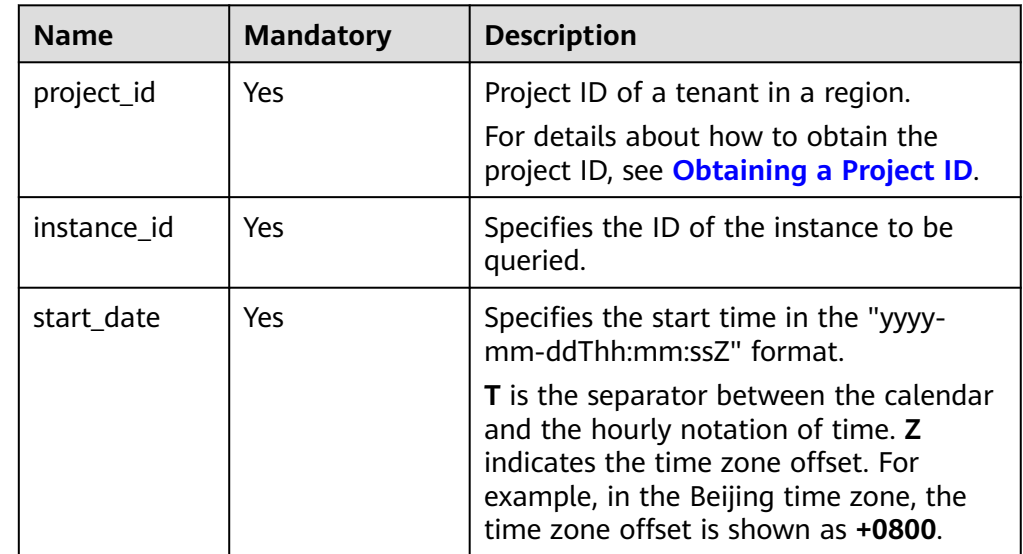

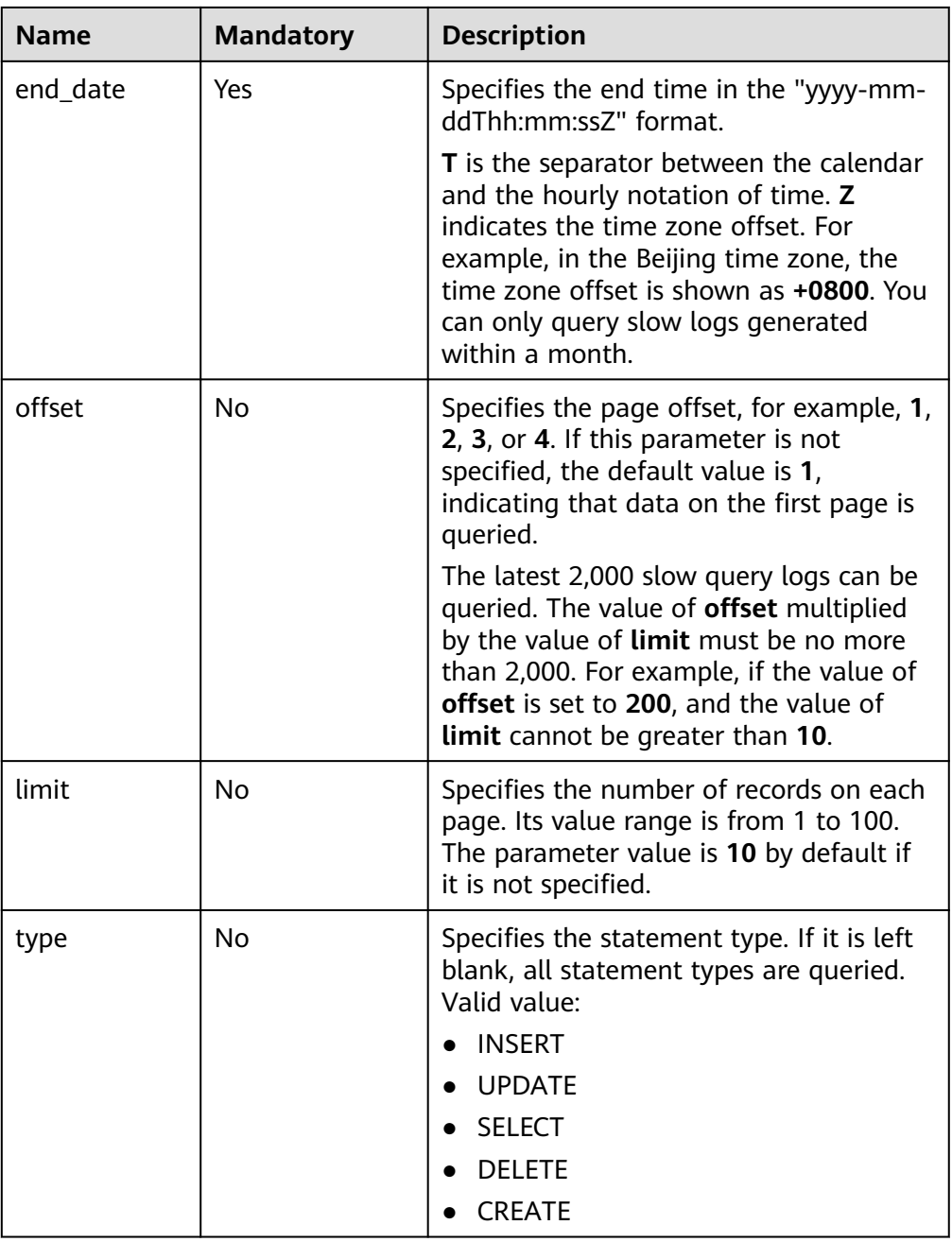

- Request parameters None
- URI example

GET https://{endpoint}/v3/0483b6b16e954cb88930a360d2c4e663/instances/ cee5265e1e5845649e354841234567dfin01/slowlog? offset=1&limit=10&start\_date=2018-08-06T10:41:14+0800&end\_date=2018-08 -07T10:41:14+0800&type=INSERT

### **Response**

● Normal response

### **Table 6-29** Parameter description

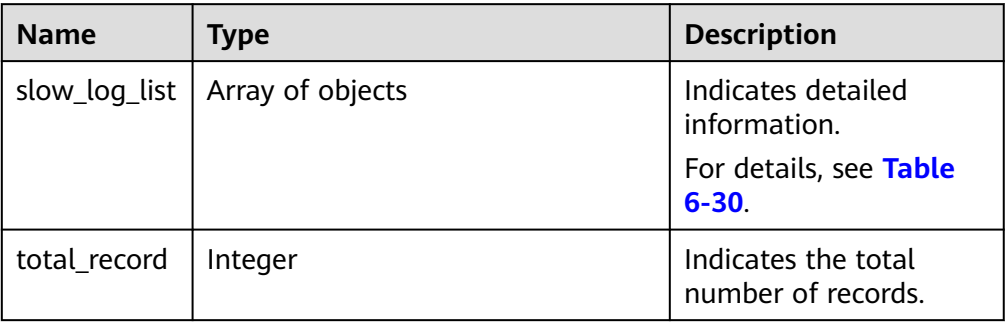

#### **Table 6-30** slow\_log\_list field data structure description

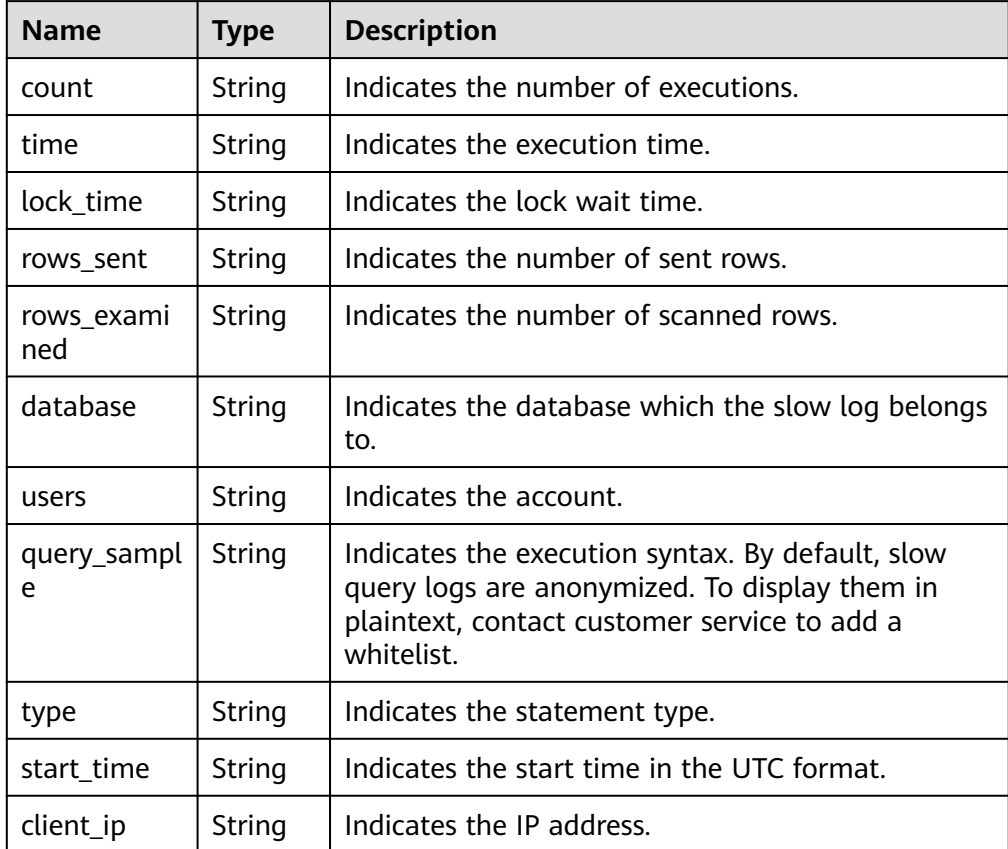

Example normal response

{

```
 "total_record": 1,
 "slow_log_list": [
     {
 "count": "1",
 "time": "1.04899 s",
 "lock_time": "0.00003 s",
 "rows_sent": "0",
       "rows_examined": "0",
```
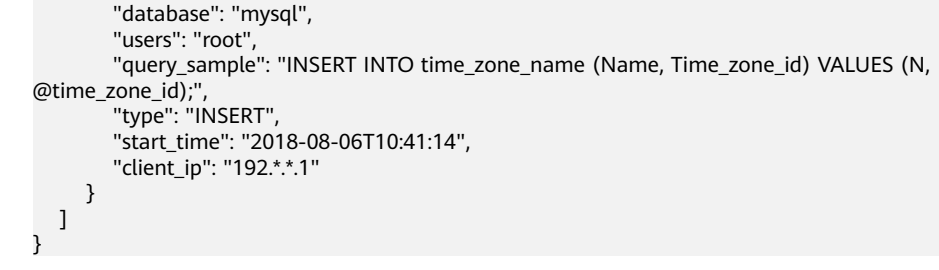

Abnormal Response

For details, see **[Abnormal Request Results](#page-672-0)**.

### **Status Code**

- **Normal** 200
- **Abnormal** For details, see **[Status Codes](#page-672-0)**.

### **Error Code**

For details, see **[Error Codes](#page-676-0)**.

# **6.1.9 Deleting a Database (RDS for SQL Server)**

### **Function**

This API is used to delete a database from a specified DB instance.

#### **NOTICE**

This API will be unavailable on March 31, 2025. You are advised to switch workloads to the new API (**[Deleting a Database \(RDS for SQL Server\)](#page-48-0)**) before then.

● Before calling an API, you need to understand the API in **[Authentication](#page-19-0)**.

### **Constraints**

This operation cannot be performed when the DB instance is in any of the following statuses: creating, changing instance class, changing port, frozen, or abnormal.

### **URI**

- URI format DELETE /v3/{project\_id}/instances/{instance\_id}/database/{db\_name}
- Parameter description

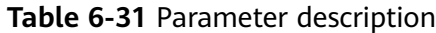

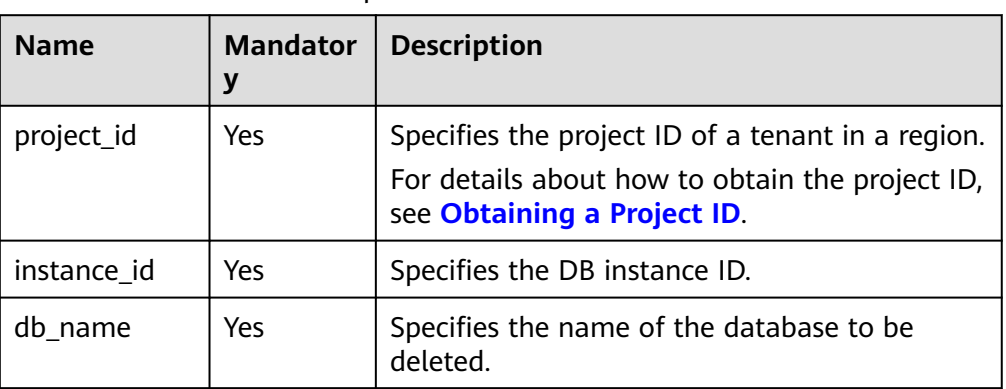

Parameter description

**Table 6-32** Parameter description

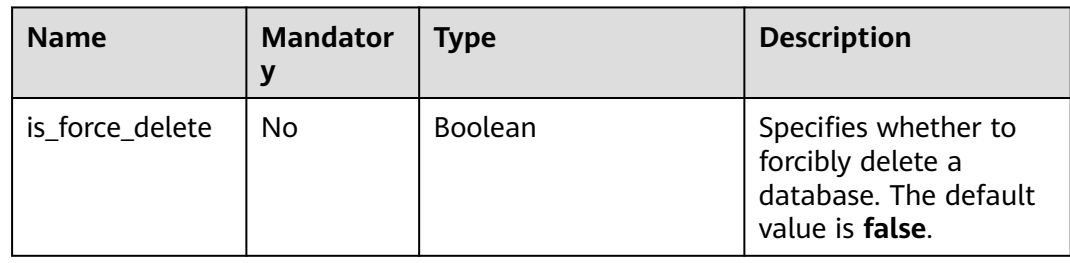

### **Example Request**

https://{endpoint}/v3/0483b6b16e954cb88930a360d2c4e663/instances/ a8abe84a41364097be7c233c39275087in04/database/rds-test

{ "is\_force\_delete" : false }

### **Response**

● Normal response

**Table 6-33** Parameter description

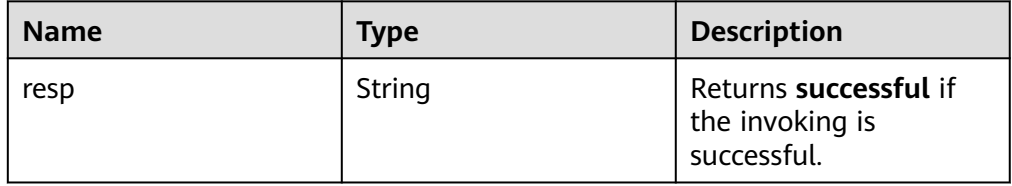

● Example normal response

{ "resp": "successful" }

Abnormal response For details, see **[Abnormal Request Results](#page-672-0)**.

### **Status Code**

- **Normal** 200
- **Abnormal** For details, see **[Status Codes](#page-672-0)**.

### **Error Code**

For details, see **[Error Codes](#page-676-0)**.

# **6.1.10 Shrinking Database Logs (Not Recommended)**

### **Function**

This API is used to shrink database logs of an RDS for SQL Server instance.

#### **NOTICE**

This API will be unavailable on December 30, 2024. You are advised to switch workloads to the new API (**[Shrinking Database Logs](#page-49-0)**) before then.

● Before calling an API, you need to understand the API in **[Authentication](#page-19-0)**.

### **URI**

● URI format

POST /v3/{project\_id}/instances/{instance\_id}/db\_shrink

Parameter description

#### **Table 6-34** Parameters

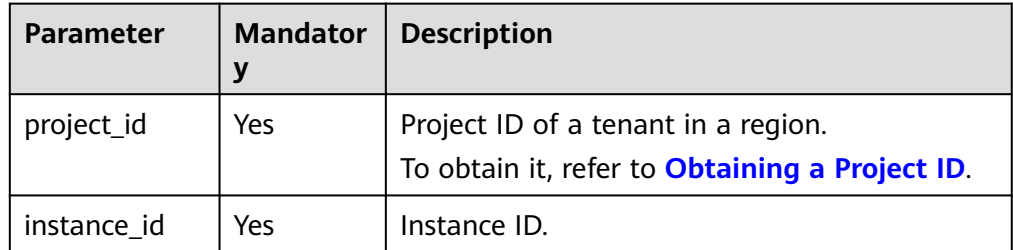

**Table 6-35** Parameters

| <b>Parameter</b> | Mandator   Type |        | <b>Description</b> |
|------------------|-----------------|--------|--------------------|
| db name          | Yes             | String | Database name.     |

#### **Example Request**

Shrinking database logs

```
POST https://{endpoint}/v3/0483b6b16e954cb88930a360d2c4e663/instances/
161e33e453954e21acfff65bfa3dbfebin04/db_shrink
{
   "db_name": "test1"
}
```
#### **Response**

Normal response

**Table 6-36** Parameters

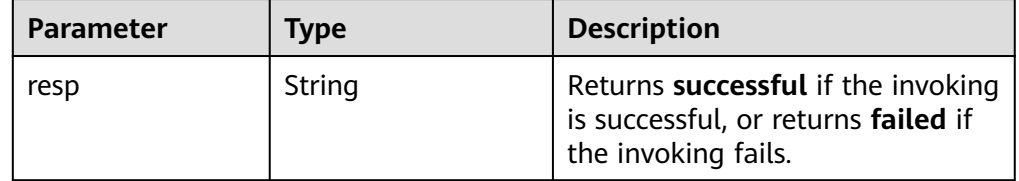

Example normal response

{ "resp": "successful" }

Abnormal response For details, see **[Abnormal Request Results](#page-672-0)**.

### **Status Code**

- **Normal** 200
- **Abnormal** For details, see **[Status Codes](#page-672-0)**.

### **Error Code**

For details, see **[Error Codes](#page-676-0)**.

# **6.1.11 Database Proxy (PostgreSQL)**

## **6.1.11.1 Enabling Database Proxy**

### **Function**

This API is used to enable database proxy for a specified DB instance.

#### **NOTICE**

This API will be unavailable on April 30, 2024.

● Before calling an API, you need to understand the API in **[Authentication](#page-19-0)**.

### **Constraints**

- To use database proxy, contact customer service to apply for the required permissions.
- Only RDS for PostgreSQL 11 and 12 are supported.
- DB instances must be deployed in primary/standby mode, and at least one read replica is available.

### **URI**

- **URI** format POST /v3/{*project\_id*}/instances/{*instance\_id*}/proxy
- Parameter description

#### **Table 6-37** Parameter description

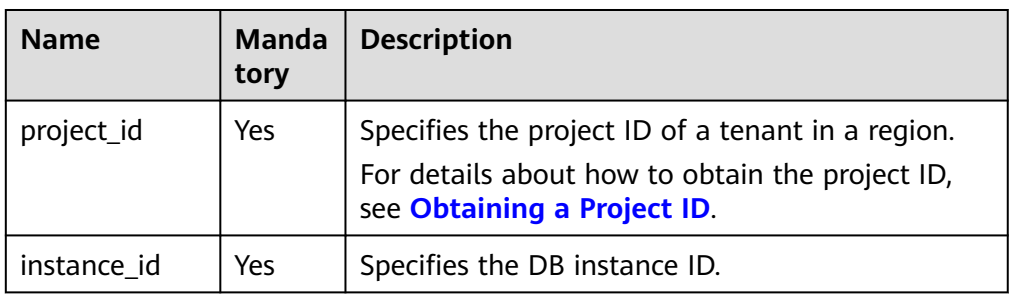

#### **Request**

Parameter description

#### **Table 6-38** Parameter description

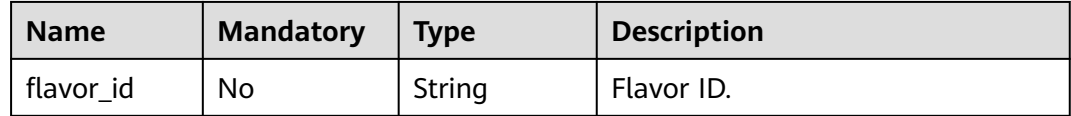

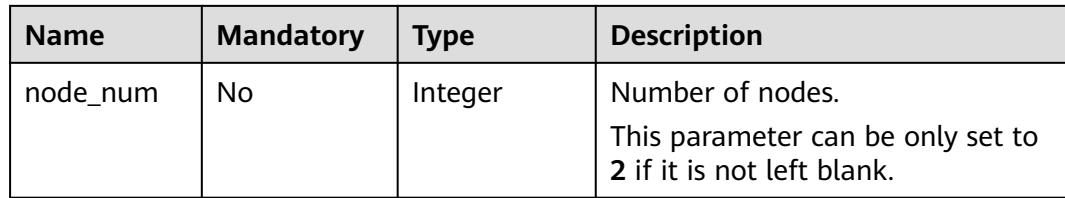

### **Example Request**

}

```
https://{endpoint}/v3/0483b6b16e954cb88930a360d2c4e663/instances/
f569f1358436479dbcba8603c32cc4aein03/proxy
```

```
{
    "flavor_id": "rds.pg.proxy.c6.large.2.ha",
    "node_num": 2
```
#### **Response**

Normal response

**Table 6-39** Parameter description

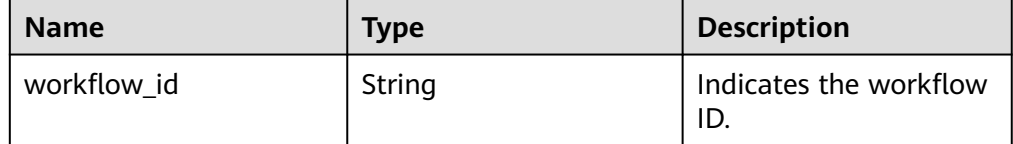

- Example normal response { "workflow\_id": "e7a7535b-eb9b-45ac-a83a-020dc5016d94" }
- Abnormal response For details, see **[Abnormal Request Results](#page-672-0)**.

### **Status Code**

- **Normal** 
	- 202
- **Abnormal** For details, see **[Status Codes](#page-672-0)**.

### **Error Code**

For details, see **[Error Codes](#page-676-0)**.

## **6.1.11.2 Disabling Database Proxy**

### **Function**

This API is used to disable database proxy for a specified DB instance.

#### **NOTICE**

This API will be unavailable on April 30, 2024.

● Before calling an API, you need to understand the API in **[Authentication](#page-19-0)**.

### **Constraints**

- Only RDS for PostgreSQL 11 and 12 are supported.
- Database proxy of DB instance has been enabled.

### **URI**

- URI format DELETE /v3/{project\_id}/instances/{instance\_id}/proxy
- Example https://{endpoint}/v3/0483b6b16e954cb88930a360d2c4e663/instances/ f569f1358436479dbcba8603c32cc4aein03/proxy
- Parameter description

#### **Table 6-40** Parameter description

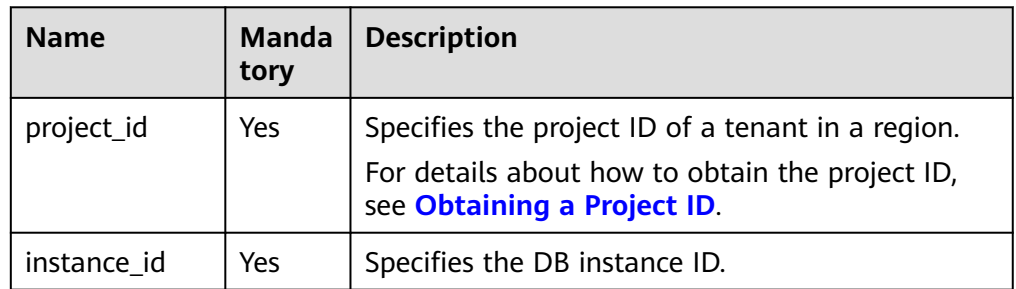

### **Request**

None

{

}

#### **Response**

● Normal response

#### **Table 6-41** Parameter description

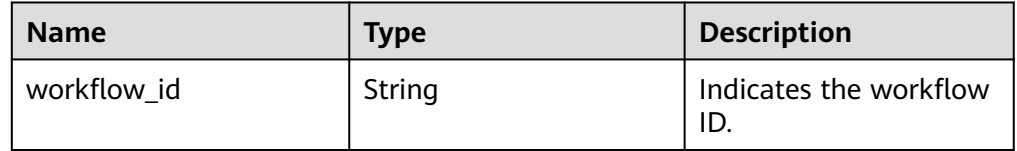

#### Example normal response

"workflow\_id": "e7a7535b-eb9b-45ac-a83a-020dc5016d94"

● Abnormal response For details, see **[Abnormal Request Results](#page-672-0)**.

### **Status Code**

- **Normal**
- 202
- **Abnormal** For details, see **[Status Codes](#page-672-0)**.

### **Error Code**

For details, see **[Error Codes](#page-676-0)**.

## **6.1.11.3 Querying Information About Database Proxy**

### **Function**

This API is used to query information about the database proxy of a specified DB instance.

### **NOTICE**

This API will be unavailable on April 30, 2024.

● Before calling an API, you need to understand the API in **[Authentication](#page-19-0)**.

## **Constraints**

- Only PostgreSQL 11 and PostgreSQL 12 are supported.
- A database proxy must have been enabled for the DB instance.

### **URI**

- URI format GET /v3/{project\_id}/instances/{instance\_id}/proxy
- **Example** https://{endpoint}/v3/0483b6b16e954cb88930a360d2c4e663/instances/ f569f1358436479dbcba8603c32cc4aein03/proxy
- Parameter description

**Table 6-42** Parameter description

| <b>Name</b> | <b>Manda</b><br>tory | <b>Description</b>                                                                                                    |
|-------------|----------------------|----------------------------------------------------------------------------------------------------|
| project_id  | Yes                  | Specifies the project ID of a tenant in a region.<br>For details about how to obtain the project ID,<br>see Obtaining a Project ID. |
| instance id | Yes                  | Specifies the DB instance ID.                                                                                                    |

None

## **Response**

Normal response

#### **Table 6-43** Parameter description

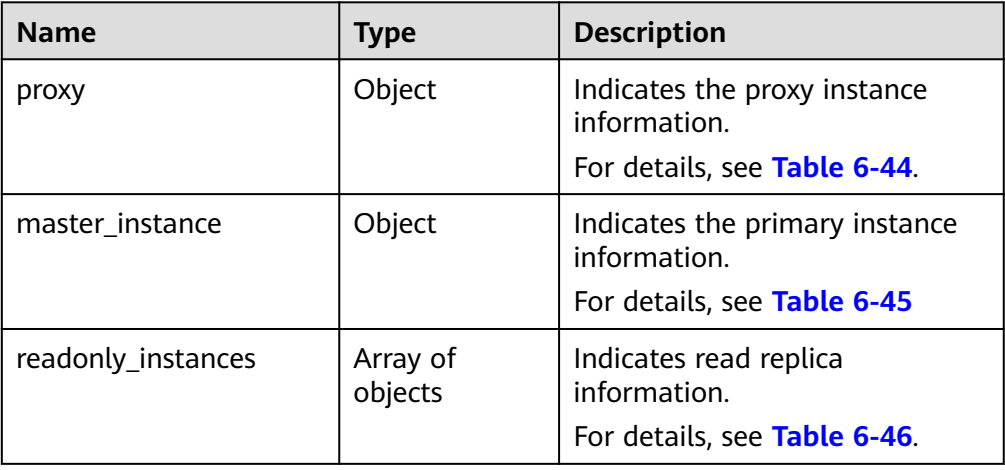

**Table 6-44** proxy element data structure description

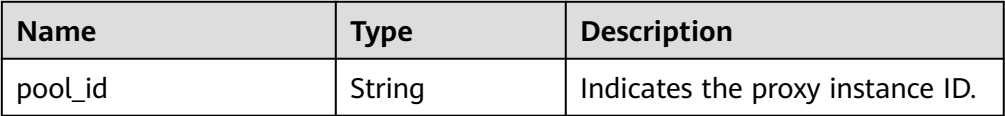

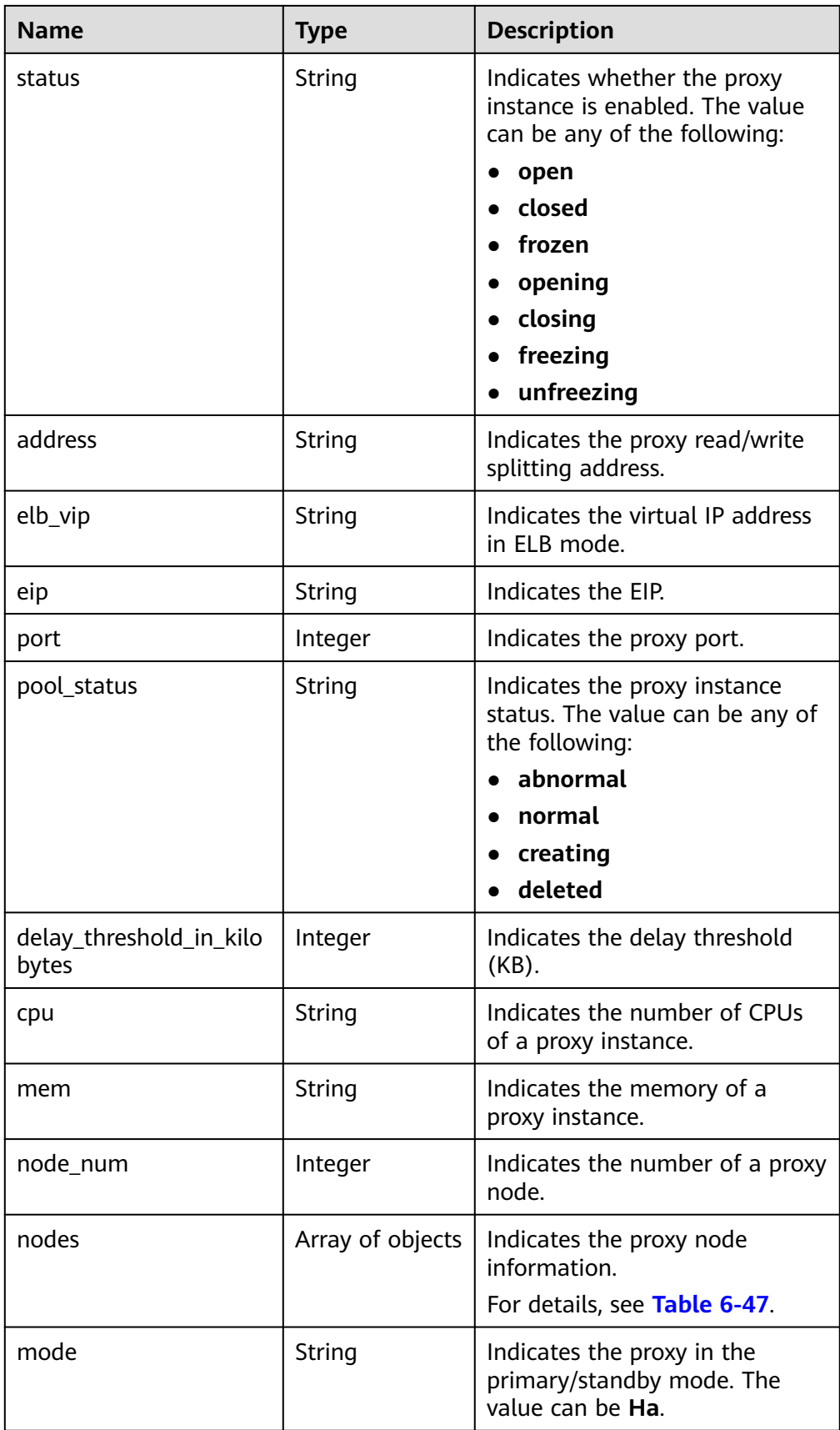

| <b>Name</b>     | <b>Type</b>      | <b>Description</b>                                            |
|-----------------|------------------|---------------------------------------------------------------|
| id              | String           | Indicates the primary DB<br>instance ID.                      |
| status          | String           | Indicates the primary DB<br>instance status.                  |
| name            | String           | Indicates the primary DB<br>instance name.                    |
| weight          | Integer          | Indicates the read weight of a<br>primary DB instance.        |
| available_zones | Array of objects | Indicates the AZ information.<br>For details, see Table 6-48. |
| cpu num         | Integer          | Indicates the number of CPUs<br>of a primary DB instance.     |

<span id="page-645-0"></span>**Table 6-45** master\_instance element data structure description

**Table 6-46** readonly\_instances element data structure description

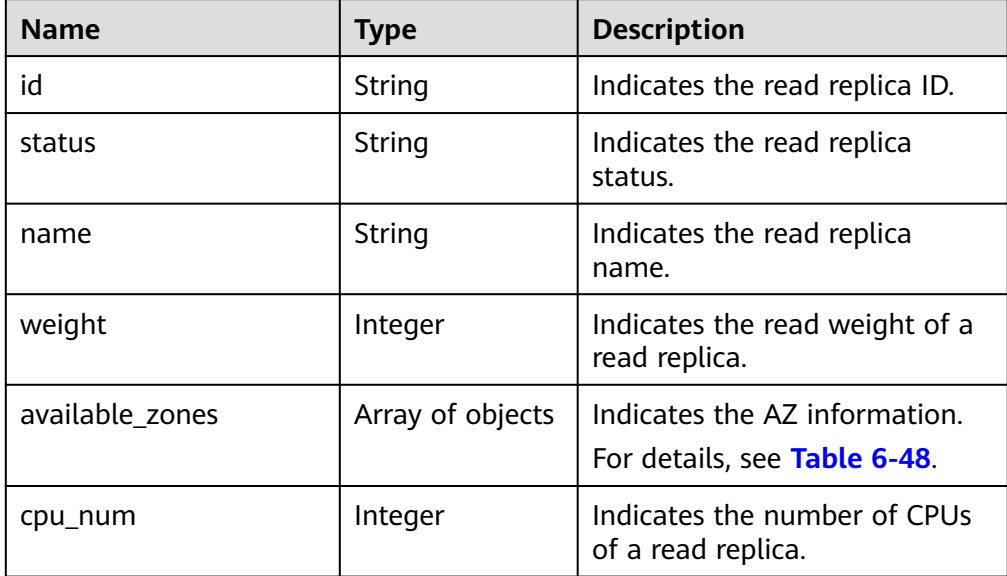

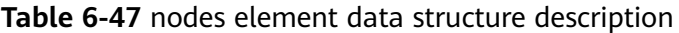

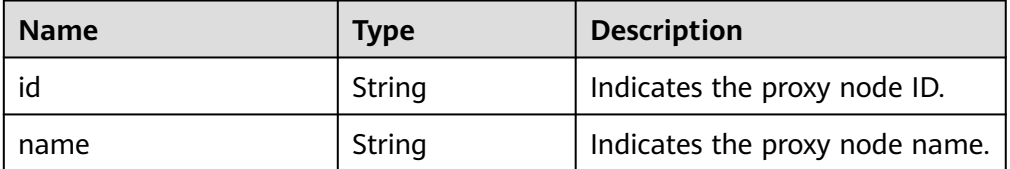

<span id="page-646-0"></span>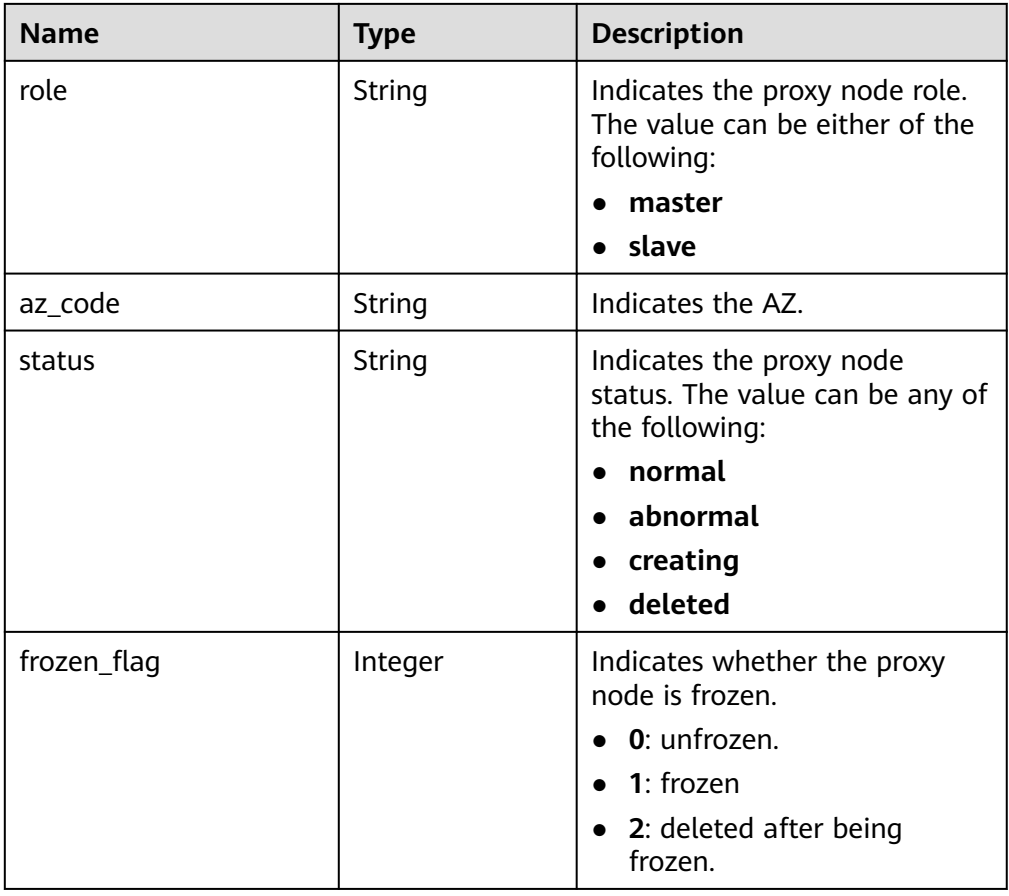

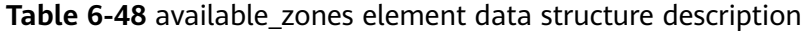

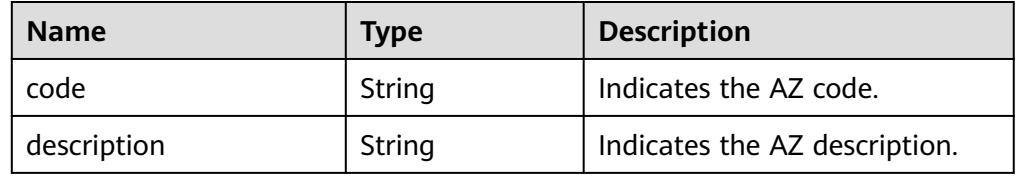

#### ● Example normal response

{

```
 "proxy":{
 "pool_id":"c6ee492784b640e694f1da0201cd82c8po03",
 "status":"open",
 "address":"192.168.0.60",
     "elb_vip":null,
     "eip":null,
     "port":3306,
 "pool_status":"normal",
 "delay_threshold_in_kilobytes":30,
     "cpu":"4",
     "mem":"8",
 "node_num":2,
 "nodes":[
        {
          "id":"4fb00607cffd42dc9583ca09863df93cpn03",
          "name":"PROXY-c6ee492784b640e694f1da0201cd82c8po03_1",
          "role":"slave",
          "az_code":"az1xahz",
          "status":"normal",
```

```
 "frozen_flag":0
         },
         {
            "id":"191f3164f918463bb6aedeb6ba742920pn03",
            "name":"PROXY-c6ee492784b640e694f1da0201cd82c8po03_0",
            "role":"master",
            "az_code":"az1xahz",
 "status":"normal",
 "frozen_flag":0
        }
      ],
      "mode":"Ha"
 },
 "master_instance":{
      "id":"49fcbb94435c4d89930e91dcf5884909in03",
      "status":"normal",
      "name":"proxy-hwt-0922-3",
      "weight":0,
      "available_zones":[
         {
            "code":"az1xahz",
            "description":"AZ 1"
        }
      ],
      ...<br>"cpu_num":8
   },
    "readonly_instances":[
      {
         "id":"83251d1398594b9fbfc8f1ab8b8228b2in03",
         "status":"normal",
         "name":"replica-a392",
         "weight":100,
         "available_zones":[
 {
              "code":"az1xahz",
            "description":"AZ 1"
           }
         ],
         "cpu_num":4
      }
   ]
}
```
● Abnormal response For details, see **[Abnormal Request Results](#page-672-0)**.

### **Status Code**

- **Normal** 200
- **Abnormal** For details, see **[Status Codes](#page-672-0)**.

### **Error Code**

For details, see **[Error Codes](#page-676-0)**.

## **6.1.11.4 Modifying Read Weight**

### **Function**

This API is used to modify the read weight of a specified DB instance.
#### **NOTICE**

This API will be unavailable on April 30, 2024.

● Before calling an API, you need to understand the API in **[Authentication](#page-19-0)**.

#### **Constraints**

- Only RDS for PostgreSQL 11 and 12 are supported.
- The database proxy of DB instances has been enabled.

#### **URI**

- URI format PUT /v3/{project\_id}/instances/{instance\_id}/proxy/weight
- Parameter description

#### **Table 6-49** Parameter description

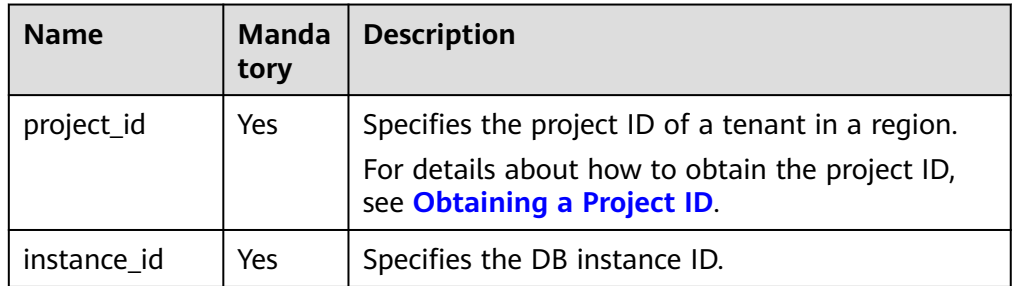

#### **Request**

Parameter description

#### **Table 6-50** Parameter description

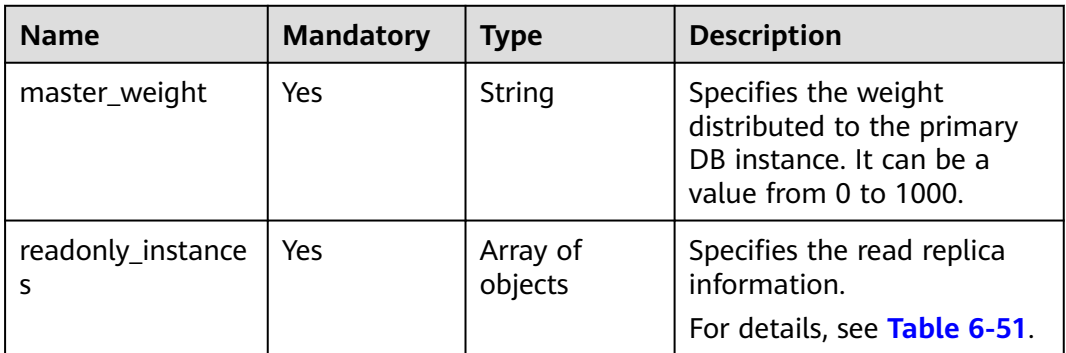

| <b>Name</b> | <b>Mandatory</b> | Type    | <b>Description</b>                                                                             |
|-------------|------------------|---------|------------------------------------------------------------------------------------------------|
| id          | Yes              | String  | Specifies the read replica<br>ID.                                                              |
| weight      | Yes              | Integer | Specifies the weight<br>distributed to a read<br>replica. It can be a value<br>from 0 to 1000. |

<span id="page-649-0"></span>**Table 6-51** readonly\_instances field data structure description

#### **Example Request**

```
https://{endpoint}/v3/0483b6b16e954cb88930a360d2c4e663/instances/
f569f1358436479dbcba8603c32cc4aein03/proxy/weight
{
   "master_weight":"0",
   "readonly_instances":[
      {
        "id":"83251d1398594b9fbfc8f1ab8b8228b2in03",
        "weight":100
      }
   ]
}
```
#### **Response**

● Normal response

#### **Table 6-52** Parameter description

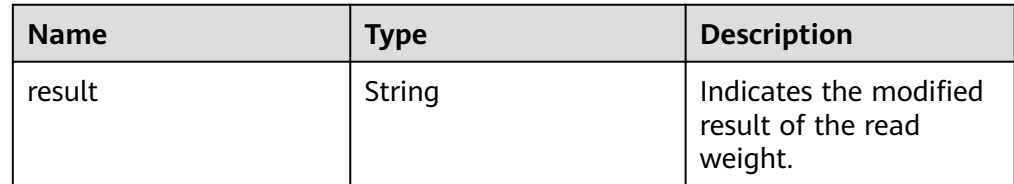

- Example normal response { "result":"success" }
- Abnormal response For details, see **[Abnormal Request Results](#page-672-0)**.

#### **Status Code**

- **Normal** 
	- 200
- **Abnormal** For details, see **[Status Codes](#page-672-0)**.

#### **Error Code**

For details, see **[Error Codes](#page-676-0)**.

#### **6.1.11.5 Changing the Delay Threshold of Read/Write Splitting**

#### **Function**

This API is used to modify the delay threshold of read/write splitting in a specified DB instance.

#### **NOTICE**

This API will be unavailable on April 30, 2024.

● Before calling an API, you need to understand the API in **[Authentication](#page-19-0)**.

#### **Constraints**

- Only RDS for PostgreSQL 11 and 12 are supported.
- The database proxy of DB instance has been enabled.

#### **URI**

- URI format PUT /v3/{project\_id}/instances/{instance\_id}/proxy/delay-threshold
- Parameter description

#### **Table 6-53** Parameter description

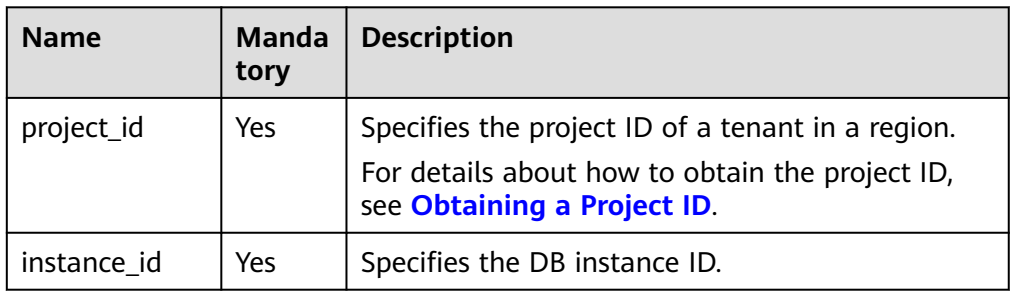

#### **Request**

Parameter description

**Table 6-54** Parameter description

| <b>Name</b>                      | <b>Mandator</b> | <b>Type</b> | <b>Description</b>                                                               |
|----------------------------------|-----------------|-------------|----------------------------------------------------------------------------------|
| delay_threshold<br>_in_kilobytes | Yes             | Integer     | Specifies the delay threshold in<br>KB. It can be a value from 0 to<br>10485760. |

#### **Example Request**

}

https://{endpoint}/v3/0483b6b16e954cb88930a360d2c4e663/instances/ f569f1358436479dbcba8603c32cc4aein03/proxy/delay-threshold

{ "delay\_threshold\_in\_kilobytes":30

#### **Response**

● Normal response

#### **Table 6-55** Parameter description

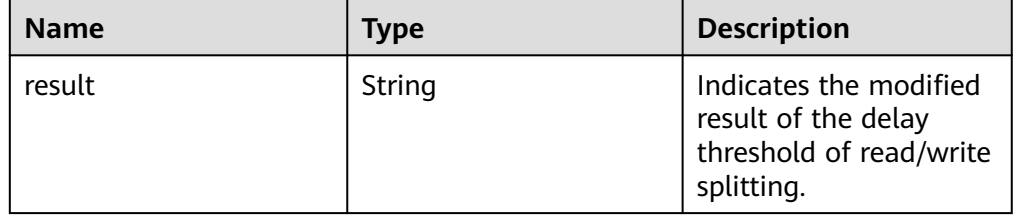

- Example normal response { "result":"success" }
- Abnormal response For details, see **[Abnormal Request Results](#page-672-0)**.

#### **Status Code**

- **Normal** 200
- Abnormal For details, see **[Status Codes](#page-672-0)**.

#### **Error Code**

For details, see **[Error Codes](#page-676-0)**.

#### **6.1.11.6 Changing the Instance Class of a DB Proxy Instance**

#### **Function**

This API is used to change the instance class of a DB proxy instance.

#### **NOTICE**

This API will be unavailable on April 30, 2024.

● Before calling an API, you need to understand the API in **[Authentication](#page-19-0)**.

#### **Constraints**

- You need to contact customer service to apply for the required permissions.
- This API is supported only for RDS for PostgreSQL 11 and 12.
- The database proxy must have been enabled for the DB instance.

#### **URI**

- URI format POST /v3/{project\_id}/instances/{instance\_id}/proxy/scale
- Parameter description

#### **Table 6-56** Parameter description

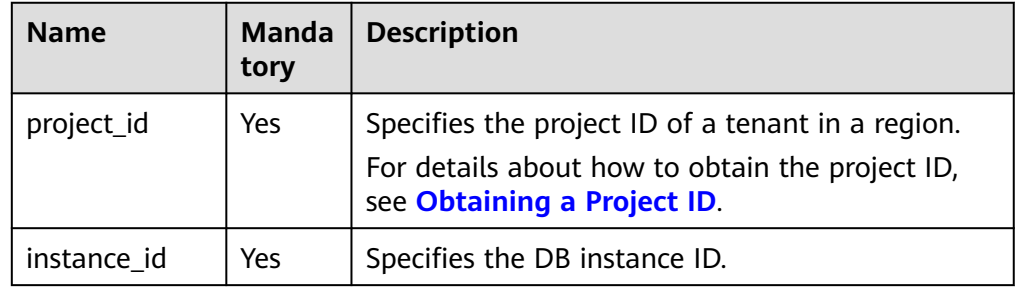

#### **Request**

Parameter description

#### **Table 6-57** Parameter description

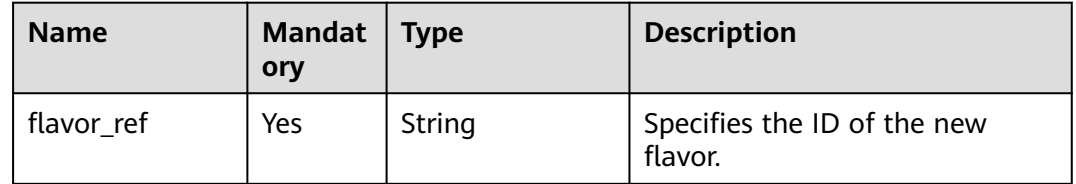

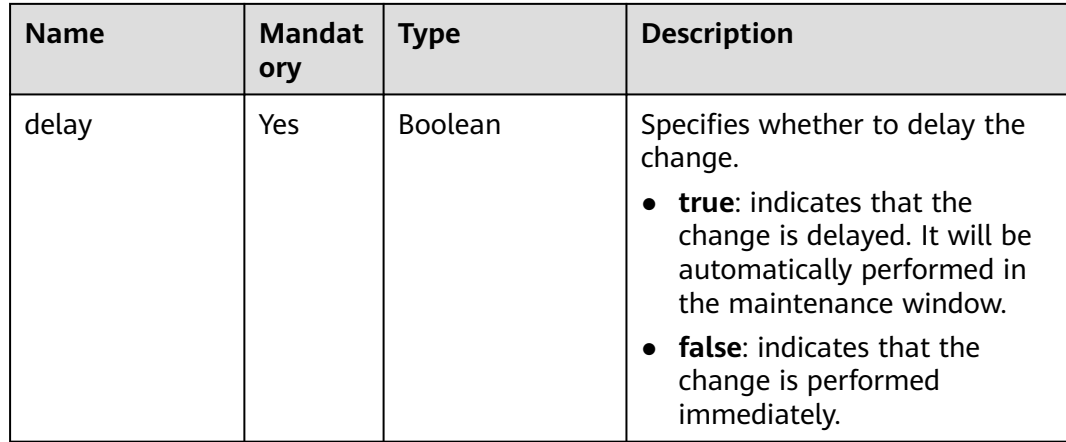

#### **Example Request**

https://{endpoint}/v3/0483b6b16e954cb88930a360d2c4e663/instances/ f569f1358436479dbcba8603c32cc4aein03/proxy/scale

```
{
```
 "flavor\_ref" : "rds.pg.proxy.c6.xlarge.2.ha", "delay" : false

```
}
```
{

#### **Response**

Normal response

#### **Table 6-58** Parameter description

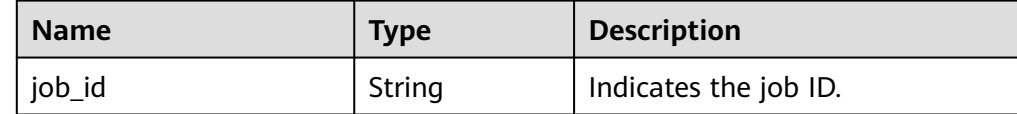

Example normal response

 "job\_id" : "e7a7535b-eb9b-45ac-a83a-020dc5016d94" }

Abnormal response For details, see **[Abnormal Request Results](#page-672-0)**.

#### **6.1.11.7 Querying Available Instance Classes for a DB Proxy Instance (v3.1)**

#### **Function**

This API is used to query available instance classes for a DB proxy instance.

#### **NOTICE**

This API will be unavailable on April 30, 2024.

● Before calling an API, you need to understand the API in **[Authentication](#page-19-0)**.

#### **Constraints**

- You need to contact customer service to apply for the required permissions.
- This API is supported only for RDS for PostgreSQL 11 and 12.
- Database proxy has been enabled for the DB instance.

#### **URI**

● URI format

GET /v3/{project\_id}/instances/{instance\_id}/proxy/scale/flavors GET /v3.1/{project\_id}/instances/{instance\_id}/proxy/scale/flavors

● Example

https://{endpoint}/v3.1/0483b6b16e954cb88930a360d2c4e663/instances/ f569f1358436479dbcba8603c32cc4aein03/proxy/scale/flavors

● Parameter description

#### **Table 6-59** Parameter description

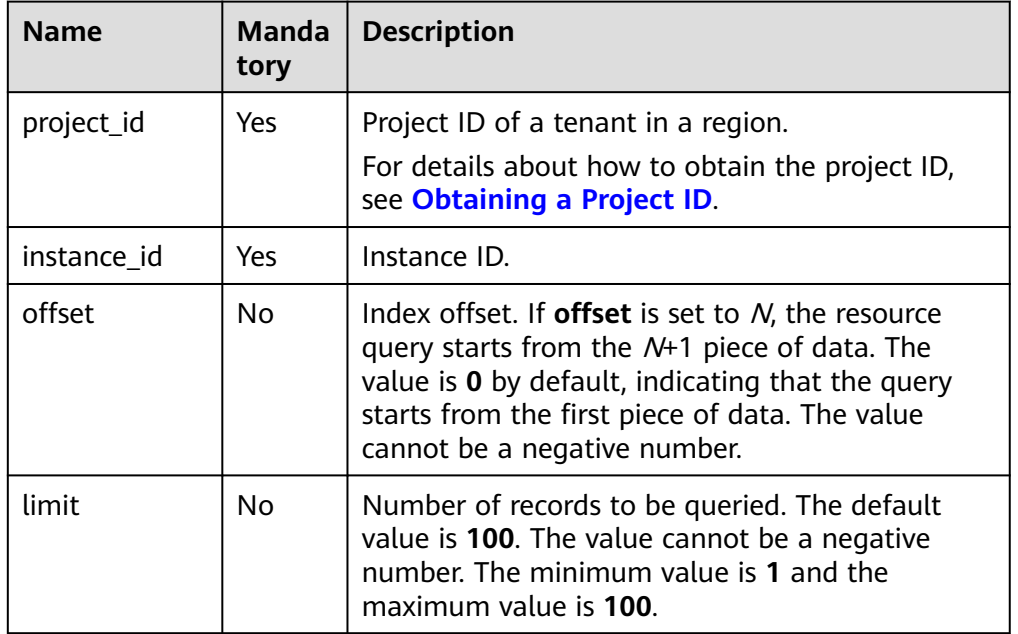

#### **Request**

None

#### **Response**

● Normal response

#### **Table 6-60** Parameter description

| <b>Name</b>           | <b>Type</b>         | <b>Description</b>                                           |
|-----------------------|---------------------|--------------------------------------------------------------|
| compute_flavor_groups | Array of<br>objects | Compute flavor list objects.<br>For details, see Table 6-61. |

Table 6-61 compute flavor groups element data structure description

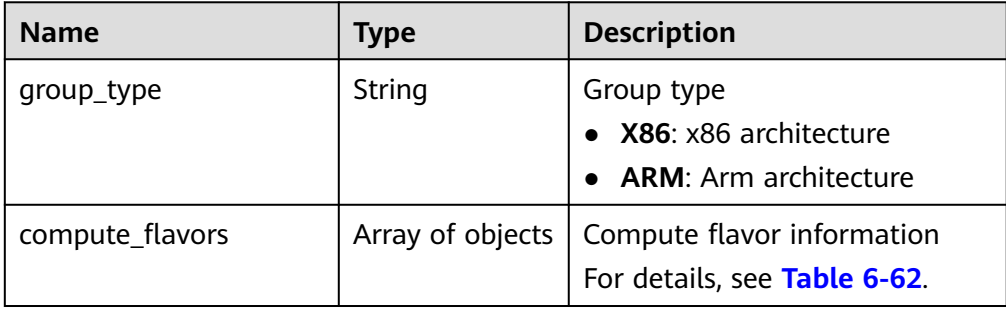

**Table 6-62** ScaleFlavors element data structure description

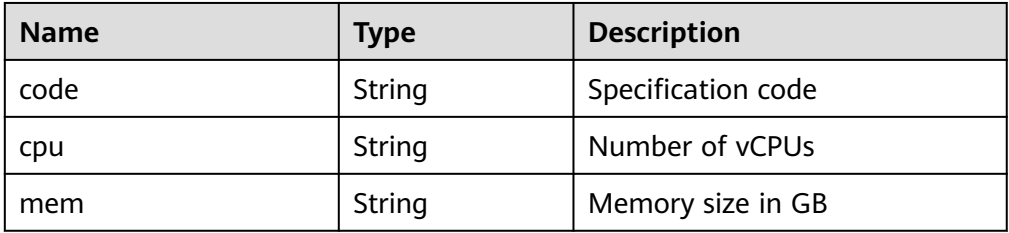

● Example normal response

```
{
 "compute_flavor_groups" : {
   "group_type" : "X86",
 "compute_flavors" : {
 "code" : "rds.pg.proxy.c6.large.2.ha",
 "cpu" : 2,
    "mem" : 4
 }
 }
}
```
Abnormal response

For details, see **[Abnormal Request Results](#page-672-0)**.

## **7 Permissions and Supported Actions**

## **7.1 Introduction**

You can use Identity and Access Management (IAM) for fine-grained permissions management of your RDS. If your Huawei account does not need individual IAM users, you can skip this section.

New IAM users do not have any permissions assigned by default. You need to first add them to one or more groups and attach policies or roles to these groups. The users then inherit permissions from the groups and can perform specified operations on cloud services based on the permissions they have been assigned.

You can grant users permissions using **[roles](https://support.huaweicloud.com/intl/en-us/usermanual-iam/iam_01_0601.html)** and **[policies](https://support.huaweicloud.com/intl/en-us/usermanual-iam/iam_01_0017.html)**. Roles are provided by IAM to define service-based permissions that match users' job responsibilities. Policies define API-based permissions for operations on specific resources under certain conditions, allowing for more fine-grained, secure access control of cloud resources.

#### $\Box$  Note

If you want to allow or deny the access to an API, use policy-based authorization.

Each account has all the permissions required to call all APIs, but IAM users must be assigned the required permissions. The permissions required for calling an API are determined by the actions supported by the API. Only users who have been granted permissions allowing the actions can call the API successfully. For example, if an IAM user wants to query RDS DB instances using an API, the user must have been granted permissions that allow the **rds:instance:list** action.

#### **Supported Actions**

RDS provides system-defined policies that can be directly used in IAM. You can also create custom policies to supplement system-defined policies for more refined access control. Operations supported by policies are specific to APIs. The following are common concepts related to policies:

- Permissions: statements in a policy that allow or deny certain operations
- APIs: REST APIs that can be called by a user who has been granted specific permissions
- Actions: specific operations that are allowed or denied
- Dependencies: actions which a specific action depends on. When allowing an action for a user, you also need to allow any existing action dependencies for that user.
- IAM projects/Enterprise projects: the authorization scope of a custom policy. A custom policy can be applied to IAM projects or enterprise projects or both. Policies that contain actions for both IAM and enterprise projects can be used and applied for both IAM and Enterprise Management. Policies that contain actions only for IAM projects can be used and applied to IAM only. For details about the differences between IAM and enterprise management, see **[Differences Between IAM and Enterprise Management](https://support.huaweicloud.com/intl/en-us/iam_faq/iam_01_0101.html)**.

#### $\Box$  Note

The check mark (√) indicates that an action takes effect. The cross mark (x) indicates that an action does not take effect.

## **7.2 RDS Actions**

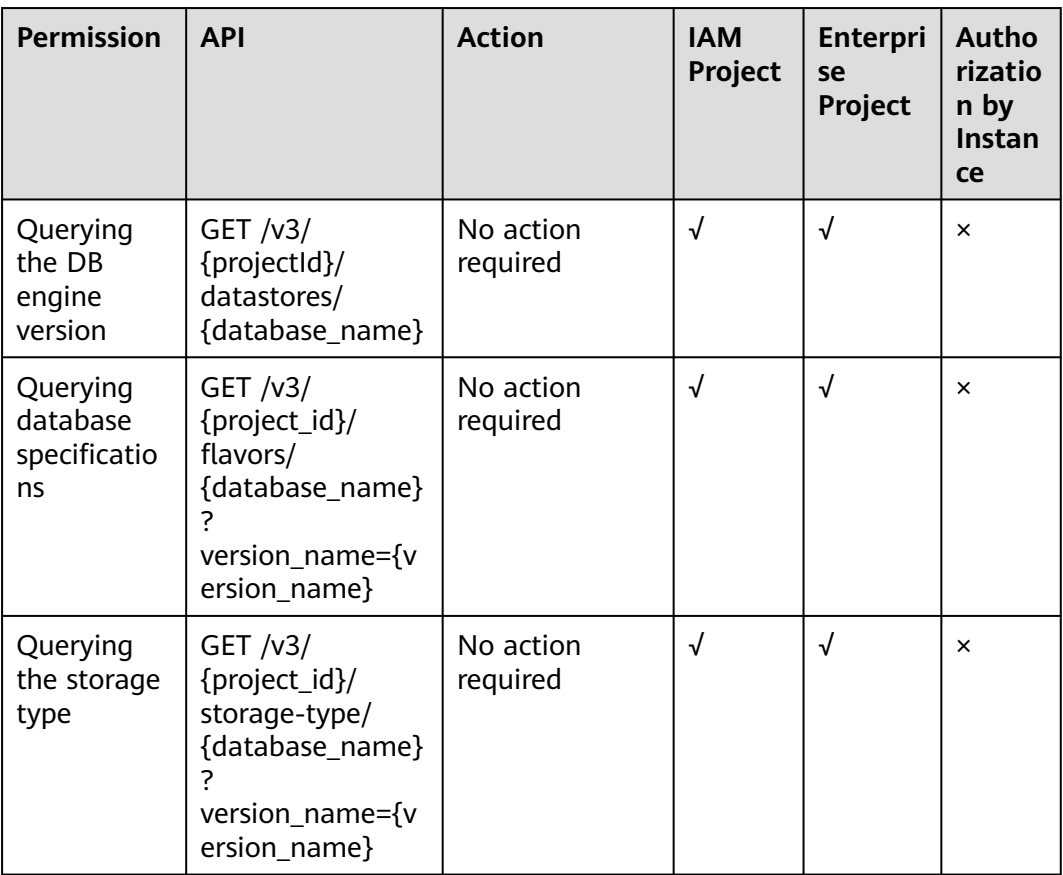

#### **Table 7-1** Common query actions

| <b>Permission</b>                              | <b>API</b>                                                                                               | <b>Action</b>                                                                                                    | <b>IAM</b><br>Project | <b>Enterpr</b><br>ise<br>Project | <b>Autho</b><br>rizatio<br>n by<br>Instan<br>ce |
|------------------------------------------------|----------------------------------------------------------------------------------------------------|----------------------------------------------------------------------------------------------------|-----------------------|----------------------------------|-------------------------------------------------|
| Creating a<br>DB instance                      | POST $/v3/$<br>{project_id}/<br>instances                                                                | rds:instance:cre<br>ate<br>(To create an<br>encrypted DB<br>instance, you<br>need to<br>configure the<br><b>KMS</b><br>Administrator<br>permission in<br>the project.) | √                     | $\sqrt{}$                        | ×                                               |
| Changing a<br>DB instance<br>name              | PUT https://<br>{Endpoint}/v3/<br>{project_id}/<br>instances/<br>{instance_id}/<br>name                  | rds:instance:mo<br>dify                                                                                                    | $\sqrt{}$             | $\sqrt{ }$                       | $\sqrt{ }$                                      |
| Changing a<br>DB instance<br>description       | <b>PUT</b><br>https://<br>{Endpoint}/v3/<br>{project_id}/<br>instances/<br>{instance_id}/<br>alias       | rds:instance:mo<br>dify                                                                                                    | √                     | $\sqrt{ }$                       | $\sqrt{ }$                                      |
| Applying<br>for a<br>private<br>domain<br>name | <b>POST</b><br>https://<br>{Endpoint}/v3/<br>{project_id}/<br>instances/<br>{instance_id}/<br>create-dns | rds:instance:cre<br>ateDns                                                                                                    | $\sqrt{ }$            | √                                | $\times$                                        |
| Modifying<br>a private<br>domain<br>name       | <b>PUT</b><br>https://<br>{Endpoint}/v3/<br>{project_id}/<br>instances/<br>{instance_id}/<br>modify-dns  | rds:instance:mo<br>difyDns                                                                                                    | $\sqrt{ }$            | √                                | $\sqrt{ }$                                      |

**Table 7-2** Instance management actions

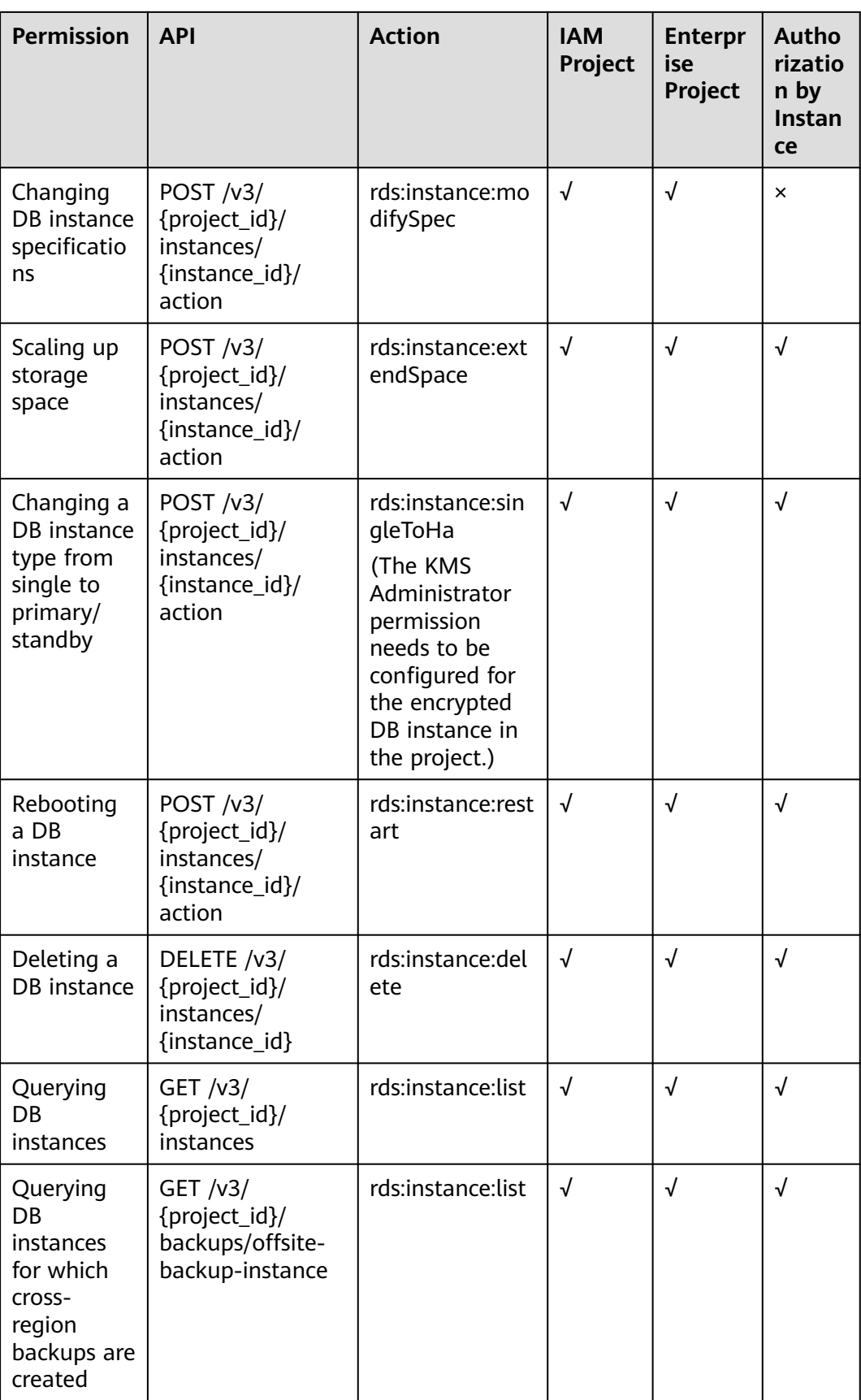

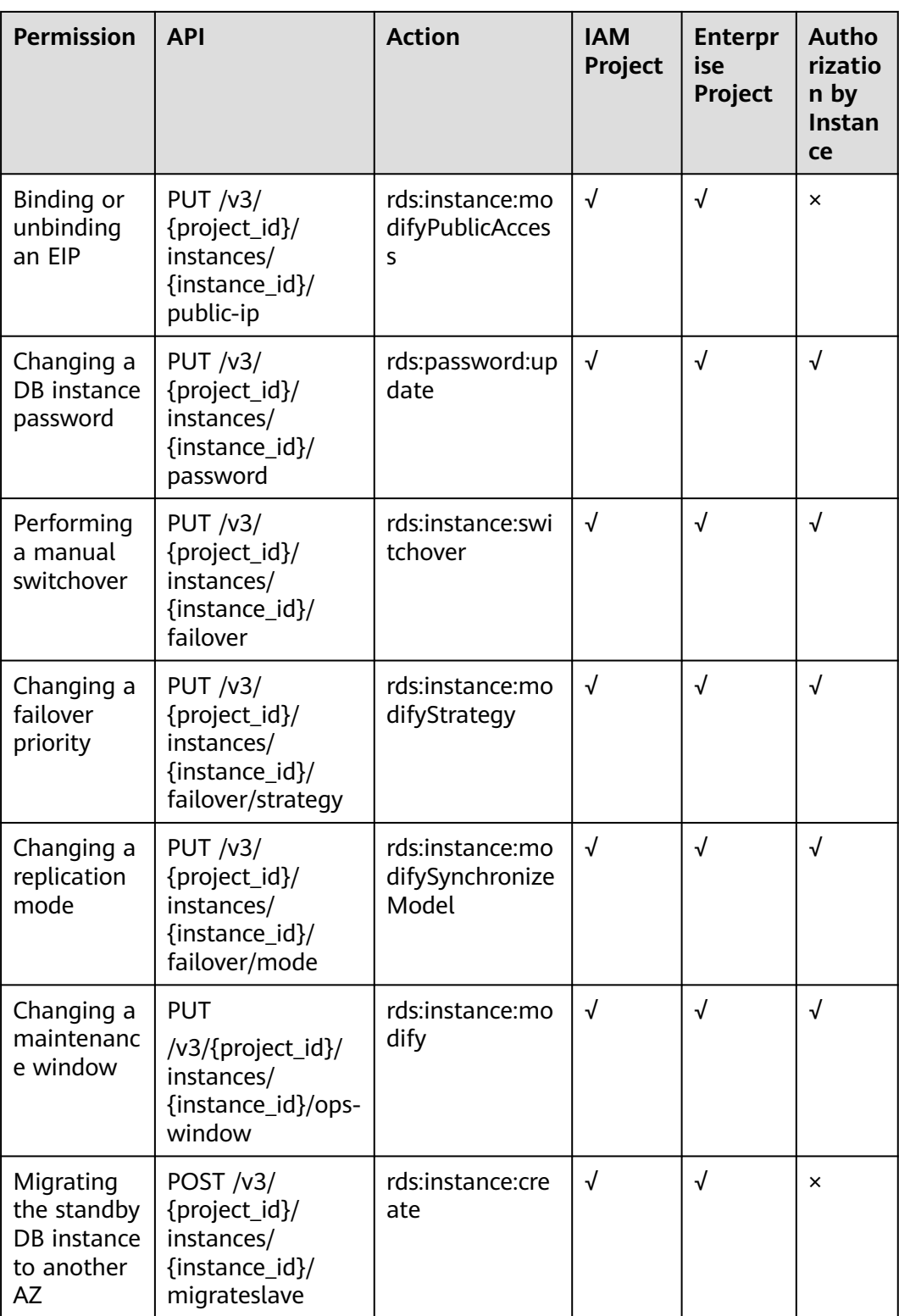

| <b>Permissio</b><br>n                | <b>API</b>                                                                    | <b>Action</b>                            | <b>IAM</b><br>Project | <b>Enterpr</b><br>ise<br>Project | Autho<br>rizatio<br>n by<br><b>Instan</b><br>ce |
|--------------------------------------|-------------------------------------------------------------------------------|------------------------------------------|-----------------------|----------------------------------|-------------------------------------------------|
| Configurin<br>g SSL                  | PUT $/v3/$<br>{project_id}/<br>instances/<br>{instance_id}/ssl                | rds:instance:mo<br>difySSL               | $\sqrt{ }$            | √                                | √                                               |
| Changing<br>a<br>database<br>port    | PUT $/v3/$<br>{project_id}/<br>instances/<br>{instance_id}/port               | rds:instance:mo<br>difyPort              | $\sqrt{ }$            | √                                | √                                               |
| Changing<br>a floating<br>IP address | PUT $/v3/$<br>{project_id}/<br>instances/<br>{instance_id}/ip                 | rds:instance:mo<br>difylp                | $\sqrt{ }$            | √                                | √                                               |
| Changing<br>a security<br>group      | PUT $/v3/$<br>{project_id}/<br>instances/<br>{instance_id}/<br>security-group | rds:instance:mo<br>difySecurityGro<br>up | $\sqrt{ }$            | √                                | √                                               |

**Table 7-3** Database security actions

**Table 7-4** Parameter configuration actions

| <b>Permissio</b><br>n                                     | <b>API</b>                                                    | <b>Action</b>        | <b>IAM</b><br><b>Project</b> | <b>Enterpr</b><br>ise<br>Project | Autho<br>rizatio<br>n by<br><b>Instan</b><br><b>ce</b> |
|-----------------------------------------------------------|---------------------------------------------------------------|----------------------|------------------------------|----------------------------------|--------------------------------------------------------|
| Obtaining<br>parameter<br>templates                       | GET / v3/<br>{project_id}/<br>configurations                  | rds:param:list       | √                            | √                                | √                                                      |
| Creating a<br>parameter<br>template                       | POST $/v3/$<br>{project_id}/<br>configurations                | rds:param:creat<br>e | √                            | √                                | $\times$                                               |
| Modifying<br>parameter<br>s in a<br>parameter<br>template | PUT $/v3/$<br>{project_id}/<br>configurations/<br>{config_id} | rds:param:modi<br>fy | √                            | √                                | √                                                      |

| <b>Permissio</b><br>n                                                                              | <b>API</b>                                                                         | <b>Action</b>        | <b>IAM</b><br>Project | <b>Enterpr</b><br>ise<br>Project | Autho<br>rizatio<br>n by<br><b>Instan</b><br><b>ce</b> |
|----------------------------------------------------------------------------------------------------|------------------------------------------------------------------------------------|----------------------|-----------------------|----------------------------------|--------------------------------------------------------|
| Applying<br>a<br>parameter<br>template                                                             | <b>PUT /v3/</b><br>{project_id}/<br>configurations/<br>{config_id}/apply           | rds:param:apply      | $\sqrt{2}$            | $\sqrt{}$                        | $\times$                                               |
| Modifying<br>parameter<br>s of a<br>specified<br>DB<br>instance                                    | <b>PUT /v3/</b><br>{project_id}/<br>instances/<br>{instance_id}/<br>configurations | rds:param:modi<br>fy | $\sqrt{ }$            | $\sqrt{ }$                       | $\sqrt{ }$                                             |
| Obtaining<br>the<br>parameter<br>template<br>of a<br>specified<br><b>D<sub>B</sub></b><br>instance | GET $/v3/$<br>{project_id}/<br>instances/<br>{instance_id}/<br>configurations      | rds:param:list       | $\sqrt{ }$            | √                                | $\sqrt{ }$                                             |
| Obtaining<br>parameter<br>s of a<br>specified<br>parameter<br>template                             | GET $/v3/$<br>{project_id}/<br>configurations/<br>{config_id}                      | rds:param:list       | $\sqrt{ }$            | $\sqrt{}$                        | $\sqrt{ }$                                             |
| Deleting a<br>parameter<br>template                                                                | DELETE /v3/<br>{project_id}/<br>configurations/<br>{config_id}                     | rds:param:delet<br>e | $\sqrt{}$             | $\sqrt{ }$                       | $\boldsymbol{\mathsf{x}}$                              |

**Table 7-5** Backup and restoration actions

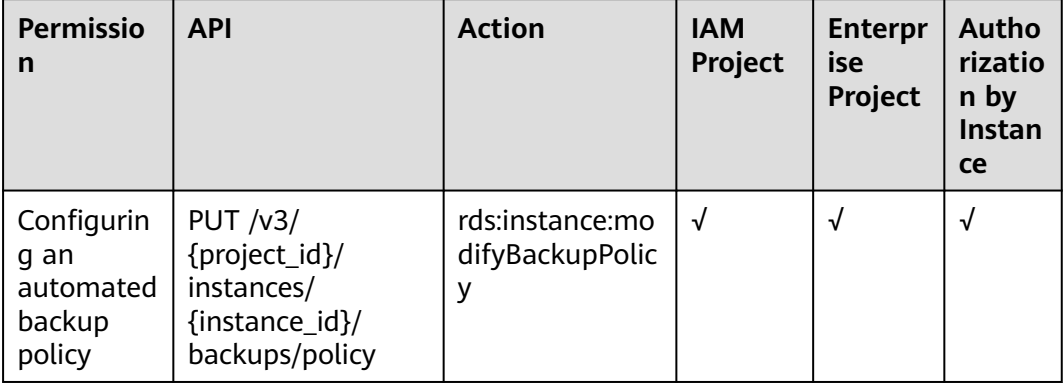

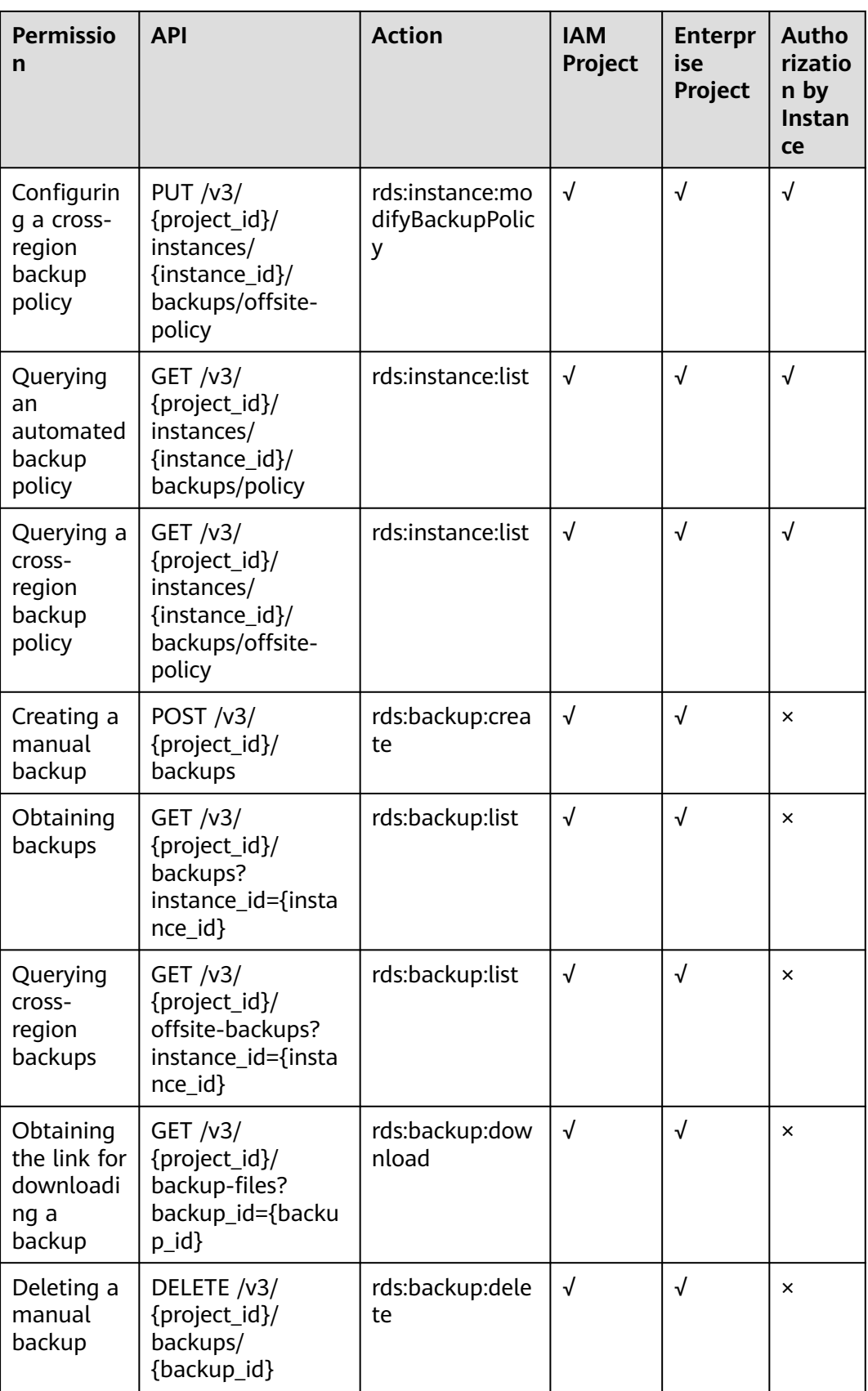

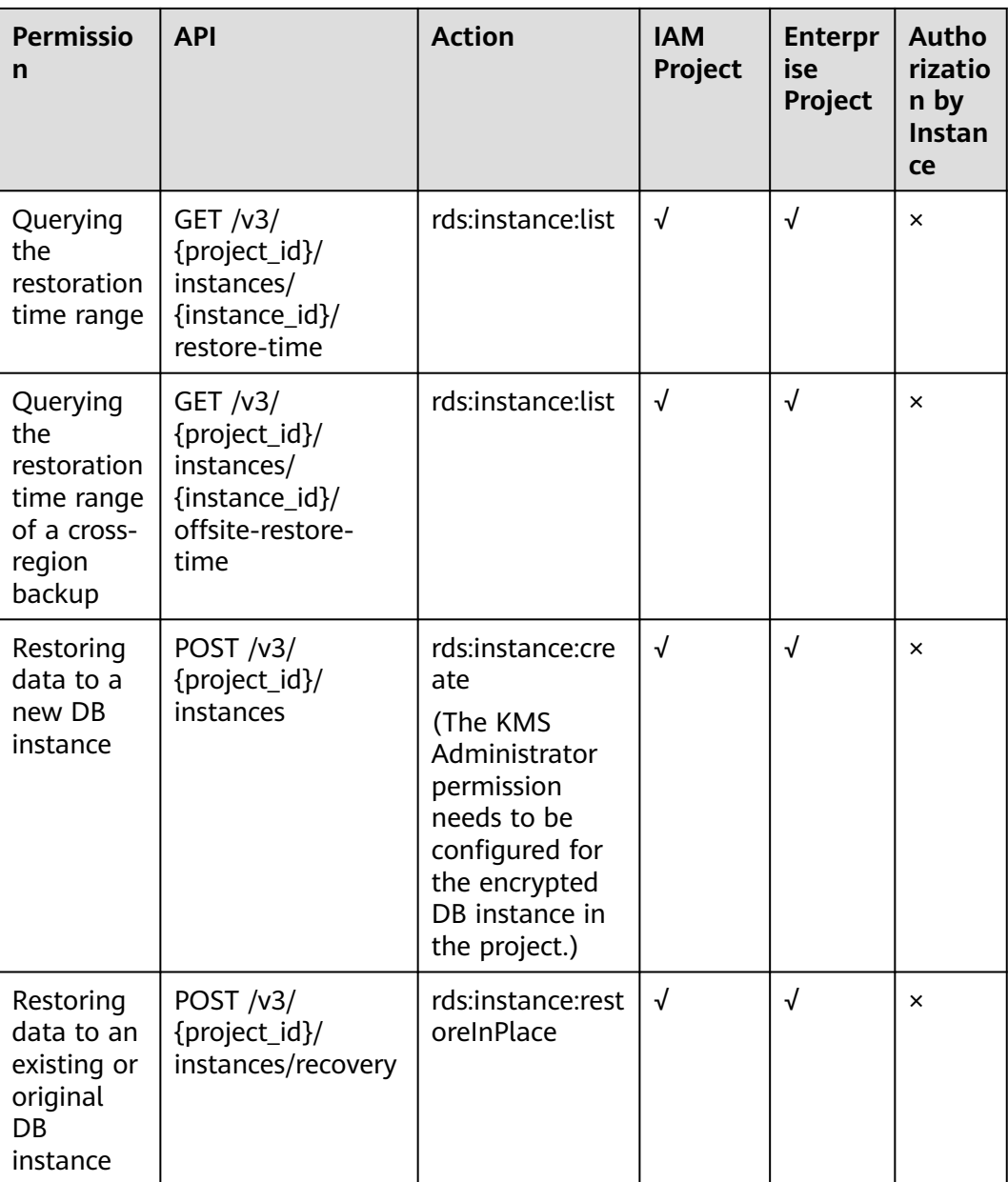

#### **Table 7-6** Log query actions

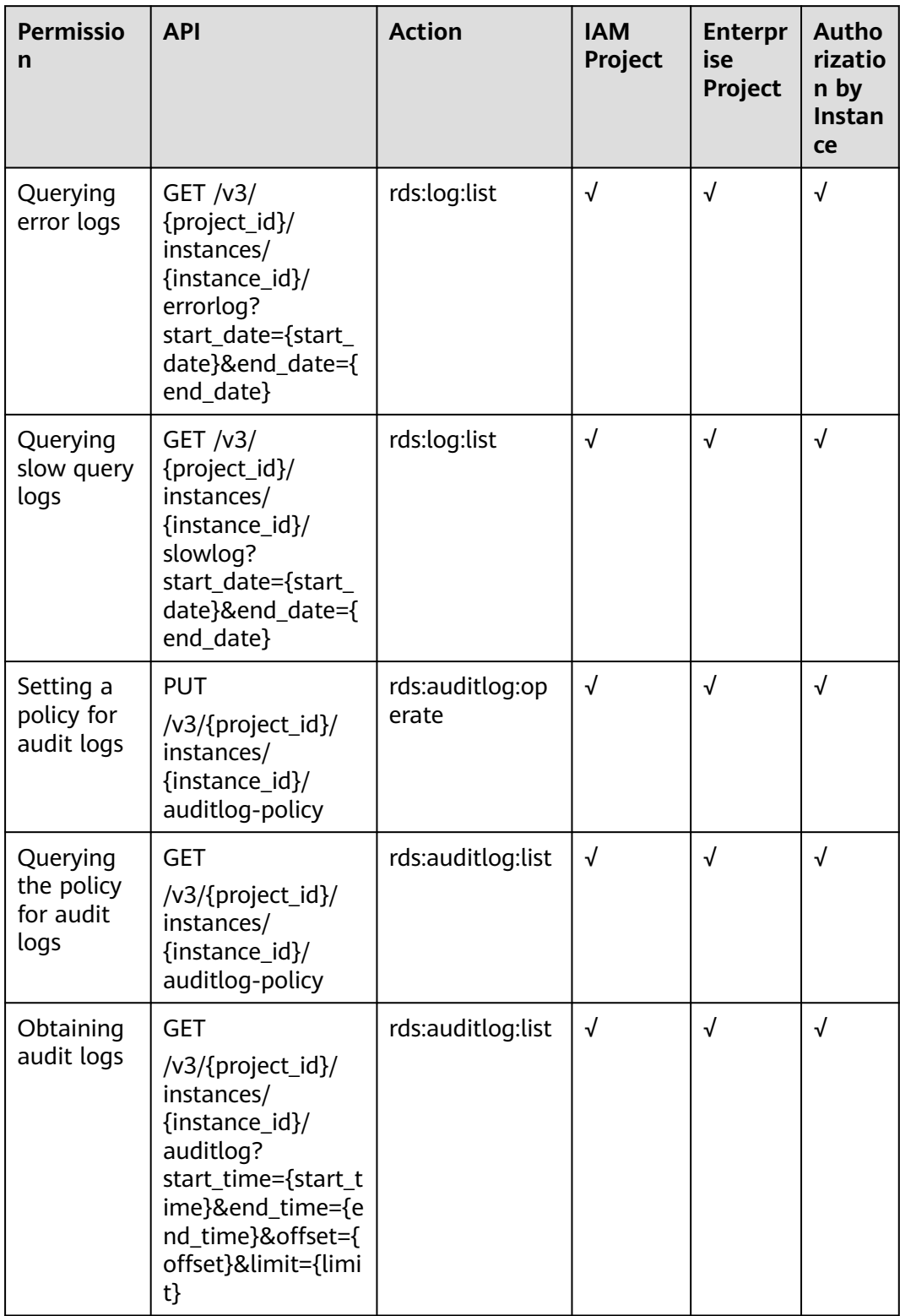

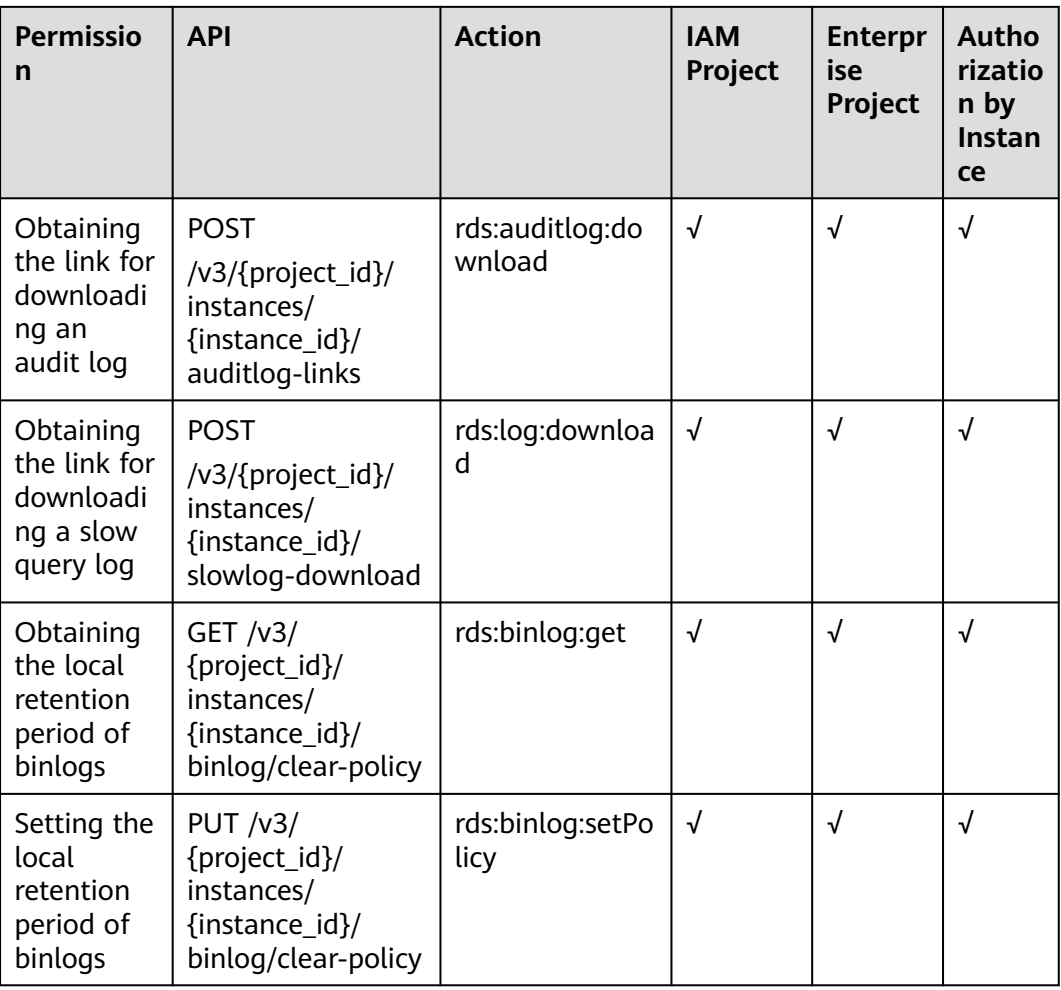

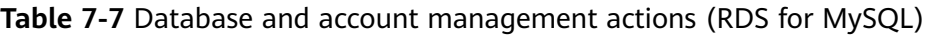

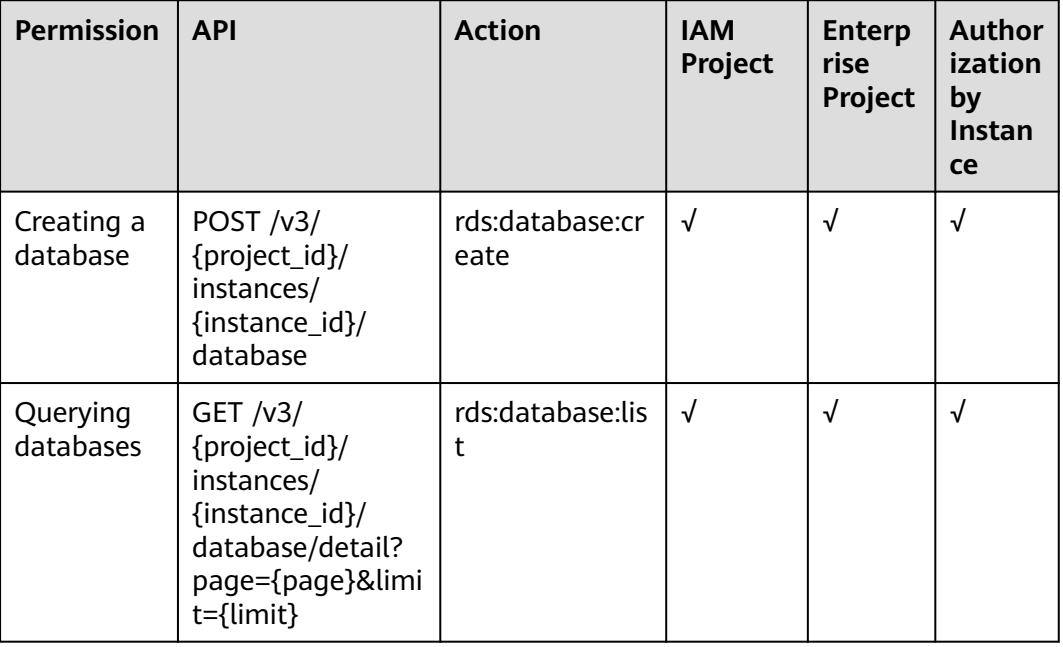

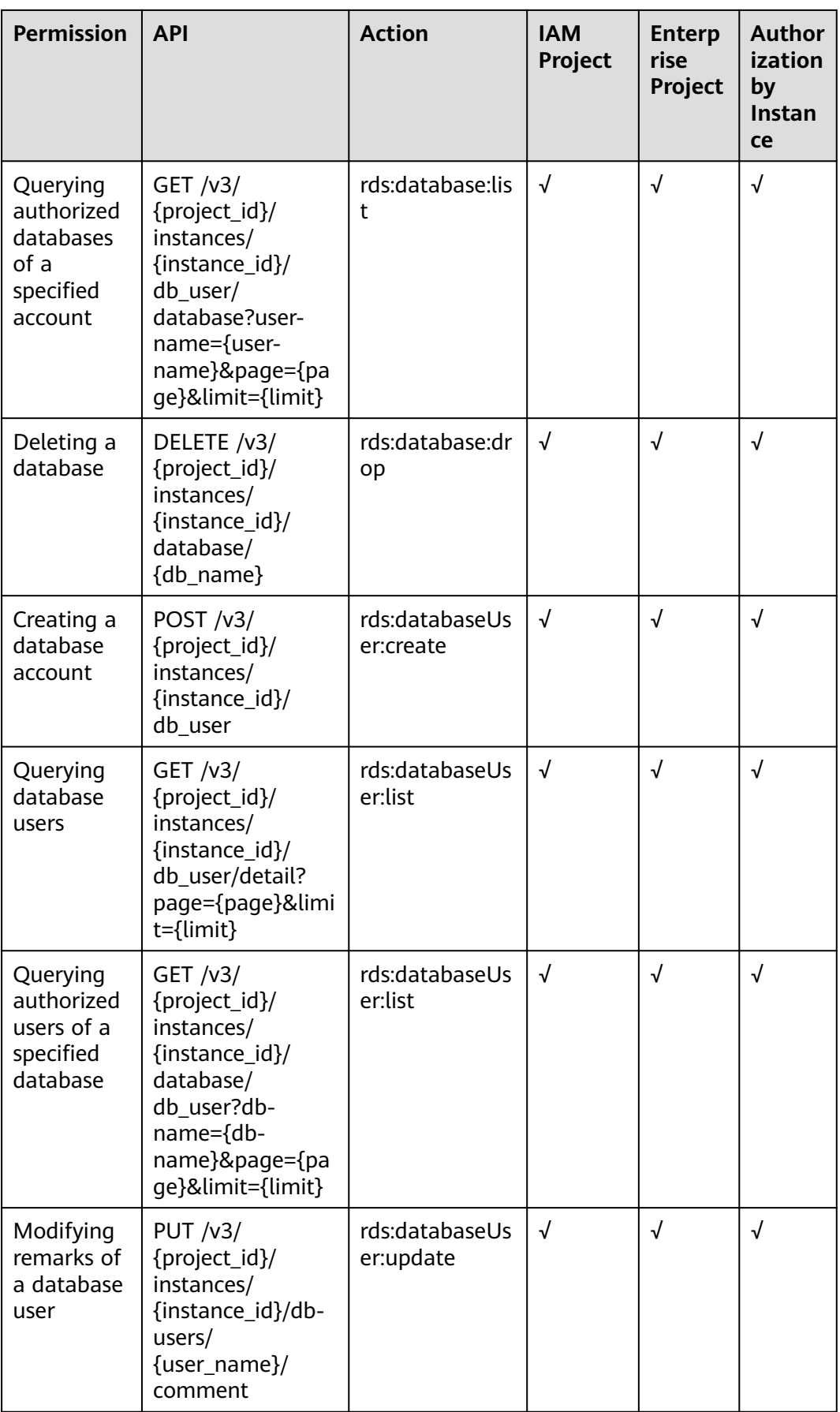

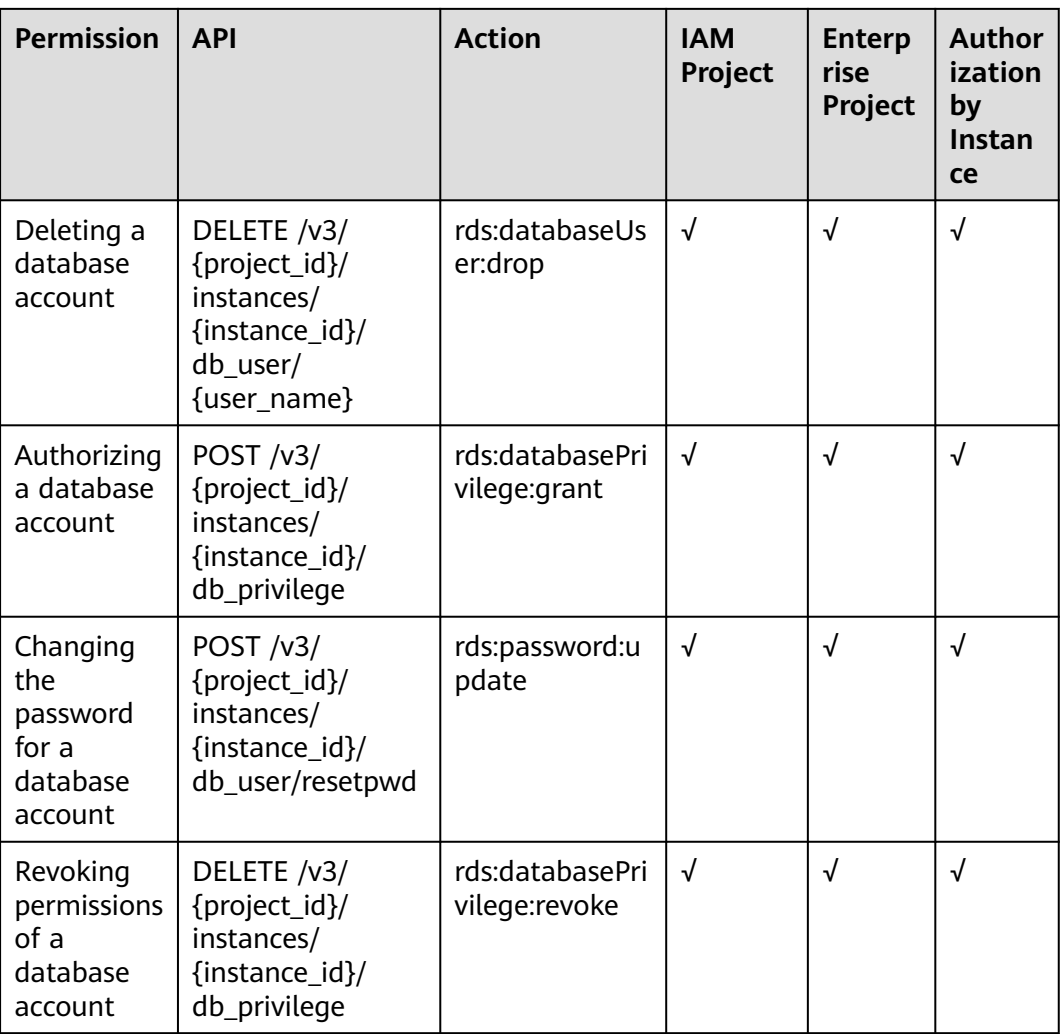

**Table 7-8** Database and account management actions (RDS for PostgreSQL)

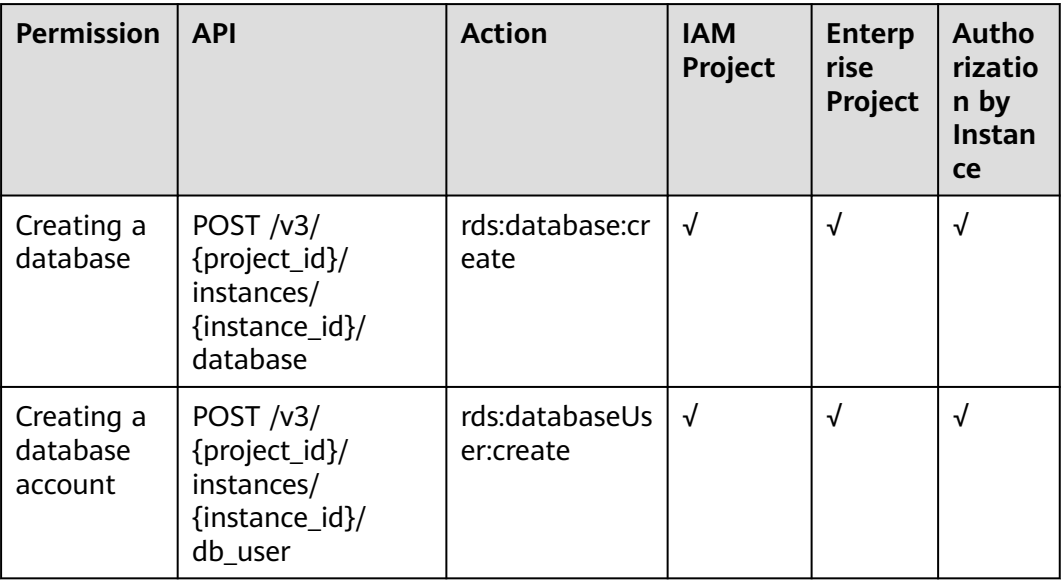

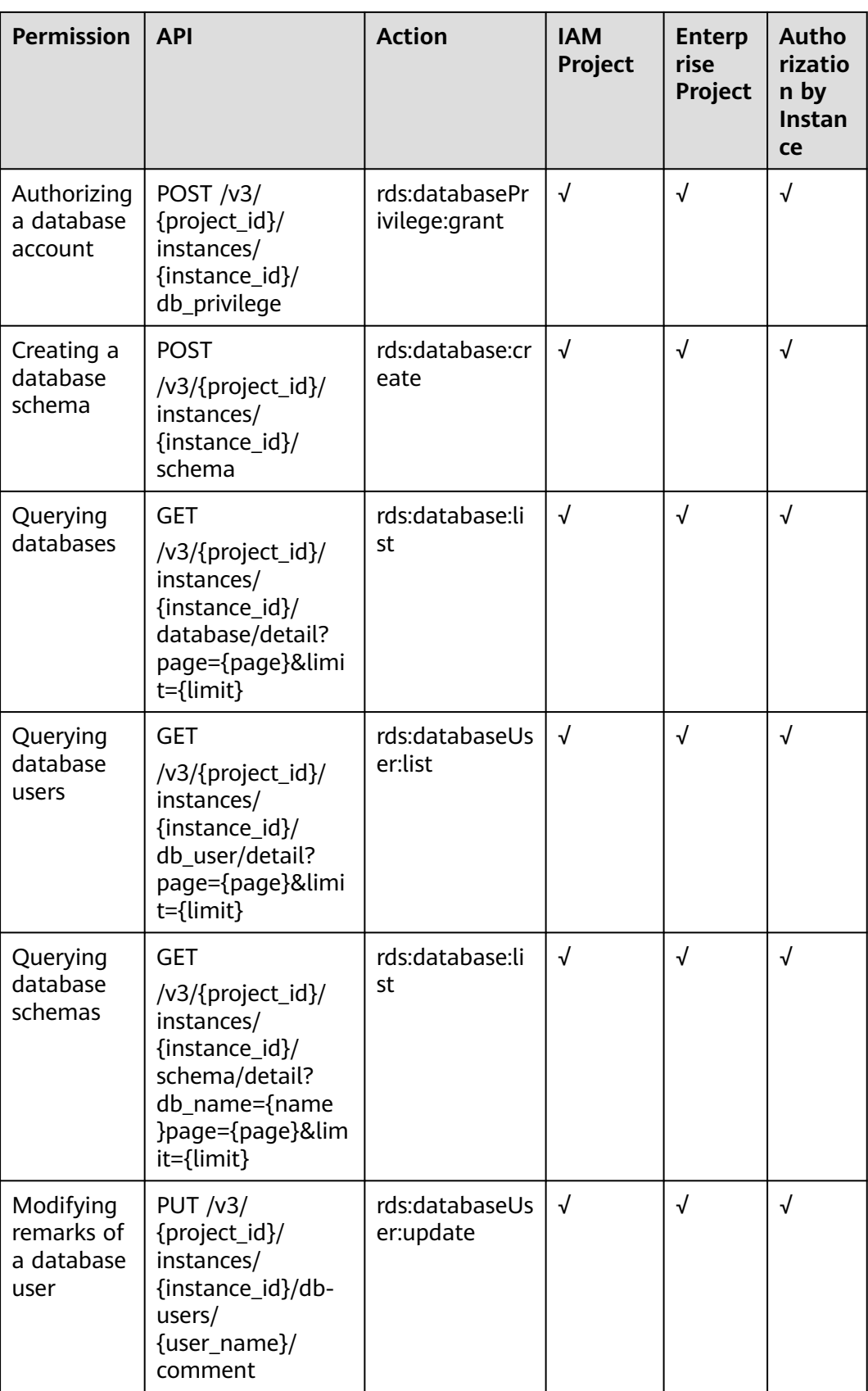

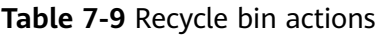

| <b>Permission</b>                       | <b>API</b>                                                                      | <b>Action</b>                  | <b>IAM</b><br>Project | <b>Enterp</b><br><b>rise</b><br>Project | Autho<br>rizatio<br>n by<br><b>Instan</b><br>ce |
|-----------------------------------------|---------------------------------------------------------------------------------|--------------------------------|-----------------------|-----------------------------------------|-------------------------------------------------|
| Modifying<br>the<br>recycling<br>policy | PUT https://<br>{Endpoint}/v3/<br>{project_id}/<br>instances/recycle-<br>policy | rds:instance:set<br>RecycleBin | √                     | $\times$                                | $\times$                                        |

**Table 7-10** Tag management actions

| <b>Permission</b>                                  | <b>API</b>                                                                  | <b>Action</b>                   | <b>IAM</b><br>Project | <b>Enterp</b><br>rise<br>Project | Autho<br>rizatio<br>n by<br><b>Instan</b><br>ce |
|----------------------------------------------------|-----------------------------------------------------------------------------|---------------------------------|-----------------------|----------------------------------|-------------------------------------------------|
| Adding or<br>deleting<br>tags in<br><b>batches</b> | POST $/v3/$<br>{project_id}/<br>instances/<br>{instance_id}/<br>tags/action | rds:instance:dea<br><b>ITag</b> | √                     | √                                | √                                               |
| Querying<br>project<br>tags                        | <b>GET</b><br>/v3/{project_id}/<br>tags                                     | rds:tag:list                    | √                     | √                                | $\times$                                        |

**Table 7-11** Quota management actions

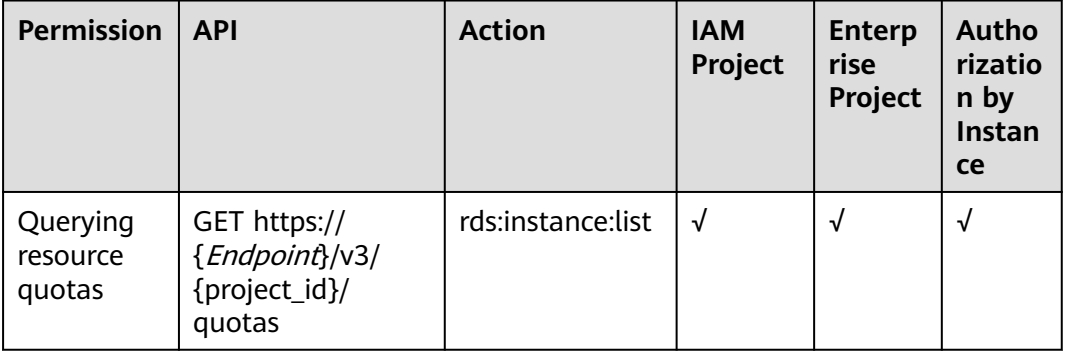

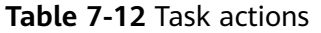

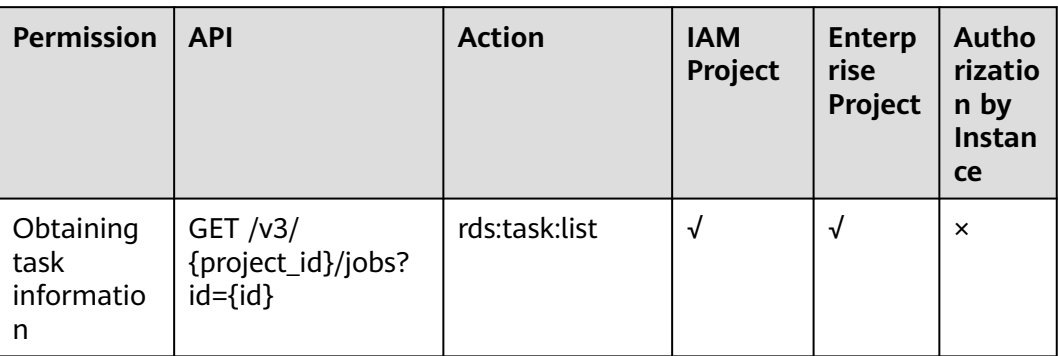

# **8 Appendix**

## <span id="page-672-0"></span>**8.1 Abnormal Request Results**

#### **v3 APIs**

#### **Abnormal response description**

#### **Table 8-1** Abnormal response description

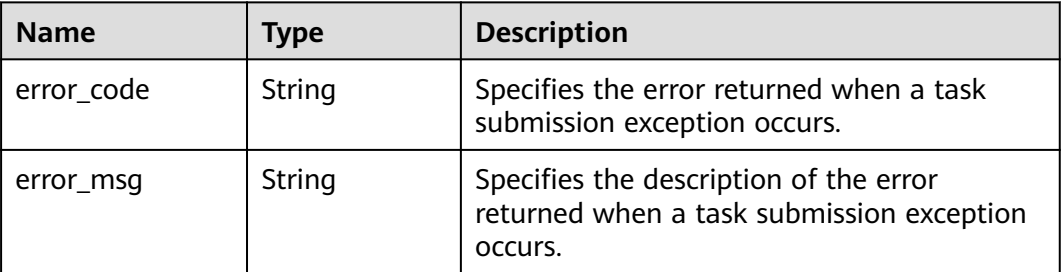

#### **Response example**

 "error\_code": "DBS.200022", "error\_msg": "The DB instance name already exists."

## **8.2 Status Codes**

{

}

**[Table 8-2](#page-673-0)** describes status codes.

<span id="page-673-0"></span>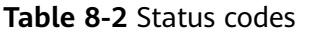

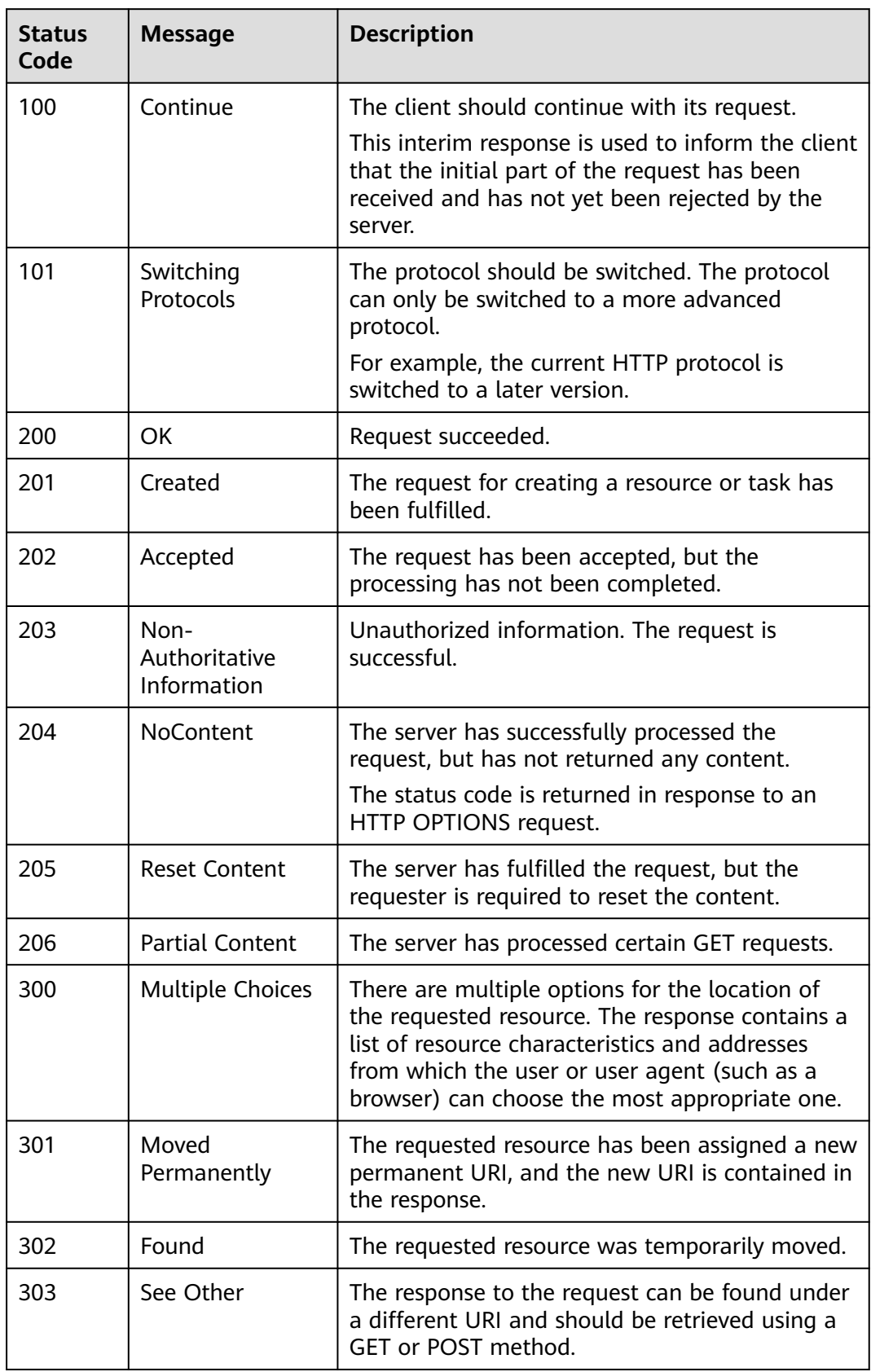

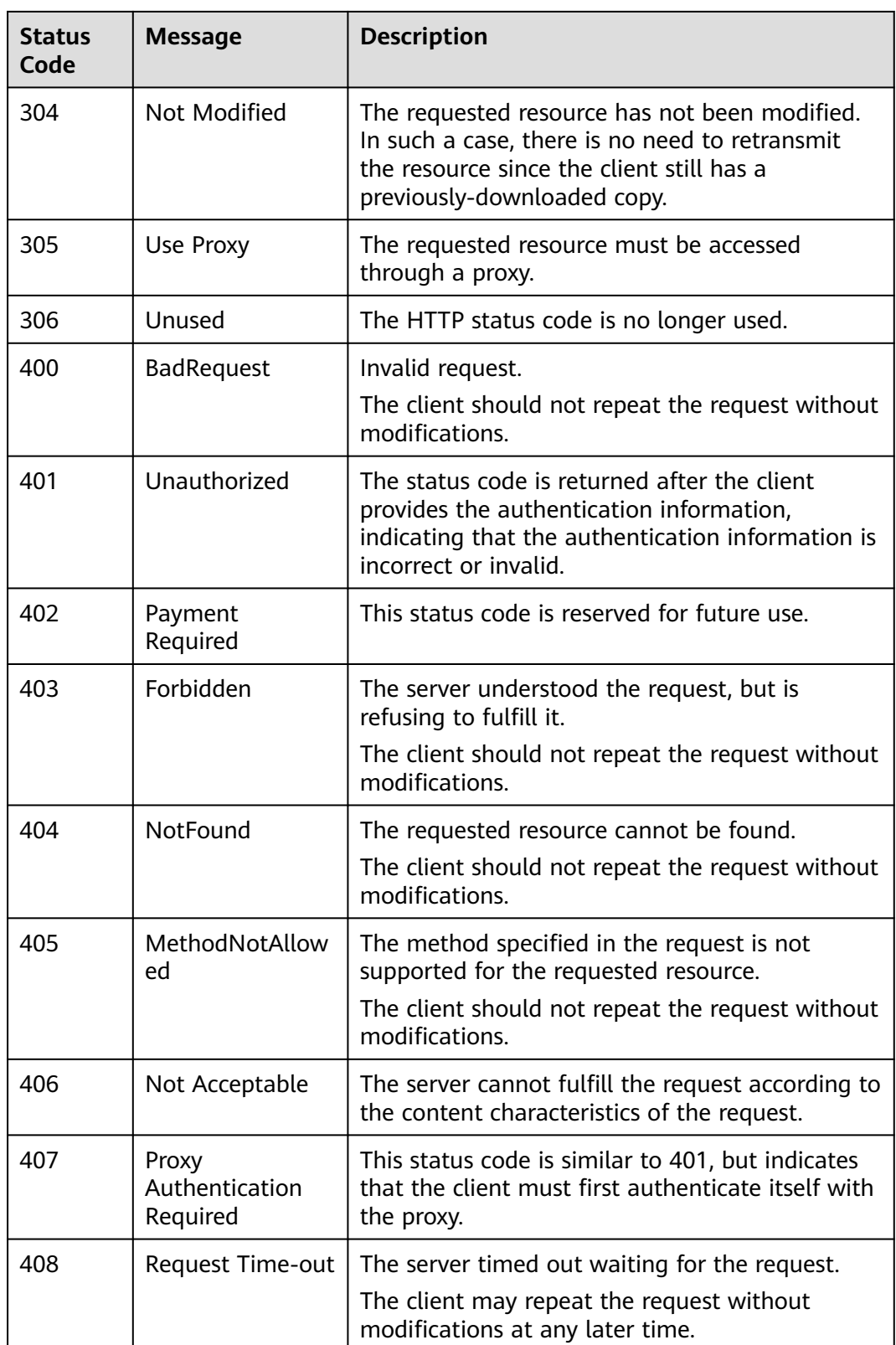

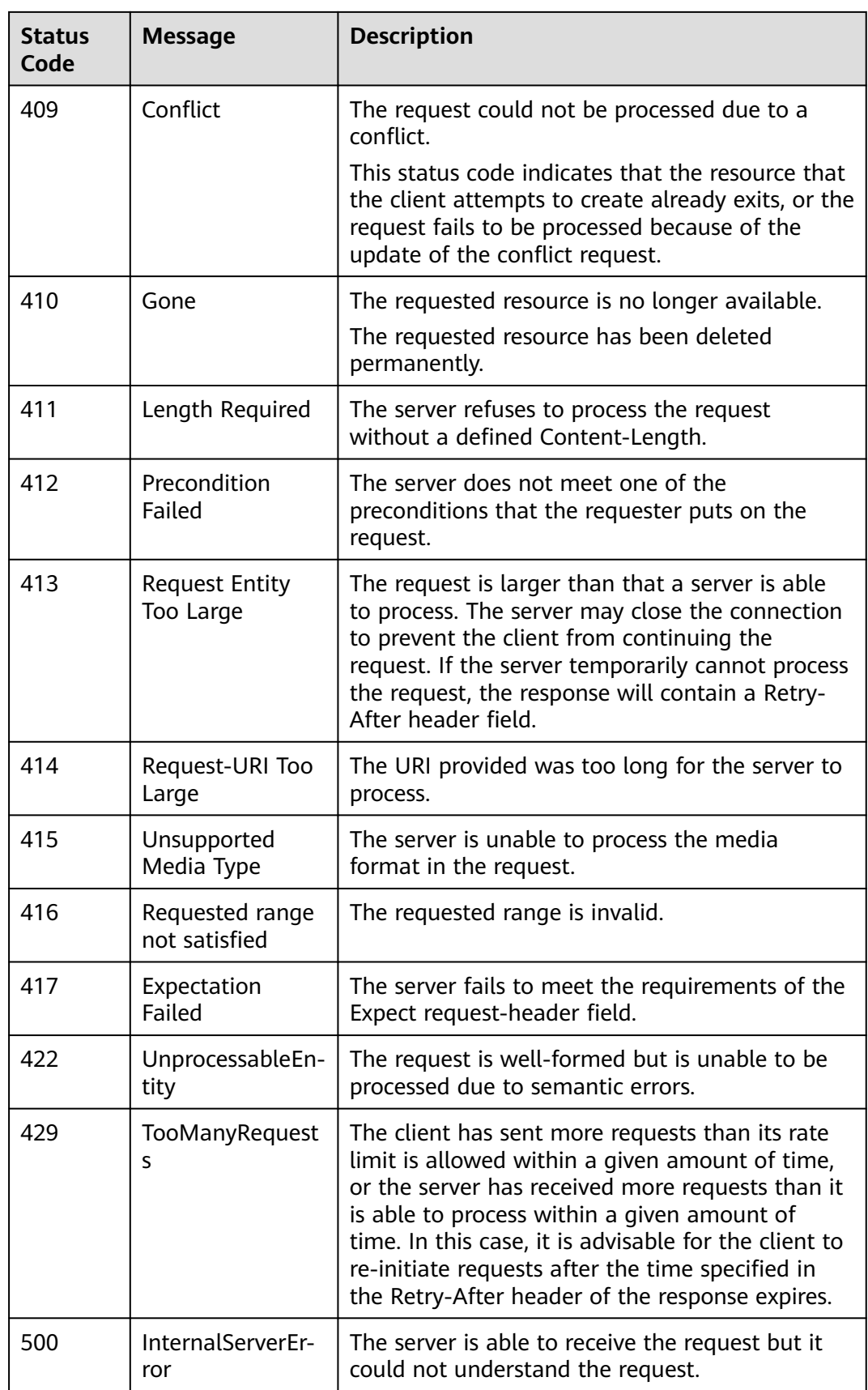

<span id="page-676-0"></span>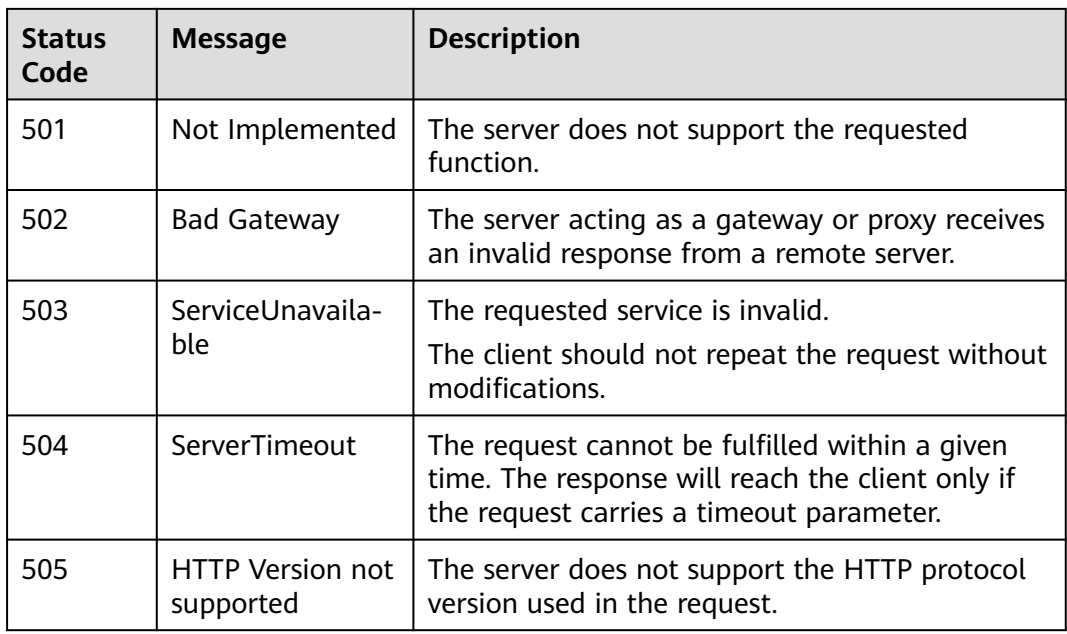

## **8.3 Error Codes**

If an error code starting with **APIGW** is returned after you call an API, rectify the fault by referring to the instructions provided in **[API Gateway Error Codes](https://support.huaweicloud.com/intl/en-us/devg-apisign/api-sign-errorcode.html)**.

The following table describes error codes.

| <b>Status</b><br>Code | <b>Error Code</b> | <b>Description</b>                                         |
|-----------------------|-------------------|------------------------------------------------------------|
| 400                   | DBS.01010220      | The DB instance is not in the read-only state.             |
| 500                   | DBS.01010221      | Failed to remove the read-only status of the node.         |
| 500                   | DBS.108000        | Server failure.                                            |
| 500                   | DBS.108002        | Server failure.                                            |
| 500                   | DBS.108005        | Server failure.                                            |
| 400                   | DBS.200001        | Parameter error.                                           |
| 404                   | DBS.200002        | The DB instance does not exist.                            |
| 400                   | DBS.200004        | Parameter error.                                           |
| 500                   | DBS.200005        | Server failure.                                            |
| 400                   | DBS.200006        | The request is null. Enter a request parameter.            |
| 404                   | DBS.200008        | The ECS information of the DB instance cannot be<br>found. |

**Table 8-3** V3 error codes

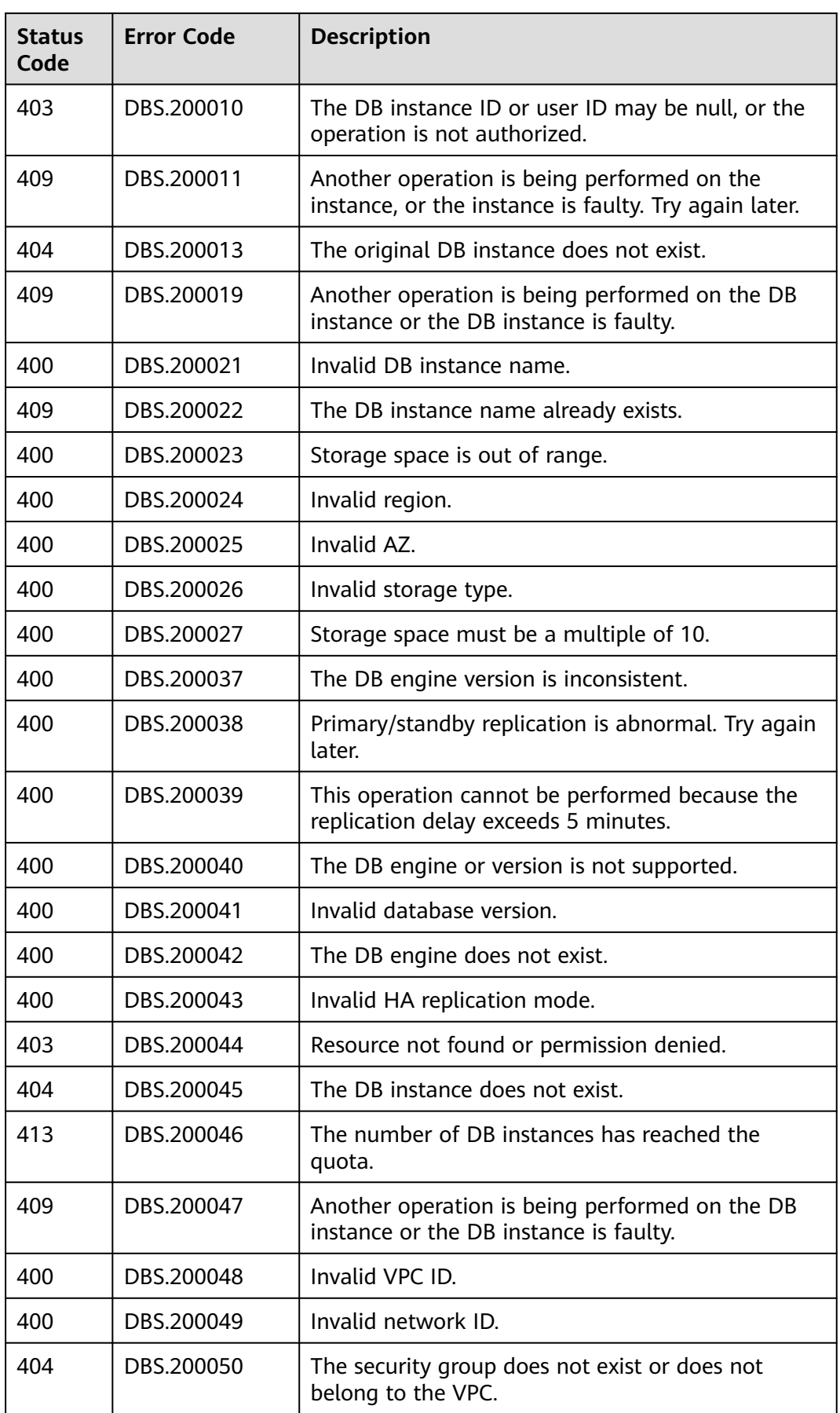

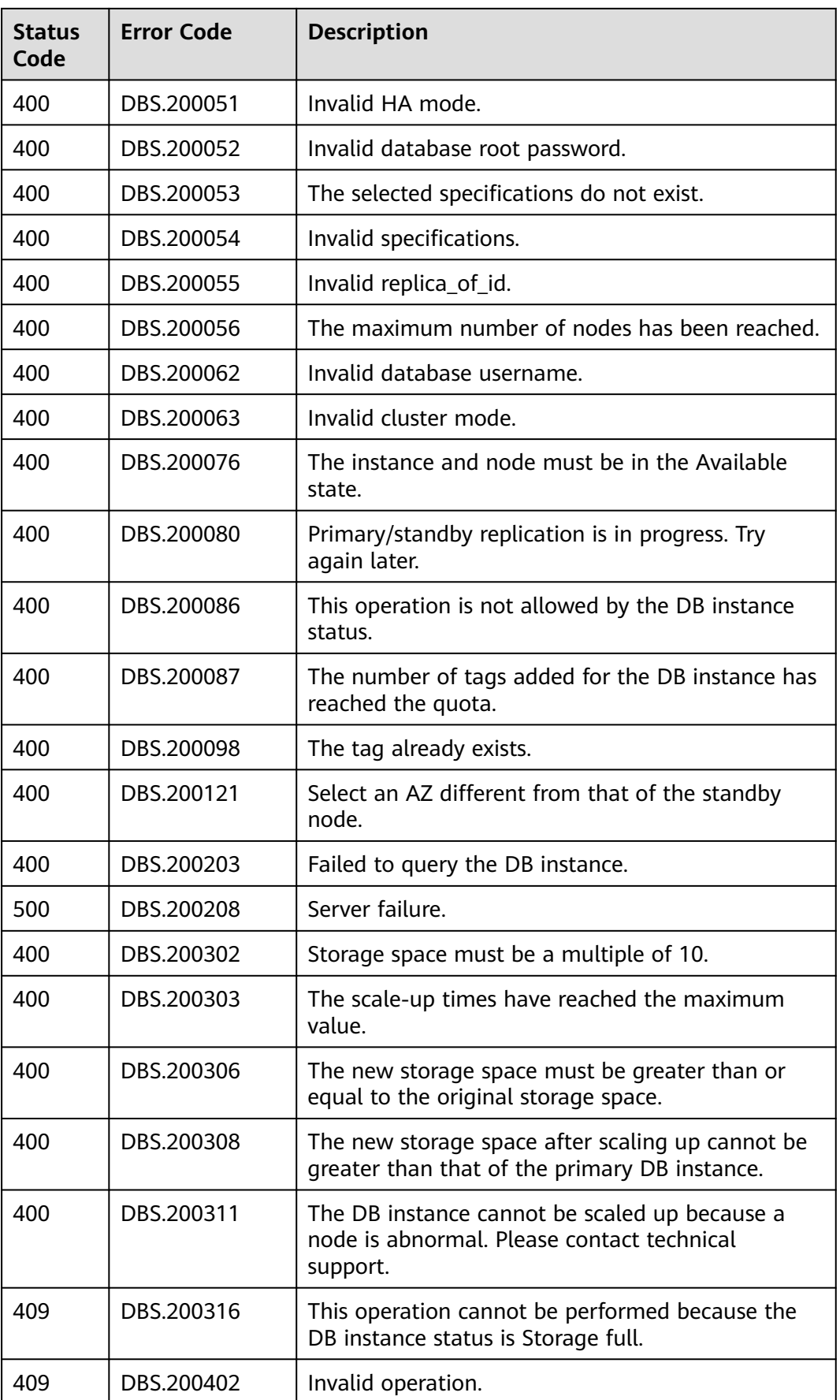

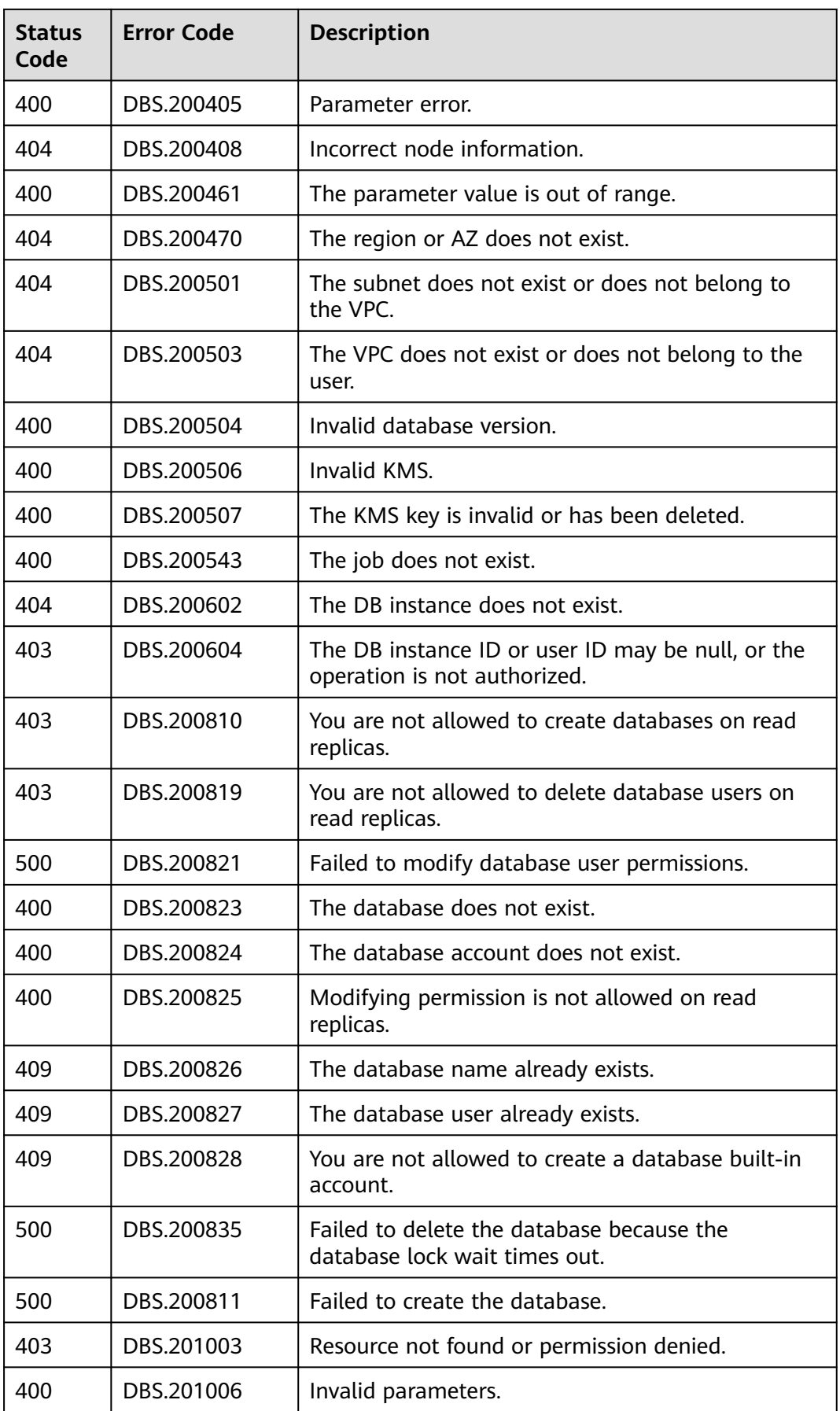

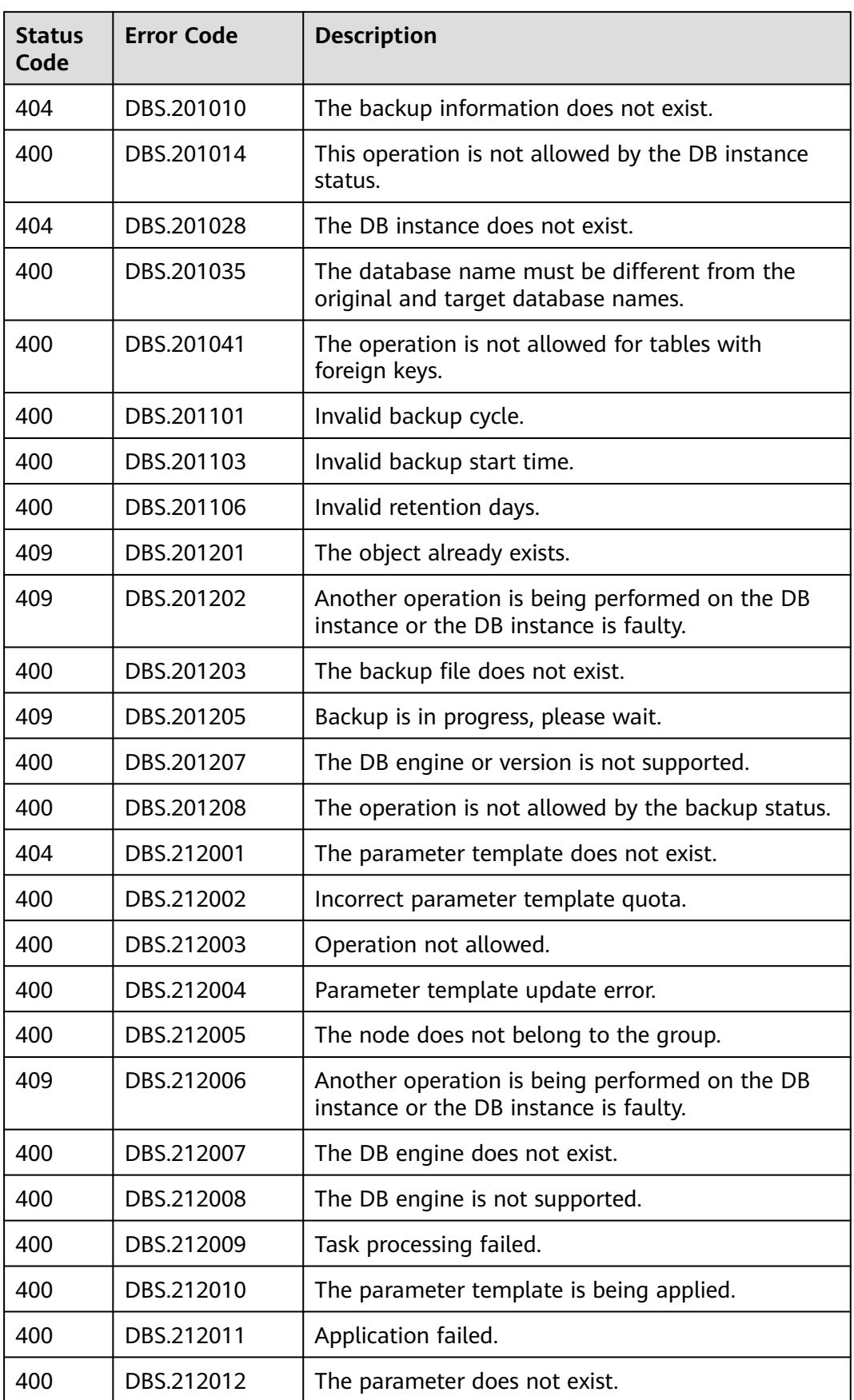

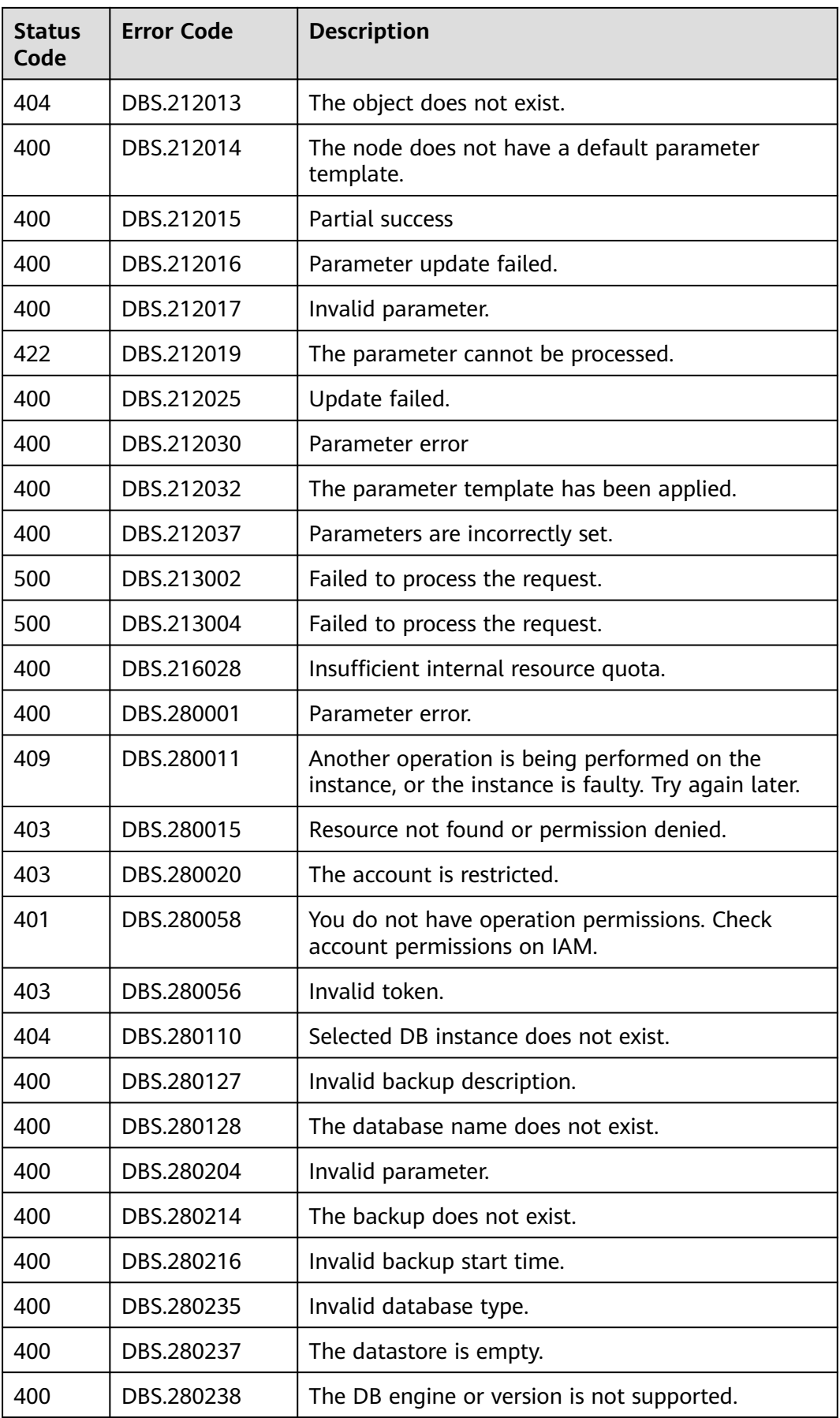

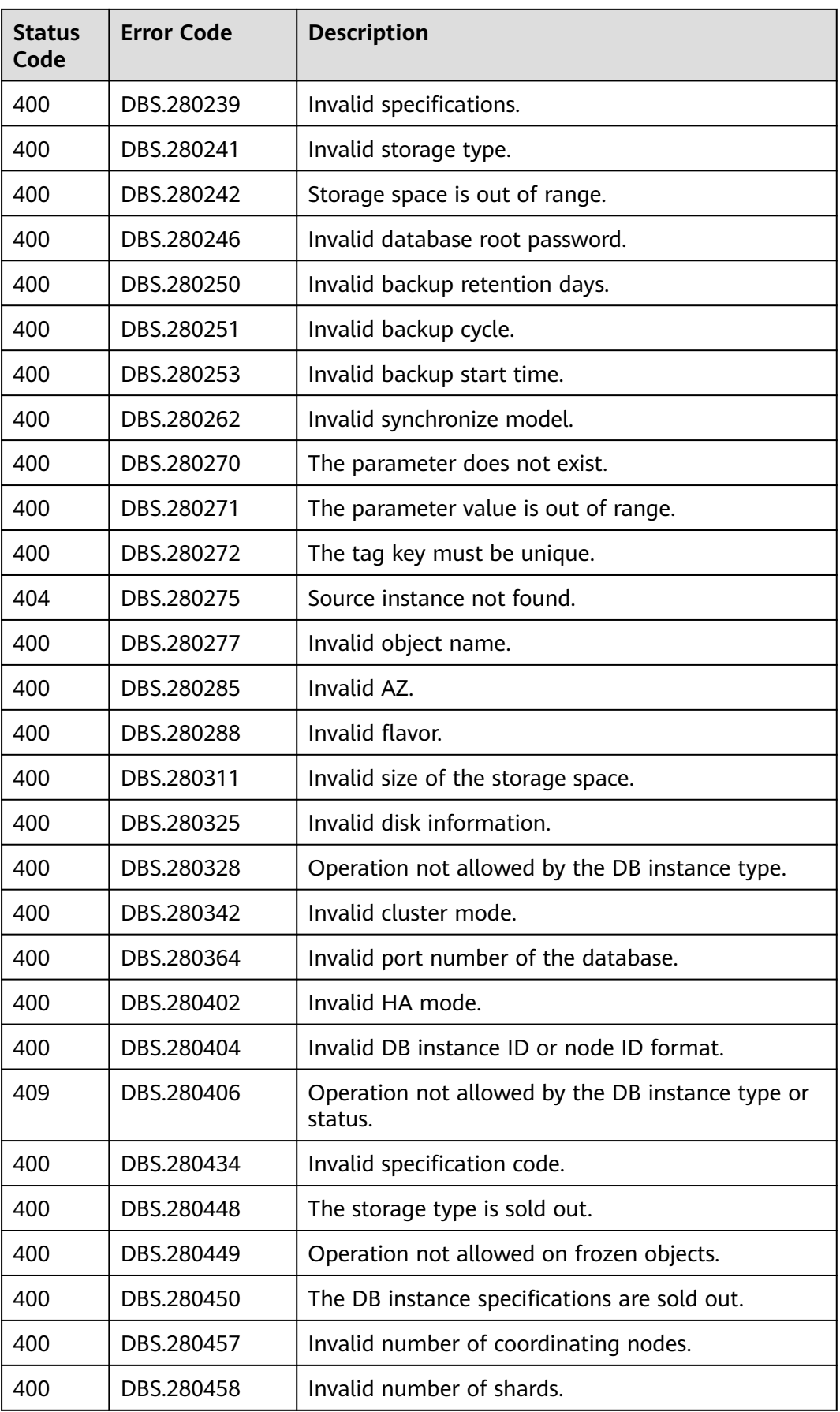

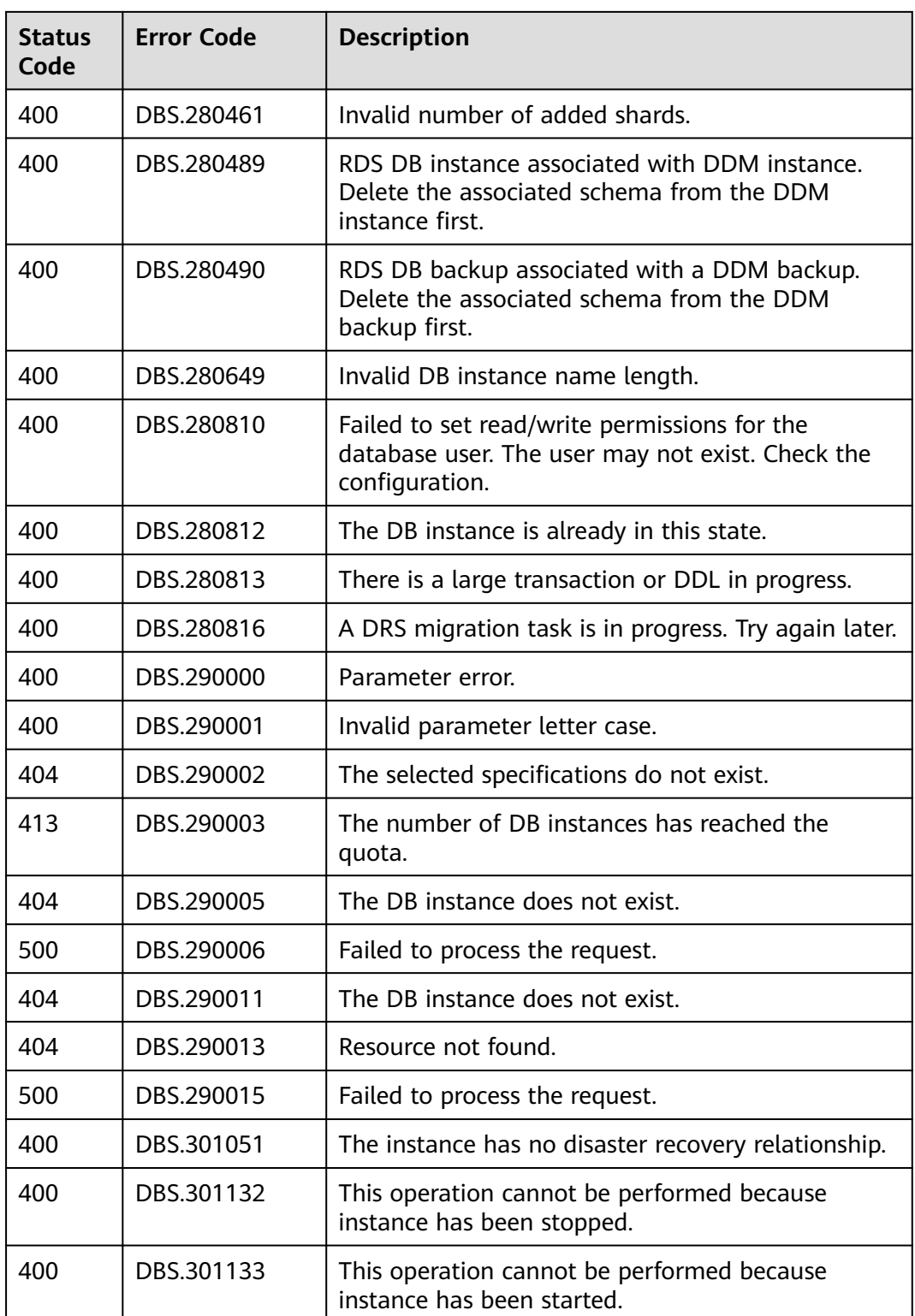
# **8.4 Obtaining a Project ID**

## **Scenarios**

When calling APIs, you need to specify the project ID in some URLs. To do so, you need to obtain the project ID first. Two methods are available:

- **Obtaining the Project ID by Calling an API**
- **Obtaining a Project ID from the Console**

## **Obtaining the Project ID by Calling an API**

You can obtain the project ID by calling the API used to **[query project](https://support.huaweicloud.com/intl/en-us/api-iam/iam_06_0001.html) [information based on the specified criteria](https://support.huaweicloud.com/intl/en-us/api-iam/iam_06_0001.html)**.

The API used to obtain a project ID is **GET https://**{Endpoint}**/v3/projects**. {Endpoint} is the IAM endpoint and can be obtained from **[Regions and](https://developer.huaweicloud.com/intl/en-us/endpoint) [Endpoints](https://developer.huaweicloud.com/intl/en-us/endpoint)**. For details about API authentication, see **[Authentication](#page-19-0)**.

The following is an example response. The value of **id** is the project ID.

```
{
   "projects": [
      {
         "domain_id": "65382450e8f64ac0870cd180d14e684b",
         "is_domain": false,
         "parent_id": "65382450e8f64ac0870cd180d14e684b",
         "name": "project_name",
         "description": "",
         "links": {
            "next": null,
            "previous": null,
            "self": "https://www.example.com/v3/projects/a4a5d4098fb4474fa22cd05f897d6b99"
\qquad \qquad \} "id": "a4a5d4098fb4474fa22cd05f897d6b99",
         "enabled": true
      }
   ],
    "links": {
      "next": null,
      "previous": null,
       "self": "https://www.example.com/v3/projects"
   }
}
```
# **Obtaining a Project ID from the Console**

- **Step 1** Register yourself on the management console and log in to it.
- **Step 2** Hover the mouse over the username in the upper right corner and select **My Credentials** from the drop-down list.

On the **API Credentials** page, view the project ID in the project list.

| <b>API Credentials</b><br><b>IAM User Name</b><br>Account Name<br>Access Keys<br>ø<br>o<br><b>IAM User ID</b><br>Account ID<br>Enter a project name.<br>Projects<br>Project ID $\Leftrightarrow$<br>Project Name $\Leftrightarrow$<br>Region $\Leftrightarrow$<br>5cd7c307851a4afe81bbf41bb9d470fc<br>af-south-1<br>AF-Johannesburg<br>d7b2f4f2509c4469a8bddd14e19073d6<br>ap-southeast-1<br>CN-Hong Kong<br>7fb5d802a48f45df98eacd6171ed85b4<br>AP-Bangkok<br>ap-southeast-2 |          |
|----------------------------------------------------------------------------------------------------|----------|
|                                                                                                    |          |
|                                                                                                    | $\alpha$ |
|                                                                                                    |          |
|                                                                                                    |          |
|                                                                                                    |          |
|                                                                                                    |          |
| 0f5d36ec3600f31b2f41c0004b790120<br>AP-Singapore<br>ap-southeast-3                                                                                                    |          |
| 08052f9db4324513b582c81c8e1a3cd9<br>ap-southeast-4<br>AP-Jakarta                                                                                                    |          |
| 0f24d8169780f4082f39c00027b496ea<br>cn-east-3<br>CN East-Shanghait                                                                                                    |          |
| 0f24d805e380f5f92fc9c000c7c3f352<br>CN North-Beijing4<br>cn-north-4                                                                                                    |          |
| 0c41647f55b7405ab800da5ae1741c84<br>CN South-Guangzhou<br>cn-south-1                                                                                                    |          |
| 2588797cdcd840e3ac8649f79a82f185<br>CN Southwest-Guiyang1<br>cn-southwest-2                                                                                                    |          |
| 6ed1609e1c054a65b37577d14beed909<br>la-north-2<br>LA-Mexico City2                                                                                                    |          |
| 84eb1a843f1c43cf960973a015cceb73<br>la-south-2<br>LA-Santago                                                                                                    |          |
| 7b4b8f9db64d4ff08f5388ff7e0e5c47<br>LA-Mexico City1<br>na-mexico-1                                                                                                    |          |

**Figure 8-1** Viewing project IDs

**----End**

# **8.5 Replication Mode**

Replication mode

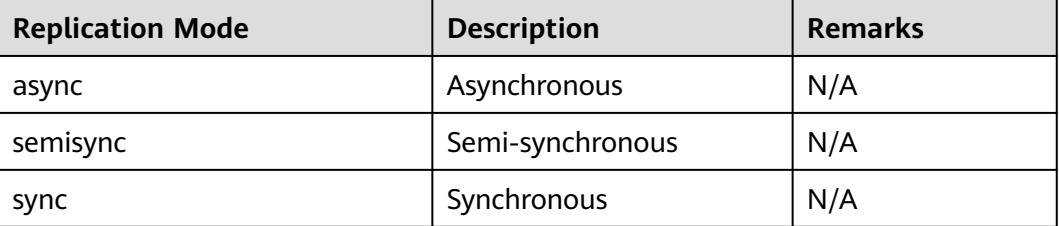

# **8.6 RDS Monitoring Metrics Description**

# **Function Description**

This section describes namespaces, descriptions, and dimensions of monitoring metrics reported to Cloud Eye. You can query monitoring metrics and alarm information over the Cloud Eye API.

## **Namespace**

SYS.RDS

# **Monitoring Metrics**

**Table 8-4** RDS performance metrics

| <b>Metric ID</b>     | <b>Name</b>                             | <b>Description</b>                                                                    | Value<br>Rang<br>e       | <b>Monitored Object and</b><br><b>Instance Type</b>                                                                     |
|----------------------|-----------------------------------------|---------------------------------------------------------------------------------------|--------------------------|----------------------------------------------------------------------------------------------------|
| rds001_cp<br>u_util  | <b>CPU</b><br>Usage                     | CPU usage of the<br>monitored object                                                  | $0% -$<br>100%           | Monitored object: ECS.<br>Monitored DB instance<br>type:<br><b>MySQL</b><br>PostgreSQL<br>Microsoft SQL<br>Server       |
| rds002_m<br>em_util  | Memor<br>y Usage                        | Memory usage of the<br>monitored object                                               | $0 - 100$<br>$\%$        | Monitored object: ECS.<br>Monitored DB instance<br>type:<br><b>MySQL</b><br>PostgreSQL<br>Microsoft SQL<br>Server       |
| rds003 io<br>ps      | <b>IOPS</b>                             | Average number of I/O<br>requests processed by<br>the system in a<br>specified period | $\geq 0$<br>counts<br>/s | Monitored object: ECS.<br>Monitored DB instance<br>type:<br>MySQL<br>PostgreSQL<br>Microsoft SQL<br>Server              |
| rds004_by<br>tes_in  | Networ<br>k Input<br>Throug<br>hput     | Incoming traffic in<br>bytes per second                                               | $\geq 0$<br>bytes/<br>S  | Monitored object: ECS.<br>Monitored DB instance<br>type:<br><b>MySQL</b><br>PostgreSQL<br>Microsoft SQL<br>Server       |
| rds005_by<br>tes_out | Networ<br>k<br>Output<br>Throug<br>hput | Outgoing traffic in<br>bytes per second                                               | $\geq 0$<br>bytes/<br>s  | Monitored object: ECS.<br>Monitored DB instance<br>type:<br>MySQL<br>$\bullet$<br>PostgreSQL<br>Microsoft SQL<br>Server |

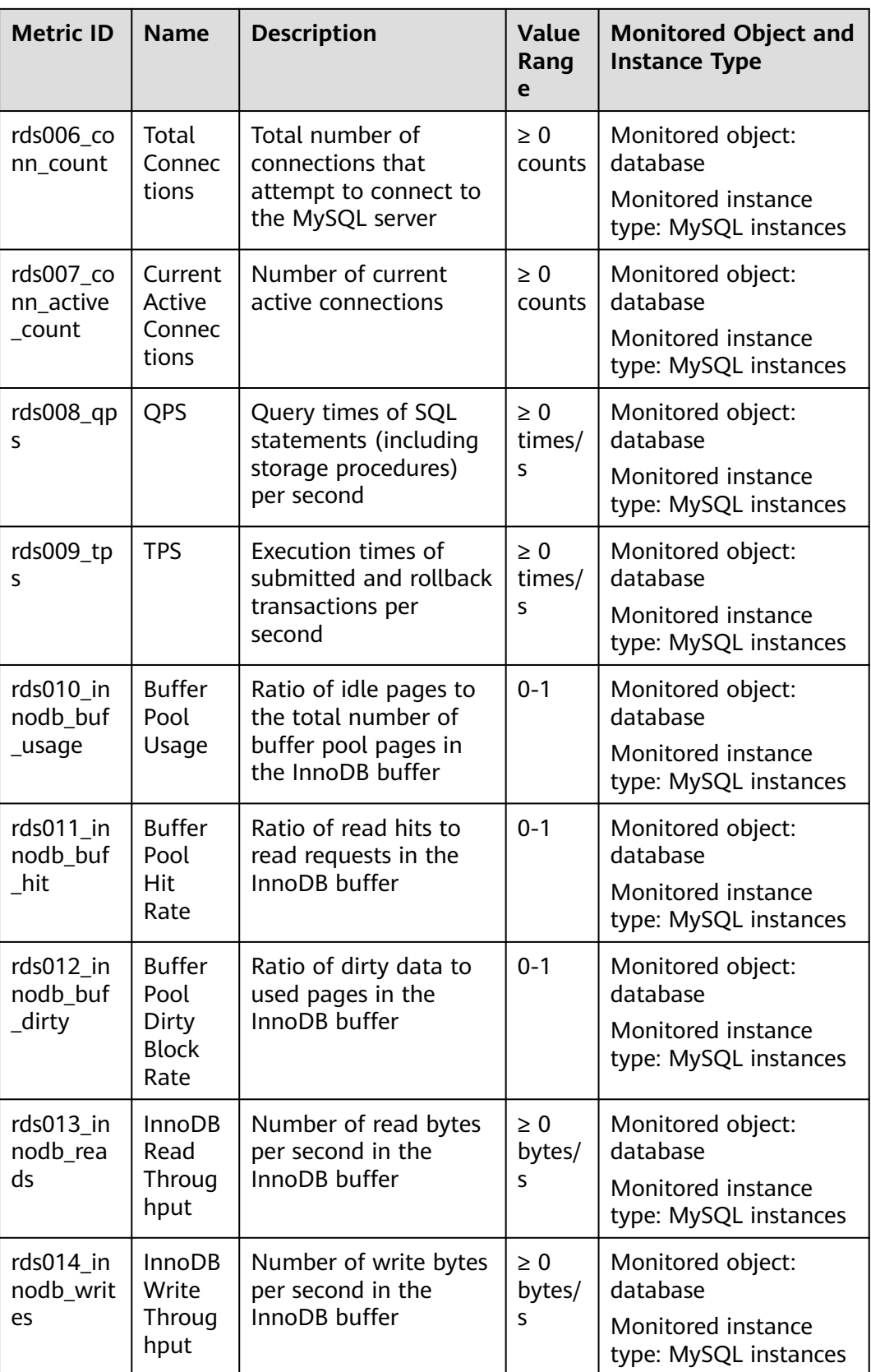

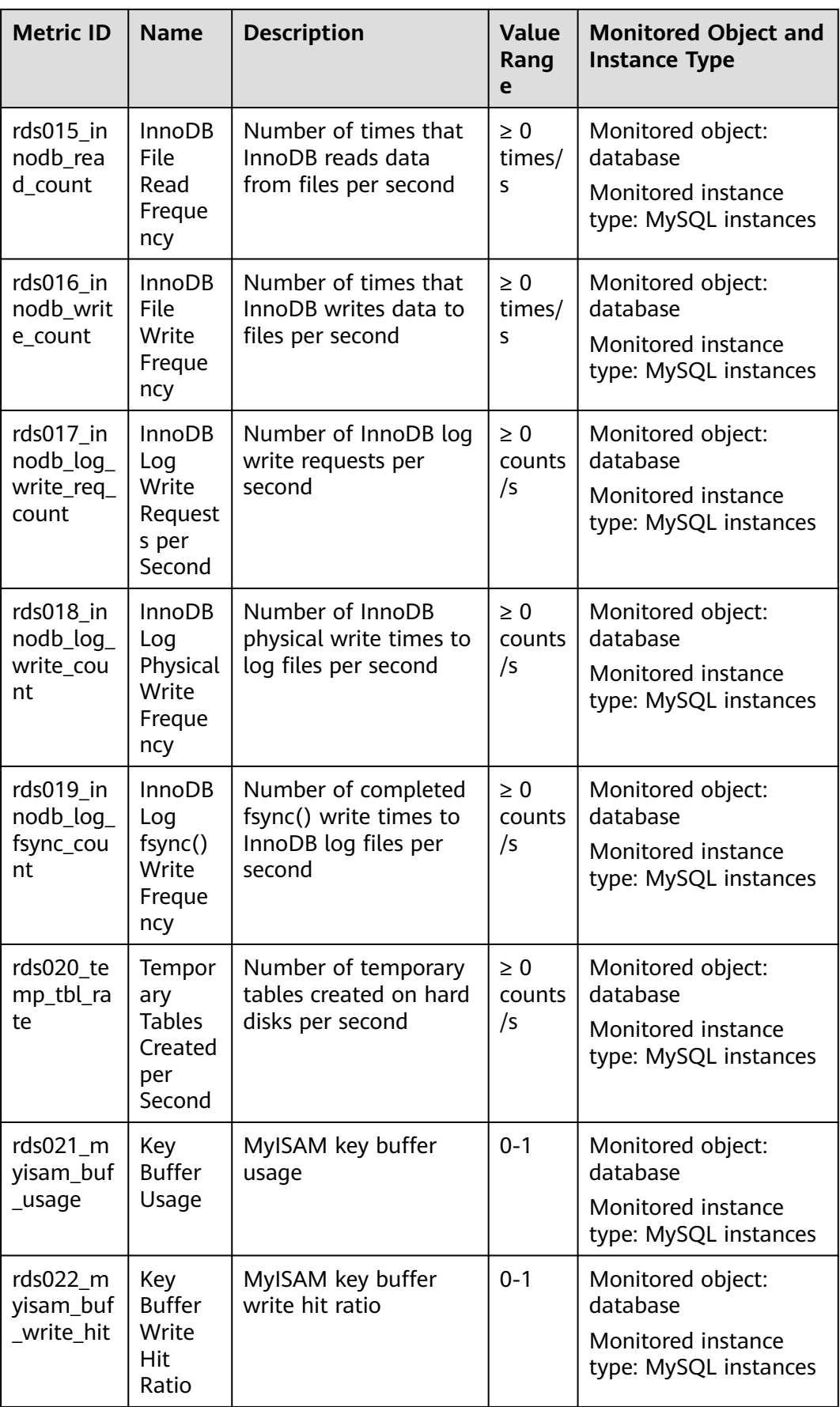

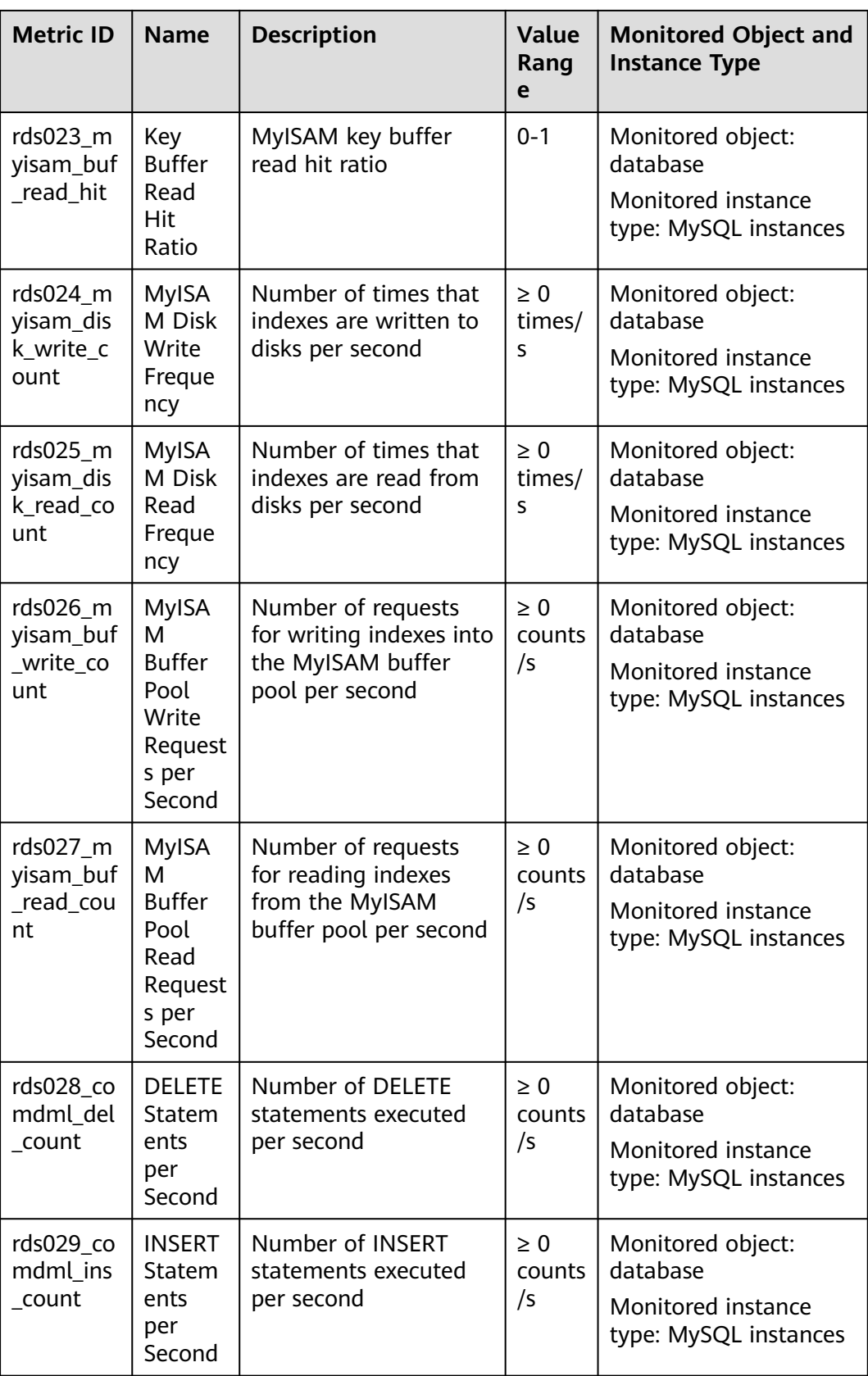

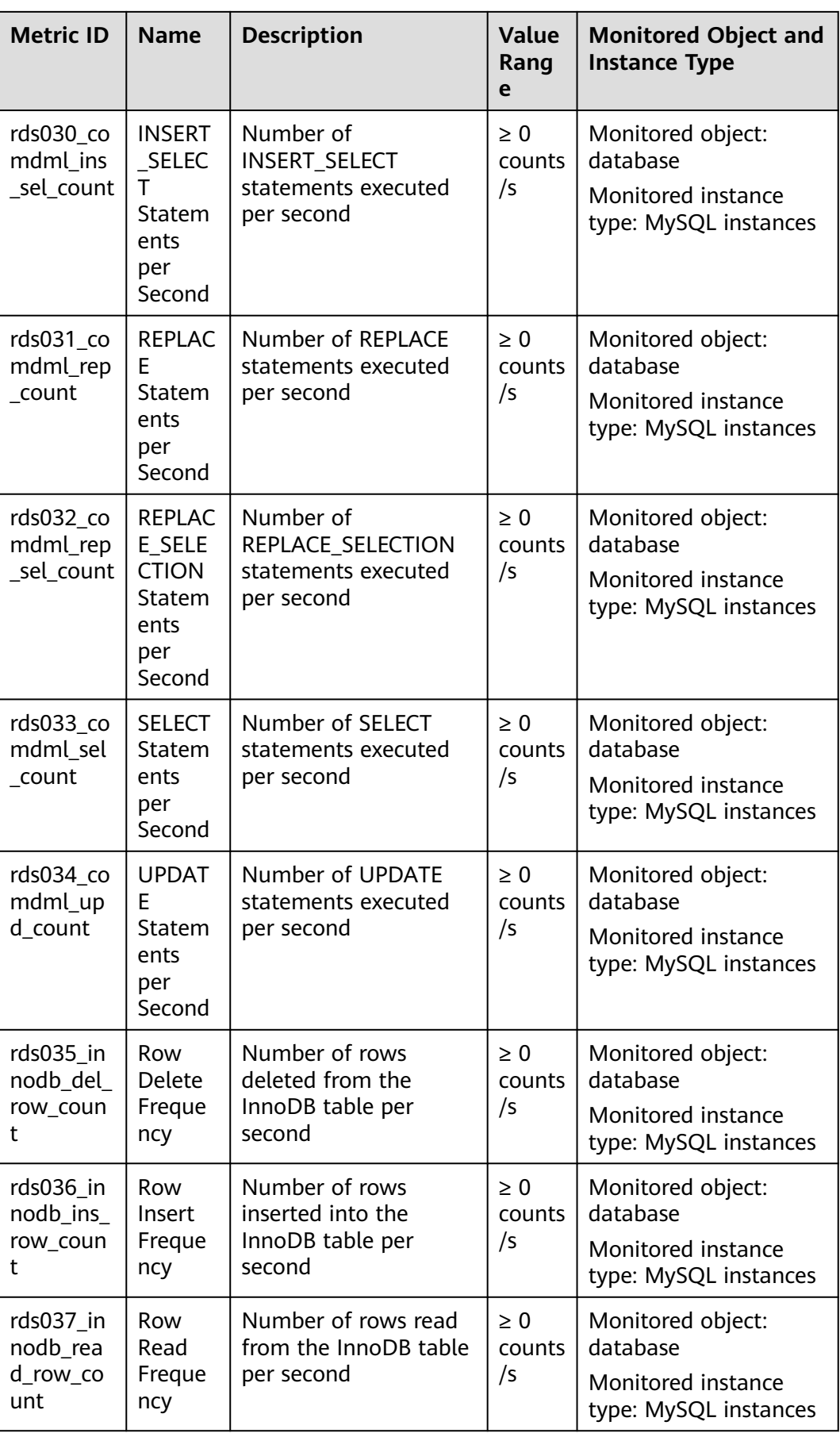

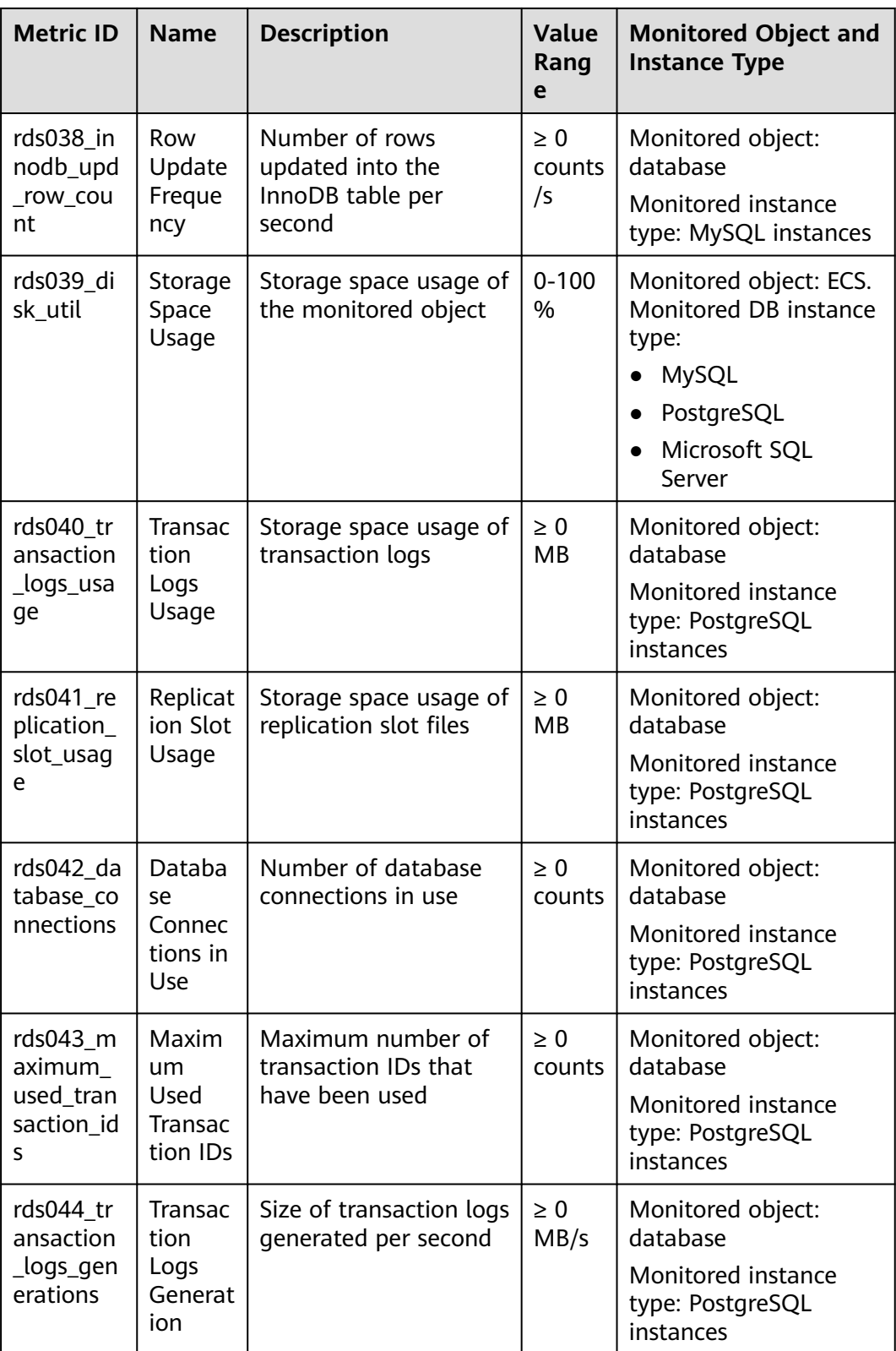

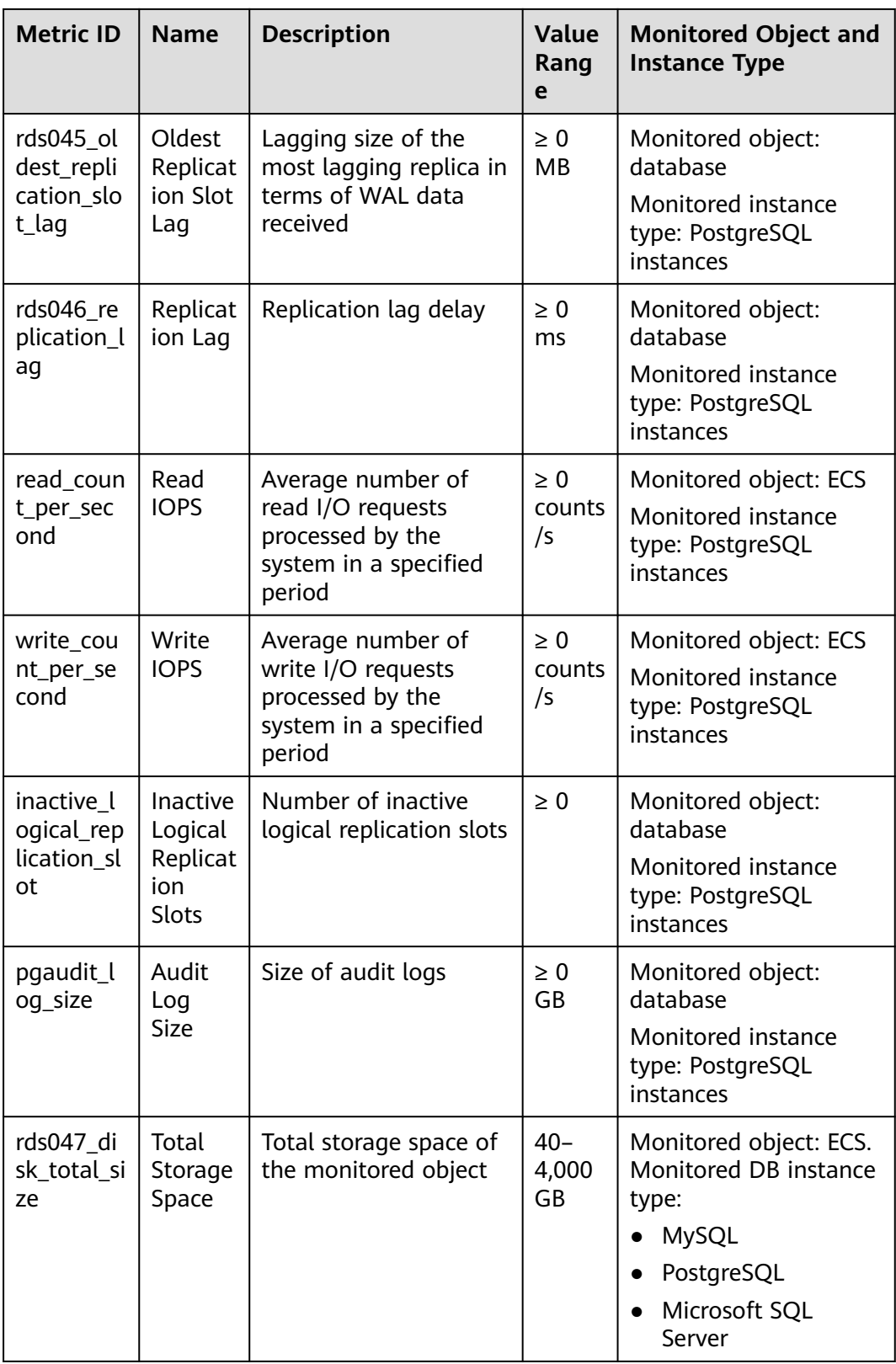

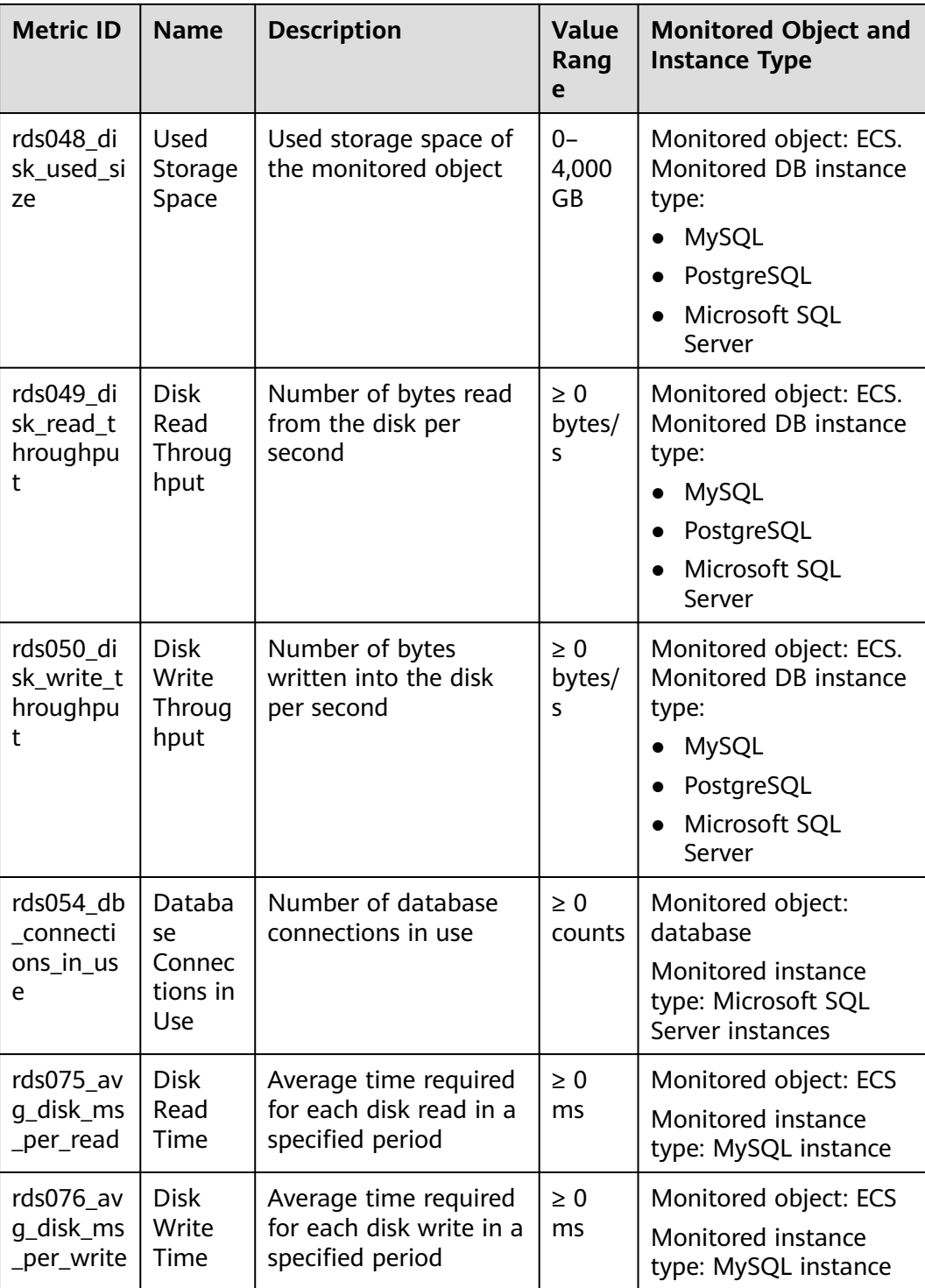

# **Dimension**

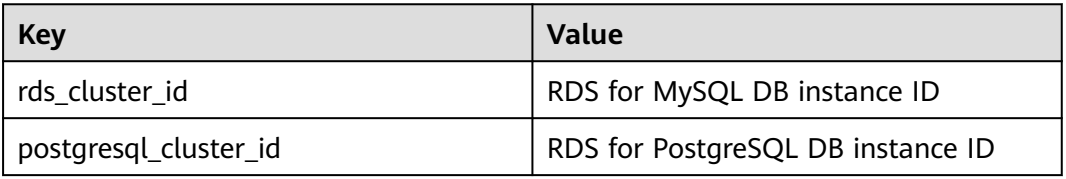

<span id="page-694-0"></span>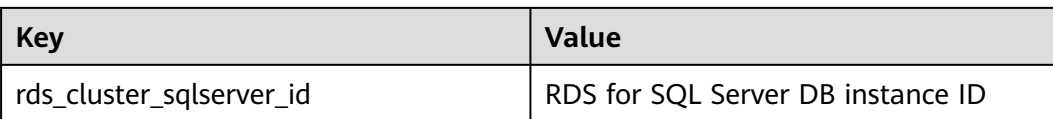

# **API Calling**

Use APIs to search for RDS monitoring metrics. For details about calling methods and parameter description, see **[Querying Monitoring Data](https://support.huaweicloud.com/intl/en-us/api-ces/ces_03_0033.html)** in the Cloud Eye API Reference.

Examples:

```
Request
/V1.0/{project_id}/metric-data?
namespace=SYS.RDS&metric_name=rds001_cpu_util&dim.0=rds_cluster_id,5ea170ad-
cc6b-49cd-9020-
e94fdbeea391&from=1484123686000&to=1568188853000&period=300&filter=average
```

```
Response:
```

```
{
    "datapoints": [
      {
         "average": 0.35, 
         "timestamp": 1484123400000, 
         "unit": "Ratio"
      },
      {
         "average": 0.11, 
         "timestamp": 1484123700000, 
         "unit": "Ratio"
      }
   ], 
    "metric_name": "rds001_cpu_util",
    "httpcode" : 200,
    "header" : {
    "Transfer-Encoding" : "chunked",
    "Server" : "Web Server",
    "X-Request-Id" : "te-I-CES-
APISVR25.id-0418d62a-1e76-46ff-9a5f-9ce40b336e29.ts-1484123744291.c-15046",
    "X-Content-Type-Options" : "nosniff",
    "Connection" : "keep-alive",
    "X-Download-Options" : "noopen",
    "Date" : "Wed, 11 Jan 2017 08:35:44 GMT",
    "X-Frame-Options" : "DENY",
    "Strict-Transport-Security" : "max-age=31536000; includeSubdomains;",
    "Cache-Control" : "no-cache",
    "X-XSS-Protection" : "1; mode=block;",
    "Content-Length" : "165",
    "Content-Type" : "application/json"
}
}
```
# **8.7 Idempotent Requests**

Idempotency is important in APIs because a resource may be called multiple times if an operation times out or encounters other server issues before it completes. If

the original request and the subsequent retries are successful, the operation is completed multiple times. This means that you might create more resources than you intended.

To solve this problem, idempotent request identifiers are introduced to distinguish the first attempt from subsequent attempts. With an idempotent request, if the original request completes successfully, any subsequent retries complete successfully without performing any further actions.

### **NOTICE**

Currently, idempotency is only available to the API for creating RDS for MySQL single and primary/standby instances in **[Creating a DB Instance](#page-71-0)**.

### **Idempotency**

An idempotent operation produces the same result even when the operation is repeated many times.

#### **Idempotency in RDS APIs**

When sending a request, the client can add **X-Client-Token** to the HTTP header as the idempotency identifier. For details, see **Table 8-5**.

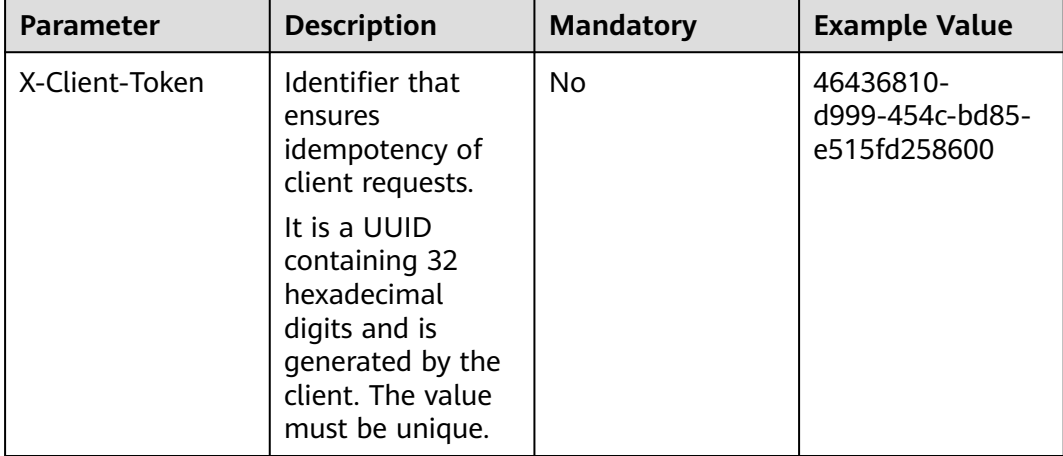

**Table 8-5** Idempotency identifier message header

Generally, the client resends the request only when the response status code is 5xx due to an internal server exception or connection timeout or when the response result cannot be obtained. If the retry request uses the same idempotent identifier and request parameters, the server will return the same result as the original request.

Description about idempotency identifiers:

An idempotency identifier is a case-sensitive UUID containing 32 hexadecimal digits. It is in the format of xxxxxxxx-xxxx-xxxx-xxxx-xxxxxxxxxxxx

(8-4-4-4-12), where each x is a hexadecimal digit ranging from 0 to 9 or a to f. If you provide an identifier that is not in UUID format, the server returns error code DBS.280497.

- Idempotency identifiers must be unique. If you reuse an identifier with different parameters, the server returns error code DBS.280495.
- Idempotent identifiers remain valid for eight hours. If an identifier has expired, the server returns error code DBS.280498.
- After an idempotency identifier is used:
	- If the returned status code is 2xx, subsequent retries will return the same result as the original one without affecting the server status.
	- If the returned status code is 4xx, subsequent retries will fail. You need to rectify the fault based on the error information and retry the request.

### **Idempotent API**

The following API is idempotent with **X-Client-Token**:

**[Creating a DB Instance](#page-71-0)** 

# **A Change History**

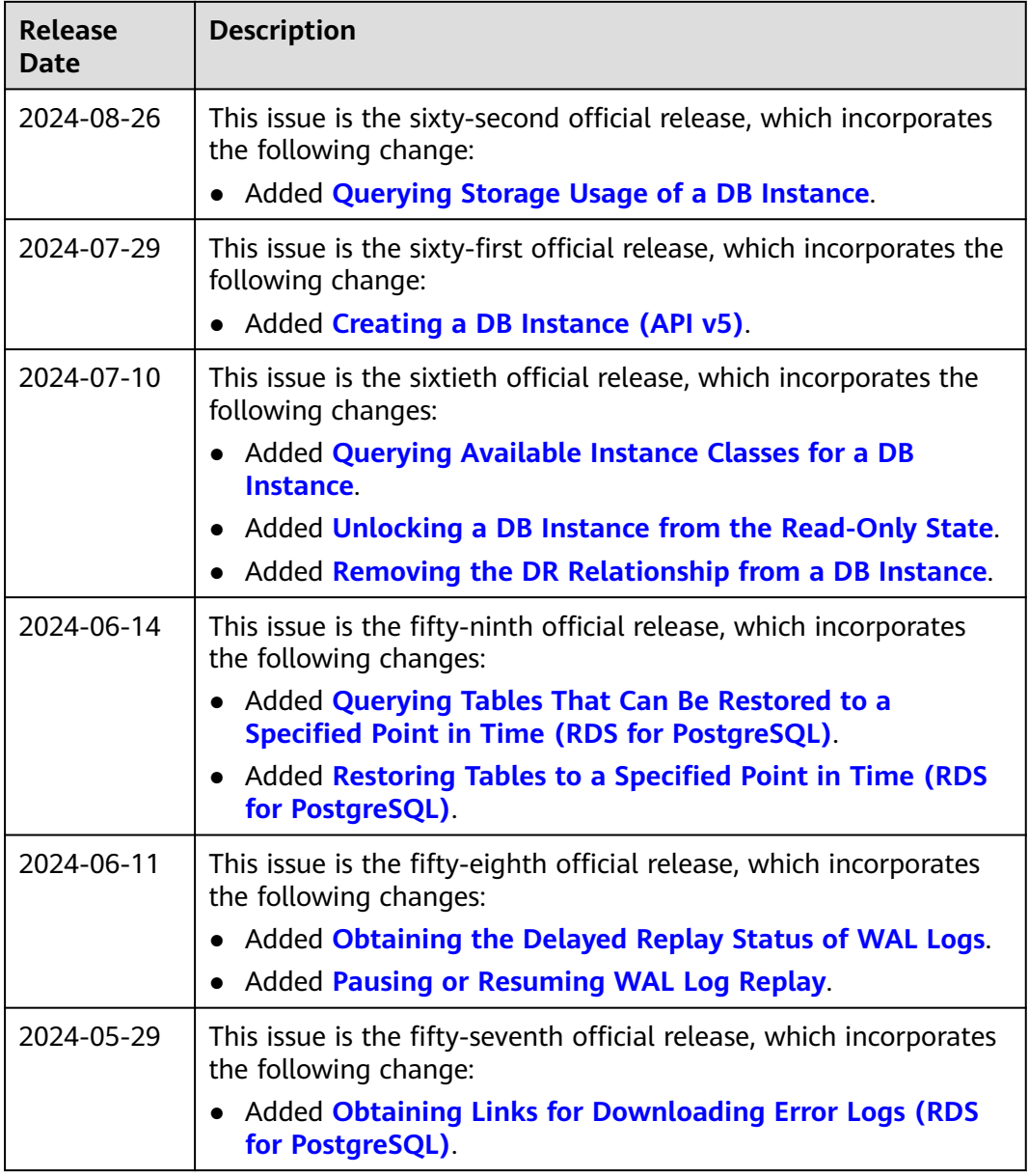

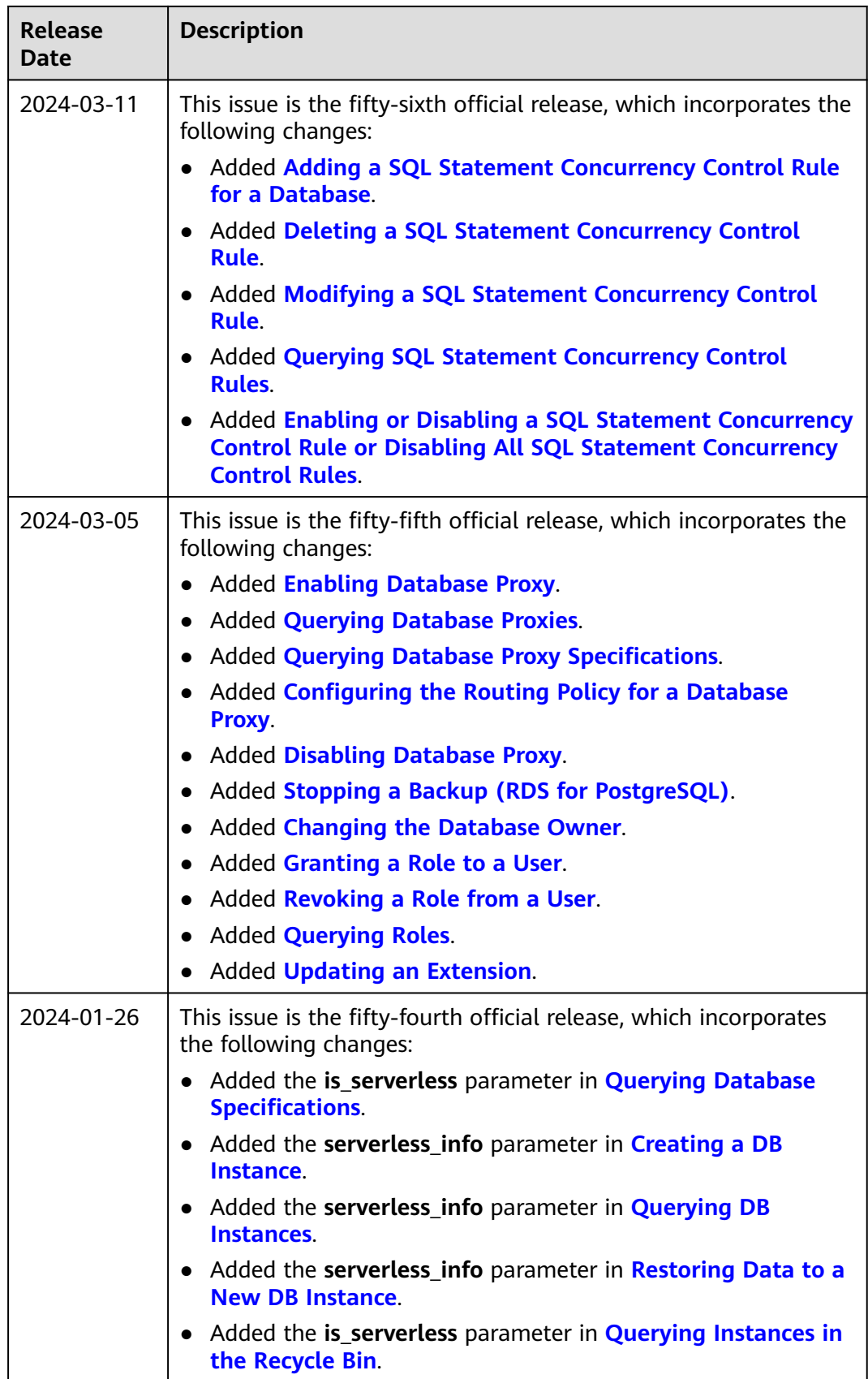

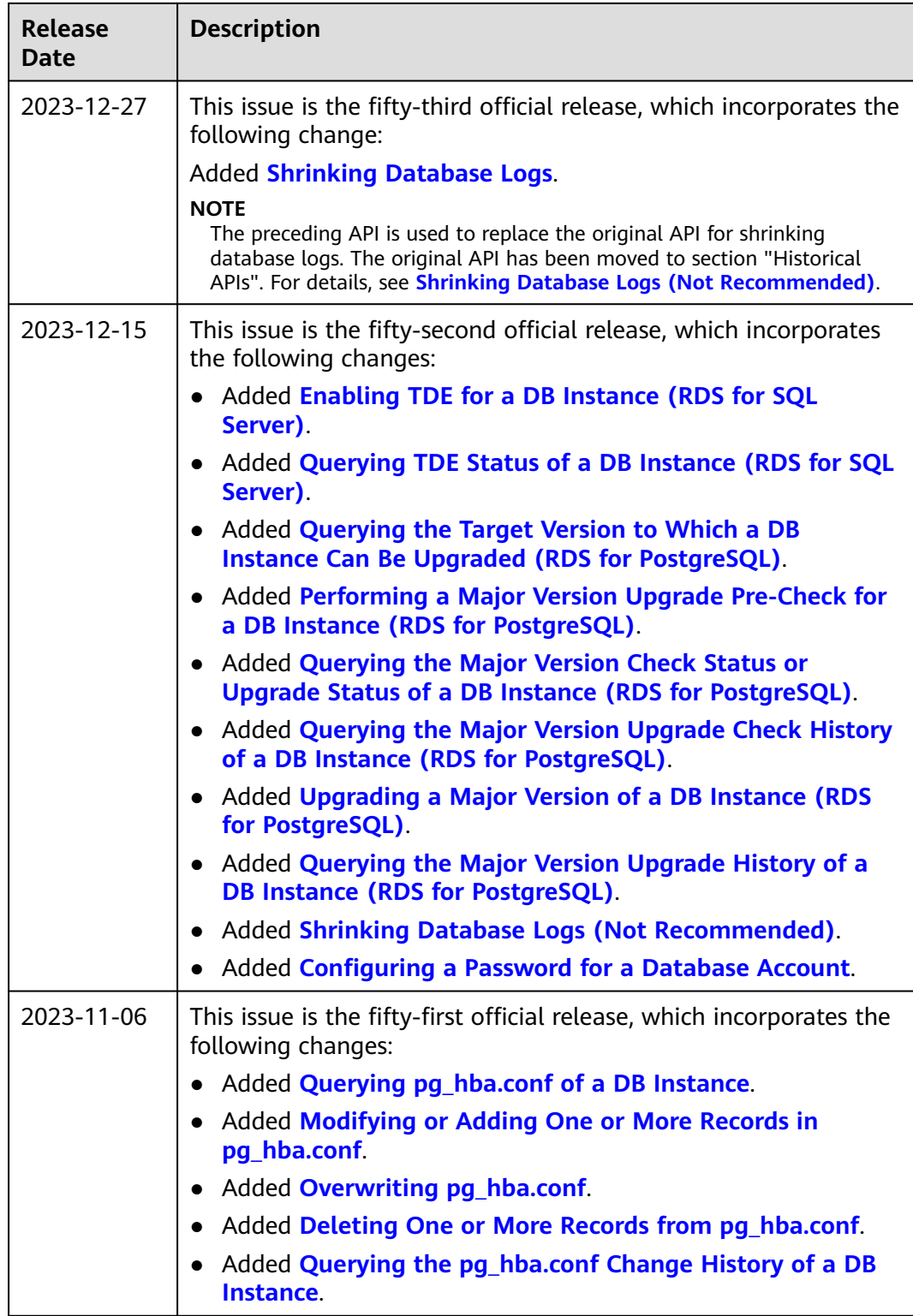

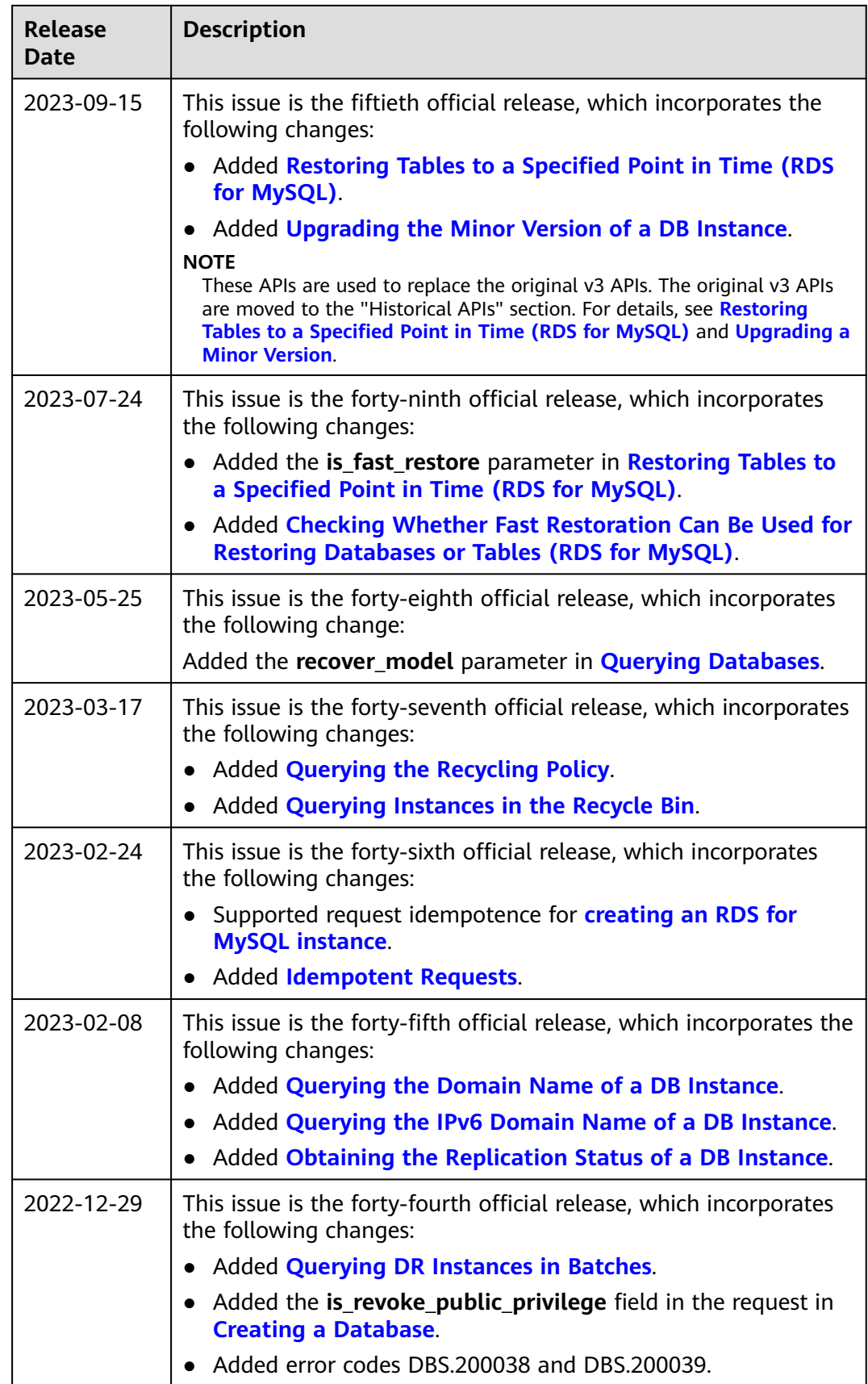

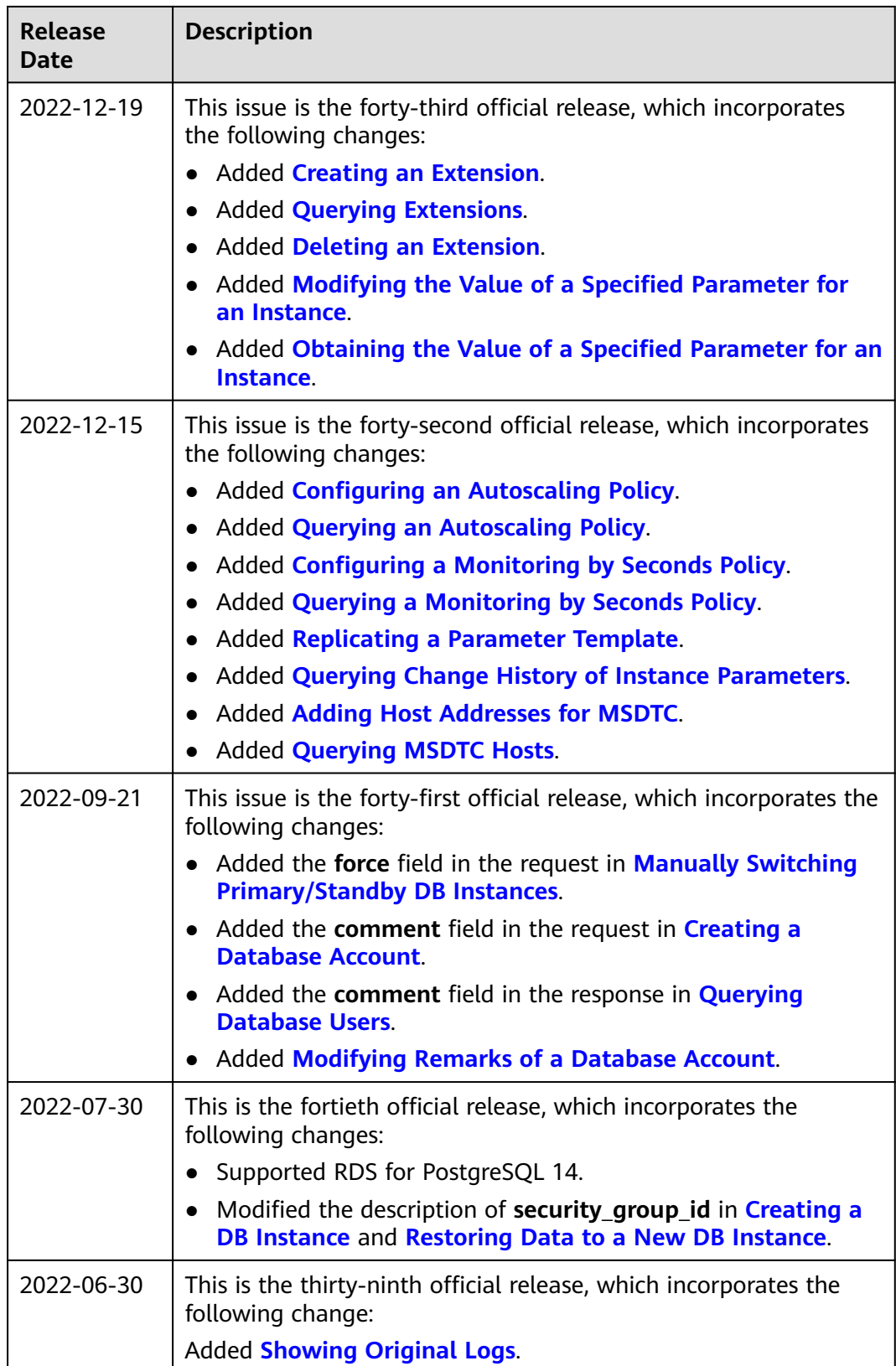

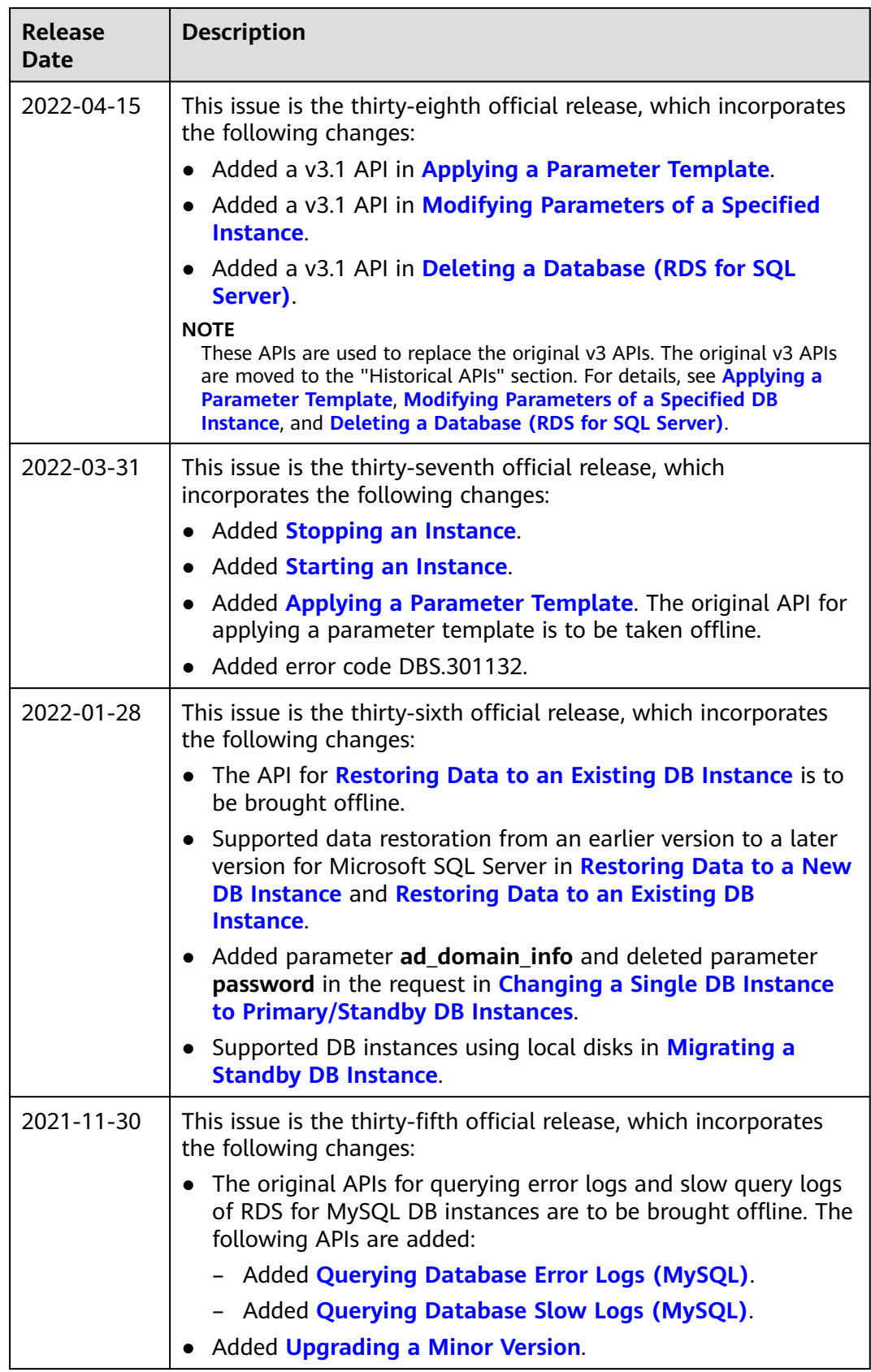

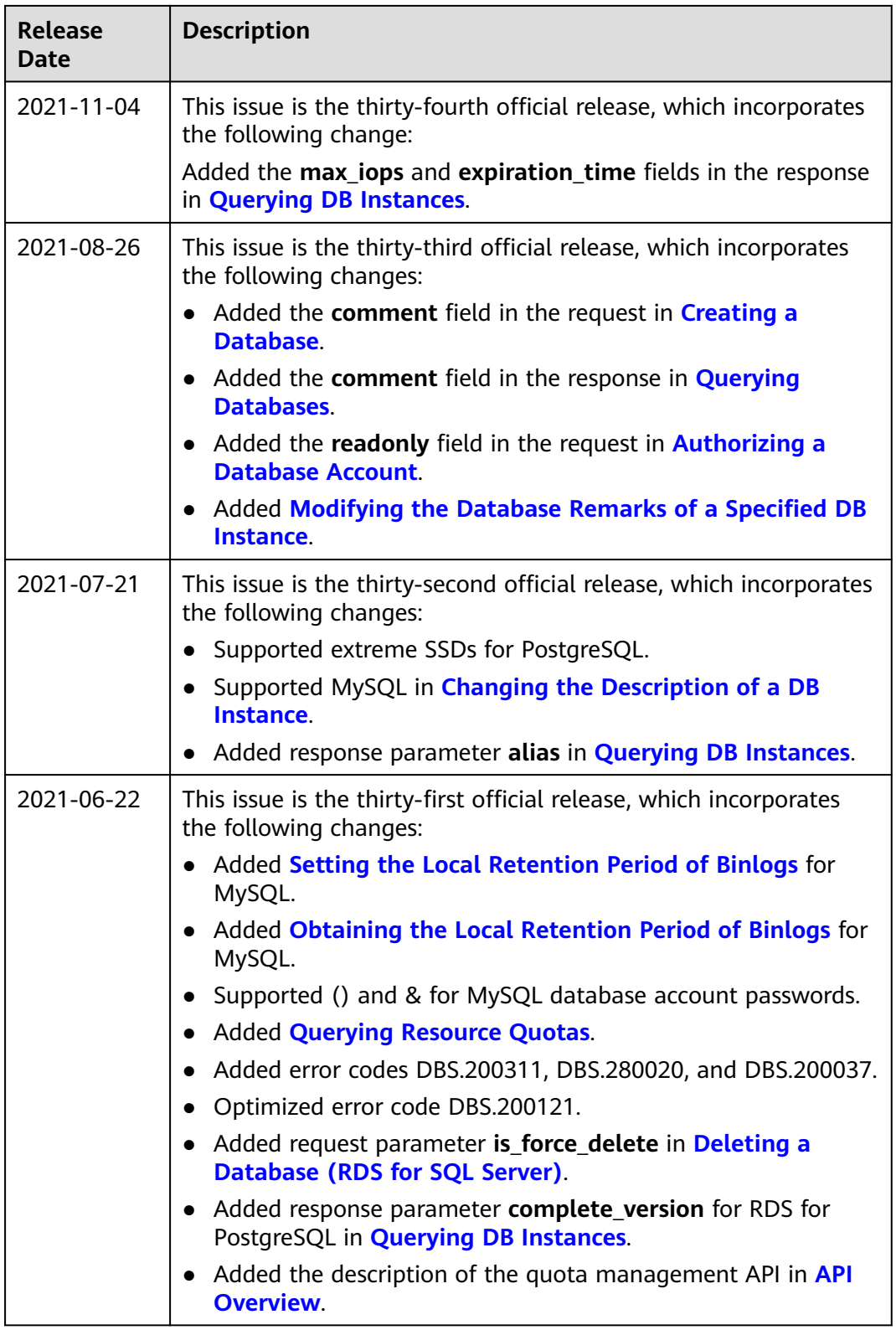

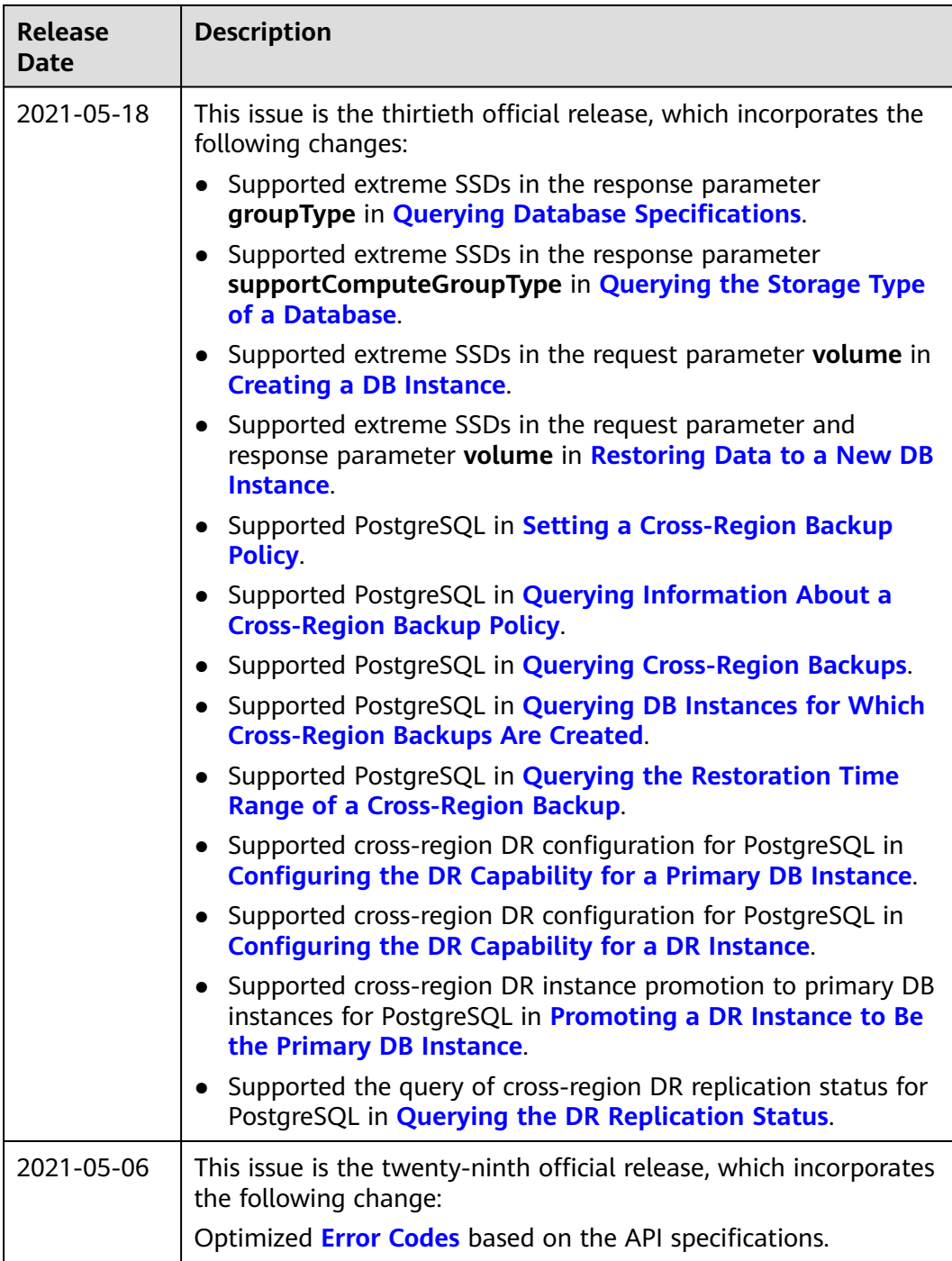

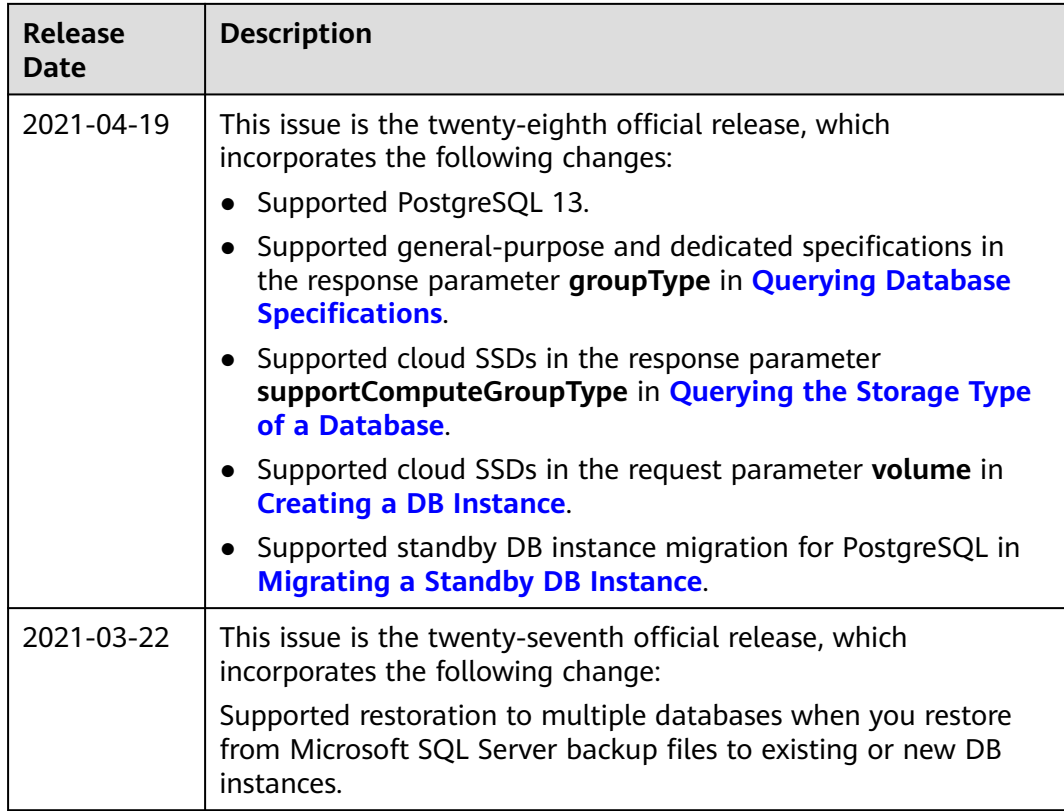

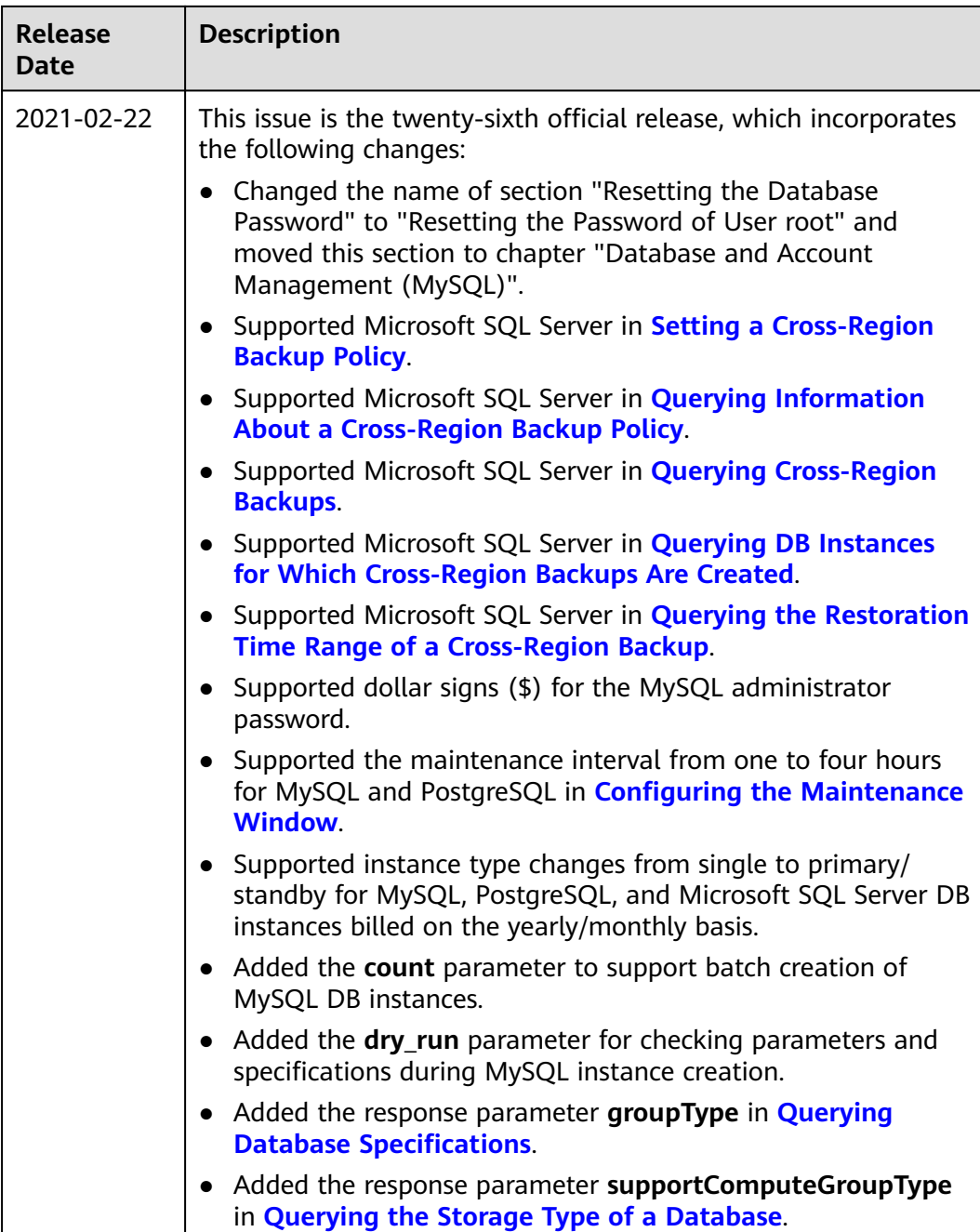

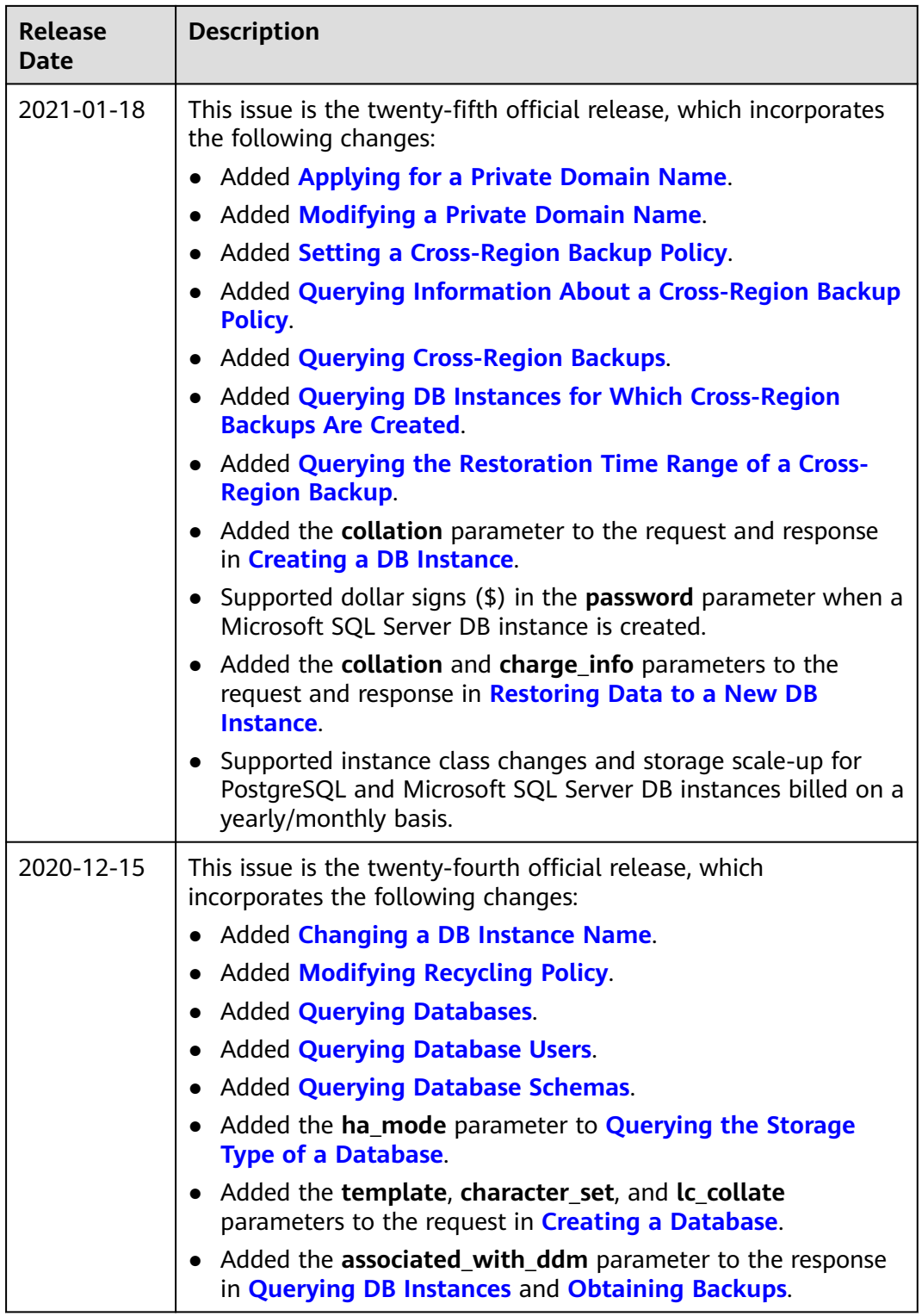

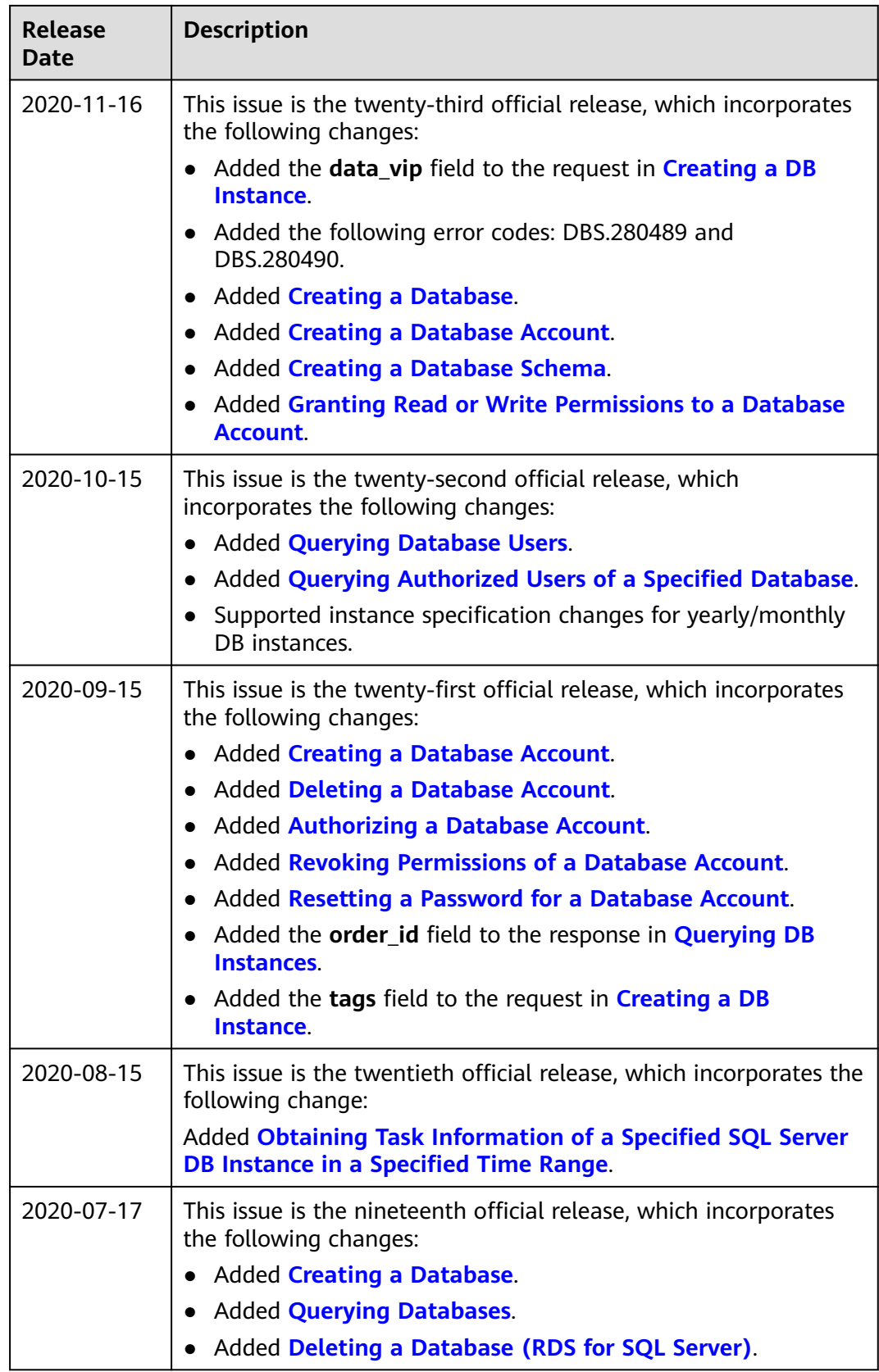

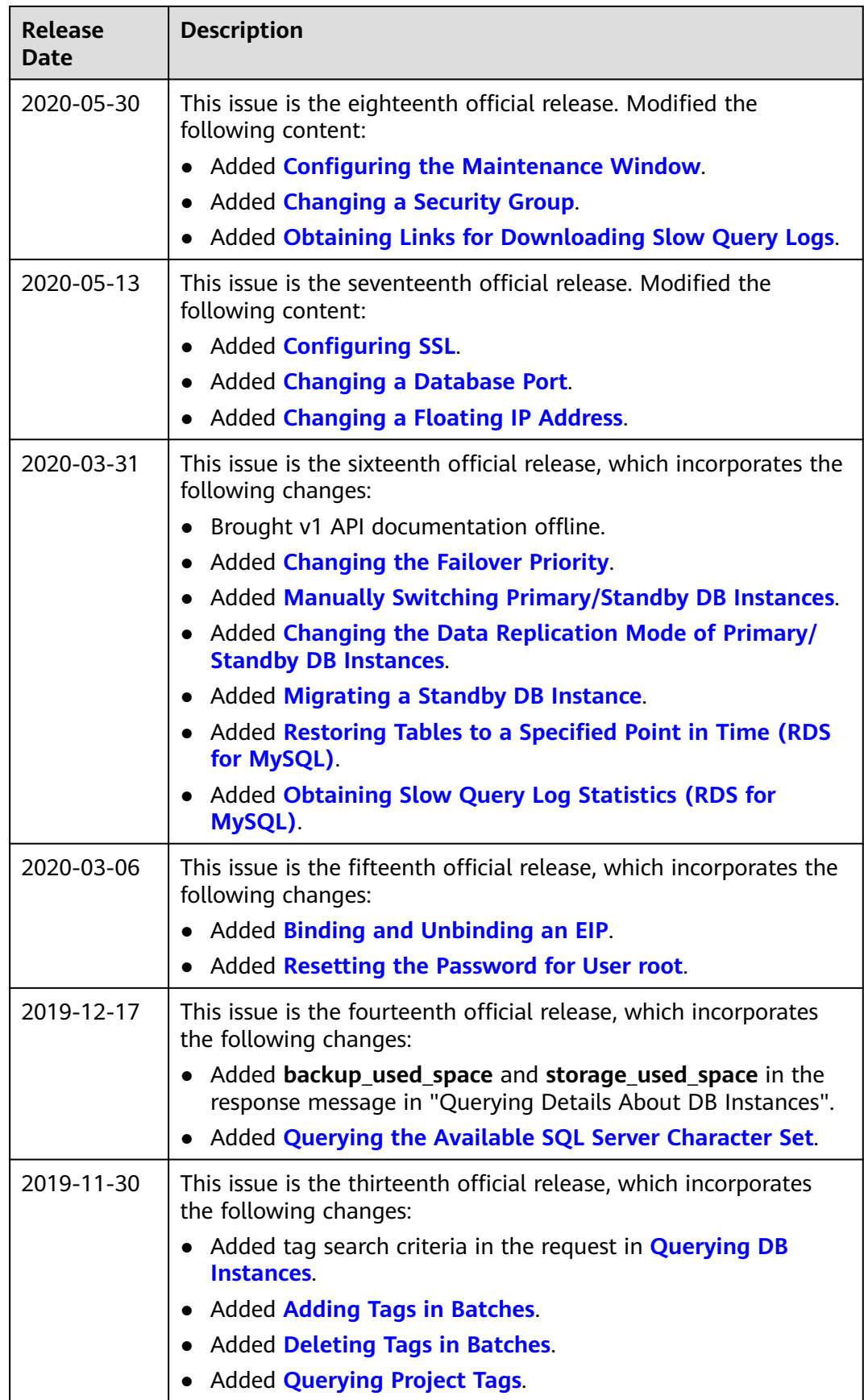

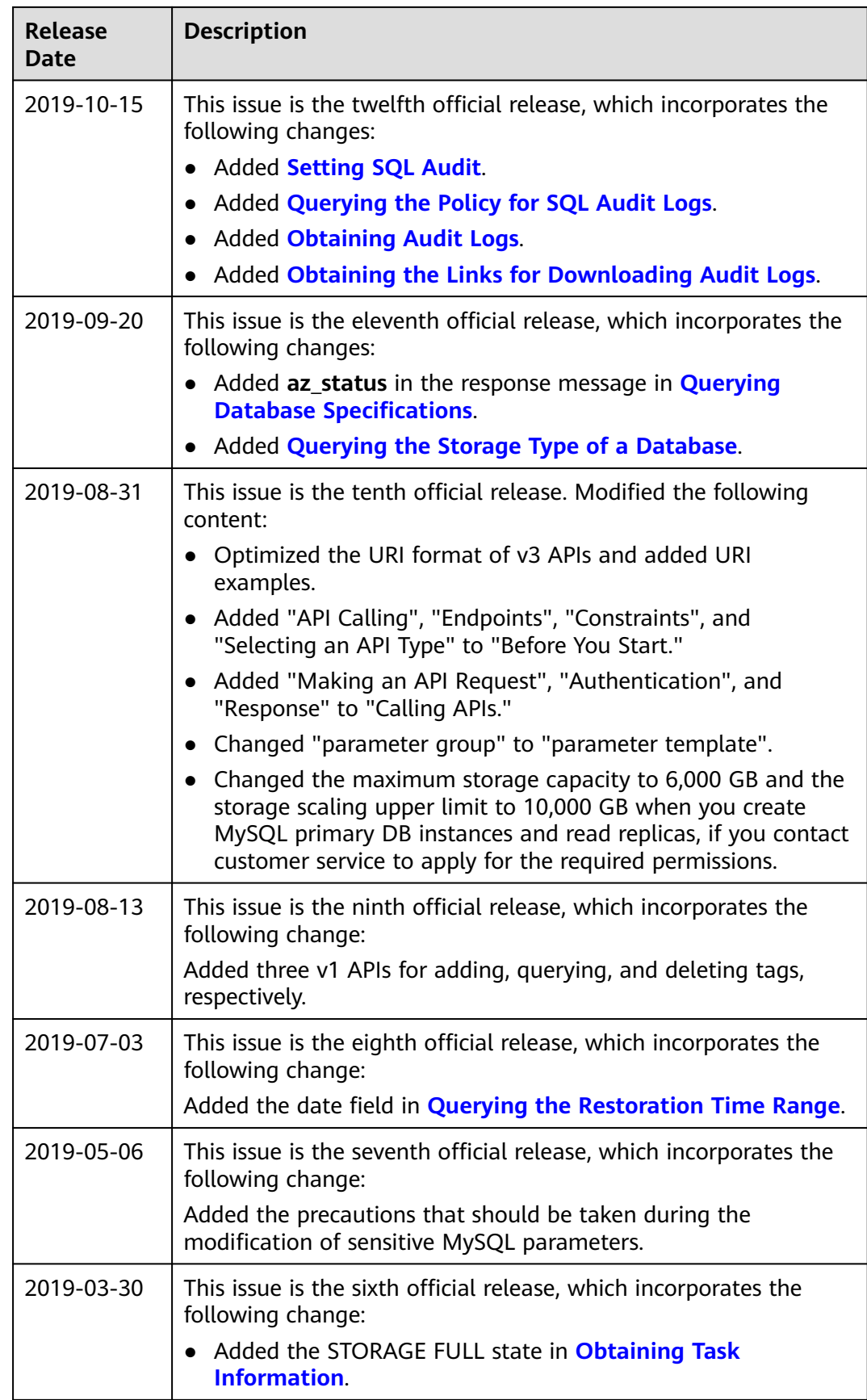

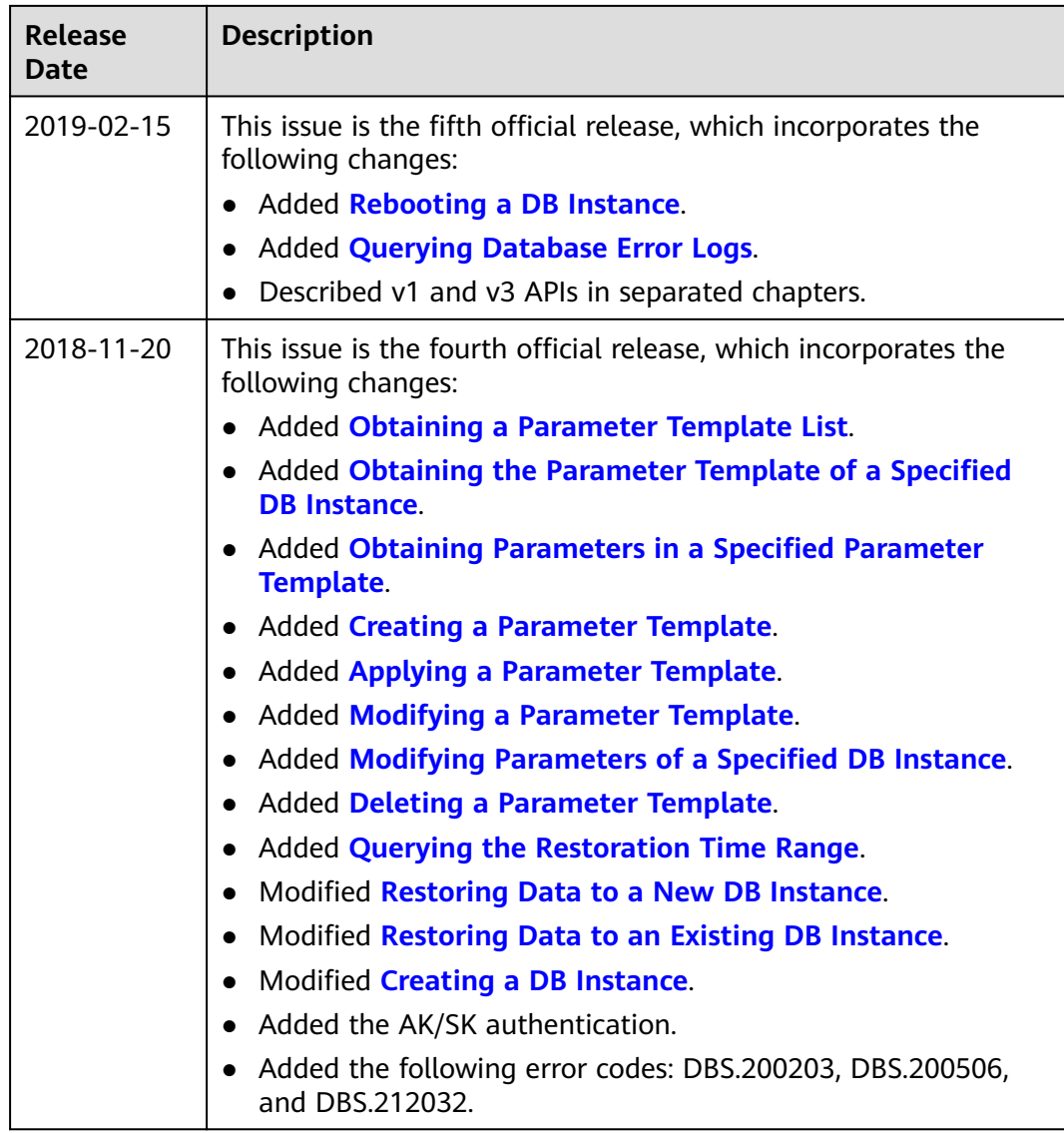

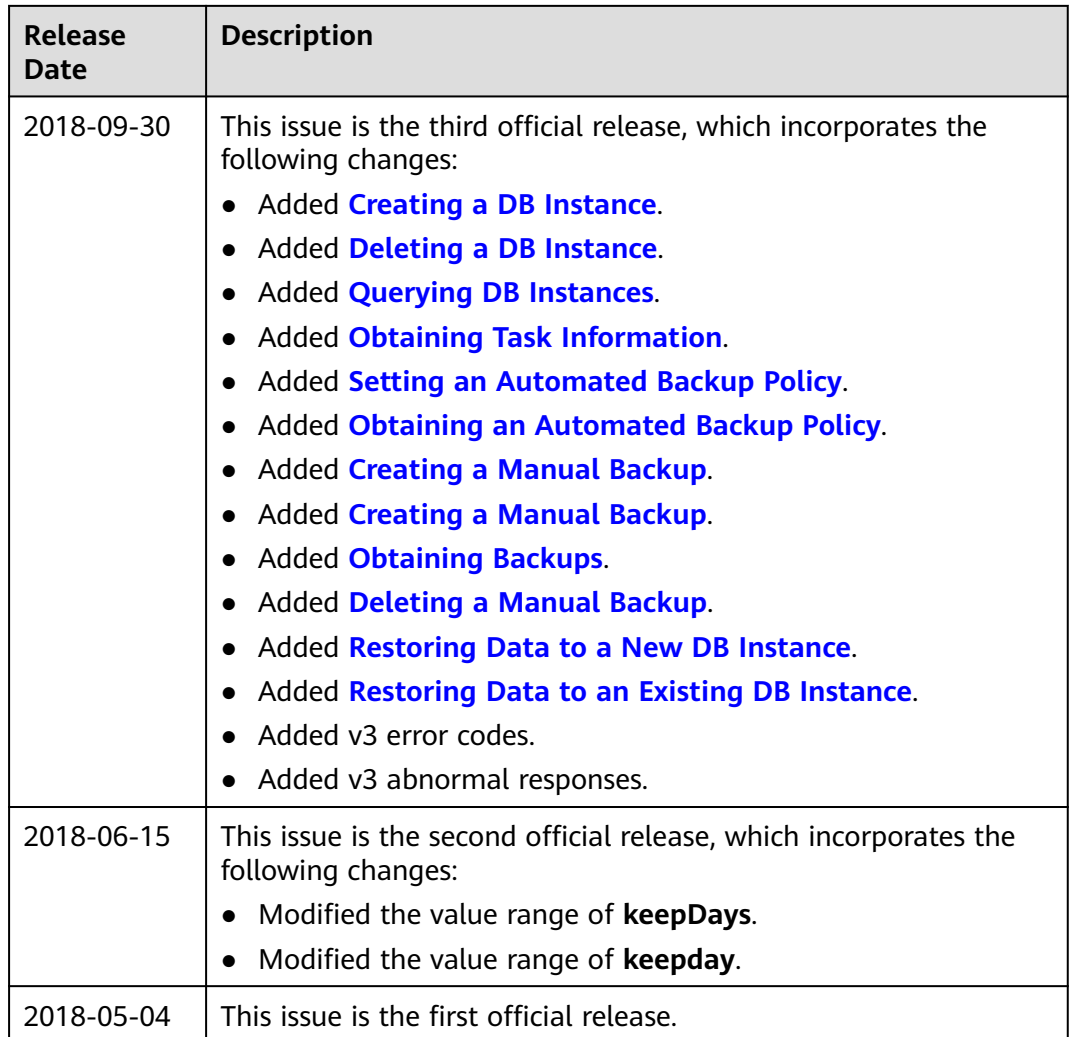